# **Hydrogram**

*Release 0.1.4*

**Hydrogram**

**Mar 23, 2024**

# **INTRODUCTION**

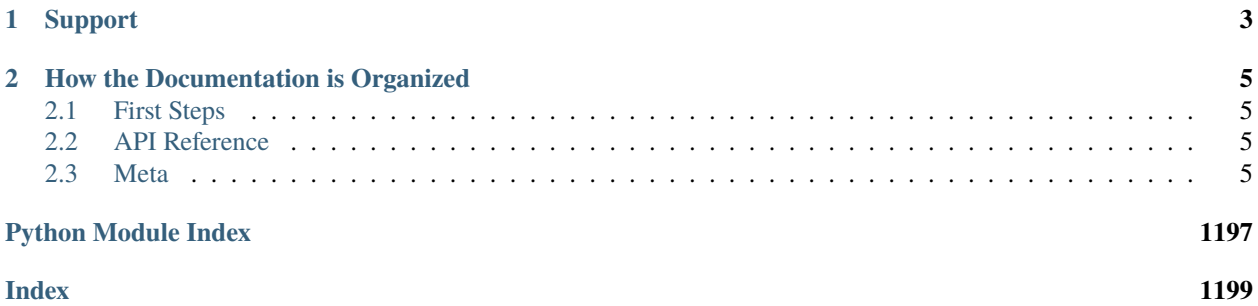

```
from hydrogram import Client, filters
app = Client("my_account")
@app.on_message(filters.private)
async def hello(client, message):
    await message.reply("Hello from Hydrogram!")
app.run()
```
Hydrogram is a Python library for interacting with the *[Telegram MTProto API](#page-289-0)*. It provides a simple and intuitive interface for developers to leverage the power of Telegram's API in their Python applications.

# **CHAPTER**

# **ONE**

# **SUPPORT**

<span id="page-6-0"></span>Hydrogram is an open source project. Your support helps us maintain and improve the library. You can support the development of Hydrogram through the following platforms:

- [LiberaPay.](https://liberapay.com/hydrogram)
- [OpenCollective.](https://opencollective.com/hydrogram)

## **CHAPTER**

**TWO**

# **HOW THE DOCUMENTATION IS ORGANIZED**

<span id="page-8-0"></span>Contents are organized into sections composed of self-contained topics which can be all accessed from the sidebar, or by following them in order using the *Next* button at the end of each page. You can also switch to Dark or Light theme or leave on Auto (follows system preferences) by using the dedicated button in the top left corner.

Here below you can, instead, find a list of the most relevant pages for a quick access.

# <span id="page-8-1"></span>**2.1 First Steps**

methods.

- *[Migration Guide](#page-10-0)*: Migration guide from Pyrogram.
- *[Quick Start](#page-9-0)*: Overview to get you started quickly. • *[Invoking Methods](#page-13-0)*: How to call Hydrogram's

# <span id="page-8-2"></span>**2.2 API Reference**

- *[Hydrogram Client](#page-25-0)*: Reference details about the Client class.
- *[Available Methods](#page-27-0)*: List of available high-level methods.

# <span id="page-8-3"></span>**2.3 Meta**

- *[Hydrogram FAQ](#page-294-0)*: Answers to common Hydrogram questions.
- *[Support Hydrogram](#page-300-0)*: Ways to show your appreciation.
- *[Handling Updates](#page-15-0)*: How to handle Telegram updates.
- *[Error Handling](#page-16-0)*: How to handle API errors correctly.
- *[Available Types](#page-129-0)*: List of available high-level types.
- *[Enumerations](#page-228-0)*: List of available enumerations.
- *[Bound Methods](#page-179-0)*: List of convenient bound methods.
- *[Release Notes](#page-300-1)*: Release notes for Hydrogram releases.
- *[Hydrogram vs Pyrogram](#page-302-0)*: Comparison between Hydrogram and Pyrogram.

# <span id="page-9-0"></span>**2.3.1 Quick Start**

The next few steps serve as a quick start to see Hydrogram in action as fast as possible.

### **Get Hydrogram Real Fast**

- 1. Install Hydrogram with pip3 install -U hydrogram.
- 2. Obtain the API key by following Telegram's instructions and rules at [https://core.telegram.org/api/obtaining\\_](https://core.telegram.org/api/obtaining_api_id) [api\\_id.](https://core.telegram.org/api/obtaining_api_id)

**Note:** Make sure you understand and abide to the rules for third-party clients and libraries explained in the link above.

3. Open the text editor of your choice and paste the following:

```
import asyncio
from hydrogram import Client
api_id = 12345api_hash = "0123456789abcdef0123456789abcdef"
async def main():
    async with Client("my_account", api_id, api_hash) as app:
        await app.send_message("me", "Greetings from **Hydrogram**!")
```
asyncio.run(main())

- 4. Replace *api\_id* and *api\_hash* values with your own.
- 5. Save the file as hello.py.
- 6. Run the script with python3 hello.py
- 7. Follow the instructions on your terminal to login.
- 8. Watch Hydrogram send a message to yourself.

### **Enjoy the API**

That was just a quick overview. In the next few pages of the introduction, we'll take a much more in-depth look of what we have just done above.

If you are feeling eager to continue you can take a shortcut to *[Invoking Methods](#page-13-0)* and come back later to learn some more details.

### <span id="page-10-1"></span>**2.3.2 Install Guide**

Being a modern Python framework, Hydrogram requires an up to date version of Python to be installed in your system. We recommend using the latest versions of both Python 3 and pip.

#### **Install Hydrogram**

• The easiest way to install and upgrade Hydrogram to its latest stable version is by using **pip**:

```
$ pip3 install -U hydrogram
```
• or, with *[TgCrypto](#page-271-0)* as extra requirement (recommended):

```
$ pip3 install -U hydrogram tgcrypto
```
### **Bleeding Edge**

You can install the development version from the git dev branch using this command:

\$ pip3 install -U https://github.com/hydrogram/hydrogram/archive/dev.zip

#### **Verifying**

To verify that Hydrogram is correctly installed, open a Python shell and import it. If no error shows up you are good to go.

```
>>> import hydrogram
>>> hydrogram.__version__
'x.y.z'
```
# <span id="page-10-0"></span>**2.3.3 Migrating from Pyrogram to Hydrogram**

#### **Basic migration**

The migration process from Pyrogram to Hydrogram is designed to be straightforward, ensuring a smooth transition for users. In most cases, a simple replacement of pyrogram with hydrogram in your code is sufficient to complete the migration.

For example:

```
# Pyrogram
```

```
from pyrogram import Client
from pyrogram.types import Message
from pyrogram... import ...
# Hydrogram
from hydrogram import Client
from hydrogram.types import Message
from hydrogram... import ...
```
### **Breaking changes**

#### **Optional arguments as keyword-only arguments**

While the majority of the migration involves direct substitution, it's important to note that if you currently pass optional arguments as positional arguments in Pyrogram, another change is required to use Hydrogram. The change involves converting optional arguments to keyword arguments in order to prevent potential disruptions in future updates.

Let's see a practical example to better understand this change:

```
# Pyrogram
# Writing optional arguments as positional arguments like this is a bad practice
app.send_message("me", "Hello, world!", ParseMode.MARKDOWN, None, True)
# Hydrogram
# We use a more robust approach by forcing you to name all optional arguments
app.send_message("me", "Hello, world!", parse_mode=ParseMode.MARKDOWN, disable_web_page_
→preview=True)
```
Adopting explicit argument naming enhances the code's resilience to potential changes in the order of arguments in future versions. This proactive measure contributes to a more stable and future-proof codebase, aligning with Hydrogram's commitment to providing a reliable development environment.

Make sure to review your codebase, apply these changes where necessary, and enjoy the enhanced features and stability offered by Hydrogram.

Don't hesitate to contact us if you have any questions or need assistance with the migration process.

If you find any bugs or have a feature request, please [open an issue on GitHub.](https://github.com/hydrogram/hydrogram/issues/new)

# <span id="page-11-0"></span>**2.3.4 Project Setup**

We have just *[installed Hydrogram](#page-10-1)*. In this page we'll discuss what you need to do in order to set up a project with the framework.

#### **API Key**

The first step requires you to obtain a Telegram API key.

In order to do so, follow Telegram's instructions at [https://core.telegram.org/api/obtaining\\_api\\_id](https://core.telegram.org/api/obtaining_api_id) and make sure you understand and abide to the rules for third-party clients and libraries explained there.

**Note:** The API key consists of two parts: api\_id and api\_hash. Keep it secret.

#### **Configuration**

Having the API key from the previous step in handy, we can now begin to configure a Hydrogram project: pass your API key to Hydrogram by using the *api\_id* and *api\_hash* parameters of the Client class:

```
from hydrogram import Client
api_id = 12345api_hash = "0123456789abcdef0123456789abcdef"
app = Client("my_account", api_id=api_id, api_hash=api_hash)
```
# <span id="page-12-0"></span>**2.3.5 Authorization**

Once a *[project is set up](#page-11-0)*, you will still have to follow a few steps before you can actually use Hydrogram to make API calls. This section provides all the information you need in order to authorize yourself as user or bot.

#### **User Authorization**

In order to use the API, Telegram requires that users be authorized via their phone numbers. Hydrogram automatically manages this process, all you need to do is create an instance of the [Client](#page-25-1) class by passing to it a name of your choice (e.g.: "my\_account") and call the [run\(\)](#page-28-0) method:

```
from hydrogram import Client
api id = 12345api_hash = "0123456789abcdef0123456789abcdef"
app = Client("my_account", api_id=api_id, api_hash=api_hash)
app.run()
```
This starts an interactive shell asking you to input your **phone number**, including your [Country Code](https://en.wikipedia.org/wiki/List_of_country_calling_codes) (the plus + and minus - symbols can be omitted) and the **phone code** you will receive in your devices that are already authorized or via SMS:

```
Enter phone number: +1-123-456-7890
Is "+1-123-456-7890" correct? (y/n): y
Enter phone code: 12345
Logged in successfully
```
After successfully authorizing yourself, a new file called my\_account.session will be created allowing Hydrogram to execute API calls with your identity. This file is personal and will be loaded again when you restart your app. You can now remove the api\_id and api\_hash values from the code as they are not needed anymore.

**Note:** The code above does nothing except asking for credentials and keeping the client online, hit *CTRL+C* now to stop your application and keep reading.

### **Bot Authorization**

Bots are a special kind of users that are authorized via their tokens (instead of phone numbers), which are created by the [Bot Father.](https://t.me/botfather) Bot tokens replace the users' phone numbers only — you still need to *[configure a Telegram API key](#page-11-0)* with Hydrogram, even when using bots.

The authorization process is automatically managed. All you need to do is choose a name (can be anything, usually your bot username) and pass your bot token using the bot\_token parameter. The session file will be named after the session name, which will be my\_bot.session for the example below.

```
from hydrogram import Client
api_id = 12345api_hash = "0123456789abcdef0123456789abcdef"
bot_token = "123456:ABC-DEF1234ghIkl-zyx57W2v1u123ew11"
app = Client("my_bot",
   api_id=api_id, api_hash=api_hash,
   bot_token=bot_token
)
app.run()
```
**Note:** The API key (api id and api hash) and the bot token are not required anymore after a successful authorization. This means you can now simply use the following:

```
from hydrogram import Client
app = Client("my_account")
app.run()
```
# <span id="page-13-0"></span>**2.3.6 Invoking Methods**

At this point, we have successfully *[installed Hydrogram](#page-10-1)* and *[authorized](#page-12-0)* our account; we are now aiming towards the core of the framework.

#### **Basic Usage**

Making API calls with Hydrogram is very simple. Here's a basic example we are going to examine step by step:

```
from hydrogram import Client
app = Client("my_account")
async def main():
    async with app:
        await app.send_message("me", "Hi!")
```
app.run(main())

#### **Step-by-step**

1. Let's begin by importing the Client class.

from hydrogram import Client

2. Now instantiate a new Client object, "my\_account" is a session name of your choice.

app = Client("my\_account")

3. Async methods must be invoked within an async context. Here we define an async function and put our code inside. Also notice the await keyword in front of the method call; this is required for all asynchronous methods.

```
async def main():
    async with app:
        await app.send_message("me", "Hi!")
```
4. Finally, we tell Python to schedule our main() async function by using Hydrogram's  $run()$  method.

```
app.run(main())
```
#### **Context Manager**

The async with statement starts a context manager, which is used as a shortcut for starting, executing and stopping the Client, asynchronously. It does so by automatically calling  $start()$  and  $stop()$  in a more convenient way which also gracefully stops the client, even in case of unhandled exceptions in your code.

Below there's the same example as above, but without the use of the context manager:

```
from hydrogram import Client
app = Client("my_account")
async def main():
   await app.start()
   await app.send_message("me", "Hi!")
   await app.stop()
app.run(main())
```
### **Using asyncio.run()**

Alternatively to the  $run()$  method, you can use Python's asyncio.run() to execute the main function, with one little caveat: the Client instance (and possibly other asyncio resources you are going to use) must be instantiated inside the main function.

```
import asyncio
from hydrogram import Client
async def main():
   app = Client("my_account")
   async with app:
        await app.send_message("me", "Hi!")
```
# <span id="page-15-0"></span>**2.3.7 Handling Updates**

asyncio.run(main())

*[Invoking API methods](#page-13-0)* sequentially is one way to use Hydrogram. This page deals with Telegram updates and how to handle new incoming messages or other events in Hydrogram.

#### **Defining Updates**

Updates are events that happen in your Telegram account (incoming messages, new members join, bot button presses, etc.), which are meant to notify you about a new specific state that has changed. These updates are handled by registering one or more callback functions in your app using *[Handlers](#page-240-0)*.

Each handler deals with a specific event and once a matching update arrives from Telegram, your registered callback function will be called back by the framework and its body executed.

#### **Registering a Handler**

To explain how handlers work let's examine the one which will be in charge for handling [Message](#page-141-0) updates coming from all around your chats. Every other kind of handler shares the same setup logic and you should not have troubles settings them up once you learn from this section.

#### **Using Decorators**

The most elegant way to register a message handler is by using the  $on\_message()$  decorator:

```
from hydrogram import Client
```

```
app = Client("my_account")
```

```
@app.on_message()
async def my_handler(client, message):
    await message.forward("me")
app.run()
```
The defined function my\_handler, which accepts the two arguments *(client, message)*, will be the function that gets executed every time a new message arrives.

In the last line we see again the  $run()$  method, this time used without any argument. Its purpose here is simply to automatically  $start()$ , keep the Client online so that it can listen for updates and  $stop()$  it once you hit CTRL+C.

#### **Using add\_handler()**

The [add\\_handler\(\)](#page-30-0) method takes any handler instance that wraps around your defined callback function and registers it in your Client. It is useful in case you want to programmatically add handlers.

```
from hydrogram import Client
from hydrogram.handlers import MessageHandler
async def my_function(client, message):
   await message.forward("me")
app = Client("my_account")
my_handler = MessageHandler(my_function)
app.add_handler(my_handler)
app.run()
```
# <span id="page-16-0"></span>**2.3.8 Error Handling**

Errors can be correctly handled with  $try \dots except blocks$  in order to control the behaviour of your application. Hydrogram errors all live inside the errors package:

from hydrogram import errors

#### **RPCError**

The father of all errors is named RPCError and is able to catch all Telegram API related errors. This error is raised every time a method call against Telegram's API was unsuccessful.

from hydrogram.errors import RPCError

**Warning:** Avoid catching this error everywhere, especially when no feedback is given (i.e. by logging/printing the full error traceback), because it makes it impossible to understand what went wrong.

### **Error Categories**

The RPCError packs together all the possible errors Telegram could raise, but to make things tidier, Hydrogram provides categories of errors, which are named after the common HTTP errors and are subclass-ed from the RPCError:

from hydrogram.errors import BadRequest, Forbidden, ...

- *[303 SeeOther](#page-247-0)*
- *[400 BadRequest](#page-248-0)*
- *[401 Unauthorized](#page-255-0)*
- *[403 Forbidden](#page-256-0)*
- *[406 NotAcceptable](#page-257-0)*
- *[420 Flood](#page-257-1)*
- *[500 InternalServerError](#page-257-2)*

#### **Single Errors**

For a fine-grained control over every single error, Hydrogram does also expose errors that deal each with a specific issue. For example:

from hydrogram.errors import FloodWait

These errors subclass directly from the category of errors they belong to, which in turn subclass from the father RPCError, thus building a class of error hierarchy such as this:

#### • **RPCError**

- **– BadRequest**
	- ∗ MessageEmpty
	- ∗ UsernameOccupied

∗ ...

- **– InternalServerError**
	- ∗ RpcCallFail
	- ∗ InterDcCallError
	- ∗ ...

**–** ...

#### **Unknown Errors**

In case Hydrogram does not know anything about a specific error yet, it raises a generic error from its known category, for example, an unknown error with error code 400, will be raised as a BadRequest. This way you can catch the whole category of errors and be sure to also handle these unknown errors.

#### **Errors with Values**

Exception objects may also contain some informative values. For example, FloodWait holds the amount of seconds you have to wait before you can try again, some other errors contain the DC number on which the request must be repeated on. The value is stored in the value attribute of the exception object:

```
import asyncio
from hydrogram.errors import FloodWait
...
   try:
        ... # Your code
   except FloodWait as e:
        await asyncio.sleep(e.value) # Wait N seconds before continuing
...
```
### **2.3.9 Examples**

This page contains example scripts to show you how Hydrogram looks like.

Every script is working right away (provided you correctly set up your credentials), meaning you can simply copy-paste and run. The only things you have to change are session names and target chats, where applicable.

The examples listed below can be treated as building blocks for your own applications and are meant to be simple enough to give you a basic idea.

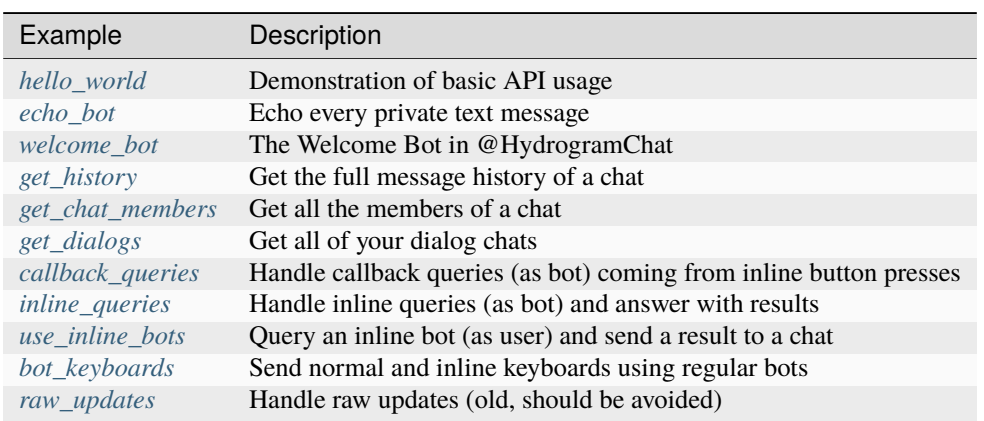

#### <span id="page-19-0"></span>**hello\_world**

This example demonstrates a basic API usage

```
from hydrogram import Client
# Create a new Client instance
app = Client("my_account")
async def main():
   async with app:
        # Send a message, Markdown is enabled by default
        await app.send_message("me", "Hi there! I'm using **Hydrogram**")
```
app.run(main())

#### <span id="page-19-1"></span>**echo\_bot**

This simple echo bot replies to every private text message.

It uses the @on\_message decorator to register a MessageHandler and applies two filters on it: filters.text and filters.private to make sure it will reply to private text messages only.

```
from hydrogram import Client, filters
app = Client('my\_account")@app.on_message(filters.text & filters.private)
async def echo(client, message):
    await message.reply(message.text)
app.run() # Automatically start() and idle()
```
#### <span id="page-19-2"></span>**welcome\_bot**

This example uses the emoji module to easily add emoji in your text messages and filters to make it only work for specific messages in a specific chat.

```
from hydrogram import Client, emoji, filters
# Target chat. Can also be a list of multiple chat ids/usernames
TARGET = -100123456789# Welcome message template
MESSAGE = "\{\} Welcome to [Hydrogram](https://docs.hydrogram.org/)'s group chat \{\}!"
app = Client("my_account")
```

```
# Filter in only new_chat_members updates generated in TARGET chat
@app.on_message(filters.chat(TARGET) & filters.new_chat_members)
async def welcome(client, message):
    # Build the new members list (with mentions) by using their first_name
   new\_members = [u.mention for u in message.new\_chat\_members]# Build the welcome message by using an emoji and the list we built above
   text = MESSAGE.format(emoji.SPARKLES, ", ".join(new_members))
   # Send the welcome message, without the web page preview
   await message.reply_text(text, disable_web_page_preview=True)
```
#### <span id="page-20-0"></span>**get\_history**

This example shows how to get the full message history of a chat, starting from the latest message.

```
from hydrogram import Client
app = Client('my\_account")async def main():
    async with app:
        # "me" refers to your own chat (Saved Messages)
        async for message in app.get_chat_history("me"):
            print(message)
app.run(main())
```
#### <span id="page-20-1"></span>**get\_chat\_members**

This example shows how to get all the members of a chat.

 $app.run()$  # Automatically start() and  $idle()$ 

```
from hydrogram import Client
# Target channel/supergroup
TARGET = -100123456789app = Client("my\_account")async def main():
   async with app:
        async for member in app.get_chat_members(TARGET):
            print(member)
```

```
app.run(main())
```
#### <span id="page-21-0"></span>**get\_dialogs**

This example shows how to get the full dialogs list (as user).

```
from hydrogram import Client
app = Client("my_account")
async def main():
   async with app:
        async for dialog in app.get_dialogs():
            print(dialog.chat.title or dialog.chat.first_name)
```
app.run(main())

#### <span id="page-21-1"></span>**callback\_queries**

This example shows how to handle callback queries, i.e.: queries coming from inline button presses. It uses the @on\_callback\_query decorator to register a CallbackQueryHandler.

```
from hydrogram import Client
app = Client("my_bot", bot_token="123456:ABC-DEF1234ghIkl-zyx57W2v1u123ew11")
@app.on_callback_query()
async def answer(client, callback_query):
   await callback_query.answer(
        f"Button contains: '{callback_query.data}'",
        show_alert=True)
app.run() # Automatically start() and idle()
```
#### <span id="page-21-2"></span>**inline\_queries**

This example shows how to handle inline queries.

Two results are generated when users invoke the bot inline mode, e.g.: @hydrogrambot hi. It uses the @on\_inline\_query decorator to register an InlineQueryHandler.

```
from hydrogram import Client
from hydrogram.types import (InlineQueryResultArticle, InputTextMessageContent,
                            InlineKeyboardMarkup, InlineKeyboardButton)
app = Client("my_bot", bot_token="123456:ABC-DEF1234ghIkl-zyx57W2v1u123ew11")
@app.on_inline_query()
async def answer(client, inline_query):
```

```
await inline_query.answer(
        results=[
            InlineQueryResultArticle(
                title="Installation",
                input_message_content=InputTextMessageContent(
                     "Here's how to install **Hydrogram**"
                ),
                url="https://docs.hydrogram.org/en/latest/intro/install.html",
                description="How to install Hydrogram",
                reply_markup=InlineKeyboardMarkup(
                     \Gamma[InlineKeyboardButton(
                             "Open website",
                             url="https://docs.hydrogram.org/en/latest/intro/install.html"
                         )]
                     ]
                \lambda),
            InlineQueryResultArticle(
                title="Usage",
                input_message_content=InputTextMessageContent(
                     "Here's how to use **Hydrogram**"
                ),
                url="https://docs.hydrogram.org/en/latest/start/invoking.html",
                description="How to use Hydrogram",
                reply_markup=InlineKeyboardMarkup(
                     \Gamma[InlineKeyboardButton(
                             "Open website",
                             url="https://docs.hydrogram.org/en/latest/start/invoking.html
\hookrightarrow "
                         )]
                     ]
                )
            )
        ],
        cache_time=1
    )
app.run() # Automatically start() and idle()
```
#### <span id="page-23-0"></span>**use\_inline\_bots**

This example shows how to query an inline bot (as user).

```
from hydrogram import Client
# Create a new Client
app = Client("my_account")
async def main():
   async with app:
        # Get bot results for "hello" from the inline bot @vid
        bot_results = await app.get_inline_bot_results("vid", "hello")
        # Send the first result to your own chat (Saved Messages)
        await app.send_inline_bot_result(
            "me", bot_results.query_id,
            bot_results.results[0].id)
app.run(main())
```
#### <span id="page-23-1"></span>**bot\_keyboards**

This example will show you how to send normal and inline keyboards (as bot).

You must log-in as a regular bot in order to send keyboards (use the token from @BotFather). Any attempt in sending keyboards with a user account will be simply ignored by the server.

send\_message() is used as example, but a keyboard can be sent with any other send\_\* methods, like send audio(), send\_document(), send\_location(), etc...

```
from hydrogram import Client
from hydrogram.types import (ReplyKeyboardMarkup, InlineKeyboardMarkup,
                            InlineKeyboardButton)
# Create a client using your bot token
app = Client("my_bot", bot_token="123456:ABC-DEF1234ghIkl-zyx57W2v1u123ew11")
async def main():
   async with app:
        await app.send_message(
            "me", # Edit this
            "This is a ReplyKeyboardMarkup example",
            reply_markup=ReplyKeyboardMarkup(
                \Gamma["A", "B", "C", "D"], # First row
                    ["E", "F", "G"], # Second row
                    ["H", "I"], # Third row
                    ["J"] # Fourth row
                ],
```

```
resize\_keyboard=True # Make the keyboard smaller
            )
        )
        await app.send_message(
            "me", # Edit this
            "This is a InlineKeyboardMarkup example",
            reply_markup=InlineKeyboardMarkup(
                \Gamma[ # First row
                        InlineKeyboardButton( # Generates a callback query when pressed
                            "Button",
                            callback_data="data"
                        ),
                        InlineKeyboardButton( # Opens a web URL
                            "URL",
                            url="https://docs.hydrogram.org"
                        ),
                    ],
                    [ # Second row
                        InlineKeyboardButton( # Opens the inline interface
                            "Choose chat",
                            switch_inline_query="hydrogram"
                        ),
                        InlineKeyboardButton( # Opens the inline interface in the␣
˓→current chat
                            "Inline here",
                            switch_inline_query_current_chat="hydrogram"
                        )
                    ]
                ]
            )
        )
app.run(main())
```
#### <span id="page-24-0"></span>**raw\_updates**

This example shows how to handle raw updates.

```
from hydrogram import Client
app = Client("my_account")
@app.on_raw_update()
async def raw(client, update, users, chats):
   print(update)
```
 $app.run()$  # Automatically start() and  $idle()$ 

### <span id="page-25-0"></span>**2.3.10 Hydrogram Client**

You have entered the API Reference section where you can find detailed information about Hydrogram's API. The main Client class, all available methods and types, filters, handlers, decorators and bound-methods detailed descriptions can be found starting from this page.

This page is about the Client class, which exposes high-level methods for an easy access to the API.

```
from hydrogram import Client
app = Client("my_account")
with app:
    app.send_message("me", "Hi!")
```
#### **Details**

#### <span id="page-25-1"></span>class hydrogram.Client

Hydrogram Client, the main means for interacting with Telegram.

#### **Parameters**

- **name** (str) A name for the client, e.g.: "my account".
- **api\_id** (int | str, *optional*) The *api\_id* part of the Telegram API key, as integer or string. E.g.: 12345 or "12345".
- **api\_hash** (str, *optional*) The *api\_hash* part of the Telegram API key, as string. E.g.: "0123456789abcdef0123456789abcdef".
- **app\_version** (str, *optional*) Application version. Defaults to "Hydrogram x.y.z".
- **device\_model** (str, *optional*) Device model. Defaults to *platform.python\_implementation() + " " + platform.python\_version()*.
- **system\_version** (str, *optional*) Operating System version. Defaults to *platform.system() + " " + platform.release()*.
- **lang** code (str, *optional*) Code of the language used on the client, in ISO 639-1 standard. Defaults to "en".
- **ipv6** (bool, *optional*) Pass True to connect to Telegram using IPv6. Defaults to False (IPv4).
- **proxy** (dict, *optional*) The Proxy settings as dict. E.g.: *dict(scheme="socks5", hostname="11.22.33.44", port=1234, username="user", password="pass")*. The *username* and *password* can be omitted if the proxy doesn't require authorization.
- **test\_mode** (bool, *optional*) Enable or disable login to the test servers. Only applicable for new sessions and will be ignored in case previously created sessions are loaded. Defaults to False.
- **bot token** (str, *optional*) Pass the Bot API token to create a bot session, e.g.: "123456:ABC-DEF1234ghIkl-zyx57W2v1u123ew11" Only applicable for new sessions.
- **session\_string** (str, *optional*) Pass a session string to load the session in-memory. Implies in\_memory=True.
- **session storage engine** (BaseStorage, *optional*) Pass an instance of your own implementation of session storage engine. Useful when you want to store your session in databases like Mongo, Redis, etc.
- **in\_memory** (bool, *optional*) Pass True to start an in-memory session that will be discarded as soon as the client stops. In order to reconnect again using an in-memory session without having to login again, you can use  $\export\_session\_string()$  before stopping the client to get a session string you can pass to the session\_string parameter. Defaults to False.
- **phone\_number** (str, *optional*) Pass the phone number as string (with the Country Code prefix included) to avoid entering it manually. Only applicable for new sessions.
- **phone\_code** (str, *optional*) Pass the phone code as string (for test numbers only) to avoid entering it manually. Only applicable for new sessions.
- **password** (str, *optional*) Pass the Two-Step Verification password as string (if required) to avoid entering it manually. Only applicable for new sessions.
- **workers** (int, *optional*) Number of maximum concurrent workers for handling incoming updates. Defaults to  $min(32, os.cpu_count() + 4)$ .
- **workdir** (str, *optional*) Define a custom working directory. The working directory is the location in the filesystem where Hydrogram will store the session files. Defaults to the parent directory of the main script.
- **plugins** (dict, *optional*) Smart Plugins settings as dict, e.g.: *dict(root="plugins")*.
- **parse\_mode** ([ParseMode](#page-238-0), *optional*) Set the global parse mode of the client. By default, texts are parsed using both Markdown and HTML styles. You can combine both syntaxes together.
- **no\_updates** (bool, *optional*) Pass True to disable incoming updates. When updates are disabled the client can't receive messages or other updates. Useful for batch programs that don't need to deal with updates. Defaults to False (updates enabled and received).
- **takeout** (bool, *optional*) Pass True to let the client use a takeout session instead of a normal one, implies *no\_updates=True*. Useful for exporting Telegram data. Methods invoked inside a takeout session (such as get\_chat\_history, download\_media, . . . ) are less prone to throw FloodWait exceptions. Only available for users, bots will ignore this parameter. Defaults to False (normal session).
- **sleep\_threshold** (int, *optional*) Set a sleep threshold for flood wait exceptions happening globally in this client instance, below which any request that raises a flood wait will be automatically invoked again after sleeping for the required amount of time. Flood wait exceptions requiring higher waiting times will be raised. Defaults to 10 seconds.
- **hide\_password** (bool, *optional*) Pass True to hide the password when typing it during the login. Defaults to False, because getpass (the library used) is known to be problematic in some terminal environments.
- **max\_concurrent\_transmissions**(bool, *optional*) Set the maximum amount of concurrent transmissions (uploads & downloads). A value that is too high may result in network related issues. Defaults to 1.

# <span id="page-27-0"></span>**2.3.11 Available Methods**

This page is about Hydrogram methods. All the methods listed here are bound to a [Client](#page-25-1) instance, except for  $idle()$ and [compose\(\)](#page-33-1), which are special functions that can be found in the main package directly.

```
from hydrogram import Client
app = Client("my_account")
with app:
    app.send_message("me", "hi")
```
#### **Utilities**

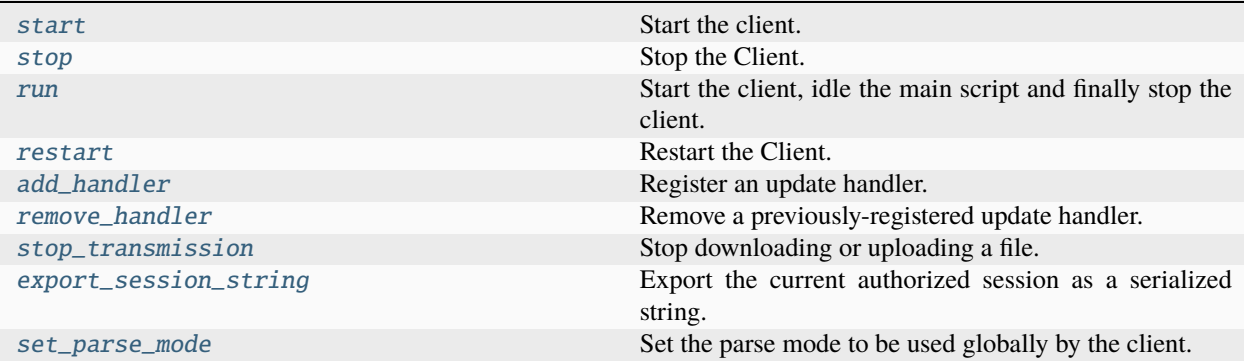

#### **start()**

#### <span id="page-27-1"></span>Client.start()

Start the client.

This method connects the client to Telegram and, in case of new sessions, automatically manages the authorization process using an interactive prompt.

#### **Returns**

[Client](#page-25-1) – The started client itself.

#### **Raises**

[ConnectionError](https://docs.python.org/3/library/exceptions.html#ConnectionError) – In case you try to start an already started client.

#### **Example**

from hydrogram import Client

app = Client("my\_account")

async def main():

```
await app.start()
... # Invoke API methods
await app.stop()
```
app.run(main())

#### **stop()**

#### <span id="page-28-1"></span>Client.stop()

Stop the Client.

This method disconnects the client from Telegram and stops the underlying tasks.

#### **Parameters**

**block** (bool, *optional*) – Blocks the code execution until the client has been stopped. It is useful with block=False in case you want to stop the own client *within* a handler in order not to cause a deadlock. Defaults to True.

#### **Returns**

[Client](#page-25-1) – The stopped client itself.

#### **Raises**

[ConnectionError](https://docs.python.org/3/library/exceptions.html#ConnectionError) – In case you try to stop an already stopped client.

#### **Example**

```
from hydrogram import Client
app = Client('my\_account")async def main():
    await app.start()
    ... # Invoke API methods
    await app.stop()
```
app.run(main())

#### **run()**

#### <span id="page-28-0"></span>Client.run()

Start the client, idle the main script and finally stop the client.

When calling this method without any argument it acts as a convenience method that calls  $start(), idle()$  $start(), idle()$  $start(), idle()$ and [stop\(\)](#page-28-1) in sequence. It makes running a single client less verbose.

In case a coroutine is passed as argument, runs the coroutine until it's completed and doesn't do any client operation. This is almost the same as [asyncio.run](https://docs.python.org/3/library/asyncio-runner.html#asyncio.run) except for the fact that Hydrogram's run uses the current event loop instead of a new one.

If you want to run multiple clients at once, see [hydrogram.compose\(\)](#page-33-1).

#### **Parameters**

**coroutine** (Coroutine, *optional*) – Pass a coroutine to run it until it completes.

#### **Raises**

[ConnectionError](https://docs.python.org/3/library/exceptions.html#ConnectionError) – In case you try to run an already started client.

#### **Example**

### from hydrogram import Client

app = Client("my\_account") ... # Set handlers up app.run()

```
from hydrogram import Client
```

```
app = Client("my_account")
```

```
async def main():
    async with app:
        print(await app.get_me())
```

```
app.run(main())
```
#### **restart()**

#### <span id="page-29-0"></span>Client.restart()

Restart the Client.

This method will first call  $stop()$  and then  $start()$  in a row in order to restart a client using a single method.

#### **Parameters**

**block** (bool, *optional*) – Blocks the code execution until the client has been restarted. It is useful with block=False in case you want to restart the own client within an handler in order not to cause a deadlock. Defaults to True.

#### **Returns**

[Client](#page-25-1) – The restarted client itself.

#### **Raises**

[ConnectionError](https://docs.python.org/3/library/exceptions.html#ConnectionError) – In case you try to restart a stopped Client.

#### **Example**

```
from hydrogram import Client
app = Client('my\_account")async def main():
    await app.start()
    ... # Invoke API methods
   await app.restart()
    ... # Invoke other API methods
    await app.stop()
app.run(main())
```
### **add\_handler()**

#### <span id="page-30-0"></span>Client.add\_handler()

Register an update handler.

You can register multiple handlers, but at most one handler within a group will be used for a single update. To handle the same update more than once, register your handler using a different group id (lower group id == higher priority). This mechanism is explained in greater details at *[More on Updates](#page-266-0)*.

#### **Parameters**

- **handler** (Handler) The handler to be registered.
- **group** (int, *optional*) The group identifier, defaults to 0.

#### **Returns**

tuple – A tuple consisting of *(handler, group)*.

#### **Example**

```
from hydrogram import Client
from hydrogram.handlers import MessageHandler
async def hello(client, message):
```

```
print(message)
```

```
app = Client("my_account")
```
app.add\_handler(MessageHandler(hello))

app.run()

#### **remove\_handler()**

#### <span id="page-31-0"></span>Client.remove\_handler()

Remove a previously-registered update handler.

Make sure to provide the right group where the handler was added in. You can use the return value of the [add\\_handler\(\)](#page-30-0) method, a tuple of *(handler, group)*, and pass it directly.

#### **Parameters**

- **handler** (Handler) The handler to be removed.
- **group** (int, *optional*) The group identifier, defaults to 0.

#### **Example**

```
from hydrogram import Client
from hydrogram.handlers import MessageHandler
async def hello(client, message):
    print(message)
app = Client("my_account")
handler = app.add_handler(MessageHandler(hello))
# Starred expression to unpack (handler, group)
app.remove_handler(*handler)
app.run()
```
#### **stop\_transmission()**

#### <span id="page-31-1"></span>Client.stop\_transmission()

Stop downloading or uploading a file.

This method must be called inside a progress callback function in order to stop the transmission at the desired time. The progress callback is called every time a file chunk is uploaded/downloaded.

**Example**

```
# Stop transmission once the upload progress reaches 50%
async def progress(current, total, client):
    if (current * 100 / total) > 50:
        client.stop_transmission()
async with app:
    await app.send_document("me", "file.zip", progress=progress, progress_args=(app,
˓→))
```
#### **export\_session\_string()**

#### <span id="page-32-0"></span>Client.export\_session\_string()

Export the current authorized session as a serialized string.

Session strings are useful for storing in-memory authorized sessions in a portable, serialized string. More detailed information about session strings can be found at the dedicated page of *[Storage Engines](#page-283-0)*.

#### **Returns**

str – The session serialized into a printable, url-safe string.

#### **Example**

 $s =$  await app.export\_session\_string()

#### **set\_parse\_mode()**

#### <span id="page-32-1"></span>Client.set\_parse\_mode()

Set the parse mode to be used globally by the client.

When setting the parse mode with this method, all other methods having a *parse\_mode* parameter will follow the global value by default.

#### **Parameters**

**parse\_mode** ( $ParseMode$ ) – By default, texts are parsed using both Markdown and HTML styles. You can combine both syntaxes together.

#### **Example**

```
from hydrogram import enums
# Default combined mode: Markdown + HTML
await app.send_message("me", "1. **markdown** and <i>html</i>")
# Force Markdown-only, HTML is disabled
app.set_parse_mode(enums.ParseMode.MARKDOWN)
await app.send_message("me", "2. **markdown** and <i>html</i>")
# Force HTML-only, Markdown is disabled
app.set_parse_mode(enums.ParseMode.HTML)
await app.send_message("me", "3. **markdown** and <i>html</i>")
# Disable the parser completely
app.set_parse_mode(enums.ParseMode.DISABLED)
await app.send_message("me", "4. **markdown** and <i>html</i>")
# Bring back the default combined mode
app.set_parse_mode(enums.ParseMode.DEFAULT)
await app.send_message("me", "5. **markdown** and <i>html</i>")
```
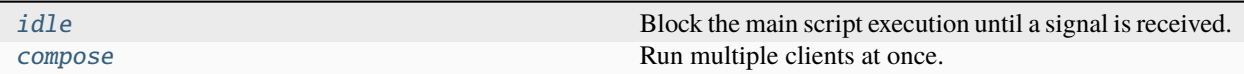

#### **idle()**

#### <span id="page-33-0"></span>hydrogram.idle()

Block the main script execution until a signal is received.

This function will run indefinitely in order to block the main script execution and prevent it from exiting while having client(s) that are still running in the background.

It is useful for event-driven application only, that are, applications which react upon incoming Telegram updates through handlers, rather than executing a set of methods sequentially.

Once a signal is received (e.g.: from CTRL+C) the function will terminate and your main script will continue. Don't forget to call  $stop()$  for each running client before the script ends.

#### **Example**

```
import asyncio
from hydrogram import Client, idle
async def main():
    apps = [Client("account1"), Client("account2"), Client("account3")]
    ... # Set up handlers
    for app in apps:
        await app.start()
    await idle()
    for app in apps:
        await app.stop()
asyncio.run(main())
```
#### **compose()**

#### <span id="page-33-1"></span>hydrogram.compose()

Run multiple clients at once.

This method can be used to run multiple clients at once and can be found directly in the hydrogram package.

If you want to run a single client, you can use Client's bound method  $run()$ .

#### **Parameters**

• **clients** (List of [Client](#page-25-1)) – A list of client objects to run.

• **sequential** (bool, *optional*) – Pass True to run clients sequentially. Defaults to False (run clients concurrently)

#### **Example**

```
import asyncio
from hydrogram import Client, compose
async def main():
    apps = [Client("account1"), Client("account2"), Client("account3")]
    ...
    await compose(apps)
asyncio.run(main())
```
#### **Messages**

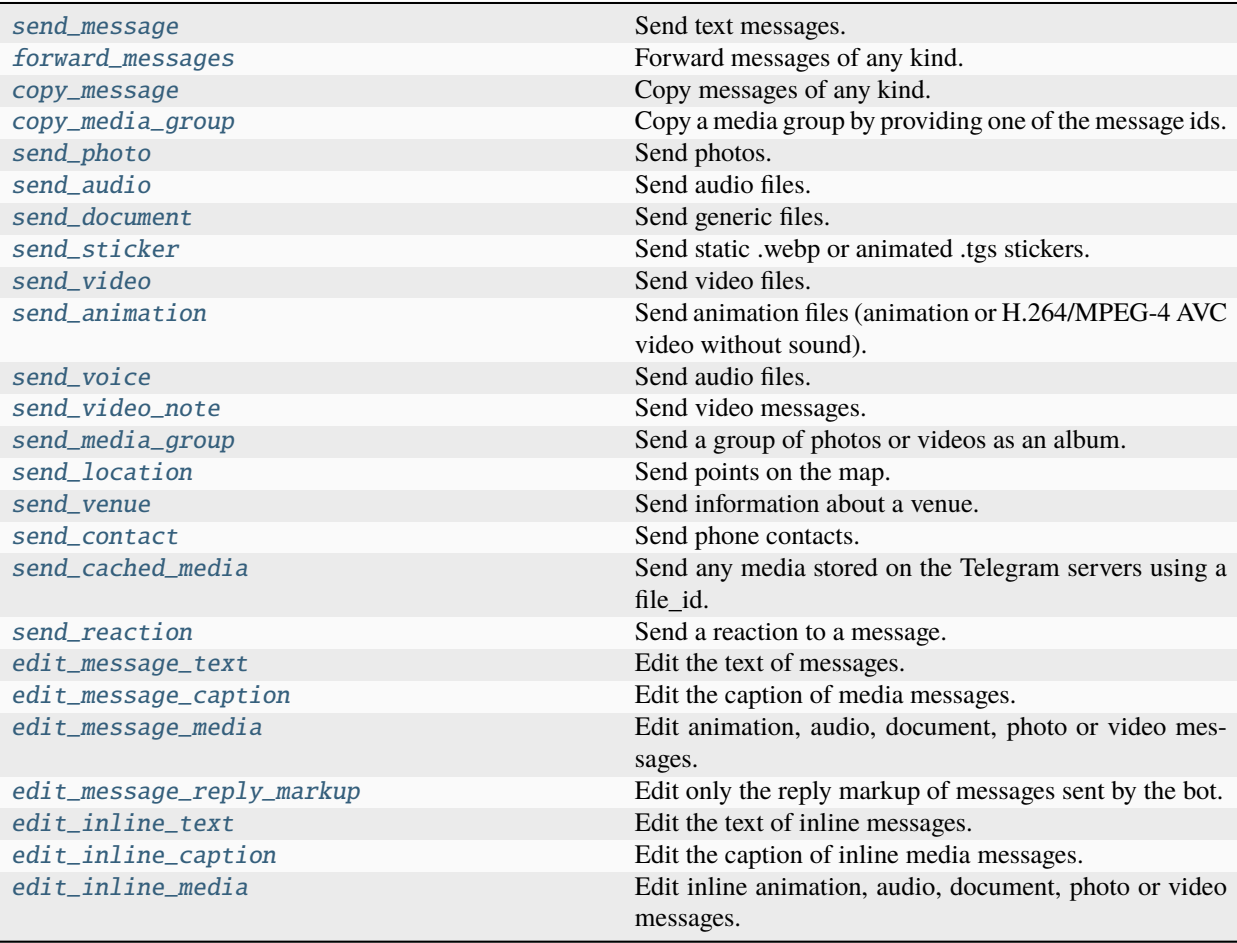

| edit_inline_reply_markup     | Edit only the reply markup of inline messages sent via<br>the bot (for inline bots).     |
|------------------------------|------------------------------------------------------------------------------------------|
| send_chat_action             | Tell the other party that something is happening on your<br>side.                        |
| delete_messages              | Delete messages, including service messages.                                             |
| get_messages                 | Get one or more messages from a chat by using message<br>identifiers.                    |
| get_media_group              | Get the media group a message belongs to.                                                |
| get_chat_history             | Get messages from a chat history.                                                        |
| get_chat_history_count       | Get the total count of messages in a chat.                                               |
| read_chat_history            | Mark a chat's message history as read.                                                   |
| send_poll                    | Send a new poll.                                                                         |
| vote_poll                    | Vote a poll.                                                                             |
| stop_poll                    | Stop a poll which was sent by you.                                                       |
| retract_vote                 | Retract your vote in a poll.                                                             |
| send_dice                    | Send a dice with a random value from 1 to 6.                                             |
| search_messages              | Search for text and media messages inside a specific chat.                               |
| search_messages_count        | Get the count of messages resulting from a search inside<br>a chat.                      |
| search_global                | Search messages globally from all of your chats.                                         |
| search_global_count          | Get the count of messages resulting from a global search.                                |
| download_media               | Download the media from a message.                                                       |
| stream_media                 | Stream the media from a message chunk by chunk.                                          |
| get_discussion_message       | Get the first discussion message of a channel post or a<br>discussion thread in a group. |
| get_discussion_replies       | Get the message replies of a discussion thread.                                          |
| get_discussion_replies_count | Get the total count of replies in a discussion thread.                                   |
| get_custom_emoji_stickers    | Get information about custom emoji stickers by their<br>identifiers.                     |

Table 1 – continued from previous page

#### **send\_message()**

#### <span id="page-35-0"></span>Client.send\_message()

Send text messages.

#### **Parameters**

- **chat\_id** (int | str) Unique identifier (int) or username (str) of the target chat. For your personal cloud (Saved Messages) you can simply use "me" or "self". For a contact that exists in your Telegram address book you can use his phone number (str).
- **text** (str) Text of the message to be sent.
- **message\_thread\_id** (int, *optional*) Unique identifier for the target message thread (topic) of the forum. for forum supergroups only.
- **parse\_mode** ([ParseMode](#page-238-0), *optional*) By default, texts are parsed using both Markdown and HTML styles. You can combine both syntaxes together.
- entities (List of [MessageEntity](#page-144-0)) List of special entities that appear in message text, which can be specified instead of *parse\_mode*.
- **disable\_web\_page\_preview** (bool, *optional*) Disables link previews for links in this message.
- **disable notification** (bool, *optional*) Sends the message silently. Users will receive a notification with no sound.
- **reply\_to\_message\_id** (int, *optional*) If the message is a reply, ID of the original message.
- **schedule\_date** ([datetime](https://docs.python.org/3/library/datetime.html#datetime.datetime), *optional*) Date when the message will be automatically sent.
- **protect** content (bool, *optional*) Protects the contents of the sent message from forwarding and saving.
- **reply\_markup** ([InlineKeyboardMarkup](#page-156-0) | [ReplyKeyboardMarkup](#page-154-0) | [ReplyKeyboardRemove](#page-155-0) | [ForceReply](#page-157-0), *optional*) – Additional interface options. An object for an inline keyboard, custom reply keyboard, instructions to remove reply keyboard or to force a reply from the user.

[Message](#page-141-0) – On success, the sent text message is returned.

## **Example**

```
# Simple example
await app.send_message("me", "Message sent with **Hydrogram**!")
# Disable web page previews
await app.send_message("me", "https://docs.hydrogram.org", disable_web_page_
→preview=True)
# Reply to a message using its id
await app.send_message("me", "this is a reply", reply_to_message_id=123)
```
# For bots only, send messages with keyboards attached

```
from hydrogram.types import ReplyKeyboardMarkup, InlineKeyboardMarkup,.
˓→InlineKeyboardButton
```

```
# Send a normal keyboard
await app.send_message(
    chat_id, "Look at that button!", reply_markup=ReplyKeyboardMarkup([["Nice!"]])
)
# Send an inline keyboard
await app.send_message(
    chat_id,
    "These are inline buttons",
    reply_markup=InlineKeyboardMarkup([
        [InlineKeyboardButton("Data", callback_data="callback_data")],
        [InlineKeyboardButton("Docs", url="https://docs.hydrogram.org")],
    ]),
)
```
# **forward\_messages()**

## <span id="page-37-0"></span>Client.forward\_messages()

Forward messages of any kind.

### **Parameters**

- **chat id** (int  $|\text{str})$  Unique identifier (int) or username (str) of the target chat. For your personal cloud (Saved Messages) you can simply use "me" or "self". For a contact that exists in your Telegram address book you can use his phone number (str).
- **from chat id** (int  $|$  str) Unique identifier (int) or username (str) of the source chat where the original message was sent. For your personal cloud (Saved Messages) you can simply use "me" or "self". For a contact that exists in your Telegram address book you can use his phone number (str).
- **message\_ids** (int | Iterable of int) An iterable of message identifiers in the chat specified in *from\_chat\_id* or a single message id.
- **message\_thread\_id** (int, *optional*) Unique identifier of a message thread to which the message belongs. for supergroups only
- **disable\_notification** (bool, *optional*) Sends the message silently. Users will receive a notification with no sound.
- **schedule\_date** ([datetime](https://docs.python.org/3/library/datetime.html#datetime.datetime), *optional*) Date when the message will be automatically sent.
- **protect\_content** (bool, *optional*) Protects the contents of the sent message from forwarding and saving.

#### **Returns**

[Message](#page-141-0) | List of [Message](#page-141-0) – In case *message\_ids* was not a list, a single message is returned, otherwise a list of messages is returned.

# **Example**

```
# Forward a single message
await app.forward_messages(to_chat, from_chat, 123)
# Forward multiple messages at once
await app.forward_messages(to_chat, from_chat, [1, 2, 3])
```
# **copy\_message()**

## Client.copy\_message()

Copy messages of any kind.

The method is analogous to the method [forward\\_messages\(\)](#page-37-0), but the copied message doesn't have a link to the original message.

### **Parameters**

• **chat\_id** (int | str) – Unique identifier (int) or username (str) of the target chat. For your personal cloud (Saved Messages) you can simply use "me" or "self". For a contact that exists in your Telegram address book you can use his phone number (str).

- **from chat id** (int  $|$  str) Unique identifier (int) or username (str) of the source chat where the original message was sent. For your personal cloud (Saved Messages) you can simply use "me" or "self". For a contact that exists in your Telegram address book you can use his phone number (str).
- **message\_id** (int) Message identifier in the chat specified in *from\_chat\_id*.
- **caption** (string, *optional*) New caption for media, 0-1024 characters after entities parsing. If not specified, the original caption is kept. Pass "" (empty string) to remove the caption.
- **parse\_mode** ([ParseMode](#page-238-0), *optional*) By default, texts are parsed using both Markdown and HTML styles. You can combine both syntaxes together.
- **caption\_entities** (List of [MessageEntity](#page-144-0)) List of special entities that appear in the new caption, which can be specified instead of *parse\_mode*.
- **disable\_notification** (bool, *optional*) Sends the message silently. Users will receive a notification with no sound.
- **message** thread id (int, *optional*) Unique identifier for the target message thread (topic) of the forum. for forum supergroups only.
- **reply\_to\_message\_id** (int, *optional*) If the message is a reply, ID of the original message.
- **schedule\_date** ([datetime](https://docs.python.org/3/library/datetime.html#datetime.datetime), *optional*) Date when the message will be automatically sent.
- **protect** content (bool, *optional*) Protects the contents of the sent message from forwarding and saving.
- **reply\_markup** ([InlineKeyboardMarkup](#page-156-0) | [ReplyKeyboardMarkup](#page-154-0) | [ReplyKeyboardRemove](#page-155-0) | [ForceReply](#page-157-0), *optional*) – Additional interface options. An object for an inline keyboard, custom reply keyboard, instructions to remove reply keyboard or to force a reply from the user.

[Message](#page-141-0) – On success, the copied message is returned.

## **Example**

```
# Copy a message
await app.copy_message(to_chat, from_chat, 123)
```
### **copy\_media\_group()**

### Client.copy\_media\_group()

Copy a media group by providing one of the message ids.

- **chat\_id** (int | str) Unique identifier (int) or username (str) of the target chat. For your personal cloud (Saved Messages) you can simply use "me" or "self". For a contact that exists in your Telegram address book you can use his phone number (str).
- **from\_chat\_id** (int | str) Unique identifier (int) or username (str) of the source chat where the original media group was sent. For your personal cloud (Saved Messages) you can simply use "me" or "self". For a contact that exists in your Telegram address book you can use his phone number (str).
- **message** id (int) Message identifier in the chat specified in *from chat id*.
- **captions** (str | List of str , *optional*) New caption for media, 0-1024 characters after entities parsing for each media. If not specified, the original caption is kept. Pass "" (empty string) to remove the caption.

If a string is passed, it becomes a caption only for the first media. If a list of string passed, each element becomes caption for each media element. You can pass None in list to keep the original caption (see examples below).

- **message\_thread\_id** (int, *optional*) Unique identifier for the target message thread (topic) of the forum. for forum supergroups only.
- **disable\_notification** (bool, *optional*) Sends the message silently. Users will receive a notification with no sound.
- **reply** to message id (int, *optional*) If the message is a reply, ID of the original message.
- **schedule\_date** ([datetime](https://docs.python.org/3/library/datetime.html#datetime.datetime), *optional*) Date when the message will be automatically sent.

#### **Returns**

List of [Message](#page-141-0) – On success, a list of copied messages is returned.

# **Example**

```
# Copy a media group
await app.copy_media_group(to_chat, from_chat, 123)
await app.copy_media_group(to_chat, from_chat, 123, captions="single caption")
await app.copy_media_group(to_chat, from_chat, 123, captions=["caption 1", None, "
 ˓→"])
```
# **send\_photo()**

### Client.send\_photo()

Send photos.

- **chat\_id** (int | str) Unique identifier (int) or username (str) of the target chat. For your personal cloud (Saved Messages) you can simply use "me" or "self". For a contact that exists in your Telegram address book you can use his phone number (str).
- **photo** (str | BinaryI0) Photo to send. Pass a file id as string to send a photo that exists on the Telegram servers, pass an HTTP URL as a string for Telegram to get a photo from the Internet, pass a file path as string to upload a new photo that exists on your local machine, or pass a binary file-like object with its attribute ".name" set for in-memory uploads.
- **caption** (str, *optional*) Photo caption, 0-1024 characters.
- **message\_thread\_id** (int, *optional*) Unique identifier for the target message thread (topic) of the forum. for forum supergroups only.
- **parse\_mode** ([ParseMode](#page-238-0), *optional*) By default, texts are parsed using both Markdown and HTML styles. You can combine both syntaxes together.
- **caption** entities (List of [MessageEntity](#page-144-0)) List of special entities that appear in the caption, which can be specified instead of *parse\_mode*.
- **has\_spoiler** (bool, *optional*) Pass True if the photo needs to be covered with a spoiler animation.
- **ttl** seconds (int, *optional*) Self-Destruct Timer. If you set a timer, the photo will selfdestruct in *ttl\_seconds* seconds after it was viewed.
- **disable\_notification** (bool, *optional*) Sends the message silently. Users will receive a notification with no sound.
- **reply\_to\_message\_id** (int, *optional*) If the message is a reply, ID of the original message.
- **schedule\_date** ([datetime](https://docs.python.org/3/library/datetime.html#datetime.datetime), *optional*) Date when the message will be automatically sent.
- **protect\_content** (bool, *optional*) Protects the contents of the sent message from forwarding and saving.
- **reply markup** ([InlineKeyboardMarkup](#page-156-0) | [ReplyKeyboardMarkup](#page-154-0) | [ReplyKeyboardRemove](#page-155-0) | [ForceReply](#page-157-0), *optional*) – Additional interface options. An object for an inline keyboard, custom reply keyboard, instructions to remove reply keyboard or to force a reply from the user.
- **progress** (Callable, *optional*) Pass a callback function to view the file transmission progress. The function must take *(current, total)* as positional arguments (look at Other Parameters below for a detailed description) and will be called back each time a new file chunk has been successfully transmitted.
- **progress\_args** (tuple, *optional*) Extra custom arguments for the progress callback function. You can pass anything you need to be available in the progress callback scope; for example, a Message object or a Client instance in order to edit the message with the updated progress status.

## **Other Parameters**

- **current** (int) The amount of bytes transmitted so far.
- **total** (int) The total size of the file.
- **\*args** (tuple, *optional*) Extra custom arguments as defined in the progress\_args parameter. You can either keep \*args or add every single extra argument in your function signature.

### **Returns**

[Message](#page-141-0) | None – On success, the sent photo message is returned, otherwise, in case the upload is deliberately stopped with [stop\\_transmission\(\)](#page-31-0), None is returned.

# **Example**

```
# Send photo by uploading from local file
await app.send_photo("me", "photo.jpg")
# Send photo by uploading from URL
await app.send_photo("me", "https://example.com/example.jpg")
# Add caption to a photo
await app.send_photo("me", "photo.jpg", caption="Caption")
```
(continues on next page)

(continued from previous page)

```
# Send self-destructing photo
await app.send_photo("me", "photo.jpg", ttl_seconds=10)
```
# **send\_audio()**

## Client.send\_audio()

Send audio files.

For sending voice messages, use the [send\\_voice\(\)](#page-49-0) method instead.

- **chat\_id** (int | str) Unique identifier (int) or username (str) of the target chat. For your personal cloud (Saved Messages) you can simply use "me" or "self". For a contact that exists in your Telegram address book you can use his phone number (str).
- **audio** (str | BinaryIO) Audio file to send. Pass a file\_id as string to send an audio file that exists on the Telegram servers, pass an HTTP URL as a string for Telegram to get an audio file from the Internet, pass a file path as string to upload a new audio file that exists on your local machine, or pass a binary file-like object with its attribute ".name" set for in-memory uploads.
- **caption** (str, *optional*) Audio caption, 0-1024 characters.
- **message\_thread\_id** (int, *optional*) Unique identifier for the target message thread (topic) of the forum. for forum supergroups only.
- **parse\_mode** ([ParseMode](#page-238-0), *optional*) By default, texts are parsed using both Markdown and HTML styles. You can combine both syntaxes together.
- **caption\_entities** (List of [MessageEntity](#page-144-0)) List of special entities that appear in the caption, which can be specified instead of *parse\_mode*.
- **duration** (int, *optional*) Duration of the audio in seconds.
- **performer** (str, *optional*) Performer.
- **title** (str, *optional*) Track name.
- **thumb** (str | BinaryIO, *optional*) Thumbnail of the music file album cover. The thumbnail should be in JPEG format and less than 200 KB in size. A thumbnail's width and height should not exceed 320 pixels. Thumbnails can't be reused and can be only uploaded as a new file.
- **file\_name** (str, *optional*) File name of the audio sent. Defaults to file's path basename.
- **disable\_notification** (bool, *optional*) Sends the message silently. Users will receive a notification with no sound.
- **reply\_to\_message\_id** (int, *optional*) If the message is a reply, ID of the original message.
- **schedule\_date** ([datetime](https://docs.python.org/3/library/datetime.html#datetime.datetime), *optional*) Date when the message will be automatically sent.
- **protect\_content** (bool, *optional*) Protects the contents of the sent message from forwarding and saving.
- **reply markup** ([InlineKeyboardMarkup](#page-156-0) | [ReplyKeyboardMarkup](#page-154-0) [ReplyKeyboardRemove](#page-155-0) | [ForceReply](#page-157-0), *optional*) – Additional interface options. An object for an inline keyboard, custom reply keyboard, instructions to remove reply keyboard or to force a reply from the user.
- **progress** (Callable, *optional*) Pass a callback function to view the file transmission progress. The function must take *(current, total)* as positional arguments (look at Other Parameters below for a detailed description) and will be called back each time a new file chunk has been successfully transmitted.
- **progress\_args** (tuple, *optional*) Extra custom arguments for the progress callback function. You can pass anything you need to be available in the progress callback scope; for example, a Message object or a Client instance in order to edit the message with the updated progress status.

# **Other Parameters**

- **current** (int) The amount of bytes transmitted so far.
- **total** (int) The total size of the file.
- **\*args** (tuple, *optional*) Extra custom arguments as defined in the progress\_args parameter. You can either keep \*args or add every single extra argument in your function signature.

### **Returns**

[Message](#page-141-0) | None – On success, the sent audio message is returned, otherwise, in case the upload is deliberately stopped with [stop\\_transmission\(\)](#page-31-0), None is returned.

# **Example**

```
# Send audio file by uploading from file
await app.send_audio("me", "audio.mp3")
# Add caption to the audio
await app.send_audio("me", "audio.mp3", caption="audio caption")
# Set audio metadata
await app.send_audio("me", "audio.mp3", title="Title", performer="Performer",
\rightarrowduration=234)
# Keep track of the progress while uploading
async def progress(current, total):
    print(f"{current * 100 / total:.1f}%")
await app.send_audio("me", "audio.mp3", progress=progress)
```
## **send\_document()**

### Client.send\_document()

Send generic files.

### **Parameters**

• **chat\_id** (int | str) – Unique identifier (int) or username (str) of the target chat. For your personal cloud (Saved Messages) you can simply use "me" or "self". For a contact that exists in your Telegram address book you can use his phone number (str).

- **document** (str | BinaryIO) File to send. Pass a file\_id as string to send a file that exists on the Telegram servers, pass an HTTP URL as a string for Telegram to get a file from the Internet, pass a file path as string to upload a new file that exists on your local machine, or pass a binary file-like object with its attribute ".name" set for in-memory uploads.
- **thumb** (str | BinaryIO, *optional*) Thumbnail of the file sent. The thumbnail should be in JPEG format and less than 200 KB in size. A thumbnail's width and height should not exceed 320 pixels. Thumbnails can't be reused and can be only uploaded as a new file.
- **caption** (str, *optional*) Document caption, 0-1024 characters.
- **message\_thread\_id** (int, *optional*) Unique identifier for the target message thread (topic) of the forum. for forum supergroups only.
- **parse\_mode** ([ParseMode](#page-238-0), *optional*) By default, texts are parsed using both Markdown and HTML styles. You can combine both syntaxes together.
- **caption\_entities** (List of  $MessageEntity$ ) List of special entities that appear in the caption, which can be specified instead of *parse\_mode*.
- **file name** (str, *optional*) File name of the document sent. Defaults to file's path basename.
- **force\_document** (bool, *optional*) Pass True to force sending files as document. Useful for video files that need to be sent as document messages instead of video messages. Defaults to False.
- **disable\_notification** (bool, *optional*) Sends the message silently. Users will receive a notification with no sound.
- **reply\_to\_message\_id** (int, *optional*) If the message is a reply, ID of the original message.
- **schedule\_date** ([datetime](https://docs.python.org/3/library/datetime.html#datetime.datetime), *optional*) Date when the message will be automatically sent.
- **protect\_content** (bool, *optional*) Protects the contents of the sent message from forwarding and saving.
- **reply markup** ([InlineKeyboardMarkup](#page-156-0) | [ReplyKeyboardMarkup](#page-154-0) [ReplyKeyboardRemove](#page-155-0) | [ForceReply](#page-157-0), *optional*) – Additional interface options. An object for an inline keyboard, custom reply keyboard, instructions to remove reply keyboard or to force a reply from the user.
- **progress** (Callable, *optional*) Pass a callback function to view the file transmission progress. The function must take *(current, total)* as positional arguments (look at Other Parameters below for a detailed description) and will be called back each time a new file chunk has been successfully transmitted.
- **progress\_args** (tuple, *optional*) Extra custom arguments for the progress callback function. You can pass anything you need to be available in the progress callback scope; for example, a Message object or a Client instance in order to edit the message with the updated progress status.

## **Other Parameters**

- **current** (int) The amount of bytes transmitted so far.
- **total** (int) The total size of the file.
- **\*args** (tuple, *optional*) Extra custom arguments as defined in the progress\_args parameter. You can either keep \*args or add every single extra argument in your function signature.

[Message](#page-141-0) | None – On success, the sent document message is returned, otherwise, in case the upload is deliberately stopped with  $stop_transmission(),$  $stop_transmission(),$  None is returned.

# **Example**

```
# Send document by uploading from local file
await app.send_document("me", "document.zip")
# Add caption to the document file
await app.send_document("me", "document.zip", caption="document caption")
# Keep track of the progress while uploading
async def progress(current, total):
    print(f"{current * 100 / total:.1f}%")
await app.send_document("me", "document.zip", progress=progress)
```
## **send\_sticker()**

### Client.send\_sticker()

Send static .webp or animated .tgs stickers.

- **chat\_id** (int | str) Unique identifier (int) or username (str) of the target chat. For your personal cloud (Saved Messages) you can simply use "me" or "self". For a contact that exists in your Telegram address book you can use his phone number (str).
- **sticker** (str | BinaryI0) Sticker to send. Pass a file\_id as string to send a sticker that exists on the Telegram servers, pass an HTTP URL as a string for Telegram to get a .webp sticker file from the Internet, pass a file path as string to upload a new sticker that exists on your local machine, or pass a binary file-like object with its attribute ".name" set for in-memory uploads.
- **message** thread id (int, *optional*) Unique identifier for the target message thread (topic) of the forum. for forum supergroups only.
- **disable\_notification** (bool, *optional*) Sends the message silently. Users will receive a notification with no sound.
- **reply** to message id (int, *optional*) If the message is a reply, ID of the original message.
- **schedule\_date** ([datetime](https://docs.python.org/3/library/datetime.html#datetime.datetime), *optional*) Date when the message will be automatically sent.
- **protect\_content** (bool, *optional*) Protects the contents of the sent message from forwarding and saving.
- **reply\_markup** ([InlineKeyboardMarkup](#page-156-0) | [ReplyKeyboardMarkup](#page-154-0) | [ReplyKeyboardRemove](#page-155-0) | [ForceReply](#page-157-0), *optional*) – Additional interface options. An object for an inline keyboard, custom reply keyboard, instructions to remove reply keyboard or to force a reply from the user.
- **progress** (Callable, *optional*) Pass a callback function to view the file transmission progress. The function must take *(current, total)* as positional arguments (look at Other Parameters below for a detailed description) and will be called back each time a new file chunk has been successfully transmitted.
- **progress\_args** (tuple, *optional*) Extra custom arguments for the progress callback function. You can pass anything you need to be available in the progress callback scope; for example, a Message object or a Client instance in order to edit the message with the updated progress status.

# **Other Parameters**

- **current** (int) The amount of bytes transmitted so far.
- **total** (int) The total size of the file.
- **\*args** (tuple, *optional*) Extra custom arguments as defined in the progress\_args parameter. You can either keep \*args or add every single extra argument in your function signature.

# **Returns**

[Message](#page-141-0) | None – On success, the sent sticker message is returned, otherwise, in case the upload is deliberately stopped with [stop\\_transmission\(\)](#page-31-0), None is returned.

# **Example**

```
# Send sticker by uploading from local file
await app.send_sticker("me", "sticker.webp")
# Send sticker using file_id
await app.send_sticker("me", file_id)
```
# **send\_video()**

# Client.send\_video()

Send video files.

- **chat\_id** (int | str) Unique identifier (int) or username (str) of the target chat. For your personal cloud (Saved Messages) you can simply use "me" or "self". For a contact that exists in your Telegram address book you can use his phone number (str).
- **video** (str | BinaryIO) Video to send. Pass a file\_id as string to send a video that exists on the Telegram servers, pass an HTTP URL as a string for Telegram to get a video from the Internet, pass a file path as string to upload a new video that exists on your local machine, or pass a binary file-like object with its attribute ".name" set for in-memory uploads.
- **caption** (str, *optional*) Video caption, 0-1024 characters.
- **message\_thread\_id** (int, *optional*) Unique identifier for the target message thread (topic) of the forum. for forum supergroups only.
- **parse\_mode** ([ParseMode](#page-238-0), *optional*) By default, texts are parsed using both Markdown and HTML styles. You can combine both syntaxes together.
- **caption** entities (List of [MessageEntity](#page-144-0)) List of special entities that appear in the caption, which can be specified instead of *parse\_mode*.
- **has\_spoiler** (bool, *optional*) Pass True if the video needs to be covered with a spoiler animation.
- **ttl** seconds (int, *optional*) Self-Destruct Timer. If you set a timer, the video will selfdestruct in *ttl\_seconds* seconds after it was viewed.
- **duration** (int, *optional*) Duration of sent video in seconds.
- **width** (int, *optional*) Video width.
- **height** (int, *optional*) Video height.
- **thumb** (str | BinaryIO, *optional*) Thumbnail of the video sent. The thumbnail should be in JPEG format and less than 200 KB in size. A thumbnail's width and height should not exceed 320 pixels. Thumbnails can't be reused and can be only uploaded as a new file.
- **file\_name** (str, *optional*) File name of the video sent. Defaults to file's path basename.
- **supports streaming** (bool, *optional*) Pass True, if the uploaded video is suitable for streaming. Defaults to True.
- **disable notification** (bool, *optional*) Sends the message silently. Users will receive a notification with no sound.
- **reply\_to\_message\_id** (int, *optional*) If the message is a reply, ID of the original message.
- **schedule\_date** ([datetime](https://docs.python.org/3/library/datetime.html#datetime.datetime), *optional*) Date when the message will be automatically sent.
- **protect\_content** (bool, *optional*) Protects the contents of the sent message from forwarding and saving.
- **reply\_markup** ([InlineKeyboardMarkup](#page-156-0) | [ReplyKeyboardMarkup](#page-154-0) | [ReplyKeyboardRemove](#page-155-0) | [ForceReply](#page-157-0), *optional*) – Additional interface options. An object for an inline keyboard, custom reply keyboard, instructions to remove reply keyboard or to force a reply from the user.
- **progress** (Callable, *optional*) Pass a callback function to view the file transmission progress. The function must take *(current, total)* as positional arguments (look at Other Parameters below for a detailed description) and will be called back each time a new file chunk has been successfully transmitted.
- **progress\_args** (tuple, *optional*) Extra custom arguments for the progress callback function. You can pass anything you need to be available in the progress callback scope; for example, a Message object or a Client instance in order to edit the message with the updated progress status.

## **Other Parameters**

- **current** (int) The amount of bytes transmitted so far.
- **total** (int) The total size of the file.
- **\*args** (tuple, *optional*) Extra custom arguments as defined in the progress\_args parameter. You can either keep \*args or add every single extra argument in your function signature.

### **Returns**

[Message](#page-141-0) | None – On success, the sent video message is returned, otherwise, in case the upload is deliberately stopped with [stop\\_transmission\(\)](#page-31-0), None is returned.

```
# Send video by uploading from local file
await app.send_video("me", "video.mp4")
# Add caption to the video
await app.send_video("me", "video.mp4", caption="video caption")
# Send self-destructing video
await app.send_video("me", "video.mp4", ttl_seconds=10)
# Keep track of the progress while uploading
async def progress(current, total):
    print(f"{current * 100 / total:.1f}%")
await app.send_video("me", "video.mp4", progress=progress)
```
## **send\_animation()**

## Client.send\_animation()

Send animation files (animation or H.264/MPEG-4 AVC video without sound).

- **chat id** (int  $|\text{str}|$  Unique identifier (int) or username (str) of the target chat. For your personal cloud (Saved Messages) you can simply use "me" or "self". For a contact that exists in your Telegram address book you can use his phone number (str).
- **animation** (str | BinaryIO) Animation to send. Pass a file\_id as string to send an animation that exists on the Telegram servers, pass an HTTP URL as a string for Telegram to get an animation from the Internet, pass a file path as string to upload a new animation that exists on your local machine, or pass a binary file-like object with its attribute ".name" set for in-memory uploads.
- **caption** (str, *optional*) Animation caption, 0-1024 characters.
- **message\_thread\_id** (int, *optional*) Unique identifier for the target message thread (topic) of the forum. for forum supergroups only.
- **unsave** (bool, *optional*) By default, the server will save into your own collection any new animation you send. Pass True to automatically unsave the sent animation. Defaults to False.
- **parse\_mode** ([ParseMode](#page-238-0), *optional*) By default, texts are parsed using both Markdown and HTML styles. You can combine both syntaxes together.
- **caption\_entities** (List of [MessageEntity](#page-144-0)) List of special entities that appear in the caption, which can be specified instead of *parse\_mode*.
- **has\_spoiler** (bool, *optional*) Pass True if the animation needs to be covered with a spoiler animation.
- **duration** (int, *optional*) Duration of sent animation in seconds.
- **width** (int, *optional*) Animation width.
- **height** (int, *optional*) Animation height.
- **thumb** (str | BinaryIO, *optional*) Thumbnail of the animation file sent. The thumbnail should be in JPEG format and less than 200 KB in size. A thumbnail's width and height should not exceed 320 pixels. Thumbnails can't be reused and can be only uploaded as a new file.
- **file name** (str, *optional*) File name of the animation sent. Defaults to file's path basename.
- **disable\_notification** (bool, *optional*) Sends the message silently. Users will receive a notification with no sound.
- **reply\_to\_message\_id** (int, *optional*) If the message is a reply, ID of the original message.
- **schedule\_date** ([datetime](https://docs.python.org/3/library/datetime.html#datetime.datetime), *optional*) Date when the message will be automatically sent.
- **protect\_content** (bool, *optional*) Protects the contents of the sent message from forwarding and saving.
- **reply\_markup** ([InlineKeyboardMarkup](#page-156-0) | [ReplyKeyboardMarkup](#page-154-0) | [ReplyKeyboardRemove](#page-155-0) | [ForceReply](#page-157-0), *optional*) – Additional interface options. An object for an inline keyboard, custom reply keyboard, instructions to remove reply keyboard or to force a reply from the user.
- **progress** (Callable, *optional*) Pass a callback function to view the file transmission progress. The function must take *(current, total)* as positional arguments (look at Other Parameters below for a detailed description) and will be called back each time a new file chunk has been successfully transmitted.
- **progress\_args** (tuple, *optional*) Extra custom arguments for the progress callback function. You can pass anything you need to be available in the progress callback scope; for example, a Message object or a Client instance in order to edit the message with the updated progress status.

# **Other Parameters**

- **current** (int) The amount of bytes transmitted so far.
- **total** (int) The total size of the file.
- **\*args** (tuple, *optional*) Extra custom arguments as defined in the progress\_args parameter. You can either keep \*args or add every single extra argument in your function signature.

### **Returns**

[Message](#page-141-0) | None – On success, the sent animation message is returned, otherwise, in case the upload is deliberately stopped with [stop\\_transmission\(\)](#page-31-0), None is returned.

# **Example**

```
# Send animation by uploading from local file
await app.send_animation("me", "animation.gif")
# Add caption to the animation
await app.send_animation("me", "animation.gif", caption="animation caption")
# Unsave the animation once is sent
await app.send_animation("me", "animation.gif", unsave=True)
```
(continues on next page)

(continued from previous page)

```
# Keep track of the progress while uploading
async def progress(current, total):
    print(f"{current * 100 / total:.1f}%")
```
await app.send\_animation("me", "animation.gif", progress=progress)

# **send\_voice()**

### <span id="page-49-0"></span>Client.send\_voice()

Send audio files.

- **chat id** (int  $|\text{str})$  Unique identifier (int) or username (str) of the target chat. For your personal cloud (Saved Messages) you can simply use "me" or "self". For a contact that exists in your Telegram address book you can use his phone number (str).
- **voice** (str | BinaryIO) Audio file to send. Pass a file\_id as string to send an audio that exists on the Telegram servers, pass an HTTP URL as a string for Telegram to get an audio from the Internet, pass a file path as string to upload a new audio that exists on your local machine, or pass a binary file-like object with its attribute ".name" set for in-memory uploads.
- **caption** (str, *optional*) Voice message caption, 0-1024 characters.
- **message\_thread\_id** (int, *optional*) Unique identifier for the target message thread (topic) of the forum. for forum supergroups only.
- **parse mode** ([ParseMode](#page-238-0), *optional*) By default, texts are parsed using both Markdown and HTML styles. You can combine both syntaxes together.
- **caption\_entities** (List of [MessageEntity](#page-144-0)) List of special entities that appear in the caption, which can be specified instead of *parse\_mode*.
- **duration** (int, *optional*) Duration of the voice message in seconds.
- **disable\_notification** (bool, *optional*) Sends the message silently. Users will receive a notification with no sound.
- **reply\_to\_message\_id** (int, *optional*) If the message is a reply, ID of the original message.
- **schedule\_date** ([datetime](https://docs.python.org/3/library/datetime.html#datetime.datetime), *optional*) Date when the message will be automatically sent.
- **protect\_content** (bool, *optional*) Protects the contents of the sent message from forwarding and saving.
- **reply\_markup** ([InlineKeyboardMarkup](#page-156-0) | [ReplyKeyboardMarkup](#page-154-0) [ReplyKeyboardRemove](#page-155-0) | [ForceReply](#page-157-0), *optional*) – Additional interface options. An object for an inline keyboard, custom reply keyboard, instructions to remove reply keyboard or to force a reply from the user.
- **progress** (Callable, *optional*) Pass a callback function to view the file transmission progress. The function must take *(current, total)* as positional arguments (look at Other Parameters below for a detailed description) and will be called back each time a new file chunk has been successfully transmitted.

• **progress\_args** (tuple, *optional*) – Extra custom arguments for the progress callback function. You can pass anything you need to be available in the progress callback scope; for example, a Message object or a Client instance in order to edit the message with the updated progress status.

# **Other Parameters**

- **current** (int) The amount of bytes transmitted so far.
- **total** (int) The total size of the file.
- **\*args** (tuple, *optional*) Extra custom arguments as defined in the progress\_args parameter. You can either keep \*args or add every single extra argument in your function signature.

#### **Returns**

[Message](#page-141-0) | None – On success, the sent voice message is returned, otherwise, in case the upload is deliberately stopped with [stop\\_transmission\(\)](#page-31-0), None is returned.

# **Example**

```
# Send voice note by uploading from local file
await app.send_voice("me", "voice.ogg")
# Add caption to the voice note
await app.send_voice("me", "voice.ogg", caption="voice caption")
# Set voice note duration
await app.send_voice("me", "voice.ogg", duration=20)
```
# **send\_video\_note()**

### Client.send\_video\_note()

Send video messages.

- **chat id** (int  $|\text{str})$  Unique identifier (int) or username (str) of the target chat. For your personal cloud (Saved Messages) you can simply use "me" or "self". For a contact that exists in your Telegram address book you can use his phone number (str).
- **video\_note** (str | BinaryIO) Video note to send. Pass a file\_id as string to send a video note that exists on the Telegram servers, pass a file path as string to upload a new video note that exists on your local machine, or pass a binary file-like object with its attribute ".name" set for in-memory uploads. Sending video notes by a URL is currently unsupported.
- **message\_thread\_id** (int, *optional*) Unique identifier for the target message thread (topic) of the forum. for forum supergroups only.
- **duration** (int, *optional*) Duration of sent video in seconds.
- **length** (int, *optional*) Video width and height.
- **thumb** (str | BinaryIO, *optional*) Thumbnail of the video sent. The thumbnail should be in JPEG format and less than 200 KB in size. A thumbnail's width and height should not exceed 320 pixels. Thumbnails can't be reused and can be only uploaded as a new file.
- **disable notification** (bool, *optional*) Sends the message silently. Users will receive a notification with no sound.
- **reply\_to\_message\_id** (int, *optional*) If the message is a reply, ID of the original message.
- **schedule\_date** ([datetime](https://docs.python.org/3/library/datetime.html#datetime.datetime), *optional*) Date when the message will be automatically sent.
- **protect** content (bool, *optional*) Protects the contents of the sent message from forwarding and saving.
- **reply\_markup** ([InlineKeyboardMarkup](#page-156-0) | [ReplyKeyboardMarkup](#page-154-0) | [ReplyKeyboardRemove](#page-155-0) | [ForceReply](#page-157-0), *optional*) – Additional interface options. An object for an inline keyboard, custom reply keyboard, instructions to remove reply keyboard or to force a reply from the user.
- **progress** (Callable, *optional*) Pass a callback function to view the file transmission progress. The function must take *(current, total)* as positional arguments (look at Other Parameters below for a detailed description) and will be called back each time a new file chunk has been successfully transmitted.
- **progress args** (tuple, *optional*) Extra custom arguments for the progress callback function. You can pass anything you need to be available in the progress callback scope; for example, a Message object or a Client instance in order to edit the message with the updated progress status.

## **Other Parameters**

- **current** (int) The amount of bytes transmitted so far.
- **total** (int) The total size of the file.
- **\*args** (tuple, *optional*) Extra custom arguments as defined in the progress\_args parameter. You can either keep \*args or add every single extra argument in your function signature.

### **Returns**

[Message](#page-141-0) | None – On success, the sent video note message is returned, otherwise, in case the upload is deliberately stopped with [stop\\_transmission\(\)](#page-31-0), None is returned.

# **Example**

```
# Send video note by uploading from local file
await app.send_video_note("me", "video_note.mp4")
# Set video note length
await app.send_video_note("me", "video_note.mp4", length=25)
```
# **send\_media\_group()**

### Client.send\_media\_group()

Send a group of photos or videos as an album.

### **Parameters**

• **chat\_id** (int | str) – Unique identifier (int) or username (str) of the target chat. For your personal cloud (Saved Messages) you can simply use "me" or "self". For a contact that exists in your Telegram address book you can use his phone number (str).

- **media** (List of [InputMediaPhoto](#page-163-0), [InputMediaVideo](#page-164-0), [InputMediaAudio](#page-164-1) and [InputMediaDocument](#page-165-0)) – A list describing photos and videos to be sent, must include  $2-10$ items.
- **message\_thread\_id** (int, *optional*) Unique identifier for the target message thread (topic) of the forum. for forum supergroups only.
- **disable\_notification** (bool, *optional*) Sends the message silently. Users will receive a notification with no sound.
- **reply\_to\_message\_id** (int, *optional*) If the message is a reply, ID of the original message.
- **schedule\_date** ([datetime](https://docs.python.org/3/library/datetime.html#datetime.datetime), *optional*) Date when the message will be automatically sent.
- **protect\_content** (bool, *optional*) Protects the contents of the sent message from forwarding and saving.

List of [Message](#page-141-0) – On success, a list of the sent messages is returned.

# **Example**

```
from hydrogram.types import InputMediaPhoto, InputMediaVideo
await app.send_media_group(
    "me",
    \GammaInputMediaPhoto("photo1.jpg"),
        InputMediaPhoto("photo2.jpg", caption="photo caption"),
        InputMediaVideo("video.mp4", caption="video caption"),
    ],
)
```
# **send\_location()**

# Client.send\_location()

Send points on the map.

- **chat\_id** (int | str) Unique identifier (int) or username (str) of the target chat. For your personal cloud (Saved Messages) you can simply use "me" or "self". For a contact that exists in your Telegram address book you can use his phone number (str).
- **latitude** (float) Latitude of the location.
- **longitude** (float) Longitude of the location.
- **message\_thread\_id** (int, *optional*) Unique identifier for the target message thread (topic) of the forum. for forum supergroups only.
- **disable\_notification** (bool, *optional*) Sends the message silently. Users will receive a notification with no sound.
- **reply\_to\_message\_id** (int, *optional*) If the message is a reply, ID of the original message.
- **schedule\_date** ([datetime](https://docs.python.org/3/library/datetime.html#datetime.datetime), *optional*) Date when the message will be automatically sent.
- **protect** content (bool, *optional*) Protects the contents of the sent message from forwarding and saving.
- **reply\_markup** ([InlineKeyboardMarkup](#page-156-0) | [ReplyKeyboardMarkup](#page-154-0) | [ReplyKeyboardRemove](#page-155-0) | [ForceReply](#page-157-0), *optional*) – Additional interface options. An object for an inline keyboard, custom reply keyboard, instructions to remove reply keyboard or to force a reply from the user.

[Message](#page-141-0) – On success, the sent location message is returned.

### **Example**

app.send\_location("me", latitude, longitude)

## **send\_venue()**

### Client.send\_venue()

Send information about a venue.

### **Parameters**

- **chat\_id** (int | str) Unique identifier (int) or username (str) of the target chat. For your personal cloud (Saved Messages) you can simply use "me" or "self". For a contact that exists in your Telegram address book you can use his phone number (str).
- **latitude** (float) Latitude of the venue.
- **longitude** (float) Longitude of the venue.
- **title** (str) Name of the venue.
- **address** (str) Address of the venue.
- **message\_thread\_id** (int, *optional*) Unique identifier for the target message thread (topic) of the forum. for forum supergroups only.
- **foursquare\_id** (str, *optional*) Foursquare identifier of the venue.
- **foursquare\_type** (str, *optional*) Foursquare type of the venue, if known. (For example, "arts\_entertainment/default", "arts\_entertainment/aquarium" or "food/icecream".)
- **disable\_notification** (bool, *optional*) Sends the message silently. Users will receive a notification with no sound.
- **reply\_to\_message\_id** (int, *optional*) If the message is a reply, ID of the original message.
- **schedule date** ([datetime](https://docs.python.org/3/library/datetime.html#datetime.datetime), *optional*) Date when the message will be automatically sent.
- **protect\_content** (bool, *optional*) Protects the contents of the sent message from forwarding and saving.
- **reply\_markup** ([InlineKeyboardMarkup](#page-156-0) | [ReplyKeyboardMarkup](#page-154-0) | [ReplyKeyboardRemove](#page-155-0) | [ForceReply](#page-157-0), *optional*) – Additional interface options. An object for an inline keyboard, custom reply keyboard, instructions to remove reply keyboard or to force a reply from the user.

### **Returns**

[Message](#page-141-0) – On success, the sent venue message is returned.

app.send\_venue("me", latitude, longitude, "Venue title", "Venue address")

# **send\_contact()**

## Client.send\_contact()

Send phone contacts.

# **Parameters**

- **chat id** (int  $|\text{str})$  Unique identifier (int) or username (str) of the target chat. For your personal cloud (Saved Messages) you can simply use "me" or "self". For a contact that exists in your Telegram address book you can use his phone number (str).
- **phone** number (str) Contact's phone number.
- **first\_name** (str) Contact's first name.
- **last\_name** (str, *optional*) Contact's last name.
- **message\_thread\_id** (int, *optional*) Unique identifier for the target message thread (topic) of the forum. for forum supergroups only.
- **vcard** (str, *optional*) Additional data about the contact in the form of a vCard, 0-2048 bytes
- **disable\_notification** (bool, *optional*) Sends the message silently. Users will receive a notification with no sound.
- **reply\_to\_message\_id** (int, *optional*) If the message is a reply, ID of the original message.
- **schedule\_date** ([datetime](https://docs.python.org/3/library/datetime.html#datetime.datetime), *optional*) Date when the message will be automatically sent.
- **protect\_content** (bool, *optional*) Protects the contents of the sent message from forwarding and saving.
- **reply markup** ([InlineKeyboardMarkup](#page-156-0) | [ReplyKeyboardMarkup](#page-154-0) | [ReplyKeyboardRemove](#page-155-0) | [ForceReply](#page-157-0), *optional*) – Additional interface options. An object for an inline keyboard, custom reply keyboard, instructions to remove reply keyboard or to force a reply from the user.

### **Returns**

[Message](#page-141-0) – On success, the sent contact message is returned.

# **Example**

await app.send\_contact("me", "+1-123-456-7890", "Name")

# **send\_cached\_media()**

# Client.send\_cached\_media()

Send any media stored on the Telegram servers using a file\_id.

This convenience method works with any valid file id only. It does the same as calling the relevant method for sending media using a file\_id, thus saving you from the hassle of using the correct method for the media the file id is pointing to.

# **Parameters**

- **chat id** (int  $|\text{str}|$  Unique identifier (int) or username (str) of the target chat. For your personal cloud (Saved Messages) you can simply use "me" or "self". For a contact that exists in your Telegram address book you can use his phone number (str).
- **file\_id** (str) Media to send. Pass a file\_id as string to send a media that exists on the Telegram servers.
- **caption** (str, *optional*) Media caption, 0-1024 characters.
- **message\_thread\_id** (int, *optional*) Unique identifier for the target message thread (topic) of the forum. for forum supergroups only.
- **parse\_mode** ([ParseMode](#page-238-0), *optional*) By default, texts are parsed using both Markdown and HTML styles. You can combine both syntaxes together.
- **caption\_entities** (List of [MessageEntity](#page-144-0)) List of special entities that appear in the caption, which can be specified instead of *parse\_mode*.
- **disable\_notification** (bool, *optional*) Sends the message silently. Users will receive a notification with no sound.
- **reply\_to\_message\_id** (int, *optional*) If the message is a reply, ID of the original message.
- **schedule\_date** ([datetime](https://docs.python.org/3/library/datetime.html#datetime.datetime), *optional*) Date when the message will be automatically sent.
- **protect\_content** (bool, *optional*) Protects the contents of the sent message from forwarding and saving.
- **reply\_markup** ([InlineKeyboardMarkup](#page-156-0) | [ReplyKeyboardMarkup](#page-154-0) [ReplyKeyboardRemove](#page-155-0) | [ForceReply](#page-157-0), *optional*) – Additional interface options. An object for an inline keyboard, custom reply keyboard, instructions to remove reply keyboard or to force a reply from the user.

### **Returns**

[Message](#page-141-0) – On success, the sent media message is returned.

# **Example**

await app.send\_cached\_media("me", file\_id)

# send reaction()

# Client.send\_reaction()

Send a reaction to a message.

## **Parameters**

- **chat\_id** (int  $|\text{str})$  Unique identifier (int) or username (str) of the target chat.
- **message\_id** (int) Identifier of the message.
- **emoji** (str, *optional*) Reaction emoji. Pass "" as emoji (default) to retract the reaction.
- **big** (bool, *optional*) Pass True to show a bigger and longer reaction. Defaults to False.

### **Returns**

bool – On success, True is returned.

# **Example**

```
# Send a reaction
await app.send_reaction(chat_id, message_id, "")
# Retract a reaction
await app.send_reaction(chat_id, message_id)
```
# **edit\_message\_text()**

## Client.edit\_message\_text()

Edit the text of messages.

### **Parameters**

- **chat\_id** (int | str) Unique identifier (int) or username (str) of the target chat. For your personal cloud (Saved Messages) you can simply use "me" or "self". For a contact that exists in your Telegram address book you can use his phone number (str).
- **message\_id** (int) Message identifier in the chat specified in chat\_id.
- **text** (str) New text of the message.
- **parse\_mode** ([ParseMode](#page-238-0), optional) By default, texts are parsed using both Markdown and HTML styles. You can combine both syntaxes together.
- entities (List of [MessageEntity](#page-144-0)) List of special entities that appear in message text, which can be specified instead of *parse\_mode*.
- **disable\_web\_page\_preview** (bool, *optional*) Disables link previews for links in this message.
- **reply\_markup** ([InlineKeyboardMarkup](#page-156-0), *optional*) An InlineKeyboardMarkup object.

## **Returns**

[Message](#page-141-0) – On success, the edited message is returned.

```
# Simple edit text
await app.edit_message_text(chat_id, message_id, "new text")
# Take the same text message, remove the web page preview only
await app.edit_message_text(
    chat_id, message_id, message.text, disable_web_page_preview=True
)
```
## **edit\_message\_caption()**

### Client.edit\_message\_caption()

Edit the caption of media messages.

#### **Parameters**

- **chat\_id** (int | str) Unique identifier (int) or username (str) of the target chat. For your personal cloud (Saved Messages) you can simply use "me" or "self". For a contact that exists in your Telegram address book you can use his phone number (str).
- **message\_id** (int) Message identifier in the chat specified in chat\_id.
- **caption** (str) New caption of the media message.
- **parse\_mode** ([ParseMode](#page-238-0), *optional*) By default, texts are parsed using both Markdown and HTML styles. You can combine both syntaxes together.
- **caption** entities (List of [MessageEntity](#page-144-0)) List of special entities that appear in the caption, which can be specified instead of *parse\_mode*.
- **reply\_markup** ([InlineKeyboardMarkup](#page-156-0), *optional*) An InlineKeyboardMarkup object.

#### **Returns**

[Message](#page-141-0) – On success, the edited message is returned.

# **Example**

await app.edit\_message\_caption(chat\_id, message\_id, "new media caption")

# **edit\_message\_media()**

## Client.edit\_message\_media()

Edit animation, audio, document, photo or video messages.

If a message is a part of a message album, then it can be edited only to a photo or a video. Otherwise, the message type can be changed arbitrarily.

## **Parameters**

• **chat\_id** (int | str) – Unique identifier (int) or username (str) of the target chat. For your personal cloud (Saved Messages) you can simply use "me" or "self". For a contact that exists in your Telegram address book you can use his phone number (str).

- **message** id (int) Message identifier in the chat specified in chat id.
- **media** (*[InputMedia](#page-163-1)*) One of the InputMedia objects describing an animation, audio, document, photo or video.
- **reply\_markup** ([InlineKeyboardMarkup](#page-156-0), *optional*) An InlineKeyboardMarkup object.
- **file name** (str, *optional*) File name of the media to be sent. Not applicable to photos. Defaults to file's path basename.

[Message](#page-141-0) – On success, the edited message is returned.

# **Example**

```
from hydrogram.types import InputMediaPhoto, InputMediaVideo, InputMediaAudio
# Replace the current media with a local photo
await app.edit_message_media(chat_id, message_id, InputMediaPhoto("new_photo.jpg"))
# Replace the current media with a local video
await app.edit_message_media(chat_id, message_id, InputMediaVideo("new_video.mp4"))
# Replace the current media with a local audio
await app.edit_message_media(chat_id, message_id, InputMediaAudio("new_audio.mp3"))
```
## **edit\_message\_reply\_markup()**

### Client.edit\_message\_reply\_markup()

Edit only the reply markup of messages sent by the bot.

### **Parameters**

- **chat\_id** (int | str) Unique identifier (int) or username (str) of the target chat. For your personal cloud (Saved Messages) you can simply use "me" or "self". For a contact that exists in your Telegram address book you can use his phone number (str).
- **message** id (int) Message identifier in the chat specified in chat id.
- **reply\_markup** ([InlineKeyboardMarkup](#page-156-0), *optional*) An InlineKeyboardMarkup object.

### **Returns**

[Message](#page-141-0) – On success, the edited message is returned.

# **Example**

```
from hydrogram.types import InlineKeyboardMarkup, InlineKeyboardButton
# Bots only
await app.edit_message_reply_markup(
    chat_id,
    message_id,
    InlineKeyboardMarkup([[InlineKeyboardButton("New button", callback_data="new_
```
(continues on next page)

(continued from previous page)

 $\rightarrow$ data")]]), )

# **edit\_inline\_text()**

## Client.edit\_inline\_text()

Edit the text of inline messages.

## **Parameters**

- **inline\_message\_id** (str) Identifier of the inline message.
- **text** (str) New text of the message.
- **parse\_mode** ([ParseMode](#page-238-0), *optional*) By default, texts are parsed using both Markdown and HTML styles. You can combine both syntaxes together.
- **disable\_web\_page\_preview** (bool, *optional*) Disables link previews for links in this message.
- **reply\_markup** ([InlineKeyboardMarkup](#page-156-0), *optional*) An InlineKeyboardMarkup object.

## **Returns**

bool – On success, True is returned.

# **Example**

```
# Bots only
# Simple edit text
await app.edit_inline_text(inline_message_id, "new text")
# Take the same text message, remove the web page preview only
await app.edit_inline_text(inline_message_id, message.text, disable_web_page_
→preview=True)
```
# **edit\_inline\_caption()**

### Client.edit\_inline\_caption()

Edit the caption of inline media messages.

## **Parameters**

- **inline\_message\_id** (str) Identifier of the inline message.
- **caption** (str) New caption of the media message.
- **parse\_mode** ([ParseMode](#page-238-0), *optional*) By default, texts are parsed using both Markdown and HTML styles. You can combine both syntaxes together.
- **reply\_markup** ([InlineKeyboardMarkup](#page-156-0), *optional*) An InlineKeyboardMarkup object.

#### **Returns**

bool – On success, True is returned.

```
# Bots only
await app.edit_inline_caption(inline_message_id, "new media caption")
```
### **edit\_inline\_media()**

### Client.edit\_inline\_media()

Edit inline animation, audio, document, photo or video messages.

When the inline message is edited, a new file can't be uploaded. Use a previously uploaded file via its file\_id or specify a URL.

#### **Parameters**

- **inline\_message\_id** (str) Required if *chat\_id* and *message\_id* are not specified. Identifier of the inline message.
- **media** (*[InputMedia](#page-163-1)*) One of the InputMedia objects describing an animation, audio, document, photo or video.
- **reply\_markup** ([InlineKeyboardMarkup](#page-156-0), *optional*) An InlineKeyboardMarkup object.

# **Returns**

bool – On success, True is returned.

## **Example**

```
from hydrogram.types import InputMediaPhoto, InputMediaVideo, InputMediaAudio
# Bots only
# Replace the current media with a local photo
await app.edit_inline_media(inline_message_id, InputMediaPhoto("new_photo.jpg"))
# Replace the current media with a local video
await app.edit_inline_media(inline_message_id, InputMediaVideo("new_video.mp4"))
# Replace the current media with a local audio
await app.edit_inline_media(inline_message_id, InputMediaAudio("new_audio.mp3"))
```
### **edit\_inline\_reply\_markup()**

# Client.edit\_inline\_reply\_markup()

Edit only the reply markup of inline messages sent via the bot (for inline bots).

### **Parameters**

- **inline\_message\_id** (str) Identifier of the inline message.
- **reply\_markup** ([InlineKeyboardMarkup](#page-156-0), *optional*) An InlineKeyboardMarkup object.

#### **Returns**

bool – On success, True is returned.

```
from hydrogram.types import InlineKeyboardMarkup, InlineKeyboardButton
# Bots only
await app.edit_inline_reply_markup(
    inline_message_id,
    InlineKeyboardMarkup([[InlineKeyboardButton("New button", callback_data="new_
\rightarrowdata")]]),
)
```
# **send\_chat\_action()**

# Client.send\_chat\_action()

Tell the other party that something is happening on your side.

## **Parameters**

- **chat\_id** (int | str) Unique identifier (int) or username (str) of the target chat. For your personal cloud (Saved Messages) you can simply use "me" or "self". For a contact that exists in your Telegram address book you can use his phone number (str).
- **action** (*[ChatAction](#page-229-0)*) Type of action to broadcast.
- **message\_thread\_id** (`int`, *optional*) Unique identifier for the target message thread (topic) of the forum. for forum supergroups only.

### **Returns**

bool – On success, True is returned.

# **Raises**

[ValueError](https://docs.python.org/3/library/exceptions.html#ValueError) – In case the provided string is not a valid chat action.

# **Example**

```
from hydrogram import enums
# Send "typing" chat action
await app.send_chat_action(chat_id, enums.ChatAction.TYPING)
# Send "upload_video" chat action
await app.send_chat_action(chat_id, enums.ChatAction.UPLOAD_VIDEO)
# Send "playing" chat action
await app.send_chat_action(chat_id, enums.ChatAction.PLAYING)
# Cancel any current chat action
await app.send_chat_action(chat_id, enums.ChatAction.CANCEL)
```
# **delete\_messages()**

# Client.delete\_messages()

Delete messages, including service messages.

# **Parameters**

- **chat id** (int  $|\text{str})$  Unique identifier (int) or username (str) of the target chat. For your personal cloud (Saved Messages) you can simply use "me" or "self". For a contact that exists in your Telegram address book you can use his phone number (str).
- **message ids** (int | Iterable of int) An iterable of message identifiers to delete (integers) or a single message id.
- **revoke** (bool, *optional*) Deletes messages on both parts. This is only for private cloud chats and normal groups, messages on channels and supergroups are always revoked (i.e.: deleted for everyone). Defaults to True.

## **Returns**

int – Amount of affected messages

# **Example**

```
# Delete one message
await app.delete_messages(chat_id, message_id)
# Delete multiple messages at once
await app.delete_messages(chat_id, list_of_message_ids)
# Delete messages only on your side (without revoking)
await app.delete_messages(chat_id, message_id, revoke=False)
```
# **get\_messages()**

# Client.get\_messages()

Get one or more messages from a chat by using message identifiers.

You can retrieve up to 200 messages at once.

- **chat\_id** (int | str) Unique identifier (int) or username (str) of the target chat. For your personal cloud (Saved Messages) you can simply use "me" or "self". For a contact that exists in your Telegram address book you can use his phone number (str).
- **message\_ids**(int | Iterable of int, *optional*) Pass a single message identifier or an iterable of message ids (as integers) to get the content of the message themselves.
- **reply\_to\_message\_ids** (int | Iterable of int, *optional*) Pass a single message identifier or an iterable of message ids (as integers) to get the content of the previous message you replied to using this message. If *message\_ids* is set, this argument will be ignored.
- **replies** (int, *optional*) The number of subsequent replies to get for each message. Pass 0 for no reply at all or -1 for unlimited replies. Defaults to 1.

[Message](#page-141-0) | List of [Message](#page-141-0) – In case *message\_ids* was not a list, a single message is returned, otherwise a list of messages is returned.

# **Example**

```
# Get one message
await app.get_messages(chat_id, 12345)
# Get more than one message (list of messages)
await app.get_messages(chat_id, [12345, 12346])
# Get message by ignoring any replied-to message
await app.get_messages(chat_id, message_id, replies=0)
# Get message with all chained replied-to messages
await app.get_messages(chat_id, message_id, replies=-1)
# Get the replied-to message of a message
await app.get_messages(chat_id, reply_to_message_ids=message_id)
```
# **Raises**

[ValueError](https://docs.python.org/3/library/exceptions.html#ValueError) – In case of invalid arguments.

# **get\_media\_group()**

## Client.get\_media\_group()

Get the media group a message belongs to.

#### **Parameters**

- **chat\_id** (int | str) Unique identifier (int) or username (str) of the target chat. For your personal cloud (Saved Messages) you can simply use "me" or "self". For a contact that exists in your Telegram address book you can use his phone number (str).
- **message\_id** (int) The id of one of the messages that belong to the media group.

### **Returns**

List of [Message](#page-141-0) – On success, a list of messages of the media group is returned.

## **Raises**

[ValueError](https://docs.python.org/3/library/exceptions.html#ValueError) – In case the passed message\_id is negative or equal 0. In case target message doesn't belong to a media group.

# **get\_chat\_history()**

# Client.get\_chat\_history()

Get messages from a chat history.

The messages are returned in reverse chronological order.

## **Parameters**

- **chat\_id** (int | str) Unique identifier (int) or username (str) of the target chat. For your personal cloud (Saved Messages) you can simply use "me" or "self". For a contact that exists in your Telegram address book you can use his phone number (str).
- **limit** (int, *optional*) Limits the number of messages to be retrieved. By default, no limit is applied and all messages are returned.
- **offset** (int, *optional*) Sequential number of the first message to be returned.. Negative values are also accepted and become useful in case you set offset\_id or offset\_date.
- **offset\_id** (int, *optional*) Identifier of the first message to be returned.
- **offset\_date** ([datetime](https://docs.python.org/3/library/datetime.html#datetime.datetime), *optional*) Pass a date as offset to retrieve only older messages starting from that date.

## **Returns**

Generator – A generator yielding [Message](#page-141-0) objects.

# **Example**

```
async for message in app.get_chat_history(chat_id):
   print(message.text)
```
# **get\_chat\_history\_count()**

# Client.get\_chat\_history\_count()

Get the total count of messages in a chat.

**Note:** Due to Telegram latest internal changes, the server can't reliably find anymore the total count of messages a **private** or a **basic group** chat has with a single method call. To overcome this limitation, Hydrogram has to iterate over all the messages. Channels and supergroups are not affected by this limitation.

# **Parameters**

**chat\_id** (int | str) – Unique identifier (int) or username (str) of the target chat.

# **Returns**

int – On success, the chat history count is returned.

await app.get\_history\_count(chat\_id)

# **read\_chat\_history()**

## Client.read\_chat\_history()

Mark a chat's message history as read.

## **Parameters**

- **chat\_id** (int | str) Unique identifier (int) or username (str) of the target chat. For your personal cloud (Saved Messages) you can simply use "me" or "self". For a contact that exists in your Telegram address book you can use his phone number (str).
- **max** id (int, *optional*) The id of the last message you want to mark as read; all the messages before this one will be marked as read as well. Defaults to 0 (mark every unread message as read).

## **Returns**

bool - On success, True is returned.

# **Example**

```
# Mark the whole chat as read
await app.read_chat_history(chat_id)
# Mark messages as read only up to the given message id
await app.read_chat_history(chat_id, 12345)
```
# **send\_poll()**

# Client.send\_poll()

Send a new poll.

- **chat\_id** (int | str) Unique identifier (int) or username (str) of the target chat. For your personal cloud (Saved Messages) you can simply use "me" or "self". For a contact that exists in your Telegram address book you can use his phone number (str).
- **question** (str) Poll question, 1-255 characters.
- **options** (List of str) List of answer options, 2-10 strings 1-100 characters each.
- **message\_thread\_id** (int, *optional*) Unique identifier for the target message thread (topic) of the forum. for forum supergroups only.
- **is\_anonymous** (bool, *optional*) True, if the poll needs to be anonymous. Defaults to True.
- **type (** obj`~hydrogram.enums.PollType`, *optional*): Poll type, [QUIZ](#page-238-1) or [REGULAR](#page-238-2). Defaults to [REGULAR](#page-238-2).
- **allows multiple answers** (bool, *optional*) True, if the poll allows multiple answers, ignored for polls in quiz mode. Defaults to False.
- **correct\_option\_id** (int, *optional*) 0-based identifier of the correct answer option, required for polls in quiz mode.
- **explanation** (str, *optional*) Text that is shown when a user chooses an incorrect answer or taps on the lamp icon in a quiz-style poll, 0-200 characters with at most 2 line feeds after entities parsing.
- **explanation\_parse\_mode** ([ParseMode](#page-238-0), optional) By default, texts are parsed using both Markdown and HTML styles. You can combine both syntaxes together.
- **explanation\_entities** (List of [MessageEntity](#page-144-0)) List of special entities that appear in the poll explanation, which can be specified instead of *parse\_mode*.
- **open period** (int, *optional*) Amount of time in seconds the poll will be active after creation, 5-600. Can't be used together with *close\_date*.
- **close\_date** ([datetime](https://docs.python.org/3/library/datetime.html#datetime.datetime), *optional*) Point in time when the poll will be automatically closed. Must be at least 5 and no more than 600 seconds in the future. Can't be used together with *open\_period*.
- **is\_closed** (bool, *optional*) Pass True, if the poll needs to be immediately closed. This can be useful for poll preview.
- **disable\_notification** (bool, *optional*) Sends the message silently. Users will receive a notification with no sound.
- **protect\_content** (bool, *optional*) Protects the contents of the sent message from forwarding and saving.
- **reply\_to\_message\_id** (int, *optional*) If the message is a reply, ID of the original message.
- **schedule\_date** ([datetime](https://docs.python.org/3/library/datetime.html#datetime.datetime), *optional*) Date when the message will be automatically sent.
- **reply markup** ([InlineKeyboardMarkup](#page-156-0) | [ReplyKeyboardMarkup](#page-154-0) [ReplyKeyboardRemove](#page-155-0) | [ForceReply](#page-157-0), *optional*) – Additional interface options. An object for an inline keyboard, custom reply keyboard, instructions to remove reply keyboard or to force a reply from the user.

[Message](#page-141-0) – On success, the sent poll message is returned.

# **Example**

await app.send\_poll(chat\_id, "Is this a poll question?", ["Yes", "No", "Maybe"])

## **vote\_poll()**

#### Client.vote\_poll()

Vote a poll.

### **Parameters**

• **chat\_id** (int | str) – Unique identifier (int) or username (str) of the target chat. For your personal cloud (Saved Messages) you can simply use "me" or "self". For a contact that exists in your Telegram address book you can use his phone number (str).

- **message\_id** (int) Identifier of the original message with the poll.
- **options** (Int | List of int) Index or list of indexes (for multiple answers) of the poll option(s) you want to vote for  $(0 \text{ to } 9)$ .

[Poll](#page-151-0) - On success, the poll with the chosen option is returned.

# **Example**

await app.vote\_poll(chat\_id, message\_id, 6)

# **stop\_poll()**

### Client.stop\_poll()

Stop a poll which was sent by you.

Stopped polls can't be reopened and nobody will be able to vote in it anymore.

### **Parameters**

- **chat\_id** (int | str) Unique identifier (int) or username (str) of the target chat. For your personal cloud (Saved Messages) you can simply use "me" or "self". For a contact that exists in your Telegram address book you can use his phone number (str).
- **message\_id** (int) Identifier of the original message with the poll.
- **reply\_markup** ([InlineKeyboardMarkup](#page-156-0), *optional*) An InlineKeyboardMarkup object.

## **Returns**

[Poll](#page-151-0) – On success, the stopped poll with the final results is returned.

### **Example**

await app.stop\_poll(chat\_id, message\_id)

## **retract\_vote()**

#### Client.retract\_vote()

Retract your vote in a poll.

### **Parameters**

- **chat\_id** (int | str) Unique identifier (int) or username (str) of the target chat. For your personal cloud (Saved Messages) you can simply use "me" or "self". For a contact that exists in your Telegram address book you can use his phone number (str).
- **message\_id** (int) Identifier of the original message with the poll.

### **Returns**

[Poll](#page-151-0) – On success, the poll with the retracted vote is returned.

await app.retract\_vote(chat\_id, message\_id)

# **send\_dice()**

# Client.send\_dice()

Send a dice with a random value from 1 to 6.

### **Parameters**

- **chat id** (int  $|\text{str})$  Unique identifier (int) or username (str) of the target chat. For your personal cloud (Saved Messages) you can simply use "me" or "self". For a contact that exists in your Telegram address book you can use his phone number (str).
- **emoji** (str, *optional*) Emoji on which the dice throw animation is based. Currently, must be one of "", "", "", "", or "". Dice can have values 1-6 for "", "" and "", values 1-5 for "" and "", and values 1-64 for "". Defaults to "".
- **message\_thread\_id** (int, *optional*) Unique identifier for the target message thread (topic) of the forum. for forum supergroups only.
- **disable\_notification** (bool, *optional*) Sends the message silently. Users will receive a notification with no sound.
- **reply\_to\_message\_id** (int, *optional*) If the message is a reply, ID of the original message.
- **schedule\_date** ([datetime](https://docs.python.org/3/library/datetime.html#datetime.datetime), *optional*) Date when the message will be automatically sent.
- **protect** content (bool, *optional*) Protects the contents of the sent message from forwarding and saving.
- **reply markup** ([InlineKeyboardMarkup](#page-156-0) | [ReplyKeyboardMarkup](#page-154-0) [ReplyKeyboardRemove](#page-155-0) | [ForceReply](#page-157-0), *optional*) – Additional interface options. An object for an inline keyboard, custom reply keyboard, instructions to remove reply keyboard or to force a reply from the user.

#### **Returns**

[Message](#page-141-0) – On success, the sent dice message is returned.

### **Example**

```
# Send a dice
await app.send_dice(chat_id)
# Send a dart
await app.send_dice(chat_id, "")
# Send a basketball
await app.send_dice(chat_id, "")
```
# **search\_messages()**

## <span id="page-69-0"></span>Client.search\_messages()

Search for text and media messages inside a specific chat.

If you want to get the messages count only, see search\_messages\_count  $()$ .

### **Parameters**

- **chat\_id** (int | str) Unique identifier (int) or username (str) of the target chat. For your personal cloud (Saved Messages) you can simply use "me" or "self". For a contact that exists in your Telegram address book you can use his phone number (str).
- **query** (str, *optional*) Text query string. Required for text-only messages, optional for media messages (see the filter argument). When passed while searching for media messages, the query will be applied to captions. Defaults to "" (empty string).
- **offset** (int, *optional*) Sequential number of the first message to be returned. Defaults to 0.
- **filter** ([MessagesFilter](#page-236-0), *optional*) Pass a filter in order to search for specific kind of messages only. Defaults to any message (no filter).
- **limit** (int, *optional*) Limits the number of messages to be retrieved. By default, no limit is applied and all messages are returned.
- **from** user (int | str, *optional*) Unique identifier (int) or username (str) of the target user you want to search for messages from.

## **Returns**

Generator – A generator yielding [Message](#page-141-0) objects.

# **Example**

```
from hydrogram import enums
# Search for text messages in chat. Get the last 120 results
async for message in app.search_messages(chat_id, query="hello", limit=120):
    print(message.text)
# Search for pinned messages in chat
async for message in app.search_messages(chat_id, filter=enums.MessagesFilter.
\rightarrowPINNED):
    print(message.text)
# Search for messages containing "hello" sent by yourself in chat
async for message in app.search_messages(chat, "hello", from_user="me"):
    print(message.text)
```
# **search\_messages\_count()**

# <span id="page-70-0"></span>Client.search\_messages\_count()

Get the count of messages resulting from a search inside a chat.

If you want to get the actual messages, see [search\\_messages\(\)](#page-69-0).

# **Parameters**

- **chat\_id** (int | str) Unique identifier (int) or username (str) of the target chat. For your personal cloud (Saved Messages) you can simply use "me" or "self". For a contact that exists in your Telegram address book you can use his phone number (str).
- **query** (str, *optional*) Text query string. Required for text-only messages, optional for media messages (see the filter argument). When passed while searching for media messages, the query will be applied to captions. Defaults to "" (empty string).
- **filter** ([MessagesFilter](#page-236-0), *optional*) Pass a filter in order to search for specific kind of messages only:
- **from\_user** (int | str, *optional*) Unique identifier (int) or username (str) of the target user you want to search for messages from.

# **Returns**

int – On success, the messages count is returned.

# **search\_global()**

# <span id="page-70-1"></span>Client.search\_global()

Search messages globally from all of your chats.

If you want to get the messages count only, see [search\\_global\\_count\(\)](#page-71-0).

Note: Due to server-side limitations, you can only get up to around ~10,000 messages and each message retrieved will not have any *reply\_to\_message* field.

# **Parameters**

- **query** (str, *optional*) Text query string. Use "@" to search for mentions.
- **filter** ([MessagesFilter](#page-236-0), *optional*) Pass a filter in order to search for specific kind of messages only. Defaults to any message (no filter).
- **limit** (int, *optional*) Limits the number of messages to be retrieved. By default, no limit is applied and all messages are returned.

# **Returns**

Generator – A generator yielding [Message](#page-141-0) objects.

```
from hydrogram import enums
# Search for "hydrogram". Get the first 50 results
async for message in app.search_global("hydrogram", limit=50):
    print(message.text)
# Search for recent photos from Global. Get the first 20 results
async for message in app.search_global(filter=enums.MessagesFilter.PHOTO, limit=20):
   print(message.photo)
```
## **search\_global\_count()**

### <span id="page-71-0"></span>Client.search\_global\_count()

Get the count of messages resulting from a global search.

If you want to get the actual messages, see [search\\_global\(\)](#page-70-1).

# **Parameters**

- **query** (str, *optional*) Text query string. Use "@" to search for mentions.
- **filter** ([MessagesFilter](#page-236-0), *optional*) Pass a filter in order to search for specific kind of messages only:

#### **Returns**

int – On success, the messages count is returned.

### **download\_media()**

### Client.download\_media()

Download the media from a message.

- **message** (*[Message](#page-141-0)* | str) Pass a Message containing the media, the media itself (message.audio, message.video, ...) or a file id as string.
- **file\_name** (str, *optional*) A custom *file\_name* to be used instead of the one provided by Telegram. By default, all files are downloaded in the *downloads* folder in your working directory. You can also specify a path for downloading files in a custom location: paths that end with "/" are considered directories. All non-existent folders will be created automatically.
- **in\_memory** (bool, *optional*) Pass True to download the media in-memory. A binary filelike object with its attribute ".name" set will be returned. Defaults to False.
- **block** (bool, *optional*) Blocks the code execution until the file has been downloaded. Defaults to True.
- **progress** (Callable, *optional*) Pass a callback function to view the file transmission progress. The function must take *(current, total)* as positional arguments (look at Other Parameters below for a detailed description) and will be called back each time a new file chunk has been successfully transmitted.
• **progress\_args** (tuple, *optional*) – Extra custom arguments for the progress callback function. You can pass anything you need to be available in the progress callback scope; for example, a Message object or a Client instance in order to edit the message with the updated progress status.

## **Other Parameters**

- **current** (int) The amount of bytes transmitted so far.
- **total** (int) The total size of the file.
- **\*args** (tuple, *optional*) Extra custom arguments as defined in the progress\_args parameter. You can either keep \*args or add every single extra argument in your function signature.

#### **Returns**

str | None | BinaryIO – On success, the absolute path of the downloaded file is returned, otherwise, in case the download failed or was deliberately stopped with  $stop\_transmission(),$ None is returned. Otherwise, in case in\_memory=True, a binary file-like object with its attribute ".name" set is returned.

### **Raises**

```
ValueError – if the message doesn't contain any downloadable media
```
## **Example**

Download media to file

```
# Download from Message
await app.download_media(message)
# Download from file id
await app.download_media(message.photo.file_id)
# Keep track of the progress while downloading
async def progress(current, total):
    print(f"{current * 100 / total:.1f}%")
```
await app.download\_media(message, progress=progress)

Download media in-memory

```
file = await app.download_media(message, in_memory=True)
```

```
file name = file.namefile\_bytes = bytes(file.getbuffer())
```
## **stream\_media()**

#### Client.stream\_media()

Stream the media from a message chunk by chunk.

You can use this method to partially download a file into memory or to selectively download chunks of file. The chunk maximum size is 1 MiB (1024 \* 1024 bytes).

## **Parameters**

- **message** ([Message](#page-141-0) | str) Pass a Message containing the media, the media itself (message.audio, message.video, ...) or a file id as string.
- **limit** (int, *optional*) Limit the amount of chunks to stream. Defaults to 0 (stream the whole media).
- **offset** (int, *optional*) How many chunks to skip before starting to stream. Defaults to 0 (start from the beginning).

## **Returns**

Generator – A generator yielding bytes chunk by chunk

## **Example**

```
# Stream the whole media
async for chunk in app.stream_media(message):
    print(len(chunk))
# Stream the first 3 chunks only
async for chunk in app.stream_media(message, limit=3):
    print(len(chunk))
# Stream the rest of the media by skipping the first 3 chunks
async for chunk in app.stream_media(message, offset=3):
    print(len(chunk))
# Stream the last 3 chunks only (negative offset)
async for chunk in app.stream_media(message, offset=-3):
    print(len(chunk))
```
## **get\_discussion\_message()**

### Client.get\_discussion\_message()

Get the first discussion message of a channel post or a discussion thread in a group.

Reply to the returned message to leave a comment on the linked channel post or to continue the discussion thread.

## **Parameters**

- **chat\_id** (int  $|\text{str})$  Unique identifier (int) or username (str) of the target chat.
- **message\_id** (int) Message id.

```
# Get the discussion message
m = await app.get_discussion_message(channel_id, message_id)
# Comment to the post by replying
await m.reply("comment")
```
## **get\_discussion\_replies()**

## Client.get\_discussion\_replies()

Get the message replies of a discussion thread.

## **Parameters**

- **chat\_id** (int  $|\text{str})$  Unique identifier (int) or username (str) of the target chat.
- **message\_id** (int) Message id.
- **limit** (int, *optional*) Limits the number of messages to be retrieved. By default, no limit is applied and all messages are returned.

## **Example**

```
async for message in app.get_discussion_replies(chat_id, message_id):
    print(message)
```
## **get\_discussion\_replies\_count()**

# Client.get\_discussion\_replies\_count()

Get the total count of replies in a discussion thread.

#### **Parameters**

- **chat\_id** (int  $|\text{str})$  Unique identifier (int) or username (str) of the target chat.
- **message\_id** (int) Message id.

```
count = await app.get_discussion_replies_count(chat_id, message_id)
```
# **get\_custom\_emoji\_stickers()**

## Client.get\_custom\_emoji\_stickers()

Get information about custom emoji stickers by their identifiers.

## **Parameters**

**custom\_emoji\_ids** (List of int) – List of custom emoji identifiers. At most 200 custom emoji identifiers can be specified.

## **Returns**

List of [Sticker](#page-149-0) – On success, a list of sticker objects is returned.

# **Chats**

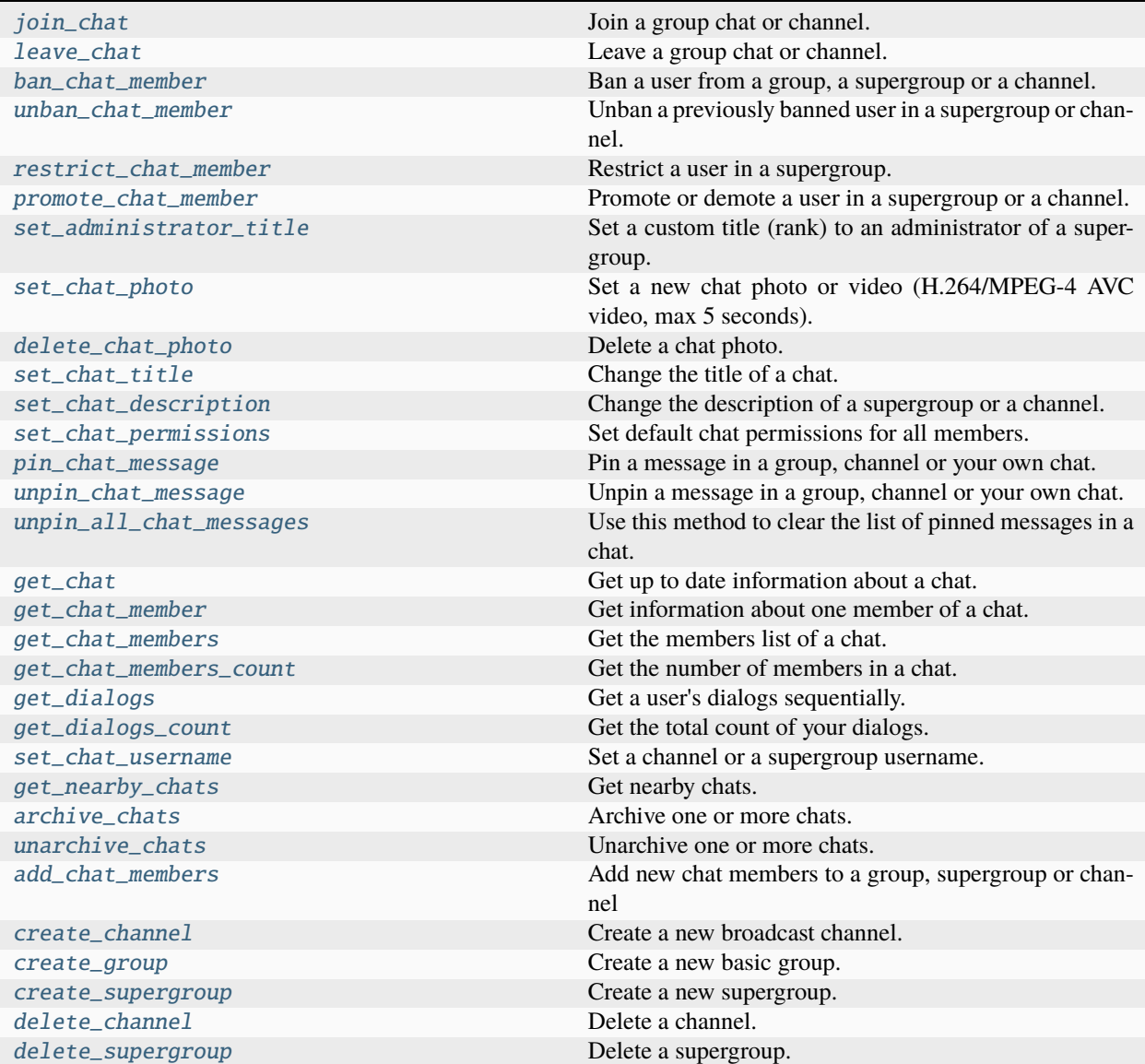

continues on next page

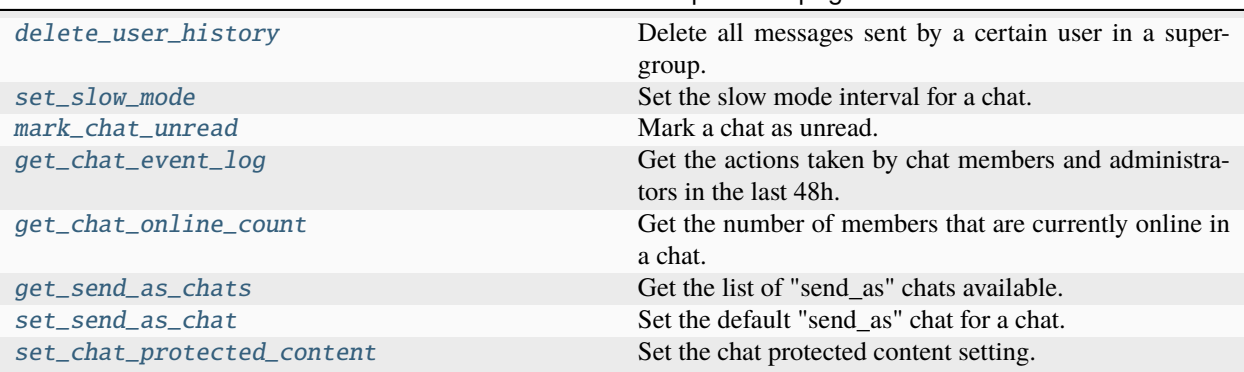

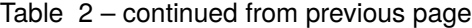

## **join\_chat()**

## <span id="page-76-0"></span>Client.join\_chat()

Join a group chat or channel.

#### **Parameters**

**chat\_id** (int | str) – Unique identifier for the target chat in form of a *t.me/joinchat/* link, a username of the target channel/supergroup (in the format @username) or a chat id of a linked chat (channel or supergroup).

### **Returns**

[Chat](#page-131-0) – On success, a chat object is returned.

## **Example**

```
# Join chat via invite link
await app.join_chat("https://t.me/+AbCdEf0123456789")
```
# Join chat via username await app.join\_chat("hydrogram")

# Join a linked chat await app.join\_chat(app.get\_chat("hydrogram").linked\_chat.id)

# **leave\_chat()**

#### <span id="page-76-1"></span>Client.leave\_chat()

Leave a group chat or channel.

#### **Parameters**

- **chat\_id** (int | str) Unique identifier for the target chat or username of the target channel/supergroup (in the format @username).
- **delete** (bool, *optional*) Deletes the group chat dialog after leaving (for simple group chats, not supergroups). Defaults to False.

```
# Leave chat or channel
await app.leave_chat(chat_id)
# Leave basic chat and also delete the dialog
await app.leave_chat(chat_id, delete=True)
```
### **ban\_chat\_member()**

## <span id="page-77-0"></span>Client.ban\_chat\_member()

Ban a user from a group, a supergroup or a channel. In the case of supergroups and channels, the user will not be able to return to the group on their own using invite links, etc., unless unbanned first. You must be an administrator in the chat for this to work and must have the appropriate admin rights.

**Note:** In regular groups (non-supergroups), this method will only work if the "All Members Are Admins" setting is off in the target group. Otherwise members may only be removed by the group's creator or by the member that added them.

#### **Parameters**

- **chat\_id** (int  $|\text{str})$  Unique identifier (int) or username (str) of the target chat.
- **user\_id** (int  $|\text{str}|$  Unique identifier (int) or username (str) of the target user. For a contact that exists in your Telegram address book you can use his phone number (str).
- **until date** ([datetime](https://docs.python.org/3/library/datetime.html#datetime.datetime), *optional*) Date when the user will be unbanned. If user is banned for more than 366 days or less than 30 seconds from the current time they are considered to be banned forever. Defaults to epoch (ban forever).

#### **Returns**

from datetime import datetime, timedelta

[Message](#page-141-0) | bool – On success, a service message will be returned (when applicable), otherwise, in case a message object couldn't be returned, True is returned.

```
# Ban chat member forever
await app.ban_chat_member(chat_id, user_id)
# Ban chat member and automatically unban after 24h
await app.ban_chat_member(chat_id, user_id, datetime.now() + timedelta(days=1))
```
## **unban\_chat\_member()**

## <span id="page-78-0"></span>Client.unban\_chat\_member()

Unban a previously banned user in a supergroup or channel. The user will **not** return to the group or channel automatically, but will be able to join via link, etc. You must be an administrator for this to work.

## **Parameters**

- **chat\_id** (int  $|\text{str})$  Unique identifier (int) or username (str) of the target chat.
- **user\_id** (int  $|\text{str})$  Unique identifier (int) or username (str) of the target user. For a contact that exists in your Telegram address book you can use his phone number (str).

## **Returns**

bool – True on success.

## **Example**

```
# Unban chat member right now
await app.unban_chat_member(chat_id, user_id)
```
## **restrict\_chat\_member()**

## <span id="page-78-1"></span>Client.restrict\_chat\_member()

Restrict a user in a supergroup.

You must be an administrator in the supergroup for this to work and must have the appropriate admin rights. Pass True for all permissions to lift restrictions from a user.

## **Parameters**

- **chat\_id** (int  $|\text{str})$  Unique identifier (int) or username (str) of the target chat.
- **user** id (int  $|\text{str})$  Unique identifier (int) or username (str) of the target user. For a contact that exists in your Telegram address book you can use his phone number (str).
- **permissions** ([ChatPermissions](#page-134-0)) New user permissions.
- **until\_date** ([datetime](https://docs.python.org/3/library/datetime.html#datetime.datetime), *optional*) Date when the user will be unbanned. If user is banned for more than 366 days or less than 30 seconds from the current time they are considered to be banned forever. Defaults to epoch (ban forever).

## **Returns**

[Chat](#page-131-0) – On success, a chat object is returned.

```
from datetime import datetime, timedelta
from hydrogram.types import ChatPermissions
# Completely restrict chat member (mute) forever
await app.restrict_chat_member(chat_id, user_id, ChatPermissions())
# Chat member muted for 24h
await app.restrict_chat_member(
    chat_id, user_id, ChatPermissions(), datetime.now() + timedelta(days=1)
)
# Chat member can only send text messages
await app.restrict_chat_member(chat_id, user_id, ChatPermissions(can_send_
→messages=True))
```
### **promote\_chat\_member()**

#### <span id="page-79-0"></span>Client.promote\_chat\_member()

Promote or demote a user in a supergroup or a channel.

You must be an administrator in the chat for this to work and must have the appropriate admin rights. Pass False for all boolean parameters to demote a user.

#### **Parameters**

- **chat id** (int  $|\text{str}|$  Unique identifier (int) or username (str) of the target chat.
- **user\_id** (int | str) Unique identifier (int) or username (str) of the target user. For a contact that exists in your Telegram address book you can use his phone number (str).
- **privileges** ([ChatPrivileges](#page-134-1), *optional*) New user privileges.

#### **Returns**

bool – True on success.

## **Example**

```
# Promote chat member to admin
await app.promote_chat_member(chat_id, user_id)
```
## set administrator title()

#### <span id="page-79-1"></span>Client.set\_administrator\_title()

Set a custom title (rank) to an administrator of a supergroup.

If you are an administrator of a supergroup (i.e. not the owner), you can only set the title of other administrators who have been promoted by you. If you are the owner, you can change every administrator's title.

#### **Parameters**

• **chat\_id** (int | str) – Unique identifier (int) or username (str) of the target chat.

- **user** id (int  $|\text{str})$  Unique identifier (int) or username (str) of the target user. For a contact that exists in your Telegram address book you can use his phone number (str).
- **title** (str, *optional*) A custom title that will be shown to all members instead of "Owner" or "Admin". Pass None or "" (empty string) to remove the custom title.

## **Returns**

bool – True on success.

### **Example**

await app.set\_administrator\_title(chat\_id, user\_id, "Admin Title")

## set chat photo()

#### <span id="page-80-0"></span>Client.set\_chat\_photo()

Set a new chat photo or video (H.264/MPEG-4 AVC video, max 5 seconds).

The photo and video arguments are mutually exclusive. Pass either one as named argument (see examples below).

You must be an administrator in the chat for this to work and must have the appropriate admin rights.

## **Parameters**

- **chat\_id** (int  $|\text{str})$  Unique identifier (int) or username (str) of the target chat.
- **photo** (str | BinaryIO, *optional*) New chat photo. You can pass a [Photo](#page-145-0) file\_id, a file path to upload a new photo from your local machine or a binary file-like object with its attribute ".name" set for in-memory uploads.
- **video** (str | BinaryIO, *optional*) New chat video. You can pass a [Video](#page-147-0) file\_id, a file path to upload a new video from your local machine or a binary file-like object with its attribute ".name" set for in-memory uploads.
- **video\_start\_ts** (float, *optional*) The timestamp in seconds of the video frame to use as photo profile preview.

#### **Returns**

bool – True on success.

### **Raises**

[ValueError](https://docs.python.org/3/library/exceptions.html#ValueError) – if a chat\_id belongs to user.

## **Example**

```
# Set chat photo using a local file
await app.set_chat_photo(chat_id, photo="photo.jpg")
# Set chat photo using an existing Photo file_id
await app.set_chat_photo(chat_id, photo=photo.file_id)
```
# Set chat video using a local file

(continues on next page)

(continued from previous page)

```
await app.set_chat_photo(chat_id, video="video.mp4")
# Set chat photo using an existing Video file_id
```

```
await app.set_chat_photo(chat_id, video=video.file_id)
```
# **delete\_chat\_photo()**

### <span id="page-81-0"></span>Client.delete\_chat\_photo()

Delete a chat photo.

You must be an administrator in the chat for this to work and must have the appropriate admin rights.

#### **Parameters**

**chat\_id** (int | str) – Unique identifier (int) or username (str) of the target chat.

**Returns**

bool – True on success.

### **Raises**

[ValueError](https://docs.python.org/3/library/exceptions.html#ValueError) – if a chat\_id belongs to user.

# **Example**

await app.delete\_chat\_photo(chat\_id)

## **set\_chat\_title()**

#### <span id="page-81-1"></span>Client.set\_chat\_title()

Change the title of a chat. Titles can't be changed for private chats. You must be an administrator in the chat for this to work and must have the appropriate admin rights.

**Note:** In regular groups (non-supergroups), this method will only work if the "All Members Are Admins" setting is off.

#### **Parameters**

- **chat\_id** (int  $|\text{str})$  Unique identifier (int) or username (str) of the target chat.
- **title** (str) New chat title, 1-255 characters.

### **Returns**

bool – True on success.

## **Raises**

[ValueError](https://docs.python.org/3/library/exceptions.html#ValueError) – In case a chat id belongs to user.

await app.set\_chat\_title(chat\_id, "New Title")

## **set\_chat\_description()**

## <span id="page-82-0"></span>Client.set\_chat\_description()

Change the description of a supergroup or a channel. You must be an administrator in the chat for this to work and must have the appropriate admin rights.

## **Parameters**

- **chat\_id** (int  $| str)$  Unique identifier (int) or username (str) of the target chat.
- **description** (str) New chat description, 0-255 characters.

### **Returns**

bool – True on success.

## **Raises**

[ValueError](https://docs.python.org/3/library/exceptions.html#ValueError) – if a chat\_id doesn't belong to a supergroup or a channel.

## **Example**

await app.set\_chat\_description(chat\_id, "New Description")

## **set\_chat\_permissions()**

## <span id="page-82-1"></span>Client.set\_chat\_permissions()

Set default chat permissions for all members.

You must be an administrator in the group or a supergroup for this to work and must have the *can\_restrict\_members* admin rights.

## **Parameters**

- **chat\_id** (int  $|\text{str})$  Unique identifier (int) or username (str) of the target chat.
- **permissions** ([ChatPermissions](#page-134-0)) New default chat permissions.

#### **Returns**

[Chat](#page-131-0) – On success, a chat object is returned.

```
from hydrogram.types import ChatPermissions
# Completely restrict chat
await app.set_chat_permissions(chat_id, ChatPermissions())
# Chat members can only send text messages and media messages
await app.set_chat_permissions(
    chat_id, ChatPermissions(can_send_messages=True, can_send_media_messages=True)
)
```
## **pin\_chat\_message()**

## <span id="page-83-0"></span>Client.pin\_chat\_message()

Pin a message in a group, channel or your own chat. You must be an administrator in the chat for this to work and must have the "can\_pin\_messages" admin right in the supergroup or "can\_edit\_messages" admin right in the channel.

## **Parameters**

- **chat\_id** (int  $|\text{str})$  Unique identifier (int) or username (str) of the target chat.
- **message\_id** (int) Identifier of a message to pin.
- **disable\_notification** (bool, *optional*) Pass True, if it is not necessary to send a notification to all chat members about the new pinned message. Notifications are always disabled in channels.
- **both\_sides**(bool, *optional*) Pass True to pin the message for both sides (you and recipient). Applicable to private chats only. Defaults to False.

### **Returns**

[Message](#page-141-0) – On success, the service message is returned.

```
# Pin with notification
await app.pin_chat_message(chat_id, message_id)
# Pin without notification
await app.pin_chat_message(chat_id, message_id, disable_notification=True)
```
## **unpin\_chat\_message()**

### <span id="page-84-0"></span>Client.unpin\_chat\_message()

Unpin a message in a group, channel or your own chat. You must be an administrator in the chat for this to work and must have the "can\_pin\_messages" admin right in the supergroup or "can\_edit\_messages" admin right in the channel.

#### **Parameters**

- **chat\_id** (int  $|\text{str})$  Unique identifier (int) or username (str) of the target chat.
- **message\_id** (int, *optional*) Identifier of a message to unpin. If not specified, the most recent pinned message (by sending date) will be unpinned.

### **Returns**

bool – True on success.

### **Example**

await app.unpin\_chat\_message(chat\_id, message\_id)

## **unpin\_all\_chat\_messages()**

### <span id="page-84-1"></span>Client.unpin\_all\_chat\_messages()

Use this method to clear the list of pinned messages in a chat. If the chat is not a private chat, the bot must be an administrator in the chat for this to work and must have the 'can\_pin\_messages' admin right in a supergroup or 'can\_edit\_messages' admin right in a channel.

## **Parameters**

**chat\_id** (int | str) – Unique identifier (int) or username (str) of the target chat.

#### **Returns**

bool – True on success.

### **Example**

```
# Unpin all chat messages
await app.unpin_all_chat_messages(chat_id)
```
## **get\_chat()**

#### <span id="page-84-2"></span>Client.get\_chat()

Get up to date information about a chat.

Information include current name of the user for one-on-one conversations, current username of a user, group or channel, etc.

#### **Parameters**

**chat\_id** (int | str) – Unique identifier (int) or username (str) of the target chat. Unique identifier for the target chat in form of a *t.me/joinchat/* link, identifier (int) or username of the target channel/supergroup (in the format @username).

#### **Returns**

[Chat](#page-131-0)  $|$  [ChatPreview](#page-132-0) – On success, if you've already joined the chat, a chat object is returned, otherwise, a chat preview object is returned.

### **Raises**

[ValueError](https://docs.python.org/3/library/exceptions.html#ValueError) – In case the chat invite link points to a chat you haven't joined yet.

## **Example**

```
chat = await app.get_chat("hydrogram")
print(chat)
```
### **get\_chat\_member()**

#### <span id="page-85-0"></span>Client.get\_chat\_member()

Get information about one member of a chat.

#### **Parameters**

- **chat\_id** (int | str) Unique identifier (int) or username (str) of the target chat.
- **user\_id** (int | str) Unique identifier (int) or username (str) of the target user. For you yourself you can simply use "me" or "self". For a contact that exists in your Telegram address book you can use his phone number (str).

#### **Returns**

[ChatMember](#page-133-0) – On success, a chat member is returned.

#### **Example**

member = await app.get\_chat\_member(chat\_id, "me") print(member)

## **get\_chat\_members()**

### <span id="page-85-1"></span>Client.get\_chat\_members()

Get the members list of a chat.

A chat can be either a basic group, a supergroup or a channel. Requires administrator rights in channels.

#### **Parameters**

- **chat\_id** (int  $|\text{str})$  Unique identifier (int) or username (str) of the target chat.
- **query** (str, *optional*) Query string to filter members based on their display names and usernames. Only applicable to supergroups and channels. Defaults to "" (empty string). A query string is applicable only for [SEARCH](#page-232-0), [BANNED](#page-232-1) and [RESTRICTED](#page-232-2) filters only.
- **limit** (int, *optional*) Limits the number of members to be retrieved.
- **filter** ([ChatMembersFilter](#page-232-3), *optional*) Filter used to select the kind of members you want to retrieve. Only applicable for supergroups and channels.

## **Returns**

Generator – On success, a generator yielding [ChatMember](#page-133-0) objects is returned.

## **Example**

```
from hydrogram import enums
# Get members
async for member in app.get_chat_members(chat_id):
   print(member)
# Get administrators
administrators = []
async for m in app.get_chat_members(
    chat_id, filter=enums.ChatMembersFilter.ADMINISTRATORS
):
    administrators.append(m)
# Get bots
bots = []async for m in app.get_chat_members(chat_id, filter=enums.ChatMembersFilter.BOTS):
   bots.append(m)
```
## **get\_chat\_members\_count()**

## <span id="page-86-0"></span>Client.get\_chat\_members\_count()

Get the number of members in a chat.

## **Parameters**

**chat\_id** (int | str) – Unique identifier (int) or username (str) of the target chat.

## **Returns**

int – On success, the chat members count is returned.

## **Raises**

[ValueError](https://docs.python.org/3/library/exceptions.html#ValueError) – In case a chat id belongs to user.

```
count = await app.get_chat_members_count(chat_id)
print(count)
```
## **get\_dialogs()**

## <span id="page-87-0"></span>Client.get\_dialogs()

Get a user's dialogs sequentially.

### **Parameters**

**limit** (int, *optional*) – Limits the number of dialogs to be retrieved. By default, no limit is applied and all dialogs are returned.

### **Returns**

Generator – A generator yielding [Dialog](#page-139-0) objects.

### **Example**

```
# Iterate through all dialogs
async for dialog in app.get_dialogs():
   print(dialog.chat.first_name or dialog.chat.title)
```
# **get\_dialogs\_count()**

### <span id="page-87-1"></span>Client.get\_dialogs\_count()

Get the total count of your dialogs.

#### **Parameters**

**pinned\_only** (bool, *optional*) – Pass True if you want to count only pinned dialogs. Defaults to False.

#### **Returns**

int – On success, the dialogs count is returned.

## **Example**

```
count = await app.get_dialogs_count()
print(count)
```
### **set\_chat\_username()**

## <span id="page-87-2"></span>Client.set\_chat\_username()

Set a channel or a supergroup username.

To set your own username (for users only, not bots) you can use [set\\_username\(\)](#page-98-0).

#### **Parameters**

- **chat\_id** (int  $|\text{str})$  Unique identifier (int) or username (str) of the target chat.
- **username** (str | None) Username to set. Pass "" (empty string) or None to remove the username.

#### **Returns**

bool – True on success.

## **Raises**

[ValueError](https://docs.python.org/3/library/exceptions.html#ValueError) – In case a chat id belongs to a user or chat.

## **Example**

await app.set\_chat\_username(chat\_id, "new\_username")

## **get\_nearby\_chats()**

#### <span id="page-88-0"></span>Client.get\_nearby\_chats()

Get nearby chats.

#### **Parameters**

- **latitude** (float) Latitude of the location.
- **longitude** (float) Longitude of the location.

### **Returns**

List of [Chat](#page-131-0) – On success, a list of nearby chats is returned.

## **Example**

```
chats = await app.get_nearby_chats(latitude, longitude)
print(chats)
```
## **archive\_chats()**

#### <span id="page-88-1"></span>Client.archive\_chats()

Archive one or more chats.

## **Parameters**

**chat\_ids** (int | str | List[int, str]) – Unique identifier (int) or username (str) of the target chat. You can also pass a list of ids (int) or usernames (str).

### **Returns**

bool – On success, True is returned.

```
# Archive chat
await app.archive_chats(chat_id)
# Archive multiple chats at once
await app.archive_chats([chat_id1, chat_id2, chat_id3])
```
## **unarchive\_chats()**

### <span id="page-89-0"></span>Client.unarchive\_chats()

Unarchive one or more chats.

### **Parameters**

**chat\_ids** (int | str | List[int, str]) – Unique identifier (int) or username (str) of the target chat. You can also pass a list of ids (int) or usernames (str).

### **Returns**

bool – On success, True is returned.

## **Example**

```
# Unarchive chat
await app.unarchive_chats(chat_id)
# Unarchive multiple chats at once
await app.unarchive_chats([chat_id1, chat_id2, chat_id3])
```
### **add\_chat\_members()**

### <span id="page-89-1"></span>Client.add\_chat\_members()

Add new chat members to a group, supergroup or channel

#### **Parameters**

- **chat\_id** (int | str) The group, supergroup or channel id
- **user\_ids** (int | str | List of int or str) Users to add in the chat You can pass an ID (int), username (str) or phone number (str). Multiple users can be added by passing a list of IDs, usernames or phone numbers.
- **forward\_limit** (int, *optional*) How many of the latest messages you want to forward to the new members. Pass 0 to forward none of them. Only applicable to basic groups (the argument is ignored for supergroups or channels). Defaults to 100 (max amount).

#### **Returns**

bool – On success, True is returned.

```
# Add one member to a group or channel
await app.add_chat_members(chat_id, user_id)
# Add multiple members to a group or channel
await app.add_chat_members(chat_id, [user_id1, user_id2, user_id3])
# Change forward_limit (for basic groups only)
await app.add_chat_members(chat_id, user_id, forward_limit=25)
```
## **create\_channel()**

## <span id="page-90-0"></span>Client.create\_channel()

Create a new broadcast channel.

### **Parameters**

- **title** (str) The channel title.
- **description** (str, *optional*) The channel description.

### **Returns**

[Chat](#page-131-0) – On success, a chat object is returned.

## **Example**

await app.create\_channel("Channel Title", "Channel Description")

## **create\_group()**

#### <span id="page-90-1"></span>Client.create\_group()

Create a new basic group.

Note: If you want to create a new supergroup, use [create\\_supergroup\(\)](#page-90-2) instead.

### **Parameters**

- **title** (str) The group title.
- **users** (int | str | List of int or str) Users to create a chat with. You must pass at least one user using their IDs (int), usernames (str) or phone numbers (str). Multiple users can be invited by passing a list of IDs, usernames or phone numbers.

### **Returns**

[Chat](#page-131-0) – On success, a chat object is returned.

## **Example**

await app.create\_group("Group Title", user\_id)

## **create\_supergroup()**

#### <span id="page-90-2"></span>Client.create\_supergroup()

Create a new supergroup.

Note: If you want to create a new basic group, use [create\\_group\(\)](#page-90-1) instead.

### **Parameters**

- **title** (str) The supergroup title.
- **description** (str, *optional*) The supergroup description.

## **Returns**

[Chat](#page-131-0) – On success, a chat object is returned.

## **Example**

await app.create\_supergroup("Supergroup Title", "Supergroup Description")

## **delete\_channel()**

### <span id="page-91-0"></span>Client.delete\_channel()

Delete a channel.

**Parameters**

**chat\_id** (int | str) – The id of the channel to be deleted.

## **Returns**

bool – On success, True is returned.

## **Example**

await app.delete\_channel(channel\_id)

## **delete\_supergroup()**

## <span id="page-91-1"></span>Client.delete\_supergroup()

Delete a supergroup.

## **Parameters**

**chat\_id** (int | str) – The id of the supergroup to be deleted.

#### **Returns**

bool – On success, True is returned.

## **Example**

await app.delete\_supergroup(supergroup\_id)

# **delete\_user\_history()**

## <span id="page-92-0"></span>Client.delete\_user\_history()

Delete all messages sent by a certain user in a supergroup.

## **Parameters**

- **chat\_id** (int  $|\text{str})$  Unique identifier (int) or username (str) of the target chat.
- **user\_id** (int | str) Unique identifier (int) or username (str) of the user whose messages will be deleted.

## **Returns**

bool – True on success, False otherwise.

## set\_slow\_mode()

## <span id="page-92-1"></span>Client.set\_slow\_mode()

Set the slow mode interval for a chat.

## **Parameters**

- **chat\_id** (int  $|\text{str})$  Unique identifier (int) or username (str) of the target chat.
- **seconds** (int | None) Seconds in which members will be able to send only one message per this interval. Valid values are: 0 or None (off), 10, 30, 60 (1m), 300 (5m), 900 (15m) or 3600 (1h).

## **Returns**

bool – True on success.

## **Example**

```
# Set slow mode to 60 seconds
await app.set_slow_mode(chat_id, 60)
# Disable slow mode
await app.set_slow_mode(chat_id, None)
```
## **mark\_chat\_unread()**

## <span id="page-92-2"></span>Client.mark\_chat\_unread()

Mark a chat as unread.

## **Parameters**

**chat\_id** (int | str) – Unique identifier (int) or username (str) of the target chat.

## **Returns**

bool – On success, True is returned.

# **get\_chat\_event\_log()**

## <span id="page-93-0"></span>Client.get\_chat\_event\_log()

Get the actions taken by chat members and administrators in the last 48h.

Only available for supergroups and channels. Requires administrator rights. Results are returned in reverse chronological order (i.e., newest first).

## **Parameters**

- **chat\_id** (int  $|\text{str})$  Unique identifier (int) or username (str) of the target chat.
- **query** (str, *optional*) Search query to filter events based on text. By default, an empty query is applied and all events will be returned.
- **offset\_id** (int, *optional*) Offset event identifier from which to start returning results. By default, no offset is applied and events will be returned starting from the latest.
- **limit** (int, *optional*) Maximum amount of events to be returned. By default, all events will be returned.
- **filters** ([ChatEventFilter](#page-137-0), *optional*) The types of events to return. By default, all types will be returned.
- **user\_ids** (List of int | str, *optional*) User identifiers (int) or usernames (str) by which to filter events. By default, events relating to all users will be returned.

### **Yields**

[ChatEvent](#page-136-0) objects.

## **Example**

async for event in app.get\_chat\_event\_log(chat\_id): print(event)

## **get\_chat\_online\_count()**

## <span id="page-93-1"></span>Client.get\_chat\_online\_count()

Get the number of members that are currently online in a chat.

## **Parameters**

**chat\_id** (int | str) – Unique identifier (int) or username (str) of the target chat.

## **Returns**

int – On success, the chat members online count is returned.

```
online = await app.get_chat_online_count(chat_id)
print(online)
```
## **get\_send\_as\_chats()**

#### <span id="page-94-0"></span>Client.get\_send\_as\_chats()

Get the list of "send as" chats available.

## **Parameters**

**chat\_id** (int | str) – Unique identifier (int) or username (str) of the target chat.

#### **Returns**

List[ $Chat$ ] – The list of chats.

## **Example**

```
chats = await app.get_send_as_chats(chat_id)
print(chats)
```
## **set\_send\_as\_chat()**

### <span id="page-94-1"></span>Client.set\_send\_as\_chat()

Set the default "send\_as" chat for a chat.

Use  $get\_send\_as\_chats()$  to get all the "send\_as" chats available for use.

#### **Parameters**

- **chat\_id** (int  $|\text{str})$  Unique identifier (int) or username (str) of the target chat.
- **send\_as\_chat\_id** (int | str) Unique identifier (int) or username (str) of the send\_as chat.

## **Returns**

bool – On success, true is returned

## **Example**

await app.set\_send\_as\_chat(chat\_id, send\_as\_chat\_id)

# set chat protected content()

## <span id="page-95-0"></span>Client.set\_chat\_protected\_content()

Set the chat protected content setting.

### **Parameters**

- **chat\_id** (int  $|\text{str})$  Unique identifier (int) or username (str) of the target chat.
- **enabled** (bool) Pass True to enable the protected content setting, False to disable.

## **Returns**

bool – On success, True is returned.

## **Users**

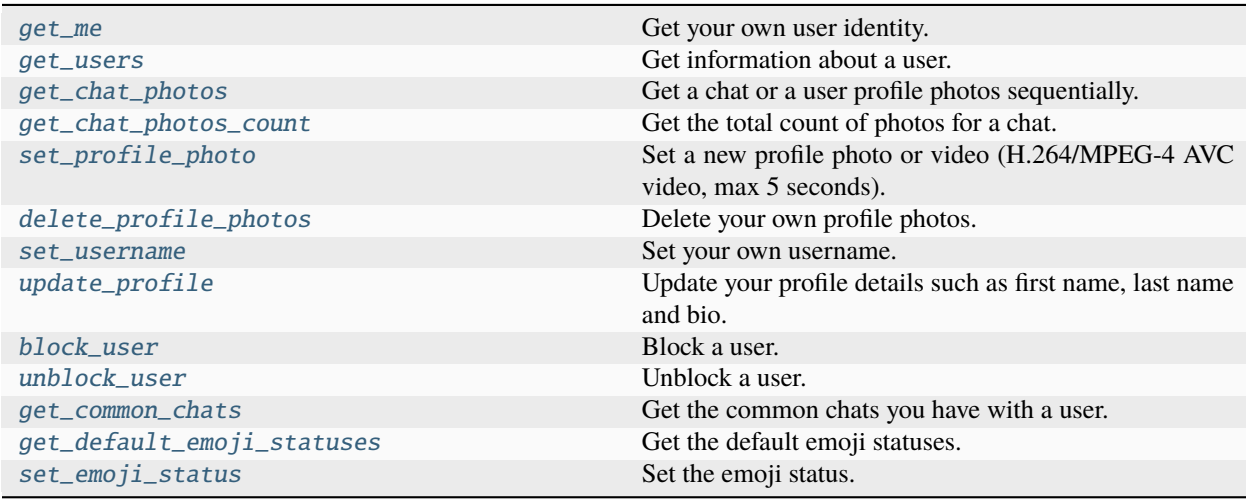

# **get\_me()**

## <span id="page-95-1"></span>Client.get\_me()

Get your own user identity.

### **Returns**

[User](#page-130-0) – Information about the own logged in user/bot.

## **Example**

 $me =$ **await** app.get\_me() print(me)

## **get\_users()**

### <span id="page-96-0"></span>Client.get\_users()

Get information about a user. You can retrieve up to 200 users at once.

## **Parameters**

**user\_ids** (int | str | Iterable of int or str) – A list of User identifiers (id or username) or a single user id/username. For a contact that exists in your Telegram address book you can use his phone number (str).

## **Returns**

[User](#page-130-0) | List of User – In case *user* ids was not a list, a single user is returned, otherwise a list of users is returned.

## **Example**

```
# Get information about one user
await app.get_users("me")
# Get information about multiple users at once
await app.get_users([user_id1, user_id2, user_id3])
```
## **get\_chat\_photos()**

## <span id="page-96-1"></span>Client.get\_chat\_photos()

Get a chat or a user profile photos sequentially.

### **Parameters**

- **chat id** (int  $|\text{str})$  Unique identifier (int) or username (str) of the target chat. For your personal cloud (Saved Messages) you can simply use "me" or "self". For a contact that exists in your Telegram address book you can use his phone number (str).
- **limit** (int, *optional*) Limits the number of profile photos to be retrieved. By default, no limit is applied and all profile photos are returned.

#### **Returns**

```
Generator – A generator yielding Photo objects.
```

```
async for photo in app.get_chat_photos("me"):
   print(photo)
```
## **get\_chat\_photos\_count()**

### <span id="page-97-0"></span>Client.get\_chat\_photos\_count()

Get the total count of photos for a chat.

### **Parameters**

**chat\_id** (int | str) – Unique identifier (int) or username (str) of the target chat. For your personal cloud (Saved Messages) you can simply use "me" or "self". For a contact that exists in your Telegram address book you can use his phone number (str).

## **Returns**

int – On success, the user profile photos count is returned.

# **Example**

```
count = await app.get_chat_photos_count("me")
print(count)
```
## **set\_profile\_photo()**

## <span id="page-97-1"></span>Client.set\_profile\_photo()

Set a new profile photo or video (H.264/MPEG-4 AVC video, max 5 seconds).

The photo and video arguments are mutually exclusive. Pass either one as named argument (see examples below).

**Note:** This method only works for Users. Bots profile photos must be set using BotFather.

### **Parameters**

- **photo** (str | BinaryIO, *optional*) Profile photo to set. Pass a file path as string to upload a new photo that exists on your local machine or pass a binary file-like object with its attribute ".name" set for in-memory uploads.
- **video** (str | BinaryIO, *optional*) Profile video to set. Pass a file path as string to upload a new video that exists on your local machine or pass a binary file-like object with its attribute ".name" set for in-memory uploads.

### **Returns**

bool – True on success.

```
# Set a new profile photo
await app.set_profile_photo(photo="new_photo.jpg")
# Set a new profile video
await app.set_profile_photo(video="new_video.mp4")
```
# **delete\_profile\_photos()**

## <span id="page-98-1"></span>Client.delete\_profile\_photos()

Delete your own profile photos.

## **Parameters**

**photo\_ids** (str | List of str) – A single [Photo](#page-145-0) id as string or multiple ids as list of strings for deleting more than one photos at once.

**Returns**

bool – True on success.

# **Example**

```
# Get the photos to be deleted
photos = [p async for p in app.get_chat_photos("me")]
# Delete one photo
await app.delete_profile_photos(photos[0].file_id)
```

```
# Delete the rest of the photos
await app.delete_profile_photos([p.file_id for p in photos[1:]])
```
## **set\_username()**

#### <span id="page-98-0"></span>Client.set\_username()

Set your own username.

This method only works for users, not bots. Bot usernames must be changed via Bot Support or by recreating them from scratch using BotFather. To set a channel or supergroup username you can use  $set\_chat\_username()$ .

## **Parameters**

**username** (str | None) – Username to set. "" (empty string) or None to remove it.

### **Returns**

bool – True on success.

## **Example**

await app.set\_username("new\_username")

## **update\_profile()**

## <span id="page-99-0"></span>Client.update\_profile()

Update your profile details such as first name, last name and bio.

You can omit the parameters you don't want to change.

#### **Parameters**

- **first\_name** (str, *optional*) The new first name.
- **last\_name** (str, *optional*) The new last name. Pass "" (empty string) to remove it.
- **bio** (str, *optional*) The new bio, also known as "about". Max 70 characters. Pass "" (empty string) to remove it.

### **Returns**

bool – True on success.

## **Example**

```
# Update your first name only
await app.update_profile(first_name="Hydrogram")
# Update first name and bio
await app.update_profile(first_name="Hydrogram", bio="https://docs.hydrogram.org/")
# Remove the last name
await app.update_profile(last_name="")
```
## **block\_user()**

## <span id="page-99-1"></span>Client.block\_user()

Block a user.

### **Parameters**

**user\_id** (int | str) – Unique identifier (int) or username (str) of the target user. For you yourself you can simply use "me" or "self". For a contact that exists in your Telegram address book you can use his phone number (str).

## **Returns**

bool – True on success

## **Example**

await app.block\_user(user\_id)

## **unblock\_user()**

## <span id="page-100-0"></span>Client.unblock\_user()

Unblock a user.

### **Parameters**

**user\_id** (int | str) – Unique identifier (int) or username (str) of the target user. For you yourself you can simply use "me" or "self". For a contact that exists in your Telegram address book you can use his phone number (str).

## **Returns**

bool – True on success

## **Example**

await app.unblock\_user(user\_id)

## **get\_common\_chats()**

### <span id="page-100-1"></span>Client.get\_common\_chats()

Get the common chats you have with a user.

#### **Parameters**

**user\_id** (int | str) – Unique identifier (int) or username (str) of the target chat. For your personal cloud (Saved Messages) you can simply use "me" or "self". For a contact that exists in your Telegram address book you can use his phone number (str).

## **Returns**

List of *[Chat](#page-131-0)* – On success, a list of the common chats is returned.

#### **Raises**

[ValueError](https://docs.python.org/3/library/exceptions.html#ValueError) – If the user\_id doesn't belong to a user.

## **Example**

```
common = await app.get_common_chats(user_id)
print(common)
```
## **get\_default\_emoji\_statuses()**

## <span id="page-100-2"></span>Client.get\_default\_emoji\_statuses()

Get the default emoji statuses.

### **Returns**

List of *[EmojiStatus](#page-140-0)* – On success, a list of emoji statuses is returned.

```
default_emoji_statuses = await app.get_default_emoji_statuses()
print(default_emoji_statuses)
```
## **set\_emoji\_status()**

## <span id="page-101-0"></span>Client.set\_emoji\_status()

Set the emoji status.

**Parameters**

**emoji\_status** ([EmojiStatus](#page-140-0), *optional*) – The emoji status to set. None to remove.

## **Returns**

bool – On success, True is returned.

# **Example**

# from hydrogram import types

await app.set\_emoji\_status(types.EmojiStatus(custom\_emoji\_id=1234567890987654321))

# **Invite Links**

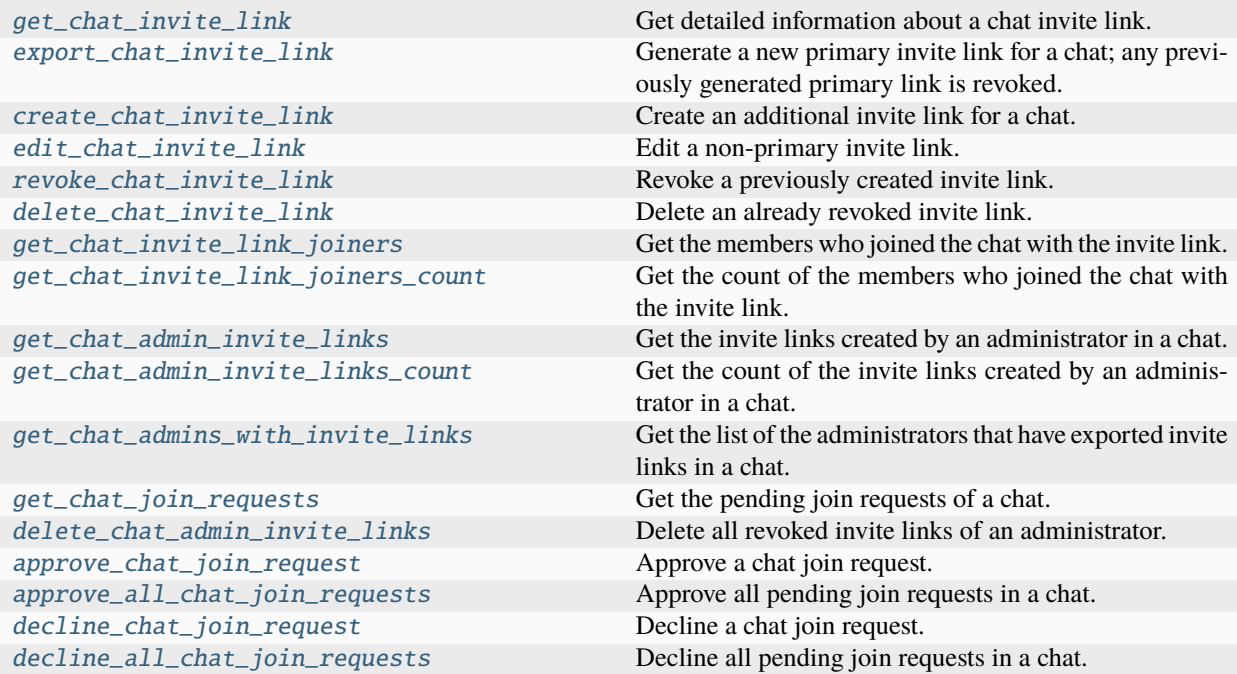

## **get\_chat\_invite\_link()**

### <span id="page-102-0"></span>Client.get\_chat\_invite\_link()

Get detailed information about a chat invite link.

### **Parameters**

- **chat\_id** (int | str) Unique identifier for the target chat or username of the target channel/supergroup (in the format @username).
- **invite\_link** (*str*) The invite link.

#### **Returns**

[ChatInviteLink](#page-135-0) – On success, the invite link is returned.

#### **export\_chat\_invite\_link()**

### <span id="page-102-1"></span>Client.export\_chat\_invite\_link()

Generate a new primary invite link for a chat; any previously generated primary link is revoked.

You must be an administrator in the chat for this to work and must have the appropriate admin rights.

**Note:** Each administrator in a chat generates their own invite links. Bots can't use invite links generated by other administrators. If you want your bot to work with invite links, it will need to generate its own link using this method – after this the link will become available to the bot via the  $get\_chat()$  method. If your bot needs to generate a new invite link replacing its previous one, use this method again.

### **Parameters**

**chat\_id** (int | str) – Unique identifier for the target chat or username of the target channel/supergroup (in the format @username).

#### **Returns**

str – On success, the new invite link as string is returned.

## **Example**

```
# Generate a new primary link
link = await app.export_chat_invite_link(chat_id)
```
### **create\_chat\_invite\_link()**

#### <span id="page-102-2"></span>Client.create\_chat\_invite\_link()

Create an additional invite link for a chat.

You must be an administrator in the chat for this to work and must have the appropriate admin rights.

The link can be revoked using the method [revoke\\_chat\\_invite\\_link\(\)](#page-104-0).

#### **Parameters**

• **chat\_id** (int | str) – Unique identifier for the target chat or username of the target channel/supergroup (in the format @username).

- **name** (str, *optional*) Invite link name.
- **expire\_date** ([datetime](https://docs.python.org/3/library/datetime.html#datetime.datetime), *optional*) Point in time when the link will expire. Defaults to None (no expiration date).
- **member\_limit** (int, *optional*) Maximum number of users that can be members of the chat simultaneously after joining the chat via this invite link; 1-99999. Defaults to None (no member limit).
- **creates\_join\_request** (bool, *optional*) True, if users joining the chat via the link need to be approved by chat administrators. If True, member\_limit can't be specified.

#### **Returns**

 $ChatInvitelink - On success, the new invite link is returned.$ 

## **Example**

```
# Create a new link without limits
link = await app.create_chat_invite_link(chat_id)
# Create a new link for up to 3 new users
link = await app.create_chat_invite_link(chat_id, member_limit=3)
```
### **edit\_chat\_invite\_link()**

## <span id="page-103-0"></span>Client.edit\_chat\_invite\_link()

Edit a non-primary invite link.

You must be an administrator in the chat for this to work and must have the appropriate admin rights.

#### **Parameters**

- **chat\_id** (int | str) Unique identifier for the target chat or username of the target channel/supergroup (in the format @username).
- **invite\_link** (str) The invite link to edit
- **name** (str, *optional*) Invite link name.
- **expire date** ([datetime](https://docs.python.org/3/library/datetime.html#datetime.datetime), *optional*) Point in time when the link will expire. Defaults to None (no change), pass None to set no expiration date.
- **member\_limit** (int, *optional*) Maximum number of users that can be members of the chat simultaneously after joining the chat via this invite link; 1-99999. Defaults to None (no change), pass 0 to set no member limit.
- **creates** join request (bool, *optional*) True, if users joining the chat via the link need to be approved by chat administrators. If True, member\_limit can't be specified.

#### **Returns**

 $ChatInvitelink - On success, the new invite link is returned$ 

```
# Edit the member limit of a link
link = await app.edit_chat_invite_link(chat_id, invite_link, member_limit=5)
# Set no expiration date of a link
link = await app.edit_chat_invite_link(chat_id, invite_link, expire_date=0)
```
### **revoke\_chat\_invite\_link()**

## <span id="page-104-0"></span>Client.revoke\_chat\_invite\_link()

Revoke a previously created invite link.

If the primary link is revoked, a new link is automatically generated.

You must be an administrator in the chat for this to work and must have the appropriate admin rights.

### **Parameters**

- **chat\_id** (int | str) Unique identifier for the target chat or username of the target channel/supergroup (in the format @username).
- **invite\_link** (str) The invite link to revoke.

#### **Returns**

 $ChatInvitelink - On success, the invite link object is returned.$ 

## **delete\_chat\_invite\_link()**

#### <span id="page-104-1"></span>Client.delete\_chat\_invite\_link()

Delete an already revoked invite link.

### **Parameters**

- **chat\_id** (int | str) Unique identifier for the target chat or username of the target channel/supergroup (in the format @username).
- **invite\_link** (str) The revoked invite link to delete.

## **Returns**

bool – On success True is returned.

### **get\_chat\_invite\_link\_joiners()**

### <span id="page-104-2"></span>Client.get\_chat\_invite\_link\_joiners()

Get the members who joined the chat with the invite link.

### **Parameters**

- **chat\_id** (int | str) Unique identifier for the target chat or username of the target channel/supergroup (in the format @username).
- **invite\_link** (*str*) The invite link.

• **limit** (int, *optional*) – Limits the number of invite links to be retrieved. By default, no limit is applied and all invite links are returned.

### **Returns**

Generator – A generator yielding [ChatJoiner](#page-139-1) objects.

#### **Yields**

[ChatJoiner](#page-139-1) objects.

## **get\_chat\_invite\_link\_joiners\_count()**

### <span id="page-105-0"></span>Client.get\_chat\_invite\_link\_joiners\_count()

Get the count of the members who joined the chat with the invite link.

### **Parameters**

- **chat\_id** (int | str) Unique identifier for the target chat or username of the target channel/supergroup (in the format @username).
- **invite\_link** (*str*) The invite link.

### **Returns**

int – On success, the joined chat members count is returned.

### **get\_chat\_admin\_invite\_links()**

### <span id="page-105-1"></span>Client.get\_chat\_admin\_invite\_links()

Get the invite links created by an administrator in a chat.

**Note:** As an administrator you can only get your own links you have exported. As the chat or channel owner you can get everyones links.

## **Parameters**

- **chat\_id** (int | str) Unique identifier for the target chat or username of the target channel/supergroup (in the format @username).
- **admin\_id** (int | str) Unique identifier (int) or username (str) of the target user. For you yourself you can simply use "me" or "self". For a contact that exists in your Telegram address book you can use his phone number (str).
- **revoked** (bool, *optional*) True, if you want to get revoked links instead. Defaults to False (get active links only).
- **limit** (int, *optional*) Limits the number of invite links to be retrieved. By default, no limit is applied and all invite links are returned.

#### **Returns**

Generator – A generator yielding [ChatInviteLink](#page-135-0) objects.

## **Yields**

[ChatInviteLink](#page-135-0) objects.

# **get\_chat\_admin\_invite\_links\_count()**

## <span id="page-106-0"></span>Client.get\_chat\_admin\_invite\_links\_count()

Get the count of the invite links created by an administrator in a chat.

## **Parameters**

- **chat\_id** (int | str) Unique identifier for the target chat or username of the target channel/supergroup (in the format @username).
- **admin\_id** (int | str) Unique identifier (int) or username (str) of the target user. For you yourself you can simply use "me" or "self". For a contact that exists in your Telegram address book you can use his phone number (str).
- **revoked** (bool, *optional*) True, if you want to get revoked links instead. Defaults to False (get active links only).

## **Returns**

int – On success, the invite links count is returned.

# **get\_chat\_admins\_with\_invite\_links()**

## <span id="page-106-1"></span>Client.get\_chat\_admins\_with\_invite\_links()

Get the list of the administrators that have exported invite links in a chat.

You must be the owner of a chat for this to work.

### **Parameters**

**chat\_id** (int | str) – Unique identifier for the target chat or username of the target channel/supergroup (in the format @username).

## **Returns**

List of ChatAdminWithInviteLink – On success, the list of admins that have exported invite links is returned.

## **get\_chat\_join\_requests()**

## <span id="page-106-2"></span>Client.get\_chat\_join\_requests()

Get the pending join requests of a chat.

## **Parameters**

- **chat\_id** (int | str) Unique identifier for the target chat or username of the target channel/supergroup (in the format @username).
- **limit** (int, *optional*) Limits the number of invite links to be retrieved. By default, no limit is applied and all invite links are returned.
- **query** (str, *optional*) Query to search for a user.

#### **Returns**

Generator - A generator yielding [ChatJoiner](#page-139-1) objects.

## **Yields**

[ChatJoiner](#page-139-1) objects.

# **delete\_chat\_admin\_invite\_links()**

## <span id="page-107-0"></span>Client.delete\_chat\_admin\_invite\_links()

Delete all revoked invite links of an administrator.

## **Parameters**

- **chat\_id** (int | str) Unique identifier for the target chat or username of the target channel/supergroup (in the format @username).
- **admin\_id** (int | str) Unique identifier (int) or username (str) of the target user. For you yourself you can simply use "me" or "self". For a contact that exists in your Telegram address book you can use his phone number (str).

## **Returns**

bool – On success True is returned.

# **approve\_chat\_join\_request()**

## <span id="page-107-1"></span>Client.approve\_chat\_join\_request()

Approve a chat join request.

You must be an administrator in the chat for this to work and must have the *can\_invite\_users* administrator right.

## **Parameters**

- **chat\_id** (int | str) Unique identifier for the target chat or username of the target channel/supergroup (in the format @username).
- **user\_id** (int) Unique identifier of the target user.

## **Returns**

bool – True on success.

## **approve\_all\_chat\_join\_requests()**

## <span id="page-107-2"></span>Client.approve\_all\_chat\_join\_requests()

Approve all pending join requests in a chat.

## **Parameters**

- **chat\_id** (int | str) Unique identifier for the target chat or username of the target channel/supergroup (in the format @username).
- **invite\_link** (str, *optional*) Pass an invite link to approve only its join requests. By default, all join requests are approved.

## **Returns**

bool – True on success.
# **decline\_chat\_join\_request()**

### Client.decline\_chat\_join\_request()

Decline a chat join request.

You must be an administrator in the chat for this to work and must have the *can\_invite\_users* administrator right.

### **Parameters**

- **chat\_id** (int | str) Unique identifier for the target chat or username of the target channel/supergroup (in the format @username).
- **user\_id** (int) Unique identifier of the target user.

#### **Returns**

bool – True on success.

# **decline\_all\_chat\_join\_requests()**

### Client.decline\_all\_chat\_join\_requests()

Decline all pending join requests in a chat.

#### **Parameters**

- **chat\_id** (int | str) Unique identifier for the target chat or username of the target channel/supergroup (in the format @username).
- **invite\_link** (str, *optional*) Pass an invite link to decline only its join requests. By default, all join requests are declined.

# **Returns**

bool – True on success.

### **Contacts**

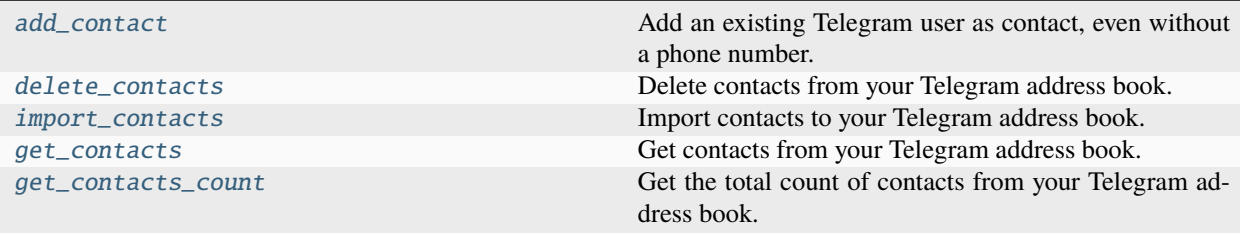

### **add\_contact()**

### <span id="page-108-0"></span>Client.add\_contact()

Add an existing Telegram user as contact, even without a phone number.

- **user\_id** (int  $|\text{str})$  Unique identifier (int) or username (str) of the target user.
- **first\_name** (str) User's first name.
- **last name** (str, *optional*) User's last name.
- **phone\_number** (str, *optional*) User's phone number.
- **share\_phone\_number** (bool, *optional*) Whether or not to share the phone number with the user. Defaults to False.

#### **Returns**

[User](#page-130-0) – On success the user is returned.

### **Example**

```
# Add contact by id
await app.add_contact(12345678, "Foo")
# Add contact by username
await app.add_contact("username", "Bar")
```
# **delete\_contacts()**

### <span id="page-109-0"></span>Client.delete\_contacts()

Delete contacts from your Telegram address book.

#### **Parameters**

**user\_ids** (int | str | List of int or str) – A single user id/username or a list of user identifiers (id or username).

#### **Returns**

[User](#page-130-0) | List of [User](#page-130-0) | None – In case *user\_ids* was an integer or a string, a single User object is returned. In case *user\_ids* was a list, a list of User objects is returned. In case nothing changed after calling the method (for example, when deleting a non-existent contact), None is returned.

### **Example**

```
await app.delete_contacts(user_id)
await app.delete_contacts([user_id1, user_id2, user_id3])
```
### **import\_contacts()**

### <span id="page-109-1"></span>Client.import\_contacts()

Import contacts to your Telegram address book.

### **Parameters**

**contacts** (List of [InputPhoneContact](#page-166-0)) – The contact list to be added

#### **Returns**

types.contacts.ImportedContacts

# **Example**

```
from hydrogram.types import InputPhoneContact
await app.import_contacts([
    InputPhoneContact("+1-123-456-7890", "Foo"),
    InputPhoneContact("+1-456-789-0123", "Bar"),
    InputPhoneContact("+1-789-012-3456", "Baz"),
])
```
# **get\_contacts()**

# <span id="page-110-0"></span>Client.get\_contacts()

Get contacts from your Telegram address book.

# **Returns**

List of [User](#page-130-0) – On success, a list of users is returned.

# **Example**

```
contains = <b>await</b> app.get_counts()print(contacts)
```
# **get\_contacts\_count()**

#### <span id="page-110-1"></span>Client.get\_contacts\_count()

Get the total count of contacts from your Telegram address book.

#### **Returns**

int – On success, the contacts count is returned.

### **Example**

```
count = await app.get_contacts_count()
print(count)
```
# **Password**

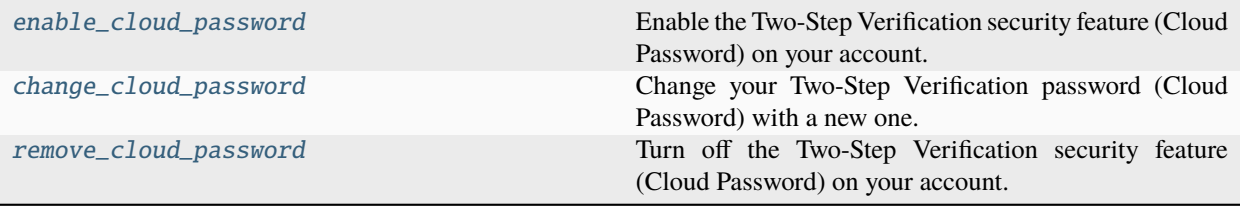

# **enable\_cloud\_password()**

### <span id="page-111-0"></span>Client.enable\_cloud\_password()

Enable the Two-Step Verification security feature (Cloud Password) on your account.

This password will be asked when you log-in on a new device in addition to the SMS code.

#### **Parameters**

- **password** (str) Your password.
- **hint** (str, *optional*) A password hint.
- **email** (str, *optional*) Recovery e-mail.

### **Returns**

bool – True on success.

# **Raises**

[ValueError](https://docs.python.org/3/library/exceptions.html#ValueError) – In case there is already a cloud password enabled.

### **Example**

```
# Enable password without hint and email
await app.enable_cloud_password("password")
# Enable password with hint and without email
await app.enable_cloud_password("password", hint="hint")
# Enable password with hint and email
await app.enable_cloud_password("password", hint="hint", email="user@email.com")
```
### **change\_cloud\_password()**

#### <span id="page-111-1"></span>Client.change\_cloud\_password()

Change your Two-Step Verification password (Cloud Password) with a new one.

#### **Parameters**

- **current\_password** (str) Your current password.
- **new\_password** (str) Your new password.
- **new\_hint** (str, *optional*) A new password hint.

#### **Returns**

bool – True on success.

### **Raises**

[ValueError](https://docs.python.org/3/library/exceptions.html#ValueError) – In case there is no cloud password to change.

# **Example**

```
# Change password only
await app.change_cloud_password("current_password", "new_password")
# Change password and hint
await app.change_cloud_password("current_password", "new_password", new_hint="hint")
```
### **remove\_cloud\_password()**

# <span id="page-112-0"></span>Client.remove\_cloud\_password()

Turn off the Two-Step Verification security feature (Cloud Password) on your account.

### **Parameters**

**password** (str) – Your current password.

### **Returns**

bool – True on success.

# **Raises**

[ValueError](https://docs.python.org/3/library/exceptions.html#ValueError) – In case there is no cloud password to remove.

# **Example**

await app.remove\_cloud\_password("password")

### **Bots**

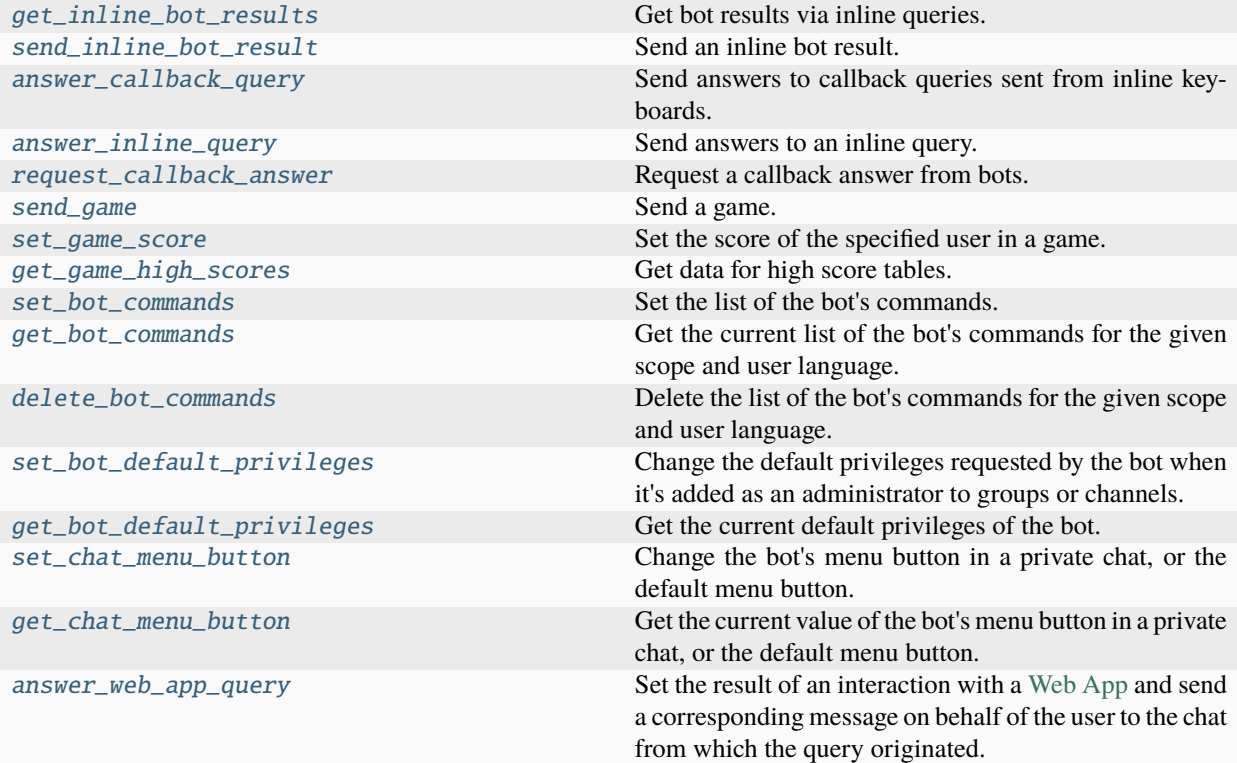

# **get\_inline\_bot\_results()**

### <span id="page-113-0"></span>Client.get\_inline\_bot\_results()

Get bot results via inline queries. You can then send a result using [send\\_inline\\_bot\\_result\(\)](#page-114-0)

#### **Parameters**

- **bot** (int | str) Unique identifier of the inline bot you want to get results from. You can specify a @username (str) or a bot ID (int).
- **query** (str, *optional*) Text of the query (up to 512 characters). Defaults to "" (empty string).
- **offset** (str, *optional*) Offset of the results to be returned.
- **latitude** (float, *optional*) Latitude of the location. Useful for location-based results only.
- **longitude** (float, *optional*) Longitude of the location. Useful for location-based results only.

### **Returns**

BotResults – On Success.

#### **Raises**

[TimeoutError](https://docs.python.org/3/library/exceptions.html#TimeoutError) – In case the bot fails to answer within 10 seconds.

### **Example**

```
results = await app.get_inline_bot_results("hydrogrambot")
print(results)
```
#### **send\_inline\_bot\_result()**

#### <span id="page-114-0"></span>Client.send\_inline\_bot\_result()

Send an inline bot result. Bot results can be retrieved using  $get\_inline\_bot\_results()$ 

#### **Parameters**

- **chat\_id** (int | str) Unique identifier (int) or username (str) of the target chat. For your personal cloud (Saved Messages) you can simply use "me" or "self". For a contact that exists in your Telegram address book you can use his phone number (str).
- **query\_id** (int) Unique identifier for the answered query.
- **result\_id** (str) Unique identifier for the result that was chosen.
- **message\_thread\_id** (int, *optional*) Unique identifier of a message thread to which the message belongs. for supergroups only
- **disable\_notification** (bool, *optional*) Sends the message silently. Users will receive a notification with no sound.
- **reply\_to\_message\_id** (int, *optional*) If the message is a reply, ID of the original message.

### **Returns**

[Updates](#page-1193-0) – Currently, on success, a raw result is returned.

#### **Example**

await app.send\_inline\_bot\_result(chat\_id, query\_id, result\_id)

### **answer\_callback\_query()**

#### <span id="page-114-1"></span>Client.answer\_callback\_query()

Send answers to callback queries sent from inline keyboards. The answer will be displayed to the user as a notification at the top of the chat screen or as an alert.

- **callback\_query\_id** (str) Unique identifier for the query to be answered.
- **text** (str *optional*) Text of the notification. If not specified, nothing will be shown to the user, 0-200 characters.
- **show** alert (bool, *optional*) If true, an alert will be shown by the client instead of a notification at the top of the chat screen. Defaults to False.
- **url** (str, *optional*) URL that will be opened by the user's client. If you have created a Game and accepted the conditions via @Botfather, specify the URL that opens your game – note that this will only work if the query comes from a callback\_game button. Otherwise, you may use links like t.me/your\_bot?start=XXXX that open your bot with a parameter.

• **cache time** (int, *optional*) – The maximum amount of time in seconds that the result of the callback query may be cached client-side. Telegram apps will support caching starting in version 3.14. Defaults to 0.

### **Returns**

bool – True, on success.

### **Example**

```
# Answer only (remove the spinning circles)
await app.answer_callback_query(query_id)
# Answer without alert
await app.answer_callback_query(query_id, text=text)
# Answer with alert
await app.answer_callback_query(query_id, text=text, show_alert=True)
```
### **answer\_inline\_query()**

#### <span id="page-115-0"></span>Client.answer\_inline\_query()

Send answers to an inline query.

A maximum of 50 results per query is allowed.

#### **Parameters**

- **inline\_query\_id** (str) Unique identifier for the answered query.
- **results** (List of [InlineQueryResult](#page-167-0)) A list of results for the inline query.
- **cache\_time** (int, *optional*) The maximum amount of time in seconds that the result of the inline query may be cached on the server. Defaults to 300.
- **is\_gallery** (bool, *optional*) Pass True, if results should be displayed in gallery mode instead of list mode. Defaults to False.
- **is\_personal** (bool, *optional*) Pass True, if results may be cached on the server side only for the user that sent the query. By default (False), results may be returned to any user who sends the same query.
- **next** offset (str, *optional*) Pass the offset that a client should send in the next query with the same text to receive more results. Pass an empty string if there are no more results or if you don't support pagination. Offset length can't exceed 64 bytes.
- **switch pm text** (str, *optional*) If passed, clients will display a button with specified text that switches the user to a private chat with the bot and sends the bot a start message with the parameter switch\_pm\_parameter
- **switch\_pm\_parameter** (str, *optional*) [Deep-linking](https://core.telegram.org/bots#deep-linking) parameter for the /start message sent to the bot when user presses the switch button. 1-64 characters, only A-Z, a-z, 0-9, \_ and are allowed.

Example: An inline bot that sends YouTube videos can ask the user to connect the bot to their YouTube account to adapt search results accordingly. To do this, it displays a "Connect your YouTube account" button above the results, or even before showing any. The user presses the button, switches to a private chat with the bot and, in doing so, passes a start parameter that instructs the bot to return an oauth link. Once done, the bot can offer a switch\_inline button so that the user can easily return to the chat where they wanted to use the bot's inline capabilities.

# **Returns**

bool – True, on success.

### **Example**

```
from hydrogram.types import InlineQueryResultArticle, InputTextMessageContent
await app.answer_inline_query(
    inline_query_id,
    results=[
        InlineQueryResultArticle("Title", InputTextMessageContent("Message content
˓→"))
    ],
)
```
### **request\_callback\_answer()**

#### <span id="page-116-0"></span>Client.request\_callback\_answer()

Request a callback answer from bots. This is the equivalent of clicking an inline button containing callback data.

#### **Parameters**

- **chat\_id** (int | str) Unique identifier (int) or username (str) of the target chat. For your personal cloud (Saved Messages) you can simply use "me" or "self". For a contact that exists in your Telegram address book you can use his phone number (str).
- **message\_id** (int) The message id the inline keyboard is attached on.
- **callback\_data** (str | bytes) Callback data associated with the inline button you want to get the answer from.
- **timeout** (int, *optional*) Timeout in seconds.

### **Returns**

The answer containing info useful for clients to display a notification at the top of the chat screen or as an alert.

### **Raises**

[TimeoutError](https://docs.python.org/3/library/exceptions.html#TimeoutError) – In case the bot fails to answer within 10 seconds.

### **Example**

await app.request\_callback\_answer(chat\_id, message\_id, "callback\_data")

# **send\_game()**

#### <span id="page-117-0"></span>Client.send\_game()

Send a game.

#### **Parameters**

- **chat id** (int  $|\text{str})$  Unique identifier (int) or username (str) of the target chat. For your personal cloud (Saved Messages) you can simply use "me" or "self". For a contact that exists in your Telegram address book you can use his phone number (str).
- **game** short name (str) Short name of the game, serves as the unique identifier for the game. Set up your games via Botfather.
- **message\_thread\_id** (int, *optional*) Unique identifier of a message thread to which the message belongs. for supergroups only
- **disable\_notification** (bool, *optional*) Sends the message silently. Users will receive a notification with no sound.
- **reply\_to\_message\_id** (int, *optional*) If the message is a reply, ID of the original message.
- **protect\_content** (bool, *optional*) Protects the contents of the sent message from forwarding and saving.
- **reply markup** ([InlineKeyboardMarkup](#page-156-0), *optional*) An object for an inline keyboard. If empty, one 'Play game\_title' button will be shown automatically. If not empty, the first button must launch the game.

#### **Returns**

[Message](#page-141-0) – On success, the sent game message is returned.

# **Example**

await app.send\_game(chat\_id, "gamename")

### **set\_game\_score()**

### <span id="page-117-1"></span>Client.set\_game\_score()

Set the score of the specified user in a game.

- **user\_id** (int | str) Unique identifier (int) or username (str) of the target chat. For your personal cloud (Saved Messages) you can simply use "me" or "self". For a contact that exists in your Telegram address book you can use his phone number (str).
- **score** (int) New score, must be non-negative.
- **force** (bool, *optional*) Pass True, if the high score is allowed to decrease. This can be useful when fixing mistakes or banning cheaters.
- **disable\_edit\_message** (bool, *optional*) Pass True, if the game message should not be automatically edited to include the current scoreboard.
- **chat id** (int | str, *optional*) Unique identifier (int) or username (str) of the target chat. For your personal cloud (Saved Messages) you can simply use "me" or "self". For a contact that exists in your Telegram address book you can use his phone number (str). Required if inline\_message\_id is not specified.
- **message\_id** (int, *optional*) Identifier of the sent message. Required if inline\_message\_id is not specified.

#### **Returns**

[Message](#page-141-0) | bool – On success, if the message was sent by the bot, the edited message is returned, True otherwise.

### **Example**

```
# Set new score
await app.set_game_score(user_id, 1000)
# Force set new score
await app.set_game_score(user_id, 25, force=True)
```
### **get\_game\_high\_scores()**

#### <span id="page-118-0"></span>Client.get\_game\_high\_scores()

Get data for high score tables.

#### **Parameters**

- **user\_id** (int | str) Unique identifier (int) or username (str) of the target chat. For your personal cloud (Saved Messages) you can simply use "me" or "self". For a contact that exists in your Telegram address book you can use his phone number (str).
- **chat\_id** (int | str, *optional*) Unique identifier (int) or username (str) of the target chat. For your personal cloud (Saved Messages) you can simply use "me" or "self". For a contact that exists in your Telegram address book you can use his phone number (str). Required if inline\_message\_id is not specified.
- **message\_id** (int, *optional*) Identifier of the sent message. Required if inline\_message\_id is not specified.

#### **Returns**

List of [GameHighScore](#page-158-0) – On success.

#### **Example**

```
scores = await app.get_game_high_scores(user_id, chat_id, message_id)
print(scores)
```
### **set\_bot\_commands()**

#### <span id="page-119-0"></span>Client.set\_bot\_commands()

Set the list of the bot's commands. The commands passed will overwrite any command set previously. This method can be used by the own bot only.

#### **Parameters**

- **commands** (List of [BotCommand](#page-160-0)) A list of bot commands. At most 100 commands can be specified.
- **scope** ([BotCommandScope](#page-160-1), *optional*) An object describing the scope of users for which the commands are relevant. Defaults to [BotCommandScopeDefault](#page-161-0).
- **language\_code** (str, *optional*) A two-letter ISO 639-1 language code. If empty, commands will be applied to all users from the given scope, for whose language there are no dedicated commands.

#### **Returns**

bool – On success, True is returned.

# **Example**

```
from hydrogram.types import BotCommand
# Set new commands
await app.set_bot_commands([
    BotCommand("start", "Start the bot"),
    BotCommand("settings", "Bot settings"),
])
```
# **get\_bot\_commands()**

### <span id="page-119-1"></span>Client.get\_bot\_commands()

Get the current list of the bot's commands for the given scope and user language. Returns Array of BotCommand on success. If commands aren't set, an empty list is returned.

The commands passed will overwrite any command set previously. This method can be used by the own bot only.

#### **Parameters**

- **scope** ([BotCommandScope](#page-160-1), *optional*) An object describing the scope of users for which the commands are relevant. Defaults to [BotCommandScopeDefault](#page-161-0).
- **language** code (str, *optional*) A two-letter ISO 639-1 language code. If empty, commands will be applied to all users from the given scope, for whose language there are no dedicated commands.

#### **Returns**

List of [BotCommand](#page-160-0) – On success, the list of bot commands is returned.

### **Example**

```
# Get commands
commands = await app.get_bot_commands()
print(commands)
```
# **delete\_bot\_commands()**

### <span id="page-120-0"></span>Client.delete\_bot\_commands()

Delete the list of the bot's commands for the given scope and user language. After deletion, higher level commands will be shown to affected users.

The commands passed will overwrite any command set previously. This method can be used by the own bot only.

#### **Parameters**

- **scope** ([BotCommandScope](#page-160-1), *optional*) An object describing the scope of users for which the commands are relevant. Defaults to [BotCommandScopeDefault](#page-161-0).
- **language\_code** (str, *optional*) A two-letter ISO 639-1 language code. If empty, commands will be applied to all users from the given scope, for whose language there are no dedicated commands.

### **Returns**

bool – On success, True is returned.

### **Example**

```
# Delete commands
await app.delete_bot_commands()
```
# **set\_bot\_default\_privileges()**

### <span id="page-120-1"></span>Client.set\_bot\_default\_privileges()

Change the default privileges requested by the bot when it's added as an administrator to groups or channels.

These privileges will be suggested to users, but they are are free to modify the list before adding the bot.

### **Parameters**

- **privileges** ([ChatPrivileges](#page-134-0)) New default privileges. None to clear. Defaults to None.
- **for\_channels** (bool, *optional*) Pass True to change the default privileges of the bot in channels. Otherwise, the default privileges of the bot for groups and supergroups will be changed.

#### **Returns**

bool – On success, True is returned.

### **Example**

```
from hydrogram.types import ChatPrivileges
await app.set_bot_default_privileges(
    ChatPrivileges(can_delete_messages=True, can_restrict_members=True)
\lambda
```
### **get\_bot\_default\_privileges()**

### <span id="page-121-0"></span>Client.get\_bot\_default\_privileges()

Get the current default privileges of the bot.

### **Parameters**

**for channels** (bool, *optional*) – Pass True to get default privileges of the bot in channels. Otherwise, default privileges of the bot for groups and supergroups will be returned.

#### **Returns**

bool – On success, True is returned.

### **Example**

privileges = await app.get\_bot\_default\_privileges()

#### set chat menu button()

#### <span id="page-121-1"></span>Client.set\_chat\_menu\_button()

Change the bot's menu button in a private chat, or the default menu button.

#### **Parameters**

- **chat\_id** (int | str, *optional*) Unique identifier (int) or username (str) of the target chat. If not specified, default bot's menu button will be changed.
- **menu\_button** ([MenuButton](#page-159-0), *optional*) The new bot's menu button. Defaults to [MenuButtonDefault](#page-159-1).

#### **get\_chat\_menu\_button()**

#### <span id="page-121-2"></span>Client.get\_chat\_menu\_button()

Get the current value of the bot's menu button in a private chat, or the default menu button.

#### **Parameters**

**chat\_id** (int | str) – Unique identifier (int) or username (str) of the target chat. If not specified, default bot's menu button will be returned.

# **answer\_web\_app\_query()**

### <span id="page-122-0"></span>Client.answer\_web\_app\_query()

Set the result of an interaction with a [Web App](https://core.telegram.org/bots/webapps) and send a corresponding message on behalf of the user to the chat from which the query originated.

### **Parameters**

- **web\_app\_query\_id** (str) Unique identifier for the answered query.
- **result** ([InlineQueryResult](#page-167-0)) A list of results for the inline query.

### **Returns**

[SentWebAppMessage](#page-160-2) – On success the sent web app message is returned.

# **Authorization**

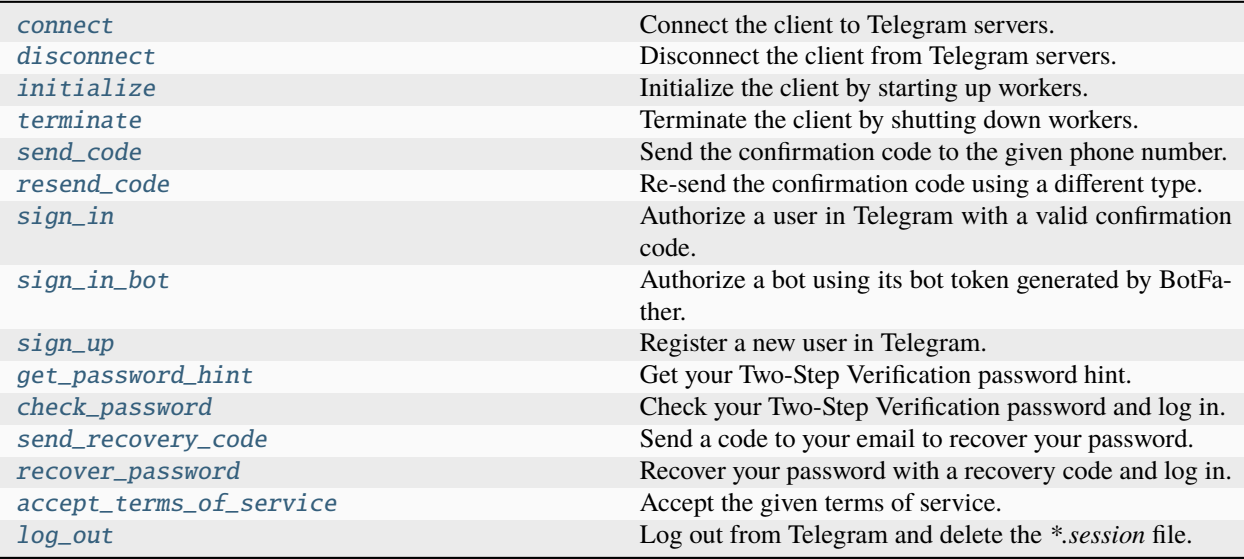

# **connect()**

### <span id="page-122-1"></span>Client.connect()

Connect the client to Telegram servers.

### **Returns**

bool – On success, in case the passed-in session is authorized, True is returned. Otherwise, in case the session needs to be authorized, False is returned.

### **Raises**

[ConnectionError](https://docs.python.org/3/library/exceptions.html#ConnectionError) – In case you try to connect an already connected client.

# **disconnect()**

# <span id="page-123-0"></span>Client.disconnect()

Disconnect the client from Telegram servers.

### **Raises**

[ConnectionError](https://docs.python.org/3/library/exceptions.html#ConnectionError) – In case you try to disconnect an already disconnected client or in case you try to disconnect a client that needs to be terminated first.

# **initialize()**

### <span id="page-123-1"></span>Client.initialize()

Initialize the client by starting up workers.

This method will start updates and download workers. It will also load plugins and start the internal dispatcher.

### **Raises**

[ConnectionError](https://docs.python.org/3/library/exceptions.html#ConnectionError) – In case you try to initialize a disconnected client or in case you try to initialize an already initialized client.

# **terminate()**

# <span id="page-123-2"></span>Client.terminate()

Terminate the client by shutting down workers.

This method does the opposite of [initialize\(\)](#page-123-1). It will stop the dispatcher and shut down updates and download workers.

### **Raises**

[ConnectionError](https://docs.python.org/3/library/exceptions.html#ConnectionError) – In case you try to terminate a client that is already terminated.

# **send\_code()**

# <span id="page-123-3"></span>Client.send\_code()

Send the confirmation code to the given phone number.

# **Parameters**

**phone\_number** (str) – Phone number in international format (includes the country prefix).

### **Returns**

[SentCode](#page-178-0) – On success, an object containing information on the sent confirmation code is returned.

### **Raises**

BadRequest – In case the phone number is invalid.

# **resend\_code()**

### <span id="page-124-0"></span>Client.resend\_code()

Re-send the confirmation code using a different type.

The type of the code to be re-sent is specified in the *next* type attribute of the [SentCode](#page-178-0) object returned by [send\\_code\(\)](#page-123-3).

### **Parameters**

- **phone\_number** (str) Phone number in international format (includes the country prefix).
- **phone\_code\_hash** (str) Confirmation code identifier.

### **Returns**

[SentCode](#page-178-0) – On success, an object containing information on the re-sent confirmation code is returned.

### **Raises**

BadRequest – In case the arguments are invalid.

# **sign\_in()**

# <span id="page-124-1"></span>Client.sign\_in()

Authorize a user in Telegram with a valid confirmation code.

### **Parameters**

- **phone\_number** (str) Phone number in international format (includes the country prefix).
- **phone\_code\_hash** (str) Code identifier taken from the result of [send\\_code\(\)](#page-123-3).
- **phone** code (str) The valid confirmation code you received (either as Telegram message or as SMS in your phone number).

### **Returns**

[User](#page-130-0) | [TermsOfService](#page-179-0) | bool – On success, in case the authorization completed, the user is returned. In case the phone number needs to be registered first AND the terms of services accepted (with  $accept\_terms\_of\_service()$ ), an object containing them is returned. In case the phone number needs to be registered, but the terms of services don't need to be accepted, False is returned instead.

### **Raises**

- BadRequest In case the arguments are invalid.
- SessionPasswordNeeded In case a password is needed to sign in.

# **sign\_in\_bot()**

### <span id="page-125-0"></span>Client.sign\_in\_bot()

Authorize a bot using its bot token generated by BotFather.

### **Parameters**

**bot\_token** (str) – The bot token generated by BotFather

#### **Returns**

[User](#page-130-0) – On success, the bot identity is return in form of a user object.

#### **Raises**

BadRequest – In case the bot token is invalid.

# **sign\_up()**

#### <span id="page-125-1"></span>Client.sign\_up()

Register a new user in Telegram.

#### **Parameters**

- **phone\_number** (str) Phone number in international format (includes the country prefix).
- **phone\_code\_hash** (str) Code identifier taken from the result of [send\\_code\(\)](#page-123-3).
- **first name** (str) New user first name.
- **last\_name** (str, *optional*) New user last name. Defaults to "" (empty string, no last name).

#### **Returns**

[User](#page-130-0) – On success, the new registered user is returned.

### **Raises**

BadRequest – In case the arguments are invalid.

# **get\_password\_hint()**

#### <span id="page-125-2"></span>Client.get\_password\_hint()

Get your Two-Step Verification password hint.

#### **Returns**

str – On success, the password hint as string is returned.

# **check\_password()**

### <span id="page-125-3"></span>Client.check\_password()

Check your Two-Step Verification password and log in.

#### **Parameters**

**password** (str) – Your Two-Step Verification password.

#### **Returns**

[User](#page-130-0) – On success, the authorized user is returned.

### **Raises**

BadRequest – In case the password is invalid.

# **send\_recovery\_code()**

### <span id="page-126-0"></span>Client.send\_recovery\_code()

Send a code to your email to recover your password.

### **Returns**

str – On success, the hidden email pattern is returned and a recovery code is sent to that email.

### **Raises**

BadRequest – In case no recovery email was set up.

# **recover\_password()**

### <span id="page-126-1"></span>Client.recover\_password()

Recover your password with a recovery code and log in.

### **Parameters**

**recovery\_code** (str) – The recovery code sent via email.

#### **Returns**

[User](#page-130-0) – On success, the authorized user is returned and the Two-Step Verification password reset.

#### **Raises**

BadRequest – In case the recovery code is invalid.

# **accept\_terms\_of\_service()**

### <span id="page-126-2"></span>Client.accept\_terms\_of\_service()

Accept the given terms of service.

### **Parameters**

**terms\_of\_service\_id** (str) – The terms of service identifier.

### **log\_out()**

#### <span id="page-126-3"></span>Client.log\_out()

Log out from Telegram and delete the *\*.session* file.

When you log out, the current client is stopped and the storage session deleted. No more API calls can be made until you start the client and re-authorize again.

### **Returns**

bool – On success, True is returned.

# **Example**

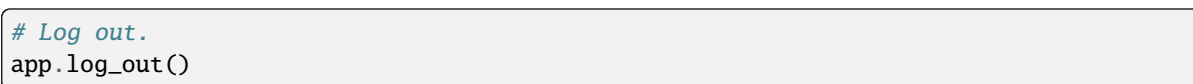

# **Advanced**

Methods used only when dealing with the raw Telegram API. Learn more about how to use the raw API at *[Advanced](#page-292-0) [Usage](#page-292-0)*.

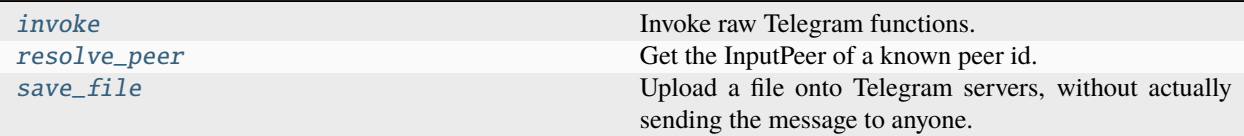

# **invoke()**

### <span id="page-127-0"></span>Client.invoke()

Invoke raw Telegram functions.

This method makes it possible to manually call every single Telegram API method in a low-level manner. Available functions are listed in the functions package and may accept compound data types from types as well as bare types such as int, str, etc...

**Note:** This is a utility method intended to be used **only** when working with raw functions (i.e: a Telegram API method you wish to use which is not available yet in the Client class as an easy-to-use method).

### **Parameters**

- **query** (RawFunction) The API Schema function filled with proper arguments.
- **retries** (int) Number of retries.
- **timeout** (float) Timeout in seconds.
- **sleep\_threshold** (float) Sleep threshold in seconds.

### **Returns**

RawType – The raw type response generated by the query.

### **Raises**

RPCError – In case of a Telegram RPC error.

### **resolve\_peer()**

### <span id="page-128-0"></span>Client.resolve\_peer()

Get the InputPeer of a known peer id. Useful whenever an InputPeer type is required.

**Note:** This is a utility method intended to be used **only** when working with raw functions (i.e: a Telegram API method you wish to use which is not available yet in the Client class as an easy-to-use method).

## **Parameters**

**peer** id (int  $|\text{str}|$  – The peer id you want to extract the InputPeer from. Can be a direct id (int), a username (str) or a phone number (str).

#### **Returns**

InputPeer – On success, the resolved peer id is returned in form of an InputPeer object.

#### **Raises**

[KeyError](https://docs.python.org/3/library/exceptions.html#KeyError) – In case the peer doesn't exist in the internal database.

### **save\_file()**

### <span id="page-128-1"></span>Client.save\_file()

Upload a file onto Telegram servers, without actually sending the message to anyone. Useful whenever an InputFile type is required.

**Note:** This is a utility method intended to be used **only** when working with raw functions (i.e: a Telegram API method you wish to use which is not available yet in the Client class as an easy-to-use method).

### **Parameters**

- **path** (str | BinaryI0) The path of the file you want to upload that exists on your local machine or a binary file-like object with its attribute ".name" set for in-memory uploads.
- **file\_id** (int, *optional*) In case a file part expired, pass the file\_id and the file\_part to retry uploading that specific chunk.
- **file part** (int, *optional*) In case a file part expired, pass the file id and the file part to retry uploading that specific chunk.
- **progress** (Callable, *optional*) Pass a callback function to view the file transmission progress. The function must take *(current, total)* as positional arguments (look at Other Parameters below for a detailed description) and will be called back each time a new file chunk has been successfully transmitted.
- **progress\_args** (tuple, *optional*) Extra custom arguments for the progress callback function. You can pass anything you need to be available in the progress callback scope; for example, a Message object or a Client instance in order to edit the message with the updated progress status.

#### **Other Parameters**

- **current** (int) The amount of bytes transmitted so far.
- **total** (int) The total size of the file.

• **\*args** (tuple, *optional*) – Extra custom arguments as defined in the progress\_args parameter. You can either keep \*args or add every single extra argument in your function signature.

### **Returns**

InputFile – On success, the uploaded file is returned in form of an InputFile object.

### **Raises**

RPCError – In case of a Telegram RPC error.

# **2.3.12 Available Types**

This page is about Hydrogram Types. All types listed here are available through the hydrogram.types package. Unless required as argument to a client method, most of the types don't need to be manually instantiated because they are only returned by other methods. You also don't need to import them, unless you want to type-hint your variables.

```
from hydrogram.types import User, Message, ...
```
**Note:** Optional fields always exist inside the object, but they could be empty and contain the value of None. Empty fields aren't shown when, for example, using print(message) and this means that hasattr(message, "photo") always returns True.

To tell whether a field is set or not, do a simple boolean check: if message.photo: ....

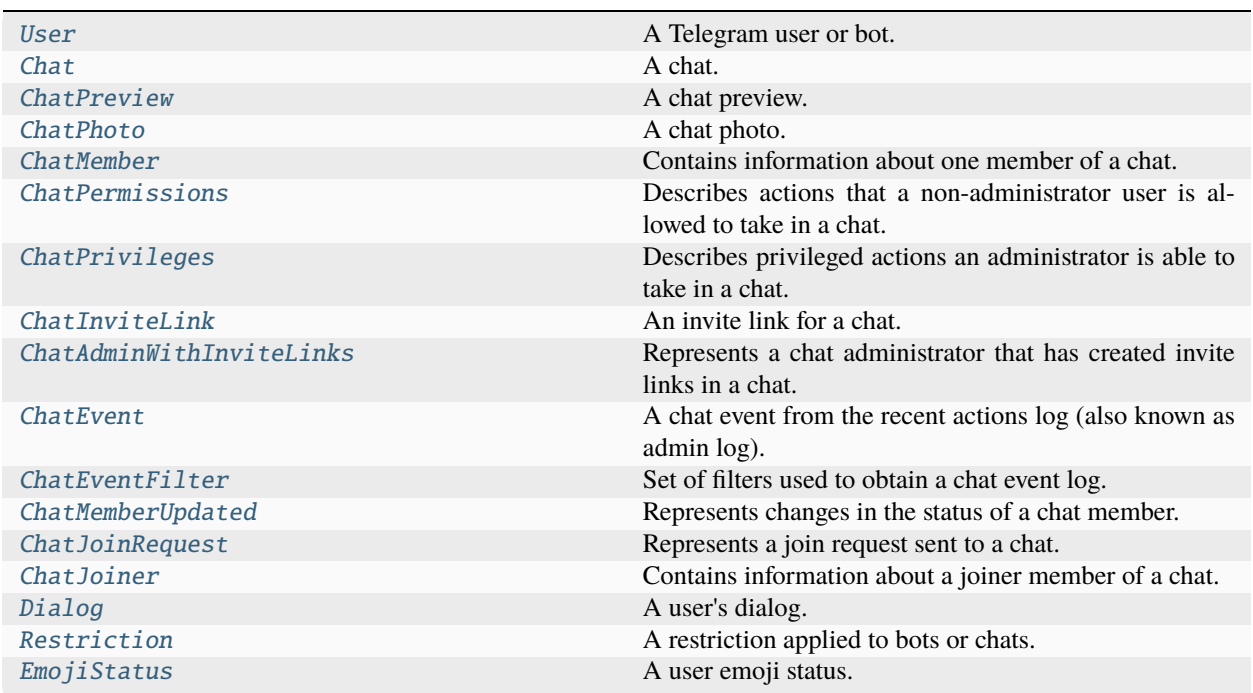

# **Users & Chats**

# **User**

### <span id="page-130-0"></span>class hydrogram.types.User

A Telegram user or bot.

- **id** (int) Unique identifier for this user or bot.
- **is\_self** (bool, *optional*) True, if this user is you yourself.
- **is contact** (bool, *optional*) True, if this user is in your contacts.
- **is mutual contact** (bool, *optional*) True, if you both have each other's contact.
- **is deleted** (bool, *optional*) True, if this user is deleted.
- **is\_bot** (bool, *optional*) True, if this user is a bot.
- **is\_verified** (bool, *optional*) True, if this user has been verified by Telegram.
- **is\_restricted** (bool, *optional*) True, if this user has been restricted. Bots only. See *restriction\_reason* for details.
- **is\_scam** (bool, *optional*) True, if this user has been flagged for scam.
- **is\_fake** (bool, *optional*) True, if this user has been flagged for impersonation.
- **is support** (bool, *optional*) True, if this user is part of the Telegram support team.
- **is premium** (bool, *optional*) True, if this user is a premium user.
- **first\_name** (str, *optional*) User's or bot's first name.
- **last name** (str, *optional*) User's or bot's last name.
- **full\_name** (str, *property*) Full name of the other party in a private chat.
- **status** ([UserStatus](#page-239-0), *optional*) User's last seen & online status. None, for bots.
- **last\_online\_date** ([datetime](https://docs.python.org/3/library/datetime.html#datetime.datetime), *optional*) Last online date of a user. Only available in case status is [OFFLINE](#page-239-1).
- **next\_offline\_date** ([datetime](https://docs.python.org/3/library/datetime.html#datetime.datetime), *optional*) Date when a user will automatically go offline. Only available in case status is [ONLINE](#page-239-2).
- **username** (str, *optional*) User's or bot's username.
- **active\_usernames** (List of str, *optional*) If non-empty, the list of all active chat usernames; for private chats, supergroups and channels.
- **usernames** (List of Username, *optional*) The list of user's collectible (and basic) usernames if availables.
- **language\_code** (str, *optional*) IETF language tag of the user's language.
- **emoji\_status** ([EmojiStatus](#page-140-0), *optional*) Emoji status.
- **dc\_id** (int, *optional*) User's or bot's assigned DC (data center). Available only in case the user has set a public profile photo. Note that this information is approximate; it is based on where Telegram stores a user profile pictures and does not by any means tell you the user location (i.e. a user might travel far away, but will still connect to its assigned DC). More info at FAQs.
- **phone\_number** (str, *optional*) User's phone number.
- **photo** ([ChatPhoto](#page-133-0), *optional*) User's or bot's current profile photo. Suitable for downloads only.
- **restrictions** (List of [Restriction](#page-139-2), *optional*) The list of reasons why this bot might be unavailable to some users. This field is available only in case *is\_restricted* is True.
- **mention** (str, *property*) Generate a text mention for this user. You can use user. mention() to mention the user using their first name (styled using html), or user. mention("another name") for a custom name. To choose a different style ("HTML" or "MARKDOWN") use user.mention(style=ParseMode.MARKDOWN).

### **Chat**

# <span id="page-131-0"></span>class hydrogram.types.Chat

A chat.

- **id** (int) Unique identifier for this chat.
- **type** (*[ChatType](#page-232-0)*) Type of chat.
- **is\_verified** (bool, *optional*) True, if this chat has been verified by Telegram. Supergroups, channels and bots only.
- **is\_participants\_hidden** (bool, *optional*) True, if this chat members has been hidden.
- **is\_restricted** (bool, *optional*) True, if this chat has been restricted. Supergroups, channels and bots only. See *restriction\_reason* for details.
- **is\_creator** (bool, *optional*) True, if this chat owner is the current user. Supergroups, channels and groups only.
- **is\_scam** (bool, *optional*) True, if this chat has been flagged for scam.
- **is\_fake** (bool, *optional*) True, if this chat has been flagged for impersonation.
- **is support** (bool) True, if this chat is part of the Telegram support team. Users and bots only.
- **is\_forum** (bool, *optional*) True, if the supergroup chat is a forum
- **title** (str, *optional*) Title, for supergroups, channels and basic group chats.
- **username** (str, *optional*) Username, for private chats, bots, supergroups and channels if available.
- **active\_usernames** (List of str, *optional*) If non-empty, the list of all active chat usernames; for private chats, supergroups and channels.
- **usernames** (List of Username, *optional*) The list of chat's collectible (and basic) usernames if availables.
- **first\_name** (str, *optional*) First name of the other party in a private chat, for private chats and bots.
- **last\_name** (str, *optional*) Last name of the other party in a private chat, for private chats.
- **full name** (str, *property*) Full name of the other party in a private chat, for private chats and bots.
- **photo** ([ChatPhoto](#page-133-0), *optional*) Chat photo. Suitable for downloads only.
- **bio** (str, *optional*) Bio of the other party in a private chat. Returned only in [get\\_chat\(\)](#page-84-0).
- **description** (str, *optional*) Description, for groups, supergroups and channel chats. Returned only in  $get\_chat()$ .
- **dc\_id** (int, *optional*) The chat assigned DC (data center). Available only in case the chat has a photo. Note that this information is approximate; it is based on where Telegram stores the current chat photo. It is accurate only in case the owner has set the chat photo, otherwise the dc\_id will be the one assigned to the administrator who set the current chat photo.
- **has\_protected\_content** (bool, *optional*) True, if messages from the chat can't be forwarded to other chats.
- **invite\_link** (str, *optional*) Chat invite link, for groups, supergroups and channels. Returned only in  $get\_chat()$ .
- **pinned\_message** ([Message](#page-141-0), *optional*) Pinned message, for groups, supergroups channels and own chat. Returned only in [get\\_chat\(\)](#page-84-0).
- **sticker\_set\_name** (str, *optional*) For supergroups, name of group sticker set. Returned only in  $get\_chat(.)$ .
- **can** set sticker set (bool, *optional*) True, if the group sticker set can be changed by you. Returned only in  $get\_chat()$ .
- **members\_count** (int, *optional*) Chat members count, for groups, supergroups and channels only. Returned only in [get\\_chat\(\)](#page-84-0).
- **restrictions** (List of [Restriction](#page-139-2), *optional*) The list of reasons why this chat might be unavailable to some users. This field is available only in case *is\_restricted* is True.
- **permissions** ([ChatPermissions](#page-134-1) *optional*) Default chat member permissions, for groups and supergroups.
- **distance** (int, *optional*) Distance in meters of this group chat from your location. Returned only in [get\\_nearby\\_chats\(\)](#page-88-0).
- **linked\_chat** ([Chat](#page-131-0), *optional*) The linked discussion group (in case of channels) or the linked channel (in case of supergroups). Returned only in [get\\_chat\(\)](#page-84-0).
- **send\_as\_chat** ([Chat](#page-131-0), *optional*) The default "send\_as" chat. Returned only in [get\\_chat\(\)](#page-84-0).
- **available reactions** ([ChatReactions](#page-153-0), *optional*) Available reactions in the chat. Returned only in  $get\_chat()$ .

# **ChatPreview**

#### <span id="page-132-0"></span>class hydrogram.types.ChatPreview

A chat preview.

- **title** (str) Title of the chat.
- **type** (str) Type of chat, can be either, "group", "supergroup" or "channel".
- **members\_count** (int) Chat members count.
- **photo** ([Photo](#page-145-0), *optional*) Chat photo.
- **members** (List of [User](#page-130-0), *optional*) Preview of some of the chat members.

# **ChatPhoto**

### <span id="page-133-0"></span>class hydrogram.types.ChatPhoto

A chat photo.

### **Parameters**

- **small\_file\_id** (str) File identifier of small (160x160) chat photo. This file\_id can be used only for photo download and only for as long as the photo is not changed.
- **small\_photo\_unique\_id** (str) Unique file identifier of small (160x160) chat photo, which is supposed to be the same over time and for different accounts. Can't be used to download or reuse the file.
- **big file id** (str) File identifier of big (640x640) chat photo. This file id can be used only for photo download and only for as long as the photo is not changed.
- **big\_photo\_unique\_id** (str) Unique file identifier of big (640x640) chat photo, which is supposed to be the same over time and for different accounts. Can't be used to download or reuse the file.

# **ChatMember**

### <span id="page-133-1"></span>class hydrogram.types.ChatMember

Contains information about one member of a chat.

- **status** ([ChatMemberStatus](#page-231-0)) The member's status in the chat.
- **user** ([User](#page-130-0), *optional*) Information about the user.
- **chat** ([Chat](#page-131-0), *optional*) Information about the chat (useful in case of banned channel senders).
- **joined\_date** ([datetime](https://docs.python.org/3/library/datetime.html#datetime.datetime), *optional*) Date when the user joined. Not available for the owner.
- **custom\_title** (str, *optional*) A custom title that will be shown to all members instead of "Owner" or "Admin". Creator (owner) and administrators only. Can be None in case there's no custom title set.
- **until date** ([datetime](https://docs.python.org/3/library/datetime.html#datetime.datetime), *optional*) Restricted and banned only. Date when restrictions will be lifted for this user.
- **invited** by ([User](#page-130-0), *optional*) Administrators and self member only. Information about the user who invited this member. In case the user joined by himself this will be the same as "user".
- **promoted** by ([User](#page-130-0), *optional*) Administrators only. Information about the user who promoted this member as administrator.
- **restricted\_by** ([User](#page-130-0), *optional*) Restricted and banned only. Information about the user who restricted or banned this member.
- **is\_member** (bool, *optional*) Restricted only. True, if the user is a member of the chat at the moment of the request.
- **can\_be\_edited** (bool, *optional*) True, if the you are allowed to edit administrator privileges of the user.
- **permissions** ([ChatPermissions](#page-134-1), *optional*) Restricted only. Restricted actions that a nonadministrator user is allowed to take.
- **privileges** ([ChatPrivileges](#page-134-0), *optional*) Administrators only. Privileged actions that an administrator is able to take.

### **ChatPermissions**

#### <span id="page-134-1"></span>class hydrogram.types.ChatPermissions

Describes actions that a non-administrator user is allowed to take in a chat.

#### **Parameters**

- **can\_send\_messages** (bool, *optional*) True, if the user is allowed to send text messages, contacts, locations and venues.
- **can** send media messages (bool, *optional*) True, if the user is allowed to send audios, documents, photos, videos, video notes and voice notes. Implies *can\_send\_messages*.
- **can** send other messages (bool, *optional*) True, if the user is allowed to send animations, games, stickers and use inline bots. Implies *can\_send\_media\_messages*.
- **can send polls** (bool, *optional*) True, if the user is allowed to send polls. Implies can send messages
- **can\_add\_web\_page\_previews** (bool, *optional*) True, if the user is allowed to add web page previews to their messages. Implies *can\_send\_media\_messages*.
- **can\_change\_info** (bool, *optional*) True, if the user is allowed to change the chat title, photo and other settings. Ignored in public supergroups
- **can\_invite\_users** (bool, *optional*) True, if the user is allowed to invite new users to the chat.
- **can\_pin\_messages** (bool, *optional*) True, if the user is allowed to pin messages. Ignored in public supergroups.
- **can manage topics** (bool, *optional*) True, if the user is allowed to create, rename, close, and reopen forum topics. supergroups only.

# **ChatPrivileges**

### <span id="page-134-0"></span>class hydrogram.types.ChatPrivileges

Describes privileged actions an administrator is able to take in a chat.

- **can\_manage\_chat** (bool, *optional*) True, if the administrator can access the chat event log, chat statistics, message statistics in channels, see channel members, see anonymous administrators in supergroups and ignore slow mode. Implied by any other administrator privilege.
- **can\_delete\_messages** (bool, *optional*) True, if the administrator can delete messages of other users.
- **can\_manage\_video\_chats** (bool, *optional*) Groups and supergroups only. True, if the administrator can manage video chats (also called group calls).
- **can\_restrict\_members** (bool, *optional*) True, if the administrator can restrict, ban or unban chat members.
- **can promote members** (bool, *optional*) True, if the administrator can add new administrators with a subset of his own privileges or demote administrators that he has promoted, directly or indirectly (promoted by administrators that were appointed by the user).
- **can\_change\_info** (bool, *optional*) True, if the user is allowed to change the chat title, photo and other settings.
- **can post messages** (bool, *optional*) Channels only. True, if the administrator can post messages in the channel.
- **can\_edit\_messages** (bool, *optional*) Channels only. True, if the administrator can edit messages of other users and can pin messages.
- **can\_invite\_users** (bool, *optional*) True, if the user is allowed to invite new users to the chat.
- **can pin messages** (bool, *optional*) Groups and supergroups only. True, if the user is allowed to pin messages.
- **can\_manage\_topics** (bool, *optional*) supergroups only. True, if the user is allowed to create, rename, close, and reopen forum topics.
- **is\_anonymous** (bool, *optional*) True, if the user's presence in the chat is hidden.

# **ChatInviteLink**

#### <span id="page-135-0"></span>class hydrogram.types.ChatInviteLink

An invite link for a chat.

- **invite\_link** (str) The invite link. If the link was created by another chat administrator, then the second part of the link will be replaced with "...".
- **date** ([datetime](https://docs.python.org/3/library/datetime.html#datetime.datetime)) The date when the link was created.
- **is primary** (bool) True, if the link is primary.
- **is\_revoked** (bool) True, if the link is revoked.
- **creator** ([User](#page-130-0), *optional*) Creator of the link.
- **name** (str, *optional*) Invite link name
- **creates** join request (bool, *optional*) True, if users joining the chat via the link need to be approved by chat administrators.
- **start\_date** ([datetime](https://docs.python.org/3/library/datetime.html#datetime.datetime), *optional*) Point in time when the link has been edited.
- **expire\_date** ([datetime](https://docs.python.org/3/library/datetime.html#datetime.datetime), *optional*) Point in time when the link will expire or has been expired.
- **member\_limit** (int, *optional*) Maximum number of users that can be members of the chat simultaneously after joining the chat via this invite link; 1-99999.
- **member\_count** (int, *optional*) Number of users that joined via this link and are currently member of the chat.
- **pending join request count** (int, *optional*) Number of pending join requests created using this link

# **ChatAdminWithInviteLinks**

### <span id="page-136-0"></span>class hydrogram.types.ChatAdminWithInviteLinks

Represents a chat administrator that has created invite links in a chat.

### **Parameters**

- **admin** (*[User](#page-130-0)*) The administrator.
- **chat\_invite\_links\_count** (int) The number of valid chat invite links created by this administrator.
- **revoked chat invite links count** (int) The number of revoked chat invite links created by this administrator.

# **ChatEvent**

### <span id="page-136-1"></span>class hydrogram.types.ChatEvent

A chat event from the recent actions log (also known as admin log).

See action to know which kind of event this is and the relative attributes to get the event content.

- **id** (int) Chat event identifier.
- **date** ([datetime](https://docs.python.org/3/library/datetime.html#datetime.datetime)) Date of the event.
- **action** ([ChatEventAction](#page-230-0)) Event action.
- **user** ([User](#page-130-0)) User that triggered the event.
- **old\_description, new\_description** (str, *optional*) Previous and new chat description. For [DESCRIPTION\\_CHANGED](#page-230-1) action only.
- **old\_history\_ttl, new\_history\_ttl** (int, *optional*) Previous and new chat history TTL. For [HISTORY\\_TTL\\_CHANGED](#page-230-2) action only.
- **old\_linked\_chat, new\_linked\_chat** ([Chat](#page-131-0), *optional*) Previous and new linked chat. For [LINKED\\_CHAT\\_CHANGED](#page-230-3) action only.
- **old\_photo, new\_photo** ([Photo](#page-145-0), *optional*) Previous and new chat photo. For [PHOTO\\_CHANGED](#page-230-4) action only.
- **old\_title, new\_title** (str, *optional*) Previous and new chat title. For [TITLE\\_CHANGED](#page-230-5) action only.
- **old\_username, new\_username** (str, *optional*) Previous and new chat username. For [USERNAME\\_CHANGED](#page-230-6) action only.
- **old chat permissions, new chat permissions** ([ChatPermissions](#page-134-1), *optional*) Previous and new default chat permissions. For [CHAT\\_PERMISSIONS\\_CHANGED](#page-230-7) action only.
- **deleted\_message** ([Message](#page-141-0), *optional*) Deleted message. For [MESSAGE\\_DELETED](#page-230-8) action only.
- **old\_message, new\_message** ([Message](#page-141-0), *optional*) Previous and new message before it has been edited. For [MESSAGE\\_EDITED](#page-230-9) action only.
- **invited\_member** ([ChatMember](#page-133-1), *optional*) New invited chat member. For [MEMBER\\_INVITED](#page-230-10) action only.
- **old administrator privileges, new administrator privileges** ([ChatMember](#page-133-1), *optional*) Previous and new administrator privileges. For [ADMINISTRATOR\\_PRIVILEGES\\_CHANGED](#page-231-1) action only.
- **old\_member\_permissions, new\_member\_permissions** ([ChatMember](#page-133-1), *optional*) Previous and new member permissions. For [MEMBER\\_PERMISSIONS\\_CHANGED](#page-231-2) action only.
- **stopped\_poll** ([Message](#page-141-0), *optional*) Message containing the stopped poll. For [POLL\\_STOPPED](#page-231-3) action only.
- **invites\_enabled** (bool, *optional*) If chat invites were enabled (True) or disabled (False). For [INVITES\\_ENABLED](#page-231-4) action only.
- **history\_hidden** (bool, *optional*) If chat history has been hidden (True) or unhidden (False). For [HISTORY\\_HIDDEN](#page-231-5) action only.
- **signatures** enabled (bool, *optional*) If message signatures were enabled (True) or disabled (False). For [SIGNATURES\\_ENABLED](#page-231-6) action only.
- **old\_slow\_mode, new\_slow\_mode** (int, *optional*) Previous and new slow mode value in seconds. For [SLOW\\_MODE\\_CHANGED](#page-231-7) action only.
- **pinned\_message** ([Message](#page-141-0), *optional*) Pinned message. For [MESSAGE\\_PINNED](#page-231-8) action only.
- **unpinned\_message** ([Message](#page-141-0), *optional*) Unpinned message. For [MESSAGE\\_UNPINNED](#page-231-9) action only.
- **old\_invite\_link, new\_invite\_link** ([ChatInviteLink](#page-135-0), *optional*) Previous and new edited invite link. For [INVITE\\_LINK\\_EDITED](#page-230-11) action only.
- **revoked\_invite\_link** ([ChatInviteLink](#page-135-0), *optional*) Revoked invite link. For [INVITE\\_LINK\\_REVOKED](#page-230-12) action only.
- **deleted\_invite\_link** ([ChatInviteLink](#page-135-0), *optional*) Deleted invite link. For [INVITE\\_LINK\\_DELETED](#page-230-13) action only.
- **created\_forum\_topic** (ForumTopic, *optional*) New forum topic. For CREATED\_FORUM\_TOPIC action only.
- **old\_forum\_topic, new\_forum\_topic** (ForumTopic, *optional*) Edited forum topic. For EDITED\_FORUM\_TOPIC action only.
- **deleted forum topic** (ForumTopic, *optional*) Deleted forum topic. For DELETED\_FORUM\_TOPIC action only.

# **ChatEventFilter**

### <span id="page-137-0"></span>class hydrogram.types.ChatEventFilter

Set of filters used to obtain a chat event log.

- **new\_restrictions** (bool, *optional*) True, if member restricted/unrestricted/banned/unbanned events should be returned. Defaults to False.
- **new privileges** (bool, *optional*) True, if member promotion/demotion events should be returned. Defaults to False.
- **new members** (bool, *optional*) True, if members joining events should be returned. Defaults to False.
- **chat info** (bool, *optional*) True, if chat info changes should be returned. That is, when description, linked chat, location, photo, sticker set, title or username have been modified. Defaults to False.
- **chat\_settings** (bool, *optional*) True, if chat settings changes should be returned. That is, when invites, hidden history, message signatures, default chat permissions have been modified. Defaults to False.
- **invite links** (bool, *optional*) True, if invite links events (edit, revoke, delete) should be returned. Defaults to False.
- **deleted\_messages** (bool, *optional*) True, if deleted messages events should be returned. Defaults to False.
- **edited\_messages** (bool, *optional*) True, if edited messages events, including closed polls, should be returned. Defaults to False.
- **pinned\_messages** (bool, *optional*) True, if pinned/unpinned messages events should be returned. Defaults to False.
- **leaving members** (bool, *optional*) True, if members leaving events should be returned. Defaults to False.
- **video** chats (bool, *optional*) True, if video chats events should be returned. Defaults to False.

### **ChatMemberUpdated**

#### <span id="page-138-0"></span>class hydrogram.types.ChatMemberUpdated

Represents changes in the status of a chat member.

#### **Parameters**

- **chat** (*[Chat](#page-131-0)*) Chat the user belongs to.
- **from** user ([User](#page-130-0)) Performer of the action, which resulted in the change.
- **date** ([datetime](https://docs.python.org/3/library/datetime.html#datetime.datetime)) Date the change was done.
- **old\_chat\_member** ([ChatMember](#page-133-1), *optional*) Previous information about the chat member.
- **new\_chat\_member** ([ChatMember](#page-133-1), *optional*) New information about the chat member.
- **invite link** ([ChatInviteLink](#page-135-0), *optional*) Chat invite link, which was used by the user to join the chat; for joining by invite link events only.

### **ChatJoinRequest**

#### <span id="page-138-1"></span>class hydrogram.types.ChatJoinRequest

Represents a join request sent to a chat.

- **chat** (*[Chat](#page-131-0)*) Chat to which the request was sent.
- **from\_user** ([User](#page-130-0)) User that sent the join request.
- **date** ([datetime](https://docs.python.org/3/library/datetime.html#datetime.datetime)) Date the request was sent.
- **bio** (str, *optional*) Bio of the user.

• **invite\_link** ([ChatInviteLink](#page-135-0), *optional*) – Chat invite link that was used by the user to send the join request.

# **ChatJoiner**

<span id="page-139-0"></span>class hydrogram.types.ChatJoiner

Contains information about a joiner member of a chat.

### **Parameters**

- **user** ([User](#page-130-0)) Information about the user.
- **date** ([datetime](https://docs.python.org/3/library/datetime.html#datetime.datetime)) Date when the user joined.
- **bio** (str, *optional*) Bio of the user.
- **pending** (bool, *optional*) True in case the chat joiner has a pending request.
- **approved\_by** ([User](#page-130-0), *optional*) Administrator who approved this chat joiner.

# **Dialog**

### <span id="page-139-1"></span>class hydrogram.types.Dialog

A user's dialog.

### **Parameters**

- **chat** ([Chat](#page-131-0)) Conversation the dialog belongs to.
- **top\_message** ([Message](#page-141-0)) The last message sent in the dialog at this time.
- **unread\_messages\_count** (int) Amount of unread messages in this dialog.
- **unread\_mentions\_count** (int) Amount of unread messages containing a mention in this dialog.
- **unread\_mark** (bool) True, if the dialog has the unread mark set.
- **is pinned** (bool) True, if the dialog is pinned.

# **Restriction**

# <span id="page-139-2"></span>class hydrogram.types.Restriction

A restriction applied to bots or chats.

- **platform** (str) The platform the restriction is applied to, e.g. "ios", "android"
- **reason** (str) The restriction reason, e.g. "porn", "copyright".
- **text** (str) The restriction text.

# **EmojiStatus**

# <span id="page-140-0"></span>class hydrogram.types.EmojiStatus

A user emoji status.

# **Parameters**

- **custom\_emoji\_id** (int) Custom emoji id.
- **until\_date** ([datetime](https://docs.python.org/3/library/datetime.html#datetime.datetime), *optional*) Valid until date.

# **Messages & Media**

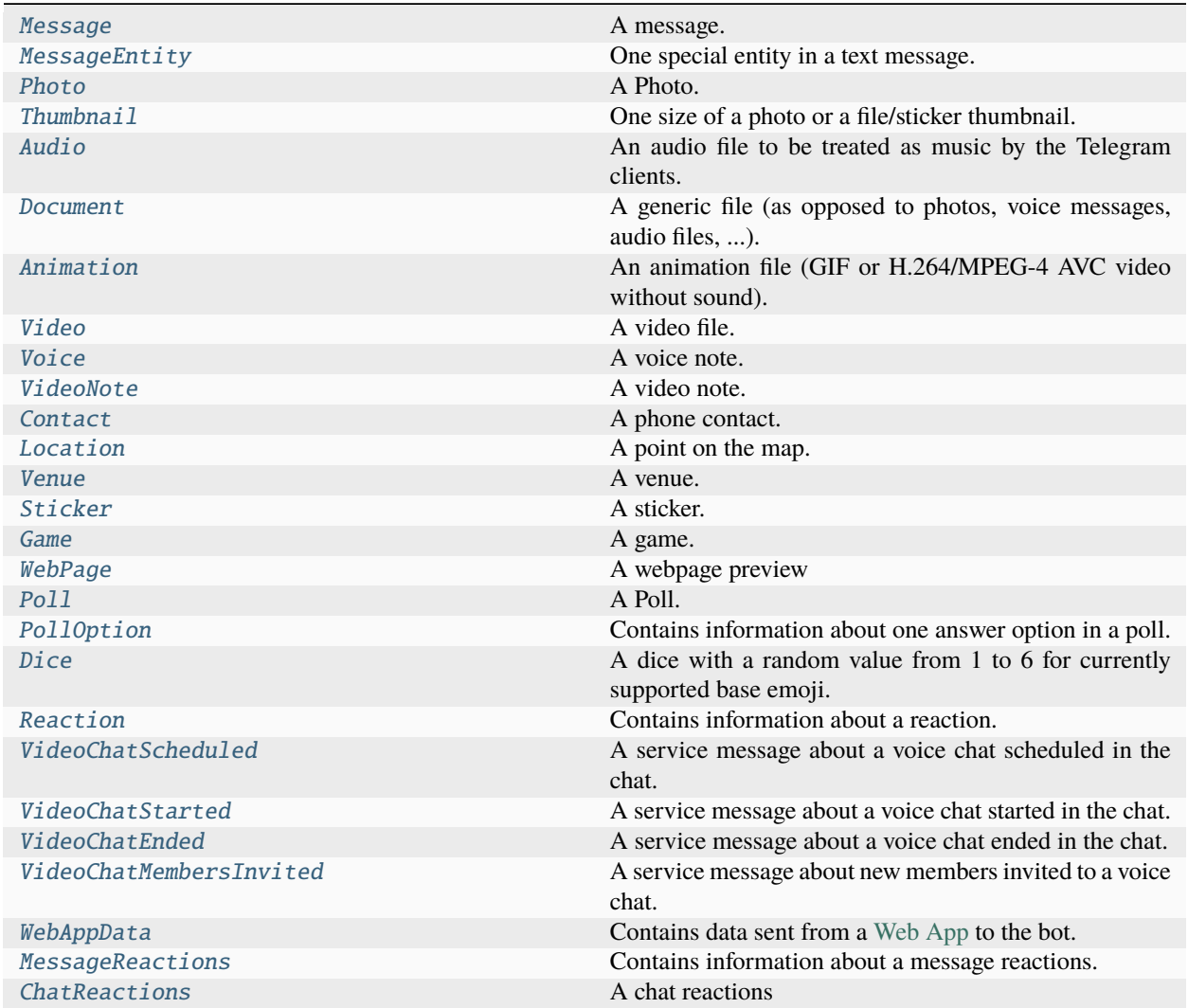

# **Message**

### <span id="page-141-0"></span>class hydrogram.types.Message

A message.

- **id** (int) Unique message identifier inside this chat.
- **message\_thread\_id** (int, *optional*) Unique identifier of a message thread to which the message belongs. for supergroups only
- **from** user (*[User](#page-130-0), optional*) Sender, empty for messages sent to channels.
- **sender\_chat** ([Chat](#page-131-0), *optional*) Sender of the message, sent on behalf of a chat. The channel itself for channel messages. The supergroup itself for messages from anonymous group administrators. The linked channel for messages automatically forwarded to the discussion group.
- **date** ([datetime](https://docs.python.org/3/library/datetime.html#datetime.datetime), *optional*) Date the message was sent.
- **chat** ([Chat](#page-131-0), *optional*) Conversation the message belongs to.
- **topics** (ForumTopic, *optional*) Topic the message belongs to.
- **forward\_from** ([User](#page-130-0), *optional*) For forwarded messages, sender of the original message.
- **forward** sender name (str, *optional*) For messages forwarded from users who have hidden their accounts, name of the user.
- **forward\_from\_chat** ([Chat](#page-131-0), *optional*) For messages forwarded from channels, information about the original channel. For messages forwarded from anonymous group administrators, information about the original supergroup.
- **forward\_from\_message\_id** (int, *optional*) For messages forwarded from channels, identifier of the original message in the channel.
- **forward\_signature** (str, *optional*) For messages forwarded from channels, signature of the post author if present.
- **forward\_date** ([datetime](https://docs.python.org/3/library/datetime.html#datetime.datetime), *optional*) For forwarded messages, date the original message was sent.
- **is\_topic\_message** (bool, *optional*) True, if the message is sent to a forum topic
- **reply\_to\_message\_id** (int, *optional*) The id of the message which this message directly replied to.
- **reply\_to\_top\_message\_id** (int, *optional*) The id of the first message which started this message thread.
- **reply\_to\_message** ([Message](#page-141-0), *optional*) For replies, the original message. Note that the Message object in this field will not contain further reply\_to\_message fields even if it itself is a reply.
- **mentioned** (bool, *optional*) The message contains a mention.
- **empty** (bool, *optional*) The message is empty. A message can be empty in case it was deleted or you tried to retrieve a message that doesn't exist yet.
- **service** ([MessageServiceType](#page-235-0), *optional*) The message is a service message. This field will contain the enumeration type of the service message. You can use service = getattr(message, message.service.value) to access the service message.
- **media** ([MessageMediaType](#page-234-0), *optional*) The message is a media message. This field will contain the enumeration type of the media message. You can use media = getattr(message, message.media.value) to access the media message.
- **edit\_date** ([datetime](https://docs.python.org/3/library/datetime.html#datetime.datetime), *optional*) Date the message was last edited.
- **media group id** (str, *optional*) The unique identifier of a media message group this message belongs to.
- **author** signature (str, *optional*) Signature of the post author for messages in channels, or the custom title of an anonymous group administrator.
- **has\_protected\_content** (bool, *optional*) True, if the message can't be forwarded.
- **has\_media\_spoiler** (bool, *optional*) True, if the message media is covered by a spoiler animation.
- **text** (str, *optional*) For text messages, the actual UTF-8 text of the message, 0-4096 characters. If the message contains entities (bold, italic, . . . ) you can access *text.markdown* or *text.html* to get the marked up message text. In case there is no entity, the fields will contain the same text as *text*.
- **entities** (List of [MessageEntity](#page-144-0), *optional*) For text messages, special entities like usernames, URLs, bot commands, etc. that appear in the text.
- **caption\_entities** (List of [MessageEntity](#page-144-0), *optional*) For messages with a caption, special entities like usernames, URLs, bot commands, etc. that appear in the caption.
- **audio** ([Audio](#page-145-2), *optional*) Message is an audio file, information about the file.
- **document** ([Document](#page-146-0), *optional*) Message is a general file, information about the file.
- **photo** ([Photo](#page-145-0), *optional*) Message is a photo, information about the photo.
- **sticker** ([Sticker](#page-149-1), *optional*) Message is a sticker, information about the sticker.
- **animation** ([Animation](#page-146-1), *optional*) Message is an animation, information about the animation.
- **game** ([Game](#page-150-0), *optional*) Message is a game, information about the game.
- **video** ([Video](#page-147-0), *optional*) Message is a video, information about the video.
- **voice** ([Voice](#page-147-1), *optional*) Message is a voice message, information about the file.
- **video\_note** ([VideoNote](#page-148-0), *optional*) Message is a video note, information about the video message.
- **caption** (str, *optional*) Caption for the audio, document, photo, video or voice, 0-1024 characters. If the message contains caption entities (bold, italic, . . . ) you can access *caption.markdown* or *caption.html* to get the marked up caption text. In case there is no caption entity, the fields will contain the same text as *caption*.
- **contact** ([Contact](#page-148-1), *optional*) Message is a shared contact, information about the contact.
- **location** ([Location](#page-148-2), *optional*) Message is a shared location, information about the location.
- **venue** ([Venue](#page-149-0), *optional*) Message is a venue, information about the venue.
- **web\_page** ([WebPage](#page-150-1), *optional*) Message was sent with a webpage preview.
- **poll** ([Poll](#page-151-0), *optional*) Message is a native poll, information about the poll.
- **dice** ([Dice](#page-152-0), *optional*) A dice containing a value that is randomly generated by Telegram.
- **new chat members** (List of [User](#page-130-0), *optional*) New members that were added to the group or supergroup and information about them (the bot itself may be one of these members).
- **left\_chat\_member** (*[User](#page-130-0), optional*) A member was removed from the group, information about them (this member may be the bot itself).
- **new chat title** (str, *optional*) A chat title was changed to this value.
- **new\_chat\_photo** ([Photo](#page-145-0), *optional*) A chat photo was change to this value.
- **delete\_chat\_photo** (bool, *optional*) Service message: the chat photo was deleted.
- **group\_chat\_created** (bool, *optional*) Service message: the group has been created.
- **supergroup\_chat\_created** (bool, *optional*) Service message: the supergroup has been created. This field can't be received in a message coming through updates, because bot can't be a member of a supergroup when it is created. It can only be found in reply\_to\_message if someone replies to a very first message in a directly created supergroup.
- **channel\_chat\_created** (bool, *optional*) Service message: the channel has been created. This field can't be received in a message coming through updates, because bot can't be a member of a channel when it is created. It can only be found in reply to message if someone replies to a very first message in a channel.
- **migrate\_to\_chat\_id** (int, *optional*) The group has been migrated to a supergroup with the specified identifier. This number may be greater than 32 bits and some programming languages may have difficulty/silent defects in interpreting it. But it is smaller than 52 bits, so a signed 64 bit integer or double-precision float type are safe for storing this identifier.
- **migrate from chat id** (int, *optional*) The supergroup has been migrated from a group with the specified identifier. This number may be greater than 32 bits and some programming languages may have difficulty/silent defects in interpreting it. But it is smaller than 52 bits, so a signed 64 bit integer or double-precision float type are safe for storing this identifier.
- **pinned\_message** ([Message](#page-141-0), *optional*) Specified message was pinned. Note that the Message object in this field will not contain further reply\_to\_message fields even if it is itself a reply.
- **game\_high\_score** ([GameHighScore](#page-158-0), *optional*) The game score for a user. The reply\_to\_message field will contain the game Message.
- **views** (int, *optional*) Channel post views.
- **forwards** (int, *optional*) Channel post forwards.
- **via\_bot** (*[User](#page-130-0)*) The information of the bot that generated the message from an inline query of a user.
- **outgoing** (bool, *optional*) Whether the message is incoming or outgoing. Messages received from other chats are incoming (*outgoing* is False). Messages sent from yourself to other chats are outgoing (*outgoing* is True). An exception is made for your own personal chat; messages sent there will be incoming.
- **matches** (*List of regex Matches, \*optional\**) A list containing all [Match Objects](https://docs.python.org/3/library/re.html#match-objects) that match the text of this message. Only applicable when using Filters.regex.
- **command** (List of str, *optional*) A list containing the command and its arguments, if any. E.g.: "/start 1 2 3" would produce ["start", "1", "2", "3"]. Only applicable when using [command](#page-262-0).
- **forum\_topic\_created** (ForumTopicCreated, *optional*) Service message: forum topic created
- **forum topic closed** (ForumTopicClosed, *optional*) Service message: forum topic closed
- **forum\_topic\_reopened** (ForumTopicReopened, *optional*) Service message: forum topic reopened
- **forum\_topic\_edited** (ForumTopicEdited, *optional*) Service message: forum topic edited
- **general topic hidden** (GeneralTopicHidden, *optional*) Service message: forum general topic hidden
- **general\_topic\_unhidden** (GeneralTopicUnhidden, *optional*) Service message: forum general topic unhidden
- **video\_chat\_scheduled** ([VideoChatScheduled](#page-152-0), *optional*) Service message: voice chat scheduled.
- **video\_chat\_started** ([VideoChatStarted](#page-152-1), *optional*) Service message: the voice chat started.
- **video chat ended** ([VideoChatEnded](#page-152-2), *optional*) Service message: the voice chat has ended.
- **video\_chat\_members\_invited** (VoiceChatParticipantsInvited, *optional*) Service message: new members were invited to the voice chat.
- **web** app data ([WebAppData](#page-153-0), *optional*) Service message: web app data sent to the bot.
- **reply markup** ([InlineKeyboardMarkup](#page-156-0) | [ReplyKeyboardMarkup](#page-154-0) | [ReplyKeyboardRemove](#page-155-0) | [ForceReply](#page-157-0), *optional*) – Additional interface options. An object for an inline keyboard, custom reply keyboard, instructions to remove reply keyboard or to force a reply from the user.
- **reactions** (List of [Reaction](#page-152-3)) List of the reactions to this message.
- **link** (str, *property*) Generate a link to this message, only for groups and channels.

## **MessageEntity**

#### <span id="page-144-0"></span>class hydrogram.types.MessageEntity

One special entity in a text message.

For example, hashtags, usernames, URLs, etc.

- **type** ([MessageEntityType](#page-233-0)) Type of the entity.
- **offset** (int) Offset in UTF-16 code units to the start of the entity.
- **length** (int) Length of the entity in UTF-16 code units.
- **url** (str, *optional*) For [TEXT\\_LINK](#page-234-0) only, url that will be opened after user taps on the text.
- **user** ([User](#page-130-0), *optional*) For [TEXT\\_MENTION](#page-234-1) only, the mentioned user.
- **language** (str, *optional*) For "pre" only, the programming language of the entity text.
- **custom\_emoji\_id** (int, *optional*) For [CUSTOM\\_EMOJI](#page-234-2) only, unique identifier of the custom emoji. Use [get\\_custom\\_emoji\\_stickers\(\)](#page-75-0) to get full information about the sticker.

## **Photo**

## <span id="page-145-1"></span>class hydrogram.types.Photo

A Photo.

## **Parameters**

- **file id** (str) Identifier for this file, which can be used to download or reuse the file.
- **file\_unique\_id** (str) Unique identifier for this file, which is supposed to be the same over time and for different accounts. Can't be used to download or reuse the file.
- **width** (int) Photo width.
- **height** (int) Photo height.
- **file\_size** (int) File size.
- **date** ([datetime](https://docs.python.org/3/library/datetime.html#datetime.datetime)) Date the photo was sent.
- **ttl\_seconds** (int, *optional*) Time-to-live seconds, for secret photos.
- **thumbs** (List of [Thumbnail](#page-145-0), *optional*) Available thumbnails of this photo.

## **Thumbnail**

# <span id="page-145-0"></span>class hydrogram.types.Thumbnail

One size of a photo or a file/sticker thumbnail.

#### **Parameters**

- **file\_id** (str) Identifier for this file, which can be used to download or reuse the file.
- **file\_unique\_id** (str) Unique identifier for this file, which is supposed to be the same over time and for different accounts. Can't be used to download or reuse the file.
- **width** (int) Photo width.
- **height** (int) Photo height.
- **file\_size** (int) File size.

## **Audio**

## <span id="page-145-2"></span>class hydrogram.types.Audio

An audio file to be treated as music by the Telegram clients.

- **file id** (str) Identifier for this file, which can be used to download or reuse the file.
- **file unique id** (str) Unique identifier for this file, which is supposed to be the same over time and for different accounts. Can't be used to download or reuse the file.
- **duration** (int) Duration of the audio in seconds as defined by sender.
- **performer** (str, *optional*) Performer of the audio as defined by sender or by audio tags.
- **title** (str, *optional*) Title of the audio as defined by sender or by audio tags.
- **file\_name** (str, *optional*) Audio file name.
- **mime** type (str, *optional*) MIME type of the file as defined by sender.
- **file\_size** (int, *optional*) File size.
- **date** ([datetime](https://docs.python.org/3/library/datetime.html#datetime.datetime), *optional*) Date the audio was originally sent.
- **thumbs** (List of [Thumbnail](#page-145-0), *optional*) Thumbnails of the music file album cover.

## **Document**

#### <span id="page-146-1"></span>class hydrogram.types.Document

A generic file (as opposed to photos, voice messages, audio files, . . . ).

#### **Parameters**

- **file id** (str) Identifier for this file, which can be used to download or reuse the file.
- **file unique id** (str) Unique identifier for this file, which is supposed to be the same over time and for different accounts. Can't be used to download or reuse the file.
- **file name** (str, *optional*) Original filename as defined by sender.
- **mime\_type** (str, *optional*) MIME type of the file as defined by sender.
- **file\_size** (int, *optional*) File size.
- **date** ([datetime](https://docs.python.org/3/library/datetime.html#datetime.datetime), *optional*) Date the document was sent.
- **thumbs** (List of [Thumbnail](#page-145-0), *optional*) Document thumbnails as defined by sender.

#### **Animation**

#### <span id="page-146-0"></span>class hydrogram.types.Animation

An animation file (GIF or H.264/MPEG-4 AVC video without sound).

- **file\_id** (str) Identifier for this file, which can be used to download or reuse the file.
- **file unique id** (str) Unique identifier for this file, which is supposed to be the same over time and for different accounts. Can't be used to download or reuse the file.
- **width** (int) Animation width as defined by sender.
- **height** (int) Animation height as defined by sender.
- **duration** (int) Duration of the animation in seconds as defined by sender.
- **file\_name** (str, *optional*) Animation file name.
- **mime\_type** (str, *optional*) Mime type of a file as defined by sender.
- **file\_size** (int, *optional*) File size.
- **date** ([datetime](https://docs.python.org/3/library/datetime.html#datetime.datetime), *optional*) Date the animation was sent.
- **thumbs** (List of [Thumbnail](#page-145-0), *optional*) Animation thumbnails.

# **Video**

## <span id="page-147-0"></span>class hydrogram.types.Video

A video file.

## **Parameters**

- **file id** (str) Identifier for this file, which can be used to download or reuse the file.
- **file\_unique\_id** (str) Unique identifier for this file, which is supposed to be the same over time and for different accounts. Can't be used to download or reuse the file.
- **width** (int) Video width as defined by sender.
- **height** (int) Video height as defined by sender.
- **duration** (int) Duration of the video in seconds as defined by sender.
- **file\_name** (str, *optional*) Video file name.
- **mime\_type** (str, *optional*) Mime type of a file as defined by sender.
- **file\_size** (int, *optional*) File size.
- **supports\_streaming** (bool, *optional*) True, if the video was uploaded with streaming support.
- **ttl** seconds (int. *optional*) Time-to-live seconds, for secret photos.
- **date** ([datetime](https://docs.python.org/3/library/datetime.html#datetime.datetime), *optional*) Date the video was sent.
- **thumbs** (List of [Thumbnail](#page-145-0), *optional*) Video thumbnails.

## **Voice**

#### class hydrogram.types.Voice

## A voice note.

- **file\_id** (str) Identifier for this file, which can be used to download or reuse the file.
- **file\_unique\_id** (str) Unique identifier for this file, which is supposed to be the same over time and for different accounts. Can't be used to download or reuse the file.
- **duration** (int) Duration of the audio in seconds as defined by sender.
- **waveform** (bytes, *optional*) Voice waveform.
- **mime\_type** (str, *optional*) MIME type of the file as defined by sender.
- **file\_size** (int, *optional*) File size.
- **date** ([datetime](https://docs.python.org/3/library/datetime.html#datetime.datetime), *optional*) Date the voice was sent.

# **VideoNote**

## class hydrogram.types.VideoNote

A video note.

## **Parameters**

- **file id** (str) Identifier for this file, which can be used to download or reuse the file.
- **file\_unique\_id** (str) Unique identifier for this file, which is supposed to be the same over time and for different accounts. Can't be used to download or reuse the file.
- **length** (int) Video width and height as defined by sender.
- **duration** (int) Duration of the video in seconds as defined by sender.
- **mime\_type** (str, *optional*) MIME type of the file as defined by sender.
- **file\_size** (int, *optional*) File size.
- **date** ([datetime](https://docs.python.org/3/library/datetime.html#datetime.datetime), *optional*) Date the video note was sent.
- **thumbs** (List of [Thumbnail](#page-145-0), *optional*) Video thumbnails.

## **Contact**

## class hydrogram.types.Contact

A phone contact.

#### **Parameters**

- **phone\_number** (str) Contact's phone number.
- **first\_name** (str) Contact's first name.
- **last\_name** (str, *optional*) Contact's last name.
- **user\_id** (int, *optional*) Contact's user identifier in Telegram.
- **vcard** (str, *optional*) Additional data about the contact in the form of a vCard.

## **Location**

## <span id="page-148-0"></span>class hydrogram.types.Location

A point on the map.

- **longitude** (float) Longitude as defined by sender.
- **latitude** (float) Latitude as defined by sender.

# **Venue**

## class hydrogram.types.Venue

A venue.

## **Parameters**

- **location** ([Location](#page-148-0)) Venue location.
- **title** (str) Name of the venue.
- **address** (str) Address of the venue.
- **foursquare\_id** (str, *optional*) Foursquare identifier of the venue.
- **foursquare** type (str, *optional*) Foursquare type of the venue. (For example, "arts\_entertainment/default", "arts\_entertainment/aquarium" or "food/icecream".)

## **Sticker**

## class hydrogram.types.Sticker

A sticker.

- **file id** (str) Identifier for this file, which can be used to download or reuse the file.
- **file unique id** (str) Unique identifier for this file, which is supposed to be the same over time and for different accounts. Can't be used to download or reuse the file.
- **width** (int) Sticker width.
- **height** (int) Sticker height.
- **is animated** (bool) True, if the sticker is animated
- **is\_video** (bool) True, if the sticker is a video sticker
- **file\_name** (str, *optional*) Sticker file name.
- **mime\_type** (str, *optional*) MIME type of the file as defined by sender.
- **file\_size** (int, *optional*) File size.
- **date** ([datetime](https://docs.python.org/3/library/datetime.html#datetime.datetime), *optional*) Date the sticker was sent.
- **emoji** (str, *optional*) Emoji associated with the sticker.
- **set\_name** (str, *optional*) Name of the sticker set to which the sticker belongs.
- **thumbs** (List of [Thumbnail](#page-145-0), *optional*) Sticker thumbnails in the .webp or .jpg format.

## **Game**

#### class hydrogram.types.Game

A game. Use BotFather to create and edit games, their short names will act as unique identifiers.

#### **Parameters**

- **id** (int) Unique identifier of the game.
- **title** (str) Title of the game.
- **short\_name** (str) Unique short name of the game.
- **description** (str) Description of the game.
- **photo** ([Photo](#page-145-1)) Photo that will be displayed in the game message in chats.
- **animation** ([Animation](#page-146-0), *optional*) Animation that will be displayed in the game message in chats. Upload via BotFather.

## **WebPage**

#### class hydrogram.types.WebPage

A webpage preview

- **id** (str) Unique identifier for this webpage.
- **url** (str) Full URL for this webpage.
- **display\_url** (str) Display URL for this webpage.
- **type** (str, *optional*) Type of webpage preview, known types (at the time of writing) are: *"article"*, *"photo"*, *"gif"*, *"video"* and *"document"*, *"telegram\_user"*, *"telegram\_bot"*, *"telegram\_channel"*, *"telegram\_megagroup"*.
- **site\_name** (str, *optional*) Webpage site name.
- **title** (str, *optional*) Title of this webpage.
- **description** (str, *optional*) Description of this webpage.
- **audio** ([Audio](#page-145-2), *optional*) Webpage preview is an audio file, information about the file.
- **document** ([Document](#page-146-1), *optional*) Webpage preview is a general file, information about the file.
- **photo** ([Photo](#page-145-1), *optional*) Webpage preview is a photo, information about the photo.
- **animation** ([Animation](#page-146-0), *optional*) Webpage preview is an animation, information about the animation.
- **video** ([Video](#page-147-0), *optional*) Webpage preview is a video, information about the video.
- **embed\_url** (str, *optional*) Embedded content URL.
- **embed\_type** (str, *optional*) Embedded content type, like *iframe*
- **embed\_width** (int, *optional*) Embedded content width.
- **embed\_height** (int, *optional*) Embedded content height.
- **duration** (int, *optional*) Unknown at the time of writing.

• **author** (str, *optional*) – Author of the webpage, eg the Twitter user for a tweet, or the author in an article.

## **Poll**

class hydrogram.types.Poll

A Poll.

## **Parameters**

- **id** (str) Unique poll identifier.
- **question** (str) Poll question, 1-255 characters.
- **options** (List of [PollOption](#page-151-0)) List of poll options.
- **total\_voter\_count** (int) Total number of users that voted in the poll.
- **is\_closed** (bool) True, if the poll is closed.
- **is\_anonymous** (bool, *optional*) True, if the poll is anonymous
- **type** ([PollType](#page-238-0), *optional*) Poll type.
- **allows multiple answers** (bool, *optional*) True, if the poll allows multiple answers.
- **chosen\_option\_id** (int, *optional*) 0-based index of the chosen option), None in case of no vote yet.
- **correct\_option\_id** (int, *optional*) 0-based identifier of the correct answer option. Available only for polls in the quiz mode, which are closed, or was sent (not forwarded) by the bot or to the private chat with the bot.
- **explanation** (str, *optional*) Text that is shown when a user chooses an incorrect answer or taps on the lamp icon in a quiz-style poll, 0-200 characters.
- **explanation\_entities** (List of [MessageEntity](#page-144-0), *optional*) Special entities like usernames, URLs, bot commands, etc. that appear in the explanation.
- **open\_period** (int, *optional*) Amount of time in seconds the poll will be active after creation.
- **close\_date** ([datetime](https://docs.python.org/3/library/datetime.html#datetime.datetime), *optional*) Point in time when the poll will be automatically closed.

## **PollOption**

#### <span id="page-151-0"></span>class hydrogram.types.PollOption

Contains information about one answer option in a poll.

- **text** (str) Option text, 1-100 characters.
- **voter\_count** (int) Number of users that voted for this option. Equals to 0 until you vote.
- **data** (bytes) The data this poll option is holding.

# **Dice**

## class hydrogram.types.Dice

A dice with a random value from 1 to 6 for currently supported base emoji.

#### **Parameters**

- **emoji** (string) Emoji on which the dice throw animation is based.
- **value** (int) Value of the dice, 1-6 for currently supported base emoji.

## **Reaction**

#### <span id="page-152-3"></span>class hydrogram.types.Reaction

Contains information about a reaction.

#### **Parameters**

- **emoji** (str, *optional*) Reaction emoji.
- **custom\_emoji\_id** (int, *optional*) Custom emoji id.
- **count** (int, *optional*) Reaction count.
- **chosen\_order** (int, *optional*) Chosen reaction order. Available for chosen reactions.

# **VideoChatScheduled**

## <span id="page-152-0"></span>class hydrogram.types.VideoChatScheduled

A service message about a voice chat scheduled in the chat.

#### **Parameters**

**start\_date** ([datetime](https://docs.python.org/3/library/datetime.html#datetime.datetime)) – Point in time when the voice chat is supposed to be started by a chat administrator.

# **VideoChatStarted**

#### <span id="page-152-1"></span>class hydrogram.types.VideoChatStarted

A service message about a voice chat started in the chat.

Currently holds no information.

# **VideoChatEnded**

#### <span id="page-152-2"></span>class hydrogram.types.VideoChatEnded

A service message about a voice chat ended in the chat.

## **Parameters**

**duration** (int) – Voice chat duration; in seconds.

# **VideoChatMembersInvited**

## class hydrogram.types.VideoChatMembersInvited

A service message about new members invited to a voice chat.

#### **Parameters**

**users** (List of [User](#page-130-0)) – New members that were invited to the voice chat.

## **WebAppData**

#### <span id="page-153-0"></span>class hydrogram.types.WebAppData

Contains data sent from a [Web App](https://core.telegram.org/bots/webapps) to the bot.

#### **Parameters**

- **data** (str) The data.
- **button\_text** (str) Text of the *web\_app* keyboard button, from which the Web App was opened.

## **MessageReactions**

## class hydrogram.types.MessageReactions

Contains information about a message reactions.

## **Parameters**

**reactions** (List of [Reaction](#page-152-3)) – Reactions list.

## **ChatReactions**

#### class hydrogram.types.ChatReactions

# A chat reactions

- **all\_are\_enabled** (bool, *optional*)
- **allow\_custom\_emoji** (bool, *optional*) Whether custom emoji are allowed or not.
- **reactions** (List of [Reaction](#page-152-3), *optional*) Reactions available.

## **Bot keyboards**

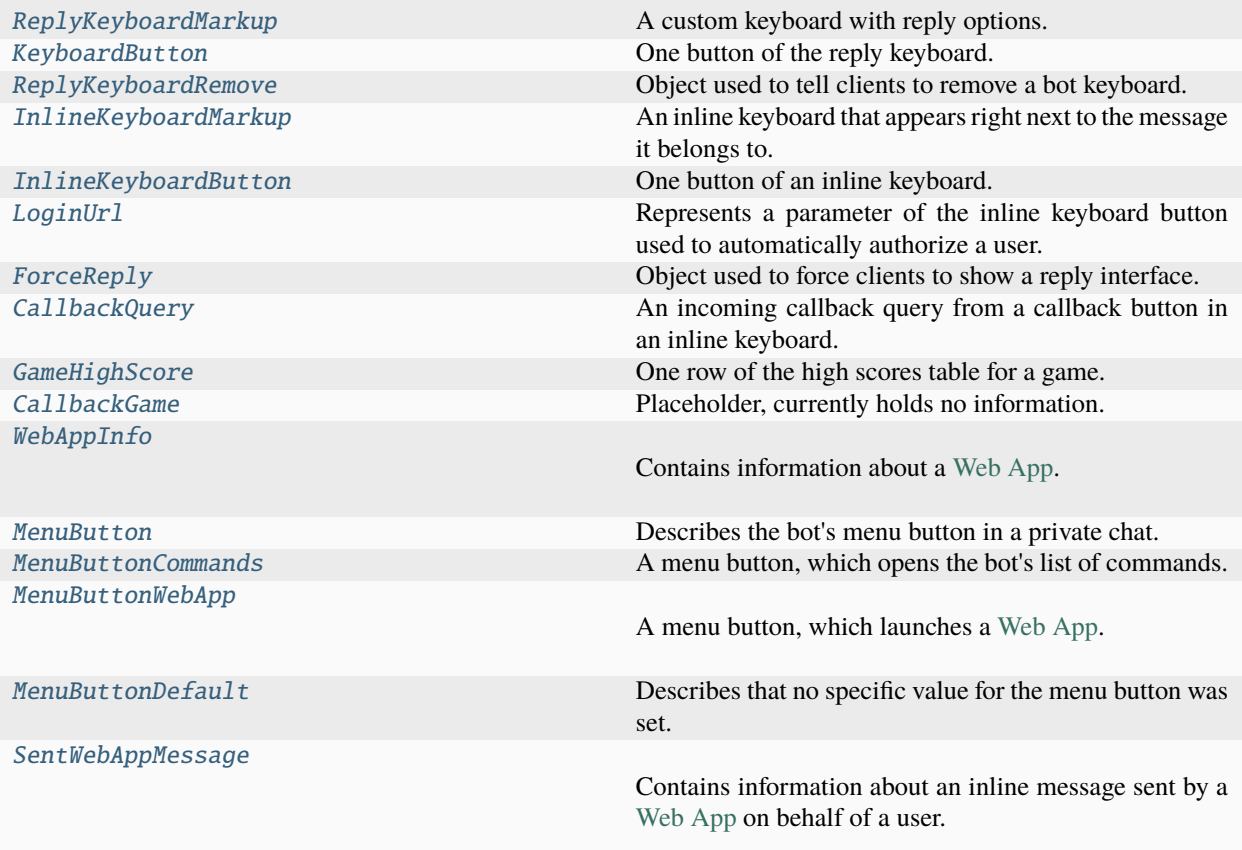

# **ReplyKeyboardMarkup**

## <span id="page-154-0"></span>class hydrogram.types.ReplyKeyboardMarkup

A custom keyboard with reply options.

- **keyboard** (List of List of [KeyboardButton](#page-155-1)) List of button rows, each represented by a List of KeyboardButton objects.
- **is\_persistent** (bool, *optional*) Requests clients to always show the keyboard when the regular keyboard is hidden. Defaults to false, in which case the custom keyboard can be hidden and opened with a keyboard icon.
- **resize\_keyboard** (bool, *optional*) Requests clients to resize the keyboard vertically for optimal fit (e.g., make the keyboard smaller if there are just two rows of buttons). Defaults to false, in which case the custom keyboard is always of the same height as the app's standard keyboard.
- **one\_time\_keyboard** (bool, *optional*) Requests clients to hide the keyboard as soon as it's been used. The keyboard will still be available, but clients will automatically display the usual letter-keyboard in the chat – the user can press a special button in the input field to see the custom keyboard again. Defaults to false.
- **selective** (bool, *optional*) Use this parameter if you want to show the keyboard to specific users only. Targets: 1) users that are @mentioned in the text of the Message object; 2) if the bot's message is a reply (has reply\_to\_message\_id), sender of the original message. Example: A user requests to change the bot's language, bot replies to the request with a keyboard to select the new language. Other users in the group don't see the keyboard.
- **placeholder** (str, *optional*) The placeholder to be shown in the input field when the keyboard is active; 1-64 characters.

## **KeyboardButton**

## <span id="page-155-1"></span>class hydrogram.types.KeyboardButton

One button of the reply keyboard. For simple text buttons String can be used instead of this object to specify text of the button. Optional fields are mutually exclusive.

#### **Parameters**

- **text** (str) Text of the button. If none of the optional fields are used, it will be sent as a message when the button is pressed.
- **request\_contact** (bool, *optional*) If True, the user's phone number will be sent as a contact when the button is pressed. Available in private chats only.
- **request\_location** (bool, *optional*) If True, the user's current location will be sent when the button is pressed. Available in private chats only.
- **web\_app** ([WebAppInfo](#page-159-0), *optional*) If specified, the described [Web App](https://core.telegram.org/bots/webapps) will be launched when the button is pressed. The Web App will be able to send a "web\_app\_data" service message. Available in private chats only.

# **ReplyKeyboardRemove**

## <span id="page-155-0"></span>class hydrogram.types.ReplyKeyboardRemove

Object used to tell clients to remove a bot keyboard.

Upon receiving a message with this object, Telegram clients will remove the current custom keyboard and display the default letter-keyboard. By default, custom keyboards are displayed until a new keyboard is sent by a bot. An exception is made for one-time keyboards that are hidden immediately after the user presses a button (see ReplyKeyboardMarkup).

## **Parameters**

**selective** (bool, *optional*) – Use this parameter if you want to remove the keyboard for specific users only. Targets: 1) users that are @mentioned in the text of the Message object; 2) if the bot's message is a reply (has reply to message id), sender of the original message. Example: A user votes in a poll, bot returns confirmation message in reply to the vote and removes the keyboard for that user, while still showing the keyboard with poll options to users who haven't voted yet.

# <span id="page-156-2"></span>**InlineKeyboardMarkup**

#### <span id="page-156-0"></span>class hydrogram.types.InlineKeyboardMarkup

An inline keyboard that appears right next to the message it belongs to.

#### **Parameters**

**inline\_keyboard** (List of List of [InlineKeyboardButton](#page-156-1)) – List of button rows, each represented by a List of InlineKeyboardButton objects.

## **InlineKeyboardButton**

#### <span id="page-156-1"></span>class hydrogram.types.InlineKeyboardButton

One button of an inline keyboard.

You must use exactly one of the optional fields.

- **text** (str) Label text on the button.
- **callback\_data** (str | bytes, *optional*) Data to be sent in a callback query to the bot when button is pressed, 1-64 bytes.
- **url** (str, *optional*) HTTP url to be opened when button is pressed.
- **web\_app** ([WebAppInfo](#page-159-0), *optional*) Description of the [Web App](https://core.telegram.org/bots/webapps) that will be launched when the user presses the button. The Web App will be able to send an arbitrary message on behalf of the user using the method [answer\\_web\\_app\\_query\(\)](#page-122-0). Available only in private chats between a user and the bot.
- **login url** ([LoginUrl](#page-157-1), *optional*) An HTTP URL used to automatically authorize the user. Can be used as a replacement for the [Telegram Login Widget.](https://core.telegram.org/widgets/login)
- **user\_id** (int, *optional*) User id, for links to the user profile.
- **switch\_inline\_query** (str, *optional*) If set, pressing the button will prompt the user to select one of their chats, open that chat and insert the bot's username and the specified inline query in the input field. Can be empty, in which case just the bot's username will be inserted.Note: This offers an easy way for users to start using your bot in inline mode when they are currently in a private chat with it. Especially useful when combined with switch\_pm... actions – in this case the user will be automatically returned to the chat they switched from, skipping the chat selection screen.
- **switch\_inline\_query\_current\_chat** (str, *optional*) If set, pressing the button will insert the bot's username and the specified inline query in the current chat's input field. Can be empty, in which case only the bot's username will be inserted.This offers a quick way for the user to open your bot in inline mode in the same chat – good for selecting something from multiple options.
- **callback\_game** ([CallbackGame](#page-158-2), *optional*) Description of the game that will be launched when the user presses the button. **NOTE**: This type of button **must** always be the first button in the first row.

# **LoginUrl**

## <span id="page-157-1"></span>class hydrogram.types.LoginUrl

Represents a parameter of the inline keyboard button used to automatically authorize a user.

Serves as a great replacement for the Telegram Login Widget when the user is coming from Telegram. All the user needs to do is tap/click a button and confirm that they want to log in.

#### **Parameters**

• **url** (str) – An HTTP URL to be opened with user authorization data added to the query string when the button is pressed. If the user refuses to provide authorization data, the original URL without information about the user will be opened. The data added is the same as described in *Receiving authorization data* <https://core.telegram.org/widgets/login#receiving*authorization-data>*.

**NOTE**: You **must** always check the hash of the received data to verify the authentication and the integrity of the data as described in [Checking authorization.](https://core.telegram.org/widgets/login#checking-authorization)

- **forward\_text** (str, *optional*) New text of the button in forwarded messages.
- **bot\_username** (str, *optional*) Username of a bot, which will be used for user authorization. See [Setting up a bot](https://core.telegram.org/widgets/login#setting-up-a-bot) for more details. If not specified, the current bot's username will be assumed. The url's domain must be the same as the domain linked with the bot. See [Linking your domain to the bot](https://core.telegram.org/widgets/login#linking-your-domain-to-the-bot) for more details.
- **request\_write\_access** (str, *optional*) Pass True to request the permission for your bot to send messages to the user.
- **button\_id** (int) Button identifier.

# **ForceReply**

## <span id="page-157-0"></span>class hydrogram.types.ForceReply

Object used to force clients to show a reply interface.

Upon receiving a message with this object, Telegram clients will display a reply interface to the user.

This acts as if the user has selected the bot's message and tapped "Reply". This can be extremely useful if you want to create user-friendly step-by-step interfaces without having to sacrifice privacy mode.

- **selective** (bool, *optional*) Use this parameter if you want to force reply from specific users only. Targets: 1) users that are @mentioned in the text of the Message object; 2) if the bot's message is a reply (has reply\_to\_message\_id), sender of the original message.
- **placeholder** (str, *optional*) The placeholder to be shown in the input field when the reply is active; 1-64 characters.

# <span id="page-158-3"></span>**CallbackQuery**

## <span id="page-158-0"></span>class hydrogram.types.CallbackQuery

An incoming callback query from a callback button in an inline keyboard.

If the button that originated the query was attached to a message sent by the bot, the field *message* will be present. If the button was attached to a message sent via the bot (in inline mode), the field *inline\_message\_id* will be present. Exactly one of the fields *data* or *game\_short\_name* will be present.

#### **Parameters**

- **id** (str) Unique identifier for this query.
- **from** user (*[User](#page-130-0)*) Sender.
- **chat\_instance** (str, *optional*) Global identifier, uniquely corresponding to the chat to which the message with the callback button was sent. Useful for high scores in games.
- **message** ([Message](#page-141-0), *optional*) Message with the callback button that originated the query. Note that message content and message date will not be available if the message is too old.
- **inline\_message\_id** (str) Identifier of the message sent via the bot in inline mode, that originated the query.
- **data** (str | bytes, *optional*) Data associated with the callback button. Be aware that a bad client can send arbitrary data in this field.
- **game\_short\_name** (str, *optional*) Short name of a Game to be returned, serves as the unique identifier for the game.
- **matches** (*List of regex Matches, \*optional\**) A list containing all [Match Objects](https://docs.python.org/3/library/re.html#match-objects) that match the data of this callback query. Only applicable when using Filters.regex.

# **GameHighScore**

#### <span id="page-158-1"></span>class hydrogram.types.GameHighScore

One row of the high scores table for a game.

## **Parameters**

- **user** ([User](#page-130-0)) User.
- **score** (int) Score.
- **position** (int, *optional*) Position in high score table for the game.

# **CallbackGame**

## <span id="page-158-2"></span>class hydrogram.types.CallbackGame

Placeholder, currently holds no information.

Use BotFather to set up your game.

# **WebAppInfo**

## <span id="page-159-0"></span>class hydrogram.types.WebAppInfo

Contains information about a [Web App.](https://core.telegram.org/bots/webapps)

#### **Parameters**

**url** (str) – An HTTPS URL of a Web App to be opened with additional data as specified in [Initializing Web Apps.](https://core.telegram.org/bots/webapps#initializing-web-apps)

## **MenuButton**

#### <span id="page-159-1"></span>class hydrogram.types.MenuButton

Describes the bot's menu button in a private chat.

It should be one of:

- [MenuButtonCommands](#page-159-2)
- [MenuButtonWebApp](#page-159-3)
- [MenuButtonDefault](#page-159-4)

If a menu button other than [MenuButtonDefault](#page-159-4) is set for a private chat, then it is applied in the chat. Otherwise the default menu button is applied. By default, the menu button opens the list of bot commands.

# **MenuButtonCommands**

#### <span id="page-159-2"></span>class hydrogram.types.MenuButtonCommands

A menu button, which opens the bot's list of commands.

## **MenuButtonWebApp**

#### <span id="page-159-3"></span>class hydrogram.types.MenuButtonWebApp

A menu button, which launches a [Web App.](https://core.telegram.org/bots/webapps)

#### **Parameters**

- **text** (str) Text on the button
- web\_app ([WebAppInfo](#page-159-0)) Description of the Web App that will be launched when the user presses the button. The Web App will be able to send an arbitrary message on behalf of the user using the method [answer\\_web\\_app\\_query\(\)](#page-122-0).

#### **MenuButtonDefault**

## <span id="page-159-4"></span>class hydrogram.types.MenuButtonDefault

Describes that no specific value for the menu button was set.

# **SentWebAppMessage**

#### <span id="page-160-0"></span>class hydrogram.types.SentWebAppMessage

Contains information about an inline message sent by a [Web App](https://core.telegram.org/bots/webapps) on behalf of a user.

#### **Parameters**

**inline\_message\_id** (str) – Identifier of the sent inline message. Available only if there is an inline keyboard attached to the message.

## **Bot commands**

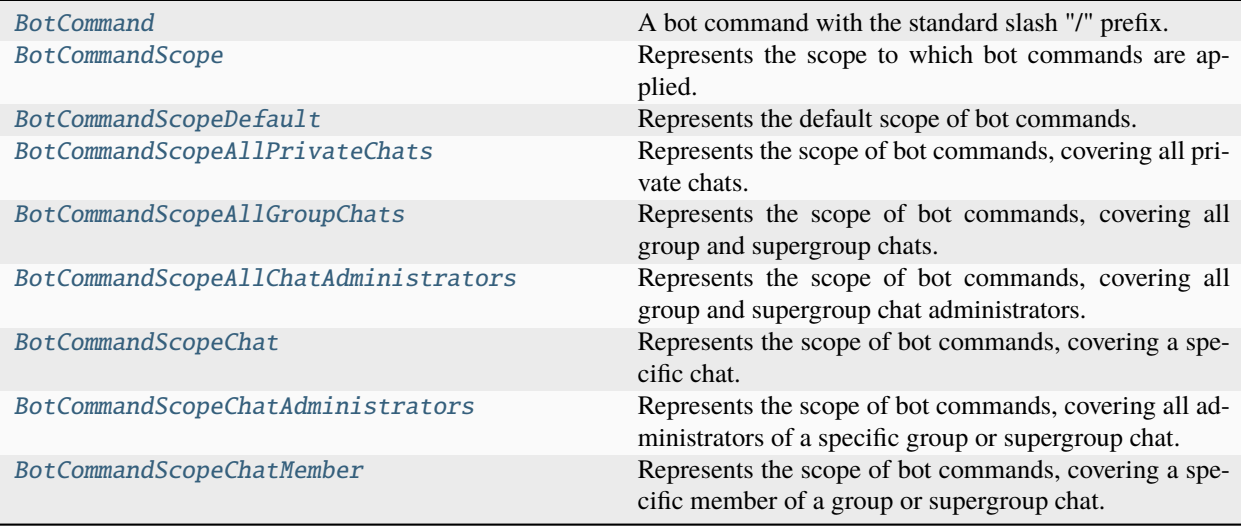

## **BotCommand**

#### <span id="page-160-1"></span>class hydrogram.types.BotCommand

A bot command with the standard slash "/" prefix.

#### **Parameters**

- **command** (str) Text of the command; 1-32 characters. Can contain only lowercase English letters, digits and underscores.
- **description** (str) Description of the command; 1-256 characters.

## **BotCommandScope**

# <span id="page-160-2"></span>class hydrogram.types.BotCommandScope

Represents the scope to which bot commands are applied.

Currently, the following 7 scopes are supported:

- [BotCommandScopeDefault](#page-161-0)
- [BotCommandScopeAllPrivateChats](#page-162-0)
- [BotCommandScopeAllGroupChats](#page-162-1)
- [BotCommandScopeAllChatAdministrators](#page-162-2)
- [BotCommandScopeChat](#page-162-3)
- [BotCommandScopeChatAdministrators](#page-162-4)
- [BotCommandScopeChatMember](#page-162-5)

#### **Determining list of commands**

The following algorithm is used to determine the list of commands for a particular user viewing the bot menu. The first list of commands which is set is returned:

#### **Commands in the chat with the bot**:

- BotCommandScopeChat + language\_code
- BotCommandScopeChat
- BotCommandScopeAllPrivateChats + language\_code
- BotCommandScopeAllPrivateChats
- BotCommandScopeDefault + language\_code
- BotCommandScopeDefault

#### **Commands in group and supergroup chats**

- BotCommandScopeChatMember + language\_code
- BotCommandScopeChatMember
- BotCommandScopeChatAdministrators + language\_code (administrators only)
- BotCommandScopeChatAdministrators (administrators only)
- BotCommandScopeChat + language\_code
- BotCommandScopeChat
- BotCommandScopeAllChatAdministrators + language\_code (administrators only)
- BotCommandScopeAllChatAdministrators (administrators only)
- BotCommandScopeAllGroupChats + language\_code
- BotCommandScopeAllGroupChats
- BotCommandScopeDefault + language\_code
- BotCommandScopeDefault

#### **BotCommandScopeDefault**

#### <span id="page-161-0"></span>class hydrogram.types.BotCommandScopeDefault

Represents the default scope of bot commands. Default commands are used if no commands with a narrower scope are specified for the user.

# **BotCommandScopeAllPrivateChats**

#### <span id="page-162-0"></span>class hydrogram.types.BotCommandScopeAllPrivateChats

Represents the scope of bot commands, covering all private chats.

## **BotCommandScopeAllGroupChats**

## <span id="page-162-1"></span>class hydrogram.types.BotCommandScopeAllGroupChats

Represents the scope of bot commands, covering all group and supergroup chats.

## **BotCommandScopeAllChatAdministrators**

#### <span id="page-162-2"></span>class hydrogram.types.BotCommandScopeAllChatAdministrators

Represents the scope of bot commands, covering all group and supergroup chat administrators.

## **BotCommandScopeChat**

#### <span id="page-162-3"></span>class hydrogram.types.BotCommandScopeChat

Represents the scope of bot commands, covering a specific chat.

#### **Parameters**

**chat id** (int  $|\text{str})$  – Unique identifier for the target chat or username of the target supergroup (in the format @supergroupusername).

#### **BotCommandScopeChatAdministrators**

#### <span id="page-162-4"></span>class hydrogram.types.BotCommandScopeChatAdministrators

Represents the scope of bot commands, covering all administrators of a specific group or supergroup chat.

#### **Parameters**

**chat\_id** (int | str) – Unique identifier for the target chat or username of the target supergroup (in the format @supergroupusername).

#### **BotCommandScopeChatMember**

#### <span id="page-162-5"></span>class hydrogram.types.BotCommandScopeChatMember

Represents the scope of bot commands, covering a specific member of a group or supergroup chat.

- **chat\_id** (int | str) Unique identifier for the target chat or username of the target supergroup (in the format @supergroupusername).
- **user\_id** (int | str) Unique identifier of the target user.

## **Input Media**

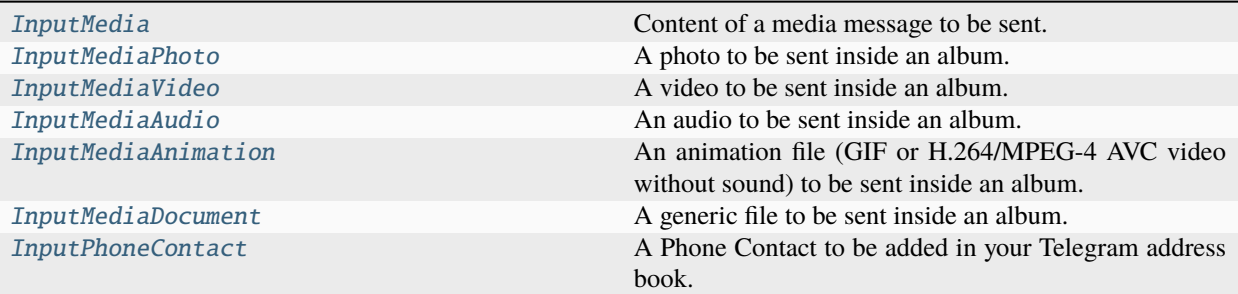

## **InputMedia**

## <span id="page-163-0"></span>class hydrogram.types.InputMedia

Content of a media message to be sent.

It should be one of:

- [InputMediaAnimation](#page-165-0)
- [InputMediaDocument](#page-165-1)
- [InputMediaAudio](#page-164-1)
- [InputMediaPhoto](#page-163-1)
- [InputMediaVideo](#page-164-0)

#### **InputMediaPhoto**

#### <span id="page-163-1"></span>class hydrogram.types.InputMediaPhoto

A photo to be sent inside an album. It is intended to be used with [send\\_media\\_group](#page-51-0).

- **media** (str | BinaryI0) Photo to send. Pass a file\_id as string to send a photo that exists on the Telegram servers or pass a file path as string to upload a new photo that exists on your local machine or pass a binary file-like object with its attribute ".name" set for in-memory uploads or pass an HTTP URL as a string for Telegram to get a photo from the Internet.
- **caption** (str, *optional*) Caption of the photo to be sent, 0-1024 characters. If not specified, the original caption is kept. Pass "" (empty string) to remove the caption.
- **parse\_mode** ([ParseMode](#page-238-1), *optional*) By default, texts are parsed using both Markdown and HTML styles. You can combine both syntaxes together.
- **caption\_entities** (List of  $MessageEntity$ ) List of special entities that appear in the caption, which can be specified instead of *parse\_mode*.
- **has\_spoiler** (bool, *optional*) Pass True if the photo needs to be covered with a spoiler animation.

# **InputMediaVideo**

## <span id="page-164-0"></span>class hydrogram.types.InputMediaVideo

A video to be sent inside an album. It is intended to be used with [send\\_media\\_group](#page-51-0).

#### **Parameters**

- **media** (str | BinaryI0) Video to send. Pass a file\_id as string to send a video that exists on the Telegram servers or pass a file path as string to upload a new video that exists on your local machine or pass a binary file-like object with its attribute ".name" set for in-memory uploads or pass an HTTP URL as a string for Telegram to get a video from the Internet.
- **thumb** (str) Thumbnail of the video sent. The thumbnail should be in JPEG format and less than 200 KB in size. A thumbnail's width and height should not exceed 320 pixels. Thumbnails can't be reused and can be only uploaded as a new file.
- **caption** (str, *optional*) Caption of the video to be sent, 0-1024 characters. If not specified, the original caption is kept. Pass "" (empty string) to remove the caption.
- **parse\_mode** ([ParseMode](#page-238-1), *optional*) By default, texts are parsed using both Markdown and HTML styles. You can combine both syntaxes together.
- **caption\_entities** (List of  $MessageEntity$ ) List of special entities that appear in the caption, which can be specified instead of *parse\_mode*.
- **width** (int, *optional*) Video width.
- **height** (int, *optional*) Video height.
- **duration** (int, *optional*) Video duration.
- **supports\_streaming** (bool, *optional*) Pass True, if the uploaded video is suitable for streaming.
- **has\_spoiler** (bool, *optional*) Pass True if the photo needs to be covered with a spoiler animation.

# **InputMediaAudio**

#### <span id="page-164-1"></span>class hydrogram.types.InputMediaAudio

An audio to be sent inside an album.

It is intended to be used with [send\\_media\\_group\(\)](#page-51-0).

- **media** (str | BinaryIO) Audio to send. Pass a file\_id as string to send an audio that exists on the Telegram servers or pass a file path as string to upload a new audio that exists on your local machine or pass a binary file-like object with its attribute ".name" set for in-memory uploads or pass an HTTP URL as a string for Telegram to get an audio file from the Internet.
- **thumb** (str, *optional*) Thumbnail of the music file album cover. The thumbnail should be in JPEG format and less than 200 KB in size. A thumbnail's width and height should not exceed 320 pixels. Thumbnails can't be reused and can be only uploaded as a new file.
- **caption** (str, *optional*) Caption of the audio to be sent, 0-1024 characters. If not specified, the original caption is kept. Pass "" (empty string) to remove the caption.
- **parse\_mode** ([ParseMode](#page-238-1), *optional*) By default, texts are parsed using both Markdown and HTML styles. You can combine both syntaxes together.
- **caption** entities (List of [MessageEntity](#page-144-0)) List of special entities that appear in the caption, which can be specified instead of *parse\_mode*.
- **duration** (int, *optional*) Duration of the audio in seconds
- **performer** (str, *optional*) Performer of the audio
- **title** (str, *optional*) Title of the audio

#### **InputMediaAnimation**

#### <span id="page-165-0"></span>class hydrogram.types.InputMediaAnimation

An animation file (GIF or H.264/MPEG-4 AVC video without sound) to be sent inside an album.

#### **Parameters**

- **media** (str | BinaryI0) Animation to send. Pass a file id as string to send a file that exists on the Telegram servers or pass a file path as string to upload a new file that exists on your local machine or pass a binary file-like object with its attribute ".name" set for in-memory uploads or pass an HTTP URL as a string for Telegram to get an animation from the Internet.
- **thumb** (str, *optional*) Thumbnail of the animation file sent. The thumbnail should be in JPEG format and less than 200 KB in size. A thumbnail's width and height should not exceed 320 pixels. Thumbnails can't be reused and can be only uploaded as a new file.
- **caption** (str, *optional*) Caption of the animation to be sent, 0-1024 characters. If not specified, the original caption is kept. Pass "" (empty string) to remove the caption.
- **parse\_mode** ([ParseMode](#page-238-1), *optional*) By default, texts are parsed using both Markdown and HTML styles. You can combine both syntaxes together.
- **caption\_entities** (List of [MessageEntity](#page-144-0)) List of special entities that appear in the caption, which can be specified instead of *parse\_mode*.
- **width** (int, *optional*) Animation width.
- **height** (int, *optional*) Animation height.
- **duration** (int, *optional*) Animation duration.
- **has\_spoiler** (bool, *optional*) Pass True if the photo needs to be covered with a spoiler animation.

## **InputMediaDocument**

#### <span id="page-165-1"></span>class hydrogram.types.InputMediaDocument

A generic file to be sent inside an album.

- **media** (str | BinaryIO) File to send. Pass a file\_id as string to send a file that exists on the Telegram servers or pass a file path as string to upload a new file that exists on your local machine or pass a binary file-like object with its attribute ".name" set for in-memory uploads or pass an HTTP URL as a string for Telegram to get a file from the Internet.
- **thumb** (str) Thumbnail of the file sent. The thumbnail should be in JPEG format and less than 200 KB in size. A thumbnail's width and height should not exceed 320 pixels. Thumbnails can't be reused and can be only uploaded as a new file.
- **caption** (str, *optional*) Caption of the document to be sent, 0-1024 characters. If not specified, the original caption is kept. Pass "" (empty string) to remove the caption.
- **parse\_mode** ([ParseMode](#page-238-1), *optional*) By default, texts are parsed using both Markdown and HTML styles. You can combine both syntaxes together.
- **caption\_entities** (List of [MessageEntity](#page-144-0)) List of special entities that appear in the caption, which can be specified instead of *parse\_mode*.

# **InputPhoneContact**

#### <span id="page-166-0"></span>class hydrogram.types.InputPhoneContact

A Phone Contact to be added in your Telegram address book. It is intended to be used with add\_contacts()

#### **Parameters**

- **phone** (str) Contact's phone number
- **first\_name** (str) Contact's first name
- **last\_name** (str, *optional*) Contact's last name

## **Inline Mode**

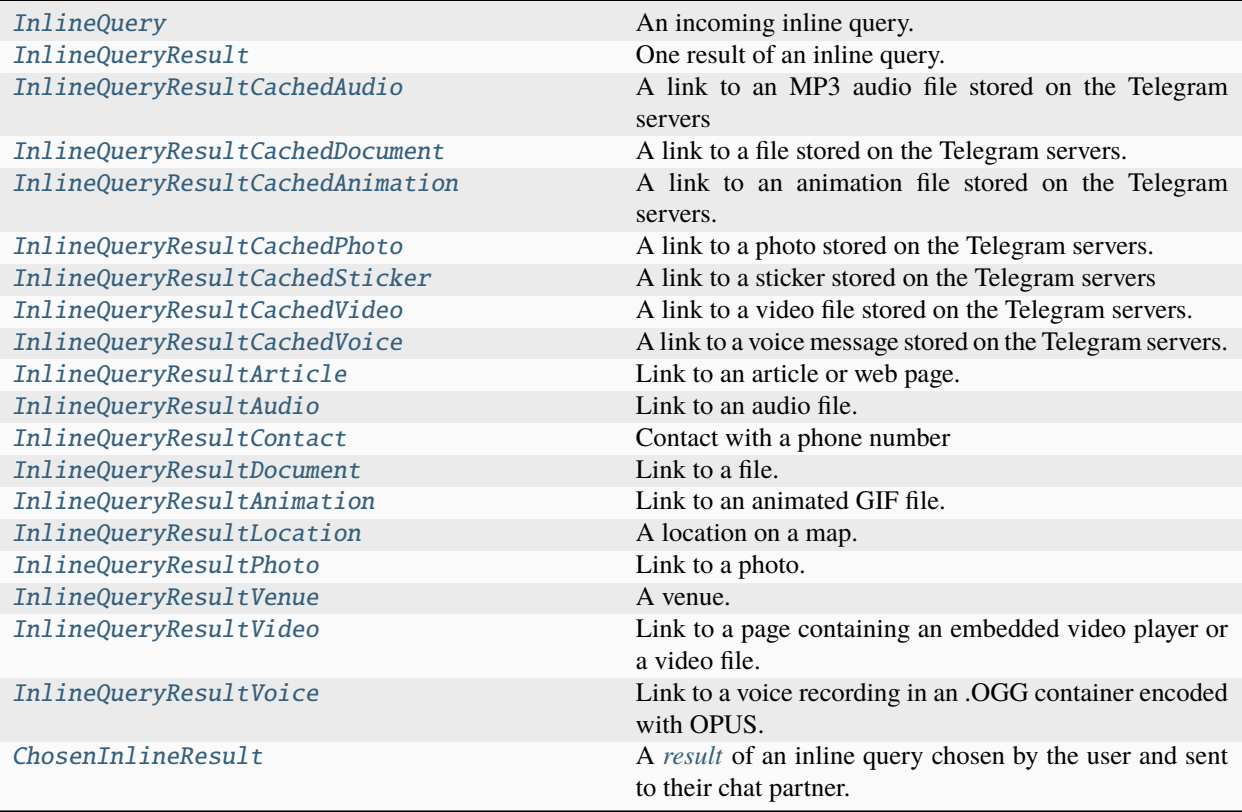

## **InlineQuery**

## <span id="page-167-0"></span>class hydrogram.types.InlineQuery

An incoming inline query.

When the user sends an empty query, your bot could return some default or trending results.

#### **Parameters**

- **id** (str) Unique identifier for this query.
- **from\_user** ([User](#page-130-0)) Sender.
- **query** (str) Text of the query (up to 512 characters).
- **offset** (str) Offset of the results to be returned, can be controlled by the bot.
- **chat\_type** ([ChatType](#page-232-0), *optional*) Type of the chat, from which the inline query was sent.
- **location** ([Location](#page-148-0). *optional*) Sender location, only for bots that request user location.
- **matches** (*List of regex Matches, \*optional\**) A list containing all [Match Objects](https://docs.python.org/3/library/re.html#match-objects) that match the query of this inline query. Only applicable when using Filters.regex.

## <span id="page-167-2"></span>**InlineQueryResult**

## <span id="page-167-1"></span>class hydrogram.types.InlineQueryResult

One result of an inline query.

- [InlineQueryResultCachedAudio](#page-168-0)
- [InlineQueryResultCachedDocument](#page-168-1)
- [InlineQueryResultCachedAnimation](#page-169-0)
- [InlineQueryResultCachedPhoto](#page-169-1)
- [InlineQueryResultCachedSticker](#page-170-0)
- [InlineQueryResultCachedVideo](#page-170-1)
- [InlineQueryResultCachedVoice](#page-171-0)
- [InlineQueryResultArticle](#page-171-1)
- [InlineQueryResultAudio](#page-172-0)
- [InlineQueryResultContact](#page-172-1)
- [InlineQueryResultDocument](#page-173-0)
- [InlineQueryResultAnimation](#page-173-1)
- [InlineQueryResultLocation](#page-174-0)
- [InlineQueryResultPhoto](#page-175-0)
- [InlineQueryResultVenue](#page-175-1)
- [InlineQueryResultVideo](#page-176-0)
- [InlineQueryResultVoice](#page-177-0)

## **InlineQueryResultCachedAudio**

## <span id="page-168-0"></span>class hydrogram.types.InlineQueryResultCachedAudio

A link to an MP3 audio file stored on the Telegram servers

By default, this audio file will be sent by the user. Alternatively, you can use *input\_message\_content* to send a message with the specified content instead of the audio.

#### **Parameters**

- **audio\_file\_id** (str) A valid file identifier for the audio file.
- **id** (str, *optional*) Unique identifier for this result, 1-64 bytes. Defaults to a randomly generated UUID4.
- **caption** (str, *optional*) Caption of the photo to be sent, 0-1024 characters.
- **parse\_mode** ([ParseMode](#page-238-1), *optional*) By default, texts are parsed using both Markdown and HTML styles. You can combine both syntaxes together.
- **caption\_entities** (List of [MessageEntity](#page-144-0)) List of special entities that appear in the caption, which can be specified instead of *parse\_mode*.
- **reply\_markup** ([InlineKeyboardMarkup](#page-156-0), *optional*) An InlineKeyboardMarkup object.
- **input\_message\_content** (*[InputMessageContent](#page-178-0)*) Content of the message to be sent instead of the photo.

## **InlineQueryResultCachedDocument**

#### <span id="page-168-1"></span>class hydrogram.types.InlineQueryResultCachedDocument

A link to a file stored on the Telegram servers.

By default, this file will be sent by the user with an optional caption. Alternatively, you can use *input\_message\_content* to send a message with the specified content instead of the file.

- **document\_file\_id** (str) A valid file identifier for the file.
- **title** (str) Title for the result.
- **id** (str, *optional*) Unique identifier for this result, 1-64 bytes. Defaults to a randomly generated UUID4.
- **description** (str, *optional*) Short description of the result.
- **caption** (str, *optional*) Caption of the photo to be sent, 0-1024 characters.
- **parse** mode ([ParseMode](#page-238-1), *optional*) By default, texts are parsed using both Markdown and HTML styles. You can combine both syntaxes together.
- **caption** entities (List of [MessageEntity](#page-144-0)) List of special entities that appear in the caption, which can be specified instead of *parse\_mode*.
- **reply\_markup** ([InlineKeyboardMarkup](#page-156-0), *optional*) An InlineKeyboardMarkup object.
- **input\_message\_content** ([InputMessageContent](#page-178-0)) Content of the message to be sent instead of the photo.

## **InlineQueryResultCachedAnimation**

#### <span id="page-169-0"></span>class hydrogram.types.InlineQueryResultCachedAnimation

A link to an animation file stored on the Telegram servers.

By default, this animation file will be sent by the user with an optional caption. Alternatively, you can use *input\_message\_content* to send a message with specified content instead of the animation.

#### **Parameters**

- **animation\_file\_id** (str) A valid file identifier for the animation file.
- **id** (str, *optional*) Unique identifier for this result, 1-64 bytes. Defaults to a randomly generated UUID4.
- **title** (str, *optional*) Title for the result.
- **caption** (str, *optional*) Caption of the photo to be sent, 0-1024 characters.
- **parse\_mode** ([ParseMode](#page-238-1), *optional*) By default, texts are parsed using both Markdown and HTML styles. You can combine both syntaxes together.
- **caption\_entities** (List of [MessageEntity](#page-144-0)) List of special entities that appear in the caption, which can be specified instead of *parse\_mode*.
- **reply\_markup** ([InlineKeyboardMarkup](#page-156-0), *optional*) An InlineKeyboardMarkup object.
- **input message content** ([InputMessageContent](#page-178-0)) Content of the message to be sent instead of the photo.

#### **InlineQueryResultCachedPhoto**

#### <span id="page-169-1"></span>class hydrogram.types.InlineQueryResultCachedPhoto

A link to a photo stored on the Telegram servers.

By default, this photo will be sent by the user with an optional caption. Alternatively, you can use *input\_message\_content* to send a message with the specified content instead of the photo.

- **photo\_file\_id** (str) A valid file identifier of the photo.
- **id** (str, *optional*) Unique identifier for this result, 1-64 bytes. Defaults to a randomly generated UUID4.
- **title** (str, *optional*) Title for the result.
- **description** (str, *optional*) Short description of the result.
- **caption** (str, *optional*) Caption of the photo to be sent, 0-1024 characters.
- **parse\_mode** ([ParseMode](#page-238-1), *optional*) By default, texts are parsed using both Markdown and HTML styles. You can combine both syntaxes together.
- **caption\_entities** (List of [MessageEntity](#page-144-0)) List of special entities that appear in the caption, which can be specified instead of *parse\_mode*.
- **reply\_markup** ([InlineKeyboardMarkup](#page-156-0), *optional*) An InlineKeyboardMarkup object.
- **input\_message\_content** (*[InputMessageContent](#page-178-0)*) Content of the message to be sent instead of the photo.

## **InlineQueryResultCachedSticker**

## <span id="page-170-0"></span>class hydrogram.types.InlineQueryResultCachedSticker

A link to a sticker stored on the Telegram servers

By default, this sticker will be sent by the user. Alternatively, you can use *input\_message\_content* to send a message with the specified content instead of the sticker.

#### **Parameters**

- **sticker\_file\_id** (str) A valid file identifier of the sticker.
- **id** (str, *optional*) Unique identifier for this result, 1-64 bytes. Defaults to a randomly generated UUID4.
- **reply\_markup** ([InlineKeyboardMarkup](#page-156-0), *optional*) An InlineKeyboardMarkup object.
- **input\_message\_content** (*[InputMessageContent](#page-178-0)*) Content of the message to be sent instead of the photo.

## **InlineQueryResultCachedVideo**

## <span id="page-170-1"></span>class hydrogram.types.InlineQueryResultCachedVideo

A link to a video file stored on the Telegram servers.

By default, this video file will be sent by the user with an optional caption. Alternatively, you can use *input\_message\_content* to send a message with the specified content instead of the video.

- **video\_file\_id** (str) A valid file identifier for the video file.
- **title** (str) Title for the result.
- **id** (str, *optional*) Unique identifier for this result, 1-64 bytes. Defaults to a randomly generated UUID4.
- **description** (str, *optional*) Short description of the result.
- **caption** (str, *optional*) Caption of the photo to be sent, 0-1024 characters.
- **parse mode** ([ParseMode](#page-238-1), *optional*) By default, texts are parsed using both Markdown and HTML styles. You can combine both syntaxes together.
- **caption\_entities** (List of  $MessageEntity$ ) List of special entities that appear in the caption, which can be specified instead of *parse\_mode*.
- **reply\_markup** ([InlineKeyboardMarkup](#page-156-0), *optional*) An InlineKeyboardMarkup object.
- **input message content** ([InputMessageContent](#page-178-0)) Content of the message to be sent instead of the photo.

## **InlineQueryResultCachedVoice**

## <span id="page-171-0"></span>class hydrogram.types.InlineQueryResultCachedVoice

A link to a voice message stored on the Telegram servers.

By default, this voice message will be sent by the user. Alternatively, you can use *input\_message\_content* to send a message with the specified content instead of the voice message.

#### **Parameters**

- **voice\_file\_id** (str) A valid file identifier for the voice message.
- **id** (str, *optional*) Unique identifier for this result, 1-64 bytes. Defaults to a randomly generated UUID4.
- **title** (str, *optional*) Title for the result.
- **caption** (str, *optional*) Caption of the photo to be sent, 0-1024 characters.
- **parse\_mode** ([ParseMode](#page-238-1), *optional*) By default, texts are parsed using both Markdown and HTML styles. You can combine both syntaxes together.
- **caption\_entities** (List of [MessageEntity](#page-144-0)) List of special entities that appear in the caption, which can be specified instead of *parse\_mode*.
- **reply\_markup** ([InlineKeyboardMarkup](#page-156-0), *optional*) An InlineKeyboardMarkup object.
- **input message content** ([InputMessageContent](#page-178-0)) Content of the message to be sent instead of the photo.

## **InlineQueryResultArticle**

## <span id="page-171-1"></span>class hydrogram.types.InlineQueryResultArticle

Link to an article or web page.

- **title** (str) Title for the result.
- **input\_message\_content** ([InputMessageContent](#page-178-0)) Content of the message to be sent.
- **id** (str, *optional*) Unique identifier for this result, 1-64 bytes. Defaults to a randomly generated UUID4.
- **url** (str, *optional*) URL of the result.
- **description** (str, *optional*) Short description of the result.
- **reply\_markup** ([InlineKeyboardMarkup](#page-156-0), *optional*) Inline keyboard attached to the message.
- **thumb\_url** (str, *optional*) Url of the thumbnail for the result.
- **thumb\_width** (int, *optional*) Thumbnail width.
- **thumb\_height** (int, *optional*) Thumbnail height

## **InlineQueryResultAudio**

## <span id="page-172-0"></span>class hydrogram.types.InlineQueryResultAudio

Link to an audio file.

By default, this audio file will be sent by the user with optional caption. Alternatively, you can use *input\_message\_content* to send a message with the specified content instead of the audio.

#### **Parameters**

- **audio** url (str) A valid URL for the audio file.
- **title** (str) Title for the result.
- **id** (str, *optional*) Unique identifier for this result, 1-64 bytes. Defaults to a randomly generated UUID4.
- **performer** (str, *optional*) Audio performer.
- **audio\_duration** (int, *optional*) Audio duration in seconds.
- **caption** (str, *optional*) Caption of the audio to be sent, 0-1024 characters.
- **parse\_mode** ([ParseMode](#page-238-1), *optional*) By default, texts are parsed using both Markdown and HTML styles. You can combine both syntaxes together.
- **caption** entities (List of [MessageEntity](#page-144-0)) List of special entities that appear in the caption, which can be specified instead of *parse\_mode*.
- **reply** markup ([InlineKeyboardMarkup](#page-156-0), *optional*) Inline keyboard attached to the message.
- **input\_message\_content** ([InputMessageContent](#page-178-0), *optional*) Content of the message to be sent instead of the audio.

## **InlineQueryResultContact**

## <span id="page-172-1"></span>class hydrogram.types.InlineQueryResultContact

#### Contact with a phone number

By default, this contact will be sent by the user. Alternatively, you can use *input\_message\_content* to send a message with the specified content instead of the contact.

- **phone\_number** (str) Contact's phone number.
- **first\_name** (str) Contact's first name.
- **last name** (str, *optional*) Contact's last name.
- **vcard** (str, *optional*) Additional data about the contact in the form of a [vCard.](https://en.wikipedia.org/wiki/VCard)
- **id** (str, *optional*) Unique identifier for this result, 1-64 bytes. Defaults to a randomly generated UUID4.
- **reply\_markup** ([InlineKeyboardMarkup](#page-156-0), *optional*) Inline keyboard attached to the message.
- **input\_message\_content** ([InputMessageContent](#page-178-0), *optional*) Content of the message to be sent instead of the contact.
- **thumb\_url** (str, *optional*) Url of the thumbnail for the result.
- **thumb\_width** (int, *optional*) Thumbnail width.
- **thumb\_height** (int, *optional*) Thumbnail height.

## **InlineQueryResultDocument**

#### <span id="page-173-0"></span>class hydrogram.types.InlineQueryResultDocument

Link to a file.

By default, this file will be sent by the user with an optional caption. Alternatively, you can use *input\_message\_content* to send a message with the specified content instead of the file.

#### **Parameters**

- **document\_url** (str) A valid URL for the file.
- **title** (str) Title for the result.
- **mime\_type** (str, *optional*) Mime type of the content of the file, either "application/pdf" or "application/zip". Defaults to "application/zip".
- **id** (str, *optional*) Unique identifier for this result, 1-64 bytes. Defaults to a randomly generated UUID4.
- **caption** (str, *optional*) Caption of the video to be sent, 0-1024 characters.
- **parse\_mode** ([ParseMode](#page-238-1), *optional*) By default, texts are parsed using both Markdown and HTML styles. You can combine both syntaxes together.
- **caption\_entities** (List of [MessageEntity](#page-144-0)) List of special entities that appear in the caption, which can be specified instead of *parse\_mode*.
- **description** (str, *optional*) Short description of the result.
- **reply\_markup** ([InlineKeyboardMarkup](#page-156-0), *optional*) Inline keyboard attached to the message.
- **input\_message\_content** (*[InputMessageContent](#page-178-0)*) Content of the message to be sent instead of the file.
- **thumb\_url** (str, *optional*) Url of the thumbnail for the result.
- **thumb\_width** (int, *optional*) Thumbnail width.
- **thumb\_height** (int, *optional*) Thumbnail height.

## **InlineQueryResultAnimation**

#### <span id="page-173-1"></span>class hydrogram.types.InlineQueryResultAnimation

Link to an animated GIF file.

By default, this animated GIF file will be sent by the user with optional caption. Alternatively, you can use *input message content* to send a message with the specified content instead of the animation.

- **animation\_url** (str) A valid URL for the animated GIF file. File size must not exceed 1 MB.
- **animation** width (int, *optional*) Width of the animation.
- **animation\_height** (int, *optional*) Height of the animation.
- **animation** duration (int, *optional*) Duration of the animation in seconds.
- **thumb\_url** (str, *optional*) URL of the static thumbnail for the result (jpeg or gif) Defaults to the value passed in *animation\_url*.
- **thumb\_mime\_type** (str, *optional*) MIME type of the thumbnail, must be one of "image/jpeg", "image/gif", or "video/mp4". Defaults to "image/jpeg".
- **id** (str, *optional*) Unique identifier for this result, 1-64 bytes. Defaults to a randomly generated UUID4.
- **title** (str, *optional*) Title for the result.
- **caption** (str, *optional*) Caption of the animation to be sent, 0-1024 characters.
- **parse\_mode** ([ParseMode](#page-238-1), *optional*) By default, texts are parsed using both Markdown and HTML styles. You can combine both syntaxes together.
- **caption\_entities** (List of  $MessageEntity$ ) List of special entities that appear in the caption, which can be specified instead of *parse\_mode*.
- **reply\_markup** ([InlineKeyboardMarkup](#page-156-0), *optional*) An InlineKeyboardMarkup object.
- **input\_message\_content** ([InputMessageContent](#page-178-0)) Content of the message to be sent instead of the photo.

#### **InlineQueryResultLocation**

#### <span id="page-174-0"></span>class hydrogram.types.InlineQueryResultLocation

A location on a map.

By default, the location will be sent by the user. Alternatively, you can use *input\_message\_content* to send a message with the specified content instead of the location.

- **title** (str) Title for the result.
- **latitude** (float) Location latitude in degrees.
- **longitude** (float) Location longitude in degrees.
- **id** (str, *optional*) Unique identifier for this result, 1-64 bytes. Defaults to a randomly generated UUID4.
- **horizontal\_accuracy** (float, *optional*) The radius of uncertainty for the location, measured in meters; 0-1500.
- **live\_period** (int, *optional*) Period in seconds for which the location can be updated, should be between 60 and 86400.
- **heading** (int, *optional*) For live locations, a direction in which the user is moving, in degrees. Must be between 1 and 360 if specified.
- **proximity\_alert\_radius** (int, *optional*) For live locations, a maximum distance for proximity alerts about approaching another chat member, in meters. Must be between 1 and 100000 if specified.
- **reply** markup ([InlineKeyboardMarkup](#page-156-0), *optional*) Inline keyboard attached to the message.
- **input message content** ([InputMessageContent](#page-178-0)) Content of the message to be sent instead of the file.
- **thumb** url (str, *optional*) Url of the thumbnail for the result.
- **thumb\_width** (int, *optional*) Thumbnail width.
- **thumb\_height** (int, *optional*) Thumbnail height.

#### **InlineQueryResultPhoto**

#### <span id="page-175-0"></span>class hydrogram.types.InlineQueryResultPhoto

Link to a photo.

By default, this photo will be sent by the user with optional caption. Alternatively, you can use *input\_message\_content* to send a message with the specified content instead of the photo.

#### **Parameters**

- **photo\_url** (str) A valid URL of the photo. Photo must be in jpeg format an must not exceed 5 MB.
- **thumb** url (str, *optional*) URL of the thumbnail for the photo. Defaults to the value passed in *photo\_url*.
- **photo** width (int, *optional*) Width of the photo.
- **photo\_height** (int, *optional*) Height of the photo
- **id** (str, *optional*) Unique identifier for this result, 1-64 bytes. Defaults to a randomly generated UUID4.
- **title** (str, *optional*) Title for the result.
- **description** (str, *optional*) Short description of the result.
- **caption** (str, *optional*) Caption of the photo to be sent, 0-1024 characters.
- **parse\_mode** ([ParseMode](#page-238-1), *optional*) By default, texts are parsed using both Markdown and HTML styles. You can combine both syntaxes together.
- **caption** entities (List of [MessageEntity](#page-144-0)) List of special entities that appear in the caption, which can be specified instead of *parse\_mode*.
- **reply\_markup** ([InlineKeyboardMarkup](#page-156-0), *optional*) An InlineKeyboardMarkup object.
- **input\_message\_content** (*[InputMessageContent](#page-178-0)*) Content of the message to be sent instead of the photo.

#### **InlineQueryResultVenue**

#### <span id="page-175-1"></span>class hydrogram.types.InlineQueryResultVenue

#### A venue.

By default, the venue will be sent by the user. Alternatively, you can use *input\_message\_content* to send a message with the specified content instead of the venue.

- **title** (str) Title for the result.
- **address** (str) Address of the venue.
- **latitude** (float) Location latitude in degrees.
- **longitude** (float) Location longitude in degrees.
- **id** (str, *optional*) Unique identifier for this result, 1-64 bytes. Defaults to a randomly generated UUID4.
- **foursquare\_id** (str, *optional*) Foursquare identifier of the venue if known.
- **foursquare** type (str, *optional*) Foursquare type of the venue, if known.
- **google\_place\_id** (str, *optional*) Google Places identifier of the venue.
- **google\_place\_type** (str, *optional*) Google Places type of the venue.
- **reply\_markup** ([InlineKeyboardMarkup](#page-156-0), *optional*) Inline keyboard attached to the message.
- **input\_message\_content** ([InputMessageContent](#page-178-0)) Content of the message to be sent instead of the file.
- **thumb\_url** (str, *optional*) Url of the thumbnail for the result.
- **thumb\_width** (int, *optional*) Thumbnail width.
- **thumb\_height** (int, *optional*) Thumbnail height.

#### **InlineQueryResultVideo**

#### <span id="page-176-0"></span>class hydrogram.types.InlineQueryResultVideo

Link to a page containing an embedded video player or a video file.

By default, this video file will be sent by the user with an optional caption. Alternatively, you can use *input\_message\_content* to send a message with the specified content instead of the video.

- **video\_url** (str) A valid URL for the embedded video player or video file.
- **thumb** url (str) URL of the thumbnail (jpeg only) for the video.
- **title** (str) Title for the result.
- **id** (str, *optional*) Unique identifier for this result, 1-64 bytes. Defaults to a randomly generated UUID4.
- **mime** type (str) Mime type of the content of video url, "text/html" or "video/mp4". Defaults to "video/mp4".
- **video\_width** (int) Video width.
- **video\_height** (int) Video height.
- **video\_duration** (int) Video duration in seconds.
- **description** (str, *optional*) Short description of the result.
- **caption** (str, *optional*) Caption of the video to be sent, 0-1024 characters.
- **parse\_mode** ([ParseMode](#page-238-1), *optional*) By default, texts are parsed using both Markdown and HTML styles. You can combine both syntaxes together.
- **caption** entities (List of [MessageEntity](#page-144-0)) List of special entities that appear in the caption, which can be specified instead of *parse\_mode*.
- **reply\_markup** ([InlineKeyboardMarkup](#page-156-0), *optional*) Inline keyboard attached to the message

• **input message content** ([InputMessageContent](#page-178-0)) – Content of the message to be sent instead of the video. This field is required if InlineQueryResultVideo is used to send an HTMLpage as a result (e.g., a YouTube video).

## **InlineQueryResultVoice**

#### <span id="page-177-0"></span>class hydrogram.types.InlineQueryResultVoice

Link to a voice recording in an .OGG container encoded with OPUS.

By default, this voice recording will be sent by the user. Alternatively, you can use *input\_message\_content* to send a message with the specified content instead of the voice message.

#### **Parameters**

- **voice\_url** (str) A valid URL for the voice recording.
- **title** (str) Title for the result.
- **id** (str, *optional*) Unique identifier for this result, 1-64 bytes. Defaults to a randomly generated UUID4.
- **voice\_duration** (int, *optional*) Recording duration in seconds.
- **caption** (str, *optional*) Caption of the audio to be sent, 0-1024 characters.
- **parse\_mode** ([ParseMode](#page-238-1), *optional*) By default, texts are parsed using both Markdown and HTML styles. You can combine both syntaxes together.
- **caption\_entities** (List of [MessageEntity](#page-144-0)) List of special entities that appear in the caption, which can be specified instead of *parse\_mode*.
- **reply\_markup** ([InlineKeyboardMarkup](#page-156-0), *optional*) Inline keyboard attached to the message.
- **input\_message\_content** ([InputMessageContent](#page-178-0), *optional*) Content of the message to be sent instead of the audio.

# **ChosenInlineResult**

#### <span id="page-177-1"></span>class hydrogram.types.ChosenInlineResult

A *[result](#page-167-2)* of an inline query chosen by the user and sent to their chat partner.

**Note:** In order to receive these updates, your bot must have "inline feedback" enabled. You can enable this feature with [@BotFather.](https://t.me/botfather)

- **result\_id** (str) The unique identifier for the result that was chosen.
- **from\_user** ([User](#page-130-0)) The user that chose the result.
- **query** (str) The query that was used to obtain the result.
- **location** ([Location](#page-148-0), *optional*) Sender location, only for bots that require user location.
- **inline message id** (str, *optional*) Identifier of the sent inline message. Available only if there is an *[inline keyboard](#page-156-2)* attached to the message. Will be also received in *[callback queries](#page-158-3)* and can be used to edit the message.

## **InputMessageContent**

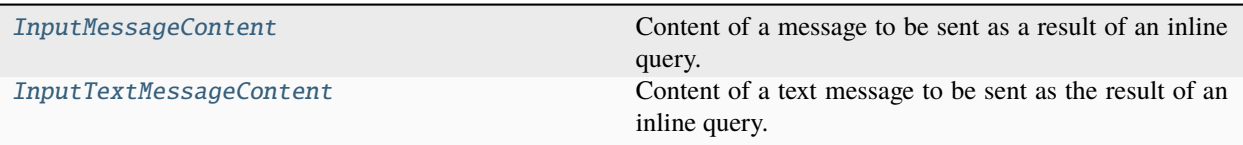

#### **InputMessageContent**

#### <span id="page-178-0"></span>class hydrogram.types.InputMessageContent

Content of a message to be sent as a result of an inline query.

Hydrogram currently supports the following types:

• [InputTextMessageContent](#page-178-1)

## **InputTextMessageContent**

#### <span id="page-178-1"></span>class hydrogram.types.InputTextMessageContent

Content of a text message to be sent as the result of an inline query.

#### **Parameters**

- **message\_text** (str) Text of the message to be sent, 1-4096 characters.
- **parse\_mode** ([ParseMode](#page-238-1), *optional*) By default, texts are parsed using both Markdown and HTML styles. You can combine both syntaxes together.
- entities (List of [MessageEntity](#page-144-0)) List of special entities that appear in message text, which can be specified instead of *parse\_mode*.
- **disable\_web\_page\_preview** (bool, *optional*) Disables link previews for links in this message.

## **Authorization**

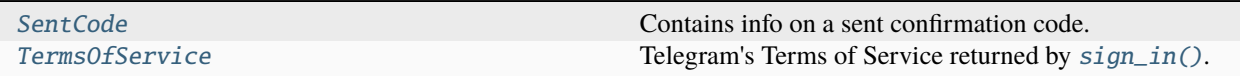

## **SentCode**

#### <span id="page-178-2"></span>class hydrogram.types.SentCode

Contains info on a sent confirmation code.

- **type** ([SentCodeType](#page-238-2)) Type of the current sent code.
- **phone\_code\_hash** (str) Confirmation code identifier useful for the next authorization steps (either [sign\\_in\(\)](#page-124-0) or [sign\\_up\(\)](#page-125-0)).
- **next type** ([NextCodeType](#page-239-0), *optional*) Type of the next code to be sent with [resend\\_code\(\)](#page-124-1).
- **timeout** (int, *optional*) Delay in seconds before calling [resend\\_code\(\)](#page-124-1).

#### **TermsOfService**

#### <span id="page-179-0"></span>class hydrogram.types.TermsOfService

Telegram's Terms of Service returned by [sign\\_in\(\)](#page-124-0).

#### **Parameters**

- **id** (str) Terms of Service identifier.
- **text** (str) Terms of Service text.
- **entities** (List of [MessageEntity](#page-144-0)) Special entities like URLs that appear in the text.

# **2.3.13 Bound Methods**

Some Hydrogram types define what are called bound methods. Bound methods are functions attached to a type which are accessed via an instance of that type. They make it even easier to call specific methods by automatically inferring some of the required arguments.

```
from hydrogram import Client
app = Client('my\_account")@app.on_message()
def hello(client, message)
   message.reply("hi")
```
app.run()

#### **Message**

- [click\(\)](#page-180-0)
- [delete\(\)](#page-181-0)
- [download\(\)](#page-181-1)
- [forward\(\)](#page-182-0)
- [copy\(\)](#page-183-0)
- $pin()$
- [unpin\(\)](#page-184-1)
- [edit\(\)](#page-185-0)
- edit text()
- [edit\\_caption\(\)](#page-186-0)
- [edit\\_media\(\)](#page-187-0)
- [edit\\_reply\\_markup\(\)](#page-187-1)
- [reply\(\)](#page-188-0)
- [reply\\_text\(\)](#page-189-0)
- [reply\\_animation\(\)](#page-190-0)
- [reply\\_audio\(\)](#page-191-0)
- [reply\\_cached\\_media\(\)](#page-193-0)
- [reply\\_chat\\_action\(\)](#page-194-0)
- [reply\\_contact\(\)](#page-194-1)
- [reply\\_document\(\)](#page-195-0)
- [reply\\_game\(\)](#page-197-0)
- •

```
reply_inline_bot_result()
```
• [reply\\_location\(\)](#page-198-1)

- [reply\\_media\\_group\(\)](#page-199-0)
- [reply\\_photo\(\)](#page-200-0)
- [reply\\_poll\(\)](#page-201-0)
- [reply\\_sticker\(\)](#page-203-0)
- [reply\\_venue\(\)](#page-204-0)
- [reply\\_video\(\)](#page-205-0)
- [reply\\_video\\_note\(\)](#page-206-0)
- [reply\\_voice\(\)](#page-208-0)
- [get\\_media\\_group\(\)](#page-209-0)
- [react\(\)](#page-209-1)
# **Message.click()**

## Message.click()

Bound method *click* of [Message](#page-141-0).

Use as a shortcut for clicking a button attached to the message instead of:

• Clicking inline buttons:

```
await client.request_callback_answer(
   chat_id=message.chat.id,
   message_id=message.id,
    callback_data=message.reply_markup[i][j].callback_data,
)
```
• Clicking normal buttons:

```
await client.send_message(chat_id=message.chat.id, text=message.reply_markup[i][j].
˓→text)
```
# **Example**

This method can be used in three different ways:

- 1. Pass one integer argument only (e.g.: .click(2), to click a button at index 2). Buttons are counted left to right, starting from the top.
- 2. Pass two integer arguments (e.g.:  $click(1, 0)$ , to click a button at position (1, 0)). The origin (0, 0) is top-left.
- 3. Pass one string argument only (e.g.: .click("Settings"), to click a button by using its label). Only the first matching button will be pressed.

# **Parameters**

- **x** (int | str) Used as integer index, integer abscissa (in pair with y) or as string label. Defaults to 0 (first button).
- **y** (int, *optional*) Used as ordinate only (in pair with x).
- **quote** (bool, *optional*) Useful for normal buttons only, where pressing it will result in a new message sent. If True, the message will be sent as a reply to this message. Defaults to True in group chats and False in private chats.
- **timeout** (int, *optional*) Timeout in seconds.

## **Returns**

- The result of [request\\_callback\\_answer\(\)](#page-116-0) in case of inline callback button clicks.
- The result of  $reply()$  in case of normal button clicks.
- A string in case the inline button is a URL, a *switch inline query* or a *switch\_inline\_query\_current\_chat* button.

# **Raises**

- [ValueError](https://docs.python.org/3/library/exceptions.html#ValueError) In case the provided index or position is out of range or the button label was not found.
- [TimeoutError](https://docs.python.org/3/library/exceptions.html#TimeoutError) In case, after clicking an inline button, the bot fails to answer within the timeout.

### **Message.delete()**

### Message.delete()

Bound method *delete* of [Message](#page-141-0).

Use as a shortcut for:

await client.delete\_messages(chat\_id=chat\_id, message\_ids=message.id)

#### **Example**

await message.delete()

### **Parameters**

**revoke** (bool, *optional*) – Deletes messages on both parts. This is only for private cloud chats and normal groups, messages on channels and supergroups are always revoked (i.e.: deleted for everyone). Defaults to True.

### **Returns**

True on success, False otherwise.

## **Raises**

RPCError – In case of a Telegram RPC error.

### **Message.download()**

### Message.download()

Bound method *download* of [Message](#page-141-0).

Use as a shortcut for:

await client.download\_media(message)

#### **Example**

await message.download()

- **file\_name** (str, *optional*) A custom *file\_name* to be used instead of the one provided by Telegram. By default, all files are downloaded in the *downloads* folder in your working directory. You can also specify a path for downloading files in a custom location: paths that end with "/" are considered directories. All non-existent folders will be created automatically.
- **in\_memory** (bool, *optional*) Pass True to download the media in-memory. A binary filelike object with its attribute ".name" set will be returned. Defaults to False.
- **block** (bool, *optional*) Blocks the code execution until the file has been downloaded. Defaults to True.
- **progress** (Callable, *optional*) Pass a callback function to view the file transmission progress. The function must take *(current, total)* as positional arguments (look at Other Parameters below for a detailed description) and will be called back each time a new file chunk has been successfully transmitted.
- **progress\_args** (tuple, *optional*) Extra custom arguments for the progress callback function. You can pass anything you need to be available in the progress callback scope; for example, a Message object or a Client instance in order to edit the message with the updated progress status.

### **Other Parameters**

- **current** (int) The amount of bytes transmitted so far.
- **total** (int) The total size of the file.
- **\*args** (tuple, *optional*) Extra custom arguments as defined in the progress\_args parameter. You can either keep \*args or add every single extra argument in your function signature.

#### **Returns**

On success, the absolute path of the downloaded file as string is returned, None otherwise.

### **Raises**

- **RPCError** In case of a Telegram RPC error.
- [ValueError](https://docs.python.org/3/library/exceptions.html#ValueError) If the message doesn't contain any downloadable media

### **Message.forward()**

#### Message.forward()

Bound method *forward* of [Message](#page-141-0).

Use as a shortcut for:

```
await client.forward_messages(
    chat_id=chat_id, from_chat_id=message.chat.id, message_ids=message.id
)
```
#### **Example**

await message.forward(chat\_id)

- **chat\_id** (int | str) Unique identifier (int) or username (str) of the target chat. For your personal cloud (Saved Messages) you can simply use "me" or "self". For a contact that exists in your Telegram address book you can use his phone number (str).
- **message\_thread\_id** (int, *optional*) Unique identifier of a message thread to which the message belongs; for supergroups only
- **disable\_notification** (bool, *optional*) Sends the message silently. Users will receive a notification with no sound.

• **schedule date** ([datetime](https://docs.python.org/3/library/datetime.html#datetime.datetime), *optional*) – Date when the message will be automatically sent.

## **Returns**

On success, the forwarded Message is returned.

# **Raises**

RPCError – In case of a Telegram RPC error.

## **Message.copy()**

### Message.copy()

)

Bound method *copy* of [Message](#page-141-0).

Use as a shortcut for:

```
await client.copy_message(
   chat_id=chat_id, from_chat_id=message.chat.id, message_id=message.id
```
#### **Example**

await message.copy(chat\_id)

- **chat\_id** (int | str) Unique identifier (int) or username (str) of the target chat. For your personal cloud (Saved Messages) you can simply use "me" or "self". For a contact that exists in your Telegram address book you can use his phone number (str).
- **caption** (string, *optional*) New caption for media, 0-1024 characters after entities parsing. If not specified, the original caption is kept. Pass "" (empty string) to remove the caption.
- **message\_thread\_id** (int, *optional*) Unique identifier for the target message thread (topic) of the forum. for forum supergroups only.
- **parse\_mode** ([ParseMode](#page-238-0), *optional*) By default, texts are parsed using both Markdown and HTML styles. You can combine both syntaxes together.
- **caption\_entities** (List of  $MessageEntity$ ) List of special entities that appear in the new caption, which can be specified instead of *parse\_mode*.
- **disable\_notification** (bool, *optional*) Sends the message silently. Users will receive a notification with no sound.
- **reply\_to\_message\_id** (int, *optional*) If the message is a reply, ID of the original message.
- **schedule date** ([datetime](https://docs.python.org/3/library/datetime.html#datetime.datetime), *optional*) Date when the message will be automatically sent.
- **protect\_content** (bool, *optional*) Protects the contents of the sent message from forwarding and saving.
- **reply markup** ([InlineKeyboardMarkup](#page-156-0) | [ReplyKeyboardMarkup](#page-154-0) [ReplyKeyboardRemove](#page-155-0) | [ForceReply](#page-157-0), *optional*) – Additional interface options. An object for an inline keyboard, custom reply keyboard, instructions to remove reply keyboard or to force a reply from the user. If not specified, the original reply markup is kept. Pass None to remove the reply markup.

**Returns**

[Message](#page-141-0) – On success, the copied message is returned.

**Raises**

RPCError – In case of a Telegram RPC error.

### **Message.pin()**

## Message.pin()

Bound method *pin* of [Message](#page-141-0).

Use as a shortcut for:

await client.pin\_chat\_message(chat\_id=message.chat.id, message\_id=message\_id)

#### **Example**

await message.pin()

### **Parameters**

- **disable\_notification** (bool) Pass True, if it is not necessary to send a notification to all chat members about the new pinned message. Notifications are always disabled in channels.
- **both\_sides**(bool, *optional*) Pass True to pin the message for both sides (you and recipient). Applicable to private chats only. Defaults to False.

#### **Returns**

[Message](#page-141-0) – On success, the service message is returned.

## **Raises**

RPCError – In case of a Telegram RPC error.

# **Message.unpin()**

### Message.unpin()

Bound method *unpin* of [Message](#page-141-0).

Use as a shortcut for:

await client.unpin\_chat\_message(chat\_id=message.chat.id, message\_id=message\_id)

## **Example**

await message.unpin()

**Returns**

True on success.

**Raises**

# **Message.edit()**

#### Message.edit()

Bound method *edit\_text* of [Message](#page-141-0).

An alias exists as *edit*.

Use as a shortcut for:

```
await client.edit_message_text(
    chat_id=message.chat.id, message_id=message.id, text="hello"
```
## **Example**

)

await message.edit\_text("hello")

### **Parameters**

- **text** (str) New text of the message.
- **parse\_mode** ([ParseMode](#page-238-0), *optional*) By default, texts are parsed using both Markdown and HTML styles. You can combine both syntaxes together.
- entities (List of [MessageEntity](#page-144-0)) List of special entities that appear in message text, which can be specified instead of *parse\_mode*.
- **disable\_web\_page\_preview** (bool, *optional*) Disables link previews for links in this message.
- **reply\_markup** ([InlineKeyboardMarkup](#page-156-0), *optional*) An InlineKeyboardMarkup object.

### **Returns**

On success, the edited [Message](#page-141-0) is returned.

#### **Raises**

RPCError – In case of a Telegram RPC error.

# **Message.edit\_text()**

## Message.edit\_text()

Bound method *edit\_text* of [Message](#page-141-0).

An alias exists as *edit*.

Use as a shortcut for:

```
await client.edit_message_text(
    chat_id=message.chat.id, message_id=message.id, text="hello"
```
)

## **Example**

```
await message.edit_text("hello")
```
### **Parameters**

- **text** (str) New text of the message.
- **parse\_mode** ([ParseMode](#page-238-0), *optional*) By default, texts are parsed using both Markdown and HTML styles. You can combine both syntaxes together.
- entities (List of [MessageEntity](#page-144-0)) List of special entities that appear in message text, which can be specified instead of *parse\_mode*.
- **disable web page preview** (bool, *optional*) Disables link previews for links in this message.
- **reply\_markup** ([InlineKeyboardMarkup](#page-156-0), *optional*) An InlineKeyboardMarkup object.

### **Returns**

On success, the edited [Message](#page-141-0) is returned.

#### **Raises**

RPCError – In case of a Telegram RPC error.

## **Message.edit\_caption()**

#### Message.edit\_caption()

Bound method *edit\_caption* of [Message](#page-141-0).

Use as a shortcut for:

```
await client.edit_message_caption(
    chat_id=message.chat.id, message_id=message.id, caption="hello"
)
```
## **Example**

await message.edit\_caption("hello")

### **Parameters**

- **caption** (str) New caption of the message.
- **parse\_mode** ([ParseMode](#page-238-0), *optional*) By default, texts are parsed using both Markdown and HTML styles. You can combine both syntaxes together.
- **caption\_entities** (List of [MessageEntity](#page-144-0)) List of special entities that appear in the caption, which can be specified instead of *parse\_mode*.
- **reply\_markup** ([InlineKeyboardMarkup](#page-156-0), *optional*) An InlineKeyboardMarkup object.

### **Returns**

On success, the edited [Message](#page-141-0) is returned.

### **Raises**

# **Message.edit\_media()**

### Message.edit\_media()

Bound method *edit\_media* of [Message](#page-141-0).

Use as a shortcut for:

```
await client.edit_message_media(
    chat_id=message.chat.id, message_id=message.id, media=media
\lambda
```
## **Example**

await message.edit\_media(media)

## **Parameters**

- **media** (*[InputMedia](#page-163-0)*) One of the InputMedia objects describing an animation, audio, document, photo or video.
- **reply\_markup** ([InlineKeyboardMarkup](#page-156-0), *optional*) An InlineKeyboardMarkup object.

## **Returns**

On success, the edited [Message](#page-141-0) is returned.

#### **Raises**

RPCError – In case of a Telegram RPC error.

# **Message.edit\_reply\_markup()**

### Message.edit\_reply\_markup()

Bound method *edit\_reply\_markup* of [Message](#page-141-0).

Use as a shortcut for:

```
await client.edit_message_reply_markup(
    chat_id=message.chat.id, message_id=message.id, reply_markup=inline_reply_markup
\lambda
```
### **Example**

await message.edit\_reply\_markup(inline\_reply\_markup)

### **Parameters**

**reply\_markup** ([InlineKeyboardMarkup](#page-156-0)) – An InlineKeyboardMarkup object.

#### **Returns**

On success, if edited message is sent by the bot, the edited [Message](#page-141-0) is returned, otherwise True is returned.

### **Raises**

# **Message.reply()**

### <span id="page-188-0"></span>Message.reply()

Bound method *reply\_text* of [Message](#page-141-0).

An alias exists as *reply*.

Use as a shortcut for:

```
await client.send_message(
    chat_id=message.chat.id,
    message_thread_id=message.message_thread_id,
    text="hello",
    reply_to_message_id=message.id,
```
## **Example**

)

await message.reply\_text("hello", quote=True)

#### **Parameters**

- **text** (str) Text of the message to be sent.
- **quote** (bool, *optional*) If True, the message will be sent as a reply to this message. If *reply\_to\_message\_id* is passed, this parameter will be ignored. Defaults to True in group chats and False in private chats.
- **parse\_mode** ([ParseMode](#page-238-0), *optional*) By default, texts are parsed using both Markdown and HTML styles. You can combine both syntaxes together.
- entities (List of [MessageEntity](#page-144-0)) List of special entities that appear in message text, which can be specified instead of *parse\_mode*.
- **disable\_web\_page\_preview** (bool, *optional*) Disables link previews for links in this message.
- **disable\_notification** (bool, *optional*) Sends the message silently. Users will receive a notification with no sound.
- **reply\_to\_message\_id** (int, *optional*) If the message is a reply, ID of the original message.
- **schedule\_date** ([datetime](https://docs.python.org/3/library/datetime.html#datetime.datetime), *optional*) Date when the message will be automatically sent.
- **protect\_content** (bool, *optional*) Protects the contents of the sent message from forwarding and saving.
- **reply\_markup** ([InlineKeyboardMarkup](#page-156-0) | [ReplyKeyboardMarkup](#page-154-0) | [ReplyKeyboardRemove](#page-155-0) | [ForceReply](#page-157-0), *optional*) – Additional interface options. An object for an inline keyboard, custom reply keyboard, instructions to remove reply keyboard or to force a reply from the user.

#### **Returns**

On success, the sent Message is returned.

# **Raises**

## **Message.reply\_text()**

### Message.reply\_text()

Bound method *reply\_text* of [Message](#page-141-0).

An alias exists as *reply*.

Use as a shortcut for:

```
await client.send_message(
    chat_id=message.chat.id,
    message_thread_id=message.message_thread_id,
    text="hello",
    reply_to_message_id=message.id,
```
### **Example**

)

await message.reply\_text("hello", quote=True)

#### **Parameters**

- **text** (str) Text of the message to be sent.
- **quote** (bool, *optional*) If True, the message will be sent as a reply to this message. If *reply\_to\_message\_id* is passed, this parameter will be ignored. Defaults to True in group chats and False in private chats.
- **parse\_mode** ([ParseMode](#page-238-0), optional) By default, texts are parsed using both Markdown and HTML styles. You can combine both syntaxes together.
- **entities** (List of [MessageEntity](#page-144-0)) List of special entities that appear in message text, which can be specified instead of *parse\_mode*.
- **disable\_web\_page\_preview** (bool, *optional*) Disables link previews for links in this message.
- **disable\_notification** (bool, *optional*) Sends the message silently. Users will receive a notification with no sound.
- **reply\_to\_message\_id** (int, *optional*) If the message is a reply, ID of the original message.
- **schedule\_date** ([datetime](https://docs.python.org/3/library/datetime.html#datetime.datetime), *optional*) Date when the message will be automatically sent.
- **protect\_content** (bool, *optional*) Protects the contents of the sent message from forwarding and saving.
- **reply\_markup** ([InlineKeyboardMarkup](#page-156-0) | [ReplyKeyboardMarkup](#page-154-0) | [ReplyKeyboardRemove](#page-155-0) | [ForceReply](#page-157-0), *optional*) – Additional interface options. An object for an inline keyboard, custom reply keyboard, instructions to remove reply keyboard or to force a reply from the user.

#### **Returns**

On success, the sent Message is returned.

### **Raises**

# **Message.reply\_animation()**

### Message.reply\_animation()

Bound method *reply\_animation* [Message](#page-141-0).

Use as a shortcut for:

```
await client.send_animation(
    chat_id=message.chat.id,
    message_thread_id=message.message_thread_id,
    animation=animation,
\lambda
```
## **Example**

await message.reply\_animation(animation)

- **animation** (str) Animation to send. Pass a file\_id as string to send an animation that exists on the Telegram servers, pass an HTTP URL as a string for Telegram to get an animation from the Internet, or pass a file path as string to upload a new animation that exists on your local machine.
- **quote** (bool, *optional*) If True, the message will be sent as a reply to this message. If *reply\_to\_message\_id* is passed, this parameter will be ignored. Defaults to True in group chats and False in private chats.
- **caption** (str, *optional*) Animation caption, 0-1024 characters.
- **parse\_mode** ([ParseMode](#page-238-0), *optional*) By default, texts are parsed using both Markdown and HTML styles. You can combine both syntaxes together.
- **caption\_entities** (List of [MessageEntity](#page-144-0)) List of special entities that appear in the caption, which can be specified instead of *parse\_mode*.
- **has spoiler** (bool, *optional*) Pass True if the animation needs to be covered with a spoiler animation.
- **duration** (int, *optional*) Duration of sent animation in seconds.
- **width** (int, *optional*) Animation width.
- **height** (int, *optional*) Animation height.
- **thumb** (str, *optional*) Thumbnail of the animation file sent. The thumbnail should be in JPEG format and less than 200 KB in size. A thumbnail's width and height should not exceed 320 pixels. Thumbnails can't be reused and can be only uploaded as a new file.
- **disable\_notification** (bool, *optional*) Sends the message silently. Users will receive a notification with no sound.
- **reply** to message id (int, *optional*) If the message is a reply, ID of the original message.
- **reply markup** ([InlineKeyboardMarkup](#page-156-0) | [ReplyKeyboardMarkup](#page-154-0) [ReplyKeyboardRemove](#page-155-0) | [ForceReply](#page-157-0), *optional*) – Additional interface options. An object for an inline keyboard, custom reply keyboard, instructions to remove reply keyboard or to force a reply from the user.
- **progress** (Callable, *optional*) Pass a callback function to view the file transmission progress. The function must take *(current, total)* as positional arguments (look at Other Parameters below for a detailed description) and will be called back each time a new file chunk has been successfully transmitted.
- **progress\_args** (tuple, *optional*) Extra custom arguments for the progress callback function. You can pass anything you need to be available in the progress callback scope; for example, a Message object or a Client instance in order to edit the message with the updated progress status.

## **Other Parameters**

- **current** (int) The amount of bytes transmitted so far.
- **total** (int) The total size of the file.
- **\*args** (tuple, *optional*) Extra custom arguments as defined in the progress\_args parameter. You can either keep \*args or add every single extra argument in your function signature.

#### **Returns**

On success, the sent [Message](#page-141-0) is returned. In case the upload is deliberately stopped with [stop\\_transmission\(\)](#page-31-0), None is returned instead.

### **Raises**

RPCError – In case of a Telegram RPC error.

# **Message.reply\_audio()**

## Message.reply\_audio()

Bound method *reply\_audio* of [Message](#page-141-0).

Use as a shortcut for:

```
await client.send_audio(
```

```
chat_id=message.chat.id, message_thread_id=message.message_thread_id, _
˓→audio=audio
```
## **Example**

)

await message.reply\_audio(audio)

- **audio** (str) Audio file to send. Pass a file\_id as string to send an audio file that exists on the Telegram servers, pass an HTTP URL as a string for Telegram to get an audio file from the Internet, or pass a file path as string to upload a new audio file that exists on your local machine.
- **quote** (bool, *optional*) If True, the message will be sent as a reply to this message. If *reply\_to\_message\_id* is passed, this parameter will be ignored. Defaults to True in group chats and False in private chats.
- **caption** (str, *optional*) Audio caption, 0-1024 characters.
- **parse mode** ([ParseMode](#page-238-0), *optional*) By default, texts are parsed using both Markdown and HTML styles. You can combine both syntaxes together.
- **caption\_entities** (List of [MessageEntity](#page-144-0)) List of special entities that appear in the caption, which can be specified instead of *parse\_mode*.
- **duration** (int, *optional*) Duration of the audio in seconds.
- **performer** (str, *optional*) Performer.
- **title** (str, *optional*) Track name.
- **thumb** (str, *optional*) Thumbnail of the music file album cover. The thumbnail should be in JPEG format and less than 200 KB in size. A thumbnail's width and height should not exceed 320 pixels. Thumbnails can't be reused and can be only uploaded as a new file.
- **disable\_notification** (bool, *optional*) Sends the message silently. Users will receive a notification with no sound.
- **reply\_to\_message\_id** (int, *optional*) If the message is a reply, ID of the original message.
- **reply markup** ([InlineKeyboardMarkup](#page-156-0) | [ReplyKeyboardMarkup](#page-154-0) [ReplyKeyboardRemove](#page-155-0) | [ForceReply](#page-157-0), *optional*) – Additional interface options. An object for an inline keyboard, custom reply keyboard, instructions to remove reply keyboard or to force a reply from the user.
- **progress** (Callable, *optional*) Pass a callback function to view the file transmission progress. The function must take *(current, total)* as positional arguments (look at Other Parameters below for a detailed description) and will be called back each time a new file chunk has been successfully transmitted.
- **progress\_args** (tuple, *optional*) Extra custom arguments for the progress callback function. You can pass anything you need to be available in the progress callback scope; for example, a Message object or a Client instance in order to edit the message with the updated progress status.

#### **Other Parameters**

- **current** (int) The amount of bytes transmitted so far.
- **total** (int) The total size of the file.
- **\*args** (tuple, *optional*) Extra custom arguments as defined in the progress\_args parameter. You can either keep \*args or add every single extra argument in your function signature.

#### **Returns**

On success, the sent [Message](#page-141-0) is returned. In case the upload is deliberately stopped with [stop\\_transmission\(\)](#page-31-0), None is returned instead.

#### **Raises**

# **Message.reply\_cached\_media()**

### Message.reply\_cached\_media()

Bound method *reply\_cached\_media* of [Message](#page-141-0).

Use as a shortcut for:

```
await client.send_cached_media(
   chat_id=message.chat.id, message_thread_id=message.message_thread_id, file_
˓→id=file_id
```
### **Example**

)

await message.reply\_cached\_media(file\_id)

#### **Parameters**

- **file\_id** (str) Media to send. Pass a file\_id as string to send a media that exists on the Telegram servers.
- **quote** (bool, *optional*) If True, the message will be sent as a reply to this message. If *reply\_to\_message\_id* is passed, this parameter will be ignored. Defaults to True in group chats and False in private chats.
- **caption** (bool, *optional*) Media caption, 0-1024 characters.
- **parse\_mode** ([ParseMode](#page-238-0), *optional*) By default, texts are parsed using both Markdown and HTML styles. You can combine both syntaxes together.
- **caption\_entities** (List of  $MessageEntity$ ) List of special entities that appear in the caption, which can be specified instead of *parse\_mode*.
- **disable\_notification** (bool, *optional*) Sends the message silently. Users will receive a notification with no sound.
- **reply\_to\_message\_id** (int, *optional*) If the message is a reply, ID of the original message.
- **reply markup** ([InlineKeyboardMarkup](#page-156-0) | [ReplyKeyboardMarkup](#page-154-0) | [ReplyKeyboardRemove](#page-155-0) | [ForceReply](#page-157-0), *optional*) – Additional interface options. An object for an inline keyboard, custom reply keyboard, instructions to remove reply keyboard or to force a reply from the user.

### **Returns**

On success, the sent [Message](#page-141-0) is returned.

### **Raises**

# **Message.reply\_chat\_action()**

# Message.reply\_chat\_action()

Bound method *reply\_chat\_action* of [Message](#page-141-0).

Use as a shortcut for:

from hydrogram import enums

```
await client.send_chat_action(
    chat_id=message.chat.id,
   message_thread_id=message.message_thread_id,
    action=enums.ChatAction.TYPING,
)
```
# **Example**

from hydrogram import enums

await message.reply\_chat\_action(enums.ChatAction.TYPING)

### **Parameters**

**action** ([ChatAction](#page-229-0)) – Type of action to broadcast.

### **Returns**

bool – On success, True is returned.

# **Raises**

- RPCError In case of a Telegram RPC error.
- [ValueError](https://docs.python.org/3/library/exceptions.html#ValueError) In case the provided string is not a valid chat action.

# **Message.reply\_contact()**

# Message.reply\_contact()

Bound method *reply\_contact* of [Message](#page-141-0).

Use as a shortcut for:

```
await client.send_contact(
    chat_id=message.chat.id,
   message_thread_id=message.message_thread_id,
    phone_number=phone_number,
    first_name=first_name,
)
```
## **Example**

await message.reply\_contact("+1-123-456-7890", "Name")

### **Parameters**

- **phone\_number** (str) Contact's phone number.
- **first\_name** (str) Contact's first name.
- **quote** (bool, *optional*) If True, the message will be sent as a reply to this message. If *reply\_to\_message\_id* is passed, this parameter will be ignored. Defaults to True in group chats and False in private chats.
- **last\_name** (str, *optional*) Contact's last name.
- **vcard** (str, *optional*) Additional data about the contact in the form of a vCard, 0-2048 bytes
- **disable\_notification** (bool, *optional*) Sends the message silently. Users will receive a notification with no sound.
- **reply\_to\_message\_id** (int, *optional*) If the message is a reply, ID of the original message.
- **reply\_markup** ([InlineKeyboardMarkup](#page-156-0) | [ReplyKeyboardMarkup](#page-154-0) [ReplyKeyboardRemove](#page-155-0) | [ForceReply](#page-157-0), *optional*) – Additional interface options. An object for an inline keyboard, custom reply keyboard, instructions to remove reply keyboard or to force a reply from the user.

### **Returns**

On success, the sent [Message](#page-141-0) is returned.

## **Raises**

RPCError – In case of a Telegram RPC error.

# **Message.reply\_document()**

## Message.reply\_document()

Bound method *reply\_document* of [Message](#page-141-0).

Use as a shortcut for:

```
await client.send_document(
    chat_id=message.chat.id, message_thread_id=message.message_thread_id, _
˓→document=document
)
```
# **Example**

await message.reply\_document(document)

## **Parameters**

- **document** (str) File to send. Pass a file\_id as string to send a file that exists on the Telegram servers, pass an HTTP URL as a string for Telegram to get a file from the Internet, or pass a file path as string to upload a new file that exists on your local machine.
- **quote** (bool, *optional*) If True, the message will be sent as a reply to this message. If *reply\_to\_message\_id* is passed, this parameter will be ignored. Defaults to True in group chats and False in private chats.
- **thumb** (str, *optional*) Thumbnail of the file sent. The thumbnail should be in JPEG format and less than 200 KB in size. A thumbnail's width and height should not exceed 320 pixels. Thumbnails can't be reused and can be only uploaded as a new file.
- **caption** (str, *optional*) Document caption, 0-1024 characters.
- **parse** mode ([ParseMode](#page-238-0), *optional*) By default, texts are parsed using both Markdown and HTML styles. You can combine both syntaxes together.
- **caption\_entities** (List of [MessageEntity](#page-144-0)) List of special entities that appear in the caption, which can be specified instead of *parse\_mode*.
- **file\_name** (str, *optional*) File name of the document sent. Defaults to file's path basename.
- **force\_document** (bool, *optional*) Pass True to force sending files as document. Useful for video files that need to be sent as document messages instead of video messages. Defaults to False.
- **disable\_notification** (bool, *optional*) Sends the message silently. Users will receive a notification with no sound.
- **reply** to message id (int, *optional*) If the message is a reply, ID of the original message.
- **schedule\_date** ([datetime](https://docs.python.org/3/library/datetime.html#datetime.datetime), *optional*) Date when the message will be automatically sent.
- **reply\_markup** ([InlineKeyboardMarkup](#page-156-0) | [ReplyKeyboardMarkup](#page-154-0) | [ReplyKeyboardRemove](#page-155-0) | [ForceReply](#page-157-0), *optional*) – Additional interface options. An object for an inline keyboard, custom reply keyboard, instructions to remove reply keyboard or to force a reply from the user.
- **progress** (Callable, *optional*) Pass a callback function to view the file transmission progress. The function must take *(current, total)* as positional arguments (look at Other Parameters below for a detailed description) and will be called back each time a new file chunk has been successfully transmitted.
- **progress args** (tuple, *optional*) Extra custom arguments for the progress callback function. You can pass anything you need to be available in the progress callback scope; for example, a Message object or a Client instance in order to edit the message with the updated progress status.

## **Other Parameters**

- **current** (int) The amount of bytes transmitted so far.
- **total** (int) The total size of the file.

• **\*args** (tuple, *optional*) – Extra custom arguments as defined in the progress\_args parameter. You can either keep \*args or add every single extra argument in your function signature.

### **Returns**

On success, the sent [Message](#page-141-0) is returned. In case the upload is deliberately stopped with [stop\\_transmission\(\)](#page-31-0), None is returned instead.

### **Raises**

RPCError – In case of a Telegram RPC error.

## **Message.reply\_game()**

#### Message.reply\_game()

Bound method *reply\_game* of [Message](#page-141-0).

Use as a shortcut for:

```
await client.send_game(
    chat_id=message.chat.id,
    message_thread_id=message.message_thread_id,
    game_short_name="lumberjack",
)
```
## **Example**

await message.reply\_game("lumberjack")

#### **Parameters**

- **game\_short\_name** (str) Short name of the game, serves as the unique identifier for the game. Set up your games via Botfather.
- **quote** (bool, *optional*) If True, the message will be sent as a reply to this message. If *reply\_to\_message\_id* is passed, this parameter will be ignored. Defaults to True in group chats and False in private chats.
- **disable\_notification** (bool, *optional*) Sends the message silently. Users will receive a notification with no sound.
- **reply\_to\_message\_id** (int, *optional*) If the message is a reply, ID of the original message.
- **reply\_markup** ([InlineKeyboardMarkup](#page-156-0), *optional*) An object for an inline keyboard. If empty, one 'Play game\_title' button will be shown automatically. If not empty, the first button must launch the game.

### **Returns**

On success, the sent [Message](#page-141-0) is returned.

#### **Raises**

# **Message.reply\_inline\_bot\_result()**

## Message.reply\_inline\_bot\_result()

Bound method *reply\_inline\_bot\_result* of [Message](#page-141-0).

Use as a shortcut for:

```
await client.send_inline_bot_result(
    chat_id=message.chat.id,
    message_thread_id=message.message_thread_id,
    query_id=query_id,
    result_id=result_id,
\lambda
```
## **Example**

await message.reply\_inline\_bot\_result(query\_id, result\_id)

#### **Parameters**

- **query\_id** (int) Unique identifier for the answered query.
- **result\_id** (str) Unique identifier for the result that was chosen.
- **quote** (bool, *optional*) If True, the message will be sent as a reply to this message. If *reply\_to\_message\_id* is passed, this parameter will be ignored. Defaults to True in group chats and False in private chats.
- **disable\_notification** (bool, *optional*) Sends the message silently. Users will receive a notification with no sound.
- **reply\_to\_message\_id** (int, *optional*) If the message is a reply, ID of the original message.

#### **Returns**

On success, the sent Message is returned.

#### **Raises**

RPCError – In case of a Telegram RPC error.

# **Message.reply\_location()**

### Message.reply\_location()

Bound method *reply\_location* of [Message](#page-141-0).

Use as a shortcut for:

```
await client.send_location(
    chat_id=message.chat.id,
    message_thread_id=message.message_thread_id,
    latitude=latitude,
    longitude=longitude,
)
```
### **Example**

await message.reply\_location(latitude, longitude)

#### **Parameters**

- **latitude** (float) Latitude of the location.
- **longitude** (float) Longitude of the location.
- **quote** (bool, *optional*) If True, the message will be sent as a reply to this message. If *reply\_to\_message\_id* is passed, this parameter will be ignored. Defaults to True in group chats and False in private chats.
- **disable notification** (bool, *optional*) Sends the message silently. Users will receive a notification with no sound.
- **reply\_to\_message\_id** (int, *optional*) If the message is a reply, ID of the original message
- **reply\_markup** ([InlineKeyboardMarkup](#page-156-0) | [ReplyKeyboardMarkup](#page-154-0) [ReplyKeyboardRemove](#page-155-0) | [ForceReply](#page-157-0), *optional*) – Additional interface options. An object for an inline keyboard, custom reply keyboard, instructions to remove reply keyboard or to force a reply from the user.

### **Returns**

On success, the sent [Message](#page-141-0) is returned.

### **Raises**

RPCError – In case of a Telegram RPC error.

# **Message.reply\_media\_group()**

### Message.reply\_media\_group()

Bound method *reply\_media\_group* of [Message](#page-141-0).

Use as a shortcut for:

```
await client.send_media_group(
    chat_id=message.chat.id,
    message_thread_id=message.message_thread_id,
    media=list_of_media,
\lambda
```
### **Example**

await message.reply\_media\_group(list\_of\_media)

- **media** (list) A list containing either *[InputMediaPhoto](#page-163-1)* or *[InputMediaVideo](#page-164-0)* objects describing photos and videos to be sent, must include 2–10 items.
- **quote** (bool, *optional*) If True, the message will be sent as a reply to this message. If *reply\_to\_message\_id* is passed, this parameter will be ignored. Defaults to True in group chats and False in private chats.
- **disable notification** (bool, *optional*) Sends the message silently. Users will receive a notification with no sound.
- **reply\_to\_message\_id** (int, *optional*) If the message is a reply, ID of the original message.

#### **Returns**

On success, a Messages object is returned containing all the single messages sent.

#### **Raises**

RPCError – In case of a Telegram RPC error.

### **Message.reply\_photo()**

## Message.reply\_photo()

Bound method *reply\_photo* of [Message](#page-141-0).

Use as a shortcut for:

```
await client.send_photo(
    chat_id=message.chat.id, message_thread_id=message.message_thread_id, _
˓→photo=photo
)
```
### **Example**

await message.reply\_photo(photo)

- **photo** (str) Photo to send. Pass a file id as string to send a photo that exists on the Telegram servers, pass an HTTP URL as a string for Telegram to get a photo from the Internet, or pass a file path as string to upload a new photo that exists on your local machine.
- **quote** (bool, *optional*) If True, the message will be sent as a reply to this message. If *reply\_to\_message\_id* is passed, this parameter will be ignored. Defaults to True in group chats and False in private chats.
- **caption** (str, *optional*) Photo caption, 0-1024 characters.
- **parse\_mode** ([ParseMode](#page-238-0), *optional*) By default, texts are parsed using both Markdown and HTML styles. You can combine both syntaxes together.
- **caption\_entities** (List of [MessageEntity](#page-144-0)) List of special entities that appear in the caption, which can be specified instead of *parse\_mode*.
- **has\_spoiler** (bool, *optional*) Pass True if the photo needs to be covered with a spoiler animation.
- **ttl\_seconds** (int, *optional*) Self-Destruct Timer. If you set a timer, the photo will selfdestruct in *ttl\_seconds* seconds after it was viewed.
- **disable\_notification** (bool, *optional*) Sends the message silently. Users will receive a notification with no sound.
- **reply\_to\_message\_id** (int, *optional*) If the message is a reply, ID of the original message.
- **reply markup** ([InlineKeyboardMarkup](#page-156-0) | [ReplyKeyboardMarkup](#page-154-0) [ReplyKeyboardRemove](#page-155-0) | [ForceReply](#page-157-0), *optional*) – Additional interface options. An object for an inline keyboard, custom reply keyboard, instructions to remove reply keyboard or to force a reply from the user.
- **progress** (Callable, *optional*) Pass a callback function to view the file transmission progress. The function must take *(current, total)* as positional arguments (look at Other Parameters below for a detailed description) and will be called back each time a new file chunk has been successfully transmitted.
- **progress\_args** (tuple, *optional*) Extra custom arguments for the progress callback function. You can pass anything you need to be available in the progress callback scope; for example, a Message object or a Client instance in order to edit the message with the updated progress status.

## **Other Parameters**

- **current** (int) The amount of bytes transmitted so far.
- **total** (int) The total size of the file.
- **\*args** (tuple, *optional*) Extra custom arguments as defined in the progress\_args parameter. You can either keep \*args or add every single extra argument in your function signature.

## **Returns**

On success, the sent [Message](#page-141-0) is returned. In case the upload is deliberately stopped with [stop\\_transmission\(\)](#page-31-0), None is returned instead.

## **Raises**

RPCError – In case of a Telegram RPC error.

# **Message.reply\_poll()**

## Message.reply\_poll()

Bound method *reply\_poll* of [Message](#page-141-0).

Use as a shortcut for:

```
await client.send_poll(
   chat_id=message.chat.id,
   message_thread_id=message.message_thread_id,
   question="This is a poll",
    options=["A", "B", "C]
)
```
# **Example**

await message.reply\_poll("This is a poll", ["A", "B", "C"])

- **question** (str) Poll question, 1-255 characters.
- **options** (List of str) List of answer options, 2-10 strings 1-100 characters each.
- **is\_anonymous** (bool, *optional*) True, if the poll needs to be anonymous. Defaults to True.
- **type (** obj`~hydrogram.enums.PollType`, *optional*): Poll type, [QUIZ](#page-238-1) or [REGULAR](#page-238-2). Defaults to [REGULAR](#page-238-2).
- **allows\_multiple\_answers** (bool, *optional*) True, if the poll allows multiple answers, ignored for polls in quiz mode. Defaults to False.
- **correct** option id (int, *optional*) 0-based identifier of the correct answer option, required for polls in quiz mode.
- **explanation** (str, *optional*) Text that is shown when a user chooses an incorrect answer or taps on the lamp icon in a quiz-style poll, 0-200 characters with at most 2 line feeds after entities parsing.
- **explanation\_parse\_mode** (*[ParseMode](#page-238-0), optional*) By default, texts are parsed using both Markdown and HTML styles. You can combine both syntaxes together.
- **explanation** entities (List of [MessageEntity](#page-144-0)) List of special entities that appear in the poll explanation, which can be specified instead of *parse\_mode*.
- **open\_period** (int, *optional*) Amount of time in seconds the poll will be active after creation, 5-600. Can't be used together with *close\_date*.
- **close\_date** ([datetime](https://docs.python.org/3/library/datetime.html#datetime.datetime), *optional*) Point in time when the poll will be automatically closed. Must be at least 5 and no more than 600 seconds in the future. Can't be used together with *open\_period*.
- **is\_closed** (bool, *optional*) Pass True, if the poll needs to be immediately closed. This can be useful for poll preview.
- **quote** (bool, *optional*) If True, the message will be sent as a reply to this message. If *reply\_to\_message\_id* is passed, this parameter will be ignored. Defaults to True in group chats and False in private chats.
- **disable\_notification** (bool, *optional*) Sends the message silently. Users will receive a notification with no sound.
- **protect** content (bool, *optional*) Protects the contents of the sent message from forwarding and saving.
- **reply\_to\_message\_id** (int, *optional*) If the message is a reply, ID of the original message.
- **schedule\_date** ([datetime](https://docs.python.org/3/library/datetime.html#datetime.datetime), *optional*) Date when the message will be automatically sent.
- **reply markup** ([InlineKeyboardMarkup](#page-156-0) | [ReplyKeyboardMarkup](#page-154-0) [ReplyKeyboardRemove](#page-155-0) | [ForceReply](#page-157-0), *optional*) – Additional interface options. An object for an inline keyboard, custom reply keyboard, instructions to remove reply keyboard or to force a reply from the user.

#### **Returns**

On success, the sent [Message](#page-141-0) is returned.

### **Raises**

# **Message.reply\_sticker()**

## Message.reply\_sticker()

Bound method *reply\_sticker* of [Message](#page-141-0).

Use as a shortcut for:

```
await client.send_sticker(
   chat_id=message.chat.id, message_thread_id=message.message_thread_id, _
˓→sticker=sticker
```
## **Example**

)

await message.reply\_sticker(sticker)

### **Parameters**

- **sticker** (str) Sticker to send. Pass a file id as string to send a sticker that exists on the Telegram servers, pass an HTTP URL as a string for Telegram to get a .webp sticker file from the Internet, or pass a file path as string to upload a new sticker that exists on your local machine.
- **quote** (bool, *optional*) If True, the message will be sent as a reply to this message. If *reply\_to\_message\_id* is passed, this parameter will be ignored. Defaults to True in group chats and False in private chats.
- **disable\_notification** (bool, *optional*) Sends the message silently. Users will receive a notification with no sound.
- **reply\_to\_message\_id** (int, *optional*) If the message is a reply, ID of the original message.
- **reply markup** ([InlineKeyboardMarkup](#page-156-0) | [ReplyKeyboardMarkup](#page-154-0) [ReplyKeyboardRemove](#page-155-0) | [ForceReply](#page-157-0), *optional*) – Additional interface options. An object for an inline keyboard, custom reply keyboard, instructions to remove reply keyboard or to force a reply from the user.
- **progress** (Callable, *optional*) Pass a callback function to view the file transmission progress. The function must take *(current, total)* as positional arguments (look at Other Parameters below for a detailed description) and will be called back each time a new file chunk has been successfully transmitted.
- **progress\_args** (tuple, *optional*) Extra custom arguments for the progress callback function. You can pass anything you need to be available in the progress callback scope; for example, a Message object or a Client instance in order to edit the message with the updated progress status.

## **Other Parameters**

- **current** (int) The amount of bytes transmitted so far.
- **total** (int) The total size of the file.
- **\*args** (tuple, *optional*) Extra custom arguments as defined in the progress\_args parameter. You can either keep \*args or add every single extra argument in your function signature.

#### **Returns**

On success, the sent [Message](#page-141-0) is returned. In case the upload is deliberately stopped with [stop\\_transmission\(\)](#page-31-0), None is returned instead.

### **Raises**

RPCError – In case of a Telegram RPC error.

## **Message.reply\_venue()**

#### Message.reply\_venue()

Bound method *reply\_venue* of [Message](#page-141-0).

Use as a shortcut for:

```
await client.send_venue(
    chat_id=message.chat.id,
    message_thread_id=message.message_thread_id,
    latitude=latitude,
    longitude=longitude,
    title="Venue title",
    address="Venue address",
)
```
# **Example**

await message.reply\_venue(latitude, longitude, "Venue title", "Venue address")

- **latitude** (float) Latitude of the venue.
- **longitude** (float) Longitude of the venue.
- **title** (str) Name of the venue.
- **address**  $(str)$  Address of the venue.
- **quote** (bool, *optional*) If True, the message will be sent as a reply to this message. If *reply\_to\_message\_id* is passed, this parameter will be ignored. Defaults to True in group chats and False in private chats.
- **foursquare\_id** (str, *optional*) Foursquare identifier of the venue.
- **foursquare\_type** (str, *optional*) Foursquare type of the venue, if known. (For example, "arts\_entertainment/default", "arts\_entertainment/aquarium" or "food/icecream".)
- **disable\_notification** (bool, *optional*) Sends the message silently. Users will receive a notification with no sound.
- **reply\_to\_message\_id** (int, *optional*) If the message is a reply, ID of the original message
- **reply\_markup** ([InlineKeyboardMarkup](#page-156-0) | [ReplyKeyboardMarkup](#page-154-0) | [ReplyKeyboardRemove](#page-155-0) | [ForceReply](#page-157-0), *optional*) – Additional interface options. An object for an inline keyboard, custom reply keyboard, instructions to remove reply keyboard or to force a reply from the user.

**Returns**

On success, the sent [Message](#page-141-0) is returned.

**Raises**

RPCError – In case of a Telegram RPC error.

### **Message.reply\_video()**

### Message.reply\_video()

Bound method *reply\_video* of [Message](#page-141-0).

Use as a shortcut for:

```
await client.send_video(
    chat_id=message.chat.id, message_thread_id=message.message_thread_id, _
˓→video=video
)
```
### **Example**

await message.reply\_video(video)

- **video** (str) Video to send. Pass a file\_id as string to send a video that exists on the Telegram servers, pass an HTTP URL as a string for Telegram to get a video from the Internet, or pass a file path as string to upload a new video that exists on your local machine.
- **quote** (bool, *optional*) If True, the message will be sent as a reply to this message. If *reply\_to\_message\_id* is passed, this parameter will be ignored. Defaults to True in group chats and False in private chats.
- **caption** (str, *optional*) Video caption, 0-1024 characters.
- **parse\_mode** ([ParseMode](#page-238-0), *optional*) By default, texts are parsed using both Markdown and HTML styles. You can combine both syntaxes together.
- **caption\_entities** (List of  $MessageEntity$ ) List of special entities that appear in the caption, which can be specified instead of *parse\_mode*.
- has spoiler (bool, *optional*) Pass True if the video needs to be covered with a spoiler animation.
- **ttl\_seconds** (int, *optional*) Self-Destruct Timer. If you set a timer, the video will selfdestruct in *ttl\_seconds* seconds after it was viewed.
- **duration** (int, *optional*) Duration of sent video in seconds.
- **width** (int, *optional*) Video width.
- **height** (int, *optional*) Video height.
- **thumb** (str, *optional*) Thumbnail of the video sent. The thumbnail should be in JPEG format and less than 200 KB in size. A thumbnail's width and height should not exceed 320 pixels. Thumbnails can't be reused and can be only uploaded as a new file.
- **supports\_streaming** (bool, *optional*) Pass True, if the uploaded video is suitable for streaming.
- **disable notification** (bool, *optional*) Sends the message silently. Users will receive a notification with no sound.
- **reply\_to\_message\_id** (int, *optional*) If the message is a reply, ID of the original message.
- **reply markup** ([InlineKeyboardMarkup](#page-156-0) | [ReplyKeyboardMarkup](#page-154-0) | [ReplyKeyboardRemove](#page-155-0) | [ForceReply](#page-157-0), *optional*) – Additional interface options. An object for an inline keyboard, custom reply keyboard, instructions to remove reply keyboard or to force a reply from the user.
- **progress** (Callable, *optional*) Pass a callback function to view the file transmission progress. The function must take *(current, total)* as positional arguments (look at Other Parameters below for a detailed description) and will be called back each time a new file chunk has been successfully transmitted.
- **progress\_args** (tuple, *optional*) Extra custom arguments for the progress callback function. You can pass anything you need to be available in the progress callback scope; for example, a Message object or a Client instance in order to edit the message with the updated progress status.

#### **Other Parameters**

- **current** (int) The amount of bytes transmitted so far.
- **total** (int) The total size of the file.
- **\*args** (tuple, *optional*) Extra custom arguments as defined in the progress\_args parameter. You can either keep \*args or add every single extra argument in your function signature.

### **Returns**

On success, the sent [Message](#page-141-0) is returned. In case the upload is deliberately stopped with [stop\\_transmission\(\)](#page-31-0), None is returned instead.

### **Raises**

RPCError – In case of a Telegram RPC error.

# **Message.reply\_video\_note()**

## Message.reply\_video\_note()

Bound method *reply\_video\_note* of [Message](#page-141-0).

Use as a shortcut for:

```
await client.send_video_note(
    chat_id=message.chat.id,
    message_thread_id=message.message_thread_id,
    video_note=video_note,
)
```
## **Example**

await message.reply\_video\_note(video\_note)

#### **Parameters**

- **video\_note** (str) Video note to send. Pass a file\_id as string to send a video note that exists on the Telegram servers, or pass a file path as string to upload a new video note that exists on your local machine. Sending video notes by a URL is currently unsupported.
- **quote** (bool, *optional*) If True, the message will be sent as a reply to this message. If *reply\_to\_message\_id* is passed, this parameter will be ignored. Defaults to True in group chats and False in private chats.
- **duration** (int, *optional*) Duration of sent video in seconds.
- **length** (int, *optional*) Video width and height.
- **thumb** (str, *optional*) Thumbnail of the video sent. The thumbnail should be in JPEG format and less than 200 KB in size. A thumbnail's width and height should not exceed 320 pixels. Thumbnails can't be reused and can be only uploaded as a new file.
- **disable\_notification** (bool, *optional*) Sends the message silently. Users will receive a notification with no sound.
- **reply\_to\_message\_id** (int, *optional*) If the message is a reply, ID of the original message
- **reply\_markup** ([InlineKeyboardMarkup](#page-156-0) | [ReplyKeyboardMarkup](#page-154-0) [ReplyKeyboardRemove](#page-155-0) | [ForceReply](#page-157-0), *optional*) – Additional interface options. An object for an inline keyboard, custom reply keyboard, instructions to remove reply keyboard or to force a reply from the user.
- **progress** (Callable, *optional*) Pass a callback function to view the file transmission progress. The function must take *(current, total)* as positional arguments (look at Other Parameters below for a detailed description) and will be called back each time a new file chunk has been successfully transmitted.
- **progress\_args** (tuple, *optional*) Extra custom arguments for the progress callback function. You can pass anything you need to be available in the progress callback scope; for example, a Message object or a Client instance in order to edit the message with the updated progress status.

#### **Other Parameters**

- **current** (int) The amount of bytes transmitted so far.
- **total** (int) The total size of the file.
- **\*args** (tuple, *optional*) Extra custom arguments as defined in the progress\_args parameter. You can either keep \*args or add every single extra argument in your function signature.

#### **Returns**

On success, the sent [Message](#page-141-0) is returned. In case the upload is deliberately stopped with [stop\\_transmission\(\)](#page-31-0), None is returned instead.

#### **Raises**

# **Message.reply\_voice()**

## Message.reply\_voice()

Bound method *reply\_voice* of [Message](#page-141-0).

Use as a shortcut for:

```
await client.send_voice(
   chat_id=message.chat.id, message_thread_id=message.message_thread_id,␣
˓→voice=voice
)
```
# **Example**

await message.reply\_voice(voice)

### **Parameters**

- **voice** (str) Audio file to send. Pass a file id as string to send an audio that exists on the Telegram servers, pass an HTTP URL as a string for Telegram to get an audio from the Internet, or pass a file path as string to upload a new audio that exists on your local machine.
- **quote** (bool, *optional*) If True, the message will be sent as a reply to this message. If *reply to message id* is passed, this parameter will be ignored. Defaults to True in group chats and False in private chats.
- **caption** (str, *optional*) Voice message caption, 0-1024 characters.
- **parse\_mode** ([ParseMode](#page-238-0), *optional*) By default, texts are parsed using both Markdown and HTML styles. You can combine both syntaxes together.
- **caption\_entities** (List of  $MessageEntity$ ) List of special entities that appear in the caption, which can be specified instead of *parse\_mode*.
- **duration** (int, *optional*) Duration of the voice message in seconds.
- **disable\_notification** (bool, *optional*) Sends the message silently. Users will receive a notification with no sound.
- **reply** to message id (int, *optional*) If the message is a reply, ID of the original message
- **reply\_markup** ([InlineKeyboardMarkup](#page-156-0) | [ReplyKeyboardMarkup](#page-154-0) [ReplyKeyboardRemove](#page-155-0) | [ForceReply](#page-157-0), *optional*) – Additional interface options. An object for an inline keyboard, custom reply keyboard, instructions to remove reply keyboard or to force a reply from the user.
- **progress** (Callable, *optional*) Pass a callback function to view the file transmission progress. The function must take *(current, total)* as positional arguments (look at Other Parameters below for a detailed description) and will be called back each time a new file chunk has been successfully transmitted.
- **progress\_args** (tuple, *optional*) Extra custom arguments for the progress callback function. You can pass anything you need to be available in the progress callback scope; for example, a Message object or a Client instance in order to edit the message with the updated progress status.

# **Other Parameters**

• **current** (int) – The amount of bytes transmitted so far.

- **total** (int) The total size of the file.
- **\*args** (tuple, *optional*) Extra custom arguments as defined in the progress\_args parameter. You can either keep \*args or add every single extra argument in your function signature.

## **Returns**

On success, the sent [Message](#page-141-0) is returned. In case the upload is deliberately stopped with [stop\\_transmission\(\)](#page-31-0), None is returned instead.

### **Raises**

RPCError – In case of a Telegram RPC error.

### **Message.get\_media\_group()**

#### Message.get\_media\_group()

Bound method *get\_media\_group* of [Message](#page-141-0).

Use as a shortcut for:

await client.get\_media\_group(chat\_id=message.chat.id, message\_id=message.id)

#### **Example**

await message.get\_media\_group()

#### **Returns**

List of [Message](#page-141-0) – On success, a list of messages of the media group is returned.

#### **Raises**

[ValueError](https://docs.python.org/3/library/exceptions.html#ValueError) – In case the passed message id doesn't belong to a media group.

# **Message.react()**

### Message.react()

Bound method *react* of [Message](#page-141-0).

Use as a shortcut for:

await client.send\_reaction(chat\_id=chat\_id, message\_id=message.id, emoji="")

## **Example**

await message.react(emoji="")

#### **Parameters**

- **emoji** (str, *optional*) Reaction emoji. Pass "" as emoji (default) to retract the reaction.
- **big** (bool, *optional*) Pass True to show a bigger and longer reaction. Defaults to False.

#### **Returns**

bool – On success, True is returned.

**Raises**

RPCError – In case of a Telegram RPC error.

# **Chat**

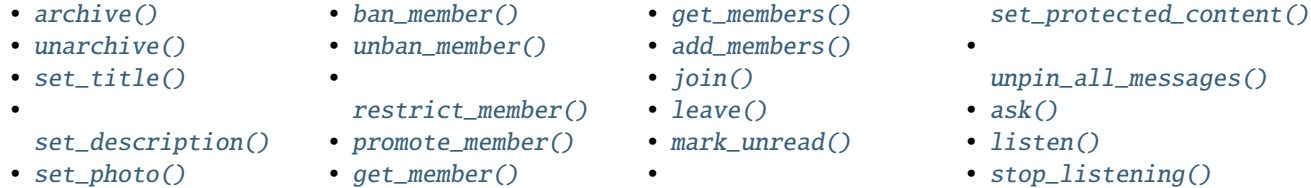

# **Chat.archive()**

## <span id="page-210-0"></span>Chat.archive()

Bound method *archive* of [Chat](#page-131-0).

Use as a shortcut for:

await client.archive\_chats(chat\_id=chat\_id)

# **Example**

await chat.archive()

## **Returns**

True on success.

## **Raises**

RPCError – In case of a Telegram RPC error.

# **Chat.unarchive()**

## <span id="page-210-1"></span>Chat.unarchive()

Bound method *unarchive* of [Chat](#page-131-0).

Use as a shortcut for:

await client.unarchive\_chats(chat\_id=chat\_id)

# **Example**

await chat.unarchive()

**Returns**

True on success.

**Raises**

# **Chat.set\_title()**

### <span id="page-211-0"></span>Chat.set\_title()

Bound method *set\_title* of [Chat](#page-131-0).

Use as a shortcut for:

await client.set\_chat\_title(chat\_id=chat\_id, title=title)

## **Example**

await chat.set\_title("Lounge")

**Note:** In regular groups (non-supergroups), this method will only work if the "All Members Are Admins" setting is off.

#### **Parameters**

**title** (str) – New chat title, 1-255 characters.

# **Returns**

bool – True on success.

### **Raises**

- RPCError In case of Telegram RPC error.
- [ValueError](https://docs.python.org/3/library/exceptions.html#ValueError) In case a chat\_id belongs to user.

## **Chat.set\_description()**

### <span id="page-211-1"></span>Chat.set\_description()

Bound method *set\_description* of [Chat](#page-131-0).

Use as a shortcut for:

await client.set\_chat\_description(chat\_id=chat\_id, description=description)

# **Example**

await chat.set\_chat\_description("Don't spam!")

#### **Parameters**

**description** (str) – New chat description, 0-255 characters.

#### **Returns**

bool – True on success.

## **Raises**

- RPCError In case of Telegram RPC error.
- [ValueError](https://docs.python.org/3/library/exceptions.html#ValueError) If a chat\_id doesn't belong to a supergroup or a channel.

# **Chat.set\_photo()**

## <span id="page-212-0"></span>Chat.set\_photo()

Bound method *set\_photo* of [Chat](#page-131-0).

Use as a shortcut for:

```
await client.set_chat_photo(chat_id=chat_id, photo=photo)
```
# **Example**

```
# Set chat photo using a local file
await chat.set_photo(photo="photo.jpg")
# Set chat photo using an existing Photo file_id
await chat.set_photo(photo=photo.file_id)
# Set chat video using a local file
await chat.set_photo(video="video.mp4")
# Set chat photo using an existing Video file_id
await chat.set_photo(video=video.file_id)
```
## **Parameters**

- **photo** (str | BinaryIO, *optional*) New chat photo. You can pass a [Photo](#page-145-0) file\_id, a file path to upload a new photo from your local machine or a binary file-like object with its attribute ".name" set for in-memory uploads.
- **video** (str | BinaryIO, *optional*) New chat video. You can pass a [Video](#page-147-0) file\_id, a file path to upload a new video from your local machine or a binary file-like object with its attribute ".name" set for in-memory uploads.
- **video\_start\_ts** (float, *optional*) The timestamp in seconds of the video frame to use as photo profile preview.

## **Returns**

bool – True on success.

## **Raises**

- RPCError In case of a Telegram RPC error.
- [ValueError](https://docs.python.org/3/library/exceptions.html#ValueError) if a chat id belongs to user.

# **Chat.ban\_member()**

## <span id="page-213-0"></span>Chat.ban\_member()

Bound method *ban\_member* of [Chat](#page-131-0).

Use as a shortcut for:

await client.ban\_chat\_member(chat\_id=chat\_id, user\_id=user\_id)

## **Example**

await chat.ban\_member(123456789)

**Note:** In regular groups (non-supergroups), this method will only work if the "All Members Are Admins" setting is off in the target group. Otherwise members may only be removed by the group's creator or by the member that added them.

### **Parameters**

- **user\_id** (int | str) Unique identifier (int) or username (str) of the target user. For a contact that exists in your Telegram address book you can use his phone number (str).
- **until\_date** ([datetime](https://docs.python.org/3/library/datetime.html#datetime.datetime), *optional*) Date when the user will be unbanned. If user is banned for more than 366 days or less than 30 seconds from the current time they are considered to be banned forever. Defaults to epoch (ban forever).

## **Returns**

[Message](#page-141-0) | bool – On success, a service message will be returned (when applicable), otherwise, in case a message object couldn't be returned, True is returned.

## **Raises**

RPCError – In case of a Telegram RPC error.

# **Chat.unban\_member()**

## <span id="page-213-1"></span>Chat.unban\_member()

Bound method *unban\_member* of [Chat](#page-131-0).

Use as a shortcut for:

await client.unban\_chat\_member(chat\_id=chat\_id, user\_id=user\_id)

## **Example**

```
await chat.unban_member(123456789)
```
### **Parameters**

**user\_id** (int | str) – Unique identifier (int) or username (str) of the target user. For a contact that exists in your Telegram address book you can use his phone number (str).

## **Returns**

bool – True on success.

#### **Raises**

RPCError – In case of a Telegram RPC error.

# **Chat.restrict\_member()**

## <span id="page-214-0"></span>Chat.restrict\_member()

Bound method *unban\_member* of [Chat](#page-131-0).

Use as a shortcut for:

```
await client.restrict_chat_member(
    chat_id=chat_id, user_id=user_id, permissions=ChatPermissions()
)
```
## **Example**

await chat.restrict\_member(user\_id, ChatPermissions())

#### **Parameters**

- **user\_id** (int  $|\text{str}|$  Unique identifier (int) or username (str) of the target user. For a contact that exists in your Telegram address book you can use his phone number (str).
- **permissions** ([ChatPermissions](#page-134-0)) New user permissions.
- **until\_date** ([datetime](https://docs.python.org/3/library/datetime.html#datetime.datetime), *optional*) Date when the user will be unbanned. If user is banned for more than 366 days or less than 30 seconds from the current time they are considered to be banned forever. Defaults to epoch (ban forever).

## **Returns**

[Chat](#page-131-0) – On success, a chat object is returned.

#### **Raises**

# **Chat.promote\_member()**

#### <span id="page-215-0"></span>Chat.promote\_member()

Bound method *promote\_member* of [Chat](#page-131-0).

Use as a shortcut for:

await client.promote\_chat\_member(chat\_id=chat\_id, user\_id=user\_id)

## **Example**

await chat.promote\_member(123456789)

#### **Parameters**

- **user\_id** (int | str) Unique identifier (int) or username (str) of the target user. For a contact that exists in your Telegram address book you can use his phone number (str).
- **privileges** ([ChatPrivileges](#page-134-1), *optional*) New user privileges.

### **Returns**

bool – True on success.

## **Raises**

RPCError – In case of a Telegram RPC error.

# **Chat.get\_member()**

#### <span id="page-215-1"></span>Chat.get\_member()

Bound method *get\_member* of [Chat](#page-131-0).

Use as a shortcut for:

await client.get\_chat\_member(chat\_id=chat\_id, user\_id=user\_id)

## **Example**

await chat.get\_member(user\_id)

### **Returns**

[ChatMember](#page-133-0) – On success, a chat member is returned.
## **Chat.get\_members()**

## Chat.get\_members()

Bound method *get\_members* of [Chat](#page-131-0).

Use as a shortcut for:

```
async for member in client.get_chat_members(chat_id):
   print(member)
```
## **Example**

```
async for member in chat.get_members():
   print(member)
```
#### **Parameters**

- **query** (str, *optional*) Query string to filter members based on their display names and usernames. Only applicable to supergroups and channels. Defaults to "" (empty string). A query string is applicable only for [SEARCH](#page-232-0), [BANNED](#page-232-1) and [RESTRICTED](#page-232-2) filters only.
- **limit** (int, *optional*) Limits the number of members to be retrieved.
- **filter** ([ChatMembersFilter](#page-232-3), *optional*) Filter used to select the kind of members you want to retrieve. Only applicable for supergroups and channels.

#### **Returns**

Generator – On success, a generator yielding [ChatMember](#page-133-0) objects is returned.

## **Chat.add\_members()**

### Chat.add\_members()

Bound method *add\_members* of [Chat](#page-131-0).

Use as a shortcut for:

await client.add\_chat\_members(chat\_id, user\_id)

### **Example**

await chat.add\_members(user\_id)

## **Returns**

bool – On success, True is returned.

## **Chat.join()**

## Chat.join()

Bound method *join* of [Chat](#page-131-0).

Use as a shortcut for:

await client.join\_chat(123456789)

## **Example**

await chat.join()

**Note:** This only works for public groups, channels that have set a username or linked chats.

## **Returns**

[Chat](#page-131-0) – On success, a chat object is returned.

**Raises**

RPCError – In case of a Telegram RPC error.

## **Chat.leave()**

### Chat.leave()

Bound method *leave* of [Chat](#page-131-0).

Use as a shortcut for:

await client.leave\_chat(123456789)

## **Example**

await chat.leave()

**Raises**

RPCError – In case of a Telegram RPC error.

## **Chat.mark\_unread()**

## Chat.mark\_unread()

Bound method *mark\_unread* of [Chat](#page-131-0).

Use as a shortcut for:

await client.mark\_unread(chat\_id)

# **Example**

await chat.mark\_unread()

### **Returns**

bool – On success, True is returned.

## **Chat.set\_protected\_content()**

## Chat.set\_protected\_content()

Bound method *set\_protected\_content* of [Chat](#page-131-0).

Use as a shortcut for:

await client.set\_chat\_protected\_content(chat\_id, enabled)

#### **Parameters**

**enabled** (bool) – Pass True to enable the protected content setting, False to disable.

## **Example**

await chat.set\_protected\_content(enabled)

## **Returns**

bool – On success, True is returned.

## **Chat.unpin\_all\_messages()**

## Chat.unpin\_all\_messages()

Bound method *unpin\_all\_messages* of [Chat](#page-131-0).

Use as a shortcut for:

client.unpin\_all\_chat\_messages(chat\_id)

## **Example**

chat.unpin\_all\_messages()

### **Returns**

bool – On success, True is returned.

## **Chat.ask()**

## Chat.ask()

Bound method *ask* of [Chat](#page-131-0).

Use as a shortcut for:

await client.ask(chat\_id=chat\_id, text=text)

## **Example**

await chat.ask("What's your name?")

#### **Parameters**

- **text** (str) The text to send.
- **filters** (Optional[filters.Filter]) Same as hydrogram.Client.listen().
- **listener\_type** (ListenerTypes) Same as hydrogram.Client.listen().
- **timeout** (Optional[int]) Same as hydrogram.Client.listen().
- **unallowed\_click\_alert** (bool) Same as hydrogram.Client.listen().
- **user\_id** (Optional[Union[int, str], List[Union[int, str]]]) The user ID(s) to listen for. Defaults to None.
- **message\_id** (Optional[Union[int, List[int]]]) The message ID(s) to listen for. Defaults to None.
- **inline\_message\_id** (Optional[Union[str, List[str]]]) The inline message ID(s) to listen for. Defaults to None.
- **args** (Any) Additional arguments to pass to [hydrogram.Client.send\\_message\(\)](#page-35-0).
- **kwargs** (Any) Additional keyword arguments to pass to [hydrogram.Client.](#page-35-0) [send\\_message\(\)](#page-35-0).

#### **Returns**

Union[[Message](#page-141-0), [CallbackQuery](#page-158-0)] – The Message or CallbackQuery

## **Chat.listen()**

## Chat.listen()

Bound method *listen* of [Chat](#page-131-0).

Use as a shortcut for:

await client.listen(chat\_id=chat\_id)

## **Example**

```
await chat.listen()
```
### **Parameters**

- **filters** (Optional [filters. Filter]) A filter to check if the listener should be fulfilled.
- **listener\_type** (ListenerTypes) The type of listener to create. Defaults to hydrogram. types.ListenerTypes.MESSAGE.
- **timeout** (Optional [int]) The maximum amount of time to wait for the listener to be fulfilled. Defaults to None.
- **unallowed click alert** (bool) Whether to alert the user if they click on a button that is not intended for them. Defaults to True.
- **user\_id** (Optional[Union[int, str], List[Union[int, str]]]) The user ID(s) to listen for. Defaults to None.
- **message\_id** (Optional[Union[int, List[int]]]) The message ID(s) to listen for. Defaults to None.
- **inline\_message\_id** (Optional[Union[str, List[str]]]) The inline message ID(s) to listen for. Defaults to None.

### **Returns**

Union[[Message](#page-141-0), [CallbackQuery](#page-158-0)] – The Message or CallbackQuery

## **Chat.stop\_listening()**

### Chat.stop\_listening()

Bound method *stop\_listening* of [Chat](#page-131-0).

Use as a shortcut for:

await client.stop\_listening(chat\_id=chat\_id)

### **Example**

await chat.stop\_listening()

### **Parameters**

- **listener\_type** (ListenerTypes) The type of listener to stop listening for. Defaults to hydrogram.types.ListenerTypes.MESSAGE.
- **user\_id** (Optional[Union[int, str], List[Union[int, str]]]) The user ID(s) to stop listening for. Defaults to None.
- **message\_id** (Optional [Union [int, List [int]]]) The message ID(s) to stop listening for. Defaults to None.
- **inline\_message\_id** (Optional[Union[str, List[str]]]) The inline message ID(s) to stop listening for. Defaults to None.

**Returns**

bool – The return value of hydrogram.Client.stop\_listening().

## **User**

- [archive\(\)](#page-221-0)
- [unarchive\(\)](#page-221-1)
- [block\(\)](#page-222-0)
- [unblock\(\)](#page-222-1)
- $ask()$
- [listen\(\)](#page-223-0)
- [stop\\_listening\(\)](#page-224-0)

# **User.archive()**

## <span id="page-221-0"></span>User.archive()

Bound method *archive* of [User](#page-130-0).

Use as a shortcut for:

await client.archive\_chats(123456789)

## **Example**

```
await user.archive()
```

```
Returns
```
True on success.

### **Raises**

RPCError – In case of a Telegram RPC error.

## **User.unarchive()**

## <span id="page-221-1"></span>User.unarchive()

Bound method *unarchive* of [User](#page-130-0).

Use as a shortcut for:

```
await client.unarchive_chats(123456789)
```
## **Example**

await user.unarchive()

## **Returns**

True on success.

### **Raises**

RPCError – In case of a Telegram RPC error.

## **User.block()**

## <span id="page-222-0"></span>User.block()

Bound method *block* of [User](#page-130-0).

Use as a shortcut for:

await client.block\_user(123456789)

## **Example**

await user.block()

## **Returns**

True on success.

# **Raises**

RPCError – In case of a Telegram RPC error.

## **User.unblock()**

### <span id="page-222-1"></span>User.unblock()

Bound method *unblock* of [User](#page-130-0).

Use as a shortcut for:

client.unblock\_user(123456789)

## **Example**

user.unblock()

### **Returns**

True on success.

## **Raises**

RPCError – In case of a Telegram RPC error.

## **User.ask()**

## <span id="page-222-2"></span>User.ask()

Bound method *ask* of [User](#page-130-0).

Use as a shortcut for:

client.ask(user\_id=user.id)

### **Example**

user.ask("Hello!")

#### **Parameters**

- **text** (str) Same as hydrogram.Client.ask().
- **filters** (Optional[hydrogram.Filter]) Same as hydrogram.Client.ask().
- **listener\_type** (ListenerTypes) Same as hydrogram.Client.ask().
- **timeout** (Optional[int]) Same as hydrogram.Client.ask().
- **unallowed\_click\_alert** (bool) Same as hydrogram.Client.ask().
- **message\_id** (Union[int, List[int]]) Same as hydrogram.Client.ask().
- **inline\_message\_id** (Union[str, List[str]]) Same as hydrogram.Client.ask().
- **args** (Any) Same as hydrogram.Client.ask().
- **kwargs** (Any) Same as hydrogram.Client.ask().

#### **Returns**

Union[Message, CallbackQuery] – The Message or CallbackQuery that fulfilled the listener.

## **User.listen()**

#### <span id="page-223-0"></span>User.listen()

Bound method *listen* of [User](#page-130-0).

Use as a shortcut for:

client.listen(user\_id=user.id)

#### **Example**

user.listen()

#### **Parameters**

- **filters** (Optional[hydrogram.Filter]) Same as hydrogram.Client.listen().
- **listener\_type** (ListenerTypes) Same as hydrogram.Client.listen().
- **timeout** (Optional[int]) Same as hydrogram.Client.listen().
- **unallowed\_click\_alert** (bool) Same as hydrogram.Client.listen().
- **chat\_id** (Union[int, str], List[Union[int, str]]) Same as hydrogram. Client.listen().
- **message id** (Union[int, List[int]]) Same as hydrogram.Client.listen().
- **inline\_message\_id** (Union[str, List[str]]) Same as hydrogram.Client. listen().

#### **Returns**

Union[Message, CallbackQuery] – The Message or CallbackQuery that fulfilled the listener.

# **User.stop\_listening()**

## <span id="page-224-0"></span>User.stop\_listening()

Stops listening for messages from the user. Calls Client.stop\_listening() with the user\_id set to the user's id.

### **Parameters**

- **listener\_type** (ListenerTypes) Same as hydrogram.Client.stop\_listening().
- **chat\_id** (Union[int, str], List[Union[int, str]]) Same as hydrogram. Client.stop\_listening().
- **message\_id** (Union[int, List[int]]) Same as hydrogram.Client. stop\_listening().
- **inline\_message\_id** (Union[str, List[str]]) Same as hydrogram.Client. stop\_listening().

## **Returns**

None

## **CallbackQuery**

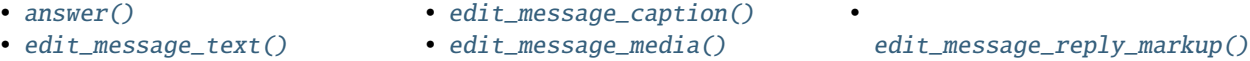

## **CallbackQuery.answer()**

### <span id="page-224-1"></span>CallbackQuery.answer()

Bound method *answer* of [CallbackQuery](#page-158-0).

Use this method as a shortcut for:

await client.answer\_callback\_query(callback\_query.id, text="Hello", show\_alert=True)

## **Example**

await callback\_query.answer("Hello", show\_alert=True)

### **Parameters**

- **text** (str, *optional*) Text of the notification. If not specified, nothing will be shown to the user, 0-200 characters.
- **show\_alert** (bool *optional*) If true, an alert will be shown by the client instead of a notification at the top of the chat screen. Defaults to False.
- **url** (str *optional*) URL that will be opened by the user's client. If you have created a Game and accepted the conditions via @Botfather, specify the URL that opens your game – note that this will only work if the query comes from a callback\_game button. Otherwise, you may use links like t.me/your\_bot?start=XXXX that open your bot with a parameter.
- **cache\_time** (int *optional*) The maximum amount of time in seconds that the result of the callback query may be cached client-side. Telegram apps will support caching starting in version 3.14. Defaults to 0.

## **CallbackQuery.edit\_message\_text()**

#### <span id="page-225-0"></span>CallbackQuery.edit\_message\_text()

Edit the text of messages attached to callback queries.

Bound method *edit\_message\_text* of [CallbackQuery](#page-158-0).

#### **Parameters**

- **text** (str) New text of the message.
- **parse\_mode** ([ParseMode](#page-238-0), *optional*) By default, texts are parsed using both Markdown and HTML styles. You can combine both syntaxes together.
- **disable\_web\_page\_preview** (bool, *optional*) Disables link previews for links in this message.
- **reply\_markup** ([InlineKeyboardMarkup](#page-156-0), *optional*) An InlineKeyboardMarkup object.

#### **Returns**

 $Message | bool - On success, if the edited message was sent by the bot, the edited message is$  $Message | bool - On success, if the edited message was sent by the bot, the edited message is$ returned, otherwise True is returned (message sent via the bot, as inline query result).

#### **Raises**

RPCError – In case of a Telegram RPC error.

### **CallbackQuery.edit\_message\_caption()**

#### <span id="page-225-1"></span>CallbackQuery.edit\_message\_caption()

Edit the caption of media messages attached to callback queries.

Bound method *edit\_message\_caption* of [CallbackQuery](#page-158-0).

#### **Parameters**

- **caption** (str) New caption of the message.
- **parse\_mode** ([ParseMode](#page-238-0), *optional*) By default, texts are parsed using both Markdown and HTML styles. You can combine both syntaxes together.
- **reply\_markup** ([InlineKeyboardMarkup](#page-156-0), *optional*) An InlineKeyboardMarkup object.

#### **Returns**

 $Message | bool - On success, if the edited message was sent by the bot, the edited message is$  $Message | bool - On success, if the edited message was sent by the bot, the edited message is$ returned, otherwise True is returned (message sent via the bot, as inline query result).

#### **Raises**

RPCError – In case of a Telegram RPC error.

### **CallbackQuery.edit\_message\_media()**

### <span id="page-225-2"></span>CallbackQuery.edit\_message\_media()

Edit animation, audio, document, photo or video messages attached to callback queries.

Bound method *edit\_message\_media* of [CallbackQuery](#page-158-0).

#### **Parameters**

• **media** (*[InputMedia](#page-163-0)*) – One of the InputMedia objects describing an animation, audio, document, photo or video.

• **reply\_markup** ([InlineKeyboardMarkup](#page-156-0), *optional*) – An InlineKeyboardMarkup object.

#### **Returns**

 $Message | bool - On success, if the edited message was sent by the bot, the edited message is$  $Message | bool - On success, if the edited message was sent by the bot, the edited message is$ returned, otherwise True is returned (message sent via the bot, as inline query result).

#### **Raises**

RPCError – In case of a Telegram RPC error.

## **CallbackQuery.edit\_message\_reply\_markup()**

#### <span id="page-226-0"></span>CallbackQuery.edit\_message\_reply\_markup()

Edit only the reply markup of messages attached to callback queries.

Bound method *edit\_message\_reply\_markup* of [CallbackQuery](#page-158-0).

#### **Parameters**

**reply\_markup** ([InlineKeyboardMarkup](#page-156-0)) – An InlineKeyboardMarkup object.

#### **Returns**

 $Message | bool - On success, if the edited message was sent by the bot, the edited message is$  $Message | bool - On success, if the edited message was sent by the bot, the edited message is$ returned, otherwise True is returned (message sent via the bot, as inline query result).

### **Raises**

RPCError – In case of a Telegram RPC error.

## **InlineQuery**

• [answer\(\)](#page-226-1)

#### **InlineQuery.answer()**

#### <span id="page-226-1"></span>InlineQuery.answer()

Bound method *answer* of [InlineQuery](#page-167-0).

Use this method as a shortcut for:

await client.answer\_inline\_query(inline\_query.id, results=[...])

### **Example**

await inline\_query.answer([...])

## **Parameters**

- **results** (List of [InlineQueryResult](#page-167-1)) A list of results for the inline query.
- **cache\_time** (int, *optional*) The maximum amount of time in seconds that the result of the inline query may be cached on the server. Defaults to 300.
- **is gallery** (bool, *optional*) Pass True, if results should be displayed in gallery mode instead of list mode. Defaults to False.
- **is personal** (bool, *optional*) Pass True, if results may be cached on the server side only for the user that sent the query. By default (False), results may be returned to any user who sends the same query.
- **next\_offset** (str, *optional*) Pass the offset that a client should send in the next query with the same text to receive more results. Pass an empty string if there are no more results or if you don't support pagination. Offset length can't exceed 64 bytes.
- **switch\_pm\_text** (str, *optional*) If passed, clients will display a button with specified text that switches the user to a private chat with the bot and sends the bot a start message with the parameter switch\_pm\_parameter
- **switch\_pm\_parameter** (str, *optional*) [Deep-linking](https://core.telegram.org/bots#deep-linking) parameter for the /start message sent to the bot when user presses the switch button. 1-64 characters, only A-Z, a-z, 0-9, \_ and are allowed.

Example: An inline bot that sends YouTube videos can ask the user to connect the bot to their YouTube account to adapt search results accordingly. To do this, it displays a "Connect your YouTube account" button above the results, or even before showing any. The user presses the button, switches to a private chat with the bot and, in doing so, passes a start parameter that instructs the bot to return an oauth link. Once done, the bot can offer a switch\_inline button so that the user can easily return to the chat where they wanted to use the bot's inline capabilities.

## **ChatJoinRequest**

• [approve\(\)](#page-227-0) • [decline\(\)](#page-228-0)

# **ChatJoinRequest.approve()**

### <span id="page-227-0"></span>ChatJoinRequest.approve()

Bound method *approve* of [ChatJoinRequest](#page-138-0).

Use as a shortcut for:

```
await client.approve_chat_join_request(
    chat_id=request.chat.id, user_id=request.from_user.id
)
```
## **Example**

await request.approve()

### **Returns**

bool – True on success.

### **Raises**

RPCError – In case of a Telegram RPC error.

# **ChatJoinRequest.decline()**

## <span id="page-228-0"></span>ChatJoinRequest.decline()

Bound method *decline* of [ChatJoinRequest](#page-138-0).

Use as a shortcut for:

```
await client.decline_chat_join_request(
    chat_id=request.chat.id, user_id=request.from_user.id
)
```
# **Example**

await request.decline()

**Returns**

bool – True on success.

**Raises**

RPCError – In case of a Telegram RPC error.

# **2.3.14 Enumerations**

This page is about Hydrogram enumerations. Enumerations are types that hold a group of related values to be used whenever a constant value is required. They will help you deal with those values in a type-safe way and also enable code completion so that you can be sure to apply only a valid value among the expected ones.

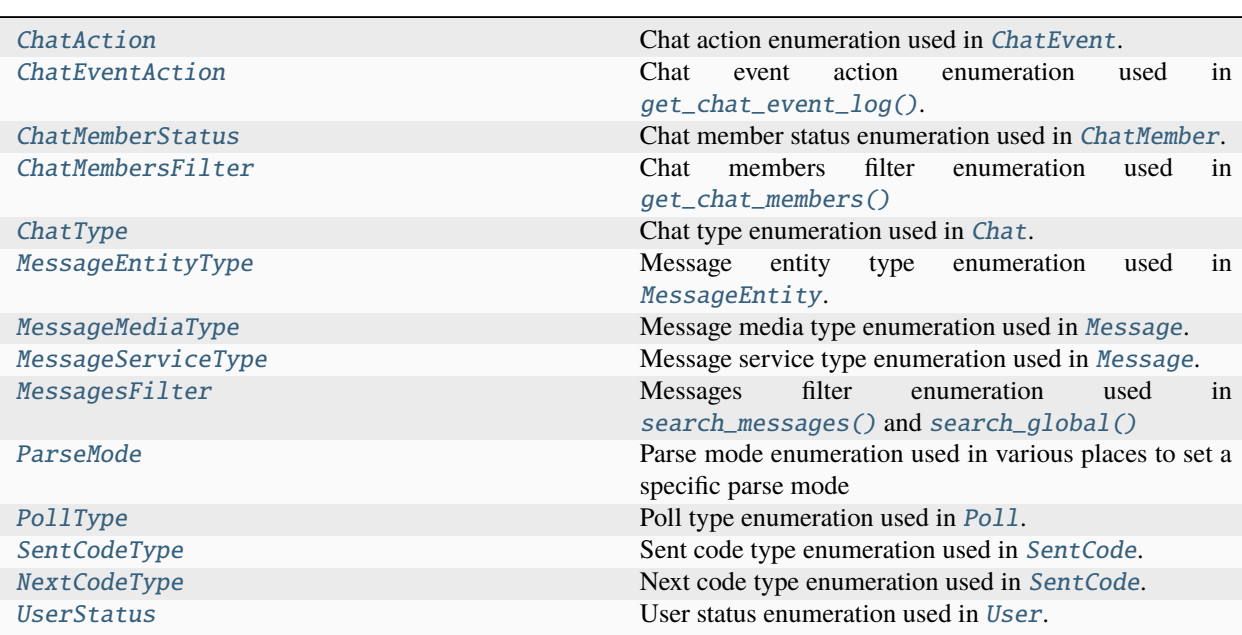

# **ChatAction**

```
class hydrogram.enums.ChatAction
    Chat action enumeration used in ChatEvent.
    TYPING = <class'hydrogram.raw.types.send_message_typing_action.SendMessageTypingAction'>
         Typing text message
    UPLOAD_PHOTO = <class
     'hydrogram.raw.types.send_message_upload_photo_action.SendMessageUploadPhotoAction'>
         Uploading photo
    RECOND_VIDEO = <class
     'hydrogram.raw.types.send_message_record_video_action.SendMessageRecordVideoAction'>
         Recording video
    UPLOAD VIDEO = <class
     'hydrogram.raw.types.send_message_upload_video_action.SendMessageUploadVideoAction'>
         Uploading video
    RECORD_AUDIO = <class'hydrogram.raw.types.send_message_record_audio_action.SendMessageRecordAudioAction'>
         Recording audio
    UPLOAD_AUDIO = <class
     'hydrogram.raw.types.send_message_upload_audio_action.SendMessageUploadAudioAction'>
         Uploading audio
    UPLOAD_DOCUMENT = <class 'hydrogram.raw.types.send_message_upload_document_action.
    SendMessageUploadDocumentAction'>
         Uploading document
    FIND_LOCATION = <class
     'hydrogram.raw.types.send_message_geo_location_action.SendMessageGeoLocationAction'>
         Finding location
    RECORD VIDEO NOTE = <class
     'hydrogram.raw.types.send_message_record_round_action.SendMessageRecordRoundAction'>
         Recording video note
    UPLOAD_VIDEO_NOTE = <class
     'hydrogram.raw.types.send_message_upload_round_action.SendMessageUploadRoundAction'>
         Uploading video note
    PLAYING = <class'hydrogram.raw.types.send_message_game_play_action.SendMessageGamePlayAction'>
         Playing game
    CHOOSE_CONTACT = <class 'hydrogram.raw.types.send_message_choose_contact_action.
    SendMessageChooseContactAction'>
         Choosing contact
    SPEAKING = <class'hydrogram.raw.types.speaking_in_group_call_action.SpeakingInGroupCallAction'>
         Speaking in group call
```

```
IMPORT_HISTORY = <class 'hydrogram.raw.types.send_message_history_import_action.
SendMessageHistoryImportAction'>
```
Importing history

```
CHOOSE_STICKER = <class 'hydrogram.raw.types.send_message_choose_sticker_action.
SendMessageChooseStickerAction'>
```
Choosing sticker

```
CANCEL = < class
```
'hydrogram.raw.types.send\_message\_cancel\_action.SendMessageCancelAction'>

Cancel ongoing chat action

### **ChatEventAction**

#### <span id="page-230-0"></span>class hydrogram.enums.ChatEventAction

Chat event action enumeration used in [get\\_chat\\_event\\_log\(\)](#page-93-0).

#### DESCRIPTION\_CHANGED = 'description\_changed'

The chat description has been changed (see old\_description and new\_description)

### HISTORY\_TTL\_CHANGED = 'history\_ttl\_changed'

The history time-to-live has been changed (see old\_history\_ttl and new\_history\_ttl)

#### LINKED\_CHAT\_CHANGED = 'linked\_chat\_changed'

The linked chat has been changed (see old\_linked\_chat and new\_linked\_chat)

#### PHOTO\_CHANGED = 'photo\_changed'

The chat photo has been changed (see old\_photo and new\_photo)

#### TITLE\_CHANGED = 'title\_changed'

the chat title has been changed (see old\_title and new\_title)

#### USERNAME\_CHANGED = 'username\_changed'

the chat username has been changed (see old\_username and new\_username)

## CHAT\_PERMISSIONS\_CHANGED = 'chat\_permissions\_changed'

the default chat permissions has been changed (see old\_chat\_permissions and new\_chat\_permissions)

#### MESSAGE\_DELETED = 'message\_deleted'

a message has been deleted (see deleted\_message)

#### MESSAGE\_EDITED = 'message\_edited'

a message has been edited (see old\_message and new\_message)

### INVITE\_LINK\_EDITED = 'invite\_link\_edited'

An invite link has been edited (see old\_invite\_link and new\_invite link)

#### INVITE\_LINK\_REVOKED = 'invite\_link\_revoked'

An invite link has been revoked (see revoked\_invite\_link)

### INVITE\_LINK\_DELETED = 'invite\_link\_deleted'

An invite link has been deleted (see deleted\_invite\_link)

#### MEMBER\_INVITED = 'member\_invited'

a member has been invited by someone (see invited\_member)

### MEMBER\_JOINED = 'member\_joined'

a member joined by themselves. (see user)

## MEMBER\_LEFT = 'member\_left'

a member left by themselves. (see user)

## ADMINISTRATOR\_PRIVILEGES\_CHANGED = 'administrator\_privileges\_changed'

a chat member has been promoted/demoted or their administrator privileges has changed (see old\_administrator\_privileges and new\_administrator\_privileges)

### MEMBER\_PERMISSIONS\_CHANGED = 'member\_permissions\_changed'

a chat member has been restricted/unrestricted or banned/unbanned, or their permissions has changed (see old\_member\_permissions and new\_member\_permissions)

#### POLL\_STOPPED = 'poll\_stopped'

a poll has been stopped (see stopped\_poll)

#### INVITES\_ENABLED = 'invites\_enabled'

the chat invitation has been enabled or disabled (see invites\_enabled)

#### HISTORY\_HIDDEN = 'history\_hidden'

the chat history has been hidden or unhidden (see history\_hidden)

#### SIGNATURES\_ENABLED = 'signatures\_enabled'

the message signatures have been enabled or disabled (see signatures\_enabled)

#### SLOW\_MODE\_CHANGED = 'slow\_mode\_changed'

the slow mode has been changes (see old\_slow\_mode and new\_slow\_mode)

#### MESSAGE\_PINNED = 'message\_pinned'

a message has been pinned (see pinned\_message)

#### MESSAGE\_UNPINNED = 'message\_unpinned'

a message has been unpinned (see unpinned\_message)

#### CREATED\_FORUM\_TOPIC = 'created\_forum\_topic'

a new forum topic has been created (see *created\_forum\_topic*)

### EDITED\_FORUM\_TOPIC = 'edited\_forum\_topic'

a forum topic has been edited (see *old\_forum\_topic* and *new\_forum\_topic*)

## DELETED\_FORUM\_TOPIC = 'deleted\_forum\_topic'

a forum topic has been deleted (see *deleted\_forum\_topic*)

#### UNKNOWN = 'unknown'

Unknown chat event action

## **ChatMemberStatus**

#### <span id="page-231-0"></span>class hydrogram.enums.ChatMemberStatus

Chat member status enumeration used in [ChatMember](#page-133-0).

#### $OWNER = 'owner'$

Chat owner

### ADMINISTRATOR = 'administrator'

Chat administrator

## MEMBER = 'member'

Chat member

# RESTRICTED = 'restricted'

Restricted chat member

```
LEFT = 'left'
```
Left chat member

## BANNED = 'banned'

Banned chat member

## **ChatMembersFilter**

```
class hydrogram.enums.ChatMembersFilter
     Chat members filter enumeration used in get_chat_members()
     SEARCH = <class
```
# 'hydrogram.raw.types.channel\_participants\_search.ChannelParticipantsSearch'>

Search for members

# <span id="page-232-1"></span> $BANNED =$

```
'hydrogram.raw.types.channel_participants_kicked.ChannelParticipantsKicked'>
    Banned members
```
<span id="page-232-2"></span> $RESTRICTED =$ 

```
'hydrogram.raw.types.channel_participants_banned.ChannelParticipantsBanned'>
    Restricted members
```

```
BOTS = <class
```

```
'hydrogram.raw.types.channel_participants_bots.ChannelParticipantsBots'>
```
Bots

```
RECENT = <class
```

```
'hydrogram.raw.types.channel_participants_recent.ChannelParticipantsRecent'>
```
Recently active members

## $ADMINISTRATORS =$

```
'hydrogram.raw.types.channel_participants_admins.ChannelParticipantsAdmins'>
```
Administrators

## **ChatType**

```
class hydrogram.enums.ChatType
```
Chat type enumeration used in [Chat](#page-131-0).

PRIVATE = 'private'

Chat is a private chat with a user

## $BOT = 'bot'$

Chat is a private chat with a bot

GROUP = 'group'

Chat is a basic group

```
SUPERGROUP = 'supergroup'
    Chat is a supergroup
```

```
CHANNEL = 'channel'
```
Chat is a channel

# **MessageEntityType**

### <span id="page-233-0"></span>class hydrogram.enums.MessageEntityType

Message entity type enumeration used in [MessageEntity](#page-144-0).

- MENTION = <class 'hydrogram.raw.types.message\_entity\_mention.MessageEntityMention'> @username
- HASHTAG = <class 'hydrogram.raw.types.message\_entity\_hashtag.MessageEntityHashtag'> #hashtag
- CASHTAG = <class 'hydrogram.raw.types.message\_entity\_cashtag.MessageEntityCashtag'> \$USD

```
BOT\_COMMAND = <class
```

```
'hydrogram.raw.types.message_entity_bot_command.MessageEntityBotCommand'>
    /start@hydrogrambot
```

```
URL = <class 'hydrogram.raw.types.message_entity_url.MessageEntityUrl'>
    https://hydrogram.org (see url)
```
- EMAIL = <class 'hydrogram.raw.types.message\_entity\_email.MessageEntityEmail'> do-not-reply@hydrogram.org
- PHONE\_NUMBER = <class 'hydrogram.raw.types.message\_entity\_phone.MessageEntityPhone'> +1-123-456-7890
- BOLD = <class 'hydrogram.raw.types.message\_entity\_bold.MessageEntityBold'> Bold text
- ITALIC = <class 'hydrogram.raw.types.message\_entity\_italic.MessageEntityItalic'> Italic text
- $UNDERLINE =$

```
'hydrogram.raw.types.message_entity_underline.MessageEntityUnderline'>
    Underlined text
```

```
STRIKETHROUCH = <class
```

```
'hydrogram.raw.types.message_entity_strike.MessageEntityStrike'>
```

```
Strikethrough text
```
- SPOILER = <class 'hydrogram.raw.types.message\_entity\_spoiler.MessageEntitySpoiler'> Spoiler text
- CODE = <class 'hydrogram.raw.types.message\_entity\_code.MessageEntityCode'> Monowidth string
- PRE = <class 'hydrogram.raw.types.message\_entity\_pre.MessageEntityPre'> Monowidth block (see language)

```
BLOCKQUOTE = <class
'hydrogram.raw.types.message_entity_blockquote.MessageEntityBlockquote'>
    Blockquote text
TEXT LINK = <class
'hydrogram.raw.types.message_entity_text_url.MessageEntityTextUrl'>
    For clickable text URLs
TEXT\_MENTION = <class'hydrogram.raw.types.message_entity_mention_name.MessageEntityMentionName'>
    for users without usernames (see user)
BANK_CARD = <class'hydrogram.raw.types.message_entity_bank_card.MessageEntityBankCard'>
```
Bank card text

CUSTOM  $EMOJI = <$ class 'hydrogram.raw.types.message\_entity\_custom\_emoji.MessageEntityCustomEmoji'>

Custom emoji

<span id="page-234-0"></span>class hydrogram.enums.MessageMediaType

UNKNOWN = <class 'hydrogram.raw.types.message\_entity\_unknown.MessageEntityUnknown'> Unknown message entity type

## **MessageMediaType**

```
Message media type enumeration used in Message.
AUDIO = 'audio'
    Audio media
DOCUMENT = 'document'
    Document media
PHOTO = 'photo'
    Photo media
STICKER = 'sticker'
    Sticker media
VIDEO = 'video'
    Video media
ANIMATION = 'animation'
    Animation media
VOICE = 'voice'
    Voice media
VIDEO NOTE = 'video note'
    Video note media
CONTACT = 'contact'
    Contact media
```

```
LOCATION = 'location'
    Location media
VENUE = 'venue'
    Venue media
POLL = 'poll'
    Poll media
WEB_PAGE = 'web_page'
    Web page media
DICE = 'dice'
    Dice media
GAME = 'game'
    Game media
```
## **MessageServiceType**

```
class hydrogram.enums.MessageServiceType
     Message service type enumeration used in Message.
     NEW_CHAT_MEMBERS = 'new_chat_members'
         New members join
     LEFT_CHAT_MEMBERS = 'left_chat_members'
         Left chat members
     NEW_CHAT_TITLE = 'new_chat_title'
         New chat title
     NEW_CHAT_PHOTO = 'new_chat_photo'
         New chat photo
     DELETE_CHAT_PHOTO = 'delete_chat_photo'
         Deleted chat photo
     GROUP_CHAT_CREATED = 'group_chat_created'
         Group chat created
     CHANNEL_CHAT_CREATED = 'channel_chat_created'
         Channel chat created
     MIGRATE_TO_CHAT_ID = 'migrate_to_chat_id'
         Migrated to chat id
     MIGRATE_FROM_CHAT_ID = 'migrate_from_chat_id'
         Migrated from chat id
     PINNED_MESSAGE = 'pinned_message'
         Pinned message
     GAME_HIGH_SCORE = 'game_high_score'
         Game high score
```

```
FORUM_TOPIC_CREATED = 'forum_topic_created'
    a new forum topic created in the chat
```
- FORUM\_TOPIC\_CLOSED = 'forum\_topic\_closed' a new forum topic closed in the chat
- FORUM\_TOPIC\_REOPENED = 'forum\_topic\_reopened' a new forum topic reopened in the chat

```
FORUM_TOPIC_EDITED = 'forum_topic_edited'
```
a new forum topic renamed in the chat

```
GENERAL_TOPIC_HIDDEN = 'general_topic_hidden'
```
a forum general topic hidden in the chat

GENERAL\_TOPIC\_UNHIDDEN = 'general\_topic\_unhidden'

a forum general topic unhidden in the chat

VIDEO\_CHAT\_STARTED = 'video\_chat\_started'

Video chat started

VIDEO\_CHAT\_ENDED = 'video\_chat\_ended'

Video chat ended

```
VIDEO_CHAT_SCHEDULED = 'video_chat_scheduled'
```
Video chat scheduled

```
VIDEO_CHAT_MEMBERS_INVITED = 'video_chat_members_invited'
```
Video chat members invited

WEB\_APP\_DATA = 'web\_app\_data'

Web app data

## **MessagesFilter**

```
class hydrogram.enums.MessagesFilter
```
Messages filter enumeration used in [search\\_messages\(\)](#page-69-0) and [search\\_global\(\)](#page-70-0)

```
EMPTY = <class
```
'hydrogram.raw.types.input\_messages\_filter\_empty.InputMessagesFilterEmpty'>

Empty filter (any kind of messages)

```
PHOTO = <class
```

```
'hydrogram.raw.types.input_messages_filter_photos.InputMessagesFilterPhotos'>
```
Photo messages

```
VIDEO = <class
```
'hydrogram.raw.types.input\_messages\_filter\_video.InputMessagesFilterVideo'>

Video messages

PHOTO\_VIDEO = <class 'hydrogram.raw.types.input\_messages\_filter\_photo\_video. InputMessagesFilterPhotoVideo'>

Photo and video messages

```
DOCUMENT = <class
```

```
'hydrogram.raw.types.input_messages_filter_document.InputMessagesFilterDocument'>
    Document messages
```
URL = <class 'hydrogram.raw.types.input\_messages\_filter\_url.InputMessagesFilterUrl'> Messages containing URLs

```
ANIMATION = <class
```

```
'hydrogram.raw.types.input_messages_filter_gif.InputMessagesFilterGif'>
```
Animation messages

```
VOICE_NOTE = <class
```

```
'hydrogram.raw.types.input_messages_filter_voice.InputMessagesFilterVoice'>
```
Voice note messages

```
VIDEO_NOTE = <class 'hydrogram.raw.types.input_messages_filter_round_video.
InputMessagesFilterRoundVideo'>
```
Video note messages

AUDIO\_VIDEO\_NOTE = <class 'hydrogram.raw.types.input\_messages\_filter\_round\_video. InputMessagesFilterRoundVideo'>

Audio and video note messages

 $AUDIO =$ 

```
'hydrogram.raw.types.input_messages_filter_music.InputMessagesFilterMusic'>
```
Audio messages (music)

## CHAT\_PHOTO = <class 'hydrogram.raw.types.input\_messages\_filter\_chat\_photos. InputMessagesFilterChatPhotos'>

Chat photo messages

PHONE\_CALL = <class 'hydrogram.raw.types.input\_messages\_filter\_phone\_calls. InputMessagesFilterPhoneCalls'>

Phone call messages

```
MENTION = <class 'hydrogram.raw.types.input_messages_filter_my_mentions.
InputMessagesFilterMyMentions'>
```
Messages containing mentions

```
LOCALION = <class
```

```
'hydrogram.raw.types.input_messages_filter_geo.InputMessagesFilterGeo'>
```
Location messages

```
CONTACT = <class
```
'hydrogram.raw.types.input\_messages\_filter\_contacts.InputMessagesFilterContacts'>

Contact messages

 $PINNED =$ 

```
'hydrogram.raw.types.input_messages_filter_pinned.InputMessagesFilterPinned'>
```
Pinned messages

# **ParseMode**

#### <span id="page-238-0"></span>class hydrogram.enums.ParseMode

Parse mode enumeration used in various places to set a specific parse mode

```
DEFAULT = 'default'
```
Default mode. Markdown and HTML combined

MARKDOWN = 'markdown'

Markdown only mode

```
HTML = 'html'
```
HTML only mode

```
DISABLED = 'disabled'
```
Disabled mode

# **PollType**

<span id="page-238-1"></span>class hydrogram.enums.PollType Poll type enumeration used in [Poll](#page-151-0).  $QUIZ = 'quiz'$ 

Quiz poll

REGULAR = 'regular' Regular poll

## **SentCodeType**

#### <span id="page-238-2"></span>class hydrogram.enums.SentCodeType

Sent code type enumeration used in [SentCode](#page-178-0).

```
APP = <class 'hydrogram.raw.types.auth.sent_code_type_app.SentCodeTypeApp'>
    The code was sent through the telegram app.
```
CALL = <class 'hydrogram.raw.types.auth.sent\_code\_type\_call.SentCodeTypeCall'> The code will be sent via a phone call. A synthesized voice will tell the user which verification code to input.

```
FLASH\_CALL = <class
```

```
'hydrogram.raw.types.auth.sent_code_type_flash_call.SentCodeTypeFlashCall'>
```
The code will be sent via a flash phone call, that will be closed immediately.

```
MISSED_CALL = <class
```

```
'hydrogram.raw.types.auth.sent_code_type_missed_call.SentCodeTypeMissedCall'>
    Missed call.
```
SMS = <class 'hydrogram.raw.types.auth.sent\_code\_type\_sms.SentCodeTypeSms'> The code was sent via SMS.

### $FRAGMENT\_SMS = <$ class

```
'hydrogram.raw.types.auth.sent_code_type_fragment_sms.SentCodeTypeFragmentSms'>
    The code was sent via Fragment SMS.
```

```
EMAIL CODE = <class
```

```
'hydrogram.raw.types.auth.sent_code_type_email_code.SentCodeTypeEmailCode'>
    The code was sent via email.
```
## **NextCodeType**

### <span id="page-239-0"></span>class hydrogram.enums.NextCodeType

Next code type enumeration used in [SentCode](#page-178-0).

```
CALL = <class 'hydrogram.raw.types.auth.code_type_call.CodeTypeCall'>
```
The code will be sent via a phone call. A synthesized voice will tell the user which verification code to input.

```
FLASH CALL = <class
```
#### 'hydrogram.raw.types.auth.code\_type\_flash\_call.CodeTypeFlashCall'>

The code will be sent via a flash phone call, that will be closed immediately.

```
MISSED_CALL = <class
```

```
'hydrogram.raw.types.auth.code_type_missed_call.CodeTypeMissedCall'>
    Missed call.
```

```
SMS = <class 'hydrogram.raw.types.auth.code_type_sms.CodeTypeSms'>
    The code was sent via SMS.
```

```
FRAGMENT SMS = <class
```

```
'hydrogram.raw.types.auth.code_type_fragment_sms.CodeTypeFragmentSms'>
```
The code was sent via Fragment SMS.

## **UserStatus**

#### <span id="page-239-1"></span>class hydrogram.enums.UserStatus

User status enumeration used in [User](#page-130-0).

```
ONLINE = 'online'
```
User is online

```
OFFLINE = 'offline'
```
User is offline

```
RECENTLY = 'recently'
```
User was seen recently

```
LAST_WEEK = 'last_week'
```
User was seen last week

#### LAST\_MONTH = 'last\_month'

User was seen last month

```
LONG_AGO = 'long_ago'
```
User was seen long ago

# <span id="page-240-2"></span>**2.3.15 Update Handlers**

Handlers are used to instruct Hydrogram about which kind of updates you'd like to handle with your callback functions. For a much more convenient way of registering callback functions have a look at *[Decorators](#page-244-0)* instead.

```
from hydrogram import Client
from hydrogram.handlers import MessageHandler
app = Client("my_account")
def dump(client, message):
   print(message)
app.add_handler(MessageHandler(dump))
app.run()
```
## **Index**

- [MessageHandler](#page-240-0)
- [EditedMessageHandler](#page-240-1)
- [DeletedMessagesHandler](#page-241-0)
- [CallbackQueryHandler](#page-241-1)
- [InlineQueryHandler](#page-242-0)
- [ChosenInlineResultHandler](#page-242-1)
- [ChatMemberUpdatedHandler](#page-242-2)
- [UserStatusHandler](#page-243-0)
- [PollHandler](#page-243-1)
- [DisconnectHandler](#page-243-2)
- [RawUpdateHandler](#page-243-3)

## **Details**

## <span id="page-240-0"></span>class hydrogram.handlers.MessageHandler

The Message handler class. Used to handle new messages. It is intended to be used with [add\\_handler\(\)](#page-30-0)

For a nicer way to register this handler, have a look at the [on\\_message\(\)](#page-245-0) decorator.

•

### **Parameters**

- **callback** (Callable) Pass a function that will be called when a new Message arrives. It takes *(client, message)* as positional arguments (look at the section below for a detailed description).
- **filters** (Filters) Pass one or more filters to allow only a subset of messages to be passed in your callback function.

### **Other Parameters**

- **client** ([Client](#page-25-0)) The Client itself, useful when you want to call other API methods inside the message handler.
- <span id="page-240-1"></span>• **message** ([Message](#page-141-0)) – The received message.

## class hydrogram.handlers.EditedMessageHandler

### **The EditedMessage handler class. Used to handle edited messages.**

It is intended to be used with add handler $()$ 

For a nicer way to register this handler, have a look at the [on\\_edited\\_message\(\)](#page-245-1) decorator.

### **Parameters**

- **callback** (Callable) Pass a function that will be called when a new edited message arrives. It takes *(client, message)* as positional arguments (look at the section below for a detailed description).
- **filters** (Filters) Pass one or more filters to allow only a subset of messages to be passed in your callback function.

## **Other Parameters**

- **client** ([Client](#page-25-0)) The Client itself, useful when you want to call other API methods inside the message handler.
- **edited\_message** ([Message](#page-141-0)) The received edited message.

## <span id="page-241-0"></span>class hydrogram.handlers.DeletedMessagesHandler

The deleted messages handler class. Used to handle deleted messages coming from any chat (private, group, channel). It is intended to be used with [add\\_handler\(\)](#page-30-0)

For a nicer way to register this handler, have a look at the  $on$  deleted messages () decorator.

### **Parameters**

- **callback** (Callable) Pass a function that will be called when one or more messages have been deleted. It takes *(client, messages)* as positional arguments (look at the section below for a detailed description).
- **filters** (Filters) Pass one or more filters to allow only a subset of messages to be passed in your callback function.

### **Other Parameters**

- **client** ([Client](#page-25-0)) The Client itself, useful when you want to call other API methods inside the message handler.
- **messages** (List of [Message](#page-141-0)) The deleted messages, as list.

### <span id="page-241-1"></span>class hydrogram.handlers.CallbackQueryHandler

The CallbackQuery handler class. Used to handle callback queries coming from inline buttons. It is intended to be used with [add\\_handler\(\)](#page-30-0)

For a nicer way to register this handler, have a look at the *[on\\_callback\\_query\(\)](#page-245-2)* decorator.

### **Parameters**

- **callback** (Callable) Pass a function that will be called when a new CallbackQuery arrives. It takes *(client, callback\_query)* as positional arguments (look at the section below for a detailed description).
- **filters** (Filters) Pass one or more filters to allow only a subset of callback queries to be passed in your callback function.

### **Other Parameters**

• **client** ([Client](#page-25-0)) – The Client itself, useful when you want to call other API methods inside the message handler.

• **callback** query ([CallbackQuery](#page-158-0)) – The received callback query.

## <span id="page-242-0"></span>class hydrogram.handlers.InlineQueryHandler

The InlineQuery handler class. Used to handle inline queries. It is intended to be used with [add\\_handler\(\)](#page-30-0)

For a nicer way to register this handler, have a look at the  $on\_inline\_query()$  decorator.

### **Parameters**

- **callback** (Callable) Pass a function that will be called when a new InlineQuery arrives. It takes*(client, inline\_query)* as positional arguments (look at the section below for a detailed description).
- **filters** (Filters) Pass one or more filters to allow only a subset of inline queries to be passed in your callback function.

## **Other Parameters**

- **client** ([Client](#page-25-0)) The Client itself, useful when you want to call other API methods inside the inline query handler.
- **inline** query ([InlineQuery](#page-167-0)) The received inline query.

### <span id="page-242-1"></span>class hydrogram.handlers.ChosenInlineResultHandler

The ChosenInlineResultHandler handler class. Used to handle chosen inline results coming from inline queries. It is intended to be used with [add\\_handler\(\)](#page-30-0)

For a nicer way to register this handler, have a look at the *[on\\_chosen\\_inline\\_result\(\)](#page-245-4)* decorator.

#### **Parameters**

- **callback** (Callable) Pass a function that will be called when a new chosen inline result arrives. It takes *(client, chosen\_inline\_result)* as positional arguments (look at the section below for a detailed description).
- **filters** (Filters) Pass one or more filters to allow only a subset of chosen inline results to be passed in your callback function.

### **Other Parameters**

- **client** ([Client](#page-25-0)) The Client itself, useful when you want to call other API methods inside the message handler.
- **chosen inline result** ([ChosenInlineResult](#page-177-0)) The received chosen inline result.

#### <span id="page-242-2"></span>class hydrogram.handlers.ChatMemberUpdatedHandler

The ChatMemberUpdated handler class. Used to handle changes in the status of a chat member. It is intended to be used with [add\\_handler\(\)](#page-30-0).

For a nicer way to register this handler, have a look at the [on\\_chat\\_member\\_updated\(\)](#page-246-1) decorator.

#### **Parameters**

- **callback** (Callable) Pass a function that will be called when a new ChatMemberUpdated event arrives. It takes *(client, chat\_member\_updated)* as positional arguments (look at the section below for a detailed description).
- **filters** (Filters) Pass one or more filters to allow only a subset of updates to be passed in your callback function.

### **Other Parameters**

• **client** ([Client](#page-25-0)) – The Client itself, useful when you want to call other API methods inside the handler.

• **chat member updated** ([ChatMemberUpdated](#page-138-1)) – The received chat member update.

#### <span id="page-243-0"></span>class hydrogram.handlers.UserStatusHandler

The UserStatus handler class. Used to handle user status updates (user going online or offline). It is intended to be used with [add\\_handler\(\)](#page-30-0).

For a nicer way to register this handler, have a look at the [on\\_user\\_status\(\)](#page-246-2) decorator.

### **Parameters**

- **callback** (Callable) Pass a function that will be called when a new user status update arrives. It takes *(client, user)* as positional arguments (look at the section below for a detailed description).
- **filters** (Filters) Pass one or more filters to allow only a subset of users to be passed in your callback function.

### **Other Parameters**

- **client** ([Client](#page-25-0)) The Client itself, useful when you want to call other API methods inside the user status handler.
- **user** (*[User](#page-130-0)*) The user containing the updated status.

#### <span id="page-243-1"></span>class hydrogram.handlers.PollHandler

The Poll handler class. Used to handle polls updates.

It is intended to be used with [add\\_handler\(\)](#page-30-0)

For a nicer way to register this handler, have a look at the [on\\_poll\(\)](#page-246-3) decorator.

#### **Parameters**

- **callback** (Callable) Pass a function that will be called when a new poll update arrives. It takes *(client, poll)* as positional arguments (look at the section below for a detailed description).
- **filters** (Filters) Pass one or more filters to allow only a subset of polls to be passed in your callback function.

### **Other Parameters**

- **client** ([Client](#page-25-0)) The Client itself, useful when you want to call other API methods inside the poll handler.
- **poll** ([Poll](#page-151-0)) The received poll.

## <span id="page-243-2"></span>class hydrogram.handlers.DisconnectHandler

The Disconnect handler class. Used to handle disconnections. It is intended to be used with [add\\_handler\(\)](#page-30-0)

For a nicer way to register this handler, have a look at the [on\\_disconnect\(\)](#page-247-0) decorator.

#### **Parameters**

**callback** (Callable) – Pass a function that will be called when a disconnection occurs. It takes *(client)* as positional argument (look at the section below for a detailed description).

#### **Other Parameters**

**client** ([Client](#page-25-0)) – The Client itself. Useful, for example, when you want to change the proxy before a new connection is established.

### <span id="page-243-3"></span>class hydrogram.handlers.RawUpdateHandler

The Raw Update handler class. Used to handle raw updates. It is intended to be used with [add\\_handler\(\)](#page-30-0)

For a nicer way to register this handler, have a look at the [on\\_raw\\_update\(\)](#page-247-1) decorator.

#### **Parameters**

**callback** (Callable) – A function that will be called when a new update is received from the server. It takes *(client, update, users, chats)* as positional arguments (look at the section below for a detailed description).

## **Other Parameters**

- **client** ([Client](#page-25-0)) The Client itself, useful when you want to call other API methods inside the update handler.
- **update** (Update) The received update, which can be one of the many single Updates listed in the [Update](#page-1190-0) base type.
- **users** (dict) Dictionary of all [User](#page-130-0) mentioned in the update. You can access extra info about the user (such as *first\_name*, *last\_name*, etc. . . ) by using the IDs you find in the *update* argument (e.g.: *users[1768841572]*).
- **chats** (dict) Dictionary of all [Chat](#page-131-0) and [Channel](#page-667-0) mentioned in the update. You can access extra info about the chat (such as *title*, *participants\_count*, etc. . . ) by using the IDs you find in the *update* argument (e.g.: *chats[1701277281]*).

**Note:** The following Empty or Forbidden types may exist inside the *users* and *chats* dictionaries. They mean you have been blocked by the user or banned from the group/channel.

- [UserEmpty](#page-1034-0)
- [ChatEmpty](#page-696-0)
- [ChatForbidden](#page-696-1)
- [ChannelForbidden](#page-685-0)

# <span id="page-244-0"></span>**2.3.16 Decorators**

Decorators are able to register callback functions for handling updates in a much easier and cleaner way compared to *[Handlers](#page-240-2)*; they do so by instantiating the correct handler and calling [add\\_handler\(\)](#page-30-0) automatically. All you need to do is adding the decorators on top of your functions.

```
from hydrogram import Client
app = Client("my_account")
@app.on_message()
def log(client, message):
    print(message)
app.run()
```
## **Index**

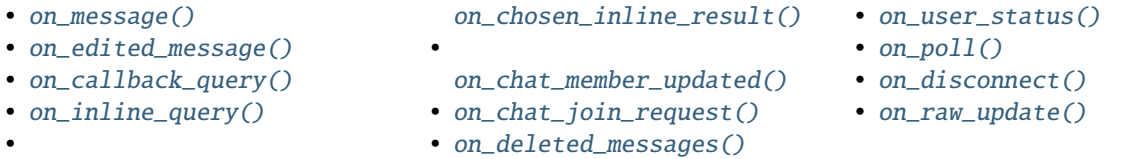

## **Details**

### <span id="page-245-0"></span>@hydrogram.Client.on\_message

Decorator for handling new messages.

This does the same thing as [add\\_handler\(\)](#page-30-0) using the [MessageHandler](#page-240-0).

#### **Parameters**

- **filters** ([filters](#page-259-0), *optional*) Pass one or more filters to allow only a subset of messages to be passed in your function.
- **group** (int, *optional*) The group identifier, defaults to 0.

## <span id="page-245-1"></span>@hydrogram.Client.on\_edited\_message

Decorator for handling edited messages.

This does the same thing as [add\\_handler\(\)](#page-30-0) using the [EditedMessageHandler](#page-240-1).

### **Parameters**

- **filters** ([filters](#page-259-0), *optional*) Pass one or more filters to allow only a subset of messages to be passed in your function.
- **group** (int, *optional*) The group identifier, defaults to 0.

### <span id="page-245-2"></span>@hydrogram.Client.on\_callback\_query

Decorator for handling callback queries.

This does the same thing as [add\\_handler\(\)](#page-30-0) using the [CallbackQueryHandler](#page-241-1).

#### **Parameters**

- **filters** ([filters](#page-259-0), *optional*) Pass one or more filters to allow only a subset of callback queries to be passed in your function.
- **group** (int, *optional*) The group identifier, defaults to 0.

#### <span id="page-245-3"></span>@hydrogram.Client.on\_inline\_query

Decorator for handling inline queries.

This does the same thing as [add\\_handler\(\)](#page-30-0) using the [InlineQueryHandler](#page-242-0).

#### **Parameters**

- **filters** ([filters](#page-259-0), *optional*) Pass one or more filters to allow only a subset of inline queries to be passed in your function.
- <span id="page-245-4"></span>• **group** (int, *optional*) – The group identifier, defaults to 0.

#### @hydrogram.Client.on\_chosen\_inline\_result

Decorator for handling chosen inline results.

This does the same thing as [add\\_handler\(\)](#page-30-0) using the [ChosenInlineResultHandler](#page-242-1).

#### **Parameters**

- **filters** ([filters](#page-259-0), *optional*) Pass one or more filters to allow only a subset of chosen inline results to be passed in your function.
- **group** (int, *optional*) The group identifier, defaults to 0.

#### <span id="page-246-1"></span>@hydrogram.Client.on\_chat\_member\_updated

Decorator for handling event changes on chat members.

This does the same thing as [add\\_handler\(\)](#page-30-0) using the [ChatMemberUpdatedHandler](#page-242-2).

#### **Parameters**

- **filters** ([filters](#page-259-0), *optional*) Pass one or more filters to allow only a subset of updates to be passed in your function.
- **group** (int, *optional*) The group identifier, defaults to 0.

#### <span id="page-246-4"></span>@hydrogram.Client.on\_chat\_join\_request

Decorator for handling chat join requests.

This does the same thing as [add\\_handler\(\)](#page-30-0) using the ChatJoinRequestHandler.

## **Parameters**

- **filters** ([filters](#page-259-0), *optional*) Pass one or more filters to allow only a subset of updates to be passed in your function.
- **group** (int, *optional*) The group identifier, defaults to 0.

## <span id="page-246-0"></span>@hydrogram.Client.on\_deleted\_messages

Decorator for handling deleted messages.

This does the same thing as [add\\_handler\(\)](#page-30-0) using the [DeletedMessagesHandler](#page-241-0).

#### **Parameters**

- **filters** ([filters](#page-259-0), *optional*) Pass one or more filters to allow only a subset of messages to be passed in your function.
- **group** (int, *optional*) The group identifier, defaults to 0.

#### <span id="page-246-2"></span>@hydrogram.Client.on\_user\_status

Decorator for handling user status updates. This does the same thing as [add\\_handler\(\)](#page-30-0) using the [UserStatusHandler](#page-243-0).

### **Parameters**

- **filters** ([filters](#page-259-0), *optional*) Pass one or more filters to allow only a subset of UserStatus updated to be passed in your function.
- **group** (int, *optional*) The group identifier, defaults to 0.

#### <span id="page-246-3"></span>@hydrogram.Client.on\_poll

Decorator for handling poll updates.

This does the same thing as [add\\_handler\(\)](#page-30-0) using the [PollHandler](#page-243-1).

#### **Parameters**

- **filters** ([filters](#page-259-0), *optional*) Pass one or more filters to allow only a subset of polls to be passed in your function.
- **group** (int, *optional*) The group identifier, defaults to 0.

#### <span id="page-247-0"></span>@hydrogram.Client.on\_disconnect

Decorator for handling disconnections.

This does the same thing as [add\\_handler\(\)](#page-30-0) using the [DisconnectHandler](#page-243-2).

#### <span id="page-247-1"></span>@hydrogram.Client.on\_raw\_update

Decorator for handling raw updates.

This does the same thing as [add\\_handler\(\)](#page-30-0) using the [RawUpdateHandler](#page-243-3).

#### **Parameters**

**group** (int, *optional*) – The group identifier, defaults to 0.

# **2.3.17 RPC Errors**

All Hydrogram API errors live inside the errors sub-package: hydrogram.errors. The errors ids listed here are shown as *UPPER\_SNAKE\_CASE*, but the actual exception names to import from Hydrogram follow the usual *Pascal-Case* convention.

```
from hydrogram.errors import FloodWait
try:
    ...
except FloodWait as e:
    ...
```
- *[303 SeeOther](#page-247-2)*
- *[400 BadRequest](#page-248-0)*
- *[401 Unauthorized](#page-255-0)*
- *[403 Forbidden](#page-256-0)*
- *[406 NotAcceptable](#page-257-0)*
- *[420 Flood](#page-257-1)*
- *[500 InternalServerError](#page-257-2)*

# <span id="page-247-2"></span>**303 - SeeOther**

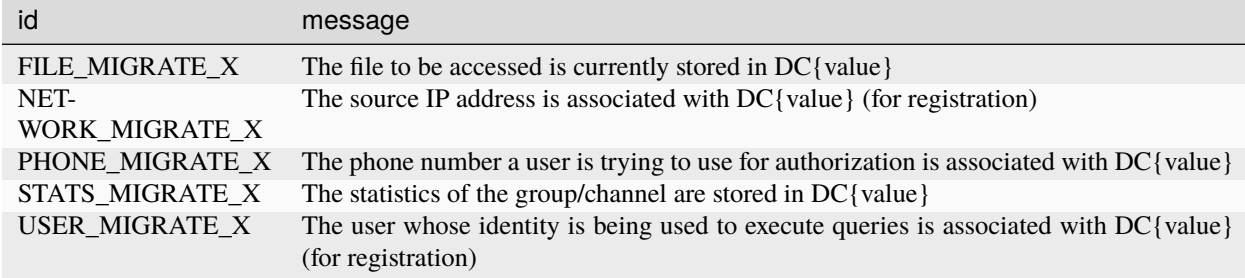

# <span id="page-248-0"></span>**400 - BadRequest**

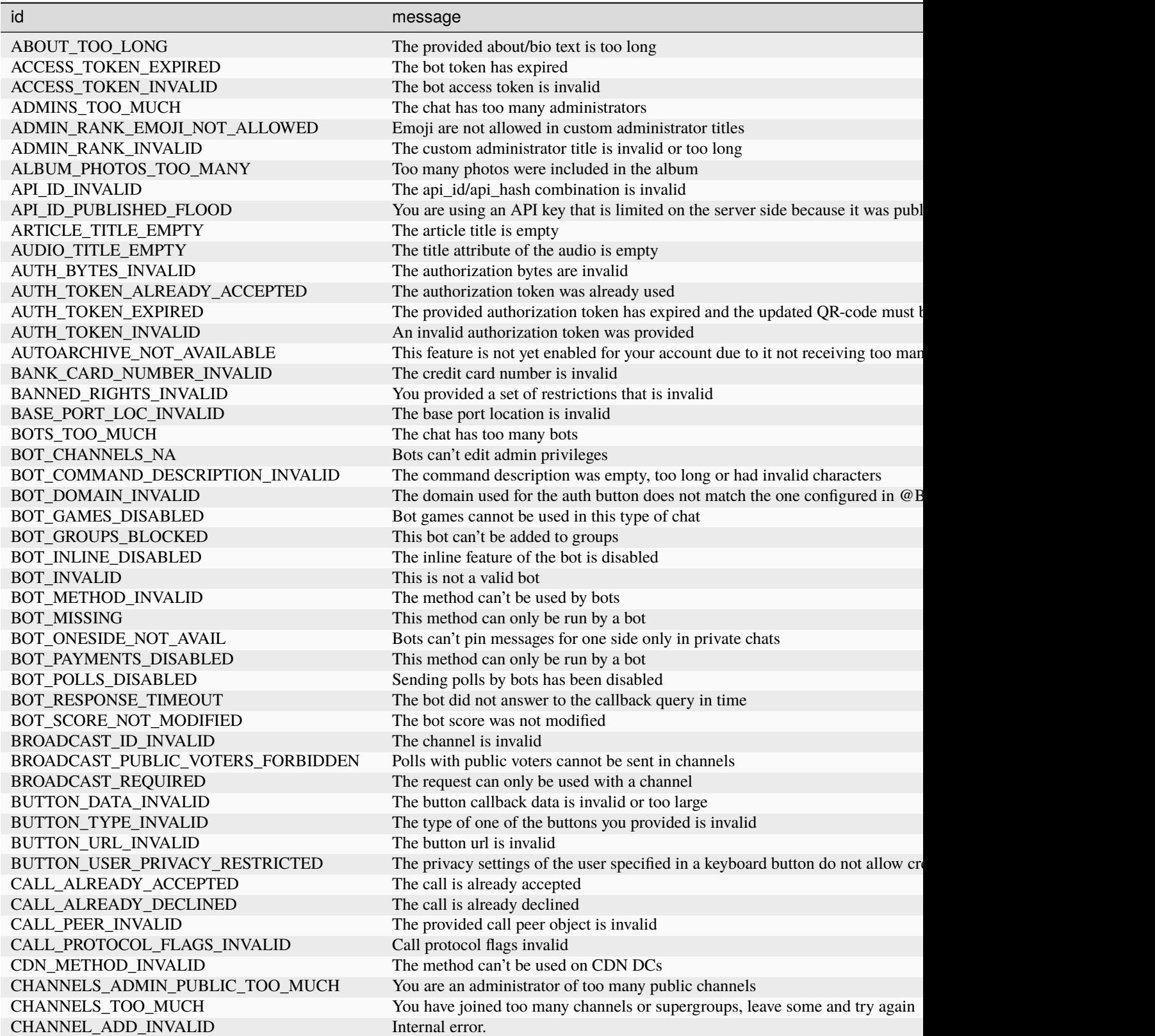

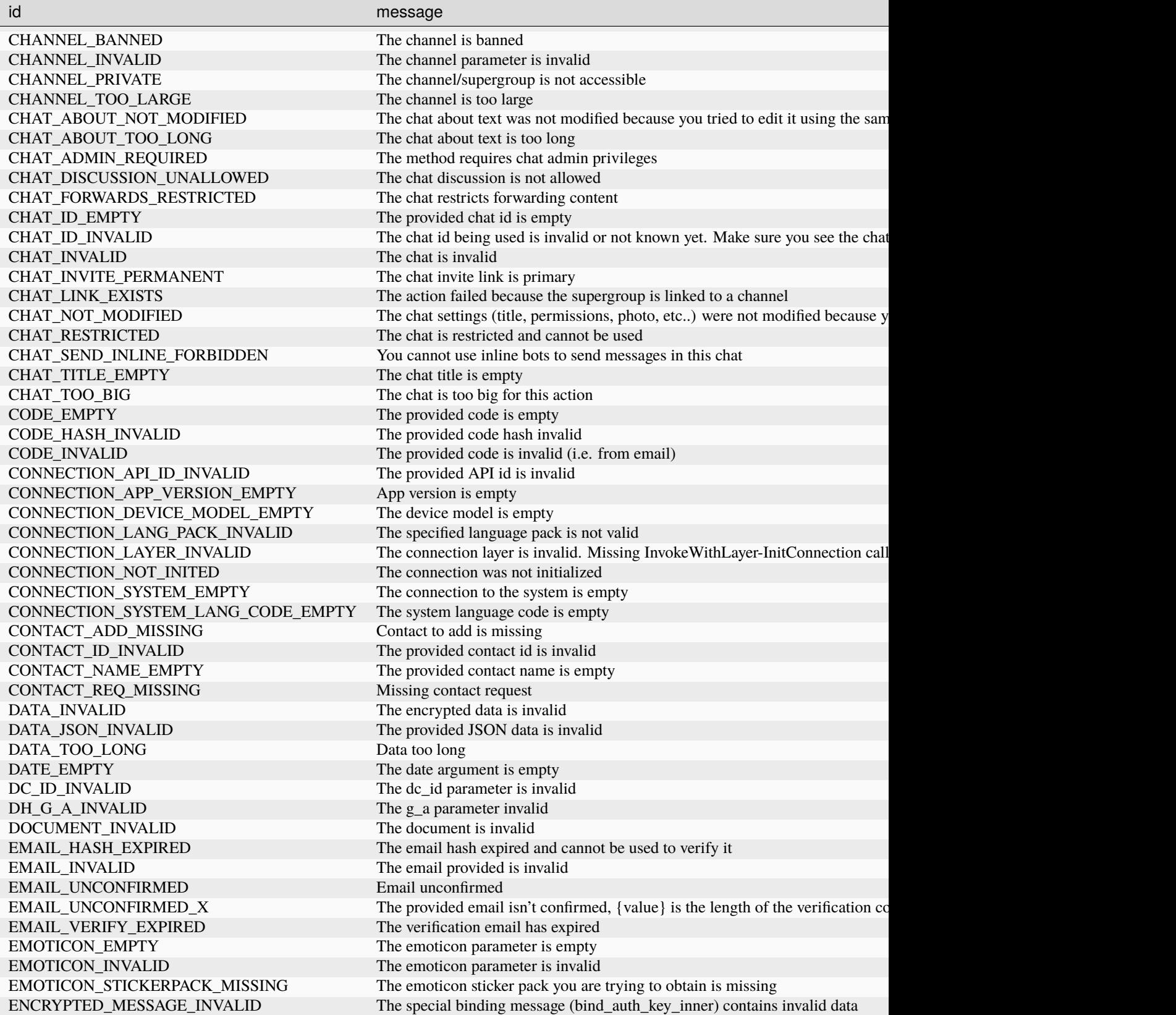

Table 3 – continued from previous page

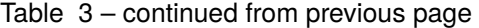

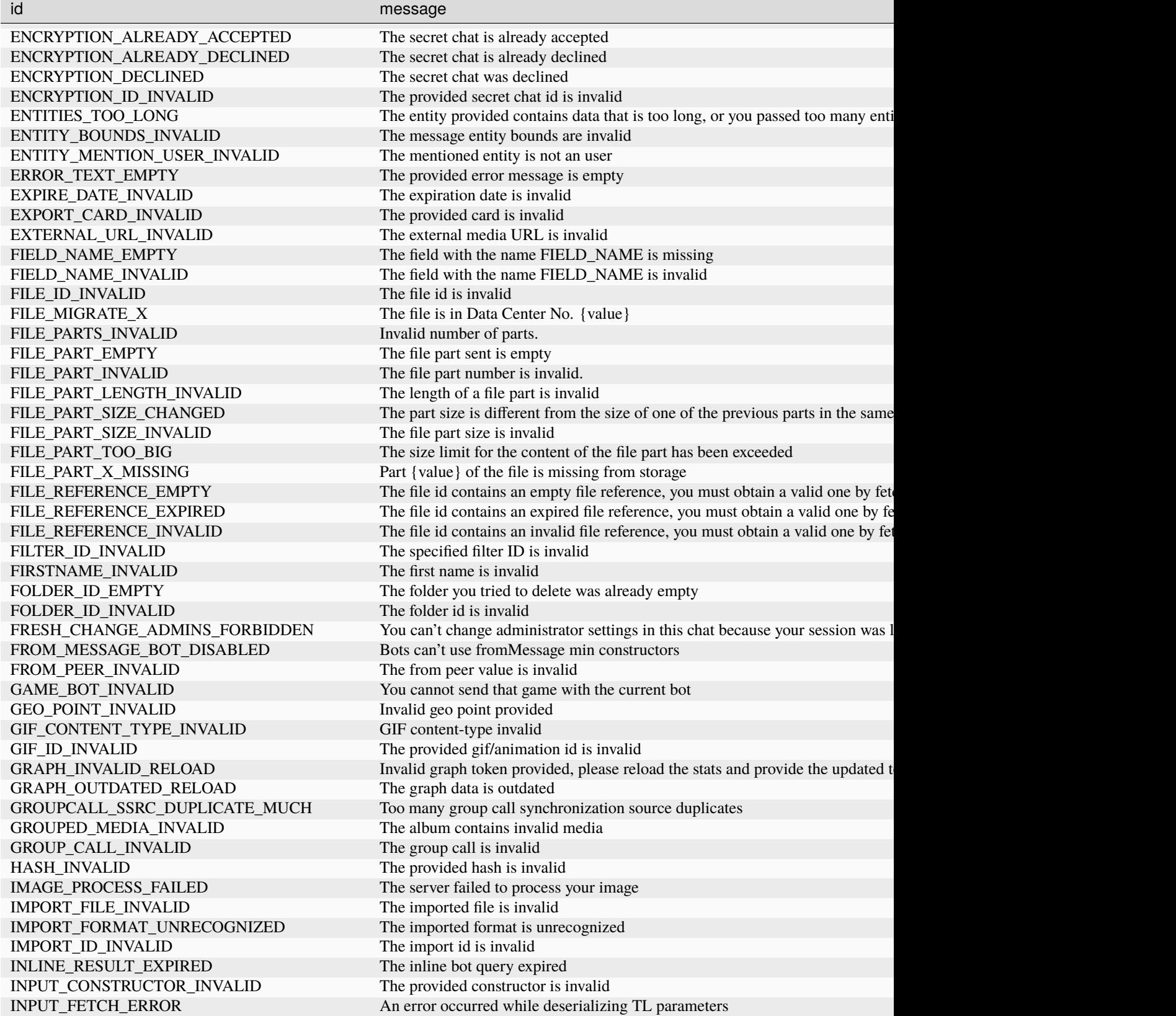

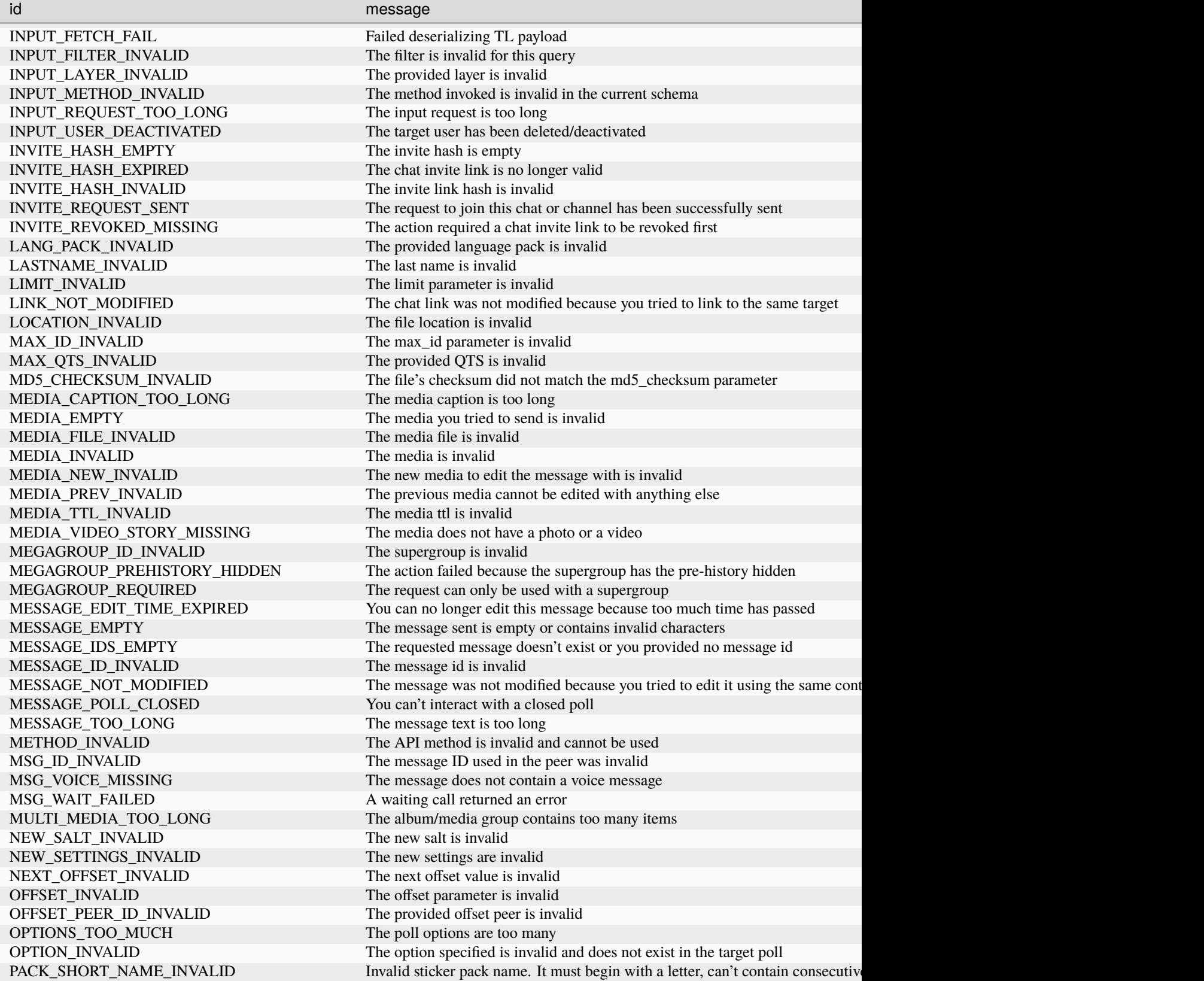

Table 3 – continued from previous page
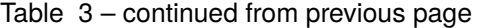

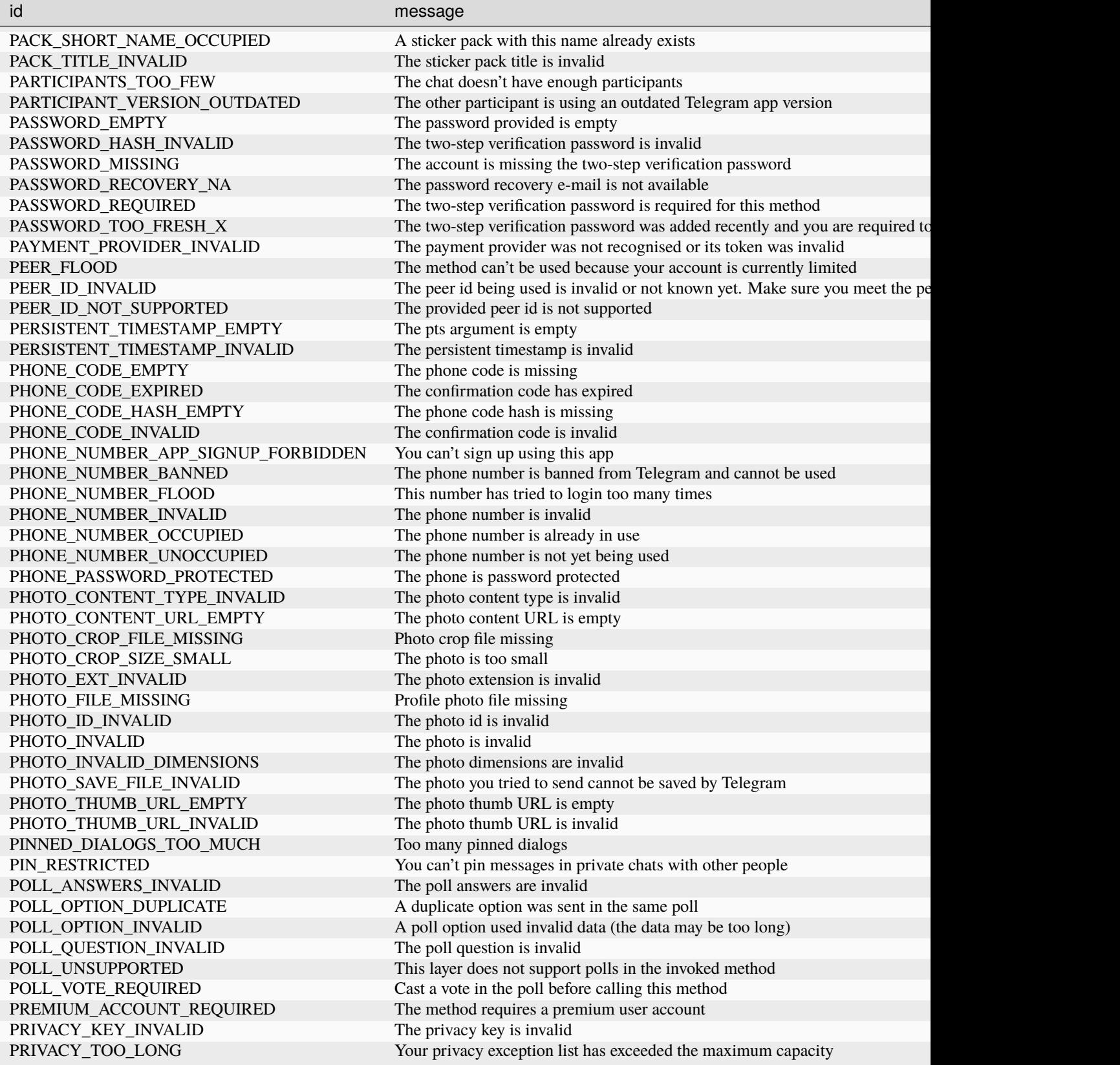

| id                            | message                                                                           |
|-------------------------------|-----------------------------------------------------------------------------------|
| PRIVACY_VALUE_INVALID         | The privacy value is invalid                                                      |
| <b>QUERY_ID_EMPTY</b>         | The query ID is empty                                                             |
| QUERY_ID_INVALID              | The callback query id is invalid                                                  |
| QUERY_TOO_SHORT               | The query is too short                                                            |
| QUIZ_CORRECT_ANSWERS_EMPTY    | The correct answers of the quiz are empty                                         |
| QUIZ_CORRECT_ANSWERS_TOO_MUCH | The quiz contains too many correct answers                                        |
| QUIZ_CORRECT_ANSWER_INVALID   | The correct answers of the quiz are invalid                                       |
| QUIZ_MULTIPLE_INVALID         | A quiz can't have multiple answers                                                |
| RANDOM_ID_EMPTY               | The random ID is empty                                                            |
| RANDOM_ID_INVALID             | The provided random ID is invalid                                                 |
| RANDOM_LENGTH_INVALID         | The random length is invalid                                                      |
| RANGES_INVALID                | Invalid range provided                                                            |
| REACTION_EMPTY                | The reaction provided is empty                                                    |
| <b>REACTION_INVALID</b>       | Invalid reaction provided (only valid emoji are allowed)                          |
| REFLECTOR_NOT_AVAILABLE       | The call reflector is not available                                               |
| REPLY_MARKUP_BUY_EMPTY        | Reply markup for buy button empty                                                 |
| REPLY_MARKUP_GAME_EMPTY       | The provided reply markup for the game is empty                                   |
| REPLY_MARKUP_INVALID          | The provided reply markup is invalid                                              |
| REPLY_MARKUP_TOO_LONG         | The reply markup is too long                                                      |
| RESULTS_TOO_MUCH              |                                                                                   |
| RESULT_ID_DUPLICATE           | The result contains too many items                                                |
| RESULT_ID_EMPTY               | The result contains items with duplicated identifiers<br>Result ID empty          |
| RESULT_ID_INVALID             | The given result cannot be used to send the selection to the bot                  |
| RESULT_TYPE_INVALID           | The result type is invalid                                                        |
| REVOTE_NOT_ALLOWED            | You cannot change your vote                                                       |
| RSA_DECRYPT_FAILED            | Internal RSA decryption failed                                                    |
| SCHEDULE_BOT_NOT_ALLOWED      | Bots are not allowed to schedule messages                                         |
|                               |                                                                                   |
| SCHEDULE_DATE_INVALID         | Invalid schedule date provided                                                    |
| SCHEDULE_DATE_TOO_LATE        | The date you tried to schedule is too far in the future (more than one year)      |
| SCHEDULE_STATUS_PRIVATE       | You cannot schedule a message until the person comes online if their privacy      |
| SCHEDULE_TOO_MUCH             | You tried to schedule too many messages in this chat<br>The search query is empty |
| SEARCH_QUERY_EMPTY            |                                                                                   |
| SECONDS_INVALID               | The seconds interval is invalid                                                   |
| SEND_MESSAGE_MEDIA_INVALID    | The message media is invalid                                                      |
| SEND_MESSAGE_TYPE_INVALID     | The message type is invalid                                                       |
| SESSION_TOO_FRESH_X           | You can't do this action because the current session was logged-in recently       |
| SETTINGS_INVALID              | Invalid settings were provided                                                    |
| SHA256_HASH_INVALID           | The provided SHA256 hash is invalid                                               |
| SHORTNAME_OCCUPY_FAILED       | An error occurred when trying to register the short-name used for the sticker p   |
| SLOWMODE_MULTI_MSGS_DISABLED  | Slowmode is enabled, you cannot forward multiple messages to this group           |
| SMS_CODE_CREATE_FAILED        | An error occurred while creating the SMS code                                     |
| SRP_ID_INVALID                | Invalid SRP ID provided                                                           |
| SRP_PASSWORD_CHANGED          | The password has changed                                                          |
| START_PARAM_EMPTY             | The start parameter is empty                                                      |
| START_PARAM_INVALID           | The start parameter is invalid                                                    |
| START_PARAM_TOO_LONG          | The start parameter is too long                                                   |
| STICKERSET_INVALID            | The requested sticker set is invalid                                              |
| STICKERSET_NOT_MODIFIED       | The sticker set is not modified                                                   |
| STICKERS_EMPTY                | The sticker provided is empty                                                     |
| STICKERS_TOO_MUCH             | Too many stickers in the set                                                      |

Table 3 – continued from previous page

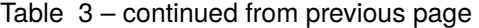

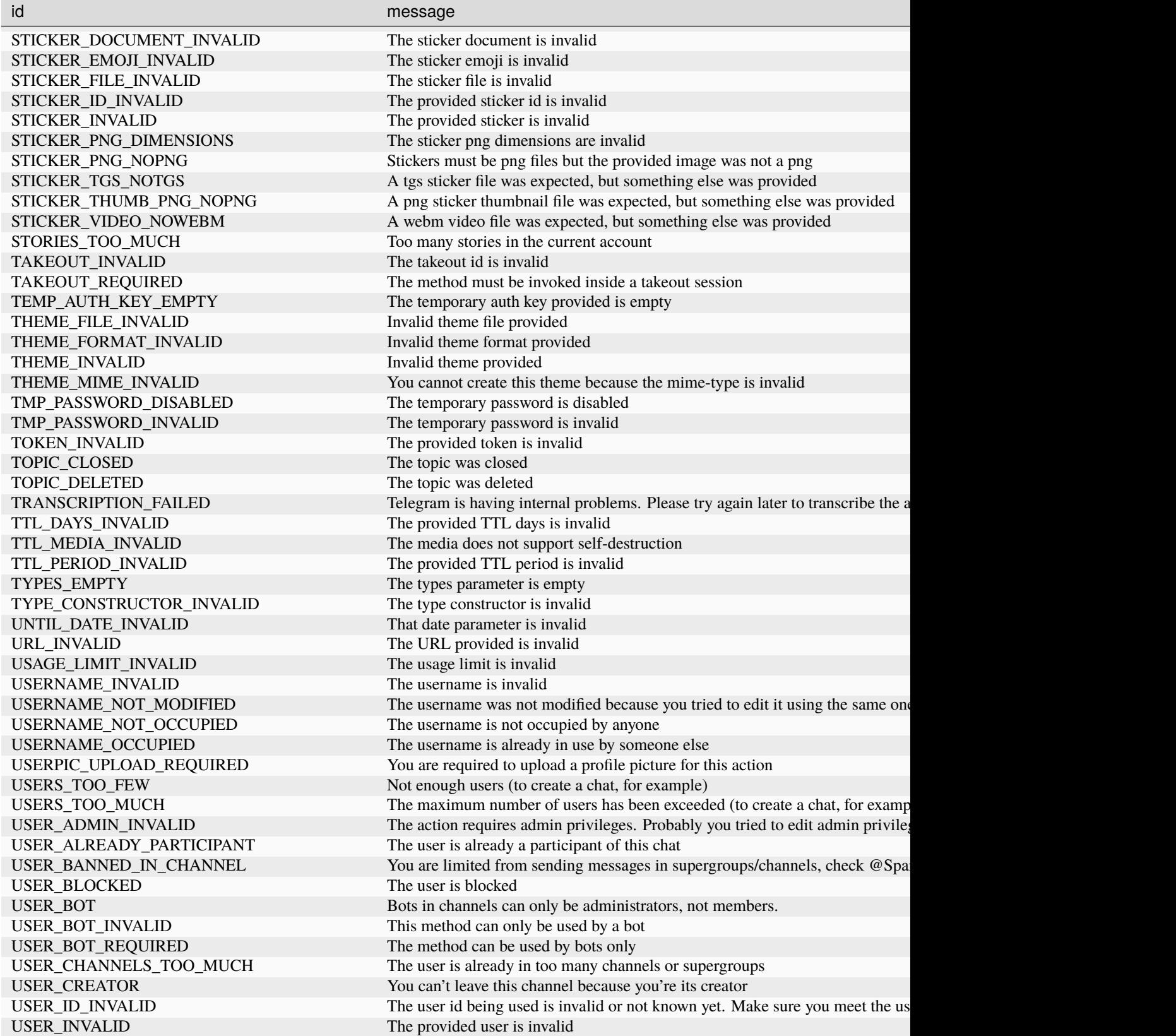

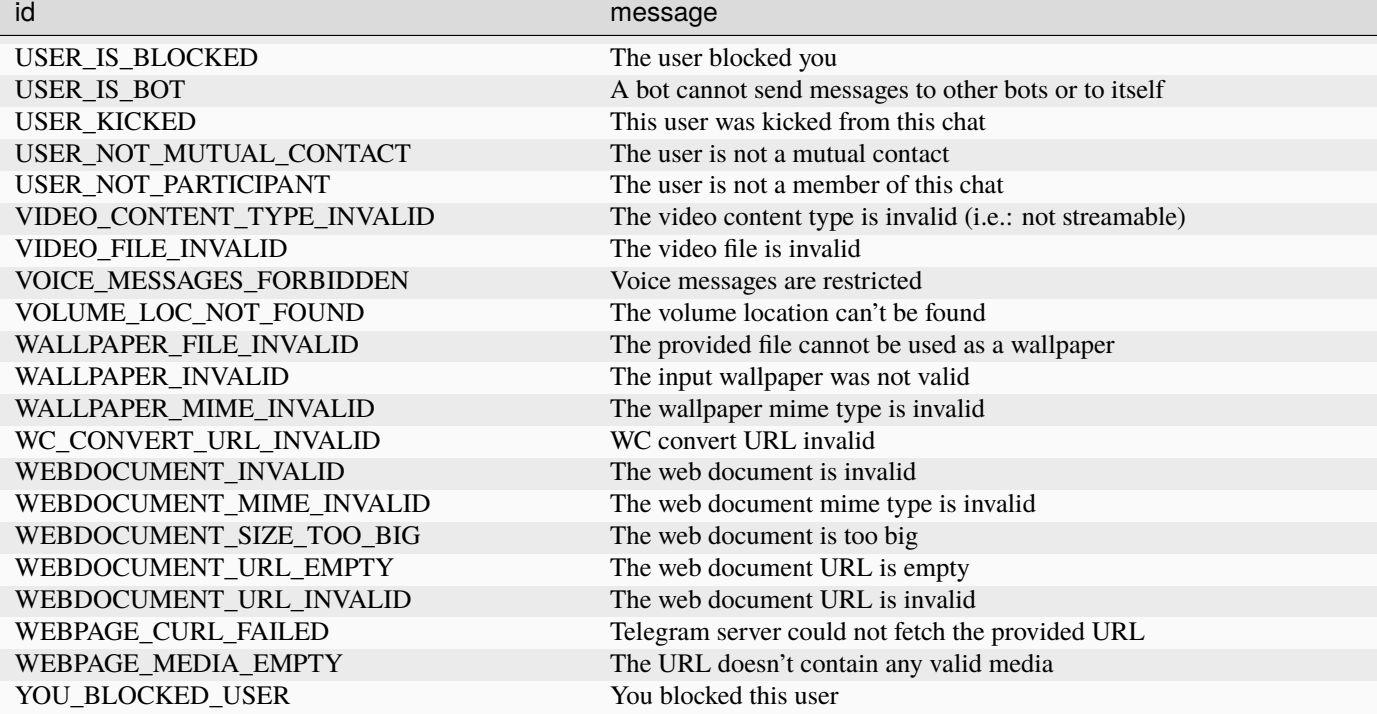

Table 3 – continued from previous page

## **401 - Unauthorized**

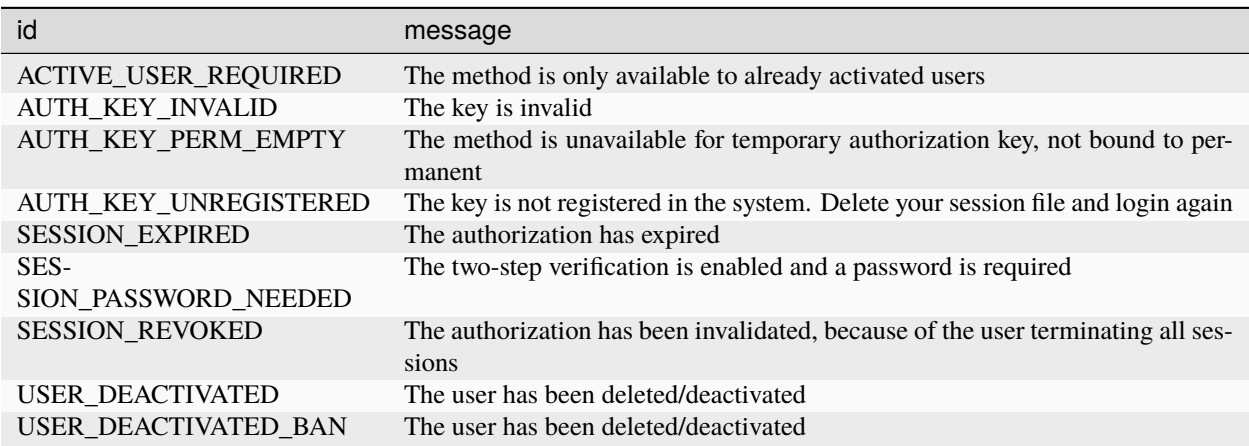

## **403 - Forbidden**

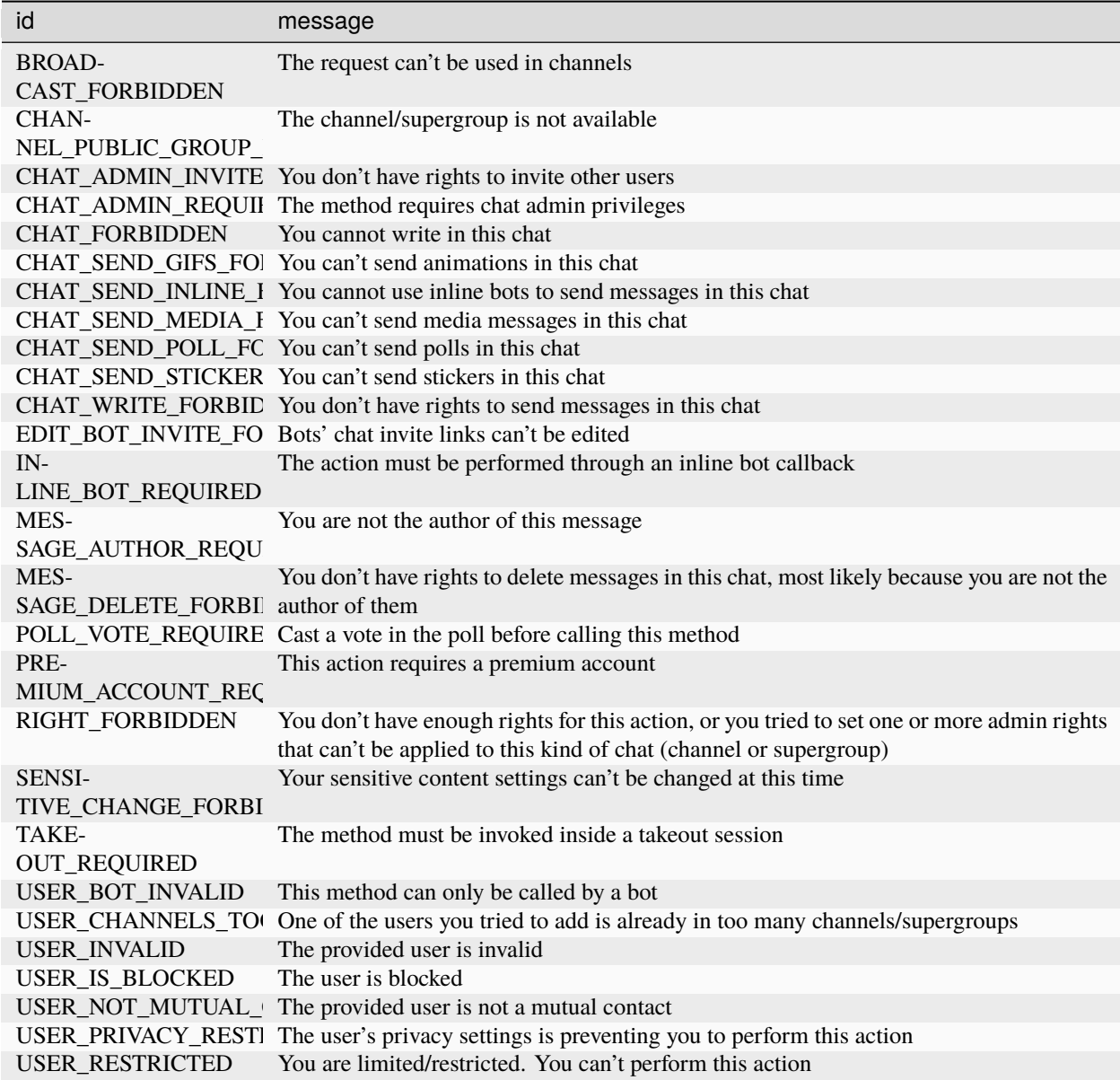

# **406 - NotAcceptable**

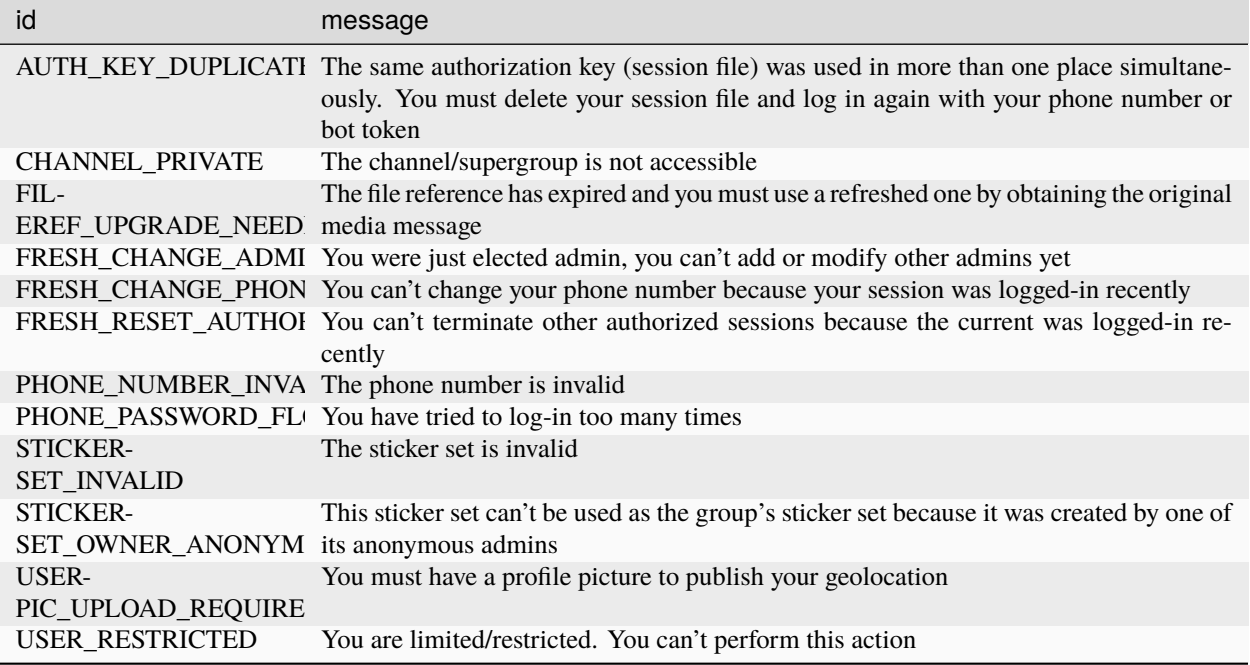

## **420 - Flood**

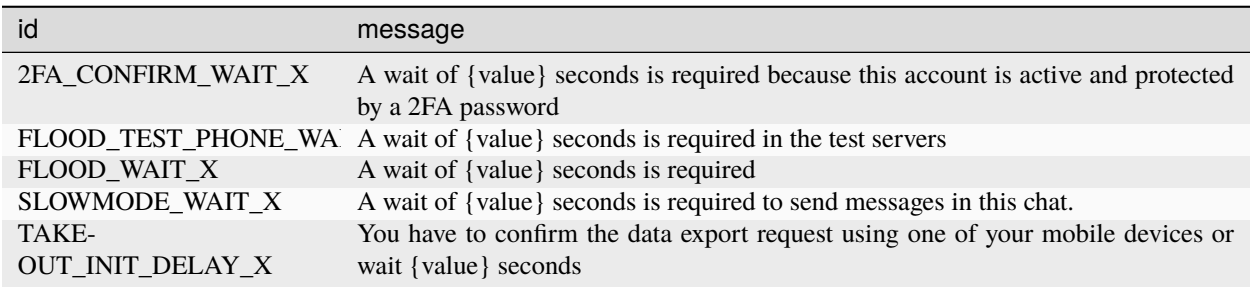

## **500 - InternalServerError**

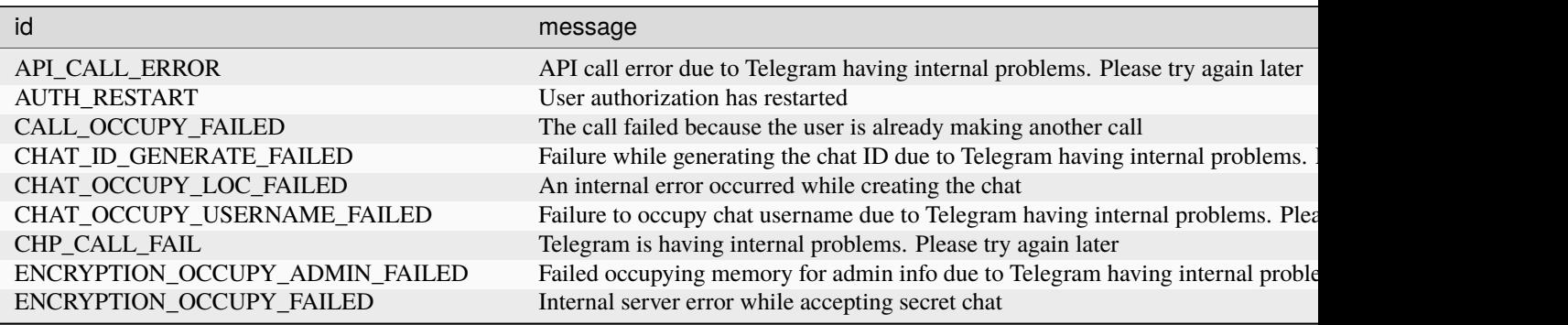

| id                                | message                                                                          |
|-----------------------------------|----------------------------------------------------------------------------------|
| FOLDER_DEAC_AUTOFIX_ALL           | Telegram is having internal problems. Please try again later                     |
| GROUPCALL_ADD_PARTICIPANTS_FAILED | Failure while adding voice chat member due to Telegram having internal probler   |
| GROUPED_ID_OCCUPY_FAILED          | Telegram is having internal problems. Please try again later                     |
| HISTORY_GET_FAILED                | The chat history couldn't be retrieved due to Telegram having internal problems. |
| IMAGE_ENGINE_DOWN                 | Image engine down due to Telegram having internal problems. Please try again     |
| INTERDC_X_CALL_ERROR              | An error occurred while Telegram was intercommunicating with DC{value}. Pl       |
| INTERDC_X_CALL_RICH_ERROR         | A rich error occurred while Telegram was intercommunicating with DC{value}.      |
| MEMBER_FETCH_FAILED               | Telegram is having internal problems. Please try again later                     |
| MEMBER_NO_LOCATION                | Couldn't find the member's location due to Telegram having internal problems.    |
| MEMBER_OCCUPY_PRIMARY_LOC_FAILED  | Telegram is having internal problems. Please try again later                     |
| MEMBER_OCCUPY_USERNAME_FAILED     | Failure to occupy member username due to Telegram having internal problems.      |
| MSGID_DECREASE_RETRY              | Telegram is having internal problems. Please try again later                     |
| MSG_RANGE_UNSYNC                  | Message range unsynchronized due to Telegram having internal problems. Pleas     |
| MT_SEND_QUEUE_TOO_LONG            | The MTProto send queue has grown too much due to Telegram having internal p      |
| NEED_CHAT_INVALID                 | The provided chat is invalid                                                     |
| NEED_MEMBER_INVALID               | The provided member is invalid or does not exist                                 |
| No workers running                | The Telegram server is restarting its workers. Try again later.                  |
| PARTICIPANT_CALL_FAILED           | Failure while making call due to Telegram having internal problems. Please try   |
| PERSISTENT_TIMESTAMP_OUTDATED     | The persistent timestamp is outdated due to Telegram having internal problems.   |
| PHOTO_CREATE_FAILED               | The creation of the photo failed due to Telegram having internal problems. Pleas |
| POSTPONED_TIMEOUT                 | Telegram is having internal problems. Please try again later                     |
| PTS_CHANGE_EMPTY                  | No PTS change                                                                    |
| RANDOM_ID_DUPLICATE               | You provided a random ID that was already used                                   |
| REG_ID_GENERATE_FAILED            | The registration id failed to generate due to Telegram having internal problems. |
| RPC_CALL_FAIL                     | Telegram is having internal problems. Please try again later                     |
| RPC_CONNECT_FAILED                | Telegram is having internal problems. Please try again later                     |
| RPC_MCGET_FAIL                    | Telegram is having internal problems. Please try again later                     |
| <b>SIGN IN FAILED</b>             | Failure while signing in due to Telegram having internal problems. Please try ag |
| STORAGE_CHECK_FAILED              | Server storage check failed due to Telegram having internal problems. Please try |
| STORE_INVALID_SCALAR_TYPE         | Telegram is having internal problems. Please try again later                     |
| UNKNOWN_METHOD                    | The method you tried to call cannot be called on non-CDN DCs                     |
| UPLOAD_NO_VOLUME                  | Telegram is having internal problems. Please try again later                     |
| VOLUME_LOC_NOT_FOUND              | Telegram is having internal problems. Please try again later                     |
| WORKER_BUSY_TOO_LONG_RETRY        | Server workers are too busy right now due to Telegram having internal problems   |
| WP_ID_GENERATE_FAILED             | Telegram is having internal problems. Please try again later                     |

Table 4 – continued from previous page

# **2.3.18 Update Filters**

Filters are objects that can be used to filter the content of incoming updates. *[Read more about how filters work](#page-263-0)*.

## <span id="page-259-0"></span>**Details**

<span id="page-259-1"></span>hydrogram.filters.create(*func: [Callable](https://docs.python.org/3/library/typing.html#typing.Callable)*, *name: [str](https://docs.python.org/3/library/stdtypes.html#str) | [None](https://docs.python.org/3/library/constants.html#None) = None*, *\*\*kwargs*) → Filter

Easily create a custom filter.

Custom filters give you extra control over which updates are allowed or not to be processed by your handlers.

- **Parameters**
	- **func** (Callable) A function that accepts three positional arguments *(filter, client, update)* and returns a boolean: True if the update should be handled, False otherwise. The *filter* argument refers to the filter itself and can be used to access keyword arguments (read below). The *client* argument refers to the [Client](#page-25-0) that received the update. The *update* argument type will vary depending on which [Handler](#page-0-0) is coming from. For example, in a [MessageHandler](#page-240-0) the *update* argument will be a [Message](#page-141-0); in a [CallbackQueryHandler](#page-241-0) the *update* will be a [CallbackQuery](#page-158-0). Your function body can then access the incoming update attributes and decide whether to allow it or not.
	- **name** (str, *optional*) Your filter's name. Can be anything you like. Defaults to "Custom-Filter".
	- **\*\*kwargs** (any, *optional*) Any keyword argument you would like to pass. Useful when creating parameterized custom filters, such as [command\(\)](#page-262-0) or [regex\(\)](#page-262-1).

```
hydrogram.filters.all = <hydrogram.filters.all_filter object>
```
Filter all messages.

```
hydrogram.filters.me = <hydrogram.filters.me_filter object>
```
Filter messages generated by you yourself.

hydrogram.filters.bot = <hydrogram.filters.bot\_filter object>

Filter messages coming from bots.

```
hydrogram.filters.incoming = <hydrogram.filters.incoming_filter object>
     Filter incoming messages. Messages sent to your own chat (Saved Messages) are also recognised as incoming.
```
hydrogram.filters.outgoing = <hydrogram.filters.outgoing\_filter object>

Filter outgoing messages. Messages sent to your own chat (Saved Messages) are not recognized as outgoing.

hydrogram.filters.text = <hydrogram.filters.text\_filter object>

Filter text messages.

hydrogram.filters.reply = <hydrogram.filters.reply\_filter object>

Filter messages that are replies to other messages.

- hydrogram.filters.forwarded = <hydrogram.filters.forwarded\_filter object> Filter messages that are forwarded.
- hydrogram.filters.caption = <hydrogram.filters.caption\_filter object> Filter media messages that contain captions.
- hydrogram.filters.audio = <hydrogram.filters.audio\_filter object>

Filter messages that contain [Audio](#page-145-0) objects.

- hydrogram.filters.document = <hydrogram.filters.document\_filter object> Filter messages that contain [Document](#page-146-0) objects.
- hydrogram.filters.photo = <hydrogram.filters.photo\_filter object> Filter messages that contain [Photo](#page-145-1) objects.
- hydrogram.filters.sticker = <hydrogram.filters.sticker\_filter object> Filter messages that contain [Sticker](#page-149-0) objects.
- hydrogram.filters.animation = <hydrogram.filters.animation\_filter object> Filter messages that contain [Animation](#page-146-1) objects.
- hydrogram.filters.game = <hydrogram.filters.game\_filter object> Filter messages that contain [Game](#page-150-0) objects.
- hydrogram.filters.video = <hydrogram.filters.video\_filter object> Filter messages that contain [Video](#page-147-0) objects.
- hydrogram.filters.media\_group = <hydrogram.filters.media\_group\_filter object> Filter messages containing photos or videos being part of an album.
- hydrogram.filters.voice = <hydrogram.filters.voice\_filter object> Filter messages that contain [Voice](#page-147-1) note objects.
- hydrogram.filters.video\_note = <hydrogram.filters.video\_note\_filter object> Filter messages that contain [VideoNote](#page-148-0) objects.
- hydrogram.filters.contact = <hydrogram.filters.contact\_filter object> Filter messages that contain [Contact](#page-148-1) objects.
- hydrogram.filters.location = <hydrogram.filters.location\_filter object> Filter messages that contain [Location](#page-148-2) objects.
- hydrogram.filters.venue = <hydrogram.filters.venue\_filter object> Filter messages that contain [Venue](#page-149-1) objects.
- hydrogram.filters.web\_page = <hydrogram.filters.web\_page\_filter object> Filter messages sent with a webpage preview.
- hydrogram.filters.poll = <hydrogram.filters.poll\_filter object> Filter messages that contain [Poll](#page-151-0) objects.
- hydrogram.filters.dice = <hydrogram.filters.dice\_filter object> Filter messages that contain *[Dice](#page-152-0)* objects.
- hydrogram.filters.media\_spoiler = <hydrogram.filters.media\_spoiler\_filter object> Filter media messages that contain a spoiler.
- hydrogram.filters.private = <hydrogram.filters.private\_filter object> Filter messages sent in private chats.
- hydrogram.filters.group = <hydrogram.filters.group\_filter object> Filter messages sent in group or supergroup chats.
- hydrogram.filters.channel = <hydrogram.filters.channel\_filter object> Filter messages sent in channels.
- hydrogram.filters.new\_chat\_members = <hydrogram.filters.new\_chat\_members\_filter object> Filter service messages for new chat members.
- hydrogram.filters.left\_chat\_member = <hydrogram.filters.left\_chat\_member\_filter object> Filter service messages for members that left the chat.
- hydrogram.filters.new\_chat\_title = <hydrogram.filters.new\_chat\_title\_filter object> Filter service messages for new chat titles.
- hydrogram.filters.new\_chat\_photo = <hydrogram.filters.new\_chat\_photo\_filter object> Filter service messages for new chat photos.
- hydrogram.filters.delete\_chat\_photo = <hydrogram.filters.delete\_chat\_photo\_filter object> Filter service messages for deleted photos.

## hydrogram.filters.group\_chat\_created = <hydrogram.filters.group\_chat\_created\_filter object>

Filter service messages for group chat creations.

```
hydrogram.filters.supergroup_chat_created =
<hydrogram.filters.supergroup_chat_created_filter object>
```
Filter service messages for supergroup chat creations.

```
hydrogram.filters.channel_chat_created = <hydrogram.filters.channel_chat_created_filter
object>
```
Filter service messages for channel chat creations.

```
hydrogram.filters.migrate_to_chat_id = <hydrogram.filters.migrate_to_chat_id_filter
object>
```
Filter service messages that contain migrate\_to\_chat\_id.

```
hydrogram.filters.migrate_from_chat_id = <hydrogram.filters.migrate_from_chat_id_filter
object>
```
Filter service messages that contain migrate from chat id.

- hydrogram.filters.pinned\_message = <hydrogram.filters.pinned\_message\_filter object> Filter service messages for pinned messages.
- hydrogram.filters.game\_high\_score = <hydrogram.filters.game\_high\_score\_filter object> Filter service messages for game high scores.
- hydrogram.filters.reply\_keyboard = <hydrogram.filters.reply\_keyboard\_filter object> Filter messages containing reply keyboard markups
- hydrogram.filters.inline\_keyboard = <hydrogram.filters.inline\_keyboard\_filter object> Filter messages containing inline keyboard markups
- hydrogram.filters.mentioned = <hydrogram.filters.mentioned\_filter object> Filter messages containing mentions
- hydrogram.filters.via\_bot = <hydrogram.filters.via\_bot\_filter object> Filter messages sent via inline bots
- hydrogram.filters.video\_chat\_started = <hydrogram.filters.video\_chat\_started\_filter object>

Filter messages for started video chats

hydrogram.filters.video\_chat\_ended = <hydrogram.filters.video\_chat\_ended\_filter object> Filter messages for ended video chats

```
hydrogram.filters.video_chat_members_invited =
<hydrogram.filters.video_chat_members_invited_filter object>
```
Filter messages for voice chat invited members

### hydrogram.filters.service = <hydrogram.filters.service\_filter object>

Filter service messages.

A service message contains any of the following fields set: *left\_chat\_member*, *new\_chat\_title*, *new\_chat\_photo*, *delete\_chat\_photo*, *group\_chat\_created*, *supergroup\_chat\_created*, *channel\_chat\_created*, *migrate\_to\_chat\_id*, *migrate\_from\_chat\_id*, *pinned\_message*, *game\_score*, *video\_chat\_started*, *video\_chat\_ended*, *video\_chat\_members\_invited*.

hydrogram.filters.media = <hydrogram.filters.media\_filter object>

Filter media messages.

A media message contains any of the following fields set: *audio*, *document*, *photo*, *sticker*, *video*, *animation*, *voice*, *video\_note*, *contact*, *location*, *venue*, *poll*.

```
hydrogram.filters.scheduled = <hydrogram.filters.scheduled_filter object>
```
Filter messages that have been scheduled (not yet sent).

hydrogram.filters.from\_scheduled = <hydrogram.filters.from\_scheduled\_filter object>

Filter new automatically sent messages that were previously scheduled.

hydrogram.filters.linked\_channel = <hydrogram.filters.linked\_channel\_filter object>

Filter messages that are automatically forwarded from the linked channel to the group chat.

<span id="page-262-0"></span>hydrogram.filters.command(*commands: [str](https://docs.python.org/3/library/stdtypes.html#str) | [list](https://docs.python.org/3/library/stdtypes.html#list)[\[str\]](https://docs.python.org/3/library/stdtypes.html#str)*, *prefixes: [str](https://docs.python.org/3/library/stdtypes.html#str) | [list](https://docs.python.org/3/library/stdtypes.html#list)[\[str\]](https://docs.python.org/3/library/stdtypes.html#str) = '/'*, *case\_sensitive: [bool](https://docs.python.org/3/library/functions.html#bool) = False*)

Filter commands, i.e.: text messages starting with "/" or any other custom prefix.

### **Parameters**

- **commands** (str | list) The command or list of commands as string the filter should look for. Examples: "start", ["start", "help", "settings"]. When a message text containing a command arrives, the command itself and its arguments will be stored in the *command* field of the [Message](#page-141-0).
- **prefixes** (str | list, *optional*) A prefix or a list of prefixes as string the filter should look for. Defaults to "/" (slash). Examples: ".", "!", ["/", "!", "."], list(".:!"). Pass None or "" (empty string) to allow commands with no prefix at all.
- **case\_sensitive** (bool, *optional*) Pass True if you want your command(s) to be case sensitive. Defaults to False. Examples: when True, command="Start" would trigger /Start but not /start.

<span id="page-262-1"></span>hydrogram.filters.regex(*pattern: [str](https://docs.python.org/3/library/stdtypes.html#str) | [Pattern](https://docs.python.org/3/library/re.html#re.Pattern)*, *flags: [int](https://docs.python.org/3/library/functions.html#int) = 0*)

Filter updates that match a given regular expression pattern.

Can be applied to handlers that receive one of the following updates:

- [Message](#page-141-0): The filter will match text or caption.
- [CallbackQuery](#page-158-0): The filter will match data.
- [InlineQuery](#page-167-0): The filter will match query.

When a pattern matches, all the [Match Objects](https://docs.python.org/3/library/re.html#match-objects) are stored in the matches field of the update object itself.

### **Parameters**

- **pattern** (str | Pattern) The regex pattern as string or as pre-compiled pattern.
- **flags** (int, *optional*) Regex flags.

class hydrogram.filters.user(*users: [int](https://docs.python.org/3/library/functions.html#int) | [str](https://docs.python.org/3/library/stdtypes.html#str) | [list\[](https://docs.python.org/3/library/stdtypes.html#list)[int](https://docs.python.org/3/library/functions.html#int) | [str\]](https://docs.python.org/3/library/stdtypes.html#str) | [None](https://docs.python.org/3/library/constants.html#None) = None*)

Filter messages coming from one or more users.

You can use [set bound methods](https://docs.python.org/3/library/stdtypes.html#set) to manipulate the users container.

### **Parameters**

**users** (int | str | list) – Pass one or more user ids/usernames to filter users. For you yourself, "me" or "self" can be used as well. Defaults to None (no users).

class hydrogram.filters.chat(*chats: [int](https://docs.python.org/3/library/functions.html#int) | [str](https://docs.python.org/3/library/stdtypes.html#str) | [list\[](https://docs.python.org/3/library/stdtypes.html#list)[int](https://docs.python.org/3/library/functions.html#int) | [str\]](https://docs.python.org/3/library/stdtypes.html#str) | [None](https://docs.python.org/3/library/constants.html#None) = None*)

Filter messages coming from one or more chats.

You can use [set bound methods](https://docs.python.org/3/library/stdtypes.html#set) to manipulate the chats container.

#### **Parameters**

**chats** (int | str | list) – Pass one or more chat ids/usernames to filter chats. For your personal cloud (Saved Messages) you can simply use "me" or "self". Defaults to None (no chats).

## <span id="page-263-0"></span>**2.3.19 Using Filters**

So far we've seen *[how to register a callback function](#page-15-0)* that executes every time an update comes from the server, but there's much more than that to come.

Here we'll discuss about *[filters](#page-259-0)*. Filters enable a fine-grain control over what kind of updates are allowed or not to be passed in your callback functions, based on their inner details.

### **Single Filters**

Let's start right away with a simple example:

• This example will show you how to **only** handle messages containing a [Sticker](#page-149-0) object and ignore any other message. Filters are passed as the first argument of the decorator:

```
from hydrogram import filters
@app.on_message(filters.sticker)
async def my_handler(client, message):
    print(message)
```
• or, without decorators. Here filters are passed as the second argument of the handler constructor; the first is the callback function itself:

```
from hydrogram import filters
from hydrogram.handlers import MessageHandler
async def my_handler(client, message):
    print(message)
```
app.add\_handler(MessageHandler(my\_handler, filters.sticker))

## **Combining Filters**

Filters can be used in a more advanced way by inverting and combining more filters together using bitwise operators  $\sim$ , & and  $\mid$ :

- Use ~ to invert a filter (behaves like the not operator).
- Use & and | to merge two filters (behave like and, or operators respectively).

Here are some examples:

• Message is a **text** message **or** a **photo**.

```
@app.on_message(filters.text | filters.photo)
async def my_handler(client, message):
    print(message)
```
• Message is a **sticker and** is coming from a **channel or** a **private** chat.

```
@app.on_message(filters.sticker & (filters.channel | filters.private))
async def my_handler(client, message):
    print(message)
```
### **Advanced Filters**

Some filters, like *command* () or  $regex()$  can also accept arguments:

• Message is either a */start* or */help* **command**.

```
@app.on_message(filters.command(["start", "help"]))
async def my_handler(client, message):
    print(message)
```
• Message is a **text** message or a media **caption** matching the given **regex** pattern.

```
@app.on_message(filters.regex("hydrogram"))
async def my_handler(client, message):
    print(message)
```
More handlers using different filters can also live together.

```
@app.on_message(filters.command("start"))
async def start_command(client, message):
   print("This is the /start command")
@app.on_message(filters.command("help"))
async def help_command(client, message):
   print("This is the /help command")
@app.on_message(filters.chat("HydrogramChat"))
async def from_hydrogramchat(client, message):
   print("New message in @HydrogramChat")
```
# **2.3.20 Creating Filters**

Hydrogram already provides lots of built-in *[filters](#page-259-0)* to work with, but in case you can't find a specific one for your needs or want to build a custom filter by yourself you can use [filters.create\(\)](#page-259-1).

### **Custom Filters**

An example to demonstrate how custom filters work is to show how to create and use one for the [CallbackQueryHandler](#page-241-0). Note that callback queries updates are only received by bots as result of a user pressing an inline button attached to the bot's message; create and *[authorize your bot](#page-12-0)*, then send a message with an inline keyboard to yourself. This allows you to test your filter by pressing the inline button:

```
from hydrogram.types import InlineKeyboardMarkup, InlineKeyboardButton
await app.send_message(
    "username", # Change this to your username or id
    "Hydrogram custom filter test",
   reply_markup=InlineKeyboardMarkup(
        [[InlineKeyboardButton("Press me", "hydrogram")]]
   )
)
```
## **Basic Filters**

For this basic filter we will be using only the first parameter of [create\(\)](#page-259-1).

The heart of a filter is its callback function, which accepts three arguments *(self, client, update)* and returns either True, in case you want the update to pass the filter or False otherwise.

In this example we are matching the query data to "hydrogram", which means that the filter will only allow callback queries containing "hydrogram" as data:

```
from hydrogram import filters
async def func(\_, \_, \_, \quad query):
    return query.data == "hydrogram"
static_data_filter = filters.create(func)
```
The first two arguments of the callback function are unused here and because of this we named them using underscores.

Finally, the filter usage remains the same:

```
@app.on_callback_query(static_data_filter)
async def hydrogram_data(_, query):
    query.answer("it works!")
```
## **Filters with Arguments**

A more flexible filter would be one that accepts "hydrogram" or any other string as argument at usage time. A dynamic filter like this will make use of named arguments for the  $create()$  method and the first argument of the callback function, which is a reference to the filter object itself holding the extra data passed via named arguments.

This is how a dynamic custom filter looks like:

```
from hydrogram import filters
def dynamic_data_filter(data):
   async def func(flt, _{-}, query):
        return flt.data == query.data
    # "data" kwarg is accessed with "flt.data" above
   return filters.create(func, data=data)
```
And finally its usage:

```
@app.on_callback_query(dynamic_data_filter("hydrogram"))
async def hydrogram_data(_, query):
   query.answer("it works!")
```
## **Method Calls Inside Filters**

The missing piece we haven't covered yet is the second argument of a filter callback function, namely, the client argument. This is a reference to the [Client](#page-25-0) instance that is running the filter and it is useful in case you would like to make some API calls before deciding whether the filter should allow the update or not:

```
async def func(_, client, query):
   # r = await client.some_api_method()
   # check response "r" and decide to return True or False
    ...
```
# <span id="page-266-1"></span>**2.3.21 More on Updates**

Here we'll show some advanced usages when working with *[update handlers](#page-15-0)* and *[filters](#page-263-0)*.

## <span id="page-266-0"></span>**Handler Groups**

If you register handlers with overlapping (conflicting) filters, only the first one is executed and any other handler will be ignored. This is intended by design.

In order to handle the very same update more than once, you have to register your handler in a different dispatching group. Dispatching groups hold one or more handlers and are processed sequentially, they are identified by a number (number 0 being the default) and sorted, that is, a lower group number has a higher priority:

For example, take these two handlers:

```
@app.on_message(filters.text | filters.sticker)
async def text_or_sticker(client, message):
   print("Text or Sticker")
@app.on_message(filters.text)
async def just_text(client, message):
   print("Just Text")
```
Here, just\_text is never executed because text\_or\_sticker, which has been registered first, already handles texts (filters.text is shared and conflicting). To enable it, register the handler using a different group:

```
@app.on_message(filters.text, group=1)
async def just_text(client, message):
   print("Just Text")
```
Or, if you want just\_text to be executed *before* text\_or\_sticker (note -1, which is less than 0):

```
@app.on_message(filters.text, group=-1)
async def just_text(client, message):
   print("Just Text")
```
With [add\\_handler\(\)](#page-30-0) (without decorators) the same can be achieved with:

```
app.add_handler(MessageHandler(just_text, filters.text), -1)
```
## **Update propagation**

Registering multiple handlers, each in a different group, becomes useful when you want to handle the same update more than once. Any incoming update will be sequentially processed by all of your registered functions by respecting the groups priority policy described above. Even in case any handler raises an unhandled exception, Hydrogram will still continue to propagate the same update to the next groups until all the handlers are done. Example:

```
@app.on_message(filters.private)
async def _(client, message):
   print(0)
@app.on_message(filters.private, group=1)
async def _(client, message):
   raise Exception("Unhandled exception!") # Simulate an unhandled exception
@app.on_message(filters.private, group=2)
async def _(client, message):
   print(2)
```
All these handlers will handle the same kind of messages, that are, messages sent or received in private chats. The output for each incoming update will therefore be:

0 Exception: Unhandled exception! 2

## <span id="page-268-0"></span>**Stop Propagation**

In order to prevent further propagation of an update in the dispatching phase, you can do *one* of the following:

- Call the update's bound-method .stop\_propagation() (preferred way).
- Manually raise StopPropagation exception (more suitable for raw updates only).

**Note:** Internally, the propagation is stopped by handling a custom exception. .stop\_propagation() is just an elegant and intuitive way to raise StopPropagation; this also means that any code coming *after* calling the method won't be executed as your function just raised an exception to signal the dispatcher not to propagate the update anymore.

Example with stop\_propagation():

```
@app.on_message(filters.private)
async def _(client, message):
   print(0)
@app.on_message(filters.private, group=1)
async def _(client, message):
   print(1)
   message.stop_propagation()
@app.on_message(filters.private, group=2)
async def _(client, message):
   print(2)
```
Example with raise StopPropagation:

```
from hydrogram import StopPropagation
@app.on_message(filters.private)
async def _(client, message):
   print(0)
@app.on_message(filters.private, group=1)
async ef _(client, message):
   print(1)
   raise StopPropagation
@app.on_message(filters.private, group=2)
async def _(client, message):
   print(2)
```
Each handler is registered in a different group, but the handler in group number 2 will never be executed because the propagation was stopped earlier. The output of both (equivalent) examples will be:

0 1

### **Continue Propagation**

As opposed to *[stopping the update propagation](#page-268-0)* and also as an alternative to the *[handler groups](#page-266-0)*, you can signal the internal dispatcher to continue the update propagation within **the same group** despite having conflicting filters in the next registered handler. This allows you to register multiple handlers with overlapping filters in the same group; to let the dispatcher process the next handler you can do *one* of the following in each handler you want to grant permission to continue:

- Call the update's bound-method .continue\_propagation() (preferred way).
- Manually raise ContinuePropagation exception (more suitable for raw updates only).

**Note:** Internally, the propagation is continued by handling a custom exception. .continue\_propagation() is just an elegant and intuitive way to raise ContinuePropagation; this also means that any code coming *after* calling the method won't be executed as your function just raised an exception to signal the dispatcher to continue with the next available handler.

Example with continue\_propagation():

```
@app.on_message(filters.private)
async def _(client, message):
   print(0)
   message.continue_propagation()
@app.on_message(filters.private)
async def _(client, message):
   print(1)
   message.continue_propagation()
@app.on_message(filters.private)
async def _(client, message):
   print(2)
```
Example with raise ContinuePropagation:

```
from hydrogram import ContinuePropagation
@app.on_message(filters.private)
async def _(client, message):
   print(0)
   raise ContinuePropagation
@app.on_message(filters.private)
async def _(client, message):
   print(1)raise ContinuePropagation
@app.on_message(filters.private)
async def _(client, message):
   print(2)
```
Three handlers are registered in the same group, and all of them will be executed because the propagation was continued in each handler (except in the last one, where is useless to do so since there is no more handlers after). The output of both (equivalent) examples will be:

0 1 2

# **2.3.22 Client Settings**

You can control the way your client appears in the Active Sessions menu of an official client by changing some client settings. By default you will see something like the following:

- Device Model: CPython x.y.z
- Application: Hydrogram x.y.z
- System Version: Linux x.y.z

## **Set Custom Values**

To set custom values, you can pass the arguments directly in the Client's constructor.

```
app = Client(
    "my_account",
    app_version="1.2.3",
    device_model="PC",
    system_version="Linux"
)
```
## **Set Custom Languages**

To tell Telegram in which language should speak to you (terms of service, bots, service messages, . . . ) you can set lang\_code in [ISO 639-1](https://en.wikipedia.org/wiki/List_of_ISO_639-1_codes) standard (defaults to "en", English).

With the following code we make Telegram know we want it to speak in Italian (it):

```
app = Client("my_account",
    lang_code="it",
)
```
# **2.3.23 Speedups**

Hydrogram's speed can be boosted up by using TgCrypto and uvloop.

## **TgCrypto**

[TgCrypto](https://github.com/hydrogram/tgcrypto) is a high-performance, easy-to-install cryptography library specifically written in C for Hydrogram as a Python extension. It is a replacement for a slower Python-only alternative and implements the cryptographic algorithms Telegram requires, namely: AES-256-IGE, AES-256-CTR and AES-256-CBC.

## **Installation**

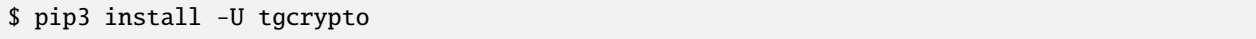

## **Usage**

Hydrogram will automatically make use of TgCrypto when detected, all you need to do is to install it.

## **uvloop**

[uvloop](https://github.com/MagicStack/uvloop) is a fast, drop-in replacement of the built-in asyncio event loop. uvloop is implemented in Cython and uses libuv under the hood. It makes asyncio 2-4x faster.

## **Installation**

\$ pip3 install -U uvloop

## **Usage**

Call uvloop.install() before calling asyncio.run() or app.run().

```
import asyncio
import uvloop
from hydrogram import Client
async def main():
   app = Client("my_account")
   async with app:
        print(await app.get_me())
uvloop.install()
asyncio.run(main())
```
The uvloop.install() call also needs to be placed before creating a Client instance.

```
import uvloop
from hydrogram import Client
uvloop.install()
app = Client("my_account")
@app.on_message()
async def hello(client, message):
   print(await client.get_me())
app.run()
```
# **2.3.24 Text Formatting**

Hydrogram uses a custom Markdown dialect for text formatting which adds some unique features that make writing styled texts easier in both Markdown and HTML. You can send sophisticated text messages and media captions using a variety of decorations that can also be nested in order to combine multiple styles together.

## **Basic Styles**

When formatting your messages, you can choose between Markdown-style, HTML-style or both (default). The following is a list of the basic styles currently supported by Hydrogram.

- **bold**
- *italic*
- strike
- underline
- spoiler
- [text URL](https://hydrogram.org)
- [user text mention](tg://user?id=123456789)
- inline fixed-width code

```
\cdot pre-formatted
    fixed-width
      code block
```
## **Markdown Style**

To strictly use this mode, pass [MARKDOWN](#page-238-0) to the *parse\_mode* parameter when using [send\\_message\(\)](#page-35-0). Use the following syntax in your message:

```
**bold**
__italic__
--underline--
~~strike~~
||spoiler||
[text URL](https://hydrogram.org/)
[text user mention](tg://user?id=123456789)
`inline fixed-width code`
\cdotspre-formatted
 fixed-width
    code block
\ldots
```
**Example**:

```
from hydrogram import enums
await app.send_message(
    "me",
    \overline{C}"**bold**, "
         "__italic__, "
        "--underline--, "
         "~~strike~~, "
         "||spoiler||, "
         "[URL](https://hydrogram.org), "
         "`code`, "
         0.8 \times 10^{-1}"for i in range(10):\n\frac{\nu}{\nu}" print(i)"
         ""
    ),
    parse_mode=enums.ParseMode.MARKDOWN
)
```
## **HTML Style**

To strictly use this mode, pass HTML to the *parse\_mode* parameter when using [send\\_message\(\)](#page-35-0). The following tags are currently supported:

```
<b>bold</b>, <strong>bold</strong>
<i>italic</i>, <em>italic</em>
<u>underline</u>
<s>strike</s>, <del>strike</del>, <strike>strike</strike>
<spoiler>spoiler</spoiler>
<a href="https://hydrogram.org/">text URL</a>
<a href="tg://user?id=123456789">inline mention</a>
<code>inline fixed-width code</code>
<emoji id="12345678901234567890"></emoji>
<pre>
pre-formatted
  fixed-width
    code block
```
## **Example**:

 $\langle$ /pre $\rangle$ 

```
from hydrogram import enums
await app.send_message(
    "me",
    (
        "<b>bold</b>, "
        "<i>italic</i>, "
        "<u>underline</u>, "
        "<s>strike</s>, "
        "<spoiler>spoiler</spoiler>, "
        "<a href=\"https://hydrogram.org/\">URL</a>, "
        "<code>code&gt;code</code>"<pre>"
        "for i in range(10):\n \cdot \mathbf{n}"
        " print(i)"
        "</pre>"
    ),
    parse_mode=enums.ParseMode.HTML
)
```
Note: All <, > and & symbols that are not a part of a tag or an HTML entity must be replaced with the corresponding HTML entities (< with  $&dt$ ;, > with  $>$ ; and  $˙$  with  $&$ . You can use this snippet to quickly escape those

characters:

```
import html
text = " < my text >"
text = html.escape(text)
print(text)
```
### **Different Styles**

< my text&gt;

By default, when ignoring the *parse\_mode* parameter, both Markdown and HTML styles are enabled together. This means you can combine together both syntaxes in the same text:

await app.send\_message("me", "\*\*bold\*\*, <i>italic</i>")

Result:

**bold**, *italic*

If you don't like this behaviour you can always choose to only enable either Markdown or HTML in strict mode by passing MARKDOWN or HTML as argument to the *parse\_mode* parameter.

```
from hydrogram import enums
await app.send_message("me", "**bold**, <i>italic</i>", parse_mode=enums.ParseMode.
˓→MARKDOWN)
await app.send_message("me", "**bold**, <i>italic</i>", parse_mode=enums.ParseMode.HTML)
```
Result:

**bold**, <i>italic</i>

\*\*bold\*\*, *italic*

In case you want to completely turn off the style parser, simply pass DISABLED to *parse\_mode*. The text will be sent as-is.

```
from hydrogram import enums
await app.send_message("me", "**bold**, <i>italic</i>", parse_mode=enums.ParseMode.
˓→DISABLED)
```
Result:

\*\*bold\*\*, <i>italic</i>

## **Nested and Overlapping Entities**

You can also style texts with more than one decoration at once by nesting entities together. For example, you can send a text message with both bold and underline styles, or a text that has both italic and strike styles, and you can still combine both Markdown and HTML together.

Here there are some example texts you can try sending:

### **Markdown**:

- \*\*bold, --underline--\*\*
- \*\*bold \_\_italic --underline ~~strike~~--\_\_\*\*
- \*\*bold and\*\* italic

### **HTML**:

- <b>bold, <u>underline</u></b>
- <b>bold <i>italic <u>underline <s>strike</s></u></i></b>
- *<b>bold <i>and</b> italic</i>*

### **Combined**:

- --you can combine <i>HTML</i> with \*\*Markdown\*\*--
- \*\*and also <i>overlap\*\* --entities</i> this way--

## **2.3.25 Synchronous Usage**

Hydrogram is an asynchronous framework and as such is subject to the asynchronous rules. It can, however, run in synchronous mode (also known as non-asynchronous or sync/non-async for short). This mode exists mainly as a convenience way for invoking methods without the need of async/await keywords and the extra boilerplate, but **it's not the intended way to use the framework**.

You can use Hydrogram in this synchronous mode when you want to write something short and contained without the async boilerplate or in case you want to combine Hydrogram with other libraries that are not async.

**Warning:** You have to be very careful when using the framework in its synchronous, non-native form, especially when combined with other non-async libraries because thread blocking operations that clog the asynchronous event loop underneath will make the program run erratically.

### **Synchronous Invocations**

The following is a standard example of running asynchronous functions with Python's asyncio. Hydrogram is being used inside the main function with its asynchronous interface.

```
import asyncio
from hydrogram import Client
async def main():
    app = Client("my_account")
```
(continues on next page)

(continued from previous page)

```
async with app:
    await app.send_message("me", "Hi!")
```
asyncio.run(main())

To run Hydrogram synchronously, use the non-async context manager as shown in the following example. As you can see, the non-async example becomes less cluttered.

```
from hydrogram import Client
app = Client("my_account")
with app:
   app.send_message("me", "Hi!")
```
## **Synchronous handlers**

You can also have synchronous handlers; you only need to define the callback function without using async def and invoke API methods by not placing await in front of them. Mixing def and async def handlers together is also possible.

```
@app.on_message()
async def handler1(client, message):
   await message.forward("me")
@app.on_edited_message()
def handler2(client, message):
   message.forward("me")
```
## **uvloop usage**

When using Hydrogram in its synchronous mode combined with uvloop, you need to call uvloop.install() before importing Hydrogram.

```
import uvloop
uvloop.install()
from hydrogram import Client
...
```
## **2.3.26 Smart Plugins**

Hydrogram embeds a smart, lightweight yet powerful plugin system that is meant to further simplify the organization of large projects and to provide a way for creating pluggable (modular) components that can be easily shared across different Hydrogram applications with minimal boilerplate code.

**Tip:** Smart Plugins are completely optional and disabled by default.

## **Introduction**

Prior to the Smart Plugin system, pluggable handlers were already possible. For example, if you wanted to modularize your applications, you had to put your function definitions in separate files and register them inside your main script after importing your modules, like this:

**Note:** This is an example application that replies in private chats with two messages: one containing the same text message you sent and the other containing the reversed text message.

Example: *"Hydrogram"* replies with *"Hydrogram"* and *"margoryP"*

```
myproject/
    handlers.py
    main.py
```
• handlers.py

```
async def echo(client, message):
    await message.reply(message.text)
async def echo_reversed(client, message):
```

```
await message.reply(message.text[::-1])
```
• main.py

```
from hydrogram import Client, filters
from hydrogram.handlers import MessageHandler
from handlers import echo, echo_reversed
app = Client('my\_account")app.add_handler(
   MessageHandler(
        echo,
        filters.text & filters.private))
app.add_handler(
    MessageHandler(
        echo_reversed,
```
(continues on next page)

(continued from previous page)

```
filters.text & filters.private),
    group=1)
app.run()
```
This is already nice and doesn't add *too much* boilerplate code, but things can get boring still; you have to manually import, manually [add\\_handler\(\)](#page-30-0) and manually instantiate each [MessageHandler](#page-240-0) object because you can't use decorators for your functions. So, what if you could? Smart Plugins solve this issue by taking care of handlers registration automatically.

## **Using Smart Plugins**

Setting up your Hydrogram project to accommodate Smart Plugins is pretty straightforward:

- 1. Create a new folder to store all the plugins (e.g.: "plugins", "handlers", . . . ).
- 2. Put your python files full of plugins inside. Organize them as you wish.
- 3. Enable plugins in your Client.

**Note:** This is the same example application as shown above, written using the Smart Plugin system.

```
myproject/
    plugins/
        handlers.py
    main.py
```
• plugins/handlers.py

```
from hydrogram import Client, filters
@Client.on_message(filters.text & filters.private)
async def echo(client, message):
    await message.reply(message.text)
@Client.on_message(filters.text & filters.private, group=1)
async def echo_reversed(client, message):
    await message.reply(message.text[::-1])
```
• main.py

```
from hydrogram import Client
plugins = dict(root="plugins")
Client("my_account", plugins=plugins).run()
```
The first important thing to note is the new plugins folder. You can put *any python file* in *any subfolder* and each file can contain *any decorated function* (handlers) with one limitation: within a single module (file) you must use different names for each decorated function.

The second thing is telling Hydrogram where to look for your plugins: you can use the Client parameter "plugins"; the *root* value must match the name of your plugins root folder. Your Hydrogram Client instance will **automatically** scan the folder upon starting to search for valid handlers and register them for you.

Then you'll notice you can now use decorators. That's right, you can apply the usual decorators to your callback functions in a static way, i.e. **without having the Client instance around**: simply use @Client (Client class) instead of the usual @app (Client instance) and things will work just the same.

## **Specifying the Plugins to include**

By default, if you don't explicitly supply a list of plugins, every valid one found inside your plugins root folder will be included by following the alphabetical order of the directory structure (files and subfolders); the single handlers found inside each module will be, instead, loaded in the order they are defined, from top to bottom.

**Note:** Remember: there can be at most one handler, within a group, dealing with a specific update. Plugins with overlapping filters included a second time will not work, by design. Learn more at *[More on Updates](#page-266-1)*.

This default loading behaviour is usually enough, but sometimes you want to have more control on what to include (or exclude) and in which exact order to load plugins. The way to do this is to make use of include and exclude directives in the dictionary passed as Client argument. Here's how they work:

- If both include and exclude are omitted, all plugins are loaded as described above.
- If include is given, only the specified plugins will be loaded, in the order they are passed.
- If exclude is given, the plugins specified here will be unloaded.

The include and exclude value is a **list of strings**. Each string containing the path of the module relative to the plugins root folder, in Python notation (dots instead of slashes).

E.g.: subfolder.module refers to plugins/subfolder/module.py, with root="plugins".

You can also choose the order in which the single handlers inside a module are loaded, thus overriding the default top-to-bottom loading policy. You can do this by appending the name of the functions to the module path, each one separated by a blank space.

E.g.: subfolder.module fn2 fn1 fn3 will load *fn2*, *fn1* and *fn3* from *subfolder.module*, in this order.

## **Examples**

Given this plugins folder structure with three modules, each containing their own handlers  $(\text{fn1}, \text{fn2}, \text{etc.} ...)$ , which are also organized in subfolders:

```
myproject/
    plugins/
```
subfolder1/ plugins1.py - fn1 - fn2  $-$  fn3 subfolder2/ plugins2.py ... plugins0.py

(continues on next page)

...

(continued from previous page)

...

• Load every handler from every module, namely *plugins0.py*, *plugins1.py* and *plugins2.py* in alphabetical order (files) and definition order (handlers inside files):

 $plus = dict(root='pluqins')$ 

```
Client("my_account", plugins=plugins).run()
```
• Load only handlers defined inside *plugins2.py* and *plugins0.py*, in this order:

```
plugins = dict(
    root="plugins",
    include=[
        "subfolder2.plugins2",
        "plugins0"
    ]
)
Client("my_account", plugins=plugins).run()
```
• Load everything except the handlers inside *plugins2.py*:

```
plugins = dict(
    root="plugins",
    exclude=["subfolder2.plugins2"]
\lambdaClient("my_account", plugins=plugins).run()
```
- 
- Load only *fn3*, *fn1* and *fn2* (in this order) from *plugins1.py*:

```
plugins = dict(
   root="plugins",
    include=["subfolder1.plugins1 fn3 fn1 fn2"]
)
Client("my_account", plugins=plugins).run()
```
### **Load/Unload Plugins at Runtime**

In the previous section we've explained how to specify which plugins to load and which to ignore before your Client starts. Here we'll show, instead, how to unload and load again a previously registered plugin at runtime.

Each function decorated with the usual on\_message decorator (or any other decorator that deals with Telegram updates) will be modified in such a way that a special handlers attribute pointing to a list of tuples of *(handler: Handler, group: int)* is attached to the function object itself.

• plugins/handlers.py

```
@Client.on_message(filters.text & filters.private)
async def echo(client, message):
```
(continues on next page)

(continued from previous page)

```
await message.reply(message.text)
print(echo)
print(echo.handlers)
```
- Printing echo will show something like <function echo at 0x10e3b6598>.
- Printing echo.handlers will reveal the handlers, that is, a list of tuples containing the actual handlers and the groups they were registered on [(<MessageHandler object at 0x10e3abc50>, 0)].

## **Unloading**

In order to unload a plugin, all you need to do is obtain a reference to it by importing the relevant module and call [remove\\_handler\(\)](#page-31-0) Client's method with your function's *handler* instance:

• main.py

```
from plugins.handlers import echo
handlers = echo.handlers
for h in handlers:
    app.remove_handler(*h)
```
The star \* operator is used to unpack the tuple into positional arguments so that *remove\_handler* will receive exactly what is needed. The same could have been achieved with:

```
handlers = echo.handlers
handler, group = handlers[0]
app.remove_handler(handler, group)
```
### **Loading**

Similarly to the unloading process, in order to load again a previously unloaded plugin you do the same, but this time using [add\\_handler\(\)](#page-30-0) instead. Example:

```
• main.py
```

```
from plugins.handlers import echo
...
handlers = echo.handlers
for h in handlers:
    app.add_handler(*h)
```
# **2.3.27 Storage Engines**

Every time you login to Telegram, some personal piece of data are created and held by both parties (the client, Hydrogram and the server, Telegram). This session data is uniquely bound to your own account, indefinitely (until you logout or decide to manually terminate it) and is used to authorize a client to execute API calls on behalf of your identity.

## **Persisting Sessions**

In order to make a client reconnect successfully between restarts, that is, without having to start a new authorization process from scratch each time, Hydrogram needs to store the generated session data somewhere.

## **Different Storage Engines**

Hydrogram offers two different types of storage engines: a **File Storage** and a **Memory Storage**. These engines are well integrated in the framework and require a minimal effort to set up. Here's how they work:

### **File Storage**

This is the most common storage engine. It is implemented by using **SQLite**, which will store the session details. The database will be saved to disk as a single portable file and is designed to efficiently store and retrieve data whenever they are needed.

To use this type of engine, simply pass any name of your choice to the name parameter of the [Client](#page-25-0) constructor, as usual:

```
from hydrogram import Client
async with Client("my_account") as app:
   print(await app.get_me())
```
Once you successfully log in (either with a user or a bot identity), a session file will be created and saved to disk as my\_account.session. Any subsequent client restart will make Hydrogram search for a file named that way and the session database will be automatically loaded.

### **Memory Storage**

In case you don't want to have any session file saved to disk, you can use an in-memory storage by passing True to the in\_memory parameter of the [Client](#page-25-0) constructor:

```
from hydrogram import Client
async with Client("my_account", in_memory=True) as app:
   print(await app.get_me())
```
This storage engine is still backed by SQLite, but the database exists purely in memory. This means that, once you stop a client, the entire database is discarded and the session details used for logging in again will be lost forever.

### **Session Strings**

In case you want to use an in-memory storage, but also want to keep access to the session you created, call [export\\_session\\_string\(\)](#page-32-0) anytime before stopping the client. . .

```
from hydrogram import Client
async with Client("my_account", in_memory=True) as app:
    print(await app.export_session_string())
```
. . . and save the resulting string. You can use this string by passing it as Client argument the next time you want to login using the same session; the storage used will still be in-memory:

```
from hydrogram import Client
session_string = "...ZnUIFD8jsjXTb8g_vpxx48k1zkov9sapD-tzjz-S4WZv70M..."
async with Client("my_account", session_string=session_string) as app:
    print(await app.get_me())
```
Session strings are useful when you want to run authorized Hydrogram clients on platforms where their ephemeral filesystems makes it harder for a file-based storage engine to properly work as intended.

### **Custom Storages**

If you want to use a custom storage engine, you can do so by implementing the BaseStorage class. This class is an abstract base class that defines the interface that all storage engines must implement.

An abstract base class is a class that cannot be instantiated, but can be used to define a common interface for its subclasses. In this case, the BaseStorage class defines the interface that all storage engines must implement.

Custom Storage can be defined in [Client](#page-25-0) by passing session\_storage\_engine parameter with a BaseStorage subclass.

#### class hydrogram.storage.base.BaseStorage(*name: [str](https://docs.python.org/3/library/stdtypes.html#str)*)

The BaseStorage class is an abstract base class that defines the interface for different storage engines used by Hyrogram.

### **Parameters**

**name** (str) – The name of the session.

### abstract async open()

Opens the storage engine.

```
abstract async save()
```
Saves the current state of the storage engine.

### abstract async close()

Closes the storage engine.

#### abstract async delete()

Deletes the storage.

#### abstract async update\_peers(*peers: [list\[](https://docs.python.org/3/library/stdtypes.html#list)[tuple](https://docs.python.org/3/library/stdtypes.html#tuple)[\[int,](https://docs.python.org/3/library/functions.html#int) [int,](https://docs.python.org/3/library/functions.html#int) [str,](https://docs.python.org/3/library/stdtypes.html#str) [str,](https://docs.python.org/3/library/stdtypes.html#str) [str\]](https://docs.python.org/3/library/stdtypes.html#str)]*)

Update the peers table with the provided information.

#### **Parameters**

**peers** (List[Tuple[int, int, str, str, str]]) – A list of tuples containing the information of the peers to be updated. Each tuple must contain the following information:

- int: The peer id.
- int: The peer access hash.
- str: The peer type (user, chat or channel).
- str: The peer username (if any).
- str: The peer phone number (if any).

### abstract async get\_peer\_by\_id(*peer\_id: [int](https://docs.python.org/3/library/functions.html#int)*)

Retrieve a peer by its ID.

**Parameters**

**peer\_id** (int) – The ID of the peer to retrieve.

### abstract async get\_peer\_by\_username(*username: [str](https://docs.python.org/3/library/stdtypes.html#str)*)

Retrieve a peer by its username.

#### **Parameters**

**username** (str) – The username of the peer to retrieve.

## abstract async get\_peer\_by\_phone\_number(*phone\_number: [str](https://docs.python.org/3/library/stdtypes.html#str)*)

Retrieve a peer by its phone number.

#### **Parameters**

**phone\_number** (str) – The phone number of the peer to retrieve.

#### abstract async dc\_id(*value: int = <class 'object'>*)

Get or set the DC ID of the current session.

### **Parameters value** (int, *optional*) – The DC ID to set.

### abstract async api\_id(*value: int = <class 'object'>*)

Get or set the API ID of the current session.

## **Parameters**

**value** (int, *optional*) – The API ID to set.

### abstract async test\_mode(*value: bool = <class 'object'>*)

Get or set the test mode of the current session.

### **Parameters**

**value** (bool, *optional*) – The test mode to set.

### abstract async auth\_key(*value: bytes = <class 'object'>*)

Get or set the authorization key of the current session.

#### **Parameters**

**value** (bytes, *optional*) – The authorization key to set.

### abstract async date(*value: int = <class 'object'>*)

Get or set the date of the current session.

### **Parameters**

**value** (int, *optional*) – The date to set.

abstract async user\_id(*value: int = <class 'object'>*)

Get or set the user ID of the current session.

```
Parameters
    value (int, optional) – The user ID to set.
```

```
abstract async is_bot(value: bool = <class 'object'>)
     Get or set the bot flag of the current session.
```
**Parameters value** (bool, *optional*) – The bot flag to set.

```
async export_session_string()
```
Exports the session string for the current session.

**Returns**

str – The session string for the current session.

# **2.3.28 Object Serialization**

Serializing means converting a Hydrogram object, which exists as Python class instance, to a text string that can be easily shared and stored anywhere. Hydrogram provides two formats for serializing its objects: one good looking for humans and another more compact for machines that is able to recover the original structures.

## **For Humans - str(obj)**

If you want a nicely formatted, human readable JSON representation of any object in the API you can use str(obj).

```
...
async with app:
    r = await app.get_chat("me")
    print(str(r))
```
**Tip:** When using print() you don't actually need to use str() on the object because it is called automatically, we have done that above just to show you how to explicitly convert a Hydrogram object to JSON.

## **For Machines - repr(obj)**

If you want to share or store objects for future references in a more compact way, you can use repr(obj). While still pretty much readable, this format is not intended for humans. The advantage of this format is that once you serialize your object, you can use eval() to get back the original structure; just make sure to import hydrogram, as the process requires the package to be in scope.

import hydrogram

...

async with app:

(continues on next page)

(continued from previous page)

```
r = await app.get_chat("me")
print(repr(r))
print(eval(repr(r)) == r) # True
```
**Note:** Type definitions are subject to changes between versions. You should make sure to store and load objects using the same Hydrogram version.

# **2.3.29 Proxy Settings**

Hydrogram supports proxies with and without authentication. This feature allows Hydrogram to exchange data with Telegram through an intermediate SOCKS 4/5 or HTTP (CONNECT) proxy server.

## **Usage**

To use Hydrogram with a proxy, use the *proxy* parameter in the Client class. If your proxy doesn't require authorization you can omit username and password.

```
from hydrogram import Client
proxy = {"scheme": "socks5", # "socks4", "socks5" and "http" are supported
     "hostname": "11.22.33.44",
     "port": 1234,
     "username": "username",
     "password": "password"
}
app = Client("my_account", proxy=proxy)
app.run()
```
# **2.3.30 Scheduling Tasks**

Scheduling tasks means executing one or more functions periodically at pre-defined intervals or after a delay. This is useful, for example, to send recurring messages to specific chats or users.

This page will show examples on how to integrate Hydrogram with apscheduler in both asynchronous and nonasynchronous contexts. For more detailed information, you can visit and learn from the library documentation.
## **Using apscheduler**

- Install with pip3 install apscheduler
- Documentation: <https://apscheduler.readthedocs.io>

## **Asynchronously**

```
from apscheduler.schedulers.asyncio import AsyncIOScheduler
from hydrogram import Client
app = Client("my_account")
async def job():
    await app.send_message("me", "Hi!")
scheduler = AsyncIOScheduler()
scheduler.add_job(job, "interval", seconds=3)
scheduler.start()
app.run()
```
## **Non-Asynchronously**

```
from apscheduler.schedulers.background import BackgroundScheduler
from hydrogram import Client
app = Client("my_account")
def job():
    app.send_message("me", "Hi!")
scheduler = BackgroundScheduler()
scheduler.add_job(job, "interval", seconds=3)
scheduler.start()
app.run()
```
# **2.3.31 MTProto vs. Bot API**

Hydrogram is a framework written from the ground up that acts as a fully-fledged Telegram client based on the MTProto API. This means that Hydrogram is able to execute any official client and bot API action and more. This page will therefore show you why Hydrogram might be a better choice for your project by comparing the two APIs, but first, let's make it clear what actually is the MTProto and the Bot API.

### **What is the MTProto API?**

[MTProto,](https://core.telegram.org/mtproto) took alone, is the name of the custom-made, open and encrypted communication protocol created by Telegram itself — it's the only protocol used to exchange information between a client and the actual Telegram servers.

The MTProto API on the other hand, is what people for convenience call the main Telegram API in order to distinguish it from the Bot API. The main Telegram API is able to authorize both users and bots and is built on top of the MTProto encryption protocol by means of [binary data serialized](https://core.telegram.org/mtproto/serialize) in a specific way, as described by the [TL language,](https://core.telegram.org/mtproto/TL) and delivered using UDP, TCP or even HTTP as transport-layer protocol. Clients that make use of Telegram's main API, such as Hydrogram, implement all these details.

### **What is the Bot API?**

The [Bot API](https://core.telegram.org/bots/api) is an HTTP(S) interface for building normal bots using a sub-set of the main Telegram API. Bots are special accounts that are authorized via tokens instead of phone numbers. The Bot API is built yet again on top of the main Telegram API, but runs on an intermediate server application that in turn communicates with the actual Telegram servers using MTProto.

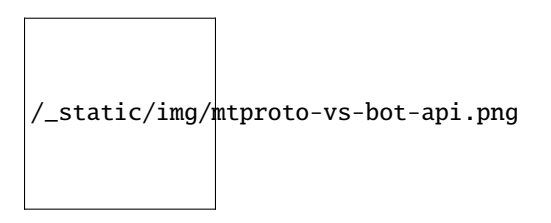

### **Advantages of the MTProto API**

Here is a non-exhaustive list of all the advantages in using MTProto-based libraries – such as Hydrogram – instead of the official HTTP Bot API. Using Hydrogram you can:

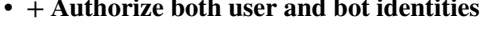

- *+* **Upload & download any file, up to 2000 MiB each (~2 GB)**
- *–* The Bot API allows uploads and downloads of
- *+* **Has less overhead due to direct connections to Telegram**
- *–* The Bot API uses an intermediate server to
- *+* **Run multiple sessions at once (for both user and bot identities)**
- *–* The Bot API intermediate server will terminate

•  $-$  The Bot API only allows bot accounts

files only up to 50 MB / 20 MB in size (respectively).

handle HTTP requests before they are sent to the actual Telegram servers.

any other session in case you try to use the same bot again in a parallel connection.

- *+* **Has much more detailed types and powerful methods**
- *–* The Bot API types often miss some useful
- *+* **Obtain information about any message existing in a chat using their ids**
- *+* **Retrieve the whole chat members list of either public or private chats**
- *+* **Receive extra updates, such as the one about a user name change**
- *+* **Has more meaningful errors in case something went wrong**
- *+* **Get API version updates, and thus new features, sooner**

information about Telegram entities and some of the methods are limited as well.

- *–* The Bot API simply doesn't support this
- *–* The Bot API simply doesn't support this
- *–* The Bot API simply doesn't support this
- *–* The Bot API reports less detailed errors
- *–* The Bot API is simply slower in implementing new features

# **2.3.32 Debugging**

When working with the API, chances are you'll stumble upon bugs, get stuck and start wondering how to continue. Nothing to actually worry about since Hydrogram provides some commodities to help you in this.

### **Caveman Debugging**

*The most effective debugging tool is still careful thought, coupled with judiciously placed print statements.*

—Brian Kernighan, "Unix for Beginners" (1979)

Adding print() statements in crucial parts of your code is by far the most ancient, yet efficient technique for debugging programs, especially considering the concurrent nature of the framework itself. Hydrogram goodness in this respect comes with the fact that any object can be nicely printed just by calling print(obj), thus giving to you an insight of all its inner details.

Consider the following code:

```
me = await app.get_users("me")
print(me) # User
```
This will show a JSON representation of the object returned by  $get\_users()$ , which is a [User](#page-130-0) instance, in this case. The output on your terminal will be something similar to this:

```
{
   "_": "User",
   "id": 123456789,
    "is_self": true,
    "is_contact": false,
    "is mutual contact": false,
    "is deleted": false.
    "is_bot": false,
    "is_verified": false,
```
(continues on next page)

(continued from previous page)

```
"is_restricted": false,
"is_support": false,
"first_name": "Hydrogram",
"photo": {
    "_": "ChatPhoto",
    "small_file_id": "AbCdE...EdCbA",
    "small_photo_unique_id": "VwXyZ...ZyXwV",
    "big_file_id": "AbCdE...EdCbA",
    "big_photo_unique_id": "VwXyZ...ZyXwV"
}
```
As you've probably guessed already, Hydrogram objects can be nested. That's how compound data are built, and nesting keeps going until we are left with base data types only, such as str, int, bool, etc.

## **Accessing Attributes**

}

{

}

Even though you see a JSON output, it doesn't mean we are dealing with dictionaries; in fact, all Hydrogram types are fully-fledged Python objects and the correct way to access any attribute of them is by using the dot notation .:

```
photo = me. photoprint(photo) # ChatPhoto
```

```
"_": "ChatPhoto",
"small_file_id": "AbCdE...EdCbA",
"small_photo_unique_id": "VwXyZ...ZyXwV",
"big_file_id": "AbCdE...EdCbA",
"big_photo_unique_id": "VwXyZ...ZyXwV"
```
## **Checking an Object's Type**

Another thing worth talking about is how to tell and check for an object's type.

As you noticed already, when printing an object you'll see the special attribute "\_". This is just a visual thing useful to show humans the object type, but doesn't really exist anywhere; any attempt in accessing it will lead to an error. The correct way to get the object type is by using the built-in function type():

```
status = me.startusprint(type(status))
```

```
<class 'hydrogram.types.UserStatus'>
```
And to check if an object is an instance of a given class, you use the built-in function isinstance():

```
from hydrogram.types import UserStatus
status = me.startusprint(isinstance(status, UserStatus))
```
True

# <span id="page-292-0"></span>**2.3.33 Test Servers**

If you wish to test your application in a separate environment, Hydrogram is able to authorize your account into Telegram's test servers without hassle. All you need to do is start a new session (e.g.: "my\_account\_test") using test\_mode=True:

from hydrogram import Client async with Client("my\_account\_test", test\_mode=True) as app: print(await app.get\_me())

**Note:** If this is the first time you login into test servers, you will be asked to register your account first. Accounts registered on test servers reside in a different, parallel instance of a Telegram server.

## **Test Mode in Official Apps**

You can also login yourself into test servers using official desktop apps, such as Telegram Web and Telegram Desktop:

- **Telegram Web**: Login here: <https://web.telegram.org/?test=1>
- **Telegram Desktop**: Hold Alt+Shift and right click on "Add account", then choose "Test server".

### **Test Numbers**

Beside normal numbers, the test environment allows you to login with reserved test numbers. Valid phone numbers follow the pattern 99966XYYYY, where X is the DC number (1 to 3) and YYYY are random numbers. Users with such numbers always get XXXXX or XXXXXX as the confirmation code (the DC number, repeated five or six times).

# **2.3.34 Advanced Usage**

Hydrogram's API – which consists of well documented *[methods](#page-27-0)* and *[types](#page-129-0)* – exists to provide an easier interface to the more complex Telegram API.

In this section, you'll be shown the alternative way of communicating with Telegram using Hydrogram: the main "raw" Telegram API with its functions and types.

## **Telegram Raw API**

If you can't find a high-level method for your needs or if you want complete, low-level access to the whole Telegram API, you have to use the raw [functions](#page-302-0) and [types](#page-523-0).

As already hinted, raw functions and types can be less convenient. This section will therefore explain some pitfalls to take into consideration when working with the raw API.

**Tip:** Every available high-level method in Hydrogram is built on top of these raw functions.

#### **Invoking Functions**

Unlike the *[methods](#page-27-0)* found in Hydrogram's API, which can be called in the usual simple way, functions to be invoked from the raw Telegram API have a different way of usage.

First of all, both *[raw functions](#page-302-0)* and *[raw types](#page-523-0)* live in their respective packages (and sub-packages): hydrogram.raw. functions, hydrogram.raw.types. They all exist as Python classes, meaning you need to create an instance of each every time you need them and fill them in with the correct values using named arguments.

Next, to actually invoke the raw function you have to use the [invoke\(\)](#page-127-0) method provided by the Client class and pass the function object you created.

Here's some examples:

• Update first name, last name and bio:

```
from hydrogram import Client
from hydrogram.raw import functions
async with Client("my_account") as app:
    await app.invoke(
        functions.account.UpdateProfile(
            first_name="First Name", last_name="Last Name",
            about="New bio text"
        )
    )
```
• Set online/offline status:

```
from hydrogram import Client
from hydrogram.raw import functions, types
async with Client("my_account") as app:
    # Set online status
    await app.invoke(functions.account.UpdateStatus(offline=False))
    # Set offline status
    await app.invoke(functions.account.UpdateStatus(offline=True))
```
• Get chat info:

```
from hydrogram import Client
from hydrogram.raw import functions, types
```
(continues on next page)

(continued from previous page)

```
async with Client("my_account") as app:
   r = await app.invoke(
        functions.channels.GetFullChannel(
            channel=app.resolve_peer("username")
        )
   )
   print(r)
```
## **Chat IDs**

The way Telegram works makes it not possible to directly send a message to a user or a chat by using their IDs only. Instead, a pair of id and access\_hash wrapped in a so called InputPeer is always needed. Hydrogram allows sending messages with IDs only thanks to cached access hashes.

There are three different InputPeer types, one for each kind of Telegram entity. Whenever an InputPeer is needed you must pass one of these:

- [InputPeerUser](#page-784-0) Users
- [InputPeerChat](#page-783-0) Basic Chats
- [InputPeerChannel](#page-782-0) Channels & Supergroups

But you don't necessarily have to manually instantiate each object because Hydrogram already provides [resolve\\_peer\(\)](#page-128-0) as a convenience utility method that returns the correct InputPeer by accepting a peer ID only.

Another thing to take into consideration about chat IDs is the way they are represented: they are all integers and all positive within their respective raw types.

Things are different when working with Hydrogram's API because having them in the same space could lead to collisions, and that's why Hydrogram uses a slightly different representation for each kind of ID.

For example, given the ID *123456789*, here's how Hydrogram can tell entities apart:

- +ID User: *123456789*
- -ID Chat: *-123456789*
- -100ID Channel or Supergroup: *-100123456789*

So, every time you take a raw ID, make sure to translate it into the correct ID when you want to use it with an high-level method.

## **2.3.35 Frequently Asked Questions**

This FAQ page provides answers to common questions about Hydrogram and, to some extent, Telegram in general.

#### **Contents**

- *[Why is the API key needed for bots?](#page-295-0)*
- *[How to use webhooks?](#page-295-1)*
- *[Using the same file\\_id across different accounts](#page-296-0)*
- *[Using multiple clients at once on the same account](#page-296-1)*
- *[Client started, but nothing happens](#page-296-2)*
- *[What are the IP addresses of Telegram Data Centers?](#page-296-3)*
- *[Migrating the account to another data center](#page-297-0)*
- *[Why is the client reacting slowly in supergroups/channels?](#page-297-1)*
- *[PEER\\_ID\\_INVALID error](#page-297-2)*
- *[Code hangs when calling stop, restart, add/remove\\_handler](#page-298-0)*
- *[UnicodeEncodeError: '. . . ' codec can't encode . . .](#page-298-1)*
- *[Uploading with URLs gives error WEBPAGE\\_CURL\\_FAILED](#page-298-2)*
- *[sqlite3.OperationalError: database is locked](#page-298-3)*
- *[sqlite3.InterfaceError: Error binding parameter](#page-299-0)*
- *[socket.send\(\), OSError\(\), TimeoutError\(\), Connection lost/reset](#page-299-1)*
- *[How to avoid Flood Waits?](#page-299-2)*
- *[The account has been limited/deactivated](#page-300-0)*

### <span id="page-295-0"></span>**Why is the API key needed for bots?**

Requests against the official bot API endpoints are made via JSON/HTTP and are handled by an intermediate server application that implements the MTProto protocol and uses its own API key to communicate with the MTProto servers.

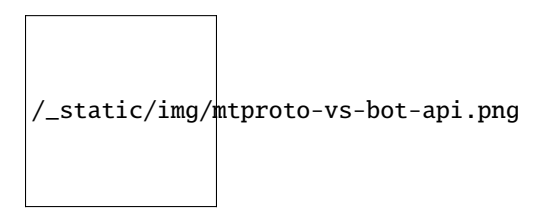

Using MTProto is the only way to communicate with the actual Telegram servers, and the main API requires developers to identify applications by means of a unique key; the bot token identifies a bot as a user and replaces the user's phone number only.

#### <span id="page-295-1"></span>**How to use webhooks?**

There is no webhook in Hydrogram, simply because there is no HTTP involved. However, a similar technique is being used to make receiving updates efficient.

Hydrogram uses persistent connections via TCP sockets to interact with the server and instead of actively asking for updates every time (polling), Hydrogram will sit down and wait for the server to send updates by itself the very moment they are available (server push).

## <span id="page-296-0"></span>**Using the same file\_id across different accounts**

Telegram file\_id strings are bound to the account which generated them. An attempt in using a foreign file id will result in errors such as [400 MEDIA\_EMPTY]. The only exception are stickers' file ids; you can use them across different accounts without any problem.

### <span id="page-296-1"></span>**Using multiple clients at once on the same account**

Both user and bot accounts are able to run multiple sessions in parallel. However, you must not use the same session in more than one client at the same time. The correct way to run multiple clients on the same account is by authorizing your account (either user or bot) from the beginning each time, and use one separate session for each parallel client.

### <span id="page-296-2"></span>**Client started, but nothing happens**

A possible cause might be network issues, either yours or Telegram's. To check this, add the following code at the top of your script and run it again. You should see some error mentioning a socket timeout or an unreachable network:

```
import logging
logging.basicConfig(level=logging.INFO)
```
## <span id="page-296-3"></span>**What are the IP addresses of Telegram Data Centers?**

Telegram is currently composed by a decentralized, multi-DC infrastructure (currently 5 DCs, each of which can work independently) spread across different locations worldwide. However, some of the less busy DCs have been lately dismissed and their IP addresses are now kept as aliases to the nearest one.

# Table 5: Production Environment ID Location IPv4 IPv6 DC1 MIA, Miami FL, USA 149.154.175.53 2001:b28:f23d:f001::a DC2 AMS, Amsterdam, NL 149.154.167.51 2001:67c:4e8:f002::a DC3\* MIA, Miami FL, USA 149.154.175.100 2001:b28:f23d:f003::a DC4 AMS, Amsterdam, NL 149.154.167.91 2001:67c:4e8:f004::a

Table 6: Test Environment

DC5 SIN, Singapore, SG 91.108.56.130 2001:b28:f23f:f005::a

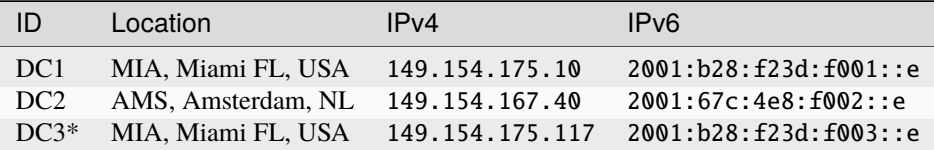

More info about the Test Environment can be found *[here](#page-292-0)*.

**\*** Alias DC

### <span id="page-297-0"></span>**Migrating the account to another data center**

This question is asked by people who find their account always being connected to one DC (data center), but are connecting from a place far away, thus resulting in slower interactions when using the API because of the greater physical distance between the user and the associated DC.

When registering an account for the first time, is up to Telegram to decide which DC the new user is going to be created in. It's also up to the server to decide whether to automatically migrate a user in case of prolonged usages from a distant location.

## <span id="page-297-1"></span>**Why is the client reacting slowly in supergroups/channels?**

Because of how Telegram works internally, every message you receive and send must pass through the creator's DC, and in the worst case where you, the creator and another member all belong to three different DCs, the other member messages have to go through from their DC to the creator's DC and finally to your DC. This is applied to each message and member of a supergroup/channel and the process will inevitably take its time.

Another reason that makes responses come slowly is that messages are dispatched by priority. Depending on the kind of member, some users receive messages faster than others and for big and busy supergroups the delay might become noticeable, especially if you are among the lower end of the priority list:

- 1. Creator.
- 2. Administrators.
- 3. Bots.
- 4. Mentioned users.
- 5. Recent online users.
- 6. Everyone else.

## <span id="page-297-2"></span>**PEER\_ID\_INVALID error**

This error could mean several things:

- The chat id you tried to use is simply wrong, check it again.
- The chat id refers to a group or channel you are not a member of.
- The chat id argument you passed is in form of a string; you have to convert it into an integer with  $int(char_id)$ .
- The chat id refers to a user or chat your current session hasn't met yet.

About the last point: in order for you to meet a user and thus communicate with them, you should ask yourself how to contact people using official apps. The answer is the same for Hydrogram too and involves normal usages such as searching for usernames, meeting them in a common group, having their phone contacts saved, getting a message mentioning them or obtaining the dialogs list.

### <span id="page-298-0"></span>**Code hangs when calling stop, restart, add/remove\_handler**

You tried to .stop(), .restart(), .add\_handler() or .remove\_handler() inside a running handler, but that can't be done because the way Hydrogram deals with handlers would make it hang.

When calling one of the methods above inside an event handler, Hydrogram needs to wait for all running handlers to finish in order to continue. Since your handler is blocking the execution by waiting for the called method to finish and since Hydrogram needs to wait for your handler to finish, you are left with a deadlock.

The solution to this problem is to pass block=False to such methods so that they return immediately and the actual code called asynchronously.

### <span id="page-298-1"></span>**UnicodeEncodeError: '. . . ' codec can't encode . . .**

Where <encoding> might be *ascii*, *cp932*, *charmap* or anything else other than *utf-8*. This error usually shows up when you try to print something and has very little to do with Hydrogram itself as it is strictly related to your own terminal. To fix it, either find a way to change the encoding settings of your terminal to UTF-8 or switch to another terminal altogether.

### <span id="page-298-2"></span>**Uploading with URLs gives error WEBPAGE\_CURL\_FAILED**

When uploading media files using an URL, the server automatically tries to download the media and uploads it to the Telegram cloud. This error usually happens in case the provided URL is not publicly accessible by Telegram itself or the media file is too large. In such cases, your only option is to download the media yourself and upload it from your local machine.

### <span id="page-298-3"></span>**sqlite3.OperationalError: database is locked**

This error occurs when more than one process is using the same session file, that is, when you run two or more clients at the same time using the same session name or in case another program has accessed the file.

For example, it could occur when a background script is still running and you forgot about it. In this case, you either restart your system or find and kill the process that is locking the database. On Unix based systems, you can try the following:

- 1. cd into your session file directory.
- 2. fuser my\_account.session to find the process id.
- 3. kill 1234 to gracefully stop the process.
- 4. If the last command doesn't help, use kill -9 1234 instead.

If you want to run multiple clients on the same account, you must authorize your account (either user or bot) from the beginning every time, and use different session names for each parallel client you are going to use.

### <span id="page-299-0"></span>**sqlite3.InterfaceError: Error binding parameter**

This error occurs when you pass a chat id value of the wrong type when trying to call a method. Most likely, you accidentally passed the whole user or chat object instead of the id or username.

```
# Wrong. You passed the whole Chat instance
app.send_message(chat, "text")
# Correct
app.send_message(chat.id, "text")
```
## <span id="page-299-1"></span>**socket.send(), OSError(), TimeoutError(), Connection lost/reset**

If you get any of these errors chances are you ended up with a slow or inconsistent network connection. Another reason could be because you are blocking the event loop for too long.

You can consider the following:

- Use Hydrogram asynchronously in its intended way.
- Use shorter non-asynchronous processing loops.
- Use asyncio.sleep() instead of time.sleep().
- Use a stable network connection.

### <span id="page-299-2"></span>**How to avoid Flood Waits?**

Slow things down and make less requests. Moreover, exact limits are unknown and can change anytime based on normal usages.

When a flood wait happens the server will tell you how much time to wait before continuing. The following shows how to catch the exception in your code and wait the required seconds.

```
import asyncio
from hydrogram.errors import FloodWait
...
   try:
        ... # Your code
   except FloodWait as e:
        await asyncio.sleep(e.value) # Wait "value" seconds before continuing
...
```
More info about error handling can be found *[here](#page-16-0)*.

## <span id="page-300-0"></span>**The account has been limited/deactivated**

Hydrogram is a framework that interfaces with Telegram; it is at your commands, meaning it only does what you tell it to do, the rest is up to you and Telegram (see [Telegram's ToS\)](https://telegram.org/tos).

If you found your account being limited/deactivated, it could be due spam/flood/abuse of the API or the usage of certain virtual/VoIP numbers.

If you think your account was limited/deactivated by mistake, you can write to [recover@telegram.org,](mailto:recover@telegram.org) contact [@Spam-](https://t.me/spambot)[Bot](https://t.me/spambot) or use [this form.](https://telegram.org/support)

# **2.3.36 Support Hydrogram**

Hydrogram is a free and open source project. If you enjoy Hydrogram and would like to show your appreciation, consider donating or becoming a sponsor of the project. You can support Hydrogram via the ways shown below:

## **LiberaPay Patron**

[Become a LiberaPay patron.](https://liberapay.com/hydrogram)

## **OpenCollective Backer**

[Become an OpenCollective backer](https://opencollective.com/hydrogram)

# **2.3.37 Changelog**

## **0.1.4 [UNRELEASED DRAFT] (2024-03-23)**

### **Features**

- Integrate pyromod patches into the project (many thanks to @usernein for his excellent work). To check out the pyromod specific features, have a look at [https://pyromod.pauxis.dev/.](https://pyromod.pauxis.dev/) You can use the features in the same way as in pyromod, except that you import them directly from the hydrogram package. [#1](https://github.com/hydrogram/hydrogram/issues/1)
- Changed the minimum required version of Python to 3.9 and integrated the newest Python type hints. [#5](https://github.com/hydrogram/hydrogram/issues/5)
- Added the attribute *is\_participants\_hidden`* to the *Chat* type. If the list of members is hidden, *True* will be returned; otherwise, *False* will be returned. [#11](https://github.com/hydrogram/hydrogram/issues/11)
- Updated API scheme to layer 176 [#20](https://github.com/hydrogram/hydrogram/issues/20)

## **Bugfixes**

- Fixed *Message.is\_scheduled* field being always *False* when parsing *UpdateNewScheduledMessage* [#14](https://github.com/hydrogram/hydrogram/issues/14)
- Fixed an issue with the bool parsing of the raw api that was causing the wrong value to be returned. [#20](https://github.com/hydrogram/hydrogram/issues/20)
- Make the quiz explanation an optional parameter [#21](https://github.com/hydrogram/hydrogram/issues/21)

### **Misc**

• Make *Message.\_parse* accept only keyword-only arguments [#14](https://github.com/hydrogram/hydrogram/issues/14)

### **0.1.4 (2023-12-04)**

### **Bugfixes**

- Fix a boolean instead of file name in send\_audio [#4](https://github.com/hydrogram/hydrogram/issues/4)
- Prevent from closing BytesIO object in handle\_download [#4](https://github.com/hydrogram/hydrogram/issues/4)

### **0.1.3 (2023-12-03)**

### **Bugfixes**

• Fix handle\_download file name [#3](https://github.com/hydrogram/hydrogram/issues/3)

#### **0.1.2 (2023-12-03)**

### **Bugfixes**

• Fix save\_file reporting size as 0

### **0.1.1 (2023-12-01)**

Fixup release that fixes our logo url in PyPI.

## **0.1.0 (2023-12-01)**

Initial project release. To see all changes and improvements compared to Pyrogram, see [Hydrogram vs Pyrogram](https://hydrogram.org/en/latest/hydrogram-vs-pyrogram.html)

# **2.3.38 Hydrogram vs Pyrogram**

## **Introduction**

This is a non-exhaustive list of differences between Hydrogram and Pyrogram. It is updated periodically.

## **Changes**

- Support for the latest layer
- Support for threads/topics
- Improvements in IDE support by declaring  $\_\_all\_\_$  in files
- Mark optional parameters in methods as keyword-only, to avoid future breakage when adding new parameters
- Use of newer packaging technologies and standards, such as pyproject.toml
- Use of aiosqlite instead of sqlite3
- Open-source documentation
- More active development
- Completely refactored, optimized and modernized codes (Using Ruff)

### **Fixes**

- Add FloodWait exception to media download
- Fixed a bug that would treat *0*, *False* or *None* as an empty message
- Fixed minor code issues

# <span id="page-302-0"></span>**2.3.39 Raw Functions**

### **Account**

### **account.AcceptAuthorization**

## class hydrogram.raw.functions.account.AcceptAuthorization

Telegram API function.

#### **Details:**

- Layer: 176
- ID: F3ED4C73

#### **Parameters**

- $\bullet$  **bot\_id** (int  $64$ -bit) N/A
- **scope** (str) N/A
- **public\_key** (str) N/A
- **value\_hashes** (List of [SecureValueHash](#page-1180-0)) N/A
- **credentials** ([SecureCredentialsEncrypted](#page-1177-0)) N/A

**Returns** bool

### **account.CancelPasswordEmail**

class hydrogram.raw.functions.account.CancelPasswordEmail

Telegram API function.

#### **Details:**

- Layer: 176
- ID: C1CBD5B6

#### **Parameters**

**No parameters required.**

**Returns**

bool

### **account.ChangeAuthorizationSettings**

## class hydrogram.raw.functions.account.ChangeAuthorizationSettings

Telegram API function.

#### **Details:**

- Layer: 176
- ID: 40F48462

#### **Parameters**

- **hash** (int  $64$ -bit) N/A
- **confirmed** (bool, *optional*) N/A
- **encrypted\_requests\_disabled** (bool, *optional*) N/A
- **call\_requests\_disabled** (bool, *optional*) N/A

### **Returns**

bool

#### **account.ChangePhone**

### class hydrogram.raw.functions.account.ChangePhone

Telegram API function.

#### **Details:**

- Layer: 176
- ID: 70C32EDB

#### **Parameters**

• **phone\_number** (str) – N/A

- **phone\_code\_hash** (str) N/A
- **phone\_code** (str) N/A

#### **Returns**

[User](#page-1196-0)

#### **account.CheckUsername**

class hydrogram.raw.functions.account.CheckUsername

Telegram API function.

#### **Details:**

- Layer: 176
- ID: 2714D86C

### **Parameters**

**username** (str) – N/A

#### **Returns**

bool

### **account.ClearRecentEmojiStatuses**

#### class hydrogram.raw.functions.account.ClearRecentEmojiStatuses

Telegram API function.

### **Details:**

- Layer: 176
- ID: 18201AAE

#### **Parameters**

**No parameters required.**

#### **Returns**

bool

## **account.ConfirmPasswordEmail**

### class hydrogram.raw.functions.account.ConfirmPasswordEmail

Telegram API function.

### **Details:**

- Layer: 176
- ID: 8FDF1920

**Parameters**

**code** (str) – N/A

#### **Returns**

## **account.ConfirmPhone**

### class hydrogram.raw.functions.account.ConfirmPhone

Telegram API function.

### **Details:**

- Layer: 176
- ID: 5F2178C3

#### **Parameters**

- **phone\_code\_hash** (str) N/A
- **phone\_code** (str) N/A

#### **Returns**

bool

## **account.CreateTheme**

### class hydrogram.raw.functions.account.CreateTheme

Telegram API function.

## **Details:**

- Layer: 176
- ID: 652E4400

#### **Parameters**

- $slug (str) N/A$
- **title** (str) N/A
- **document** ([InputDocument](#page-1137-0), *optional*) N/A
- **settings** (List of [InputThemeSettings](#page-1146-0), *optional*) N/A

#### **Returns**

[Theme](#page-1189-0)

## **account.DeclinePasswordReset**

#### class hydrogram.raw.functions.account.DeclinePasswordReset

Telegram API function.

## **Details:**

- Layer: 176
- ID: 4C9409F6

**Parameters**

**No parameters required.**

#### **Returns**

## **account.DeleteAccount**

### class hydrogram.raw.functions.account.DeleteAccount

Telegram API function.

### **Details:**

- Layer: 176
- ID: A2C0CF74

### **Parameters**

- **reason** (str) N/A
- **password** ([InputCheckPasswordSRP](#page-1136-0), *optional*) N/A

### **Returns**

bool

## **account.DeleteAutoSaveExceptions**

class hydrogram.raw.functions.account.DeleteAutoSaveExceptions

Telegram API function.

## **Details:**

- Layer: 176
- ID: 53BC0020

### **Parameters**

**No parameters required.**

## **Returns**

bool

# **account.DeleteSecureValue**

### class hydrogram.raw.functions.account.DeleteSecureValue

Telegram API function.

#### **Details:**

- Layer: 176
- ID: B880BC4B

#### **Parameters**

**types** (List of [SecureValueType](#page-1180-1)) – N/A

**Returns**

## **account.FinishTakeoutSession**

class hydrogram.raw.functions.account.FinishTakeoutSession

Telegram API function.

## **Details:**

- Layer: 176
- ID: 1D2652EE

**Parameters success** (bool, *optional*) – N/A

**Returns**

bool

## **account.GetAccountTTL**

class hydrogram.raw.functions.account.GetAccountTTL

Telegram API function.

### **Details:**

- Layer: 176
- ID: 8FC711D

#### **Parameters**

**No parameters required.**

#### **Returns**

[AccountDaysTTL](#page-1103-0)

## **account.GetAllSecureValues**

class hydrogram.raw.functions.account.GetAllSecureValues

Telegram API function.

## **Details:**

- Layer: 176
- ID: B288BC7D

#### **Parameters**

**No parameters required.**

### **Returns**

List of [SecureValue](#page-1179-0)

## **account.GetAuthorizationForm**

### class hydrogram.raw.functions.account.GetAuthorizationForm

Telegram API function.

### **Details:**

- Layer: 176
- ID: A929597A

### **Parameters**

- $\bullet$  **bot\_id** (int  $64$ -bit) N/A
- **scope** (str) N/A
- **public\_key** (str) N/A

#### **Returns**

[account.AuthorizationForm](#page-1046-0)

### **account.GetAuthorizations**

#### class hydrogram.raw.functions.account.GetAuthorizations

Telegram API function.

#### **Details:**

- Layer: 176
- ID: E320C158

#### **Parameters**

**No parameters required.**

#### **Returns**

[account.Authorizations](#page-1046-1)

### **account.GetAutoDownloadSettings**

class hydrogram.raw.functions.account.GetAutoDownloadSettings Telegram API function.

#### **Details:**

- Layer: 176
- ID: 56DA0B3F

#### **Parameters**

**No parameters required.**

#### **Returns**

[account.AutoDownloadSettings](#page-1047-0)

## **account.GetAutoSaveSettings**

class hydrogram.raw.functions.account.GetAutoSaveSettings

Telegram API function.

### **Details:**

- Layer: 176
- ID: ADCBBCDA

**Parameters No parameters required.**

### **Returns**

[account.AutoSaveSettings](#page-1047-1)

### **account.GetChannelDefaultEmojiStatuses**

class hydrogram.raw.functions.account.GetChannelDefaultEmojiStatuses

Telegram API function.

### **Details:**

- Layer: 176
- ID: 7727A7D5

**Parameters**

**hash** (int 64-bit) – N/A

#### **Returns**

[account.EmojiStatuses](#page-1048-0)

### **account.GetChannelRestrictedStatusEmojis**

class hydrogram.raw.functions.account.GetChannelRestrictedStatusEmojis

Telegram API function.

### **Details:**

- Layer: 176
- ID: 35A9E0D5

#### **Parameters**

**hash** (int 64-bit) – N/A

### **Returns**

[EmojiList](#page-1125-0)

## **account.GetChatThemes**

class hydrogram.raw.functions.account.GetChatThemes

Telegram API function.

## **Details:**

- Layer: 176
- ID: D638DE89

**Parameters hash** (int 64-bit) – N/A

#### **Returns**

[account.Themes](#page-1052-0)

### **account.GetConnectedBots**

class hydrogram.raw.functions.account.GetConnectedBots

Telegram API function.

### **Details:**

- Layer: 176
- ID: 4EA4C80F

#### **Parameters**

**No parameters required.**

#### **Returns**

[account.ConnectedBots](#page-1047-2)

## **account.GetContactSignUpNotification**

class hydrogram.raw.functions.account.GetContactSignUpNotification

Telegram API function.

## **Details:**

- Layer: 176
- ID: 9F07C728

#### **Parameters**

**No parameters required.**

### **Returns**

## **account.GetContentSettings**

class hydrogram.raw.functions.account.GetContentSettings

Telegram API function.

#### **Details:**

- Layer: 176
- ID: 8B9B4DAE

**Parameters No parameters required.**

#### **Returns**

[account.ContentSettings](#page-1048-1)

### **account.GetDefaultBackgroundEmojis**

class hydrogram.raw.functions.account.GetDefaultBackgroundEmojis

Telegram API function.

### **Details:**

- Layer: 176
- ID: A60AB9CE

### **Parameters**

**hash** (int 64-bit) – N/A

## **Returns**

[EmojiList](#page-1125-0)

### **account.GetDefaultEmojiStatuses**

class hydrogram.raw.functions.account.GetDefaultEmojiStatuses

Telegram API function.

### **Details:**

- Layer: 176
- ID: D6753386

### **Parameters**

**hash** (int 64-bit) – N/A

#### **Returns**

[account.EmojiStatuses](#page-1048-0)

## **account.GetDefaultGroupPhotoEmojis**

class hydrogram.raw.functions.account.GetDefaultGroupPhotoEmojis

Telegram API function.

## **Details:**

- Layer: 176
- ID: 915860AE

**Parameters hash** (int 64-bit) – N/A

#### **Returns**

[EmojiList](#page-1125-0)

### **account.GetDefaultProfilePhotoEmojis**

class hydrogram.raw.functions.account.GetDefaultProfilePhotoEmojis

Telegram API function.

### **Details:**

- Layer: 176
- ID: E2750328

### **Parameters**

**hash** (int 64-bit) – N/A

## **Returns**

[EmojiList](#page-1125-0)

### **account.GetGlobalPrivacySettings**

class hydrogram.raw.functions.account.GetGlobalPrivacySettings

Telegram API function.

## **Details:**

- Layer: 176
- ID: EB2B4CF6

#### **Parameters**

**No parameters required.**

#### **Returns**

[GlobalPrivacySettings](#page-1131-0)

## **account.GetMultiWallPapers**

class hydrogram.raw.functions.account.GetMultiWallPapers

Telegram API function.

#### **Details:**

- Layer: 176
- ID: 65AD71DC

**Parameters wallpapers** (List of [InputWallPaper](#page-1147-0)) – N/A

#### **Returns**

List of [WallPaper](#page-1197-0)

## **account.GetNotifyExceptions**

class hydrogram.raw.functions.account.GetNotifyExceptions

Telegram API function.

### **Details:**

- Layer: 176
- ID: 53577479

#### **Parameters**

- **compare\_sound** (bool, *optional*) N/A
- **compare\_stories** (bool, *optional*) N/A
- **peer** ([InputNotifyPeer](#page-1141-0), *optional*) N/A

#### **Returns**

[Updates](#page-1193-0)

#### **account.GetNotifySettings**

class hydrogram.raw.functions.account.GetNotifySettings

Telegram API function.

### **Details:**

- Layer: 176
- ID: 12B3AD31

#### **Parameters**

**peer** ([InputNotifyPeer](#page-1141-0)) – N/A

#### **Returns**

[PeerNotifySettings](#page-1165-0)

## **account.GetPassword**

### class hydrogram.raw.functions.account.GetPassword

Telegram API function.

## **Details:**

- Layer: 176
- ID: 548A30F5

**Parameters No parameters required.**

#### **Returns**

[account.Password](#page-1049-0)

### **account.GetPasswordSettings**

#### class hydrogram.raw.functions.account.GetPasswordSettings

Telegram API function.

### **Details:**

- Layer: 176
- ID: 9CD4EAF9

#### **Parameters**

**password** ([InputCheckPasswordSRP](#page-1136-0)) – N/A

#### **Returns**

[account.PasswordSettings](#page-1049-1)

### **account.GetPrivacy**

## class hydrogram.raw.functions.account.GetPrivacy

Telegram API function.

## **Details:**

- Layer: 176
- ID: DADBC950

#### **Parameters**

**key** ([InputPrivacyKey](#page-1143-0)) – N/A

### **Returns**

[account.PrivacyRules](#page-1050-0)

## **account.GetRecentEmojiStatuses**

class hydrogram.raw.functions.account.GetRecentEmojiStatuses

Telegram API function.

### **Details:**

- Layer: 176
- ID: F578105

**Parameters hash** (int 64-bit) – N/A

**Returns**

[account.EmojiStatuses](#page-1048-0)

### **account.GetSavedRingtones**

class hydrogram.raw.functions.account.GetSavedRingtones

Telegram API function.

### **Details:**

- Layer: 176
- ID: E1902288

**Parameters**

**hash** (int 64-bit) – N/A

#### **Returns**

[account.SavedRingtones](#page-1051-0)

## **account.GetSecureValue**

class hydrogram.raw.functions.account.GetSecureValue

Telegram API function.

#### **Details:**

- Layer: 176
- ID: 73665BC2

#### **Parameters**

**types** (List of [SecureValueType](#page-1180-1)) – N/A

#### **Returns**

List of [SecureValue](#page-1179-0)

## **account.GetTheme**

### class hydrogram.raw.functions.account.GetTheme

Telegram API function.

### **Details:**

- Layer: 176
- ID: 3A5869EC

## **Parameters**

- **format** (str) N/A
- **theme** ([InputTheme](#page-1146-1)) N/A

### **Returns**

[Theme](#page-1189-0)

## **account.GetThemes**

### class hydrogram.raw.functions.account.GetThemes

Telegram API function.

### **Details:**

- Layer: 176
- ID: 7206E458

#### **Parameters**

- **format** (str) N/A
- **hash** (int 64-bit) N/A

#### **Returns**

[account.Themes](#page-1052-0)

### **account.GetTmpPassword**

#### class hydrogram.raw.functions.account.GetTmpPassword

Telegram API function.

### **Details:**

- Layer: 176
- ID: 449E0B51

#### **Parameters**

- **password** ([InputCheckPasswordSRP](#page-1136-0)) N/A
- **period** (int 32-bit) N/A

### **Returns**

[account.TmpPassword](#page-1052-1)

## **account.GetWallPaper**

class hydrogram.raw.functions.account.GetWallPaper

Telegram API function.

## **Details:**

- Layer: 176
- ID: FC8DDBEA

**Parameters wallpaper** ([InputWallPaper](#page-1147-0)) – N/A

#### **Returns**

[WallPaper](#page-1197-0)

## **account.GetWallPapers**

class hydrogram.raw.functions.account.GetWallPapers

Telegram API function.

### **Details:**

- Layer: 176
- ID: 7967D36

### **Parameters**

**hash** (int 64-bit) – N/A

## **Returns**

[account.WallPapers](#page-1052-2)

## **account.GetWebAuthorizations**

class hydrogram.raw.functions.account.GetWebAuthorizations

Telegram API function.

## **Details:**

- Layer: 176
- ID: 182E6D6F

#### **Parameters**

**No parameters required.**

### **Returns**

[account.WebAuthorizations](#page-1053-0)

## **account.InitTakeoutSession**

### class hydrogram.raw.functions.account.InitTakeoutSession

Telegram API function.

## **Details:**

- Layer: 176
- ID: 8EF3EAB0

## **Parameters**

- **contacts** (bool, *optional*) N/A
- **message\_users** (bool, *optional*) N/A
- **message\_chats** (bool, *optional*) N/A
- **message\_megagroups** (bool, *optional*) N/A
- **message\_channels** (bool, *optional*) N/A
- **files** (bool, *optional*) N/A
- **file\_max\_size** (int 64-bit, *optional*) N/A

### **Returns**

[account.Takeout](#page-1051-1)

## **account.InstallTheme**

class hydrogram.raw.functions.account.InstallTheme

Telegram API function.

## **Details:**

- Layer: 176
- ID: C727BB3B

### **Parameters**

- **dark** (bool, *optional*) N/A
- **theme** ([InputTheme](#page-1146-1), *optional*) N/A
- **format** (str, *optional*) N/A
- **base\_theme** ([BaseTheme](#page-1107-0), *optional*) N/A

### **Returns**

## **account.InstallWallPaper**

### class hydrogram.raw.functions.account.InstallWallPaper

Telegram API function.

### **Details:**

- Layer: 176
- ID: FEED5769

## **Parameters**

- **wallpaper** ([InputWallPaper](#page-1147-0)) N/A
- **settings** ([WallPaperSettings](#page-1198-0)) N/A

## **Returns**

bool

## **account.InvalidateSignInCodes**

### class hydrogram.raw.functions.account.InvalidateSignInCodes

Telegram API function.

## **Details:**

- Layer: 176
- ID: CA8AE8BA

### **Parameters**

**codes** (List of str) – N/A

## **Returns**

bool

### **account.RegisterDevice**

### class hydrogram.raw.functions.account.RegisterDevice

Telegram API function.

#### **Details:**

- Layer: 176
- ID: EC86017A

### **Parameters**

- **token\_type** (int 32-bit) N/A
- **token** (str) N/A
- **app\_sandbox** (bool) N/A
- **secret** (bytes) N/A
- **other\_uids** (List of int 64-bit) N/A

• **no\_muted** (bool, *optional*) – N/A

**Returns** bool

### **account.ReorderUsernames**

class hydrogram.raw.functions.account.ReorderUsernames

Telegram API function.

### **Details:**

- Layer: 176
- ID: EF500EAB

### **Parameters**

**order** (List of str) – N/A

#### **Returns**

bool

### **account.ReportPeer**

### class hydrogram.raw.functions.account.ReportPeer

Telegram API function.

### **Details:**

- Layer: 176
- ID: C5BA3D86

#### **Parameters**

- **peer** ([InputPeer](#page-1141-1)) N/A
- **reason** ([ReportReason](#page-1174-0)) N/A
- **message** (str) N/A

## **Returns**

bool

#### **account.ReportProfilePhoto**

### class hydrogram.raw.functions.account.ReportProfilePhoto

Telegram API function.

#### **Details:**

- Layer: 176
- ID: FA8CC6F5

#### **Parameters**

• **peer** ([InputPeer](#page-1141-1)) – N/A

- **photo\_id** ([InputPhoto](#page-1142-0)) N/A
- **reason** ([ReportReason](#page-1174-0)) N/A
- **message** (str) N/A

## **Returns**

bool

## **account.ResendPasswordEmail**

class hydrogram.raw.functions.account.ResendPasswordEmail

Telegram API function.

## **Details:**

- Layer: 176
- ID: 7A7F2A15

#### **Parameters**

**No parameters required.**

# **Returns**

bool

## **account.ResetAuthorization**

class hydrogram.raw.functions.account.ResetAuthorization

Telegram API function.

### **Details:**

- Layer: 176
- ID: DF77F3BC

#### **Parameters**

**hash** (int 64-bit) – N/A

## **Returns**

bool

### **account.ResetNotifySettings**

### class hydrogram.raw.functions.account.ResetNotifySettings

Telegram API function.

#### **Details:**

- Layer: 176
- ID: DB7E1747

#### **Parameters**

**No parameters required.**

#### **Returns** bool

# **account.ResetPassword**

class hydrogram.raw.functions.account.ResetPassword

Telegram API function.

### **Details:**

- Layer: 176
- ID: 9308CE1B

### **Parameters**

**No parameters required.**

#### **Returns**

[account.ResetPasswordResult](#page-1050-1)

### **account.ResetWallPapers**

### class hydrogram.raw.functions.account.ResetWallPapers

Telegram API function.

### **Details:**

- Layer: 176
- ID: BB3B9804

#### **Parameters**

**No parameters required.**

#### **Returns**

bool

## **account.ResetWebAuthorization**

class hydrogram.raw.functions.account.ResetWebAuthorization

Telegram API function.

## **Details:**

- Layer: 176
- ID: 2D01B9EF

#### **Parameters**

**hash** (int 64-bit) – N/A

## **Returns**

## **account.ResetWebAuthorizations**

class hydrogram.raw.functions.account.ResetWebAuthorizations

Telegram API function.

#### **Details:**

- Layer: 176
- ID: 682D2594

**Parameters No parameters required.**

**Returns**

bool

## **account.SaveAutoDownloadSettings**

class hydrogram.raw.functions.account.SaveAutoDownloadSettings

Telegram API function.

### **Details:**

- Layer: 176
- ID: 76F36233

#### **Parameters**

- **settings** ([AutoDownloadSettings](#page-1106-0)) N/A
- **low** (bool, *optional*) N/A
- **high** (bool, *optional*) N/A

#### **Returns**

bool

#### **account.SaveAutoSaveSettings**

class hydrogram.raw.functions.account.SaveAutoSaveSettings

Telegram API function.

### **Details:**

- Layer: 176
- ID: D69B8361

### **Parameters**

- **settings** ([AutoSaveSettings](#page-1106-1)) N/A
- **users** (bool, *optional*) N/A
- **chats** (bool, *optional*) N/A
- **broadcasts** (bool, *optional*) N/A
• **peer** ([InputPeer](#page-1141-0), *optional*) – N/A

**Returns**

bool

## **account.SaveRingtone**

class hydrogram.raw.functions.account.SaveRingtone

Telegram API function.

#### **Details:**

- Layer: 176
- ID: 3DEA5B03

#### **Parameters**

- **id** ([InputDocument](#page-1137-0)) N/A
- **unsave** (bool) N/A

#### **Returns**

[account.SavedRingtone](#page-1050-0)

## **account.SaveSecureValue**

#### class hydrogram.raw.functions.account.SaveSecureValue

Telegram API function.

#### **Details:**

- Layer: 176
- ID: 899FE31D

## **Parameters**

- **value** ([InputSecureValue](#page-1144-0)) N/A
- **secure\_secret\_id** (int 64-bit) N/A

#### **Returns**

[SecureValue](#page-1179-0)

#### **account.SaveTheme**

#### class hydrogram.raw.functions.account.SaveTheme

Telegram API function.

#### **Details:**

- Layer: 176
- ID: F257106C

#### **Parameters**

• **theme** ([InputTheme](#page-1146-0)) – N/A

```
• unsave (bool) – N/A
```
**Returns** bool

#### **account.SaveWallPaper**

class hydrogram.raw.functions.account.SaveWallPaper

Telegram API function.

### **Details:**

- Layer: 176
- ID: 6C5A5B37

#### **Parameters**

- **wallpaper** ([InputWallPaper](#page-1147-0)) N/A
- **unsave** (bool) N/A
- **settings** ([WallPaperSettings](#page-1198-0)) N/A

#### **Returns**

bool

### **account.SendChangePhoneCode**

class hydrogram.raw.functions.account.SendChangePhoneCode

Telegram API function.

## **Details:**

- Layer: 176
- ID: 82574AE5

#### **Parameters**

- **phone\_number** (str) N/A
- **settings** ([CodeSettings](#page-1118-0)) N/A

#### **Returns**

[auth.SentCode](#page-1055-0)

## **account.SendConfirmPhoneCode**

class hydrogram.raw.functions.account.SendConfirmPhoneCode

Telegram API function.

#### **Details:**

- Layer: 176
- ID: 1B3FAA88

#### **Parameters**

- **hash** (str) N/A
- **settings** ([CodeSettings](#page-1118-0)) N/A

[auth.SentCode](#page-1055-0)

## **account.SendVerifyEmailCode**

## class hydrogram.raw.functions.account.SendVerifyEmailCode

Telegram API function.

#### **Details:**

- Layer: 176
- ID: 98E037BB

#### **Parameters**

- **purpose** ([EmailVerifyPurpose](#page-1124-0)) N/A
- **email** (str) N/A

#### **Returns**

[account.SentEmailCode](#page-1051-0)

## **account.SendVerifyPhoneCode**

class hydrogram.raw.functions.account.SendVerifyPhoneCode

Telegram API function.

## **Details:**

- Layer: 176
- ID: A5A356F9

#### **Parameters**

- **phone\_number** (str) N/A
- **settings** ([CodeSettings](#page-1118-0)) N/A

## **Returns**

[auth.SentCode](#page-1055-0)

#### **account.SetAccountTTL**

class hydrogram.raw.functions.account.SetAccountTTL

Telegram API function.

#### **Details:**

- Layer: 176
- ID: 2442485E

**Parameters ttl** ([AccountDaysTTL](#page-1103-0)) – N/A

**Returns**

bool

## **account.SetAuthorizationTTL**

class hydrogram.raw.functions.account.SetAuthorizationTTL

Telegram API function.

#### **Details:**

- Layer: 176
- ID: BF899AA0

## **Parameters**

**authorization\_ttl\_days** (int 32-bit) – N/A

**Returns**

bool

## **account.SetContactSignUpNotification**

class hydrogram.raw.functions.account.SetContactSignUpNotification

Telegram API function.

## **Details:**

- Layer: 176
- ID: CFF43F61

#### **Parameters**

**silent** (bool) – N/A

#### **Returns**

bool

#### **account.SetContentSettings**

#### class hydrogram.raw.functions.account.SetContentSettings

Telegram API function.

#### **Details:**

- Layer: 176
- ID: B574B16B

#### **Parameters**

**sensitive\_enabled** (bool, *optional*) – N/A

#### **Returns** bool

## **account.SetGlobalPrivacySettings**

## class hydrogram.raw.functions.account.SetGlobalPrivacySettings

Telegram API function.

### **Details:**

- Layer: 176
- ID: 1EDAAAC2

**Parameters settings** ([GlobalPrivacySettings](#page-1131-0)) – N/A

#### **Returns**

[GlobalPrivacySettings](#page-1131-0)

## **account.SetPrivacy**

class hydrogram.raw.functions.account.SetPrivacy

Telegram API function.

## **Details:**

- Layer: 176
- ID: C9F81CE8

#### **Parameters**

- **key** ([InputPrivacyKey](#page-1143-0)) N/A
- **rules** (List of [InputPrivacyRule](#page-1143-1)) N/A

#### **Returns**

[account.PrivacyRules](#page-1050-1)

## **account.ToggleUsername**

#### class hydrogram.raw.functions.account.ToggleUsername

Telegram API function.

#### **Details:**

- Layer: 176
- ID: 58D6B376

#### **Parameters**

- **username** (str) N/A
- **active** (bool) N/A

#### **Returns**

## **account.UnregisterDevice**

#### class hydrogram.raw.functions.account.UnregisterDevice

Telegram API function.

#### **Details:**

- Layer: 176
- ID: 6A0D3206

#### **Parameters**

- **token\_type** (int 32-bit) N/A
- **token** (str) N/A
- **other\_uids** (List of int 64-bit) N/A

#### **Returns**

bool

#### **account.UpdateBusinessAwayMessage**

## class hydrogram.raw.functions.account.UpdateBusinessAwayMessage

Telegram API function.

#### **Details:**

- Layer: 176
- ID: A26A7FA5

#### **Parameters**

**message** ([InputBusinessAwayMessage](#page-1135-0), *optional*) – N/A

#### **Returns**

bool

## **account.UpdateBusinessGreetingMessage**

class hydrogram.raw.functions.account.UpdateBusinessGreetingMessage Telegram API function.

## **Details:**

- Layer: 176
- ID: 66CDAFC4

#### **Parameters**

**message** ([InputBusinessGreetingMessage](#page-1135-1), *optional*) – N/A

### **Returns**

## **account.UpdateBusinessLocation**

#### class hydrogram.raw.functions.account.UpdateBusinessLocation

Telegram API function.

### **Details:**

- Layer: 176
- ID: 9E6B131A

## **Parameters**

- **geo\_point** ([InputGeoPoint](#page-1139-0), *optional*) N/A
- **address** (str, *optional*) N/A

## **Returns**

bool

## **account.UpdateBusinessWorkHours**

#### class hydrogram.raw.functions.account.UpdateBusinessWorkHours

Telegram API function.

## **Details:**

- Layer: 176
- ID: 4B00E066

#### **Parameters**

**business\_work\_hours** ([BusinessWorkHours](#page-1111-0), *optional*) – N/A

## **Returns**

bool

## **account.UpdateColor**

## class hydrogram.raw.functions.account.UpdateColor

Telegram API function.

## **Details:**

- Layer: 176
- ID: 7CEFA15D

#### **Parameters**

- **for\_profile** (bool, *optional*) N/A
- **color** (int 32-bit, *optional*) N/A
- **background\_emoji\_id** (int 64-bit, *optional*) N/A

### **Returns**

## **account.UpdateConnectedBot**

#### class hydrogram.raw.functions.account.UpdateConnectedBot

Telegram API function.

### **Details:**

- Layer: 176
- ID: 9C2D527D

#### **Parameters**

- **bot** ([InputUser](#page-1146-1)) N/A
- **recipients** ([InputBusinessRecipients](#page-1135-2)) N/A
- **can\_reply** (bool, *optional*) N/A
- **deleted** (bool, *optional*) N/A

#### **Returns**

[Updates](#page-1193-0)

#### **account.UpdateDeviceLocked**

#### class hydrogram.raw.functions.account.UpdateDeviceLocked

Telegram API function.

#### **Details:**

- Layer: 176
- ID: 38DF3532

#### **Parameters**

**period** (int 32-bit) – N/A

### **Returns**

bool

#### **account.UpdateEmojiStatus**

class hydrogram.raw.functions.account.UpdateEmojiStatus

Telegram API function.

#### **Details:**

- Layer: 176
- ID: FBD3DE6B

#### **Parameters**

**emoji\_status** ([EmojiStatus](#page-1126-0)) – N/A

## **Returns**

## **account.UpdateNotifySettings**

#### class hydrogram.raw.functions.account.UpdateNotifySettings

Telegram API function.

#### **Details:**

- Layer: 176
- ID: 84BE5B93

#### **Parameters**

- **peer** ([InputNotifyPeer](#page-1141-1)) N/A
- **settings** ([InputPeerNotifySettings](#page-1142-0)) N/A

## **Returns**

bool

#### **account.UpdatePasswordSettings**

#### class hydrogram.raw.functions.account.UpdatePasswordSettings

Telegram API function.

#### **Details:**

- Layer: 176
- ID: A59B102F

#### **Parameters**

- **password** ([InputCheckPasswordSRP](#page-1136-0)) N/A
- **new\_settings** ([account.PasswordInputSettings](#page-1049-0)) N/A

#### **Returns**

bool

## **account.UpdateProfile**

# class hydrogram.raw.functions.account.UpdateProfile

Telegram API function.

#### **Details:**

- Layer: 176
- ID: 78515775

### **Parameters**

- **first\_name** (str, *optional*) N/A
- **last\_name** (str, *optional*) N/A
- **about** (str, *optional*) N/A

#### **Returns**

[User](#page-1196-0)

#### **account.UpdateStatus**

class hydrogram.raw.functions.account.UpdateStatus

Telegram API function.

#### **Details:**

- Layer: 176
- ID: 6628562C

**Parameters**

**offline** (bool) – N/A

**Returns**

bool

## **account.UpdateTheme**

class hydrogram.raw.functions.account.UpdateTheme

Telegram API function.

## **Details:**

- Layer: 176
- ID: 2BF40CCC

#### **Parameters**

- **format** (str) N/A
- **theme** (*[InputTheme](#page-1146-0)*) N/A
- **slug** (str, *optional*) N/A
- **title** (str, *optional*) N/A
- **document** ([InputDocument](#page-1137-0), *optional*) N/A
- **settings** (List of [InputThemeSettings](#page-1146-2), *optional*) N/A

#### **Returns**

[Theme](#page-1189-0)

#### **account.UpdateUsername**

#### class hydrogram.raw.functions.account.UpdateUsername

Telegram API function.

#### **Details:**

- Layer: 176
- ID: 3E0BDD7C

#### **Parameters**

**username** (str) – N/A

[User](#page-1196-0)

## **account.UploadRingtone**

class hydrogram.raw.functions.account.UploadRingtone

Telegram API function.

## **Details:**

- Layer: 176
- ID: 831A83A2

## **Parameters**

- **file** ([InputFile](#page-1138-0)) N/A
- **file\_name** (str) N/A
- **mime\_type** (str) N/A

## **Returns**

[Document](#page-1123-0)

## **account.UploadTheme**

## class hydrogram.raw.functions.account.UploadTheme

Telegram API function.

## **Details:**

- Layer: 176
- ID: 1C3DB333

## **Parameters**

- **file** ([InputFile](#page-1138-0)) N/A
- **file\_name** (str) N/A
- **mime\_type** (str) N/A
- **thumb** ([InputFile](#page-1138-0), *optional*) N/A

## **Returns**

[Document](#page-1123-0)

## **account.UploadWallPaper**

#### class hydrogram.raw.functions.account.UploadWallPaper

Telegram API function.

## **Details:**

- Layer: 176
- ID: E39A8F03

## **Parameters**

- **file** ([InputFile](#page-1138-0)) N/A
- **mime\_type** (str) N/A
- **settings** ([WallPaperSettings](#page-1198-0)) N/A
- **for\_chat** (bool, *optional*) N/A

#### **Returns**

[WallPaper](#page-1197-0)

#### **account.VerifyEmail**

class hydrogram.raw.functions.account.VerifyEmail

Telegram API function.

#### **Details:**

- Layer: 176
- ID: 32DA4CF

#### **Parameters**

- **purpose** ([EmailVerifyPurpose](#page-1124-0)) N/A
- **verification** ([EmailVerification](#page-1124-1)) N/A

#### **Returns**

[account.EmailVerified](#page-1048-0)

#### **account.VerifyPhone**

#### class hydrogram.raw.functions.account.VerifyPhone

Telegram API function.

## **Details:**

- Layer: 176
- ID: 4DD3A7F6

**Parameters**

- **phone\_number** (str) N/A
- **phone\_code\_hash** (str) N/A

• **phone\_code** (str) – N/A **Returns**

bool

## **Auth**

## **auth.AcceptLoginToken**

class hydrogram.raw.functions.auth.AcceptLoginToken

Telegram API function.

## **Details:**

- Layer: 176
- ID: E894AD4D

## **Parameters**

**token** (bytes) – N/A

## **Returns**

[Authorization](#page-1105-0)

## **auth.BindTempAuthKey**

## class hydrogram.raw.functions.auth.BindTempAuthKey

Telegram API function.

## **Details:**

- Layer: 176
- ID: CDD42A05

## **Parameters**

- **perm\_auth\_key\_id** (int 64-bit) N/A
- **nonce** (int 64-bit) N/A
- **expires\_at** (int 32-bit) N/A
- **encrypted\_message** (bytes) N/A

## **Returns**

## **auth.CancelCode**

## class hydrogram.raw.functions.auth.CancelCode

Telegram API function.

### **Details:**

- Layer: 176
- ID: 1F040578

## **Parameters**

- **phone\_number** (str) N/A
- **phone\_code\_hash** (str) N/A

**Returns**

bool

## **auth.CheckPassword**

#### class hydrogram.raw.functions.auth.CheckPassword

Telegram API function.

## **Details:**

- Layer: 176
- ID: D18B4D16

#### **Parameters**

**password** ([InputCheckPasswordSRP](#page-1136-0)) – N/A

#### **Returns**

[auth.Authorization](#page-1053-0)

## **auth.CheckRecoveryPassword**

#### class hydrogram.raw.functions.auth.CheckRecoveryPassword

Telegram API function.

#### **Details:**

- Layer: 176
- ID: D36BF79

#### **Parameters**

**code** (str) – N/A

**Returns**

## **auth.DropTempAuthKeys**

### class hydrogram.raw.functions.auth.DropTempAuthKeys

Telegram API function.

## **Details:**

- Layer: 176
- ID: 8E48A188

**Parameters except\_auth\_keys** (List of int 64-bit) – N/A **Returns**

bool

## **auth.ExportAuthorization**

## class hydrogram.raw.functions.auth.ExportAuthorization

Telegram API function.

## **Details:**

- Layer: 176
- ID: E5BFFFCD

#### **Parameters**

**dc\_id** (int 32-bit) – N/A

#### **Returns**

[auth.ExportedAuthorization](#page-1054-0)

## **auth.ExportLoginToken**

class hydrogram.raw.functions.auth.ExportLoginToken

Telegram API function.

## **Details:**

- Layer: 176
- ID: B7E085FE

#### **Parameters**

- $\cdot$  api\_id (int 32-bit)  $N/A$
- **api\_hash** (str) N/A
- **except\_ids** (List of int 64-bit) N/A

#### **Returns**

[auth.LoginToken](#page-1055-1)

#### **auth.ImportAuthorization**

#### class hydrogram.raw.functions.auth.ImportAuthorization

Telegram API function.

#### **Details:**

- Layer: 176
- ID: A57A7DAD

## **Parameters**

- **id** (int 64-bit) N/A
- **bytes** (bytes) N/A

#### **Returns**

[auth.Authorization](#page-1053-0)

## **auth.ImportBotAuthorization**

#### class hydrogram.raw.functions.auth.ImportBotAuthorization

Telegram API function.

## **Details:**

- Layer: 176
- ID: 67A3FF2C

#### **Parameters**

- flags  $(int 32-bit) N/A$
- **api\_id** (int 32-bit) N/A
- **api\_hash** (str) N/A
- **bot\_auth\_token** (str) N/A

## **Returns**

[auth.Authorization](#page-1053-0)

#### **auth.ImportLoginToken**

#### class hydrogram.raw.functions.auth.ImportLoginToken

Telegram API function.

## **Details:**

- Layer: 176
- ID: 95AC5CE4

**Parameters**

**token** (bytes) – N/A

#### **Returns**

[auth.LoginToken](#page-1055-1)

## **auth.ImportWebTokenAuthorization**

#### class hydrogram.raw.functions.auth.ImportWebTokenAuthorization

Telegram API function.

## **Details:**

- Layer: 176
- ID: 2DB873A9

## **Parameters**

- $\cdot$  api\_id (int 32-bit)  $N/A$
- **api\_hash** (str) N/A
- **web\_auth\_token** (str) N/A

#### **Returns**

[auth.Authorization](#page-1053-0)

## **auth.LogOut**

class hydrogram.raw.functions.auth.LogOut

Telegram API function.

#### **Details:**

- Layer: 176
- ID: 3E72BA19

#### **Parameters**

**No parameters required.**

#### **Returns**

[auth.LoggedOut](#page-1054-1)

## **auth.RecoverPassword**

## class hydrogram.raw.functions.auth.RecoverPassword

Telegram API function.

#### **Details:**

- Layer: 176
- ID: 37096C70

## **Parameters**

- **code** (str) N/A
- **new\_settings** ([account.PasswordInputSettings](#page-1049-0), *optional*) N/A

## **Returns**

[auth.Authorization](#page-1053-0)

#### **auth.RequestFirebaseSms**

#### class hydrogram.raw.functions.auth.RequestFirebaseSms

Telegram API function.

#### **Details:**

- Layer: 176
- ID: 89464B50

#### **Parameters**

- **phone\_number** (str) N/A
- **phone\_code\_hash** (str) N/A
- **safety\_net\_token** (str, *optional*) N/A
- **ios\_push\_secret** (str, *optional*) N/A

#### **Returns**

bool

#### **auth.RequestPasswordRecovery**

class hydrogram.raw.functions.auth.RequestPasswordRecovery

Telegram API function.

#### **Details:**

- Layer: 176
- ID: D897BC66

#### **Parameters**

**No parameters required.**

#### **Returns**

[auth.PasswordRecovery](#page-1055-2)

## **auth.ResendCode**

class hydrogram.raw.functions.auth.ResendCode

Telegram API function.

#### **Details:**

- Layer: 176
- ID: 3EF1A9BF

#### **Parameters**

- **phone\_number** (str) N/A
- **phone\_code\_hash** (str) N/A

#### **Returns**

[auth.SentCode](#page-1055-0)

## **auth.ResetAuthorizations**

#### class hydrogram.raw.functions.auth.ResetAuthorizations

Telegram API function.

#### **Details:**

- Layer: 176
- ID: 9FAB0D1A

**Parameters No parameters required.**

**Returns**

bool

## **auth.ResetLoginEmail**

#### class hydrogram.raw.functions.auth.ResetLoginEmail

Telegram API function.

#### **Details:**

- Layer: 176
- ID: 7E960193

#### **Parameters**

- **phone\_number** (str) N/A
- **phone\_code\_hash** (str) N/A

#### **Returns**

[auth.SentCode](#page-1055-0)

## **auth.SendCode**

## class hydrogram.raw.functions.auth.SendCode

Telegram API function.

#### **Details:**

- Layer: 176
- ID: A677244F

#### **Parameters**

- **phone\_number** (str) N/A
- **api\_id** (int 32-bit) N/A
- **api\_hash** (str) N/A
- **settings** ([CodeSettings](#page-1118-0)) N/A

#### **Returns**

[auth.SentCode](#page-1055-0)

#### **auth.SignIn**

#### class hydrogram.raw.functions.auth.SignIn

Telegram API function.

## **Details:**

- Layer: 176
- ID: 8D52A951

#### **Parameters**

- **phone\_number** (str) N/A
- **phone\_code\_hash** (str) N/A
- **phone\_code** (str, *optional*) N/A
- **email\_verification** ([EmailVerification](#page-1124-1), *optional*) N/A

#### **Returns**

[auth.Authorization](#page-1053-0)

## **auth.SignUp**

class hydrogram.raw.functions.auth.SignUp

Telegram API function.

#### **Details:**

- Layer: 176
- ID: AAC7B717

#### **Parameters**

- **phone\_number** (str) N/A
- **phone\_code\_hash** (str) N/A
- **first\_name** (str) N/A
- **last\_name** (str) N/A
- **no\_joined\_notifications** (bool, *optional*) N/A

### **Returns**

[auth.Authorization](#page-1053-0)

#### **Bots**

#### **bots.AllowSendMessage**

#### class hydrogram.raw.functions.bots.AllowSendMessage

Telegram API function.

#### **Details:**

• Layer: 176

• ID: F132E3EF

**Parameters**

**bot** ([InputUser](#page-1146-1)) – N/A

**Returns**

[Updates](#page-1193-0)

## **bots.AnswerWebhookJSONQuery**

class hydrogram.raw.functions.bots.AnswerWebhookJSONQuery

Telegram API function.

### **Details:**

- Layer: 176
- ID: E6213F4D

## **Parameters**

- **query\_id** (int 64-bit) N/A
- **data** ([DataJSON](#page-1120-0)) N/A

#### **Returns**

bool

#### **bots.CanSendMessage**

class hydrogram.raw.functions.bots.CanSendMessage

Telegram API function.

## **Details:**

- Layer: 176
- ID: 1359F4E6

#### **Parameters**

**bot** ([InputUser](#page-1146-1)) – N/A

**Returns**

bool

## **bots.GetBotCommands**

class hydrogram.raw.functions.bots.GetBotCommands

Telegram API function.

#### **Details:**

- Layer: 176
- ID: E34C0DD6

**Parameters**

- **scope** ([BotCommandScope](#page-1108-0)) N/A
- **lang\_code** (str) N/A

List of [BotCommand](#page-1108-1)

### **bots.GetBotInfo**

class hydrogram.raw.functions.bots.GetBotInfo

Telegram API function.

#### **Details:**

- Layer: 176
- ID: DCD914FD

#### **Parameters**

- **lang\_code** (str) N/A
- **bot** ([InputUser](#page-1146-1), *optional*) N/A

#### **Returns**

[bots.BotInfo](#page-1056-0)

### **bots.GetBotMenuButton**

class hydrogram.raw.functions.bots.GetBotMenuButton

Telegram API function.

#### **Details:**

- Layer: 176
- ID: 9C60EB28

#### **Parameters**

**user\_id** ([InputUser](#page-1146-1)) – N/A

#### **Returns**

**[BotMenuButton](#page-1110-0)** 

#### **bots.InvokeWebViewCustomMethod**

#### class hydrogram.raw.functions.bots.InvokeWebViewCustomMethod

Telegram API function.

#### **Details:**

- Layer: 176
- ID: 87FC5E7

#### **Parameters**

• **bot** ([InputUser](#page-1146-1)) – N/A

- **custom\_method** (str) N/A
- **params** ([DataJSON](#page-1120-0)) N/A

[DataJSON](#page-1120-0)

#### **bots.ReorderUsernames**

class hydrogram.raw.functions.bots.ReorderUsernames

Telegram API function.

### **Details:**

- Layer: 176
- ID: 9709B1C2

#### **Parameters**

- **bot** ([InputUser](#page-1146-1)) N/A
- **order** (List of str) N/A

#### **Returns**

bool

## **bots.ResetBotCommands**

class hydrogram.raw.functions.bots.ResetBotCommands

Telegram API function.

## **Details:**

- Layer: 176
- ID: 3D8DE0F9

### **Parameters**

- **scope** ([BotCommandScope](#page-1108-0)) N/A
- **lang\_code** (str) N/A

## **Returns**

bool

## **bots.SendCustomRequest**

## class hydrogram.raw.functions.bots.SendCustomRequest Telegram API function.

**Details:**

- Layer: 176
- ID: AA2769ED

#### **Parameters**

- **custom\_method** (str) N/A
- **params** ([DataJSON](#page-1120-0)) N/A

[DataJSON](#page-1120-0)

#### **bots.SetBotBroadcastDefaultAdminRights**

class hydrogram.raw.functions.bots.SetBotBroadcastDefaultAdminRights

Telegram API function.

#### **Details:**

- Layer: 176
- ID: 788464E1

**Parameters**

**admin\_rights** ([ChatAdminRights](#page-1115-0)) – N/A

#### **Returns**

bool

## **bots.SetBotCommands**

#### class hydrogram.raw.functions.bots.SetBotCommands

Telegram API function.

#### **Details:**

- Layer: 176
- ID: 517165A

#### **Parameters**

- **scope** ([BotCommandScope](#page-1108-0)) N/A
- **lang\_code** (str) N/A
- **commands** (List of [BotCommand](#page-1108-1)) N/A

## **Returns**

bool

#### **bots.SetBotGroupDefaultAdminRights**

class hydrogram.raw.functions.bots.SetBotGroupDefaultAdminRights Telegram API function.

#### **Details:**

- Layer: 176
- ID: 925EC9EA

**Parameters admin\_rights** ([ChatAdminRights](#page-1115-0)) – N/A

**Returns**

bool

## **bots.SetBotInfo**

class hydrogram.raw.functions.bots.SetBotInfo

Telegram API function.

## **Details:**

- Layer: 176
- ID: 10CF3123

## **Parameters**

- **lang\_code** (str) N/A
- **bot** ([InputUser](#page-1146-1), *optional*) N/A
- **name** (str, *optional*) N/A
- **about** (str, *optional*) N/A
- **description** (str, *optional*) N/A

## **Returns**

bool

## **bots.SetBotMenuButton**

class hydrogram.raw.functions.bots.SetBotMenuButton

Telegram API function.

## **Details:**

- Layer: 176
- ID: 4504D54F

## **Parameters**

- **user\_id** ([InputUser](#page-1146-1)) N/A
- **button** ([BotMenuButton](#page-1110-0)) N/A

## **Returns**

## **bots.ToggleUsername**

#### class hydrogram.raw.functions.bots.ToggleUsername

Telegram API function.

#### **Details:**

- Layer: 176
- ID: 53CA973

## **Parameters**

- **bot** ([InputUser](#page-1146-1)) N/A
- **username** (str) N/A
- **active** (bool) N/A

#### **Returns**

bool

## **Channels**

## **channels.CheckUsername**

#### class hydrogram.raw.functions.channels.CheckUsername

Telegram API function.

#### **Details:**

- Layer: 176
- ID: 10E6BD2C

#### **Parameters**

- **channel** ([InputChannel](#page-1136-1)) N/A
- **username** (str) N/A

## **Returns**

bool

#### **channels.ClickSponsoredMessage**

class hydrogram.raw.functions.channels.ClickSponsoredMessage

Telegram API function.

## **Details:**

- Layer: 176
- ID: 18AFBC93

#### **Parameters**

- **channel** ([InputChannel](#page-1136-1)) N/A
- **random\_id** (bytes) N/A

**Returns** bool

## **channels.ConvertToGigagroup**

## class hydrogram.raw.functions.channels.ConvertToGigagroup

Telegram API function.

#### **Details:**

- Layer: 176
- ID: B290C69

#### **Parameters**

**channel** ([InputChannel](#page-1136-1)) – N/A

#### **Returns**

[Updates](#page-1193-0)

## **channels.CreateChannel**

class hydrogram.raw.functions.channels.CreateChannel

Telegram API function.

#### **Details:**

- Layer: 176
- ID: 91006707

#### **Parameters**

- **title** (str) N/A
- **about** (str) N/A
- **broadcast** (bool, *optional*) N/A
- **megagroup** (bool, *optional*) N/A
- **for\_import** (bool, *optional*) N/A
- **forum** (bool, *optional*) N/A
- **geo\_point** ([InputGeoPoint](#page-1139-0), *optional*) N/A
- **address** (str, *optional*) N/A
- **ttl\_period** (int 32-bit, *optional*) N/A

#### **Returns**

[Updates](#page-1193-0)

## **channels.CreateForumTopic**

class hydrogram.raw.functions.channels.CreateForumTopic

Telegram API function.

## **Details:**

- Layer: 176
- ID: F40C0224

#### **Parameters**

- **channel** ([InputChannel](#page-1136-1)) N/A
- **title**  $(str) N/A$
- **random\_id** (int 64-bit) N/A
- **icon\_color** (int 32-bit, *optional*) N/A
- **icon\_emoji\_id** (int 64-bit, *optional*) N/A
- **send\_as** ([InputPeer](#page-1141-0), *optional*) N/A

## **Returns**

[Updates](#page-1193-0)

## **channels.DeactivateAllUsernames**

class hydrogram.raw.functions.channels.DeactivateAllUsernames

Telegram API function.

## **Details:**

- Layer: 176
- ID: A245DD3

#### **Parameters**

**channel** ([InputChannel](#page-1136-1)) – N/A

**Returns**

bool

## **channels.DeleteChannel**

#### class hydrogram.raw.functions.channels.DeleteChannel

Telegram API function.

#### **Details:**

- Layer: 176
- ID: C0111FE3

#### **Parameters**

**channel** ([InputChannel](#page-1136-1)) – N/A

[Updates](#page-1193-0)

## **channels.DeleteHistory**

class hydrogram.raw.functions.channels.DeleteHistory

Telegram API function.

## **Details:**

- Layer: 176
- ID: 9BAA9647

#### **Parameters**

- **channel** ([InputChannel](#page-1136-1)) N/A
- $max_id(int 32-bit) N/A$
- **for\_everyone** (bool, *optional*) N/A

#### **Returns**

[Updates](#page-1193-0)

#### **channels.DeleteMessages**

#### class hydrogram.raw.functions.channels.DeleteMessages

Telegram API function.

#### **Details:**

- Layer: 176
- ID: 84C1FD4E

#### **Parameters**

- **channel** ([InputChannel](#page-1136-1)) N/A
- **id** (List of int 32-bit) N/A

#### **Returns**

[messages.AffectedMessages](#page-1069-0)

## **channels.DeleteParticipantHistory**

## class hydrogram.raw.functions.channels.DeleteParticipantHistory

Telegram API function.

## **Details:**

- Layer: 176
- ID: 367544DB

## **Parameters**

• **channel** ([InputChannel](#page-1136-1)) – N/A

• **participant** ([InputPeer](#page-1141-0)) – N/A

**Returns**

[messages.AffectedHistory](#page-1068-0)

## **channels.DeleteTopicHistory**

class hydrogram.raw.functions.channels.DeleteTopicHistory

Telegram API function.

## **Details:**

- Layer: 176
- ID: 34435F2D

## **Parameters**

- **channel** ([InputChannel](#page-1136-1)) N/A
- **top\_msg\_id** (int 32-bit) N/A

#### **Returns**

[messages.AffectedHistory](#page-1068-0)

## **channels.EditAdmin**

## class hydrogram.raw.functions.channels.EditAdmin

Telegram API function.

## **Details:**

- Layer: 176
- ID: D33C8902

## **Parameters**

- **channel** ([InputChannel](#page-1136-1)) N/A
- **user\_id** ([InputUser](#page-1146-1)) N/A
- **admin\_rights** ([ChatAdminRights](#page-1115-0)) N/A
- $rank (str) N/A$

## **Returns**

[Updates](#page-1193-0)

## **channels.EditBanned**

### class hydrogram.raw.functions.channels.EditBanned

Telegram API function.

## **Details:**

- Layer: 176
- ID: 96E6CD81

## **Parameters**

- **channel** ([InputChannel](#page-1136-1)) N/A
- **participant** ([InputPeer](#page-1141-0)) N/A
- **banned\_rights** ([ChatBannedRights](#page-1116-0)) N/A

#### **Returns**

[Updates](#page-1193-0)

## **channels.EditCreator**

class hydrogram.raw.functions.channels.EditCreator

Telegram API function.

#### **Details:**

- Layer: 176
- ID: 8F38CD1F

#### **Parameters**

- **channel** ([InputChannel](#page-1136-1)) N/A
- **user\_id** ([InputUser](#page-1146-1)) N/A
- **password** ([InputCheckPasswordSRP](#page-1136-0)) N/A

#### **Returns**

[Updates](#page-1193-0)

## **channels.EditForumTopic**

#### class hydrogram.raw.functions.channels.EditForumTopic

Telegram API function.

## **Details:**

- Layer: 176
- ID: F4DFA185

#### **Parameters**

- **channel** ([InputChannel](#page-1136-1)) N/A
- **topic\_id** (int 32-bit) N/A
- **title** (str, *optional*) N/A
- **icon\_emoji\_id** (int 64-bit, *optional*) N/A
- **closed** (bool, *optional*) N/A
- **hidden** (bool, *optional*) N/A

[Updates](#page-1193-0)

## **channels.EditLocation**

class hydrogram.raw.functions.channels.EditLocation Telegram API function.

#### **Details:**

- Layer: 176
- ID: 58E63F6D

#### **Parameters**

- **channel** ([InputChannel](#page-1136-1)) N/A
- **geo\_point** ([InputGeoPoint](#page-1139-0)) N/A
- **address** (str) N/A

## **Returns**

bool

## **channels.EditPhoto**

class hydrogram.raw.functions.channels.EditPhoto

Telegram API function.

## **Details:**

- Layer: 176
- ID: F12E57C9

#### **Parameters**

- **channel** ([InputChannel](#page-1136-1)) N/A
- **photo** ([InputChatPhoto](#page-1136-2)) N/A

#### **Returns**

[Updates](#page-1193-0)

## **channels.EditTitle**

## class hydrogram.raw.functions.channels.EditTitle

Telegram API function.

#### **Details:**

- Layer: 176
- ID: 566DECD0

## **Parameters**

- **channel** ([InputChannel](#page-1136-1)) N/A
- **title** (str) N/A

#### **Returns**

[Updates](#page-1193-0)

## **channels.ExportMessageLink**

## class hydrogram.raw.functions.channels.ExportMessageLink

Telegram API function.

## **Details:**

- Layer: 176
- ID: E63FADEB

#### **Parameters**

- **channel** ([InputChannel](#page-1136-1)) N/A
- **id** (int 32-bit) N/A
- **grouped** (bool, *optional*) N/A
- **thread** (bool, *optional*) N/A

#### **Returns**

[ExportedMessageLink](#page-1128-0)

## **channels.GetAdminLog**

#### class hydrogram.raw.functions.channels.GetAdminLog

Telegram API function.

## **Details:**

- Layer: 176
- ID: 33DDF480

#### **Parameters**

- **channel** ([InputChannel](#page-1136-1)) N/A
- $q (str) N/A$
- $max_id(int 64-bit) N/A$
- **min\_id** (int 64-bit) N/A
- **limit** (int 32-bit) N/A
- **events\_filter** ([ChannelAdminLogEventsFilter](#page-1114-0), *optional*) N/A
- **admins** (List of [InputUser](#page-1146-1), *optional*) N/A

[channels.AdminLogResults](#page-1057-0)

## **channels.GetAdminedPublicChannels**

class hydrogram.raw.functions.channels.GetAdminedPublicChannels

Telegram API function.

#### **Details:**

- Layer: 176
- ID: F8B036AF

#### **Parameters**

- **by\_location** (bool, *optional*) N/A
- **check\_limit** (bool, *optional*) N/A

#### **Returns**

[messages.Chats](#page-1072-0)

## **channels.GetChannelRecommendations**

class hydrogram.raw.functions.channels.GetChannelRecommendations

Telegram API function.

#### **Details:**

- Layer: 176
- ID: 83B70D97

#### **Parameters**

**channel** ([InputChannel](#page-1136-1)) – N/A

#### **Returns**

```
messages.Chats
```
## **channels.GetChannels**

class hydrogram.raw.functions.channels.GetChannels

Telegram API function.

## **Details:**

- Layer: 176
- ID: A7F6BBB

**Parameters id** (List of [InputChannel](#page-1136-1)) – N/A

#### **Returns**

[messages.Chats](#page-1072-0)

## **channels.GetForumTopics**

class hydrogram.raw.functions.channels.GetForumTopics

Telegram API function.

## **Details:**

- Layer: 176
- ID: DE560D1

#### **Parameters**

- **channel** ([InputChannel](#page-1136-1)) N/A
- **offset\_date** (int 32-bit) N/A
- **offset\_id** (int 32-bit) N/A
- **offset\_topic** (int 32-bit) N/A
- **limit** (int 32-bit) N/A
- **q** (str, *optional*) N/A

## **Returns**

[messages.ForumTopics](#page-1076-0)

#### **channels.GetForumTopicsByID**

class hydrogram.raw.functions.channels.GetForumTopicsByID

Telegram API function.

#### **Details:**

- Layer: 176
- ID: B0831EB9

#### **Parameters**

• **channel** ([InputChannel](#page-1136-1)) – N/A

• **topics** (List of int 32-bit) – N/A

## **Returns**

[messages.ForumTopics](#page-1076-0)

## **channels.GetFullChannel**

class hydrogram.raw.functions.channels.GetFullChannel

Telegram API function.

### **Details:**

- Layer: 176
- ID: 8736A09

#### **Parameters**

**channel** ([InputChannel](#page-1136-1)) – N/A

#### **Returns**

[messages.ChatFull](#page-1072-1)

### **channels.GetGroupsForDiscussion**

class hydrogram.raw.functions.channels.GetGroupsForDiscussion

Telegram API function.

#### **Details:**

- Layer: 176
- ID: F5DAD378

#### **Parameters**

**No parameters required.**

#### **Returns**

[messages.Chats](#page-1072-0)

#### **channels.GetInactiveChannels**

#### class hydrogram.raw.functions.channels.GetInactiveChannels

Telegram API function.

## **Details:**

- Layer: 176
- ID: 11E831EE

#### **Parameters**

**No parameters required.**

#### **Returns**

[messages.InactiveChats](#page-1078-0)
# **channels.GetLeftChannels**

class hydrogram.raw.functions.channels.GetLeftChannels

Telegram API function.

## **Details:**

- Layer: 176
- ID: 8341ECC0

# **Parameters**

**offset** (int 32-bit) – N/A

### **Returns**

[messages.Chats](#page-1072-0)

# **channels.GetMessages**

class hydrogram.raw.functions.channels.GetMessages

Telegram API function.

# **Details:**

- Layer: 176
- ID: AD8C9A23

### **Parameters**

- **channel** ([InputChannel](#page-1136-0)) N/A
- **id** (List of [InputMessage](#page-1141-0)) N/A

### **Returns**

[messages.Messages](#page-1080-0)

## **channels.GetParticipant**

class hydrogram.raw.functions.channels.GetParticipant

Telegram API function.

## **Details:**

- Layer: 176
- ID: A0AB6CC6

### **Parameters**

- **channel** ([InputChannel](#page-1136-0)) N/A
- **participant** ([InputPeer](#page-1141-1)) N/A

#### **Returns**

[channels.ChannelParticipant](#page-1057-0)

# **channels.GetParticipants**

### class hydrogram.raw.functions.channels.GetParticipants

Telegram API function.

## **Details:**

- Layer: 176
- ID: 77CED9D0

#### **Parameters**

- **channel** ([InputChannel](#page-1136-0)) N/A
- **filter** ([ChannelParticipantsFilter](#page-1115-0)) N/A
- **offset** (int 32-bit) N/A
- **limit** (int 32-bit) N/A
- **hash** (int 64-bit) N/A

#### **Returns**

[channels.ChannelParticipants](#page-1057-1)

### **channels.GetSendAs**

### class hydrogram.raw.functions.channels.GetSendAs

Telegram API function.

## **Details:**

- Layer: 176
- ID: DC770EE

#### **Parameters**

**peer** ([InputPeer](#page-1141-1)) – N/A

#### **Returns**

[channels.SendAsPeers](#page-1058-0)

# **channels.GetSponsoredMessages**

# class hydrogram.raw.functions.channels.GetSponsoredMessages

Telegram API function.

### **Details:**

- Layer: 176
- ID: EC210FBF

### **Parameters**

**channel** ([InputChannel](#page-1136-0)) – N/A

#### **Returns**

[messages.SponsoredMessages](#page-1085-0)

# **channels.InviteToChannel**

### class hydrogram.raw.functions.channels.InviteToChannel

Telegram API function.

# **Details:**

- Layer: 176
- ID: 199F3A6C

# **Parameters**

- **channel** ([InputChannel](#page-1136-0)) N/A
- **users** (List of [InputUser](#page-1146-0)) N/A

### **Returns**

[Updates](#page-1193-0)

# **channels.JoinChannel**

## class hydrogram.raw.functions.channels.JoinChannel

Telegram API function.

# **Details:**

- Layer: 176
- ID: 24B524C5

## **Parameters**

**channel** ([InputChannel](#page-1136-0)) – N/A

### **Returns**

[Updates](#page-1193-0)

# **channels.LeaveChannel**

## class hydrogram.raw.functions.channels.LeaveChannel

Telegram API function.

## **Details:**

- Layer: 176
- ID: F836AA95

## **Parameters**

**channel** ([InputChannel](#page-1136-0)) – N/A

#### **Returns**

### **channels.ReadHistory**

class hydrogram.raw.functions.channels.ReadHistory

Telegram API function.

### **Details:**

- Layer: 176
- ID: CC104937

### **Parameters**

- **channel** ([InputChannel](#page-1136-0)) N/A
- **max\_id** (int 32-bit) N/A

# **Returns**

bool

### **channels.ReadMessageContents**

class hydrogram.raw.functions.channels.ReadMessageContents

Telegram API function.

#### **Details:**

- Layer: 176
- ID: EAB5DC38

#### **Parameters**

- **channel** ([InputChannel](#page-1136-0)) N/A
- **id** (List of int 32-bit) N/A

#### **Returns**

bool

### **channels.ReorderPinnedForumTopics**

class hydrogram.raw.functions.channels.ReorderPinnedForumTopics Telegram API function.

#### **Details:**

- Layer: 176
- ID: 2950A18F

### **Parameters**

- **channel** ([InputChannel](#page-1136-0)) N/A
- **order** (List of int 32-bit) N/A
- **force** (bool, *optional*) N/A

#### **Returns**

# **channels.ReorderUsernames**

### class hydrogram.raw.functions.channels.ReorderUsernames

Telegram API function.

## **Details:**

- Layer: 176
- ID: B45CED1D

## **Parameters**

- **channel** ([InputChannel](#page-1136-0)) N/A
- **order** (List of str) N/A

# **Returns**

bool

## **channels.ReportAntiSpamFalsePositive**

class hydrogram.raw.functions.channels.ReportAntiSpamFalsePositive

Telegram API function.

### **Details:**

- Layer: 176
- ID: A850A693

## **Parameters**

- **channel** ([InputChannel](#page-1136-0)) N/A
- **msg\_id** (int 32-bit) N/A

#### **Returns**

bool

## **channels.ReportSpam**

# class hydrogram.raw.functions.channels.ReportSpam Telegram API function.

## **Details:**

- Layer: 176
- ID: F44A8315

### **Parameters**

- **channel** ([InputChannel](#page-1136-0)) N/A
- **participant** ([InputPeer](#page-1141-1)) N/A
- **id** (List of int 32-bit) N/A

#### **Returns**

bool

# **channels.SetBoostsToUnblockRestrictions**

class hydrogram.raw.functions.channels.SetBoostsToUnblockRestrictions

Telegram API function.

## **Details:**

- Layer: 176
- ID: AD399CEE

### **Parameters**

- **channel** ([InputChannel](#page-1136-0)) N/A
- **boosts** (int 32-bit) N/A

#### **Returns**

[Updates](#page-1193-0)

# **channels.SetDiscussionGroup**

class hydrogram.raw.functions.channels.SetDiscussionGroup

Telegram API function.

# **Details:**

- Layer: 176
- ID: 40582BB2

#### **Parameters**

- **broadcast** ([InputChannel](#page-1136-0)) N/A
- **group** ([InputChannel](#page-1136-0)) N/A

#### **Returns**

bool

### **channels.SetEmojiStickers**

class hydrogram.raw.functions.channels.SetEmojiStickers

Telegram API function.

## **Details:**

- Layer: 176
- ID: 3CD930B7

#### **Parameters**

- **channel** ([InputChannel](#page-1136-0)) N/A
- **stickerset** ([InputStickerSet](#page-1145-0)) N/A

#### **Returns**

bool

# **channels.SetStickers**

## class hydrogram.raw.functions.channels.SetStickers

Telegram API function.

## **Details:**

- Layer: 176
- ID: EA8CA4F9

# **Parameters**

- **channel** ([InputChannel](#page-1136-0)) N/A
- **stickerset** ([InputStickerSet](#page-1145-0)) N/A

**Returns**

bool

# **channels.ToggleAntiSpam**

# class hydrogram.raw.functions.channels.ToggleAntiSpam

Telegram API function.

# **Details:**

- Layer: 176
- ID: 68F3E4EB

#### **Parameters**

- **channel** ([InputChannel](#page-1136-0)) N/A
- **enabled** (bool) N/A

### **Returns**

[Updates](#page-1193-0)

## **channels.ToggleForum**

class hydrogram.raw.functions.channels.ToggleForum

Telegram API function.

## **Details:**

- Layer: 176
- ID: A4298B29

#### **Parameters**

- **channel** ([InputChannel](#page-1136-0)) N/A
- **enabled** (bool) N/A

### **Returns**

# **channels.ToggleJoinRequest**

### class hydrogram.raw.functions.channels.ToggleJoinRequest

Telegram API function.

## **Details:**

- Layer: 176
- ID: 4C2985B6

### **Parameters**

- **channel** ([InputChannel](#page-1136-0)) N/A
- **enabled** (bool) N/A

#### **Returns**

[Updates](#page-1193-0)

# **channels.ToggleJoinToSend**

### class hydrogram.raw.functions.channels.ToggleJoinToSend

Telegram API function.

# **Details:**

- Layer: 176
- ID: E4CB9580

### **Parameters**

- **channel** ([InputChannel](#page-1136-0)) N/A
- **enabled** (bool) N/A

### **Returns**

[Updates](#page-1193-0)

### **channels.ToggleParticipantsHidden**

class hydrogram.raw.functions.channels.ToggleParticipantsHidden

Telegram API function.

### **Details:**

- Layer: 176
- ID: 6A6E7854

#### **Parameters**

- **channel** ([InputChannel](#page-1136-0)) N/A
- **enabled** (bool) N/A

#### **Returns**

# **channels.TogglePreHistoryHidden**

### class hydrogram.raw.functions.channels.TogglePreHistoryHidden

Telegram API function.

### **Details:**

- Layer: 176
- ID: EABBB94C

## **Parameters**

- **channel** ([InputChannel](#page-1136-0)) N/A
- **enabled** (bool) N/A

### **Returns**

[Updates](#page-1193-0)

# **channels.ToggleSignatures**

## class hydrogram.raw.functions.channels.ToggleSignatures

Telegram API function.

# **Details:**

- Layer: 176
- ID: 1F69B606

#### **Parameters**

- **channel** ([InputChannel](#page-1136-0)) N/A
- **enabled** (bool) N/A

### **Returns**

[Updates](#page-1193-0)

## **channels.ToggleSlowMode**

class hydrogram.raw.functions.channels.ToggleSlowMode

Telegram API function.

## **Details:**

- Layer: 176
- ID: EDD49EF0

#### **Parameters**

- **channel** ([InputChannel](#page-1136-0)) N/A
- **seconds** (int 32-bit) N/A

### **Returns**

# **channels.ToggleUsername**

### class hydrogram.raw.functions.channels.ToggleUsername

Telegram API function.

## **Details:**

- Layer: 176
- ID: 50F24105

#### **Parameters**

- **channel** ([InputChannel](#page-1136-0)) N/A
- **username** (str) N/A
- **active** (bool) N/A

#### **Returns**

bool

### **channels.ToggleViewForumAsMessages**

# class hydrogram.raw.functions.channels.ToggleViewForumAsMessages

Telegram API function.

### **Details:**

- Layer: 176
- ID: 9738BB15

#### **Parameters**

- **channel** ([InputChannel](#page-1136-0)) N/A
- **enabled** (bool) N/A

# **Returns**

[Updates](#page-1193-0)

## **channels.UpdateColor**

# class hydrogram.raw.functions.channels.UpdateColor

Telegram API function.

# **Details:**

- Layer: 176
- ID: D8AA3671

- **channel** ([InputChannel](#page-1136-0)) N/A
- **for\_profile** (bool, *optional*) N/A
- **color** (int 32-bit, *optional*) N/A

• **background\_emoji\_id** (int 64-bit, *optional*) – N/A

**Returns**

[Updates](#page-1193-0)

# **channels.UpdateEmojiStatus**

class hydrogram.raw.functions.channels.UpdateEmojiStatus

Telegram API function.

## **Details:**

- Layer: 176
- ID: F0D3E6A8

#### **Parameters**

- **channel** ([InputChannel](#page-1136-0)) N/A
- **emoji\_status** ([EmojiStatus](#page-1126-0)) N/A

### **Returns**

[Updates](#page-1193-0)

### **channels.UpdatePinnedForumTopic**

### class hydrogram.raw.functions.channels.UpdatePinnedForumTopic

Telegram API function.

#### **Details:**

- Layer: 176
- ID: 6C2D9026

### **Parameters**

- **channel** ([InputChannel](#page-1136-0)) N/A
- **topic\_id** (int 32-bit) N/A
- **pinned** (bool) N/A

# **Returns**

[Updates](#page-1193-0)

## **channels.UpdateUsername**

class hydrogram.raw.functions.channels.UpdateUsername

Telegram API function.

### **Details:**

- Layer: 176
- ID: 3514B3DE

- **channel** ([InputChannel](#page-1136-0)) N/A
- **username** (str) N/A

**Returns**

bool

### **channels.ViewSponsoredMessage**

class hydrogram.raw.functions.channels.ViewSponsoredMessage

Telegram API function.

### **Details:**

- Layer: 176
- ID: BEAEDB94

### **Parameters**

- **channel** ([InputChannel](#page-1136-0)) N/A
- **random\_id** (bytes) N/A

**Returns**

bool

# **Chatlists**

# **chatlists.CheckChatlistInvite**

class hydrogram.raw.functions.chatlists.CheckChatlistInvite

Telegram API function.

# **Details:**

- Layer: 176
- ID: 41C10FFF

### **Parameters**

**slug** (str) – N/A

#### **Returns**

[chatlists.ChatlistInvite](#page-1058-1)

# **chatlists.DeleteExportedInvite**

class hydrogram.raw.functions.chatlists.DeleteExportedInvite

Telegram API function.

**Details:**

- Layer: 176
- ID: 719C5C5E

- **chatlist** ([InputChatlist](#page-1136-1)) N/A
- $\text{slug}(str) N/A$
- **Returns**

bool

# **chatlists.EditExportedInvite**

class hydrogram.raw.functions.chatlists.EditExportedInvite

Telegram API function.

### **Details:**

- Layer: 176
- ID: 653DB63D

### **Parameters**

- **chatlist** ([InputChatlist](#page-1136-1)) N/A
- $\text{slug}(\text{str}) \text{N/A}$
- **title** (str, *optional*) N/A
- **peers** (List of [InputPeer](#page-1141-1), *optional*) N/A

### **Returns**

[ExportedChatlistInvite](#page-1128-0)

# **chatlists.ExportChatlistInvite**

class hydrogram.raw.functions.chatlists.ExportChatlistInvite

Telegram API function.

# **Details:**

- Layer: 176
- ID: 8472478E

#### **Parameters**

- **chatlist** ([InputChatlist](#page-1136-1)) N/A
- **title** (str) N/A
- **peers** (List of [InputPeer](#page-1141-1)) N/A

### **Returns**

[chatlists.ExportedChatlistInvite](#page-1059-0)

# **chatlists.GetChatlistUpdates**

class hydrogram.raw.functions.chatlists.GetChatlistUpdates

Telegram API function.

### **Details:**

- Layer: 176
- ID: 89419521

**Parameters chatlist** ([InputChatlist](#page-1136-1)) – N/A

#### **Returns**

[chatlists.ChatlistUpdates](#page-1058-2)

## **chatlists.GetExportedInvites**

class hydrogram.raw.functions.chatlists.GetExportedInvites

Telegram API function.

## **Details:**

- Layer: 176
- ID: CE03DA83

### **Parameters**

**chatlist** ([InputChatlist](#page-1136-1)) – N/A

### **Returns**

[chatlists.ExportedInvites](#page-1059-1)

# **chatlists.GetLeaveChatlistSuggestions**

class hydrogram.raw.functions.chatlists.GetLeaveChatlistSuggestions

Telegram API function.

### **Details:**

- Layer: 176
- ID: FDBCD714

#### **Parameters**

**chatlist** ([InputChatlist](#page-1136-1)) – N/A

### **Returns**

List of [Peer](#page-1164-0)

# **chatlists.HideChatlistUpdates**

class hydrogram.raw.functions.chatlists.HideChatlistUpdates

Telegram API function.

# **Details:**

- Layer: 176
- ID: 66E486FB

```
Parameters
chatlist (InputChatlist) – N/A
```
**Returns**

bool

# **chatlists.JoinChatlistInvite**

class hydrogram.raw.functions.chatlists.JoinChatlistInvite

Telegram API function.

# **Details:**

- Layer: 176
- ID: A6B1E39A

### **Parameters**

- $\text{slug}(\text{str}) \text{N/A}$
- **peers** (List of [InputPeer](#page-1141-1)) N/A

# **Returns**

[Updates](#page-1193-0)

# **chatlists.JoinChatlistUpdates**

# class hydrogram.raw.functions.chatlists.JoinChatlistUpdates

Telegram API function.

#### **Details:**

- Layer: 176
- ID: E089F8F5

### **Parameters**

- **chatlist** ([InputChatlist](#page-1136-1)) N/A
- **peers** (List of [InputPeer](#page-1141-1)) N/A

#### **Returns**

# **chatlists.LeaveChatlist**

### class hydrogram.raw.functions.chatlists.LeaveChatlist

Telegram API function.

### **Details:**

- Layer: 176
- ID: 74FAE13A

# **Parameters**

- **chatlist** ([InputChatlist](#page-1136-1)) N/A
- **peers** (List of [InputPeer](#page-1141-1)) N/A

## **Returns**

[Updates](#page-1193-0)

# **Contacts**

## **contacts.AcceptContact**

## class hydrogram.raw.functions.contacts.AcceptContact

Telegram API function.

### **Details:**

- Layer: 176
- ID: F831A20F

### **Parameters**

**id** ([InputUser](#page-1146-0)) – N/A

### **Returns**

[Updates](#page-1193-0)

## **contacts.AddContact**

### class hydrogram.raw.functions.contacts.AddContact

Telegram API function.

## **Details:**

- Layer: 176
- ID: E8F463D0

- **id** ([InputUser](#page-1146-0)) N/A
- **first\_name** (str) N/A
- **last\_name** (str) N/A
- **phone** (str) N/A

• **add\_phone\_privacy\_exception** (bool, *optional*) – N/A

### **Returns**

[Updates](#page-1193-0)

# **contacts.Block**

class hydrogram.raw.functions.contacts.Block

Telegram API function.

## **Details:**

- Layer: 176
- ID: 2E2E8734

### **Parameters**

- **id** ([InputPeer](#page-1141-1)) N/A
- **my\_stories\_from** (bool, *optional*) N/A

**Returns**

bool

### **contacts.BlockFromReplies**

# class hydrogram.raw.functions.contacts.BlockFromReplies

Telegram API function.

### **Details:**

- Layer: 176
- ID: 29A8962C

# **Parameters**

- **msg\_id** (int 32-bit) N/A
- **delete\_message** (bool, *optional*) N/A
- **delete\_history** (bool, *optional*) N/A
- **report\_spam** (bool, *optional*) N/A

### **Returns**

# **contacts.DeleteByPhones**

class hydrogram.raw.functions.contacts.DeleteByPhones

Telegram API function.

# **Details:**

- Layer: 176
- ID: 1013FD9E

**Parameters phones** (List of str) – N/A

**Returns**

bool

# **contacts.DeleteContacts**

### class hydrogram.raw.functions.contacts.DeleteContacts

Telegram API function.

## **Details:**

- Layer: 176
- ID: 96A0E00

### **Parameters**

**id** (List of [InputUser](#page-1146-0)) – N/A

# **Returns**

[Updates](#page-1193-0)

# **contacts.EditCloseFriends**

class hydrogram.raw.functions.contacts.EditCloseFriends

Telegram API function.

# **Details:**

- Layer: 176
- ID: BA6705F0

#### **Parameters**

**id** (List of int 64-bit) – N/A

# **Returns**

bool

# **contacts.ExportContactToken**

class hydrogram.raw.functions.contacts.ExportContactToken

Telegram API function.

### **Details:**

- Layer: 176
- ID: F8654027

**Parameters No parameters required.**

#### **Returns**

[ExportedContactToken](#page-1128-1)

# **contacts.GetBlocked**

class hydrogram.raw.functions.contacts.GetBlocked

Telegram API function.

## **Details:**

- Layer: 176
- ID: 9A868F80

#### **Parameters**

- **offset** (int 32-bit) N/A
- **limit** (int 32-bit) N/A
- **my\_stories\_from** (bool, *optional*) N/A

### **Returns**

[contacts.Blocked](#page-1059-2)

# **contacts.GetContactIDs**

class hydrogram.raw.functions.contacts.GetContactIDs Telegram API function.

#### **Details:**

- Layer: 176
- ID: 7ADC669D

### **Parameters**

**hash** (int 64-bit) – N/A

#### **Returns**

List of int 32-bit

# **contacts.GetContacts**

class hydrogram.raw.functions.contacts.GetContacts

Telegram API function.

### **Details:**

- Layer: 176
- ID: 5DD69E12

**Parameters hash** (int 64-bit) – N/A

#### **Returns**

[contacts.Contacts](#page-1060-0)

## **contacts.GetLocated**

class hydrogram.raw.functions.contacts.GetLocated

Telegram API function.

# **Details:**

- Layer: 176
- ID: D348BC44

#### **Parameters**

- **geo\_point** ([InputGeoPoint](#page-1139-0)) N/A
- **background** (bool, *optional*) N/A
- **self\_expires** (int 32-bit, *optional*) N/A

### **Returns**

[Updates](#page-1193-0)

# **contacts.GetSaved**

class hydrogram.raw.functions.contacts.GetSaved Telegram API function.

#### **Details:**

- Layer: 176
- ID: 82F1E39F

#### **Parameters**

**No parameters required.**

#### **Returns**

List of [SavedContact](#page-1176-0)

# **contacts.GetStatuses**

class hydrogram.raw.functions.contacts.GetStatuses

Telegram API function.

### **Details:**

- Layer: 176
- ID: C4A353EE

**Parameters No parameters required.**

### **Returns**

List of [ContactStatus](#page-1119-0)

### **contacts.GetTopPeers**

class hydrogram.raw.functions.contacts.GetTopPeers

Telegram API function.

## **Details:**

- Layer: 176
- ID: 973478B6

#### **Parameters**

- **offset** (int 32-bit) N/A
- **limit** (int 32-bit) N/A
- **hash** (int  $64$ -bit)  $N/A$
- **correspondents** (bool, *optional*) N/A
- **bots\_pm** (bool, *optional*) N/A
- **bots\_inline** (bool, *optional*) N/A
- **phone\_calls** (bool, *optional*) N/A
- **forward\_users** (bool, *optional*) N/A
- **forward\_chats** (bool, *optional*) N/A
- **groups** (bool, *optional*) N/A
- **channels** (bool, *optional*) N/A

#### **Returns**

[contacts.TopPeers](#page-1061-0)

# **contacts.ImportContactToken**

class hydrogram.raw.functions.contacts.ImportContactToken

Telegram API function.

## **Details:**

- Layer: 176
- ID: 13005788

**Parameters**

**token** (str) – N/A

**Returns**

[User](#page-1196-0)

# **contacts.ImportContacts**

class hydrogram.raw.functions.contacts.ImportContacts

Telegram API function.

# **Details:**

- Layer: 176
- ID: 2C800BE5

### **Parameters**

**contacts** (List of [InputContact](#page-1137-0)) – N/A

### **Returns**

[contacts.ImportedContacts](#page-1060-1)

# **contacts.ResetSaved**

class hydrogram.raw.functions.contacts.ResetSaved

Telegram API function.

# **Details:**

- Layer: 176
- ID: 879537F1

#### **Parameters**

**No parameters required.**

# **Returns**

bool

# **contacts.ResetTopPeerRating**

### class hydrogram.raw.functions.contacts.ResetTopPeerRating

Telegram API function.

# **Details:**

- Layer: 176
- ID: 1AE373AC

## **Parameters**

- **category** ([TopPeerCategory](#page-1190-0)) N/A
- **peer** ([InputPeer](#page-1141-1)) N/A

# **Returns**

bool

# **contacts.ResolvePhone**

### class hydrogram.raw.functions.contacts.ResolvePhone

Telegram API function.

# **Details:**

- Layer: 176
- ID: 8AF94344

## **Parameters**

**phone** (str) – N/A

### **Returns**

[contacts.ResolvedPeer](#page-1061-1)

# **contacts.ResolveUsername**

### class hydrogram.raw.functions.contacts.ResolveUsername

Telegram API function.

#### **Details:**

- Layer: 176
- ID: F93CCBA3

#### **Parameters**

**username** (str) – N/A

#### **Returns**

[contacts.ResolvedPeer](#page-1061-1)

# **contacts.Search**

class hydrogram.raw.functions.contacts.Search

Telegram API function.

# **Details:**

- Layer: 176
- ID: 11F812D8

# **Parameters**

- **q** (str) N/A
- **limit** (int 32-bit) N/A

#### **Returns**

[contacts.Found](#page-1060-2)

# **contacts.SetBlocked**

## class hydrogram.raw.functions.contacts.SetBlocked

Telegram API function.

# **Details:**

- Layer: 176
- ID: 94C65C76

#### **Parameters**

- **id** (List of [InputPeer](#page-1141-1)) N/A
- **limit** (int 32-bit) N/A
- **my\_stories\_from** (bool, *optional*) N/A

### **Returns**

bool

# **contacts.ToggleTopPeers**

### class hydrogram.raw.functions.contacts.ToggleTopPeers

Telegram API function.

# **Details:**

- Layer: 176
- ID: 8514BDDA

### **Parameters**

**enabled** (bool) – N/A

#### **Returns**

bool

# **contacts.Unblock**

## class hydrogram.raw.functions.contacts.Unblock

Telegram API function.

### **Details:**

- Layer: 176
- ID: B550D328

# **Parameters**

- **id** ([InputPeer](#page-1141-1)) N/A
- **my\_stories\_from** (bool, *optional*) N/A

**Returns**

bool

# **Contest**

## **contest.SaveDeveloperInfo**

# class hydrogram.raw.functions.contest.SaveDeveloperInfo

Telegram API function.

### **Details:**

- Layer: 176
- ID: 9A5F6E95

## **Parameters**

- $vk_id(int 32-bit) N/A$
- **name** (str) N/A
- **phone\_number** (str) N/A
- **age** (int 32-bit) N/A
- **city** (str) N/A

### **Returns**

bool

# **Folders**

# **folders.EditPeerFolders**

### class hydrogram.raw.functions.folders.EditPeerFolders

Telegram API function.

**Details:**

- Layer: 176
- ID: 6847D0AB

**Parameters**

**folder\_peers** (List of [InputFolderPeer](#page-1139-1)) – N/A

### **Returns**

[Updates](#page-1193-0)

# **Help**

# **help.AcceptTermsOfService**

class hydrogram.raw.functions.help.AcceptTermsOfService

Telegram API function.

## **Details:**

- Layer: 176
- ID: EE72F79A

## **Parameters**

**id** ([DataJSON](#page-1120-0)) – N/A

**Returns** bool

# **help.DismissSuggestion**

# class hydrogram.raw.functions.help.DismissSuggestion

Telegram API function.

# **Details:**

- Layer: 176
- ID: F50DBAA1

### **Parameters**

- **peer** ([InputPeer](#page-1141-1)) N/A
- **suggestion** (str) N/A

# **Returns**

bool

# **help.EditUserInfo**

# class hydrogram.raw.functions.help.EditUserInfo

Telegram API function.

### **Details:**

- Layer: 176
- ID: 66B91B70

- **user\_id** ([InputUser](#page-1146-0)) N/A
- **message** (str) N/A
- **entities** (List of [MessageEntity](#page-1153-0)) N/A

### **Returns**

[help.UserInfo](#page-1068-0)

# **help.GetAppConfig**

class hydrogram.raw.functions.help.GetAppConfig

Telegram API function.

# **Details:**

- Layer: 176
- ID: 61E3F854

## **Parameters**

**hash** (int 32-bit) – N/A

### **Returns**

[help.AppConfig](#page-1061-2)

## **help.GetAppUpdate**

class hydrogram.raw.functions.help.GetAppUpdate

Telegram API function.

# **Details:**

- Layer: 176
- ID: 522D5A7D

### **Parameters**

**source** (str) – N/A

#### **Returns**

[help.AppUpdate](#page-1062-0)

## **help.GetCdnConfig**

class hydrogram.raw.functions.help.GetCdnConfig

Telegram API function.

### **Details:**

- Layer: 176
- ID: 52029342

### **Parameters**

**No parameters required.**

### **Returns**

**[CdnConfig](#page-1112-0)** 

# **help.GetConfig**

class hydrogram.raw.functions.help.GetConfig

Telegram API function.

# **Details:**

- Layer: 176
- ID: C4F9186B

### **Parameters**

**No parameters required.**

### **Returns**

**[Config](#page-1119-1)** 

# **help.GetCountriesList**

class hydrogram.raw.functions.help.GetCountriesList

Telegram API function.

### **Details:**

- Layer: 176
- ID: 735787A8

#### **Parameters**

- **lang\_code** (str) N/A
- **hash** (int  $32-bit$ ) N/A

#### **Returns**

[help.CountriesList](#page-1062-1)

## **help.GetDeepLinkInfo**

# class hydrogram.raw.functions.help.GetDeepLinkInfo

Telegram API function.

## **Details:**

- Layer: 176
- ID: 3FEDC75F

# **Parameters**

**path**  $(str) - N/A$ 

#### **Returns**

[help.DeepLinkInfo](#page-1063-0)

# **help.GetInviteText**

## class hydrogram.raw.functions.help.GetInviteText

Telegram API function.

# **Details:**

- Layer: 176
- ID: 4D392343

**Parameters No parameters required.**

# **Returns**

[help.InviteText](#page-1063-1)

# **help.GetNearestDc**

### class hydrogram.raw.functions.help.GetNearestDc

Telegram API function.

## **Details:**

- Layer: 176
- ID: 1FB33026

### **Parameters**

**No parameters required.**

# **Returns**

[NearestDc](#page-1159-0)

# **help.GetPassportConfig**

# class hydrogram.raw.functions.help.GetPassportConfig

Telegram API function.

# **Details:**

- Layer: 176
- ID: C661AD08

#### **Parameters**

**hash** (int 32-bit) – N/A

# **Returns**

[help.PassportConfig](#page-1064-0)

# **help.GetPeerColors**

class hydrogram.raw.functions.help.GetPeerColors

Telegram API function.

# **Details:**

- Layer: 176
- ID: DA80F42F

**Parameters hash** (int 32-bit) – N/A

### **Returns**

[help.PeerColors](#page-1065-0)

# **help.GetPeerProfileColors**

# class hydrogram.raw.functions.help.GetPeerProfileColors

Telegram API function.

## **Details:**

- Layer: 176
- ID: ABCFA9FD

### **Parameters**

**hash** (int 32-bit) – N/A

### **Returns**

[help.PeerColors](#page-1065-0)

# **help.GetPremiumPromo**

class hydrogram.raw.functions.help.GetPremiumPromo

Telegram API function.

# **Details:**

- Layer: 176
- ID: B81B93D4

#### **Parameters**

**No parameters required.**

### **Returns**

[help.PremiumPromo](#page-1065-1)

# **help.GetPromoData**

### class hydrogram.raw.functions.help.GetPromoData

Telegram API function.

# **Details:**

- Layer: 176
- ID: C0977421

**Parameters No parameters required.**

# **Returns**

[help.PromoData](#page-1065-2)

# **help.GetRecentMeUrls**

### class hydrogram.raw.functions.help.GetRecentMeUrls

Telegram API function.

## **Details:**

- Layer: 176
- ID: 3DC0F114

### **Parameters**

**referer** (str) – N/A

# **Returns**

[help.RecentMeUrls](#page-1066-0)

# **help.GetSupport**

class hydrogram.raw.functions.help.GetSupport

Telegram API function.

# **Details:**

- Layer: 176
- ID: 9CDF08CD

#### **Parameters**

**No parameters required.**

# **Returns**

[help.Support](#page-1066-1)

# **help.GetSupportName**

class hydrogram.raw.functions.help.GetSupportName

Telegram API function.

### **Details:**

- Layer: 176
- ID: D360E72C

**Parameters No parameters required.**

### **Returns**

[help.SupportName](#page-1066-2)

# **help.GetTermsOfServiceUpdate**

## class hydrogram.raw.functions.help.GetTermsOfServiceUpdate

Telegram API function.

## **Details:**

- Layer: 176
- ID: 2CA51FD1

### **Parameters**

**No parameters required.**

### **Returns**

[help.TermsOfServiceUpdate](#page-1067-0)

## **help.GetTimezonesList**

class hydrogram.raw.functions.help.GetTimezonesList

Telegram API function.

# **Details:**

- Layer: 176
- ID: 49B30240

### **Parameters**

**hash** (int 32-bit) – N/A

### **Returns**

[help.TimezonesList](#page-1067-1)

# **help.GetUserInfo**

class hydrogram.raw.functions.help.GetUserInfo

Telegram API function.

# **Details:**

- Layer: 176
- ID: 38A08D3

**Parameters user\_id** ([InputUser](#page-1146-0)) – N/A

# **Returns**

[help.UserInfo](#page-1068-0)

# **help.HidePromoData**

class hydrogram.raw.functions.help.HidePromoData

Telegram API function.

# **Details:**

- Layer: 176
- ID: 1E251C95

### **Parameters**

**peer** ([InputPeer](#page-1141-1)) – N/A

### **Returns**

bool

# **help.SaveAppLog**

class hydrogram.raw.functions.help.SaveAppLog

Telegram API function.

# **Details:**

- Layer: 176
- ID: 6F02F748

### **Parameters**

**events** (List of [InputAppEvent](#page-1134-0)) – N/A

# **Returns**

bool

# **help.SetBotUpdatesStatus**

### class hydrogram.raw.functions.help.SetBotUpdatesStatus

Telegram API function.

### **Details:**

- Layer: 176
- ID: EC22CFCD

## **Parameters**

- **pending\_updates\_count** (int 32-bit) N/A
- **message** (str) N/A

# **Returns**

bool

## **Langpack**

## **langpack.GetDifference**

# class hydrogram.raw.functions.langpack.GetDifference

Telegram API function.

### **Details:**

- Layer: 176
- ID: CD984AA5

### **Parameters**

- **lang\_pack** (str) N/A
- **lang\_code** (str) N/A
- **from\_version** (int 32-bit) N/A

#### **Returns**

[LangPackDifference](#page-1149-0)

## **langpack.GetLangPack**

## class hydrogram.raw.functions.langpack.GetLangPack

Telegram API function.

### **Details:**

- Layer: 176
- ID: F2F2330A

- **lang\_pack** (str) N/A
- **lang\_code** (str) N/A

### **Returns**

[LangPackDifference](#page-1149-0)

# **langpack.GetLanguage**

class hydrogram.raw.functions.langpack.GetLanguage

Telegram API function.

## **Details:**

- Layer: 176
- ID: 6A596502

### **Parameters**

- **lang\_pack** (str) N/A
- **lang\_code** (str) N/A

### **Returns**

[LangPackLanguage](#page-1150-0)

## **langpack.GetLanguages**

### class hydrogram.raw.functions.langpack.GetLanguages

Telegram API function.

# **Details:**

- Layer: 176
- ID: 42C6978F

#### **Parameters**

**lang\_pack** (str) – N/A

### **Returns**

List of [LangPackLanguage](#page-1150-0)

## **langpack.GetStrings**

## class hydrogram.raw.functions.langpack.GetStrings

Telegram API function.

# **Details:**

- Layer: 176
- ID: EFEA3803

- **lang\_pack** (str) N/A
- **lang\_code** (str) N/A
- **keys** (List of str) N/A

**Returns**

List of [LangPackString](#page-1150-1)

# **Messages**

## **messages.AcceptEncryption**

class hydrogram.raw.functions.messages.AcceptEncryption

Telegram API function.

# **Details:**

- Layer: 176
- ID: 3DBC0415

## **Parameters**

- **peer** ([InputEncryptedChat](#page-1138-0)) N/A
- $g_b$  (bytes) N/A
- **key\_fingerprint** (int 64-bit) N/A

### **Returns**

[EncryptedChat](#page-1126-1)

## **messages.AcceptUrlAuth**

class hydrogram.raw.functions.messages.AcceptUrlAuth

Telegram API function.

# **Details:**

- Layer: 176
- ID: B12C7125

## **Parameters**

- **write\_allowed** (bool, *optional*) N/A
- **peer** ([InputPeer](#page-1141-1), *optional*) N/A
- **msg\_id** (int 32-bit, *optional*) N/A
- **button\_id** (int 32-bit, *optional*) N/A
- **url** (str, *optional*) N/A

## **Returns**

[UrlAuthResult](#page-1195-0)
# **messages.AddChatUser**

## class hydrogram.raw.functions.messages.AddChatUser

Telegram API function.

# **Details:**

- Layer: 176
- ID: F24753E3

# **Parameters**

- $chat_id(int 64-bit) N/A$
- **user\_id** ([InputUser](#page-1146-0)) N/A
- **fwd\_limit** (int 32-bit) N/A

### **Returns**

[Updates](#page-1193-0)

### **messages.CheckChatInvite**

## class hydrogram.raw.functions.messages.CheckChatInvite

Telegram API function.

### **Details:**

- Layer: 176
- ID: 3EADB1BB

## **Parameters**

**hash** (str) – N/A

#### **Returns**

[ChatInvite](#page-1116-0)

## **messages.CheckHistoryImport**

# class hydrogram.raw.functions.messages.CheckHistoryImport

Telegram API function.

## **Details:**

- Layer: 176
- ID: 43FE19F3

# **Parameters**

**import\_head** (str) – N/A

#### **Returns**

[messages.HistoryImportParsed](#page-1078-0)

# **messages.CheckHistoryImportPeer**

class hydrogram.raw.functions.messages.CheckHistoryImportPeer

Telegram API function.

### **Details:**

- Layer: 176
- ID: 5DC60F03

**Parameters peer** ([InputPeer](#page-1141-0)) – N/A

#### **Returns**

[messages.CheckedHistoryImportPeer](#page-1073-0)

# **messages.CheckQuickReplyShortcut**

class hydrogram.raw.functions.messages.CheckQuickReplyShortcut

Telegram API function.

### **Details:**

- Layer: 176
- ID: F1D0FBD3

**Parameters**

**shortcut** (str) – N/A

# **Returns**

bool

## **messages.ClearAllDrafts**

class hydrogram.raw.functions.messages.ClearAllDrafts

Telegram API function.

## **Details:**

- Layer: 176
- ID: 7E58EE9C

#### **Parameters**

**No parameters required.**

# **Returns**

bool

# **messages.ClearRecentReactions**

### class hydrogram.raw.functions.messages.ClearRecentReactions

Telegram API function.

### **Details:**

- Layer: 176
- ID: 9DFEEFB4

**Parameters No parameters required.**

**Returns**

bool

# **messages.ClearRecentStickers**

### class hydrogram.raw.functions.messages.ClearRecentStickers

Telegram API function.

### **Details:**

- Layer: 176
- ID: 8999602D

### **Parameters**

**attached** (bool, *optional*) – N/A

### **Returns**

bool

## **messages.CreateChat**

### class hydrogram.raw.functions.messages.CreateChat

Telegram API function.

### **Details:**

- Layer: 176
- ID: 34A818

#### **Parameters**

- **users** (List of [InputUser](#page-1146-0)) N/A
- **title** (str) N/A
- **ttl\_period** (int 32-bit, *optional*) N/A

### **Returns**

[Updates](#page-1193-0)

### **messages.DeleteChat**

class hydrogram.raw.functions.messages.DeleteChat

Telegram API function.

### **Details:**

- Layer: 176
- ID: 5BD0EE50

**Parameters chat\_id** (int 64-bit) – N/A **Returns** bool

### **messages.DeleteChatUser**

class hydrogram.raw.functions.messages.DeleteChatUser

Telegram API function.

### **Details:**

- Layer: 176
- ID: A2185CAB

#### **Parameters**

- $chat_id(int 64-bit) N/A$
- **user\_id** ([InputUser](#page-1146-0)) N/A
- **revoke\_history** (bool, *optional*) N/A

#### **Returns**

[Updates](#page-1193-0)

#### **messages.DeleteExportedChatInvite**

class hydrogram.raw.functions.messages.DeleteExportedChatInvite

Telegram API function.

#### **Details:**

- Layer: 176
- ID: D464A42B

### **Parameters**

- **peer** ([InputPeer](#page-1141-0)) N/A
- **link** (str) N/A

### **Returns**

bool

## **messages.DeleteHistory**

## class hydrogram.raw.functions.messages.DeleteHistory

Telegram API function.

## **Details:**

- Layer: 176
- ID: B08F922A

## **Parameters**

- **peer** ([InputPeer](#page-1141-0)) N/A
- **max\_id** (int 32-bit) N/A
- **just\_clear** (bool, *optional*) N/A
- **revoke** (bool, *optional*) N/A
- **min\_date** (int 32-bit, *optional*) N/A
- **max\_date** (int 32-bit, *optional*) N/A

### **Returns**

[messages.AffectedHistory](#page-1068-0)

### **messages.DeleteMessages**

class hydrogram.raw.functions.messages.DeleteMessages

Telegram API function.

# **Details:**

- Layer: 176
- ID: E58E95D2

## **Parameters**

- **id** (List of int 32-bit) N/A
- **revoke** (bool, *optional*) N/A

#### **Returns**

[messages.AffectedMessages](#page-1069-0)

## **messages.DeletePhoneCallHistory**

class hydrogram.raw.functions.messages.DeletePhoneCallHistory

Telegram API function.

### **Details:**

- Layer: 176
- ID: F9CBE409

#### **Parameters**

**revoke** (bool, *optional*) – N/A

#### **Returns**

[messages.AffectedFoundMessages](#page-1068-1)

### **messages.DeleteQuickReplyMessages**

### class hydrogram.raw.functions.messages.DeleteQuickReplyMessages

Telegram API function.

### **Details:**

- Layer: 176
- ID: E105E910

#### **Parameters**

- **shortcut\_id** (int 32-bit) N/A
- **id** (List of int 32-bit) N/A

#### **Returns**

[Updates](#page-1193-0)

### **messages.DeleteQuickReplyShortcut**

#### class hydrogram.raw.functions.messages.DeleteQuickReplyShortcut

Telegram API function.

## **Details:**

- Layer: 176
- ID: 3CC04740

#### **Parameters**

**shortcut\_id** (int 32-bit) – N/A

#### **Returns**

bool

#### **messages.DeleteRevokedExportedChatInvites**

# class hydrogram.raw.functions.messages.DeleteRevokedExportedChatInvites

Telegram API function.

**Details:**

- Layer: 176
- ID: 56987BD5

### **Parameters**

• **peer** ([InputPeer](#page-1141-0)) – N/A

• **admin\_id** ([InputUser](#page-1146-0)) – N/A

**Returns** bool

# **messages.DeleteSavedHistory**

class hydrogram.raw.functions.messages.DeleteSavedHistory

Telegram API function.

### **Details:**

- Layer: 176
- ID: 6E98102B

#### **Parameters**

- **peer** ([InputPeer](#page-1141-0)) N/A
- **max\_id** (int 32-bit) N/A
- **min\_date** (int 32-bit, *optional*) N/A
- **max\_date** (int 32-bit, *optional*) N/A

#### **Returns**

[messages.AffectedHistory](#page-1068-0)

### **messages.DeleteScheduledMessages**

class hydrogram.raw.functions.messages.DeleteScheduledMessages

Telegram API function.

#### **Details:**

- Layer: 176
- ID: 59AE2B16

#### **Parameters**

- **peer** ([InputPeer](#page-1141-0)) N/A
- **id** (List of int 32-bit) N/A

### **Returns**

[Updates](#page-1193-0)

### **messages.DiscardEncryption**

### class hydrogram.raw.functions.messages.DiscardEncryption

Telegram API function.

### **Details:**

- Layer: 176
- ID: F393AEA0

#### **Parameters**

- **chat\_id** (int 32-bit) N/A
- **delete\_history** (bool, *optional*) N/A

# **Returns**

bool

#### **messages.EditChatAbout**

### class hydrogram.raw.functions.messages.EditChatAbout

Telegram API function.

#### **Details:**

- Layer: 176
- ID: DEF60797

#### **Parameters**

- **peer** ([InputPeer](#page-1141-0)) N/A
- **about** (str) N/A

#### **Returns**

bool

### **messages.EditChatAdmin**

# class hydrogram.raw.functions.messages.EditChatAdmin

Telegram API function.

### **Details:**

- Layer: 176
- ID: A85BD1C2

### **Parameters**

- $chat_id(int 64-bit) N/A$
- **user\_id** ([InputUser](#page-1146-0)) N/A
- **is\_admin** (bool) N/A

#### **Returns**

bool

# **messages.EditChatDefaultBannedRights**

### class hydrogram.raw.functions.messages.EditChatDefaultBannedRights

Telegram API function.

### **Details:**

- Layer: 176
- ID: A5866B41

### **Parameters**

- **peer** ([InputPeer](#page-1141-0)) N/A
- **banned\_rights** ([ChatBannedRights](#page-1116-1)) N/A

#### **Returns**

[Updates](#page-1193-0)

# **messages.EditChatPhoto**

### class hydrogram.raw.functions.messages.EditChatPhoto

Telegram API function.

# **Details:**

- Layer: 176
- ID: 35DDD674

#### **Parameters**

- **chat**  $id$  (int  $64$ -bit) N/A
- **photo** ([InputChatPhoto](#page-1136-0)) N/A

#### **Returns**

[Updates](#page-1193-0)

## **messages.EditChatTitle**

class hydrogram.raw.functions.messages.EditChatTitle

Telegram API function.

### **Details:**

- Layer: 176
- ID: 73783FFD

#### **Parameters**

- **chat\_id** (int 64-bit) N/A
- **title** (str) N/A

#### **Returns**

[Updates](#page-1193-0)

## **messages.EditExportedChatInvite**

### class hydrogram.raw.functions.messages.EditExportedChatInvite

Telegram API function.

### **Details:**

- Layer: 176
- ID: BDCA2F75

### **Parameters**

- **peer** ([InputPeer](#page-1141-0)) N/A
- $link (str) N/A$
- **revoked** (bool, *optional*) N/A
- **expire\_date** (int 32-bit, *optional*) N/A
- **usage\_limit** (int 32-bit, *optional*) N/A
- **request\_needed** (bool, *optional*) N/A
- **title** (str, *optional*) N/A

#### **Returns**

[messages.ExportedChatInvite](#page-1075-0)

### **messages.EditInlineBotMessage**

#### class hydrogram.raw.functions.messages.EditInlineBotMessage

Telegram API function.

### **Details:**

- Layer: 176
- ID: 83557DBA

#### **Parameters**

- **id** ([InputBotInlineMessageID](#page-1134-0)) N/A
- **no\_webpage** (bool, *optional*) N/A
- **invert\_media** (bool, *optional*) N/A
- **message** (str, *optional*) N/A
- **media** ([InputMedia](#page-1140-0), *optional*) N/A
- **reply\_markup** ([ReplyMarkup](#page-1173-0), *optional*) N/A
- **entities** (List of [MessageEntity](#page-1153-0), *optional*) N/A

# **Returns**

bool

## **messages.EditMessage**

## class hydrogram.raw.functions.messages.EditMessage

Telegram API function.

# **Details:**

- Layer: 176
- ID: DFD14005

# **Parameters**

- **peer** ([InputPeer](#page-1141-0)) N/A
- **id** (int 32-bit) N/A
- **no\_webpage** (bool, *optional*) N/A
- **invert\_media** (bool, *optional*) N/A
- **message** (str, *optional*) N/A
- **media** ([InputMedia](#page-1140-0), *optional*) N/A
- **reply\_markup** ([ReplyMarkup](#page-1173-0), *optional*) N/A
- **entities** (List of [MessageEntity](#page-1153-0), *optional*) N/A
- **schedule\_date** (int 32-bit, *optional*) N/A
- **quick\_reply\_shortcut\_id** (int 32-bit, *optional*) N/A

# **Returns**

[Updates](#page-1193-0)

# **messages.EditQuickReplyShortcut**

## class hydrogram.raw.functions.messages.EditQuickReplyShortcut

Telegram API function.

## **Details:**

- Layer: 176
- ID: 5C003CEF

# **Parameters**

- **shortcut\_id** (int 32-bit) N/A
- **shortcut** (str) N/A

## **Returns**

bool

## **messages.ExportChatInvite**

### class hydrogram.raw.functions.messages.ExportChatInvite

Telegram API function.

### **Details:**

- Layer: 176
- ID: A02CE5D5

#### **Parameters**

- **peer** ([InputPeer](#page-1141-0)) N/A
- **legacy\_revoke\_permanent** (bool, *optional*) N/A
- **request\_needed** (bool, *optional*) N/A
- **expire\_date** (int 32-bit, *optional*) N/A
- **usage\_limit** (int 32-bit, *optional*) N/A
- **title** (str, *optional*) N/A

#### **Returns**

[ExportedChatInvite](#page-1127-0)

### **messages.FaveSticker**

#### class hydrogram.raw.functions.messages.FaveSticker

Telegram API function.

# **Details:**

- Layer: 176
- ID: B9FFC55B

## **Parameters**

- **id** ([InputDocument](#page-1137-0)) N/A
- **unfave** (bool) N/A

## **Returns**

bool

## **messages.ForwardMessages**

## class hydrogram.raw.functions.messages.ForwardMessages

Telegram API function.

#### **Details:**

- Layer: 176
- ID: D5039208

- **from\_peer** ([InputPeer](#page-1141-0)) N/A
- **id** (List of int 32-bit) N/A
- **random\_id** (List of int 64-bit) N/A
- **to\_peer** ([InputPeer](#page-1141-0)) N/A
- **silent** (bool, *optional*) N/A
- **background** (bool, *optional*) N/A
- **with\_my\_score** (bool, *optional*) N/A
- **drop\_author** (bool, *optional*) N/A
- **drop\_media\_captions** (bool, *optional*) N/A
- **noforwards** (bool, *optional*) N/A
- **top\_msg\_id** (int 32-bit, *optional*) N/A
- **schedule\_date** (int 32-bit, *optional*) N/A
- **send\_as** ([InputPeer](#page-1141-0), *optional*) N/A
- **quick\_reply\_shortcut** ([InputQuickReplyShortcut](#page-1143-0), *optional*) N/A

[Updates](#page-1193-0)

#### **messages.GetAdminsWithInvites**

#### class hydrogram.raw.functions.messages.GetAdminsWithInvites

Telegram API function.

# **Details:**

- Layer: 176
- ID: 3920E6EF

#### **Parameters**

**peer** ([InputPeer](#page-1141-0)) – N/A

#### **Returns**

[messages.ChatAdminsWithInvites](#page-1071-0)

#### **messages.GetAllDrafts**

#### class hydrogram.raw.functions.messages.GetAllDrafts

Telegram API function.

#### **Details:**

- Layer: 176
- ID: 6A3F8D65

### **Parameters**

**No parameters required.**

[Updates](#page-1193-0)

### **messages.GetAllStickers**

#### class hydrogram.raw.functions.messages.GetAllStickers

Telegram API function.

### **Details:**

- Layer: 176
- ID: B8A0A1A8

#### **Parameters**

**hash** (int 64-bit) – N/A

#### **Returns**

[messages.AllStickers](#page-1069-1)

### **messages.GetArchivedStickers**

### class hydrogram.raw.functions.messages.GetArchivedStickers

Telegram API function.

#### **Details:**

- Layer: 176
- ID: 57F17692

#### **Parameters**

- **offset\_id** (int 64-bit) N/A
- **limit** (int 32-bit) N/A
- **masks** (bool, *optional*) N/A
- **emojis** (bool, *optional*) N/A

#### **Returns**

[messages.ArchivedStickers](#page-1070-0)

#### **messages.GetAttachMenuBot**

### class hydrogram.raw.functions.messages.GetAttachMenuBot

Telegram API function.

#### **Details:**

- Layer: 176
- ID: 77216192

#### **Parameters**

**bot** ([InputUser](#page-1146-0)) – N/A

[AttachMenuBotsBot](#page-1105-0)

## **messages.GetAttachMenuBots**

#### class hydrogram.raw.functions.messages.GetAttachMenuBots

Telegram API function.

### **Details:**

- Layer: 176
- ID: 16FCC2CB

#### **Parameters**

**hash** (int 64-bit) – N/A

#### **Returns**

[AttachMenuBots](#page-1104-0)

### **messages.GetAttachedStickers**

# class hydrogram.raw.functions.messages.GetAttachedStickers

Telegram API function.

### **Details:**

- Layer: 176
- ID: CC5B67CC

#### **Parameters**

**media** ([InputStickeredMedia](#page-1145-0)) – N/A

#### **Returns**

List of [StickerSetCovered](#page-1187-0)

# **messages.GetAvailableReactions**

### class hydrogram.raw.functions.messages.GetAvailableReactions

Telegram API function.

# **Details:**

- Layer: 176
- ID: 18DEA0AC

#### **Parameters**

**hash** (int 32-bit) – N/A

#### **Returns**

[messages.AvailableReactions](#page-1070-1)

## **messages.GetBotApp**

## class hydrogram.raw.functions.messages.GetBotApp

Telegram API function.

## **Details:**

- Layer: 176
- ID: 34FDC5C3

#### **Parameters**

- **app** ([InputBotApp](#page-1134-1)) N/A
- **hash** (int  $64$ -bit)  $N/A$

#### **Returns**

[messages.BotApp](#page-1070-2)

### **messages.GetBotCallbackAnswer**

### class hydrogram.raw.functions.messages.GetBotCallbackAnswer

Telegram API function.

# **Details:**

- Layer: 176
- ID: 9342CA07

#### **Parameters**

- **peer** ([InputPeer](#page-1141-0)) N/A
- **msg\_id** (int 32-bit) N/A
- **game** (bool, *optional*) N/A
- **data** (bytes, *optional*) N/A
- **password** ([InputCheckPasswordSRP](#page-1136-1), *optional*) N/A

#### **Returns**

[messages.BotCallbackAnswer](#page-1071-1)

### **messages.GetChatInviteImporters**

#### class hydrogram.raw.functions.messages.GetChatInviteImporters

Telegram API function.

### **Details:**

- Layer: 176
- ID: DF04DD4E

#### **Parameters**

• **peer** ([InputPeer](#page-1141-0)) – N/A

- **offset\_date** (int 32-bit) N/A
- **offset\_user** ([InputUser](#page-1146-0)) N/A
- **limit** (int 32-bit) N/A
- **requested** (bool, *optional*) N/A
- **link** (str, *optional*) N/A
- **q** (str, *optional*) N/A

[messages.ChatInviteImporters](#page-1072-0)

### **messages.GetChats**

### class hydrogram.raw.functions.messages.GetChats

Telegram API function.

### **Details:**

- Layer: 176
- ID: 49E9528F

#### **Parameters**

**id** (List of int 64-bit) – N/A

#### **Returns**

[messages.Chats](#page-1072-1)

## **messages.GetCommonChats**

#### class hydrogram.raw.functions.messages.GetCommonChats

Telegram API function.

# **Details:**

- Layer: 176
- ID: E40CA104

# **Parameters**

- **user\_id** ([InputUser](#page-1146-0)) N/A
- **max\_id** (int 64-bit) N/A
- **limit** (int 32-bit) N/A

#### **Returns**

[messages.Chats](#page-1072-1)

# **messages.GetCustomEmojiDocuments**

class hydrogram.raw.functions.messages.GetCustomEmojiDocuments

Telegram API function.

### **Details:**

- Layer: 176
- ID: D9AB0F54

#### **Parameters**

**document\_id** (List of int 64-bit) – N/A

#### **Returns**

List of [Document](#page-1123-0)

# **messages.GetDefaultHistoryTTL**

class hydrogram.raw.functions.messages.GetDefaultHistoryTTL

Telegram API function.

### **Details:**

- Layer: 176
- ID: 658B7188

#### **Parameters**

**No parameters required.**

#### **Returns**

[DefaultHistoryTTL](#page-1120-0)

## **messages.GetDefaultTagReactions**

class hydrogram.raw.functions.messages.GetDefaultTagReactions

Telegram API function.

### **Details:**

- Layer: 176
- ID: BDF93428

#### **Parameters**

**hash** (int 64-bit) – N/A

#### **Returns**

[messages.Reactions](#page-1081-0)

# **messages.GetDhConfig**

## class hydrogram.raw.functions.messages.GetDhConfig

Telegram API function.

## **Details:**

- Layer: 176
- ID: 26CF8950

## **Parameters**

- **version** (int 32-bit) N/A
- **random\_length** (int 32-bit) N/A

#### **Returns**

[messages.DhConfig](#page-1073-1)

# **messages.GetDialogFilters**

## class hydrogram.raw.functions.messages.GetDialogFilters

Telegram API function.

## **Details:**

- Layer: 176
- ID: EFD48C89

# **Parameters**

**No parameters required.**

#### **Returns**

[messages.DialogFilters](#page-1074-0)

## **messages.GetDialogUnreadMarks**

#### class hydrogram.raw.functions.messages.GetDialogUnreadMarks

Telegram API function.

#### **Details:**

- Layer: 176
- ID: 22E24E22

## **Parameters**

**No parameters required.**

#### **Returns**

List of [DialogPeer](#page-1122-0)

## **messages.GetDialogs**

# class hydrogram.raw.functions.messages.GetDialogs

Telegram API function.

## **Details:**

- Layer: 176
- ID: A0F4CB4F

#### **Parameters**

- **offset\_date** (int 32-bit) N/A
- **offset\_id** (int 32-bit) N/A
- **offset\_peer** ([InputPeer](#page-1141-0)) N/A
- **limit** (int 32-bit) N/A
- **hash** (int 64-bit) N/A
- **exclude\_pinned** (bool, *optional*) N/A
- **folder\_id** (int 32-bit, *optional*) N/A

#### **Returns**

[messages.Dialogs](#page-1074-1)

#### **messages.GetDiscussionMessage**

#### class hydrogram.raw.functions.messages.GetDiscussionMessage

Telegram API function.

#### **Details:**

- Layer: 176
- ID: 446972FD

#### **Parameters**

- **peer** ([InputPeer](#page-1141-0)) N/A
- **msg\_id** (int 32-bit) N/A

### **Returns**

[messages.DiscussionMessage](#page-1074-2)

## **messages.GetDocumentByHash**

class hydrogram.raw.functions.messages.GetDocumentByHash

Telegram API function.

## **Details:**

- Layer: 176
- ID: B1F2061F

#### **Parameters**

- $sha256$  (bytes)  $N/A$
- **size** (int 64-bit) N/A
- **mime\_type** (str) N/A

# **Returns**

[Document](#page-1123-0)

# **messages.GetEmojiGroups**

class hydrogram.raw.functions.messages.GetEmojiGroups Telegram API function.

#### **Details:**

- Layer: 176
- ID: 7488CE5B

### **Parameters**

**hash** (int 32-bit) – N/A

#### **Returns**

[messages.EmojiGroups](#page-1075-1)

### **messages.GetEmojiKeywords**

class hydrogram.raw.functions.messages.GetEmojiKeywords Telegram API function.

#### **Details:**

- Layer: 176
- ID: 35A0E062

#### **Parameters**

**lang\_code** (str) – N/A

#### **Returns**

[EmojiKeywordsDifference](#page-1125-0)

#### **messages.GetEmojiKeywordsDifference**

class hydrogram.raw.functions.messages.GetEmojiKeywordsDifference

Telegram API function.

# **Details:**

- Layer: 176
- ID: 1508B6AF

- **lang\_code** (str) N/A
- **from\_version** (int 32-bit) N/A

[EmojiKeywordsDifference](#page-1125-0)

### **messages.GetEmojiKeywordsLanguages**

### class hydrogram.raw.functions.messages.GetEmojiKeywordsLanguages

Telegram API function.

### **Details:**

- Layer: 176
- ID: 4E9963B2

### **Parameters**

**lang\_codes** (List of str) – N/A

#### **Returns**

List of [EmojiLanguage](#page-1125-1)

#### **messages.GetEmojiProfilePhotoGroups**

#### class hydrogram.raw.functions.messages.GetEmojiProfilePhotoGroups

Telegram API function.

### **Details:**

- Layer: 176
- ID: 21A548F3

### **Parameters**

**hash** (int 32-bit) – N/A

#### **Returns**

[messages.EmojiGroups](#page-1075-1)

### **messages.GetEmojiStatusGroups**

#### class hydrogram.raw.functions.messages.GetEmojiStatusGroups

Telegram API function.

### **Details:**

- Layer: 176
- ID: 2ECD56CD

**Parameters**

**hash** (int 32-bit) – N/A

#### **Returns**

[messages.EmojiGroups](#page-1075-1)

# **messages.GetEmojiStickers**

class hydrogram.raw.functions.messages.GetEmojiStickers

Telegram API function.

## **Details:**

- Layer: 176
- ID: FBFCA18F

**Parameters hash** (int 64-bit) – N/A

#### **Returns**

[messages.AllStickers](#page-1069-1)

# **messages.GetEmojiURL**

class hydrogram.raw.functions.messages.GetEmojiURL

Telegram API function.

# **Details:**

- Layer: 176
- ID: D5B10C26

### **Parameters**

**lang\_code** (str) – N/A

# **Returns**

[EmojiURL](#page-1126-0)

## **messages.GetExportedChatInvite**

class hydrogram.raw.functions.messages.GetExportedChatInvite

Telegram API function.

# **Details:**

- Layer: 176
- ID: 73746F5C

#### **Parameters**

- **peer** ([InputPeer](#page-1141-0)) N/A
- **link** (str) N/A

#### **Returns**

[messages.ExportedChatInvite](#page-1075-0)

### **messages.GetExportedChatInvites**

class hydrogram.raw.functions.messages.GetExportedChatInvites

Telegram API function.

## **Details:**

- Layer: 176
- ID: A2B5A3F6

## **Parameters**

- **peer** ([InputPeer](#page-1141-0)) N/A
- **admin\_id** ([InputUser](#page-1146-0)) N/A
- **limit** (int 32-bit) N/A
- **revoked** (bool, *optional*) N/A
- **offset\_date** (int 32-bit, *optional*) N/A
- **offset\_link** (str, *optional*) N/A

#### **Returns**

[messages.ExportedChatInvites](#page-1075-2)

### **messages.GetExtendedMedia**

class hydrogram.raw.functions.messages.GetExtendedMedia

Telegram API function.

# **Details:**

- Layer: 176
- ID: 84F80814

## **Parameters**

- **peer** ([InputPeer](#page-1141-0)) N/A
- **id** (List of int 32-bit) N/A

#### **Returns**

[Updates](#page-1193-0)

#### **messages.GetFavedStickers**

class hydrogram.raw.functions.messages.GetFavedStickers

Telegram API function.

#### **Details:**

- Layer: 176
- ID: 4F1AAA9

# **Parameters**

**hash** (int 64-bit) – N/A

#### **Returns**

[messages.FavedStickers](#page-1076-0)

#### **messages.GetFeaturedEmojiStickers**

class hydrogram.raw.functions.messages.GetFeaturedEmojiStickers

Telegram API function.

### **Details:**

- Layer: 176
- ID: ECF6736

#### **Parameters**

**hash** (int 64-bit) – N/A

### **Returns**

[messages.FeaturedStickers](#page-1076-1)

## **messages.GetFeaturedStickers**

### class hydrogram.raw.functions.messages.GetFeaturedStickers

Telegram API function.

# **Details:**

- Layer: 176
- ID: 64780B14

#### **Parameters**

**hash** (int 64-bit) – N/A

#### **Returns**

[messages.FeaturedStickers](#page-1076-1)

#### **messages.GetFullChat**

#### class hydrogram.raw.functions.messages.GetFullChat

Telegram API function.

### **Details:**

- Layer: 176
- ID: AEB00B34

### **Parameters**

**chat\_id** (int 64-bit) – N/A

#### **Returns**

[messages.ChatFull](#page-1072-2)

### **messages.GetGameHighScores**

#### class hydrogram.raw.functions.messages.GetGameHighScores

Telegram API function.

### **Details:**

- Layer: 176
- ID: E822649D

# **Parameters**

- **peer** ([InputPeer](#page-1141-0)) N/A
- **id** (int 32-bit) N/A
- **user\_id** ([InputUser](#page-1146-0)) N/A

#### **Returns**

[messages.HighScores](#page-1077-0)

### **messages.GetHistory**

# class hydrogram.raw.functions.messages.GetHistory

Telegram API function.

#### **Details:**

- Layer: 176
- ID: 4423E6C5

### **Parameters**

- **peer** ([InputPeer](#page-1141-0)) N/A
- **offset\_id** (int 32-bit) N/A
- **offset\_date** (int 32-bit) N/A
- **add\_offset** (int 32-bit) N/A
- **limit** (int 32-bit) N/A
- $max_id(int 32-bit) N/A$
- **min\_id** (int 32-bit) N/A
- **hash** (int  $64$ -bit)  $N/A$

#### **Returns**

[messages.Messages](#page-1080-0)

# **messages.GetInlineBotResults**

### class hydrogram.raw.functions.messages.GetInlineBotResults

Telegram API function.

### **Details:**

- Layer: 176
- ID: 514E999D

# **Parameters**

- **bot** ([InputUser](#page-1146-0)) N/A
- **peer** ([InputPeer](#page-1141-0)) N/A
- **query** (str) N/A
- **offset** (str) N/A
- **geo\_point** ([InputGeoPoint](#page-1139-0), *optional*) N/A

#### **Returns**

[messages.BotResults](#page-1071-2)

### **messages.GetInlineGameHighScores**

### class hydrogram.raw.functions.messages.GetInlineGameHighScores

Telegram API function.

### **Details:**

- Layer: 176
- ID: F635E1B

# **Parameters**

- **id** ([InputBotInlineMessageID](#page-1134-0)) N/A
- **user\_id** ([InputUser](#page-1146-0)) N/A

#### **Returns**

[messages.HighScores](#page-1077-0)

#### **messages.GetMaskStickers**

#### class hydrogram.raw.functions.messages.GetMaskStickers

Telegram API function.

### **Details:**

- Layer: 176
- ID: 640F82B8

### **Parameters**

**hash** (int 64-bit) – N/A

[messages.AllStickers](#page-1069-1)

# **messages.GetMessageEditData**

class hydrogram.raw.functions.messages.GetMessageEditData

Telegram API function.

### **Details:**

- Layer: 176
- ID: FDA68D36

### **Parameters**

- **peer** ([InputPeer](#page-1141-0)) N/A
- $\cdot$  **id** (int 32-bit) N/A

### **Returns**

[messages.MessageEditData](#page-1079-0)

### **messages.GetMessageReactionsList**

### class hydrogram.raw.functions.messages.GetMessageReactionsList

Telegram API function.

### **Details:**

- Layer: 176
- ID: 461B3F48

### **Parameters**

- **peer** ([InputPeer](#page-1141-0)) N/A
- **id** (int 32-bit) N/A
- **limit** (int 32-bit) N/A
- **reaction** ([Reaction](#page-1172-0), *optional*) N/A
- **offset** (str, *optional*) N/A

#### **Returns**

[messages.MessageReactionsList](#page-1079-1)

# **messages.GetMessageReadParticipants**

### class hydrogram.raw.functions.messages.GetMessageReadParticipants

Telegram API function.

## **Details:**

- Layer: 176
- ID: 31C1C44F

# **Parameters**

- **peer** ([InputPeer](#page-1141-0)) N/A
- **msg\_id** (int 32-bit) N/A

#### **Returns**

List of [ReadParticipantDate](#page-1172-1)

# **messages.GetMessages**

### class hydrogram.raw.functions.messages.GetMessages

Telegram API function.

## **Details:**

- Layer: 176
- ID: 63C66506

#### **Parameters**

**id** (List of [InputMessage](#page-1141-1)) – N/A

#### **Returns**

[messages.Messages](#page-1080-0)

### **messages.GetMessagesReactions**

### class hydrogram.raw.functions.messages.GetMessagesReactions

Telegram API function.

#### **Details:**

- Layer: 176
- ID: 8BBA90E6

### **Parameters**

- **peer** ([InputPeer](#page-1141-0)) N/A
- **id** (List of int 32-bit) N/A

#### **Returns**

[Updates](#page-1193-0)

### **messages.GetMessagesViews**

### class hydrogram.raw.functions.messages.GetMessagesViews

Telegram API function.

## **Details:**

- Layer: 176
- ID: 5784D3E1

#### **Parameters**

- **peer** ([InputPeer](#page-1141-0)) N/A
- **id** (List of int 32-bit) N/A
- **increment** (bool) N/A

#### **Returns**

[messages.MessageViews](#page-1079-2)

#### **messages.GetOldFeaturedStickers**

### class hydrogram.raw.functions.messages.GetOldFeaturedStickers

Telegram API function.

#### **Details:**

- Layer: 176
- ID: 7ED094A1

#### **Parameters**

- **offset** (int 32-bit) N/A
- **limit** (int 32-bit) N/A
- **hash** (int 64-bit) N/A

#### **Returns**

[messages.FeaturedStickers](#page-1076-1)

### **messages.GetOnlines**

#### class hydrogram.raw.functions.messages.GetOnlines

Telegram API function.

# **Details:**

- Layer: 176
- ID: 6E2BE050

**Parameters**

**peer** ([InputPeer](#page-1141-0)) – N/A

#### **Returns**

[ChatOnlines](#page-1117-0)

# **messages.GetOutboxReadDate**

## class hydrogram.raw.functions.messages.GetOutboxReadDate

Telegram API function.

## **Details:**

- Layer: 176
- ID: 8C4BFE5D

## **Parameters**

- **peer** ([InputPeer](#page-1141-0)) N/A
- **msg\_id** (int 32-bit) N/A

#### **Returns**

[OutboxReadDate](#page-1160-0)

# **messages.GetPeerDialogs**

## class hydrogram.raw.functions.messages.GetPeerDialogs

Telegram API function.

## **Details:**

- Layer: 176
- ID: E470BCFD

#### **Parameters**

**peers** (List of [InputDialogPeer](#page-1137-1)) – N/A

#### **Returns**

[messages.PeerDialogs](#page-1080-1)

## **messages.GetPeerSettings**

### class hydrogram.raw.functions.messages.GetPeerSettings

Telegram API function.

#### **Details:**

- Layer: 176
- ID: EFD9A6A2

#### **Parameters**

**peer** ([InputPeer](#page-1141-0)) – N/A

#### **Returns**

[messages.PeerSettings](#page-1081-1)

# **messages.GetPinnedDialogs**

class hydrogram.raw.functions.messages.GetPinnedDialogs

Telegram API function.

### **Details:**

- Layer: 176
- ID: D6B94DF2

**Parameters folder\_id** (int 32-bit) – N/A

#### **Returns**

[messages.PeerDialogs](#page-1080-1)

# **messages.GetPinnedSavedDialogs**

class hydrogram.raw.functions.messages.GetPinnedSavedDialogs

Telegram API function.

### **Details:**

- Layer: 176
- ID: D63D94E0

#### **Parameters**

**No parameters required.**

### **Returns**

[messages.SavedDialogs](#page-1082-0)

### **messages.GetPollResults**

class hydrogram.raw.functions.messages.GetPollResults

Telegram API function.

### **Details:**

- Layer: 176
- ID: 73BB643B

#### **Parameters**

- **peer** ([InputPeer](#page-1141-0)) N/A
- **msg\_id** (int 32-bit) N/A

#### **Returns**

[Updates](#page-1193-0)

### **messages.GetPollVotes**

### class hydrogram.raw.functions.messages.GetPollVotes

Telegram API function.

## **Details:**

- Layer: 176
- ID: B86E380E

# **Parameters**

- **peer** ([InputPeer](#page-1141-0)) N/A
- **id** (int 32-bit) N/A
- **limit** (int 32-bit) N/A
- **option** (bytes, *optional*) N/A
- **offset** (str, *optional*) N/A

#### **Returns**

[messages.VotesList](#page-1087-0)

#### **messages.GetQuickReplies**

### class hydrogram.raw.functions.messages.GetQuickReplies

Telegram API function.

### **Details:**

- Layer: 176
- ID: D483F2A8

#### **Parameters**

**hash** (int 64-bit) – N/A

#### **Returns**

[messages.QuickReplies](#page-1081-2)

# **messages.GetQuickReplyMessages**

# class hydrogram.raw.functions.messages.GetQuickReplyMessages

Telegram API function.

#### **Details:**

- Layer: 176
- ID: 94A495C3

- **shortcut\_id** (int 32-bit) N/A
- **hash** (int  $64$ -bit)  $N/A$

• **id** (List of int 32-bit, *optional*) – N/A

#### **Returns**

[messages.Messages](#page-1080-0)

### **messages.GetRecentLocations**

class hydrogram.raw.functions.messages.GetRecentLocations

Telegram API function.

### **Details:**

- Layer: 176
- ID: 702A40E0

#### **Parameters**

- **peer** ([InputPeer](#page-1141-0)) N/A
- **limit** (int 32-bit) N/A
- **hash** (int  $64$ -bit)  $N/A$

#### **Returns**

[messages.Messages](#page-1080-0)

#### **messages.GetRecentReactions**

class hydrogram.raw.functions.messages.GetRecentReactions

Telegram API function.

### **Details:**

- Layer: 176
- ID: 39461DB2

#### **Parameters**

- **limit** (int 32-bit) N/A
- $\cdot$  hash (int  $64$ -bit) N/A

### **Returns**

[messages.Reactions](#page-1081-0)

#### **messages.GetRecentStickers**

class hydrogram.raw.functions.messages.GetRecentStickers

Telegram API function.

#### **Details:**

- Layer: 176
- ID: 9DA9403B

- **hash** (int  $64$ -bit) N/A
- **attached** (bool, *optional*) N/A

[messages.RecentStickers](#page-1082-1)

#### **messages.GetReplies**

#### class hydrogram.raw.functions.messages.GetReplies

Telegram API function.

### **Details:**

- Layer: 176
- ID: 22DDD30C

### **Parameters**

- **peer** ([InputPeer](#page-1141-0)) N/A
- **msg\_id** (int 32-bit) N/A
- **offset\_id** (int 32-bit) N/A
- **offset\_date** (int 32-bit) N/A
- **add\_offset** (int 32-bit) N/A
- **limit** (int 32-bit) N/A
- **max\_id** (int 32-bit) N/A
- **min\_id** (int 32-bit) N/A
- **hash** (int  $64$ -bit)  $N/A$

#### **Returns**

[messages.Messages](#page-1080-0)

### **messages.GetSavedDialogs**

#### class hydrogram.raw.functions.messages.GetSavedDialogs

Telegram API function.

### **Details:**

- Layer: 176
- ID: 5381D21A

- **offset\_date** (int 32-bit) N/A
- **offset\_id** (int 32-bit) N/A
- **offset\_peer** ([InputPeer](#page-1141-0)) N/A
- **limit** (int 32-bit) N/A
- **hash** (int  $64$ -bit)  $N/A$

• **exclude\_pinned** (bool, *optional*) – N/A

## **Returns**

[messages.SavedDialogs](#page-1082-0)

## **messages.GetSavedGifs**

class hydrogram.raw.functions.messages.GetSavedGifs

Telegram API function.

### **Details:**

- Layer: 176
- ID: 5CF09635

#### **Parameters**

**hash** (int 64-bit) – N/A

#### **Returns**

[messages.SavedGifs](#page-1083-0)

## **messages.GetSavedHistory**

class hydrogram.raw.functions.messages.GetSavedHistory

Telegram API function.

# **Details:**

- Layer: 176
- ID: 3D9A414D

#### **Parameters**

- **peer** ([InputPeer](#page-1141-0)) N/A
- **offset\_id** (int 32-bit) N/A
- **offset\_date** (int 32-bit) N/A
- **add\_offset** (int 32-bit) N/A
- **limit** (int 32-bit) N/A
- **max\_id** (int 32-bit) N/A
- **min\_id** (int 32-bit) N/A
- **hash** (int 64-bit) N/A

### **Returns**

[messages.Messages](#page-1080-0)
# **messages.GetSavedReactionTags**

# class hydrogram.raw.functions.messages.GetSavedReactionTags

Telegram API function.

# **Details:**

- Layer: 176
- ID: 3637E05B

# **Parameters**

- $\cdot$  hash (int  $64$ -bit) N/A
- **peer** ([InputPeer](#page-1141-0), *optional*) N/A

#### **Returns**

[messages.SavedReactionTags](#page-1083-0)

# **messages.GetScheduledHistory**

class hydrogram.raw.functions.messages.GetScheduledHistory

Telegram API function.

# **Details:**

- Layer: 176
- ID: F516760B

#### **Parameters**

- **peer** ([InputPeer](#page-1141-0)) N/A
- **hash** (int  $64$ -bit) N/A

#### **Returns**

[messages.Messages](#page-1080-0)

#### **messages.GetScheduledMessages**

class hydrogram.raw.functions.messages.GetScheduledMessages

Telegram API function.

## **Details:**

- Layer: 176
- ID: BDBB0464

#### **Parameters**

- **peer** ([InputPeer](#page-1141-0)) N/A
- **id** (List of int 32-bit) N/A

#### **Returns**

[messages.Messages](#page-1080-0)

# **messages.GetSearchCounters**

#### class hydrogram.raw.functions.messages.GetSearchCounters

Telegram API function.

# **Details:**

- Layer: 176
- ID: 1BBCF300

#### **Parameters**

- **peer** ([InputPeer](#page-1141-0)) N/A
- **filters** (List of [MessagesFilter](#page-1156-0)) N/A
- **saved\_peer\_id** ([InputPeer](#page-1141-0), *optional*) N/A
- **top\_msg\_id** (int 32-bit, *optional*) N/A

#### **Returns**

List of [messages.SearchCounter](#page-1083-1)

# **messages.GetSearchResultsCalendar**

class hydrogram.raw.functions.messages.GetSearchResultsCalendar

Telegram API function.

#### **Details:**

- Layer: 176
- ID: 6AA3F6BD

#### **Parameters**

- **peer** ([InputPeer](#page-1141-0)) N/A
- **filter** ([MessagesFilter](#page-1156-0)) N/A
- **offset**  $id$  (int  $32-bit$ ) N/A
- **offset\_date** (int 32-bit) N/A
- **saved\_peer\_id** ([InputPeer](#page-1141-0), *optional*) N/A

# **Returns**

[messages.SearchResultsCalendar](#page-1084-0)

# **messages.GetSearchResultsPositions**

class hydrogram.raw.functions.messages.GetSearchResultsPositions

Telegram API function.

**Details:**

- Layer: 176
- ID: 9C7F2F10

# **Parameters**

- **peer** ([InputPeer](#page-1141-0)) N/A
- **filter** ([MessagesFilter](#page-1156-0)) N/A
- **offset\_id** (int 32-bit) N/A
- **limit** (int 32-bit) N/A
- **saved\_peer\_id** ([InputPeer](#page-1141-0), *optional*) N/A

#### **Returns**

[messages.SearchResultsPositions](#page-1084-1)

## **messages.GetSplitRanges**

## class hydrogram.raw.functions.messages.GetSplitRanges

Telegram API function.

#### **Details:**

- Layer: 176
- ID: 1CFF7E08

#### **Parameters**

**No parameters required.**

#### **Returns**

List of [MessageRange](#page-1155-0)

# **messages.GetStickerSet**

#### class hydrogram.raw.functions.messages.GetStickerSet

Telegram API function.

# **Details:**

- Layer: 176
- ID: C8A0EC74

# **Parameters**

- **stickerset** ([InputStickerSet](#page-1145-0)) N/A
- **hash** (int 32-bit) N/A

## **Returns**

[messages.StickerSet](#page-1085-0)

## **messages.GetStickers**

# class hydrogram.raw.functions.messages.GetStickers

Telegram API function.

# **Details:**

- Layer: 176
- ID: D5A5D3A1

#### **Parameters**

- **emoticon** (str) N/A
- **hash** (int  $64$ -bit)  $N/A$

#### **Returns**

[messages.Stickers](#page-1086-0)

# **messages.GetSuggestedDialogFilters**

## class hydrogram.raw.functions.messages.GetSuggestedDialogFilters

Telegram API function.

# **Details:**

- Layer: 176
- ID: A29CD42C

# **Parameters**

**No parameters required.**

# **Returns**

List of [DialogFilterSuggested](#page-1122-0)

# **messages.GetTopReactions**

#### class hydrogram.raw.functions.messages.GetTopReactions

Telegram API function.

#### **Details:**

- Layer: 176
- ID: BB8125BA

## **Parameters**

- **limit** (int 32-bit) N/A
- **hash** (int 64-bit) N/A

#### **Returns**

[messages.Reactions](#page-1081-0)

# **messages.GetUnreadMentions**

class hydrogram.raw.functions.messages.GetUnreadMentions

Telegram API function.

# **Details:**

- Layer: 176
- ID: F107E790

# **Parameters**

- **peer** ([InputPeer](#page-1141-0)) N/A
- **offset\_id** (int 32-bit) N/A
- **add\_offset** (int 32-bit) N/A
- **limit** (int 32-bit) N/A
- **max\_id** (int 32-bit) N/A
- **min\_id** (int 32-bit) N/A
- **top\_msg\_id** (int 32-bit, *optional*) N/A

## **Returns**

[messages.Messages](#page-1080-0)

## **messages.GetUnreadReactions**

class hydrogram.raw.functions.messages.GetUnreadReactions

Telegram API function.

# **Details:**

- Layer: 176
- ID: 3223495B

#### **Parameters**

- **peer** ([InputPeer](#page-1141-0)) N/A
- **offset\_id** (int 32-bit) N/A
- **add\_offset** (int 32-bit) N/A
- $\text{limit}$  (int 32-bit) N/A
- **max\_id** (int 32-bit) N/A
- **min\_id** (int 32-bit) N/A
- **top\_msg\_id** (int 32-bit, *optional*) N/A

#### **Returns**

[messages.Messages](#page-1080-0)

# **messages.GetWebPage**

# class hydrogram.raw.functions.messages.GetWebPage

Telegram API function.

# **Details:**

- Layer: 176
- ID: 8D9692A3

## **Parameters**

- $url (str) N/A$
- **hash** (int  $32$ -bit) N/A

#### **Returns**

[messages.WebPage](#page-1087-0)

## **messages.GetWebPagePreview**

## class hydrogram.raw.functions.messages.GetWebPagePreview

Telegram API function.

#### **Details:**

- Layer: 176
- ID: 8B68B0CC

#### **Parameters**

- **message** (str) N/A
- **entities** (List of [MessageEntity](#page-1153-0), *optional*) N/A

#### **Returns**

[MessageMedia](#page-1154-0)

#### **messages.HideAllChatJoinRequests**

# class hydrogram.raw.functions.messages.HideAllChatJoinRequests

Telegram API function.

# **Details:**

- Layer: 176
- ID: E085F4EA

# **Parameters**

- **peer** ([InputPeer](#page-1141-0)) N/A
- **approved** (bool, *optional*) N/A
- **link** (str, *optional*) N/A

#### **Returns**

[Updates](#page-1193-0)

# **messages.HideChatJoinRequest**

# class hydrogram.raw.functions.messages.HideChatJoinRequest

Telegram API function.

# **Details:**

- Layer: 176
- ID: 7FE7E815

# **Parameters**

- **peer** ([InputPeer](#page-1141-0)) N/A
- **user\_id** ([InputUser](#page-1146-0)) N/A
- **approved** (bool, *optional*) N/A

#### **Returns**

[Updates](#page-1193-0)

## **messages.HidePeerSettingsBar**

## class hydrogram.raw.functions.messages.HidePeerSettingsBar

Telegram API function.

## **Details:**

- Layer: 176
- ID: 4FACB138

## **Parameters**

**peer** ([InputPeer](#page-1141-0)) – N/A

## **Returns**

bool

# **messages.ImportChatInvite**

# class hydrogram.raw.functions.messages.ImportChatInvite

Telegram API function.

# **Details:**

- Layer: 176
- ID: 6C50051C

#### **Parameters**

**hash**  $(str) - N/A$ 

## **Returns**

[Updates](#page-1193-0)

# **messages.InitHistoryImport**

## class hydrogram.raw.functions.messages.InitHistoryImport

Telegram API function.

# **Details:**

- Layer: 176
- ID: 34090C3B

#### **Parameters**

- **peer** ([InputPeer](#page-1141-0)) N/A
- **file** ([InputFile](#page-1138-0)) N/A
- **media\_count** (int 32-bit) N/A

#### **Returns**

[messages.HistoryImport](#page-1078-0)

## **messages.InstallStickerSet**

class hydrogram.raw.functions.messages.InstallStickerSet Telegram API function.

#### **Details:**

- Layer: 176
- ID: C78FE460

#### **Parameters**

- **stickerset** ([InputStickerSet](#page-1145-0)) N/A
- **archived** (bool) N/A

#### **Returns**

[messages.StickerSetInstallResult](#page-1085-1)

#### **messages.MarkDialogUnread**

class hydrogram.raw.functions.messages.MarkDialogUnread

Telegram API function.

#### **Details:**

- Layer: 176
- ID: C286D98F

#### **Parameters**

- **peer** ([InputDialogPeer](#page-1137-0)) N/A
- **unread** (bool, *optional*) N/A

#### **Returns**

bool

# **messages.MigrateChat**

class hydrogram.raw.functions.messages.MigrateChat

Telegram API function.

# **Details:**

- Layer: 176
- ID: A2875319

**Parameters chat\_id** (int 64-bit) – N/A

## **Returns**

[Updates](#page-1193-0)

# **messages.ProlongWebView**

class hydrogram.raw.functions.messages.ProlongWebView

Telegram API function.

# **Details:**

- Layer: 176
- ID: B0D81A83

#### **Parameters**

- **peer** ([InputPeer](#page-1141-0)) N/A
- **bot** ([InputUser](#page-1146-0)) N/A
- **query\_id** (int 64-bit) N/A
- **silent** (bool, *optional*) N/A
- **reply\_to** ([InputReplyTo](#page-1144-0), *optional*) N/A
- **send\_as** ([InputPeer](#page-1141-0), *optional*) N/A

# **Returns**

bool

#### **messages.RateTranscribedAudio**

# class hydrogram.raw.functions.messages.RateTranscribedAudio

Telegram API function.

# **Details:**

- Layer: 176
- ID: 7F1D072F

## **Parameters**

• **peer** ([InputPeer](#page-1141-0)) – N/A

- $msg_id(int 32-bit) N/A$
- **transcription\_id** (int 64-bit) N/A
- **good** (bool) N/A

bool

# **messages.ReadDiscussion**

class hydrogram.raw.functions.messages.ReadDiscussion

Telegram API function.

# **Details:**

- Layer: 176
- ID: F731A9F4

# **Parameters**

- **peer** ([InputPeer](#page-1141-0)) N/A
- **msg\_id** (int 32-bit) N/A
- **read\_max\_id** (int 32-bit) N/A

# **Returns**

bool

## **messages.ReadEncryptedHistory**

class hydrogram.raw.functions.messages.ReadEncryptedHistory

Telegram API function.

# **Details:**

- Layer: 176
- ID: 7F4B690A

#### **Parameters**

- **peer** ([InputEncryptedChat](#page-1138-1)) N/A
- **max\_date** (int 32-bit) N/A

# **Returns**

bool

# **messages.ReadFeaturedStickers**

## class hydrogram.raw.functions.messages.ReadFeaturedStickers

Telegram API function.

# **Details:**

- Layer: 176
- ID: 5B118126

```
Parameters
 id (List of int 64-bit) – N/A
```
**Returns**

bool

# **messages.ReadHistory**

class hydrogram.raw.functions.messages.ReadHistory

Telegram API function.

# **Details:**

- Layer: 176
- ID: E306D3A

#### **Parameters**

- **peer** ([InputPeer](#page-1141-0)) N/A
- **max\_id** (int 32-bit) N/A

#### **Returns**

[messages.AffectedMessages](#page-1069-0)

# **messages.ReadMentions**

# class hydrogram.raw.functions.messages.ReadMentions

Telegram API function.

#### **Details:**

- Layer: 176
- ID: 36E5BF4D

## **Parameters**

- **peer** ([InputPeer](#page-1141-0)) N/A
- **top\_msg\_id** (int 32-bit, *optional*) N/A

#### **Returns**

[messages.AffectedHistory](#page-1068-0)

#### **messages.ReadMessageContents**

#### class hydrogram.raw.functions.messages.ReadMessageContents

Telegram API function.

# **Details:**

- Layer: 176
- ID: 36A73F77

**Parameters**

**id** (List of int 32-bit) – N/A

#### **Returns**

[messages.AffectedMessages](#page-1069-0)

# **messages.ReadReactions**

class hydrogram.raw.functions.messages.ReadReactions

Telegram API function.

# **Details:**

- Layer: 176
- ID: 54AA7F8E

#### **Parameters**

- **peer** ([InputPeer](#page-1141-0)) N/A
- **top\_msg\_id** (int 32-bit, *optional*) N/A

#### **Returns**

[messages.AffectedHistory](#page-1068-0)

## **messages.ReceivedMessages**

# class hydrogram.raw.functions.messages.ReceivedMessages

Telegram API function.

#### **Details:**

- Layer: 176
- ID: 5A954C0

#### **Parameters**

**max\_id** (int 32-bit) – N/A

#### **Returns**

List of [ReceivedNotifyMessage](#page-1173-0)

# **messages.ReceivedQueue**

# class hydrogram.raw.functions.messages.ReceivedQueue

Telegram API function.

# **Details:**

- Layer: 176
- ID: 55A5BB66

```
Parameters
max_qts (int 32-bit) – N/A
```
#### **Returns**

List of int 64-bit

# **messages.ReorderPinnedDialogs**

# class hydrogram.raw.functions.messages.ReorderPinnedDialogs

Telegram API function.

# **Details:**

- Layer: 176
- ID: 3B1ADF37

## **Parameters**

- **folder\_id** (int 32-bit) N/A
- **order** (List of [InputDialogPeer](#page-1137-0)) N/A
- **force** (bool, *optional*) N/A

#### **Returns**

bool

# **messages.ReorderPinnedSavedDialogs**

class hydrogram.raw.functions.messages.ReorderPinnedSavedDialogs

Telegram API function.

# **Details:**

- Layer: 176
- ID: 8B716587

# **Parameters**

- **order** (List of [InputDialogPeer](#page-1137-0)) N/A
- **force** (bool, *optional*) N/A

## **Returns**

bool

## **messages.ReorderQuickReplies**

# class hydrogram.raw.functions.messages.ReorderQuickReplies

Telegram API function.

# **Details:**

- Layer: 176
- ID: 60331907

**Parameters order** (List of int 32-bit) – N/A

**Returns**

bool

# **messages.ReorderStickerSets**

class hydrogram.raw.functions.messages.ReorderStickerSets

Telegram API function.

# **Details:**

- Layer: 176
- ID: 78337739

#### **Parameters**

- **order** (List of int 64-bit) N/A
- **masks** (bool, *optional*) N/A
- **emojis** (bool, *optional*) N/A

#### **Returns**

bool

#### **messages.Report**

# class hydrogram.raw.functions.messages.Report Telegram API function.

#### **Details:**

- Layer: 176
- ID: 8953AB4E

- **peer** ([InputPeer](#page-1141-0)) N/A
- **id** (List of int 32-bit) N/A
- **reason** ([ReportReason](#page-1174-0)) N/A
- **message** (str) N/A

**Returns** bool

## **messages.ReportEncryptedSpam**

class hydrogram.raw.functions.messages.ReportEncryptedSpam

Telegram API function.

# **Details:**

- Layer: 176
- ID: 4B0C8C0F

## **Parameters**

**peer** ([InputEncryptedChat](#page-1138-1)) – N/A

#### **Returns**

bool

#### **messages.ReportReaction**

# class hydrogram.raw.functions.messages.ReportReaction

Telegram API function.

## **Details:**

- Layer: 176
- ID: 3F64C076

## **Parameters**

- **peer** ([InputPeer](#page-1141-0)) N/A
- $\cdot$  **id** (int 32-bit) N/A
- **reaction\_peer** ([InputPeer](#page-1141-0)) N/A

#### **Returns**

bool

#### **messages.ReportSpam**

#### class hydrogram.raw.functions.messages.ReportSpam

Telegram API function.

## **Details:**

- Layer: 176
- ID: CF1592DB

**Parameters**

**peer** ([InputPeer](#page-1141-0)) – N/A

# **Returns**

bool

# **messages.RequestAppWebView**

class hydrogram.raw.functions.messages.RequestAppWebView

Telegram API function.

# **Details:**

- Layer: 176
- ID: 8C5A3B3C

# **Parameters**

- **peer** ([InputPeer](#page-1141-0)) N/A
- **app** ([InputBotApp](#page-1134-0)) N/A
- **platform** (str) N/A
- **write\_allowed** (bool, *optional*) N/A
- **start\_param** (str, *optional*) N/A
- **theme\_params** ([DataJSON](#page-1120-0), *optional*) N/A

#### **Returns**

[AppWebViewResult](#page-1103-0)

# **messages.RequestEncryption**

class hydrogram.raw.functions.messages.RequestEncryption

Telegram API function.

# **Details:**

- Layer: 176
- ID: F64DAF43

# **Parameters**

- **user\_id** ([InputUser](#page-1146-0)) N/A
- **random\_id** (int 32-bit) N/A
- $g_a$  (bytes)  $N/A$

# **Returns**

[EncryptedChat](#page-1126-0)

# **messages.RequestSimpleWebView**

class hydrogram.raw.functions.messages.RequestSimpleWebView

Telegram API function.

**Details:**

- Layer: 176
- ID: 1A46500A

#### **Parameters**

- **bot** ([InputUser](#page-1146-0)) N/A
- **platform** (str) N/A
- **from\_switch\_webview** (bool, *optional*) N/A
- **from\_side\_menu** (bool, *optional*) N/A
- **url** (str, *optional*) N/A
- **start\_param** (str, *optional*) N/A
- **theme\_params** ([DataJSON](#page-1120-0), *optional*) N/A

#### **Returns**

[SimpleWebViewResult](#page-1183-0)

# **messages.RequestUrlAuth**

class hydrogram.raw.functions.messages.RequestUrlAuth

Telegram API function.

# **Details:**

- Layer: 176
- ID: 198FB446

# **Parameters**

- **peer** ([InputPeer](#page-1141-0), *optional*) N/A
- **msg\_id** (int 32-bit, *optional*) N/A
- **button\_id** (int 32-bit, *optional*) N/A
- **url** (str, *optional*) N/A

## **Returns**

[UrlAuthResult](#page-1195-0)

# **messages.RequestWebView**

class hydrogram.raw.functions.messages.RequestWebView

Telegram API function.

#### **Details:**

- Layer: 176
- ID: 269DC2C1

- **peer** ([InputPeer](#page-1141-0)) N/A
- **bot** ([InputUser](#page-1146-0)) N/A
- **platform** (str) N/A
- **from\_bot\_menu** (bool, *optional*) N/A
- **silent** (bool, *optional*) N/A
- **url** (str, *optional*) N/A
- **start\_param** (str, *optional*) N/A
- **theme\_params** ([DataJSON](#page-1120-0), *optional*) N/A
- **reply\_to** ([InputReplyTo](#page-1144-0), *optional*) N/A
- **send\_as** ([InputPeer](#page-1141-0), *optional*) N/A

[WebViewResult](#page-1199-0)

# **messages.SaveDefaultSendAs**

## class hydrogram.raw.functions.messages.SaveDefaultSendAs

Telegram API function.

# **Details:**

- Layer: 176
- ID: CCFDDF96

#### **Parameters**

- **peer** ([InputPeer](#page-1141-0)) N/A
- **send\_as** ([InputPeer](#page-1141-0)) N/A

#### **Returns**

bool

## **messages.SaveDraft**

class hydrogram.raw.functions.messages.SaveDraft

Telegram API function.

#### **Details:**

- Layer: 176
- ID: 7FF3B806

- **peer** ([InputPeer](#page-1141-0)) N/A
- **message** (str) N/A
- **no\_webpage** (bool, *optional*) N/A
- **invert\_media** (bool, *optional*) N/A
- **reply\_to** ([InputReplyTo](#page-1144-0), *optional*) N/A
- **entities** (List of [MessageEntity](#page-1153-0), *optional*) N/A
- **media** ([InputMedia](#page-1140-0), *optional*) N/A

#### **Returns** bool

# **messages.SaveGif**

class hydrogram.raw.functions.messages.SaveGif

Telegram API function.

# **Details:**

- Layer: 176
- ID: 327A30CB

## **Parameters**

- **id** ([InputDocument](#page-1137-1)) N/A
- **unsave** (bool) N/A

**Returns**

bool

# **messages.SaveRecentSticker**

class hydrogram.raw.functions.messages.SaveRecentSticker

Telegram API function.

## **Details:**

- Layer: 176
- ID: 392718F8

## **Parameters**

- **id** ([InputDocument](#page-1137-1)) N/A
- **unsave** (bool) N/A
- **attached** (bool, *optional*) N/A

# **Returns**

bool

## **messages.Search**

class hydrogram.raw.functions.messages.Search

Telegram API function.

# **Details:**

- Layer: 176
- ID: 29EE847A

# **Parameters**

• **peer** ([InputPeer](#page-1141-0)) – N/A

- $q (str) N/A$
- **filter** ([MessagesFilter](#page-1156-0)) N/A
- **min\_date** (int 32-bit) N/A
- **max\_date** (int 32-bit) N/A
- **offset\_id** (int 32-bit) N/A
- **add\_offset** (int 32-bit) N/A
- **limit** (int 32-bit) N/A
- $max_id(int 32-bit) N/A$
- **min\_id** (int 32-bit) N/A
- **hash** (int  $64$ -bit)  $N/A$
- **from\_id** ([InputPeer](#page-1141-0), *optional*) N/A
- **saved\_peer\_id** ([InputPeer](#page-1141-0), *optional*) N/A
- **saved\_reaction** (List of [Reaction](#page-1172-0), *optional*) N/A
- **top\_msg\_id** (int 32-bit, *optional*) N/A

[messages.Messages](#page-1080-0)

## **messages.SearchCustomEmoji**

## class hydrogram.raw.functions.messages.SearchCustomEmoji

Telegram API function.

# **Details:**

- Layer: 176
- ID: 2C11C0D7

#### **Parameters**

- **emoticon** (str) N/A
- **hash** (int  $64$ -bit) N/A

# **Returns**

[EmojiList](#page-1125-0)

#### **messages.SearchEmojiStickerSets**

# class hydrogram.raw.functions.messages.SearchEmojiStickerSets

Telegram API function.

#### **Details:**

- Layer: 176
- ID: 92B4494C

- $q (str) N/A$
- **hash** (int  $64$ -bit)  $N/A$
- **exclude\_featured** (bool, *optional*) N/A

[messages.FoundStickerSets](#page-1077-0)

## **messages.SearchGlobal**

class hydrogram.raw.functions.messages.SearchGlobal

Telegram API function.

# **Details:**

- Layer: 176
- ID: 4BC6589A

# **Parameters**

- $q (str) N/A$
- **filter** ([MessagesFilter](#page-1156-0)) N/A
- **min\_date** (int 32-bit) N/A
- **max\_date** (int 32-bit) N/A
- **offset\_rate** (int 32-bit) N/A
- **offset\_peer** ([InputPeer](#page-1141-0)) N/A
- **offset\_id** (int 32-bit) N/A
- $\text{limit}$  (int 32-bit) N/A
- **folder\_id** (int 32-bit, *optional*) N/A

#### **Returns**

[messages.Messages](#page-1080-0)

#### **messages.SearchSentMedia**

class hydrogram.raw.functions.messages.SearchSentMedia

Telegram API function.

#### **Details:**

- Layer: 176
- ID: 107E31A0

- $q (str) N/A$
- **filter** ([MessagesFilter](#page-1156-0)) N/A
- **limit** (int 32-bit) N/A

[messages.Messages](#page-1080-0)

# **messages.SearchStickerSets**

class hydrogram.raw.functions.messages.SearchStickerSets

Telegram API function.

# **Details:**

- Layer: 176
- ID: 35705B8A

# **Parameters**

- $q (str) N/A$
- **hash** (int  $64$ -bit)  $N/A$
- **exclude\_featured** (bool, *optional*) N/A

## **Returns**

[messages.FoundStickerSets](#page-1077-0)

# **messages.SendBotRequestedPeer**

# class hydrogram.raw.functions.messages.SendBotRequestedPeer

Telegram API function.

# **Details:**

- Layer: 176
- ID: 91B2D060

# **Parameters**

- **peer** ([InputPeer](#page-1141-0)) N/A
- **msg\_id** (int 32-bit) N/A
- **button\_id** (int 32-bit) N/A
- **requested\_peers** (List of [InputPeer](#page-1141-0)) N/A

# **Returns**

[Updates](#page-1193-0)

# **messages.SendEncrypted**

# class hydrogram.raw.functions.messages.SendEncrypted

Telegram API function.

# **Details:**

- Layer: 176
- ID: 44FA7A15

# **Parameters**

- **peer** ([InputEncryptedChat](#page-1138-1)) N/A
- **random\_id** (int 64-bit) N/A
- **data** (bytes) N/A
- **silent** (bool, *optional*) N/A

## **Returns**

[messages.SentEncryptedMessage](#page-1084-2)

# **messages.SendEncryptedFile**

class hydrogram.raw.functions.messages.SendEncryptedFile

Telegram API function.

# **Details:**

- Layer: 176
- ID: 5559481D

#### **Parameters**

- **peer** ([InputEncryptedChat](#page-1138-1)) N/A
- **random\_id** (int 64-bit) N/A
- **data** (bytes) N/A
- **file** ([InputEncryptedFile](#page-1138-2)) N/A
- **silent** (bool, *optional*) N/A

# **Returns**

[messages.SentEncryptedMessage](#page-1084-2)

# **messages.SendEncryptedService**

class hydrogram.raw.functions.messages.SendEncryptedService

Telegram API function.

# **Details:**

- Layer: 176
- ID: 32D439A4

# **Parameters**

- **peer** ([InputEncryptedChat](#page-1138-1)) N/A
- **random\_id** (int 64-bit) N/A
- **data** (bytes) N/A

#### **Returns**

[messages.SentEncryptedMessage](#page-1084-2)

#### **messages.SendInlineBotResult**

class hydrogram.raw.functions.messages.SendInlineBotResult Telegram API function.

#### **Details:**

- Layer: 176
- ID: 3EBEE86A

# **Parameters**

- **peer** ([InputPeer](#page-1141-0)) N/A
- **random\_id** (int 64-bit) N/A
- **query\_id** (int 64-bit) N/A
- $id (str) N/A$
- **silent** (bool, *optional*) N/A
- **background** (bool, *optional*) N/A
- **clear\_draft** (bool, *optional*) N/A
- **hide\_via** (bool, *optional*) N/A
- **reply\_to** ([InputReplyTo](#page-1144-0), *optional*) N/A
- **schedule\_date** (int 32-bit, *optional*) N/A
- **send\_as** ([InputPeer](#page-1141-0), *optional*) N/A
- **quick\_reply\_shortcut** ([InputQuickReplyShortcut](#page-1143-0), *optional*) N/A

#### **Returns**

[Updates](#page-1193-0)

#### **messages.SendMedia**

#### class hydrogram.raw.functions.messages.SendMedia

Telegram API function.

#### **Details:**

- Layer: 176
- ID: 7BD66041

- **peer** ([InputPeer](#page-1141-0)) N/A
- **media** ([InputMedia](#page-1140-0)) N/A
- **message** (str) N/A
- **random\_id** (int 64-bit) N/A
- **silent** (bool, *optional*) N/A
- **background** (bool, *optional*) N/A
- **clear\_draft** (bool, *optional*) N/A
- **noforwards** (bool, *optional*) N/A
- **update\_stickersets\_order** (bool, *optional*) N/A
- **invert\_media** (bool, *optional*) N/A
- **reply\_to** ([InputReplyTo](#page-1144-0), *optional*) N/A
- **reply\_markup** ([ReplyMarkup](#page-1173-1), *optional*) N/A
- **entities** (List of [MessageEntity](#page-1153-0), *optional*) N/A
- **schedule\_date** (int 32-bit, *optional*) N/A
- **send\_as** ([InputPeer](#page-1141-0), *optional*) N/A
- **quick\_reply\_shortcut** ([InputQuickReplyShortcut](#page-1143-0), *optional*) N/A

[Updates](#page-1193-0)

#### **messages.SendMessage**

class hydrogram.raw.functions.messages.SendMessage

Telegram API function.

# **Details:**

- Layer: 176
- ID: DFF8042C

- **peer** ([InputPeer](#page-1141-0)) N/A
- **message** (str) N/A
- **random\_id** (int 64-bit) N/A
- **no\_webpage** (bool, *optional*) N/A
- **silent** (bool, *optional*) N/A
- **background** (bool, *optional*) N/A
- **clear\_draft** (bool, *optional*) N/A
- **noforwards** (bool, *optional*) N/A
- **update\_stickersets\_order** (bool, *optional*) N/A
- **invert\_media** (bool, *optional*) N/A
- **reply\_to** ([InputReplyTo](#page-1144-0), *optional*) N/A
- **reply\_markup** ([ReplyMarkup](#page-1173-1), *optional*) N/A
- **entities** (List of [MessageEntity](#page-1153-0), *optional*) N/A
- **schedule\_date** (int 32-bit, *optional*) N/A
- **send\_as** ([InputPeer](#page-1141-0), *optional*) N/A
- **quick\_reply\_shortcut** ([InputQuickReplyShortcut](#page-1143-0), *optional*) N/A

[Updates](#page-1193-0)

# **messages.SendMultiMedia**

#### class hydrogram.raw.functions.messages.SendMultiMedia

Telegram API function.

# **Details:**

- Layer: 176
- ID: C964709

#### **Parameters**

- **peer** ([InputPeer](#page-1141-0)) N/A
- **multi\_media** (List of [InputSingleMedia](#page-1144-1)) N/A
- **silent** (bool, *optional*) N/A
- **background** (bool, *optional*) N/A
- **clear\_draft** (bool, *optional*) N/A
- **noforwards** (bool, *optional*) N/A
- **update\_stickersets\_order** (bool, *optional*) N/A
- **invert\_media** (bool, *optional*) N/A
- **reply\_to** ([InputReplyTo](#page-1144-0), *optional*) N/A
- **schedule\_date** (int 32-bit, *optional*) N/A
- **send\_as** ([InputPeer](#page-1141-0), *optional*) N/A
- **quick\_reply\_shortcut** ([InputQuickReplyShortcut](#page-1143-0), *optional*) N/A

## **Returns**

[Updates](#page-1193-0)

# **messages.SendQuickReplyMessages**

# class hydrogram.raw.functions.messages.SendQuickReplyMessages

Telegram API function.

# **Details:**

- Layer: 176
- ID: 33153AD4

# **Parameters**

- **peer** ([InputPeer](#page-1141-0)) N/A
- **shortcut\_id** (int 32-bit) N/A

## **Returns**

[Updates](#page-1193-0)

# **messages.SendReaction**

# class hydrogram.raw.functions.messages.SendReaction

Telegram API function.

# **Details:**

- Layer: 176
- ID: D30D78D4

#### **Parameters**

- **peer** ([InputPeer](#page-1141-0)) N/A
- **msg\_id** (int 32-bit) N/A
- **big** (bool, *optional*) N/A
- **add\_to\_recent** (bool, *optional*) N/A
- **reaction** (List of [Reaction](#page-1172-0), *optional*) N/A

#### **Returns**

[Updates](#page-1193-0)

#### **messages.SendScheduledMessages**

# class hydrogram.raw.functions.messages.SendScheduledMessages

Telegram API function.

# **Details:**

- Layer: 176
- ID: BD38850A

## **Parameters**

• **peer** ([InputPeer](#page-1141-0)) – N/A

• **id** (List of int 32-bit) – N/A

**Returns**

[Updates](#page-1193-0)

# **messages.SendScreenshotNotification**

class hydrogram.raw.functions.messages.SendScreenshotNotification

Telegram API function.

# **Details:**

- Layer: 176
- ID: A1405817

# **Parameters**

- **peer** ([InputPeer](#page-1141-0)) N/A
- **reply\_to** ([InputReplyTo](#page-1144-0)) N/A
- **random\_id** (int 64-bit) N/A

# **Returns**

[Updates](#page-1193-0)

# **messages.SendVote**

class hydrogram.raw.functions.messages.SendVote Telegram API function.

# **Details:**

- Layer: 176
- ID: 10EA6184

# **Parameters**

- **peer** ([InputPeer](#page-1141-0)) N/A
- **msg\_id** (int 32-bit) N/A
- **options** (List of bytes) N/A

# **Returns**

[Updates](#page-1193-0)

# **messages.SendWebViewData**

# class hydrogram.raw.functions.messages.SendWebViewData

Telegram API function.

# **Details:**

- Layer: 176
- ID: DC0242C8

# **Parameters**

- **bot** ([InputUser](#page-1146-0)) N/A
- **random\_id** (int 64-bit) N/A
- **button\_text** (str) N/A
- **data**  $(str) N/A$

## **Returns**

[Updates](#page-1193-0)

# **messages.SendWebViewResultMessage**

class hydrogram.raw.functions.messages.SendWebViewResultMessage

Telegram API function.

## **Details:**

- Layer: 176
- ID: A4314F5

#### **Parameters**

- **bot\_query\_id** (str) N/A
- **result** ([InputBotInlineResult](#page-1135-0)) N/A

#### **Returns**

[WebViewMessageSent](#page-1199-1)

#### **messages.SetBotCallbackAnswer**

#### class hydrogram.raw.functions.messages.SetBotCallbackAnswer

Telegram API function.

# **Details:**

- Layer: 176
- ID: D58F130A

- **query\_id** (int 64-bit) N/A
- **cache\_time** (int 32-bit) N/A
- **alert** (bool, *optional*) N/A
- **message** (str, *optional*) N/A
- **url** (str, *optional*) N/A

bool

# **messages.SetBotPrecheckoutResults**

## class hydrogram.raw.functions.messages.SetBotPrecheckoutResults

Telegram API function.

# **Details:**

- Layer: 176
- ID: 9C2DD95

# **Parameters**

- **query\_id** (int 64-bit) N/A
- **success** (bool, *optional*) N/A
- **error** (str, *optional*) N/A

## **Returns**

bool

## **messages.SetBotShippingResults**

class hydrogram.raw.functions.messages.SetBotShippingResults

Telegram API function.

# **Details:**

- Layer: 176
- ID: E5F672FA

#### **Parameters**

- **query\_id** (int 64-bit) N/A
- **error** (str, *optional*) N/A
- **shipping\_options** (List of [ShippingOption](#page-1182-0), *optional*) N/A

#### **Returns**

bool

# **messages.SetChatAvailableReactions**

# class hydrogram.raw.functions.messages.SetChatAvailableReactions

Telegram API function.

# **Details:**

- Layer: 176
- ID: FEB16771

# **Parameters**

- **peer** ([InputPeer](#page-1141-0)) N/A
- **available\_reactions** ([ChatReactions](#page-1118-0)) N/A

#### **Returns**

[Updates](#page-1193-0)

# **messages.SetChatTheme**

## class hydrogram.raw.functions.messages.SetChatTheme

Telegram API function.

# **Details:**

- Layer: 176
- ID: E63BE13F

#### **Parameters**

- **peer** ([InputPeer](#page-1141-0)) N/A
- **emoticon** (str) N/A

#### **Returns**

[Updates](#page-1193-0)

# **messages.SetChatWallPaper**

#### class hydrogram.raw.functions.messages.SetChatWallPaper

Telegram API function.

# **Details:**

- Layer: 176
- ID: 8FFACAE1

- **peer** ([InputPeer](#page-1141-0)) N/A
- **for\_both** (bool, *optional*) N/A
- **revert** (bool, *optional*) N/A
- **wallpaper** ([InputWallPaper](#page-1147-0), *optional*) N/A
- **settings** ([WallPaperSettings](#page-1198-0), *optional*) N/A
- **id** (int 32-bit, *optional*) N/A

[Updates](#page-1193-0)

## **messages.SetDefaultHistoryTTL**

class hydrogram.raw.functions.messages.SetDefaultHistoryTTL

Telegram API function.

## **Details:**

- Layer: 176
- ID: 9EB51445

#### **Parameters**

**period** (int 32-bit) – N/A

#### **Returns**

bool

#### **messages.SetDefaultReaction**

#### class hydrogram.raw.functions.messages.SetDefaultReaction

Telegram API function.

#### **Details:**

- Layer: 176
- ID: 4F47A016

## **Parameters**

**reaction** ([Reaction](#page-1172-0)) – N/A

#### **Returns**

bool

# **messages.SetEncryptedTyping**

#### class hydrogram.raw.functions.messages.SetEncryptedTyping

Telegram API function.

#### **Details:**

- Layer: 176
- ID: 791451ED

- **peer** ([InputEncryptedChat](#page-1138-1)) N/A
- **typing** (bool) N/A

#### **Returns** bool

**messages.SetGameScore**

# class hydrogram.raw.functions.messages.SetGameScore

Telegram API function.

# **Details:**

- Layer: 176
- ID: 8EF8ECC0

# **Parameters**

- **peer** ([InputPeer](#page-1141-0)) N/A
- $\cdot$  **id** (int 32-bit) N/A
- **user\_id** ([InputUser](#page-1146-0)) N/A
- **score** (int 32-bit) N/A
- **edit\_message** (bool, *optional*) N/A
- **force** (bool, *optional*) N/A

# **Returns**

[Updates](#page-1193-0)

# **messages.SetHistoryTTL**

class hydrogram.raw.functions.messages.SetHistoryTTL

Telegram API function.

# **Details:**

- Layer: 176
- ID: B80E5FE4

# **Parameters**

- **peer** ([InputPeer](#page-1141-0)) N/A
- **period** (int 32-bit) N/A

# **Returns**

[Updates](#page-1193-0)

# **messages.SetInlineBotResults**

## class hydrogram.raw.functions.messages.SetInlineBotResults

Telegram API function.

# **Details:**

- Layer: 176
- ID: BB12A419

## **Parameters**

- **query\_id** (int 64-bit) N/A
- **results** (List of [InputBotInlineResult](#page-1135-0)) N/A
- **cache\_time** (int 32-bit) N/A
- **gallery** (bool, *optional*) N/A
- **private** (bool, *optional*) N/A
- **next\_offset** (str, *optional*) N/A
- **switch\_pm** ([InlineBotSwitchPM](#page-1133-0), *optional*) N/A
- **switch\_webview** ([InlineBotWebView](#page-1133-1), *optional*) N/A

#### **Returns**

bool

#### **messages.SetInlineGameScore**

class hydrogram.raw.functions.messages.SetInlineGameScore

Telegram API function.

# **Details:**

- Layer: 176
- ID: 15AD9F64

#### **Parameters**

- **id** ([InputBotInlineMessageID](#page-1134-1)) N/A
- **user\_id** ([InputUser](#page-1146-0)) N/A
- **score** (int 32-bit) N/A
- **edit\_message** (bool, *optional*) N/A
- **force** (bool, *optional*) N/A

#### **Returns**

bool

# **messages.SetTyping**

# class hydrogram.raw.functions.messages.SetTyping

Telegram API function.

# **Details:**

- Layer: 176
- ID: 58943EE2

# **Parameters**

- **peer** ([InputPeer](#page-1141-0)) N/A
- **action** ([SendMessageAction](#page-1181-0)) N/A
- **top\_msg\_id** (int 32-bit, *optional*) N/A

#### **Returns**

bool

# **messages.StartBot**

class hydrogram.raw.functions.messages.StartBot

Telegram API function.

## **Details:**

- Layer: 176
- ID: E6DF7378

## **Parameters**

- **bot** ([InputUser](#page-1146-0)) N/A
- **peer** ([InputPeer](#page-1141-0)) N/A
- **random\_id** (int 64-bit) N/A
- **start\_param** (str) N/A

# **Returns**

[Updates](#page-1193-0)

# **messages.StartHistoryImport**

# class hydrogram.raw.functions.messages.StartHistoryImport

Telegram API function.

# **Details:**

- Layer: 176
- ID: B43DF344

## **Parameters**

• **peer** ([InputPeer](#page-1141-0)) – N/A

```
• import_id (int 64-bit) – N/A
```
bool

# **messages.ToggleBotInAttachMenu**

class hydrogram.raw.functions.messages.ToggleBotInAttachMenu

Telegram API function.

# **Details:**

- Layer: 176
- ID: 69F59D69

#### **Parameters**

- **bot** ([InputUser](#page-1146-0)) N/A
- **enabled** (bool) N/A
- **write\_allowed** (bool, *optional*) N/A

#### **Returns**

bool

# **messages.ToggleDialogFilterTags**

class hydrogram.raw.functions.messages.ToggleDialogFilterTags

Telegram API function.

# **Details:**

- Layer: 176
- ID: FD2DDA49
- **Parameters**

**enabled** (bool) – N/A

# **Returns**

bool

# **messages.ToggleDialogPin**

# class hydrogram.raw.functions.messages.ToggleDialogPin

Telegram API function.

# **Details:**

- Layer: 176
- ID: A731E257

#### **Parameters**

• **peer** ([InputDialogPeer](#page-1137-0)) – N/A
• **pinned** (bool, *optional*) – N/A

**Returns** bool

# **messages.ToggleNoForwards**

class hydrogram.raw.functions.messages.ToggleNoForwards

Telegram API function.

### **Details:**

- Layer: 176
- ID: B11EAFA2

#### **Parameters**

- **peer** ([InputPeer](#page-1141-0)) N/A
- **enabled** (bool) N/A

### **Returns**

[Updates](#page-1193-0)

### **messages.TogglePeerTranslations**

#### class hydrogram.raw.functions.messages.TogglePeerTranslations

Telegram API function.

#### **Details:**

- Layer: 176
- ID: E47CB579

# **Parameters**

- **peer** ([InputPeer](#page-1141-0)) N/A
- **disabled** (bool, *optional*) N/A

### **Returns**

bool

### **messages.ToggleSavedDialogPin**

# class hydrogram.raw.functions.messages.ToggleSavedDialogPin

Telegram API function.

# **Details:**

- Layer: 176
- ID: AC81BBDE

#### **Parameters**

• **peer** ([InputDialogPeer](#page-1137-0)) – N/A

• **pinned** (bool, *optional*) – N/A

**Returns**

bool

# **messages.ToggleStickerSets**

class hydrogram.raw.functions.messages.ToggleStickerSets

Telegram API function.

# **Details:**

- Layer: 176
- ID: B5052FEA

# **Parameters**

- **stickersets** (List of [InputStickerSet](#page-1145-0)) N/A
- **uninstall** (bool, *optional*) N/A
- **archive** (bool, *optional*) N/A
- **unarchive** (bool, *optional*) N/A

# **Returns**

bool

# **messages.TranscribeAudio**

class hydrogram.raw.functions.messages.TranscribeAudio

Telegram API function.

# **Details:**

- Layer: 176
- ID: 269E9A49

# **Parameters**

- **peer** ([InputPeer](#page-1141-0)) N/A
- **msg\_id** (int 32-bit) N/A

# **Returns**

[messages.TranscribedAudio](#page-1086-0)

# **messages.TranslateText**

### class hydrogram.raw.functions.messages.TranslateText

Telegram API function.

# **Details:**

- Layer: 176
- ID: 63183030

# **Parameters**

- **to\_lang** (str) N/A
- **peer** ([InputPeer](#page-1141-0), *optional*) N/A
- **id** (List of int 32-bit, *optional*) N/A
- **text** (List of [TextWithEntities](#page-1188-0), *optional*) N/A

#### **Returns**

[messages.TranslatedText](#page-1087-0)

### **messages.UninstallStickerSet**

class hydrogram.raw.functions.messages.UninstallStickerSet

Telegram API function.

#### **Details:**

- Layer: 176
- ID: F96E55DE

# **Parameters**

**stickerset** ([InputStickerSet](#page-1145-0)) – N/A

### **Returns**

bool

### **messages.UnpinAllMessages**

class hydrogram.raw.functions.messages.UnpinAllMessages

Telegram API function.

### **Details:**

- Layer: 176
- ID: EE22B9A8

### **Parameters**

- **peer** ([InputPeer](#page-1141-0)) N/A
- **top\_msg\_id** (int 32-bit, *optional*) N/A

#### **Returns**

[messages.AffectedHistory](#page-1068-0)

# **messages.UpdateDialogFilter**

### class hydrogram.raw.functions.messages.UpdateDialogFilter

Telegram API function.

### **Details:**

- Layer: 176
- ID: 1AD4A04A

# **Parameters**

- **id** (int 32-bit) N/A
- **filter** ([DialogFilter](#page-1122-0), *optional*) N/A

### **Returns**

bool

# **messages.UpdateDialogFiltersOrder**

## class hydrogram.raw.functions.messages.UpdateDialogFiltersOrder

Telegram API function.

# **Details:**

- Layer: 176
- ID: C563C1E4

# **Parameters**

**order** (List of int 32-bit) – N/A

# **Returns**

bool

# **messages.UpdatePinnedMessage**

# class hydrogram.raw.functions.messages.UpdatePinnedMessage

Telegram API function.

# **Details:**

- Layer: 176
- ID: D2AAF7EC

- **peer** ([InputPeer](#page-1141-0)) N/A
- **id** (int 32-bit) N/A
- **silent** (bool, *optional*) N/A
- **unpin** (bool, *optional*) N/A
- **pm\_oneside** (bool, *optional*) N/A

[Updates](#page-1193-0)

# **messages.UpdateSavedReactionTag**

class hydrogram.raw.functions.messages.UpdateSavedReactionTag

Telegram API function.

# **Details:**

- Layer: 176
- ID: 60297DEC

#### **Parameters**

- **reaction** ([Reaction](#page-1172-0)) N/A
- **title** (str, *optional*) N/A

**Returns**

bool

### **messages.UploadEncryptedFile**

class hydrogram.raw.functions.messages.UploadEncryptedFile

Telegram API function.

### **Details:**

- Layer: 176
- ID: 5057C497

#### **Parameters**

- **peer** ([InputEncryptedChat](#page-1138-0)) N/A
- **file** ([InputEncryptedFile](#page-1138-1)) N/A

#### **Returns**

[EncryptedFile](#page-1127-0)

#### **messages.UploadImportedMedia**

class hydrogram.raw.functions.messages.UploadImportedMedia

Telegram API function.

#### **Details:**

- Layer: 176
- ID: 2A862092

- **peer** ([InputPeer](#page-1141-0)) N/A
- **import\_id** (int 64-bit) N/A
- **file\_name** (str) N/A
- **media** ([InputMedia](#page-1140-0)) N/A

[MessageMedia](#page-1154-0)

### **messages.UploadMedia**

# class hydrogram.raw.functions.messages.UploadMedia

Telegram API function.

## **Details:**

- Layer: 176
- ID: 519BC2B1

### **Parameters**

- **peer** ([InputPeer](#page-1141-0)) N/A
- **media** ([InputMedia](#page-1140-0)) N/A

#### **Returns**

[MessageMedia](#page-1154-0)

# **Payments**

# **payments.ApplyGiftCode**

class hydrogram.raw.functions.payments.ApplyGiftCode

Telegram API function.

# **Details:**

- Layer: 176
- ID: F6E26854

### **Parameters**

**slug** (str) – N/A

# **Returns**

[Updates](#page-1193-0)

# **payments.AssignAppStoreTransaction**

class hydrogram.raw.functions.payments.AssignAppStoreTransaction

Telegram API function.

**Details:**

- Layer: 176
- ID: 80ED747D

- **receipt** (bytes) N/A
- **purpose** ([InputStorePaymentPurpose](#page-1146-0)) N/A

[Updates](#page-1193-0)

### **payments.AssignPlayMarketTransaction**

class hydrogram.raw.functions.payments.AssignPlayMarketTransaction

Telegram API function.

### **Details:**

- Layer: 176
- ID: DFFD50D3

#### **Parameters**

- **receipt** ([DataJSON](#page-1120-0)) N/A
- **purpose** ([InputStorePaymentPurpose](#page-1146-0)) N/A

#### **Returns**

[Updates](#page-1193-0)

# **payments.CanPurchasePremium**

class hydrogram.raw.functions.payments.CanPurchasePremium

Telegram API function.

# **Details:**

- Layer: 176
- ID: 9FC19EB6

#### **Parameters**

**purpose** ([InputStorePaymentPurpose](#page-1146-0)) – N/A

### **Returns**

bool

#### **payments.CheckGiftCode**

#### class hydrogram.raw.functions.payments.CheckGiftCode

Telegram API function.

### **Details:**

- Layer: 176
- ID: 8E51B4C1

#### **Parameters**

**slug** (str) – N/A

[payments.CheckedGiftCode](#page-1088-0)

# **payments.ClearSavedInfo**

class hydrogram.raw.functions.payments.ClearSavedInfo

Telegram API function.

### **Details:**

- Layer: 176
- ID: D83D70C1

#### **Parameters**

- **credentials** (bool, *optional*) N/A
- **info** (bool, *optional*) N/A

**Returns**

bool

# **payments.ExportInvoice**

class hydrogram.raw.functions.payments.ExportInvoice

Telegram API function.

### **Details:**

- Layer: 176
- ID: F91B065

#### **Parameters**

**invoice\_media** ([InputMedia](#page-1140-0)) – N/A

#### **Returns**

[payments.ExportedInvoice](#page-1088-1)

#### **payments.GetBankCardData**

### class hydrogram.raw.functions.payments.GetBankCardData

Telegram API function.

# **Details:**

- Layer: 176
- ID: 2E79D779

# **Parameters**

**number** (str) – N/A

#### **Returns**

[payments.BankCardData](#page-1088-2)

# **payments.GetGiveawayInfo**

### class hydrogram.raw.functions.payments.GetGiveawayInfo

Telegram API function.

## **Details:**

- Layer: 176
- ID: F4239425

# **Parameters**

- **peer** ([InputPeer](#page-1141-0)) N/A
- **msg\_id** (int 32-bit) N/A

#### **Returns**

[payments.GiveawayInfo](#page-1089-0)

# **payments.GetPaymentForm**

# class hydrogram.raw.functions.payments.GetPaymentForm

Telegram API function.

# **Details:**

- Layer: 176
- ID: 37148DBB

#### **Parameters**

- **invoice** ([InputInvoice](#page-1140-1)) N/A
- **theme\_params** ([DataJSON](#page-1120-0), *optional*) N/A

#### **Returns**

[payments.PaymentForm](#page-1089-1)

# **payments.GetPaymentReceipt**

class hydrogram.raw.functions.payments.GetPaymentReceipt

Telegram API function.

# **Details:**

- Layer: 176
- ID: 2478D1CC

#### **Parameters**

- **peer** ([InputPeer](#page-1141-0)) N/A
- **msg\_id** (int 32-bit) N/A

#### **Returns**

[payments.PaymentReceipt](#page-1089-2)

# **payments.GetPremiumGiftCodeOptions**

class hydrogram.raw.functions.payments.GetPremiumGiftCodeOptions

Telegram API function.

### **Details:**

- Layer: 176
- ID: 2757BA54

**Parameters boost\_peer** ([InputPeer](#page-1141-0), *optional*) – N/A

#### **Returns**

List of [PremiumGiftCodeOption](#page-1170-0)

# **payments.GetSavedInfo**

class hydrogram.raw.functions.payments.GetSavedInfo

Telegram API function.

# **Details:**

- Layer: 176
- ID: 227D824B

#### **Parameters**

**No parameters required.**

#### **Returns**

[payments.SavedInfo](#page-1090-0)

# **payments.LaunchPrepaidGiveaway**

class hydrogram.raw.functions.payments.LaunchPrepaidGiveaway

Telegram API function.

### **Details:**

- Layer: 176
- ID: 5FF58F20

### **Parameters**

- **peer** ([InputPeer](#page-1141-0)) N/A
- **giveaway\_id** (int 64-bit) N/A
- **purpose** ([InputStorePaymentPurpose](#page-1146-0)) N/A

# **Returns**

[Updates](#page-1193-0)

# **payments.SendPaymentForm**

class hydrogram.raw.functions.payments.SendPaymentForm

Telegram API function.

# **Details:**

- Layer: 176
- ID: 2D03522F

# **Parameters**

- **form\_id** (int 64-bit) N/A
- **invoice** ([InputInvoice](#page-1140-1)) N/A
- **credentials** ([InputPaymentCredentials](#page-1141-1)) N/A
- **requested\_info\_id** (str, *optional*) N/A
- **shipping\_option\_id** (str, *optional*) N/A
- **tip\_amount** (int 64-bit, *optional*) N/A

#### **Returns**

[payments.PaymentResult](#page-1090-1)

### **payments.ValidateRequestedInfo**

class hydrogram.raw.functions.payments.ValidateRequestedInfo

Telegram API function.

# **Details:**

- Layer: 176
- ID: B6C8F12B

# **Parameters**

- **invoice** ([InputInvoice](#page-1140-1)) N/A
- **info** ([PaymentRequestedInfo](#page-1164-0)) N/A
- **save** (bool, *optional*) N/A

# **Returns**

[payments.ValidatedRequestedInfo](#page-1090-2)

# **Phone**

# **phone.AcceptCall**

# class hydrogram.raw.functions.phone.AcceptCall

Telegram API function.

# **Details:**

• Layer: 176

• ID: 3BD2B4A0

### **Parameters**

- **peer** ([InputPhoneCall](#page-1142-0)) N/A
- $g_b$  (bytes)  $N/A$
- **protocol** ([PhoneCallProtocol](#page-1167-0)) N/A

#### **Returns**

[phone.PhoneCall](#page-1093-0)

# **phone.CheckGroupCall**

# class hydrogram.raw.functions.phone.CheckGroupCall

Telegram API function.

# **Details:**

- Layer: 176
- ID: B59CF977

### **Parameters**

- **call** ([InputGroupCall](#page-1140-2)) N/A
- **sources** (List of int 32-bit) N/A

#### **Returns**

List of int 32-bit

# **phone.ConfirmCall**

# class hydrogram.raw.functions.phone.ConfirmCall

Telegram API function.

# **Details:**

- Layer: 176
- ID: 2EFE1722

#### **Parameters**

- **peer** ([InputPhoneCall](#page-1142-0)) N/A
- **g\_a** (bytes) N/A
- **key\_fingerprint** (int 64-bit) N/A
- **protocol** ([PhoneCallProtocol](#page-1167-0)) N/A

#### **Returns**

[phone.PhoneCall](#page-1093-0)

# **phone.CreateGroupCall**

### class hydrogram.raw.functions.phone.CreateGroupCall

Telegram API function.

### **Details:**

- Layer: 176
- ID: 48CDC6D8

# **Parameters**

- **peer** ([InputPeer](#page-1141-0)) N/A
- **random\_id** (int 32-bit) N/A
- **rtmp\_stream** (bool, *optional*) N/A
- **title** (str, *optional*) N/A
- **schedule\_date** (int 32-bit, *optional*) N/A

#### **Returns**

[Updates](#page-1193-0)

### **phone.DiscardCall**

### class hydrogram.raw.functions.phone.DiscardCall

Telegram API function.

#### **Details:**

- Layer: 176
- ID: B2CBC1C0

#### **Parameters**

- **peer** ([InputPhoneCall](#page-1142-0)) N/A
- **duration** (int 32-bit) N/A
- **reason** ([PhoneCallDiscardReason](#page-1166-0)) N/A
- **connection\_id** (int 64-bit) N/A
- **video** (bool, *optional*) N/A

#### **Returns**

#### [Updates](#page-1193-0)

# **phone.DiscardGroupCall**

class hydrogram.raw.functions.phone.DiscardGroupCall

Telegram API function.

## **Details:**

- Layer: 176
- ID: 7A777135

**Parameters call** ([InputGroupCall](#page-1140-2)) – N/A

**Returns**

[Updates](#page-1193-0)

# **phone.EditGroupCallParticipant**

class hydrogram.raw.functions.phone.EditGroupCallParticipant

Telegram API function.

### **Details:**

- Layer: 176
- ID: A5273ABF

#### **Parameters**

- **call** ([InputGroupCall](#page-1140-2)) N/A
- **participant** ([InputPeer](#page-1141-0)) N/A
- **muted** (bool, *optional*) N/A
- **volume** (int 32-bit, *optional*) N/A
- **raise\_hand** (bool, *optional*) N/A
- **video\_stopped** (bool, *optional*) N/A
- **video\_paused** (bool, *optional*) N/A
- **presentation\_paused** (bool, *optional*) N/A

#### **Returns**

[Updates](#page-1193-0)

# **phone.EditGroupCallTitle**

class hydrogram.raw.functions.phone.EditGroupCallTitle

Telegram API function.

**Details:**

- Layer: 176
- ID: 1CA6AC0A

#### **Parameters**

- **call** ([InputGroupCall](#page-1140-2)) N/A
- **title** (str) N/A

### **Returns**

[Updates](#page-1193-0)

# **phone.ExportGroupCallInvite**

class hydrogram.raw.functions.phone.ExportGroupCallInvite

Telegram API function.

# **Details:**

- Layer: 176
- ID: E6AA647F

# **Parameters**

- **call** ([InputGroupCall](#page-1140-2)) N/A
- **can\_self\_unmute** (bool, *optional*) N/A

#### **Returns**

[phone.ExportedGroupCallInvite](#page-1091-0)

# **phone.GetCallConfig**

class hydrogram.raw.functions.phone.GetCallConfig

Telegram API function.

# **Details:**

- Layer: 176
- ID: 55451FA9

#### **Parameters**

**No parameters required.**

### **Returns**

[DataJSON](#page-1120-0)

# **phone.GetGroupCall**

class hydrogram.raw.functions.phone.GetGroupCall Telegram API function.

#### **Details:**

- Layer: 176
- ID: 41845DB

- **call** ([InputGroupCall](#page-1140-2)) N/A
- **limit** (int 32-bit) N/A

[phone.GroupCall](#page-1091-1)

# **phone.GetGroupCallJoinAs**

### class hydrogram.raw.functions.phone.GetGroupCallJoinAs

Telegram API function.

### **Details:**

- Layer: 176
- ID: EF7C213A

#### **Parameters**

**peer** ([InputPeer](#page-1141-0)) – N/A

#### **Returns**

[phone.JoinAsPeers](#page-1092-0)

# **phone.GetGroupCallStreamChannels**

#### class hydrogram.raw.functions.phone.GetGroupCallStreamChannels

Telegram API function.

#### **Details:**

- Layer: 176
- ID: 1AB21940

## **Parameters**

**call** ([InputGroupCall](#page-1140-2)) – N/A

#### **Returns**

[phone.GroupCallStreamChannels](#page-1091-2)

#### **phone.GetGroupCallStreamRtmpUrl**

class hydrogram.raw.functions.phone.GetGroupCallStreamRtmpUrl

Telegram API function.

#### **Details:**

- Layer: 176
- ID: DEB3ABBF

- **peer** ([InputPeer](#page-1141-0)) N/A
- **revoke** (bool) N/A

[phone.GroupCallStreamRtmpUrl](#page-1092-1)

# **phone.GetGroupParticipants**

class hydrogram.raw.functions.phone.GetGroupParticipants

Telegram API function.

# **Details:**

- Layer: 176
- ID: C558D8AB

# **Parameters**

- **call** ([InputGroupCall](#page-1140-2)) N/A
- **ids** (List of [InputPeer](#page-1141-0)) N/A
- **sources** (List of int 32-bit) N/A
- **offset** (str) N/A
- **limit** (int 32-bit) N/A

### **Returns**

[phone.GroupParticipants](#page-1092-2)

# **phone.InviteToGroupCall**

class hydrogram.raw.functions.phone.InviteToGroupCall

Telegram API function.

# **Details:**

- Layer: 176
- ID: 7B393160

# **Parameters**

- **call** ([InputGroupCall](#page-1140-2)) N/A
- **users** (List of [InputUser](#page-1146-1)) N/A

# **Returns**

[Updates](#page-1193-0)

# **phone.JoinGroupCall**

class hydrogram.raw.functions.phone.JoinGroupCall

Telegram API function.

# **Details:**

- Layer: 176
- ID: B132FF7B

# **Parameters**

- **call** ([InputGroupCall](#page-1140-2)) N/A
- **join\_as** ([InputPeer](#page-1141-0)) N/A
- **params** ([DataJSON](#page-1120-0)) N/A
- **muted** (bool, *optional*) N/A
- **video\_stopped** (bool, *optional*) N/A
- **invite\_hash** (str, *optional*) N/A

# **Returns**

[Updates](#page-1193-0)

# **phone.JoinGroupCallPresentation**

class hydrogram.raw.functions.phone.JoinGroupCallPresentation

Telegram API function.

# **Details:**

- Layer: 176
- ID: CBEA6BC4

# **Parameters**

- **call** ([InputGroupCall](#page-1140-2)) N/A
- **params** ([DataJSON](#page-1120-0)) N/A

# **Returns**

[Updates](#page-1193-0)

# **phone.LeaveGroupCall**

class hydrogram.raw.functions.phone.LeaveGroupCall

Telegram API function.

# **Details:**

- Layer: 176
- ID: 500377F9

- **call** ([InputGroupCall](#page-1140-2)) N/A
- **source** (int 32-bit) N/A

[Updates](#page-1193-0)

### **phone.LeaveGroupCallPresentation**

class hydrogram.raw.functions.phone.LeaveGroupCallPresentation

Telegram API function.

#### **Details:**

- Layer: 176
- ID: 1C50D144

#### **Parameters**

**call** ([InputGroupCall](#page-1140-2)) – N/A

#### **Returns**

[Updates](#page-1193-0)

# **phone.ReceivedCall**

#### class hydrogram.raw.functions.phone.ReceivedCall

Telegram API function.

#### **Details:**

- Layer: 176
- ID: 17D54F61

#### **Parameters**

**peer** ([InputPhoneCall](#page-1142-0)) – N/A

#### **Returns**

bool

#### **phone.RequestCall**

class hydrogram.raw.functions.phone.RequestCall

Telegram API function.

### **Details:**

- Layer: 176
- ID: 42FF96ED

- **user\_id** ([InputUser](#page-1146-1)) N/A
- **random\_id** (int 32-bit) N/A
- **g\_a\_hash** (bytes) N/A
- **protocol** ([PhoneCallProtocol](#page-1167-0)) N/A
- **video** (bool, *optional*) N/A

[phone.PhoneCall](#page-1093-0)

# **phone.SaveCallDebug**

#### class hydrogram.raw.functions.phone.SaveCallDebug

Telegram API function.

# **Details:**

- Layer: 176
- ID: 277ADD7E

# **Parameters**

- **peer** ([InputPhoneCall](#page-1142-0)) N/A
- **debug** ([DataJSON](#page-1120-0)) N/A

### **Returns**

bool

# **phone.SaveCallLog**

class hydrogram.raw.functions.phone.SaveCallLog

Telegram API function.

# **Details:**

- Layer: 176
- ID: 41248786

#### **Parameters**

- **peer** ([InputPhoneCall](#page-1142-0)) N/A
- **file** ([InputFile](#page-1138-2)) N/A

#### **Returns**

bool

# **phone.SaveDefaultGroupCallJoinAs**

class hydrogram.raw.functions.phone.SaveDefaultGroupCallJoinAs

Telegram API function.

# **Details:**

- Layer: 176
- ID: 575E1F8C

# **Parameters**

- **peer** ([InputPeer](#page-1141-0)) N/A
- **join\_as** ([InputPeer](#page-1141-0)) N/A

**Returns**

bool

# **phone.SendSignalingData**

class hydrogram.raw.functions.phone.SendSignalingData

Telegram API function.

# **Details:**

- Layer: 176
- ID: FF7A9383

#### **Parameters**

- **peer** ([InputPhoneCall](#page-1142-0)) N/A
- **data** (bytes) N/A

#### **Returns**

bool

# **phone.SetCallRating**

class hydrogram.raw.functions.phone.SetCallRating

Telegram API function.

### **Details:**

- Layer: 176
- ID: 59EAD627

- **peer** ([InputPhoneCall](#page-1142-0)) N/A
- **rating** (int 32-bit) N/A
- **comment** (str) N/A
- **user\_initiative** (bool, *optional*) N/A

[Updates](#page-1193-0)

# **phone.StartScheduledGroupCall**

class hydrogram.raw.functions.phone.StartScheduledGroupCall

Telegram API function.

# **Details:**

- Layer: 176
- ID: 5680E342

#### **Parameters**

**call** ([InputGroupCall](#page-1140-2)) – N/A

### **Returns**

[Updates](#page-1193-0)

# **phone.ToggleGroupCallRecord**

class hydrogram.raw.functions.phone.ToggleGroupCallRecord

Telegram API function.

### **Details:**

- Layer: 176
- ID: F128C708

#### **Parameters**

- **call** ([InputGroupCall](#page-1140-2)) N/A
- **start** (bool, *optional*) N/A
- **video** (bool, *optional*) N/A
- **title** (str, *optional*) N/A
- **video\_portrait** (bool, *optional*) N/A

# **Returns**

[Updates](#page-1193-0)

# **phone.ToggleGroupCallSettings**

# class hydrogram.raw.functions.phone.ToggleGroupCallSettings Telegram API function.

#### **Details:**

- Layer: 176
- ID: 74BBB43D

- **call** ([InputGroupCall](#page-1140-2)) N/A
- **reset\_invite\_hash** (bool, *optional*) N/A
- **join\_muted** (bool, *optional*) N/A

[Updates](#page-1193-0)

# **phone.ToggleGroupCallStartSubscription**

class hydrogram.raw.functions.phone.ToggleGroupCallStartSubscription

Telegram API function.

# **Details:**

- Layer: 176
- ID: 219C34E6

# **Parameters**

- **call** ([InputGroupCall](#page-1140-2)) N/A
- **subscribed** (bool) N/A

#### **Returns**

[Updates](#page-1193-0)

# **Photos**

# **photos.DeletePhotos**

#### class hydrogram.raw.functions.photos.DeletePhotos

Telegram API function.

### **Details:**

- Layer: 176
- ID: 87CF7F2F

# **Parameters**

**id** (List of [InputPhoto](#page-1142-1)) – N/A

### **Returns**

List of int 64-bit

# **photos.GetUserPhotos**

### class hydrogram.raw.functions.photos.GetUserPhotos

Telegram API function.

# **Details:**

- Layer: 176
- ID: 91CD32A8

#### **Parameters**

- **user\_id** ([InputUser](#page-1146-1)) N/A
- **offset** (int 32-bit) N/A
- **max\_id** (int 64-bit) N/A
- **limit** (int 32-bit) N/A

#### **Returns**

[photos.Photos](#page-1093-1)

# **photos.UpdateProfilePhoto**

# class hydrogram.raw.functions.photos.UpdateProfilePhoto

Telegram API function.

### **Details:**

- Layer: 176
- ID: 9E82039

#### **Parameters**

- **id** ([InputPhoto](#page-1142-1)) N/A
- **fallback** (bool, *optional*) N/A
- **bot** ([InputUser](#page-1146-1), *optional*) N/A

#### **Returns**

[photos.Photo](#page-1093-2)

# **photos.UploadContactProfilePhoto**

# class hydrogram.raw.functions.photos.UploadContactProfilePhoto

Telegram API function.

### **Details:**

- Layer: 176
- ID: E14C4A71

# **Parameters**

• **user\_id** ([InputUser](#page-1146-1)) – N/A

- **suggest** (bool, *optional*) N/A
- **save** (bool, *optional*) N/A
- **file** ([InputFile](#page-1138-2), *optional*) N/A
- **video** ([InputFile](#page-1138-2), *optional*) N/A
- **video\_start\_ts** (float 64-bit, *optional*) N/A
- **video\_emoji\_markup** ([VideoSize](#page-1197-0), *optional*) N/A

[photos.Photo](#page-1093-2)

# **photos.UploadProfilePhoto**

#### class hydrogram.raw.functions.photos.UploadProfilePhoto

Telegram API function.

#### **Details:**

- Layer: 176
- ID: 388A3B5

#### **Parameters**

- **fallback** (bool, *optional*) N/A
- **bot** ([InputUser](#page-1146-1), *optional*) N/A
- **file** ([InputFile](#page-1138-2), *optional*) N/A
- **video** ([InputFile](#page-1138-2), *optional*) N/A
- **video\_start\_ts** (float 64-bit, *optional*) N/A
- **video\_emoji\_markup** ([VideoSize](#page-1197-0), *optional*) N/A

# **Returns**

[photos.Photo](#page-1093-2)

# **Premium**

#### **premium.ApplyBoost**

#### class hydrogram.raw.functions.premium.ApplyBoost

Telegram API function.

#### **Details:**

- Layer: 176
- ID: 6B7DA746

- **peer** ([InputPeer](#page-1141-0)) N/A
- **slots** (List of int 32-bit, *optional*) N/A

[premium.MyBoosts](#page-1095-0)

# **premium.GetBoostsList**

class hydrogram.raw.functions.premium.GetBoostsList

Telegram API function.

# **Details:**

- Layer: 176
- ID: 60F67660

### **Parameters**

- **peer** ([InputPeer](#page-1141-0)) N/A
- **offset** (str) N/A
- **limit** (int 32-bit) N/A
- **gifts** (bool, *optional*) N/A

#### **Returns**

[premium.BoostsList](#page-1094-0)

### **premium.GetBoostsStatus**

class hydrogram.raw.functions.premium.GetBoostsStatus

Telegram API function.

# **Details:**

- Layer: 176
- ID: 42F1F61
- **Parameters**

**peer** ([InputPeer](#page-1141-0)) – N/A

#### **Returns**

[premium.BoostsStatus](#page-1094-1)

# **premium.GetMyBoosts**

### class hydrogram.raw.functions.premium.GetMyBoosts

Telegram API function.

#### **Details:**

- Layer: 176
- ID: BE77B4A

#### **Parameters**

**No parameters required.**

[premium.MyBoosts](#page-1095-0)

# **premium.GetUserBoosts**

class hydrogram.raw.functions.premium.GetUserBoosts

Telegram API function.

# **Details:**

- Layer: 176
- ID: 39854D1F

# **Parameters**

- **peer** ([InputPeer](#page-1141-0)) N/A
- **user\_id** ([InputUser](#page-1146-1)) N/A

### **Returns**

[premium.BoostsList](#page-1094-0)

# **Smsjobs**

# **smsjobs.FinishJob**

# class hydrogram.raw.functions.smsjobs.FinishJob

Telegram API function.

# **Details:**

- Layer: 176
- ID: 4F1EBF24

# **Parameters**

- **job\_id** (str) N/A
- **error** (str, *optional*) N/A

#### **Returns**

bool

# **smsjobs.GetSmsJob**

class hydrogram.raw.functions.smsjobs.GetSmsJob

Telegram API function.

# **Details:**

- Layer: 176
- ID: 778D902F

# **Parameters**

**job\_id** (str) – N/A

[SmsJob](#page-1183-0)

# **smsjobs.GetStatus**

class hydrogram.raw.functions.smsjobs.GetStatus

Telegram API function.

# **Details:**

- Layer: 176
- ID: 10A698E8

### **Parameters**

**No parameters required.**

### **Returns**

[smsjobs.Status](#page-1095-1)

# **smsjobs.IsEligibleToJoin**

# class hydrogram.raw.functions.smsjobs.IsEligibleToJoin

Telegram API function.

### **Details:**

- Layer: 176
- ID: EDC39D0

# **Parameters**

**No parameters required.**

#### **Returns**

[smsjobs.EligibilityToJoin](#page-1095-2)

# **smsjobs.Join**

class hydrogram.raw.functions.smsjobs.Join

Telegram API function.

# **Details:**

- Layer: 176
- ID: A74ECE2D

# **Parameters**

**No parameters required.**

# **Returns**

bool

# **smsjobs.Leave**

class hydrogram.raw.functions.smsjobs.Leave

Telegram API function.

# **Details:**

- Layer: 176
- ID: 9898AD73

**Parameters No parameters required.**

**Returns**

bool

# **smsjobs.UpdateSettings**

#### class hydrogram.raw.functions.smsjobs.UpdateSettings

Telegram API function.

# **Details:**

- Layer: 176
- ID: 93FA0BF

#### **Parameters**

**allow\_international** (bool, *optional*) – N/A

# **Returns**

bool

# **Stats**

# **stats.GetBroadcastStats**

class hydrogram.raw.functions.stats.GetBroadcastStats

Telegram API function.

# **Details:**

- Layer: 176
- ID: AB42441A

### **Parameters**

- **channel** ([InputChannel](#page-1136-0)) N/A
- **dark** (bool, *optional*) N/A

#### **Returns**

[stats.BroadcastStats](#page-1096-0)

## **stats.GetMegagroupStats**

#### class hydrogram.raw.functions.stats.GetMegagroupStats

Telegram API function.

# **Details:**

- Layer: 176
- ID: DCDF8607

#### **Parameters**

- **channel** ([InputChannel](#page-1136-0)) N/A
- **dark** (bool, *optional*) N/A

#### **Returns**

[stats.MegagroupStats](#page-1096-1)

# **stats.GetMessagePublicForwards**

class hydrogram.raw.functions.stats.GetMessagePublicForwards

Telegram API function.

# **Details:**

- Layer: 176
- ID: 5F150144

#### **Parameters**

- **channel** ([InputChannel](#page-1136-0)) N/A
- **msg\_id** (int 32-bit) N/A
- **offset** (str) N/A
- **limit** (int 32-bit) N/A

#### **Returns**

[stats.PublicForwards](#page-1097-0)

# **stats.GetMessageStats**

#### class hydrogram.raw.functions.stats.GetMessageStats

Telegram API function.

# **Details:**

- Layer: 176
- ID: B6E0A3F5

- **channel** ([InputChannel](#page-1136-0)) N/A
- **msg\_id** (int 32-bit) N/A

• **dark** (bool, *optional*) – N/A

**Returns**

[stats.MessageStats](#page-1096-2)

# **stats.GetStoryPublicForwards**

class hydrogram.raw.functions.stats.GetStoryPublicForwards

Telegram API function.

### **Details:**

- Layer: 176
- ID: A6437EF6

#### **Parameters**

- **peer** ([InputPeer](#page-1141-0)) N/A
- **id** (int 32-bit) N/A
- **offset** (str) N/A
- **limit** (int 32-bit) N/A

#### **Returns**

[stats.PublicForwards](#page-1097-0)

### **stats.GetStoryStats**

class hydrogram.raw.functions.stats.GetStoryStats

Telegram API function.

#### **Details:**

- Layer: 176
- ID: 374FEF40

#### **Parameters**

- **peer** ([InputPeer](#page-1141-0)) N/A
- $\cdot$  **id** (int 32-bit) N/A
- **dark** (bool, *optional*) N/A

#### **Returns**

[stats.StoryStats](#page-1097-1)

# **stats.LoadAsyncGraph**

### class hydrogram.raw.functions.stats.LoadAsyncGraph

Telegram API function.

### **Details:**

- Layer: 176
- ID: 621D5FA0

#### **Parameters**

- **token** (str) N/A
- **x** (int 64-bit, *optional*) N/A

#### **Returns**

[StatsGraph](#page-1184-0)

# **Stickers**

# **stickers.AddStickerToSet**

# class hydrogram.raw.functions.stickers.AddStickerToSet

Telegram API function.

### **Details:**

- Layer: 176
- ID: 8653FEBE

### **Parameters**

- **stickerset** ([InputStickerSet](#page-1145-0)) N/A
- **sticker** ([InputStickerSetItem](#page-1145-1)) N/A

#### **Returns**

[messages.StickerSet](#page-1085-0)

# **stickers.ChangeSticker**

#### class hydrogram.raw.functions.stickers.ChangeSticker

Telegram API function.

### **Details:**

- Layer: 176
- ID: F5537EBC

- **sticker** ([InputDocument](#page-1137-1)) N/A
- **emoji** (str, *optional*) N/A
- **mask\_coords** ([MaskCoords](#page-1151-0), *optional*) N/A

• **keywords** (str, *optional*) – N/A

**Returns**

[messages.StickerSet](#page-1085-0)

### **stickers.ChangeStickerPosition**

class hydrogram.raw.functions.stickers.ChangeStickerPosition

Telegram API function.

### **Details:**

- Layer: 176
- ID: FFB6D4CA

#### **Parameters**

- **sticker** ([InputDocument](#page-1137-1)) N/A
- **position** (int 32-bit) N/A

#### **Returns**

[messages.StickerSet](#page-1085-0)

# **stickers.CheckShortName**

#### class hydrogram.raw.functions.stickers.CheckShortName

Telegram API function.

#### **Details:**

- Layer: 176
- ID: 284B3639

**Parameters**

**short\_name** (str) – N/A

#### **Returns**

bool

# **stickers.CreateStickerSet**

#### class hydrogram.raw.functions.stickers.CreateStickerSet

Telegram API function.

### **Details:**

- Layer: 176
- ID: 9021AB67

- **user\_id** ([InputUser](#page-1146-1)) N/A
- **title** (str) N/A
- **short\_name** (str) N/A
- **stickers** (List of [InputStickerSetItem](#page-1145-1)) N/A
- **masks** (bool, *optional*) N/A
- **animated** (bool, *optional*) N/A
- **videos** (bool, *optional*) N/A
- **emojis** (bool, *optional*) N/A
- **text\_color** (bool, *optional*) N/A
- **thumb** ([InputDocument](#page-1137-1), *optional*) N/A
- **software** (str, *optional*) N/A

[messages.StickerSet](#page-1085-0)

# **stickers.DeleteStickerSet**

class hydrogram.raw.functions.stickers.DeleteStickerSet

Telegram API function.

### **Details:**

- Layer: 176
- ID: 87704394

**Parameters stickerset** ([InputStickerSet](#page-1145-0)) – N/A

### **Returns**

bool

# **stickers.RemoveStickerFromSet**

class hydrogram.raw.functions.stickers.RemoveStickerFromSet

Telegram API function.

# **Details:**

- Layer: 176
- ID: F7760F51

### **Parameters**

**sticker** ([InputDocument](#page-1137-1)) – N/A

#### **Returns**

[messages.StickerSet](#page-1085-0)

# **stickers.RenameStickerSet**

### class hydrogram.raw.functions.stickers.RenameStickerSet

Telegram API function.

## **Details:**

- Layer: 176
- ID: 124B1C00

# **Parameters**

- **stickerset** ([InputStickerSet](#page-1145-0)) N/A
- **title** (str) N/A

#### **Returns**

[messages.StickerSet](#page-1085-0)

# **stickers.SetStickerSetThumb**

# class hydrogram.raw.functions.stickers.SetStickerSetThumb

Telegram API function.

# **Details:**

- Layer: 176
- ID: A76A5392

#### **Parameters**

- **stickerset** ([InputStickerSet](#page-1145-0)) N/A
- **thumb** ([InputDocument](#page-1137-1), *optional*) N/A
- **thumb\_document\_id** (int 64-bit, *optional*) N/A

#### **Returns**

[messages.StickerSet](#page-1085-0)

# **stickers.SuggestShortName**

class hydrogram.raw.functions.stickers.SuggestShortName

Telegram API function.

# **Details:**

- Layer: 176
- ID: 4DAFC503

### **Parameters**

**title** (str) – N/A

#### **Returns**

[stickers.SuggestedShortName](#page-1097-2)

# **Stories**

#### **stories.ActivateStealthMode**

### class hydrogram.raw.functions.stories.ActivateStealthMode

Telegram API function.

### **Details:**

- Layer: 176
- ID: 57BBD166

#### **Parameters**

- **past** (bool, *optional*) N/A
- **future** (bool, *optional*) N/A

#### **Returns**

[Updates](#page-1193-0)

# **stories.CanSendStory**

# class hydrogram.raw.functions.stories.CanSendStory

Telegram API function.

#### **Details:**

- Layer: 176
- ID: C7DFDFDD

### **Parameters**

**peer** ([InputPeer](#page-1141-0)) – N/A

#### **Returns**

bool

# **stories.DeleteStories**

### class hydrogram.raw.functions.stories.DeleteStories

Telegram API function.

### **Details:**

- Layer: 176
- ID: AE59DB5F

#### **Parameters**

- **peer** ([InputPeer](#page-1141-0)) N/A
- **id** (List of int 32-bit) N/A

#### **Returns**

List of int 32-bit
## **stories.EditStory**

## class hydrogram.raw.functions.stories.EditStory

Telegram API function.

## **Details:**

- Layer: 176
- ID: B583BA46

## **Parameters**

- **peer** ([InputPeer](#page-1141-0)) N/A
- **id** (int 32-bit) N/A
- **media** ([InputMedia](#page-1140-0), *optional*) N/A
- **media\_areas** (List of [MediaArea](#page-1151-0), *optional*) N/A
- **caption** (str, *optional*) N/A
- **entities** (List of [MessageEntity](#page-1153-0), *optional*) N/A
- **privacy\_rules** (List of [InputPrivacyRule](#page-1143-0), *optional*) N/A

### **Returns**

[Updates](#page-1193-0)

## **stories.ExportStoryLink**

class hydrogram.raw.functions.stories.ExportStoryLink

Telegram API function.

## **Details:**

- Layer: 176
- ID: 7B8DEF20

### **Parameters**

- **peer** ([InputPeer](#page-1141-0)) N/A
- $\cdot$  **id** (int 32-bit) N/A

### **Returns**

[ExportedStoryLink](#page-1129-0)

## **stories.GetAllReadPeerStories**

class hydrogram.raw.functions.stories.GetAllReadPeerStories

Telegram API function.

**Details:**

- Layer: 176
- ID: 9B5AE7F9

### **Parameters**

**No parameters required.**

### **Returns**

[Updates](#page-1193-0)

## **stories.GetAllStories**

class hydrogram.raw.functions.stories.GetAllStories

Telegram API function.

## **Details:**

- Layer: 176
- ID: EEB0D625

### **Parameters**

- **next** (bool, *optional*) N/A
- **hidden** (bool, *optional*) N/A
- **state** (str, *optional*) N/A

### **Returns**

[stories.AllStories](#page-1098-0)

## **stories.GetChatsToSend**

class hydrogram.raw.functions.stories.GetChatsToSend Telegram API function.

### **Details:**

- Layer: 176
- ID: A56A8B60

### **Parameters**

**No parameters required.**

### **Returns**

[messages.Chats](#page-1072-0)

## **stories.GetPeerMaxIDs**

class hydrogram.raw.functions.stories.GetPeerMaxIDs

Telegram API function.

## **Details:**

- Layer: 176
- ID: 535983C3

## **Parameters**

**id** (List of [InputPeer](#page-1141-0)) – N/A

## **Returns**

List of int 32-bit

## **stories.GetPeerStories**

class hydrogram.raw.functions.stories.GetPeerStories

Telegram API function.

### **Details:**

- Layer: 176
- ID: 2C4ADA50

### **Parameters**

**peer** ([InputPeer](#page-1141-0)) – N/A

### **Returns**

[stories.PeerStories](#page-1098-1)

## **stories.GetPinnedStories**

## class hydrogram.raw.functions.stories.GetPinnedStories

Telegram API function.

### **Details:**

- Layer: 176
- ID: 5821A5DC

### **Parameters**

- **peer** ([InputPeer](#page-1141-0)) N/A
- **offset\_id** (int 32-bit) N/A
- **limit** (int 32-bit) N/A

### **Returns**

[stories.Stories](#page-1099-0)

## **stories.GetStoriesArchive**

### class hydrogram.raw.functions.stories.GetStoriesArchive

Telegram API function.

### **Details:**

- Layer: 176
- ID: B4352016

### **Parameters**

- **peer** ([InputPeer](#page-1141-0)) N/A
- **offset\_id** (int 32-bit) N/A

• **limit** (int 32-bit) – N/A

## **Returns**

[stories.Stories](#page-1099-0)

## **stories.GetStoriesByID**

class hydrogram.raw.functions.stories.GetStoriesByID

Telegram API function.

## **Details:**

- Layer: 176
- ID: 5774CA74

### **Parameters**

- **peer** ([InputPeer](#page-1141-0)) N/A
- **id** (List of int 32-bit) N/A

### **Returns**

[stories.Stories](#page-1099-0)

## **stories.GetStoriesViews**

### class hydrogram.raw.functions.stories.GetStoriesViews

Telegram API function.

### **Details:**

- Layer: 176
- ID: 28E16CC8

### **Parameters**

- **peer** ([InputPeer](#page-1141-0)) N/A
- **id** (List of int 32-bit) N/A

### **Returns**

[stories.StoryViews](#page-1099-1)

## **stories.GetStoryReactionsList**

## class hydrogram.raw.functions.stories.GetStoryReactionsList

Telegram API function.

## **Details:**

- Layer: 176
- ID: B9B2881F

## **Parameters**

• **peer** ([InputPeer](#page-1141-0)) – N/A

- $\cdot$  **id** (int 32-bit) N/A
- **limit** (int 32-bit) N/A
- **forwards\_first** (bool, *optional*) N/A
- **reaction** ([Reaction](#page-1172-0), *optional*) N/A
- **offset** (str, *optional*) N/A

#### **Returns**

[stories.StoryReactionsList](#page-1099-2)

### **stories.GetStoryViewsList**

class hydrogram.raw.functions.stories.GetStoryViewsList

Telegram API function.

## **Details:**

- Layer: 176
- ID: 7ED23C57

### **Parameters**

- **peer** ([InputPeer](#page-1141-0)) N/A
- **id** (int 32-bit) N/A
- **offset** (str) N/A
- **limit** (int 32-bit) N/A
- **just\_contacts** (bool, *optional*) N/A
- **reactions\_first** (bool, *optional*) N/A
- **forwards\_first** (bool, *optional*) N/A
- **q** (str, *optional*) N/A

#### **Returns**

[stories.StoryViewsList](#page-1100-0)

### **stories.IncrementStoryViews**

## class hydrogram.raw.functions.stories.IncrementStoryViews

Telegram API function.

### **Details:**

- Layer: 176
- ID: B2028AFB

### **Parameters**

- **peer** ([InputPeer](#page-1141-0)) N/A
- **id** (List of int 32-bit) N/A

**Returns** bool

## **stories.ReadStories**

class hydrogram.raw.functions.stories.ReadStories

Telegram API function.

## **Details:**

- Layer: 176
- ID: A556DAC8

### **Parameters**

- **peer** ([InputPeer](#page-1141-0)) N/A
- $max_id(int 32-bit) N/A$

**Returns**

List of int 32-bit

### **stories.Report**

## class hydrogram.raw.functions.stories.Report

Telegram API function.

## **Details:**

- Layer: 176
- ID: 1923FA8C

### **Parameters**

- **peer** ([InputPeer](#page-1141-0)) N/A
- **id** (List of int 32-bit) N/A
- **reason** ([ReportReason](#page-1174-0)) N/A
- **message** (str) N/A

## **Returns**

bool

## **stories.SendReaction**

# class hydrogram.raw.functions.stories.SendReaction

Telegram API function.

## **Details:**

- Layer: 176
- ID: 7FD736B2

### **Parameters**

- **peer** ([InputPeer](#page-1141-0)) N/A
- **story\_id** (int 32-bit) N/A
- **reaction** ([Reaction](#page-1172-0)) N/A
- **add\_to\_recent** (bool, *optional*) N/A

### **Returns**

[Updates](#page-1193-0)

## **stories.SendStory**

class hydrogram.raw.functions.stories.SendStory Telegram API function.

### **Details:**

- Layer: 176
- ID: E4E6694B

### **Parameters**

- **peer** ([InputPeer](#page-1141-0)) N/A
- **media** ([InputMedia](#page-1140-0)) N/A
- **privacy\_rules** (List of [InputPrivacyRule](#page-1143-0)) N/A
- **random\_id** (int 64-bit) N/A
- **pinned** (bool, *optional*) N/A
- **noforwards** (bool, *optional*) N/A
- **fwd\_modified** (bool, *optional*) N/A
- **media\_areas** (List of [MediaArea](#page-1151-0), *optional*) N/A
- **caption** (str, *optional*) N/A
- **entities** (List of [MessageEntity](#page-1153-0), *optional*) N/A
- **period** (int 32-bit, *optional*) N/A
- **fwd\_from\_id** ([InputPeer](#page-1141-0), *optional*) N/A
- **fwd\_from\_story** (int 32-bit, *optional*) N/A

### **Returns**

[Updates](#page-1193-0)

## **stories.ToggleAllStoriesHidden**

class hydrogram.raw.functions.stories.ToggleAllStoriesHidden

Telegram API function.

## **Details:**

- Layer: 176
- ID: 7C2557C4

**Parameters**

**hidden** (bool) – N/A

**Returns**

bool

## **stories.TogglePeerStoriesHidden**

class hydrogram.raw.functions.stories.TogglePeerStoriesHidden

Telegram API function.

## **Details:**

- Layer: 176
- ID: BD0415C4

### **Parameters**

- **peer** ([InputPeer](#page-1141-0)) N/A
- **hidden** (bool) N/A

## **Returns**

bool

## **stories.TogglePinned**

class hydrogram.raw.functions.stories.TogglePinned

Telegram API function.

### **Details:**

- Layer: 176
- ID: 9A75A1EF

### **Parameters**

- **peer** ([InputPeer](#page-1141-0)) N/A
- **id** (List of int 32-bit) N/A
- **pinned** (bool) N/A

### **Returns**

List of int 32-bit

## **Updates**

## **updates.GetChannelDifference**

### class hydrogram.raw.functions.updates.GetChannelDifference

Telegram API function.

## **Details:**

- Layer: 176
- ID: 3173D78

### **Parameters**

- **channel** ([InputChannel](#page-1136-0)) N/A
- **filter** ([ChannelMessagesFilter](#page-1114-0)) N/A
- **pts** (int 32-bit) N/A
- **limit** (int 32-bit) N/A
- **force** (bool, *optional*) N/A

### **Returns**

[updates.ChannelDifference](#page-1100-1)

## **updates.GetDifference**

### class hydrogram.raw.functions.updates.GetDifference

Telegram API function.

## **Details:**

- Layer: 176
- ID: 19C2F763

## **Parameters**

- $pts(int 32-bit) N/A$
- **date** (int 32-bit) N/A
- **qts** (int 32-bit) N/A
- **pts\_limit** (int 32-bit, *optional*) N/A
- **pts\_total\_limit** (int 32-bit, *optional*) N/A
- **qts\_limit** (int 32-bit, *optional*) N/A

### **Returns**

[updates.Difference](#page-1101-0)

### **updates.GetState**

class hydrogram.raw.functions.updates.GetState

Telegram API function.

## **Details:**

- Layer: 176
- ID: EDD4882A

**Parameters**

**No parameters required.**

## **Returns**

[updates.State](#page-1101-1)

### **Upload**

### **upload.GetCdnFile**

class hydrogram.raw.functions.upload.GetCdnFile

Telegram API function.

#### **Details:**

- Layer: 176
- ID: 395F69DA

#### **Parameters**

- **file\_token** (bytes) N/A
- **offset** (int 64-bit) N/A
- **limit** (int 32-bit) N/A

#### **Returns**

[upload.CdnFile](#page-1101-2)

### **upload.GetCdnFileHashes**

class hydrogram.raw.functions.upload.GetCdnFileHashes

Telegram API function.

### **Details:**

- Layer: 176
- ID: 91DC3F31

### **Parameters**

- **file\_token** (bytes) N/A
- **offset** (int 64-bit) N/A

### **Returns**

List of [FileHash](#page-1129-1)

## **upload.GetFile**

## class hydrogram.raw.functions.upload.GetFile

Telegram API function.

## **Details:**

- Layer: 176
- ID: BE5335BE

## **Parameters**

- **location** ([InputFileLocation](#page-1138-0)) N/A
- **offset** (int 64-bit) N/A
- **limit** (int 32-bit) N/A
- **precise** (bool, *optional*) N/A
- **cdn\_supported** (bool, *optional*) N/A

### **Returns**

[upload.File](#page-1102-0)

## **upload.GetFileHashes**

### class hydrogram.raw.functions.upload.GetFileHashes

Telegram API function.

## **Details:**

- Layer: 176
- ID: 9156982A

## **Parameters**

- **location** ([InputFileLocation](#page-1138-0)) N/A
- **offset** (int 64-bit) N/A

## **Returns**

List of [FileHash](#page-1129-1)

## **upload.GetWebFile**

## class hydrogram.raw.functions.upload.GetWebFile

Telegram API function.

## **Details:**

- Layer: 176
- ID: 24E6818D

### **Parameters**

• **location** ([InputWebFileLocation](#page-1147-0)) – N/A

- **offset** (int  $32$ -bit)  $N/A$
- **limit** (int 32-bit) N/A

## **Returns**

[upload.WebFile](#page-1102-1)

### **upload.ReuploadCdnFile**

## class hydrogram.raw.functions.upload.ReuploadCdnFile

Telegram API function.

## **Details:**

- Layer: 176
- ID: 9B2754A8

### **Parameters**

- **file\_token** (bytes) N/A
- **request\_token** (bytes) N/A

### **Returns**

List of [FileHash](#page-1129-1)

## **upload.SaveBigFilePart**

class hydrogram.raw.functions.upload.SaveBigFilePart

Telegram API function.

## **Details:**

- Layer: 176
- ID: DE7B673D

## **Parameters**

- **file\_id** (int 64-bit) N/A
- **file\_part** (int 32-bit) N/A
- **file\_total\_parts** (int 32-bit) N/A
- **bytes** (bytes) N/A

## **Returns**

bool

## **upload.SaveFilePart**

## class hydrogram.raw.functions.upload.SaveFilePart

Telegram API function.

## **Details:**

- Layer: 176
- ID: B304A621

## **Parameters**

- **file\_id** (int  $64$ -bit)  $N/A$
- **file\_part** (int 32-bit) N/A
- **bytes** (bytes) N/A

### **Returns**

bool

## **Users**

## **users.GetFullUser**

## class hydrogram.raw.functions.users.GetFullUser

Telegram API function.

### **Details:**

- Layer: 176
- ID: B60F5918

### **Parameters**

**id** ([InputUser](#page-1146-0)) – N/A

## **Returns**

[users.UserFull](#page-1102-2)

## **users.GetIsPremiumRequiredToContact**

## class hydrogram.raw.functions.users.GetIsPremiumRequiredToContact

Telegram API function.

## **Details:**

- Layer: 176
- ID: A622AA10

## **Parameters**

**id** (List of [InputUser](#page-1146-0)) – N/A

## **Returns**

List of bool

## **users.GetUsers**

class hydrogram.raw.functions.users.GetUsers

Telegram API function.

## **Details:**

- Layer: 176
- ID: D91A548

**Parameters id** (List of [InputUser](#page-1146-0)) – N/A

#### **Returns**

List of [User](#page-1196-0)

## **users.SetSecureValueErrors**

class hydrogram.raw.functions.users.SetSecureValueErrors

Telegram API function.

## **Details:**

- Layer: 176
- ID: 90C894B5

#### **Parameters**

- **id** ([InputUser](#page-1146-0)) N/A
- **errors** (List of [SecureValueError](#page-1179-0)) N/A

## **Returns**

bool

## **DestroyAuthKey**

## class hydrogram.raw.functions.DestroyAuthKey

Telegram API function.

### **Details:**

- Layer: 176
- ID: D1435160

## **Parameters**

**No parameters required.**

## **Returns**

[DestroyAuthKeyRes](#page-1121-0)

## **DestroySession**

### class hydrogram.raw.functions.DestroySession

Telegram API function.

## **Details:**

- Layer: 176
- ID: E7512126

### **Parameters**

**session\_id** (int 64-bit) – N/A

### **Returns**

[DestroySessionRes](#page-1121-1)

## **GetFutureSalts**

class hydrogram.raw.functions.GetFutureSalts

Telegram API function.

## **Details:**

- Layer: 176
- ID: B921BD04

## **Parameters**

**num** (int 32-bit) – N/A

### **Returns**

FutureSalts

## **InitConnection**

class hydrogram.raw.functions.InitConnection

Telegram API function.

## **Details:**

- Layer: 176
- ID: C1CD5EA9

## **Parameters**

- $\cdot$  api\_id (int 32-bit)  $N/A$
- **device\_model** (str) N/A
- **system\_version** (str) N/A
- **app\_version** (str) N/A
- **system\_lang\_code** (str) N/A
- **lang\_pack** (str) N/A
- **lang\_code** (str) N/A
- **query** (Any function from [functions](#page-302-0)) N/A
- **proxy** ([InputClientProxy](#page-1137-0), *optional*) N/A
- **params** ([JSONValue](#page-1148-0), *optional*) N/A

## **Returns**

Any object from [types](#page-523-0)

## **InvokeAfterMsg**

#### class hydrogram.raw.functions.InvokeAfterMsg

Telegram API function.

### **Details:**

- Layer: 176
- ID: CB9F372D

#### **Parameters**

- **msg\_id** (int 64-bit) N/A
- **query** (Any function from [functions](#page-302-0)) N/A

### **Returns**

Any object from [types](#page-523-0)

### **InvokeAfterMsgs**

### class hydrogram.raw.functions.InvokeAfterMsgs

Telegram API function.

### **Details:**

- Layer: 176
- ID: 3DC4B4F0

#### **Parameters**

- **msg\_ids** (List of int 64-bit) N/A
- **query** (Any function from [functions](#page-302-0)) N/A

### **Returns**

Any object from [types](#page-523-0)

## **InvokeWithLayer**

## class hydrogram.raw.functions.InvokeWithLayer

Telegram API function.

**Details:**

- Layer: 176
- ID: DA9B0D0D

## **Parameters**

- **layer** (int 32-bit) N/A
- **query** (Any function from [functions](#page-302-0)) N/A

### **Returns**

Any object from [types](#page-523-0)

## **InvokeWithMessagesRange**

### class hydrogram.raw.functions.InvokeWithMessagesRange

Telegram API function.

## **Details:**

- Layer: 176
- ID: 365275F2

### **Parameters**

- **range** ([MessageRange](#page-1155-0)) N/A
- **query** (Any function from [functions](#page-302-0)) N/A

## **Returns**

Any object from [types](#page-523-0)

## **InvokeWithTakeout**

### class hydrogram.raw.functions.InvokeWithTakeout

Telegram API function.

## **Details:**

- Layer: 176
- ID: ACA9FD2E

## **Parameters**

- **takeout\_id** (int 64-bit) N/A
- **query** (Any function from [functions](#page-302-0)) N/A

### **Returns**

Any object from [types](#page-523-0)

## **InvokeWithoutUpdates**

### class hydrogram.raw.functions.InvokeWithoutUpdates

Telegram API function.

**Details:**

- Layer: 176
- ID: BF9459B7

**Parameters query** (Any function from [functions](#page-302-0)) – N/A

#### **Returns**

Any object from [types](#page-523-0)

## **Ping**

class hydrogram.raw.functions.Ping Telegram API function.

## **Details:**

- Layer: 176
- ID: 7ABE77EC

## **Parameters**

**ping\_id** (int 64-bit) – N/A

## **Returns**

[Pong](#page-1169-0)

## **PingDelayDisconnect**

#### class hydrogram.raw.functions.PingDelayDisconnect

Telegram API function.

### **Details:**

- Layer: 176
- ID: F3427B8C

### **Parameters**

- **ping\_id** (int 64-bit) N/A
- **disconnect\_delay** (int 32-bit) N/A

**Returns**

[Pong](#page-1169-0)

### **ReqDHParams**

### class hydrogram.raw.functions.ReqDHParams

Telegram API function.

#### **Details:**

- Layer: 176
- ID: D712E4BE

### **Parameters**

- **nonce** (int 128-bit) N/A
- **server\_nonce** (int 128-bit) N/A
- **p** (bytes) N/A
- **q** (bytes) N/A
- **public\_key\_fingerprint** (int 64-bit) N/A
- **encrypted\_data** (bytes) N/A

## **Returns**

[ServerDHParams](#page-1182-0)

## **ReqPq**

## class hydrogram.raw.functions.ReqPq

Telegram API function.

### **Details:**

- Layer: 176
- ID: 60469778

### **Parameters**

**nonce** (int 128-bit) – N/A

### **Returns**

[ResPQ](#page-1174-1)

## **ReqPqMulti**

## class hydrogram.raw.functions.ReqPqMulti Telegram API function.

## **Details:**

- Layer: 176
- ID: BE7E8EF1

### **Parameters**

**nonce** (int 128-bit) – N/A

## **Returns**

[ResPQ](#page-1174-1)

## **RpcDropAnswer**

class hydrogram.raw.functions.RpcDropAnswer

Telegram API function.

## **Details:**

- Layer: 176
- ID: 58E4A740

## **Parameters**

**req\_msg\_id** (int 64-bit) – N/A

### **Returns**

[RpcDropAnswer](#page-1175-0)

## **SetClientDHParams**

class hydrogram.raw.functions.SetClientDHParams

Telegram API function.

## **Details:**

- Layer: 176
- ID: F5045F1F

## **Parameters**

- **nonce** (int 128-bit) N/A
- **server\_nonce** (int 128-bit) N/A
- **encrypted\_data** (bytes) N/A

## **Returns**

[SetClientDHParamsAnswer](#page-1182-1)

## <span id="page-523-0"></span>**2.3.40 Raw Types**

## **Account**

## **account.AuthorizationForm**

class hydrogram.raw.types.account.AuthorizationForm

Telegram API type.

Constructor of [AuthorizationForm](#page-1046-0).

## **Details:**

- Layer: 176
- ID: AD2E1CD8

## **Parameters**

- **required\_types** (List of [SecureRequiredType](#page-1179-1)) N/A
- **values** (List of [SecureValue](#page-1179-2)) N/A
- **errors** (List of [SecureValueError](#page-1179-0)) N/A
- **users** (List of [User](#page-1196-0)) N/A
- **privacy\_policy\_url** (str, *optional*) N/A

## **Functions:**

This object can be returned by 1 function.

[account.GetAuthorizationForm](#page-308-0) Telegram API function.

## **account.Authorizations**

### class hydrogram.raw.types.account.Authorizations

Telegram API type.

Constructor of [Authorizations](#page-1046-1).

### **Details:**

- Layer: 176
- ID: 4BFF8EA0

### **Parameters**

- **authorization\_ttl\_days** (int 32-bit) N/A
- **authorizations** (List of [Authorization](#page-1105-0)) N/A

### **Functions:**

This object can be returned by 1 function.

[account.GetAuthorizations](#page-308-1) Telegram API function.

### **account.AutoDownloadSettings**

### class hydrogram.raw.types.account.AutoDownloadSettings

Telegram API type.

Constructor of [AutoDownloadSettings](#page-1047-0).

### **Details:**

- Layer: 176
- ID: 63CACF26

## **Parameters**

- **low** ([AutoDownloadSettings](#page-1106-0)) N/A
- **medium** ([AutoDownloadSettings](#page-1106-0)) N/A
- **high** ([AutoDownloadSettings](#page-1106-0)) N/A

### **Functions:**

This object can be returned by 1 function.

[account.GetAutoDownloadSettings](#page-308-2) Telegram API function.

## **account.AutoSaveSettings**

### class hydrogram.raw.types.account.AutoSaveSettings

Telegram API type.

Constructor of [AutoSaveSettings](#page-1047-1).

### **Details:**

- Layer: 176
- ID: 4C3E069D

### **Parameters**

- **users\_settings** ([AutoSaveSettings](#page-1106-1)) N/A
- **chats\_settings** ([AutoSaveSettings](#page-1106-1)) N/A
- **broadcasts\_settings** ([AutoSaveSettings](#page-1106-1)) N/A
- **exceptions** (List of [AutoSaveException](#page-1106-2)) N/A
- **chats** (List of [Chat](#page-1115-0)) N/A
- **users** (List of [User](#page-1196-0)) N/A

### **Functions:**

This object can be returned by 1 function.

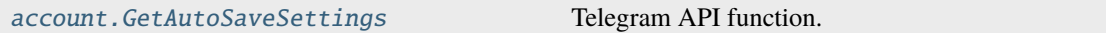

### **account.ConnectedBots**

### class hydrogram.raw.types.account.ConnectedBots

Telegram API type.

Constructor of [ConnectedBots](#page-1047-2).

## **Details:**

- Layer: 176
- ID: 17D7F87B

### **Parameters**

- **connected\_bots** (List of [ConnectedBot](#page-1119-0)) N/A
- **users** (List of [User](#page-1196-0)) N/A

### **Functions:**

This object can be returned by 1 function.

[account.GetConnectedBots](#page-310-0) Telegram API function.

## **account.ContentSettings**

## class hydrogram.raw.types.account.ContentSettings

Telegram API type.

Constructor of [ContentSettings](#page-1048-0).

## **Details:**

- Layer: 176
- ID: 57E28221

### **Parameters**

- **sensitive\_enabled** (bool, *optional*) N/A
- **sensitive\_can\_change** (bool, *optional*) N/A

### **Functions:**

This object can be returned by 1 function.

[account.GetContentSettings](#page-311-0) Telegram API function.

## **account.EmailVerified**

## class hydrogram.raw.types.account.EmailVerified

Telegram API type.

Constructor of [EmailVerified](#page-1048-1).

### **Details:**

- Layer: 176
- ID: 2B96CD1B

## **Parameters**

**email** (str) – N/A

### **Functions:**

This object can be returned by 1 function.

[account.VerifyEmail](#page-335-0) Telegram API function.

## **account.EmailVerifiedLogin**

### class hydrogram.raw.types.account.EmailVerifiedLogin

Telegram API type.

Constructor of [EmailVerified](#page-1048-1).

### **Details:**

- Layer: 176
- ID: E1BB0D61

### **Parameters**

- **email** (str) N/A
- **sent\_code** ([auth.SentCode](#page-1055-0)) N/A

#### **Functions:**

This object can be returned by 1 function.

[account.VerifyEmail](#page-335-0) Telegram API function.

### **account.EmojiStatuses**

### class hydrogram.raw.types.account.EmojiStatuses

Telegram API type.

Constructor of [EmojiStatuses](#page-1048-2).

### **Details:**

- Layer: 176
- ID: 90C467D1

#### **Parameters**

- **hash** (int 64-bit) N/A
- **statuses** (List of [EmojiStatus](#page-1126-0)) N/A

#### **Functions:**

This object can be returned by 3 functions.

[account.GetDefaultEmojiStatuses](#page-311-1) Telegram API function. [account.GetRecentEmojiStatuses](#page-315-0) Telegram API function. [account.GetChannelDefaultEmojiStatuses](#page-309-1) Telegram API function.

## **account.EmojiStatusesNotModified**

### class hydrogram.raw.types.account.EmojiStatusesNotModified

Telegram API type.

Constructor of *[EmojiStatuses](#page-1048-2)*.

### **Details:**

- Layer: 176
- ID: D08CE645

## **Parameters**

**No parameters required.**

### **Functions:**

This object can be returned by 3 functions.

```
account.GetDefaultEmojiStatuses Telegram API function.
account.GetRecentEmojiStatuses Telegram API function.
account.GetChannelDefaultEmojiStatuses Telegram API function.
```
## **account.Password**

### class hydrogram.raw.types.account.Password

Telegram API type.

Constructor of [Password](#page-1049-0).

### **Details:**

- Layer: 176
- ID: 957B50FB

### **Parameters**

- **new\_algo** ([PasswordKdfAlgo](#page-1163-0)) N/A
- **new\_secure\_algo** ([SecurePasswordKdfAlgo](#page-1178-0)) N/A
- **secure\_random** (bytes) N/A
- **has\_recovery** (bool, *optional*) N/A
- **has\_secure\_values** (bool, *optional*) N/A
- **has\_password** (bool, *optional*) N/A
- **current\_algo** ([PasswordKdfAlgo](#page-1163-0), *optional*) N/A
- **srp\_B** (bytes, *optional*) N/A
- **srp\_id** (int 64-bit, *optional*) N/A
- **hint** (str, *optional*) N/A
- **email\_unconfirmed\_pattern** (str, *optional*) N/A
- **pending\_reset\_date** (int 32-bit, *optional*) N/A

• **login\_email\_pattern** (str, *optional*) – N/A

#### **Functions:**

This object can be returned by 1 function.

[account.GetPassword](#page-314-0) Telegram API function.

### **account.PasswordInputSettings**

#### class hydrogram.raw.types.account.PasswordInputSettings

Telegram API type.

Constructor of [PasswordInputSettings](#page-1049-1).

#### **Details:**

- Layer: 176
- ID: C23727C9

#### **Parameters**

- **new\_algo** ([PasswordKdfAlgo](#page-1163-0), *optional*) N/A
- **new\_password\_hash** (bytes, *optional*) N/A
- **hint** (str, *optional*) N/A
- **email** (str, *optional*) N/A
- **new\_secure\_settings** ([SecureSecretSettings](#page-1179-3), *optional*) N/A

### **account.PasswordSettings**

#### class hydrogram.raw.types.account.PasswordSettings

Telegram API type.

Constructor of [PasswordSettings](#page-1049-2).

#### **Details:**

- Layer: 176
- ID: 9A5C33E5

#### **Parameters**

- **email** (str, *optional*) N/A
- **secure\_settings** ([SecureSecretSettings](#page-1179-3), *optional*) N/A

#### **Functions:**

This object can be returned by 1 function.

[account.GetPasswordSettings](#page-314-1) Telegram API function.

## **account.PrivacyRules**

## class hydrogram.raw.types.account.PrivacyRules

Telegram API type.

Constructor of [PrivacyRules](#page-1050-0).

## **Details:**

- Layer: 176
- ID: 50A04E45

### **Parameters**

- **rules** (List of [PrivacyRule](#page-1171-0)) N/A
- **chats** (List of [Chat](#page-1115-0)) N/A
- **users** (List of [User](#page-1196-0)) N/A

### **Functions:**

This object can be returned by 2 functions.

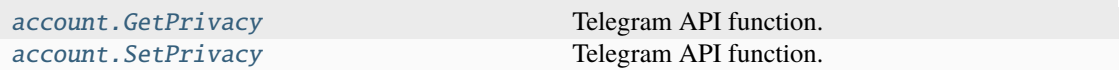

## **account.ResetPasswordFailedWait**

## class hydrogram.raw.types.account.ResetPasswordFailedWait

Telegram API type.

Constructor of [ResetPasswordResult](#page-1050-1).

### **Details:**

- Layer: 176
- ID: E3779861

### **Parameters**

**retry\_date** (int 32-bit) – N/A

## **Functions:**

This object can be returned by 1 function.

[account.ResetPassword](#page-322-0) Telegram API function.

## **account.ResetPasswordOk**

### class hydrogram.raw.types.account.ResetPasswordOk

Telegram API type.

Constructor of [ResetPasswordResult](#page-1050-1).

### **Details:**

- Layer: 176
- ID: E926D63E

# **Parameters**

**No parameters required.**

### **Functions:**

This object can be returned by 1 function.

[account.ResetPassword](#page-322-0) Telegram API function.

### **account.ResetPasswordRequestedWait**

### class hydrogram.raw.types.account.ResetPasswordRequestedWait

Telegram API type.

Constructor of [ResetPasswordResult](#page-1050-1).

### **Details:**

- Layer: 176
- ID: E9EFFC7D

### **Parameters**

**until\_date** (int 32-bit) – N/A

#### **Functions:**

This object can be returned by 1 function.

[account.ResetPassword](#page-322-0) Telegram API function.

### **account.SavedRingtone**

class hydrogram.raw.types.account.SavedRingtone

Telegram API type.

Constructor of [SavedRingtone](#page-1050-2).

**Details:**

- Layer: 176
- ID: B7263F6D

## **Parameters**

**No parameters required.**

## **Functions:**

This object can be returned by 1 function.

[account.SaveRingtone](#page-324-0) Telegram API function.

## **account.SavedRingtoneConverted**

### class hydrogram.raw.types.account.SavedRingtoneConverted

Telegram API type.

Constructor of [SavedRingtone](#page-1050-2).

### **Details:**

- Layer: 176
- ID: 1F307EB7

### **Parameters**

**document** ([Document](#page-1123-0)) – N/A

## **Functions:**

This object can be returned by 1 function.

account. SaveRingtone Telegram API function.

## **account.SavedRingtones**

### class hydrogram.raw.types.account.SavedRingtones

Telegram API type.

Constructor of [SavedRingtones](#page-1051-0).

### **Details:**

- Layer: 176
- ID: C1E92CC5

### **Parameters**

- **hash** (int 64-bit) N/A
- **ringtones** (List of [Document](#page-1123-0)) N/A

### **Functions:**

This object can be returned by 1 function.

[account.GetSavedRingtones](#page-315-1) Telegram API function.

## **account.SavedRingtonesNotModified**

### class hydrogram.raw.types.account.SavedRingtonesNotModified

Telegram API type.

Constructor of [SavedRingtones](#page-1051-0).

### **Details:**

- Layer: 176
- ID: FBF6E8B1

## **Parameters**

**No parameters required.**

## **Functions:**

This object can be returned by 1 function.

[account.GetSavedRingtones](#page-315-1) Telegram API function.

## **account.SentEmailCode**

### class hydrogram.raw.types.account.SentEmailCode

Telegram API type.

Constructor of [SentEmailCode](#page-1051-1).

### **Details:**

- Layer: 176
- ID: 811F854F

## **Parameters**

- **email\_pattern** (str) N/A
- **length** (int 32-bit) N/A

### **Functions:**

This object can be returned by 1 function.

[account.SendVerifyEmailCode](#page-326-0) Telegram API function.

## **account.Takeout**

### class hydrogram.raw.types.account.Takeout

Telegram API type.

Constructor of [Takeout](#page-1051-2).

## **Details:**

- Layer: 176
- ID: 4DBA4501

### **Parameters**

**id** (int 64-bit) – N/A

### **Functions:**

This object can be returned by 1 function.

[account.InitTakeoutSession](#page-318-0) Telegram API function.

## **account.Themes**

### class hydrogram.raw.types.account.Themes

Telegram API type.

Constructor of [Themes](#page-1052-0).

## **Details:**

- Layer: 176
- ID: 9A3D8C6D

## **Parameters**

- **hash** (int 64-bit) N/A
- **themes** (List of [Theme](#page-1189-0)) N/A

#### **Functions:**

This object can be returned by 2 functions.

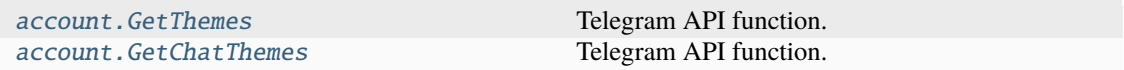

## **account.ThemesNotModified**

### class hydrogram.raw.types.account.ThemesNotModified

Telegram API type.

Constructor of [Themes](#page-1052-0).

## **Details:**

- Layer: 176
- ID: F41EB622

## **Parameters**

**No parameters required.**

## **Functions:**

This object can be returned by 2 functions.

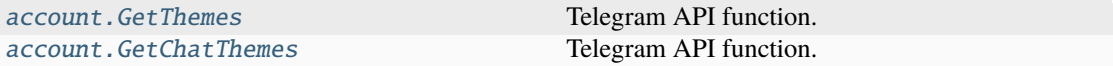

### **account.TmpPassword**

### class hydrogram.raw.types.account.TmpPassword

Telegram API type.

Constructor of [TmpPassword](#page-1052-1).

## **Details:**

- Layer: 176
- ID: DB64FD34

### **Parameters**

- **tmp\_password** (bytes) N/A
- **valid\_until** (int 32-bit) N/A

### **Functions:**

This object can be returned by 1 function.

[account.GetTmpPassword](#page-316-1) Telegram API function.

## **account.WallPapers**

### class hydrogram.raw.types.account.WallPapers

Telegram API type.

Constructor of [WallPapers](#page-1052-2).

### **Details:**

- Layer: 176
- ID: CDC3858C

### **Parameters**

- **hash** (int 64-bit) N/A
- **wallpapers** (List of [WallPaper](#page-1197-0)) N/A

### **Functions:**

This object can be returned by 1 function.

[account.GetWallPapers](#page-317-0) Telegram API function.

## **account.WallPapersNotModified**

## class hydrogram.raw.types.account.WallPapersNotModified

Telegram API type.

Constructor of [WallPapers](#page-1052-2).

### **Details:**

- Layer: 176
- ID: 1C199183

## **Parameters**

**No parameters required.**

### **Functions:**

This object can be returned by 1 function.

[account.GetWallPapers](#page-317-0) Telegram API function.

## **account.WebAuthorizations**

### class hydrogram.raw.types.account.WebAuthorizations

Telegram API type.

Constructor of [WebAuthorizations](#page-1053-0).

### **Details:**

- Layer: 176
- ID: ED56C9FC

### **Parameters**

- **authorizations** (List of [WebAuthorization](#page-1198-0)) N/A
- **users** (List of [User](#page-1196-0)) N/A

### **Functions:**

This object can be returned by 1 function.

[account.GetWebAuthorizations](#page-317-1) Telegram API function.

### **Auth**

## **auth.Authorization**

### class hydrogram.raw.types.auth.Authorization

Telegram API type.

Constructor of [Authorization](#page-1053-1).

## **Details:**

- Layer: 176
- ID: 2EA2C0D4

#### **Parameters**

- **user**  $(User) N/A$  $(User) N/A$  $(User) N/A$
- **setup\_password\_required** (bool, *optional*) N/A
- **otherwise\_relogin\_days** (int 32-bit, *optional*) N/A
- **tmp\_sessions** (int 32-bit, *optional*) N/A
- **future\_auth\_token** (bytes, *optional*) N/A

### **Functions:**

This object can be returned by 7 functions.

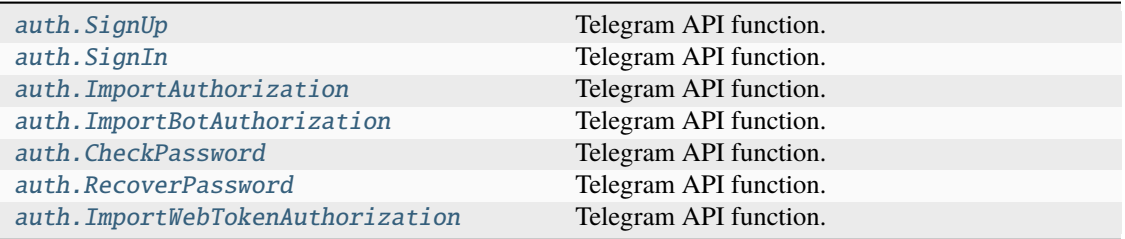

## **auth.AuthorizationSignUpRequired**

## class hydrogram.raw.types.auth.AuthorizationSignUpRequired

Telegram API type.

Constructor of [Authorization](#page-1053-1).

## **Details:**

- Layer: 176
- ID: 44747E9A

## **Parameters**

**terms\_of\_service** ([help.TermsOfService](#page-1067-0), *optional*) – N/A

### **Functions:**

This object can be returned by 7 functions.

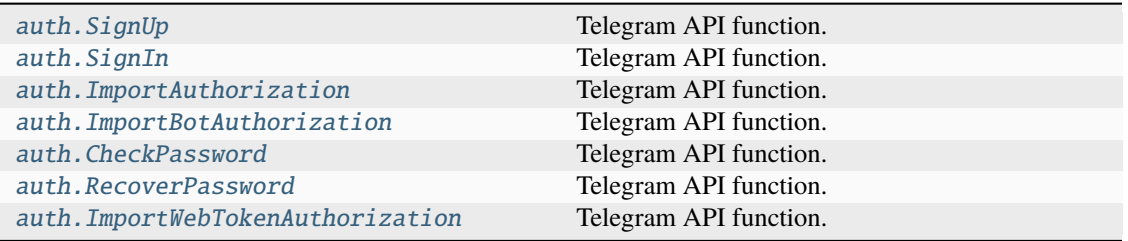

### **auth.CodeTypeCall**

### class hydrogram.raw.types.auth.CodeTypeCall

Telegram API type.

Constructor of [CodeType](#page-1054-0).

## **Details:**

- Layer: 176
- ID: 741CD3E3

### **Parameters**

**No parameters required.**

## **auth.CodeTypeFlashCall**

## class hydrogram.raw.types.auth.CodeTypeFlashCall

Telegram API type.

Constructor of [CodeType](#page-1054-0).

## **Details:**

- Layer: 176
- ID: 226CCEFB

**Parameters No parameters required.**

## **auth.CodeTypeFragmentSms**

class hydrogram.raw.types.auth.CodeTypeFragmentSms

Telegram API type.

Constructor of [CodeType](#page-1054-0).

## **Details:**

- Layer: 176
- ID: 6ED998C

## **Parameters**

**No parameters required.**

## **auth.CodeTypeMissedCall**

## class hydrogram.raw.types.auth.CodeTypeMissedCall

Telegram API type.

Constructor of [CodeType](#page-1054-0).

### **Details:**

- Layer: 176
- ID: D61AD6EE

## **Parameters**

**No parameters required.**
## **auth.CodeTypeSms**

## class hydrogram.raw.types.auth.CodeTypeSms

Telegram API type.

Constructor of [CodeType](#page-1054-0).

## **Details:**

- Layer: 176
- ID: 72A3158C

**Parameters No parameters required.**

## **auth.ExportedAuthorization**

class hydrogram.raw.types.auth.ExportedAuthorization

Telegram API type.

Constructor of [ExportedAuthorization](#page-1054-1).

## **Details:**

- Layer: 176
- ID: B434E2B8

## **Parameters**

- **id** (int 64-bit) N/A
- **bytes** (bytes) N/A

### **Functions:**

This object can be returned by 1 function.

[auth.ExportAuthorization](#page-338-0) Telegram API function.

## **auth.LoggedOut**

class hydrogram.raw.types.auth.LoggedOut

Telegram API type.

Constructor of [LoggedOut](#page-1054-2).

## **Details:**

- Layer: 176
- ID: C3A2835F

## **Parameters**

**future\_auth\_token** (bytes, *optional*) – N/A

This object can be returned by 1 function.

[auth.LogOut](#page-340-0) Telegram API function.

## **auth.LoginToken**

class hydrogram.raw.types.auth.LoginToken

Telegram API type.

Constructor of [LoginToken](#page-1055-0).

### **Details:**

- Layer: 176
- ID: 629F1980

## **Parameters**

- **expires** (int 32-bit) N/A
- **token** (bytes) N/A

### **Functions:**

This object can be returned by 2 functions.

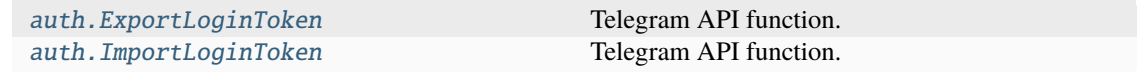

### **auth.LoginTokenMigrateTo**

#### class hydrogram.raw.types.auth.LoginTokenMigrateTo

Telegram API type.

Constructor of [LoginToken](#page-1055-0).

## **Details:**

- Layer: 176
- ID: 68E9916

### **Parameters**

- **dc\_id** (int 32-bit) N/A
- **token** (bytes) N/A

#### **Functions:**

This object can be returned by 2 functions.

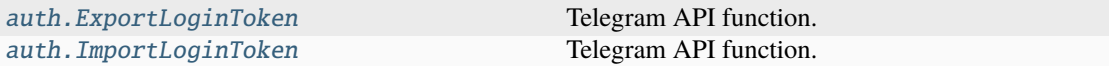

## **auth.LoginTokenSuccess**

### class hydrogram.raw.types.auth.LoginTokenSuccess

Telegram API type.

Constructor of [LoginToken](#page-1055-0).

## **Details:**

- Layer: 176
- ID: 390D5C5E

### **Parameters**

**authorization** ([auth.Authorization](#page-1053-0)) – N/A

## **Functions:**

This object can be returned by 2 functions.

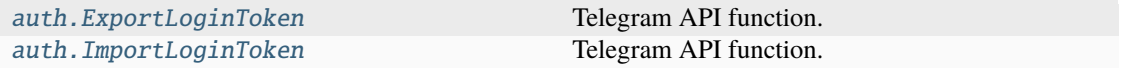

## **auth.PasswordRecovery**

#### class hydrogram.raw.types.auth.PasswordRecovery

Telegram API type.

Constructor of [PasswordRecovery](#page-1055-1).

## **Details:**

- Layer: 176
- ID: 137948A5

### **Parameters**

**email\_pattern** (str) – N/A

#### **Functions:**

This object can be returned by 1 function.

[auth.RequestPasswordRecovery](#page-341-0) Telegram API function.

## **auth.SentCode**

class hydrogram.raw.types.auth.SentCode

Telegram API type.

Constructor of [SentCode](#page-1055-2).

**Details:**

- Layer: 176
- ID: 5E002502

## **Parameters**

- **type** ([auth.SentCodeType](#page-1056-0)) N/A
- **phone\_code\_hash** (str) N/A
- **next\_type** ([auth.CodeType](#page-1054-0), *optional*) N/A
- **timeout** (int 32-bit, *optional*) N/A

## **Functions:**

This object can be returned by 6 functions.

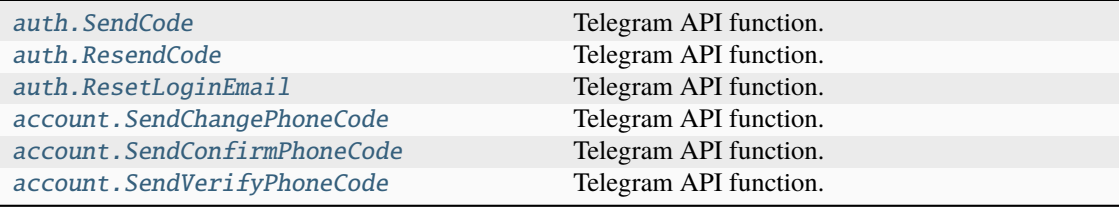

## **auth.SentCodeSuccess**

## class hydrogram.raw.types.auth.SentCodeSuccess

Telegram API type.

Constructor of [SentCode](#page-1055-2).

## **Details:**

- Layer: 176
- ID: 2390FE44

## **Parameters**

**authorization** ([auth.Authorization](#page-1053-0)) – N/A

### **Functions:**

This object can be returned by 6 functions.

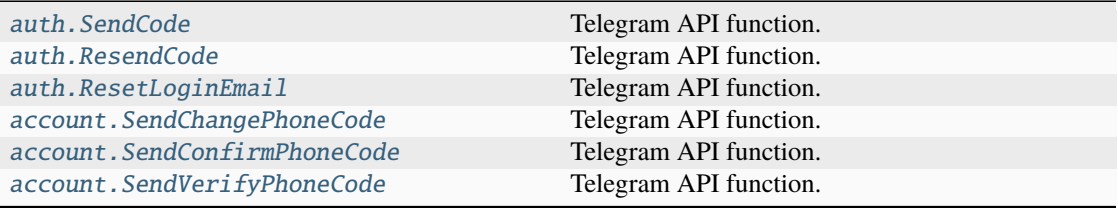

## **auth.SentCodeTypeApp**

## class hydrogram.raw.types.auth.SentCodeTypeApp

Telegram API type.

Constructor of [SentCodeType](#page-1056-0).

## **Details:**

- Layer: 176
- ID: 3DBB5986

**Parameters length** (int 32-bit) – N/A

## **auth.SentCodeTypeCall**

class hydrogram.raw.types.auth.SentCodeTypeCall

Telegram API type.

Constructor of [SentCodeType](#page-1056-0).

## **Details:**

- Layer: 176
- ID: 5353E5A7

## **Parameters**

**length** (int 32-bit) – N/A

## **auth.SentCodeTypeEmailCode**

### class hydrogram.raw.types.auth.SentCodeTypeEmailCode

Telegram API type.

Constructor of [SentCodeType](#page-1056-0).

### **Details:**

- Layer: 176
- ID: F450F59B

- **email\_pattern** (str) N/A
- **length** (int 32-bit) N/A
- **apple\_signin\_allowed** (bool, *optional*) N/A
- **google\_signin\_allowed** (bool, *optional*) N/A
- **reset\_available\_period** (int 32-bit, *optional*) N/A
- **reset\_pending\_date** (int 32-bit, *optional*) N/A

## **auth.SentCodeTypeFirebaseSms**

## class hydrogram.raw.types.auth.SentCodeTypeFirebaseSms

Telegram API type.

Constructor of [SentCodeType](#page-1056-0).

## **Details:**

- Layer: 176
- ID: E57B1432

### **Parameters**

- **length** (int 32-bit) N/A
- **nonce** (bytes, *optional*) N/A
- **receipt** (str, *optional*) N/A
- **push\_timeout** (int 32-bit, *optional*) N/A

## **auth.SentCodeTypeFlashCall**

### class hydrogram.raw.types.auth.SentCodeTypeFlashCall

Telegram API type.

Constructor of [SentCodeType](#page-1056-0).

## **Details:**

- Layer: 176
- ID: AB03C6D9

### **Parameters**

**pattern** (str) – N/A

## **auth.SentCodeTypeFragmentSms**

### class hydrogram.raw.types.auth.SentCodeTypeFragmentSms

Telegram API type.

Constructor of [SentCodeType](#page-1056-0).

## **Details:**

- Layer: 176
- ID: D9565C39

- $url (str) N/A$
- **length** (int 32-bit) N/A

## **auth.SentCodeTypeMissedCall**

## class hydrogram.raw.types.auth.SentCodeTypeMissedCall

Telegram API type.

Constructor of [SentCodeType](#page-1056-0).

## **Details:**

- Layer: 176
- ID: 82006484

## **Parameters**

- **prefix** (str) N/A
- **length** (int 32-bit) N/A

## **auth.SentCodeTypeSetUpEmailRequired**

## class hydrogram.raw.types.auth.SentCodeTypeSetUpEmailRequired

Telegram API type.

Constructor of [SentCodeType](#page-1056-0).

## **Details:**

- Layer: 176
- ID: A5491DEA

## **Parameters**

- **apple\_signin\_allowed** (bool, *optional*) N/A
- **google\_signin\_allowed** (bool, *optional*) N/A

## **auth.SentCodeTypeSms**

## class hydrogram.raw.types.auth.SentCodeTypeSms

Telegram API type.

Constructor of [SentCodeType](#page-1056-0).

## **Details:**

- Layer: 176
- ID: C000BBA2

## **Parameters**

**length** (int 32-bit) – N/A

## **Bots**

## **bots.BotInfo**

## class hydrogram.raw.types.bots.BotInfo

Telegram API type.

Constructor of [BotInfo](#page-1056-1).

## **Details:**

- Layer: 176
- ID: E8A775B0

### **Parameters**

- **name** (str) N/A
- **about** (str) N/A
- **description** (str) N/A

## **Functions:**

This object can be returned by 1 function.

[bots.GetBotInfo](#page-345-0) Telegram API function.

## **Channels**

## **channels.AdminLogResults**

class hydrogram.raw.types.channels.AdminLogResults

Telegram API type.

Constructor of [AdminLogResults](#page-1057-0).

### **Details:**

- Layer: 176
- ID: ED8AF74D

### **Parameters**

- **events** (List of [ChannelAdminLogEvent](#page-1112-0)) N/A
- **chats** (List of [Chat](#page-1115-0)) N/A
- **users** (List of [User](#page-1196-0)) N/A

### **Functions:**

This object can be returned by 1 function.

[channels.GetAdminLog](#page-356-0) Telegram API function.

## **channels.ChannelParticipant**

## class hydrogram.raw.types.channels.ChannelParticipant

Telegram API type.

Constructor of [ChannelParticipant](#page-1057-1).

## **Details:**

- Layer: 176
- ID: DFB80317

### **Parameters**

- **participant** ([ChannelParticipant](#page-1114-0)) N/A
- **chats** (List of [Chat](#page-1115-0)) N/A
- **users** (List of [User](#page-1196-0)) N/A

### **Functions:**

This object can be returned by 1 function.

[channels.GetParticipant](#page-360-0) Telegram API function.

## **channels.ChannelParticipants**

### class hydrogram.raw.types.channels.ChannelParticipants

Telegram API type.

Constructor of [ChannelParticipants](#page-1057-2).

## **Details:**

- Layer: 176
- ID: 9AB0FEAF

## **Parameters**

- **count** (int 32-bit) N/A
- **participants** (List of [ChannelParticipant](#page-1114-0)) N/A
- **chats** (List of [Chat](#page-1115-0)) N/A
- **users** (List of [User](#page-1196-0)) N/A

### **Functions:**

This object can be returned by 1 function.

[channels.GetParticipants](#page-361-0) Telegram API function.

## **channels.ChannelParticipantsNotModified**

## class hydrogram.raw.types.channels.ChannelParticipantsNotModified

Telegram API type.

Constructor of [ChannelParticipants](#page-1057-2).

## **Details:**

- Layer: 176
- ID: F0173FE9

# **Parameters**

**No parameters required.**

## **Functions:**

This object can be returned by 1 function.

[channels.GetParticipants](#page-361-0) Telegram API function.

## **channels.SendAsPeers**

## class hydrogram.raw.types.channels.SendAsPeers

Telegram API type.

Constructor of [SendAsPeers](#page-1058-0).

## **Details:**

- Layer: 176
- ID: F496B0C6

### **Parameters**

- **peers** (List of [SendAsPeer](#page-1181-0)) N/A
- **chats** (List of [Chat](#page-1115-0)) N/A
- **users** (List of [User](#page-1196-0)) N/A

### **Functions:**

This object can be returned by 1 function.

[channels.GetSendAs](#page-361-1) Telegram API function.

## **Chatlists**

## **chatlists.ChatlistInvite**

## class hydrogram.raw.types.chatlists.ChatlistInvite

Telegram API type.

Constructor of [ChatlistInvite](#page-1058-1).

## **Details:**

- Layer: 176
- ID: 1DCD839D

## **Parameters**

- **title** (str) N/A
- **peers** (List of [Peer](#page-1164-0)) N/A
- **chats** (List of [Chat](#page-1115-0)) N/A
- **users** (List of [User](#page-1196-0)) N/A
- **emoticon** (str, *optional*) N/A

### **Functions:**

This object can be returned by 1 function.

[chatlists.CheckChatlistInvite](#page-371-0) Telegram API function.

## **chatlists.ChatlistInviteAlready**

## class hydrogram.raw.types.chatlists.ChatlistInviteAlready

Telegram API type.

Constructor of [ChatlistInvite](#page-1058-1).

## **Details:**

- Layer: 176
- ID: FA87F659

- **filter\_id** (int 32-bit) N/A
- **missing\_peers** (List of [Peer](#page-1164-0)) N/A
- **already\_peers** (List of [Peer](#page-1164-0)) N/A
- **chats** (List of [Chat](#page-1115-0)) N/A
- **users** (List of [User](#page-1196-0)) N/A

This object can be returned by 1 function.

[chatlists.CheckChatlistInvite](#page-371-0) Telegram API function.

### **chatlists.ChatlistUpdates**

class hydrogram.raw.types.chatlists.ChatlistUpdates

Telegram API type.

Constructor of [ChatlistUpdates](#page-1058-2).

### **Details:**

- Layer: 176
- ID: 93BD878D

### **Parameters**

- **missing\_peers** (List of [Peer](#page-1164-0)) N/A
- **chats** (List of [Chat](#page-1115-0)) N/A
- **users** (List of [User](#page-1196-0)) N/A

#### **Functions:**

This object can be returned by 1 function.

[chatlists.GetChatlistUpdates](#page-373-0) Telegram API function.

### **chatlists.ExportedChatlistInvite**

#### class hydrogram.raw.types.chatlists.ExportedChatlistInvite

Telegram API type.

Constructor of [ExportedChatlistInvite](#page-1059-0).

### **Details:**

- Layer: 176
- ID: 10E6E3A6

## **Parameters**

- **filter** ([DialogFilter](#page-1122-0)) N/A
- **invite** ([ExportedChatlistInvite](#page-1128-0)) N/A

#### **Functions:**

This object can be returned by 1 function.

[chatlists.ExportChatlistInvite](#page-372-0) Telegram API function.

## **chatlists.ExportedInvites**

## class hydrogram.raw.types.chatlists.ExportedInvites

Telegram API type.

Constructor of [ExportedInvites](#page-1059-1).

## **Details:**

- Layer: 176
- ID: 10AB6DC7

## **Parameters**

- **invites** (List of [ExportedChatlistInvite](#page-1128-0)) N/A
- **chats** (List of [Chat](#page-1115-0)) N/A
- **users** (List of [User](#page-1196-0)) N/A

## **Functions:**

This object can be returned by 1 function.

[chatlists.GetExportedInvites](#page-373-1) Telegram API function.

## **Contacts**

## **contacts.Blocked**

class hydrogram.raw.types.contacts.Blocked

Telegram API type.

Constructor of [Blocked](#page-1059-2).

## **Details:**

- Layer: 176
- ID: ADE1591

### **Parameters**

- **blocked** (List of [PeerBlocked](#page-1165-0)) N/A
- **chats** (List of [Chat](#page-1115-0)) N/A
- **users** (List of [User](#page-1196-0)) N/A

### **Functions:**

This object can be returned by 1 function.

[contacts.GetBlocked](#page-378-0) Telegram API function.

## **contacts.BlockedSlice**

### class hydrogram.raw.types.contacts.BlockedSlice

Telegram API type.

Constructor of [Blocked](#page-1059-2).

## **Details:**

- Layer: 176
- ID: E1664194

### **Parameters**

- **count** (int 32-bit) N/A
- **blocked** (List of [PeerBlocked](#page-1165-0)) N/A
- **chats** (List of [Chat](#page-1115-0)) N/A
- **users** (List of [User](#page-1196-0)) N/A

## **Functions:**

This object can be returned by 1 function.

[contacts.GetBlocked](#page-378-0) Telegram API function.

## **contacts.Contacts**

class hydrogram.raw.types.contacts.Contacts

Telegram API type.

Constructor of [Contacts](#page-1060-0).

#### **Details:**

- Layer: 176
- ID: EAE87E42

#### **Parameters**

- **contacts** (List of [Contact](#page-1119-0)) N/A
- **saved\_count** (int 32-bit) N/A
- **users** (List of [User](#page-1196-0)) N/A

#### **Functions:**

This object can be returned by 1 function.

[contacts.GetContacts](#page-379-0)  $T = T$ elegram API function.

## **contacts.ContactsNotModified**

## class hydrogram.raw.types.contacts.ContactsNotModified

Telegram API type.

Constructor of [Contacts](#page-1060-0).

## **Details:**

- Layer: 176
- ID: B74BA9D2

## **Parameters**

**No parameters required.**

## **Functions:**

This object can be returned by 1 function.

[contacts.GetContacts](#page-379-0)  $T = T$  and  $T = T$  and  $T = T$  and  $T = T$  and  $T = T$  and  $T = T$  and  $T = T$  and  $T = T$  and  $T = T$  and  $T = T$  and  $T = T$  and  $T = T$  and  $T = T$  and  $T = T$  and  $T = T$  and  $T = T$  and  $T = T$  and  $T = T$  and  $T = T$  and  $T = T$  and

## **contacts.Found**

## class hydrogram.raw.types.contacts.Found

Telegram API type.

Constructor of [Found](#page-1060-1).

## **Details:**

- Layer: 176
- ID: B3134D9D

### **Parameters**

- **my\_results** (List of [Peer](#page-1164-0)) N/A
- **results** (List of [Peer](#page-1164-0)) N/A
- **chats** (List of [Chat](#page-1115-0)) N/A
- **users** (List of [User](#page-1196-0)) N/A

### **Functions:**

This object can be returned by 1 function.

contacts. Search Telegram API function.

## **contacts.ImportedContacts**

### class hydrogram.raw.types.contacts.ImportedContacts

Telegram API type.

Constructor of [ImportedContacts](#page-1060-2).

### **Details:**

- Layer: 176
- ID: 77D01C3B

### **Parameters**

- **imported** (List of [ImportedContact](#page-1133-0)) N/A
- **popular\_invites** (List of [PopularContact](#page-1169-0)) N/A
- **retry\_contacts** (List of int 64-bit) N/A
- **users** (List of [User](#page-1196-0)) N/A

### **Functions:**

This object can be returned by 1 function.

contacts. ImportContacts Telegram API function.

## **contacts.ResolvedPeer**

class hydrogram.raw.types.contacts.ResolvedPeer

Telegram API type.

Constructor of [ResolvedPeer](#page-1061-0).

### **Details:**

- Layer: 176
- ID: 7F077AD9

### **Parameters**

- **peer**  $(Peer) N/A$  $(Peer) N/A$  $(Peer) N/A$
- **chats** (List of [Chat](#page-1115-0)) N/A
- **users** (List of [User](#page-1196-0)) N/A

### **Functions:**

This object can be returned by 2 functions.

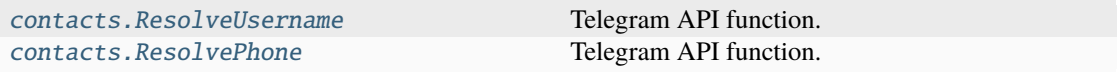

## **contacts.TopPeers**

## class hydrogram.raw.types.contacts.TopPeers

Telegram API type.

Constructor of [TopPeers](#page-1061-1).

## **Details:**

- Layer: 176
- ID: 70B772A8

## **Parameters**

- **categories** (List of [TopPeerCategoryPeers](#page-1190-0)) N/A
- **chats** (List of [Chat](#page-1115-0)) N/A
- **users** (List of [User](#page-1196-0)) N/A

### **Functions:**

This object can be returned by 1 function.

[contacts.GetTopPeers](#page-380-0) Telegram API function.

## **contacts.TopPeersDisabled**

### class hydrogram.raw.types.contacts.TopPeersDisabled

Telegram API type.

Constructor of [TopPeers](#page-1061-1).

## **Details:**

- Layer: 176
- ID: B52C939D

### **Parameters**

**No parameters required.**

### **Functions:**

This object can be returned by 1 function.

[contacts.GetTopPeers](#page-380-0) Telegram API function.

## **contacts.TopPeersNotModified**

## class hydrogram.raw.types.contacts.TopPeersNotModified

Telegram API type.

Constructor of [TopPeers](#page-1061-1).

## **Details:**

- Layer: 176
- ID: DE266EF5

## **Parameters**

**No parameters required.**

## **Functions:**

This object can be returned by 1 function.

[contacts.GetTopPeers](#page-380-0) Telegram API function.

## **Help**

## **help.AppConfig**

## class hydrogram.raw.types.help.AppConfig

Telegram API type.

Constructor of [AppConfig](#page-1061-2).

## **Details:**

- Layer: 176
- ID: DD18782E

## **Parameters**

- **hash** (int 32-bit) N/A
- **config** ([JSONValue](#page-1148-0)) N/A

## **Functions:**

This object can be returned by 1 function.

[help.GetAppConfig](#page-386-0) Telegram API function.

## **help.AppConfigNotModified**

## class hydrogram.raw.types.help.AppConfigNotModified

Telegram API type.

Constructor of [AppConfig](#page-1061-2).

## **Details:**

- Layer: 176
- ID: 7CDE641D

## **Parameters No parameters required.**

#### **Functions:**

This object can be returned by 1 function.

[help.GetAppConfig](#page-386-0) Telegram API function.

## **help.AppUpdate**

### class hydrogram.raw.types.help.AppUpdate

Telegram API type.

Constructor of [AppUpdate](#page-1062-0).

## **Details:**

- Layer: 176
- ID: CCBBCE30

### **Parameters**

- **id** (int 32-bit) N/A
- **version** (str) N/A
- **text**  $(str) N/A$
- **entities** (List of [MessageEntity](#page-1153-0)) N/A
- **can\_not\_skip** (bool, *optional*) N/A
- **document** ([Document](#page-1123-0), *optional*) N/A
- **url** (str, *optional*) N/A
- **sticker** ([Document](#page-1123-0), *optional*) N/A

### **Functions:**

This object can be returned by 1 function.

[help.GetAppUpdate](#page-386-1) Telegram API function.

## **help.ConfigSimple**

## class hydrogram.raw.types.help.ConfigSimple

Telegram API type.

Constructor of [ConfigSimple](#page-1062-1).

## **Details:**

- Layer: 176
- ID: 5A592A6C

### **Parameters**

- **date** (int 32-bit) N/A
- **expires** (int 32-bit) N/A
- **rules** (List of [AccessPointRule](#page-1103-0)) N/A

## **help.CountriesList**

### class hydrogram.raw.types.help.CountriesList

Telegram API type.

Constructor of [CountriesList](#page-1062-2).

## **Details:**

- Layer: 176
- ID: 87D0759E

### **Parameters**

- **countries** (List of [help.Country](#page-1063-0)) N/A
- **hash** (int  $32-bit$ )  $N/A$

### **Functions:**

This object can be returned by 1 function.

[help.GetCountriesList](#page-387-0) Telegram API function.

## **help.CountriesListNotModified**

### class hydrogram.raw.types.help.CountriesListNotModified

Telegram API type.

Constructor of [CountriesList](#page-1062-2).

## **Details:**

- Layer: 176
- ID: 93CC1F32

# **Parameters**

## **No parameters required.**

## **Functions:**

This object can be returned by 1 function.

[help.GetCountriesList](#page-387-0) Telegram API function.

## **help.Country**

## class hydrogram.raw.types.help.Country

Telegram API type.

Constructor of [Country](#page-1063-0).

## **Details:**

- Layer: 176
- ID: C3878E23

## **Parameters**

- $iso2 (str) N/A$
- **default\_name** (str) N/A
- **country\_codes** (List of [help.CountryCode](#page-1063-1)) N/A
- **hidden** (bool, *optional*) N/A
- **name** (str, *optional*) N/A

## **help.CountryCode**

## class hydrogram.raw.types.help.CountryCode

Telegram API type.

Constructor of [CountryCode](#page-1063-1).

### **Details:**

- Layer: 176
- ID: 4203C5EF

- **country\_code** (str) N/A
- **prefixes** (List of str, *optional*) N/A
- **patterns** (List of str, *optional*) N/A

## **help.DeepLinkInfo**

## class hydrogram.raw.types.help.DeepLinkInfo

Telegram API type.

Constructor of [DeepLinkInfo](#page-1063-2).

## **Details:**

- Layer: 176
- ID: 6A4EE832

## **Parameters**

- **message** (str) N/A
- **update\_app** (bool, *optional*) N/A
- **entities** (List of [MessageEntity](#page-1153-0), *optional*) N/A

## **Functions:**

This object can be returned by 1 function.

[help.GetDeepLinkInfo](#page-387-1) Telegram API function.

## **help.DeepLinkInfoEmpty**

### class hydrogram.raw.types.help.DeepLinkInfoEmpty

Telegram API type.

Constructor of [DeepLinkInfo](#page-1063-2).

## **Details:**

- Layer: 176
- ID: 66AFA166

### **Parameters**

**No parameters required.**

### **Functions:**

This object can be returned by 1 function.

[help.GetDeepLinkInfo](#page-387-1) Telegram API function.

## **help.InviteText**

## class hydrogram.raw.types.help.InviteText

Telegram API type.

Constructor of [InviteText](#page-1063-3).

## **Details:**

- Layer: 176
- ID: 18CB9F78

## **Parameters**

**message** (str) – N/A

### **Functions:**

This object can be returned by 1 function.

[help.GetInviteText](#page-388-0) Telegram API function.

## **help.NoAppUpdate**

## class hydrogram.raw.types.help.NoAppUpdate

Telegram API type.

Constructor of [AppUpdate](#page-1062-0).

## **Details:**

- Layer: 176
- ID: C45A6536

## **Parameters**

**No parameters required.**

#### **Functions:**

This object can be returned by 1 function.

[help.GetAppUpdate](#page-386-1) Telegram API function.

## **help.PassportConfig**

### class hydrogram.raw.types.help.PassportConfig

Telegram API type.

Constructor of [PassportConfig](#page-1064-0).

**Details:**

- Layer: 176
- ID: A098D6AF

## **Parameters**

- **hash** (int 32-bit) N/A
- **countries\_langs** ([DataJSON](#page-1120-0)) N/A

## **Functions:**

This object can be returned by 1 function.

[help.GetPassportConfig](#page-388-1) Telegram API function.

## **help.PassportConfigNotModified**

## class hydrogram.raw.types.help.PassportConfigNotModified

Telegram API type.

Constructor of [PassportConfig](#page-1064-0).

## **Details:**

- Layer: 176
- ID: BFB9F457

## **Parameters**

**No parameters required.**

#### **Functions:**

This object can be returned by 1 function.

[help.GetPassportConfig](#page-388-1) Telegram API function.

## **help.PeerColorOption**

## class hydrogram.raw.types.help.PeerColorOption

Telegram API type.

Constructor of [PeerColorOption](#page-1064-1).

## **Details:**

- Layer: 176
- ID: ADEC6EBE

- **color\_id** (int 32-bit) N/A
- **hidden** (bool, *optional*) N/A
- **colors** ([help.PeerColorSet](#page-1064-2), *optional*) N/A
- **dark\_colors** ([help.PeerColorSet](#page-1064-2), *optional*) N/A
- **channel\_min\_level** (int 32-bit, *optional*) N/A

• **group\_min\_level** (int 32-bit, *optional*) – N/A

## **help.PeerColorProfileSet**

## class hydrogram.raw.types.help.PeerColorProfileSet

Telegram API type.

Constructor of [PeerColorSet](#page-1064-2).

## **Details:**

- Layer: 176
- ID: 767D61EB

## **Parameters**

- **palette\_colors** (List of int 32-bit) N/A
- **bg\_colors** (List of int 32-bit) N/A
- **story\_colors** (List of int 32-bit) N/A

## **help.PeerColorSet**

## class hydrogram.raw.types.help.PeerColorSet

Telegram API type.

Constructor of [PeerColorSet](#page-1064-2).

## **Details:**

- Layer: 176
- ID: 26219A58

### **Parameters**

**colors** (List of int 32-bit) – N/A

### **help.PeerColors**

## class hydrogram.raw.types.help.PeerColors

Telegram API type.

Constructor of [PeerColors](#page-1065-0).

## **Details:**

- Layer: 176
- ID: F8ED08

- **hash** (int  $32-bit$ ) N/A
- **colors** (List of [help.PeerColorOption](#page-1064-1)) N/A

This object can be returned by 2 functions.

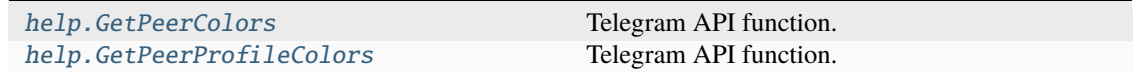

## **help.PeerColorsNotModified**

### class hydrogram.raw.types.help.PeerColorsNotModified

Telegram API type.

Constructor of [PeerColors](#page-1065-0).

### **Details:**

- Layer: 176
- ID: 2BA1F5CE

#### **Parameters**

### **No parameters required.**

### **Functions:**

This object can be returned by 2 functions.

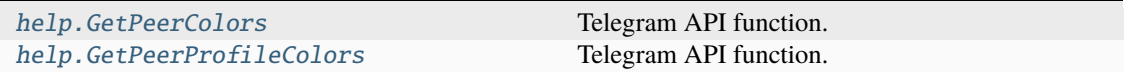

### **help.PremiumPromo**

## class hydrogram.raw.types.help.PremiumPromo

Telegram API type.

Constructor of [PremiumPromo](#page-1065-1).

### **Details:**

- Layer: 176
- ID: 5334759C

- **status\_text** (str) N/A
- **status\_entities** (List of [MessageEntity](#page-1153-0)) N/A
- **video\_sections** (List of str) N/A
- **videos** (List of [Document](#page-1123-0)) N/A
- **period\_options** (List of [PremiumSubscriptionOption](#page-1170-0)) N/A
- **users** (List of [User](#page-1196-0)) N/A

This object can be returned by 1 function.

[help.GetPremiumPromo](#page-389-2) Telegram API function.

## **help.PromoData**

class hydrogram.raw.types.help.PromoData

Telegram API type.

Constructor of [PromoData](#page-1065-2).

### **Details:**

- Layer: 176
- ID: 8C39793F

## **Parameters**

- **expires** (int 32-bit) N/A
- **peer**  $(Peer) N/A$  $(Peer) N/A$  $(Peer) N/A$
- **chats** (List of [Chat](#page-1115-0)) N/A
- **users** (List of [User](#page-1196-0)) N/A
- **proxy** (bool, *optional*) N/A
- **psa\_type** (str, *optional*) N/A
- **psa\_message** (str, *optional*) N/A

### **Functions:**

This object can be returned by 1 function.

[help.GetPromoData](#page-390-0) Telegram API function.

## **help.PromoDataEmpty**

class hydrogram.raw.types.help.PromoDataEmpty

Telegram API type.

Constructor of [PromoData](#page-1065-2).

### **Details:**

- Layer: 176
- ID: 98F6AC75

## **Parameters**

**expires** (int 32-bit) – N/A

This object can be returned by 1 function.

[help.GetPromoData](#page-390-0) Telegram API function.

### **help.RecentMeUrls**

class hydrogram.raw.types.help.RecentMeUrls

Telegram API type.

Constructor of [RecentMeUrls](#page-1066-0).

### **Details:**

- Layer: 176
- ID: E0310D7

## **Parameters**

- **urls** (List of [RecentMeUrl](#page-1173-0)) N/A
- **chats** (List of [Chat](#page-1115-0)) N/A
- **users** (List of [User](#page-1196-0)) N/A

### **Functions:**

This object can be returned by 1 function.

[help.GetRecentMeUrls](#page-390-1) Telegram API function.

### **help.Support**

#### class hydrogram.raw.types.help.Support

Telegram API type.

Constructor of [Support](#page-1066-1).

### **Details:**

- Layer: 176
- ID: 17C6B5F6

### **Parameters**

- **phone\_number** (str) N/A
- **user** ([User](#page-1196-0)) N/A

#### **Functions:**

This object can be returned by 1 function.

[help.GetSupport](#page-390-2) Telegram API function.

## **help.SupportName**

## class hydrogram.raw.types.help.SupportName

Telegram API type.

Constructor of [SupportName](#page-1066-2).

## **Details:**

- Layer: 176
- ID: 8C05F1C9

## **Parameters**

**name** (str) – N/A

## **Functions:**

This object can be returned by 1 function.

[help.GetSupportName](#page-391-0) Telegram API function.

## **help.TermsOfService**

## class hydrogram.raw.types.help.TermsOfService

Telegram API type.

Constructor of [TermsOfService](#page-1067-0).

## **Details:**

- Layer: 176
- ID: 780A0310

### **Parameters**

- **id** ([DataJSON](#page-1120-0)) N/A
- **text** (str) N/A
- **entities** (List of [MessageEntity](#page-1153-0)) N/A
- **popup** (bool, *optional*) N/A
- **min\_age\_confirm** (int 32-bit, *optional*) N/A

## **help.TermsOfServiceUpdate**

## class hydrogram.raw.types.help.TermsOfServiceUpdate

Telegram API type.

Constructor of [TermsOfServiceUpdate](#page-1067-1).

## **Details:**

- Layer: 176
- ID: 28ECF961

#### **Parameters**

- **expires** (int 32-bit) N/A
- **terms\_of\_service** ([help.TermsOfService](#page-1067-0)) N/A

## **Functions:**

This object can be returned by 1 function.

[help.GetTermsOfServiceUpdate](#page-391-1) Telegram API function.

### **help.TermsOfServiceUpdateEmpty**

#### class hydrogram.raw.types.help.TermsOfServiceUpdateEmpty

Telegram API type.

Constructor of [TermsOfServiceUpdate](#page-1067-1).

### **Details:**

- Layer: 176
- ID: E3309F7F

## **Parameters**

**expires** (int 32-bit) – N/A

#### **Functions:**

This object can be returned by 1 function.

[help.GetTermsOfServiceUpdate](#page-391-1) Telegram API function.

## **help.TimezonesList**

#### class hydrogram.raw.types.help.TimezonesList

Telegram API type.

Constructor of [TimezonesList](#page-1067-2).

### **Details:**

- Layer: 176
- ID: 7B74ED71

#### **Parameters**

- **timezones** (List of [Timezone](#page-1189-0)) N/A
- **hash** (int 32-bit) N/A

#### **Functions:**

This object can be returned by 1 function.

[help.GetTimezonesList](#page-391-2) Telegram API function.

## **help.TimezonesListNotModified**

## class hydrogram.raw.types.help.TimezonesListNotModified

Telegram API type.

Constructor of [TimezonesList](#page-1067-2).

## **Details:**

- Layer: 176
- ID: 970708CC

# **Parameters**

**No parameters required.**

## **Functions:**

This object can be returned by 1 function.

[help.GetTimezonesList](#page-391-2) Telegram API function.

## **help.UserInfo**

## class hydrogram.raw.types.help.UserInfo

Telegram API type.

Constructor of [UserInfo](#page-1068-0).

## **Details:**

- Layer: 176
- ID: 1EB3758

### **Parameters**

- **message** (str) N/A
- **entities** (List of [MessageEntity](#page-1153-0)) N/A
- **author** (str) N/A
- **date** (int 32-bit) N/A

### **Functions:**

This object can be returned by 2 functions.

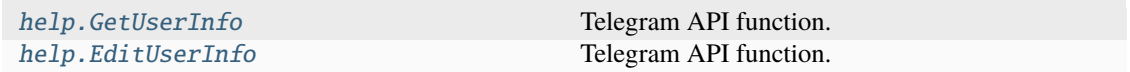

## **help.UserInfoEmpty**

## class hydrogram.raw.types.help.UserInfoEmpty

Telegram API type.

Constructor of [UserInfo](#page-1068-0).

## **Details:**

- Layer: 176
- ID: F3AE2EED

## **Parameters**

**No parameters required.**

## **Functions:**

This object can be returned by 2 functions.

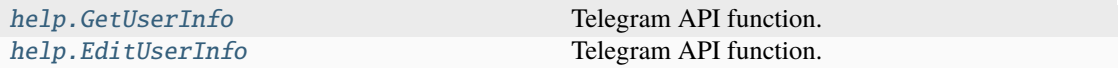

## **Messages**

## **messages.AffectedFoundMessages**

### class hydrogram.raw.types.messages.AffectedFoundMessages

Telegram API type.

Constructor of [AffectedFoundMessages](#page-1068-1).

## **Details:**

- Layer: 176
- ID: EF8D3E6C

### **Parameters**

- **pts** (int 32-bit) N/A
- **pts\_count** (int 32-bit) N/A
- **offset** (int 32-bit) N/A
- **messages** (List of int 32-bit) N/A

### **Functions:**

This object can be returned by 1 function.

[messages.DeletePhoneCallHistory](#page-400-0) Telegram API function.

## **messages.AffectedHistory**

## class hydrogram.raw.types.messages.AffectedHistory

Telegram API type.

Constructor of [AffectedHistory](#page-1068-2).

## **Details:**

- Layer: 176
- ID: B45C69D1

## **Parameters**

- **pts** (int 32-bit) N/A
- **pts\_count** (int 32-bit) N/A
- **offset** (int 32-bit) N/A

### **Functions:**

This object can be returned by 7 functions.

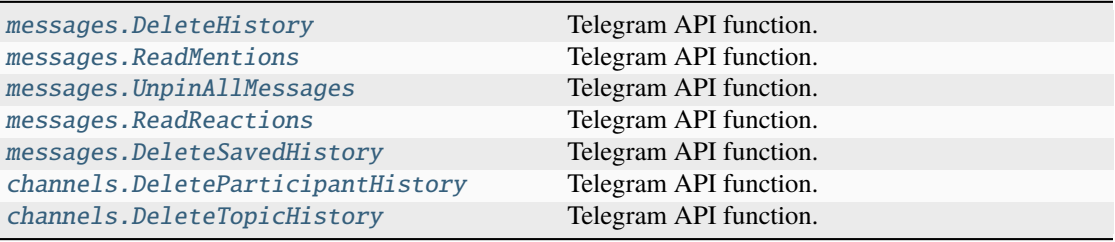

### **messages.AffectedMessages**

### class hydrogram.raw.types.messages.AffectedMessages

Telegram API type.

Constructor of [AffectedMessages](#page-1069-0).

## **Details:**

- Layer: 176
- ID: 84D19185

## **Parameters**

- $pts(int 32-bit) N/A$
- **pts\_count** (int 32-bit) N/A

### **Functions:**

This object can be returned by 4 functions.

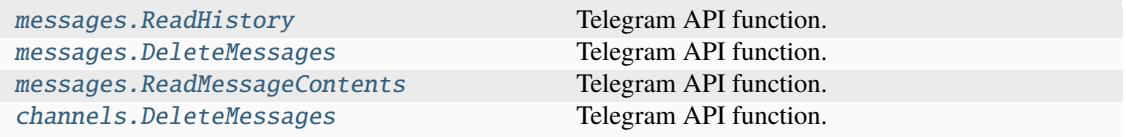

## **messages.AllStickers**

class hydrogram.raw.types.messages.AllStickers

Telegram API type.

Constructor of [AllStickers](#page-1069-1).

## **Details:**

- Layer: 176
- ID: CDBBCEBB

## **Parameters**

- **hash** (int  $64$ -bit)  $N/A$
- **sets** (List of [StickerSet](#page-1186-0)) N/A

## **Functions:**

This object can be returned by 3 functions.

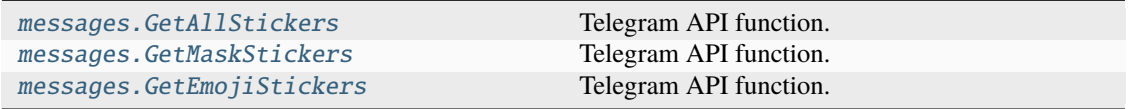

## **messages.AllStickersNotModified**

## class hydrogram.raw.types.messages.AllStickersNotModified

Telegram API type.

Constructor of [AllStickers](#page-1069-1).

## **Details:**

- Layer: 176
- ID: E86602C3

## **Parameters**

### **No parameters required.**

#### **Functions:**

This object can be returned by 3 functions.

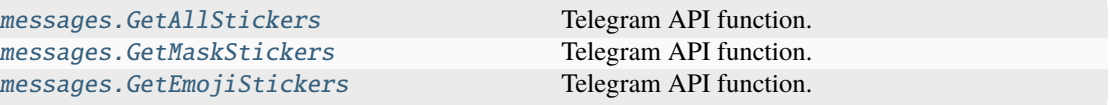

## **messages.ArchivedStickers**

## class hydrogram.raw.types.messages.ArchivedStickers

Telegram API type.

Constructor of [ArchivedStickers](#page-1070-0).

## **Details:**

- Layer: 176
- ID: 4FCBA9C8

## **Parameters**

- **count** (int 32-bit) N/A
- **sets** (List of [StickerSetCovered](#page-1187-0)) N/A

## **Functions:**

This object can be returned by 1 function.

[messages.GetArchivedStickers](#page-409-1) Telegram API function.

## **messages.AvailableReactions**

## class hydrogram.raw.types.messages.AvailableReactions

Telegram API type.

Constructor of [AvailableReactions](#page-1070-1).

## **Details:**

- Layer: 176
- ID: 768E3AAD

## **Parameters**

- **hash** (int 32-bit) N/A
- **reactions** (List of [AvailableReaction](#page-1106-0)) N/A

### **Functions:**

This object can be returned by 1 function.

[messages.GetAvailableReactions](#page-410-0) Telegram API function.

## **messages.AvailableReactionsNotModified**

### class hydrogram.raw.types.messages.AvailableReactionsNotModified

Telegram API type.

Constructor of [AvailableReactions](#page-1070-1).

### **Details:**

- Layer: 176
- ID: 9F071957

# **Parameters**

**No parameters required.**

## **Functions:**

This object can be returned by 1 function.

[messages.GetAvailableReactions](#page-410-0) Telegram API function.

## **messages.BotApp**

## class hydrogram.raw.types.messages.BotApp

Telegram API type.

Constructor of [BotApp](#page-1070-2).

## **Details:**

- Layer: 176
- ID: EB50ADF5

### **Parameters**

- **app** ([BotApp](#page-1108-0)) N/A
- **inactive** (bool, *optional*) N/A
- **request\_write\_access** (bool, *optional*) N/A
- **has\_settings** (bool, *optional*) N/A

### **Functions:**

This object can be returned by 1 function.

[messages.GetBotApp](#page-411-0) Telegram API function.
# **messages.BotCallbackAnswer**

### class hydrogram.raw.types.messages.BotCallbackAnswer

Telegram API type.

Constructor of [BotCallbackAnswer](#page-1071-0).

# **Details:**

- Layer: 176
- ID: 36585EA4

### **Parameters**

- **cache\_time** (int 32-bit) N/A
- **alert** (bool, *optional*) N/A
- **has\_url** (bool, *optional*) N/A
- **native\_ui** (bool, *optional*) N/A
- **message** (str, *optional*) N/A
- **url** (str, *optional*) N/A

#### **Functions:**

This object can be returned by 1 function.

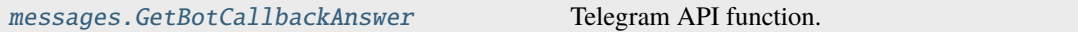

## **messages.BotResults**

class hydrogram.raw.types.messages.BotResults

Telegram API type.

Constructor of [BotResults](#page-1071-1).

### **Details:**

- Layer: 176
- ID: E021F2F6

### **Parameters**

- **query\_id** (int 64-bit) N/A
- **results** (List of [BotInlineResult](#page-1109-0)) N/A
- **cache\_time** (int 32-bit) N/A
- **users** (List of [User](#page-1196-0)) N/A
- **gallery** (bool, *optional*) N/A
- **next\_offset** (str, *optional*) N/A
- **switch\_pm** ([InlineBotSwitchPM](#page-1133-0), *optional*) N/A
- **switch\_webview** ([InlineBotWebView](#page-1133-1), *optional*) N/A

# **Functions:**

This object can be returned by 1 function.

[messages.GetInlineBotResults](#page-422-0) Telegram API function.

## **messages.ChannelMessages**

class hydrogram.raw.types.messages.ChannelMessages

Telegram API type.

Constructor of [Messages](#page-1080-0).

### **Details:**

- Layer: 176
- ID: C776BA4E

# **Parameters**

- **pts** (int 32-bit) N/A
- **count** (int 32-bit) N/A
- **messages** (List of [Message](#page-1151-0)) N/A
- **topics** (List of [ForumTopic](#page-1130-0)) N/A
- **chats** (List of [Chat](#page-1115-0)) N/A
- **users** (List of [User](#page-1196-0)) N/A
- **inexact** (bool, *optional*) N/A
- **offset\_id\_offset** (int 32-bit, *optional*) N/A

## **Functions:**

This object can be returned by 14 functions.

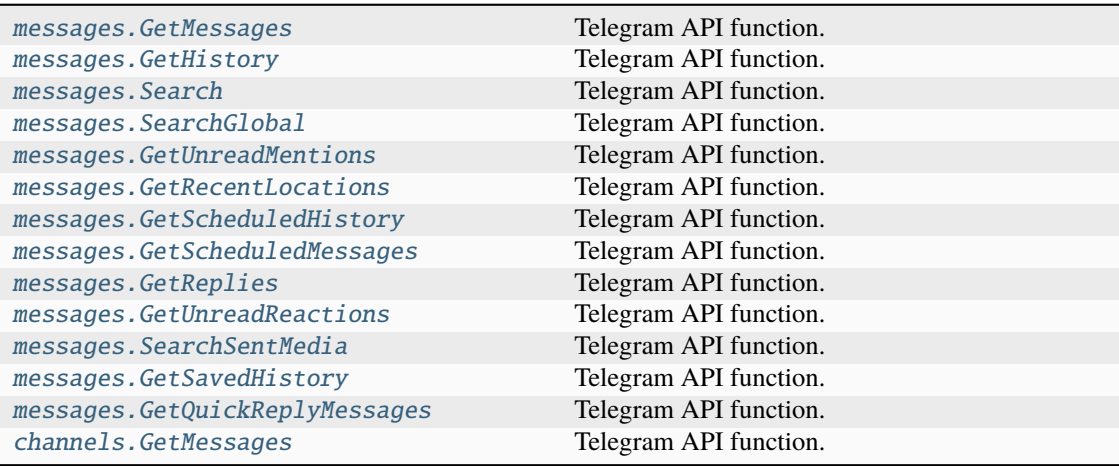

# **messages.ChatAdminsWithInvites**

## class hydrogram.raw.types.messages.ChatAdminsWithInvites

Telegram API type.

Constructor of [ChatAdminsWithInvites](#page-1071-2).

# **Details:**

- Layer: 176
- ID: B69B72D7

### **Parameters**

- **admins** (List of [ChatAdminWithInvites](#page-1116-0)) N/A
- **users** (List of [User](#page-1196-0)) N/A

### **Functions:**

This object can be returned by 1 function.

[messages.GetAdminsWithInvites](#page-408-0) Telegram API function.

## **messages.ChatFull**

### class hydrogram.raw.types.messages.ChatFull

Telegram API type.

Constructor of [ChatFull](#page-1072-0).

## **Details:**

- Layer: 176
- ID: E5D7D19C

# **Parameters**

- **full\_chat** ([ChatFull](#page-1116-1)) N/A
- **chats** (List of [Chat](#page-1115-0)) N/A
- **users** (List of [User](#page-1196-0)) N/A

### **Functions:**

This object can be returned by 2 functions.

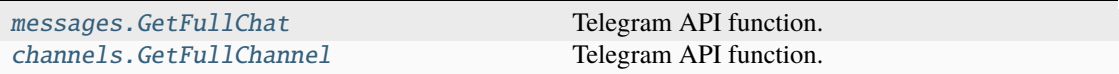

# **messages.ChatInviteImporters**

### class hydrogram.raw.types.messages.ChatInviteImporters

Telegram API type.

Constructor of [ChatInviteImporters](#page-1072-1).

### **Details:**

- Layer: 176
- ID: 81B6B00A

### **Parameters**

- **count** (int 32-bit) N/A
- **importers** (List of [ChatInviteImporter](#page-1117-0)) N/A
- **users** (List of [User](#page-1196-0)) N/A

### **Functions:**

This object can be returned by 1 function.

[messages.GetChatInviteImporters](#page-411-1) Telegram API function.

# **messages.Chats**

## class hydrogram.raw.types.messages.Chats

Telegram API type.

Constructor of [Chats](#page-1072-2).

# **Details:**

- Layer: 176
- ID: 64FF9FD5

### **Parameters**

**chats** (List of [Chat](#page-1115-0)) – N/A

### **Functions:**

This object can be returned by 8 functions.

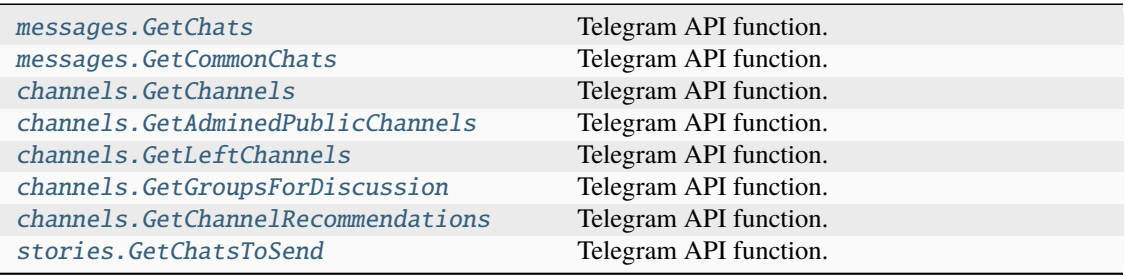

# **messages.ChatsSlice**

## class hydrogram.raw.types.messages.ChatsSlice

Telegram API type.

Constructor of [Chats](#page-1072-2).

# **Details:**

- Layer: 176
- ID: 9CD81144

## **Parameters**

- **count** (int 32-bit) N/A
- **chats** (List of [Chat](#page-1115-0)) N/A

## **Functions:**

This object can be returned by 8 functions.

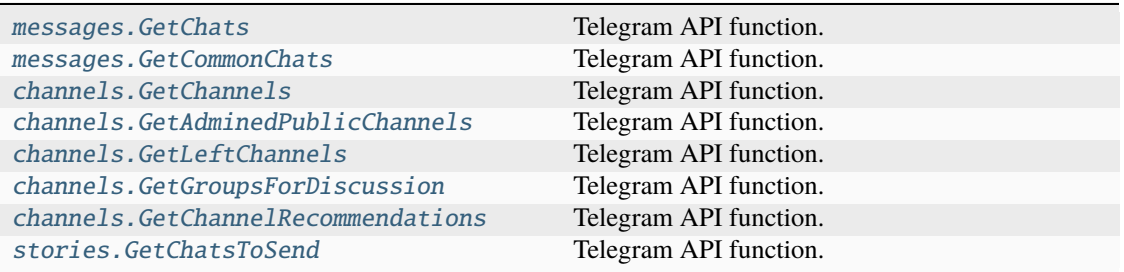

# **messages.CheckedHistoryImportPeer**

# class hydrogram.raw.types.messages.CheckedHistoryImportPeer

Telegram API type.

Constructor of [CheckedHistoryImportPeer](#page-1073-0).

### **Details:**

- Layer: 176
- ID: A24DE717

**Parameters**

**confirm\_text** (str) – N/A

### **Functions:**

This object can be returned by 1 function.

messages. CheckHistoryImportPeer Telegram API function.

# **messages.DhConfig**

## class hydrogram.raw.types.messages.DhConfig

Telegram API type.

Constructor of [DhConfig](#page-1073-1).

# **Details:**

- Layer: 176
- ID: 2C221EDD

## **Parameters**

- **g** (int 32-bit) N/A
- **p** (bytes) N/A
- **version** (int 32-bit) N/A
- **random** (bytes) N/A

# **Functions:**

This object can be returned by 1 function.

[messages.GetDhConfig](#page-414-0) Telegram API function.

## **messages.DhConfigNotModified**

### class hydrogram.raw.types.messages.DhConfigNotModified

Telegram API type.

Constructor of [DhConfig](#page-1073-1).

### **Details:**

- Layer: 176
- ID: C0E24635

### **Parameters**

**random** (bytes) – N/A

# **Functions:**

This object can be returned by 1 function.

[messages.GetDhConfig](#page-414-0) Telegram API function.

# **messages.DialogFilters**

## class hydrogram.raw.types.messages.DialogFilters

Telegram API type.

Constructor of [DialogFilters](#page-1074-0).

# **Details:**

- Layer: 176
- ID: 2AD93719

### **Parameters**

- **filters** (List of [DialogFilter](#page-1122-0)) N/A
- **tags\_enabled** (bool, *optional*) N/A

### **Functions:**

This object can be returned by 1 function.

[messages.GetDialogFilters](#page-414-1) Telegram API function.

# **messages.Dialogs**

### class hydrogram.raw.types.messages.Dialogs

Telegram API type.

Constructor of [Dialogs](#page-1074-1).

## **Details:**

- Layer: 176
- ID: 15BA6C40

# **Parameters**

- **dialogs** (List of [Dialog](#page-1121-0)) N/A
- **messages** (List of [Message](#page-1151-0)) N/A
- **chats** (List of [Chat](#page-1115-0)) N/A
- **users** (List of [User](#page-1196-0)) N/A

### **Functions:**

This object can be returned by 1 function.

[messages.GetDialogs](#page-415-0) Telegram API function.

# **messages.DialogsNotModified**

### class hydrogram.raw.types.messages.DialogsNotModified

Telegram API type.

Constructor of [Dialogs](#page-1074-1).

# **Details:**

- Layer: 176
- ID: F0E3E596

## **Parameters**

**count** (int 32-bit) – N/A

### **Functions:**

This object can be returned by 1 function.

[messages.GetDialogs](#page-415-0) Telegram API function.

# **messages.DialogsSlice**

# class hydrogram.raw.types.messages.DialogsSlice

Telegram API type.

Constructor of [Dialogs](#page-1074-1).

### **Details:**

- Layer: 176
- ID: 71E094F3

### **Parameters**

- **count** (int 32-bit) N/A
- **dialogs** (List of [Dialog](#page-1121-0)) N/A
- **messages** (List of [Message](#page-1151-0)) N/A
- **chats** (List of [Chat](#page-1115-0)) N/A
- **users** (List of [User](#page-1196-0)) N/A

## **Functions:**

This object can be returned by 1 function.

[messages.GetDialogs](#page-415-0) Telegram API function.

# **messages.DiscussionMessage**

### class hydrogram.raw.types.messages.DiscussionMessage

Telegram API type.

Constructor of [DiscussionMessage](#page-1074-2).

## **Details:**

- Layer: 176
- ID: A6341782

### **Parameters**

- **messages** (List of [Message](#page-1151-0)) N/A
- **unread\_count** (int 32-bit) N/A
- **chats** (List of [Chat](#page-1115-0)) N/A
- **users** (List of [User](#page-1196-0)) N/A
- **max\_id** (int 32-bit, *optional*) N/A
- **read\_inbox\_max\_id** (int 32-bit, *optional*) N/A
- **read\_outbox\_max\_id** (int 32-bit, *optional*) N/A

#### **Functions:**

This object can be returned by 1 function.

[messages.GetDiscussionMessage](#page-415-1) Telegram API function.

### **messages.EmojiGroups**

### class hydrogram.raw.types.messages.EmojiGroups

Telegram API type.

Constructor of [EmojiGroups](#page-1075-0).

#### **Details:**

- Layer: 176
- ID: 881FB94B

### **Parameters**

- **hash** (int 32-bit) N/A
- **groups** (List of [EmojiGroup](#page-1124-0)) N/A

### **Functions:**

This object can be returned by 3 functions.

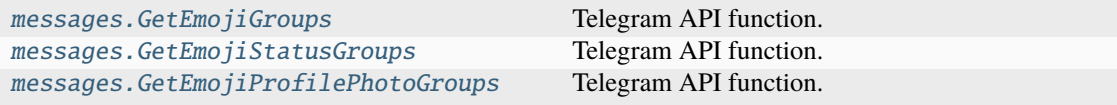

# **messages.EmojiGroupsNotModified**

### class hydrogram.raw.types.messages.EmojiGroupsNotModified

Telegram API type.

Constructor of [EmojiGroups](#page-1075-0).

# **Details:**

- Layer: 176
- ID: 6FB4AD87

# **Parameters**

**No parameters required.**

# **Functions:**

This object can be returned by 3 functions.

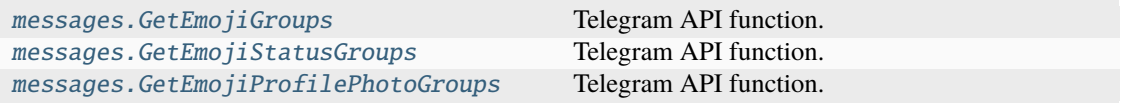

# **messages.ExportedChatInvite**

## class hydrogram.raw.types.messages.ExportedChatInvite

Telegram API type.

Constructor of [ExportedChatInvite](#page-1075-1).

## **Details:**

- Layer: 176
- ID: 1871BE50

# **Parameters**

- **invite** ([ExportedChatInvite](#page-1127-0)) N/A
- **users** (List of [User](#page-1196-0)) N/A

### **Functions:**

This object can be returned by 2 functions.

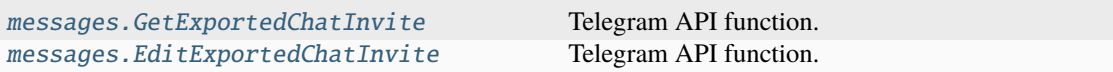

# **messages.ExportedChatInviteReplaced**

## class hydrogram.raw.types.messages.ExportedChatInviteReplaced

Telegram API type.

Constructor of [ExportedChatInvite](#page-1075-1).

## **Details:**

- Layer: 176
- ID: 222600EF

### **Parameters**

- **invite** ([ExportedChatInvite](#page-1127-0)) N/A
- **new\_invite** ([ExportedChatInvite](#page-1127-0)) N/A
- **users** (List of [User](#page-1196-0)) N/A

### **Functions:**

This object can be returned by 2 functions.

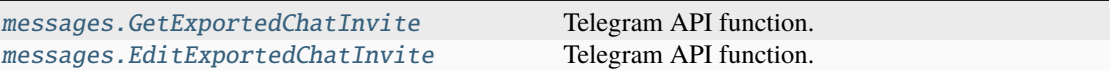

## **messages.ExportedChatInvites**

### class hydrogram.raw.types.messages.ExportedChatInvites

Telegram API type.

Constructor of [ExportedChatInvites](#page-1075-2).

## **Details:**

- Layer: 176
- ID: BDC62DCC

### **Parameters**

- **count** (int  $32$ -bit) N/A
- **invites** (List of [ExportedChatInvite](#page-1127-0)) N/A
- **users** (List of [User](#page-1196-0)) N/A

### **Functions:**

This object can be returned by 1 function.

[messages.GetExportedChatInvites](#page-419-0) Telegram API function.

# **messages.FavedStickers**

### class hydrogram.raw.types.messages.FavedStickers

Telegram API type.

Constructor of [FavedStickers](#page-1076-0).

# **Details:**

- Layer: 176
- ID: 2CB51097

## **Parameters**

- **hash** (int 64-bit) N/A
- **packs** (List of [StickerPack](#page-1186-0)) N/A
- **stickers** (List of [Document](#page-1123-0)) N/A

### **Functions:**

This object can be returned by 1 function.

[messages.GetFavedStickers](#page-419-1) Telegram API function.

# **messages.FavedStickersNotModified**

### class hydrogram.raw.types.messages.FavedStickersNotModified

Telegram API type.

Constructor of [FavedStickers](#page-1076-0).

# **Details:**

- Layer: 176
- ID: 9E8FA6D3

### **Parameters**

**No parameters required.**

### **Functions:**

This object can be returned by 1 function.

[messages.GetFavedStickers](#page-419-1) Telegram API function.

# **messages.FeaturedStickers**

## class hydrogram.raw.types.messages.FeaturedStickers

Telegram API type.

Constructor of [FeaturedStickers](#page-1076-1).

# **Details:**

- Layer: 176
- ID: BE382906

## **Parameters**

- **hash** (int  $64$ -bit)  $N/A$
- **count** (int 32-bit) N/A
- **sets** (List of [StickerSetCovered](#page-1187-0)) N/A
- **unread** (List of int 64-bit) N/A
- **premium** (bool, *optional*) N/A

# **Functions:**

This object can be returned by 3 functions.

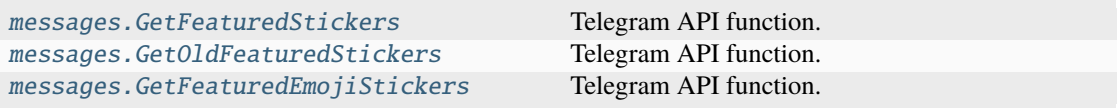

# **messages.FeaturedStickersNotModified**

# class hydrogram.raw.types.messages.FeaturedStickersNotModified

Telegram API type.

Constructor of [FeaturedStickers](#page-1076-1).

# **Details:**

- Layer: 176
- ID: C6DC0C66

# **Parameters**

**count** (int 32-bit) – N/A

### **Functions:**

This object can be returned by 3 functions.

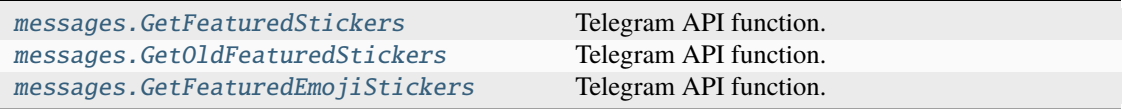

# **messages.ForumTopics**

### class hydrogram.raw.types.messages.ForumTopics

Telegram API type.

Constructor of [ForumTopics](#page-1076-2).

### **Details:**

- Layer: 176
- ID: 367617D3

#### **Parameters**

- **count** (int 32-bit) N/A
- **topics** (List of [ForumTopic](#page-1130-0)) N/A
- **messages** (List of [Message](#page-1151-0)) N/A
- **chats** (List of [Chat](#page-1115-0)) N/A
- **users** (List of [User](#page-1196-0)) N/A
- **pts** (int 32-bit) N/A
- **order\_by\_create\_date** (bool, *optional*) N/A

### **Functions:**

This object can be returned by 2 functions.

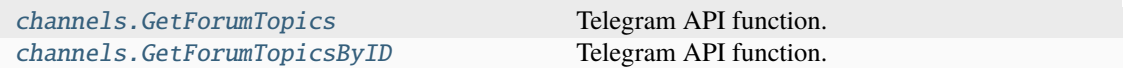

#### **messages.FoundStickerSets**

### class hydrogram.raw.types.messages.FoundStickerSets

Telegram API type.

Constructor of [FoundStickerSets](#page-1077-0).

### **Details:**

- Layer: 176
- ID: 8AF09DD2

### **Parameters**

- **hash** (int  $64$ -bit)  $N/A$
- **sets** (List of [StickerSetCovered](#page-1187-0)) N/A

# **Functions:**

This object can be returned by 2 functions.

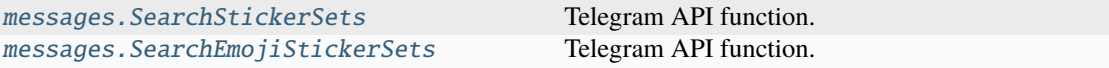

# **messages.FoundStickerSetsNotModified**

# class hydrogram.raw.types.messages.FoundStickerSetsNotModified

Telegram API type.

Constructor of [FoundStickerSets](#page-1077-0).

# **Details:**

- Layer: 176
- ID: D54B65D

## **Parameters**

**No parameters required.**

## **Functions:**

This object can be returned by 2 functions.

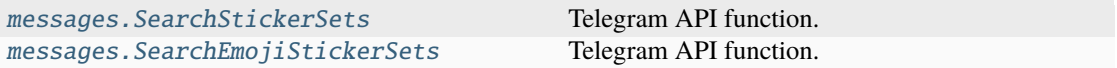

# **messages.HighScores**

### class hydrogram.raw.types.messages.HighScores

Telegram API type.

Constructor of [HighScores](#page-1077-1).

# **Details:**

- Layer: 176
- ID: 9A3BFD99

### **Parameters**

- **scores** (List of [HighScore](#page-1132-0)) N/A
- **users** (List of [User](#page-1196-0)) N/A

# **Functions:**

This object can be returned by 2 functions.

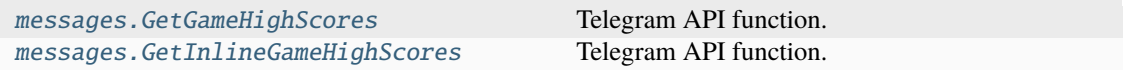

# **messages.HistoryImport**

## class hydrogram.raw.types.messages.HistoryImport

Telegram API type.

Constructor of [HistoryImport](#page-1078-0).

### **Details:**

- Layer: 176
- ID: 1662AF0B

## **Parameters**

**id** (int 64-bit) – N/A

## **Functions:**

This object can be returned by 1 function.

[messages.InitHistoryImport](#page-439-0) Telegram API function.

## **messages.HistoryImportParsed**

## class hydrogram.raw.types.messages.HistoryImportParsed

Telegram API type.

Constructor of [HistoryImportParsed](#page-1078-1).

## **Details:**

- Layer: 176
- ID: 5E0FB7B9

# **Parameters**

- **pm** (bool, *optional*) N/A
- **group** (bool, *optional*) N/A
- **title** (str, *optional*) N/A

#### **Functions:**

This object can be returned by 1 function.

[messages.CheckHistoryImport](#page-396-0) Telegram API function.

# **messages.InactiveChats**

# class hydrogram.raw.types.messages.InactiveChats

Telegram API type.

Constructor of [InactiveChats](#page-1078-2).

# **Details:**

- Layer: 176
- ID: A927FEC5

# **Parameters**

- **dates** (List of int 32-bit) N/A
- **chats** (List of [Chat](#page-1115-0)) N/A
- **users** (List of [User](#page-1196-0)) N/A

## **Functions:**

This object can be returned by 1 function.

[channels.GetInactiveChannels](#page-359-2) Telegram API function.

# **messages.MessageEditData**

# class hydrogram.raw.types.messages.MessageEditData

Telegram API type.

Constructor of [MessageEditData](#page-1079-0).

# **Details:**

- Layer: 176
- ID: 26B5DDE6

### **Parameters**

**caption** (bool, *optional*) – N/A

### **Functions:**

This object can be returned by 1 function.

[messages.GetMessageEditData](#page-423-0) Telegram API function.

# **messages.MessageReactionsList**

### class hydrogram.raw.types.messages.MessageReactionsList

Telegram API type.

Constructor of [MessageReactionsList](#page-1079-1).

### **Details:**

- Layer: 176
- ID: 31BD492D

### **Parameters**

- **count** (int 32-bit) N/A
- **reactions** (List of [MessagePeerReaction](#page-1155-0)) N/A
- **chats** (List of [Chat](#page-1115-0)) N/A
- **users** (List of [User](#page-1196-0)) N/A
- **next\_offset** (str, *optional*) N/A

# **Functions:**

This object can be returned by 1 function.

[messages.GetMessageReactionsList](#page-423-1) Telegram API function.

## **messages.MessageViews**

class hydrogram.raw.types.messages.MessageViews

Telegram API type.

Constructor of [MessageViews](#page-1079-2).

# **Details:**

- Layer: 176
- ID: B6C4F543

#### **Parameters**

- **views** (List of [MessageViews](#page-1156-0)) N/A
- **chats** (List of [Chat](#page-1115-0)) N/A
- **users** (List of [User](#page-1196-0)) N/A

## **Functions:**

This object can be returned by 1 function.

[messages.GetMessagesViews](#page-425-1) Telegram API function.

# **messages.Messages**

## class hydrogram.raw.types.messages.Messages

Telegram API type.

Constructor of [Messages](#page-1080-0).

## **Details:**

- Layer: 176
- ID: 8C718E87

### **Parameters**

- **messages** (List of [Message](#page-1151-0)) N/A
- **chats** (List of [Chat](#page-1115-0)) N/A
- **users** (List of [User](#page-1196-0)) N/A

### **Functions:**

This object can be returned by 14 functions.

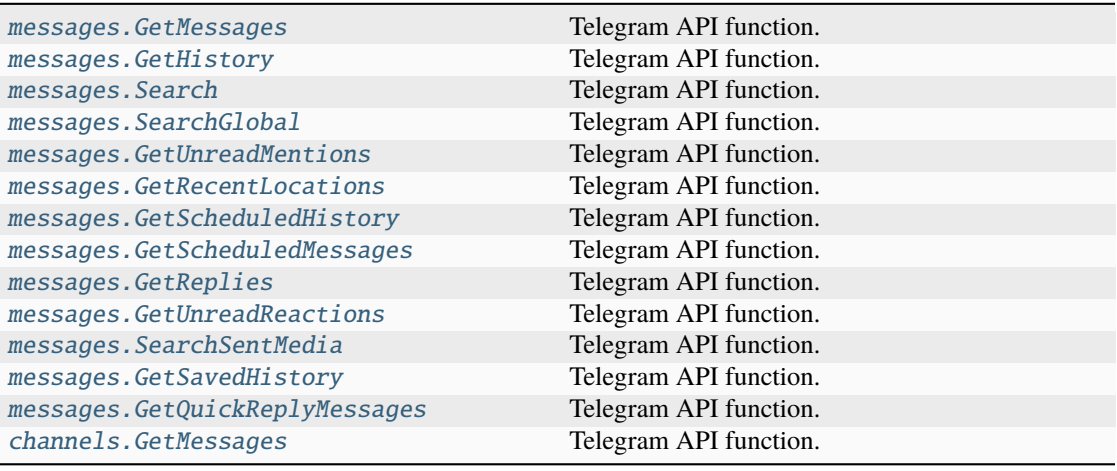

# **messages.MessagesNotModified**

class hydrogram.raw.types.messages.MessagesNotModified

Telegram API type.

Constructor of [Messages](#page-1080-0).

## **Details:**

- Layer: 176
- ID: 74535F21

**Parameters**

**count** (int 32-bit) – N/A

# **Functions:**

This object can be returned by 14 functions.

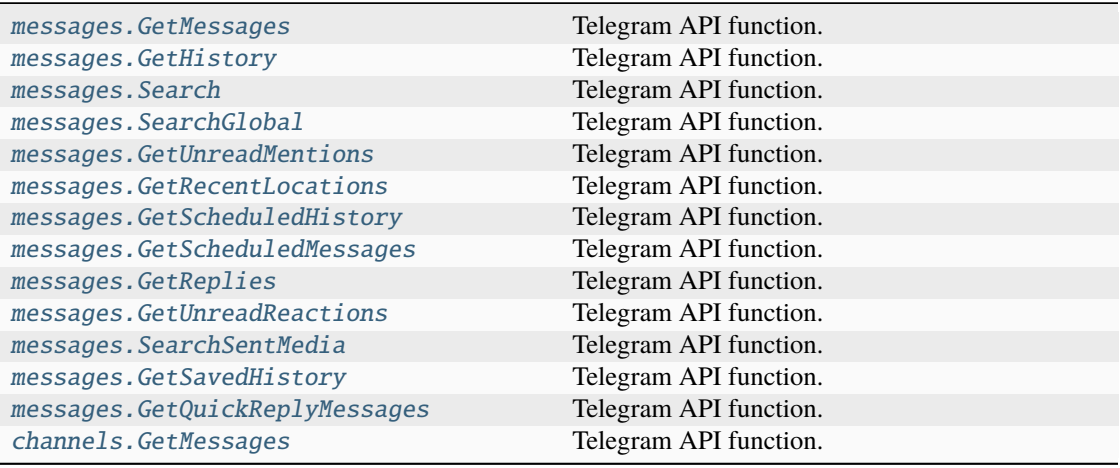

# **messages.MessagesSlice**

# class hydrogram.raw.types.messages.MessagesSlice

Telegram API type.

Constructor of [Messages](#page-1080-0).

### **Details:**

- Layer: 176
- ID: 3A54685E

## **Parameters**

- **count** (int 32-bit) N/A
- **messages** (List of [Message](#page-1151-0)) N/A
- **chats** (List of [Chat](#page-1115-0)) N/A
- **users** (List of [User](#page-1196-0)) N/A
- **inexact** (bool, *optional*) N/A
- **next\_rate** (int 32-bit, *optional*) N/A
- **offset\_id\_offset** (int 32-bit, *optional*) N/A

### **Functions:**

This object can be returned by 14 functions.

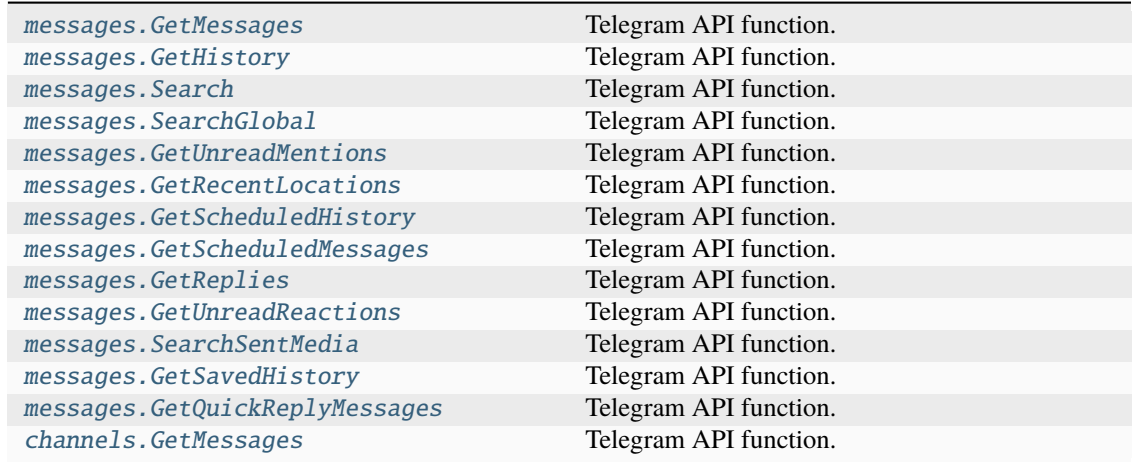

# **messages.PeerDialogs**

class hydrogram.raw.types.messages.PeerDialogs

Telegram API type.

Constructor of [PeerDialogs](#page-1080-1).

# **Details:**

- Layer: 176
- ID: 3371C354

#### **Parameters**

- **dialogs** (List of [Dialog](#page-1121-0)) N/A
- **messages** (List of [Message](#page-1151-0)) N/A
- **chats** (List of [Chat](#page-1115-0)) N/A
- **users** (List of [User](#page-1196-0)) N/A
- **state** ([updates.State](#page-1101-0)) N/A

# **Functions:**

This object can be returned by 2 functions.

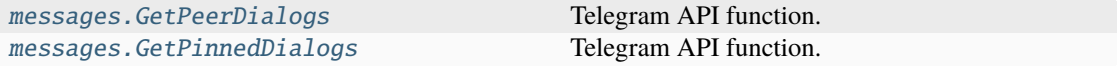

# **messages.PeerSettings**

### class hydrogram.raw.types.messages.PeerSettings

Telegram API type.

Constructor of [PeerSettings](#page-1081-0).

### **Details:**

- Layer: 176
- ID: 6880B94D

### **Parameters**

- **settings** ([PeerSettings](#page-1166-0)) N/A
- **chats** (List of [Chat](#page-1115-0)) N/A
- **users** (List of [User](#page-1196-0)) N/A

#### **Functions:**

This object can be returned by 1 function.

[messages.GetPeerSettings](#page-426-1) Telegram API function.

## **messages.QuickReplies**

## class hydrogram.raw.types.messages.QuickReplies

Telegram API type.

Constructor of [QuickReplies](#page-1081-1).

## **Details:**

- Layer: 176
- ID: C68D6695

## **Parameters**

- **quick\_replies** (List of [QuickReply](#page-1172-0)) N/A
- **messages** (List of [Message](#page-1151-0)) N/A
- **chats** (List of [Chat](#page-1115-0)) N/A
- **users** (List of [User](#page-1196-0)) N/A

### **Functions:**

This object can be returned by 1 function.

[messages.GetQuickReplies](#page-428-1) Telegram API function.

# **messages.QuickRepliesNotModified**

# class hydrogram.raw.types.messages.QuickRepliesNotModified

Telegram API type.

Constructor of [QuickReplies](#page-1081-1).

# **Details:**

- Layer: 176
- ID: 5F91EB5B

# **Parameters**

**No parameters required.**

# **Functions:**

This object can be returned by 1 function.

[messages.GetQuickReplies](#page-428-1) Telegram API function.

# **messages.Reactions**

# class hydrogram.raw.types.messages.Reactions

Telegram API type.

Constructor of [Reactions](#page-1081-2).

# **Details:**

- Layer: 176
- ID: EAFDF716

# **Parameters**

- **hash** (int 64-bit) N/A
- **reactions** (List of [Reaction](#page-1172-1)) N/A

### **Functions:**

This object can be returned by 3 functions.

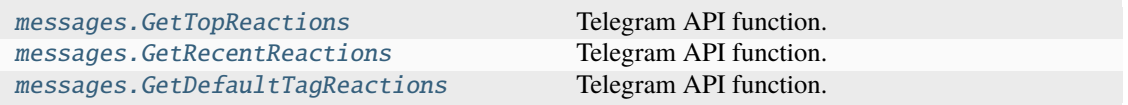

# **messages.ReactionsNotModified**

### class hydrogram.raw.types.messages.ReactionsNotModified

Telegram API type.

Constructor of [Reactions](#page-1081-2).

### **Details:**

- Layer: 176
- ID: B06FDBDF

# **Parameters**

**No parameters required.**

## **Functions:**

This object can be returned by 3 functions.

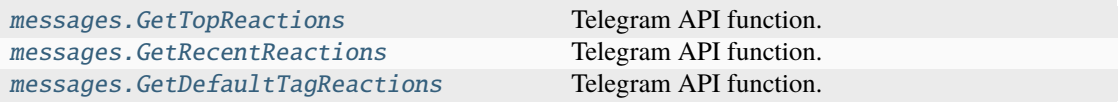

## **messages.RecentStickers**

#### class hydrogram.raw.types.messages.RecentStickers

Telegram API type.

Constructor of [RecentStickers](#page-1082-0).

### **Details:**

- Layer: 176
- ID: 88D37C56

# **Parameters**

- **hash** (int 64-bit) N/A
- **packs** (List of [StickerPack](#page-1186-0)) N/A
- **stickers** (List of [Document](#page-1123-0)) N/A
- **dates** (List of int 32-bit) N/A

#### **Functions:**

This object can be returned by 1 function.

[messages.GetRecentStickers](#page-429-2) Telegram API function.

# **messages.RecentStickersNotModified**

## class hydrogram.raw.types.messages.RecentStickersNotModified

Telegram API type.

Constructor of [RecentStickers](#page-1082-0).

# **Details:**

- Layer: 176
- ID: B17F890

# **Parameters**

**No parameters required.**

# **Functions:**

This object can be returned by 1 function.

[messages.GetRecentStickers](#page-429-2) Telegram API function.

# **messages.SavedDialogs**

## class hydrogram.raw.types.messages.SavedDialogs

Telegram API type.

Constructor of [SavedDialogs](#page-1082-1).

## **Details:**

- Layer: 176
- ID: F83AE221

### **Parameters**

- **dialogs** (List of [SavedDialog](#page-1176-0)) N/A
- **messages** (List of [Message](#page-1151-0)) N/A
- **chats** (List of [Chat](#page-1115-0)) N/A
- **users** (List of [User](#page-1196-0)) N/A

### **Functions:**

This object can be returned by 2 functions.

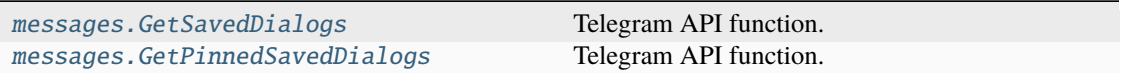

# **messages.SavedDialogsNotModified**

### class hydrogram.raw.types.messages.SavedDialogsNotModified

Telegram API type.

Constructor of [SavedDialogs](#page-1082-1).

## **Details:**

- Layer: 176
- ID: C01F6FE8

## **Parameters**

**count** (int 32-bit) – N/A

## **Functions:**

This object can be returned by 2 functions.

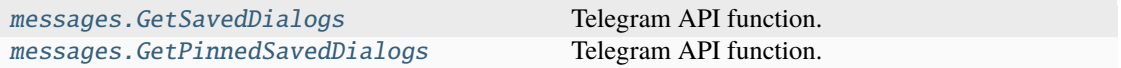

## **messages.SavedDialogsSlice**

### class hydrogram.raw.types.messages.SavedDialogsSlice

Telegram API type.

Constructor of [SavedDialogs](#page-1082-1).

# **Details:**

- Layer: 176
- ID: 44BA9DD9

### **Parameters**

- **count** (int 32-bit) N/A
- **dialogs** (List of [SavedDialog](#page-1176-0)) N/A
- **messages** (List of [Message](#page-1151-0)) N/A
- **chats** (List of [Chat](#page-1115-0)) N/A
- **users** (List of [User](#page-1196-0)) N/A

## **Functions:**

This object can be returned by 2 functions.

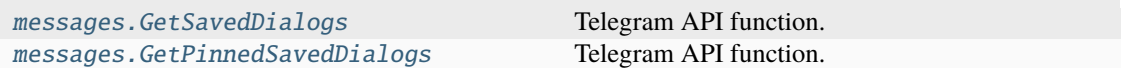

# **messages.SavedGifs**

### class hydrogram.raw.types.messages.SavedGifs

Telegram API type.

Constructor of [SavedGifs](#page-1083-0).

# **Details:**

- Layer: 176
- ID: 84A02A0D

### **Parameters**

- **hash** (int  $64$ -bit)  $N/A$
- **gifs** (List of [Document](#page-1123-0)) N/A

### **Functions:**

This object can be returned by 1 function.

[messages.GetSavedGifs](#page-431-1) Telegram API function.

# **messages.SavedGifsNotModified**

# class hydrogram.raw.types.messages.SavedGifsNotModified

Telegram API type.

Constructor of [SavedGifs](#page-1083-0).

### **Details:**

- Layer: 176
- ID: E8025CA2

# **Parameters**

**No parameters required.**

# **Functions:**

This object can be returned by 1 function.

[messages.GetSavedGifs](#page-431-1) Telegram API function.

# **messages.SavedReactionTags**

### class hydrogram.raw.types.messages.SavedReactionTags

Telegram API type.

Constructor of [SavedReactionTags](#page-1083-1).

### **Details:**

- Layer: 176
- ID: 3259950A

### **Parameters**

- **tags** (List of [SavedReactionTag](#page-1177-0)) N/A
- **hash** (int 64-bit) N/A

### **Functions:**

This object can be returned by 1 function.

[messages.GetSavedReactionTags](#page-432-2) Telegram API function.

# **messages.SavedReactionTagsNotModified**

# class hydrogram.raw.types.messages.SavedReactionTagsNotModified

Telegram API type.

Constructor of [SavedReactionTags](#page-1083-1).

### **Details:**

- Layer: 176
- ID: 889B59EF

### **Parameters**

**No parameters required.**

#### **Functions:**

This object can be returned by 1 function.

[messages.GetSavedReactionTags](#page-432-2) Telegram API function.

# **messages.SearchCounter**

### class hydrogram.raw.types.messages.SearchCounter

Telegram API type.

Constructor of [SearchCounter](#page-1083-2).

## **Details:**

- Layer: 176
- ID: E844EBFF

### **Parameters**

- **filter** ([MessagesFilter](#page-1156-1)) N/A
- **count** (int 32-bit) N/A
- **inexact** (bool, *optional*) N/A

### **Functions:**

This object can be returned by 1 function.

[messages.GetSearchCounters](#page-433-0) Telegram API function.

# **messages.SearchResultsCalendar**

### class hydrogram.raw.types.messages.SearchResultsCalendar

Telegram API type.

Constructor of [SearchResultsCalendar](#page-1084-0).

# **Details:**

- Layer: 176
- ID: 147EE23C

## **Parameters**

- **count** (int  $32$ -bit) N/A
- **min\_date** (int 32-bit) N/A
- **min\_msg\_id** (int 32-bit) N/A
- **periods** (List of [SearchResultsCalendarPeriod](#page-1177-1)) N/A
- **messages** (List of [Message](#page-1151-0)) N/A
- **chats** (List of [Chat](#page-1115-0)) N/A
- **users** (List of [User](#page-1196-0)) N/A
- **inexact** (bool, *optional*) N/A
- **offset\_id\_offset** (int 32-bit, *optional*) N/A

### **Functions:**

This object can be returned by 1 function.

[messages.GetSearchResultsCalendar](#page-433-1) Telegram API function.

### **messages.SearchResultsPositions**

## class hydrogram.raw.types.messages.SearchResultsPositions

Telegram API type.

Constructor of [SearchResultsPositions](#page-1084-1).

#### **Details:**

- Layer: 176
- ID: 53B22BAF

## **Parameters**

- **count** (int 32-bit) N/A
- **positions** (List of [SearchResultsPosition](#page-1177-2)) N/A

#### **Functions:**

This object can be returned by 1 function.

[messages.GetSearchResultsPositions](#page-433-2) Telegram API function.

### **messages.SentEncryptedFile**

#### class hydrogram.raw.types.messages.SentEncryptedFile

Telegram API type.

Constructor of [SentEncryptedMessage](#page-1084-2).

#### **Details:**

- Layer: 176
- ID: 9493FF32

#### **Parameters**

- **date** (int 32-bit) N/A
- **file** ([EncryptedFile](#page-1127-1)) N/A

### **Functions:**

This object can be returned by 3 functions.

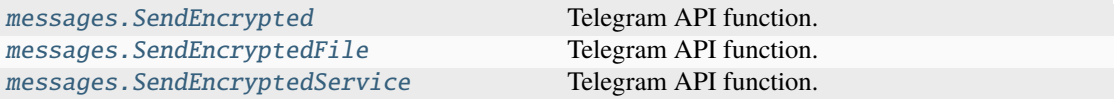

# **messages.SentEncryptedMessage**

## class hydrogram.raw.types.messages.SentEncryptedMessage

Telegram API type.

Constructor of [SentEncryptedMessage](#page-1084-2).

# **Details:**

- Layer: 176
- ID: 560F8935

## **Parameters**

**date** (int 32-bit) – N/A

## **Functions:**

This object can be returned by 3 functions.

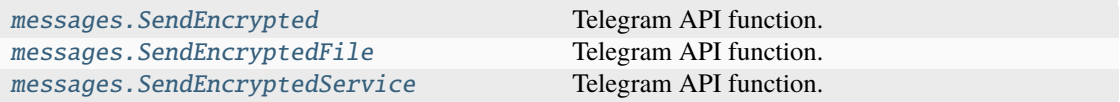

# **messages.SponsoredMessages**

### class hydrogram.raw.types.messages.SponsoredMessages

Telegram API type.

Constructor of [SponsoredMessages](#page-1085-0).

## **Details:**

- Layer: 176
- ID: C9EE1D87

# **Parameters**

- **messages** (List of [SponsoredMessage](#page-1183-0)) N/A
- **chats** (List of [Chat](#page-1115-0)) N/A
- **users** (List of [User](#page-1196-0)) N/A
- **posts\_between** (int 32-bit, *optional*) N/A

### **Functions:**

This object can be returned by 1 function.

[channels.GetSponsoredMessages](#page-361-0) Telegram API function.

# **messages.SponsoredMessagesEmpty**

### class hydrogram.raw.types.messages.SponsoredMessagesEmpty

Telegram API type.

Constructor of [SponsoredMessages](#page-1085-0).

### **Details:**

- Layer: 176
- ID: 1839490F

# **Parameters**

**No parameters required.**

## **Functions:**

This object can be returned by 1 function.

[channels.GetSponsoredMessages](#page-361-0) Telegram API function.

# **messages.StickerSet**

## class hydrogram.raw.types.messages.StickerSet

Telegram API type.

Constructor of [StickerSet](#page-1085-1).

## **Details:**

- Layer: 176
- ID: 6E153F16

### **Parameters**

- **set** ([StickerSet](#page-1186-1)) N/A
- **packs** (List of [StickerPack](#page-1186-0)) N/A
- **keywords** (List of [StickerKeyword](#page-1186-2)) N/A
- **documents** (List of [Document](#page-1123-0)) N/A

#### **Functions:**

This object can be returned by 8 functions.

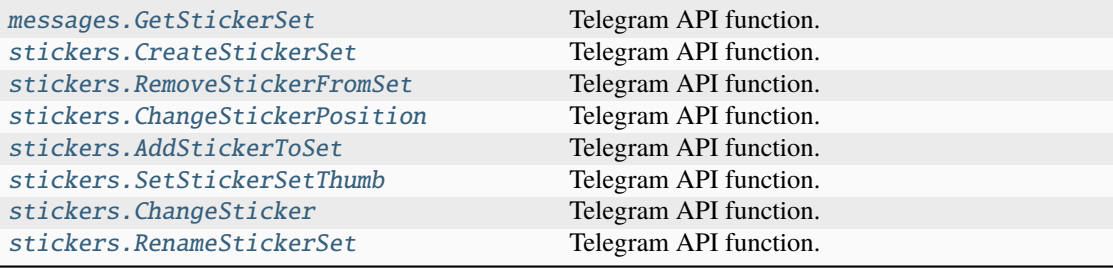

# **messages.StickerSetInstallResultArchive**

### class hydrogram.raw.types.messages.StickerSetInstallResultArchive

Telegram API type.

Constructor of [StickerSetInstallResult](#page-1085-2).

## **Details:**

- Layer: 176
- ID: 35E410A8

### **Parameters**

**sets** (List of [StickerSetCovered](#page-1187-0)) – N/A

### **Functions:**

This object can be returned by 1 function.

messages. InstallStickerSet Telegram API function.

# **messages.StickerSetInstallResultSuccess**

## class hydrogram.raw.types.messages.StickerSetInstallResultSuccess

Telegram API type.

Constructor of [StickerSetInstallResult](#page-1085-2).

## **Details:**

- Layer: 176
- ID: 38641628

# **Parameters**

**No parameters required.**

#### **Functions:**

This object can be returned by 1 function.

[messages.InstallStickerSet](#page-439-1) Telegram API function.

### **messages.StickerSetNotModified**

### class hydrogram.raw.types.messages.StickerSetNotModified

Telegram API type.

Constructor of [StickerSet](#page-1085-1).

**Details:**

- Layer: 176
- ID: D3F924EB

# **Parameters**

**No parameters required.**

# **Functions:**

This object can be returned by 8 functions.

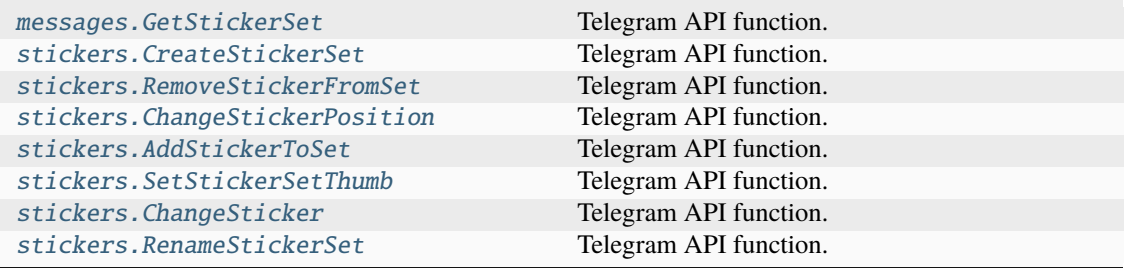

# **messages.Stickers**

class hydrogram.raw.types.messages.Stickers

Telegram API type.

Constructor of [Stickers](#page-1086-0).

## **Details:**

- Layer: 176
- ID: 30A6EC7E

#### **Parameters**

- **hash** (int 64-bit) N/A
- **stickers** (List of [Document](#page-1123-0)) N/A

### **Functions:**

This object can be returned by 1 function.

[messages.GetStickers](#page-435-1) Telegram API function.

# **messages.StickersNotModified**

class hydrogram.raw.types.messages.StickersNotModified

Telegram API type.

Constructor of [Stickers](#page-1086-0).

### **Details:**

- Layer: 176
- ID: F1749A22

**Parameters**

**No parameters required.**

# **Functions:**

This object can be returned by 1 function.

[messages.GetStickers](#page-435-1) Telegram API function.

## **messages.TranscribedAudio**

class hydrogram.raw.types.messages.TranscribedAudio

Telegram API type.

Constructor of [TranscribedAudio](#page-1086-1).

#### **Details:**

- Layer: 176
- ID: CFB9D957

# **Parameters**

- **transcription\_id** (int 64-bit) N/A
- **text** (str) N/A
- **pending** (bool, *optional*) N/A
- **trial\_remains\_num** (int 32-bit, *optional*) N/A
- **trial\_remains\_until\_date** (int 32-bit, *optional*) N/A

## **Functions:**

This object can be returned by 1 function.

[messages.TranscribeAudio](#page-469-0) Telegram API function.

# **messages.TranslateResult**

# class hydrogram.raw.types.messages.TranslateResult

Telegram API type.

Constructor of [TranslatedText](#page-1087-0).

### **Details:**

- Layer: 176
- ID: 33DB32F8

### **Parameters**

result (List of [TextWithEntities](#page-1188-0)) – N/A

### **Functions:**

This object can be returned by 1 function.

[messages.TranslateText](#page-470-0) Telegram API function.

# **messages.VotesList**

### class hydrogram.raw.types.messages.VotesList

Telegram API type.

Constructor of [VotesList](#page-1087-1).

## **Details:**

- Layer: 176
- ID: 4899484E

### **Parameters**

- **count** (int 32-bit) N/A
- **votes** (List of [MessagePeerVote](#page-1155-1)) N/A
- **chats** (List of [Chat](#page-1115-0)) N/A
- **users** (List of [User](#page-1196-0)) N/A
- **next\_offset** (str, *optional*) N/A

# **Functions:**

This object can be returned by 1 function.

[messages.GetPollVotes](#page-428-2) Telegram API function.

## **messages.WebPage**

class hydrogram.raw.types.messages.WebPage

Telegram API type.

Constructor of [WebPage](#page-1087-2).

# **Details:**

- Layer: 176
- ID: FD5E12BD

### **Parameters**

- **webpage** ([WebPage](#page-1198-0)) N/A
- **chats** (List of [Chat](#page-1115-0)) N/A
- **users** (List of [User](#page-1196-0)) N/A

## **Functions:**

This object can be returned by 1 function.

[messages.GetWebPage](#page-437-0) Telegram API function.
# **Payments**

# **payments.BankCardData**

### class hydrogram.raw.types.payments.BankCardData

Telegram API type.

Constructor of [BankCardData](#page-1088-0).

# **Details:**

- Layer: 176
- ID: 3E24E573

### **Parameters**

- **title**  $(str) N/A$
- **open\_urls** (List of [BankCardOpenUrl](#page-1107-0)) N/A

### **Functions:**

This object can be returned by 1 function.

[payments.GetBankCardData](#page-475-0) Telegram API function.

## **payments.CheckedGiftCode**

### class hydrogram.raw.types.payments.CheckedGiftCode

Telegram API type.

Constructor of [CheckedGiftCode](#page-1088-1).

### **Details:**

- Layer: 176
- ID: 284A1096

- **date** (int 32-bit) N/A
- **months** (int 32-bit) N/A
- **chats** (List of [Chat](#page-1115-0)) N/A
- **users** (List of [User](#page-1196-0)) N/A
- **via\_giveaway** (bool, *optional*) N/A
- **from\_id** ([Peer](#page-1164-0), *optional*) N/A
- **giveaway\_msg\_id** (int 32-bit, *optional*) N/A
- **to\_id** (int 64-bit, *optional*) N/A
- **used\_date** (int 32-bit, *optional*) N/A

This object can be returned by 1 function.

[payments.CheckGiftCode](#page-474-0) Telegram API function.

## **payments.ExportedInvoice**

class hydrogram.raw.types.payments.ExportedInvoice

Telegram API type.

Constructor of [ExportedInvoice](#page-1088-2).

### **Details:**

- Layer: 176
- ID: AEDOCBD9

**Parameters**

**url** (str) – N/A

### **Functions:**

This object can be returned by 1 function.

[payments.ExportInvoice](#page-475-1) Telegram API function.

## **payments.GiveawayInfo**

class hydrogram.raw.types.payments.GiveawayInfo

Telegram API type.

Constructor of [GiveawayInfo](#page-1089-0).

## **Details:**

- Layer: 176
- ID: 4367DAA0

### **Parameters**

- **start\_date** (int 32-bit) N/A
- **participating** (bool, *optional*) N/A
- **preparing\_results** (bool, *optional*) N/A
- **joined\_too\_early\_date** (int 32-bit, *optional*) N/A
- **admin\_disallowed\_chat\_id** (int 64-bit, *optional*) N/A
- **disallowed\_country** (str, *optional*) N/A

### **Functions:**

This object can be returned by 1 function.

[payments.GetGiveawayInfo](#page-476-0) Telegram API function.

# **payments.GiveawayInfoResults**

class hydrogram.raw.types.payments.GiveawayInfoResults

Telegram API type.

Constructor of [GiveawayInfo](#page-1089-0).

## **Details:**

- Layer: 176
- ID: CD5570

### **Parameters**

- **start\_date** (int 32-bit) N/A
- **finish\_date** (int 32-bit) N/A
- **winners\_count** (int 32-bit) N/A
- **activated\_count** (int 32-bit) N/A
- **winner** (bool, *optional*) N/A
- **refunded** (bool, *optional*) N/A
- **gift\_code\_slug** (str, *optional*) N/A

### **Functions:**

This object can be returned by 1 function.

[payments.GetGiveawayInfo](#page-476-0) Telegram API function.

### **payments.PaymentForm**

## class hydrogram.raw.types.payments.PaymentForm

Telegram API type.

Constructor of [PaymentForm](#page-1089-1).

### **Details:**

- Layer: 176
- ID: A0058751

- **form\_id** (int 64-bit) N/A
- **bot\_id** (int 64-bit) N/A
- **title**  $(str) N/A$
- **description** (str) N/A
- **invoice** ([Invoice](#page-1147-0)) N/A
- **provider\_id** (int 64-bit) N/A
- **url** (str) N/A
- **users** (List of [User](#page-1196-0)) N/A
- **can\_save\_credentials** (bool, *optional*) N/A
- **password\_missing** (bool, *optional*) N/A
- **photo** ([WebDocument](#page-1198-0), *optional*) N/A
- **native\_provider** (str, *optional*) N/A
- **native\_params** ([DataJSON](#page-1120-0), *optional*) N/A
- **additional\_methods** (List of [PaymentFormMethod](#page-1164-1), *optional*) N/A
- **saved\_info** ([PaymentRequestedInfo](#page-1164-2), *optional*) N/A
- **saved\_credentials** (List of [PaymentSavedCredentials](#page-1164-3), *optional*) N/A

This object can be returned by 1 function.

[payments.GetPaymentForm](#page-476-1) Telegram API function.

### **payments.PaymentReceipt**

## class hydrogram.raw.types.payments.PaymentReceipt

Telegram API type.

Constructor of [PaymentReceipt](#page-1089-2).

### **Details:**

- Layer: 176
- ID: 70C4FE03

- **date** (int 32-bit) N/A
- **bot\_id** (int  $64$ -bit)  $N/A$
- **provider\_id** (int 64-bit) N/A
- **title** (str) N/A
- **description** (str) N/A
- **invoice** ([Invoice](#page-1147-0)) N/A
- **currency** (str) N/A
- **total\_amount** (int 64-bit) N/A
- **credentials\_title** (str) N/A
- **users** (List of [User](#page-1196-0)) N/A
- **photo** ([WebDocument](#page-1198-0), *optional*) N/A
- **info** ([PaymentRequestedInfo](#page-1164-2), *optional*) N/A
- **shipping** ([ShippingOption](#page-1182-0), *optional*) N/A
- **tip\_amount** (int 64-bit, *optional*) N/A

This object can be returned by 1 function.

[payments.GetPaymentReceipt](#page-476-2) Telegram API function.

### **payments.PaymentResult**

## class hydrogram.raw.types.payments.PaymentResult

Telegram API type.

Constructor of [PaymentResult](#page-1090-0).

# **Details:**

- Layer: 176
- ID: 4E5F810D

## **Parameters**

**updates** ([Updates](#page-1193-0)) – N/A

#### **Functions:**

This object can be returned by 1 function.

payments. SendPaymentForm Telegram API function.

### **payments.PaymentVerificationNeeded**

## class hydrogram.raw.types.payments.PaymentVerificationNeeded

Telegram API type.

Constructor of [PaymentResult](#page-1090-0).

### **Details:**

- Layer: 176
- ID: D8411139

#### **Parameters**

**url** (str) – N/A

#### **Functions:**

This object can be returned by 1 function.

payments. SendPaymentForm Telegram API function.

# **payments.SavedInfo**

## class hydrogram.raw.types.payments.SavedInfo

Telegram API type.

Constructor of [SavedInfo](#page-1090-1).

## **Details:**

- Layer: 176
- ID: FB8FE43C

## **Parameters**

- **has\_saved\_credentials** (bool, *optional*) N/A
- **saved\_info** ([PaymentRequestedInfo](#page-1164-2), *optional*) N/A

## **Functions:**

This object can be returned by 1 function.

[payments.GetSavedInfo](#page-477-0) Telegram API function.

## **payments.ValidatedRequestedInfo**

## class hydrogram.raw.types.payments.ValidatedRequestedInfo

Telegram API type.

Constructor of [ValidatedRequestedInfo](#page-1090-2).

### **Details:**

- Layer: 176
- ID: D1451883

# **Parameters**

- **id** (str, *optional*) N/A
- **shipping\_options** (List of [ShippingOption](#page-1182-0), *optional*) N/A

### **Functions:**

This object can be returned by 1 function.

[payments.ValidateRequestedInfo](#page-478-1) Telegram API function.

# **Phone**

# **phone.ExportedGroupCallInvite**

### class hydrogram.raw.types.phone.ExportedGroupCallInvite

Telegram API type.

Constructor of [ExportedGroupCallInvite](#page-1091-0).

# **Details:**

- Layer: 176
- ID: 204BD158

# **Parameters**

**link** (str) – N/A

### **Functions:**

This object can be returned by 1 function.

[phone.ExportGroupCallInvite](#page-482-0) Telegram API function.

# **phone.GroupCall**

### class hydrogram.raw.types.phone.GroupCall

Telegram API type.

Constructor of [GroupCall](#page-1091-1).

### **Details:**

- Layer: 176
- ID: 9E727AAD

# **Parameters**

- **call** ([GroupCall](#page-1131-0)) N/A
- **participants** (List of [GroupCallParticipant](#page-1131-1)) N/A
- **participants\_next\_offset** (str) N/A
- **chats** (List of [Chat](#page-1115-0)) N/A
- **users** (List of [User](#page-1196-0)) N/A

### **Functions:**

This object can be returned by 1 function.

[phone.GetGroupCall](#page-482-1) Telegram API function.

# **phone.GroupCallStreamChannels**

### class hydrogram.raw.types.phone.GroupCallStreamChannels

Telegram API type.

Constructor of [GroupCallStreamChannels](#page-1091-2).

## **Details:**

- Layer: 176
- ID: D0E482B2

## **Parameters**

**channels** (List of [GroupCallStreamChannel](#page-1132-0)) – N/A

### **Functions:**

This object can be returned by 1 function.

[phone.GetGroupCallStreamChannels](#page-483-0) Telegram API function.

# **phone.GroupCallStreamRtmpUrl**

## class hydrogram.raw.types.phone.GroupCallStreamRtmpUrl

Telegram API type.

Constructor of [GroupCallStreamRtmpUrl](#page-1092-0).

# **Details:**

- Layer: 176
- ID: 2DBF3432

# **Parameters**

- **url** (str) N/A
- **key** (str) N/A

### **Functions:**

This object can be returned by 1 function.

[phone.GetGroupCallStreamRtmpUrl](#page-483-1) Telegram API function.

# **phone.GroupParticipants**

## class hydrogram.raw.types.phone.GroupParticipants

Telegram API type.

Constructor of [GroupParticipants](#page-1092-1).

# **Details:**

- Layer: 176
- ID: F47751B6

## **Parameters**

- **count** (int 32-bit) N/A
- **participants** (List of [GroupCallParticipant](#page-1131-1)) N/A
- **next\_offset** (str) N/A
- **chats** (List of [Chat](#page-1115-0)) N/A
- **users** (List of [User](#page-1196-0)) N/A
- **version** (int 32-bit) N/A

### **Functions:**

This object can be returned by 1 function.

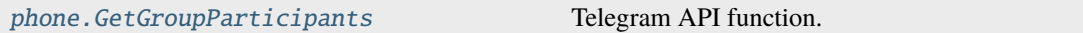

# **phone.JoinAsPeers**

class hydrogram.raw.types.phone.JoinAsPeers

Telegram API type.

Constructor of [JoinAsPeers](#page-1092-2).

# **Details:**

- Layer: 176
- ID: AFE5623F

### **Parameters**

- **peers** (List of [Peer](#page-1164-0)) N/A
- **chats** (List of [Chat](#page-1115-0)) N/A
- **users** (List of [User](#page-1196-0)) N/A

### **Functions:**

This object can be returned by 1 function.

[phone.GetGroupCallJoinAs](#page-483-2) Telegram API function.

# **phone.PhoneCall**

# class hydrogram.raw.types.phone.PhoneCall

Telegram API type.

Constructor of [PhoneCall](#page-1093-0).

# **Details:**

- Layer: 176
- ID: EC82E140

## **Parameters**

- **phone\_call** (*[PhoneCall](#page-1166-0)*) N/A
- **users** (List of [User](#page-1196-0)) N/A

### **Functions:**

This object can be returned by 3 functions.

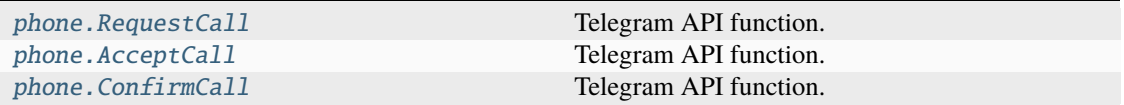

# **Photos**

## **photos.Photo**

### class hydrogram.raw.types.photos.Photo

Telegram API type.

Constructor of [Photo](#page-1093-1).

# **Details:**

- Layer: 176
- ID: 20212CA8

# **Parameters**

- **photo** ([Photo](#page-1167-0)) N/A
- **users** (List of [User](#page-1196-0)) N/A

## **Functions:**

This object can be returned by 3 functions.

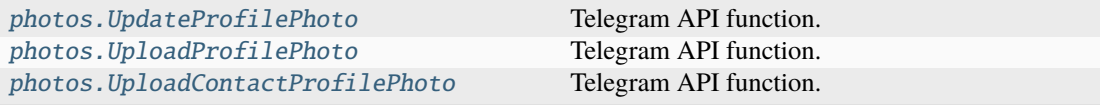

# **photos.Photos**

## class hydrogram.raw.types.photos.Photos

Telegram API type.

Constructor of [Photos](#page-1093-2).

# **Details:**

- Layer: 176
- ID: 8DCA6AA5

## **Parameters**

- **photos** (List of [Photo](#page-1167-0)) N/A
- **users** (List of [User](#page-1196-0)) N/A

### **Functions:**

This object can be returned by 1 function.

[photos.GetUserPhotos](#page-491-2) **Telegram API** function.

# **photos.PhotosSlice**

# class hydrogram.raw.types.photos.PhotosSlice

Telegram API type.

Constructor of [Photos](#page-1093-2).

### **Details:**

- Layer: 176
- ID: 15051F54

# **Parameters**

- **count** (int 32-bit) N/A
- **photos** (List of [Photo](#page-1167-0)) N/A
- **users** (List of [User](#page-1196-0)) N/A

### **Functions:**

This object can be returned by 1 function.

[photos.GetUserPhotos](#page-491-2) **Telegram API** function.

# **Premium**

## **premium.BoostsList**

# class hydrogram.raw.types.premium.BoostsList

Telegram API type.

Constructor of [BoostsList](#page-1094-0).

# **Details:**

- Layer: 176
- ID: 86F8613C

### **Parameters**

- **count** (int 32-bit) N/A
- **boosts** (List of [Boost](#page-1108-0)) N/A
- **users** (List of [User](#page-1196-0)) N/A
- **next\_offset** (str, *optional*) N/A

### **Functions:**

This object can be returned by 2 functions.

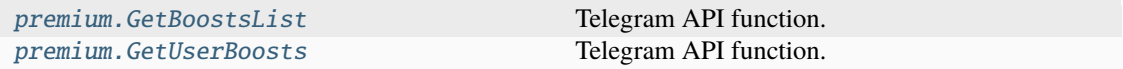

### **premium.BoostsStatus**

class hydrogram.raw.types.premium.BoostsStatus

Telegram API type.

Constructor of [BoostsStatus](#page-1094-1).

### **Details:**

- Layer: 176
- ID: 4959427A

- **level** (int 32-bit) N/A
- **current\_level\_boosts** (int 32-bit) N/A
- **boosts** (int 32-bit) N/A
- **boost\_url** (str) N/A
- **my\_boost** (bool, *optional*) N/A
- **gift\_boosts** (int 32-bit, *optional*) N/A
- **next\_level\_boosts** (int 32-bit, *optional*) N/A
- **premium\_audience** ([StatsPercentValue](#page-1185-0), *optional*) N/A
- **prepaid\_giveaways** (List of [PrepaidGiveaway](#page-1170-0), *optional*) N/A
- **my\_boost\_slots** (List of int 32-bit, *optional*) N/A

This object can be returned by 1 function.

[premium.GetBoostsStatus](#page-493-1) Telegram API function.

## **premium.MyBoosts**

# class hydrogram.raw.types.premium.MyBoosts

Telegram API type.

Constructor of [MyBoosts](#page-1095-0).

## **Details:**

- Layer: 176
- ID: 9AE228E2

### **Parameters**

- **my\_boosts** (List of [MyBoost](#page-1159-0)) N/A
- **chats** (List of [Chat](#page-1115-0)) N/A
- **users** (List of [User](#page-1196-0)) N/A

#### **Functions:**

This object can be returned by 2 functions.

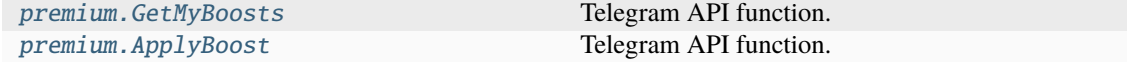

### **Smsjobs**

### **smsjobs.EligibleToJoin**

class hydrogram.raw.types.smsjobs.EligibleToJoin

Telegram API type.

Constructor of [EligibilityToJoin](#page-1095-1).

# **Details:**

- Layer: 176
- ID: DC8B44CF

- **terms\_url** (str) N/A
- **monthly\_sent\_sms** (int 32-bit) N/A

This object can be returned by 1 function.

[smsjobs.IsEligibleToJoin](#page-495-0) Telegram API function.

## **smsjobs.Status**

class hydrogram.raw.types.smsjobs.Status

Telegram API type.

Constructor of [Status](#page-1095-2).

### **Details:**

- Layer: 176
- ID: 2AEE9191

# **Parameters**

- **recent\_sent** (int 32-bit) N/A
- **recent\_since** (int 32-bit) N/A
- **recent\_remains** (int 32-bit) N/A
- **total\_sent** (int 32-bit) N/A
- **total\_since** (int 32-bit) N/A
- **terms\_url** (str) N/A
- **allow\_international** (bool, *optional*) N/A
- **last\_gift\_slug** (str, *optional*) N/A

#### **Functions:**

This object can be returned by 1 function.

[smsjobs.GetStatus](#page-495-1) Telegram API function.

### **Stats**

### **stats.BroadcastStats**

#### class hydrogram.raw.types.stats.BroadcastStats

Telegram API type.

Constructor of [BroadcastStats](#page-1096-0).

#### **Details:**

- Layer: 176
- ID: 396CA5FC

- **period** ([StatsDateRangeDays](#page-1184-0)) N/A
- **followers** ([StatsAbsValueAndPrev](#page-1184-1)) N/A
- **views\_per\_post** ([StatsAbsValueAndPrev](#page-1184-1)) N/A
- **shares\_per\_post** ([StatsAbsValueAndPrev](#page-1184-1)) N/A
- **reactions\_per\_post** ([StatsAbsValueAndPrev](#page-1184-1)) N/A
- **views\_per\_story** ([StatsAbsValueAndPrev](#page-1184-1)) N/A
- **shares\_per\_story** ([StatsAbsValueAndPrev](#page-1184-1)) N/A
- **reactions\_per\_story** ([StatsAbsValueAndPrev](#page-1184-1)) N/A
- **enabled\_notifications** ([StatsPercentValue](#page-1185-0)) N/A
- **growth\_graph** ([StatsGraph](#page-1184-2)) N/A
- **followers\_graph** ([StatsGraph](#page-1184-2)) N/A
- **mute\_graph** ([StatsGraph](#page-1184-2)) N/A
- **top\_hours\_graph** ([StatsGraph](#page-1184-2)) N/A
- **interactions\_graph** ([StatsGraph](#page-1184-2)) N/A
- **iv\_interactions\_graph** ([StatsGraph](#page-1184-2)) N/A
- **views** by source graph ([StatsGraph](#page-1184-2)) N/A
- **new\_followers\_by\_source\_graph** ([StatsGraph](#page-1184-2)) N/A
- **languages\_graph** ([StatsGraph](#page-1184-2)) N/A
- **reactions\_by\_emotion\_graph** ([StatsGraph](#page-1184-2)) N/A
- **story\_interactions\_graph** ([StatsGraph](#page-1184-2)) N/A
- **story\_reactions\_by\_emotion\_graph** ([StatsGraph](#page-1184-2)) N/A
- **recent\_posts\_interactions** (List of [PostInteractionCounters](#page-1169-0)) N/A

This object can be returned by 1 function.

[stats.GetBroadcastStats](#page-496-0) Telegram API function.

#### **stats.MegagroupStats**

class hydrogram.raw.types.stats.MegagroupStats

Telegram API type.

Constructor of [MegagroupStats](#page-1096-1).

### **Details:**

- Layer: 176
- ID: EF7FF916

#### **Parameters**

• **period** ([StatsDateRangeDays](#page-1184-0)) – N/A

- **members** ([StatsAbsValueAndPrev](#page-1184-1)) N/A
- **messages** ([StatsAbsValueAndPrev](#page-1184-1)) N/A
- **viewers** ([StatsAbsValueAndPrev](#page-1184-1)) N/A
- **posters** ([StatsAbsValueAndPrev](#page-1184-1)) N/A
- **growth\_graph** ([StatsGraph](#page-1184-2)) N/A
- **members\_graph** ([StatsGraph](#page-1184-2)) N/A
- **new\_members\_by\_source\_graph** ([StatsGraph](#page-1184-2)) N/A
- **languages\_graph** ([StatsGraph](#page-1184-2)) N/A
- **messages\_graph** ([StatsGraph](#page-1184-2)) N/A
- **actions\_graph** ([StatsGraph](#page-1184-2)) N/A
- **top\_hours\_graph** ([StatsGraph](#page-1184-2)) N/A
- **weekdays\_graph** ([StatsGraph](#page-1184-2)) N/A
- **top\_posters** (List of [StatsGroupTopPoster](#page-1185-1)) N/A
- **top\_admins** (List of [StatsGroupTopAdmin](#page-1185-2)) N/A
- **top\_inviters** (List of [StatsGroupTopInviter](#page-1185-3)) N/A
- **users** (List of [User](#page-1196-0)) N/A

This object can be returned by 1 function.

[stats.GetMegagroupStats](#page-497-0) Telegram API function.

### **stats.MessageStats**

#### class hydrogram.raw.types.stats.MessageStats

Telegram API type.

Constructor of [MessageStats](#page-1096-2).

### **Details:**

- Layer: 176
- ID: 7FE91C14

### **Parameters**

- **views\_graph** ([StatsGraph](#page-1184-2)) N/A
- **reactions\_by\_emotion\_graph** ([StatsGraph](#page-1184-2)) N/A

### **Functions:**

This object can be returned by 1 function.

[stats.GetMessageStats](#page-497-1) Telegram API function.

# **stats.PublicForwards**

# class hydrogram.raw.types.stats.PublicForwards

Telegram API type.

Constructor of [PublicForwards](#page-1097-0).

# **Details:**

- Layer: 176
- ID: 93037E20

## **Parameters**

- **count** (int 32-bit) N/A
- **forwards** (List of [PublicForward](#page-1171-0)) N/A
- **chats** (List of [Chat](#page-1115-0)) N/A
- **users** (List of [User](#page-1196-0)) N/A
- **next\_offset** (str, *optional*) N/A

# **Functions:**

This object can be returned by 2 functions.

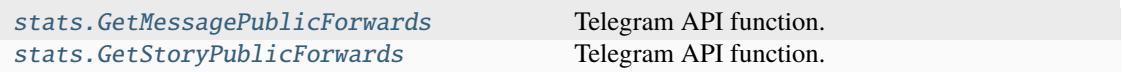

# **stats.StoryStats**

## class hydrogram.raw.types.stats.StoryStats

Telegram API type.

Constructor of [StoryStats](#page-1097-1).

## **Details:**

- Layer: 176
- ID: 50CD067C

# **Parameters**

- **views\_graph** ([StatsGraph](#page-1184-2)) N/A
- **reactions\_by\_emotion\_graph** ([StatsGraph](#page-1184-2)) N/A

### **Functions:**

This object can be returned by 1 function.

[stats.GetStoryStats](#page-498-1) Telegram API function.

# **Stickers**

## **stickers.SuggestedShortName**

### class hydrogram.raw.types.stickers.SuggestedShortName

Telegram API type.

Constructor of [SuggestedShortName](#page-1097-2).

# **Details:**

- Layer: 176
- ID: 85FEA03F

# **Parameters**

**short\_name** (str) – N/A

### **Functions:**

This object can be returned by 1 function.

stickers. Suggest ShortName Telegram API function.

# **Storage**

## **storage.FileGif**

### class hydrogram.raw.types.storage.FileGif

Telegram API type.

Constructor of [FileType](#page-1098-0).

# **Details:**

- Layer: 176
- ID: CAE1AADF

**Parameters No parameters required.**

## **storage.FileJpeg**

class hydrogram.raw.types.storage.FileJpeg

Telegram API type.

Constructor of [FileType](#page-1098-0).

### **Details:**

- Layer: 176
- ID: 7EFE0E

**Parameters**

# **storage.FileMov**

# class hydrogram.raw.types.storage.FileMov

Telegram API type.

Constructor of [FileType](#page-1098-0).

# **Details:**

- Layer: 176
- ID: 4B09EBBC

## **Parameters No parameters required.**

# **storage.FileMp3**

class hydrogram.raw.types.storage.FileMp3 Telegram API type.

Constructor of [FileType](#page-1098-0).

## **Details:**

- Layer: 176
- ID: 528A0677

# **Parameters**

**No parameters required.**

# **storage.FileMp4**

# class hydrogram.raw.types.storage.FileMp4

Telegram API type.

Constructor of [FileType](#page-1098-0).

### **Details:**

- Layer: 176
- ID: B3CEA0E4

# **Parameters**

# **storage.FilePartial**

# class hydrogram.raw.types.storage.FilePartial

Telegram API type.

Constructor of [FileType](#page-1098-0).

# **Details:**

- Layer: 176
- ID: 40BC6F52

# **Parameters No parameters required.**

# **storage.FilePdf**

class hydrogram.raw.types.storage.FilePdf Telegram API type.

Constructor of [FileType](#page-1098-0).

## **Details:**

- Layer: 176
- ID: AE1E508D

# **Parameters**

**No parameters required.**

# **storage.FilePng**

# class hydrogram.raw.types.storage.FilePng

Telegram API type.

Constructor of [FileType](#page-1098-0).

### **Details:**

- Layer: 176
- ID: A4F63C0

# **Parameters**

# **storage.FileUnknown**

# class hydrogram.raw.types.storage.FileUnknown

Telegram API type.

Constructor of [FileType](#page-1098-0).

## **Details:**

- Layer: 176
- ID: AA963B05

## **Parameters No parameters required.**

## **storage.FileWebp**

class hydrogram.raw.types.storage.FileWebp Telegram API type.

Constructor of [FileType](#page-1098-0).

### **Details:**

- Layer: 176
- ID: 1081464C

# **Parameters**

**No parameters required.**

# **Stories**

# **stories.AllStories**

### class hydrogram.raw.types.stories.AllStories

Telegram API type.

Constructor of [AllStories](#page-1098-1).

### **Details:**

- Layer: 176
- ID: 6EFC5E81

- **count** (int 32-bit) N/A
- **state** (str) N/A
- **peer\_stories** (List of [PeerStories](#page-1166-1)) N/A
- **chats** (List of [Chat](#page-1115-0)) N/A
- **users** (List of [User](#page-1196-0)) N/A
- **stealth\_mode** ([StoriesStealthMode](#page-1187-0)) N/A

• **has\_more** (bool, *optional*) – N/A

#### **Functions:**

This object can be returned by 1 function.

[stories.GetAllStories](#page-505-0) Telegram API function.

## **stories.AllStoriesNotModified**

### class hydrogram.raw.types.stories.AllStoriesNotModified

Telegram API type.

Constructor of [AllStories](#page-1098-1).

### **Details:**

- Layer: 176
- ID: 1158FE3E

### **Parameters**

- **state** (str) N/A
- **stealth\_mode** ([StoriesStealthMode](#page-1187-0)) N/A

### **Functions:**

This object can be returned by 1 function.

[stories.GetAllStories](#page-505-0) Telegram API function.

### **stories.PeerStories**

## class hydrogram.raw.types.stories.PeerStories

Telegram API type.

Constructor of [PeerStories](#page-1098-2).

# **Details:**

- Layer: 176
- ID: CAE68768

### **Parameters**

- **stories** ([PeerStories](#page-1166-1)) N/A
- **chats** (List of [Chat](#page-1115-0)) N/A
- **users** (List of [User](#page-1196-0)) N/A

# **Functions:**

This object can be returned by 1 function.

[stories.GetPeerStories](#page-506-0) Telegram API function.

# **stories.Stories**

class hydrogram.raw.types.stories.Stories

Telegram API type.

Constructor of [Stories](#page-1099-0).

### **Details:**

- Layer: 176
- ID: 5DD8C3C8

#### **Parameters**

- **count** (int  $32$ -bit) N/A
- **stories** (List of [StoryItem](#page-1187-1)) N/A
- **chats** (List of [Chat](#page-1115-0)) N/A
- **users** (List of [User](#page-1196-0)) N/A

# **Functions:**

This object can be returned by 3 functions.

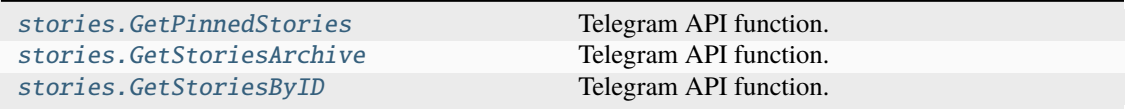

## **stories.StoryReactionsList**

## class hydrogram.raw.types.stories.StoryReactionsList

Telegram API type.

Constructor of [StoryReactionsList](#page-1099-1).

# **Details:**

- Layer: 176
- ID: AA5F789C

- **count** (int 32-bit) N/A
- **reactions** (List of [StoryReaction](#page-1188-0)) N/A
- **chats** (List of [Chat](#page-1115-0)) N/A
- **users** (List of [User](#page-1196-0)) N/A
- **next\_offset** (str, *optional*) N/A

This object can be returned by 1 function.

[stories.GetStoryReactionsList](#page-507-1) Telegram API function.

### **stories.StoryViews**

### class hydrogram.raw.types.stories.StoryViews

Telegram API type.

Constructor of [StoryViews](#page-1099-2).

### **Details:**

- Layer: 176
- ID: DE9EED1D

# **Parameters**

- **views** (List of [StoryViews](#page-1188-1)) N/A
- **users** (List of [User](#page-1196-0)) N/A

### **Functions:**

This object can be returned by 1 function.

[stories.GetStoriesViews](#page-507-2) Telegram API function.

### **stories.StoryViewsList**

### class hydrogram.raw.types.stories.StoryViewsList

Telegram API type.

Constructor of [StoryViewsList](#page-1100-0).

### **Details:**

- Layer: 176
- ID: 59D78FC5

- **count** (int 32-bit) N/A
- **views\_count** (int 32-bit) N/A
- **forwards\_count** (int 32-bit) N/A
- **reactions\_count** (int 32-bit) N/A
- **views** (List of [StoryView](#page-1188-2)) N/A
- **chats** (List of [Chat](#page-1115-0)) N/A
- **users** (List of [User](#page-1196-0)) N/A

• **next\_offset** (str, *optional*) – N/A

### **Functions:**

This object can be returned by 1 function.

[stories.GetStoryViewsList](#page-508-0) Telegram API function.

# **Updates**

# **updates.ChannelDifference**

### class hydrogram.raw.types.updates.ChannelDifference

Telegram API type.

Constructor of [ChannelDifference](#page-1100-1).

## **Details:**

- Layer: 176
- ID: 2064674E

### **Parameters**

- **pts** (int 32-bit) N/A
- **new\_messages** (List of [Message](#page-1151-0)) N/A
- **other\_updates** (List of [Update](#page-1190-0)) N/A
- **chats** (List of [Chat](#page-1115-0)) N/A
- **users** (List of [User](#page-1196-0)) N/A
- **final** (bool, *optional*) N/A
- **timeout** (int 32-bit, *optional*) N/A

# **Functions:**

This object can be returned by 1 function.

[updates.GetChannelDifference](#page-512-0) Telegram API function.

# **updates.ChannelDifferenceEmpty**

# class hydrogram.raw.types.updates.ChannelDifferenceEmpty

Telegram API type.

Constructor of [ChannelDifference](#page-1100-1).

### **Details:**

- Layer: 176
- ID: 3E11AFFB

- $pts(int 32-bit) N/A$
- **final** (bool, *optional*) N/A
- **timeout** (int 32-bit, *optional*) N/A

This object can be returned by 1 function.

[updates.GetChannelDifference](#page-512-0) Telegram API function.

### **updates.ChannelDifferenceTooLong**

## class hydrogram.raw.types.updates.ChannelDifferenceTooLong

Telegram API type.

Constructor of [ChannelDifference](#page-1100-1).

# **Details:**

- Layer: 176
- ID: A4BCC6FE

## **Parameters**

- **dialog** ([Dialog](#page-1121-0)) N/A
- **messages** (List of [Message](#page-1151-0)) N/A
- **chats** (List of [Chat](#page-1115-0)) N/A
- **users** (List of [User](#page-1196-0)) N/A
- **final** (bool, *optional*) N/A
- **timeout** (int 32-bit, *optional*) N/A

#### **Functions:**

This object can be returned by 1 function.

[updates.GetChannelDifference](#page-512-0) Telegram API function.

### **updates.Difference**

### class hydrogram.raw.types.updates.Difference

Telegram API type.

Constructor of [Difference](#page-1101-0).

#### **Details:**

- Layer: 176
- ID: F49CA0

- **new\_messages** (List of [Message](#page-1151-0)) N/A
- **new\_encrypted\_messages** (List of [EncryptedMessage](#page-1127-0)) N/A
- **other\_updates** (List of [Update](#page-1190-0)) N/A
- **chats** (List of [Chat](#page-1115-0)) N/A
- **users** (List of [User](#page-1196-0)) N/A
- **state** ([updates.State](#page-1101-1)) N/A

This object can be returned by 1 function.

[updates.GetDifference](#page-512-1) Telegram API function.

# **updates.DifferenceEmpty**

class hydrogram.raw.types.updates.DifferenceEmpty

Telegram API type.

Constructor of [Difference](#page-1101-0).

### **Details:**

- Layer: 176
- ID: 5D75A138

### **Parameters**

- **date** (int 32-bit) N/A
- **seq** (int 32-bit) N/A

### **Functions:**

This object can be returned by 1 function.

[updates.GetDifference](#page-512-1) Telegram API function.

# **updates.DifferenceSlice**

### class hydrogram.raw.types.updates.DifferenceSlice

Telegram API type.

Constructor of [Difference](#page-1101-0).

### **Details:**

- Layer: 176
- ID: A8FB1981

### **Parameters**

• **new\_messages** (List of [Message](#page-1151-0)) – N/A

- **new\_encrypted\_messages** (List of [EncryptedMessage](#page-1127-0)) N/A
- **other\_updates** (List of [Update](#page-1190-0)) N/A
- **chats** (List of [Chat](#page-1115-0)) N/A
- **users** (List of [User](#page-1196-0)) N/A
- **intermediate\_state** ([updates.State](#page-1101-1)) N/A

This object can be returned by 1 function.

[updates.GetDifference](#page-512-1) Telegram API function.

## **updates.DifferenceTooLong**

### class hydrogram.raw.types.updates.DifferenceTooLong

Telegram API type.

Constructor of [Difference](#page-1101-0).

## **Details:**

- Layer: 176
- ID: 4AFE8F6D

### **Parameters**

**pts** (int 32-bit) – N/A

# **Functions:**

This object can be returned by 1 function.

[updates.GetDifference](#page-512-1) Telegram API function.

### **updates.State**

class hydrogram.raw.types.updates.State

Telegram API type.

Constructor of [State](#page-1101-1).

# **Details:**

- Layer: 176
- ID: A56C2A3E

- **pts** (int 32-bit) N/A
- **qts** (int 32-bit) N/A
- **date** (int 32-bit) N/A
- $seq$  (int  $32$ -bit)  $N/A$
- **unread\_count** (int 32-bit) N/A

This object can be returned by 1 function.

[updates.GetState](#page-513-0) Telegram API function.

# **Upload**

### **upload.CdnFile**

## class hydrogram.raw.types.upload.CdnFile

Telegram API type.

Constructor of [CdnFile](#page-1101-2).

### **Details:**

- Layer: 176
- ID: A99FCA4F

### **Parameters**

**bytes** (bytes) – N/A

#### **Functions:**

This object can be returned by 1 function.

[upload.GetCdnFile](#page-513-1) Telegram API function.

## **upload.CdnFileReuploadNeeded**

# class hydrogram.raw.types.upload.CdnFileReuploadNeeded

Telegram API type.

Constructor of [CdnFile](#page-1101-2).

# **Details:**

- Layer: 176
- ID: EEA8E46E

## **Parameters**

**request\_token** (bytes) – N/A

### **Functions:**

This object can be returned by 1 function.

[upload.GetCdnFile](#page-513-1) Telegram API function.

# **upload.File**

### class hydrogram.raw.types.upload.File

Telegram API type.

Constructor of [File](#page-1102-0).

# **Details:**

- Layer: 176
- ID: 96A18D5

### **Parameters**

- **type** ([storage.FileType](#page-1098-0)) N/A
- **mtime** (int 32-bit) N/A
- **bytes** (bytes) N/A

#### **Functions:**

This object can be returned by 1 function.

[upload.GetFile](#page-514-0) Telegram API function.

### **upload.FileCdnRedirect**

### class hydrogram.raw.types.upload.FileCdnRedirect

Telegram API type.

Constructor of [File](#page-1102-0).

# **Details:**

- Layer: 176
- ID: F18CDA44

## **Parameters**

- **dc\_id** (int 32-bit) N/A
- **file\_token** (bytes) N/A
- **encryption\_key** (bytes) N/A
- **encryption\_iv** (bytes) N/A
- **file\_hashes** (List of [FileHash](#page-1129-0)) N/A

### **Functions:**

This object can be returned by 1 function.

[upload.GetFile](#page-514-0) Telegram API function.

# **upload.WebFile**

## class hydrogram.raw.types.upload.WebFile

Telegram API type.

Constructor of [WebFile](#page-1102-1).

# **Details:**

- Layer: 176
- ID: 21E753BC

### **Parameters**

- **size** (int 32-bit) N/A
- **mime\_type** (str) N/A
- **file\_type** ([storage.FileType](#page-1098-0)) N/A
- **mtime** (int 32-bit) N/A
- **bytes** (bytes) N/A

### **Functions:**

This object can be returned by 1 function.

[upload.GetWebFile](#page-514-1) Telegram API function.

# **Users**

# **users.UserFull**

## class hydrogram.raw.types.users.UserFull

Telegram API type.

Constructor of [UserFull](#page-1102-2).

# **Details:**

- Layer: 176
- ID: 3B6D152E

## **Parameters**

- **full\_user** ([UserFull](#page-1196-1)) N/A
- **chats** (List of [Chat](#page-1115-0)) N/A
- **users** (List of [User](#page-1196-0)) N/A

### **Functions:**

This object can be returned by 1 function.

[users.GetFullUser](#page-516-0) Telegram API function.

# **AccessPointRule**

## class hydrogram.raw.types.AccessPointRule

Telegram API type.

Constructor of [AccessPointRule](#page-1103-0).

# **Details:**

- Layer: 176
- ID: 4679B65F

## **Parameters**

- **phone\_prefix\_rules** (str) N/A
- **dc\_id** (int 32-bit) N/A
- **ips** (List of [IpPort](#page-1148-0)) N/A

# **AccountDaysTTL**

# class hydrogram.raw.types.AccountDaysTTL

Telegram API type.

Constructor of [AccountDaysTTL](#page-1103-1).

## **Details:**

- Layer: 176
- ID: B8D0AFDF

# **Parameters**

**days** (int 32-bit) – N/A

### **Functions:**

This object can be returned by 1 function.

[account.GetAccountTTL](#page-307-0) Telegram API function.

# **AppWebViewResultUrl**

# class hydrogram.raw.types.AppWebViewResultUrl

Telegram API type.

Constructor of [AppWebViewResult](#page-1103-2).

# **Details:**

- Layer: 176
- ID: 3C1B4F0D

**Parameters**

**url** (str) – N/A

This object can be returned by 1 function.

[messages.RequestAppWebView](#page-447-0) Telegram API function.

# **AttachMenuBot**

class hydrogram.raw.types.AttachMenuBot

Telegram API type.

Constructor of [AttachMenuBot](#page-1104-0).

### **Details:**

- Layer: 176
- ID: D90D8DFE

### **Parameters**

- **bot\_id** (int 64-bit) N/A
- **short\_name** (str) N/A
- **icons** (List of [AttachMenuBotIcon](#page-1104-1)) N/A
- **inactive** (bool, *optional*) N/A
- **has\_settings** (bool, *optional*) N/A
- **request\_write\_access** (bool, *optional*) N/A
- **show\_in\_attach\_menu** (bool, *optional*) N/A
- **show\_in\_side\_menu** (bool, *optional*) N/A
- **side\_menu\_disclaimer\_needed** (bool, *optional*) N/A
- **peer\_types** (List of [AttachMenuPeerType](#page-1105-0), *optional*) N/A

# **AttachMenuBotIcon**

## class hydrogram.raw.types.AttachMenuBotIcon

Telegram API type.

Constructor of [AttachMenuBotIcon](#page-1104-1).

## **Details:**

- Layer: 176
- ID: B2A7386B

- **name** (str) N/A
- **icon** ([Document](#page-1123-0)) N/A
- **colors** (List of [AttachMenuBotIconColor](#page-1104-2), *optional*) N/A

# **AttachMenuBotIconColor**

## class hydrogram.raw.types.AttachMenuBotIconColor

Telegram API type.

Constructor of [AttachMenuBotIconColor](#page-1104-2).

# **Details:**

- Layer: 176
- ID: 4576F3F0

## **Parameters**

- **name** (str) N/A
- **color** (int 32-bit) N/A

# **AttachMenuBots**

class hydrogram.raw.types.AttachMenuBots

Telegram API type.

Constructor of [AttachMenuBots](#page-1104-3).

## **Details:**

- Layer: 176
- ID: 3C4301C0

### **Parameters**

- **hash** (int  $64$ -bit) N/A
- **bots** (List of [AttachMenuBot](#page-1104-0)) N/A
- **users** (List of [User](#page-1196-0)) N/A

### **Functions:**

This object can be returned by 1 function.

[messages.GetAttachMenuBots](#page-410-0) Telegram API function.

# **AttachMenuBotsBot**

# class hydrogram.raw.types.AttachMenuBotsBot

Telegram API type.

Constructor of [AttachMenuBotsBot](#page-1105-1).

# **Details:**

- Layer: 176
- ID: 93BF667F

- **bot** ([AttachMenuBot](#page-1104-0)) N/A
- **users** (List of [User](#page-1196-0)) N/A

This object can be returned by 1 function.

[messages.GetAttachMenuBot](#page-409-0) Telegram API function.

# **AttachMenuBotsNotModified**

## class hydrogram.raw.types.AttachMenuBotsNotModified

Telegram API type.

Constructor of [AttachMenuBots](#page-1104-3).

# **Details:**

- Layer: 176
- ID: F1D88A5C

# **Parameters No parameters required.**

### **Functions:**

This object can be returned by 1 function.

[messages.GetAttachMenuBots](#page-410-0) Telegram API function.

# **AttachMenuPeerTypeBotPM**

### class hydrogram.raw.types.AttachMenuPeerTypeBotPM

Telegram API type.

Constructor of [AttachMenuPeerType](#page-1105-0).

### **Details:**

- Layer: 176
- ID: C32BFA1A

### **Parameters**

# **AttachMenuPeerTypeBroadcast**

## class hydrogram.raw.types.AttachMenuPeerTypeBroadcast

Telegram API type.

Constructor of [AttachMenuPeerType](#page-1105-0).

# **Details:**

- Layer: 176
- ID: 7BFBDEFC

**Parameters No parameters required.**

# **AttachMenuPeerTypeChat**

# class hydrogram.raw.types.AttachMenuPeerTypeChat

Telegram API type.

Constructor of [AttachMenuPeerType](#page-1105-0).

# **Details:**

- Layer: 176
- ID: 509113F

## **Parameters**

**No parameters required.**

# **AttachMenuPeerTypePM**

class hydrogram.raw.types.AttachMenuPeerTypePM

Telegram API type.

Constructor of [AttachMenuPeerType](#page-1105-0).

# **Details:**

- Layer: 176
- ID: F146D31F

# **Parameters**
# **AttachMenuPeerTypeSameBotPM**

### class hydrogram.raw.types.AttachMenuPeerTypeSameBotPM

Telegram API type.

Constructor of [AttachMenuPeerType](#page-1105-0).

## **Details:**

- Layer: 176
- ID: 7D6BE90E

**Parameters No parameters required.**

## **Authorization**

class hydrogram.raw.types.Authorization

Telegram API type.

Constructor of [Authorization](#page-1105-1).

## **Details:**

- Layer: 176
- ID: AD01D61D

- **hash** (int  $64$ -bit) N/A
- **device\_model** (str) N/A
- **platform** (str) N/A
- **system\_version** (str) N/A
- $api_id$  (int  $32-bit$ )  $N/A$
- **app\_name** (str) N/A
- **app\_version** (str) N/A
- **date\_created** (int 32-bit) N/A
- **date\_active** (int 32-bit) N/A
- $ip (str) N/A$
- **country** (str) N/A
- **region** (str) N/A
- **current** (bool, *optional*) N/A
- **official\_app** (bool, *optional*) N/A
- **password\_pending** (bool, *optional*) N/A
- **encrypted\_requests\_disabled** (bool, *optional*) N/A
- **call\_requests\_disabled** (bool, *optional*) N/A
- **unconfirmed** (bool, *optional*) N/A

### **Functions:**

This object can be returned by 1 function.

[auth.AcceptLoginToken](#page-336-0) Telegram API function.

### **AutoDownloadSettings**

class hydrogram.raw.types.AutoDownloadSettings

Telegram API type.

Constructor of [AutoDownloadSettings](#page-1106-0).

#### **Details:**

- Layer: 176
- ID: BAA57628

#### **Parameters**

- **photo\_size\_max** (int 32-bit) N/A
- **video\_size\_max** (int 64-bit) N/A
- **file\_size\_max** (int 64-bit) N/A
- **video\_upload\_maxbitrate** (int 32-bit) N/A
- **small\_queue\_active\_operations\_max** (int 32-bit) N/A
- **large\_queue\_active\_operations\_max** (int 32-bit) N/A
- **disabled** (bool, *optional*) N/A
- **video\_preload\_large** (bool, *optional*) N/A
- **audio\_preload\_next** (bool, *optional*) N/A
- **phonecalls\_less\_data** (bool, *optional*) N/A
- **stories\_preload** (bool, *optional*) N/A

## **AutoSaveException**

### class hydrogram.raw.types.AutoSaveException

Telegram API type.

Constructor of [AutoSaveException](#page-1106-1).

### **Details:**

- Layer: 176
- ID: 81602D47

- **peer** ([Peer](#page-1164-0)) N/A
- **settings** ([AutoSaveSettings](#page-1106-2)) N/A

# **AutoSaveSettings**

### class hydrogram.raw.types.AutoSaveSettings

Telegram API type.

Constructor of [AutoSaveSettings](#page-1106-2).

## **Details:**

- Layer: 176
- ID: C84834CE

### **Parameters**

- **photos** (bool, *optional*) N/A
- **videos** (bool, *optional*) N/A
- **video\_max\_size** (int 64-bit, *optional*) N/A

## **AvailableReaction**

### class hydrogram.raw.types.AvailableReaction

Telegram API type.

Constructor of [AvailableReaction](#page-1106-3).

### **Details:**

- Layer: 176
- ID: C077EC01

- **reaction** (str) N/A
- **title**  $(str) N/A$
- **static\_icon** ([Document](#page-1123-0)) N/A
- **appear\_animation** ([Document](#page-1123-0)) N/A
- **select\_animation** ([Document](#page-1123-0)) N/A
- **activate\_animation** ([Document](#page-1123-0)) N/A
- **effect\_animation** ([Document](#page-1123-0)) N/A
- **inactive** (bool, *optional*) N/A
- **premium** (bool, *optional*) N/A
- **around\_animation** ([Document](#page-1123-0), *optional*) N/A
- **center\_icon** ([Document](#page-1123-0), *optional*) N/A

# **BadMsgNotification**

### class hydrogram.raw.types.BadMsgNotification

Telegram API type.

Constructor of [BadMsgNotification](#page-1107-0).

## **Details:**

- Layer: 176
- ID: A7EFF811

### **Parameters**

- **bad\_msg\_id** (int 64-bit) N/A
- **bad\_msg\_seqno** (int 32-bit) N/A
- **error\_code** (int 32-bit) N/A

## **BadServerSalt**

## class hydrogram.raw.types.BadServerSalt

Telegram API type.

Constructor of [BadMsgNotification](#page-1107-0).

### **Details:**

- Layer: 176
- ID: EDAB447B

# **Parameters**

- **bad\_msg\_id** (int 64-bit) N/A
- **bad\_msg\_seqno** (int 32-bit) N/A
- **error\_code** (int 32-bit) N/A
- **new\_server\_salt** (int 64-bit) N/A

## **BankCardOpenUrl**

## class hydrogram.raw.types.BankCardOpenUrl

Telegram API type.

Constructor of [BankCardOpenUrl](#page-1107-1).

## **Details:**

- Layer: 176
- ID: F568028A

- $url (str) N/A$
- **name** (str) N/A

# **BaseThemeArctic**

### class hydrogram.raw.types.BaseThemeArctic

Telegram API type.

Constructor of [BaseTheme](#page-1107-2).

## **Details:**

- Layer: 176
- ID: 5B11125A

**Parameters No parameters required.**

## **BaseThemeClassic**

## class hydrogram.raw.types.BaseThemeClassic

Telegram API type.

Constructor of [BaseTheme](#page-1107-2).

## **Details:**

- Layer: 176
- ID: C3A12462

## **Parameters**

**No parameters required.**

## **BaseThemeDay**

class hydrogram.raw.types.BaseThemeDay

Telegram API type.

Constructor of [BaseTheme](#page-1107-2).

# **Details:**

- Layer: 176
- ID: FBD81688

## **Parameters**

**No parameters required.**

## **BaseThemeNight**

### class hydrogram.raw.types.BaseThemeNight

Telegram API type.

Constructor of [BaseTheme](#page-1107-2).

## **Details:**

- Layer: 176
- ID: B7B31EA8

**Parameters No parameters required.**

## **BaseThemeTinted**

### class hydrogram.raw.types.BaseThemeTinted

Telegram API type.

Constructor of [BaseTheme](#page-1107-2).

## **Details:**

- Layer: 176
- ID: 6D5F77EE

### **Parameters**

**No parameters required.**

## **BindAuthKeyInner**

class hydrogram.raw.types.BindAuthKeyInner

Telegram API type.

Constructor of [BindAuthKeyInner](#page-1107-3).

# **Details:**

- Layer: 176
- ID: 75A3F765

- **nonce** (int 64-bit) N/A
- **temp\_auth\_key\_id** (int 64-bit) N/A
- **perm\_auth\_key\_id** (int 64-bit) N/A
- **temp\_session\_id** (int 64-bit) N/A
- **expires\_at** (int 32-bit) N/A

# **Boost**

### class hydrogram.raw.types.Boost

Telegram API type.

Constructor of [Boost](#page-1108-0).

# **Details:**

- Layer: 176
- ID: 2A1C8C71

### **Parameters**

- $id (str) N/A$
- **date** (int 32-bit) N/A
- **expires** (int 32-bit) N/A
- **gift** (bool, *optional*) N/A
- **giveaway** (bool, *optional*) N/A
- **unclaimed** (bool, *optional*) N/A
- **user\_id** (int 64-bit, *optional*) N/A
- **giveaway\_msg\_id** (int 32-bit, *optional*) N/A
- **used\_gift\_slug** (str, *optional*) N/A
- **multiplier** (int 32-bit, *optional*) N/A

# **BotApp**

## class hydrogram.raw.types.BotApp

Telegram API type.

Constructor of [BotApp](#page-1108-1).

## **Details:**

- Layer: 176
- ID: 95FCD1D6

- **id** (int 64-bit) N/A
- **access\_hash** (int 64-bit) N/A
- **short\_name** (str) N/A
- **title** (str) N/A
- **description** (str) N/A
- **photo** ([Photo](#page-1167-0)) N/A
- **hash** (int  $64$ -bit) N/A
- **document** ([Document](#page-1123-0), *optional*) N/A

# **BotAppNotModified**

### class hydrogram.raw.types.BotAppNotModified

Telegram API type.

Constructor of [BotApp](#page-1108-1).

## **Details:**

- Layer: 176
- ID: 5DA674B7

**Parameters No parameters required.**

## **BotCommand**

#### class hydrogram.raw.types.BotCommand

Telegram API type.

Constructor of [BotCommand](#page-1108-2).

### **Details:**

- Layer: 176
- ID: C27AC8C7

#### **Parameters**

- **command** (str) N/A
- **description** (str) N/A

## **Functions:**

This object can be returned by 1 function.

[bots.GetBotCommands](#page-344-0) Telegram API function.

## **BotCommandScopeChatAdmins**

### class hydrogram.raw.types.BotCommandScopeChatAdmins

Telegram API type.

Constructor of [BotCommandScope](#page-1108-3).

## **Details:**

- Layer: 176
- ID: B9AA606A

### **Parameters**

**No parameters required.**

# **BotCommandScopeChats**

### class hydrogram.raw.types.BotCommandScopeChats

Telegram API type.

Constructor of [BotCommandScope](#page-1108-3).

## **Details:**

- Layer: 176
- ID: 6FE1A881

**Parameters No parameters required.**

## **BotCommandScopeDefault**

## class hydrogram.raw.types.BotCommandScopeDefault

Telegram API type.

Constructor of [BotCommandScope](#page-1108-3).

## **Details:**

- Layer: 176
- ID: 2F6CB2AB

### **Parameters**

**No parameters required.**

## **BotCommandScopePeer**

class hydrogram.raw.types.BotCommandScopePeer

Telegram API type.

Constructor of [BotCommandScope](#page-1108-3).

# **Details:**

- Layer: 176
- ID: DB9D897D

## **Parameters**

**peer** ([InputPeer](#page-1141-0)) – N/A

## **BotCommandScopePeerAdmins**

### class hydrogram.raw.types.BotCommandScopePeerAdmins

Telegram API type.

Constructor of [BotCommandScope](#page-1108-3).

## **Details:**

- Layer: 176
- ID: 3FD863D1

**Parameters peer** ([InputPeer](#page-1141-0)) – N/A

## **BotCommandScopePeerUser**

## class hydrogram.raw.types.BotCommandScopePeerUser

Telegram API type.

Constructor of [BotCommandScope](#page-1108-3).

## **Details:**

- Layer: 176
- ID: A1321F3

### **Parameters**

- **peer** ([InputPeer](#page-1141-0)) N/A
- **user\_id** ([InputUser](#page-1146-0)) N/A

## **BotCommandScopeUsers**

# class hydrogram.raw.types.BotCommandScopeUsers

Telegram API type.

Constructor of [BotCommandScope](#page-1108-3).

## **Details:**

- Layer: 176
- ID: 3C4F04D8

# **Parameters**

**No parameters required.**

# **BotInfo**

### class hydrogram.raw.types.BotInfo

Telegram API type.

Constructor of [BotInfo](#page-1109-0).

# **Details:**

- Layer: 176
- ID: 8F300B57

### **Parameters**

- **user\_id** (int 64-bit, *optional*) N/A
- **description** (str, *optional*) N/A
- **description\_photo** ([Photo](#page-1167-0), *optional*) N/A
- **description\_document** ([Document](#page-1123-0), *optional*) N/A
- **commands** (List of [BotCommand](#page-1108-2), *optional*) N/A
- **menu\_button** ([BotMenuButton](#page-1110-0), *optional*) N/A

# **BotInlineMediaResult**

## class hydrogram.raw.types.BotInlineMediaResult

Telegram API type.

Constructor of [BotInlineResult](#page-1109-1).

## **Details:**

- Layer: 176
- ID: 17DB940B

- $id (str) N/A$
- **type** (str) N/A
- **send\_message** ([BotInlineMessage](#page-1109-2)) N/A
- **photo** ([Photo](#page-1167-0), *optional*) N/A
- **document** ([Document](#page-1123-0), *optional*) N/A
- **title** (str, *optional*) N/A
- **description** (str, *optional*) N/A

## **BotInlineMessageMediaAuto**

### class hydrogram.raw.types.BotInlineMessageMediaAuto

Telegram API type.

Constructor of [BotInlineMessage](#page-1109-2).

### **Details:**

- Layer: 176
- ID: 764CF810

#### **Parameters**

- **message** (str) N/A
- **invert\_media** (bool, *optional*) N/A
- **entities** (List of [MessageEntity](#page-1153-0), *optional*) N/A
- **reply\_markup** ([ReplyMarkup](#page-1173-0), *optional*) N/A

## **BotInlineMessageMediaContact**

### class hydrogram.raw.types.BotInlineMessageMediaContact

Telegram API type.

Constructor of [BotInlineMessage](#page-1109-2).

### **Details:**

- Layer: 176
- ID: 18D1CDC2

#### **Parameters**

- **phone\_number** (str) N/A
- **first\_name** (str) N/A
- **last\_name** (str) N/A
- **vcard** (str) N/A
- **reply\_markup** ([ReplyMarkup](#page-1173-0), *optional*) N/A

## **BotInlineMessageMediaGeo**

#### class hydrogram.raw.types.BotInlineMessageMediaGeo

Telegram API type.

Constructor of [BotInlineMessage](#page-1109-2).

### **Details:**

- Layer: 176
- ID: 51846FD

- **geo** ([GeoPoint](#page-1130-0)) N/A
- **heading** (int 32-bit, *optional*) N/A
- **period** (int 32-bit, *optional*) N/A
- **proximity\_notification\_radius** (int 32-bit, *optional*) N/A
- **reply\_markup** ([ReplyMarkup](#page-1173-0), *optional*) N/A

#### **BotInlineMessageMediaInvoice**

#### class hydrogram.raw.types.BotInlineMessageMediaInvoice

Telegram API type.

Constructor of [BotInlineMessage](#page-1109-2).

### **Details:**

- Layer: 176
- ID: 354A9B09

#### **Parameters**

- **title** (str) N/A
- **description** (str) N/A
- **currency** (str) N/A
- **total\_amount** (int 64-bit) N/A
- **shipping\_address\_requested** (bool, *optional*) N/A
- **test** (bool, *optional*) N/A
- **photo** ([WebDocument](#page-1198-0), *optional*) N/A
- **reply\_markup** ([ReplyMarkup](#page-1173-0), *optional*) N/A

### **BotInlineMessageMediaVenue**

#### class hydrogram.raw.types.BotInlineMessageMediaVenue

Telegram API type.

Constructor of [BotInlineMessage](#page-1109-2).

### **Details:**

- Layer: 176
- ID: 8A86659C

- **geo** ([GeoPoint](#page-1130-0)) N/A
- **title** (str) N/A
- **address** (str) N/A
- **provider** (str) N/A
- **venue\_id** (str) N/A
- **venue\_type** (str) N/A
- **reply\_markup** ([ReplyMarkup](#page-1173-0), *optional*) N/A

#### **BotInlineMessageMediaWebPage**

#### class hydrogram.raw.types.BotInlineMessageMediaWebPage

Telegram API type.

Constructor of [BotInlineMessage](#page-1109-2).

### **Details:**

- Layer: 176
- ID: 809AD9A6

### **Parameters**

- **message** (str) N/A
- $url (str) N/A$
- **invert\_media** (bool, *optional*) N/A
- **force\_large\_media** (bool, *optional*) N/A
- **force\_small\_media** (bool, *optional*) N/A
- **manual** (bool, *optional*) N/A
- **safe** (bool, *optional*) N/A
- **entities** (List of [MessageEntity](#page-1153-0), *optional*) N/A
- **reply\_markup** ([ReplyMarkup](#page-1173-0), *optional*) N/A

### **BotInlineMessageText**

### class hydrogram.raw.types.BotInlineMessageText

Telegram API type.

Constructor of [BotInlineMessage](#page-1109-2).

### **Details:**

- Layer: 176
- ID: 8C7F65E2

- **message** (str) N/A
- **no\_webpage** (bool, *optional*) N/A
- **invert\_media** (bool, *optional*) N/A
- **entities** (List of [MessageEntity](#page-1153-0), *optional*) N/A
- **reply\_markup** ([ReplyMarkup](#page-1173-0), *optional*) N/A

# **BotInlineResult**

### class hydrogram.raw.types.BotInlineResult

Telegram API type.

Constructor of [BotInlineResult](#page-1109-1).

## **Details:**

- Layer: 176
- ID: 11965F3A

### **Parameters**

- $id (str) N/A$
- **type** (str) N/A
- **send\_message** ([BotInlineMessage](#page-1109-2)) N/A
- **title** (str, *optional*) N/A
- **description** (str, *optional*) N/A
- **url** (str, *optional*) N/A
- **thumb** ([WebDocument](#page-1198-0), *optional*) N/A
- **content** ([WebDocument](#page-1198-0), *optional*) N/A

## **BotMenuButton**

## class hydrogram.raw.types.BotMenuButton

Telegram API type.

Constructor of [BotMenuButton](#page-1110-0).

# **Details:**

- Layer: 176
- ID: C7B57CE6

#### **Parameters**

- **text**  $(str) N/A$
- **url** (str) N/A

## **Functions:**

This object can be returned by 1 function.

[bots.GetBotMenuButton](#page-345-0) Telegram API function.

## **BotMenuButtonCommands**

#### class hydrogram.raw.types.BotMenuButtonCommands

Telegram API type.

Constructor of [BotMenuButton](#page-1110-0).

### **Details:**

- Layer: 176
- ID: 4258C205

## **Parameters No parameters required.**

#### **Functions:**

This object can be returned by 1 function.

[bots.GetBotMenuButton](#page-345-0) Telegram API function.

### **BotMenuButtonDefault**

#### class hydrogram.raw.types.BotMenuButtonDefault

Telegram API type.

Constructor of [BotMenuButton](#page-1110-0).

### **Details:**

- Layer: 176
- ID: 7533A588

#### **Parameters**

## **No parameters required.**

#### **Functions:**

This object can be returned by 1 function.

[bots.GetBotMenuButton](#page-345-0) Telegram API function.

### **BusinessAwayMessage**

## class hydrogram.raw.types.BusinessAwayMessage

Telegram API type.

Constructor of [BusinessAwayMessage](#page-1110-1).

## **Details:**

- Layer: 176
- ID: EF156A5C

- **shortcut\_id** (int 32-bit) N/A
- **schedule** ([BusinessAwayMessageSchedule](#page-1110-2)) N/A
- **recipients** ([BusinessRecipients](#page-1111-0)) N/A
- **offline\_only** (bool, *optional*) N/A

### **BusinessAwayMessageScheduleAlways**

### class hydrogram.raw.types.BusinessAwayMessageScheduleAlways

Telegram API type.

Constructor of [BusinessAwayMessageSchedule](#page-1110-2).

#### **Details:**

- Layer: 176
- ID: C9B9E2B9

**Parameters**

**No parameters required.**

#### **BusinessAwayMessageScheduleCustom**

#### class hydrogram.raw.types.BusinessAwayMessageScheduleCustom

Telegram API type.

Constructor of [BusinessAwayMessageSchedule](#page-1110-2).

### **Details:**

- Layer: 176
- ID: CC4D9ECC

#### **Parameters**

- **start\_date** (int 32-bit) N/A
- **end\_date** (int 32-bit) N/A

### **BusinessAwayMessageScheduleOutsideWorkHours**

#### class hydrogram.raw.types.BusinessAwayMessageScheduleOutsideWorkHours

Telegram API type.

Constructor of [BusinessAwayMessageSchedule](#page-1110-2).

### **Details:**

- Layer: 176
- ID: C3F2F501

### **Parameters**

**No parameters required.**

## **BusinessGreetingMessage**

### class hydrogram.raw.types.BusinessGreetingMessage

Telegram API type.

Constructor of [BusinessGreetingMessage](#page-1110-3).

### **Details:**

- Layer: 176
- ID: E519ABAB

### **Parameters**

- **shortcut\_id** (int 32-bit) N/A
- **recipients** ([BusinessRecipients](#page-1111-0)) N/A
- **no\_activity\_days** (int 32-bit) N/A

## **BusinessLocation**

## class hydrogram.raw.types.BusinessLocation

Telegram API type.

Constructor of [BusinessLocation](#page-1111-1).

### **Details:**

- Layer: 176
- ID: AC5C1AF7

## **Parameters**

- **address** (str) N/A
- **geo\_point** ([GeoPoint](#page-1130-0), *optional*) N/A

## **BusinessRecipients**

# class hydrogram.raw.types.BusinessRecipients

Telegram API type.

Constructor of [BusinessRecipients](#page-1111-0).

## **Details:**

- Layer: 176
- ID: 21108FF7

- **existing\_chats** (bool, *optional*) N/A
- **new\_chats** (bool, *optional*) N/A
- **contacts** (bool, *optional*) N/A
- **non\_contacts** (bool, *optional*) N/A
- **exclude\_selected** (bool, *optional*) N/A
- **users** (List of int 64-bit, *optional*) N/A

## **BusinessWeeklyOpen**

#### class hydrogram.raw.types.BusinessWeeklyOpen

Telegram API type.

Constructor of [BusinessWeeklyOpen](#page-1111-2).

### **Details:**

- Layer: 176
- ID: 120B1AB9

### **Parameters**

- **start\_minute** (int 32-bit) N/A
- **end\_minute** (int 32-bit) N/A

## **BusinessWorkHours**

### class hydrogram.raw.types.BusinessWorkHours

Telegram API type.

Constructor of [BusinessWorkHours](#page-1111-3).

#### **Details:**

- Layer: 176
- ID: 8C92B098

#### **Parameters**

- **timezone\_id** (str) N/A
- **weekly\_open** (List of [BusinessWeeklyOpen](#page-1111-2)) N/A
- **open\_now** (bool, *optional*) N/A

## **CdnConfig**

### class hydrogram.raw.types.CdnConfig

Telegram API type.

Constructor of [CdnConfig](#page-1112-0).

### **Details:**

- Layer: 176
- ID: 5725E40A

### **Parameters**

**public\_keys** (List of [CdnPublicKey](#page-1112-1)) – N/A

### **Functions:**

This object can be returned by 1 function.

[help.GetCdnConfig](#page-386-0) Telegram API function.

## **CdnPublicKey**

class hydrogram.raw.types.CdnPublicKey

Telegram API type.

Constructor of [CdnPublicKey](#page-1112-1).

### **Details:**

- Layer: 176
- ID: C982EABA

### **Parameters**

- **dc\_id** (int 32-bit) N/A
- **public\_key** (str) N/A

### **Channel**

### class hydrogram.raw.types.Channel

Telegram API type.

Constructor of [Chat](#page-1115-0).

## **Details:**

- Layer: 176
- ID: AADFC8F

- $\cdot$  **id** (int 64-bit) N/A
- **title** (str) N/A
- **photo** ([ChatPhoto](#page-1118-0)) N/A
- **date** (int 32-bit) N/A
- **creator** (bool, *optional*) N/A
- **left** (bool, *optional*) N/A
- **broadcast** (bool, *optional*) N/A
- **verified** (bool, *optional*) N/A
- **megagroup** (bool, *optional*) N/A
- **restricted** (bool, *optional*) N/A
- **signatures** (bool, *optional*) N/A
- **min** (bool, *optional*) N/A
- **scam** (bool, *optional*) N/A
- **has\_link** (bool, *optional*) N/A
- **has\_geo** (bool, *optional*) N/A
- **slowmode\_enabled** (bool, *optional*) N/A
- **call\_active** (bool, *optional*) N/A
- **call\_not\_empty** (bool, *optional*) N/A
- **fake** (bool, *optional*) N/A
- **gigagroup** (bool, *optional*) N/A
- **noforwards** (bool, *optional*) N/A
- **join\_to\_send** (bool, *optional*) N/A
- **join\_request** (bool, *optional*) N/A
- **forum** (bool, *optional*) N/A
- **stories\_hidden** (bool, *optional*) N/A
- **stories\_hidden\_min** (bool, *optional*) N/A
- **stories\_unavailable** (bool, *optional*) N/A
- **access\_hash** (int 64-bit, *optional*) N/A
- **username** (str, *optional*) N/A
- **restriction\_reason** (List of [RestrictionReason](#page-1175-0), *optional*) N/A
- **admin\_rights** ([ChatAdminRights](#page-1115-1), *optional*) N/A
- **banned\_rights** ([ChatBannedRights](#page-1116-0), *optional*) N/A
- **default\_banned\_rights** ([ChatBannedRights](#page-1116-0), *optional*) N/A
- **participants\_count** (int 32-bit, *optional*) N/A
- **usernames** (List of [Username](#page-1197-0), *optional*) N/A
- **stories\_max\_id** (int 32-bit, *optional*) N/A
- **color** ([PeerColor](#page-1165-0), *optional*) N/A
- **profile\_color** ([PeerColor](#page-1165-0), *optional*) N/A
- **emoji\_status** ([EmojiStatus](#page-1126-0), *optional*) N/A
- **level** (int 32-bit, *optional*) N/A

## **ChannelAdminLogEvent**

### class hydrogram.raw.types.ChannelAdminLogEvent

Telegram API type.

Constructor of [ChannelAdminLogEvent](#page-1112-2).

**Details:**

- Layer: 176
- ID: 1FAD68CD

## **Parameters**

- $\cdot$  **id** (int 64-bit) N/A
- **date** (int 32-bit) N/A
- **user\_id** (int 64-bit) N/A
- **action** ([ChannelAdminLogEventAction](#page-1112-3)) N/A

## **ChannelAdminLogEventActionChangeAbout**

## class hydrogram.raw.types.ChannelAdminLogEventActionChangeAbout

Telegram API type.

Constructor of [ChannelAdminLogEventAction](#page-1112-3).

## **Details:**

- Layer: 176
- ID: 55188A2E

## **Parameters**

- **prev\_value** (str) N/A
- **new** value  $(str) N/A$

## **ChannelAdminLogEventActionChangeAvailableReactions**

## class hydrogram.raw.types.ChannelAdminLogEventActionChangeAvailableReactions

Telegram API type.

Constructor of [ChannelAdminLogEventAction](#page-1112-3).

## **Details:**

- Layer: 176
- ID: BE4E0EF8

## **Parameters**

- **prev\_value** ([ChatReactions](#page-1118-1)) N/A
- **new\_value** ([ChatReactions](#page-1118-1)) N/A

## **ChannelAdminLogEventActionChangeEmojiStatus**

## class hydrogram.raw.types.ChannelAdminLogEventActionChangeEmojiStatus

Telegram API type.

Constructor of [ChannelAdminLogEventAction](#page-1112-3).

**Details:**

- Layer: 176
- ID: 3EA9FEB1

### **Parameters**

- **prev\_value** ([EmojiStatus](#page-1126-0)) N/A
- **new\_value** ([EmojiStatus](#page-1126-0)) N/A

## **ChannelAdminLogEventActionChangeEmojiStickerSet**

class hydrogram.raw.types.ChannelAdminLogEventActionChangeEmojiStickerSet

Telegram API type.

Constructor of [ChannelAdminLogEventAction](#page-1112-3).

### **Details:**

- Layer: 176
- ID: 46D840AB

#### **Parameters**

- **prev\_stickerset** ([InputStickerSet](#page-1145-0)) N/A
- **new\_stickerset** ([InputStickerSet](#page-1145-0)) N/A

## **ChannelAdminLogEventActionChangeHistoryTTL**

#### class hydrogram.raw.types.ChannelAdminLogEventActionChangeHistoryTTL

Telegram API type.

Constructor of [ChannelAdminLogEventAction](#page-1112-3).

## **Details:**

- Layer: 176
- ID: 6E941A38

## **Parameters**

- **prev\_value** (int 32-bit) N/A
- **new\_value** (int 32-bit) N/A

## **ChannelAdminLogEventActionChangeLinkedChat**

#### class hydrogram.raw.types.ChannelAdminLogEventActionChangeLinkedChat

Telegram API type.

Constructor of [ChannelAdminLogEventAction](#page-1112-3).

#### **Details:**

- Layer: 176
- ID: 50C7AC8

### **Parameters**

• **prev\_value** (int  $64$ -bit) – N/A

• **new** value (int  $64$ -bit) – N/A

## **ChannelAdminLogEventActionChangeLocation**

### class hydrogram.raw.types.ChannelAdminLogEventActionChangeLocation

Telegram API type.

Constructor of [ChannelAdminLogEventAction](#page-1112-3).

### **Details:**

- Layer: 176
- ID: E6B76AE

#### **Parameters**

- **prev\_value** ([ChannelLocation](#page-1114-0)) N/A
- **new\_value** ([ChannelLocation](#page-1114-0)) N/A

## **ChannelAdminLogEventActionChangePeerColor**

#### class hydrogram.raw.types.ChannelAdminLogEventActionChangePeerColor

Telegram API type.

Constructor of [ChannelAdminLogEventAction](#page-1112-3).

#### **Details:**

- Layer: 176
- ID: 5796E780

### **Parameters**

- **prev\_value** ([PeerColor](#page-1165-0)) N/A
- **new\_value** ([PeerColor](#page-1165-0)) N/A

## **ChannelAdminLogEventActionChangePhoto**

#### class hydrogram.raw.types.ChannelAdminLogEventActionChangePhoto

Telegram API type.

Constructor of [ChannelAdminLogEventAction](#page-1112-3).

### **Details:**

- Layer: 176
- ID: 434BD2AF

- **prev\_photo** ([Photo](#page-1167-0)) N/A
- **new\_photo** ([Photo](#page-1167-0)) N/A

# **ChannelAdminLogEventActionChangeProfilePeerColor**

### class hydrogram.raw.types.ChannelAdminLogEventActionChangeProfilePeerColor

Telegram API type.

Constructor of [ChannelAdminLogEventAction](#page-1112-3).

## **Details:**

- Layer: 176
- ID: 5E477B25

### **Parameters**

- **prev\_value** ([PeerColor](#page-1165-0)) N/A
- **new\_value** ([PeerColor](#page-1165-0)) N/A

## **ChannelAdminLogEventActionChangeStickerSet**

## class hydrogram.raw.types.ChannelAdminLogEventActionChangeStickerSet

Telegram API type.

Constructor of [ChannelAdminLogEventAction](#page-1112-3).

### **Details:**

- Layer: 176
- ID: B1C3CAA7

#### **Parameters**

- **prev\_stickerset** ([InputStickerSet](#page-1145-0)) N/A
- **new\_stickerset** ([InputStickerSet](#page-1145-0)) N/A

## **ChannelAdminLogEventActionChangeTitle**

## class hydrogram.raw.types.ChannelAdminLogEventActionChangeTitle

Telegram API type.

Constructor of [ChannelAdminLogEventAction](#page-1112-3).

#### **Details:**

- Layer: 176
- ID: E6DFB825

- **prev\_value** (str) N/A
- **new\_value** (str) N/A

# **ChannelAdminLogEventActionChangeUsername**

#### class hydrogram.raw.types.ChannelAdminLogEventActionChangeUsername

Telegram API type.

Constructor of [ChannelAdminLogEventAction](#page-1112-3).

### **Details:**

- Layer: 176
- ID: 6A4AFC38

#### **Parameters**

- **prev\_value** (str) N/A
- **new\_value** (str) N/A

## **ChannelAdminLogEventActionChangeUsernames**

### class hydrogram.raw.types.ChannelAdminLogEventActionChangeUsernames

Telegram API type.

Constructor of [ChannelAdminLogEventAction](#page-1112-3).

### **Details:**

- Layer: 176
- ID: F04FB3A9

#### **Parameters**

- **prev\_value** (List of str) N/A
- **new\_value** (List of str) N/A

## **ChannelAdminLogEventActionChangeWallpaper**

## class hydrogram.raw.types.ChannelAdminLogEventActionChangeWallpaper

Telegram API type.

Constructor of [ChannelAdminLogEventAction](#page-1112-3).

#### **Details:**

- Layer: 176
- ID: 31BB5D52

- **prev\_value** ([WallPaper](#page-1197-1)) N/A
- **new\_value** ([WallPaper](#page-1197-1)) N/A

# **ChannelAdminLogEventActionCreateTopic**

### class hydrogram.raw.types.ChannelAdminLogEventActionCreateTopic

Telegram API type.

Constructor of [ChannelAdminLogEventAction](#page-1112-3).

## **Details:**

- Layer: 176
- ID: 58707D28

**Parameters topic** ([ForumTopic](#page-1130-1)) – N/A

## **ChannelAdminLogEventActionDefaultBannedRights**

### class hydrogram.raw.types.ChannelAdminLogEventActionDefaultBannedRights

Telegram API type.

Constructor of [ChannelAdminLogEventAction](#page-1112-3).

## **Details:**

- Layer: 176
- ID: 2DF5FC0A

### **Parameters**

- **prev\_banned\_rights** ([ChatBannedRights](#page-1116-0)) N/A
- **new\_banned\_rights** ([ChatBannedRights](#page-1116-0)) N/A

## **ChannelAdminLogEventActionDeleteMessage**

# class hydrogram.raw.types.ChannelAdminLogEventActionDeleteMessage

Telegram API type.

Constructor of [ChannelAdminLogEventAction](#page-1112-3).

### **Details:**

- Layer: 176
- ID: 42E047BB

### **Parameters**

**message** ([Message](#page-1151-0)) – N/A

# **ChannelAdminLogEventActionDeleteTopic**

### class hydrogram.raw.types.ChannelAdminLogEventActionDeleteTopic

Telegram API type.

Constructor of [ChannelAdminLogEventAction](#page-1112-3).

## **Details:**

- Layer: 176
- ID: AE168909

**Parameters topic** ([ForumTopic](#page-1130-1)) – N/A

## **ChannelAdminLogEventActionDiscardGroupCall**

### class hydrogram.raw.types.ChannelAdminLogEventActionDiscardGroupCall

Telegram API type.

Constructor of [ChannelAdminLogEventAction](#page-1112-3).

### **Details:**

- Layer: 176
- ID: DB9F9140

## **Parameters**

**call** ([InputGroupCall](#page-1140-0)) – N/A

## **ChannelAdminLogEventActionEditMessage**

## class hydrogram.raw.types.ChannelAdminLogEventActionEditMessage

Telegram API type.

Constructor of [ChannelAdminLogEventAction](#page-1112-3).

# **Details:**

- Layer: 176
- ID: 709B2405

- **prev\_message** ([Message](#page-1151-0)) N/A
- **new message** ([Message](#page-1151-0)) N/A

# **ChannelAdminLogEventActionEditTopic**

### class hydrogram.raw.types.ChannelAdminLogEventActionEditTopic

Telegram API type.

Constructor of [ChannelAdminLogEventAction](#page-1112-3).

## **Details:**

- Layer: 176
- ID: F06FE208

### **Parameters**

- **prev\_topic** ([ForumTopic](#page-1130-1)) N/A
- **new\_topic** ([ForumTopic](#page-1130-1)) N/A

## **ChannelAdminLogEventActionExportedInviteDelete**

## class hydrogram.raw.types.ChannelAdminLogEventActionExportedInviteDelete

Telegram API type.

Constructor of [ChannelAdminLogEventAction](#page-1112-3).

## **Details:**

- Layer: 176
- ID: 5A50FCA4

## **Parameters**

**invite** ([ExportedChatInvite](#page-1127-0)) – N/A

## **ChannelAdminLogEventActionExportedInviteEdit**

## class hydrogram.raw.types.ChannelAdminLogEventActionExportedInviteEdit

Telegram API type.

Constructor of [ChannelAdminLogEventAction](#page-1112-3).

## **Details:**

- Layer: 176
- ID: E90EBB59

- **prev\_invite** ([ExportedChatInvite](#page-1127-0)) N/A
- **new\_invite** ([ExportedChatInvite](#page-1127-0)) N/A

# **ChannelAdminLogEventActionExportedInviteRevoke**

#### class hydrogram.raw.types.ChannelAdminLogEventActionExportedInviteRevoke

Telegram API type.

Constructor of [ChannelAdminLogEventAction](#page-1112-3).

## **Details:**

- Layer: 176
- ID: 410A134E

**Parameters invite** ([ExportedChatInvite](#page-1127-0)) – N/A

## **ChannelAdminLogEventActionParticipantInvite**

### class hydrogram.raw.types.ChannelAdminLogEventActionParticipantInvite

Telegram API type.

Constructor of [ChannelAdminLogEventAction](#page-1112-3).

### **Details:**

- Layer: 176
- ID: E31C34D8

### **Parameters**

**participant** ([ChannelParticipant](#page-1114-1)) – N/A

## **ChannelAdminLogEventActionParticipantJoin**

## class hydrogram.raw.types.ChannelAdminLogEventActionParticipantJoin

Telegram API type.

Constructor of [ChannelAdminLogEventAction](#page-1112-3).

## **Details:**

- Layer: 176
- ID: 183040D3

### **Parameters**

**No parameters required.**

# **ChannelAdminLogEventActionParticipantJoinByInvite**

### class hydrogram.raw.types.ChannelAdminLogEventActionParticipantJoinByInvite

Telegram API type.

Constructor of [ChannelAdminLogEventAction](#page-1112-3).

## **Details:**

- Layer: 176
- ID: FE9FC158

### **Parameters**

- **invite** ([ExportedChatInvite](#page-1127-0)) N/A
- **via\_chatlist** (bool, *optional*) N/A

## **ChannelAdminLogEventActionParticipantJoinByRequest**

## class hydrogram.raw.types.ChannelAdminLogEventActionParticipantJoinByRequest

Telegram API type.

Constructor of [ChannelAdminLogEventAction](#page-1112-3).

## **Details:**

- Layer: 176
- ID: AFB6144A

## **Parameters**

- **invite** ([ExportedChatInvite](#page-1127-0)) N/A
- **approved\_by** (int 64-bit) N/A

# **ChannelAdminLogEventActionParticipantLeave**

## class hydrogram.raw.types.ChannelAdminLogEventActionParticipantLeave

Telegram API type.

Constructor of [ChannelAdminLogEventAction](#page-1112-3).

#### **Details:**

- Layer: 176
- ID: F89777F2

### **Parameters**

**No parameters required.**

# **ChannelAdminLogEventActionParticipantMute**

#### class hydrogram.raw.types.ChannelAdminLogEventActionParticipantMute

Telegram API type.

Constructor of [ChannelAdminLogEventAction](#page-1112-3).

### **Details:**

- Layer: 176
- ID: F92424D2

**Parameters participant** ([GroupCallParticipant](#page-1131-0)) – N/A

## **ChannelAdminLogEventActionParticipantToggleAdmin**

### class hydrogram.raw.types.ChannelAdminLogEventActionParticipantToggleAdmin

Telegram API type.

Constructor of [ChannelAdminLogEventAction](#page-1112-3).

### **Details:**

- Layer: 176
- ID: D5676710

### **Parameters**

- **prev\_participant** ([ChannelParticipant](#page-1114-1)) N/A
- **new\_participant** ([ChannelParticipant](#page-1114-1)) N/A

## **ChannelAdminLogEventActionParticipantToggleBan**

## class hydrogram.raw.types.ChannelAdminLogEventActionParticipantToggleBan

Telegram API type.

Constructor of [ChannelAdminLogEventAction](#page-1112-3).

### **Details:**

- Layer: 176
- ID: E6D83D7E

- **prev\_participant** ([ChannelParticipant](#page-1114-1)) N/A
- **new\_participant** ([ChannelParticipant](#page-1114-1)) N/A

# **ChannelAdminLogEventActionParticipantUnmute**

### class hydrogram.raw.types.ChannelAdminLogEventActionParticipantUnmute

Telegram API type.

Constructor of [ChannelAdminLogEventAction](#page-1112-3).

## **Details:**

- Layer: 176
- ID: E64429C0
- **Parameters participant** ([GroupCallParticipant](#page-1131-0)) – N/A

## **ChannelAdminLogEventActionParticipantVolume**

### class hydrogram.raw.types.ChannelAdminLogEventActionParticipantVolume

Telegram API type.

Constructor of [ChannelAdminLogEventAction](#page-1112-3).

## **Details:**

- Layer: 176
- ID: 3E7F6847

### **Parameters**

**participant** ([GroupCallParticipant](#page-1131-0)) – N/A

## **ChannelAdminLogEventActionPinTopic**

## class hydrogram.raw.types.ChannelAdminLogEventActionPinTopic

Telegram API type.

Constructor of [ChannelAdminLogEventAction](#page-1112-3).

## **Details:**

- Layer: 176
- ID: 5D8D353B

- **prev\_topic** ([ForumTopic](#page-1130-1), *optional*) N/A
- **new\_topic** ([ForumTopic](#page-1130-1), *optional*) N/A

# **ChannelAdminLogEventActionSendMessage**

### class hydrogram.raw.types.ChannelAdminLogEventActionSendMessage

Telegram API type.

Constructor of [ChannelAdminLogEventAction](#page-1112-3).

## **Details:**

- Layer: 176
- ID: 278F2868

**Parameters message** ([Message](#page-1151-0)) – N/A

## **ChannelAdminLogEventActionStartGroupCall**

### class hydrogram.raw.types.ChannelAdminLogEventActionStartGroupCall

Telegram API type.

Constructor of [ChannelAdminLogEventAction](#page-1112-3).

## **Details:**

- Layer: 176
- ID: 23209745

**Parameters**

**call** ([InputGroupCall](#page-1140-0)) – N/A

## **ChannelAdminLogEventActionStopPoll**

## class hydrogram.raw.types.ChannelAdminLogEventActionStopPoll

Telegram API type.

Constructor of [ChannelAdminLogEventAction](#page-1112-3).

## **Details:**

- Layer: 176
- ID: 8F079643

### **Parameters**

**message** ([Message](#page-1151-0)) – N/A

# **ChannelAdminLogEventActionToggleAntiSpam**

### class hydrogram.raw.types.ChannelAdminLogEventActionToggleAntiSpam

Telegram API type.

Constructor of [ChannelAdminLogEventAction](#page-1112-3).

## **Details:**

- Layer: 176
- ID: 64F36DFC

**Parameters new\_value** (bool) – N/A

## **ChannelAdminLogEventActionToggleForum**

### class hydrogram.raw.types.ChannelAdminLogEventActionToggleForum

Telegram API type.

Constructor of [ChannelAdminLogEventAction](#page-1112-3).

## **Details:**

- Layer: 176
- ID: 2CC6383

**Parameters**

**new\_value** (bool) – N/A

# **ChannelAdminLogEventActionToggleGroupCallSetting**

## class hydrogram.raw.types.ChannelAdminLogEventActionToggleGroupCallSetting

Telegram API type.

Constructor of [ChannelAdminLogEventAction](#page-1112-3).

# **Details:**

- Layer: 176
- ID: 56D6A247

### **Parameters**

**join\_muted** (bool) – N/A

# **ChannelAdminLogEventActionToggleInvites**

### class hydrogram.raw.types.ChannelAdminLogEventActionToggleInvites

Telegram API type.

Constructor of [ChannelAdminLogEventAction](#page-1112-3).

## **Details:**

- Layer: 176
- ID: 1B7907AE

**Parameters new\_value** (bool) – N/A

## **ChannelAdminLogEventActionToggleNoForwards**

#### class hydrogram.raw.types.ChannelAdminLogEventActionToggleNoForwards

Telegram API type.

Constructor of [ChannelAdminLogEventAction](#page-1112-3).

### **Details:**

- Layer: 176
- ID: CB2AC766

**Parameters**

**new\_value** (bool) – N/A

## **ChannelAdminLogEventActionTogglePreHistoryHidden**

## class hydrogram.raw.types.ChannelAdminLogEventActionTogglePreHistoryHidden

Telegram API type.

Constructor of [ChannelAdminLogEventAction](#page-1112-3).

## **Details:**

- Layer: 176
- ID: 5F5C95F1

### **Parameters**

**new\_value** (bool) – N/A
# **ChannelAdminLogEventActionToggleSignatures**

# class hydrogram.raw.types.ChannelAdminLogEventActionToggleSignatures

Telegram API type.

Constructor of [ChannelAdminLogEventAction](#page-1112-0).

# **Details:**

- Layer: 176
- ID: 26AE0971

**Parameters new\_value** (bool) – N/A

# **ChannelAdminLogEventActionToggleSlowMode**

### class hydrogram.raw.types.ChannelAdminLogEventActionToggleSlowMode

Telegram API type.

Constructor of [ChannelAdminLogEventAction](#page-1112-0).

# **Details:**

- Layer: 176
- ID: 53909779

# **Parameters**

- **prev\_value** (int 32-bit) N/A
- **new\_value** (int 32-bit) N/A

# **ChannelAdminLogEventActionUpdatePinned**

# class hydrogram.raw.types.ChannelAdminLogEventActionUpdatePinned

Telegram API type.

Constructor of [ChannelAdminLogEventAction](#page-1112-0).

### **Details:**

- Layer: 176
- ID: E9E82C18

# **Parameters**

**message** ([Message](#page-1151-0)) – N/A

# **ChannelAdminLogEventsFilter**

### class hydrogram.raw.types.ChannelAdminLogEventsFilter

Telegram API type.

Constructor of [ChannelAdminLogEventsFilter](#page-1114-0).

# **Details:**

- Layer: 176
- ID: EA107AE4

### **Parameters**

- **join** (bool, *optional*) N/A
- **leave** (bool, *optional*) N/A
- **invite** (bool, *optional*) N/A
- **ban** (bool, *optional*) N/A
- **unban** (bool, *optional*) N/A
- **kick** (bool, *optional*) N/A
- **unkick** (bool, *optional*) N/A
- **promote** (bool, *optional*) N/A
- **demote** (bool, *optional*) N/A
- **info** (bool, *optional*) N/A
- **settings** (bool, *optional*) N/A
- **pinned** (bool, *optional*) N/A
- **edit** (bool, *optional*) N/A
- **delete** (bool, *optional*) N/A
- **group\_call** (bool, *optional*) N/A
- **invites** (bool, *optional*) N/A
- **send** (bool, *optional*) N/A
- **forums** (bool, *optional*) N/A

# **ChannelForbidden**

# class hydrogram.raw.types.ChannelForbidden

Telegram API type.

Constructor of [Chat](#page-1115-0).

# **Details:**

- Layer: 176
- ID: 17D493D5

- $\cdot$  **id** (int 64-bit) N/A
- **access\_hash** (int 64-bit) N/A
- **title** (str) N/A
- **broadcast** (bool, *optional*) N/A
- **megagroup** (bool, *optional*) N/A
- **until\_date** (int 32-bit, *optional*) N/A

# **ChannelFull**

### class hydrogram.raw.types.ChannelFull

Telegram API type.

Constructor of [ChatFull](#page-1116-0).

# **Details:**

- Layer: 176
- ID: 44C054A7

- $\cdot$  **id** (int 64-bit) N/A
- **about** (str) N/A
- **read\_inbox\_max\_id** (int 32-bit) N/A
- **read\_outbox\_max\_id** (int 32-bit) N/A
- **unread\_count** (int 32-bit) N/A
- **chat\_photo** ([Photo](#page-1167-0)) N/A
- **notify\_settings** ([PeerNotifySettings](#page-1165-0)) N/A
- **bot\_info** (List of [BotInfo](#page-1109-0)) N/A
- $pts(int 32-bit) N/A$
- **can\_view\_participants** (bool, *optional*) N/A
- **can\_set\_username** (bool, *optional*) N/A
- **can\_set\_stickers** (bool, *optional*) N/A
- **hidden\_prehistory** (bool, *optional*) N/A
- **can\_set\_location** (bool, *optional*) N/A
- **has\_scheduled** (bool, *optional*) N/A
- **can\_view\_stats** (bool, *optional*) N/A
- **blocked** (bool, *optional*) N/A
- **can\_delete\_channel** (bool, *optional*) N/A
- **antispam** (bool, *optional*) N/A
- **participants\_hidden** (bool, *optional*) N/A
- **translations\_disabled** (bool, *optional*) N/A
- **stories\_pinned\_available** (bool, *optional*) N/A
- **view\_forum\_as\_messages** (bool, *optional*) N/A
- **participants\_count** (int 32-bit, *optional*) N/A
- **admins\_count** (int 32-bit, *optional*) N/A
- **kicked\_count** (int 32-bit, *optional*) N/A
- **banned\_count** (int 32-bit, *optional*) N/A
- **online\_count** (int 32-bit, *optional*) N/A
- **exported\_invite** ([ExportedChatInvite](#page-1127-0), *optional*) N/A
- **migrated\_from\_chat\_id** (int 64-bit, *optional*) N/A
- **migrated\_from\_max\_id** (int 32-bit, *optional*) N/A
- **pinned\_msg\_id** (int 32-bit, *optional*) N/A
- **stickerset** ([StickerSet](#page-1186-0), *optional*) N/A
- **available\_min\_id** (int 32-bit, *optional*) N/A
- **folder\_id** (int 32-bit, *optional*) N/A
- **linked\_chat\_id** (int 64-bit, *optional*) N/A
- **location** ([ChannelLocation](#page-1114-1), *optional*) N/A
- **slowmode\_seconds** (int 32-bit, *optional*) N/A
- **slowmode\_next\_send\_date** (int 32-bit, *optional*) N/A
- **stats\_dc** (int 32-bit, *optional*) N/A
- **call** ([InputGroupCall](#page-1140-0), *optional*) N/A
- **ttl\_period** (int 32-bit, *optional*) N/A
- **pending\_suggestions** (List of str, *optional*) N/A
- **groupcall\_default\_join\_as** ([Peer](#page-1164-0), *optional*) N/A
- **theme\_emoticon** (str, *optional*) N/A
- **requests\_pending** (int 32-bit, *optional*) N/A
- **recent\_requesters** (List of int 64-bit, *optional*) N/A
- **default\_send\_as** ([Peer](#page-1164-0), *optional*) N/A
- **available\_reactions** ([ChatReactions](#page-1118-0), *optional*) N/A
- **stories** ([PeerStories](#page-1166-0), *optional*) N/A
- **wallpaper** ([WallPaper](#page-1197-0), *optional*) N/A
- **boosts\_applied** (int 32-bit, *optional*) N/A
- **boosts\_unrestrict** (int 32-bit, *optional*) N/A
- **emojiset** ([StickerSet](#page-1186-0), *optional*) N/A

# **ChannelLocation**

# class hydrogram.raw.types.ChannelLocation

Telegram API type.

Constructor of [ChannelLocation](#page-1114-1).

# **Details:**

- Layer: 176
- ID: 209B82DB

# **Parameters**

- **geo\_point** ([GeoPoint](#page-1130-0)) N/A
- **address** (str) N/A

# **ChannelLocationEmpty**

# class hydrogram.raw.types.ChannelLocationEmpty

Telegram API type.

Constructor of [ChannelLocation](#page-1114-1).

# **Details:**

- Layer: 176
- ID: BFB5AD8B

# **Parameters**

**No parameters required.**

# **ChannelMessagesFilter**

# class hydrogram.raw.types.ChannelMessagesFilter

Telegram API type.

Constructor of [ChannelMessagesFilter](#page-1114-2).

# **Details:**

- Layer: 176
- ID: CD77D957

- **ranges** (List of [MessageRange](#page-1155-0)) N/A
- **exclude\_new\_messages** (bool, *optional*) N/A

# **ChannelMessagesFilterEmpty**

### class hydrogram.raw.types.ChannelMessagesFilterEmpty

Telegram API type.

Constructor of [ChannelMessagesFilter](#page-1114-2).

# **Details:**

- Layer: 176
- ID: 94D42EE7

**Parameters No parameters required.**

# **ChannelParticipant**

### class hydrogram.raw.types.ChannelParticipant

Telegram API type.

Constructor of [ChannelParticipant](#page-1114-3).

### **Details:**

- Layer: 176
- ID: C00C07C0

### **Parameters**

- **user\_id** (int 64-bit) N/A
- **date** (int 32-bit) N/A

# **ChannelParticipantAdmin**

# class hydrogram.raw.types.ChannelParticipantAdmin

Telegram API type.

Constructor of [ChannelParticipant](#page-1114-3).

#### **Details:**

- Layer: 176
- ID: 34C3BB53

- **user\_id** (int 64-bit) N/A
- **promoted\_by** (int 64-bit) N/A
- **date** (int 32-bit) N/A
- **admin\_rights** ([ChatAdminRights](#page-1115-1)) N/A
- **can\_edit** (bool, *optional*) N/A
- **is\_self** (bool, *optional*) N/A
- **inviter\_id** (int 64-bit, *optional*) N/A
- **rank** (str, *optional*) N/A

# **ChannelParticipantBanned**

#### class hydrogram.raw.types.ChannelParticipantBanned

Telegram API type.

Constructor of [ChannelParticipant](#page-1114-3).

### **Details:**

- Layer: 176
- ID: 6DF8014E

#### **Parameters**

- **peer**  $(Peer) N/A$  $(Peer) N/A$  $(Peer) N/A$
- **kicked\_by** (int 64-bit) N/A
- **date** (int 32-bit) N/A
- **banned\_rights** ([ChatBannedRights](#page-1116-1)) N/A
- **left** (bool, *optional*) N/A

# **ChannelParticipantCreator**

### class hydrogram.raw.types.ChannelParticipantCreator

Telegram API type.

Constructor of [ChannelParticipant](#page-1114-3).

# **Details:**

- Layer: 176
- ID: 2FE601D3

#### **Parameters**

- **user\_id** (int 64-bit) N/A
- **admin\_rights** ([ChatAdminRights](#page-1115-1)) N/A
- **rank** (str, *optional*) N/A

# **ChannelParticipantLeft**

### class hydrogram.raw.types.ChannelParticipantLeft

Telegram API type.

Constructor of [ChannelParticipant](#page-1114-3).

**Details:**

- Layer: 176
- ID: 1B03F006

### **Parameters**

**peer** ([Peer](#page-1164-0)) – N/A

# **ChannelParticipantSelf**

class hydrogram.raw.types.ChannelParticipantSelf

Telegram API type.

Constructor of [ChannelParticipant](#page-1114-3).

# **Details:**

- Layer: 176
- ID: 35A8BFA7

### **Parameters**

- **user\_id** (int 64-bit) N/A
- **inviter\_id** (int 64-bit) N/A
- **date** (int 32-bit) N/A
- **via\_request** (bool, *optional*) N/A

# **ChannelParticipantsAdmins**

### class hydrogram.raw.types.ChannelParticipantsAdmins

Telegram API type.

Constructor of [ChannelParticipantsFilter](#page-1115-2).

#### **Details:**

- Layer: 176
- ID: B4608969

# **Parameters**

**No parameters required.**

# **ChannelParticipantsBanned**

### class hydrogram.raw.types.ChannelParticipantsBanned

Telegram API type.

Constructor of [ChannelParticipantsFilter](#page-1115-2).

### **Details:**

- Layer: 176
- ID: 1427A5E1

**Parameters**

**q** (str) – N/A

# **ChannelParticipantsBots**

# class hydrogram.raw.types.ChannelParticipantsBots

Telegram API type.

Constructor of [ChannelParticipantsFilter](#page-1115-2).

# **Details:**

- Layer: 176
- ID: B0D1865B

**Parameters No parameters required.**

# **ChannelParticipantsContacts**

# class hydrogram.raw.types.ChannelParticipantsContacts

Telegram API type.

Constructor of [ChannelParticipantsFilter](#page-1115-2).

# **Details:**

- Layer: 176
- ID: BB6AE88D

# **Parameters**

**q** (str) – N/A

# **ChannelParticipantsKicked**

# class hydrogram.raw.types.ChannelParticipantsKicked

Telegram API type.

Constructor of [ChannelParticipantsFilter](#page-1115-2).

# **Details:**

- Layer: 176
- ID: A3B54985

# **Parameters**

**q** (str) – N/A

# **ChannelParticipantsMentions**

# class hydrogram.raw.types.ChannelParticipantsMentions

Telegram API type.

Constructor of [ChannelParticipantsFilter](#page-1115-2).

# **Details:**

- Layer: 176
- ID: E04B5CEB

### **Parameters**

- **q** (str, *optional*) N/A
- **top\_msg\_id** (int 32-bit, *optional*) N/A

# **ChannelParticipantsRecent**

### class hydrogram.raw.types.ChannelParticipantsRecent

Telegram API type.

Constructor of [ChannelParticipantsFilter](#page-1115-2).

# **Details:**

- Layer: 176
- ID: DE3F3C79

# **Parameters**

**No parameters required.**

# **ChannelParticipantsSearch**

# class hydrogram.raw.types.ChannelParticipantsSearch

Telegram API type.

Constructor of [ChannelParticipantsFilter](#page-1115-2).

### **Details:**

- Layer: 176
- ID: 656AC4B

# **Parameters**

**q** (str) – N/A

# **Chat**

# class hydrogram.raw.types.Chat

Telegram API type.

Constructor of [Chat](#page-1115-0).

# **Details:**

- Layer: 176
- ID: 41CBF256

# **Parameters**

- **id** (int 64-bit) N/A
- **title** (str) N/A
- **photo** ([ChatPhoto](#page-1118-1)) N/A
- **participants\_count** (int 32-bit) N/A
- **date** (int 32-bit) N/A
- **version** (int 32-bit) N/A
- **creator** (bool, *optional*) N/A
- **left** (bool, *optional*) N/A
- **deactivated** (bool, *optional*) N/A
- **call\_active** (bool, *optional*) N/A
- **call\_not\_empty** (bool, *optional*) N/A
- **noforwards** (bool, *optional*) N/A
- **migrated\_to** ([InputChannel](#page-1136-0), *optional*) N/A
- **admin\_rights** ([ChatAdminRights](#page-1115-1), *optional*) N/A
- **default\_banned\_rights** ([ChatBannedRights](#page-1116-1), *optional*) N/A

# **ChatAdminRights**

### class hydrogram.raw.types.ChatAdminRights

Telegram API type.

Constructor of [ChatAdminRights](#page-1115-1).

# **Details:**

- Layer: 176
- ID: 5FB224D5

- **change\_info** (bool, *optional*) N/A
- **post\_messages** (bool, *optional*) N/A
- **edit\_messages** (bool, *optional*) N/A
- **delete\_messages** (bool, *optional*) N/A
- **ban\_users** (bool, *optional*) N/A
- **invite\_users** (bool, *optional*) N/A
- **pin\_messages** (bool, *optional*) N/A
- **add\_admins** (bool, *optional*) N/A
- **anonymous** (bool, *optional*) N/A
- **manage\_call** (bool, *optional*) N/A
- **other** (bool, *optional*) N/A
- **manage\_topics** (bool, *optional*) N/A
- **post\_stories** (bool, *optional*) N/A
- **edit\_stories** (bool, *optional*) N/A
- **delete\_stories** (bool, *optional*) N/A

# **ChatAdminWithInvites**

# class hydrogram.raw.types.ChatAdminWithInvites

Telegram API type.

Constructor of [ChatAdminWithInvites](#page-1116-2).

#### **Details:**

- Layer: 176
- ID: F2ECEF23

### **Parameters**

- **admin\_id** (int 64-bit) N/A
- **invites\_count** (int 32-bit) N/A
- **revoked\_invites\_count** (int 32-bit) N/A

### **ChatBannedRights**

#### class hydrogram.raw.types.ChatBannedRights

Telegram API type.

Constructor of [ChatBannedRights](#page-1116-1).

#### **Details:**

- Layer: 176
- ID: 9F120418

- **until\_date** (int 32-bit) N/A
- **view\_messages** (bool, *optional*) N/A
- **send\_messages** (bool, *optional*) N/A
- **send\_media** (bool, *optional*) N/A
- **send\_stickers** (bool, *optional*) N/A
- **send\_gifs** (bool, *optional*) N/A
- **send\_games** (bool, *optional*) N/A
- **send\_inline** (bool, *optional*) N/A
- **embed\_links** (bool, *optional*) N/A
- **send\_polls** (bool, *optional*) N/A
- **change\_info** (bool, *optional*) N/A
- **invite\_users** (bool, *optional*) N/A
- **pin\_messages** (bool, *optional*) N/A
- **manage\_topics** (bool, *optional*) N/A
- **send\_photos** (bool, *optional*) N/A
- **send\_videos** (bool, *optional*) N/A
- **send\_roundvideos** (bool, *optional*) N/A
- **send\_audios** (bool, *optional*) N/A
- **send\_voices** (bool, *optional*) N/A
- **send\_docs** (bool, *optional*) N/A
- **send\_plain** (bool, *optional*) N/A

# **ChatEmpty**

### class hydrogram.raw.types.ChatEmpty

Telegram API type.

Constructor of [Chat](#page-1115-0).

# **Details:**

- Layer: 176
- ID: 29562865

### **Parameters**

**id** (int 64-bit) – N/A

# **ChatForbidden**

### class hydrogram.raw.types.ChatForbidden

Telegram API type.

Constructor of [Chat](#page-1115-0).

**Details:**

- Layer: 176
- ID: 6592A1A7

**Parameters**

$$
\bullet \ \ \textbf{id} \ (\texttt{int} \ 64\texttt{-bit}) - N/A
$$

• title 
$$
(str) - N/A
$$

# **ChatFull**

class hydrogram.raw.types.ChatFull

Telegram API type.

Constructor of [ChatFull](#page-1116-0).

# **Details:**

- Layer: 176
- ID: C9D31138

- $\cdot$  **id** (int 64-bit) N/A
- **about** (str) N/A
- **participants** ([ChatParticipants](#page-1117-0)) N/A
- **notify\_settings** ([PeerNotifySettings](#page-1165-0)) N/A
- **can\_set\_username** (bool, *optional*) N/A
- **has\_scheduled** (bool, *optional*) N/A
- **translations\_disabled** (bool, *optional*) N/A
- **chat\_photo** ([Photo](#page-1167-0), *optional*) N/A
- **exported\_invite** ([ExportedChatInvite](#page-1127-0), *optional*) N/A
- **bot\_info** (List of [BotInfo](#page-1109-0), *optional*) N/A
- **pinned\_msg\_id** (int 32-bit, *optional*) N/A
- **folder\_id** (int 32-bit, *optional*) N/A
- **call** ([InputGroupCall](#page-1140-0), *optional*) N/A
- **ttl\_period** (int 32-bit, *optional*) N/A
- **groupcall\_default\_join\_as** ([Peer](#page-1164-0), *optional*) N/A
- **theme\_emoticon** (str, *optional*) N/A
- **requests\_pending** (int 32-bit, *optional*) N/A
- **recent\_requesters** (List of int 64-bit, *optional*) N/A
- **available\_reactions** ([ChatReactions](#page-1118-0), *optional*) N/A

# **ChatInvite**

# class hydrogram.raw.types.ChatInvite

Telegram API type.

Constructor of [ChatInvite](#page-1116-3).

# **Details:**

- Layer: 176
- ID: CDE0EC40

### **Parameters**

- **title** (str) N/A
- **photo** ([Photo](#page-1167-0)) N/A
- **participants\_count** (int 32-bit) N/A
- **color** (int 32-bit) N/A
- **channel** (bool, *optional*) N/A
- **broadcast** (bool, *optional*) N/A
- **public** (bool, *optional*) N/A
- **megagroup** (bool, *optional*) N/A
- **request\_needed** (bool, *optional*) N/A
- **verified** (bool, *optional*) N/A
- **scam** (bool, *optional*) N/A
- **fake** (bool, *optional*) N/A
- **about** (str, *optional*) N/A
- **participants** (List of [User](#page-1196-0), *optional*) N/A

# **Functions:**

This object can be returned by 1 function.

[messages.CheckChatInvite](#page-396-0) Telegram API function.

# **ChatInviteAlready**

# class hydrogram.raw.types.ChatInviteAlready

Telegram API type.

Constructor of [ChatInvite](#page-1116-3).

# **Details:**

- Layer: 176
- ID: 5A686D7C

# **Parameters**

**chat**  $(Chat) - N/A$  $(Chat) - N/A$  $(Chat) - N/A$ 

### **Functions:**

This object can be returned by 1 function.

[messages.CheckChatInvite](#page-396-0) Telegram API function.

# **ChatInviteExported**

class hydrogram.raw.types.ChatInviteExported

Telegram API type.

Constructor of [ExportedChatInvite](#page-1127-0).

#### **Details:**

- Layer: 176
- ID: AB4A819

#### **Parameters**

- $link (str) N/A$
- **admin\_id** (int 64-bit) N/A
- **date** (int 32-bit) N/A
- **revoked** (bool, *optional*) N/A
- **permanent** (bool, *optional*) N/A
- **request\_needed** (bool, *optional*) N/A
- **start\_date** (int 32-bit, *optional*) N/A
- **expire\_date** (int 32-bit, *optional*) N/A
- **usage\_limit** (int 32-bit, *optional*) N/A
- **usage** (int 32-bit, *optional*) N/A
- **requested** (int 32-bit, *optional*) N/A
- **title** (str, *optional*) N/A

#### **Functions:**

This object can be returned by 1 function.

[messages.ExportChatInvite](#page-407-0) Telegram API function.

# **ChatInviteImporter**

# class hydrogram.raw.types.ChatInviteImporter

Telegram API type.

Constructor of [ChatInviteImporter](#page-1117-1).

# **Details:**

- Layer: 176
- ID: 8C5ADFD9

### **Parameters**

- **user\_id** (int 64-bit) N/A
- **date** (int 32-bit) N/A
- **requested** (bool, *optional*) N/A
- **via\_chatlist** (bool, *optional*) N/A
- **about** (str, *optional*) N/A
- **approved\_by** (int 64-bit, *optional*) N/A

# **ChatInvitePeek**

# class hydrogram.raw.types.ChatInvitePeek

Telegram API type.

Constructor of [ChatInvite](#page-1116-3).

# **Details:**

- Layer: 176
- ID: 61695CB0

# **Parameters**

- **chat**  $(Chat) N/A$  $(Chat) N/A$  $(Chat) N/A$
- **expires** (int 32-bit) N/A

### **Functions:**

This object can be returned by 1 function.

[messages.CheckChatInvite](#page-396-0) Telegram API function.

# **ChatInvitePublicJoinRequests**

#### class hydrogram.raw.types.ChatInvitePublicJoinRequests

Telegram API type.

Constructor of [ExportedChatInvite](#page-1127-0).

# **Details:**

- Layer: 176
- ID: ED107AB7

# **Parameters No parameters required.**

#### **Functions:**

This object can be returned by 1 function.

[messages.ExportChatInvite](#page-407-0) Telegram API function.

### **ChatOnlines**

### class hydrogram.raw.types.ChatOnlines

Telegram API type.

Constructor of [ChatOnlines](#page-1117-2).

### **Details:**

- Layer: 176
- ID: F041E250

#### **Parameters**

**onlines** (int 32-bit) – N/A

#### **Functions:**

This object can be returned by 1 function.

[messages.GetOnlines](#page-425-0) Telegram API function.

# **ChatParticipant**

### class hydrogram.raw.types.ChatParticipant

Telegram API type.

Constructor of [ChatParticipant](#page-1117-3).

### **Details:**

- Layer: 176
- ID: C02D4007

- **user\_id** (int 64-bit) N/A
- **inviter\_id** (int 64-bit) N/A
- **date** (int 32-bit) N/A

# **ChatParticipantAdmin**

class hydrogram.raw.types.ChatParticipantAdmin

Telegram API type.

Constructor of [ChatParticipant](#page-1117-3).

### **Details:**

- Layer: 176
- ID: A0933F5B

#### **Parameters**

- **user\_id** (int 64-bit) N/A
- **inviter\_id** (int 64-bit) N/A
- **date** (int 32-bit) N/A

#### **ChatParticipantCreator**

### class hydrogram.raw.types.ChatParticipantCreator

Telegram API type.

Constructor of [ChatParticipant](#page-1117-3).

#### **Details:**

- Layer: 176
- ID: E46BCEE4

### **Parameters**

**user\_id** (int 64-bit) – N/A

# **ChatParticipants**

#### class hydrogram.raw.types.ChatParticipants

Telegram API type.

Constructor of [ChatParticipants](#page-1117-0).

### **Details:**

- Layer: 176
- ID: 3CBC93F8

- $chat_id(int 64-bit) N/A$
- **participants** (List of [ChatParticipant](#page-1117-3)) N/A

• **version** (int 32-bit) – N/A

# **ChatParticipantsForbidden**

### class hydrogram.raw.types.ChatParticipantsForbidden

Telegram API type.

Constructor of [ChatParticipants](#page-1117-0).

# **Details:**

- Layer: 176
- ID: 8763D3E1

#### **Parameters**

- **chat\_id** (int 64-bit) N/A
- **self\_participant** ([ChatParticipant](#page-1117-3), *optional*) N/A

# **ChatPhoto**

### class hydrogram.raw.types.ChatPhoto

Telegram API type.

Constructor of [ChatPhoto](#page-1118-1).

### **Details:**

- Layer: 176
- ID: 1C6E1C11

### **Parameters**

- **photo\_id** (int 64-bit) N/A
- $\cdot$  **dc\_id** (int 32-bit) N/A
- **has\_video** (bool, *optional*) N/A
- **stripped\_thumb** (bytes, *optional*) N/A

# **ChatPhotoEmpty**

# class hydrogram.raw.types.ChatPhotoEmpty

Telegram API type.

Constructor of [ChatPhoto](#page-1118-1).

# **Details:**

- Layer: 176
- ID: 37C1011C

# **Parameters**

**No parameters required.**

# **ChatReactionsAll**

# class hydrogram.raw.types.ChatReactionsAll

Telegram API type.

Constructor of [ChatReactions](#page-1118-0).

# **Details:**

- Layer: 176
- ID: 52928BCA
- **Parameters allow\_custom** (bool, *optional*) – N/A

# **ChatReactionsNone**

class hydrogram.raw.types.ChatReactionsNone

Telegram API type.

Constructor of [ChatReactions](#page-1118-0).

# **Details:**

- Layer: 176
- ID: EAFC32BC

# **Parameters**

**No parameters required.**

# **ChatReactionsSome**

class hydrogram.raw.types.ChatReactionsSome

Telegram API type.

Constructor of [ChatReactions](#page-1118-0).

# **Details:**

- Layer: 176
- ID: 661D4037

# **Parameters**

**reactions** (List of [Reaction](#page-1172-0)) – N/A

# **ClientDHInnerData**

### class hydrogram.raw.types.ClientDHInnerData

Telegram API type.

Constructor of [ClientDHInnerData](#page-1118-2).

# **Details:**

- Layer: 176
- ID: 6643B654

### **Parameters**

- **nonce** (int 128-bit) N/A
- **server\_nonce** (int 128-bit) N/A
- **retry\_id** (int 64-bit) N/A
- **g\_b** (bytes) N/A

# **CodeSettings**

# class hydrogram.raw.types.CodeSettings

Telegram API type.

Constructor of [CodeSettings](#page-1118-3).

# **Details:**

- Layer: 176
- ID: AD253D78

- **allow\_flashcall** (bool, *optional*) N/A
- **current\_number** (bool, *optional*) N/A
- **allow\_app\_hash** (bool, *optional*) N/A
- **allow\_missed\_call** (bool, *optional*) N/A
- **allow\_firebase** (bool, *optional*) N/A
- **logout\_tokens** (List of bytes, *optional*) N/A
- **token** (str, *optional*) N/A
- **app\_sandbox** (bool, *optional*) N/A

# **Config**

# class hydrogram.raw.types.Config

Telegram API type.

Constructor of [Config](#page-1119-0).

# **Details:**

- Layer: 176
- ID: CC1A241E

- **date** (int 32-bit) N/A
- **expires** (int 32-bit) N/A
- **test\_mode** (bool) N/A
- **this\_dc** (int 32-bit) N/A
- **dc\_options** (List of [DcOption](#page-1120-0)) N/A
- **dc\_txt\_domain\_name** (str) N/A
- **chat\_size\_max** (int 32-bit) N/A
- **megagroup\_size\_max** (int 32-bit) N/A
- **forwarded\_count\_max** (int 32-bit) N/A
- **online\_update\_period\_ms** (int 32-bit) N/A
- **offline\_blur\_timeout\_ms** (int 32-bit) N/A
- **offline\_idle\_timeout\_ms** (int 32-bit) N/A
- **online\_cloud\_timeout\_ms** (int 32-bit) N/A
- **notify\_cloud\_delay\_ms** (int 32-bit) N/A
- **notify\_default\_delay\_ms** (int 32-bit) N/A
- **push\_chat\_period\_ms** (int 32-bit) N/A
- **push\_chat\_limit** (int 32-bit) N/A
- **edit\_time\_limit** (int 32-bit) N/A
- **revoke\_time\_limit** (int 32-bit) N/A
- **revoke\_pm\_time\_limit** (int 32-bit) N/A
- **rating\_e\_decay** (int 32-bit) N/A
- **stickers\_recent\_limit** (int 32-bit) N/A
- **channels\_read\_media\_period** (int 32-bit) N/A
- **call\_receive\_timeout\_ms** (int 32-bit) N/A
- **call\_ring\_timeout\_ms** (int 32-bit) N/A
- **call\_connect\_timeout\_ms** (int 32-bit) N/A
- **call\_packet\_timeout\_ms** (int 32-bit) N/A
- **me\_url\_prefix** (str) N/A
- **caption** length max (int  $32-bit$ ) N/A
- **message\_length\_max** (int 32-bit) N/A
- **webfile\_dc\_id** (int 32-bit) N/A
- **default\_p2p\_contacts** (bool, *optional*) N/A
- **preload\_featured\_stickers** (bool, *optional*) N/A
- **revoke\_pm\_inbox** (bool, *optional*) N/A
- **blocked\_mode** (bool, *optional*) N/A
- **force\_try\_ipv6** (bool, *optional*) N/A
- **tmp\_sessions** (int 32-bit, *optional*) N/A
- **autoupdate\_url\_prefix** (str, *optional*) N/A
- **gif\_search\_username** (str, *optional*) N/A
- **venue\_search\_username** (str, *optional*) N/A
- **img\_search\_username** (str, *optional*) N/A
- **static\_maps\_provider** (str, *optional*) N/A
- **suggested\_lang\_code** (str, *optional*) N/A
- **lang\_pack\_version** (int 32-bit, *optional*) N/A
- **base\_lang\_pack\_version** (int 32-bit, *optional*) N/A
- **reactions\_default** ([Reaction](#page-1172-0), *optional*) N/A
- **autologin\_token** (str, *optional*) N/A

#### **Functions:**

This object can be returned by 1 function.

[help.GetConfig](#page-387-0) Telegram API function.

# **ConnectedBot**

# class hydrogram.raw.types.ConnectedBot

Telegram API type.

Constructor of [ConnectedBot](#page-1119-1).

# **Details:**

- Layer: 176
- ID: E7E999E7

- $\bullet$  **bot\_id** (int  $64$ -bit) N/A
- **recipients** ([BusinessRecipients](#page-1111-0)) N/A
- **can\_reply** (bool, *optional*) N/A

# **Contact**

# class hydrogram.raw.types.Contact

Telegram API type.

Constructor of [Contact](#page-1119-2).

# **Details:**

- Layer: 176
- ID: 145ADE0B

### **Parameters**

- **user\_id** (int 64-bit) N/A
- **mutual** (bool) N/A

# **ContactStatus**

class hydrogram.raw.types.ContactStatus

Telegram API type.

Constructor of [ContactStatus](#page-1119-3).

# **Details:**

- Layer: 176
- ID: 16D9703B

#### **Parameters**

- **user\_id** (int 64-bit) N/A
- **status** ([UserStatus](#page-1197-1)) N/A

#### **Functions:**

This object can be returned by 1 function.

[contacts.GetStatuses](#page-380-0) Telegram API function.

# **DataJSON**

### class hydrogram.raw.types.DataJSON

Telegram API type.

Constructor of [DataJSON](#page-1120-1).

# **Details:**

- Layer: 176
- ID: 7D748D04

**Parameters**

**data** (str) – N/A

# **Functions:**

This object can be returned by 3 functions.

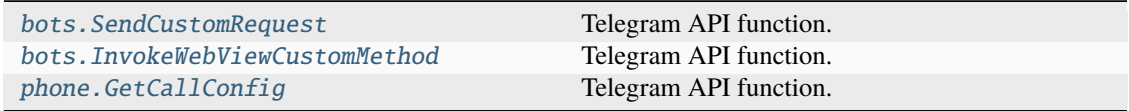

# **DcOption**

### class hydrogram.raw.types.DcOption

Telegram API type.

Constructor of [DcOption](#page-1120-0).

### **Details:**

- Layer: 176
- ID: 18B7A10D

#### **Parameters**

- $\cdot$  **id** (int 32-bit) N/A
- **ip\_address** (str) N/A
- **port** (int 32-bit) N/A
- **ipv6** (bool, *optional*) N/A
- **media\_only** (bool, *optional*) N/A
- **tcpo\_only** (bool, *optional*) N/A
- **cdn** (bool, *optional*) N/A
- **static** (bool, *optional*) N/A
- **this\_port\_only** (bool, *optional*) N/A
- **secret** (bytes, *optional*) N/A

# **DefaultHistoryTTL**

# class hydrogram.raw.types.DefaultHistoryTTL

Telegram API type.

Constructor of [DefaultHistoryTTL](#page-1120-2).

# **Details:**

- Layer: 176
- ID: 43B46B20

# **Parameters**

**period** (int 32-bit) – N/A

# **Functions:**

This object can be returned by 1 function.

[messages.GetDefaultHistoryTTL](#page-413-0) Telegram API function.

# **DestroyAuthKeyFail**

### class hydrogram.raw.types.DestroyAuthKeyFail

Telegram API type.

Constructor of [DestroyAuthKeyRes](#page-1121-0).

### **Details:**

- Layer: 176
- ID: EA109B13

### **Parameters**

**No parameters required.**

### **Functions:**

This object can be returned by 1 function.

[DestroyAuthKey](#page-517-0) Telegram API function.

# **DestroyAuthKeyNone**

class hydrogram.raw.types.DestroyAuthKeyNone

Telegram API type.

Constructor of [DestroyAuthKeyRes](#page-1121-0).

# **Details:**

- Layer: 176
- ID: 0A9F2259

### **Parameters No parameters required.**

### **Functions:**

This object can be returned by 1 function.

[DestroyAuthKey](#page-517-0) Telegram API function.

# **DestroyAuthKeyOk**

#### class hydrogram.raw.types.DestroyAuthKeyOk

Telegram API type.

Constructor of [DestroyAuthKeyRes](#page-1121-0).

#### **Details:**

- Layer: 176
- ID: F660E1D4

# **Parameters No parameters required.**

#### **Functions:**

This object can be returned by 1 function.

[DestroyAuthKey](#page-517-0) Telegram API function.

### **DestroySessionNone**

### class hydrogram.raw.types.DestroySessionNone

Telegram API type.

Constructor of [DestroySessionRes](#page-1121-1).

### **Details:**

- Layer: 176
- ID: 62D350C9

#### **Parameters**

**session\_id** (int 64-bit) – N/A

#### **Functions:**

This object can be returned by 1 function.

[DestroySession](#page-518-0) Telegram API function.

#### **DestroySessionOk**

# class hydrogram.raw.types.DestroySessionOk

Telegram API type.

Constructor of [DestroySessionRes](#page-1121-1).

# **Details:**

- Layer: 176
- ID: E22045FC

# **Parameters**

**session\_id** (int 64-bit) – N/A

### **Functions:**

This object can be returned by 1 function.

[DestroySession](#page-518-0) Telegram API function.

# **DhGenFail**

### class hydrogram.raw.types.DhGenFail

Telegram API type.

Constructor of [SetClientDHParamsAnswer](#page-1182-0).

### **Details:**

- Layer: 176
- ID: A69DAE02

# **Parameters**

- **nonce** (int 128-bit) N/A
- **server\_nonce** (int 128-bit) N/A
- **new\_nonce\_hash3** (int 128-bit) N/A

# **Functions:**

This object can be returned by 1 function.

[SetClientDHParams](#page-523-0) Telegram API function.

# **DhGenOk**

### class hydrogram.raw.types.DhGenOk

Telegram API type.

Constructor of [SetClientDHParamsAnswer](#page-1182-0).

#### **Details:**

- Layer: 176
- ID: 3BCBF734

- **nonce** (int 128-bit) N/A
- **server\_nonce** (int 128-bit) N/A
- **new\_nonce\_hash1** (int 128-bit) N/A

### **Functions:**

This object can be returned by 1 function.

[SetClientDHParams](#page-523-0) Telegram API function.

# **DhGenRetry**

### class hydrogram.raw.types.DhGenRetry

Telegram API type.

Constructor of [SetClientDHParamsAnswer](#page-1182-0).

### **Details:**

- Layer: 176
- ID: 46DC1FB9

#### **Parameters**

- **nonce** (int 128-bit) N/A
- **server\_nonce** (int 128-bit) N/A
- **new\_nonce\_hash2** (int 128-bit) N/A

#### **Functions:**

This object can be returned by 1 function.

[SetClientDHParams](#page-523-0) Telegram API function.

# **Dialog**

### class hydrogram.raw.types.Dialog

Telegram API type.

Constructor of [Dialog](#page-1121-2).

### **Details:**

- Layer: 176
- ID: D58A08C6

- **peer** ([Peer](#page-1164-0)) N/A
- **top\_message** (int 32-bit) N/A
- **read\_inbox\_max\_id** (int 32-bit) N/A
- **read\_outbox\_max\_id** (int 32-bit) N/A
- **unread\_count** (int 32-bit) N/A
- **unread\_mentions\_count** (int 32-bit) N/A
- **unread\_reactions\_count** (int 32-bit) N/A
- **notify\_settings** ([PeerNotifySettings](#page-1165-0)) N/A
- **pinned** (bool, *optional*) N/A
- **unread\_mark** (bool, *optional*) N/A
- **view\_forum\_as\_messages** (bool, *optional*) N/A
- **pts** (int 32-bit, *optional*) N/A
- **draft** ([DraftMessage](#page-1123-0), *optional*) N/A
- **folder\_id** (int 32-bit, *optional*) N/A
- **ttl\_period** (int 32-bit, *optional*) N/A

# **DialogFilter**

### class hydrogram.raw.types.DialogFilter

Telegram API type.

Constructor of [DialogFilter](#page-1122-0).

#### **Details:**

- Layer: 176
- ID: 5FB5523B

- **id** (int 32-bit) N/A
- **title** (str) N/A
- **pinned\_peers** (List of [InputPeer](#page-1141-0)) N/A
- **include\_peers** (List of [InputPeer](#page-1141-0)) N/A
- **exclude\_peers** (List of [InputPeer](#page-1141-0)) N/A
- **contacts** (bool, *optional*) N/A
- **non\_contacts** (bool, *optional*) N/A
- **groups** (bool, *optional*) N/A
- **broadcasts** (bool, *optional*) N/A
- **bots** (bool, *optional*) N/A
- **exclude\_muted** (bool, *optional*) N/A
- **exclude\_read** (bool, *optional*) N/A
- **exclude\_archived** (bool, *optional*) N/A
- **emoticon** (str, *optional*) N/A
- **color** (int 32-bit, *optional*) N/A

# **DialogFilterChatlist**

# class hydrogram.raw.types.DialogFilterChatlist

Telegram API type.

Constructor of [DialogFilter](#page-1122-0).

# **Details:**

- Layer: 176
- ID: 9FE28EA4

### **Parameters**

- **id** (int 32-bit) N/A
- **title** (str) N/A
- **pinned\_peers** (List of [InputPeer](#page-1141-0)) N/A
- **include\_peers** (List of [InputPeer](#page-1141-0)) N/A
- **has\_my\_invites** (bool, *optional*) N/A
- **emoticon** (str, *optional*) N/A
- **color** (int 32-bit, *optional*) N/A

# **DialogFilterDefault**

# class hydrogram.raw.types.DialogFilterDefault

Telegram API type.

Constructor of [DialogFilter](#page-1122-0).

# **Details:**

- Layer: 176
- ID: 363293AE

### **Parameters**

**No parameters required.**

# **DialogFilterSuggested**

# class hydrogram.raw.types.DialogFilterSuggested

Telegram API type.

Constructor of [DialogFilterSuggested](#page-1122-1).

# **Details:**

- Layer: 176
- ID: 77744D4A

# **Parameters**

• **filter** ([DialogFilter](#page-1122-0)) – N/A

• **description** (str) – N/A

### **Functions:**

This object can be returned by 1 function.

[messages.GetSuggestedDialogFilters](#page-435-0) Telegram API function.

# **DialogFolder**

# class hydrogram.raw.types.DialogFolder

Telegram API type.

Constructor of [Dialog](#page-1121-2).

### **Details:**

- Layer: 176
- ID: 71BD134C

### **Parameters**

- **folder** ([Folder](#page-1129-0)) N/A
- **peer**  $(Peer) N/A$  $(Peer) N/A$  $(Peer) N/A$
- **top\_message** (int 32-bit) N/A
- **unread\_muted\_peers\_count** (int 32-bit) N/A
- **unread\_unmuted\_peers\_count** (int 32-bit) N/A
- **unread\_muted\_messages\_count** (int 32-bit) N/A
- **unread\_unmuted\_messages\_count** (int 32-bit) N/A
- **pinned** (bool, *optional*) N/A

# **DialogPeer**

# class hydrogram.raw.types.DialogPeer

Telegram API type.

Constructor of [DialogPeer](#page-1122-2).

# **Details:**

- Layer: 176
- ID: E56DBF05

# **Parameters**

**peer** ([Peer](#page-1164-0)) – N/A

### **Functions:**

This object can be returned by 1 function.

[messages.GetDialogUnreadMarks](#page-414-0) Telegram API function.

# **DialogPeerFolder**

# class hydrogram.raw.types.DialogPeerFolder

Telegram API type.

Constructor of [DialogPeer](#page-1122-2).

# **Details:**

- Layer: 176
- ID: 514519E2

### **Parameters**

**folder\_id** (int 32-bit) – N/A

#### **Functions:**

This object can be returned by 1 function.

[messages.GetDialogUnreadMarks](#page-414-0) Telegram API function.

### **Document**

#### class hydrogram.raw.types.Document

Telegram API type.

Constructor of [Document](#page-1123-1).

# **Details:**

- Layer: 176
- ID: 8FD4C4D8

### **Parameters**

- $\cdot$  **id** (int 64-bit) N/A
- **access\_hash** (int 64-bit) N/A
- **file\_reference** (bytes) N/A
- **date** (int 32-bit) N/A
- **mime\_type** (str) N/A
- **size** (int 64-bit) N/A
- $\cdot$  **dc\_id** (int 32-bit) N/A
- **attributes** (List of [DocumentAttribute](#page-1123-2)) N/A
- **thumbs** (List of [PhotoSize](#page-1167-1), *optional*) N/A
- **video\_thumbs** (List of [VideoSize](#page-1197-2), *optional*) N/A

# **Functions:**

This object can be returned by 4 functions.

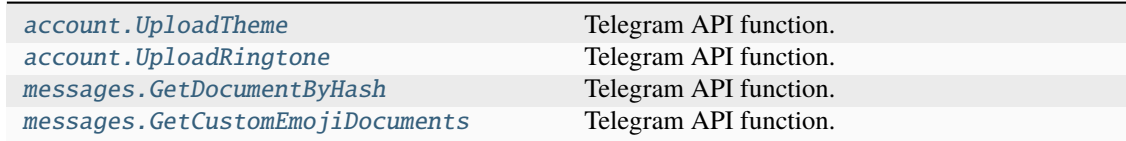

# **DocumentAttributeAnimated**

# class hydrogram.raw.types.DocumentAttributeAnimated

Telegram API type.

Constructor of [DocumentAttribute](#page-1123-2).

#### **Details:**

- Layer: 176
- ID: 11B58939

# **Parameters**

**No parameters required.**

# **DocumentAttributeAudio**

### class hydrogram.raw.types.DocumentAttributeAudio

Telegram API type.

Constructor of [DocumentAttribute](#page-1123-2).

# **Details:**

- Layer: 176
- ID: 9852F9C6

#### **Parameters**

- **duration** (int 32-bit) N/A
- **voice** (bool, *optional*) N/A
- **title** (str, *optional*) N/A
- **performer** (str, *optional*) N/A
- **waveform** (bytes, *optional*) N/A

# **DocumentAttributeCustomEmoji**

class hydrogram.raw.types.DocumentAttributeCustomEmoji

Telegram API type.

Constructor of [DocumentAttribute](#page-1123-2).

**Details:**

- Layer: 176
- ID: FD149899

# **Parameters**

- $alt (str) N/A$
- **stickerset** ([InputStickerSet](#page-1145-0)) N/A
- **free** (bool, *optional*) N/A
- **text\_color** (bool, *optional*) N/A

# **DocumentAttributeFilename**

### class hydrogram.raw.types.DocumentAttributeFilename

Telegram API type.

Constructor of [DocumentAttribute](#page-1123-2).

#### **Details:**

- Layer: 176
- ID: 15590068

### **Parameters**

**file\_name** (str) – N/A

# **DocumentAttributeHasStickers**

### class hydrogram.raw.types.DocumentAttributeHasStickers

Telegram API type.

Constructor of [DocumentAttribute](#page-1123-2).

### **Details:**

- Layer: 176
- ID: 9801D2F7

#### **Parameters**

**No parameters required.**

# **DocumentAttributeImageSize**

#### class hydrogram.raw.types.DocumentAttributeImageSize

Telegram API type.

Constructor of [DocumentAttribute](#page-1123-2).

### **Details:**

- Layer: 176
- ID: 6C37C15C

- **w** (int 32-bit) N/A
- **h** (int 32-bit) N/A
# **DocumentAttributeSticker**

### class hydrogram.raw.types.DocumentAttributeSticker

Telegram API type.

Constructor of [DocumentAttribute](#page-1123-0).

# **Details:**

- Layer: 176
- ID: 6319D612

# **Parameters**

- $alt (str) N/A$
- **stickerset** ([InputStickerSet](#page-1145-0)) N/A
- **mask** (bool, *optional*) N/A
- **mask\_coords** ([MaskCoords](#page-1151-0), *optional*) N/A

# **DocumentAttributeVideo**

# class hydrogram.raw.types.DocumentAttributeVideo

Telegram API type.

Constructor of [DocumentAttribute](#page-1123-0).

# **Details:**

- Layer: 176
- ID: D38FF1C2

- **duration** (float 64-bit) N/A
- **w** (int 32-bit) N/A
- **h** (int 32-bit) N/A
- **round\_message** (bool, *optional*) N/A
- **supports\_streaming** (bool, *optional*) N/A
- **nosound** (bool, *optional*) N/A
- **preload\_prefix\_size** (int 32-bit, *optional*) N/A

# **DocumentEmpty**

### class hydrogram.raw.types.DocumentEmpty

Telegram API type.

Constructor of [Document](#page-1123-1).

# **Details:**

- Layer: 176
- ID: 36F8C871

# **Parameters**

**id** (int 64-bit) – N/A

## **Functions:**

This object can be returned by 4 functions.

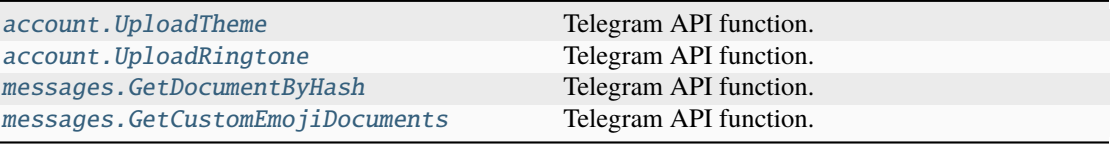

# **DraftMessage**

## class hydrogram.raw.types.DraftMessage

Telegram API type.

Constructor of [DraftMessage](#page-1123-2).

# **Details:**

- Layer: 176
- ID: 3FCCF7EF

- **message** (str) N/A
- **date** (int 32-bit) N/A
- **no\_webpage** (bool, *optional*) N/A
- **invert\_media** (bool, *optional*) N/A
- **reply\_to** ([InputReplyTo](#page-1144-0), *optional*) N/A
- **entities** (List of [MessageEntity](#page-1153-0), *optional*) N/A
- **media** ([InputMedia](#page-1140-0), *optional*) N/A

# **DraftMessageEmpty**

# class hydrogram.raw.types.DraftMessageEmpty

Telegram API type.

Constructor of [DraftMessage](#page-1123-2).

# **Details:**

- Layer: 176
- ID: 1B0C841A

**Parameters date** (int 32-bit, *optional*) – N/A

# **EmailVerificationApple**

# class hydrogram.raw.types.EmailVerificationApple

Telegram API type.

Constructor of [EmailVerification](#page-1124-0).

# **Details:**

- Layer: 176
- ID: 96D074FD

# **Parameters**

**token** (str) – N/A

# **EmailVerificationCode**

# class hydrogram.raw.types.EmailVerificationCode

Telegram API type.

Constructor of [EmailVerification](#page-1124-0).

# **Details:**

- Layer: 176
- ID: 922E55A9

# **Parameters**

**code** (str) – N/A

# **EmailVerificationGoogle**

### class hydrogram.raw.types.EmailVerificationGoogle

Telegram API type.

Constructor of [EmailVerification](#page-1124-0).

# **Details:**

- Layer: 176
- ID: DB909EC2

**Parameters token** (str) – N/A

# **EmailVerifyPurposeLoginChange**

### class hydrogram.raw.types.EmailVerifyPurposeLoginChange

Telegram API type.

Constructor of [EmailVerifyPurpose](#page-1124-1).

# **Details:**

- Layer: 176
- ID: 527D22EB

### **Parameters**

**No parameters required.**

# **EmailVerifyPurposeLoginSetup**

# class hydrogram.raw.types.EmailVerifyPurposeLoginSetup

Telegram API type.

Constructor of [EmailVerifyPurpose](#page-1124-1).

# **Details:**

- Layer: 176
- ID: 4345BE73

- **phone\_number** (str) N/A
- **phone\_code\_hash** (str) N/A

# **EmailVerifyPurposePassport**

### class hydrogram.raw.types.EmailVerifyPurposePassport

Telegram API type.

Constructor of [EmailVerifyPurpose](#page-1124-1).

# **Details:**

- Layer: 176
- ID: BBF51685

**Parameters No parameters required.**

# **EmojiGroup**

### class hydrogram.raw.types.EmojiGroup

Telegram API type.

Constructor of [EmojiGroup](#page-1124-2).

# **Details:**

- Layer: 176
- ID: 7A9ABDA9

### **Parameters**

- **title** (str) N/A
- **icon\_emoji\_id** (int 64-bit) N/A
- **emoticons** (List of str) N/A

# **EmojiKeyword**

# class hydrogram.raw.types.EmojiKeyword

Telegram API type.

Constructor of [EmojiKeyword](#page-1124-3).

### **Details:**

- Layer: 176
- ID: D5B3B9F9

- **keyword** (str) N/A
- **emoticons** (List of str) N/A

# **EmojiKeywordDeleted**

### class hydrogram.raw.types.EmojiKeywordDeleted

Telegram API type.

Constructor of [EmojiKeyword](#page-1124-3).

## **Details:**

- Layer: 176
- ID: 236DF622

### **Parameters**

- **keyword** (str) N/A
- **emoticons** (List of str) N/A

# **EmojiKeywordsDifference**

### class hydrogram.raw.types.EmojiKeywordsDifference

Telegram API type.

Constructor of [EmojiKeywordsDifference](#page-1125-0).

## **Details:**

- Layer: 176
- ID: 5CC761BD

### **Parameters**

- **lang\_code** (str) N/A
- **from\_version** (int 32-bit) N/A
- **version** (int 32-bit) N/A
- **keywords** (List of [EmojiKeyword](#page-1124-3)) N/A

# **Functions:**

This object can be returned by 2 functions.

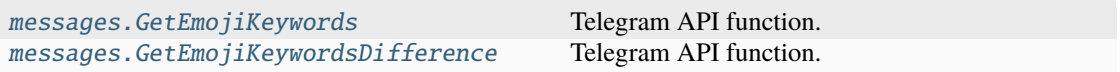

# **EmojiLanguage**

# class hydrogram.raw.types.EmojiLanguage

Telegram API type.

Constructor of [EmojiLanguage](#page-1125-1).

### **Details:**

- Layer: 176
- ID: B3FB5361

# **Parameters**

**lang\_code** (str) – N/A

### **Functions:**

This object can be returned by 1 function.

[messages.GetEmojiKeywordsLanguages](#page-417-0) Telegram API function.

## **EmojiList**

### class hydrogram.raw.types.EmojiList

Telegram API type.

Constructor of [EmojiList](#page-1125-2).

## **Details:**

- Layer: 176
- ID: 7A1E11D1

# **Parameters**

- **hash** (int  $64$ -bit)  $N/A$
- **document\_id** (List of int 64-bit) N/A

### **Functions:**

This object can be returned by 5 functions.

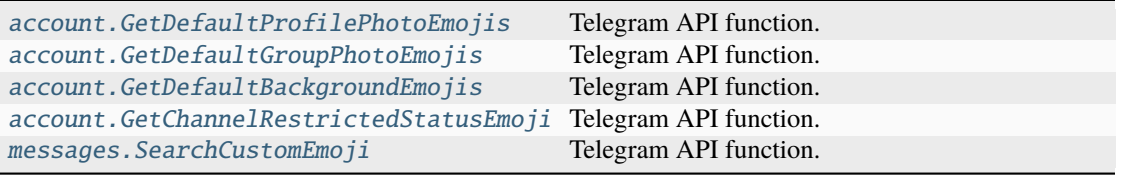

### **EmojiListNotModified**

### class hydrogram.raw.types.EmojiListNotModified

Telegram API type.

Constructor of [EmojiList](#page-1125-2).

# **Details:**

- Layer: 176
- ID: 481EADFA

# **Parameters**

**No parameters required.**

### **Functions:**

This object can be returned by 5 functions.

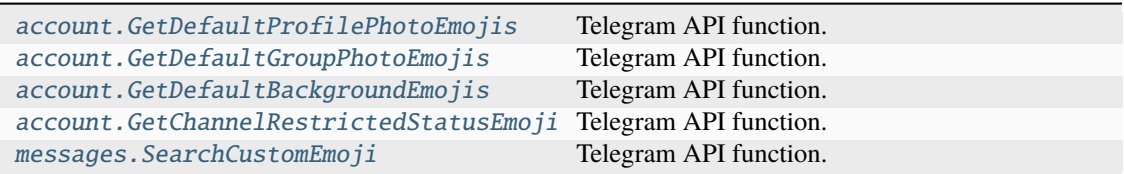

# **EmojiStatus**

# class hydrogram.raw.types.EmojiStatus

Telegram API type.

Constructor of [EmojiStatus](#page-1126-0).

### **Details:**

- Layer: 176
- ID: 929B619D

#### **Parameters**

**document\_id** (int 64-bit) – N/A

## **EmojiStatusEmpty**

### class hydrogram.raw.types.EmojiStatusEmpty

Telegram API type.

Constructor of [EmojiStatus](#page-1126-0).

# **Details:**

- Layer: 176
- ID: 2DE11AAE

#### **Parameters**

**No parameters required.**

# **EmojiStatusUntil**

class hydrogram.raw.types.EmojiStatusUntil

Telegram API type.

Constructor of [EmojiStatus](#page-1126-0).

### **Details:**

- Layer: 176
- ID: FA30A8C7

- **document\_id** (int 64-bit) N/A
- **until** (int 32-bit) N/A

# **EmojiURL**

### class hydrogram.raw.types.EmojiURL

Telegram API type.

Constructor of [EmojiURL](#page-1126-1).

# **Details:**

- Layer: 176
- ID: A575739D

# **Parameters**

**url** (str) – N/A

### **Functions:**

This object can be returned by 1 function.

[messages.GetEmojiURL](#page-418-0) Telegram API function.

# **EncryptedChat**

### class hydrogram.raw.types.EncryptedChat

Telegram API type.

Constructor of [EncryptedChat](#page-1126-2).

### **Details:**

- Layer: 176
- ID: 61F0D4C7

### **Parameters**

- $\cdot$  **id** (int 32-bit) N/A
- **access\_hash** (int 64-bit) N/A
- **date** (int 32-bit) N/A
- **admin\_id** (int 64-bit) N/A
- **participant\_id** (int 64-bit) N/A
- **g\_a\_or\_b** (bytes) N/A
- **key\_fingerprint** (int 64-bit) N/A

### **Functions:**

This object can be returned by 2 functions.

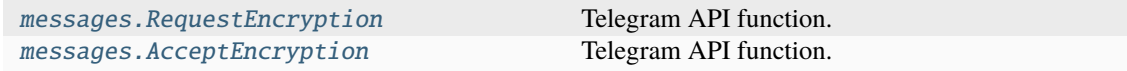

# **EncryptedChatDiscarded**

## class hydrogram.raw.types.EncryptedChatDiscarded

Telegram API type.

Constructor of [EncryptedChat](#page-1126-2).

# **Details:**

- Layer: 176
- ID: 1E1C7C45

### **Parameters**

- **id** (int 32-bit) N/A
- **history\_deleted** (bool, *optional*) N/A

### **Functions:**

This object can be returned by 2 functions.

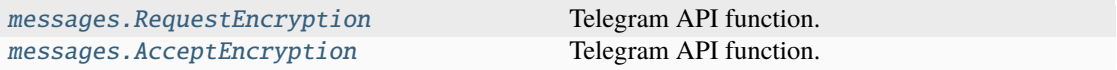

# **EncryptedChatEmpty**

### class hydrogram.raw.types.EncryptedChatEmpty

Telegram API type.

Constructor of [EncryptedChat](#page-1126-2).

# **Details:**

- Layer: 176
- ID: AB7EC0A0

# **Parameters**

**id** (int 32-bit) – N/A

### **Functions:**

This object can be returned by 2 functions.

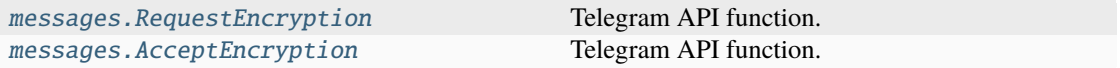

# **EncryptedChatRequested**

## class hydrogram.raw.types.EncryptedChatRequested

Telegram API type.

Constructor of [EncryptedChat](#page-1126-2).

# **Details:**

- Layer: 176
- ID: 48F1D94C

# **Parameters**

- **id** (int 32-bit) N/A
- **access\_hash** (int 64-bit) N/A
- **date** (int 32-bit) N/A
- **admin\_id** (int 64-bit) N/A
- **participant\_id** (int 64-bit) N/A
- **g\_a** (bytes) N/A
- **folder\_id** (int 32-bit, *optional*) N/A

# **Functions:**

This object can be returned by 2 functions.

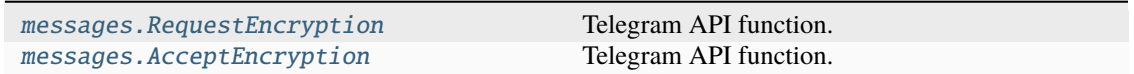

# **EncryptedChatWaiting**

# class hydrogram.raw.types.EncryptedChatWaiting

Telegram API type.

Constructor of [EncryptedChat](#page-1126-2).

# **Details:**

- Layer: 176
- ID: 66B25953

- **id** (int 32-bit) N/A
- **access\_hash** (int 64-bit) N/A
- **date** (int 32-bit) N/A
- **admin\_id** (int 64-bit) N/A
- **participant\_id** (int 64-bit) N/A

### **Functions:**

This object can be returned by 2 functions.

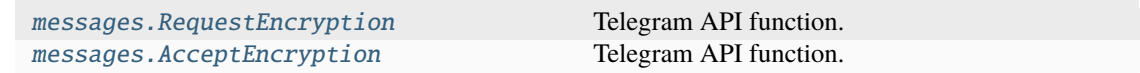

# **EncryptedFile**

### class hydrogram.raw.types.EncryptedFile

Telegram API type.

Constructor of [EncryptedFile](#page-1127-0).

### **Details:**

- Layer: 176
- ID: A8008CD8

### **Parameters**

- **id** (int 64-bit) N/A
- **access\_hash** (int 64-bit) N/A
- **size** (int 64-bit) N/A
- **dc\_id** (int 32-bit) N/A
- **key\_fingerprint** (int 32-bit) N/A

### **Functions:**

This object can be returned by 1 function.

messages. UploadEncryptedFile Telegram API function.

# **EncryptedFileEmpty**

### class hydrogram.raw.types.EncryptedFileEmpty

Telegram API type.

Constructor of [EncryptedFile](#page-1127-0).

# **Details:**

- Layer: 176
- ID: C21F497E

### **Parameters**

**No parameters required.**

### **Functions:**

This object can be returned by 1 function.

messages. UploadEncryptedFile Telegram API function.

# **EncryptedMessage**

### class hydrogram.raw.types.EncryptedMessage

Telegram API type.

Constructor of [EncryptedMessage](#page-1127-1).

# **Details:**

- Layer: 176
- ID: ED18C118

### **Parameters**

- **random\_id** (int 64-bit) N/A
- **chat\_id** (int 32-bit) N/A
- **date** (int 32-bit) N/A
- **bytes** (bytes) N/A
- **file** ([EncryptedFile](#page-1127-0)) N/A

# **EncryptedMessageService**

# class hydrogram.raw.types.EncryptedMessageService

Telegram API type.

Constructor of [EncryptedMessage](#page-1127-1).

# **Details:**

- Layer: 176
- ID: 23734B06

### **Parameters**

- **random\_id** (int 64-bit) N/A
- **chat\_id** (int 32-bit) N/A
- **date** (int 32-bit) N/A
- **bytes** (bytes) N/A

# **ExportedChatlistInvite**

# class hydrogram.raw.types.ExportedChatlistInvite

Telegram API type.

Constructor of [ExportedChatlistInvite](#page-1128-0).

### **Details:**

- Layer: 176
- ID: C5181AC

- **title** (str) N/A
- **url** (str) N/A
- **peers** (List of [Peer](#page-1164-0)) N/A

# **Functions:**

This object can be returned by 1 function.

[chatlists.EditExportedInvite](#page-372-0) Telegram API function.

# **ExportedContactToken**

### class hydrogram.raw.types.ExportedContactToken

Telegram API type.

Constructor of [ExportedContactToken](#page-1128-1).

# **Details:**

- Layer: 176
- ID: 41BF109B

### **Parameters**

- $url (str) N/A$
- **expires** (int 32-bit) N/A

# **Functions:**

This object can be returned by 1 function.

[contacts.ExportContactToken](#page-378-0) Telegram API function.

# **ExportedMessageLink**

## class hydrogram.raw.types.ExportedMessageLink

Telegram API type.

Constructor of [ExportedMessageLink](#page-1128-2).

# **Details:**

- Layer: 176
- ID: 5DAB1AF4

- $\text{link}(str) N/A$
- **html** (str) N/A

# **Functions:**

This object can be returned by 1 function.

[channels.ExportMessageLink](#page-356-0) Telegram API function.

# **ExportedStoryLink**

### class hydrogram.raw.types.ExportedStoryLink

Telegram API type.

Constructor of [ExportedStoryLink](#page-1129-0).

### **Details:**

- Layer: 176
- ID: 3FC9053B

### **Parameters**

**link**  $(str) - N/A$ 

### **Functions:**

This object can be returned by 1 function.

[stories.ExportStoryLink](#page-504-0) Telegram API function.

# **FileHash**

### class hydrogram.raw.types.FileHash

Telegram API type.

Constructor of [FileHash](#page-1129-1).

# **Details:**

- Layer: 176
- ID: F39B035C

## **Parameters**

- **offset** (int  $64$ -bit) N/A
- **limit** (int 32-bit) N/A
- **hash** (bytes) N/A

## **Functions:**

This object can be returned by 3 functions.

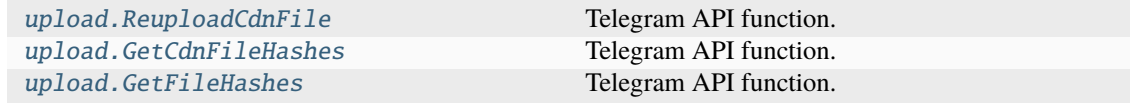

# **Folder**

### class hydrogram.raw.types.Folder

Telegram API type.

Constructor of [Folder](#page-1129-2).

# **Details:**

- Layer: 176
- ID: FF544E65

### **Parameters**

- **id** (int 32-bit) N/A
- **title** (str) N/A
- **autofill\_new\_broadcasts** (bool, *optional*) N/A
- **autofill\_public\_groups** (bool, *optional*) N/A
- **autofill\_new\_correspondents** (bool, *optional*) N/A
- **photo** ([ChatPhoto](#page-1118-0), *optional*) N/A

# **FolderPeer**

# class hydrogram.raw.types.FolderPeer

Telegram API type.

Constructor of [FolderPeer](#page-1130-0).

# **Details:**

- Layer: 176
- ID: E9BAA668

### **Parameters**

- **peer** ([Peer](#page-1164-0)) N/A
- **folder\_id** (int 32-bit) N/A

# **ForumTopic**

# class hydrogram.raw.types.ForumTopic

Telegram API type.

Constructor of [ForumTopic](#page-1130-1).

# **Details:**

- Layer: 176
- ID: 71701DA9

# **Parameters**

 $\cdot$  **id** (int 32-bit) – N/A

- **date** (int 32-bit) N/A
- **title**  $(str) N/A$
- **icon\_color** (int 32-bit) N/A
- **top\_message** (int 32-bit) N/A
- **read\_inbox\_max\_id** (int 32-bit) N/A
- **read\_outbox\_max\_id** (int 32-bit) N/A
- **unread\_count** (int 32-bit) N/A
- **unread\_mentions\_count** (int 32-bit) N/A
- **unread\_reactions\_count** (int 32-bit) N/A
- **from\_id** ([Peer](#page-1164-0)) N/A
- **notify\_settings** ([PeerNotifySettings](#page-1165-0)) N/A
- **my** (bool, *optional*) N/A
- **closed** (bool, *optional*) N/A
- **pinned** (bool, *optional*) N/A
- **short** (bool, *optional*) N/A
- **hidden** (bool, *optional*) N/A
- **icon\_emoji\_id** (int 64-bit, *optional*) N/A
- **draft** ([DraftMessage](#page-1123-2), *optional*) N/A

# **ForumTopicDeleted**

# class hydrogram.raw.types.ForumTopicDeleted

Telegram API type.

Constructor of [ForumTopic](#page-1130-1).

# **Details:**

- Layer: 176
- ID: 23F109B

# **Parameters**

**id** (int 32-bit) – N/A

# **Game**

## class hydrogram.raw.types.Game

Telegram API type.

Constructor of [Game](#page-1130-2).

**Details:**

- Layer: 176
- ID: BDF9653B

# **Parameters**

- **id** (int 64-bit) N/A
- **access\_hash** (int 64-bit) N/A
- **short\_name** (str) N/A
- **title**  $(str) N/A$
- **description** (str) N/A
- **photo** ([Photo](#page-1167-0)) N/A
- **document** ([Document](#page-1123-1), *optional*) N/A

# **GeoPoint**

### class hydrogram.raw.types.GeoPoint

Telegram API type.

Constructor of [GeoPoint](#page-1130-3).

### **Details:**

- Layer: 176
- ID: B2A2F663

## **Parameters**

- **long** (float 64-bit) N/A
- **lat** (float 64-bit) N/A
- **access\_hash** (int 64-bit) N/A
- **accuracy\_radius** (int 32-bit, *optional*) N/A

# **GeoPointEmpty**

# class hydrogram.raw.types.GeoPointEmpty

Telegram API type.

Constructor of [GeoPoint](#page-1130-3).

# **Details:**

- Layer: 176
- ID: 1117DD5F

# **Parameters**

**No parameters required.**

# **GlobalPrivacySettings**

### class hydrogram.raw.types.GlobalPrivacySettings

Telegram API type.

Constructor of [GlobalPrivacySettings](#page-1131-0).

### **Details:**

- Layer: 176
- ID: 734C4CCB

### **Parameters**

- **archive\_and\_mute\_new\_noncontact\_peers** (bool, *optional*) N/A
- **keep\_archived\_unmuted** (bool, *optional*) N/A
- **keep\_archived\_folders** (bool, *optional*) N/A
- **hide\_read\_marks** (bool, *optional*) N/A
- **new\_noncontact\_peers\_require\_premium** (bool, *optional*) N/A

# **Functions:**

This object can be returned by 2 functions.

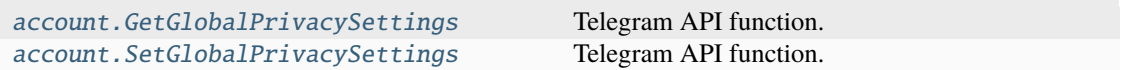

# **GroupCall**

#### class hydrogram.raw.types.GroupCall

Telegram API type.

Constructor of [GroupCall](#page-1131-1).

### **Details:**

- Layer: 176
- ID: D597650C

- **id** (int 64-bit) N/A
- **access\_hash** (int 64-bit) N/A
- **participants\_count** (int 32-bit) N/A
- **unmuted\_video\_limit** (int 32-bit) N/A
- **version** (int 32-bit) N/A
- **join\_muted** (bool, *optional*) N/A
- **can\_change\_join\_muted** (bool, *optional*) N/A
- **join\_date\_asc** (bool, *optional*) N/A
- **schedule\_start\_subscribed** (bool, *optional*) N/A
- **can\_start\_video** (bool, *optional*) N/A
- **record\_video\_active** (bool, *optional*) N/A
- **rtmp\_stream** (bool, *optional*) N/A
- **listeners\_hidden** (bool, *optional*) N/A
- **title** (str, *optional*) N/A
- **stream\_dc\_id** (int 32-bit, *optional*) N/A
- **record\_start\_date** (int 32-bit, *optional*) N/A
- **schedule\_date** (int 32-bit, *optional*) N/A
- **unmuted\_video\_count** (int 32-bit, *optional*) N/A

### **GroupCallDiscarded**

class hydrogram.raw.types.GroupCallDiscarded

Telegram API type.

Constructor of [GroupCall](#page-1131-1).

# **Details:**

- Layer: 176
- ID: 7780BCB4

### **Parameters**

- **id** (int 64-bit) N/A
- **access\_hash** (int 64-bit) N/A
- **duration** (int 32-bit) N/A

### **GroupCallParticipant**

#### class hydrogram.raw.types.GroupCallParticipant

Telegram API type.

Constructor of [GroupCallParticipant](#page-1131-2).

# **Details:**

- Layer: 176
- ID: EBA636FE

- **peer**  $(Peer) N/A$  $(Peer) N/A$  $(Peer) N/A$
- $\bullet$  date (int 32-bit) N/A
- **source** (int 32-bit) N/A
- **muted** (bool, *optional*) N/A
- **left** (bool, *optional*) N/A
- **can\_self\_unmute** (bool, *optional*) N/A
- **just\_joined** (bool, *optional*) N/A
- **versioned** (bool, *optional*) N/A
- **min** (bool, *optional*) N/A
- **muted\_by\_you** (bool, *optional*) N/A
- **volume\_by\_admin** (bool, *optional*) N/A
- **is\_self** (bool, *optional*) N/A
- **video\_joined** (bool, *optional*) N/A
- **active\_date** (int 32-bit, *optional*) N/A
- **volume** (int 32-bit, *optional*) N/A
- **about** (str, *optional*) N/A
- **raise\_hand\_rating** (int 64-bit, *optional*) N/A
- **video** ([GroupCallParticipantVideo](#page-1131-3), *optional*) N/A
- **presentation** ([GroupCallParticipantVideo](#page-1131-3), *optional*) N/A

### **GroupCallParticipantVideo**

### class hydrogram.raw.types.GroupCallParticipantVideo

Telegram API type.

Constructor of [GroupCallParticipantVideo](#page-1131-3).

### **Details:**

- Layer: 176
- ID: 67753AC8

### **Parameters**

- **endpoint** (str) N/A
- **source groups** (List of [GroupCallParticipantVideoSourceGroup](#page-1132-0)) N/A
- **paused** (bool, *optional*) N/A
- **audio\_source** (int 32-bit, *optional*) N/A

### **GroupCallParticipantVideoSourceGroup**

### class hydrogram.raw.types.GroupCallParticipantVideoSourceGroup

Telegram API type.

Constructor of [GroupCallParticipantVideoSourceGroup](#page-1132-0).

### **Details:**

- Layer: 176
- ID: DCB118B7

### **Parameters**

• **semantics** (str) – N/A

• **sources** (List of int 32-bit) – N/A

# **GroupCallStreamChannel**

### class hydrogram.raw.types.GroupCallStreamChannel

Telegram API type.

Constructor of [GroupCallStreamChannel](#page-1132-1).

# **Details:**

- Layer: 176
- ID: 80EB48AF

### **Parameters**

- **channel** (int 32-bit) N/A
- **scale** (int 32-bit) N/A
- **last\_timestamp\_ms** (int 64-bit) N/A

# **HighScore**

# class hydrogram.raw.types.HighScore

Telegram API type.

Constructor of [HighScore](#page-1132-2).

# **Details:**

- Layer: 176
- ID: 73A379EB

### **Parameters**

- **pos** (int 32-bit) N/A
- **user\_id** (int 64-bit) N/A
- **score** (int 32-bit) N/A

# **HttpWait**

# class hydrogram.raw.types.HttpWait

Telegram API type.

Constructor of [HttpWait](#page-1132-3).

# **Details:**

- Layer: 176
- ID: 9299359F

# **Parameters**

• **max\_delay** (int 32-bit) – N/A

- **wait\_after** (int 32-bit) N/A
- **max\_wait** (int 32-bit) N/A

# **ImportedContact**

#### class hydrogram.raw.types.ImportedContact

Telegram API type.

Constructor of [ImportedContact](#page-1133-0).

### **Details:**

- Layer: 176
- ID: C13E3C50

### **Parameters**

- **user\_id** (int 64-bit) N/A
- **client\_id** (int 64-bit) N/A

# **InlineBotSwitchPM**

### class hydrogram.raw.types.InlineBotSwitchPM

Telegram API type.

Constructor of [InlineBotSwitchPM](#page-1133-1).

### **Details:**

- Layer: 176
- ID: 3C20629F

### **Parameters**

- **text** (str) N/A
- **start\_param** (str) N/A

# **InlineBotWebView**

class hydrogram.raw.types.InlineBotWebView

Telegram API type.

Constructor of [InlineBotWebView](#page-1133-2).

### **Details:**

- Layer: 176
- ID: B57295D5

- **text**  $(str) N/A$
- $url (str) N/A$

# **InlineQueryPeerTypeBotPM**

## class hydrogram.raw.types.InlineQueryPeerTypeBotPM

Telegram API type.

Constructor of [InlineQueryPeerType](#page-1133-3).

# **Details:**

- Layer: 176
- ID: E3B2D0C

**Parameters No parameters required.**

# **InlineQueryPeerTypeBroadcast**

# class hydrogram.raw.types.InlineQueryPeerTypeBroadcast

Telegram API type.

Constructor of [InlineQueryPeerType](#page-1133-3).

# **Details:**

- Layer: 176
- ID: 6334EE9A

## **Parameters**

**No parameters required.**

# **InlineQueryPeerTypeChat**

class hydrogram.raw.types.InlineQueryPeerTypeChat

Telegram API type.

Constructor of [InlineQueryPeerType](#page-1133-3).

# **Details:**

- Layer: 176
- ID: D766C50A

# **Parameters**

**No parameters required.**

# **InlineQueryPeerTypeMegagroup**

## class hydrogram.raw.types.InlineQueryPeerTypeMegagroup

Telegram API type.

Constructor of [InlineQueryPeerType](#page-1133-3).

# **Details:**

- Layer: 176
- ID: 5EC4BE43

**Parameters No parameters required.**

# **InlineQueryPeerTypePM**

# class hydrogram.raw.types.InlineQueryPeerTypePM

Telegram API type.

Constructor of [InlineQueryPeerType](#page-1133-3).

## **Details:**

- Layer: 176
- ID: 833C0FAC

## **Parameters**

**No parameters required.**

# **InlineQueryPeerTypeSameBotPM**

# class hydrogram.raw.types.InlineQueryPeerTypeSameBotPM

Telegram API type.

Constructor of [InlineQueryPeerType](#page-1133-3).

# **Details:**

- Layer: 176
- ID: 3081ED9D

### **Parameters**

**No parameters required.**

# **InputAppEvent**

## class hydrogram.raw.types.InputAppEvent

Telegram API type.

Constructor of [InputAppEvent](#page-1134-0).

# **Details:**

- Layer: 176
- ID: 1D1B1245

### **Parameters**

- **time** (float 64-bit) N/A
- **type** (str) N/A
- **peer** (int 64-bit) N/A
- **data** ([JSONValue](#page-1148-0)) N/A

# **InputBotAppID**

# class hydrogram.raw.types.InputBotAppID

Telegram API type.

Constructor of [InputBotApp](#page-1134-1).

## **Details:**

- Layer: 176
- ID: A920BD7A

### **Parameters**

- **id** (int 64-bit) N/A
- **access\_hash** (int 64-bit) N/A

# **InputBotAppShortName**

# class hydrogram.raw.types.InputBotAppShortName

Telegram API type.

Constructor of [InputBotApp](#page-1134-1).

# **Details:**

- Layer: 176
- ID: 908C0407

- **bot\_id** ([InputUser](#page-1146-0)) N/A
- **short\_name** (str) N/A

# **InputBotInlineMessageGame**

### class hydrogram.raw.types.InputBotInlineMessageGame

Telegram API type.

Constructor of [InputBotInlineMessage](#page-1134-2).

# **Details:**

- Layer: 176
- ID: 4B425864

# **Parameters reply\_markup** ([ReplyMarkup](#page-1173-0), *optional*) – N/A

# **InputBotInlineMessageID**

# class hydrogram.raw.types.InputBotInlineMessageID

Telegram API type.

Constructor of [InputBotInlineMessageID](#page-1134-3).

## **Details:**

- Layer: 176
- ID: 890C3D89

### **Parameters**

- $dc_id(int 32-bit) N/A$
- $\cdot$  **id** (int 64-bit) N/A
- **access\_hash** (int 64-bit) N/A

# **InputBotInlineMessageID64**

# class hydrogram.raw.types.InputBotInlineMessageID64

Telegram API type.

Constructor of [InputBotInlineMessageID](#page-1134-3).

### **Details:**

- Layer: 176
- ID: B6D915D7

- **dc\_id** (int 32-bit) N/A
- **owner\_id** (int 64-bit) N/A
- $\cdot$  **id** (int 32-bit) N/A
- **access\_hash** (int 64-bit) N/A

# **InputBotInlineMessageMediaAuto**

## class hydrogram.raw.types.InputBotInlineMessageMediaAuto

Telegram API type.

Constructor of [InputBotInlineMessage](#page-1134-2).

## **Details:**

- Layer: 176
- ID: 3380C786

### **Parameters**

- **message** (str) N/A
- **invert\_media** (bool, *optional*) N/A
- **entities** (List of [MessageEntity](#page-1153-0), *optional*) N/A
- **reply\_markup** ([ReplyMarkup](#page-1173-0), *optional*) N/A

# **InputBotInlineMessageMediaContact**

# class hydrogram.raw.types.InputBotInlineMessageMediaContact

Telegram API type.

Constructor of [InputBotInlineMessage](#page-1134-2).

## **Details:**

- Layer: 176
- ID: A6EDBFFD

### **Parameters**

- **phone\_number** (str) N/A
- **first\_name** (str) N/A
- **last\_name** (str) N/A
- **vcard** (str) N/A
- **reply\_markup** ([ReplyMarkup](#page-1173-0), *optional*) N/A

# **InputBotInlineMessageMediaGeo**

# class hydrogram.raw.types.InputBotInlineMessageMediaGeo

Telegram API type.

Constructor of [InputBotInlineMessage](#page-1134-2).

### **Details:**

- Layer: 176
- ID: 96929A85

- **geo\_point** ([InputGeoPoint](#page-1139-0)) N/A
- **heading** (int 32-bit, *optional*) N/A
- **period** (int 32-bit, *optional*) N/A
- **proximity\_notification\_radius** (int 32-bit, *optional*) N/A
- **reply\_markup** ([ReplyMarkup](#page-1173-0), *optional*) N/A

## **InputBotInlineMessageMediaInvoice**

### class hydrogram.raw.types.InputBotInlineMessageMediaInvoice

Telegram API type.

Constructor of [InputBotInlineMessage](#page-1134-2).

### **Details:**

- Layer: 176
- ID: D7E78225

### **Parameters**

- **title** (str) N/A
- **description** (str) N/A
- **invoice** ([Invoice](#page-1147-0)) N/A
- **payload** (bytes) N/A
- **provider** (str) N/A
- **provider\_data** ([DataJSON](#page-1120-0)) N/A
- **photo** ([InputWebDocument](#page-1147-1), *optional*) N/A
- **reply\_markup** ([ReplyMarkup](#page-1173-0), *optional*) N/A

# **InputBotInlineMessageMediaVenue**

### class hydrogram.raw.types.InputBotInlineMessageMediaVenue

Telegram API type.

Constructor of [InputBotInlineMessage](#page-1134-2).

### **Details:**

- Layer: 176
- ID: 417BBF11

- **geo\_point** ([InputGeoPoint](#page-1139-0)) N/A
- **title** (str) N/A
- **address** (str) N/A
- **provider** (str) N/A
- **venue\_id** (str) N/A
- **venue\_type** (str) N/A
- **reply\_markup** ([ReplyMarkup](#page-1173-0), *optional*) N/A

### **InputBotInlineMessageMediaWebPage**

#### class hydrogram.raw.types.InputBotInlineMessageMediaWebPage

Telegram API type.

Constructor of [InputBotInlineMessage](#page-1134-2).

### **Details:**

- Layer: 176
- ID: BDDCC510

### **Parameters**

- **message** (str) N/A
- $url (str) N/A$
- **invert\_media** (bool, *optional*) N/A
- **force\_large\_media** (bool, *optional*) N/A
- **force\_small\_media** (bool, *optional*) N/A
- **optional** (bool, *optional*) N/A
- **entities** (List of [MessageEntity](#page-1153-0), *optional*) N/A
- **reply\_markup** ([ReplyMarkup](#page-1173-0), *optional*) N/A

# **InputBotInlineMessageText**

### class hydrogram.raw.types.InputBotInlineMessageText

Telegram API type.

Constructor of [InputBotInlineMessage](#page-1134-2).

### **Details:**

- Layer: 176
- ID: 3DCD7A87

- **message** (str) N/A
- **no\_webpage** (bool, *optional*) N/A
- **invert\_media** (bool, *optional*) N/A
- **entities** (List of [MessageEntity](#page-1153-0), *optional*) N/A
- **reply\_markup** ([ReplyMarkup](#page-1173-0), *optional*) N/A

# **InputBotInlineResult**

### class hydrogram.raw.types.InputBotInlineResult

Telegram API type.

Constructor of [InputBotInlineResult](#page-1135-0).

# **Details:**

- Layer: 176
- ID: 88BF9319

### **Parameters**

- $id (str) N/A$
- **type** (str) N/A
- **send\_message** ([InputBotInlineMessage](#page-1134-2)) N/A
- **title** (str, *optional*) N/A
- **description** (str, *optional*) N/A
- **url** (str, *optional*) N/A
- **thumb** ([InputWebDocument](#page-1147-1), *optional*) N/A
- **content** ([InputWebDocument](#page-1147-1), *optional*) N/A

# **InputBotInlineResultDocument**

# class hydrogram.raw.types.InputBotInlineResultDocument

Telegram API type.

Constructor of [InputBotInlineResult](#page-1135-0).

# **Details:**

- Layer: 176
- ID: FFF8FDC4

- $id (str) N/A$
- **type** (str) N/A
- **document** ([InputDocument](#page-1137-0)) N/A
- **send\_message** ([InputBotInlineMessage](#page-1134-2)) N/A
- **title** (str, *optional*) N/A
- **description** (str, *optional*) N/A

# **InputBotInlineResultGame**

### class hydrogram.raw.types.InputBotInlineResultGame

Telegram API type.

Constructor of [InputBotInlineResult](#page-1135-0).

# **Details:**

- Layer: 176
- ID: 4FA417F2

### **Parameters**

- $id (str) N/A$
- **short\_name** (str) N/A
- **send\_message** ([InputBotInlineMessage](#page-1134-2)) N/A

# **InputBotInlineResultPhoto**

## class hydrogram.raw.types.InputBotInlineResultPhoto

Telegram API type.

Constructor of [InputBotInlineResult](#page-1135-0).

### **Details:**

- Layer: 176
- ID: A8D864A7

## **Parameters**

- $id$  (str)  $N/A$
- **type** (str) N/A
- **photo** ([InputPhoto](#page-1142-0)) N/A
- **send\_message** ([InputBotInlineMessage](#page-1134-2)) N/A

# **InputBusinessAwayMessage**

### class hydrogram.raw.types.InputBusinessAwayMessage

Telegram API type.

Constructor of [InputBusinessAwayMessage](#page-1135-1).

# **Details:**

- Layer: 176
- ID: 832175E0

- **shortcut\_id** (int 32-bit) N/A
- **schedule** ([BusinessAwayMessageSchedule](#page-1110-0)) N/A
- **recipients** ([InputBusinessRecipients](#page-1135-2)) N/A
- **offline\_only** (bool, *optional*) N/A

## **InputBusinessGreetingMessage**

### class hydrogram.raw.types.InputBusinessGreetingMessage

Telegram API type.

Constructor of [InputBusinessGreetingMessage](#page-1135-3).

### **Details:**

- Layer: 176
- ID: 194CB3B

## **Parameters**

- **shortcut\_id** (int 32-bit) N/A
- **recipients** ([InputBusinessRecipients](#page-1135-2)) N/A
- **no\_activity\_days** (int 32-bit) N/A

### **InputBusinessRecipients**

# class hydrogram.raw.types.InputBusinessRecipients

Telegram API type.

Constructor of [InputBusinessRecipients](#page-1135-2).

### **Details:**

- Layer: 176
- ID: 6F8B32AA

- **existing\_chats** (bool, *optional*) N/A
- **new\_chats** (bool, *optional*) N/A
- **contacts** (bool, *optional*) N/A
- **non\_contacts** (bool, *optional*) N/A
- **exclude\_selected** (bool, *optional*) N/A
- **users** (List of [InputUser](#page-1146-0), *optional*) N/A

# **InputChannel**

## class hydrogram.raw.types.InputChannel

Telegram API type.

Constructor of [InputChannel](#page-1136-0).

# **Details:**

- Layer: 176
- ID: F35AEC28

### **Parameters**

- **channel\_id** (int 64-bit) N/A
- **access\_hash** (int 64-bit) N/A

# **InputChannelEmpty**

class hydrogram.raw.types.InputChannelEmpty

Telegram API type.

Constructor of [InputChannel](#page-1136-0).

## **Details:**

- Layer: 176
- ID: EE8C1E86

# **Parameters**

**No parameters required.**

# **InputChannelFromMessage**

# class hydrogram.raw.types.InputChannelFromMessage

Telegram API type.

Constructor of [InputChannel](#page-1136-0).

### **Details:**

- Layer: 176
- ID: 5B934F9D

- **peer** ([InputPeer](#page-1141-0)) N/A
- **msg\_id** (int 32-bit) N/A
- **channel\_id** (int 64-bit) N/A

# **InputChatPhoto**

# class hydrogram.raw.types.InputChatPhoto

Telegram API type.

Constructor of [InputChatPhoto](#page-1136-1).

# **Details:**

- Layer: 176
- ID: 8953AD37

**Parameters id** ([InputPhoto](#page-1142-0)) – N/A

# **InputChatPhotoEmpty**

class hydrogram.raw.types.InputChatPhotoEmpty

Telegram API type.

Constructor of [InputChatPhoto](#page-1136-1).

# **Details:**

- Layer: 176
- ID: 1CA48F57

## **Parameters**

**No parameters required.**

# **InputChatUploadedPhoto**

class hydrogram.raw.types.InputChatUploadedPhoto

Telegram API type.

Constructor of [InputChatPhoto](#page-1136-1).

# **Details:**

- Layer: 176
- ID: BDCDAEC0

- **file** ([InputFile](#page-1138-0), *optional*) N/A
- **video** ([InputFile](#page-1138-0), *optional*) N/A
- **video\_start\_ts** (float 64-bit, *optional*) N/A
- **video\_emoji\_markup** ([VideoSize](#page-1197-0), *optional*) N/A

# **InputChatlistDialogFilter**

### class hydrogram.raw.types.InputChatlistDialogFilter

Telegram API type.

Constructor of [InputChatlist](#page-1136-2).

# **Details:**

- Layer: 176
- ID: F3E0DA33

**Parameters filter\_id** (int 32-bit) – N/A

# **InputCheckPasswordEmpty**

### class hydrogram.raw.types.InputCheckPasswordEmpty

Telegram API type.

Constructor of [InputCheckPasswordSRP](#page-1136-3).

# **Details:**

- Layer: 176
- ID: 9880F658

### **Parameters**

**No parameters required.**

# **InputCheckPasswordSRP**

# class hydrogram.raw.types.InputCheckPasswordSRP

Telegram API type.

Constructor of [InputCheckPasswordSRP](#page-1136-3).

# **Details:**

- Layer: 176
- ID: D27FF082

- $srp_id(int 64-bit) N/A$
- $A$  (bytes)  $N/A$
- **M1** (bytes)  $N/A$
# **InputClientProxy**

## class hydrogram.raw.types.InputClientProxy

Telegram API type.

Constructor of [InputClientProxy](#page-1137-0).

# **Details:**

- Layer: 176
- ID: 75588B3F

## **Parameters**

- **address** (str) N/A
- **port** (int 32-bit) N/A

# **InputDialogPeer**

## class hydrogram.raw.types.InputDialogPeer

Telegram API type.

Constructor of [InputDialogPeer](#page-1137-1).

## **Details:**

- Layer: 176
- ID: FCAAFEB7

## **Parameters**

**peer** ([InputPeer](#page-1141-0)) – N/A

# **InputDialogPeerFolder**

# class hydrogram.raw.types.InputDialogPeerFolder

Telegram API type.

Constructor of [InputDialogPeer](#page-1137-1).

# **Details:**

- Layer: 176
- ID: 64600527

## **Parameters**

**folder\_id** (int 32-bit) – N/A

# **InputDocument**

#### class hydrogram.raw.types.InputDocument

Telegram API type.

Constructor of [InputDocument](#page-1137-2).

# **Details:**

- Layer: 176
- ID: 1ABFB575

#### **Parameters**

- **id** (int 64-bit) N/A
- **access\_hash** (int 64-bit) N/A
- **file\_reference** (bytes) N/A

## **InputDocumentEmpty**

## class hydrogram.raw.types.InputDocumentEmpty

Telegram API type.

Constructor of [InputDocument](#page-1137-2).

#### **Details:**

- Layer: 176
- ID: 72F0EAAE

## **Parameters**

**No parameters required.**

## **InputDocumentFileLocation**

## class hydrogram.raw.types.InputDocumentFileLocation

Telegram API type.

Constructor of [InputFileLocation](#page-1138-0).

## **Details:**

- Layer: 176
- ID: BAD07584

- **id** (int 64-bit) N/A
- **access\_hash** (int 64-bit) N/A
- **file\_reference** (bytes) N/A
- **thumb\_size** (str) N/A

# **InputEncryptedChat**

#### class hydrogram.raw.types.InputEncryptedChat

Telegram API type.

Constructor of [InputEncryptedChat](#page-1138-1).

# **Details:**

- Layer: 176
- ID: F141B5E1

#### **Parameters**

- **chat\_id** (int 32-bit) N/A
- **access\_hash** (int 64-bit) N/A

# **InputEncryptedFile**

## class hydrogram.raw.types.InputEncryptedFile

Telegram API type.

Constructor of [InputEncryptedFile](#page-1138-2).

#### **Details:**

- Layer: 176
- ID: 5A17B5E5

#### **Parameters**

- **id** (int  $64$ -bit) N/A
- **access\_hash** (int 64-bit) N/A

## **InputEncryptedFileBigUploaded**

## class hydrogram.raw.types.InputEncryptedFileBigUploaded

Telegram API type.

Constructor of [InputEncryptedFile](#page-1138-2).

## **Details:**

- Layer: 176
- ID: 2DC173C8

- **id** (int 64-bit) N/A
- **parts** (int 32-bit) N/A
- **key\_fingerprint** (int 32-bit) N/A

# **InputEncryptedFileEmpty**

#### class hydrogram.raw.types.InputEncryptedFileEmpty

Telegram API type.

Constructor of [InputEncryptedFile](#page-1138-2).

## **Details:**

- Layer: 176
- ID: 1837C364

**Parameters No parameters required.**

## **InputEncryptedFileLocation**

## class hydrogram.raw.types.InputEncryptedFileLocation

Telegram API type.

Constructor of [InputFileLocation](#page-1138-0).

## **Details:**

- Layer: 176
- ID: F5235D55

#### **Parameters**

- $\cdot$  **id** (int 64-bit) N/A
- **access\_hash** (int 64-bit) N/A

## **InputEncryptedFileUploaded**

## class hydrogram.raw.types.InputEncryptedFileUploaded

Telegram API type.

Constructor of [InputEncryptedFile](#page-1138-2).

## **Details:**

- Layer: 176
- ID: 64BD0306

- **id** (int 64-bit) N/A
- **parts** (int 32-bit) N/A
- **md5\_checksum** (str) N/A
- **key\_fingerprint** (int 32-bit) N/A

# **InputFile**

## class hydrogram.raw.types.InputFile

Telegram API type.

Constructor of [InputFile](#page-1138-3).

# **Details:**

- Layer: 176
- ID: F52FF27F

## **Parameters**

- **id** (int 64-bit) N/A
- **parts** (int 32-bit) N/A
- **name** (str) N/A
- **md5\_checksum** (str) N/A

# **InputFileBig**

# class hydrogram.raw.types.InputFileBig

Telegram API type.

Constructor of [InputFile](#page-1138-3).

## **Details:**

- Layer: 176
- ID: FA4F0BB5

## **Parameters**

- **id** (int 64-bit) N/A
- **parts** (int 32-bit) N/A
- **name** (str) N/A

# **InputFileLocation**

# class hydrogram.raw.types.InputFileLocation

Telegram API type.

Constructor of [InputFileLocation](#page-1138-0).

## **Details:**

- Layer: 176
- ID: DFDAABE1

- **volume\_id** (int 64-bit) N/A
- **local\_id** (int 32-bit) N/A
- **secret** (int 64-bit) N/A
- **file\_reference** (bytes) N/A

#### **InputFolderPeer**

#### class hydrogram.raw.types.InputFolderPeer

Telegram API type.

Constructor of [InputFolderPeer](#page-1139-0).

#### **Details:**

- Layer: 176
- ID: FBD2C296

#### **Parameters**

- **peer** ([InputPeer](#page-1141-0)) N/A
- **folder\_id** (int 32-bit) N/A

## **InputGameID**

#### class hydrogram.raw.types.InputGameID

Telegram API type.

Constructor of [InputGame](#page-1139-1).

#### **Details:**

- Layer: 176
- ID: 32C3E77

#### **Parameters**

- **id** (int 64-bit) N/A
- **access\_hash** (int 64-bit) N/A

#### **InputGameShortName**

class hydrogram.raw.types.InputGameShortName

Telegram API type.

Constructor of [InputGame](#page-1139-1).

#### **Details:**

- Layer: 176
- ID: C331E80A

- **bot\_id** ([InputUser](#page-1146-0)) N/A
- **short\_name** (str) N/A

# **InputGeoPoint**

## class hydrogram.raw.types.InputGeoPoint

Telegram API type.

Constructor of [InputGeoPoint](#page-1139-2).

# **Details:**

- Layer: 176
- ID: 48222FAF

#### **Parameters**

- **lat** (float 64-bit) N/A
- **long** (float 64-bit) N/A
- **accuracy\_radius** (int 32-bit, *optional*) N/A

## **InputGeoPointEmpty**

## class hydrogram.raw.types.InputGeoPointEmpty

Telegram API type.

Constructor of [InputGeoPoint](#page-1139-2).

#### **Details:**

- Layer: 176
- ID: E4C123D6

# **Parameters**

**No parameters required.**

# **InputGroupCall**

## class hydrogram.raw.types.InputGroupCall

Telegram API type.

Constructor of [InputGroupCall](#page-1140-0).

## **Details:**

- Layer: 176
- ID: D8AA840F

- **id** (int 64-bit) N/A
- **access\_hash** (int 64-bit) N/A

## **InputGroupCallStream**

#### class hydrogram.raw.types.InputGroupCallStream

Telegram API type.

Constructor of [InputFileLocation](#page-1138-0).

# **Details:**

- Layer: 176
- ID: 598A92A

#### **Parameters**

- **call** ([InputGroupCall](#page-1140-0)) N/A
- **time\_ms** (int 64-bit) N/A
- **scale** (int 32-bit) N/A
- **video\_channel** (int 32-bit, *optional*) N/A
- **video\_quality** (int 32-bit, *optional*) N/A

## **InputInvoiceMessage**

## class hydrogram.raw.types.InputInvoiceMessage

Telegram API type.

Constructor of [InputInvoice](#page-1140-1).

## **Details:**

- Layer: 176
- ID: C5B56859

## **Parameters**

- **peer** ([InputPeer](#page-1141-0)) N/A
- **msg\_id** (int 32-bit) N/A

## **InputInvoicePremiumGiftCode**

## class hydrogram.raw.types.InputInvoicePremiumGiftCode

Telegram API type.

Constructor of [InputInvoice](#page-1140-1).

## **Details:**

- Layer: 176
- ID: 98986C0D

- **purpose** ([InputStorePaymentPurpose](#page-1146-1)) N/A
- **option** ([PremiumGiftCodeOption](#page-1170-0)) N/A

# **InputInvoiceSlug**

#### class hydrogram.raw.types.InputInvoiceSlug

Telegram API type.

Constructor of [InputInvoice](#page-1140-1).

# **Details:**

- Layer: 176
- ID: C326CAEF

**Parameters**

**slug** (str) – N/A

## **InputKeyboardButtonUrlAuth**

#### class hydrogram.raw.types.InputKeyboardButtonUrlAuth

Telegram API type.

Constructor of [KeyboardButton](#page-1148-0).

#### **Details:**

- Layer: 176
- ID: D02E7FD4

#### **Parameters**

- **text**  $(str) N/A$
- $url (str) N/A$
- **bot** ([InputUser](#page-1146-0)) N/A
- **request\_write\_access** (bool, *optional*) N/A
- **fwd\_text** (str, *optional*) N/A

## **InputKeyboardButtonUserProfile**

## class hydrogram.raw.types.InputKeyboardButtonUserProfile

Telegram API type.

Constructor of [KeyboardButton](#page-1148-0).

## **Details:**

- Layer: 176
- ID: E988037B

- **text**  $(str) N/A$
- **user\_id** ([InputUser](#page-1146-0)) N/A

# **InputMediaAreaChannelPost**

#### class hydrogram.raw.types.InputMediaAreaChannelPost

Telegram API type.

Constructor of [MediaArea](#page-1151-0).

# **Details:**

- Layer: 176
- ID: 2271F2BF

#### **Parameters**

- **coordinates** ([MediaAreaCoordinates](#page-1151-1)) N/A
- **channel** ([InputChannel](#page-1136-0)) N/A
- **msg\_id** (int 32-bit) N/A

## **InputMediaAreaVenue**

#### class hydrogram.raw.types.InputMediaAreaVenue

Telegram API type.

Constructor of [MediaArea](#page-1151-0).

#### **Details:**

- Layer: 176
- ID: B282217F

#### **Parameters**

- **coordinates** ([MediaAreaCoordinates](#page-1151-1)) N/A
- **query\_id** (int 64-bit) N/A
- **result\_id** (str) N/A

## **InputMediaContact**

## class hydrogram.raw.types.InputMediaContact

Telegram API type.

Constructor of [InputMedia](#page-1140-2).

## **Details:**

- Layer: 176
- ID: F8AB7DFB

- **phone\_number** (str) N/A
- **first\_name** (str) N/A
- **last\_name** (str) N/A

• **vcard** (str) – N/A

## **InputMediaDice**

### class hydrogram.raw.types.InputMediaDice

Telegram API type.

Constructor of [InputMedia](#page-1140-2).

## **Details:**

- Layer: 176
- ID: E66FBF7B

#### **Parameters**

**emoticon** (str) – N/A

# **InputMediaDocument**

#### class hydrogram.raw.types.InputMediaDocument

Telegram API type.

Constructor of [InputMedia](#page-1140-2).

#### **Details:**

- Layer: 176
- ID: 33473058

## **Parameters**

- **id** ([InputDocument](#page-1137-2)) N/A
- **spoiler** (bool, *optional*) N/A
- **ttl\_seconds** (int 32-bit, *optional*) N/A
- **query** (str, *optional*) N/A

## **InputMediaDocumentExternal**

## class hydrogram.raw.types.InputMediaDocumentExternal

Telegram API type.

Constructor of [InputMedia](#page-1140-2).

## **Details:**

- Layer: 176
- ID: FB52DC99

- $url (str) N/A$
- **spoiler** (bool, *optional*) N/A
- **ttl\_seconds** (int 32-bit, *optional*) N/A

## **InputMediaEmpty**

#### class hydrogram.raw.types.InputMediaEmpty

Telegram API type.

Constructor of [InputMedia](#page-1140-2).

# **Details:**

- Layer: 176
- ID: 9664F57F

**Parameters No parameters required.**

## **InputMediaGame**

class hydrogram.raw.types.InputMediaGame

Telegram API type.

Constructor of [InputMedia](#page-1140-2).

## **Details:**

- Layer: 176
- ID: D33F43F3

#### **Parameters**

**id** ([InputGame](#page-1139-1)) – N/A

## **InputMediaGeoLive**

class hydrogram.raw.types.InputMediaGeoLive

Telegram API type.

Constructor of [InputMedia](#page-1140-2).

# **Details:**

- Layer: 176
- ID: 971FA843

- **geo\_point** ([InputGeoPoint](#page-1139-2)) N/A
- **stopped** (bool, *optional*) N/A
- **heading** (int 32-bit, *optional*) N/A
- **period** (int 32-bit, *optional*) N/A
- **proximity\_notification\_radius** (int 32-bit, *optional*) N/A

# **InputMediaGeoPoint**

#### class hydrogram.raw.types.InputMediaGeoPoint

Telegram API type.

Constructor of [InputMedia](#page-1140-2).

# **Details:**

- Layer: 176
- ID: F9C44144

# **Parameters geo\_point** ([InputGeoPoint](#page-1139-2)) – N/A

## **InputMediaInvoice**

#### class hydrogram.raw.types.InputMediaInvoice

Telegram API type.

Constructor of [InputMedia](#page-1140-2).

## **Details:**

- Layer: 176
- ID: 8EB5A6D5

#### **Parameters**

- **title** (str) N/A
- **description** (str) N/A
- **invoice** ([Invoice](#page-1147-0)) N/A
- **payload** (bytes) N/A
- **provider** (str) N/A
- **provider\_data** ([DataJSON](#page-1120-0)) N/A
- **photo** ([InputWebDocument](#page-1147-1), *optional*) N/A
- **start\_param** (str, *optional*) N/A
- **extended\_media** ([InputMedia](#page-1140-2), *optional*) N/A

## **InputMediaPhoto**

#### class hydrogram.raw.types.InputMediaPhoto

Telegram API type.

Constructor of [InputMedia](#page-1140-2).

**Details:**

- Layer: 176
- ID: B3BA0635

## **Parameters**

- **id** ([InputPhoto](#page-1142-0)) N/A
- **spoiler** (bool, *optional*) N/A
- **ttl\_seconds** (int 32-bit, *optional*) N/A

#### **InputMediaPhotoExternal**

## class hydrogram.raw.types.InputMediaPhotoExternal

Telegram API type.

Constructor of [InputMedia](#page-1140-2).

#### **Details:**

- Layer: 176
- ID: E5BBFE1A

#### **Parameters**

- $url (str) N/A$
- **spoiler** (bool, *optional*) N/A
- **ttl\_seconds** (int 32-bit, *optional*) N/A

## **InputMediaPoll**

#### class hydrogram.raw.types.InputMediaPoll

Telegram API type.

Constructor of [InputMedia](#page-1140-2).

## **Details:**

- Layer: 176
- ID: F94E5F1

- $\text{poll}(Pol1) \text{N/A}$
- **correct\_answers** (List of bytes, *optional*) N/A
- **solution** (str, *optional*) N/A
- **solution\_entities** (List of [MessageEntity](#page-1153-0), *optional*) N/A

# **InputMediaStory**

## class hydrogram.raw.types.InputMediaStory

Telegram API type.

Constructor of [InputMedia](#page-1140-2).

# **Details:**

- Layer: 176
- ID: 89FDD778

#### **Parameters**

- **peer** ([InputPeer](#page-1141-0)) N/A
- **id** (int 32-bit) N/A

# **InputMediaUploadedDocument**

## class hydrogram.raw.types.InputMediaUploadedDocument

Telegram API type.

Constructor of [InputMedia](#page-1140-2).

## **Details:**

- Layer: 176
- ID: 5B38C6C1

- **file** ([InputFile](#page-1138-3)) N/A
- **mime\_type** (str) N/A
- **attributes** (List of [DocumentAttribute](#page-1123-0)) N/A
- **nosound\_video** (bool, *optional*) N/A
- **force\_file** (bool, *optional*) N/A
- **spoiler** (bool, *optional*) N/A
- **thumb** ([InputFile](#page-1138-3), *optional*) N/A
- **stickers** (List of [InputDocument](#page-1137-2), *optional*) N/A
- **ttl\_seconds** (int 32-bit, *optional*) N/A

# **InputMediaUploadedPhoto**

#### class hydrogram.raw.types.InputMediaUploadedPhoto

Telegram API type.

Constructor of [InputMedia](#page-1140-2).

# **Details:**

- Layer: 176
- ID: 1E287D04

#### **Parameters**

- **file** ([InputFile](#page-1138-3)) N/A
- **spoiler** (bool, *optional*) N/A
- **stickers** (List of [InputDocument](#page-1137-2), *optional*) N/A
- **ttl\_seconds** (int 32-bit, *optional*) N/A

## **InputMediaVenue**

## class hydrogram.raw.types.InputMediaVenue

Telegram API type.

Constructor of [InputMedia](#page-1140-2).

#### **Details:**

- Layer: 176
- ID: C13D1C11

#### **Parameters**

- **geo\_point** ([InputGeoPoint](#page-1139-2)) N/A
- **title** (str) N/A
- **address** (str) N/A
- **provider** (str) N/A
- **venue\_id** (str) N/A
- **venue\_type** (str) N/A

## **InputMediaWebPage**

## class hydrogram.raw.types.InputMediaWebPage

Telegram API type.

Constructor of [InputMedia](#page-1140-2).

**Details:**

- Layer: 176
- ID: C21B8849

## **Parameters**

- $url (str) N/A$
- **force\_large\_media** (bool, *optional*) N/A
- **force\_small\_media** (bool, *optional*) N/A
- **optional** (bool, *optional*) N/A

## **InputMessageCallbackQuery**

class hydrogram.raw.types.InputMessageCallbackQuery

Telegram API type.

Constructor of [InputMessage](#page-1141-1).

#### **Details:**

- Layer: 176
- ID: ACFA1A7E

#### **Parameters**

- **id** (int 32-bit) N/A
- **query\_id** (int 64-bit) N/A

## **InputMessageEntityMentionName**

#### class hydrogram.raw.types.InputMessageEntityMentionName

Telegram API type.

Constructor of [MessageEntity](#page-1153-0).

## **Details:**

- Layer: 176
- ID: 208E68C9

#### **Parameters**

- **offset** (int 32-bit) N/A
- **length** (int 32-bit) N/A
- **user\_id** ([InputUser](#page-1146-0)) N/A

## **InputMessageID**

#### class hydrogram.raw.types.InputMessageID

Telegram API type.

Constructor of [InputMessage](#page-1141-1).

**Details:**

- Layer: 176
- ID: A676A322

**Parameters id** (int 32-bit) – N/A

## **InputMessagePinned**

class hydrogram.raw.types.InputMessagePinned

Telegram API type.

Constructor of [InputMessage](#page-1141-1).

## **Details:**

- Layer: 176
- ID: 86872538

# **Parameters**

**No parameters required.**

## **InputMessageReplyTo**

## class hydrogram.raw.types.InputMessageReplyTo

Telegram API type.

Constructor of [InputMessage](#page-1141-1).

#### **Details:**

- Layer: 176
- ID: BAD88395

**Parameters**

**id** (int 32-bit) – N/A

## **InputMessagesFilterChatPhotos**

#### class hydrogram.raw.types.InputMessagesFilterChatPhotos

Telegram API type.

Constructor of [MessagesFilter](#page-1156-0).

# **Details:**

- Layer: 176
- ID: 3A20ECB8

#### **Parameters**

# **InputMessagesFilterContacts**

#### class hydrogram.raw.types.InputMessagesFilterContacts

Telegram API type.

Constructor of [MessagesFilter](#page-1156-0).

# **Details:**

- Layer: 176
- ID: E062DB83

**Parameters No parameters required.**

## **InputMessagesFilterDocument**

## class hydrogram.raw.types.InputMessagesFilterDocument

Telegram API type.

Constructor of [MessagesFilter](#page-1156-0).

#### **Details:**

- Layer: 176
- ID: 9EDDF188

## **Parameters**

**No parameters required.**

## **InputMessagesFilterEmpty**

## class hydrogram.raw.types.InputMessagesFilterEmpty

Telegram API type.

Constructor of [MessagesFilter](#page-1156-0).

# **Details:**

- Layer: 176
- ID: 57E2F66C

#### **Parameters**

# **InputMessagesFilterGeo**

#### class hydrogram.raw.types.InputMessagesFilterGeo

Telegram API type.

Constructor of [MessagesFilter](#page-1156-0).

# **Details:**

- Layer: 176
- ID: E7026D0D

**Parameters No parameters required.**

## **InputMessagesFilterGif**

## class hydrogram.raw.types.InputMessagesFilterGif

Telegram API type.

Constructor of [MessagesFilter](#page-1156-0).

## **Details:**

- Layer: 176
- ID: FFC86587

## **Parameters**

**No parameters required.**

## **InputMessagesFilterMusic**

## class hydrogram.raw.types.InputMessagesFilterMusic

Telegram API type.

Constructor of [MessagesFilter](#page-1156-0).

# **Details:**

- Layer: 176
- ID: 3751B49E

#### **Parameters**

# **InputMessagesFilterMyMentions**

#### class hydrogram.raw.types.InputMessagesFilterMyMentions

Telegram API type.

Constructor of [MessagesFilter](#page-1156-0).

# **Details:**

- Layer: 176
- ID: C1F8E69A

**Parameters No parameters required.**

## **InputMessagesFilterPhoneCalls**

## class hydrogram.raw.types.InputMessagesFilterPhoneCalls

Telegram API type.

Constructor of [MessagesFilter](#page-1156-0).

#### **Details:**

- Layer: 176
- ID: 80C99768

## **Parameters**

**missed** (bool, *optional*) – N/A

## **InputMessagesFilterPhotoVideo**

## class hydrogram.raw.types.InputMessagesFilterPhotoVideo

Telegram API type.

Constructor of [MessagesFilter](#page-1156-0).

# **Details:**

- Layer: 176
- ID: 56E9F0E4

#### **Parameters**

## **InputMessagesFilterPhotos**

#### class hydrogram.raw.types.InputMessagesFilterPhotos

Telegram API type.

Constructor of [MessagesFilter](#page-1156-0).

## **Details:**

- Layer: 176
- ID: 9609A51C

**Parameters No parameters required.**

## **InputMessagesFilterPinned**

#### class hydrogram.raw.types.InputMessagesFilterPinned

Telegram API type.

Constructor of [MessagesFilter](#page-1156-0).

#### **Details:**

- Layer: 176
- ID: 1BB00451

#### **Parameters**

**No parameters required.**

## **InputMessagesFilterRoundVideo**

# class hydrogram.raw.types.InputMessagesFilterRoundVideo

Telegram API type.

Constructor of [MessagesFilter](#page-1156-0).

# **Details:**

- Layer: 176
- ID: B549DA53

#### **Parameters**

# **InputMessagesFilterRoundVoice**

#### class hydrogram.raw.types.InputMessagesFilterRoundVoice

Telegram API type.

Constructor of [MessagesFilter](#page-1156-0).

## **Details:**

- Layer: 176
- ID: 7A7C17A4

**Parameters No parameters required.**

## **InputMessagesFilterUrl**

## class hydrogram.raw.types.InputMessagesFilterUrl

Telegram API type.

Constructor of [MessagesFilter](#page-1156-0).

#### **Details:**

- Layer: 176
- ID: 7EF0DD87

#### **Parameters**

**No parameters required.**

## **InputMessagesFilterVideo**

## class hydrogram.raw.types.InputMessagesFilterVideo

Telegram API type.

Constructor of [MessagesFilter](#page-1156-0).

# **Details:**

- Layer: 176
- ID: 9FC00E65

#### **Parameters**

# **InputMessagesFilterVoice**

#### class hydrogram.raw.types.InputMessagesFilterVoice

Telegram API type.

Constructor of [MessagesFilter](#page-1156-0).

## **Details:**

- Layer: 176
- ID: 50F5C392

**Parameters No parameters required.**

## **InputNotifyBroadcasts**

## class hydrogram.raw.types.InputNotifyBroadcasts

Telegram API type.

Constructor of [InputNotifyPeer](#page-1141-2).

## **Details:**

- Layer: 176
- ID: B1DB7C7E

## **Parameters**

**No parameters required.**

## **InputNotifyChats**

class hydrogram.raw.types.InputNotifyChats

Telegram API type.

Constructor of [InputNotifyPeer](#page-1141-2).

# **Details:**

- Layer: 176
- ID: 4A95E84E

#### **Parameters**

# **InputNotifyForumTopic**

## class hydrogram.raw.types.InputNotifyForumTopic

Telegram API type.

Constructor of [InputNotifyPeer](#page-1141-2).

# **Details:**

- Layer: 176
- ID: 5C467992

## **Parameters**

- **peer** ([InputPeer](#page-1141-0)) N/A
- **top\_msg\_id** (int 32-bit) N/A

# **InputNotifyPeer**

## class hydrogram.raw.types.InputNotifyPeer

Telegram API type.

Constructor of [InputNotifyPeer](#page-1141-2).

## **Details:**

- Layer: 176
- ID: B8BC5B0C

## **Parameters**

**peer** ([InputPeer](#page-1141-0)) – N/A

# **InputNotifyUsers**

# class hydrogram.raw.types.InputNotifyUsers

Telegram API type.

Constructor of [InputNotifyPeer](#page-1141-2).

# **Details:**

- Layer: 176
- ID: 193B4417

# **Parameters**

# **InputPaymentCredentials**

#### class hydrogram.raw.types.InputPaymentCredentials

Telegram API type.

Constructor of [InputPaymentCredentials](#page-1141-3).

# **Details:**

- Layer: 176
- ID: 3417D728

#### **Parameters**

- **data** ([DataJSON](#page-1120-0)) N/A
- **save** (bool, *optional*) N/A

## **InputPaymentCredentialsApplePay**

## class hydrogram.raw.types.InputPaymentCredentialsApplePay

Telegram API type.

Constructor of [InputPaymentCredentials](#page-1141-3).

## **Details:**

- Layer: 176
- ID: AA1C39F

# **Parameters**

**payment\_data** ([DataJSON](#page-1120-0)) – N/A

## **InputPaymentCredentialsGooglePay**

## class hydrogram.raw.types.InputPaymentCredentialsGooglePay

Telegram API type.

Constructor of [InputPaymentCredentials](#page-1141-3).

## **Details:**

- Layer: 176
- ID: 8AC32801

## **Parameters**

**payment\_token** ([DataJSON](#page-1120-0)) – N/A

## **InputPaymentCredentialsSaved**

#### class hydrogram.raw.types.InputPaymentCredentialsSaved

Telegram API type.

Constructor of [InputPaymentCredentials](#page-1141-3).

# **Details:**

- Layer: 176
- ID: C10EB2CF

## **Parameters**

- $id (str) N/A$
- **tmp\_password** (bytes) N/A

# **InputPeerChannel**

## class hydrogram.raw.types.InputPeerChannel

Telegram API type.

Constructor of [InputPeer](#page-1141-0).

## **Details:**

- Layer: 176
- ID: 27BCBBFC

## **Parameters**

- **channel\_id** (int 64-bit) N/A
- **access\_hash** (int 64-bit) N/A

# **InputPeerChannelFromMessage**

## class hydrogram.raw.types.InputPeerChannelFromMessage

Telegram API type.

Constructor of [InputPeer](#page-1141-0).

## **Details:**

- Layer: 176
- ID: BD2A0840

- **peer** ([InputPeer](#page-1141-0)) N/A
- **msg\_id** (int 32-bit) N/A
- **channel id** (int  $64$ -bit) N/A

# **InputPeerChat**

#### class hydrogram.raw.types.InputPeerChat

Telegram API type.

Constructor of [InputPeer](#page-1141-0).

# **Details:**

- Layer: 176
- ID: 35A95CB9
- **Parameters chat\_id** (int 64-bit) – N/A

## **InputPeerEmpty**

class hydrogram.raw.types.InputPeerEmpty

Telegram API type.

Constructor of [InputPeer](#page-1141-0).

#### **Details:**

- Layer: 176
- ID: 7F3B18EA

#### **Parameters**

**No parameters required.**

## **InputPeerNotifySettings**

class hydrogram.raw.types.InputPeerNotifySettings

Telegram API type.

Constructor of [InputPeerNotifySettings](#page-1142-1).

## **Details:**

- Layer: 176
- ID: CACB6AE2

- **show\_previews** (bool, *optional*) N/A
- **silent** (bool, *optional*) N/A
- **mute\_until** (int 32-bit, *optional*) N/A
- **sound** ([NotificationSound](#page-1159-0), *optional*) N/A
- **stories\_muted** (bool, *optional*) N/A
- **stories\_hide\_sender** (bool, *optional*) N/A
- **stories\_sound** ([NotificationSound](#page-1159-0), *optional*) N/A

# **InputPeerPhotoFileLocation**

#### class hydrogram.raw.types.InputPeerPhotoFileLocation

Telegram API type.

Constructor of [InputFileLocation](#page-1138-0).

## **Details:**

- Layer: 176
- ID: 37257E99

#### **Parameters**

- **peer** ([InputPeer](#page-1141-0)) N/A
- **photo\_id** (int 64-bit) N/A
- **big** (bool, *optional*) N/A

## **InputPeerSelf**

## class hydrogram.raw.types.InputPeerSelf

Telegram API type.

Constructor of [InputPeer](#page-1141-0).

#### **Details:**

- Layer: 176
- ID: 7DA07EC9

## **Parameters**

**No parameters required.**

## **InputPeerUser**

## class hydrogram.raw.types.InputPeerUser

Telegram API type.

Constructor of [InputPeer](#page-1141-0).

## **Details:**

- Layer: 176
- ID: DDE8A54C

- **user\_id** (int 64-bit) N/A
- **access\_hash** (int 64-bit) N/A

# **InputPeerUserFromMessage**

#### class hydrogram.raw.types.InputPeerUserFromMessage

Telegram API type.

Constructor of [InputPeer](#page-1141-0).

# **Details:**

- Layer: 176
- ID: A87B0A1C

#### **Parameters**

- **peer** ([InputPeer](#page-1141-0)) N/A
- **msg\_id** (int 32-bit) N/A
- **user\_id** (int 64-bit) N/A

## **InputPhoneCall**

# class hydrogram.raw.types.InputPhoneCall

Telegram API type.

Constructor of [InputPhoneCall](#page-1142-2).

#### **Details:**

- Layer: 176
- ID: 1E36FDED

## **Parameters**

- $\cdot$  **id** (int 64-bit) N/A
- **access\_hash** (int 64-bit) N/A

## **InputPhoneContact**

## class hydrogram.raw.types.InputPhoneContact

Telegram API type.

Constructor of [InputContact](#page-1137-3).

# **Details:**

- Layer: 176
- ID: F392B7F4

- **client\_id** (int 64-bit) N/A
- **phone**  $(str) N/A$
- **first\_name** (str) N/A
- **last\_name** (str) N/A

# **InputPhoto**

## class hydrogram.raw.types.InputPhoto

Telegram API type.

Constructor of [InputPhoto](#page-1142-0).

# **Details:**

- Layer: 176
- ID: 3BB3B94A

#### **Parameters**

- **id** (int 64-bit) N/A
- **access\_hash** (int 64-bit) N/A
- **file\_reference** (bytes) N/A

## **InputPhotoEmpty**

## class hydrogram.raw.types.InputPhotoEmpty

Telegram API type.

Constructor of [InputPhoto](#page-1142-0).

#### **Details:**

- Layer: 176
- ID: 1CD7BF0D

# **Parameters**

**No parameters required.**

## **InputPhotoFileLocation**

## class hydrogram.raw.types.InputPhotoFileLocation

Telegram API type.

Constructor of [InputFileLocation](#page-1138-0).

## **Details:**

- Layer: 176
- ID: 40181FFE

- **id** (int 64-bit) N/A
- **access\_hash** (int 64-bit) N/A
- **file\_reference** (bytes) N/A
- **thumb\_size** (str) N/A

# **InputPhotoLegacyFileLocation**

#### class hydrogram.raw.types.InputPhotoLegacyFileLocation

Telegram API type.

Constructor of [InputFileLocation](#page-1138-0).

# **Details:**

- Layer: 176
- ID: D83466F3

#### **Parameters**

- **id** (int 64-bit) N/A
- **access\_hash** (int 64-bit) N/A
- **file\_reference** (bytes) N/A
- **volume\_id** (int 64-bit) N/A
- **local id** (int  $32-bit$ ) N/A
- **secret** (int 64-bit) N/A

# **InputPrivacyKeyAbout**

## class hydrogram.raw.types.InputPrivacyKeyAbout

Telegram API type.

Constructor of [InputPrivacyKey](#page-1143-0).

#### **Details:**

- Layer: 176
- ID: 3823CC40

**Parameters No parameters required.**

## **InputPrivacyKeyAddedByPhone**

## class hydrogram.raw.types.InputPrivacyKeyAddedByPhone

Telegram API type.

Constructor of [InputPrivacyKey](#page-1143-0).

## **Details:**

- Layer: 176
- ID: D1219BDD

#### **Parameters**

# **InputPrivacyKeyChatInvite**

#### class hydrogram.raw.types.InputPrivacyKeyChatInvite

Telegram API type.

Constructor of [InputPrivacyKey](#page-1143-0).

# **Details:**

- Layer: 176
- ID: BDFB0426

**Parameters No parameters required.**

## **InputPrivacyKeyForwards**

## class hydrogram.raw.types.InputPrivacyKeyForwards

Telegram API type.

Constructor of [InputPrivacyKey](#page-1143-0).

## **Details:**

- Layer: 176
- ID: A4DD4C08

#### **Parameters**

**No parameters required.**

## **InputPrivacyKeyPhoneCall**

class hydrogram.raw.types.InputPrivacyKeyPhoneCall

Telegram API type.

Constructor of [InputPrivacyKey](#page-1143-0).

# **Details:**

- Layer: 176
- ID: FABADC5F

#### **Parameters**

## **InputPrivacyKeyPhoneNumber**

#### class hydrogram.raw.types.InputPrivacyKeyPhoneNumber

Telegram API type.

Constructor of [InputPrivacyKey](#page-1143-0).

## **Details:**

- Layer: 176
- ID: 352DAFA

**Parameters No parameters required.**

## **InputPrivacyKeyPhoneP2P**

## class hydrogram.raw.types.InputPrivacyKeyPhoneP2P

Telegram API type.

Constructor of [InputPrivacyKey](#page-1143-0).

## **Details:**

- Layer: 176
- ID: DB9E70D2

#### **Parameters**

**No parameters required.**

## **InputPrivacyKeyProfilePhoto**

## class hydrogram.raw.types.InputPrivacyKeyProfilePhoto

Telegram API type.

Constructor of [InputPrivacyKey](#page-1143-0).

# **Details:**

- Layer: 176
- ID: 5719BACC

#### **Parameters**

# **InputPrivacyKeyStatusTimestamp**

#### class hydrogram.raw.types.InputPrivacyKeyStatusTimestamp

Telegram API type.

Constructor of [InputPrivacyKey](#page-1143-0).

# **Details:**

- Layer: 176
- ID: 4F96CB18

**Parameters No parameters required.**

## **InputPrivacyKeyVoiceMessages**

#### class hydrogram.raw.types.InputPrivacyKeyVoiceMessages

Telegram API type.

Constructor of [InputPrivacyKey](#page-1143-0).

#### **Details:**

- Layer: 176
- ID: AEE69D68

#### **Parameters**

**No parameters required.**

## **InputPrivacyValueAllowAll**

## class hydrogram.raw.types.InputPrivacyValueAllowAll

Telegram API type.

Constructor of [InputPrivacyRule](#page-1143-1).

# **Details:**

- Layer: 176
- ID: 184B35CE

#### **Parameters**

# **InputPrivacyValueAllowChatParticipants**

#### class hydrogram.raw.types.InputPrivacyValueAllowChatParticipants

Telegram API type.

Constructor of [InputPrivacyRule](#page-1143-1).

# **Details:**

- Layer: 176
- ID: 840649CF

**Parameters chats** (List of int 64-bit) – N/A

# **InputPrivacyValueAllowCloseFriends**

#### class hydrogram.raw.types.InputPrivacyValueAllowCloseFriends

Telegram API type.

Constructor of [InputPrivacyRule](#page-1143-1).

## **Details:**

- Layer: 176
- ID: 2F453E49

#### **Parameters**

**No parameters required.**

## **InputPrivacyValueAllowContacts**

## class hydrogram.raw.types.InputPrivacyValueAllowContacts

Telegram API type.

Constructor of [InputPrivacyRule](#page-1143-1).

## **Details:**

- Layer: 176
- ID: D09E07B

#### **Parameters**
## **InputPrivacyValueAllowUsers**

### class hydrogram.raw.types.InputPrivacyValueAllowUsers

Telegram API type.

Constructor of [InputPrivacyRule](#page-1143-0).

## **Details:**

- Layer: 176
- ID: 131CC67F

**Parameters users** (List of [InputUser](#page-1146-0)) – N/A

## **InputPrivacyValueDisallowAll**

## class hydrogram.raw.types.InputPrivacyValueDisallowAll

Telegram API type.

Constructor of [InputPrivacyRule](#page-1143-0).

### **Details:**

- Layer: 176
- ID: D66B66C9

### **Parameters**

**No parameters required.**

## **InputPrivacyValueDisallowChatParticipants**

## class hydrogram.raw.types.InputPrivacyValueDisallowChatParticipants

Telegram API type.

Constructor of [InputPrivacyRule](#page-1143-0).

## **Details:**

- Layer: 176
- ID: E94F0F86

#### **Parameters**

**chats** (List of int 64-bit) – N/A

## **InputPrivacyValueDisallowContacts**

### class hydrogram.raw.types.InputPrivacyValueDisallowContacts

Telegram API type.

Constructor of [InputPrivacyRule](#page-1143-0).

## **Details:**

- Layer: 176
- ID: BA52007

**Parameters No parameters required.**

## **InputPrivacyValueDisallowUsers**

## class hydrogram.raw.types.InputPrivacyValueDisallowUsers

Telegram API type.

Constructor of [InputPrivacyRule](#page-1143-0).

### **Details:**

- Layer: 176
- ID: 90110467

### **Parameters**

**users** (List of [InputUser](#page-1146-0)) – N/A

## **InputQuickReplyShortcut**

## class hydrogram.raw.types.InputQuickReplyShortcut

Telegram API type.

Constructor of [InputQuickReplyShortcut](#page-1143-1).

## **Details:**

- Layer: 176
- ID: 24596D41

## **Parameters**

**shortcut** (str) – N/A

## **InputQuickReplyShortcutId**

#### class hydrogram.raw.types.InputQuickReplyShortcutId

Telegram API type.

Constructor of [InputQuickReplyShortcut](#page-1143-1).

## **Details:**

- Layer: 176
- ID: 1190CF1

**Parameters shortcut\_id** (int 32-bit) – N/A

## **InputReplyToMessage**

class hydrogram.raw.types.InputReplyToMessage

Telegram API type.

Constructor of [InputReplyTo](#page-1144-0).

## **Details:**

- Layer: 176
- ID: 22C0F6D5

#### **Parameters**

- **reply\_to\_msg\_id** (int 32-bit) N/A
- **top\_msg\_id** (int 32-bit, *optional*) N/A
- **reply\_to\_peer\_id** ([InputPeer](#page-1141-0), *optional*) N/A
- **quote\_text** (str, *optional*) N/A
- **quote\_entities** (List of [MessageEntity](#page-1153-0), *optional*) N/A
- **quote\_offset** (int 32-bit, *optional*) N/A

## **InputReplyToStory**

## class hydrogram.raw.types.InputReplyToStory

Telegram API type.

Constructor of [InputReplyTo](#page-1144-0).

## **Details:**

- Layer: 176
- ID: 5881323A

- **peer** ([InputPeer](#page-1141-0)) N/A
- **story\_id** (int 32-bit) N/A

## **InputReportReasonChildAbuse**

### class hydrogram.raw.types.InputReportReasonChildAbuse

Telegram API type.

Constructor of [ReportReason](#page-1174-0).

## **Details:**

- Layer: 176
- ID: ADF44EE3

**Parameters No parameters required.**

## **InputReportReasonCopyright**

## class hydrogram.raw.types.InputReportReasonCopyright

Telegram API type.

Constructor of [ReportReason](#page-1174-0).

## **Details:**

- Layer: 176
- ID: 9B89F93A

## **Parameters**

**No parameters required.**

## **InputReportReasonFake**

class hydrogram.raw.types.InputReportReasonFake

Telegram API type.

Constructor of [ReportReason](#page-1174-0).

## **Details:**

- Layer: 176
- ID: F5DDD6E7

## **Parameters**

## **InputReportReasonGeoIrrelevant**

#### class hydrogram.raw.types.InputReportReasonGeoIrrelevant

Telegram API type.

Constructor of [ReportReason](#page-1174-0).

## **Details:**

- Layer: 176
- ID: DBD4FEED

**Parameters No parameters required.**

## **InputReportReasonIllegalDrugs**

## class hydrogram.raw.types.InputReportReasonIllegalDrugs

Telegram API type.

Constructor of [ReportReason](#page-1174-0).

## **Details:**

- Layer: 176
- ID: A8EB2BE

## **Parameters**

**No parameters required.**

## **InputReportReasonOther**

class hydrogram.raw.types.InputReportReasonOther

Telegram API type.

Constructor of [ReportReason](#page-1174-0).

## **Details:**

- Layer: 176
- ID: C1E4A2B1

#### **Parameters**

## **InputReportReasonPersonalDetails**

### class hydrogram.raw.types.InputReportReasonPersonalDetails

Telegram API type.

Constructor of [ReportReason](#page-1174-0).

## **Details:**

- Layer: 176
- ID: 9EC7863D

**Parameters No parameters required.**

## **InputReportReasonPornography**

#### class hydrogram.raw.types.InputReportReasonPornography

Telegram API type.

Constructor of [ReportReason](#page-1174-0).

## **Details:**

- Layer: 176
- ID: 2E59D922

### **Parameters**

**No parameters required.**

## **InputReportReasonSpam**

class hydrogram.raw.types.InputReportReasonSpam

Telegram API type.

Constructor of [ReportReason](#page-1174-0).

## **Details:**

- Layer: 176
- ID: 58DBCAB8

## **Parameters**

## **InputReportReasonViolence**

#### class hydrogram.raw.types.InputReportReasonViolence

Telegram API type.

Constructor of [ReportReason](#page-1174-0).

## **Details:**

- Layer: 176
- ID: 1E22C78D

**Parameters No parameters required.**

## **InputSecureFile**

## class hydrogram.raw.types.InputSecureFile

Telegram API type.

Constructor of [InputSecureFile](#page-1144-1).

### **Details:**

- Layer: 176
- ID: 5367E5BE

#### **Parameters**

- $\cdot$  **id** (int 64-bit) N/A
- **access\_hash** (int 64-bit) N/A

## **InputSecureFileLocation**

## class hydrogram.raw.types.InputSecureFileLocation

Telegram API type.

Constructor of [InputFileLocation](#page-1138-0).

## **Details:**

- Layer: 176
- ID: CBC7EE28

- **id** (int 64-bit) N/A
- **access\_hash** (int 64-bit) N/A

## **InputSecureFileUploaded**

### class hydrogram.raw.types.InputSecureFileUploaded

Telegram API type.

Constructor of [InputSecureFile](#page-1144-1).

## **Details:**

- Layer: 176
- ID: 3334B0F0

#### **Parameters**

- **id** (int 64-bit) N/A
- **parts** (int 32-bit) N/A
- **md5\_checksum** (str) N/A
- **file\_hash** (bytes) N/A
- **secret** (bytes) N/A

## **InputSecureValue**

## class hydrogram.raw.types.InputSecureValue

Telegram API type.

Constructor of [InputSecureValue](#page-1144-2).

## **Details:**

- Layer: 176
- ID: DB21D0A7

- **type** ([SecureValueType](#page-1180-0)) N/A
- **data** ([SecureData](#page-1178-0), *optional*) N/A
- **front\_side** ([InputSecureFile](#page-1144-1), *optional*) N/A
- **reverse\_side** ([InputSecureFile](#page-1144-1), *optional*) N/A
- **selfie** ([InputSecureFile](#page-1144-1), *optional*) N/A
- **translation** (List of [InputSecureFile](#page-1144-1), *optional*) N/A
- **files** (List of [InputSecureFile](#page-1144-1), *optional*) N/A
- **plain\_data** ([SecurePlainData](#page-1178-1), *optional*) N/A

## **InputSingleMedia**

#### class hydrogram.raw.types.InputSingleMedia

Telegram API type.

Constructor of [InputSingleMedia](#page-1144-3).

## **Details:**

- Layer: 176
- ID: 1CC6E91F

#### **Parameters**

- **media** ([InputMedia](#page-1140-0)) N/A
- **random\_id** (int 64-bit) N/A
- **message** (str) N/A
- **entities** (List of [MessageEntity](#page-1153-0), *optional*) N/A

## **InputStickerSetAnimatedEmoji**

## class hydrogram.raw.types.InputStickerSetAnimatedEmoji

Telegram API type.

Constructor of [InputStickerSet](#page-1145-0).

#### **Details:**

- Layer: 176
- ID: 28703C8

**Parameters No parameters required.**

## **InputStickerSetAnimatedEmojiAnimations**

# class hydrogram.raw.types.InputStickerSetAnimatedEmojiAnimations

Telegram API type.

Constructor of [InputStickerSet](#page-1145-0).

#### **Details:**

- Layer: 176
- ID: CDE3739

#### **Parameters**

## **InputStickerSetDice**

### class hydrogram.raw.types.InputStickerSetDice

Telegram API type.

Constructor of [InputStickerSet](#page-1145-0).

## **Details:**

- Layer: 176
- ID: E67F520E

**Parameters emoticon** (str) – N/A

# **InputStickerSetEmojiChannelDefaultStatuses**

class hydrogram.raw.types.InputStickerSetEmojiChannelDefaultStatuses

Telegram API type.

Constructor of [InputStickerSet](#page-1145-0).

## **Details:**

- Layer: 176
- ID: 49748553

## **Parameters**

**No parameters required.**

## **InputStickerSetEmojiDefaultStatuses**

# class hydrogram.raw.types.InputStickerSetEmojiDefaultStatuses

Telegram API type.

Constructor of [InputStickerSet](#page-1145-0).

# **Details:**

- Layer: 176
- ID: 29D0F5EE

## **Parameters**

## **InputStickerSetEmojiDefaultTopicIcons**

#### class hydrogram.raw.types.InputStickerSetEmojiDefaultTopicIcons

Telegram API type.

Constructor of [InputStickerSet](#page-1145-0).

## **Details:**

- Layer: 176
- ID: 44C1F8E9

**Parameters No parameters required.**

## **InputStickerSetEmojiGenericAnimations**

#### class hydrogram.raw.types.InputStickerSetEmojiGenericAnimations

Telegram API type.

Constructor of [InputStickerSet](#page-1145-0).

## **Details:**

- Layer: 176
- ID: 4C4D4CE

### **Parameters**

**No parameters required.**

## **InputStickerSetEmpty**

class hydrogram.raw.types.InputStickerSetEmpty

Telegram API type.

Constructor of [InputStickerSet](#page-1145-0).

## **Details:**

- Layer: 176
- ID: FFB62B95

#### **Parameters**

## **InputStickerSetID**

### class hydrogram.raw.types.InputStickerSetID

Telegram API type.

Constructor of [InputStickerSet](#page-1145-0).

## **Details:**

- Layer: 176
- ID: 9DE7A269

#### **Parameters**

- **id** (int 64-bit) N/A
- **access\_hash** (int 64-bit) N/A

## **InputStickerSetItem**

## class hydrogram.raw.types.InputStickerSetItem

Telegram API type.

Constructor of [InputStickerSetItem](#page-1145-1).

### **Details:**

- Layer: 176
- ID: 32DA9E9C

#### **Parameters**

- **document** ([InputDocument](#page-1137-0)) N/A
- **emoji** (str) N/A
- **mask\_coords** ([MaskCoords](#page-1151-0), *optional*) N/A
- **keywords** (str, *optional*) N/A

## **InputStickerSetPremiumGifts**

## class hydrogram.raw.types.InputStickerSetPremiumGifts

Telegram API type.

Constructor of [InputStickerSet](#page-1145-0).

## **Details:**

- Layer: 176
- ID: C88B3B02

## **Parameters**

## **InputStickerSetShortName**

#### class hydrogram.raw.types.InputStickerSetShortName

Telegram API type.

Constructor of [InputStickerSet](#page-1145-0).

## **Details:**

- Layer: 176
- ID: 861CC8A0

**Parameters short\_name** (str) – N/A

## **InputStickerSetThumb**

## class hydrogram.raw.types.InputStickerSetThumb

Telegram API type.

Constructor of [InputFileLocation](#page-1138-0).

## **Details:**

- Layer: 176
- ID: 9D84F3DB

### **Parameters**

- **stickerset** ([InputStickerSet](#page-1145-0)) N/A
- **thumb\_version** (int 32-bit) N/A

## **InputStickeredMediaDocument**

## class hydrogram.raw.types.InputStickeredMediaDocument

Telegram API type.

Constructor of [InputStickeredMedia](#page-1145-2).

## **Details:**

- Layer: 176
- ID: 438865B

# **Parameters**

**id** ([InputDocument](#page-1137-0)) – N/A

## **InputStickeredMediaPhoto**

### class hydrogram.raw.types.InputStickeredMediaPhoto

Telegram API type.

Constructor of [InputStickeredMedia](#page-1145-2).

## **Details:**

- Layer: 176
- ID: 4A992157

**Parameters**

**id** ([InputPhoto](#page-1142-0)) – N/A

## **InputStorePaymentGiftPremium**

#### class hydrogram.raw.types.InputStorePaymentGiftPremium

Telegram API type.

Constructor of [InputStorePaymentPurpose](#page-1146-1).

#### **Details:**

- Layer: 176
- ID: 616F7FE8

#### **Parameters**

- **user\_id** ([InputUser](#page-1146-0)) N/A
- **currency** (str) N/A
- **amount** (int 64-bit) N/A

## **InputStorePaymentPremiumGiftCode**

## class hydrogram.raw.types.InputStorePaymentPremiumGiftCode

Telegram API type.

Constructor of [InputStorePaymentPurpose](#page-1146-1).

#### **Details:**

- Layer: 176
- ID: A3805F3F

- **users** (List of [InputUser](#page-1146-0)) N/A
- **currency** (str) N/A
- **amount** (int 64-bit) N/A
- **boost\_peer** ([InputPeer](#page-1141-0), *optional*) N/A

## **InputStorePaymentPremiumGiveaway**

#### class hydrogram.raw.types.InputStorePaymentPremiumGiveaway

Telegram API type.

Constructor of [InputStorePaymentPurpose](#page-1146-1).

## **Details:**

- Layer: 176
- ID: 160544CA

#### **Parameters**

- **boost\_peer** ([InputPeer](#page-1141-0)) N/A
- **random\_id** (int 64-bit) N/A
- **until\_date** (int 32-bit) N/A
- **currency** (str) N/A
- **amount** (int 64-bit) N/A
- **only\_new\_subscribers** (bool, *optional*) N/A
- **winners\_are\_visible** (bool, *optional*) N/A
- **additional\_peers** (List of [InputPeer](#page-1141-0), *optional*) N/A
- **countries\_iso2** (List of str, *optional*) N/A
- **prize\_description** (str, *optional*) N/A

## **InputStorePaymentPremiumSubscription**

## class hydrogram.raw.types.InputStorePaymentPremiumSubscription

Telegram API type.

Constructor of [InputStorePaymentPurpose](#page-1146-1).

## **Details:**

- Layer: 176
- ID: A6751E66

- **restore** (bool, *optional*) N/A
- **upgrade** (bool, *optional*) N/A

## **InputTakeoutFileLocation**

#### class hydrogram.raw.types.InputTakeoutFileLocation

Telegram API type.

Constructor of [InputFileLocation](#page-1138-0).

### **Details:**

- Layer: 176
- ID: 29BE5899

**Parameters No parameters required.**

## **InputTheme**

#### class hydrogram.raw.types.InputTheme

Telegram API type.

Constructor of [InputTheme](#page-1146-2).

#### **Details:**

- Layer: 176
- ID: 3C5693E9

#### **Parameters**

- $\cdot$  **id** (int 64-bit) N/A
- **access\_hash** (int 64-bit) N/A

## **InputThemeSettings**

## class hydrogram.raw.types.InputThemeSettings

Telegram API type.

Constructor of [InputThemeSettings](#page-1146-3).

#### **Details:**

- Layer: 176
- ID: 8FDE504F

- **base\_theme** ([BaseTheme](#page-1107-0)) N/A
- **accent\_color** (int 32-bit) N/A
- **message\_colors\_animated** (bool, *optional*) N/A
- **outbox\_accent\_color** (int 32-bit, *optional*) N/A
- **message\_colors** (List of int 32-bit, *optional*) N/A
- **wallpaper** ([InputWallPaper](#page-1147-0), *optional*) N/A

• **wallpaper\_settings** ([WallPaperSettings](#page-1198-0), *optional*) – N/A

## **InputThemeSlug**

### class hydrogram.raw.types.InputThemeSlug

Telegram API type.

Constructor of [InputTheme](#page-1146-2).

## **Details:**

- Layer: 176
- ID: F5890DF1

#### **Parameters**

**slug** (str) – N/A

## **InputUser**

#### class hydrogram.raw.types.InputUser

Telegram API type.

Constructor of [InputUser](#page-1146-0).

### **Details:**

- Layer: 176
- ID: F21158C6

## **Parameters**

- **user\_id** (int 64-bit) N/A
- **access\_hash** (int 64-bit) N/A

## **InputUserEmpty**

### class hydrogram.raw.types.InputUserEmpty

Telegram API type.

Constructor of [InputUser](#page-1146-0).

#### **Details:**

- Layer: 176
- ID: B98886CF

# **Parameters**

## **InputUserFromMessage**

#### class hydrogram.raw.types.InputUserFromMessage

Telegram API type.

Constructor of [InputUser](#page-1146-0).

## **Details:**

- Layer: 176
- ID: 1DA448E2

#### **Parameters**

- **peer** ([InputPeer](#page-1141-0)) N/A
- **msg\_id** (int 32-bit) N/A
- **user\_id** (int 64-bit) N/A

## **InputUserSelf**

## class hydrogram.raw.types.InputUserSelf

Telegram API type.

Constructor of [InputUser](#page-1146-0).

#### **Details:**

- Layer: 176
- ID: F7C1B13F

## **Parameters**

**No parameters required.**

## **InputWallPaper**

## class hydrogram.raw.types.InputWallPaper

Telegram API type.

Constructor of [InputWallPaper](#page-1147-0).

## **Details:**

- Layer: 176
- ID: E630B979

- **id** (int 64-bit) N/A
- **access\_hash** (int 64-bit) N/A

## **InputWallPaperNoFile**

### class hydrogram.raw.types.InputWallPaperNoFile

Telegram API type.

Constructor of [InputWallPaper](#page-1147-0).

## **Details:**

- Layer: 176
- ID: 967A462E

**Parameters id** (int 64-bit) – N/A

## **InputWallPaperSlug**

class hydrogram.raw.types.InputWallPaperSlug

Telegram API type.

Constructor of [InputWallPaper](#page-1147-0).

## **Details:**

- Layer: 176
- ID: 72091C80

## **Parameters**

**slug** (str) – N/A

## **InputWebDocument**

class hydrogram.raw.types.InputWebDocument

Telegram API type.

Constructor of [InputWebDocument](#page-1147-1).

## **Details:**

- Layer: 176
- ID: 9BED434D

- $url (str) N/A$
- **size** (int 32-bit) N/A
- **mime\_type** (str) N/A
- **attributes** (List of [DocumentAttribute](#page-1123-0)) N/A

## **InputWebFileAudioAlbumThumbLocation**

#### class hydrogram.raw.types.InputWebFileAudioAlbumThumbLocation

Telegram API type.

Constructor of [InputWebFileLocation](#page-1147-2).

### **Details:**

- Layer: 176
- ID: F46FE924

#### **Parameters**

- **small** (bool, *optional*) N/A
- **document** ([InputDocument](#page-1137-0), *optional*) N/A
- **title** (str, *optional*) N/A
- **performer** (str, *optional*) N/A

## **InputWebFileGeoPointLocation**

## class hydrogram.raw.types.InputWebFileGeoPointLocation

Telegram API type.

Constructor of [InputWebFileLocation](#page-1147-2).

### **Details:**

- Layer: 176
- ID: 9F2221C9

#### **Parameters**

- **geo\_point** ([InputGeoPoint](#page-1139-0)) N/A
- **access\_hash** (int 64-bit) N/A
- **w** (int 32-bit) N/A
- **h** (int 32-bit) N/A
- **zoom** (int 32-bit) N/A
- **scale** (int 32-bit) N/A

## **InputWebFileLocation**

## class hydrogram.raw.types.InputWebFileLocation

Telegram API type.

Constructor of [InputWebFileLocation](#page-1147-2).

**Details:**

- Layer: 176
- ID: C239D686

### **Parameters**

- $url (str) N/A$
- **access\_hash** (int 64-bit) N/A

## **Invoice**

## class hydrogram.raw.types.Invoice

Telegram API type.

Constructor of [Invoice](#page-1147-3).

## **Details:**

- Layer: 176
- ID: 5DB95A15

## **Parameters**

- **currency** (str) N/A
- **prices** (List of [LabeledPrice](#page-1149-0)) N/A
- **test** (bool, *optional*) N/A
- **name\_requested** (bool, *optional*) N/A
- **phone\_requested** (bool, *optional*) N/A
- **email\_requested** (bool, *optional*) N/A
- **shipping\_address\_requested** (bool, *optional*) N/A
- **flexible** (bool, *optional*) N/A
- **phone\_to\_provider** (bool, *optional*) N/A
- **email\_to\_provider** (bool, *optional*) N/A
- **recurring** (bool, *optional*) N/A
- **max\_tip\_amount** (int 64-bit, *optional*) N/A
- **suggested\_tip\_amounts** (List of int 64-bit, *optional*) N/A
- **terms\_url** (str, *optional*) N/A

## **IpPort**

# class hydrogram.raw.types.IpPort

Telegram API type.

Constructor of [IpPort](#page-1148-0).

# **Details:**

- Layer: 176
- ID: D433AD73

# **Parameters**

•  $ipv4$  (int 32-bit) –  $N/A$ 

• **port** (int 32-bit) – N/A

## **IpPortSecret**

## class hydrogram.raw.types.IpPortSecret

Telegram API type.

Constructor of [IpPort](#page-1148-0).

## **Details:**

- Layer: 176
- ID: 37982646

#### **Parameters**

- **ipv4** (int 32-bit) N/A
- **port** (int 32-bit) N/A
- **secret** (bytes) N/A

## **JsonArray**

### class hydrogram.raw.types.JsonArray

Telegram API type.

Constructor of [JSONValue](#page-1148-1).

#### **Details:**

- Layer: 176
- ID: F7444763

#### **Parameters**

**value** (List of [JSONValue](#page-1148-1)) – N/A

## **JsonBool**

## class hydrogram.raw.types.JsonBool

Telegram API type.

Constructor of [JSONValue](#page-1148-1).

## **Details:**

- Layer: 176
- ID: C7345E6A

#### **Parameters**

**value** (bool) – N/A

# **JsonNull**

## class hydrogram.raw.types.JsonNull

Telegram API type.

Constructor of [JSONValue](#page-1148-1).

## **Details:**

- Layer: 176
- ID: 3F6D7B68

**Parameters No parameters required.**

## **JsonNumber**

#### class hydrogram.raw.types.JsonNumber

Telegram API type.

Constructor of [JSONValue](#page-1148-1).

## **Details:**

- Layer: 176
- ID: 2BE0DFA4

# **Parameters**

**value** (float 64-bit) – N/A

## **JsonObject**

## class hydrogram.raw.types.JsonObject

Telegram API type.

Constructor of [JSONValue](#page-1148-1).

## **Details:**

- Layer: 176
- ID: 99C1D49D

## **Parameters**

**value** (List of [JSONObjectValue](#page-1148-2)) – N/A

## **JsonObjectValue**

### class hydrogram.raw.types.JsonObjectValue

Telegram API type.

Constructor of [JSONObjectValue](#page-1148-2).

## **Details:**

- Layer: 176
- ID: C0DE1BD9

#### **Parameters**

- **key** (str) N/A
- **value** ([JSONValue](#page-1148-1)) N/A

## **JsonString**

class hydrogram.raw.types.JsonString

Telegram API type.

Constructor of [JSONValue](#page-1148-1).

### **Details:**

- Layer: 176
- ID: B71E767A

**Parameters**

**value** (str) – N/A

## **KeyboardButton**

## class hydrogram.raw.types.KeyboardButton

Telegram API type.

Constructor of [KeyboardButton](#page-1148-3).

## **Details:**

- Layer: 176
- ID: A2FA4880

## **Parameters**

**text** (str) – N/A

## **KeyboardButtonBuy**

### class hydrogram.raw.types.KeyboardButtonBuy

Telegram API type.

Constructor of [KeyboardButton](#page-1148-3).

## **Details:**

- Layer: 176
- ID: AFD93FBB

**Parameters**

**text** (str) – N/A

## **KeyboardButtonCallback**

## class hydrogram.raw.types.KeyboardButtonCallback

Telegram API type.

Constructor of [KeyboardButton](#page-1148-3).

## **Details:**

- Layer: 176
- ID: 35BBDB6B

### **Parameters**

- **text**  $(str) N/A$
- **data** (bytes) N/A
- **requires\_password** (bool, *optional*) N/A

## **KeyboardButtonGame**

## class hydrogram.raw.types.KeyboardButtonGame

Telegram API type.

Constructor of [KeyboardButton](#page-1148-3).

## **Details:**

- Layer: 176
- ID: 50F41CCF

## **Parameters**

**text** (str) – N/A

## **KeyboardButtonRequestGeoLocation**

#### class hydrogram.raw.types.KeyboardButtonRequestGeoLocation

Telegram API type.

Constructor of [KeyboardButton](#page-1148-3).

## **Details:**

- Layer: 176
- ID: FC796B3F

**Parameters**

**text** (str) – N/A

## **KeyboardButtonRequestPeer**

#### class hydrogram.raw.types.KeyboardButtonRequestPeer

Telegram API type.

Constructor of [KeyboardButton](#page-1148-3).

### **Details:**

- Layer: 176
- ID: 53D7BFD8

#### **Parameters**

- **text**  $(str) N/A$
- **button\_id** (int 32-bit) N/A
- **peer\_type** ([RequestPeerType](#page-1174-1)) N/A
- **max\_quantity** (int 32-bit) N/A

## **KeyboardButtonRequestPhone**

#### class hydrogram.raw.types.KeyboardButtonRequestPhone

Telegram API type.

Constructor of [KeyboardButton](#page-1148-3).

#### **Details:**

- Layer: 176
- ID: B16A6C29

#### **Parameters**

**text** (str) – N/A

# **KeyboardButtonRequestPoll**

## class hydrogram.raw.types.KeyboardButtonRequestPoll

Telegram API type.

Constructor of [KeyboardButton](#page-1148-3).

## **Details:**

- Layer: 176
- ID: BBC7515D

## **Parameters**

- **text** (str) N/A
- **quiz** (bool, *optional*) N/A

# **KeyboardButtonRow**

## class hydrogram.raw.types.KeyboardButtonRow

Telegram API type.

Constructor of [KeyboardButtonRow](#page-1149-1).

## **Details:**

- Layer: 176
- ID: 77608B83

## **Parameters**

**buttons** (List of [KeyboardButton](#page-1148-3)) – N/A

## **KeyboardButtonSimpleWebView**

# class hydrogram.raw.types.KeyboardButtonSimpleWebView

Telegram API type.

Constructor of [KeyboardButton](#page-1148-3).

## **Details:**

- Layer: 176
- ID: A0C0505C

- **text** (str) N/A
- **url**  $(str) N/A$

## **KeyboardButtonSwitchInline**

#### class hydrogram.raw.types.KeyboardButtonSwitchInline

Telegram API type.

Constructor of [KeyboardButton](#page-1148-3).

## **Details:**

- Layer: 176
- ID: 93B9FBB5

#### **Parameters**

- **text** (str) N/A
- **query** (str) N/A
- **same\_peer** (bool, *optional*) N/A
- **peer\_types** (List of [InlineQueryPeerType](#page-1133-0), *optional*) N/A

## **KeyboardButtonUrl**

#### class hydrogram.raw.types.KeyboardButtonUrl

Telegram API type.

Constructor of [KeyboardButton](#page-1148-3).

### **Details:**

- Layer: 176
- ID: 258AFF05

#### **Parameters**

- **text**  $(str) N/A$
- $url (str) N/A$

## **KeyboardButtonUrlAuth**

## class hydrogram.raw.types.KeyboardButtonUrlAuth

Telegram API type.

Constructor of [KeyboardButton](#page-1148-3).

## **Details:**

- Layer: 176
- ID: 10B78D29

- **text**  $(str) N/A$
- $url (str) N/A$
- **button\_id** (int 32-bit) N/A

• **fwd\_text** (str, *optional*) – N/A

## **KeyboardButtonUserProfile**

### class hydrogram.raw.types.KeyboardButtonUserProfile

Telegram API type.

Constructor of [KeyboardButton](#page-1148-3).

## **Details:**

- Layer: 176
- ID: 308660C1

#### **Parameters**

- **text**  $(str) N/A$
- **user\_id** (int 64-bit) N/A

## **KeyboardButtonWebView**

#### class hydrogram.raw.types.KeyboardButtonWebView

Telegram API type.

Constructor of [KeyboardButton](#page-1148-3).

#### **Details:**

- Layer: 176
- ID: 13767230

#### **Parameters**

- **text** (str) N/A
- $url (str) N/A$

#### **LabeledPrice**

### class hydrogram.raw.types.LabeledPrice

Telegram API type.

Constructor of [LabeledPrice](#page-1149-0).

### **Details:**

- Layer: 176
- ID: CB296BF8

- **label** (str) N/A
- **amount** (int 64-bit) N/A

## **LangPackDifference**

#### class hydrogram.raw.types.LangPackDifference

Telegram API type.

Constructor of [LangPackDifference](#page-1149-2).

### **Details:**

- Layer: 176
- ID: F385C1F6

#### **Parameters**

- **lang\_code** (str) N/A
- **from\_version** (int 32-bit) N/A
- **version** (int 32-bit) N/A
- **strings** (List of [LangPackString](#page-1150-0)) N/A

### **Functions:**

This object can be returned by 2 functions.

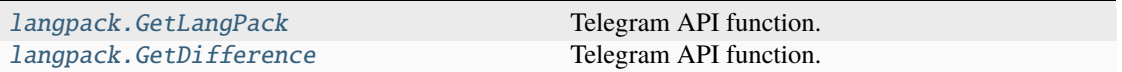

## **LangPackLanguage**

#### class hydrogram.raw.types.LangPackLanguage

Telegram API type.

Constructor of [LangPackLanguage](#page-1150-1).

## **Details:**

- Layer: 176
- ID: EECA5CE3

- **name** (str) N/A
- **native\_name** (str) N/A
- **lang\_code** (str) N/A
- **plural\_code** (str) N/A
- **strings\_count** (int 32-bit) N/A
- **translated\_count** (int 32-bit) N/A
- **translations\_url** (str) N/A
- **official** (bool, *optional*) N/A
- **rtl** (bool, *optional*) N/A
- **beta** (bool, *optional*) N/A

• **base\_lang\_code** (str, *optional*) – N/A

#### **Functions:**

This object can be returned by 2 functions.

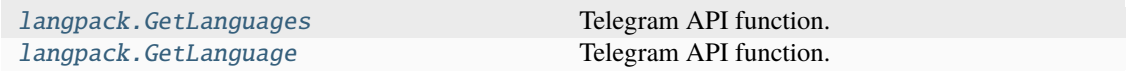

#### **LangPackString**

#### class hydrogram.raw.types.LangPackString

Telegram API type.

Constructor of [LangPackString](#page-1150-0).

#### **Details:**

- Layer: 176
- ID: CAD181F6

### **Parameters**

- **key**  $(str) N/A$
- **value** (str) N/A

#### **Functions:**

This object can be returned by 1 function.

[langpack.GetStrings](#page-394-2) Telegram API function.

### **LangPackStringDeleted**

#### class hydrogram.raw.types.LangPackStringDeleted

Telegram API type.

Constructor of [LangPackString](#page-1150-0).

#### **Details:**

- Layer: 176
- ID: 2979EEB2

#### **Parameters**

**key** (str) – N/A

#### **Functions:**

This object can be returned by 1 function.

[langpack.GetStrings](#page-394-2) Telegram API function.

## **LangPackStringPluralized**

#### class hydrogram.raw.types.LangPackStringPluralized

Telegram API type.

Constructor of [LangPackString](#page-1150-0).

### **Details:**

- Layer: 176
- ID: 6C47AC9F

#### **Parameters**

- **key** (str) N/A
- **other\_value** (str) N/A
- **zero\_value** (str, *optional*) N/A
- **one\_value** (str, *optional*) N/A
- **two\_value** (str, *optional*) N/A
- **few\_value** (str, *optional*) N/A
- **many\_value** (str, *optional*) N/A

## **Functions:**

This object can be returned by 1 function.

[langpack.GetStrings](#page-394-2) Telegram API function.

## **MaskCoords**

## class hydrogram.raw.types.MaskCoords

Telegram API type.

Constructor of [MaskCoords](#page-1151-0).

## **Details:**

- Layer: 176
- ID: AED6DBB2

- **n** (int 32-bit) N/A
- **x** (float 64-bit) N/A
- **y** (float 64-bit) N/A
- **zoom** (float 64-bit) N/A

# **MediaAreaChannelPost**

### class hydrogram.raw.types.MediaAreaChannelPost

Telegram API type.

Constructor of [MediaArea](#page-1151-1).

## **Details:**

- Layer: 176
- ID: 770416AF

#### **Parameters**

- **coordinates** ([MediaAreaCoordinates](#page-1151-2)) N/A
- **channel\_id** (int 64-bit) N/A
- **msg\_id** (int 32-bit) N/A

## **MediaAreaCoordinates**

### class hydrogram.raw.types.MediaAreaCoordinates

Telegram API type.

Constructor of [MediaAreaCoordinates](#page-1151-2).

#### **Details:**

- Layer: 176
- ID: 3D1EA4E

#### **Parameters**

- $x$  (float  $64$ -bit)  $N/A$
- **y** (float 64-bit) N/A
- **w** (float  $64$ -bit)  $N/A$
- **h** (float 64-bit) N/A
- **rotation** (float 64-bit) N/A

## **MediaAreaGeoPoint**

## class hydrogram.raw.types.MediaAreaGeoPoint

Telegram API type.

Constructor of [MediaArea](#page-1151-1).

## **Details:**

- Layer: 176
- ID: DF8B3B22

## **Parameters**

• **coordinates** ([MediaAreaCoordinates](#page-1151-2)) – N/A

• **geo** ([GeoPoint](#page-1130-0)) – N/A

## **MediaAreaSuggestedReaction**

#### class hydrogram.raw.types.MediaAreaSuggestedReaction

Telegram API type.

Constructor of [MediaArea](#page-1151-1).

## **Details:**

- Layer: 176
- ID: 14455871

#### **Parameters**

- **coordinates** ([MediaAreaCoordinates](#page-1151-2)) N/A
- **reaction** ([Reaction](#page-1172-0)) N/A
- **dark** (bool, *optional*) N/A
- **flipped** (bool, *optional*) N/A

## **MediaAreaVenue**

## class hydrogram.raw.types.MediaAreaVenue

Telegram API type.

Constructor of [MediaArea](#page-1151-1).

## **Details:**

- Layer: 176
- ID: BE82DB9C

- **coordinates** ([MediaAreaCoordinates](#page-1151-2)) N/A
- **geo** ([GeoPoint](#page-1130-0)) N/A
- **title** (str) N/A
- **address** (str) N/A
- **provider** (str) N/A
- **venue\_id** (str) N/A
- **venue\_type** (str) N/A

#### **Message**

### class hydrogram.raw.types.Message

Telegram API type.

Constructor of [Message](#page-1151-3).

### **Details:**

- Layer: 176
- ID: A66C7EFC

- **id** (int 32-bit) N/A
- **peer\_id** ([Peer](#page-1164-0)) N/A
- **date** (int 32-bit) N/A
- **message** (str) N/A
- **out** (bool, *optional*) N/A
- **mentioned** (bool, *optional*) N/A
- **media\_unread** (bool, *optional*) N/A
- **silent** (bool, *optional*) N/A
- **post** (bool, *optional*) N/A
- **from\_scheduled** (bool, *optional*) N/A
- **legacy** (bool, *optional*) N/A
- **edit\_hide** (bool, *optional*) N/A
- **pinned** (bool, *optional*) N/A
- **noforwards** (bool, *optional*) N/A
- **invert\_media** (bool, *optional*) N/A
- **from\_id** ([Peer](#page-1164-0), *optional*) N/A
- **from\_boosts\_applied** (int 32-bit, *optional*) N/A
- **saved\_peer\_id** ([Peer](#page-1164-0), *optional*) N/A
- **fwd\_from** ([MessageFwdHeader](#page-1154-0), *optional*) N/A
- **via\_bot\_id** (int 64-bit, *optional*) N/A
- **reply\_to** ([MessageReplyHeader](#page-1156-0), *optional*) N/A
- **media** ([MessageMedia](#page-1154-1), *optional*) N/A
- **reply\_markup** ([ReplyMarkup](#page-1173-0), *optional*) N/A
- **entities** (List of [MessageEntity](#page-1153-0), *optional*) N/A
- **views** (int 32-bit, *optional*) N/A
- **forwards** (int 32-bit, *optional*) N/A
- **replies** ([MessageReplies](#page-1156-1), *optional*) N/A
- **edit\_date** (int 32-bit, *optional*) N/A
- **post\_author** (str, *optional*) N/A
- **grouped\_id** (int 64-bit, *optional*) N/A
- **reactions** ([MessageReactions](#page-1155-0), *optional*) N/A
- **restriction\_reason** (List of [RestrictionReason](#page-1175-0), *optional*) N/A
- **ttl\_period** (int 32-bit, *optional*) N/A
- **quick\_reply\_shortcut\_id** (int 32-bit, *optional*) N/A

### **MessageActionBoostApply**

#### class hydrogram.raw.types.MessageActionBoostApply

Telegram API type.

Constructor of [MessageAction](#page-1152-0).

### **Details:**

- Layer: 176
- ID: CC02AA6D

**Parameters**

**boosts** (int 32-bit) – N/A

## **MessageActionBotAllowed**

#### class hydrogram.raw.types.MessageActionBotAllowed

Telegram API type.

Constructor of [MessageAction](#page-1152-0).

### **Details:**

- Layer: 176
- ID: C516D679

- **attach\_menu** (bool, *optional*) N/A
- **from\_request** (bool, *optional*) N/A
- **domain** (str, *optional*) N/A
- **app** ([BotApp](#page-1108-0), *optional*) N/A
# **MessageActionChannelCreate**

#### class hydrogram.raw.types.MessageActionChannelCreate

Telegram API type.

Constructor of [MessageAction](#page-1152-0).

# **Details:**

- Layer: 176
- ID: 95D2AC92

**Parameters**

**title** (str) – N/A

## **MessageActionChannelMigrateFrom**

### class hydrogram.raw.types.MessageActionChannelMigrateFrom

Telegram API type.

Constructor of [MessageAction](#page-1152-0).

## **Details:**

- Layer: 176
- ID: EA3948E9

### **Parameters**

- **title** (str) N/A
- $chat_id(int 64-bit) N/A$

# **MessageActionChatAddUser**

## class hydrogram.raw.types.MessageActionChatAddUser

Telegram API type.

Constructor of [MessageAction](#page-1152-0).

# **Details:**

- Layer: 176
- ID: 15CEFD00

# **Parameters**

**users** (List of int 64-bit) – N/A

## **MessageActionChatCreate**

### class hydrogram.raw.types.MessageActionChatCreate

Telegram API type.

Constructor of [MessageAction](#page-1152-0).

# **Details:**

- Layer: 176
- ID: BD47CBAD

### **Parameters**

- **title** (str) N/A
- **users** (List of int 64-bit) N/A

## **MessageActionChatDeletePhoto**

### class hydrogram.raw.types.MessageActionChatDeletePhoto

Telegram API type.

Constructor of [MessageAction](#page-1152-0).

### **Details:**

- Layer: 176
- ID: 95E3FBEF

## **Parameters**

**No parameters required.**

## **MessageActionChatDeleteUser**

## class hydrogram.raw.types.MessageActionChatDeleteUser

Telegram API type.

Constructor of [MessageAction](#page-1152-0).

## **Details:**

- Layer: 176
- ID: A43F30CC

# **Parameters**

**user\_id** (int 64-bit) – N/A

# **MessageActionChatEditPhoto**

## class hydrogram.raw.types.MessageActionChatEditPhoto

Telegram API type.

Constructor of [MessageAction](#page-1152-0).

# **Details:**

- Layer: 176
- ID: 7FCB13A8

**Parameters photo** ([Photo](#page-1167-0)) – N/A

# **MessageActionChatEditTitle**

## class hydrogram.raw.types.MessageActionChatEditTitle

Telegram API type.

Constructor of [MessageAction](#page-1152-0).

## **Details:**

- Layer: 176
- ID: B5A1CE5A

**Parameters**

**title** (str) – N/A

## **MessageActionChatJoinedByLink**

## class hydrogram.raw.types.MessageActionChatJoinedByLink

Telegram API type.

Constructor of [MessageAction](#page-1152-0).

# **Details:**

- Layer: 176
- ID: 31224C3

## **Parameters**

**inviter\_id** (int 64-bit) – N/A

# **MessageActionChatJoinedByRequest**

### class hydrogram.raw.types.MessageActionChatJoinedByRequest

Telegram API type.

Constructor of [MessageAction](#page-1152-0).

# **Details:**

- Layer: 176
- ID: EBBCA3CB

**Parameters No parameters required.**

## **MessageActionChatMigrateTo**

### class hydrogram.raw.types.MessageActionChatMigrateTo

Telegram API type.

Constructor of [MessageAction](#page-1152-0).

## **Details:**

- Layer: 176
- ID: E1037F92

## **Parameters**

**channel\_id** (int 64-bit) – N/A

## **MessageActionContactSignUp**

## class hydrogram.raw.types.MessageActionContactSignUp

Telegram API type.

Constructor of [MessageAction](#page-1152-0).

# **Details:**

- Layer: 176
- ID: F3F25F76

#### **Parameters**

**No parameters required.**

# **MessageActionCustomAction**

#### class hydrogram.raw.types.MessageActionCustomAction

Telegram API type.

Constructor of [MessageAction](#page-1152-0).

# **Details:**

- Layer: 176
- ID: FAE69F56

**Parameters message** (str) – N/A

## **MessageActionEmpty**

class hydrogram.raw.types.MessageActionEmpty

Telegram API type.

Constructor of [MessageAction](#page-1152-0).

## **Details:**

- Layer: 176
- ID: B6AEF7B0

### **Parameters**

**No parameters required.**

## **MessageActionGameScore**

class hydrogram.raw.types.MessageActionGameScore

Telegram API type.

Constructor of [MessageAction](#page-1152-0).

# **Details:**

- Layer: 176
- ID: 92A72876

- **game\_id** (int 64-bit) N/A
- **score** (int 32-bit) N/A

# **MessageActionGeoProximityReached**

### class hydrogram.raw.types.MessageActionGeoProximityReached

Telegram API type.

Constructor of [MessageAction](#page-1152-0).

# **Details:**

- Layer: 176
- ID: 98E0D697

### **Parameters**

- **from\_id** ([Peer](#page-1164-0)) N/A
- **to\_id** ([Peer](#page-1164-0)) N/A
- **distance** (int 32-bit) N/A

## **MessageActionGiftCode**

## class hydrogram.raw.types.MessageActionGiftCode

Telegram API type.

Constructor of [MessageAction](#page-1152-0).

### **Details:**

- Layer: 176
- ID: 678C2E09

- **months** (int 32-bit) N/A
- $\text{slug}(\text{str}) \text{N/A}$
- **via\_giveaway** (bool, *optional*) N/A
- **unclaimed** (bool, *optional*) N/A
- **boost\_peer** ([Peer](#page-1164-0), *optional*) N/A
- **currency** (str, *optional*) N/A
- **amount** (int 64-bit, *optional*) N/A
- **crypto\_currency** (str, *optional*) N/A
- **crypto\_amount** (int 64-bit, *optional*) N/A

# **MessageActionGiftPremium**

#### class hydrogram.raw.types.MessageActionGiftPremium

Telegram API type.

Constructor of [MessageAction](#page-1152-0).

# **Details:**

- Layer: 176
- ID: C83D6AEC

### **Parameters**

- **currency** (str) N/A
- **amount** (int 64-bit) N/A
- **months** (int 32-bit) N/A
- **crypto\_currency** (str, *optional*) N/A
- **crypto\_amount** (int 64-bit, *optional*) N/A

## **MessageActionGiveawayLaunch**

### class hydrogram.raw.types.MessageActionGiveawayLaunch

Telegram API type.

Constructor of [MessageAction](#page-1152-0).

### **Details:**

- Layer: 176
- ID: 332BA9ED

#### **Parameters**

**No parameters required.**

## **MessageActionGiveawayResults**

#### class hydrogram.raw.types.MessageActionGiveawayResults

Telegram API type.

Constructor of [MessageAction](#page-1152-0).

## **Details:**

- Layer: 176
- ID: 2A9FADC5

- **winners\_count** (int 32-bit) N/A
- **unclaimed\_count** (int 32-bit) N/A

## **MessageActionGroupCall**

### class hydrogram.raw.types.MessageActionGroupCall

Telegram API type.

Constructor of [MessageAction](#page-1152-0).

# **Details:**

- Layer: 176
- ID: 7A0D7F42

### **Parameters**

- **call** ([InputGroupCall](#page-1140-0)) N/A
- **duration** (int 32-bit, *optional*) N/A

## **MessageActionGroupCallScheduled**

### class hydrogram.raw.types.MessageActionGroupCallScheduled

Telegram API type.

Constructor of [MessageAction](#page-1152-0).

## **Details:**

- Layer: 176
- ID: B3A07661

#### **Parameters**

- **call** ([InputGroupCall](#page-1140-0)) N/A
- **schedule\_date** (int 32-bit) N/A

## **MessageActionHistoryClear**

## class hydrogram.raw.types.MessageActionHistoryClear

Telegram API type.

Constructor of [MessageAction](#page-1152-0).

#### **Details:**

- Layer: 176
- ID: 9FBAB604

### **Parameters**

**No parameters required.**

# **MessageActionInviteToGroupCall**

### class hydrogram.raw.types.MessageActionInviteToGroupCall

Telegram API type.

Constructor of [MessageAction](#page-1152-0).

# **Details:**

- Layer: 176
- ID: 502F92F7

### **Parameters**

- **call** ([InputGroupCall](#page-1140-0)) N/A
- **users** (List of int 64-bit) N/A

## **MessageActionPaymentSent**

### class hydrogram.raw.types.MessageActionPaymentSent

Telegram API type.

Constructor of [MessageAction](#page-1152-0).

### **Details:**

- Layer: 176
- ID: 96163F56

#### **Parameters**

- **currency** (str) N/A
- **total\_amount** (int 64-bit) N/A
- **recurring\_init** (bool, *optional*) N/A
- **recurring\_used** (bool, *optional*) N/A
- **invoice\_slug** (str, *optional*) N/A

## **MessageActionPaymentSentMe**

#### class hydrogram.raw.types.MessageActionPaymentSentMe

Telegram API type.

Constructor of [MessageAction](#page-1152-0).

## **Details:**

- Layer: 176
- ID: 8F31B327

- **currency** (str) N/A
- **total\_amount** (int 64-bit) N/A
- **payload** (bytes) N/A
- **charge** ([PaymentCharge](#page-1163-0)) N/A
- **recurring\_init** (bool, *optional*) N/A
- **recurring\_used** (bool, *optional*) N/A
- **info** ([PaymentRequestedInfo](#page-1164-1), *optional*) N/A
- **shipping\_option\_id** (str, *optional*) N/A

### **MessageActionPhoneCall**

### class hydrogram.raw.types.MessageActionPhoneCall

Telegram API type.

Constructor of [MessageAction](#page-1152-0).

## **Details:**

- Layer: 176
- ID: 80E11A7F

### **Parameters**

- **call id** (int  $64$ -bit) N/A
- **video** (bool, *optional*) N/A
- **reason** ([PhoneCallDiscardReason](#page-1166-0), *optional*) N/A
- **duration** (int 32-bit, *optional*) N/A

## **MessageActionPinMessage**

### class hydrogram.raw.types.MessageActionPinMessage

Telegram API type.

Constructor of [MessageAction](#page-1152-0).

## **Details:**

- Layer: 176
- ID: 94BD38ED

### **Parameters**

**No parameters required.**

# **MessageActionRequestedPeer**

### class hydrogram.raw.types.MessageActionRequestedPeer

Telegram API type.

Constructor of [MessageAction](#page-1152-0).

# **Details:**

- Layer: 176
- ID: 31518E9B

### **Parameters**

- **button\_id** (int 32-bit) N/A
- **peers** (List of [Peer](#page-1164-0)) N/A

# **MessageActionScreenshotTaken**

## class hydrogram.raw.types.MessageActionScreenshotTaken

Telegram API type.

Constructor of [MessageAction](#page-1152-0).

### **Details:**

- Layer: 176
- ID: 4792929B

## **Parameters**

**No parameters required.**

## **MessageActionSecureValuesSent**

## class hydrogram.raw.types.MessageActionSecureValuesSent

Telegram API type.

Constructor of [MessageAction](#page-1152-0).

## **Details:**

- Layer: 176
- ID: D95C6154

# **Parameters**

**types** (List of [SecureValueType](#page-1180-0)) – N/A

# **MessageActionSecureValuesSentMe**

### class hydrogram.raw.types.MessageActionSecureValuesSentMe

Telegram API type.

Constructor of [MessageAction](#page-1152-0).

# **Details:**

- Layer: 176
- ID: 1B287353

### **Parameters**

- **values** (List of [SecureValue](#page-1179-0)) N/A
- **credentials** ([SecureCredentialsEncrypted](#page-1177-0)) N/A

## **MessageActionSetChatTheme**

### class hydrogram.raw.types.MessageActionSetChatTheme

Telegram API type.

Constructor of [MessageAction](#page-1152-0).

### **Details:**

- Layer: 176
- ID: AA786345

## **Parameters**

**emoticon** (str) – N/A

## **MessageActionSetChatWallPaper**

## class hydrogram.raw.types.MessageActionSetChatWallPaper

Telegram API type.

Constructor of [MessageAction](#page-1152-0).

## **Details:**

- Layer: 176
- ID: 5060A3F4

- **wallpaper** ([WallPaper](#page-1197-0)) N/A
- **same** (bool, *optional*) N/A
- **for\_both** (bool, *optional*) N/A

# **MessageActionSetMessagesTTL**

### class hydrogram.raw.types.MessageActionSetMessagesTTL

Telegram API type.

Constructor of [MessageAction](#page-1152-0).

# **Details:**

- Layer: 176
- ID: 3C134D7B

## **Parameters**

- **period** (int 32-bit) N/A
- **auto\_setting\_from** (int 64-bit, *optional*) N/A

# **MessageActionSuggestProfilePhoto**

## class hydrogram.raw.types.MessageActionSuggestProfilePhoto

Telegram API type.

Constructor of [MessageAction](#page-1152-0).

### **Details:**

- Layer: 176
- ID: 57DE635E

## **Parameters**

**photo** ([Photo](#page-1167-0)) – N/A

## **MessageActionTopicCreate**

## class hydrogram.raw.types.MessageActionTopicCreate

Telegram API type.

Constructor of [MessageAction](#page-1152-0).

## **Details:**

- Layer: 176
- ID: D999256

- **title** (str) N/A
- **icon\_color** (int 32-bit) N/A
- **icon\_emoji\_id** (int 64-bit, *optional*) N/A

## **MessageActionTopicEdit**

### class hydrogram.raw.types.MessageActionTopicEdit

Telegram API type.

Constructor of [MessageAction](#page-1152-0).

## **Details:**

- Layer: 176
- ID: C0944820

### **Parameters**

- **title** (str, *optional*) N/A
- **icon\_emoji\_id** (int 64-bit, *optional*) N/A
- **closed** (bool, *optional*) N/A
- **hidden** (bool, *optional*) N/A

## **MessageActionWebViewDataSent**

## class hydrogram.raw.types.MessageActionWebViewDataSent

Telegram API type.

Constructor of [MessageAction](#page-1152-0).

### **Details:**

- Layer: 176
- ID: B4C38CB5

#### **Parameters**

**text** (str) – N/A

## **MessageActionWebViewDataSentMe**

## class hydrogram.raw.types.MessageActionWebViewDataSentMe

Telegram API type.

Constructor of [MessageAction](#page-1152-0).

## **Details:**

- Layer: 176
- ID: 47DD8079

- **text** (str) N/A
- $\cdot$  **data** (str) N/A

# **MessageEmpty**

## class hydrogram.raw.types.MessageEmpty

Telegram API type.

Constructor of [Message](#page-1151-0).

# **Details:**

- Layer: 176
- ID: 90A6CA84

### **Parameters**

- **id** (int 32-bit) N/A
- **peer\_id** ([Peer](#page-1164-0), *optional*) N/A

## **MessageEntityBankCard**

## class hydrogram.raw.types.MessageEntityBankCard

Telegram API type.

Constructor of [MessageEntity](#page-1153-0).

### **Details:**

- Layer: 176
- ID: 761E6AF4

#### **Parameters**

- **offset** (int 32-bit) N/A
- **length** (int 32-bit) N/A

## **MessageEntityBlockquote**

## class hydrogram.raw.types.MessageEntityBlockquote

Telegram API type.

Constructor of [MessageEntity](#page-1153-0).

## **Details:**

- Layer: 176
- ID: 20DF5D0

- **offset** (int 32-bit) N/A
- **length** (int 32-bit) N/A

# **MessageEntityBold**

### class hydrogram.raw.types.MessageEntityBold

Telegram API type.

Constructor of [MessageEntity](#page-1153-0).

# **Details:**

- Layer: 176
- ID: BD610BC9

### **Parameters**

- **offset** (int 32-bit) N/A
- **length** (int 32-bit) N/A

## **MessageEntityBotCommand**

### class hydrogram.raw.types.MessageEntityBotCommand

Telegram API type.

Constructor of [MessageEntity](#page-1153-0).

### **Details:**

- Layer: 176
- ID: 6CEF8AC7

#### **Parameters**

- **offset** (int 32-bit) N/A
- **length** (int 32-bit) N/A

# **MessageEntityCashtag**

## class hydrogram.raw.types.MessageEntityCashtag

Telegram API type.

Constructor of [MessageEntity](#page-1153-0).

## **Details:**

- Layer: 176
- ID: 4C4E743F

- **offset** (int 32-bit) N/A
- **length** (int 32-bit) N/A

# **MessageEntityCode**

### class hydrogram.raw.types.MessageEntityCode

Telegram API type.

Constructor of [MessageEntity](#page-1153-0).

# **Details:**

- Layer: 176
- ID: 28A20571

### **Parameters**

- **offset** (int 32-bit) N/A
- **length** (int 32-bit) N/A

## **MessageEntityCustomEmoji**

### class hydrogram.raw.types.MessageEntityCustomEmoji

Telegram API type.

Constructor of [MessageEntity](#page-1153-0).

### **Details:**

- Layer: 176
- ID: C8CF05F8

#### **Parameters**

- **offset** (int 32-bit) N/A
- **length** (int 32-bit) N/A
- **document\_id** (int 64-bit) N/A

## **MessageEntityEmail**

## class hydrogram.raw.types.MessageEntityEmail

Telegram API type.

Constructor of [MessageEntity](#page-1153-0).

# **Details:**

- Layer: 176
- ID: 64E475C2

- **offset** (int 32-bit) N/A
- **length** (int 32-bit) N/A

# **MessageEntityHashtag**

### class hydrogram.raw.types.MessageEntityHashtag

Telegram API type.

Constructor of [MessageEntity](#page-1153-0).

# **Details:**

- Layer: 176
- ID: 6F635B0D

### **Parameters**

- **offset** (int 32-bit) N/A
- **length** (int 32-bit) N/A

## **MessageEntityItalic**

## class hydrogram.raw.types.MessageEntityItalic

Telegram API type.

Constructor of [MessageEntity](#page-1153-0).

### **Details:**

- Layer: 176
- ID: 826F8B60

#### **Parameters**

- **offset** (int 32-bit) N/A
- **length** (int 32-bit) N/A

## **MessageEntityMention**

## class hydrogram.raw.types.MessageEntityMention

Telegram API type.

Constructor of [MessageEntity](#page-1153-0).

## **Details:**

- Layer: 176
- ID: FA04579D

- **offset** (int 32-bit) N/A
- **length** (int 32-bit) N/A

# **MessageEntityMentionName**

### class hydrogram.raw.types.MessageEntityMentionName

Telegram API type.

Constructor of [MessageEntity](#page-1153-0).

# **Details:**

- Layer: 176
- ID: DC7B1140

### **Parameters**

- **offset** (int 32-bit) N/A
- **length** (int 32-bit) N/A
- **user\_id** (int 64-bit) N/A

## **MessageEntityPhone**

### class hydrogram.raw.types.MessageEntityPhone

Telegram API type.

Constructor of [MessageEntity](#page-1153-0).

### **Details:**

- Layer: 176
- ID: 9B69E34B

#### **Parameters**

- **offset** (int 32-bit) N/A
- **length** (int 32-bit) N/A

## **MessageEntityPre**

# class hydrogram.raw.types.MessageEntityPre

Telegram API type.

Constructor of [MessageEntity](#page-1153-0).

# **Details:**

- Layer: 176
- ID: 73924BE0

- **offset** (int 32-bit) N/A
- **length** (int 32-bit) N/A
- **language** (str) N/A

# **MessageEntitySpoiler**

### class hydrogram.raw.types.MessageEntitySpoiler

Telegram API type.

Constructor of [MessageEntity](#page-1153-0).

# **Details:**

- Layer: 176
- ID: 32CA960F

### **Parameters**

- **offset** (int 32-bit) N/A
- **length** (int 32-bit) N/A

## **MessageEntityStrike**

## class hydrogram.raw.types.MessageEntityStrike

Telegram API type.

Constructor of [MessageEntity](#page-1153-0).

### **Details:**

- Layer: 176
- ID: BF0693D4

#### **Parameters**

- **offset** (int 32-bit) N/A
- **length** (int 32-bit) N/A

## **MessageEntityTextUrl**

## class hydrogram.raw.types.MessageEntityTextUrl

Telegram API type.

Constructor of [MessageEntity](#page-1153-0).

## **Details:**

- Layer: 176
- ID: 76A6D327

- **offset** (int 32-bit) N/A
- **length** (int 32-bit) N/A
- $url (str) N/A$

# **MessageEntityUnderline**

### class hydrogram.raw.types.MessageEntityUnderline

Telegram API type.

Constructor of [MessageEntity](#page-1153-0).

# **Details:**

- Layer: 176
- ID: 9C4E7E8B

## **Parameters**

- **offset** (int 32-bit) N/A
- **length** (int 32-bit) N/A

# **MessageEntityUnknown**

## class hydrogram.raw.types.MessageEntityUnknown

Telegram API type.

Constructor of [MessageEntity](#page-1153-0).

## **Details:**

- Layer: 176
- ID: BB92BA95

## **Parameters**

- **offset** (int 32-bit) N/A
- **length** (int 32-bit) N/A

# **MessageEntityUrl**

# class hydrogram.raw.types.MessageEntityUrl

Telegram API type.

Constructor of [MessageEntity](#page-1153-0).

## **Details:**

- Layer: 176
- ID: 6ED02538

- **offset** (int 32-bit) N/A
- **length** (int 32-bit) N/A

## **MessageExtendedMedia**

### class hydrogram.raw.types.MessageExtendedMedia

Telegram API type.

Constructor of [MessageExtendedMedia](#page-1153-1).

### **Details:**

- Layer: 176
- ID: EE479C64

**Parameters media** ([MessageMedia](#page-1154-0)) – N/A

## **MessageExtendedMediaPreview**

#### class hydrogram.raw.types.MessageExtendedMediaPreview

Telegram API type.

Constructor of [MessageExtendedMedia](#page-1153-1).

### **Details:**

- Layer: 176
- ID: AD628CC8

#### **Parameters**

- **w** (int 32-bit, *optional*) N/A
- **h** (int 32-bit, *optional*) N/A
- **thumb** ([PhotoSize](#page-1167-1), *optional*) N/A
- **video\_duration** (int 32-bit, *optional*) N/A

## **MessageFwdHeader**

#### class hydrogram.raw.types.MessageFwdHeader

Telegram API type.

Constructor of [MessageFwdHeader](#page-1154-1).

#### **Details:**

- Layer: 176
- ID: 4E4DF4BB

- **date** (int 32-bit) N/A
- **imported** (bool, *optional*) N/A
- **saved\_out** (bool, *optional*) N/A
- **from\_id** ([Peer](#page-1164-0), *optional*) N/A
- **from\_name** (str, *optional*) N/A
- **channel\_post** (int 32-bit, *optional*) N/A
- **post\_author** (str, *optional*) N/A
- **saved\_from\_peer** ([Peer](#page-1164-0), *optional*) N/A
- **saved\_from\_msg\_id** (int 32-bit, *optional*) N/A
- **saved\_from\_id** ([Peer](#page-1164-0), *optional*) N/A
- **saved\_from\_name** (str, *optional*) N/A
- **saved\_date** (int 32-bit, *optional*) N/A
- **psa\_type** (str, *optional*) N/A

### **MessageMediaContact**

class hydrogram.raw.types.MessageMediaContact

Telegram API type.

Constructor of [MessageMedia](#page-1154-0).

### **Details:**

- Layer: 176
- ID: 70322949

#### **Parameters**

- **phone\_number** (str) N/A
- **first\_name** (str) N/A
- **last\_name** (str) N/A
- **vcard** (str) N/A
- **user\_id** (int 64-bit) N/A

#### **Functions:**

This object can be returned by 3 functions.

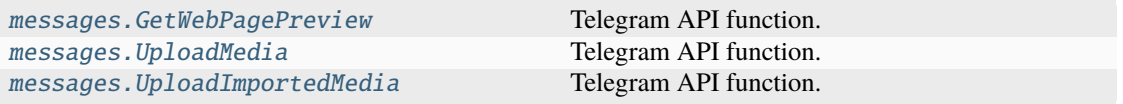

### **MessageMediaDice**

#### class hydrogram.raw.types.MessageMediaDice

Telegram API type.

Constructor of [MessageMedia](#page-1154-0).

#### **Details:**

- Layer: 176
- ID: 3F7EE58B

### **Parameters**

- **value** (int 32-bit) N/A
- **emoticon** (str) N/A

# **Functions:**

This object can be returned by 3 functions.

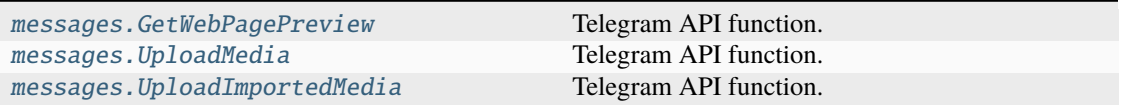

## **MessageMediaDocument**

### class hydrogram.raw.types.MessageMediaDocument

Telegram API type.

Constructor of [MessageMedia](#page-1154-0).

## **Details:**

- Layer: 176
- ID: 4CF4D72D

#### **Parameters**

- **nopremium** (bool, *optional*) N/A
- **spoiler** (bool, *optional*) N/A
- **video** (bool, *optional*) N/A
- **round** (bool, *optional*) N/A
- **voice** (bool, *optional*) N/A
- **document** ([Document](#page-1123-0), *optional*) N/A
- **alt\_document** ([Document](#page-1123-0), *optional*) N/A
- **ttl\_seconds** (int 32-bit, *optional*) N/A

#### **Functions:**

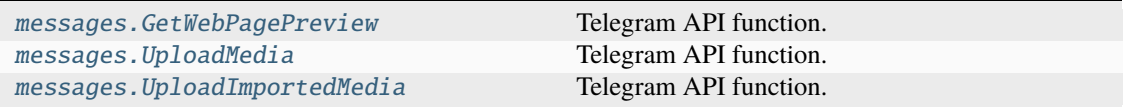

# **MessageMediaEmpty**

### class hydrogram.raw.types.MessageMediaEmpty

Telegram API type.

Constructor of [MessageMedia](#page-1154-0).

# **Details:**

- Layer: 176
- ID: 3DED6320

## **Parameters No parameters required.**

#### **Functions:**

This object can be returned by 3 functions.

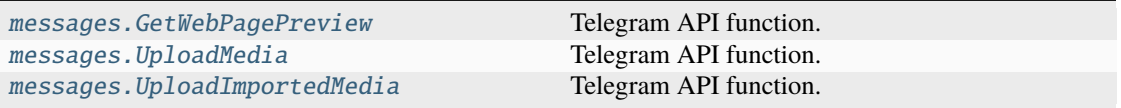

# **MessageMediaGame**

### class hydrogram.raw.types.MessageMediaGame

Telegram API type.

Constructor of [MessageMedia](#page-1154-0).

## **Details:**

- Layer: 176
- ID: FDB19008

#### **Parameters**

**game** ([Game](#page-1130-0)) – N/A

#### **Functions:**

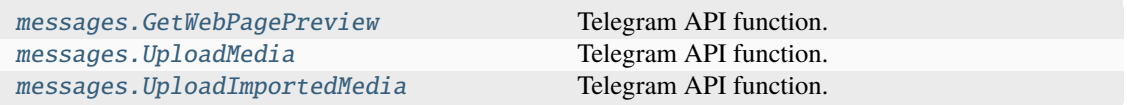

## **MessageMediaGeo**

### class hydrogram.raw.types.MessageMediaGeo

Telegram API type.

Constructor of [MessageMedia](#page-1154-0).

# **Details:**

- Layer: 176
- ID: 56E0D474

### **Parameters**

**geo** ([GeoPoint](#page-1130-1)) – N/A

#### **Functions:**

This object can be returned by 3 functions.

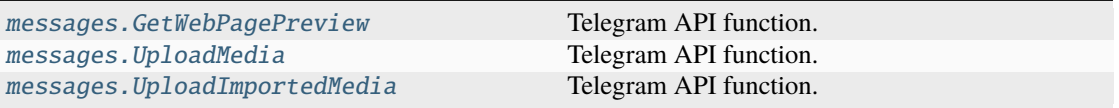

## **MessageMediaGeoLive**

### class hydrogram.raw.types.MessageMediaGeoLive

Telegram API type.

Constructor of [MessageMedia](#page-1154-0).

## **Details:**

- Layer: 176
- ID: B940C666

#### **Parameters**

- **geo** ([GeoPoint](#page-1130-1)) N/A
- **period** (int 32-bit) N/A
- **heading** (int 32-bit, *optional*) N/A
- **proximity\_notification\_radius** (int 32-bit, *optional*) N/A

### **Functions:**

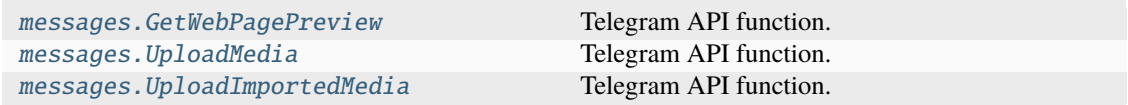

## **MessageMediaGiveaway**

### class hydrogram.raw.types.MessageMediaGiveaway

Telegram API type.

Constructor of [MessageMedia](#page-1154-0).

# **Details:**

- Layer: 176
- ID: DAAD85B0

### **Parameters**

- **channels** (List of int 64-bit) N/A
- **quantity** (int 32-bit) N/A
- **months** (int 32-bit) N/A
- **until\_date** (int 32-bit) N/A
- **only\_new\_subscribers** (bool, *optional*) N/A
- **winners\_are\_visible** (bool, *optional*) N/A
- **countries\_iso2** (List of str, *optional*) N/A
- **prize\_description** (str, *optional*) N/A

#### **Functions:**

This object can be returned by 3 functions.

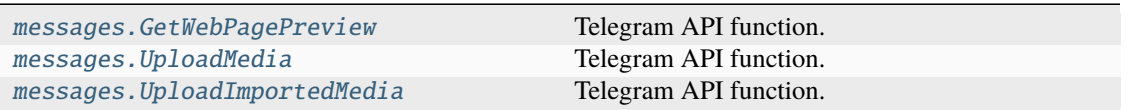

## **MessageMediaGiveawayResults**

## class hydrogram.raw.types.MessageMediaGiveawayResults

Telegram API type.

Constructor of [MessageMedia](#page-1154-0).

## **Details:**

- Layer: 176
- ID: C6991068

- **channel\_id** (int 64-bit) N/A
- **launch\_msg\_id** (int 32-bit) N/A
- **winners\_count** (int 32-bit) N/A
- **unclaimed\_count** (int 32-bit) N/A
- **winners** (List of int 64-bit) N/A
- **months** (int 32-bit) N/A
- **until\_date** (int 32-bit) N/A
- **only\_new\_subscribers** (bool, *optional*) N/A
- **refunded** (bool, *optional*) N/A
- **additional\_peers\_count** (int 32-bit, *optional*) N/A
- **prize\_description** (str, *optional*) N/A

### **Functions:**

This object can be returned by 3 functions.

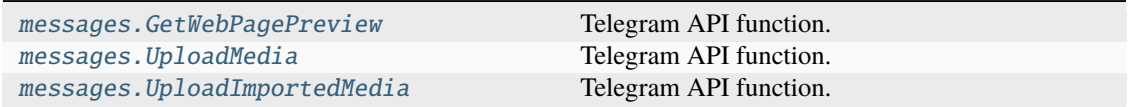

#### **MessageMediaInvoice**

#### class hydrogram.raw.types.MessageMediaInvoice

Telegram API type.

Constructor of [MessageMedia](#page-1154-0).

#### **Details:**

- Layer: 176
- ID: F6A548D3

#### **Parameters**

- **title**  $(str) N/A$
- **description** (str) N/A
- **currency** (str) N/A
- **total\_amount** (int 64-bit) N/A
- **start\_param** (str) N/A
- **shipping\_address\_requested** (bool, *optional*) N/A
- **test** (bool, *optional*) N/A
- **photo** ([WebDocument](#page-1198-0), *optional*) N/A
- **receipt\_msg\_id** (int 32-bit, *optional*) N/A
- **extended\_media** ([MessageExtendedMedia](#page-1153-1), *optional*) N/A

### **Functions:**

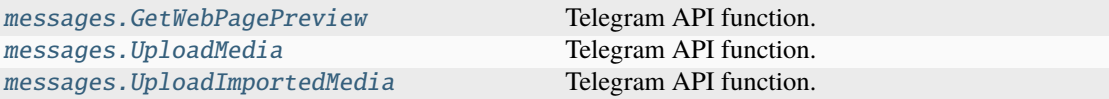

## **MessageMediaPhoto**

### class hydrogram.raw.types.MessageMediaPhoto

Telegram API type.

Constructor of [MessageMedia](#page-1154-0).

# **Details:**

- Layer: 176
- ID: 695150D7

### **Parameters**

- **spoiler** (bool, *optional*) N/A
- **photo** ([Photo](#page-1167-0), *optional*) N/A
- **ttl\_seconds** (int 32-bit, *optional*) N/A

# **Functions:**

This object can be returned by 3 functions.

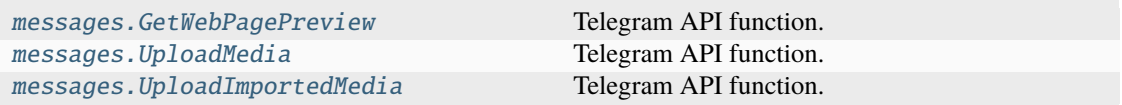

## **MessageMediaPoll**

#### class hydrogram.raw.types.MessageMediaPoll

Telegram API type.

Constructor of [MessageMedia](#page-1154-0).

#### **Details:**

- Layer: 176
- ID: 4BD6E798

#### **Parameters**

- **poll**  $(Po11) N/A$
- **results** ([PollResults](#page-1168-1)) N/A

### **Functions:**

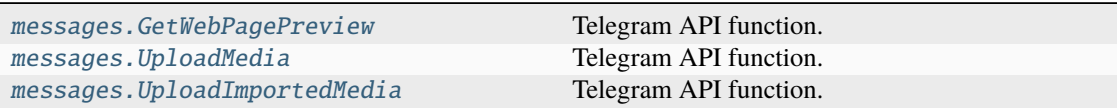

# **MessageMediaStory**

### class hydrogram.raw.types.MessageMediaStory

Telegram API type.

Constructor of [MessageMedia](#page-1154-0).

# **Details:**

- Layer: 176
- ID: 68CB6283

#### **Parameters**

- **peer** ([Peer](#page-1164-0)) N/A
- **id** (int 32-bit) N/A
- **via\_mention** (bool, *optional*) N/A
- **story** ([StoryItem](#page-1187-0), *optional*) N/A

### **Functions:**

This object can be returned by 3 functions.

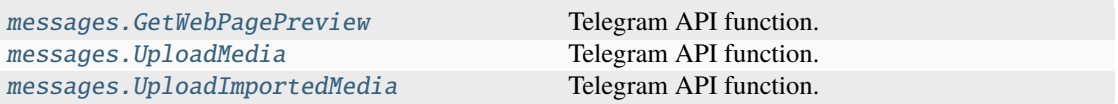

## **MessageMediaUnsupported**

#### class hydrogram.raw.types.MessageMediaUnsupported

Telegram API type.

Constructor of [MessageMedia](#page-1154-0).

#### **Details:**

- Layer: 176
- ID: 9F84F49E

#### **Parameters**

## **No parameters required.**

## **Functions:**

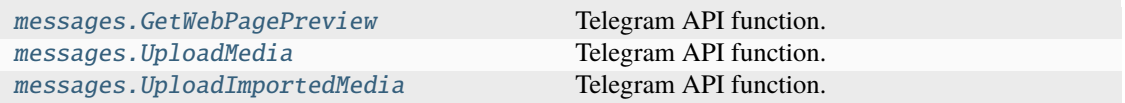

# **MessageMediaVenue**

### class hydrogram.raw.types.MessageMediaVenue

Telegram API type.

Constructor of [MessageMedia](#page-1154-0).

# **Details:**

- Layer: 176
- ID: 2EC0533F

### **Parameters**

- **geo** ([GeoPoint](#page-1130-1)) N/A
- **title** (str) N/A
- **address** (str) N/A
- **provider** (str) N/A
- **venue**  $id$  (str) N/A
- **venue\_type** (str) N/A

### **Functions:**

This object can be returned by 3 functions.

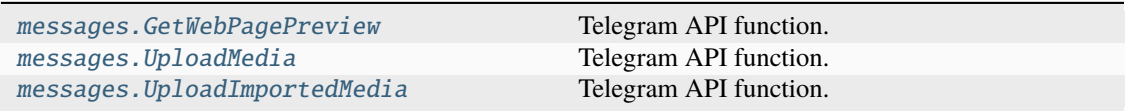

## **MessageMediaWebPage**

## class hydrogram.raw.types.MessageMediaWebPage

Telegram API type.

Constructor of [MessageMedia](#page-1154-0).

## **Details:**

- Layer: 176
- ID: DDF10C3B

- **webpage** ([WebPage](#page-1198-1)) N/A
- **force\_large\_media** (bool, *optional*) N/A
- **force\_small\_media** (bool, *optional*) N/A
- **manual** (bool, *optional*) N/A
- **safe** (bool, *optional*) N/A

## **Functions:**

This object can be returned by 3 functions.

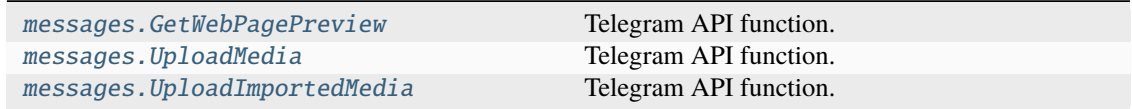

### **MessagePeerReaction**

## class hydrogram.raw.types.MessagePeerReaction

Telegram API type.

Constructor of [MessagePeerReaction](#page-1155-0).

### **Details:**

- Layer: 176
- ID: 8C79B63C

#### **Parameters**

- **peer\_id** ([Peer](#page-1164-0)) N/A
- **date** (int 32-bit) N/A
- **reaction** ([Reaction](#page-1172-0)) N/A
- **big** (bool, *optional*) N/A
- **unread** (bool, *optional*) N/A
- **my** (bool, *optional*) N/A

## **MessagePeerVote**

## class hydrogram.raw.types.MessagePeerVote

Telegram API type.

Constructor of [MessagePeerVote](#page-1155-1).

### **Details:**

- Layer: 176
- ID: B6CC2D5C

- **peer** ([Peer](#page-1164-0)) N/A
- **option** (bytes) N/A
- **date** (int 32-bit) N/A

# **MessagePeerVoteInputOption**

### class hydrogram.raw.types.MessagePeerVoteInputOption

Telegram API type.

Constructor of [MessagePeerVote](#page-1155-1).

# **Details:**

- Layer: 176
- ID: 74CDA504

#### **Parameters**

- **peer** ([Peer](#page-1164-0)) N/A
- **date** (int 32-bit) N/A

## **MessagePeerVoteMultiple**

### class hydrogram.raw.types.MessagePeerVoteMultiple

Telegram API type.

Constructor of [MessagePeerVote](#page-1155-1).

### **Details:**

- Layer: 176
- ID: 4628F6E6

#### **Parameters**

- **peer**  $(Peer) N/A$  $(Peer) N/A$  $(Peer) N/A$
- **options** (List of bytes) N/A
- **date** (int 32-bit) N/A

## **MessageRange**

### class hydrogram.raw.types.MessageRange

Telegram API type.

Constructor of [MessageRange](#page-1155-2).

# **Details:**

- Layer: 176
- ID: AE30253

- **min\_id** (int 32-bit) N/A
- $max_id(int 32-bit) N/A$

#### **Functions:**

This object can be returned by 1 function.

[messages.GetSplitRanges](#page-434-0) Telegram API function.

#### **MessageReactions**

#### class hydrogram.raw.types.MessageReactions

Telegram API type.

Constructor of [MessageReactions](#page-1155-3).

#### **Details:**

- Layer: 176
- ID: 4F2B9479

#### **Parameters**

- **results** (List of [ReactionCount](#page-1172-1)) N/A
- **min** (bool, *optional*) N/A
- **can\_see\_list** (bool, *optional*) N/A
- **reactions\_as\_tags** (bool, *optional*) N/A
- **recent\_reactions** (List of [MessagePeerReaction](#page-1155-0), *optional*) N/A

## **MessageReplies**

#### class hydrogram.raw.types.MessageReplies

Telegram API type.

Constructor of [MessageReplies](#page-1156-0).

### **Details:**

- Layer: 176
- ID: 83D60FC2

- **replies** (int 32-bit) N/A
- **replies\_pts** (int 32-bit) N/A
- **comments** (bool, *optional*) N/A
- **recent\_repliers** (List of [Peer](#page-1164-0), *optional*) N/A
- **channel\_id** (int 64-bit, *optional*) N/A
- **max\_id** (int 32-bit, *optional*) N/A
- **read\_max\_id** (int 32-bit, *optional*) N/A

# **MessageReplyHeader**

### class hydrogram.raw.types.MessageReplyHeader

Telegram API type.

Constructor of [MessageReplyHeader](#page-1156-1).

# **Details:**

- Layer: 176
- ID: AFBC09DB

### **Parameters**

- **reply\_to\_scheduled** (bool, *optional*) N/A
- **forum\_topic** (bool, *optional*) N/A
- **quote** (bool, *optional*) N/A
- **reply\_to\_msg\_id** (int 32-bit, *optional*) N/A
- **reply\_to\_peer\_id** ([Peer](#page-1164-0), *optional*) N/A
- **reply\_from** ([MessageFwdHeader](#page-1154-1), *optional*) N/A
- **reply\_media** ([MessageMedia](#page-1154-0), *optional*) N/A
- **reply\_to\_top\_id** (int 32-bit, *optional*) N/A
- **quote\_text** (str, *optional*) N/A
- **quote\_entities** (List of [MessageEntity](#page-1153-0), *optional*) N/A
- **quote\_offset** (int 32-bit, *optional*) N/A

## **MessageReplyStoryHeader**

## class hydrogram.raw.types.MessageReplyStoryHeader

Telegram API type.

Constructor of [MessageReplyHeader](#page-1156-1).

#### **Details:**

- Layer: 176
- ID: E5AF939

- **peer**  $(Peer) N/A$  $(Peer) N/A$  $(Peer) N/A$
- **story\_id** (int 32-bit) N/A

## **MessageService**

### class hydrogram.raw.types.MessageService

Telegram API type.

Constructor of [Message](#page-1151-0).

## **Details:**

- Layer: 176
- ID: 2B085862

### **Parameters**

- **id** (int 32-bit) N/A
- **peer\_id**  $(Peer) N/A$  $(Peer) N/A$  $(Peer) N/A$
- **date** (int 32-bit) N/A
- **action** ([MessageAction](#page-1152-0)) N/A
- **out** (bool, *optional*) N/A
- **mentioned** (bool, *optional*) N/A
- **media\_unread** (bool, *optional*) N/A
- **silent** (bool, *optional*) N/A
- **post** (bool, *optional*) N/A
- **legacy** (bool, *optional*) N/A
- **from\_id** ([Peer](#page-1164-0), *optional*) N/A
- **reply\_to** ([MessageReplyHeader](#page-1156-1), *optional*) N/A
- **ttl\_period** (int 32-bit, *optional*) N/A

## **MessageViews**

## class hydrogram.raw.types.MessageViews

Telegram API type.

Constructor of [MessageViews](#page-1156-2).

## **Details:**

- Layer: 176
- ID: 455B853D

- **views** (int 32-bit, *optional*) N/A
- **forwards** (int 32-bit, *optional*) N/A
- **replies** ([MessageReplies](#page-1156-0), *optional*) N/A
# **MsgDetailedInfo**

### class hydrogram.raw.types.MsgDetailedInfo

Telegram API type.

Constructor of [MsgDetailedInfo](#page-1157-0).

# **Details:**

- Layer: 176
- ID: 276D3EC6

### **Parameters**

- $msg_id(int 64-bit) N/A$
- **answer\_msg\_id** (int 64-bit) N/A
- **bytes** (int 32-bit) N/A
- **status** (int 32-bit) N/A

## **MsgNewDetailedInfo**

## class hydrogram.raw.types.MsgNewDetailedInfo

Telegram API type.

Constructor of [MsgDetailedInfo](#page-1157-0).

### **Details:**

- Layer: 176
- ID: 809DB6DF

### **Parameters**

- **answer\_msg\_id** (int 64-bit) N/A
- **bytes** (int 32-bit) N/A
- **status** (int 32-bit) N/A

### **MsgResendAnsReq**

### class hydrogram.raw.types.MsgResendAnsReq

Telegram API type.

Constructor of [MsgResendReq](#page-1157-1).

## **Details:**

- Layer: 176
- ID: 8610BAEB

### **Parameters**

**msg\_ids** (List of int 64-bit) – N/A

# **MsgResendReq**

### class hydrogram.raw.types.MsgResendReq

Telegram API type.

Constructor of [MsgResendReq](#page-1157-1).

## **Details:**

- Layer: 176
- ID: 7D861A08

```
Parameters
msg_ids (List of int 64-bit) – N/A
```
## **MsgsAck**

## class hydrogram.raw.types.MsgsAck

Telegram API type.

Constructor of [MsgsAck](#page-1158-0).

## **Details:**

- Layer: 176
- ID: 62D6B459

## **Parameters**

**msg\_ids** (List of int 64-bit) – N/A

# **MsgsAllInfo**

# class hydrogram.raw.types.MsgsAllInfo

Telegram API type.

Constructor of [MsgsAllInfo](#page-1158-1).

# **Details:**

- Layer: 176
- ID: 8CC0D131

- **msg\_ids** (List of int 64-bit) N/A
- $info (str) N/A$

# **MsgsStateInfo**

### class hydrogram.raw.types.MsgsStateInfo

Telegram API type.

Constructor of [MsgsStateInfo](#page-1158-2).

# **Details:**

- Layer: 176
- ID: 04DEB57D

### **Parameters**

- **req\_msg\_id** (int 64-bit) N/A
- $info (str) N/A$

## **MsgsStateReq**

class hydrogram.raw.types.MsgsStateReq

Telegram API type.

Constructor of [MsgsStateReq](#page-1158-3).

### **Details:**

- Layer: 176
- ID: DA69FB52

### **Parameters**

**msg\_ids** (List of int 64-bit) – N/A

### **MyBoost**

### class hydrogram.raw.types.MyBoost

Telegram API type.

Constructor of [MyBoost](#page-1159-0).

### **Details:**

- Layer: 176
- ID: C448415C

- **slot** (int 32-bit) N/A
- **date** (int 32-bit) N/A
- **expires** (int 32-bit) N/A
- **peer** ([Peer](#page-1164-0), *optional*) N/A
- **cooldown\_until\_date** (int 32-bit, *optional*) N/A

# **NearestDc**

#### class hydrogram.raw.types.NearestDc

Telegram API type.

Constructor of [NearestDc](#page-1159-1).

## **Details:**

- Layer: 176
- ID: 8E1A1775

#### **Parameters**

- **country** (str) N/A
- **this\_dc** (int 32-bit) N/A
- **nearest\_dc** (int 32-bit) N/A

#### **Functions:**

This object can be returned by 1 function.

[help.GetNearestDc](#page-388-0) Telegram API function.

# **NewSessionCreated**

## class hydrogram.raw.types.NewSessionCreated

Telegram API type.

Constructor of [NewSession](#page-1159-2).

# **Details:**

- Layer: 176
- ID: 9EC20908

## **Parameters**

- **first\_msg\_id** (int 64-bit) N/A
- **unique\_id** (int 64-bit) N/A
- **server\_salt** (int 64-bit) N/A

### **NotificationSoundDefault**

### class hydrogram.raw.types.NotificationSoundDefault

Telegram API type.

Constructor of [NotificationSound](#page-1159-3).

### **Details:**

- Layer: 176
- ID: 97E8BEBE

# **Parameters**

**No parameters required.**

## **NotificationSoundLocal**

class hydrogram.raw.types.NotificationSoundLocal

Telegram API type.

Constructor of [NotificationSound](#page-1159-3).

## **Details:**

- Layer: 176
- ID: 830B9AE4

#### **Parameters**

- **title** (str) N/A
- $\cdot$  **data** (str) N/A

### **NotificationSoundNone**

### class hydrogram.raw.types.NotificationSoundNone

Telegram API type.

Constructor of [NotificationSound](#page-1159-3).

### **Details:**

- Layer: 176
- ID: 6F0C34DF

#### **Parameters**

**No parameters required.**

### **NotificationSoundRingtone**

### class hydrogram.raw.types.NotificationSoundRingtone

Telegram API type.

Constructor of [NotificationSound](#page-1159-3).

# **Details:**

- Layer: 176
- ID: FF6C8049

### **Parameters**

**id** (int 64-bit) – N/A

# **NotifyBroadcasts**

### class hydrogram.raw.types.NotifyBroadcasts

Telegram API type.

Constructor of [NotifyPeer](#page-1160-0).

# **Details:**

- Layer: 176
- ID: D612E8EF

**Parameters No parameters required.**

## **NotifyChats**

### class hydrogram.raw.types.NotifyChats

Telegram API type.

Constructor of [NotifyPeer](#page-1160-0).

### **Details:**

- Layer: 176
- ID: C007CEC3

## **Parameters**

**No parameters required.**

### **NotifyForumTopic**

class hydrogram.raw.types.NotifyForumTopic

Telegram API type.

Constructor of [NotifyPeer](#page-1160-0).

# **Details:**

- Layer: 176
- ID: 226E6308

- **peer** ([Peer](#page-1164-0)) N/A
- **top\_msg\_id** (int 32-bit) N/A

# **NotifyPeer**

### class hydrogram.raw.types.NotifyPeer

Telegram API type.

Constructor of [NotifyPeer](#page-1160-0).

# **Details:**

- Layer: 176
- ID: 9FD40BD8

**Parameters**

**peer** ([Peer](#page-1164-0)) – N/A

## **NotifyUsers**

class hydrogram.raw.types.NotifyUsers

Telegram API type.

Constructor of [NotifyPeer](#page-1160-0).

### **Details:**

- Layer: 176
- ID: B4C83B4C

**Parameters No parameters required.**

### **OutboxReadDate**

class hydrogram.raw.types.OutboxReadDate

Telegram API type.

Constructor of [OutboxReadDate](#page-1160-1).

## **Details:**

- Layer: 176
- ID: 3BB842AC

### **Parameters**

**date** (int 32-bit) – N/A

#### **Functions:**

This object can be returned by 1 function.

[messages.GetOutboxReadDate](#page-426-0) Telegram API function.

# **PQInnerData**

### class hydrogram.raw.types.PQInnerData

Telegram API type.

Constructor of [PQInnerData](#page-1160-2).

# **Details:**

- Layer: 176
- ID: 83C95AEC

### **Parameters**

- **pq** (bytes) N/A
- **p** (bytes) N/A
- **q** (bytes) N/A
- **nonce** (int 128-bit) N/A
- **server\_nonce** (int 128-bit) N/A
- **new\_nonce** (int 256-bit) N/A

# **PQInnerDataDc**

### class hydrogram.raw.types.PQInnerDataDc

Telegram API type.

Constructor of [PQInnerData](#page-1160-2).

### **Details:**

- Layer: 176
- ID: A9F55F95

- **pq** (bytes) N/A
- **p** (bytes) N/A
- **q** (bytes) N/A
- **nonce** (int 128-bit) N/A
- **server\_nonce** (int 128-bit) N/A
- **new\_nonce** (int 256-bit) N/A
- **dc** (int 32-bit) N/A

# **PQInnerDataTemp**

### class hydrogram.raw.types.PQInnerDataTemp

Telegram API type.

Constructor of [PQInnerData](#page-1160-2).

# **Details:**

- Layer: 176
- ID: 3C6A84D4

### **Parameters**

- **pq** (bytes) N/A
- **p** (bytes) N/A
- **q** (bytes) N/A
- **nonce** (int 128-bit) N/A
- **server** nonce (int  $128$ -bit) N/A
- **new\_nonce** (int 256-bit) N/A
- **expires\_in** (int 32-bit) N/A

## **PQInnerDataTempDc**

### class hydrogram.raw.types.PQInnerDataTempDc

Telegram API type.

Constructor of [PQInnerData](#page-1160-2).

# **Details:**

- Layer: 176
- ID: 56FDDF88

- **pq** (bytes) N/A
- **p** (bytes) N/A
- **q** (bytes) N/A
- **nonce** (int 128-bit) N/A
- **server\_nonce** (int 128-bit) N/A
- **new\_nonce** (int 256-bit) N/A
- **dc** (int 32-bit) N/A
- **expires\_in** (int 32-bit) N/A

## **Page**

### class hydrogram.raw.types.Page

Telegram API type.

Constructor of [Page](#page-1161-0).

# **Details:**

- Layer: 176
- ID: 98657F0D

### **Parameters**

- $url (str) N/A$
- **blocks** (List of [PageBlock](#page-1161-1)) N/A
- **photos** (List of [Photo](#page-1167-0)) N/A
- **documents** (List of [Document](#page-1123-0)) N/A
- **part** (bool, *optional*) N/A
- **rtl** (bool, *optional*) N/A
- **v2** (bool, *optional*) N/A
- **views** (int 32-bit, *optional*) N/A

## **PageBlockAnchor**

### class hydrogram.raw.types.PageBlockAnchor

Telegram API type.

Constructor of [PageBlock](#page-1161-1).

### **Details:**

- Layer: 176
- ID: CE0D37B0

## **Parameters**

**name** (str) – N/A

# **PageBlockAudio**

class hydrogram.raw.types.PageBlockAudio

Telegram API type.

Constructor of [PageBlock](#page-1161-1).

## **Details:**

- Layer: 176
- ID: 804361EA

- **audio\_id** (int  $64$ -bit)  $N/A$
- **caption** ([PageCaption](#page-1162-0)) N/A

## **PageBlockAuthorDate**

class hydrogram.raw.types.PageBlockAuthorDate

Telegram API type.

Constructor of [PageBlock](#page-1161-1).

### **Details:**

- Layer: 176
- ID: BAAFE5E0

## **Parameters**

- **author** ([RichText](#page-1175-0)) N/A
- **published\_date** (int 32-bit) N/A

# **PageBlockBlockquote**

### class hydrogram.raw.types.PageBlockBlockquote

Telegram API type.

Constructor of [PageBlock](#page-1161-1).

#### **Details:**

- Layer: 176
- ID: 263D7C26

#### **Parameters**

- **text** ([RichText](#page-1175-0)) N/A
- **caption** ([RichText](#page-1175-0)) N/A

### **PageBlockChannel**

class hydrogram.raw.types.PageBlockChannel

Telegram API type.

Constructor of [PageBlock](#page-1161-1).

### **Details:**

- Layer: 176
- ID: EF1751B5

#### **Parameters**

**channel** ([Chat](#page-1115-0)) – N/A

# **PageBlockCollage**

### class hydrogram.raw.types.PageBlockCollage

Telegram API type.

Constructor of [PageBlock](#page-1161-1).

# **Details:**

- Layer: 176
- ID: 65A0FA4D

### **Parameters**

- **items** (List of [PageBlock](#page-1161-1)) N/A
- **caption** ([PageCaption](#page-1162-0)) N/A

# **PageBlockCover**

class hydrogram.raw.types.PageBlockCover

Telegram API type.

Constructor of [PageBlock](#page-1161-1).

### **Details:**

- Layer: 176
- ID: 39F23300

#### **Parameters**

**cover** ([PageBlock](#page-1161-1)) – N/A

### **PageBlockDetails**

## class hydrogram.raw.types.PageBlockDetails

Telegram API type.

Constructor of [PageBlock](#page-1161-1).

### **Details:**

- Layer: 176
- ID: 76768BED

- **blocks** (List of [PageBlock](#page-1161-1)) N/A
- **title** ([RichText](#page-1175-0)) N/A
- **open** (bool, *optional*) N/A

# **PageBlockDivider**

#### class hydrogram.raw.types.PageBlockDivider

Telegram API type.

Constructor of [PageBlock](#page-1161-1).

# **Details:**

- Layer: 176
- ID: DB20B188

**Parameters No parameters required.**

### **PageBlockEmbed**

class hydrogram.raw.types.PageBlockEmbed

Telegram API type.

Constructor of [PageBlock](#page-1161-1).

### **Details:**

- Layer: 176
- ID: A8718DC5

#### **Parameters**

- **caption** ([PageCaption](#page-1162-0)) N/A
- **full\_width** (bool, *optional*) N/A
- **allow\_scrolling** (bool, *optional*) N/A
- **url** (str, *optional*) N/A
- **html** (str, *optional*) N/A
- **poster\_photo\_id** (int 64-bit, *optional*) N/A
- **w** (int 32-bit, *optional*) N/A
- **h** (int 32-bit, *optional*) N/A

# **PageBlockEmbedPost**

#### class hydrogram.raw.types.PageBlockEmbedPost

Telegram API type.

Constructor of [PageBlock](#page-1161-1).

## **Details:**

- Layer: 176
- ID: F259A80B

- $url (str) N/A$
- **webpage\_id** (int 64-bit) N/A
- **author\_photo\_id** (int 64-bit) N/A
- **author** (str) N/A
- **date** (int 32-bit) N/A
- **blocks** (List of [PageBlock](#page-1161-1)) N/A
- **caption** ([PageCaption](#page-1162-0)) N/A

### **PageBlockFooter**

### class hydrogram.raw.types.PageBlockFooter

Telegram API type.

Constructor of [PageBlock](#page-1161-1).

### **Details:**

- Layer: 176
- ID: 48870999

### **Parameters**

**text** ([RichText](#page-1175-0)) – N/A

## **PageBlockHeader**

class hydrogram.raw.types.PageBlockHeader

Telegram API type.

Constructor of [PageBlock](#page-1161-1).

#### **Details:**

- Layer: 176
- ID: BFD064EC

#### **Parameters**

**text** ([RichText](#page-1175-0)) – N/A

### **PageBlockKicker**

### class hydrogram.raw.types.PageBlockKicker

Telegram API type.

Constructor of [PageBlock](#page-1161-1).

### **Details:**

- Layer: 176
- ID: 1E148390

# **Parameters**

**text** ([RichText](#page-1175-0)) – N/A

# **PageBlockList**

class hydrogram.raw.types.PageBlockList

Telegram API type.

Constructor of [PageBlock](#page-1161-1).

### **Details:**

- Layer: 176
- ID: E4E88011

### **Parameters**

**items** (List of [PageListItem](#page-1162-1)) – N/A

## **PageBlockMap**

## class hydrogram.raw.types.PageBlockMap

Telegram API type.

Constructor of [PageBlock](#page-1161-1).

### **Details:**

- Layer: 176
- ID: A44F3EF6

#### **Parameters**

- **geo** ([GeoPoint](#page-1130-0)) N/A
- **zoom** (int 32-bit) N/A
- **w** (int 32-bit) N/A
- **h** (int 32-bit) N/A
- **caption** ([PageCaption](#page-1162-0)) N/A

### **PageBlockOrderedList**

### class hydrogram.raw.types.PageBlockOrderedList

Telegram API type.

Constructor of [PageBlock](#page-1161-1).

# **Details:**

- Layer: 176
- ID: 9A8AE1E1

#### **Parameters**

**items** (List of [PageListOrderedItem](#page-1162-2)) – N/A

# **PageBlockParagraph**

### class hydrogram.raw.types.PageBlockParagraph

Telegram API type.

Constructor of [PageBlock](#page-1161-1).

# **Details:**

- Layer: 176
- ID: 467A0766

**Parameters text** ([RichText](#page-1175-0)) – N/A

## **PageBlockPhoto**

class hydrogram.raw.types.PageBlockPhoto

Telegram API type.

Constructor of [PageBlock](#page-1161-1).

## **Details:**

- Layer: 176
- ID: 1759C560

### **Parameters**

- **photo\_id** (int 64-bit) N/A
- **caption** ([PageCaption](#page-1162-0)) N/A
- **url** (str, *optional*) N/A
- **webpage\_id** (int 64-bit, *optional*) N/A

### **PageBlockPreformatted**

### class hydrogram.raw.types.PageBlockPreformatted

Telegram API type.

Constructor of [PageBlock](#page-1161-1).

#### **Details:**

- Layer: 176
- ID: C070D93E

- **text** ([RichText](#page-1175-0)) N/A
- **language** (str) N/A

# **PageBlockPullquote**

### class hydrogram.raw.types.PageBlockPullquote

Telegram API type.

Constructor of [PageBlock](#page-1161-1).

# **Details:**

- Layer: 176
- ID: 4F4456D3

### **Parameters**

- **text** ([RichText](#page-1175-0)) N/A
- **caption** ([RichText](#page-1175-0)) N/A

# **PageBlockRelatedArticles**

## class hydrogram.raw.types.PageBlockRelatedArticles

Telegram API type.

Constructor of [PageBlock](#page-1161-1).

## **Details:**

- Layer: 176
- ID: 16115A96

### **Parameters**

- **title** ([RichText](#page-1175-0)) N/A
- **articles** (List of [PageRelatedArticle](#page-1162-3)) N/A

# **PageBlockSlideshow**

### class hydrogram.raw.types.PageBlockSlideshow

Telegram API type.

Constructor of [PageBlock](#page-1161-1).

### **Details:**

- Layer: 176
- ID: 31F9590

- **items** (List of [PageBlock](#page-1161-1)) N/A
- **caption** ([PageCaption](#page-1162-0)) N/A

# **PageBlockSubheader**

### class hydrogram.raw.types.PageBlockSubheader

Telegram API type.

Constructor of [PageBlock](#page-1161-1).

# **Details:**

- Layer: 176
- ID: F12BB6E1

**Parameters text** ([RichText](#page-1175-0)) – N/A

## **PageBlockSubtitle**

class hydrogram.raw.types.PageBlockSubtitle

Telegram API type.

Constructor of [PageBlock](#page-1161-1).

### **Details:**

- Layer: 176
- ID: 8FFA9A1F

**Parameters**

**text** ([RichText](#page-1175-0)) – N/A

### **PageBlockTable**

class hydrogram.raw.types.PageBlockTable

Telegram API type.

Constructor of [PageBlock](#page-1161-1).

# **Details:**

- Layer: 176
- ID: BF4DEA82

- **title** ([RichText](#page-1175-0)) N/A
- **rows** (List of [PageTableRow](#page-1163-0)) N/A
- **bordered** (bool, *optional*) N/A
- **striped** (bool, *optional*) N/A

# **PageBlockTitle**

### class hydrogram.raw.types.PageBlockTitle

Telegram API type.

Constructor of [PageBlock](#page-1161-1).

# **Details:**

- Layer: 176
- ID: 70ABC3FD

**Parameters text** ([RichText](#page-1175-0)) – N/A

## **PageBlockUnsupported**

class hydrogram.raw.types.PageBlockUnsupported

Telegram API type.

Constructor of [PageBlock](#page-1161-1).

### **Details:**

- Layer: 176
- ID: 13567E8A

## **Parameters**

**No parameters required.**

### **PageBlockVideo**

class hydrogram.raw.types.PageBlockVideo

Telegram API type.

Constructor of [PageBlock](#page-1161-1).

# **Details:**

- Layer: 176
- ID: 7C8FE7B6

- **video\_id** (int 64-bit) N/A
- **caption** ([PageCaption](#page-1162-0)) N/A
- **autoplay** (bool, *optional*) N/A
- **loop** (bool, *optional*) N/A

# **PageCaption**

### class hydrogram.raw.types.PageCaption

Telegram API type.

Constructor of [PageCaption](#page-1162-0).

# **Details:**

- Layer: 176
- ID: 6F747657

## **Parameters**

- **text** ([RichText](#page-1175-0)) N/A
- **credit** ([RichText](#page-1175-0)) N/A

# **PageListItemBlocks**

## class hydrogram.raw.types.PageListItemBlocks

Telegram API type.

Constructor of [PageListItem](#page-1162-1).

## **Details:**

- Layer: 176
- ID: 25E073FC

### **Parameters**

**blocks** (List of [PageBlock](#page-1161-1)) – N/A

# **PageListItemText**

# class hydrogram.raw.types.PageListItemText

Telegram API type.

Constructor of [PageListItem](#page-1162-1).

### **Details:**

- Layer: 176
- ID: B92FB6CD

# **Parameters**

**text** ([RichText](#page-1175-0)) – N/A

# **PageListOrderedItemBlocks**

### class hydrogram.raw.types.PageListOrderedItemBlocks

Telegram API type.

Constructor of [PageListOrderedItem](#page-1162-2).

# **Details:**

- Layer: 176
- ID: 98DD8936

### **Parameters**

- $num (str) N/A$
- **blocks** (List of [PageBlock](#page-1161-1)) N/A

# **PageListOrderedItemText**

### class hydrogram.raw.types.PageListOrderedItemText

Telegram API type.

Constructor of [PageListOrderedItem](#page-1162-2).

### **Details:**

- Layer: 176
- ID: 5E068047

### **Parameters**

- $num (str) N/A$
- **text** ([RichText](#page-1175-0)) N/A

# **PageRelatedArticle**

### class hydrogram.raw.types.PageRelatedArticle

Telegram API type.

Constructor of [PageRelatedArticle](#page-1162-3).

### **Details:**

- Layer: 176
- ID: B390DC08

- **url** (str) N/A
- **webpage\_id** (int 64-bit) N/A
- **title** (str, *optional*) N/A
- **description** (str, *optional*) N/A
- **photo\_id** (int 64-bit, *optional*) N/A
- **author** (str, *optional*) N/A
- **published\_date** (int 32-bit, *optional*) N/A

## **PageTableCell**

### class hydrogram.raw.types.PageTableCell

Telegram API type.

Constructor of [PageTableCell](#page-1163-1).

### **Details:**

- Layer: 176
- ID: 34566B6A

### **Parameters**

- **header** (bool, *optional*) N/A
- **align\_center** (bool, *optional*) N/A
- **align\_right** (bool, *optional*) N/A
- **valign\_middle** (bool, *optional*) N/A
- **valign\_bottom** (bool, *optional*) N/A
- **text** ([RichText](#page-1175-0), *optional*) N/A
- **colspan** (int 32-bit, *optional*) N/A
- **rowspan** (int 32-bit, *optional*) N/A

# **PageTableRow**

### class hydrogram.raw.types.PageTableRow

Telegram API type.

Constructor of [PageTableRow](#page-1163-0).

### **Details:**

- Layer: 176
- ID: E0C0C5E5

### **Parameters**

**cells** (List of [PageTableCell](#page-1163-1)) – N/A

# **PasswordKdfAlgoSHA256SHA256PBKDF2HMACSHA512iter100000SHA256ModPow**

### class

hydrogram.raw.types.PasswordKdfAlgoSHA256SHA256PBKDF2HMACSHA512iter100000SHA256ModPow

Telegram API type.

Constructor of [PasswordKdfAlgo](#page-1163-2).

### **Details:**

- Layer: 176
- ID: 3A912D4A

### **Parameters**

- **salt1** (bytes) N/A
- **salt2** (bytes) N/A
- **g** (int 32-bit) N/A
- $p$  (bytes)  $N/A$

## **PasswordKdfAlgoUnknown**

#### class hydrogram.raw.types.PasswordKdfAlgoUnknown

Telegram API type.

Constructor of [PasswordKdfAlgo](#page-1163-2).

#### **Details:**

- Layer: 176
- ID: D45AB096

#### **Parameters**

**No parameters required.**

### **PaymentCharge**

#### class hydrogram.raw.types.PaymentCharge

Telegram API type.

Constructor of [PaymentCharge](#page-1163-3).

### **Details:**

- Layer: 176
- ID: EA02C27E

- $id (str) N/A$
- **provider\_charge\_id** (str) N/A

# **PaymentFormMethod**

### class hydrogram.raw.types.PaymentFormMethod

Telegram API type.

Constructor of [PaymentFormMethod](#page-1164-1).

## **Details:**

- Layer: 176
- ID: 88F8F21B

### **Parameters**

- $url (str) N/A$
- **title** (str) N/A

## **PaymentRequestedInfo**

### class hydrogram.raw.types.PaymentRequestedInfo

Telegram API type.

Constructor of [PaymentRequestedInfo](#page-1164-2).

### **Details:**

- Layer: 176
- ID: 909C3F94

#### **Parameters**

- **name** (str, *optional*) N/A
- **phone** (str, *optional*) N/A
- **email** (str, *optional*) N/A
- **shipping\_address** ([PostAddress](#page-1169-0), *optional*) N/A

### **PaymentSavedCredentialsCard**

### class hydrogram.raw.types.PaymentSavedCredentialsCard

Telegram API type.

Constructor of [PaymentSavedCredentials](#page-1164-3).

### **Details:**

- Layer: 176
- ID: CDC27A1F

- $id (str) N/A$
- **title** (str) N/A

# **PeerBlocked**

### class hydrogram.raw.types.PeerBlocked

Telegram API type.

Constructor of [PeerBlocked](#page-1165-0).

# **Details:**

- Layer: 176
- ID: E8FD8014

### **Parameters**

- **peer\_id**  $(Peer) N/A$  $(Peer) N/A$  $(Peer) N/A$
- **date** (int 32-bit) N/A

# **PeerChannel**

### class hydrogram.raw.types.PeerChannel

Telegram API type.

Constructor of [Peer](#page-1164-0).

### **Details:**

- Layer: 176
- ID: A2A5371E

### **Parameters**

**channel\_id** (int 64-bit) – N/A

## **Functions:**

This object can be returned by 1 function.

[chatlists.GetLeaveChatlistSuggestions](#page-373-0) Telegram API function.

## **PeerChat**

### class hydrogram.raw.types.PeerChat

Telegram API type.

Constructor of [Peer](#page-1164-0).

## **Details:**

- Layer: 176
- ID: 36C6019A

### **Parameters**

**chat\_id** (int 64-bit) – N/A

#### **Functions:**

This object can be returned by 1 function.

[chatlists.GetLeaveChatlistSuggestions](#page-373-0) Telegram API function.

### **PeerColor**

#### class hydrogram.raw.types.PeerColor

Telegram API type.

Constructor of [PeerColor](#page-1165-1).

### **Details:**

- Layer: 176
- ID: B54B5ACF

#### **Parameters**

- **color** (int 32-bit, *optional*) N/A
- **background\_emoji\_id** (int 64-bit, *optional*) N/A

### **PeerLocated**

#### class hydrogram.raw.types.PeerLocated

Telegram API type.

Constructor of [PeerLocated](#page-1165-2).

#### **Details:**

- Layer: 176
- ID: CA461B5D

#### **Parameters**

- **peer**  $(Peer) N/A$  $(Peer) N/A$  $(Peer) N/A$
- **expires** (int 32-bit) N/A
- **distance** (int 32-bit) N/A

### **PeerNotifySettings**

## class hydrogram.raw.types.PeerNotifySettings

Telegram API type.

Constructor of [PeerNotifySettings](#page-1165-3).

### **Details:**

- Layer: 176
- ID: 99622C0C

- **show\_previews** (bool, *optional*) N/A
- **silent** (bool, *optional*) N/A
- **mute\_until** (int 32-bit, *optional*) N/A
- **ios\_sound** ([NotificationSound](#page-1159-3), *optional*) N/A
- **android\_sound** ([NotificationSound](#page-1159-3), *optional*) N/A
- **other\_sound** ([NotificationSound](#page-1159-3), *optional*) N/A
- **stories\_muted** (bool, *optional*) N/A
- **stories\_hide\_sender** (bool, *optional*) N/A
- **stories\_ios\_sound** ([NotificationSound](#page-1159-3), *optional*) N/A
- **stories\_android\_sound** ([NotificationSound](#page-1159-3), *optional*) N/A
- **stories\_other\_sound** ([NotificationSound](#page-1159-3), *optional*) N/A

#### **Functions:**

This object can be returned by 1 function.

[account.GetNotifySettings](#page-313-0) Telegram API function.

#### **PeerSelfLocated**

#### class hydrogram.raw.types.PeerSelfLocated

Telegram API type.

Constructor of [PeerLocated](#page-1165-2).

#### **Details:**

- Layer: 176
- ID: F8EC284B

#### **Parameters**

**expires** (int 32-bit) – N/A

### **PeerSettings**

#### class hydrogram.raw.types.PeerSettings

Telegram API type.

Constructor of [PeerSettings](#page-1166-0).

### **Details:**

- Layer: 176
- ID: A518110D

- **report\_spam** (bool, *optional*) N/A
- **add\_contact** (bool, *optional*) N/A
- **block\_contact** (bool, *optional*) N/A
- **share\_contact** (bool, *optional*) N/A
- **need\_contacts\_exception** (bool, *optional*) N/A
- **report\_geo** (bool, *optional*) N/A
- **autoarchived** (bool, *optional*) N/A
- **invite\_members** (bool, *optional*) N/A
- **request\_chat\_broadcast** (bool, *optional*) N/A
- **geo\_distance** (int 32-bit, *optional*) N/A
- **request\_chat\_title** (str, *optional*) N/A
- **request\_chat\_date** (int 32-bit, *optional*) N/A

# **PeerStories**

#### class hydrogram.raw.types.PeerStories

Telegram API type.

Constructor of [PeerStories](#page-1166-1).

# **Details:**

- Layer: 176
- ID: 9A35E999

### **Parameters**

- **peer**  $(Peer) N/A$  $(Peer) N/A$  $(Peer) N/A$
- **stories** (List of [StoryItem](#page-1187-0)) N/A
- **max\_read\_id** (int 32-bit, *optional*) N/A

# **PeerUser**

## class hydrogram.raw.types.PeerUser

Telegram API type.

Constructor of [Peer](#page-1164-0).

### **Details:**

- Layer: 176
- ID: 59511722

#### **Parameters**

**user\_id** (int 64-bit) – N/A

#### **Functions:**

This object can be returned by 1 function.

[chatlists.GetLeaveChatlistSuggestions](#page-373-0) Telegram API function.

# **PhoneCall**

### class hydrogram.raw.types.PhoneCall

Telegram API type.

Constructor of [PhoneCall](#page-1166-2).

# **Details:**

- Layer: 176
- ID: 967F7C67

### **Parameters**

- **id** (int 64-bit) N/A
- **access\_hash** (int 64-bit) N/A
- **date** (int 32-bit) N/A
- **admin\_id** (int 64-bit) N/A
- **participant\_id** (int 64-bit) N/A
- **g\_a\_or\_b** (bytes) N/A
- **key\_fingerprint** (int 64-bit) N/A
- **protocol** ([PhoneCallProtocol](#page-1167-1)) N/A
- **connections** (List of [PhoneConnection](#page-1167-2)) N/A
- start date  $(int 32-bit) N/A$
- **p2p\_allowed** (bool, *optional*) N/A
- **video** (bool, *optional*) N/A

### **PhoneCallAccepted**

### class hydrogram.raw.types.PhoneCallAccepted

Telegram API type.

Constructor of [PhoneCall](#page-1166-2).

### **Details:**

- Layer: 176
- ID: 3660C311

- $\cdot$  **id** (int 64-bit) N/A
- **access\_hash** (int 64-bit) N/A
- **date** (int 32-bit) N/A
- **admin\_id** (int 64-bit) N/A
- **participant\_id** (int 64-bit) N/A
- **g\_b** (bytes) N/A
- **protocol** ([PhoneCallProtocol](#page-1167-1)) N/A
- **video** (bool, *optional*) N/A

### **PhoneCallDiscardReasonBusy**

#### class hydrogram.raw.types.PhoneCallDiscardReasonBusy

Telegram API type.

Constructor of [PhoneCallDiscardReason](#page-1166-3).

### **Details:**

- Layer: 176
- ID: FAF7E8C9

### **Parameters**

**No parameters required.**

# **PhoneCallDiscardReasonDisconnect**

#### class hydrogram.raw.types.PhoneCallDiscardReasonDisconnect

Telegram API type.

Constructor of [PhoneCallDiscardReason](#page-1166-3).

### **Details:**

- Layer: 176
- ID: E095C1A0

#### **Parameters**

**No parameters required.**

### **PhoneCallDiscardReasonHangup**

### class hydrogram.raw.types.PhoneCallDiscardReasonHangup

Telegram API type.

Constructor of [PhoneCallDiscardReason](#page-1166-3).

## **Details:**

- Layer: 176
- ID: 57ADC690

## **Parameters**

**No parameters required.**

# **PhoneCallDiscardReasonMissed**

#### class hydrogram.raw.types.PhoneCallDiscardReasonMissed

Telegram API type.

Constructor of [PhoneCallDiscardReason](#page-1166-3).

# **Details:**

- Layer: 176
- ID: 85E42301

**Parameters No parameters required.**

# **PhoneCallDiscarded**

class hydrogram.raw.types.PhoneCallDiscarded

Telegram API type.

Constructor of [PhoneCall](#page-1166-2).

### **Details:**

- Layer: 176
- ID: 50CA4DE1

#### **Parameters**

- $\cdot$  **id** (int 64-bit) N/A
- **need\_rating** (bool, *optional*) N/A
- **need\_debug** (bool, *optional*) N/A
- **video** (bool, *optional*) N/A
- **reason** ([PhoneCallDiscardReason](#page-1166-3), *optional*) N/A
- **duration** (int 32-bit, *optional*) N/A

### **PhoneCallEmpty**

### class hydrogram.raw.types.PhoneCallEmpty

Telegram API type.

Constructor of [PhoneCall](#page-1166-2).

### **Details:**

- Layer: 176
- ID: 5366C915

### **Parameters**

**id** (int 64-bit) – N/A

# **PhoneCallProtocol**

### class hydrogram.raw.types.PhoneCallProtocol

Telegram API type.

Constructor of [PhoneCallProtocol](#page-1167-1).

# **Details:**

- Layer: 176
- ID: FC878FC8

## **Parameters**

- **min\_layer** (int 32-bit) N/A
- **max\_layer** (int 32-bit) N/A
- **library\_versions** (List of str) N/A
- **udp\_p2p** (bool, *optional*) N/A
- **udp\_reflector** (bool, *optional*) N/A

## **PhoneCallRequested**

## class hydrogram.raw.types.PhoneCallRequested

Telegram API type.

Constructor of [PhoneCall](#page-1166-2).

## **Details:**

- Layer: 176
- ID: 14B0ED0C

- **id** (int 64-bit) N/A
- **access\_hash** (int 64-bit) N/A
- **date** (int 32-bit) N/A
- **admin\_id** (int 64-bit) N/A
- **participant\_id** (int 64-bit) N/A
- **g\_a\_hash** (bytes) N/A
- **protocol** ([PhoneCallProtocol](#page-1167-1)) N/A
- **video** (bool, *optional*) N/A

# **PhoneCallWaiting**

### class hydrogram.raw.types.PhoneCallWaiting

Telegram API type.

Constructor of [PhoneCall](#page-1166-2).

# **Details:**

- Layer: 176
- ID: C5226F17

### **Parameters**

- **id** (int 64-bit) N/A
- **access\_hash** (int 64-bit) N/A
- **date** (int 32-bit) N/A
- **admin\_id** (int 64-bit) N/A
- **participant\_id** (int 64-bit) N/A
- **protocol** ([PhoneCallProtocol](#page-1167-1)) N/A
- **video** (bool, *optional*) N/A
- **receive\_date** (int 32-bit, *optional*) N/A

## **PhoneConnection**

### class hydrogram.raw.types.PhoneConnection

Telegram API type.

Constructor of [PhoneConnection](#page-1167-2).

# **Details:**

- Layer: 176
- ID: 9CC123C7

- **id** (int 64-bit) N/A
- $ip (str) N/A$
- $ipv6$  (str)  $N/A$
- **port** (int 32-bit) N/A
- **peer\_tag** (bytes) N/A
- **tcp** (bool, *optional*) N/A

# **PhoneConnectionWebrtc**

### class hydrogram.raw.types.PhoneConnectionWebrtc

Telegram API type.

Constructor of [PhoneConnection](#page-1167-2).

# **Details:**

- Layer: 176
- ID: 635FE375

### **Parameters**

- **id** (int 64-bit) N/A
- $ip (str) N/A$
- $ipv6$  (str) N/A
- **port** (int 32-bit) N/A
- **username** (str) N/A
- **password** (str) N/A
- **turn** (bool, *optional*) N/A
- **stun** (bool, *optional*) N/A

### **Photo**

### class hydrogram.raw.types.Photo

Telegram API type.

Constructor of [Photo](#page-1167-0).

# **Details:**

- Layer: 176
- ID: FB197A65

- **id** (int 64-bit) N/A
- **access\_hash** (int 64-bit) N/A
- **file\_reference** (bytes) N/A
- **date** (int 32-bit) N/A
- **sizes** (List of [PhotoSize](#page-1167-3)) N/A
- **dc\_id** (int 32-bit) N/A
- **has\_stickers** (bool, *optional*) N/A
- **video\_sizes** (List of [VideoSize](#page-1197-0), *optional*) N/A

# **PhotoCachedSize**

### class hydrogram.raw.types.PhotoCachedSize

Telegram API type.

Constructor of [PhotoSize](#page-1167-3).

# **Details:**

- Layer: 176
- ID: 21E1AD6

### **Parameters**

- **type** (str) N/A
- **w** (int 32-bit) N/A
- **h** (int 32-bit) N/A
- **bytes** (bytes) N/A

# **PhotoEmpty**

## class hydrogram.raw.types.PhotoEmpty

Telegram API type.

Constructor of [Photo](#page-1167-0).

# **Details:**

- Layer: 176
- ID: 2331B22D

#### **Parameters**

**id** (int 64-bit) – N/A

# **PhotoPathSize**

## class hydrogram.raw.types.PhotoPathSize

Telegram API type.

Constructor of [PhotoSize](#page-1167-3).

### **Details:**

- Layer: 176
- ID: D8214D41

- **type** (str) N/A
- **bytes** (bytes) N/A

# **PhotoSize**

### class hydrogram.raw.types.PhotoSize

Telegram API type.

Constructor of [PhotoSize](#page-1167-3).

# **Details:**

- Layer: 176
- ID: 75C78E60

### **Parameters**

- **type** (str) N/A
- **w** (int 32-bit) N/A
- **h** (int 32-bit) N/A
- **size** (int 32-bit) N/A

# **PhotoSizeEmpty**

### class hydrogram.raw.types.PhotoSizeEmpty

Telegram API type.

Constructor of [PhotoSize](#page-1167-3).

# **Details:**

- Layer: 176
- ID: E17E23C

### **Parameters**

**type** (str) – N/A

### **PhotoSizeProgressive**

## class hydrogram.raw.types.PhotoSizeProgressive

Telegram API type.

Constructor of [PhotoSize](#page-1167-3).

### **Details:**

- Layer: 176
- ID: FA3EFB95

- **type** (str) N/A
- **w** (int  $32$ -bit)  $N/A$
- **h** (int 32-bit) N/A
- **sizes** (List of int 32-bit) N/A
# **PhotoStrippedSize**

### class hydrogram.raw.types.PhotoStrippedSize

Telegram API type.

Constructor of [PhotoSize](#page-1167-0).

## **Details:**

- Layer: 176
- ID: E0B0BC2E

## **Parameters**

- **type** (str) N/A
- **bytes** (bytes) N/A

# **Poll**

class hydrogram.raw.types.Poll

Telegram API type.

Constructor of [Poll](#page-1168-0).

## **Details:**

- Layer: 176
- ID: 86E18161

- $\cdot$  **id** (int 64-bit) N/A
- **question** (str) N/A
- **answers** (List of [PollAnswer](#page-1168-1)) N/A
- **closed** (bool, *optional*) N/A
- **public\_voters** (bool, *optional*) N/A
- **multiple\_choice** (bool, *optional*) N/A
- **quiz** (bool, *optional*) N/A
- **close\_period** (int 32-bit, *optional*) N/A
- **close\_date** (int 32-bit, *optional*) N/A

# **PollAnswer**

### class hydrogram.raw.types.PollAnswer

Telegram API type.

Constructor of [PollAnswer](#page-1168-1).

## **Details:**

- Layer: 176
- ID: 6CA9C2E9

### **Parameters**

- **text** (str) N/A
- **option** (bytes) N/A

# **PollAnswerVoters**

### class hydrogram.raw.types.PollAnswerVoters

Telegram API type.

Constructor of [PollAnswerVoters](#page-1168-2).

### **Details:**

- Layer: 176
- ID: 3B6DDAD2

#### **Parameters**

- **option** (bytes) N/A
- **voters** (int 32-bit) N/A
- **chosen** (bool, *optional*) N/A
- **correct** (bool, *optional*) N/A

## **PollResults**

## class hydrogram.raw.types.PollResults

Telegram API type.

Constructor of [PollResults](#page-1168-3).

# **Details:**

- Layer: 176
- ID: 7ADF2420

- **min** (bool, *optional*) N/A
- **results** (List of [PollAnswerVoters](#page-1168-2), *optional*) N/A
- **total\_voters** (int 32-bit, *optional*) N/A
- **recent\_voters** (List of [Peer](#page-1164-0), *optional*) N/A
- **solution** (str, *optional*) N/A
- **solution\_entities** (List of [MessageEntity](#page-1153-0), *optional*) N/A

## **Pong**

## class hydrogram.raw.types.Pong

Telegram API type.

Constructor of [Pong](#page-1169-0).

### **Details:**

- Layer: 176
- ID: 347773C5

### **Parameters**

- **msg\_id** (int 64-bit) N/A
- **ping\_id** (int 64-bit) N/A

## **Functions:**

This object can be returned by 2 functions.

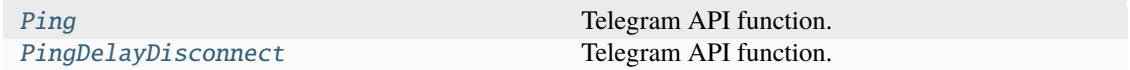

## **PopularContact**

class hydrogram.raw.types.PopularContact

Telegram API type.

Constructor of [PopularContact](#page-1169-1).

## **Details:**

- Layer: 176
- ID: 5CE14175

- **client\_id** (int 64-bit) N/A
- **importers** (int 32-bit) N/A

# **PostAddress**

#### class hydrogram.raw.types.PostAddress

Telegram API type.

Constructor of [PostAddress](#page-1169-2).

## **Details:**

- Layer: 176
- ID: 1E8CAAEB

#### **Parameters**

- **street\_line1** (str) N/A
- **street\_line2** (str) N/A
- **city** (str) N/A
- **state** (str) N/A
- **country\_iso2** (str) N/A
- **post\_code** (str) N/A

## **PostInteractionCountersMessage**

#### class hydrogram.raw.types.PostInteractionCountersMessage

Telegram API type.

Constructor of [PostInteractionCounters](#page-1169-3).

### **Details:**

- Layer: 176
- ID: E7058E7F

#### **Parameters**

- **msg\_id** (int 32-bit) N/A
- **views** (int 32-bit) N/A
- **forwards** (int 32-bit) N/A
- **reactions** (int 32-bit) N/A

#### **PostInteractionCountersStory**

class hydrogram.raw.types.PostInteractionCountersStory

Telegram API type.

Constructor of [PostInteractionCounters](#page-1169-3).

**Details:**

- Layer: 176
- ID: 8A480E27

#### **Parameters**

- **story\_id** (int 32-bit) N/A
- **views** (int 32-bit) N/A
- **forwards** (int 32-bit) N/A
- **reactions** (int 32-bit) N/A

## **PremiumGiftCodeOption**

## class hydrogram.raw.types.PremiumGiftCodeOption

Telegram API type.

Constructor of [PremiumGiftCodeOption](#page-1170-0).

## **Details:**

- Layer: 176
- ID: 257E962B

## **Parameters**

- **users** (int 32-bit) N/A
- **months** (int 32-bit) N/A
- **currency** (str) N/A
- **amount** (int 64-bit) N/A
- **store\_product** (str, *optional*) N/A
- **store\_quantity** (int 32-bit, *optional*) N/A

## **Functions:**

This object can be returned by 1 function.

[payments.GetPremiumGiftCodeOptions](#page-477-0) Telegram API function.

## **PremiumGiftOption**

## class hydrogram.raw.types.PremiumGiftOption

Telegram API type.

Constructor of [PremiumGiftOption](#page-1170-1).

## **Details:**

- Layer: 176
- ID: 74C34319

- **months** (int 32-bit) N/A
- **currency** (str) N/A
- **amount** (int 64-bit) N/A
- **bot**  $url (str) N/A$
- **store\_product** (str, *optional*) N/A

### **PremiumSubscriptionOption**

#### class hydrogram.raw.types.PremiumSubscriptionOption

Telegram API type.

Constructor of [PremiumSubscriptionOption](#page-1170-2).

### **Details:**

- Layer: 176
- ID: 5F2D1DF2

#### **Parameters**

- **months** (int 32-bit) N/A
- **currency** (str) N/A
- **amount** (int 64-bit) N/A
- **bot\_url**  $(str) N/A$
- **current** (bool, *optional*) N/A
- **can\_purchase\_upgrade** (bool, *optional*) N/A
- **transaction** (str, *optional*) N/A
- **store\_product** (str, *optional*) N/A

## **PrepaidGiveaway**

### class hydrogram.raw.types.PrepaidGiveaway

Telegram API type.

Constructor of [PrepaidGiveaway](#page-1170-3).

#### **Details:**

- Layer: 176
- ID: B2539D54

- **id** (int 64-bit) N/A
- **months** (int 32-bit) N/A
- **quantity** (int 32-bit) N/A
- **date** (int 32-bit) N/A

# **PrivacyKeyAbout**

## class hydrogram.raw.types.PrivacyKeyAbout

Telegram API type.

Constructor of [PrivacyKey](#page-1171-0).

## **Details:**

- Layer: 176
- ID: A486B761

**Parameters No parameters required.**

## **PrivacyKeyAddedByPhone**

### class hydrogram.raw.types.PrivacyKeyAddedByPhone

Telegram API type.

Constructor of [PrivacyKey](#page-1171-0).

## **Details:**

- Layer: 176
- ID: 42FFD42B

### **Parameters**

**No parameters required.**

## **PrivacyKeyChatInvite**

class hydrogram.raw.types.PrivacyKeyChatInvite

Telegram API type.

Constructor of [PrivacyKey](#page-1171-0).

# **Details:**

- Layer: 176
- ID: 500E6DFA

## **Parameters**

# **PrivacyKeyForwards**

### class hydrogram.raw.types.PrivacyKeyForwards

Telegram API type.

Constructor of [PrivacyKey](#page-1171-0).

## **Details:**

- Layer: 176
- ID: 69EC56A3

**Parameters No parameters required.**

## **PrivacyKeyPhoneCall**

## class hydrogram.raw.types.PrivacyKeyPhoneCall

Telegram API type.

Constructor of [PrivacyKey](#page-1171-0).

## **Details:**

- Layer: 176
- ID: 3D662B7B

#### **Parameters**

**No parameters required.**

## **PrivacyKeyPhoneNumber**

class hydrogram.raw.types.PrivacyKeyPhoneNumber

Telegram API type.

Constructor of [PrivacyKey](#page-1171-0).

## **Details:**

- Layer: 176
- ID: D19AE46D

#### **Parameters**

# **PrivacyKeyPhoneP2P**

### class hydrogram.raw.types.PrivacyKeyPhoneP2P

Telegram API type.

Constructor of [PrivacyKey](#page-1171-0).

## **Details:**

- Layer: 176
- ID: 39491CC8

**Parameters No parameters required.**

## **PrivacyKeyProfilePhoto**

### class hydrogram.raw.types.PrivacyKeyProfilePhoto

Telegram API type.

Constructor of [PrivacyKey](#page-1171-0).

## **Details:**

- Layer: 176
- ID: 96151FED

### **Parameters**

**No parameters required.**

## **PrivacyKeyStatusTimestamp**

### class hydrogram.raw.types.PrivacyKeyStatusTimestamp

Telegram API type.

Constructor of [PrivacyKey](#page-1171-0).

## **Details:**

- Layer: 176
- ID: BC2EAB30

#### **Parameters**

# **PrivacyKeyVoiceMessages**

### class hydrogram.raw.types.PrivacyKeyVoiceMessages

Telegram API type.

Constructor of [PrivacyKey](#page-1171-0).

## **Details:**

- Layer: 176
- ID: 697F414

**Parameters No parameters required.**

## **PrivacyValueAllowAll**

## class hydrogram.raw.types.PrivacyValueAllowAll

Telegram API type.

Constructor of [PrivacyRule](#page-1171-1).

## **Details:**

- Layer: 176
- ID: 65427B82

### **Parameters**

**No parameters required.**

## **PrivacyValueAllowChatParticipants**

## class hydrogram.raw.types.PrivacyValueAllowChatParticipants

Telegram API type.

Constructor of [PrivacyRule](#page-1171-1).

# **Details:**

- Layer: 176
- ID: 6B134E8E

#### **Parameters**

**chats** (List of int 64-bit) – N/A

# **PrivacyValueAllowCloseFriends**

### class hydrogram.raw.types.PrivacyValueAllowCloseFriends

Telegram API type.

Constructor of [PrivacyRule](#page-1171-1).

# **Details:**

- Layer: 176
- ID: F7E8D89B

**Parameters No parameters required.**

## **PrivacyValueAllowContacts**

### class hydrogram.raw.types.PrivacyValueAllowContacts

Telegram API type.

Constructor of [PrivacyRule](#page-1171-1).

## **Details:**

- Layer: 176
- ID: FFFE1BAC

### **Parameters**

**No parameters required.**

## **PrivacyValueAllowUsers**

## class hydrogram.raw.types.PrivacyValueAllowUsers

Telegram API type.

Constructor of [PrivacyRule](#page-1171-1).

## **Details:**

- Layer: 176
- ID: B8905FB2

#### **Parameters**

**users** (List of int 64-bit) – N/A

## **PrivacyValueDisallowAll**

### class hydrogram.raw.types.PrivacyValueDisallowAll

Telegram API type.

Constructor of [PrivacyRule](#page-1171-1).

## **Details:**

- Layer: 176
- ID: 8B73E763

**Parameters No parameters required.**

## **PrivacyValueDisallowChatParticipants**

## class hydrogram.raw.types.PrivacyValueDisallowChatParticipants

Telegram API type.

Constructor of [PrivacyRule](#page-1171-1).

## **Details:**

- Layer: 176
- ID: 41C87565

### **Parameters**

**chats** (List of int 64-bit) – N/A

## **PrivacyValueDisallowContacts**

# class hydrogram.raw.types.PrivacyValueDisallowContacts

Telegram API type.

Constructor of [PrivacyRule](#page-1171-1).

# **Details:**

- Layer: 176
- ID: F888FA1A

## **Parameters**

# **PrivacyValueDisallowUsers**

### class hydrogram.raw.types.PrivacyValueDisallowUsers

Telegram API type.

Constructor of [PrivacyRule](#page-1171-1).

# **Details:**

- Layer: 176
- ID: E4621141

**Parameters users** (List of int 64-bit) – N/A

## **PublicForwardMessage**

### class hydrogram.raw.types.PublicForwardMessage

Telegram API type.

Constructor of [PublicForward](#page-1171-2).

## **Details:**

- Layer: 176
- ID: 1F2BF4A

## **Parameters**

**message** ([Message](#page-1151-0)) – N/A

## **PublicForwardStory**

class hydrogram.raw.types.PublicForwardStory

Telegram API type.

Constructor of [PublicForward](#page-1171-2).

# **Details:**

- Layer: 176
- ID: EDF3ADD0

- **peer** ([Peer](#page-1164-0)) N/A
- **story** ([StoryItem](#page-1187-0)) N/A

# **QuickReply**

#### class hydrogram.raw.types.QuickReply

Telegram API type.

Constructor of [QuickReply](#page-1172-0).

## **Details:**

- Layer: 176
- ID: 697102B

### **Parameters**

- **shortcut\_id** (int 32-bit) N/A
- **shortcut** (str) N/A
- **top\_message** (int 32-bit) N/A
- **count** (int 32-bit) N/A

## **ReactionCount**

## class hydrogram.raw.types.ReactionCount

Telegram API type.

Constructor of [ReactionCount](#page-1172-1).

### **Details:**

- Layer: 176
- ID: A3D1CB80

#### **Parameters**

- **reaction** ([Reaction](#page-1172-2)) N/A
- **count** (int 32-bit) N/A
- **chosen\_order** (int 32-bit, *optional*) N/A

## **ReactionCustomEmoji**

## class hydrogram.raw.types.ReactionCustomEmoji

Telegram API type.

Constructor of [Reaction](#page-1172-2).

## **Details:**

- Layer: 176
- ID: 8935FC73

#### **Parameters**

**document\_id** (int 64-bit) – N/A

# **ReactionEmoji**

### class hydrogram.raw.types.ReactionEmoji

Telegram API type.

Constructor of [Reaction](#page-1172-2).

# **Details:**

- Layer: 176
- ID: 1B2286B8
- **Parameters emoticon** (str) – N/A

## **ReactionEmpty**

class hydrogram.raw.types.ReactionEmpty

Telegram API type.

Constructor of [Reaction](#page-1172-2).

## **Details:**

- Layer: 176
- ID: 79F5D419

#### **Parameters**

**No parameters required.**

## **ReadParticipantDate**

class hydrogram.raw.types.ReadParticipantDate

Telegram API type.

Constructor of [ReadParticipantDate](#page-1172-3).

# **Details:**

- Layer: 176
- ID: 4A4FF172

#### **Parameters**

- **user\_id** (int 64-bit) N/A
- **date** (int 32-bit) N/A

#### **Functions:**

This object can be returned by 1 function.

[messages.GetMessageReadParticipants](#page-424-0) Telegram API function.

# **ReceivedNotifyMessage**

### class hydrogram.raw.types.ReceivedNotifyMessage

Telegram API type.

Constructor of [ReceivedNotifyMessage](#page-1173-0).

## **Details:**

- Layer: 176
- ID: A384B779

#### **Parameters**

- **id** (int 32-bit) N/A
- **flags** (int 32-bit) N/A

### **Functions:**

This object can be returned by 1 function.

[messages.ReceivedMessages](#page-443-0) Telegram API function.

# **RecentMeUrlChat**

### class hydrogram.raw.types.RecentMeUrlChat

Telegram API type.

Constructor of [RecentMeUrl](#page-1173-1).

## **Details:**

- Layer: 176
- ID: B2DA71D2

#### **Parameters**

- $url (str) N/A$
- **chat\_id** (int 64-bit) N/A

## **RecentMeUrlChatInvite**

## class hydrogram.raw.types.RecentMeUrlChatInvite

Telegram API type.

Constructor of [RecentMeUrl](#page-1173-1).

## **Details:**

- Layer: 176
- ID: EB49081D

## **Parameters**

•  $url (str) - N/A$ 

• **chat\_invite** ([ChatInvite](#page-1116-0)) – N/A

## **RecentMeUrlStickerSet**

### class hydrogram.raw.types.RecentMeUrlStickerSet

Telegram API type.

Constructor of [RecentMeUrl](#page-1173-1).

## **Details:**

- Layer: 176
- ID: BC0A57DC

#### **Parameters**

- $url (str) N/A$
- **set** ([StickerSetCovered](#page-1187-1)) N/A

## **RecentMeUrlUnknown**

### class hydrogram.raw.types.RecentMeUrlUnknown

Telegram API type.

Constructor of [RecentMeUrl](#page-1173-1).

#### **Details:**

- Layer: 176
- ID: 46E1D13D

#### **Parameters**

**url** (str) – N/A

## **RecentMeUrlUser**

### class hydrogram.raw.types.RecentMeUrlUser

Telegram API type.

Constructor of [RecentMeUrl](#page-1173-1).

#### **Details:**

- Layer: 176
- ID: B92C09E2

- $url (str) N/A$
- **user\_id** (int 64-bit) N/A

# **ReplyInlineMarkup**

#### class hydrogram.raw.types.ReplyInlineMarkup

Telegram API type.

Constructor of [ReplyMarkup](#page-1173-2).

## **Details:**

- Layer: 176
- ID: 48A30254

## **Parameters rows** (List of [KeyboardButtonRow](#page-1149-0)) – N/A

## **ReplyKeyboardForceReply**

## class hydrogram.raw.types.ReplyKeyboardForceReply

Telegram API type.

Constructor of [ReplyMarkup](#page-1173-2).

## **Details:**

- Layer: 176
- ID: 86B40B08

### **Parameters**

- **single\_use** (bool, *optional*) N/A
- **selective** (bool, *optional*) N/A
- **placeholder** (str, *optional*) N/A

# **ReplyKeyboardHide**

## class hydrogram.raw.types.ReplyKeyboardHide

Telegram API type.

Constructor of [ReplyMarkup](#page-1173-2).

#### **Details:**

- Layer: 176
- ID: A03E5B85

## **Parameters**

**selective** (bool, *optional*) – N/A

# **ReplyKeyboardMarkup**

## class hydrogram.raw.types.ReplyKeyboardMarkup

Telegram API type.

Constructor of [ReplyMarkup](#page-1173-2).

# **Details:**

- Layer: 176
- ID: 85DD99D1

### **Parameters**

- **rows** (List of [KeyboardButtonRow](#page-1149-0)) N/A
- **resize** (bool, *optional*) N/A
- **single\_use** (bool, *optional*) N/A
- **selective** (bool, *optional*) N/A
- **persistent** (bool, *optional*) N/A
- **placeholder** (str, *optional*) N/A

# **RequestPeerTypeBroadcast**

## class hydrogram.raw.types.RequestPeerTypeBroadcast

Telegram API type.

Constructor of [RequestPeerType](#page-1174-0).

### **Details:**

- Layer: 176
- ID: 339BEF6C

#### **Parameters**

- **creator** (bool, *optional*) N/A
- **has\_username** (bool, *optional*) N/A
- **user\_admin\_rights** ([ChatAdminRights](#page-1115-0), *optional*) N/A
- **bot\_admin\_rights** ([ChatAdminRights](#page-1115-0), *optional*) N/A

## **RequestPeerTypeChat**

## class hydrogram.raw.types.RequestPeerTypeChat

Telegram API type.

Constructor of [RequestPeerType](#page-1174-0).

**Details:**

- Layer: 176
- ID: C9F06E1B

## **Parameters**

- **creator** (bool, *optional*) N/A
- **bot\_participant** (bool, *optional*) N/A
- **has\_username** (bool, *optional*) N/A
- **forum** (bool, *optional*) N/A
- **user\_admin\_rights** ([ChatAdminRights](#page-1115-0), *optional*) N/A
- **bot\_admin\_rights** ([ChatAdminRights](#page-1115-0), *optional*) N/A

### **RequestPeerTypeUser**

## class hydrogram.raw.types.RequestPeerTypeUser

Telegram API type.

Constructor of [RequestPeerType](#page-1174-0).

## **Details:**

- Layer: 176
- ID: 5F3B8A00

### **Parameters**

- **bot** (bool, *optional*) N/A
- **premium** (bool, *optional*) N/A

#### **ResPQ**

### class hydrogram.raw.types.ResPQ

Telegram API type.

Constructor of [ResPQ](#page-1174-1).

### **Details:**

- Layer: 176
- ID: 05162463

### **Parameters**

- **nonce** (int 128-bit) N/A
- **server\_nonce** (int 128-bit) N/A
- **pq** (bytes) N/A
- **server\_public\_key\_fingerprints** (List of int 64-bit) N/A

#### **Functions:**

This object can be returned by 2 functions.

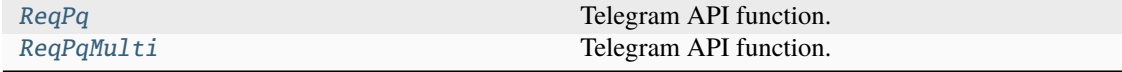

# **RestrictionReason**

### class hydrogram.raw.types.RestrictionReason

Telegram API type.

Constructor of [RestrictionReason](#page-1175-0).

## **Details:**

- Layer: 176
- ID: D072ACB4

#### **Parameters**

- **platform** (str) N/A
- **reason** (str) N/A
- **text**  $(str) N/A$

## **RpcAnswerDropped**

### class hydrogram.raw.types.RpcAnswerDropped

Telegram API type.

Constructor of [RpcDropAnswer](#page-1175-1).

### **Details:**

- Layer: 176
- ID: A43AD8B7

#### **Parameters**

- $msg_id(int 64-bit) N/A$
- **seq\_no** (int 32-bit) N/A
- **bytes** (int 32-bit) N/A

# **Functions:**

This object can be returned by 1 function.

[RpcDropAnswer](#page-522-2) Telegram API function.

## **RpcAnswerDroppedRunning**

## class hydrogram.raw.types.RpcAnswerDroppedRunning

Telegram API type.

Constructor of [RpcDropAnswer](#page-1175-1).

### **Details:**

- Layer: 176
- ID: CD78E586

## **Parameters**

**No parameters required.**

### **Functions:**

This object can be returned by 1 function.

[RpcDropAnswer](#page-522-2) Telegram API function.

### **RpcAnswerUnknown**

#### class hydrogram.raw.types.RpcAnswerUnknown

Telegram API type.

Constructor of [RpcDropAnswer](#page-1175-1).

### **Details:**

- Layer: 176
- ID: 5E2AD36E

**Parameters No parameters required.**

#### **Functions:**

This object can be returned by 1 function.

[RpcDropAnswer](#page-522-2) Telegram API function.

## **RpcError**

#### class hydrogram.raw.types.RpcError

Telegram API type.

Constructor of [RpcError](#page-1176-0).

#### **Details:**

- Layer: 176
- ID: 2144CA19

- **error\_code** (int 32-bit) N/A
- **error\_message** (str) N/A

# **RpcResult**

## class hydrogram.raw.types.RpcResult

Telegram API type.

Constructor of [RpcResult](#page-1176-1).

## **Details:**

- Layer: 176
- ID: F35C6D01

### **Parameters**

- **req\_msg\_id** (int 64-bit) N/A
- **result** (Object) N/A

## **SavedDialog**

class hydrogram.raw.types.SavedDialog

Telegram API type.

Constructor of [SavedDialog](#page-1176-2).

### **Details:**

- Layer: 176
- ID: BD87CB6C

#### **Parameters**

- **peer**  $(Peer) N/A$  $(Peer) N/A$  $(Peer) N/A$
- **top\_message** (int 32-bit) N/A
- **pinned** (bool, *optional*) N/A

# **SavedPhoneContact**

## class hydrogram.raw.types.SavedPhoneContact

Telegram API type.

Constructor of [SavedContact](#page-1176-3).

# **Details:**

- Layer: 176
- ID: 1142BD56

- **phone** (str) N/A
- **first\_name** (str) N/A
- **last\_name** (str) N/A
- **date** (int 32-bit) N/A

## **Functions:**

This object can be returned by 1 function.

[contacts.GetSaved](#page-379-0) Telegram API function.

### **SavedReactionTag**

class hydrogram.raw.types.SavedReactionTag

Telegram API type.

Constructor of [SavedReactionTag](#page-1177-0).

#### **Details:**

- Layer: 176
- ID: CB6FF828

#### **Parameters**

- **reaction** ([Reaction](#page-1172-2)) N/A
- **count** (int 32-bit) N/A
- **title** (str, *optional*) N/A

## **SearchResultPosition**

#### class hydrogram.raw.types.SearchResultPosition

Telegram API type.

Constructor of [SearchResultsPosition](#page-1177-1).

#### **Details:**

- Layer: 176
- ID: 7F648B67

### **Parameters**

- **msg\_id** (int 32-bit) N/A
- **date** (int 32-bit) N/A
- **offset** (int 32-bit) N/A

## **SearchResultsCalendarPeriod**

#### class hydrogram.raw.types.SearchResultsCalendarPeriod

Telegram API type.

Constructor of [SearchResultsCalendarPeriod](#page-1177-2).

**Details:**

- Layer: 176
- ID: C9B0539F

## **Parameters**

- **date** (int 32-bit) N/A
- **min\_msg\_id** (int 32-bit) N/A
- **max\_msg\_id** (int 32-bit) N/A
- **count** (int  $32$ -bit)  $N/A$

## **SecureCredentialsEncrypted**

## class hydrogram.raw.types.SecureCredentialsEncrypted

Telegram API type.

Constructor of [SecureCredentialsEncrypted](#page-1177-3).

## **Details:**

- Layer: 176
- ID: 33F0EA47

## **Parameters**

- **data** (bytes) N/A
- **hash** (bytes) N/A
- **secret** (bytes) N/A

# **SecureData**

## class hydrogram.raw.types.SecureData

Telegram API type.

Constructor of [SecureData](#page-1178-0).

# **Details:**

- Layer: 176
- ID: 8AEABEC3

- **data** (bytes) N/A
- **data\_hash** (bytes) N/A
- **secret** (bytes) N/A

# **SecureFile**

### class hydrogram.raw.types.SecureFile

Telegram API type.

Constructor of [SecureFile](#page-1178-1).

## **Details:**

- Layer: 176
- ID: 7D09C27E

### **Parameters**

- **id** (int 64-bit) N/A
- **access\_hash** (int 64-bit) N/A
- **size** (int 64-bit) N/A
- $dc_id(int 32-bit) N/A$
- **date** (int 32-bit) N/A
- **file\_hash** (bytes) N/A
- **secret** (bytes) N/A

## **SecureFileEmpty**

### class hydrogram.raw.types.SecureFileEmpty

Telegram API type.

Constructor of [SecureFile](#page-1178-1).

## **Details:**

- Layer: 176
- ID: 64199744

#### **Parameters**

**No parameters required.**

## **SecurePasswordKdfAlgoPBKDF2HMACSHA512iter100000**

## class hydrogram.raw.types.SecurePasswordKdfAlgoPBKDF2HMACSHA512iter100000

Telegram API type.

Constructor of [SecurePasswordKdfAlgo](#page-1178-2).

## **Details:**

- Layer: 176
- ID: BBF2DDA0

## **Parameters**

**salt** (bytes) – N/A

# **SecurePasswordKdfAlgoSHA512**

#### class hydrogram.raw.types.SecurePasswordKdfAlgoSHA512

Telegram API type.

Constructor of [SecurePasswordKdfAlgo](#page-1178-2).

# **Details:**

- Layer: 176
- ID: 86471D92

**Parameters salt** (bytes) – N/A

## **SecurePasswordKdfAlgoUnknown**

### class hydrogram.raw.types.SecurePasswordKdfAlgoUnknown

Telegram API type.

Constructor of [SecurePasswordKdfAlgo](#page-1178-2).

## **Details:**

- Layer: 176
- ID: 4A8537

**Parameters**

**No parameters required.**

## **SecurePlainEmail**

class hydrogram.raw.types.SecurePlainEmail

Telegram API type.

Constructor of [SecurePlainData](#page-1178-3).

# **Details:**

- Layer: 176
- ID: 21EC5A5F

## **Parameters**

**email** (str) – N/A

# **SecurePlainPhone**

### class hydrogram.raw.types.SecurePlainPhone

Telegram API type.

Constructor of [SecurePlainData](#page-1178-3).

## **Details:**

- Layer: 176
- ID: 7D6099DD

**Parameters phone** (str) – N/A

## **SecureRequiredType**

class hydrogram.raw.types.SecureRequiredType

Telegram API type.

Constructor of [SecureRequiredType](#page-1179-0).

## **Details:**

- Layer: 176
- ID: 829D99DA

#### **Parameters**

- **type** ([SecureValueType](#page-1180-0)) N/A
- **native\_names** (bool, *optional*) N/A
- **selfie\_required** (bool, *optional*) N/A
- **translation\_required** (bool, *optional*) N/A

## **SecureRequiredTypeOneOf**

## class hydrogram.raw.types.SecureRequiredTypeOneOf

Telegram API type.

Constructor of [SecureRequiredType](#page-1179-0).

## **Details:**

- Layer: 176
- ID: 27477B4

#### **Parameters**

**types** (List of [SecureRequiredType](#page-1179-0)) – N/A

## **SecureSecretSettings**

#### class hydrogram.raw.types.SecureSecretSettings

Telegram API type.

Constructor of [SecureSecretSettings](#page-1179-1).

## **Details:**

- Layer: 176
- ID: 1527BCAC

#### **Parameters**

- **secure\_algo** ([SecurePasswordKdfAlgo](#page-1178-2)) N/A
- **secure\_secret** (bytes) N/A
- **secure\_secret\_id** (int 64-bit) N/A

## **SecureValue**

### class hydrogram.raw.types.SecureValue

Telegram API type.

Constructor of [SecureValue](#page-1179-2).

### **Details:**

- Layer: 176
- ID: 187FA0CA

#### **Parameters**

- **type** ([SecureValueType](#page-1180-0)) N/A
- **hash** (bytes) N/A
- **data** ([SecureData](#page-1178-0), *optional*) N/A
- **front\_side** ([SecureFile](#page-1178-1), *optional*) N/A
- **reverse\_side** ([SecureFile](#page-1178-1), *optional*) N/A
- **selfie** ([SecureFile](#page-1178-1), *optional*) N/A
- **translation** (List of [SecureFile](#page-1178-1), *optional*) N/A
- **files** (List of [SecureFile](#page-1178-1), *optional*) N/A
- **plain\_data** ([SecurePlainData](#page-1178-3), *optional*) N/A

### **Functions:**

This object can be returned by 3 functions.

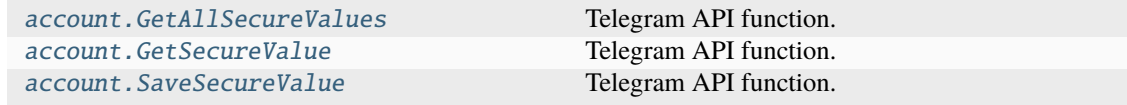

# **SecureValueError**

### class hydrogram.raw.types.SecureValueError

Telegram API type.

Constructor of [SecureValueError](#page-1179-3).

## **Details:**

- Layer: 176
- ID: 869D758F

### **Parameters**

- **type** ([SecureValueType](#page-1180-0)) N/A
- **hash** (bytes) N/A
- **text**  $(str) N/A$

## **SecureValueErrorData**

### class hydrogram.raw.types.SecureValueErrorData

Telegram API type.

Constructor of [SecureValueError](#page-1179-3).

## **Details:**

- Layer: 176
- ID· E8A40BD9

#### **Parameters**

- **type** ([SecureValueType](#page-1180-0)) N/A
- **data\_hash** (bytes) N/A
- field  $(str) N/A$
- **text** (str) N/A

## **SecureValueErrorFile**

## class hydrogram.raw.types.SecureValueErrorFile

Telegram API type.

Constructor of [SecureValueError](#page-1179-3).

## **Details:**

- Layer: 176
- ID: 7A700873

- **type** ([SecureValueType](#page-1180-0)) N/A
- **file\_hash** (bytes) N/A

•  $text (str) - N/A$ 

# **SecureValueErrorFiles**

### class hydrogram.raw.types.SecureValueErrorFiles

Telegram API type.

Constructor of [SecureValueError](#page-1179-3).

## **Details:**

- Layer: 176
- ID: 666220E9

#### **Parameters**

- **type** ([SecureValueType](#page-1180-0)) N/A
- **file\_hash** (List of bytes) N/A
- **text**  $(str) N/A$

# **SecureValueErrorFrontSide**

#### class hydrogram.raw.types.SecureValueErrorFrontSide

Telegram API type.

Constructor of [SecureValueError](#page-1179-3).

#### **Details:**

- Layer: 176
- ID: BE3DFA

#### **Parameters**

- **type** ([SecureValueType](#page-1180-0)) N/A
- **file\_hash** (bytes) N/A
- **text** (str) N/A

# **SecureValueErrorReverseSide**

### class hydrogram.raw.types.SecureValueErrorReverseSide

Telegram API type.

Constructor of [SecureValueError](#page-1179-3).

## **Details:**

- Layer: 176
- ID: 868A2AA5

### **Parameters**

• **type** ([SecureValueType](#page-1180-0)) – N/A

- **file\_hash** (bytes) N/A
- **text**  $(str) N/A$

## **SecureValueErrorSelfie**

#### class hydrogram.raw.types.SecureValueErrorSelfie

Telegram API type.

Constructor of [SecureValueError](#page-1179-3).

### **Details:**

- Layer: 176
- ID: E537CED6

#### **Parameters**

- **type** ([SecureValueType](#page-1180-0)) N/A
- **file\_hash** (bytes) N/A
- **text**  $(str) N/A$

## **SecureValueErrorTranslationFile**

### class hydrogram.raw.types.SecureValueErrorTranslationFile

Telegram API type.

Constructor of [SecureValueError](#page-1179-3).

## **Details:**

- Layer: 176
- ID: A1144770

### **Parameters**

- **type** ([SecureValueType](#page-1180-0)) N/A
- **file\_hash** (bytes) N/A
- **text** (str) N/A

## **SecureValueErrorTranslationFiles**

### class hydrogram.raw.types.SecureValueErrorTranslationFiles

Telegram API type.

Constructor of [SecureValueError](#page-1179-3).

# **Details:**

- Layer: 176
- ID: 34636DD8

- **type** ([SecureValueType](#page-1180-0)) N/A
- **file\_hash** (List of bytes) N/A
- **text**  $(str) N/A$

## **SecureValueHash**

class hydrogram.raw.types.SecureValueHash

Telegram API type.

Constructor of [SecureValueHash](#page-1180-1).

## **Details:**

- Layer: 176
- ID: ED1ECDB0

## **Parameters**

- **type** ([SecureValueType](#page-1180-0)) N/A
- **hash** (bytes) N/A

## **SecureValueTypeAddress**

### class hydrogram.raw.types.SecureValueTypeAddress

Telegram API type.

Constructor of [SecureValueType](#page-1180-0).

## **Details:**

- Layer: 176
- ID: CBE31E26

#### **Parameters**

**No parameters required.**

## **SecureValueTypeBankStatement**

#### class hydrogram.raw.types.SecureValueTypeBankStatement

Telegram API type.

Constructor of [SecureValueType](#page-1180-0).

## **Details:**

- Layer: 176
- ID: 89137C0D

#### **Parameters**

# **SecureValueTypeDriverLicense**

### class hydrogram.raw.types.SecureValueTypeDriverLicense

Telegram API type.

Constructor of [SecureValueType](#page-1180-0).

## **Details:**

- Layer: 176
- ID: 6E425C4

**Parameters No parameters required.**

## **SecureValueTypeEmail**

### class hydrogram.raw.types.SecureValueTypeEmail

Telegram API type.

Constructor of [SecureValueType](#page-1180-0).

## **Details:**

- Layer: 176
- ID: 8E3CA7EE

### **Parameters**

**No parameters required.**

## **SecureValueTypeIdentityCard**

## class hydrogram.raw.types.SecureValueTypeIdentityCard

Telegram API type.

Constructor of [SecureValueType](#page-1180-0).

# **Details:**

- Layer: 176
- ID: A0D0744B

#### **Parameters**

# **SecureValueTypeInternalPassport**

### class hydrogram.raw.types.SecureValueTypeInternalPassport

Telegram API type.

Constructor of [SecureValueType](#page-1180-0).

# **Details:**

- Layer: 176
- ID: 99A48F23

**Parameters No parameters required.**

## **SecureValueTypePassport**

### class hydrogram.raw.types.SecureValueTypePassport

Telegram API type.

Constructor of [SecureValueType](#page-1180-0).

## **Details:**

- Layer: 176
- ID: 3DAC6A00

### **Parameters**

**No parameters required.**

## **SecureValueTypePassportRegistration**

## class hydrogram.raw.types.SecureValueTypePassportRegistration

Telegram API type.

Constructor of [SecureValueType](#page-1180-0).

## **Details:**

- Layer: 176
- ID: 99E3806A

#### **Parameters**

# **SecureValueTypePersonalDetails**

### class hydrogram.raw.types.SecureValueTypePersonalDetails

Telegram API type.

Constructor of [SecureValueType](#page-1180-0).

## **Details:**

- Layer: 176
- ID: 9D2A81E3

**Parameters No parameters required.**

## **SecureValueTypePhone**

### class hydrogram.raw.types.SecureValueTypePhone

Telegram API type.

Constructor of [SecureValueType](#page-1180-0).

## **Details:**

- Layer: 176
- ID: B320AADB

### **Parameters**

**No parameters required.**

## **SecureValueTypeRentalAgreement**

## class hydrogram.raw.types.SecureValueTypeRentalAgreement

Telegram API type.

Constructor of [SecureValueType](#page-1180-0).

## **Details:**

- Layer: 176
- ID: 8B883488

#### **Parameters**
# **SecureValueTypeTemporaryRegistration**

## class hydrogram.raw.types.SecureValueTypeTemporaryRegistration

Telegram API type.

Constructor of [SecureValueType](#page-1180-0).

## **Details:**

- Layer: 176
- ID: EA02EC33

**Parameters No parameters required.**

## **SecureValueTypeUtilityBill**

## class hydrogram.raw.types.SecureValueTypeUtilityBill

Telegram API type.

Constructor of [SecureValueType](#page-1180-0).

## **Details:**

- Layer: 176
- ID: FC36954E

## **Parameters**

**No parameters required.**

## **SendAsPeer**

## class hydrogram.raw.types.SendAsPeer

Telegram API type.

Constructor of [SendAsPeer](#page-1181-0).

## **Details:**

- Layer: 176
- ID: B81C7034

- **peer** ([Peer](#page-1164-0)) N/A
- **premium\_required** (bool, *optional*) N/A

## **SendMessageCancelAction**

### class hydrogram.raw.types.SendMessageCancelAction

Telegram API type.

Constructor of [SendMessageAction](#page-1181-1).

## **Details:**

- Layer: 176
- ID: FD5EC8F5

**Parameters No parameters required.**

## **SendMessageChooseContactAction**

### class hydrogram.raw.types.SendMessageChooseContactAction

Telegram API type.

Constructor of [SendMessageAction](#page-1181-1).

## **Details:**

- Layer: 176
- ID: 628CBC6F

### **Parameters**

**No parameters required.**

## **SendMessageChooseStickerAction**

## class hydrogram.raw.types.SendMessageChooseStickerAction

Telegram API type.

Constructor of [SendMessageAction](#page-1181-1).

# **Details:**

- Layer: 176
- ID: B05AC6B1

#### **Parameters**

## **SendMessageEmojiInteraction**

### class hydrogram.raw.types.SendMessageEmojiInteraction

Telegram API type.

Constructor of [SendMessageAction](#page-1181-1).

## **Details:**

- Layer: 176
- ID: 25972BCB

### **Parameters**

- **emoticon** (str) N/A
- **msg\_id** (int 32-bit) N/A
- **interaction** ([DataJSON](#page-1120-0)) N/A

### **SendMessageEmojiInteractionSeen**

## class hydrogram.raw.types.SendMessageEmojiInteractionSeen

Telegram API type.

Constructor of [SendMessageAction](#page-1181-1).

### **Details:**

- Layer: 176
- ID: B665902E

#### **Parameters**

**emoticon** (str) – N/A

## **SendMessageGamePlayAction**

### class hydrogram.raw.types.SendMessageGamePlayAction

Telegram API type.

Constructor of [SendMessageAction](#page-1181-1).

#### **Details:**

- Layer: 176
- ID: DD6A8F48

### **Parameters**

## **SendMessageGeoLocationAction**

### class hydrogram.raw.types.SendMessageGeoLocationAction

Telegram API type.

Constructor of [SendMessageAction](#page-1181-1).

## **Details:**

- Layer: 176
- ID: 176F8BA1

**Parameters No parameters required.**

## **SendMessageHistoryImportAction**

### class hydrogram.raw.types.SendMessageHistoryImportAction

Telegram API type.

Constructor of [SendMessageAction](#page-1181-1).

## **Details:**

- Layer: 176
- ID: DBDA9246

**Parameters**

**progress** (int 32-bit) – N/A

## **SendMessageRecordAudioAction**

## class hydrogram.raw.types.SendMessageRecordAudioAction

Telegram API type.

Constructor of [SendMessageAction](#page-1181-1).

## **Details:**

- Layer: 176
- ID: D52F73F7

#### **Parameters**

## **SendMessageRecordRoundAction**

### class hydrogram.raw.types.SendMessageRecordRoundAction

Telegram API type.

Constructor of [SendMessageAction](#page-1181-1).

## **Details:**

- Layer: 176
- ID: 88F27FBC

**Parameters No parameters required.**

## **SendMessageRecordVideoAction**

### class hydrogram.raw.types.SendMessageRecordVideoAction

Telegram API type.

Constructor of [SendMessageAction](#page-1181-1).

## **Details:**

- Layer: 176
- ID: A187D66F

### **Parameters**

**No parameters required.**

## **SendMessageTypingAction**

## class hydrogram.raw.types.SendMessageTypingAction

Telegram API type.

Constructor of [SendMessageAction](#page-1181-1).

## **Details:**

- Layer: 176
- ID: 16BF744E

## **Parameters**

## **SendMessageUploadAudioAction**

### class hydrogram.raw.types.SendMessageUploadAudioAction

Telegram API type.

Constructor of [SendMessageAction](#page-1181-1).

## **Details:**

- Layer: 176
- ID: F351D7AB

**Parameters progress** (int 32-bit) – N/A

## **SendMessageUploadDocumentAction**

## class hydrogram.raw.types.SendMessageUploadDocumentAction

Telegram API type.

Constructor of [SendMessageAction](#page-1181-1).

## **Details:**

- Layer: 176
- ID: AA0CD9E4

**Parameters progress** (int 32-bit) – N/A

## **SendMessageUploadPhotoAction**

## class hydrogram.raw.types.SendMessageUploadPhotoAction

Telegram API type.

Constructor of [SendMessageAction](#page-1181-1).

## **Details:**

- Layer: 176
- ID: D1D34A26

## **Parameters**

**progress** (int 32-bit) – N/A

## **SendMessageUploadRoundAction**

### class hydrogram.raw.types.SendMessageUploadRoundAction

Telegram API type.

Constructor of [SendMessageAction](#page-1181-1).

## **Details:**

- Layer: 176
- ID: 243E1C66

**Parameters progress** (int 32-bit) – N/A

## **SendMessageUploadVideoAction**

### class hydrogram.raw.types.SendMessageUploadVideoAction

Telegram API type.

Constructor of [SendMessageAction](#page-1181-1).

## **Details:**

- Layer: 176
- ID: E9763AEC

# **Parameters**

**progress** (int 32-bit) – N/A

## **ServerDHInnerData**

### class hydrogram.raw.types.ServerDHInnerData

Telegram API type.

Constructor of [ServerDHInnerData](#page-1181-2).

## **Details:**

- Layer: 176
- ID: B5890DBA

- **nonce** (int 128-bit) N/A
- **server\_nonce** (int 128-bit) N/A
- **g** (int 32-bit) N/A
- **dh\_prime** (bytes) N/A
- **g\_a** (bytes) N/A
- **server\_time** (int 32-bit) N/A

# **ServerDHParamsFail**

### class hydrogram.raw.types.ServerDHParamsFail

Telegram API type.

Constructor of [ServerDHParams](#page-1182-0).

### **Details:**

- Layer: 176
- ID: 79CB045D

#### **Parameters**

- **nonce** (int 128-bit) N/A
- **server\_nonce** (int 128-bit) N/A
- **new\_nonce\_hash** (int 128-bit) N/A

#### **Functions:**

This object can be returned by 1 function.

[ReqDHParams](#page-521-0) Telegram API function.

## **ServerDHParamsOk**

### class hydrogram.raw.types.ServerDHParamsOk

Telegram API type.

Constructor of [ServerDHParams](#page-1182-0).

## **Details:**

- Layer: 176
- ID: D0E8075C

#### **Parameters**

- **nonce** (int 128-bit) N/A
- **server\_nonce** (int 128-bit) N/A
- **encrypted\_answer** (bytes) N/A

### **Functions:**

This object can be returned by 1 function.

[ReqDHParams](#page-521-0) Telegram API function.

# **ShippingOption**

### class hydrogram.raw.types.ShippingOption

Telegram API type.

Constructor of [ShippingOption](#page-1182-1).

## **Details:**

- Layer: 176
- ID: B6213CDF

### **Parameters**

- $id (str) N/A$
- **title** (str) N/A
- **prices** (List of [LabeledPrice](#page-1149-0)) N/A

## **SimpleWebViewResultUrl**

## class hydrogram.raw.types.SimpleWebViewResultUrl

Telegram API type.

Constructor of [SimpleWebViewResult](#page-1183-0).

### **Details:**

- Layer: 176
- ID: 882F76BB

#### **Parameters**

**url** (str) – N/A

### **Functions:**

This object can be returned by 1 function.

[messages.RequestSimpleWebView](#page-447-0) Telegram API function.

## **SmsJob**

## class hydrogram.raw.types.SmsJob

Telegram API type.

Constructor of [SmsJob](#page-1183-1).

## **Details:**

- Layer: 176
- ID: E6A1EEB8

## **Parameters**

• **job\_id** (str) – N/A

- **phone\_number** (str) N/A
- **text**  $(str) N/A$

### **Functions:**

This object can be returned by 1 function.

[smsjobs.GetSmsJob](#page-494-0) Telegram API function.

### **SpeakingInGroupCallAction**

### class hydrogram.raw.types.SpeakingInGroupCallAction

Telegram API type.

Constructor of [SendMessageAction](#page-1181-1).

## **Details:**

- Layer: 176
- ID: D92C2285

**Parameters No parameters required.**

#### **SponsoredMessage**

#### class hydrogram.raw.types.SponsoredMessage

Telegram API type.

Constructor of [SponsoredMessage](#page-1183-2).

#### **Details:**

- Layer: 176
- ID: ED5383F7

- **random\_id** (bytes) N/A
- **message** (str) N/A
- **recommended** (bool, *optional*) N/A
- **show\_peer\_photo** (bool, *optional*) N/A
- **from\_id** ([Peer](#page-1164-0), *optional*) N/A
- **chat\_invite** ([ChatInvite](#page-1116-0), *optional*) N/A
- **chat\_invite\_hash** (str, *optional*) N/A
- **channel\_post** (int 32-bit, *optional*) N/A
- **start\_param** (str, *optional*) N/A
- **webpage** ([SponsoredWebPage](#page-1184-0), *optional*) N/A
- **app** ([BotApp](#page-1108-0), *optional*) N/A
- **entities** (List of [MessageEntity](#page-1153-0), *optional*) N/A
- **button\_text** (str, *optional*) N/A
- **sponsor\_info** (str, *optional*) N/A
- **additional\_info** (str, *optional*) N/A

## **SponsoredWebPage**

### class hydrogram.raw.types.SponsoredWebPage

Telegram API type.

Constructor of [SponsoredWebPage](#page-1184-0).

### **Details:**

- Layer: 176
- ID: 3DB8EC63

### **Parameters**

- $url (str) N/A$
- **site\_name** (str) N/A
- **photo** ([Photo](#page-1167-0), *optional*) N/A

## **StatsAbsValueAndPrev**

## class hydrogram.raw.types.StatsAbsValueAndPrev

Telegram API type.

Constructor of [StatsAbsValueAndPrev](#page-1184-1).

## **Details:**

- Layer: 176
- ID: CB43ACDE

#### **Parameters**

- **current** (float 64-bit) N/A
- **previous** (float 64-bit) N/A

## **StatsDateRangeDays**

class hydrogram.raw.types.StatsDateRangeDays

Telegram API type.

Constructor of [StatsDateRangeDays](#page-1184-2).

**Details:**

- Layer: 176
- ID: B637EDAF

**Parameters**

- **min\_date** (int 32-bit) N/A
- **max\_date** (int 32-bit) N/A

#### **StatsGraph**

class hydrogram.raw.types.StatsGraph

Telegram API type.

Constructor of [StatsGraph](#page-1184-3).

### **Details:**

- Layer: 176
- ID: 8EA464B6

#### **Parameters**

- **json** ([DataJSON](#page-1120-0)) N/A
- **zoom\_token** (str, *optional*) N/A

#### **Functions:**

This object can be returned by 1 function.

[stats.LoadAsyncGraph](#page-499-0) Telegram API function.

### **StatsGraphAsync**

class hydrogram.raw.types.StatsGraphAsync

Telegram API type.

Constructor of [StatsGraph](#page-1184-3).

#### **Details:**

- Layer: 176
- ID: 4A27EB2D

#### **Parameters**

**token** (str) – N/A

#### **Functions:**

This object can be returned by 1 function.

[stats.LoadAsyncGraph](#page-499-0) Telegram API function.

## **StatsGraphError**

### class hydrogram.raw.types.StatsGraphError

Telegram API type.

Constructor of [StatsGraph](#page-1184-3).

## **Details:**

- Layer: 176
- ID: BEDC9822

### **Parameters**

**error** (str) – N/A

#### **Functions:**

This object can be returned by 1 function.

[stats.LoadAsyncGraph](#page-499-0) Telegram API function.

## **StatsGroupTopAdmin**

#### class hydrogram.raw.types.StatsGroupTopAdmin

Telegram API type.

Constructor of [StatsGroupTopAdmin](#page-1185-0).

#### **Details:**

- Layer: 176
- ID: D7584C87

#### **Parameters**

- **user\_id** (int 64-bit) N/A
- **deleted** (int 32-bit) N/A
- **kicked** (int 32-bit) N/A
- **banned** (int 32-bit) N/A

## **StatsGroupTopInviter**

## class hydrogram.raw.types.StatsGroupTopInviter

Telegram API type.

Constructor of [StatsGroupTopInviter](#page-1185-1).

## **Details:**

- Layer: 176
- ID: 535F779D

- **user\_id** (int 64-bit) N/A
- **invitations** (int 32-bit) N/A

#### **StatsGroupTopPoster**

class hydrogram.raw.types.StatsGroupTopPoster

Telegram API type.

Constructor of [StatsGroupTopPoster](#page-1185-2).

### **Details:**

- Layer: 176
- ID: 9D04AF9B

#### **Parameters**

- **user\_id** (int 64-bit) N/A
- **messages** (int 32-bit) N/A
- **avg\_chars** (int 32-bit) N/A

## **StatsPercentValue**

### class hydrogram.raw.types.StatsPercentValue

Telegram API type.

Constructor of [StatsPercentValue](#page-1185-3).

## **Details:**

- Layer: 176
- ID: CBCE2FE0

#### **Parameters**

- **part** (float 64-bit) N/A
- **total** (float 64-bit) N/A

# **StatsURL**

### class hydrogram.raw.types.StatsURL

Telegram API type.

Constructor of [StatsURL](#page-1186-0).

## **Details:**

- Layer: 176
- ID: 47A971E0

#### **Parameters**

**url** (str) – N/A

## **StickerKeyword**

### class hydrogram.raw.types.StickerKeyword

Telegram API type.

Constructor of [StickerKeyword](#page-1186-1).

## **Details:**

- Layer: 176
- ID: FCFEB29C

### **Parameters**

- **document\_id** (int 64-bit) N/A
- **keyword** (List of str) N/A

# **StickerPack**

class hydrogram.raw.types.StickerPack

Telegram API type.

Constructor of [StickerPack](#page-1186-2).

### **Details:**

- Layer: 176
- ID: 12B299D4

#### **Parameters**

- **emoticon** (str) N/A
- **documents** (List of int 64-bit) N/A

## **StickerSet**

## class hydrogram.raw.types.StickerSet

Telegram API type.

Constructor of [StickerSet](#page-1186-3).

## **Details:**

- Layer: 176
- ID: 2DD14EDC

- **id** (int 64-bit) N/A
- **access\_hash** (int 64-bit) N/A
- **title** (str) N/A
- **short\_name** (str) N/A
- **count** (int 32-bit) N/A
- **hash** (int  $32$ -bit)  $N/A$
- **archived** (bool, *optional*) N/A
- **official** (bool, *optional*) N/A
- **masks** (bool, *optional*) N/A
- **animated** (bool, *optional*) N/A
- **videos** (bool, *optional*) N/A
- **emojis** (bool, *optional*) N/A
- **text\_color** (bool, *optional*) N/A
- **channel\_emoji\_status** (bool, *optional*) N/A
- **installed\_date** (int 32-bit, *optional*) N/A
- **thumbs** (List of [PhotoSize](#page-1167-1), *optional*) N/A
- **thumb\_dc\_id** (int 32-bit, *optional*) N/A
- **thumb\_version** (int 32-bit, *optional*) N/A
- **thumb\_document\_id** (int 64-bit, *optional*) N/A

### **StickerSetCovered**

### class hydrogram.raw.types.StickerSetCovered

Telegram API type.

Constructor of [StickerSetCovered](#page-1187-0).

#### **Details:**

- Layer: 176
- ID: 6410A5D2

#### **Parameters**

- **set** ([StickerSet](#page-1186-3)) N/A
- **cover** ([Document](#page-1123-0)) N/A

#### **Functions:**

This object can be returned by 1 function.

[messages.GetAttachedStickers](#page-410-0) Telegram API function.

# **StickerSetFullCovered**

### class hydrogram.raw.types.StickerSetFullCovered

Telegram API type.

Constructor of [StickerSetCovered](#page-1187-0).

## **Details:**

- Layer: 176
- ID: 40D13C0E

### **Parameters**

- **set** ([StickerSet](#page-1186-3)) N/A
- **packs** (List of [StickerPack](#page-1186-2)) N/A
- **keywords** (List of [StickerKeyword](#page-1186-1)) N/A
- **documents** (List of [Document](#page-1123-0)) N/A

### **Functions:**

This object can be returned by 1 function.

[messages.GetAttachedStickers](#page-410-0) Telegram API function.

## **StickerSetMultiCovered**

## class hydrogram.raw.types.StickerSetMultiCovered

Telegram API type.

Constructor of [StickerSetCovered](#page-1187-0).

## **Details:**

- Layer: 176
- ID: 3407E51B

#### **Parameters**

- **set** ([StickerSet](#page-1186-3)) N/A
- **covers** (List of [Document](#page-1123-0)) N/A

### **Functions:**

This object can be returned by 1 function.

[messages.GetAttachedStickers](#page-410-0) Telegram API function.

# **StickerSetNoCovered**

#### class hydrogram.raw.types.StickerSetNoCovered

Telegram API type.

Constructor of [StickerSetCovered](#page-1187-0).

## **Details:**

- Layer: 176
- ID: 77B15D1C

### **Parameters**

**set** ([StickerSet](#page-1186-3)) – N/A

#### **Functions:**

This object can be returned by 1 function.

[messages.GetAttachedStickers](#page-410-0) Telegram API function.

#### **StoriesStealthMode**

#### class hydrogram.raw.types.StoriesStealthMode

Telegram API type.

Constructor of [StoriesStealthMode](#page-1187-1).

#### **Details:**

- Layer: 176
- ID: 712E27FD

#### **Parameters**

- **active\_until\_date** (int 32-bit, *optional*) N/A
- **cooldown\_until\_date** (int 32-bit, *optional*) N/A

#### **StoryFwdHeader**

#### class hydrogram.raw.types.StoryFwdHeader

Telegram API type.

Constructor of [StoryFwdHeader](#page-1187-2).

#### **Details:**

- Layer: 176
- ID: B826E150

- **modified** (bool, *optional*) N/A
- **from\_peer** ([Peer](#page-1164-0), *optional*) N/A
- **from\_name** (str, *optional*) N/A
- **story\_id** (int 32-bit, *optional*) N/A

## **StoryItem**

### class hydrogram.raw.types.StoryItem

Telegram API type.

Constructor of [StoryItem](#page-1187-3).

## **Details:**

- Layer: 176
- ID: 79B26A24

- $\cdot$  **id** (int 32-bit) N/A
- **date** (int 32-bit) N/A
- **expire\_date** (int 32-bit) N/A
- **media** ([MessageMedia](#page-1154-0)) N/A
- **pinned** (bool, *optional*) N/A
- **public** (bool, *optional*) N/A
- **close\_friends** (bool, *optional*) N/A
- **min** (bool, *optional*) N/A
- **noforwards** (bool, *optional*) N/A
- **edited** (bool, *optional*) N/A
- **contacts** (bool, *optional*) N/A
- **selected\_contacts** (bool, *optional*) N/A
- **out** (bool, *optional*) N/A
- **from\_id** ([Peer](#page-1164-0), *optional*) N/A
- **fwd\_from** ([StoryFwdHeader](#page-1187-2), *optional*) N/A
- **caption** (str, *optional*) N/A
- **entities** (List of [MessageEntity](#page-1153-0), *optional*) N/A
- **media\_areas** (List of [MediaArea](#page-1151-0), *optional*) N/A
- **privacy** (List of [PrivacyRule](#page-1171-0), *optional*) N/A
- **views** ([StoryViews](#page-1188-0), *optional*) N/A
- **sent\_reaction** ([Reaction](#page-1172-0), *optional*) N/A

## **StoryItemDeleted**

### class hydrogram.raw.types.StoryItemDeleted

Telegram API type.

Constructor of [StoryItem](#page-1187-3).

## **Details:**

- Layer: 176
- ID: 51E6EE4F
- **Parameters id** (int 32-bit) – N/A

## **StoryItemSkipped**

class hydrogram.raw.types.StoryItemSkipped

Telegram API type.

Constructor of [StoryItem](#page-1187-3).

## **Details:**

- Layer: 176
- ID: FFADC913

### **Parameters**

- $\cdot$  **id** (int 32-bit) N/A
- **date** (int 32-bit) N/A
- **expire\_date** (int 32-bit) N/A
- **close\_friends** (bool, *optional*) N/A

## **StoryReaction**

## class hydrogram.raw.types.StoryReaction

Telegram API type.

Constructor of [StoryReaction](#page-1188-1).

#### **Details:**

- Layer: 176
- ID: 6090D6D5

- **peer\_id** ([Peer](#page-1164-0)) N/A
- **date** (int 32-bit) N/A
- **reaction** ([Reaction](#page-1172-0)) N/A

## **StoryReactionPublicForward**

### class hydrogram.raw.types.StoryReactionPublicForward

Telegram API type.

Constructor of [StoryReaction](#page-1188-1).

## **Details:**

- Layer: 176
- ID: BBAB2643

**Parameters message** ([Message](#page-1151-1)) – N/A

## **StoryReactionPublicRepost**

### class hydrogram.raw.types.StoryReactionPublicRepost

Telegram API type.

Constructor of [StoryReaction](#page-1188-1).

## **Details:**

- Layer: 176
- ID: CFCD0F13

#### **Parameters**

- **peer\_id**  $(Peer) N/A$  $(Peer) N/A$  $(Peer) N/A$
- **story** ([StoryItem](#page-1187-3)) N/A

## **StoryView**

## class hydrogram.raw.types.StoryView

Telegram API type.

Constructor of [StoryView](#page-1188-2).

### **Details:**

- Layer: 176
- ID: B0BDEAC5

- **user\_id** (int 64-bit) N/A
- **date** (int 32-bit) N/A
- **blocked** (bool, *optional*) N/A
- **blocked\_my\_stories\_from** (bool, *optional*) N/A
- **reaction** ([Reaction](#page-1172-0), *optional*) N/A

## **StoryViewPublicForward**

### class hydrogram.raw.types.StoryViewPublicForward

Telegram API type.

Constructor of [StoryView](#page-1188-2).

### **Details:**

- Layer: 176
- ID: 9083670B

### **Parameters**

- **message** ([Message](#page-1151-1)) N/A
- **blocked** (bool, *optional*) N/A
- **blocked\_my\_stories\_from** (bool, *optional*) N/A

## **StoryViewPublicRepost**

### class hydrogram.raw.types.StoryViewPublicRepost

Telegram API type.

Constructor of [StoryView](#page-1188-2).

### **Details:**

- Layer: 176
- ID: BD74CF49

#### **Parameters**

- **peer\_id**  $(Peer) N/A$  $(Peer) N/A$  $(Peer) N/A$
- **story** ([StoryItem](#page-1187-3)) N/A
- **blocked** (bool, *optional*) N/A
- **blocked\_my\_stories\_from** (bool, *optional*) N/A

## **StoryViews**

#### class hydrogram.raw.types.StoryViews

Telegram API type.

Constructor of [StoryViews](#page-1188-0).

## **Details:**

- Layer: 176
- ID: 8D595CD6

- **views\_count** (int 32-bit) N/A
- **has\_viewers** (bool, *optional*) N/A
- **forwards\_count** (int 32-bit, *optional*) N/A
- **reactions** (List of [ReactionCount](#page-1172-1), *optional*) N/A
- **reactions\_count** (int 32-bit, *optional*) N/A
- **recent\_viewers** (List of int 64-bit, *optional*) N/A

## **TextAnchor**

#### class hydrogram.raw.types.TextAnchor

Telegram API type.

Constructor of [RichText](#page-1175-0).

#### **Details:**

- Layer: 176
- ID: 35553762

#### **Parameters**

- **text** ([RichText](#page-1175-0)) N/A
- **name** (str) N/A

## **TextBold**

### class hydrogram.raw.types.TextBold

Telegram API type.

Constructor of [RichText](#page-1175-0).

#### **Details:**

- Layer: 176
- ID: 6724ABC4

#### **Parameters**

**text** ([RichText](#page-1175-0)) – N/A

# **TextConcat**

#### class hydrogram.raw.types.TextConcat

Telegram API type.

Constructor of [RichText](#page-1175-0).

### **Details:**

- Layer: 176
- ID: 7E6260D7

#### **Parameters**

**texts** (List of [RichText](#page-1175-0)) – N/A

# **TextEmail**

## class hydrogram.raw.types.TextEmail

Telegram API type.

Constructor of [RichText](#page-1175-0).

## **Details:**

- Layer: 176
- ID: DE5A0DD6

### **Parameters**

- **text** ([RichText](#page-1175-0)) N/A
- **email** (str) N/A

# **TextEmpty**

class hydrogram.raw.types.TextEmpty

Telegram API type.

Constructor of [RichText](#page-1175-0).

## **Details:**

- Layer: 176
- ID: DC3D824F

## **Parameters**

**No parameters required.**

## **TextFixed**

# class hydrogram.raw.types.TextFixed

Telegram API type.

Constructor of [RichText](#page-1175-0).

# **Details:**

- Layer: 176
- ID: 6C3F19B9

## **Parameters**

# **TextImage**

## class hydrogram.raw.types.TextImage

Telegram API type.

Constructor of [RichText](#page-1175-0).

## **Details:**

- Layer: 176
- ID: 81CCF4F

### **Parameters**

- **document\_id** (int 64-bit) N/A
- **w** (int 32-bit) N/A
- **h** (int 32-bit) N/A

## **TextItalic**

## class hydrogram.raw.types.TextItalic

Telegram API type.

Constructor of [RichText](#page-1175-0).

## **Details:**

- Layer: 176
- ID: D912A59C

## **Parameters**

**text** ([RichText](#page-1175-0)) – N/A

## **TextMarked**

## class hydrogram.raw.types.TextMarked

Telegram API type.

Constructor of [RichText](#page-1175-0).

# **Details:**

- Layer: 176
- ID: 34B8621

## **Parameters**

# **TextPhone**

### class hydrogram.raw.types.TextPhone

Telegram API type.

Constructor of [RichText](#page-1175-0).

## **Details:**

- Layer: 176
- ID: 1CCB966A

### **Parameters**

- **text** ([RichText](#page-1175-0)) N/A
- **phone** (str) N/A

# **TextPlain**

class hydrogram.raw.types.TextPlain

Telegram API type.

Constructor of [RichText](#page-1175-0).

## **Details:**

- Layer: 176
- ID: 744694E0

**Parameters**

**text** (str) – N/A

## **TextStrike**

# class hydrogram.raw.types.TextStrike

Telegram API type.

Constructor of [RichText](#page-1175-0).

# **Details:**

- Layer: 176
- ID: 9BF8BB95

## **Parameters**

# **TextSubscript**

## class hydrogram.raw.types.TextSubscript

Telegram API type.

Constructor of [RichText](#page-1175-0).

# **Details:**

- Layer: 176
- ID: ED6A8504

**Parameters text** ([RichText](#page-1175-0)) – N/A

## **TextSuperscript**

class hydrogram.raw.types.TextSuperscript

Telegram API type.

Constructor of [RichText](#page-1175-0).

## **Details:**

- Layer: 176
- ID: C7FB5E01

**Parameters**

**text** ([RichText](#page-1175-0)) – N/A

## **TextUnderline**

class hydrogram.raw.types.TextUnderline

Telegram API type.

Constructor of [RichText](#page-1175-0).

## **Details:**

- Layer: 176
- ID: C12622C4

## **Parameters**

# **TextUrl**

### class hydrogram.raw.types.TextUrl

Telegram API type.

Constructor of [RichText](#page-1175-0).

## **Details:**

- Layer: 176
- ID: 3C2884C1

### **Parameters**

- **text** ([RichText](#page-1175-0)) N/A
- **url** (str) N/A
- **webpage\_id** (int 64-bit) N/A

## **TextWithEntities**

## class hydrogram.raw.types.TextWithEntities

Telegram API type.

Constructor of [TextWithEntities](#page-1188-3).

### **Details:**

- Layer: 176
- ID: 751F3146

## **Parameters**

- **text**  $(str) N/A$
- **entities** (List of [MessageEntity](#page-1153-0)) N/A

## **Theme**

## class hydrogram.raw.types.Theme

Telegram API type.

Constructor of [Theme](#page-1189-0).

# **Details:**

- Layer: 176
- ID: A00E67D6

- **id** (int 64-bit) N/A
- **access\_hash** (int 64-bit) N/A
- $\text{slug}(str) N/A$
- **title** (str) N/A
- **creator** (bool, *optional*) N/A
- **default** (bool, *optional*) N/A
- **for\_chat** (bool, *optional*) N/A
- **document** ([Document](#page-1123-0), *optional*) N/A
- **settings** (List of [ThemeSettings](#page-1189-1), *optional*) N/A
- **emoticon** (str, *optional*) N/A
- **installs\_count** (int 32-bit, *optional*) N/A

#### **Functions:**

This object can be returned by 3 functions.

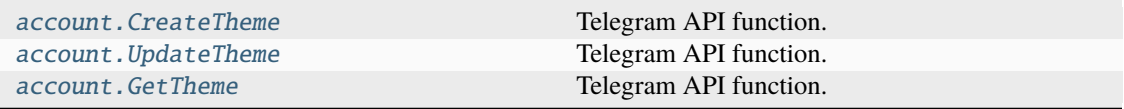

### **ThemeSettings**

#### class hydrogram.raw.types.ThemeSettings

Telegram API type.

Constructor of [ThemeSettings](#page-1189-1).

#### **Details:**

- Layer: 176
- ID: FA58B6D4

#### **Parameters**

- **base\_theme** ([BaseTheme](#page-1107-0)) N/A
- **accent\_color** (int 32-bit) N/A
- **message\_colors\_animated** (bool, *optional*) N/A
- **outbox\_accent\_color** (int 32-bit, *optional*) N/A
- **message\_colors** (List of int 32-bit, *optional*) N/A
- **wallpaper** ([WallPaper](#page-1197-0), *optional*) N/A

## **Timezone**

#### class hydrogram.raw.types.Timezone

Telegram API type.

Constructor of [Timezone](#page-1189-2).

**Details:**

- Layer: 176
- ID: FF9289F5

## **Parameters**

- $id (str) N/A$
- **name** (str) N/A
- **utc\_offset** (int 32-bit) N/A

## **TopPeer**

## class hydrogram.raw.types.TopPeer

Telegram API type.

Constructor of [TopPeer](#page-1189-3).

### **Details:**

- Layer: 176
- ID: EDCDC05B

### **Parameters**

- **peer** ([Peer](#page-1164-0)) N/A
- **rating** (float 64-bit) N/A

## **TopPeerCategoryBotsInline**

### class hydrogram.raw.types.TopPeerCategoryBotsInline

Telegram API type.

Constructor of [TopPeerCategory](#page-1190-0).

## **Details:**

- Layer: 176
- ID: 148677E2

### **Parameters**

**No parameters required.**

## **TopPeerCategoryBotsPM**

### class hydrogram.raw.types.TopPeerCategoryBotsPM

Telegram API type.

## Constructor of [TopPeerCategory](#page-1190-0).

#### **Details:**

- Layer: 176
- ID: AB661B5B

#### **Parameters**

# **TopPeerCategoryChannels**

## class hydrogram.raw.types.TopPeerCategoryChannels

Telegram API type.

Constructor of [TopPeerCategory](#page-1190-0).

## **Details:**

- Layer: 176
- ID: 161D9628

**Parameters No parameters required.**

## **TopPeerCategoryCorrespondents**

## class hydrogram.raw.types.TopPeerCategoryCorrespondents

Telegram API type.

Constructor of [TopPeerCategory](#page-1190-0).

## **Details:**

- Layer: 176
- ID: 637B7ED

### **Parameters**

**No parameters required.**

## **TopPeerCategoryForwardChats**

## class hydrogram.raw.types.TopPeerCategoryForwardChats

Telegram API type.

Constructor of [TopPeerCategory](#page-1190-0).

## **Details:**

- Layer: 176
- ID: FBEEC0F0

## **Parameters**

## **TopPeerCategoryForwardUsers**

### class hydrogram.raw.types.TopPeerCategoryForwardUsers

Telegram API type.

Constructor of [TopPeerCategory](#page-1190-0).

## **Details:**

- Layer: 176
- ID: A8406CA9

**Parameters No parameters required.**

## **TopPeerCategoryGroups**

### class hydrogram.raw.types.TopPeerCategoryGroups

Telegram API type.

Constructor of [TopPeerCategory](#page-1190-0).

## **Details:**

- Layer: 176
- ID: BD17A14A

### **Parameters**

**No parameters required.**

## **TopPeerCategoryPeers**

class hydrogram.raw.types.TopPeerCategoryPeers

Telegram API type.

Constructor of [TopPeerCategoryPeers](#page-1190-1).

## **Details:**

- Layer: 176
- ID: FB834291

- **category** ([TopPeerCategory](#page-1190-0)) N/A
- **count** (int 32-bit) N/A
- **peers** (List of [TopPeer](#page-1189-3)) N/A

# **TopPeerCategoryPhoneCalls**

### class hydrogram.raw.types.TopPeerCategoryPhoneCalls

Telegram API type.

Constructor of [TopPeerCategory](#page-1190-0).

## **Details:**

- Layer: 176
- ID: 1E76A78C

**Parameters No parameters required.**

## **UpdateAttachMenuBots**

## class hydrogram.raw.types.UpdateAttachMenuBots

Telegram API type.

Constructor of [Update](#page-1190-2).

## **Details:**

- Layer: 176
- ID: 17B7A20B

### **Parameters**

**No parameters required.**

## **UpdateAutoSaveSettings**

## class hydrogram.raw.types.UpdateAutoSaveSettings

Telegram API type.

Constructor of [Update](#page-1190-2).

## **Details:**

- Layer: 176
- ID: EC05B097

## **Parameters**

## **UpdateBotCallbackQuery**

#### class hydrogram.raw.types.UpdateBotCallbackQuery

Telegram API type.

Constructor of [Update](#page-1190-2).

## **Details:**

- Layer: 176
- ID: B9CFC48D

### **Parameters**

- **query\_id** (int 64-bit) N/A
- **user\_id** (int 64-bit) N/A
- **peer**  $(Peer) N/A$  $(Peer) N/A$  $(Peer) N/A$
- **msg\_id** (int 32-bit) N/A
- **chat\_instance** (int 64-bit) N/A
- **data** (bytes, *optional*) N/A
- **game\_short\_name** (str, *optional*) N/A

## **UpdateBotChatBoost**

## class hydrogram.raw.types.UpdateBotChatBoost

Telegram API type.

Constructor of [Update](#page-1190-2).

## **Details:**

- Layer: 176
- ID: 904DD49C

## **Parameters**

- **peer** ([Peer](#page-1164-0)) N/A
- **boost** ([Boost](#page-1108-1)) N/A
- **qts** (int 32-bit) N/A

## **UpdateBotChatInviteRequester**

## class hydrogram.raw.types.UpdateBotChatInviteRequester

Telegram API type.

Constructor of [Update](#page-1190-2).

**Details:**

- Layer: 176
- ID: 11DFA986

### **Parameters**

- **peer** ([Peer](#page-1164-0)) N/A
- **date** (int 32-bit) N/A
- **user\_id** (int 64-bit) N/A
- **about** (str) N/A
- **invite** ([ExportedChatInvite](#page-1127-0)) N/A
- **qts** (int 32-bit) N/A

## **UpdateBotCommands**

## class hydrogram.raw.types.UpdateBotCommands

Telegram API type.

Constructor of [Update](#page-1190-2).

## **Details:**

- Layer: 176
- ID: 4D712F2E

#### **Parameters**

- **peer** ([Peer](#page-1164-0)) N/A
- **bot\_id** (int 64-bit) N/A
- **commands** (List of [BotCommand](#page-1108-2)) N/A

## **UpdateBotInlineQuery**

## class hydrogram.raw.types.UpdateBotInlineQuery

Telegram API type.

Constructor of [Update](#page-1190-2).

### **Details:**

- Layer: 176
- ID: 496F379C

- **query\_id** (int 64-bit) N/A
- **user\_id** (int 64-bit) N/A
- **query** (str) N/A
- **offset** (str) N/A
- **geo** ([GeoPoint](#page-1130-0), *optional*) N/A
- **peer\_type** ([InlineQueryPeerType](#page-1133-0), *optional*) N/A

## **UpdateBotInlineSend**

### class hydrogram.raw.types.UpdateBotInlineSend

Telegram API type.

Constructor of [Update](#page-1190-2).

## **Details:**

- Layer: 176
- ID: 12F12A07

### **Parameters**

- **user\_id** (int 64-bit) N/A
- **query** (str) N/A
- $id (str) N/A$
- **geo** ([GeoPoint](#page-1130-0), *optional*) N/A
- **msg\_id** ([InputBotInlineMessageID](#page-1134-0), *optional*) N/A

## **UpdateBotMenuButton**

### class hydrogram.raw.types.UpdateBotMenuButton

Telegram API type.

Constructor of [Update](#page-1190-2).

## **Details:**

- Layer: 176
- ID: 14B85813

## **Parameters**

- **bot\_id** (int  $64$ -bit)  $N/A$
- **button** ([BotMenuButton](#page-1110-0)) N/A

## **UpdateBotMessageReaction**

## class hydrogram.raw.types.UpdateBotMessageReaction

Telegram API type.

Constructor of [Update](#page-1190-2).

## **Details:**

- Layer: 176
- ID: AC21D3CE

- **peer**  $(Peer) N/A$  $(Peer) N/A$  $(Peer) N/A$
- **msg\_id** (int 32-bit) N/A
- $\bullet$  date (int 32-bit) N/A
- **actor** ([Peer](#page-1164-0)) N/A
- **old\_reactions** (List of [Reaction](#page-1172-0)) N/A
- **new\_reactions** (List of [Reaction](#page-1172-0)) N/A
- $qts(int 32-bit) N/A$

### **UpdateBotMessageReactions**

#### class hydrogram.raw.types.UpdateBotMessageReactions

Telegram API type.

Constructor of [Update](#page-1190-0).

## **Details:**

- Layer: 176
- ID: 9CB7759

#### **Parameters**

- **peer**  $(Peer) N/A$  $(Peer) N/A$  $(Peer) N/A$
- **msg\_id** (int 32-bit) N/A
- **date** (int 32-bit) N/A
- **reactions** (List of [ReactionCount](#page-1172-1)) N/A
- **qts** (int 32-bit) N/A

## **UpdateBotPrecheckoutQuery**

#### class hydrogram.raw.types.UpdateBotPrecheckoutQuery

Telegram API type.

Constructor of [Update](#page-1190-0).

### **Details:**

- Layer: 176
- ID: 8CAA9A96

- **query\_id** (int 64-bit) N/A
- **user\_id** (int 64-bit) N/A
- **payload** (bytes) N/A
- **currency** (str) N/A
- **total\_amount** (int 64-bit) N/A
- **info** ([PaymentRequestedInfo](#page-1164-1), *optional*) N/A
- **shipping\_option\_id** (str, *optional*) N/A

## **UpdateBotShippingQuery**

### class hydrogram.raw.types.UpdateBotShippingQuery

Telegram API type.

Constructor of [Update](#page-1190-0).

## **Details:**

- Layer: 176
- ID: B5AEFD7D

### **Parameters**

- **query\_id** (int 64-bit) N/A
- **user\_id** (int 64-bit) N/A
- **payload** (bytes) N/A
- **shipping\_address** ([PostAddress](#page-1169-0)) N/A

## **UpdateBotStopped**

## class hydrogram.raw.types.UpdateBotStopped

Telegram API type.

Constructor of [Update](#page-1190-0).

### **Details:**

- Layer: 176
- ID: C4870A49

## **Parameters**

- **user\_id** (int 64-bit) N/A
- **date** (int 32-bit) N/A
- **stopped** (bool) N/A
- **qts** (int 32-bit) N/A

## **UpdateBotWebhookJSON**

## class hydrogram.raw.types.UpdateBotWebhookJSON

Telegram API type.

Constructor of [Update](#page-1190-0).

## **Details:**

- Layer: 176
- ID: 8317C0C3

## **Parameters**

**data** ([DataJSON](#page-1120-0)) – N/A

## **UpdateBotWebhookJSONQuery**

### class hydrogram.raw.types.UpdateBotWebhookJSONQuery

Telegram API type.

Constructor of [Update](#page-1190-0).

## **Details:**

- Layer: 176
- ID: 9B9240A6

### **Parameters**

- **query\_id** (int 64-bit) N/A
- **data** ([DataJSON](#page-1120-0)) N/A
- **timeout** (int 32-bit) N/A

## **UpdateChannel**

## class hydrogram.raw.types.UpdateChannel

Telegram API type.

Constructor of [Update](#page-1190-0).

### **Details:**

- Layer: 176
- ID: 635B4C09

#### **Parameters**

**channel\_id** (int 64-bit) – N/A

## **UpdateChannelAvailableMessages**

#### class hydrogram.raw.types.UpdateChannelAvailableMessages

Telegram API type.

Constructor of [Update](#page-1190-0).

#### **Details:**

- Layer: 176
- ID: B23FC698

- **channel\_id** (int 64-bit) N/A
- **available\_min\_id** (int 32-bit) N/A

## **UpdateChannelMessageForwards**

### class hydrogram.raw.types.UpdateChannelMessageForwards

Telegram API type.

Constructor of [Update](#page-1190-0).

## **Details:**

- Layer: 176
- ID: D29A27F4

### **Parameters**

- **channel\_id** (int 64-bit) N/A
- **id** (int 32-bit) N/A
- **forwards** (int 32-bit) N/A

## **UpdateChannelMessageViews**

### class hydrogram.raw.types.UpdateChannelMessageViews

Telegram API type.

Constructor of [Update](#page-1190-0).

### **Details:**

- Layer: 176
- ID: F226AC08

## **Parameters**

- **channel\_id** (int 64-bit) N/A
- **id** (int 32-bit) N/A
- **views** (int 32-bit) N/A

## **UpdateChannelParticipant**

## class hydrogram.raw.types.UpdateChannelParticipant

Telegram API type.

Constructor of [Update](#page-1190-0).

## **Details:**

- Layer: 176
- ID: 985D3ABB

- **channel\_id** (int 64-bit) N/A
- **date** (int 32-bit) N/A
- **actor\_id** (int 64-bit) N/A
- **user\_id** (int 64-bit) N/A
- $qts$  (int 32-bit)  $N/A$
- **via\_chatlist** (bool, *optional*) N/A
- **prev\_participant** ([ChannelParticipant](#page-1114-0), *optional*) N/A
- **new\_participant** ([ChannelParticipant](#page-1114-0), *optional*) N/A
- **invite** ([ExportedChatInvite](#page-1127-0), *optional*) N/A

## **UpdateChannelPinnedTopic**

### class hydrogram.raw.types.UpdateChannelPinnedTopic

Telegram API type.

Constructor of [Update](#page-1190-0).

## **Details:**

- Layer: 176
- ID: 192EFBE3

### **Parameters**

- **channel id** (int  $64$ -bit) N/A
- **topic\_id** (int 32-bit) N/A
- **pinned** (bool, *optional*) N/A

## **UpdateChannelPinnedTopics**

## class hydrogram.raw.types.UpdateChannelPinnedTopics

Telegram API type.

Constructor of [Update](#page-1190-0).

### **Details:**

- Layer: 176
- ID: FE198602

- **channel\_id** (int 64-bit) N/A
- **order** (List of int 32-bit, *optional*) N/A

## **UpdateChannelReadMessagesContents**

### class hydrogram.raw.types.UpdateChannelReadMessagesContents

Telegram API type.

Constructor of [Update](#page-1190-0).

## **Details:**

- Layer: 176
- ID: EA29055D

### **Parameters**

- **channel\_id** (int 64-bit) N/A
- **messages** (List of int 32-bit) N/A
- **top\_msg\_id** (int 32-bit, *optional*) N/A

## **UpdateChannelTooLong**

### class hydrogram.raw.types.UpdateChannelTooLong

Telegram API type.

Constructor of [Update](#page-1190-0).

#### **Details:**

- Layer: 176
- ID: 108D941F

## **Parameters**

- **channel\_id** (int 64-bit) N/A
- **pts** (int 32-bit, *optional*) N/A

## **UpdateChannelUserTyping**

## class hydrogram.raw.types.UpdateChannelUserTyping

Telegram API type.

Constructor of [Update](#page-1190-0).

## **Details:**

- Layer: 176
- ID: 8C88C923

- **channel\_id** (int 64-bit) N/A
- **from\_id** ([Peer](#page-1164-0)) N/A
- **action** ([SendMessageAction](#page-1181-0)) N/A
- **top\_msg\_id** (int 32-bit, *optional*) N/A

## **UpdateChannelViewForumAsMessages**

### class hydrogram.raw.types.UpdateChannelViewForumAsMessages

Telegram API type.

Constructor of [Update](#page-1190-0).

## **Details:**

- Layer: 176
- ID: 7B68920

### **Parameters**

- **channel\_id** (int 64-bit) N/A
- **enabled** (bool) N/A

## **UpdateChannelWebPage**

class hydrogram.raw.types.UpdateChannelWebPage

Telegram API type.

Constructor of [Update](#page-1190-0).

### **Details:**

- Layer: 176
- ID: 2F2BA99F

#### **Parameters**

- **channel\_id** (int 64-bit) N/A
- **webpage** ([WebPage](#page-1198-0)) N/A
- $pts(int 32-bit) N/A$
- **pts\_count** (int 32-bit) N/A

## **UpdateChat**

## class hydrogram.raw.types.UpdateChat

Telegram API type.

Constructor of [Update](#page-1190-0).

## **Details:**

- Layer: 176
- ID: F89A6A4E

## **Parameters**

**chat\_id** (int 64-bit) – N/A

## **UpdateChatDefaultBannedRights**

### class hydrogram.raw.types.UpdateChatDefaultBannedRights

Telegram API type.

Constructor of [Update](#page-1190-0).

## **Details:**

- Layer: 176
- ID: 54C01850

### **Parameters**

- **peer**  $(Peer) N/A$  $(Peer) N/A$  $(Peer) N/A$
- **default\_banned\_rights** ([ChatBannedRights](#page-1116-0)) N/A
- **version** (int 32-bit) N/A

## **UpdateChatParticipant**

## class hydrogram.raw.types.UpdateChatParticipant

Telegram API type.

Constructor of [Update](#page-1190-0).

### **Details:**

- Layer: 176
- ID: D087663A

- $chat_id(int 64-bit) N/A$
- **date** (int 32-bit) N/A
- **actor\_id** (int 64-bit) N/A
- **user\_id** (int 64-bit) N/A
- **qts** (int 32-bit) N/A
- **prev\_participant** ([ChatParticipant](#page-1117-0), *optional*) N/A
- **new\_participant** ([ChatParticipant](#page-1117-0), *optional*) N/A
- **invite** ([ExportedChatInvite](#page-1127-0), *optional*) N/A

## **UpdateChatParticipantAdd**

## class hydrogram.raw.types.UpdateChatParticipantAdd

Telegram API type.

Constructor of [Update](#page-1190-0).

## **Details:**

- Layer: 176
- ID: 3DDA5451

### **Parameters**

- **chat\_id** (int 64-bit) N/A
- **user\_id** (int 64-bit) N/A
- **inviter\_id** (int 64-bit) N/A
- **date** (int 32-bit) N/A
- **version** (int 32-bit) N/A

## **UpdateChatParticipantAdmin**

## class hydrogram.raw.types.UpdateChatParticipantAdmin

Telegram API type.

Constructor of [Update](#page-1190-0).

## **Details:**

- Layer: 176
- ID: D7CA61A2

## **Parameters**

- **chat\_id** (int 64-bit) N/A
- **user\_id** (int 64-bit) N/A
- **is\_admin** (bool) N/A
- **version** (int 32-bit) N/A

## **UpdateChatParticipantDelete**

## class hydrogram.raw.types.UpdateChatParticipantDelete

Telegram API type.

Constructor of [Update](#page-1190-0).

#### **Details:**

- Layer: 176
- ID: E32F3D77

- **chat\_id** (int 64-bit) N/A
- **user\_id** (int 64-bit) N/A
- **version** (int 32-bit) N/A

### **UpdateChatParticipants**

class hydrogram.raw.types.UpdateChatParticipants

Telegram API type.

Constructor of [Update](#page-1190-0).

## **Details:**

- Layer: 176
- ID: 7761198

## **Parameters**

**participants** ([ChatParticipants](#page-1117-1)) – N/A

## **UpdateChatUserTyping**

### class hydrogram.raw.types.UpdateChatUserTyping

Telegram API type.

Constructor of [Update](#page-1190-0).

## **Details:**

- Layer: 176
- ID: 83487AF0

#### **Parameters**

- **chat\_id** (int 64-bit) N/A
- **from\_id** ([Peer](#page-1164-0)) N/A
- **action** ([SendMessageAction](#page-1181-0)) N/A

## **UpdateConfig**

#### class hydrogram.raw.types.UpdateConfig

Telegram API type.

Constructor of [Update](#page-1190-0).

#### **Details:**

- Layer: 176
- ID: A229DD06

#### **Parameters**

**No parameters required.**

## **UpdateContactsReset**

## class hydrogram.raw.types.UpdateContactsReset

Telegram API type.

Constructor of [Update](#page-1190-0).

## **Details:**

- Layer: 176
- ID: 7084A7BE

**Parameters No parameters required.**

## **UpdateDcOptions**

## class hydrogram.raw.types.UpdateDcOptions

Telegram API type.

Constructor of [Update](#page-1190-0).

## **Details:**

- Layer: 176
- ID: 8E5E9873

### **Parameters**

**dc\_options** (List of [DcOption](#page-1120-1)) – N/A

## **UpdateDeleteChannelMessages**

## class hydrogram.raw.types.UpdateDeleteChannelMessages

Telegram API type.

Constructor of [Update](#page-1190-0).

## **Details:**

- Layer: 176
- ID: C32D5B12

- **channel\_id** (int 64-bit) N/A
- **messages** (List of int 32-bit) N/A
- **pts** (int 32-bit) N/A
- **pts\_count** (int 32-bit) N/A

## **UpdateDeleteMessages**

#### class hydrogram.raw.types.UpdateDeleteMessages

Telegram API type.

Constructor of [Update](#page-1190-0).

## **Details:**

- Layer: 176
- ID: A20DB0E5

### **Parameters**

- **messages** (List of int 32-bit) N/A
- $pts(int 32-bit) N/A$
- **pts\_count** (int 32-bit) N/A

## **UpdateDeleteQuickReply**

## class hydrogram.raw.types.UpdateDeleteQuickReply

Telegram API type.

Constructor of [Update](#page-1190-0).

### **Details:**

- Layer: 176
- ID: 53E6F1EC

## **Parameters**

**shortcut\_id** (int 32-bit) – N/A

## **UpdateDeleteQuickReplyMessages**

## class hydrogram.raw.types.UpdateDeleteQuickReplyMessages

Telegram API type.

Constructor of [Update](#page-1190-0).

## **Details:**

- Layer: 176
- ID: 566FE7CD

- **shortcut\_id** (int 32-bit) N/A
- **messages** (List of int 32-bit) N/A

## **UpdateDeleteScheduledMessages**

### class hydrogram.raw.types.UpdateDeleteScheduledMessages

Telegram API type.

Constructor of [Update](#page-1190-0).

## **Details:**

- Layer: 176
- ID: 90866CEE

### **Parameters**

- **peer** ([Peer](#page-1164-0)) N/A
- **messages** (List of int 32-bit) N/A

## **UpdateDialogFilter**

## class hydrogram.raw.types.UpdateDialogFilter

Telegram API type.

Constructor of [Update](#page-1190-0).

### **Details:**

- Layer: 176
- ID: 26FFDE7D

#### **Parameters**

- $\cdot$  **id** (int 32-bit) N/A
- **filter** ([DialogFilter](#page-1122-0), *optional*) N/A

## **UpdateDialogFilterOrder**

## class hydrogram.raw.types.UpdateDialogFilterOrder

Telegram API type.

Constructor of [Update](#page-1190-0).

#### **Details:**

- Layer: 176
- ID: A5D72105

### **Parameters**

**order** (List of int 32-bit) – N/A

## **UpdateDialogFilters**

### class hydrogram.raw.types.UpdateDialogFilters

Telegram API type.

Constructor of [Update](#page-1190-0).

## **Details:**

- Layer: 176
- ID: 3504914F

**Parameters No parameters required.**

## **UpdateDialogPinned**

### class hydrogram.raw.types.UpdateDialogPinned

Telegram API type.

Constructor of [Update](#page-1190-0).

## **Details:**

- Layer: 176
- ID: 6E6FE51C

#### **Parameters**

- **peer** ([DialogPeer](#page-1122-1)) N/A
- **pinned** (bool, *optional*) N/A
- **folder\_id** (int 32-bit, *optional*) N/A

## **UpdateDialogUnreadMark**

## class hydrogram.raw.types.UpdateDialogUnreadMark

Telegram API type.

Constructor of [Update](#page-1190-0).

#### **Details:**

- Layer: 176
- ID: E16459C3

- **peer** ([DialogPeer](#page-1122-1)) N/A
- **unread** (bool, *optional*) N/A

## **UpdateDraftMessage**

### class hydrogram.raw.types.UpdateDraftMessage

Telegram API type.

Constructor of [Update](#page-1190-0).

## **Details:**

- Layer: 176
- ID: 1B49EC6D

### **Parameters**

- **peer** ([Peer](#page-1164-0)) N/A
- **draft** ([DraftMessage](#page-1123-0)) N/A
- **top\_msg\_id** (int 32-bit, *optional*) N/A

## **UpdateEditChannelMessage**

### class hydrogram.raw.types.UpdateEditChannelMessage

Telegram API type.

Constructor of [Update](#page-1190-0).

#### **Details:**

- Layer: 176
- ID: 1B3F4DF7

#### **Parameters**

- **message** ([Message](#page-1151-0)) N/A
- **pts** (int 32-bit) N/A
- **pts\_count** (int 32-bit) N/A

## **UpdateEditMessage**

### class hydrogram.raw.types.UpdateEditMessage

Telegram API type.

Constructor of [Update](#page-1190-0).

## **Details:**

- Layer: 176
- ID: E40370A3

- **message** ([Message](#page-1151-0)) N/A
- $pts(int 32-bit) N/A$
- **pts\_count** (int 32-bit) N/A

## **UpdateEncryptedChatTyping**

#### class hydrogram.raw.types.UpdateEncryptedChatTyping

Telegram API type.

Constructor of [Update](#page-1190-0).

## **Details:**

- Layer: 176
- ID: 1710F156

**Parameters chat\_id** (int 32-bit) – N/A

## **UpdateEncryptedMessagesRead**

### class hydrogram.raw.types.UpdateEncryptedMessagesRead

Telegram API type.

Constructor of [Update](#page-1190-0).

## **Details:**

- Layer: 176
- ID: 38FE25B7

#### **Parameters**

- **chat\_id** (int 32-bit) N/A
- **max\_date** (int 32-bit) N/A
- **date** (int 32-bit) N/A

## **UpdateEncryption**

## class hydrogram.raw.types.UpdateEncryption

Telegram API type.

Constructor of [Update](#page-1190-0).

#### **Details:**

- Layer: 176
- ID: B4A2E88D

- **chat** ([EncryptedChat](#page-1126-0)) N/A
- **date** (int 32-bit) N/A

## **UpdateFavedStickers**

### class hydrogram.raw.types.UpdateFavedStickers

Telegram API type.

Constructor of [Update](#page-1190-0).

## **Details:**

- Layer: 176
- ID: E511996D

**Parameters No parameters required.**

## **UpdateFolderPeers**

### class hydrogram.raw.types.UpdateFolderPeers

Telegram API type.

Constructor of [Update](#page-1190-0).

## **Details:**

- Layer: 176
- ID: 19360DC0

#### **Parameters**

- **folder\_peers** (List of [FolderPeer](#page-1130-0)) N/A
- **pts** (int 32-bit) N/A
- **pts\_count** (int 32-bit) N/A

## **UpdateGeoLiveViewed**

## class hydrogram.raw.types.UpdateGeoLiveViewed

Telegram API type.

Constructor of [Update](#page-1190-0).

#### **Details:**

- Layer: 176
- ID: 871FB939

- **peer** ([Peer](#page-1164-0)) N/A
- **msg\_id** (int 32-bit) N/A

## **UpdateGroupCall**

### class hydrogram.raw.types.UpdateGroupCall

Telegram API type.

Constructor of [Update](#page-1190-0).

## **Details:**

- Layer: 176
- ID: 14B24500

### **Parameters**

- $chat_id(int 64-bit) N/A$
- **call** ([GroupCall](#page-1131-0)) N/A

## **UpdateGroupCallConnection**

## class hydrogram.raw.types.UpdateGroupCallConnection

Telegram API type.

Constructor of [Update](#page-1190-0).

## **Details:**

- Layer: 176
- ID: B783982

#### **Parameters**

- **params** ([DataJSON](#page-1120-0)) N/A
- **presentation** (bool, *optional*) N/A

## **UpdateGroupCallParticipants**

## class hydrogram.raw.types.UpdateGroupCallParticipants

Telegram API type.

Constructor of [Update](#page-1190-0).

## **Details:**

- Layer: 176
- ID: F2EBDB4E

- **call** ([InputGroupCall](#page-1140-0)) N/A
- **participants** (List of [GroupCallParticipant](#page-1131-1)) N/A
- **version** (int 32-bit) N/A

## **UpdateGroupInvitePrivacyForbidden**

## class hydrogram.raw.types.UpdateGroupInvitePrivacyForbidden

Telegram API type.

Constructor of [Update](#page-1190-0).

## **Details:**

- Layer: 176
- ID: CCF08AD6

**Parameters user\_id** (int 64-bit) – N/A

## **UpdateInlineBotCallbackQuery**

## class hydrogram.raw.types.UpdateInlineBotCallbackQuery

Telegram API type.

Constructor of [Update](#page-1190-0).

## **Details:**

- Layer: 176
- ID: 691E9052

## **Parameters**

- **query\_id** (int  $64$ -bit) N/A
- **user\_id** (int  $64$ -bit) N/A
- **msg\_id** ([InputBotInlineMessageID](#page-1134-0)) N/A
- **chat\_instance** (int 64-bit) N/A
- **data** (bytes, *optional*) N/A
- **game\_short\_name** (str, *optional*) N/A

## **UpdateLangPack**

## class hydrogram.raw.types.UpdateLangPack

Telegram API type.

Constructor of [Update](#page-1190-0).

## **Details:**

- Layer: 176
- ID: 56022F4D

## **Parameters**

**difference** ([LangPackDifference](#page-1149-0)) – N/A

## **UpdateLangPackTooLong**

### class hydrogram.raw.types.UpdateLangPackTooLong

Telegram API type.

Constructor of [Update](#page-1190-0).

## **Details:**

- Layer: 176
- ID: 46560264

**Parameters lang\_code** (str) – N/A

## **UpdateLoginToken**

class hydrogram.raw.types.UpdateLoginToken

Telegram API type.

Constructor of [Update](#page-1190-0).

## **Details:**

- Layer: 176
- ID: 564FE691

#### **Parameters**

**No parameters required.**

## **UpdateMessageExtendedMedia**

## class hydrogram.raw.types.UpdateMessageExtendedMedia

Telegram API type.

Constructor of [Update](#page-1190-0).

## **Details:**

- Layer: 176
- ID: 5A73A98C

- **peer** ([Peer](#page-1164-0)) N/A
- **msg\_id** (int 32-bit) N/A
- **extended\_media** ([MessageExtendedMedia](#page-1153-0)) N/A

## **UpdateMessageID**

#### class hydrogram.raw.types.UpdateMessageID

Telegram API type.

Constructor of [Update](#page-1190-0).

## **Details:**

- Layer: 176
- ID: 4E90BFD6

### **Parameters**

- **id** (int 32-bit) N/A
- **random\_id** (int 64-bit) N/A

## **UpdateMessagePoll**

class hydrogram.raw.types.UpdateMessagePoll

Telegram API type.

Constructor of [Update](#page-1190-0).

### **Details:**

- Layer: 176
- ID: ACA1657B

#### **Parameters**

- **poll\_id** (int 64-bit) N/A
- **results** ([PollResults](#page-1168-0)) N/A
- **poll** ([Poll](#page-1168-1), *optional*) N/A

## **UpdateMessagePollVote**

## class hydrogram.raw.types.UpdateMessagePollVote

Telegram API type.

Constructor of [Update](#page-1190-0).

## **Details:**

- Layer: 176
- ID: 24F40E77

- **poll\_id** (int 64-bit) N/A
- **peer**  $(Peer) N/A$  $(Peer) N/A$  $(Peer) N/A$
- **options** (List of bytes) N/A
- **qts** (int 32-bit) N/A

## **UpdateMessageReactions**

### class hydrogram.raw.types.UpdateMessageReactions

Telegram API type.

Constructor of [Update](#page-1190-0).

## **Details:**

- Layer: 176
- ID: 5E1B3CB8

### **Parameters**

- **peer** ([Peer](#page-1164-0)) N/A
- **msg\_id** (int 32-bit) N/A
- **reactions** ([MessageReactions](#page-1155-0)) N/A
- **top\_msg\_id** (int 32-bit, *optional*) N/A

## **UpdateMoveStickerSetToTop**

### class hydrogram.raw.types.UpdateMoveStickerSetToTop

Telegram API type.

Constructor of [Update](#page-1190-0).

### **Details:**

- Layer: 176
- ID: 86FCCF85

#### **Parameters**

- **stickerset** (int 64-bit) N/A
- **masks** (bool, *optional*) N/A
- **emojis** (bool, *optional*) N/A

## **UpdateNewAuthorization**

#### class hydrogram.raw.types.UpdateNewAuthorization

Telegram API type.

Constructor of [Update](#page-1190-0).

## **Details:**

- Layer: 176
- ID: 8951ABEF

- **hash** (int  $64$ -bit)  $N/A$
- **unconfirmed** (bool, *optional*) N/A
- **date** (int 32-bit, *optional*) N/A
- **device** (str, *optional*) N/A
- **location** (str, *optional*) N/A

### **UpdateNewChannelMessage**

class hydrogram.raw.types.UpdateNewChannelMessage

Telegram API type.

Constructor of [Update](#page-1190-0).

### **Details:**

- Layer: 176
- ID: 62BA04D9

#### **Parameters**

- **message** ([Message](#page-1151-0)) N/A
- $pts(int 32-bit) N/A$
- **pts\_count** (int 32-bit) N/A

### **UpdateNewEncryptedMessage**

### class hydrogram.raw.types.UpdateNewEncryptedMessage

Telegram API type.

Constructor of [Update](#page-1190-0).

#### **Details:**

- Layer: 176
- ID: 12BCBD9A

### **Parameters**

- **message** ([EncryptedMessage](#page-1127-1)) N/A
- **qts** (int 32-bit) N/A

## **UpdateNewMessage**

### class hydrogram.raw.types.UpdateNewMessage

Telegram API type.

Constructor of [Update](#page-1190-0).

#### **Details:**

- Layer: 176
- ID: 1F2B0AFD

- **message** ([Message](#page-1151-0)) N/A
- **pts** (int 32-bit) N/A
- **pts\_count** (int 32-bit) N/A

### **UpdateNewQuickReply**

class hydrogram.raw.types.UpdateNewQuickReply

Telegram API type.

Constructor of [Update](#page-1190-0).

### **Details:**

- Layer: 176
- ID: F53DA717

#### **Parameters**

**quick\_reply** ([QuickReply](#page-1172-2)) – N/A

#### **UpdateNewScheduledMessage**

#### class hydrogram.raw.types.UpdateNewScheduledMessage

Telegram API type.

Constructor of [Update](#page-1190-0).

## **Details:**

- Layer: 176
- ID: 39A51DFB

#### **Parameters**

**message** ([Message](#page-1151-0)) – N/A

### **UpdateNewStickerSet**

#### class hydrogram.raw.types.UpdateNewStickerSet

Telegram API type.

Constructor of [Update](#page-1190-0).

### **Details:**

- Layer: 176
- ID: 688A30AA

### **Parameters**

**stickerset** ([messages.StickerSet](#page-1085-0)) – N/A

## **UpdateNotifySettings**

## class hydrogram.raw.types.UpdateNotifySettings

Telegram API type.

Constructor of [Update](#page-1190-0).

## **Details:**

- Layer: 176
- ID: BEC268EF

## **Parameters**

- **peer** ([NotifyPeer](#page-1160-0)) N/A
- **notify\_settings** ([PeerNotifySettings](#page-1165-0)) N/A

## **UpdatePeerBlocked**

## class hydrogram.raw.types.UpdatePeerBlocked

Telegram API type.

Constructor of [Update](#page-1190-0).

### **Details:**

- Layer: 176
- ID: EBE07752

## **Parameters**

- **peer\_id** ([Peer](#page-1164-0)) N/A
- **blocked** (bool, *optional*) N/A
- **blocked\_my\_stories\_from** (bool, *optional*) N/A

## **UpdatePeerHistoryTTL**

## class hydrogram.raw.types.UpdatePeerHistoryTTL

Telegram API type.

Constructor of [Update](#page-1190-0).

## **Details:**

- Layer: 176
- ID: BB9BB9A5

- **peer** ([Peer](#page-1164-0)) N/A
- **ttl\_period** (int 32-bit, *optional*) N/A

## **UpdatePeerLocated**

### class hydrogram.raw.types.UpdatePeerLocated

Telegram API type.

Constructor of [Update](#page-1190-0).

## **Details:**

- Layer: 176
- ID: B4AFCFB0

# **Parameters**

**peers** (List of [PeerLocated](#page-1165-1)) – N/A

## **UpdatePeerSettings**

### class hydrogram.raw.types.UpdatePeerSettings

Telegram API type.

Constructor of [Update](#page-1190-0).

## **Details:**

- Layer: 176
- ID: 6A7E7366

#### **Parameters**

- **peer**  $(Peer) N/A$  $(Peer) N/A$  $(Peer) N/A$
- **settings** ([PeerSettings](#page-1166-0)) N/A

## **UpdatePeerWallpaper**

## class hydrogram.raw.types.UpdatePeerWallpaper

Telegram API type.

Constructor of [Update](#page-1190-0).

#### **Details:**

- Layer: 176
- ID: AE3F101D

- **peer** ([Peer](#page-1164-0)) N/A
- **wallpaper\_overridden** (bool, *optional*) N/A
- **wallpaper** ([WallPaper](#page-1197-0), *optional*) N/A

## **UpdatePendingJoinRequests**

### class hydrogram.raw.types.UpdatePendingJoinRequests

Telegram API type.

Constructor of [Update](#page-1190-0).

## **Details:**

- Layer: 176
- ID: 7063C3DB

### **Parameters**

- **peer** ([Peer](#page-1164-0)) N/A
- **requests\_pending** (int 32-bit) N/A
- **recent\_requesters** (List of int 64-bit) N/A

## **UpdatePhoneCall**

### class hydrogram.raw.types.UpdatePhoneCall

Telegram API type.

Constructor of [Update](#page-1190-0).

### **Details:**

- Layer: 176
- ID: AB0F6B1E

## **Parameters**

**phone\_call** ([PhoneCall](#page-1166-1)) – N/A

## **UpdatePhoneCallSignalingData**

## class hydrogram.raw.types.UpdatePhoneCallSignalingData

Telegram API type.

Constructor of [Update](#page-1190-0).

#### **Details:**

- Layer: 176
- ID: 2661BF09

- **phone\_call\_id** (int 64-bit) N/A
- **data** (bytes) N/A

## **UpdatePinnedChannelMessages**

### class hydrogram.raw.types.UpdatePinnedChannelMessages

Telegram API type.

Constructor of [Update](#page-1190-0).

## **Details:**

- Layer: 176
- ID: 5BB98608

### **Parameters**

- **channel\_id** (int 64-bit) N/A
- **messages** (List of int 32-bit) N/A
- **pts** (int 32-bit) N/A
- **pts\_count** (int 32-bit) N/A
- **pinned** (bool, *optional*) N/A

## **UpdatePinnedDialogs**

## class hydrogram.raw.types.UpdatePinnedDialogs

Telegram API type.

Constructor of [Update](#page-1190-0).

## **Details:**

- Layer: 176
- ID: FA0F3CA2

#### **Parameters**

- **folder\_id** (int 32-bit, *optional*) N/A
- **order** (List of [DialogPeer](#page-1122-1), *optional*) N/A

## **UpdatePinnedMessages**

#### class hydrogram.raw.types.UpdatePinnedMessages

Telegram API type.

Constructor of [Update](#page-1190-0).

## **Details:**

- Layer: 176
- ID: ED85EAB5

- **peer**  $(Peer) N/A$  $(Peer) N/A$  $(Peer) N/A$
- **messages** (List of int 32-bit) N/A
- $pts(int 32-bit) N/A$
- **pts\_count** (int 32-bit) N/A
- **pinned** (bool, *optional*) N/A

## **UpdatePinnedSavedDialogs**

class hydrogram.raw.types.UpdatePinnedSavedDialogs

Telegram API type.

Constructor of [Update](#page-1190-0).

### **Details:**

- Layer: 176
- ID: 686C85A6

### **Parameters**

**order** (List of [DialogPeer](#page-1122-1), *optional*) – N/A

## **UpdatePrivacy**

### class hydrogram.raw.types.UpdatePrivacy

Telegram API type.

Constructor of [Update](#page-1190-0).

## **Details:**

- Layer: 176
- ID: EE3B272A

#### **Parameters**

- **key** ([PrivacyKey](#page-1171-0)) N/A
- **rules** (List of [PrivacyRule](#page-1171-1)) N/A

## **UpdatePtsChanged**

## class hydrogram.raw.types.UpdatePtsChanged

Telegram API type.

Constructor of [Update](#page-1190-0).

## **Details:**

- Layer: 176
- ID: 3354678F

#### **Parameters**

**No parameters required.**

## **UpdateQuickReplies**

#### class hydrogram.raw.types.UpdateQuickReplies

Telegram API type.

Constructor of [Update](#page-1190-0).

## **Details:**

- Layer: 176
- ID: F9470AB2

**Parameters quick\_replies** (List of [QuickReply](#page-1172-2)) – N/A

## **UpdateQuickReplyMessage**

### class hydrogram.raw.types.UpdateQuickReplyMessage

Telegram API type.

Constructor of [Update](#page-1190-0).

### **Details:**

- Layer: 176
- ID: 3E050D0F

#### **Parameters**

**message** ([Message](#page-1151-0)) – N/A

## **UpdateReadChannelDiscussionInbox**

## class hydrogram.raw.types.UpdateReadChannelDiscussionInbox

Telegram API type.

Constructor of [Update](#page-1190-0).

### **Details:**

- Layer: 176
- ID: D6B19546

- **channel\_id** (int 64-bit) N/A
- **top\_msg\_id** (int 32-bit) N/A
- **read\_max\_id** (int 32-bit) N/A
- **broadcast\_id** (int 64-bit, *optional*) N/A
- **broadcast\_post** (int 32-bit, *optional*) N/A

## **UpdateReadChannelDiscussionOutbox**

#### class hydrogram.raw.types.UpdateReadChannelDiscussionOutbox

Telegram API type.

Constructor of [Update](#page-1190-0).

## **Details:**

- Layer: 176
- ID: 695C9E7C

### **Parameters**

- **channel\_id** (int 64-bit) N/A
- **top\_msg\_id** (int 32-bit) N/A
- **read\_max\_id** (int 32-bit) N/A

### **UpdateReadChannelInbox**

### class hydrogram.raw.types.UpdateReadChannelInbox

Telegram API type.

Constructor of [Update](#page-1190-0).

#### **Details:**

- Layer: 176
- ID: 922E6E10

#### **Parameters**

- **channel\_id** (int 64-bit) N/A
- $max_id(int 32-bit) N/A$
- **still\_unread\_count** (int 32-bit) N/A
- $pts(int 32-bit) N/A$
- **folder\_id** (int 32-bit, *optional*) N/A

## **UpdateReadChannelOutbox**

## class hydrogram.raw.types.UpdateReadChannelOutbox

Telegram API type.

Constructor of [Update](#page-1190-0).

## **Details:**

- Layer: 176
- ID: B75F99A9

### **Parameters**

• **channel\_id** (int 64-bit) – N/A

• **max\_id** (int 32-bit) – N/A

## **UpdateReadFeaturedEmojiStickers**

#### class hydrogram.raw.types.UpdateReadFeaturedEmojiStickers

Telegram API type.

Constructor of [Update](#page-1190-0).

## **Details:**

- Layer: 176
- ID: FB4C496C

### **Parameters**

**No parameters required.**

## **UpdateReadFeaturedStickers**

### class hydrogram.raw.types.UpdateReadFeaturedStickers

Telegram API type.

Constructor of [Update](#page-1190-0).

## **Details:**

- Layer: 176
- ID: 571D2742

#### **Parameters**

**No parameters required.**

## **UpdateReadHistoryInbox**

## class hydrogram.raw.types.UpdateReadHistoryInbox

Telegram API type.

Constructor of [Update](#page-1190-0).

## **Details:**

- Layer: 176
- ID: 9C974FDF

- **peer**  $(Peer) N/A$  $(Peer) N/A$  $(Peer) N/A$
- $max_id(int 32-bit) N/A$
- **still\_unread\_count** (int 32-bit) N/A
- **pts** (int 32-bit) N/A
- **pts\_count** (int 32-bit) N/A
- **folder\_id** (int 32-bit, *optional*) N/A

## **UpdateReadHistoryOutbox**

### class hydrogram.raw.types.UpdateReadHistoryOutbox

Telegram API type.

Constructor of [Update](#page-1190-0).

## **Details:**

- Layer: 176
- ID: 2F2F21BF

### **Parameters**

- **peer** ([Peer](#page-1164-0)) N/A
- **max\_id** (int 32-bit) N/A
- **pts** (int 32-bit) N/A
- **pts\_count** (int 32-bit) N/A

## **UpdateReadMessagesContents**

## class hydrogram.raw.types.UpdateReadMessagesContents

Telegram API type.

Constructor of [Update](#page-1190-0).

### **Details:**

- Layer: 176
- ID: F8227181

#### **Parameters**

- **messages** (List of int 32-bit) N/A
- **pts** (int 32-bit) N/A
- **pts\_count** (int 32-bit) N/A
- **date** (int 32-bit, *optional*) N/A

## **UpdateReadStories**

## class hydrogram.raw.types.UpdateReadStories

Telegram API type.

Constructor of [Update](#page-1190-0).

## **Details:**

- Layer: 176
- ID: F74E932B

## **Parameters**

• **peer**  $(Peer) - N/A$  $(Peer) - N/A$  $(Peer) - N/A$ 

• **max\_id** (int 32-bit) – N/A

## **UpdateRecentEmojiStatuses**

### class hydrogram.raw.types.UpdateRecentEmojiStatuses

Telegram API type.

Constructor of [Update](#page-1190-0).

## **Details:**

- Layer: 176
- ID: 30F443DB

## **Parameters**

**No parameters required.**

## **UpdateRecentReactions**

## class hydrogram.raw.types.UpdateRecentReactions

Telegram API type.

Constructor of [Update](#page-1190-0).

## **Details:**

- Layer: 176
- ID: 6F7863F4

#### **Parameters**

**No parameters required.**

## **UpdateRecentStickers**

## class hydrogram.raw.types.UpdateRecentStickers

Telegram API type.

Constructor of [Update](#page-1190-0).

#### **Details:**

- Layer: 176
- ID: 9A422C20

## **Parameters**

**No parameters required.**

## **UpdateSavedDialogPinned**

## class hydrogram.raw.types.UpdateSavedDialogPinned

Telegram API type.

Constructor of [Update](#page-1190-0).

## **Details:**

- Layer: 176
- ID: AEAF9E74

## **Parameters**

- **peer** ([DialogPeer](#page-1122-1)) N/A
- **pinned** (bool, *optional*) N/A

## **UpdateSavedGifs**

class hydrogram.raw.types.UpdateSavedGifs

Telegram API type.

Constructor of [Update](#page-1190-0).

## **Details:**

- Layer: 176
- ID: 9375341E

## **Parameters**

**No parameters required.**

## **UpdateSavedReactionTags**

## class hydrogram.raw.types.UpdateSavedReactionTags

Telegram API type.

Constructor of [Update](#page-1190-0).

## **Details:**

- Layer: 176
- ID: 39C67432

## **Parameters**

**No parameters required.**

## **UpdateSavedRingtones**

### class hydrogram.raw.types.UpdateSavedRingtones

Telegram API type.

Constructor of [Update](#page-1190-0).

## **Details:**

- Layer: 176
- ID: 74D8BE99

**Parameters No parameters required.**

## **UpdateSentStoryReaction**

### class hydrogram.raw.types.UpdateSentStoryReaction

Telegram API type.

Constructor of [Update](#page-1190-0).

## **Details:**

- Layer: 176
- ID: 7D627683

#### **Parameters**

- **peer** ([Peer](#page-1164-0)) N/A
- **story\_id** (int 32-bit) N/A
- **reaction** ([Reaction](#page-1172-0)) N/A

## **UpdateServiceNotification**

## class hydrogram.raw.types.UpdateServiceNotification

Telegram API type.

Constructor of [Update](#page-1190-0).

#### **Details:**

- Layer: 176
- ID: EBE46819

- **type** (str) N/A
- **message** (str) N/A
- **media** ([MessageMedia](#page-1154-0)) N/A
- **entities** (List of [MessageEntity](#page-1153-1)) N/A
- **popup** (bool, *optional*) N/A
- **invert\_media** (bool, *optional*) N/A
- **inbox\_date** (int 32-bit, *optional*) N/A

# **UpdateShort**

### class hydrogram.raw.types.UpdateShort

Telegram API type.

Constructor of [Updates](#page-1193-0).

# **Details:**

- Layer: 176
- ID: 78D4DEC1

### **Parameters**

- **update** ([Update](#page-1190-0)) N/A
- **date** (int 32-bit) N/A

### **Functions:**

This object can be returned by 101 functions.

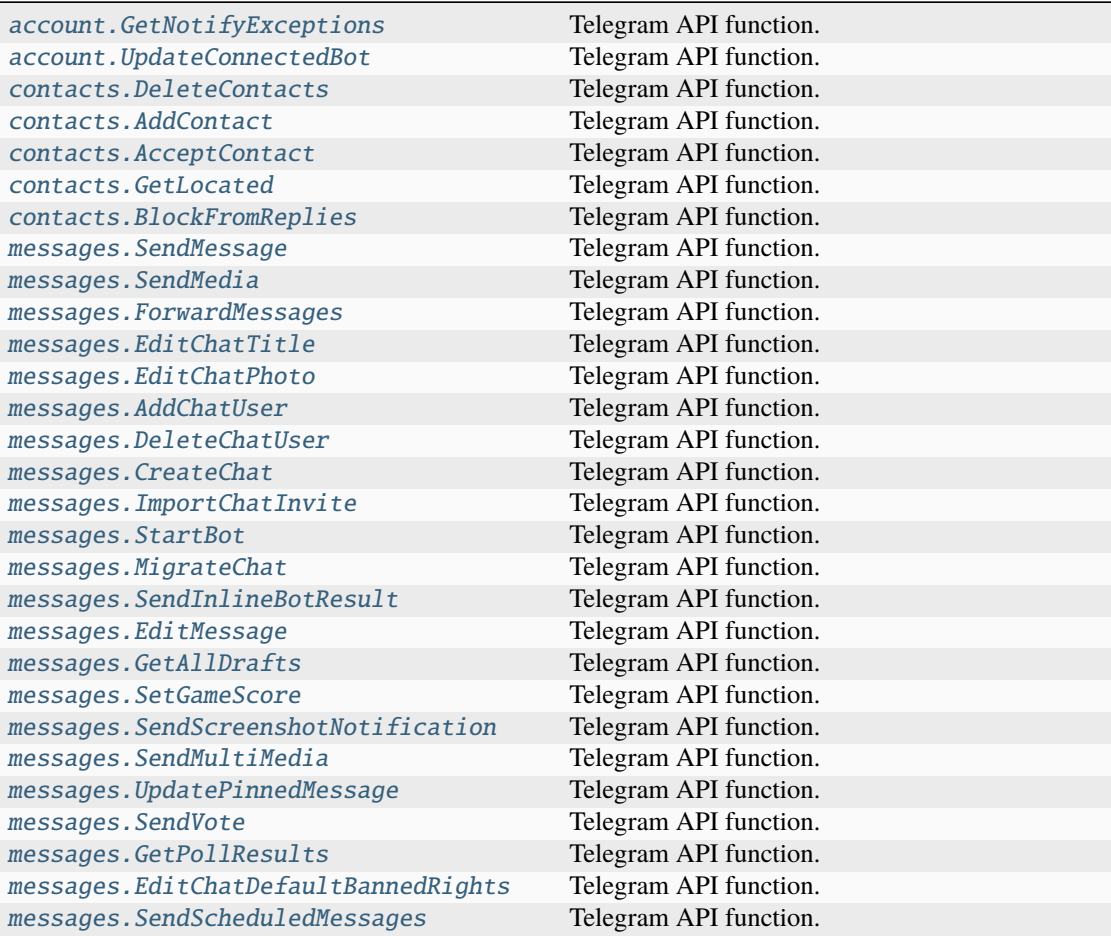

| messages.DeleteScheduledMessages        | Telegram API function. |
|-----------------------------------------|------------------------|
| messages. SetHistoryTTL                 | Telegram API function. |
| messages. SetChatTheme                  | Telegram API function. |
| messages.HideChatJoinRequest            | Telegram API function. |
| messages.HideAllChatJoinRequests        | Telegram API function. |
| messages. ToggleNoForwards              | Telegram API function. |
| messages. SendReaction                  | Telegram API function. |
| messages.GetMessagesReactions           | Telegram API function. |
| messages. SetChatAvailableReactions     | Telegram API function. |
| messages. SendWebViewData               | Telegram API function. |
| messages.GetExtendedMedia               | Telegram API function. |
| messages. SendBotRequestedPeer          | Telegram API function. |
| messages. SetChatWallPaper              | Telegram API function. |
| messages. SendQuickReplyMessages        | Telegram API function. |
| messages.DeleteQuickReplyMessages       | Telegram API function. |
| channels. CreateChannel                 | Telegram API function. |
| channels.EditAdmin                      | Telegram API function. |
| channels. EditTitle                     | Telegram API function. |
| channels. EditPhoto                     | Telegram API function. |
| channels. JoinChannel                   | Telegram API function. |
| channels. LeaveChannel                  | Telegram API function. |
| channels. InviteToChannel               | Telegram API function. |
| channels. DeleteChannel                 | Telegram API function. |
| channels. ToggleSignatures              | Telegram API function. |
| channels. EditBanned                    | Telegram API function. |
| channels.DeleteHistory                  | Telegram API function. |
| channels.TogglePreHistoryHidden         | Telegram API function. |
| channels.EditCreator                    | Telegram API function. |
| channels.ToggleSlowMode                 | Telegram API function. |
| channels.ConvertToGigagroup             | Telegram API function. |
| channels.ToggleJoinToSend               | Telegram API function. |
| channels.ToggleJoinRequest              | Telegram API function. |
| channels.ToggleForum                    | Telegram API function. |
| channels. CreateForumTopic              | Telegram API function. |
| channels.EditForumTopic                 | Telegram API function. |
| channels. UpdatePinnedForumTopic        | Telegram API function. |
| channels.ReorderPinnedForumTopics       | Telegram API function. |
| channels.ToggleAntiSpam                 | Telegram API function. |
| channels.ToggleParticipantsHidden       | Telegram API function. |
| channels. UpdateColor                   | Telegram API function. |
| channels.ToggleViewForumAsMessages      | Telegram API function. |
| channels. UpdateEmojiStatus             | Telegram API function. |
| channels.SetBoostsToUnblockRestrictions | Telegram API function. |
| bots.AllowSendMessage                   | Telegram API function. |
| payments.AssignAppStoreTransaction      | Telegram API function. |
| payments.AssignPlayMarketTransaction    | Telegram API function. |
| payments.ApplyGiftCode                  | Telegram API function. |
| payments. LaunchPrepaidGiveaway         | Telegram API function. |
| phone.DiscardCall                       | Telegram API function. |
| phone. SetCallRating                    | Telegram API function. |
| phone.CreateGroupCall                   | Telegram API function. |
| phone. JoinGroupCall                    | Telegram API function. |

Table 7 – continued from previous page

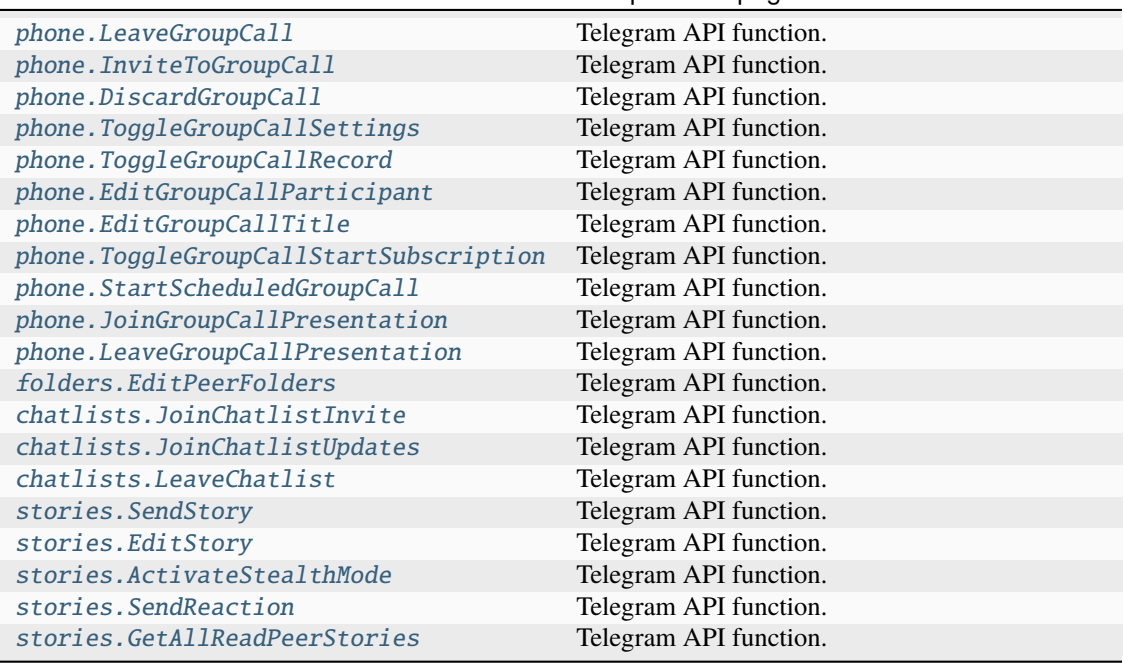

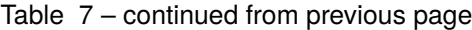

# **UpdateShortChatMessage**

#### class hydrogram.raw.types.UpdateShortChatMessage

Telegram API type.

Constructor of [Updates](#page-1193-0).

### **Details:**

- Layer: 176
- ID: 4D6DEEA5

- **id** (int 32-bit) N/A
- **from\_id** (int 64-bit) N/A
- **chat\_id** (int 64-bit) N/A
- **message** (str) N/A
- **pts** (int 32-bit) N/A
- **pts\_count** (int 32-bit) N/A
- **date** (int 32-bit) N/A
- **out** (bool, *optional*) N/A
- **mentioned** (bool, *optional*) N/A
- **media\_unread** (bool, *optional*) N/A
- **silent** (bool, *optional*) N/A
- **fwd\_from** ([MessageFwdHeader](#page-1154-0), *optional*) N/A
- **via\_bot\_id** (int 64-bit, *optional*) N/A
- **reply\_to** ([MessageReplyHeader](#page-1156-0), *optional*) N/A
- **entities** (List of [MessageEntity](#page-1153-0), *optional*) N/A
- **ttl\_period** (int 32-bit, *optional*) N/A

# **Functions:**

This object can be returned by 101 functions.

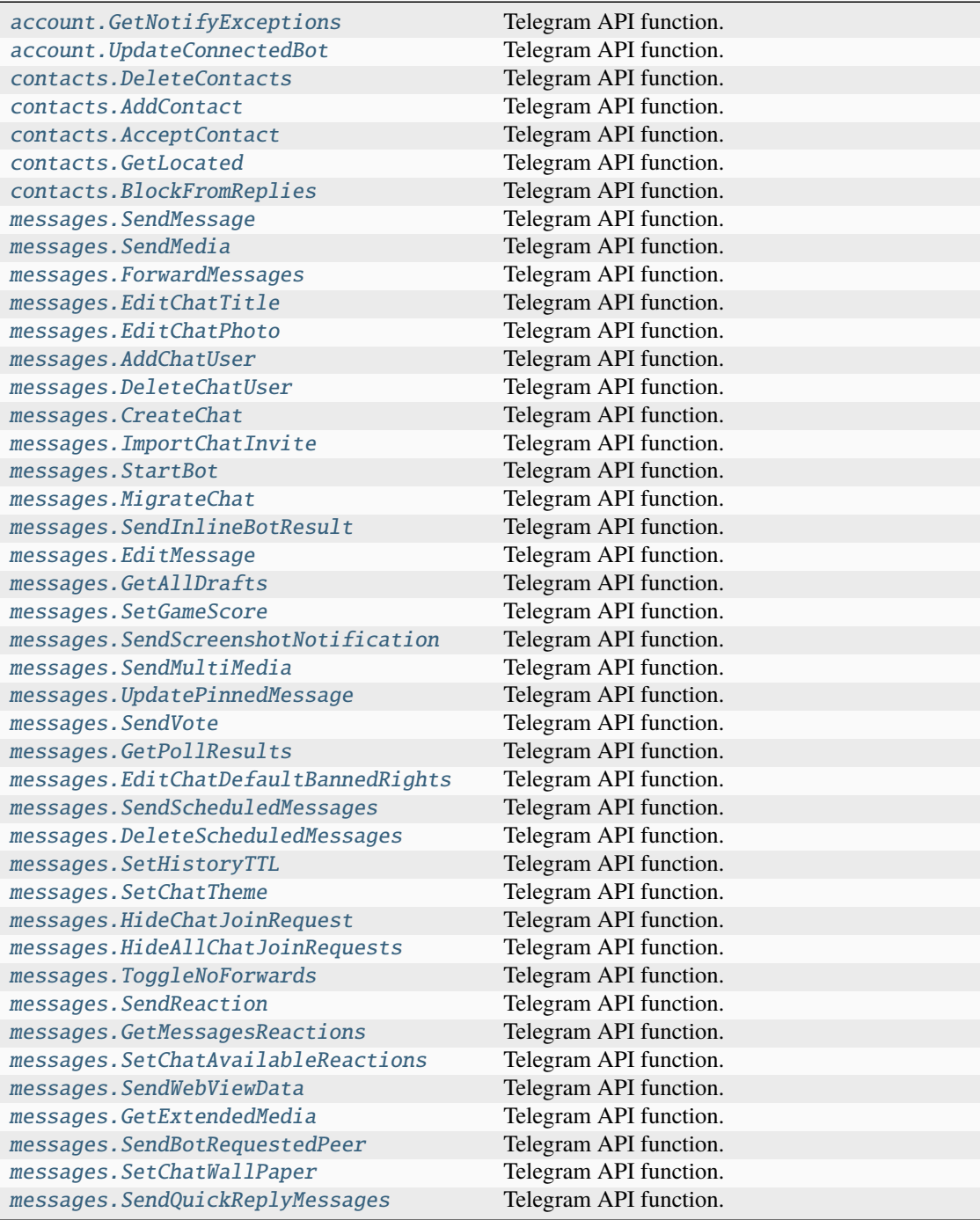

| messages.DeleteQuickReplyMessages       | Telegram API function. |
|-----------------------------------------|------------------------|
| channels. CreateChannel                 | Telegram API function. |
| channels.EditAdmin                      | Telegram API function. |
| channels.EditTitle                      | Telegram API function. |
| channels. EditPhoto                     | Telegram API function. |
| channels. JoinChannel                   | Telegram API function. |
| channels. LeaveChannel                  | Telegram API function. |
| channels. InviteToChannel               | Telegram API function. |
| channels. DeleteChannel                 | Telegram API function. |
| channels. ToggleSignatures              | Telegram API function. |
| channels. EditBanned                    | Telegram API function. |
| channels.DeleteHistory                  | Telegram API function. |
| channels.TogglePreHistoryHidden         | Telegram API function. |
| channels. EditCreator                   | Telegram API function. |
| channels.ToggleSlowMode                 | Telegram API function. |
| channels.ConvertToGigagroup             | Telegram API function. |
| channels.ToggleJoinToSend               | Telegram API function. |
| channels.ToggleJoinRequest              | Telegram API function. |
| channels. ToggleForum                   | Telegram API function. |
| channels. CreateForumTopic              | Telegram API function. |
| channels. EditForumTopic                | Telegram API function. |
| channels. UpdatePinnedForumTopic        | Telegram API function. |
| channels. ReorderPinnedForumTopics      | Telegram API function. |
| channels. ToggleAntiSpam                | Telegram API function. |
| channels.ToggleParticipantsHidden       | Telegram API function. |
| channels. UpdateColor                   | Telegram API function. |
| channels.ToggleViewForumAsMessages      | Telegram API function. |
| channels. UpdateEmojiStatus             | Telegram API function. |
| channels.SetBoostsToUnblockRestrictions | Telegram API function. |
| bots.AllowSendMessage                   | Telegram API function. |
| payments.AssignAppStoreTransaction      | Telegram API function. |
| payments.AssignPlayMarketTransaction    | Telegram API function. |
| payments.ApplyGiftCode                  | Telegram API function. |
| payments.LaunchPrepaidGiveaway          | Telegram API function. |
| phone.DiscardCall                       | Telegram API function. |
| phone. SetCallRating                    | Telegram API function. |
| phone. CreateGroupCall                  | Telegram API function. |
| phone. JoinGroupCall                    | Telegram API function. |
| phone.LeaveGroupCall                    | Telegram API function. |
| phone. InviteToGroupCall                | Telegram API function. |
| phone.DiscardGroupCall                  | Telegram API function. |
| phone.ToggleGroupCallSettings           | Telegram API function. |
| phone.ToggleGroupCallRecord             | Telegram API function. |
| phone.EditGroupCallParticipant          | Telegram API function. |
| phone.EditGroupCallTitle                | Telegram API function. |
| phone.ToggleGroupCallStartSubscription  | Telegram API function. |
| phone.StartScheduledGroupCall           | Telegram API function. |
| phone.JoinGroupCallPresentation         | Telegram API function. |
| phone.LeaveGroupCallPresentation        | Telegram API function. |
| folders.EditPeerFolders                 | Telegram API function. |
| chatlists.JoinChatlistInvite            | Telegram API function. |
| chatlists.JoinChatlistUpdates           | Telegram API function. |

Table 8 – continued from previous page

| chatlists.LeaveChatlist       | Telegram API function. |
|-------------------------------|------------------------|
| stories.SendStory             | Telegram API function. |
| stories.EditStory             | Telegram API function. |
| stories.ActivateStealthMode   | Telegram API function. |
| stories. SendReaction         | Telegram API function. |
| stories.GetAllReadPeerStories | Telegram API function. |

Table 8 – continued from previous page

## **UpdateShortMessage**

### class hydrogram.raw.types.UpdateShortMessage

Telegram API type.

Constructor of [Updates](#page-1193-0).

### **Details:**

- Layer: 176
- ID: 313BC7F8

### **Parameters**

- **id** (int 32-bit) N/A
- **user\_id** (int 64-bit) N/A
- **message** (str) N/A
- **pts** (int 32-bit) N/A
- **pts\_count** (int 32-bit) N/A
- **date** (int 32-bit) N/A
- **out** (bool, *optional*) N/A
- **mentioned** (bool, *optional*) N/A
- **media\_unread** (bool, *optional*) N/A
- **silent** (bool, *optional*) N/A
- **fwd\_from** ([MessageFwdHeader](#page-1154-0), *optional*) N/A
- **via\_bot\_id** (int 64-bit, *optional*) N/A
- **reply\_to** ([MessageReplyHeader](#page-1156-0), *optional*) N/A
- **entities** (List of [MessageEntity](#page-1153-0), *optional*) N/A
- **ttl\_period** (int 32-bit, *optional*) N/A

### **Functions:**

This object can be returned by 101 functions.

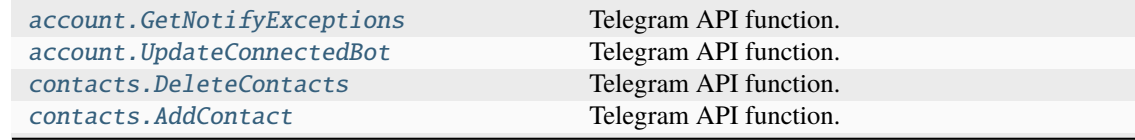

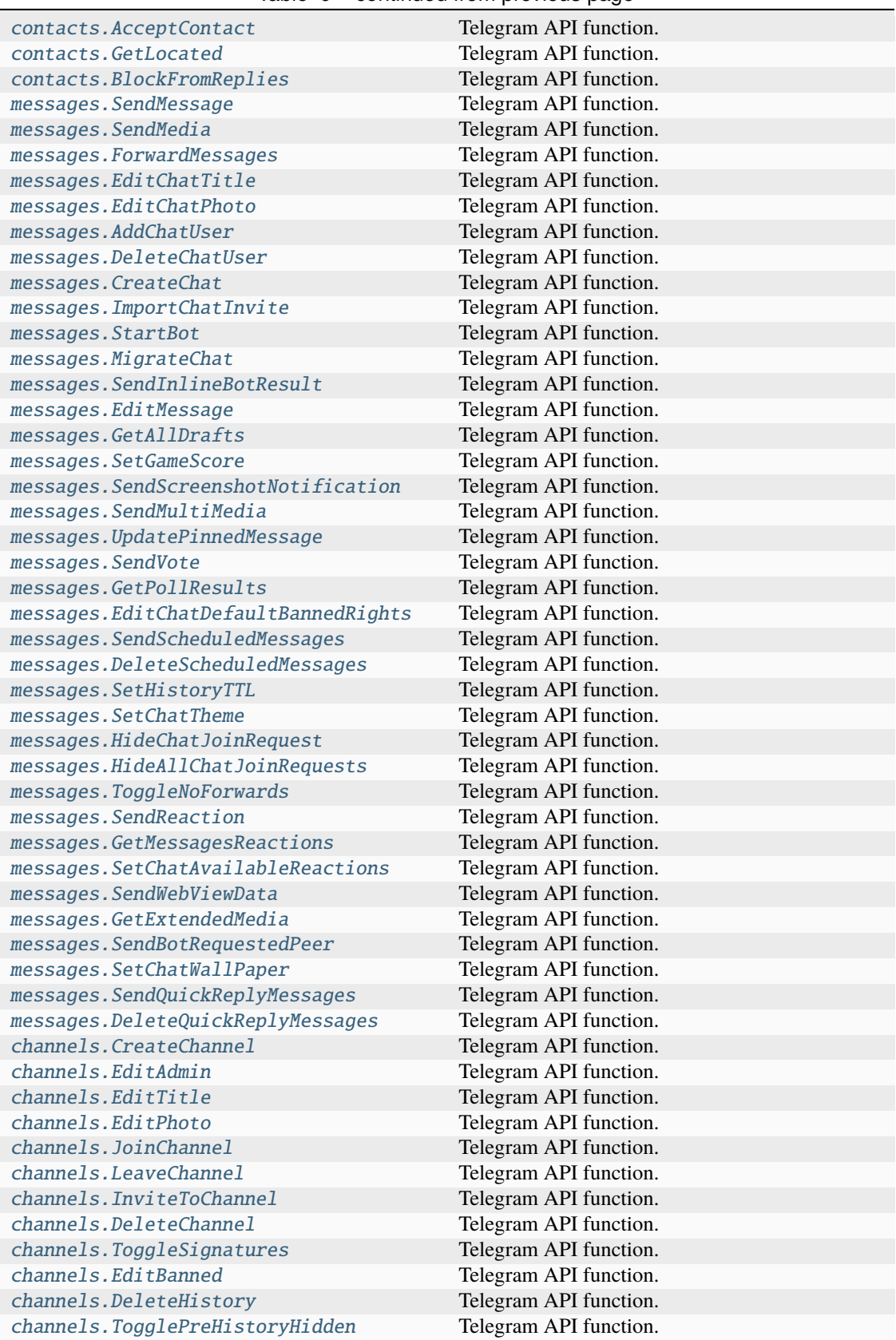

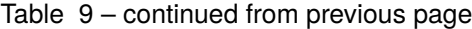

| channels.EditCreator                    | Telegram API function. |
|-----------------------------------------|------------------------|
| channels. ToggleSlowMode                | Telegram API function. |
| channels.ConvertToGigagroup             | Telegram API function. |
| channels.ToggleJoinToSend               | Telegram API function. |
| channels.ToggleJoinRequest              | Telegram API function. |
| channels. ToggleForum                   | Telegram API function. |
| channels. CreateForumTopic              | Telegram API function. |
| channels. EditForumTopic                | Telegram API function. |
| channels. UpdatePinnedForumTopic        | Telegram API function. |
| channels.ReorderPinnedForumTopics       | Telegram API function. |
| channels. ToggleAntiSpam                | Telegram API function. |
| channels.ToggleParticipantsHidden       | Telegram API function. |
| channels. UpdateColor                   | Telegram API function. |
| channels.ToggleViewForumAsMessages      | Telegram API function. |
| channels. UpdateEmojiStatus             | Telegram API function. |
| channels.SetBoostsToUnblockRestrictions | Telegram API function. |
| bots.AllowSendMessage                   | Telegram API function. |
| payments.AssignAppStoreTransaction      | Telegram API function. |
| payments.AssignPlayMarketTransaction    | Telegram API function. |
| payments. ApplyGiftCode                 | Telegram API function. |
| payments. LaunchPrepaidGiveaway         | Telegram API function. |
| phone.DiscardCall                       | Telegram API function. |
| phone. SetCallRating                    | Telegram API function. |
| phone.CreateGroupCall                   | Telegram API function. |
| phone. JoinGroupCall                    | Telegram API function. |
| phone.LeaveGroupCall                    | Telegram API function. |
| phone. InviteToGroupCall                | Telegram API function. |
| phone.DiscardGroupCall                  | Telegram API function. |
| phone.ToggleGroupCallSettings           | Telegram API function. |
| phone.ToggleGroupCallRecord             | Telegram API function. |
| phone.EditGroupCallParticipant          | Telegram API function. |
| phone. EditGroupCallTitle               | Telegram API function. |
| phone.ToggleGroupCallStartSubscription  | Telegram API function. |
| phone.StartScheduledGroupCall           | Telegram API function. |
| phone.JoinGroupCallPresentation         | Telegram API function. |
| phone.LeaveGroupCallPresentation        | Telegram API function. |
| folders.EditPeerFolders                 | Telegram API function. |
| chatlists.JoinChatlistInvite            | Telegram API function. |
| chatlists.JoinChatlistUpdates           | Telegram API function. |
| chatlists. LeaveChatlist                | Telegram API function. |
| stories. SendStory                      | Telegram API function. |
| stories.EditStory                       | Telegram API function. |
| stories.ActivateStealthMode             | Telegram API function. |
| stories. SendReaction                   | Telegram API function. |
| stories.GetAllReadPeerStories           | Telegram API function. |

Table 9 – continued from previous page

# **UpdateShortSentMessage**

### class hydrogram.raw.types.UpdateShortSentMessage

Telegram API type.

Constructor of [Updates](#page-1193-0).

# **Details:**

- Layer: 176
- ID: 9015E101

### **Parameters**

- **id** (int 32-bit) N/A
- **pts** (int 32-bit) N/A
- **pts\_count** (int 32-bit) N/A
- **date** (int 32-bit) N/A
- **out** (bool, *optional*) N/A
- **media** ([MessageMedia](#page-1154-1), *optional*) N/A
- **entities** (List of [MessageEntity](#page-1153-0), *optional*) N/A
- **ttl\_period** (int 32-bit, *optional*) N/A

## **Functions:**

This object can be returned by 101 functions.

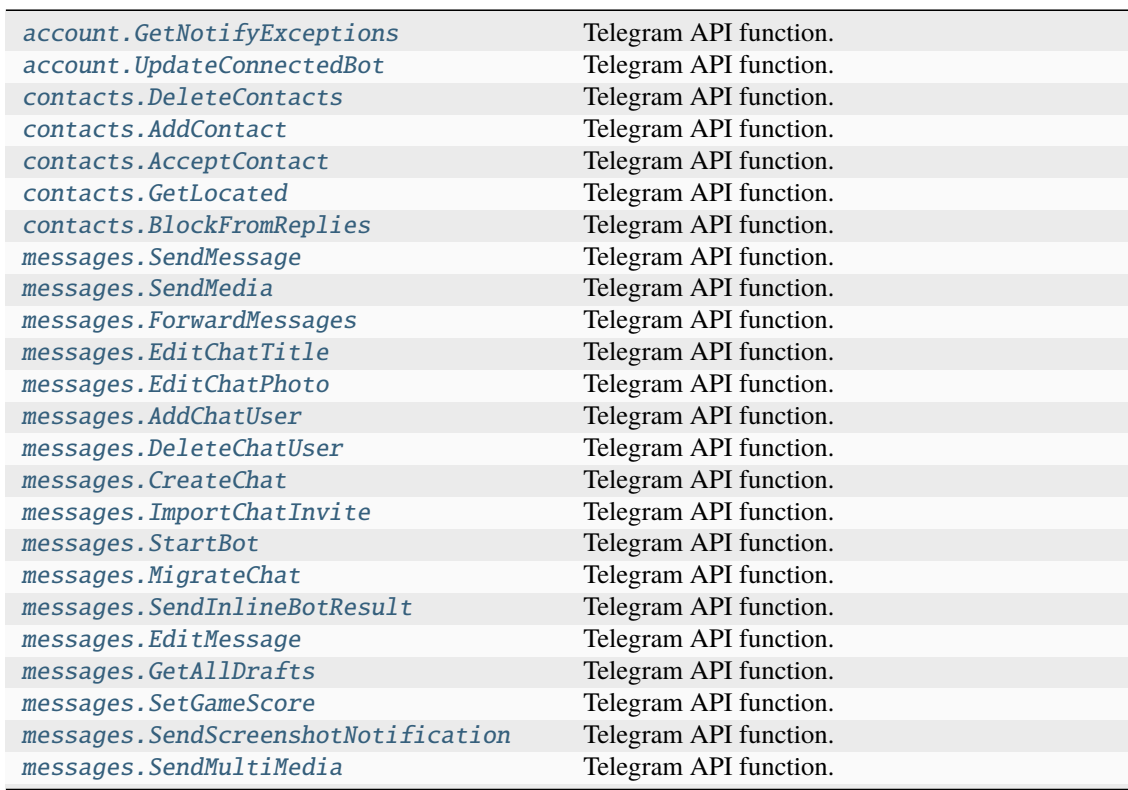

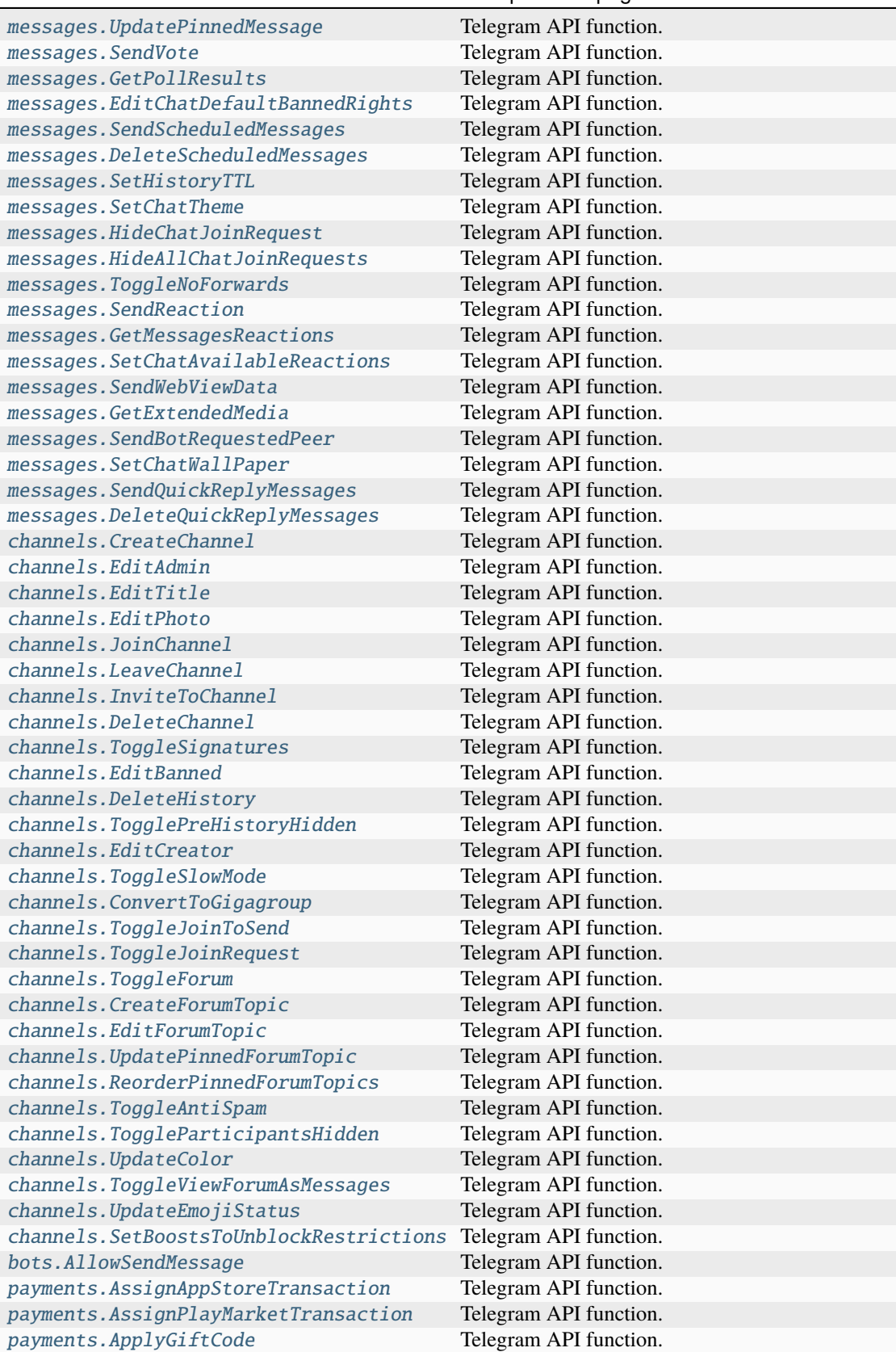

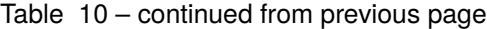

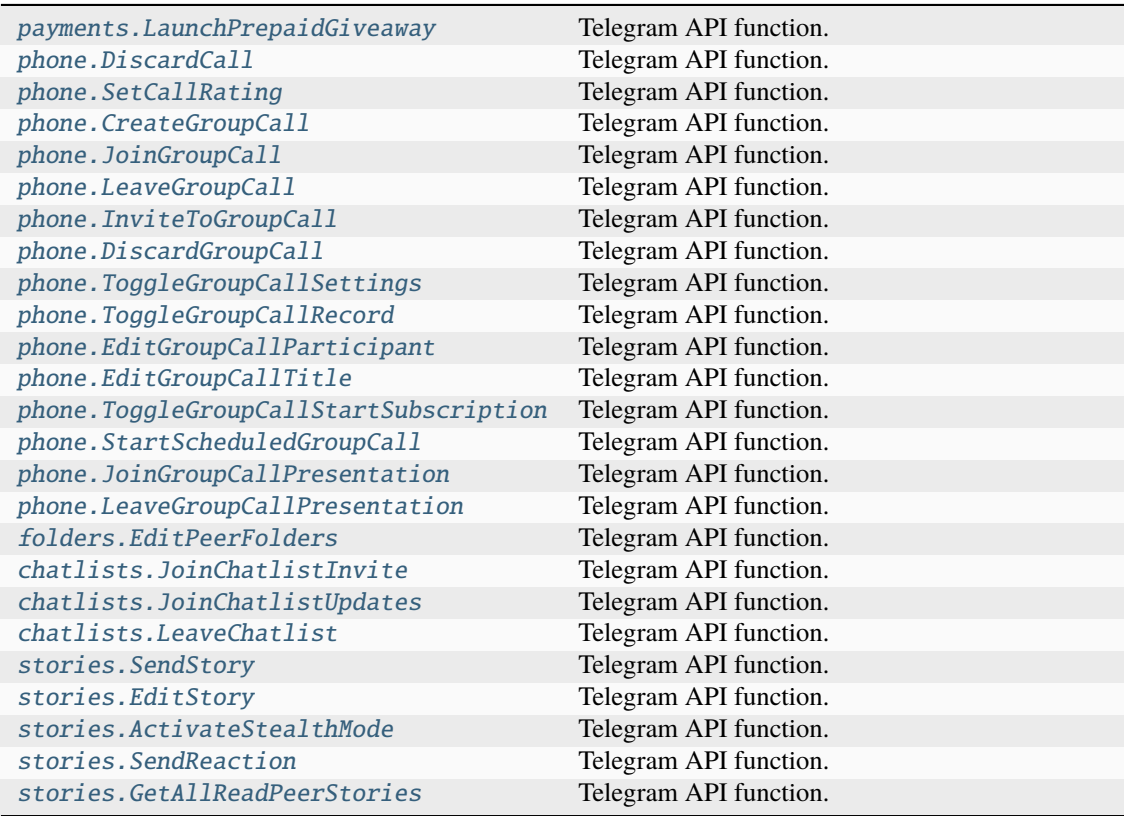

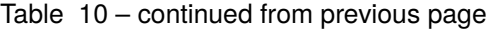

# **UpdateSmsJob**

# class hydrogram.raw.types.UpdateSmsJob

Telegram API type.

Constructor of [Update](#page-1190-0).

# **Details:**

- Layer: 176
- ID: F16269D4

#### **Parameters**

**job\_id** (str) – N/A

# **UpdateStickerSets**

# class hydrogram.raw.types.UpdateStickerSets

Telegram API type.

Constructor of [Update](#page-1190-0).

**Details:**

- Layer: 176
- ID: 31C24808

**Parameters**

- **masks** (bool, *optional*) N/A
- **emojis** (bool, *optional*) N/A

## **UpdateStickerSetsOrder**

class hydrogram.raw.types.UpdateStickerSetsOrder

Telegram API type.

Constructor of [Update](#page-1190-0).

## **Details:**

- Layer: 176
- ID: BB2D201

#### **Parameters**

- **order** (List of int 64-bit) N/A
- **masks** (bool, *optional*) N/A
- **emojis** (bool, *optional*) N/A

## **UpdateStoriesStealthMode**

### class hydrogram.raw.types.UpdateStoriesStealthMode

Telegram API type.

Constructor of [Update](#page-1190-0).

## **Details:**

- Layer: 176
- ID: 2C084DC1

#### **Parameters**

**stealth\_mode** ([StoriesStealthMode](#page-1187-0)) – N/A

## **UpdateStory**

### class hydrogram.raw.types.UpdateStory

Telegram API type.

Constructor of [Update](#page-1190-0).

### **Details:**

- Layer: 176
- ID: 75B3B798

- **peer** ([Peer](#page-1164-0)) N/A
- **story** ([StoryItem](#page-1187-1)) N/A

# **UpdateStoryID**

## class hydrogram.raw.types.UpdateStoryID

Telegram API type.

Constructor of [Update](#page-1190-0).

# **Details:**

- Layer: 176
- ID: 1BF335B9

### **Parameters**

- **id** (int 32-bit) N/A
- **random\_id** (int 64-bit) N/A

# **UpdateTheme**

class hydrogram.raw.types.UpdateTheme

Telegram API type.

Constructor of [Update](#page-1190-0).

### **Details:**

- Layer: 176
- ID: 8216FBA3

#### **Parameters**

**theme** ([Theme](#page-1189-0)) – N/A

## **UpdateTranscribedAudio**

# class hydrogram.raw.types.UpdateTranscribedAudio

Telegram API type.

Constructor of [Update](#page-1190-0).

## **Details:**

- Layer: 176
- ID: 84CD5A

- **peer** ([Peer](#page-1164-0)) N/A
- **msg\_id** (int 32-bit) N/A
- **transcription\_id** (int 64-bit) N/A
- **text**  $(str) N/A$
- **pending** (bool, *optional*) N/A

# **UpdateUser**

### class hydrogram.raw.types. UpdateUser

Telegram API type.

Constructor of [Update](#page-1190-0).

# **Details:**

- Layer: 176
- ID: 20529438

**Parameters user\_id** (int 64-bit) – N/A

# **UpdateUserEmojiStatus**

class hydrogram.raw.types.UpdateUserEmojiStatus

Telegram API type.

Constructor of [Update](#page-1190-0).

## **Details:**

- Layer: 176
- ID: 28373599

### **Parameters**

- **user\_id** (int 64-bit) N/A
- **emoji\_status** ([EmojiStatus](#page-1126-0)) N/A

## **UpdateUserName**

## class hydrogram.raw.types.UpdateUserName

Telegram API type.

Constructor of [Update](#page-1190-0).

### **Details:**

- Layer: 176
- ID: A7848924

- **user\_id** (int 64-bit) N/A
- **first\_name** (str) N/A
- **last\_name** (str) N/A
- **usernames** (List of [Username](#page-1197-0)) N/A

# **UpdateUserPhone**

## class hydrogram.raw.types.UpdateUserPhone

Telegram API type.

Constructor of [Update](#page-1190-0).

# **Details:**

- Layer: 176
- ID: 5492A13

### **Parameters**

- **user\_id** (int 64-bit) N/A
- **phone** (str) N/A

# **UpdateUserStatus**

class hydrogram.raw.types.UpdateUserStatus

Telegram API type.

Constructor of [Update](#page-1190-0).

## **Details:**

- Layer: 176
- ID: E5BDF8DE

#### **Parameters**

- **user\_id** (int 64-bit) N/A
- **status** ([UserStatus](#page-1197-1)) N/A

# **UpdateUserTyping**

## class hydrogram.raw.types.UpdateUserTyping

Telegram API type.

Constructor of [Update](#page-1190-0).

# **Details:**

- Layer: 176
- ID: C01E857F

- **user\_id** (int 64-bit) N/A
- **action** ([SendMessageAction](#page-1181-0)) N/A

# **UpdateWebPage**

### class hydrogram.raw.types.UpdateWebPage

Telegram API type.

Constructor of [Update](#page-1190-0).

# **Details:**

- Layer: 176
- ID: 7F891213

### **Parameters**

- **webpage** ([WebPage](#page-1198-0)) N/A
- $pts(int 32-bit) N/A$
- **pts\_count** (int 32-bit) N/A

## **UpdateWebViewResultSent**

## class hydrogram.raw.types.UpdateWebViewResultSent

Telegram API type.

Constructor of [Update](#page-1190-0).

### **Details:**

- Layer: 176
- ID: 1592B79D

## **Parameters**

**query\_id** (int 64-bit) – N/A

# **Updates**

## class hydrogram.raw.types.Updates

Telegram API type.

Constructor of [Updates](#page-1193-0).

## **Details:**

- Layer: 176
- ID: 74AE4240

- **updates** (List of [Update](#page-1190-0)) N/A
- **users** (List of [User](#page-1196-0)) N/A
- **chats** (List of [Chat](#page-1115-0)) N/A
- **date** (int 32-bit) N/A
- **seq** (int 32-bit) N/A

# **Functions:**

This object can be returned by 101 functions.

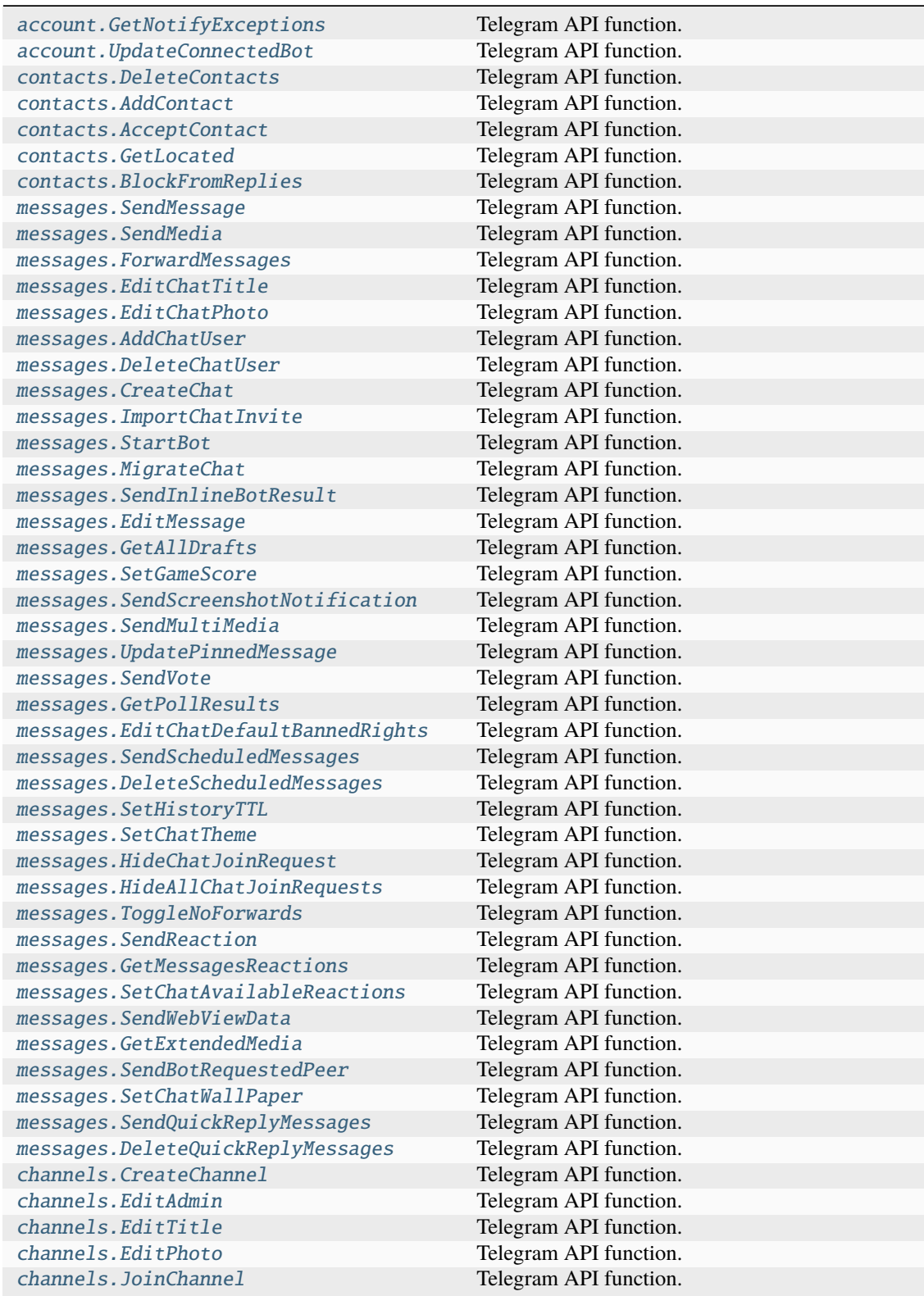

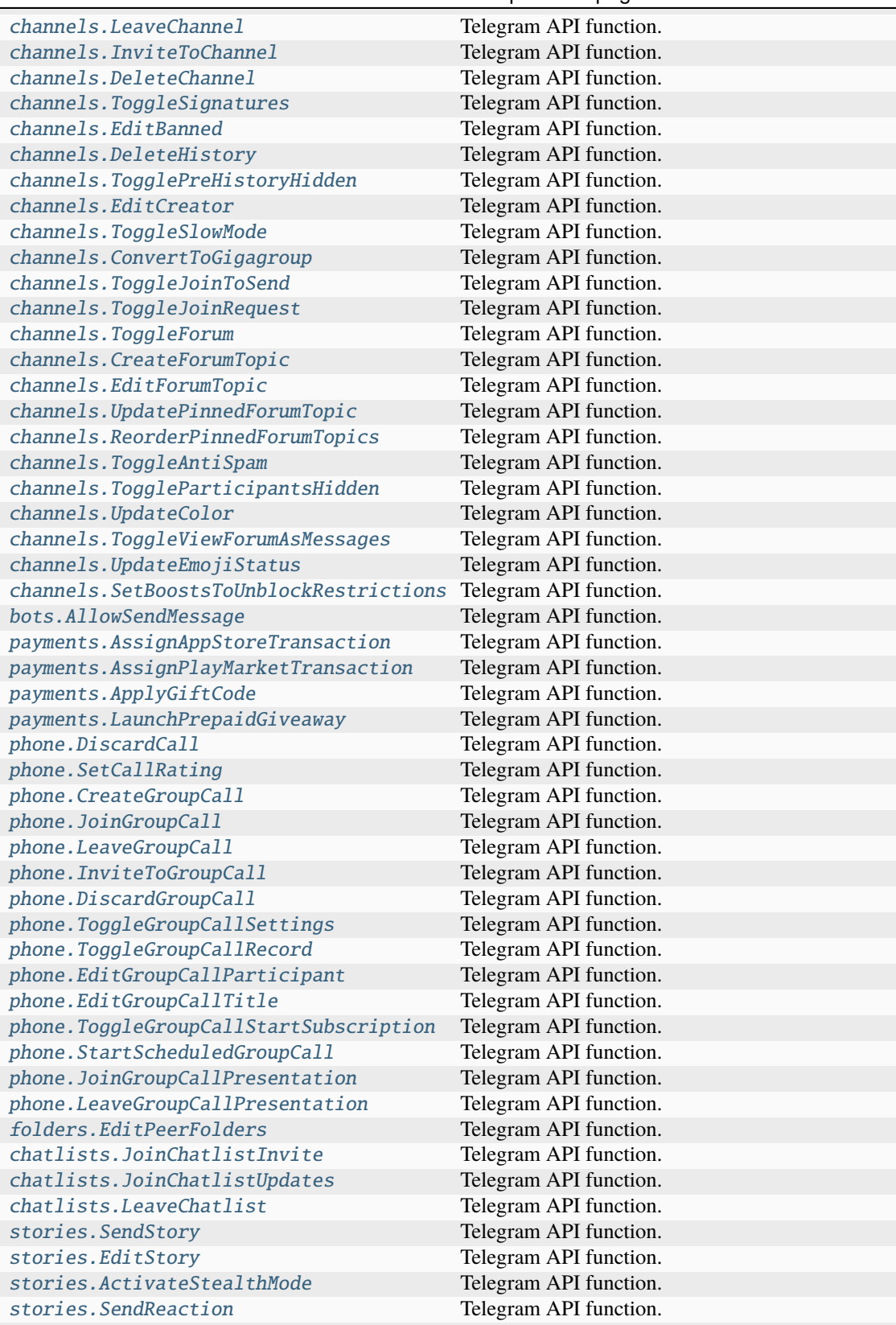

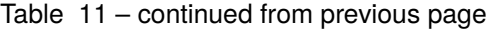

Table 11 – continued from previous page

[stories.GetAllReadPeerStories](#page-504-1) Telegram API function.

# **UpdatesCombined**

class hydrogram.raw.types.UpdatesCombined

Telegram API type.

Constructor of [Updates](#page-1193-0).

### **Details:**

- Layer: 176
- ID: 725B04C3

## **Parameters**

- **updates** (List of [Update](#page-1190-0)) N/A
- **users** (List of [User](#page-1196-0)) N/A
- **chats** (List of [Chat](#page-1115-0)) N/A
- **date** (int 32-bit) N/A
- **seq\_start** (int 32-bit) N/A
- **seq** (int 32-bit) N/A

## **Functions:**

This object can be returned by 101 functions.

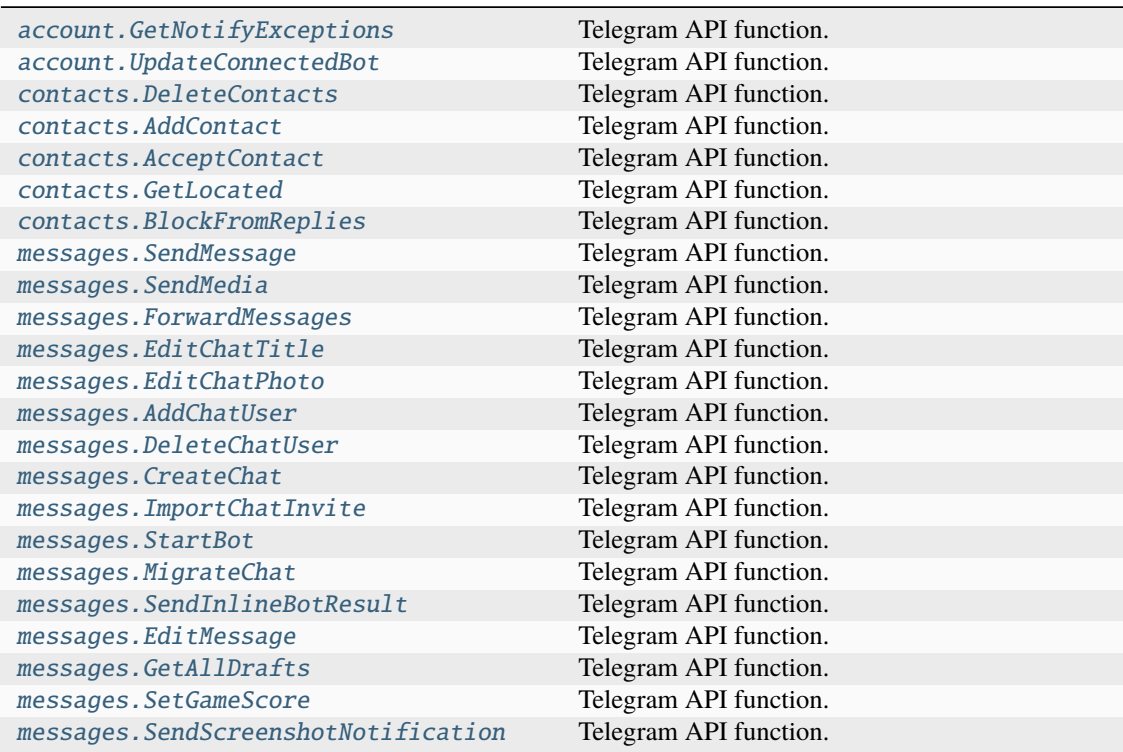

|                                         | sonanaoa nom provioao page |
|-----------------------------------------|----------------------------|
| messages.SendMultiMedia                 | Telegram API function.     |
| messages. UpdatePinnedMessage           | Telegram API function.     |
| messages. SendVote                      | Telegram API function.     |
| messages.GetPollResults                 | Telegram API function.     |
| messages. EditChatDefaultBannedRights   | Telegram API function.     |
| messages. SendScheduledMessages         | Telegram API function.     |
| messages.DeleteScheduledMessages        | Telegram API function.     |
| messages. SetHistoryTTL                 | Telegram API function.     |
| messages. SetChatTheme                  | Telegram API function.     |
| messages.HideChatJoinRequest            | Telegram API function.     |
| messages.HideAllChatJoinRequests        | Telegram API function.     |
| messages. ToggleNoForwards              | Telegram API function.     |
| messages. SendReaction                  | Telegram API function.     |
| messages.GetMessagesReactions           | Telegram API function.     |
| messages. SetChatAvailableReactions     | Telegram API function.     |
| messages. SendWebViewData               | Telegram API function.     |
| messages.GetExtendedMedia               | Telegram API function.     |
| messages. SendBotRequestedPeer          | Telegram API function.     |
| messages. SetChatWallPaper              | Telegram API function.     |
| messages. SendQuickReplyMessages        | Telegram API function.     |
| messages.DeleteQuickReplyMessages       | Telegram API function.     |
| channels. CreateChannel                 | Telegram API function.     |
| channels.EditAdmin                      | Telegram API function.     |
| channels. EditTitle                     | Telegram API function.     |
| channels. EditPhoto                     | Telegram API function.     |
| channels. JoinChannel                   | Telegram API function.     |
| channels. LeaveChannel                  | Telegram API function.     |
| channels. InviteToChannel               | Telegram API function.     |
| channels.DeleteChannel                  | Telegram API function.     |
| channels. ToggleSignatures              | Telegram API function.     |
| channels. EditBanned                    | Telegram API function.     |
| channels.DeleteHistory                  | Telegram API function.     |
| channels.TogglePreHistoryHidden         | Telegram API function.     |
| channels.EditCreator                    | Telegram API function.     |
| channels.ToggleSlowMode                 | Telegram API function.     |
| channels.ConvertToGigagroup             | Telegram API function.     |
| channels.ToggleJoinToSend               | Telegram API function.     |
| channels.ToggleJoinRequest              | Telegram API function.     |
| channels.ToggleForum                    | Telegram API function.     |
| channels. CreateForumTopic              | Telegram API function.     |
| channels. EditForumTopic                | Telegram API function.     |
| channels. UpdatePinnedForumTopic        | Telegram API function.     |
| channels.ReorderPinnedForumTopics       | Telegram API function.     |
| channels. ToggleAntiSpam                | Telegram API function.     |
| channels.ToggleParticipantsHidden       | Telegram API function.     |
| channels. UpdateColor                   | Telegram API function.     |
| channels.ToggleViewForumAsMessages      | Telegram API function.     |
| channels. UpdateEmojiStatus             | Telegram API function.     |
| channels.SetBoostsToUnblockRestrictions | Telegram API function.     |
| bots.AllowSendMessage                   | Telegram API function.     |
| payments.AssignAppStoreTransaction      | Telegram API function.     |
| payments.AssignPlayMarketTransaction    | Telegram API function.     |

Table 12 – continued from previous page

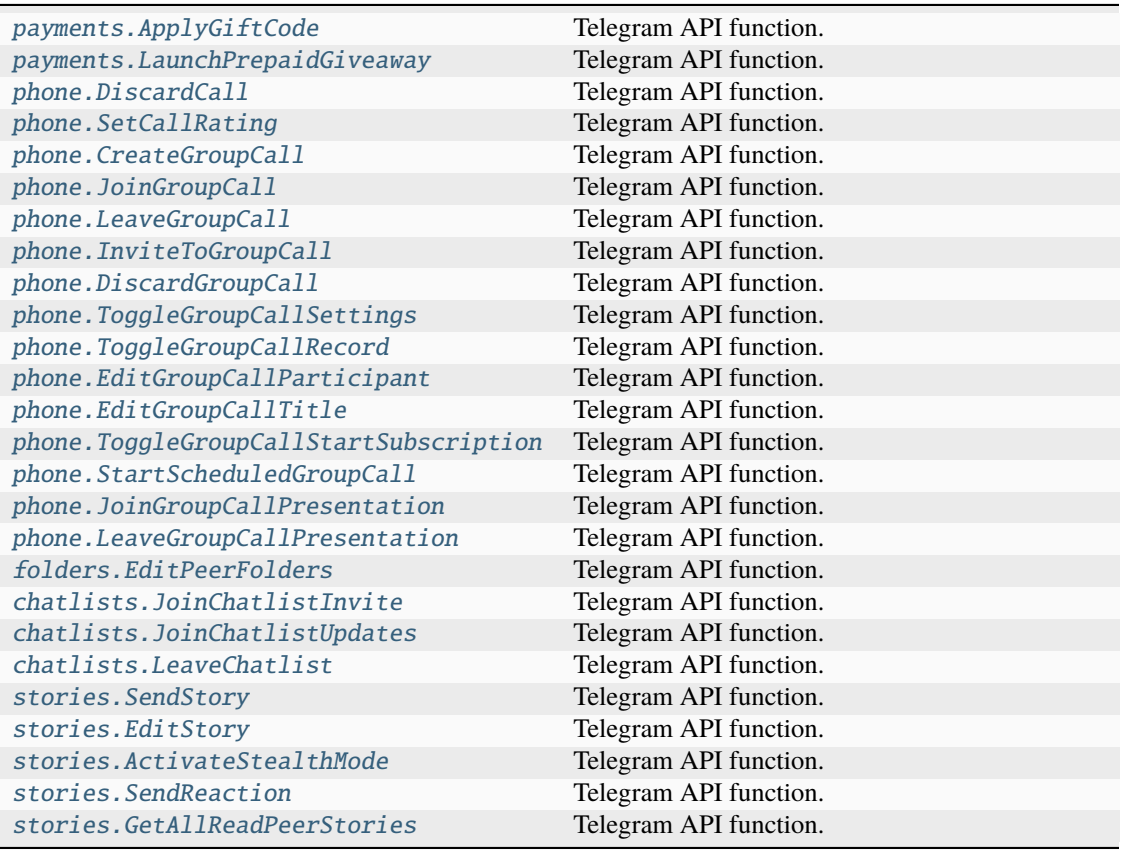

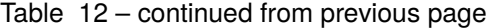

# **UpdatesTooLong**

# class hydrogram.raw.types.UpdatesTooLong

Telegram API type.

Constructor of [Updates](#page-1193-0).

### **Details:**

- Layer: 176
- ID: E317AF7E

# **Parameters**

# **No parameters required.**

# **Functions:**

This object can be returned by 101 functions.

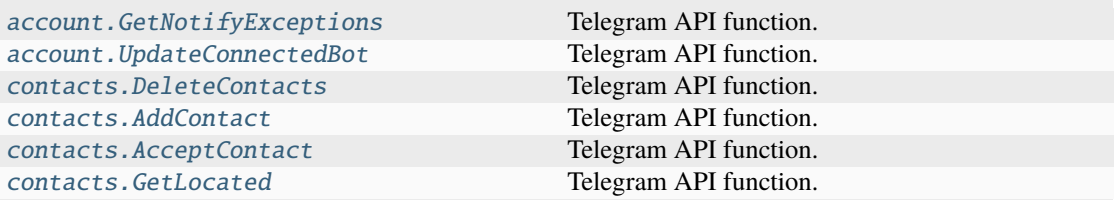

| contacts.BlockFromReplies             | Telegram API function. |
|---------------------------------------|------------------------|
| messages. SendMessage                 | Telegram API function. |
| messages. SendMedia                   | Telegram API function. |
| messages. ForwardMessages             | Telegram API function. |
| messages.EditChatTitle                | Telegram API function. |
| messages.EditChatPhoto                | Telegram API function. |
| messages.AddChatUser                  | Telegram API function. |
| messages. DeleteChatUser              | Telegram API function. |
| messages. CreateChat                  | Telegram API function. |
| messages. ImportChatInvite            | Telegram API function. |
| messages. StartBot                    | Telegram API function. |
| messages. MigrateChat                 | Telegram API function. |
| messages. SendInlineBotResult         | Telegram API function. |
| messages. EditMessage                 | Telegram API function. |
| messages.GetAllDrafts                 | Telegram API function. |
| messages. SetGameScore                | Telegram API function. |
| messages. SendScreenshotNotification  | Telegram API function. |
| messages. SendMultiMedia              | Telegram API function. |
| messages. UpdatePinnedMessage         | Telegram API function. |
| messages. SendVote                    | Telegram API function. |
| messages.GetPollResults               | Telegram API function. |
| messages. EditChatDefaultBannedRights | Telegram API function. |
| messages. SendScheduledMessages       | Telegram API function. |
| messages.DeleteScheduledMessages      | Telegram API function. |
| messages. SetHistoryTTL               | Telegram API function. |
| messages. SetChatTheme                | Telegram API function. |
| messages.HideChatJoinRequest          | Telegram API function. |
| messages.HideAllChatJoinRequests      | Telegram API function. |
| messages. ToggleNoForwards            | Telegram API function. |
| messages. SendReaction                | Telegram API function. |
| messages.GetMessagesReactions         | Telegram API function. |
| messages. SetChatAvailableReactions   | Telegram API function. |
| messages. SendWebViewData             | Telegram API function. |
| messages.GetExtendedMedia             | Telegram API function. |
| messages. SendBotRequestedPeer        | Telegram API function. |
| messages. SetChatWallPaper            | Telegram API function. |
| messages. SendQuickReplyMessages      | Telegram API function. |
| messages.DeleteQuickReplyMessages     | Telegram API function. |
| channels. CreateChannel               | Telegram API function. |
| channels.EditAdmin                    | Telegram API function. |
| channels.EditTitle                    | Telegram API function. |
| channels.EditPhoto                    | Telegram API function. |
| channels. JoinChannel                 | Telegram API function. |
| channels. LeaveChannel                | Telegram API function. |
| channels. InviteToChannel             | Telegram API function. |
| channels.DeleteChannel                | Telegram API function. |
| channels. ToggleSignatures            | Telegram API function. |
| channels.EditBanned                   | Telegram API function. |
| channels.DeleteHistory                | Telegram API function. |
| channels.TogglePreHistoryHidden       | Telegram API function. |
| channels.EditCreator                  | Telegram API function. |
| channels.ToggleSlowMode               | Telegram API function. |

Table 13 – continued from previous page

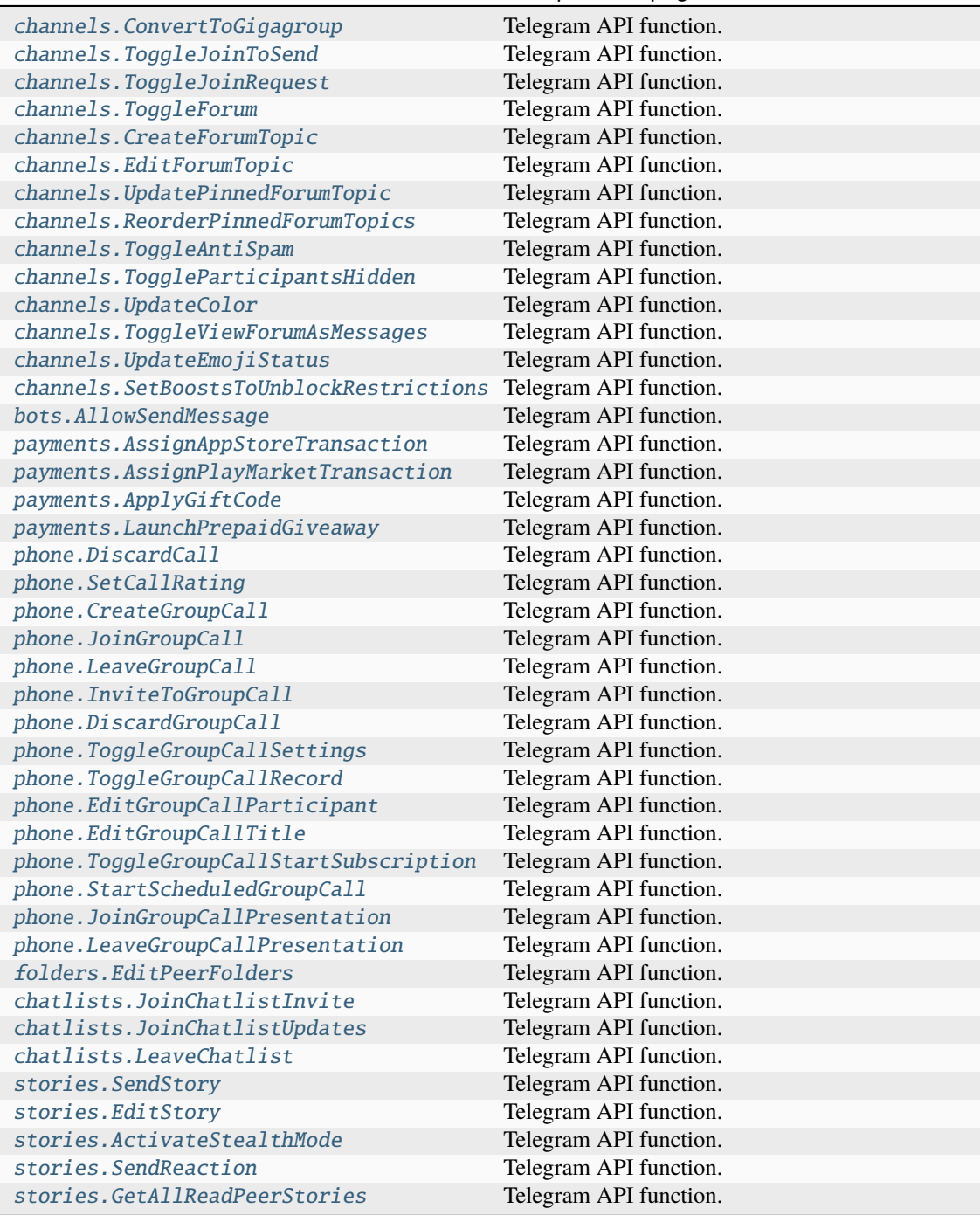

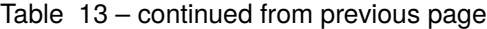

# **UrlAuthResultAccepted**

### class hydrogram.raw.types.UrlAuthResultAccepted

Telegram API type.

Constructor of [UrlAuthResult](#page-1195-0).

# **Details:**

- Layer: 176
- ID: 8F8C0E4E

### **Parameters**

**url** (str) – N/A

#### **Functions:**

This object can be returned by 2 functions.

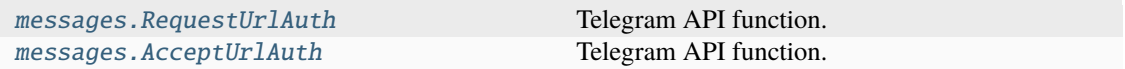

## **UrlAuthResultDefault**

### class hydrogram.raw.types.UrlAuthResultDefault

Telegram API type.

Constructor of [UrlAuthResult](#page-1195-0).

#### **Details:**

- Layer: 176
- ID: A9D6DB1F

## **Parameters**

**No parameters required.**

# **Functions:**

This object can be returned by 2 functions.

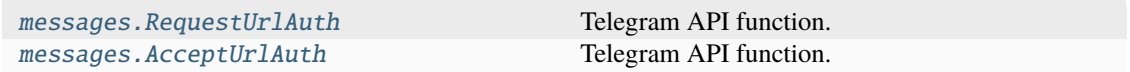

## **UrlAuthResultRequest**

### class hydrogram.raw.types.UrlAuthResultRequest

Telegram API type.

Constructor of [UrlAuthResult](#page-1195-0).

#### **Details:**

- Layer: 176
- ID: 92D33A0E

### **Parameters**

- **bot**  $(User) N/A$  $(User) N/A$  $(User) N/A$
- **domain** (str) N/A
- **request\_write\_access** (bool, *optional*) N/A

### **Functions:**

This object can be returned by 2 functions.

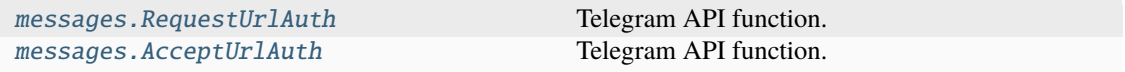

### **User**

#### class hydrogram.raw.types.User

Telegram API type.

Constructor of [User](#page-1196-0).

## **Details:**

- Layer: 176
- ID: 215C4438

- **id** (int 64-bit) N/A
- **is\_self** (bool, *optional*) N/A
- **contact** (bool, *optional*) N/A
- **mutual\_contact** (bool, *optional*) N/A
- **deleted** (bool, *optional*) N/A
- **bot** (bool, *optional*) N/A
- **bot\_chat\_history** (bool, *optional*) N/A
- **bot\_nochats** (bool, *optional*) N/A
- **verified** (bool, *optional*) N/A
- **restricted** (bool, *optional*) N/A
- **min** (bool, *optional*) N/A
- **bot\_inline\_geo** (bool, *optional*) N/A
- **support** (bool, *optional*) N/A
- **scam** (bool, *optional*) N/A
- **apply\_min\_photo** (bool, *optional*) N/A
- **fake** (bool, *optional*) N/A
- **bot\_attach\_menu** (bool, *optional*) N/A
- **premium** (bool, *optional*) N/A
- **attach\_menu\_enabled** (bool, *optional*) N/A
- **bot\_can\_edit** (bool, *optional*) N/A
- **close\_friend** (bool, *optional*) N/A
- **stories\_hidden** (bool, *optional*) N/A
- **stories\_unavailable** (bool, *optional*) N/A
- **contact\_require\_premium** (bool, *optional*) N/A
- **access\_hash** (int 64-bit, *optional*) N/A
- **first\_name** (str, *optional*) N/A
- **last\_name** (str, *optional*) N/A
- **username** (str, *optional*) N/A
- **phone** (str, *optional*) N/A
- **photo** ([UserProfilePhoto](#page-1196-1), *optional*) N/A
- **status** ([UserStatus](#page-1197-1), *optional*) N/A
- **bot\_info\_version** (int 32-bit, *optional*) N/A
- **restriction\_reason** (List of [RestrictionReason](#page-1175-0), *optional*) N/A
- **bot\_inline\_placeholder** (str, *optional*) N/A
- **lang\_code** (str, *optional*) N/A
- **emoji\_status** ([EmojiStatus](#page-1126-0), *optional*) N/A
- **usernames** (List of [Username](#page-1197-0), *optional*) N/A
- **stories\_max\_id** (int 32-bit, *optional*) N/A
- **color** ([PeerColor](#page-1165-0), *optional*) N/A
- **profile\_color** ([PeerColor](#page-1165-0), *optional*) N/A

### **Functions:**

This object can be returned by 5 functions.

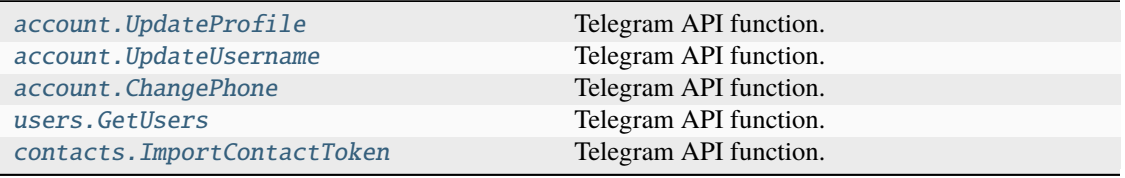

# **UserEmpty**

### class hydrogram.raw.types.UserEmpty

Telegram API type.

Constructor of [User](#page-1196-0).

# **Details:**

- Layer: 176
- ID: D3BC4B7A

### **Parameters**

**id** (int 64-bit) – N/A

### **Functions:**

This object can be returned by 5 functions.

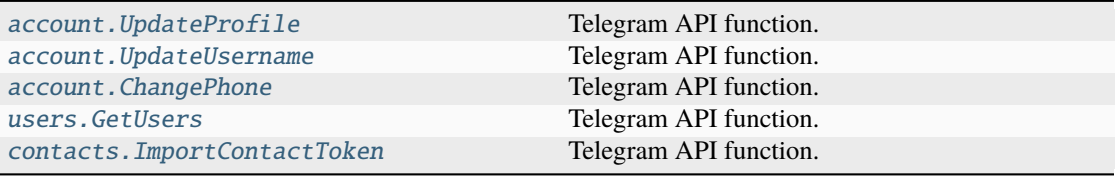

# **UserFull**

## class hydrogram.raw.types.UserFull

Telegram API type.

Constructor of [UserFull](#page-1196-2).

# **Details:**

- Layer: 176
- ID: 22FF3E85

- **id** (int 64-bit) N/A
- **settings** ([PeerSettings](#page-1166-0)) N/A
- **notify\_settings** ([PeerNotifySettings](#page-1165-1)) N/A
- **common\_chats\_count** (int 32-bit) N/A
- **blocked** (bool, *optional*) N/A
- **phone\_calls\_available** (bool, *optional*) N/A
- **phone\_calls\_private** (bool, *optional*) N/A
- **can\_pin\_message** (bool, *optional*) N/A
- **has\_scheduled** (bool, *optional*) N/A
- **video\_calls\_available** (bool, *optional*) N/A
- **voice\_messages\_forbidden** (bool, *optional*) N/A
- **translations\_disabled** (bool, *optional*) N/A
- **stories\_pinned\_available** (bool, *optional*) N/A
- **blocked\_my\_stories\_from** (bool, *optional*) N/A
- **wallpaper\_overridden** (bool, *optional*) N/A
- **contact\_require\_premium** (bool, *optional*) N/A
- **read\_dates\_private** (bool, *optional*) N/A
- **about** (str, *optional*) N/A
- **personal\_photo** ([Photo](#page-1167-0), *optional*) N/A
- **profile\_photo** ([Photo](#page-1167-0), *optional*) N/A
- **fallback\_photo** ([Photo](#page-1167-0), *optional*) N/A
- **bot\_info** ([BotInfo](#page-1109-0), *optional*) N/A
- **pinned\_msg\_id** (int 32-bit, *optional*) N/A
- **folder\_id** (int 32-bit, *optional*) N/A
- **ttl\_period** (int 32-bit, *optional*) N/A
- **theme\_emoticon** (str, *optional*) N/A
- **private\_forward\_name** (str, *optional*) N/A
- **bot\_group\_admin\_rights** ([ChatAdminRights](#page-1115-1), *optional*) N/A
- **bot\_broadcast\_admin\_rights** ([ChatAdminRights](#page-1115-1), *optional*) N/A
- **premium\_gifts** (List of [PremiumGiftOption](#page-1170-0), *optional*) N/A
- **wallpaper** ([WallPaper](#page-1197-2), *optional*) N/A
- **stories** ([PeerStories](#page-1166-1), *optional*) N/A
- **business\_work\_hours** ([BusinessWorkHours](#page-1111-0), *optional*) N/A
- **business\_location** ([BusinessLocation](#page-1111-1), *optional*) N/A
- **business\_greeting\_message** ([BusinessGreetingMessage](#page-1110-0), *optional*) N/A
- **business\_away\_message** ([BusinessAwayMessage](#page-1110-1), *optional*) N/A

#### **UserProfilePhoto**

#### class hydrogram.raw.types.UserProfilePhoto

Telegram API type.

Constructor of [UserProfilePhoto](#page-1196-1).

### **Details:**

- Layer: 176
- ID: 82D1F706

- **photo\_id** (int 64-bit) N/A
- $\cdot$  **dc\_id** (int 32-bit) N/A
- **has\_video** (bool, *optional*) N/A
- **personal** (bool, *optional*) N/A
- **stripped\_thumb** (bytes, *optional*) N/A

## **UserProfilePhotoEmpty**

class hydrogram.raw.types.UserProfilePhotoEmpty

Telegram API type.

Constructor of [UserProfilePhoto](#page-1196-1).

# **Details:**

- Layer: 176
- ID: 4F11BAE1

#### **Parameters**

**No parameters required.**

## **UserStatusEmpty**

### class hydrogram.raw.types.UserStatusEmpty

Telegram API type.

Constructor of [UserStatus](#page-1197-1).

## **Details:**

- Layer: 176
- ID: 9D05049

**Parameters**

**No parameters required.**

# **UserStatusLastMonth**

#### class hydrogram.raw.types.UserStatusLastMonth

Telegram API type.

Constructor of [UserStatus](#page-1197-1).

# **Details:**

- Layer: 176
- ID: 65899777

### **Parameters**

**by\_me** (bool, *optional*) – N/A

# **UserStatusLastWeek**

### class hydrogram.raw.types.UserStatusLastWeek

Telegram API type.

Constructor of [UserStatus](#page-1197-1).

# **Details:**

- Layer: 176
- ID: 541A1D1A
- **Parameters by\_me** (bool, *optional*) – N/A

# **UserStatusOffline**

## class hydrogram.raw.types.UserStatusOffline

Telegram API type.

Constructor of [UserStatus](#page-1197-1).

## **Details:**

- Layer: 176
- ID: 8C703F

## **Parameters**

**was\_online** (int 32-bit) – N/A

# **UserStatusOnline**

## class hydrogram.raw.types.UserStatusOnline

Telegram API type.

Constructor of [UserStatus](#page-1197-1).

# **Details:**

- Layer: 176
- ID: EDB93949

## **Parameters**

**expires** (int 32-bit) – N/A

# **UserStatusRecently**

### class hydrogram.raw.types.UserStatusRecently

Telegram API type.

Constructor of [UserStatus](#page-1197-1).

# **Details:**

- Layer: 176
- ID: 7B197DC8
- **Parameters by\_me** (bool, *optional*) – N/A

# **Username**

### class hydrogram.raw.types.Username

Telegram API type.

Constructor of [Username](#page-1197-0).

## **Details:**

- Layer: 176
- ID: B4073647

### **Parameters**

- **username** (str) N/A
- **editable** (bool, *optional*) N/A
- **active** (bool, *optional*) N/A

## **VideoSize**

## class hydrogram.raw.types.VideoSize

Telegram API type.

Constructor of [VideoSize](#page-1197-3).

### **Details:**

- Layer: 176
- ID: DE33B094

- **type** (str) N/A
- **w** (int 32-bit) N/A
- $h$  (int 32-bit)  $N/A$
- **size** (int 32-bit) N/A
- **video\_start\_ts** (float 64-bit, *optional*) N/A

# **VideoSizeEmojiMarkup**

### class hydrogram.raw.types.VideoSizeEmojiMarkup

Telegram API type.

Constructor of [VideoSize](#page-1197-3).

# **Details:**

- Layer: 176
- ID: F85C413C

### **Parameters**

- **emoji\_id** (int 64-bit) N/A
- **background\_colors** (List of int 32-bit) N/A

## **VideoSizeStickerMarkup**

### class hydrogram.raw.types.VideoSizeStickerMarkup

Telegram API type.

Constructor of [VideoSize](#page-1197-3).

### **Details:**

- Layer: 176
- ID: DA082FE

#### **Parameters**

- **stickerset** ([InputStickerSet](#page-1145-0)) N/A
- **sticker\_id** (int 64-bit) N/A
- **background\_colors** (List of int 32-bit) N/A

## **WallPaper**

# class hydrogram.raw.types.WallPaper

Telegram API type.

Constructor of [WallPaper](#page-1197-2).

# **Details:**

- Layer: 176
- ID: A437C3ED

- **id** (int 64-bit) N/A
- **access\_hash** (int 64-bit) N/A
- $\text{slug}(str) N/A$
- **document** ([Document](#page-1123-0)) N/A
- **creator** (bool, *optional*) N/A
- **default** (bool, *optional*) N/A
- **pattern** (bool, *optional*) N/A
- **dark** (bool, *optional*) N/A
- **settings** ([WallPaperSettings](#page-1198-1), *optional*) N/A

### **Functions:**

This object can be returned by 3 functions.

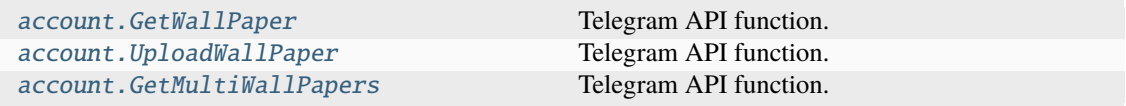

### **WallPaperNoFile**

class hydrogram.raw.types.WallPaperNoFile

Telegram API type.

Constructor of [WallPaper](#page-1197-2).

### **Details:**

- Layer: 176
- ID: E0804116

### **Parameters**

- **id** (int 64-bit) N/A
- **default** (bool, *optional*) N/A
- **dark** (bool, *optional*) N/A
- **settings** ([WallPaperSettings](#page-1198-1), *optional*) N/A

#### **Functions:**

This object can be returned by 3 functions.

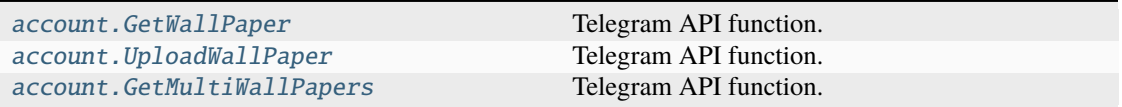

# **WallPaperSettings**

### class hydrogram.raw.types.WallPaperSettings

Telegram API type.

Constructor of [WallPaperSettings](#page-1198-1).

### **Details:**

- Layer: 176
- ID: 372EFCD0

### **Parameters**

- **blur** (bool, *optional*) N/A
- **motion** (bool, *optional*) N/A
- **background\_color** (int 32-bit, *optional*) N/A
- **second\_background\_color** (int 32-bit, *optional*) N/A
- **third\_background\_color** (int 32-bit, *optional*) N/A
- **fourth\_background\_color** (int 32-bit, *optional*) N/A
- **intensity** (int 32-bit, *optional*) N/A
- **rotation** (int 32-bit, *optional*) N/A
- **emoticon** (str, *optional*) N/A

## **WebAuthorization**

## class hydrogram.raw.types.WebAuthorization

Telegram API type.

Constructor of [WebAuthorization](#page-1198-2).

## **Details:**

- Layer: 176
- ID: A6F8F452

- **hash** (int 64-bit) N/A
- **bot\_id** (int 64-bit) N/A
- **domain** (str) N/A
- **browser** (str) N/A
- **platform** (str) N/A
- **date\_created** (int 32-bit) N/A
- **date\_active** (int 32-bit) N/A
- $ip (str) N/A$
- **region** (str) N/A

# **WebDocument**

### class hydrogram.raw.types.WebDocument

Telegram API type.

Constructor of [WebDocument](#page-1198-3).

## **Details:**

- Layer: 176
- ID: 1C570ED1

### **Parameters**

- **url** (str) N/A
- **access\_hash** (int 64-bit) N/A
- **size** (int 32-bit) N/A
- **mime\_type** (str) N/A
- **attributes** (List of [DocumentAttribute](#page-1123-1)) N/A

## **WebDocumentNoProxy**

### class hydrogram.raw.types.WebDocumentNoProxy

Telegram API type.

Constructor of [WebDocument](#page-1198-3).

## **Details:**

- Layer: 176
- ID: F9C8BCC6

## **Parameters**

- $url (str) N/A$
- **size** (int 32-bit) N/A
- **mime\_type** (str) N/A
- **attributes** (List of [DocumentAttribute](#page-1123-1)) N/A

## **WebPage**

# class hydrogram.raw.types.WebPage

Telegram API type.

Constructor of [WebPage](#page-1198-0).

# **Details:**

- Layer: 176
- ID: E89C45B2

- $\cdot$  **id** (int 64-bit) N/A
- **url**  $(str) N/A$
- **display\_url** (str) N/A
- **hash** (int 32-bit) N/A
- **has\_large\_media** (bool, *optional*) N/A
- **type** (str, *optional*) N/A
- **site\_name** (str, *optional*) N/A
- **title** (str, *optional*) N/A
- **description** (str, *optional*) N/A
- **photo** ([Photo](#page-1167-0), *optional*) N/A
- **embed\_url** (str, *optional*) N/A
- **embed\_type** (str, *optional*) N/A
- **embed\_width** (int 32-bit, *optional*) N/A
- **embed\_height** (int 32-bit, *optional*) N/A
- **duration** (int 32-bit, *optional*) N/A
- **author** (str, *optional*) N/A
- **document** ([Document](#page-1123-0), *optional*) N/A
- **cached\_page** ([Page](#page-1161-0), *optional*) N/A
- **attributes** (List of [WebPageAttribute](#page-1199-0), *optional*) N/A

# **WebPageAttributeStory**

## class hydrogram.raw.types.WebPageAttributeStory

Telegram API type.

Constructor of [WebPageAttribute](#page-1199-0).

## **Details:**

- Layer: 176
- ID: 2E94C3E7

- **peer**  $(Peer) N/A$  $(Peer) N/A$  $(Peer) N/A$
- **id** (int 32-bit) N/A
- **story** ([StoryItem](#page-1187-1), *optional*) N/A
# **WebPageAttributeTheme**

# class hydrogram.raw.types.WebPageAttributeTheme

Telegram API type.

Constructor of [WebPageAttribute](#page-1199-0).

# **Details:**

- Layer: 176
- ID: 54B56617

# **Parameters**

- **documents** (List of [Document](#page-1123-0), *optional*) N/A
- **settings** ([ThemeSettings](#page-1189-0), *optional*) N/A

# **WebPageEmpty**

# class hydrogram.raw.types.WebPageEmpty

Telegram API type.

Constructor of [WebPage](#page-1198-0).

# **Details:**

- Layer: 176
- ID: 211A1788

### **Parameters**

- $\cdot$  **id** (int 64-bit) N/A
- **url** (str, *optional*) N/A

# **WebPageNotModified**

# class hydrogram.raw.types.WebPageNotModified

Telegram API type.

Constructor of [WebPage](#page-1198-0).

## **Details:**

- Layer: 176
- ID: 7311CA11

# **Parameters**

**cached\_page\_views** (int 32-bit, *optional*) – N/A

# **WebPagePending**

# class hydrogram.raw.types.WebPagePending

Telegram API type.

Constructor of [WebPage](#page-1198-0).

# **Details:**

- Layer: 176
- ID: B0D13E47

### **Parameters**

- **id** (int 64-bit) N/A
- **date** (int 32-bit) N/A
- **url** (str, *optional*) N/A

# **WebViewMessageSent**

# class hydrogram.raw.types.WebViewMessageSent

Telegram API type.

Constructor of [WebViewMessageSent](#page-1199-1).

### **Details:**

- Layer: 176
- ID: C94511C

### **Parameters**

**msg\_id** ([InputBotInlineMessageID](#page-1134-0), *optional*) – N/A

### **Functions:**

This object can be returned by 1 function.

[messages.SendWebViewResultMessage](#page-460-0) Telegram API function.

# **WebViewResultUrl**

### class hydrogram.raw.types.WebViewResultUrl

Telegram API type.

Constructor of [WebViewResult](#page-1199-2).

### **Details:**

- Layer: 176
- ID: C14557C

# **Parameters**

• **query\_id** (int 64-bit) – N/A

•  $url (str) - N/A$ 

#### **Functions:**

This object can be returned by 1 function.

[messages.RequestWebView](#page-448-0) Telegram API function.

# **2.3.41 Raw Base**

# **Account**

# **account.AuthorizationForm**

## class hydrogram.raw.base.account.AuthorizationForm

Telegram API base type.

#### **Constructors:**

This base type has 1 constructor available.

[account.AuthorizationForm](#page-523-0) Telegram API type.

#### **Functions:**

This object can be returned by 1 function.

[account.GetAuthorizationForm](#page-308-0) Telegram API function.

# **account.Authorizations**

### class hydrogram.raw.base.account.Authorizations

Telegram API base type.

### **Constructors:**

This base type has 1 constructor available.

[account.Authorizations](#page-524-0) Telegram API type.

# **Functions:**

This object can be returned by 1 function.

[account.GetAuthorizations](#page-308-1) Telegram API function.

# **account.AutoDownloadSettings**

### class hydrogram.raw.base.account.AutoDownloadSettings

Telegram API base type.

#### **Constructors:**

This base type has 1 constructor available.

[account.AutoDownloadSettings](#page-524-1) Telegram API type.

#### **Functions:**

This object can be returned by 1 function.

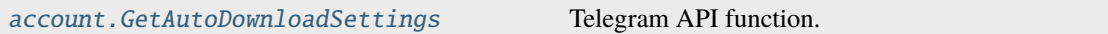

# **account.AutoSaveSettings**

#### class hydrogram.raw.base.account.AutoSaveSettings

Telegram API base type.

#### **Constructors:**

This base type has 1 constructor available.

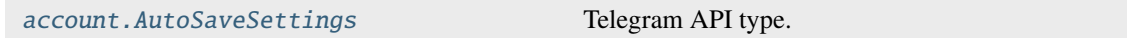

## **Functions:**

This object can be returned by 1 function.

[account.GetAutoSaveSettings](#page-309-0) Telegram API function.

# **account.ConnectedBots**

#### class hydrogram.raw.base.account.ConnectedBots

Telegram API base type.

#### **Constructors:**

This base type has 1 constructor available.

[account.ConnectedBots](#page-525-1) Telegram API type.

#### **Functions:**

This object can be returned by 1 function.

[account.GetConnectedBots](#page-310-0) Telegram API function.

# **account.ContentSettings**

# class hydrogram.raw.base.account.ContentSettings

Telegram API base type.

### **Constructors:**

This base type has 1 constructor available.

[account.ContentSettings](#page-526-0) Telegram API type.

# **Functions:**

This object can be returned by 1 function.

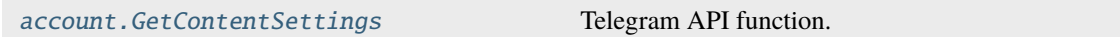

# **account.EmailVerified**

# class hydrogram.raw.base.account.EmailVerified

Telegram API base type.

# **Constructors:**

This base type has 2 constructors available.

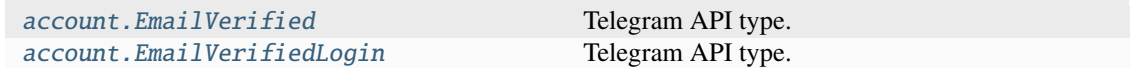

## **Functions:**

This object can be returned by 1 function.

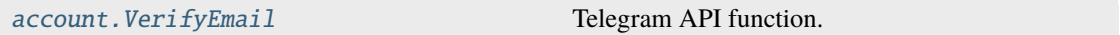

# **account.EmojiStatuses**

# class hydrogram.raw.base.account.EmojiStatuses

Telegram API base type.

# **Constructors:**

This base type has 2 constructors available.

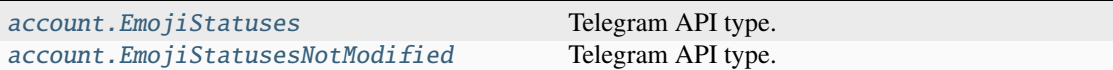

# **Functions:**

This object can be returned by 3 functions.

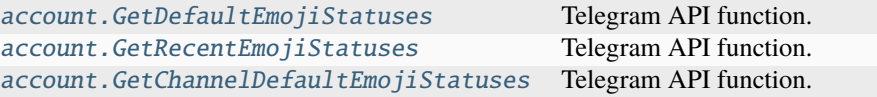

## **account.Password**

# class hydrogram.raw.base.account.Password

Telegram API base type.

#### **Constructors:**

This base type has 1 constructor available.

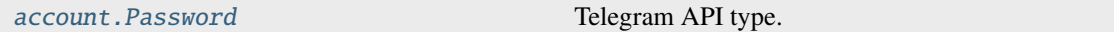

#### **Functions:**

This object can be returned by 1 function.

[account.GetPassword](#page-314-0) Telegram API function.

# **account.PasswordInputSettings**

#### class hydrogram.raw.base.account.PasswordInputSettings

Telegram API base type.

### **Constructors:**

This base type has 1 constructor available.

[account.PasswordInputSettings](#page-529-0) Telegram API type.

# **account.PasswordSettings**

## class hydrogram.raw.base.account.PasswordSettings

Telegram API base type.

# **Constructors:**

This base type has 1 constructor available.

[account.PasswordSettings](#page-529-1) Telegram API type.

# **Functions:**

This object can be returned by 1 function.

[account.GetPasswordSettings](#page-314-1) Telegram API function.

# **account.PrivacyRules**

### class hydrogram.raw.base.account.PrivacyRules

Telegram API base type.

#### **Constructors:**

This base type has 1 constructor available.

[account.PrivacyRules](#page-530-0) Telegram API type.

#### **Functions:**

This object can be returned by 2 functions.

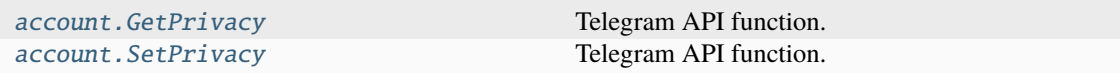

# **account.ResetPasswordResult**

#### class hydrogram.raw.base.account.ResetPasswordResult

Telegram API base type.

## **Constructors:**

This base type has 3 constructors available.

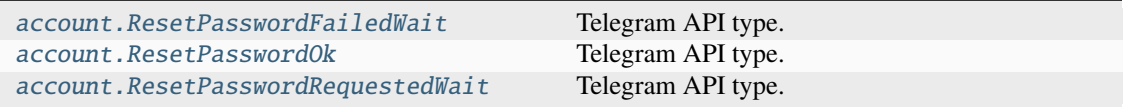

#### **Functions:**

This object can be returned by 1 function.

[account.ResetPassword](#page-322-0) Telegram API function.

# **account.SavedRingtone**

### class hydrogram.raw.base.account.SavedRingtone

Telegram API base type.

# **Constructors:**

This base type has 2 constructors available.

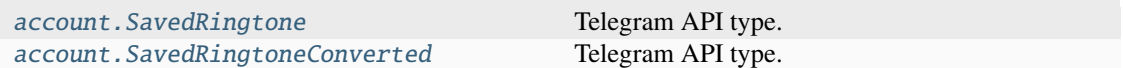

# **Functions:**

This object can be returned by 1 function.

account. SaveRingtone Telegram API function.

### **account.SavedRingtones**

#### class hydrogram.raw.base.account.SavedRingtones

Telegram API base type.

#### **Constructors:**

This base type has 2 constructors available.

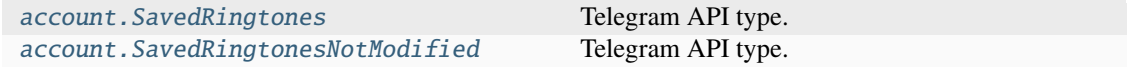

#### **Functions:**

This object can be returned by 1 function.

[account.GetSavedRingtones](#page-315-1) Telegram API function.

# **account.SentEmailCode**

#### class hydrogram.raw.base.account.SentEmailCode

Telegram API base type.

#### **Constructors:**

This base type has 1 constructor available.

[account.SentEmailCode](#page-533-1) Telegram API type.

#### **Functions:**

This object can be returned by 1 function.

[account.SendVerifyEmailCode](#page-326-0) Telegram API function.

# **account.Takeout**

# class hydrogram.raw.base.account.Takeout

Telegram API base type.

# **Constructors:**

This base type has 1 constructor available.

[account.Takeout](#page-534-0) Telegram API type.

### **Functions:**

This object can be returned by 1 function.

[account.InitTakeoutSession](#page-318-0) Telegram API function.

# **account.Themes**

# class hydrogram.raw.base.account.Themes

Telegram API base type.

#### **Constructors:**

This base type has 2 constructors available.

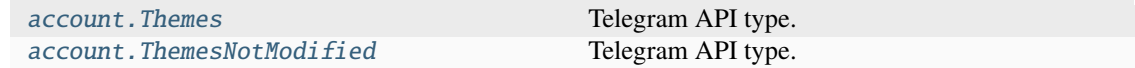

#### **Functions:**

This object can be returned by 2 functions.

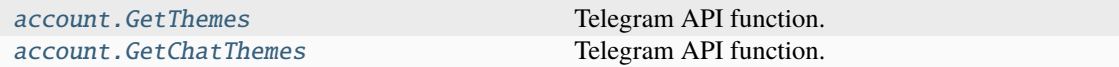

# **account.TmpPassword**

#### class hydrogram.raw.base.account.TmpPassword

Telegram API base type.

#### **Constructors:**

This base type has 1 constructor available.

[account.TmpPassword](#page-535-1) Telegram API type.

### **Functions:**

This object can be returned by 1 function.

[account.GetTmpPassword](#page-316-1) Telegram API function.

# **account.WallPapers**

# class hydrogram.raw.base.account.WallPapers

Telegram API base type.

# **Constructors:**

This base type has 2 constructors available.

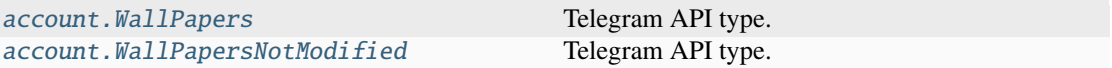

# **Functions:**

This object can be returned by 1 function.

[account.GetWallPapers](#page-317-0) Telegram API function.

#### **account.WebAuthorizations**

# class hydrogram.raw.base.account.WebAuthorizations

Telegram API base type.

## **Constructors:**

This base type has 1 constructor available.

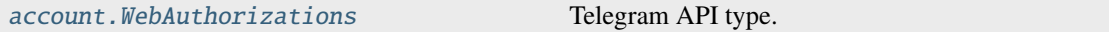

#### **Functions:**

This object can be returned by 1 function.

[account.GetWebAuthorizations](#page-317-1) Telegram API function.

# **Auth**

# **auth.Authorization**

# class hydrogram.raw.base.auth.Authorization

Telegram API base type.

#### **Constructors:**

This base type has 2 constructors available.

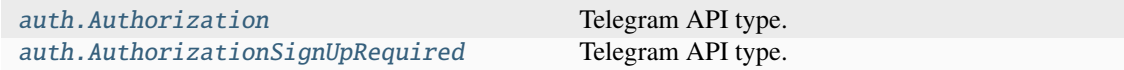

# **Functions:**

This object can be returned by 7 functions.

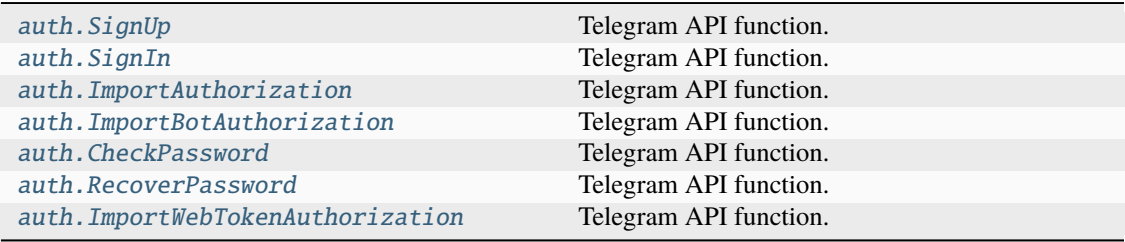

# **auth.CodeType**

# class hydrogram.raw.base.auth.CodeType

Telegram API base type.

# **Constructors:**

This base type has 5 constructors available.

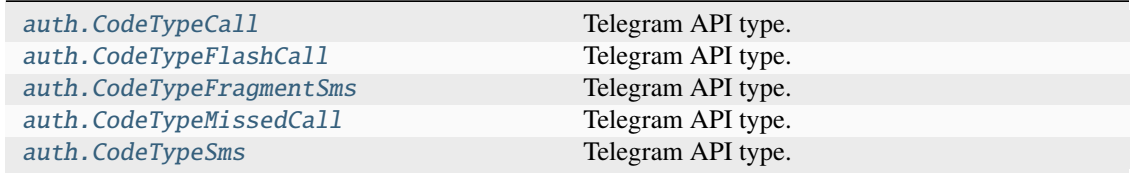

# **auth.ExportedAuthorization**

### class hydrogram.raw.base.auth.ExportedAuthorization

Telegram API base type.

### **Constructors:**

This base type has 1 constructor available.

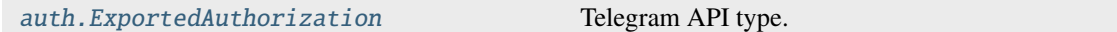

## **Functions:**

This object can be returned by 1 function.

[auth.ExportAuthorization](#page-338-0) Telegram API function.

# **auth.LoggedOut**

## class hydrogram.raw.base.auth.LoggedOut

Telegram API base type.

### **Constructors:**

This base type has 1 constructor available.

[auth.LoggedOut](#page-540-2) Telegram API type.

### **Functions:**

This object can be returned by 1 function.

[auth.LogOut](#page-340-2) Telegram API function.

## **auth.LoginToken**

# class hydrogram.raw.base.auth.LoginToken

Telegram API base type.

#### **Constructors:**

This base type has 3 constructors available.

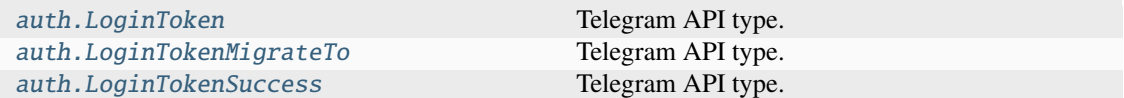

#### **Functions:**

This object can be returned by 2 functions.

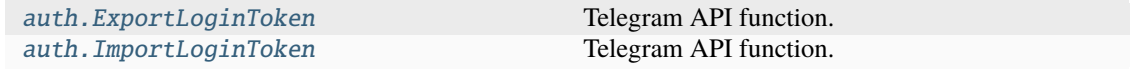

## **auth.PasswordRecovery**

# class hydrogram.raw.base.auth.PasswordRecovery

Telegram API base type.

#### **Constructors:**

This base type has 1 constructor available.

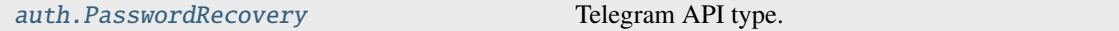

#### **Functions:**

This object can be returned by 1 function.

[auth.RequestPasswordRecovery](#page-341-0) Telegram API function.

# **auth.SentCode**

# class hydrogram.raw.base.auth.SentCode

Telegram API base type.

# **Constructors:**

This base type has 2 constructors available.

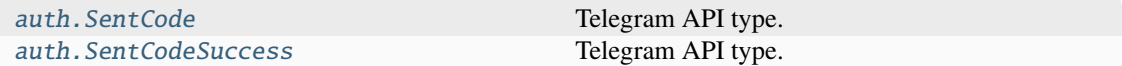

# **Functions:**

This object can be returned by 6 functions.

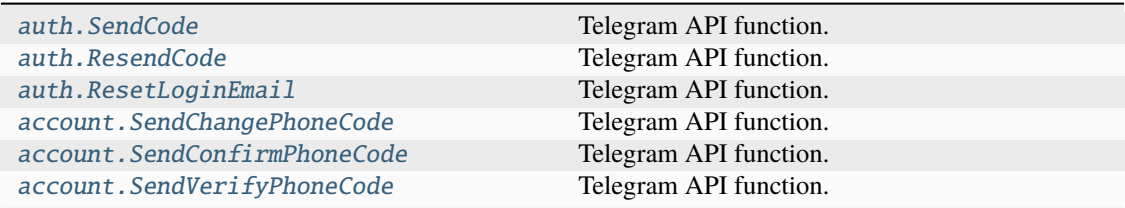

# **auth.SentCodeType**

# class hydrogram.raw.base.auth.SentCodeType

Telegram API base type.

### **Constructors:**

This base type has 9 constructors available.

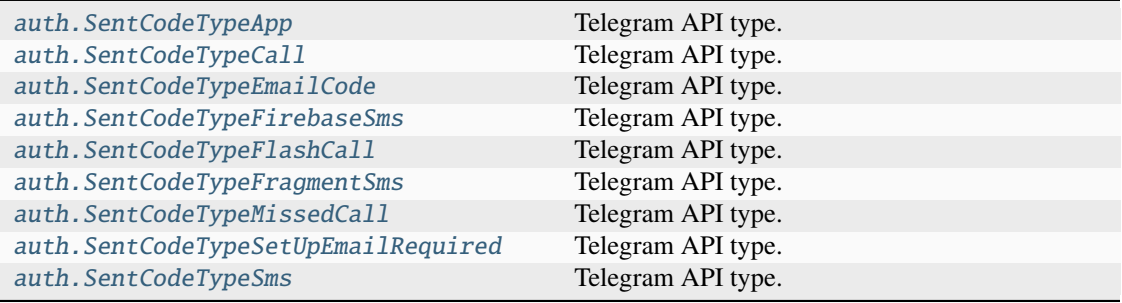

# **Bots**

# **bots.BotInfo**

# class hydrogram.raw.base.bots.BotInfo

Telegram API base type.

# **Constructors:**

This base type has 1 constructor available.

[bots.BotInfo](#page-547-0) Telegram API type.

#### **Functions:**

This object can be returned by 1 function.

[bots.GetBotInfo](#page-345-0) Telegram API function.

# **Channels**

# **channels.AdminLogResults**

## class hydrogram.raw.base.channels.AdminLogResults

Telegram API base type.

### **Constructors:**

This base type has 1 constructor available.

[channels.AdminLogResults](#page-547-1) Telegram API type.

#### **Functions:**

This object can be returned by 1 function.

[channels.GetAdminLog](#page-356-0) Telegram API function.

# **channels.ChannelParticipant**

# class hydrogram.raw.base.channels.ChannelParticipant

Telegram API base type.

#### **Constructors:**

This base type has 1 constructor available.

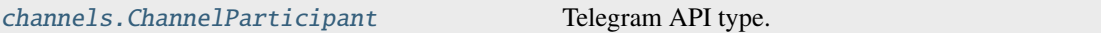

## **Functions:**

This object can be returned by 1 function.

[channels.GetParticipant](#page-360-0) Telegram API function.

### **channels.ChannelParticipants**

### class hydrogram.raw.base.channels.ChannelParticipants

Telegram API base type.

### **Constructors:**

This base type has 2 constructors available.

[channels.ChannelParticipants](#page-548-1) Telegram API type. [channels.ChannelParticipantsNotModified](#page-549-0) Telegram API type.

### **Functions:**

This object can be returned by 1 function.

[channels.GetParticipants](#page-361-0) Telegram API function.

# **channels.SendAsPeers**

### class hydrogram.raw.base.channels.SendAsPeers

Telegram API base type.

#### **Constructors:**

This base type has 1 constructor available.

[channels.SendAsPeers](#page-549-1) Telegram API type.

#### **Functions:**

This object can be returned by 1 function.

[channels.GetSendAs](#page-361-1) Telegram API function.

# **Chatlists**

# **chatlists.ChatlistInvite**

### class hydrogram.raw.base.chatlists.ChatlistInvite

Telegram API base type.

#### **Constructors:**

This base type has 2 constructors available.

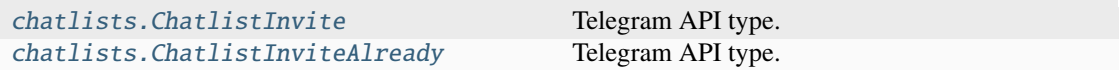

## **Functions:**

This object can be returned by 1 function.

[chatlists.CheckChatlistInvite](#page-371-0) Telegram API function.

# **chatlists.ChatlistUpdates**

### class hydrogram.raw.base.chatlists.ChatlistUpdates

Telegram API base type.

### **Constructors:**

This base type has 1 constructor available.

[chatlists.ChatlistUpdates](#page-551-0) Telegram API type.

#### **Functions:**

This object can be returned by 1 function.

[chatlists.GetChatlistUpdates](#page-373-0) Telegram API function.

# **chatlists.ExportedChatlistInvite**

## class hydrogram.raw.base.chatlists.ExportedChatlistInvite

Telegram API base type.

#### **Constructors:**

This base type has 1 constructor available.

[chatlists.ExportedChatlistInvite](#page-551-1) Telegram API type.

#### **Functions:**

This object can be returned by 1 function.

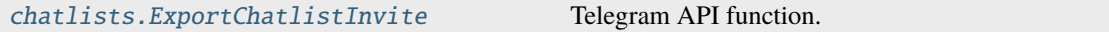

### **chatlists.ExportedInvites**

### class hydrogram.raw.base.chatlists.ExportedInvites

Telegram API base type.

#### **Constructors:**

This base type has 1 constructor available.

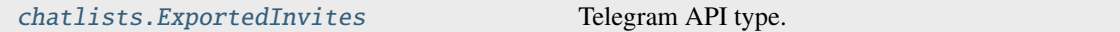

#### **Functions:**

This object can be returned by 1 function.

[chatlists.GetExportedInvites](#page-373-1) Telegram API function.

# **Contacts**

# **contacts.Blocked**

### class hydrogram.raw.base.contacts.Blocked

Telegram API base type.

#### **Constructors:**

This base type has 2 constructors available.

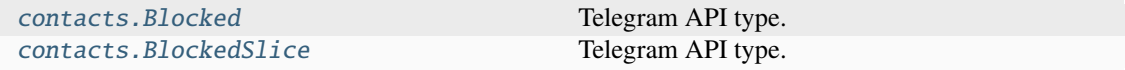

#### **Functions:**

This object can be returned by 1 function.

[contacts.GetBlocked](#page-378-0) Telegram API function.

# **contacts.Contacts**

## class hydrogram.raw.base.contacts.Contacts

Telegram API base type.

### **Constructors:**

This base type has 2 constructors available.

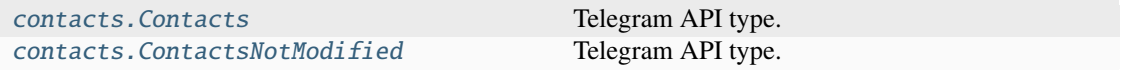

#### **Functions:**

This object can be returned by 1 function.

[contacts.GetContacts](#page-379-0)  $T = T$  Telegram API function.

# **contacts.Found**

### class hydrogram.raw.base.contacts.Found

Telegram API base type.

### **Constructors:**

This base type has 1 constructor available.

[contacts.Found](#page-554-1) Telegram API type.

#### **Functions:**

This object can be returned by 1 function.

contacts. Search Telegram API function.

### **contacts.ImportedContacts**

# class hydrogram.raw.base.contacts.ImportedContacts

Telegram API base type.

# **Constructors:**

This base type has 1 constructor available.

contacts. ImportedContacts Telegram API type.

#### **Functions:**

This object can be returned by 1 function.

[contacts.ImportContacts](#page-381-0) Telegram API function.

# **contacts.ResolvedPeer**

### class hydrogram.raw.base.contacts.ResolvedPeer

Telegram API base type.

#### **Constructors:**

This base type has 1 constructor available.

[contacts.ResolvedPeer](#page-555-1) Telegram API type.

#### **Functions:**

This object can be returned by 2 functions.

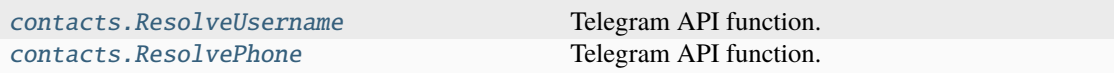

### **contacts.TopPeers**

### class hydrogram.raw.base.contacts.TopPeers

Telegram API base type.

## **Constructors:**

This base type has 3 constructors available.

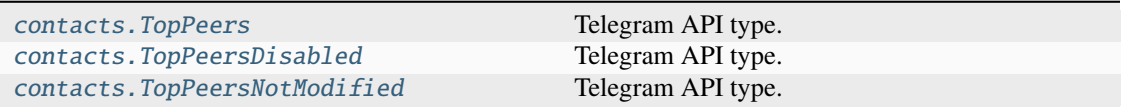

#### **Functions:**

This object can be returned by 1 function.

[contacts.GetTopPeers](#page-380-0) Telegram API function.

# **Help**

# **help.AppConfig**

class hydrogram.raw.base.help.AppConfig

Telegram API base type.

### **Constructors:**

This base type has 2 constructors available.

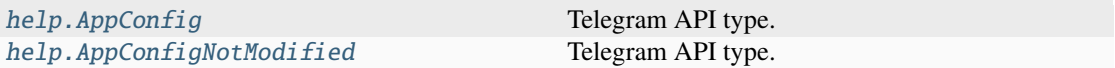

# **Functions:**

This object can be returned by 1 function.

[help.GetAppConfig](#page-386-0) Telegram API function.

# **help.AppUpdate**

# class hydrogram.raw.base.help.AppUpdate

Telegram API base type.

# **Constructors:**

This base type has 2 constructors available.

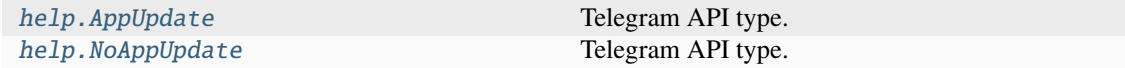

# **Functions:**

This object can be returned by 1 function.

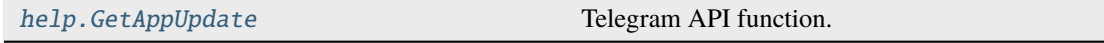

# **help.ConfigSimple**

# class hydrogram.raw.base.help.ConfigSimple

Telegram API base type.

### **Constructors:**

This base type has 1 constructor available.

[help.ConfigSimple](#page-559-0) Telegram API type.

# **help.CountriesList**

# class hydrogram.raw.base.help.CountriesList

Telegram API base type.

### **Constructors:**

This base type has 2 constructors available.

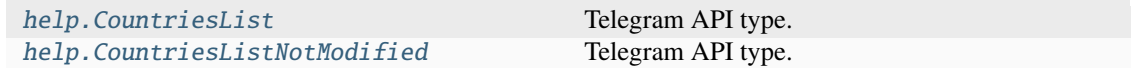

#### **Functions:**

This object can be returned by 1 function.

[help.GetCountriesList](#page-387-0) Telegram API function.

# **help.Country**

## class hydrogram.raw.base.help.Country

Telegram API base type.

#### **Constructors:**

This base type has 1 constructor available.

[help.Country](#page-560-0) **Telegram API** type.

# **help.CountryCode**

# class hydrogram.raw.base.help.CountryCode

Telegram API base type.

## **Constructors:**

This base type has 1 constructor available.

[help.CountryCode](#page-560-1) Telegram API type.

### **help.DeepLinkInfo**

#### class hydrogram.raw.base.help.DeepLinkInfo

Telegram API base type.

#### **Constructors:**

This base type has 2 constructors available.

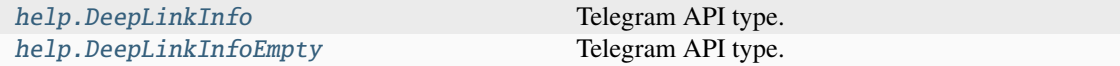

#### **Functions:**

This object can be returned by 1 function.

[help.GetDeepLinkInfo](#page-387-1) Telegram API function.

### **help.InviteText**

# class hydrogram.raw.base.help.InviteText

Telegram API base type.

#### **Constructors:**

This base type has 1 constructor available.

[help.InviteText](#page-562-1) Telegram API type.

# **Functions:**

This object can be returned by 1 function.

[help.GetInviteText](#page-388-0) Telegram API function.

# **help.PassportConfig**

# class hydrogram.raw.base.help.PassportConfig

Telegram API base type.

# **Constructors:**

This base type has 2 constructors available.

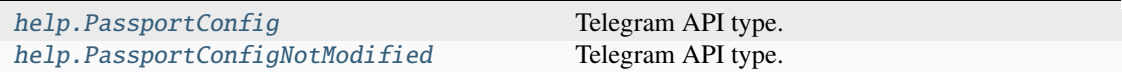

# **Functions:**

This object can be returned by 1 function.

[help.GetPassportConfig](#page-388-1) Telegram API function.

# **help.PeerColorOption**

### class hydrogram.raw.base.help.PeerColorOption

Telegram API base type.

### **Constructors:**

This base type has 1 constructor available.

[help.PeerColorOption](#page-563-1) Telegram API type.

# **help.PeerColorSet**

# class hydrogram.raw.base.help.PeerColorSet

Telegram API base type.

# **Constructors:**

This base type has 2 constructors available.

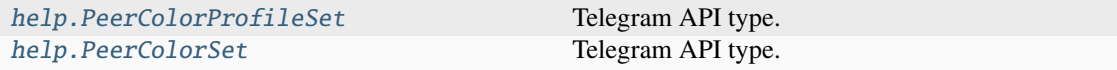

# **help.PeerColors**

## class hydrogram.raw.base.help.PeerColors

Telegram API base type.

#### **Constructors:**

This base type has 2 constructors available.

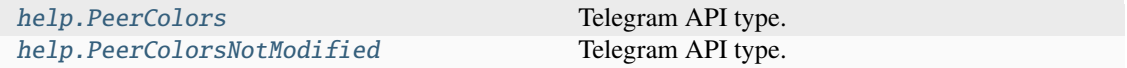

### **Functions:**

This object can be returned by 2 functions.

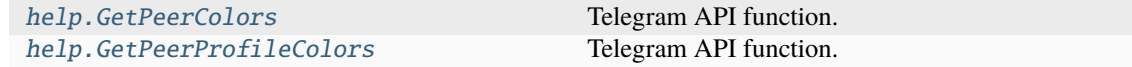

### **help.PremiumPromo**

#### class hydrogram.raw.base.help.PremiumPromo

Telegram API base type.

#### **Constructors:**

This base type has 1 constructor available.

[help.PremiumPromo](#page-565-1) Telegram API type.

### **Functions:**

This object can be returned by 1 function.

[help.GetPremiumPromo](#page-389-2) Telegram API function.

# **help.PromoData**

#### class hydrogram.raw.base.help.PromoData

Telegram API base type.

### **Constructors:**

This base type has 2 constructors available.

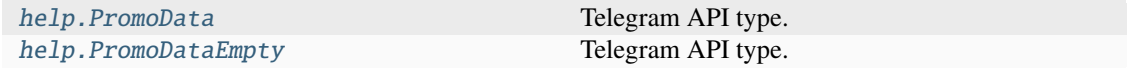

#### **Functions:**

This object can be returned by 1 function.

[help.GetPromoData](#page-390-0) Telegram API function.

# **help.RecentMeUrls**

## class hydrogram.raw.base.help.RecentMeUrls

Telegram API base type.

# **Constructors:**

This base type has 1 constructor available.

[help.RecentMeUrls](#page-567-0) Telegram API type.

# **Functions:**

This object can be returned by 1 function.

[help.GetRecentMeUrls](#page-390-1) Telegram API function.

# **help.Support**

# class hydrogram.raw.base.help.Support

Telegram API base type.

### **Constructors:**

This base type has 1 constructor available.

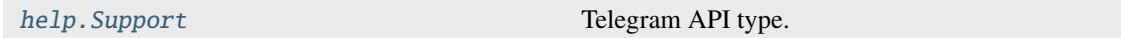

# **Functions:**

This object can be returned by 1 function.

[help.GetSupport](#page-390-2) Telegram API function.

# **help.SupportName**

# class hydrogram.raw.base.help.SupportName

Telegram API base type.

### **Constructors:**

This base type has 1 constructor available.

help. SupportName Telegram API type.

### **Functions:**

This object can be returned by 1 function.

[help.GetSupportName](#page-391-0) Telegram API function.

# **help.TermsOfService**

## class hydrogram.raw.base.help.TermsOfService

Telegram API base type.

#### **Constructors:**

This base type has 1 constructor available.

[help.TermsOfService](#page-568-1) Telegram API type.

# **help.TermsOfServiceUpdate**

# class hydrogram.raw.base.help.TermsOfServiceUpdate

Telegram API base type.

## **Constructors:**

This base type has 2 constructors available.

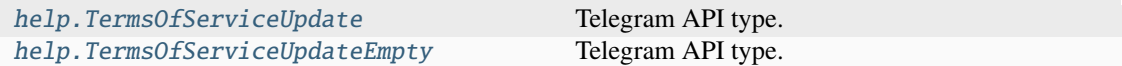

# **Functions:**

This object can be returned by 1 function.

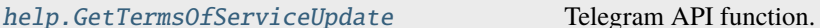

### **help.TimezonesList**

#### class hydrogram.raw.base.help.TimezonesList

Telegram API base type.

#### **Constructors:**

This base type has 2 constructors available.

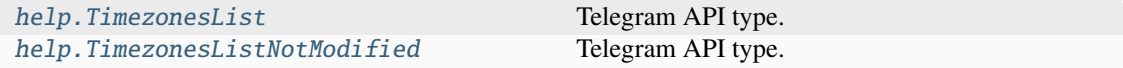

# **Functions:**

This object can be returned by 1 function.

[help.GetTimezonesList](#page-391-2) Telegram API function.

# **help.UserInfo**

## class hydrogram.raw.base.help.UserInfo

Telegram API base type.

### **Constructors:**

This base type has 2 constructors available.

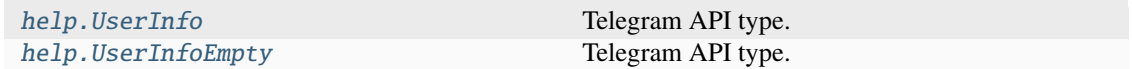

# **Functions:**

This object can be returned by 2 functions.

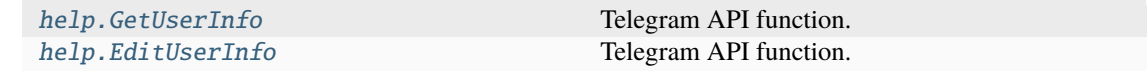

### **Messages**

#### **messages.AffectedFoundMessages**

#### class hydrogram.raw.base.messages.AffectedFoundMessages

Telegram API base type.

#### **Constructors:**

This base type has 1 constructor available.

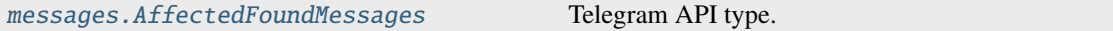

#### **Functions:**

This object can be returned by 1 function.

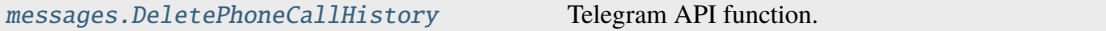

### **messages.AffectedHistory**

#### class hydrogram.raw.base.messages.AffectedHistory

Telegram API base type.

#### **Constructors:**

This base type has 1 constructor available.

[messages.AffectedHistory](#page-572-0) Telegram API type.

## **Functions:**

This object can be returned by 7 functions.

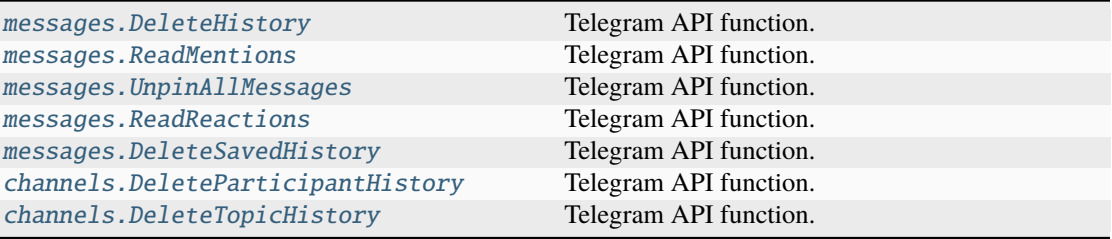

# **messages.AffectedMessages**

# class hydrogram.raw.base.messages.AffectedMessages

Telegram API base type.

#### **Constructors:**

This base type has 1 constructor available.

[messages.AffectedMessages](#page-572-1) Telegram API type.

### **Functions:**

This object can be returned by 4 functions.

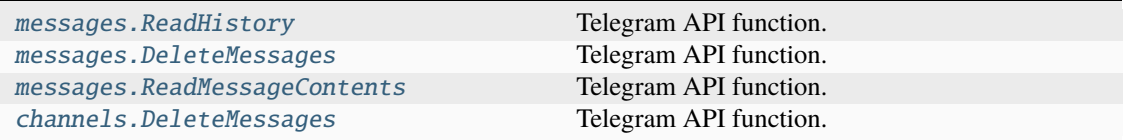

# **messages.AllStickers**

#### class hydrogram.raw.base.messages.AllStickers

Telegram API base type.

### **Constructors:**

This base type has 2 constructors available.

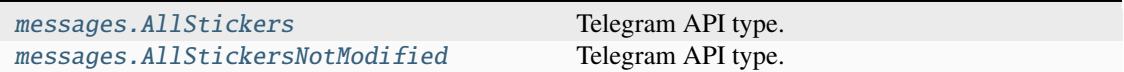

### **Functions:**

This object can be returned by 3 functions.

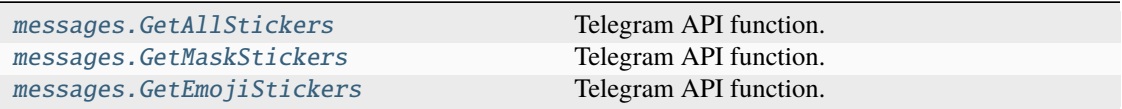

# **messages.ArchivedStickers**

## class hydrogram.raw.base.messages.ArchivedStickers

Telegram API base type.

#### **Constructors:**

This base type has 1 constructor available.

[messages.ArchivedStickers](#page-574-0) Telegram API type.

#### **Functions:**

This object can be returned by 1 function.

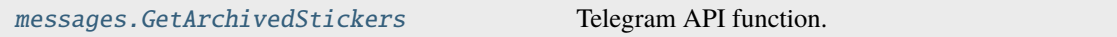

# **messages.AvailableReactions**

### class hydrogram.raw.base.messages.AvailableReactions

Telegram API base type.

# **Constructors:**

This base type has 2 constructors available.

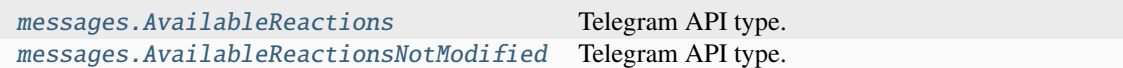

### **Functions:**

This object can be returned by 1 function.

```
messages.GetAvailableReactions Telegram API function.
```
### **messages.BotApp**

# class hydrogram.raw.base.messages.BotApp

Telegram API base type.

# **Constructors:**

This base type has 1 constructor available.

[messages.BotApp](#page-575-1) Telegram API type.

#### **Functions:**

This object can be returned by 1 function.

[messages.GetBotApp](#page-411-0) Telegram API function.

# **messages.BotCallbackAnswer**

### class hydrogram.raw.base.messages.BotCallbackAnswer

Telegram API base type.

#### **Constructors:**

This base type has 1 constructor available.

[messages.BotCallbackAnswer](#page-576-0) Telegram API type.

#### **Functions:**

This object can be returned by 1 function.

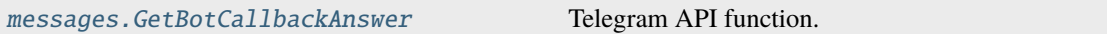

# **messages.BotResults**

# class hydrogram.raw.base.messages.BotResults

Telegram API base type.

#### **Constructors:**

This base type has 1 constructor available.

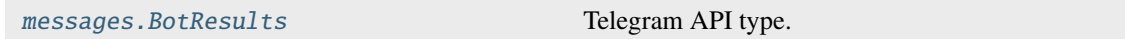

## **Functions:**

This object can be returned by 1 function.

[messages.GetInlineBotResults](#page-422-1) Telegram API function.

### **messages.ChatAdminsWithInvites**

#### class hydrogram.raw.base.messages.ChatAdminsWithInvites

Telegram API base type.

#### **Constructors:**

This base type has 1 constructor available.

[messages.ChatAdminsWithInvites](#page-578-0) Telegram API type.

#### **Functions:**

This object can be returned by 1 function.

[messages.GetAdminsWithInvites](#page-408-0) Telegram API function.

# **messages.ChatFull**

## class hydrogram.raw.base.messages.ChatFull

Telegram API base type.

# **Constructors:**

This base type has 1 constructor available.

messages. ChatFull Telegram API type.

# **Functions:**

This object can be returned by 2 functions.

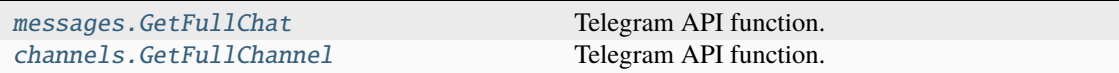

# **messages.ChatInviteImporters**

#### class hydrogram.raw.base.messages.ChatInviteImporters

Telegram API base type.

## **Constructors:**

This base type has 1 constructor available.

[messages.ChatInviteImporters](#page-579-0) Telegram API type.

### **Functions:**

This object can be returned by 1 function.

[messages.GetChatInviteImporters](#page-411-2) Telegram API function.

# **messages.Chats**

### class hydrogram.raw.base.messages.Chats

Telegram API base type.

# **Constructors:**

This base type has 2 constructors available.

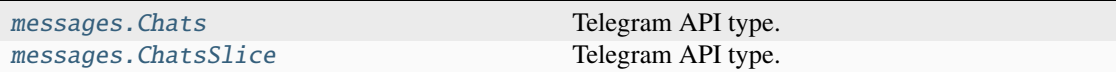

# **Functions:**

This object can be returned by 8 functions.

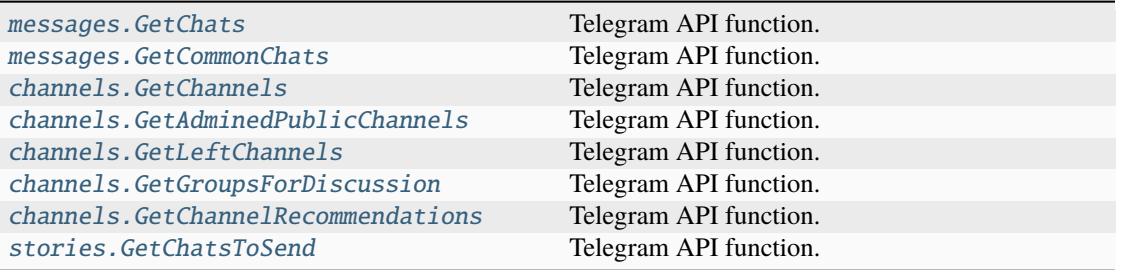

# **messages.CheckedHistoryImportPeer**

### class hydrogram.raw.base.messages.CheckedHistoryImportPeer

Telegram API base type.

# **Constructors:**

This base type has 1 constructor available.

[messages.CheckedHistoryImportPeer](#page-580-1) Telegram API type.

### **Functions:**

This object can be returned by 1 function.

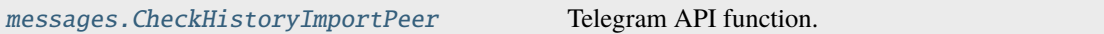

## **messages.DhConfig**

### class hydrogram.raw.base.messages.DhConfig

Telegram API base type.

## **Constructors:**

This base type has 2 constructors available.

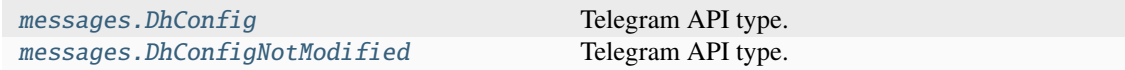

### **Functions:**

This object can be returned by 1 function.

[messages.GetDhConfig](#page-414-0) Telegram API function.

# **messages.DialogFilters**

## class hydrogram.raw.base.messages.DialogFilters

Telegram API base type.

#### **Constructors:**

This base type has 1 constructor available.

[messages.DialogFilters](#page-582-0) Telegram API type.

#### **Functions:**

This object can be returned by 1 function.

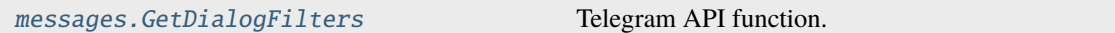

# **messages.Dialogs**

### class hydrogram.raw.base.messages.Dialogs

Telegram API base type.

# **Constructors:**

This base type has 3 constructors available.

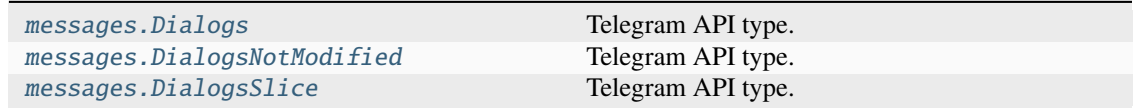

#### **Functions:**

This object can be returned by 1 function.

[messages.GetDialogs](#page-415-0) Telegram API function.

# **messages.DiscussionMessage**

# class hydrogram.raw.base.messages.DiscussionMessage

Telegram API base type.

### **Constructors:**

This base type has 1 constructor available.

messages. DiscussionMessage Telegram API type.

# **Functions:**

This object can be returned by 1 function.

[messages.GetDiscussionMessage](#page-415-1) Telegram API function.

# **messages.EmojiGroups**

### class hydrogram.raw.base.messages.EmojiGroups

Telegram API base type.

#### **Constructors:**

This base type has 2 constructors available.

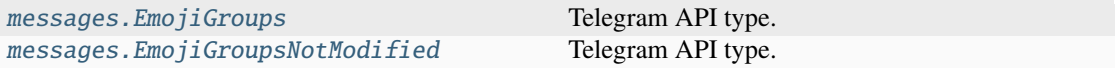

## **Functions:**

This object can be returned by 3 functions.

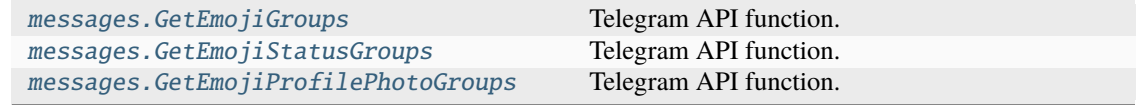

### **messages.ExportedChatInvite**

### class hydrogram.raw.base.messages.ExportedChatInvite

Telegram API base type.

#### **Constructors:**

This base type has 2 constructors available.

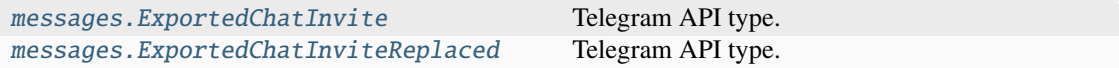

## **Functions:**

This object can be returned by 2 functions.

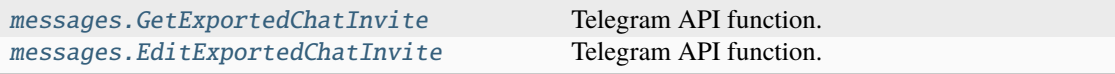

### **messages.ExportedChatInvites**

#### class hydrogram.raw.base.messages.ExportedChatInvites

Telegram API base type.

#### **Constructors:**

This base type has 1 constructor available.

[messages.ExportedChatInvites](#page-586-1) Telegram API type.

#### **Functions:**

This object can be returned by 1 function.

[messages.GetExportedChatInvites](#page-419-0) Telegram API function.

## **messages.FavedStickers**

#### class hydrogram.raw.base.messages.FavedStickers

Telegram API base type.

#### **Constructors:**

This base type has 2 constructors available.

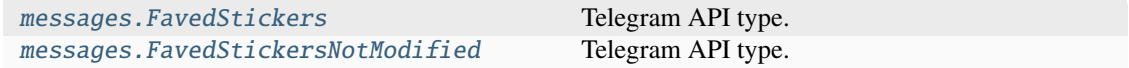

#### **Functions:**

This object can be returned by 1 function.

[messages.GetFavedStickers](#page-419-1) Telegram API function.

# **messages.FeaturedStickers**

#### class hydrogram.raw.base.messages.FeaturedStickers

Telegram API base type.

#### **Constructors:**

This base type has 2 constructors available.

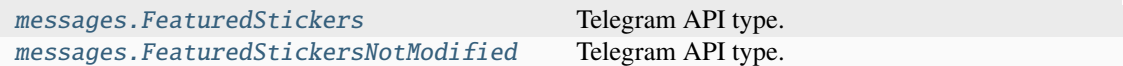

### **Functions:**

This object can be returned by 3 functions.

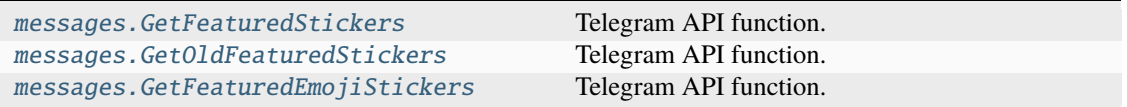

### **messages.ForumTopics**

# class hydrogram.raw.base.messages.ForumTopics

Telegram API base type.

# **Constructors:**

This base type has 1 constructor available.

[messages.ForumTopics](#page-589-0) Telegram API type.

# **Functions:**

This object can be returned by 2 functions.

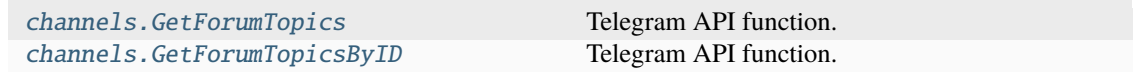

# **messages.FoundStickerSets**

# class hydrogram.raw.base.messages.FoundStickerSets

Telegram API base type.

# **Constructors:**

This base type has 2 constructors available.

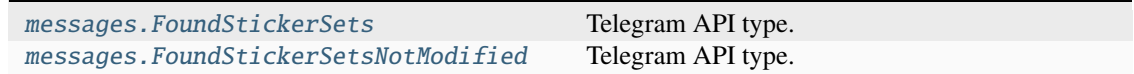

### **Functions:**

This object can be returned by 2 functions.

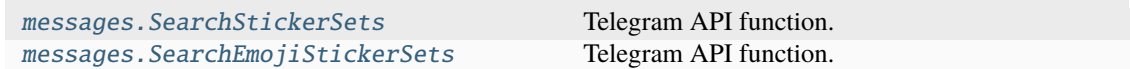

### **messages.HighScores**

## class hydrogram.raw.base.messages.HighScores

Telegram API base type.

# **Constructors:**

This base type has 1 constructor available.

[messages.HighScores](#page-590-1) Telegram API type.

# **Functions:**

This object can be returned by 2 functions.

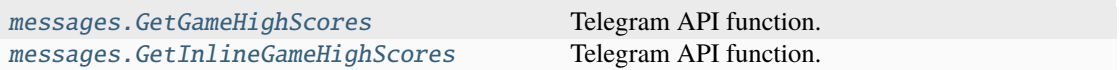

# **messages.HistoryImport**

## class hydrogram.raw.base.messages.HistoryImport

Telegram API base type.

### **Constructors:**

This base type has 1 constructor available.

[messages.HistoryImport](#page-591-0) Telegram API type.

# **Functions:**

This object can be returned by 1 function.

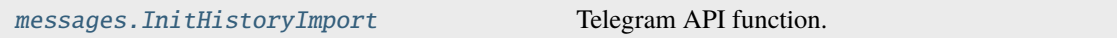

# **messages.HistoryImportParsed**

# class hydrogram.raw.base.messages.HistoryImportParsed

Telegram API base type.

### **Constructors:**

This base type has 1 constructor available.

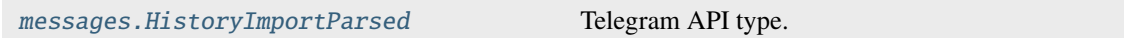

# **Functions:**

This object can be returned by 1 function.

messages. CheckHistoryImport Telegram API function.

# **messages.InactiveChats**

### class hydrogram.raw.base.messages.InactiveChats

Telegram API base type.

### **Constructors:**

This base type has 1 constructor available.

messages. InactiveChats Telegram API type.

### **Functions:**

This object can be returned by 1 function.

[channels.GetInactiveChannels](#page-359-2) Telegram API function.

# **messages.MessageEditData**

### class hydrogram.raw.base.messages.MessageEditData

Telegram API base type.

#### **Constructors:**

This base type has 1 constructor available.

[messages.MessageEditData](#page-592-1) Telegram API type.

#### **Functions:**

This object can be returned by 1 function.

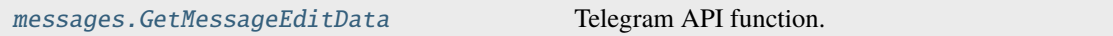

# **messages.MessageReactionsList**

# class hydrogram.raw.base.messages.MessageReactionsList

Telegram API base type.

#### **Constructors:**

This base type has 1 constructor available.

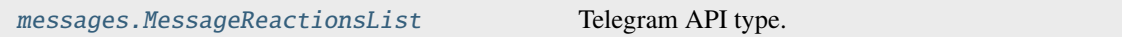

## **Functions:**

This object can be returned by 1 function.

[messages.GetMessageReactionsList](#page-423-1) Telegram API function.

### **messages.MessageViews**

#### class hydrogram.raw.base.messages.MessageViews

Telegram API base type.

#### **Constructors:**

This base type has 1 constructor available.

[messages.MessageViews](#page-593-1) Telegram API type.

#### **Functions:**

This object can be returned by 1 function.

[messages.GetMessagesViews](#page-425-1) Telegram API function.
# **messages.Messages**

## class hydrogram.raw.base.messages.Messages

Telegram API base type.

# **Constructors:**

This base type has 4 constructors available.

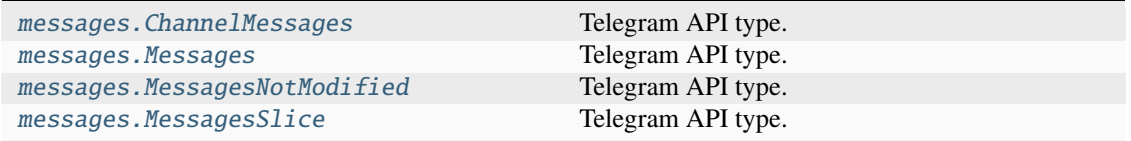

# **Functions:**

This object can be returned by 14 functions.

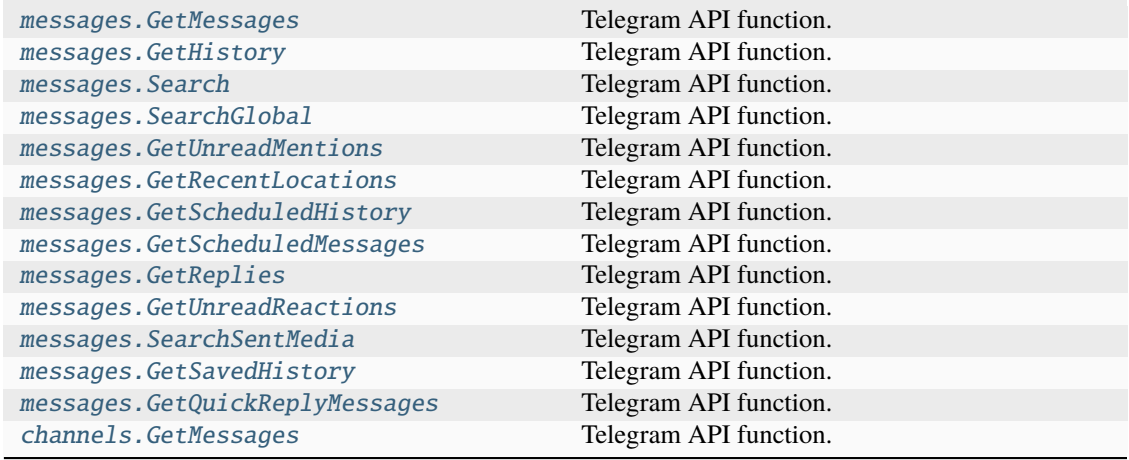

## **messages.PeerDialogs**

## class hydrogram.raw.base.messages.PeerDialogs

Telegram API base type.

#### **Constructors:**

This base type has 1 constructor available.

[messages.PeerDialogs](#page-596-0) Telegram API type.

#### **Functions:**

This object can be returned by 2 functions.

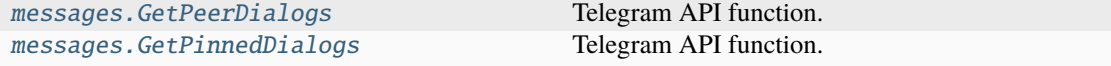

# **messages.PeerSettings**

#### class hydrogram.raw.base.messages.PeerSettings

Telegram API base type.

#### **Constructors:**

This base type has 1 constructor available.

[messages.PeerSettings](#page-597-0) Telegram API type.

#### **Functions:**

This object can be returned by 1 function.

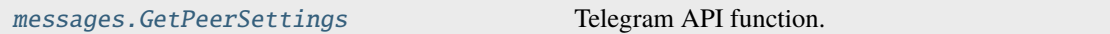

# **messages.QuickReplies**

#### class hydrogram.raw.base.messages.QuickReplies

Telegram API base type.

### **Constructors:**

This base type has 2 constructors available.

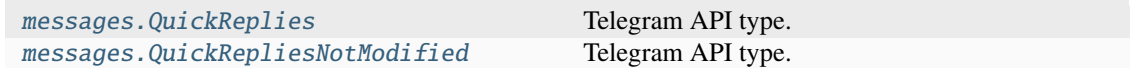

#### **Functions:**

This object can be returned by 1 function.

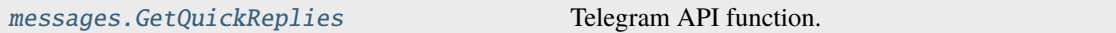

## **messages.Reactions**

## class hydrogram.raw.base.messages.Reactions

Telegram API base type.

# **Constructors:**

This base type has 2 constructors available.

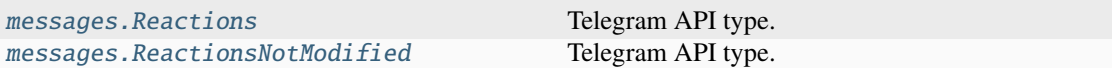

# **Functions:**

This object can be returned by 3 functions.

[messages.GetTopReactions](#page-435-0) Telegram API function. [messages.GetRecentReactions](#page-429-1) Telegram API function. [messages.GetDefaultTagReactions](#page-413-0) Telegram API function.

### **messages.RecentStickers**

## class hydrogram.raw.base.messages.RecentStickers

Telegram API base type.

#### **Constructors:**

This base type has 2 constructors available.

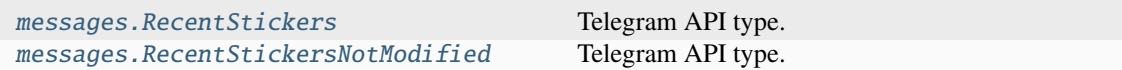

### **Functions:**

This object can be returned by 1 function.

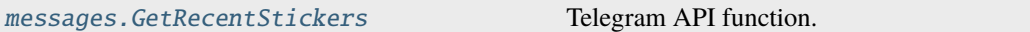

## **messages.SavedDialogs**

## class hydrogram.raw.base.messages.SavedDialogs

Telegram API base type.

#### **Constructors:**

This base type has 3 constructors available.

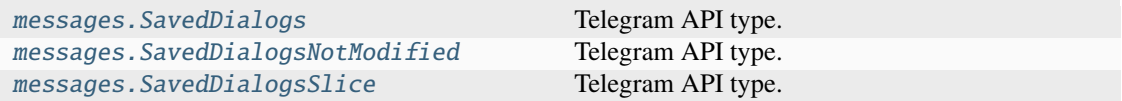

# **Functions:**

This object can be returned by 2 functions.

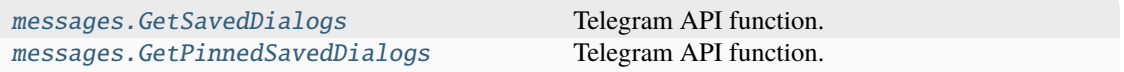

## **messages.SavedGifs**

#### class hydrogram.raw.base.messages.SavedGifs

Telegram API base type.

#### **Constructors:**

This base type has 2 constructors available.

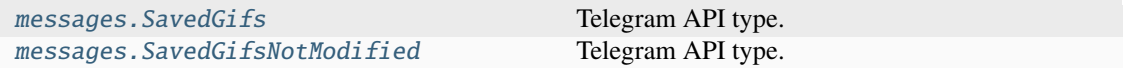

#### **Functions:**

This object can be returned by 1 function.

[messages.GetSavedGifs](#page-431-1) Telegram API function.

### **messages.SavedReactionTags**

#### class hydrogram.raw.base.messages.SavedReactionTags

Telegram API base type.

## **Constructors:**

This base type has 2 constructors available.

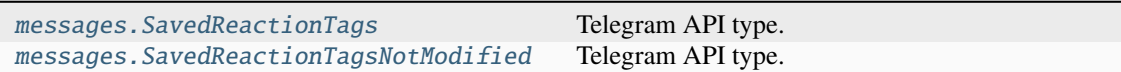

### **Functions:**

This object can be returned by 1 function.

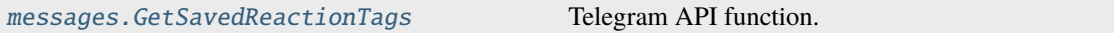

# **messages.SearchCounter**

## class hydrogram.raw.base.messages.SearchCounter

Telegram API base type.

#### **Constructors:**

This base type has 1 constructor available.

messages. SearchCounter Telegram API type.

#### **Functions:**

This object can be returned by 1 function.

[messages.GetSearchCounters](#page-433-0) Telegram API function.

# **messages.SearchResultsCalendar**

#### class hydrogram.raw.base.messages.SearchResultsCalendar

Telegram API base type.

#### **Constructors:**

This base type has 1 constructor available.

[messages.SearchResultsCalendar](#page-604-1) Telegram API type.

#### **Functions:**

This object can be returned by 1 function.

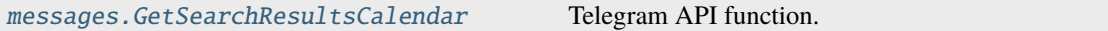

#### **messages.SearchResultsPositions**

#### class hydrogram.raw.base.messages.SearchResultsPositions

Telegram API base type.

#### **Constructors:**

This base type has 1 constructor available.

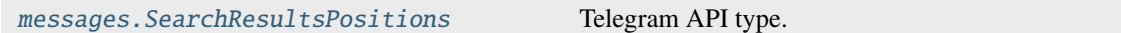

#### **Functions:**

This object can be returned by 1 function.

[messages.GetSearchResultsPositions](#page-433-2) Telegram API function.

#### **messages.SentEncryptedMessage**

#### class hydrogram.raw.base.messages.SentEncryptedMessage

Telegram API base type.

#### **Constructors:**

This base type has 2 constructors available.

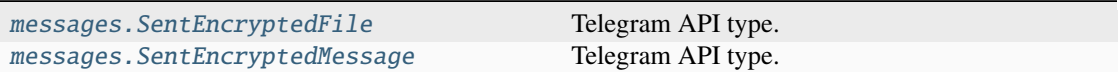

#### **Functions:**

This object can be returned by 3 functions.

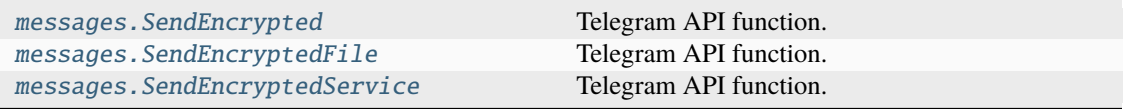

## **messages.SponsoredMessages**

# class hydrogram.raw.base.messages.SponsoredMessages

Telegram API base type.

#### **Constructors:**

This base type has 2 constructors available.

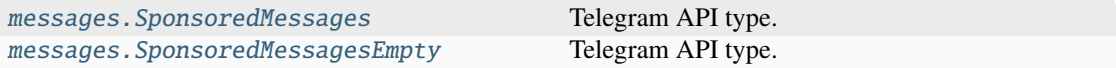

#### **Functions:**

This object can be returned by 1 function.

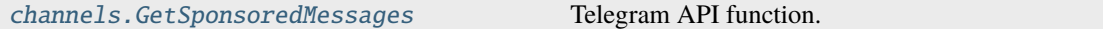

#### **messages.StickerSet**

# class hydrogram.raw.base.messages.StickerSet

Telegram API base type.

## **Constructors:**

This base type has 2 constructors available.

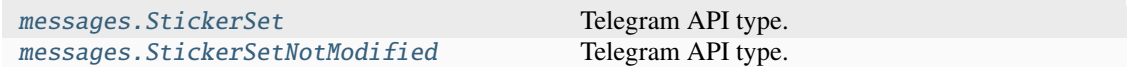

## **Functions:**

This object can be returned by 8 functions.

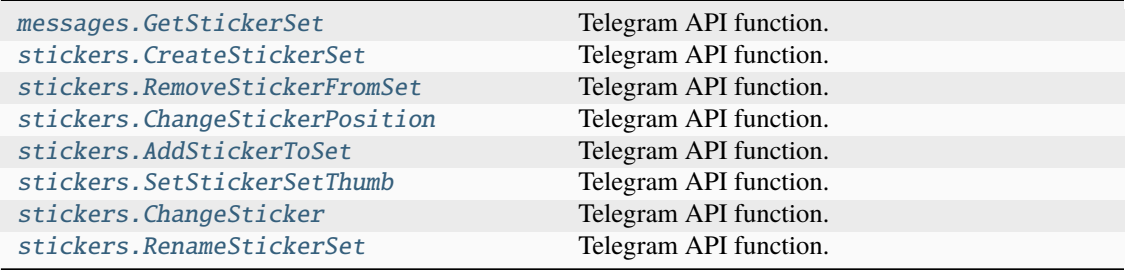

#### **messages.StickerSetInstallResult**

#### class hydrogram.raw.base.messages.StickerSetInstallResult

Telegram API base type.

#### **Constructors:**

This base type has 2 constructors available.

[messages.StickerSetInstallResultArchive](#page-608-1) Telegram API type. [messages.StickerSetInstallResultSuccess](#page-608-2) Telegram API type.

## **Functions:**

This object can be returned by 1 function.

messages. InstallStickerSet Telegram API function.

## **messages.Stickers**

#### class hydrogram.raw.base.messages.Stickers

Telegram API base type.

#### **Constructors:**

This base type has 2 constructors available.

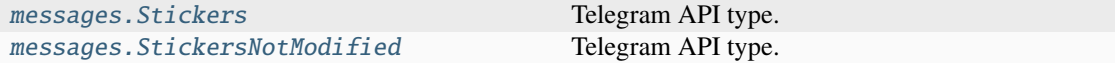

#### **Functions:**

This object can be returned by 1 function.

[messages.GetStickers](#page-435-1) Telegram API function.

#### **messages.TranscribedAudio**

#### class hydrogram.raw.base.messages.TranscribedAudio

Telegram API base type.

#### **Constructors:**

This base type has 1 constructor available.

[messages.TranscribedAudio](#page-610-0) Telegram API type.

#### **Functions:**

This object can be returned by 1 function.

[messages.TranscribeAudio](#page-469-0) Telegram API function.

## **messages.TranslatedText**

#### class hydrogram.raw.base.messages.TranslatedText

Telegram API base type.

#### **Constructors:**

This base type has 1 constructor available.

[messages.TranslateResult](#page-610-1) Telegram API type.

#### **Functions:**

This object can be returned by 1 function.

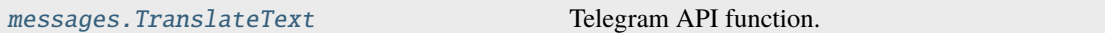

# **messages.VotesList**

## class hydrogram.raw.base.messages.VotesList

Telegram API base type.

#### **Constructors:**

This base type has 1 constructor available.

messages. VotesList Telegram API type.

# **Functions:**

This object can be returned by 1 function.

[messages.GetPollVotes](#page-428-2) Telegram API function.

#### **messages.WebPage**

#### class hydrogram.raw.base.messages.WebPage

Telegram API base type.

#### **Constructors:**

This base type has 1 constructor available.

messages. WebPage Telegram API type.

#### **Functions:**

This object can be returned by 1 function.

[messages.GetWebPage](#page-437-0) Telegram API function.

# **Payments**

# **payments.BankCardData**

## class hydrogram.raw.base.payments.BankCardData

Telegram API base type.

#### **Constructors:**

This base type has 1 constructor available.

[payments.BankCardData](#page-612-0) Telegram API type.

#### **Functions:**

This object can be returned by 1 function.

[payments.GetBankCardData](#page-475-0) Telegram API function.

### **payments.CheckedGiftCode**

#### class hydrogram.raw.base.payments.CheckedGiftCode

Telegram API base type.

#### **Constructors:**

This base type has 1 constructor available.

[payments.CheckedGiftCode](#page-612-1) Telegram API type.

## **Functions:**

This object can be returned by 1 function.

[payments.CheckGiftCode](#page-474-0) Telegram API function.

# **payments.ExportedInvoice**

## class hydrogram.raw.base.payments.ExportedInvoice

Telegram API base type.

#### **Constructors:**

This base type has 1 constructor available.

[payments.ExportedInvoice](#page-613-0) Telegram API type.

## **Functions:**

This object can be returned by 1 function.

[payments.ExportInvoice](#page-475-1) Telegram API function.

# **payments.GiveawayInfo**

#### class hydrogram.raw.base.payments.GiveawayInfo

Telegram API base type.

#### **Constructors:**

This base type has 2 constructors available.

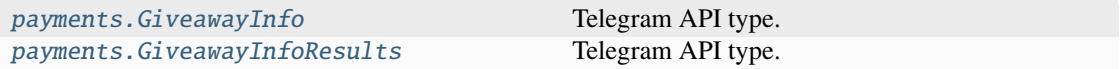

#### **Functions:**

This object can be returned by 1 function.

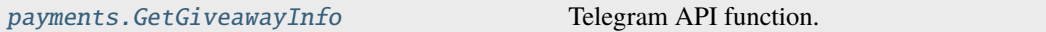

#### **payments.PaymentForm**

#### class hydrogram.raw.base.payments.PaymentForm

Telegram API base type.

## **Constructors:**

This base type has 1 constructor available.

payments. PaymentForm Telegram API type.

#### **Functions:**

This object can be returned by 1 function.

[payments.GetPaymentForm](#page-476-1) Telegram API function.

# **payments.PaymentReceipt**

## class hydrogram.raw.base.payments.PaymentReceipt

Telegram API base type.

#### **Constructors:**

This base type has 1 constructor available.

[payments.PaymentReceipt](#page-615-0) Telegram API type.

#### **Functions:**

This object can be returned by 1 function.

[payments.GetPaymentReceipt](#page-476-2) Telegram API function.

# **payments.PaymentResult**

### class hydrogram.raw.base.payments.PaymentResult

Telegram API base type.

#### **Constructors:**

This base type has 2 constructors available.

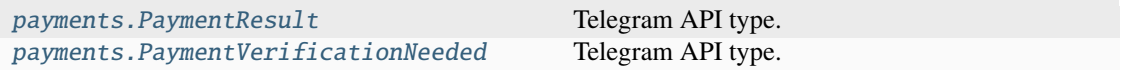

#### **Functions:**

This object can be returned by 1 function.

[payments.SendPaymentForm](#page-478-0) Telegram API function.

#### **payments.SavedInfo**

#### class hydrogram.raw.base.payments.SavedInfo

Telegram API base type.

## **Constructors:**

This base type has 1 constructor available.

[payments.SavedInfo](#page-617-0) Telegram API type.

#### **Functions:**

This object can be returned by 1 function.

[payments.GetSavedInfo](#page-477-0) Telegram API function.

#### **payments.ValidatedRequestedInfo**

### class hydrogram.raw.base.payments.ValidatedRequestedInfo

Telegram API base type.

#### **Constructors:**

This base type has 1 constructor available.

[payments.ValidatedRequestedInfo](#page-617-1) Telegram API type.

#### **Functions:**

This object can be returned by 1 function.

[payments.ValidateRequestedInfo](#page-478-1) Telegram API function.

# **Phone**

## **phone.ExportedGroupCallInvite**

#### class hydrogram.raw.base.phone.ExportedGroupCallInvite

Telegram API base type.

#### **Constructors:**

This base type has 1 constructor available.

[phone.ExportedGroupCallInvite](#page-618-0) Telegram API type.

#### **Functions:**

This object can be returned by 1 function.

[phone.ExportGroupCallInvite](#page-482-0) Telegram API function.

## **phone.GroupCall**

#### class hydrogram.raw.base.phone.GroupCall

Telegram API base type.

#### **Constructors:**

This base type has 1 constructor available.

[phone.GroupCall](#page-618-1) Telegram API type.

#### **Functions:**

This object can be returned by 1 function.

[phone.GetGroupCall](#page-482-1) Telegram API function.

## **phone.GroupCallStreamChannels**

## class hydrogram.raw.base.phone.GroupCallStreamChannels

Telegram API base type.

#### **Constructors:**

This base type has 1 constructor available.

[phone.GroupCallStreamChannels](#page-619-0) Telegram API type.

## **Functions:**

This object can be returned by 1 function.

[phone.GetGroupCallStreamChannels](#page-483-0) Telegram API function.

# **phone.GroupCallStreamRtmpUrl**

### class hydrogram.raw.base.phone.GroupCallStreamRtmpUrl

Telegram API base type.

#### **Constructors:**

This base type has 1 constructor available.

[phone.GroupCallStreamRtmpUrl](#page-619-1) Telegram API type.

#### **Functions:**

This object can be returned by 1 function.

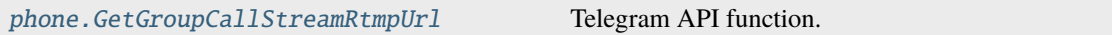

# **phone.GroupParticipants**

## class hydrogram.raw.base.phone.GroupParticipants

Telegram API base type.

#### **Constructors:**

This base type has 1 constructor available.

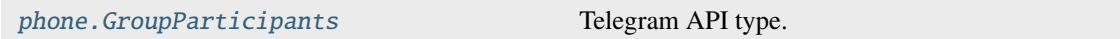

# **Functions:**

This object can be returned by 1 function.

[phone.GetGroupParticipants](#page-484-0) Telegram API function.

#### **phone.JoinAsPeers**

#### class hydrogram.raw.base.phone.JoinAsPeers

Telegram API base type.

#### **Constructors:**

This base type has 1 constructor available.

[phone.JoinAsPeers](#page-620-1) Telegram API type.

#### **Functions:**

This object can be returned by 1 function.

[phone.GetGroupCallJoinAs](#page-483-2) Telegram API function.

# **phone.PhoneCall**

## class hydrogram.raw.base.phone.PhoneCall

Telegram API base type.

#### **Constructors:**

This base type has 1 constructor available.

phone. PhoneCall Telegram API type.

#### **Functions:**

This object can be returned by 3 functions.

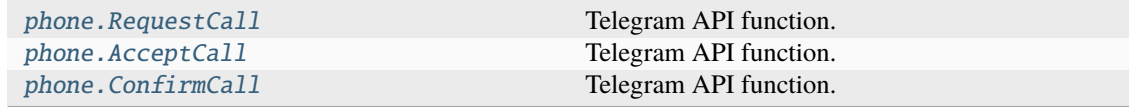

# **Photos**

### **photos.Photo**

#### class hydrogram.raw.base.photos.Photo

Telegram API base type.

#### **Constructors:**

This base type has 1 constructor available.

[photos.Photo](#page-621-1) **Telegram API** type.

## **Functions:**

This object can be returned by 3 functions.

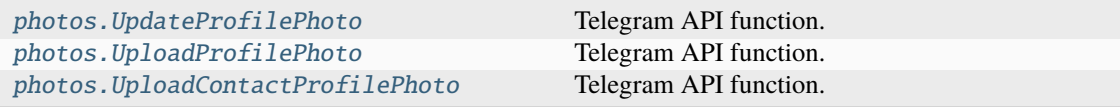

## **photos.Photos**

## class hydrogram.raw.base.photos.Photos

Telegram API base type.

# **Constructors:**

This base type has 2 constructors available.

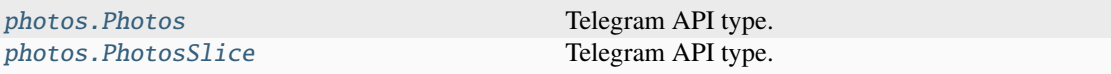

# **Functions:**

This object can be returned by 1 function.

[photos.GetUserPhotos](#page-491-2) **Telegram API** function.

## **Premium**

# **premium.BoostsList**

#### class hydrogram.raw.base.premium.BoostsList

Telegram API base type.

#### **Constructors:**

This base type has 1 constructor available.

[premium.BoostsList](#page-623-0) Telegram API type.

### **Functions:**

This object can be returned by 2 functions.

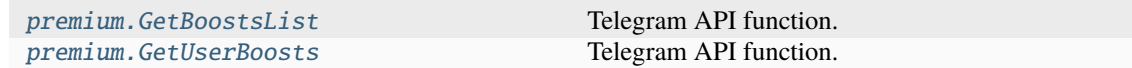

# **premium.BoostsStatus**

## class hydrogram.raw.base.premium.BoostsStatus

Telegram API base type.

## **Constructors:**

This base type has 1 constructor available.

[premium.BoostsStatus](#page-623-1) Telegram API type.

# **Functions:**

This object can be returned by 1 function.

[premium.GetBoostsStatus](#page-493-1) Telegram API function.

## **premium.MyBoosts**

#### class hydrogram.raw.base.premium.MyBoosts

Telegram API base type.

#### **Constructors:**

This base type has 1 constructor available.

[premium.MyBoosts](#page-624-0) Telegram API type.

#### **Functions:**

This object can be returned by 2 functions.

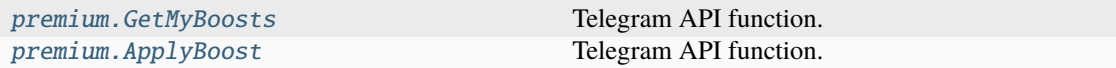

## **Smsjobs**

#### **smsjobs.EligibilityToJoin**

#### class hydrogram.raw.base.smsjobs.EligibilityToJoin

Telegram API base type.

#### **Constructors:**

This base type has 1 constructor available.

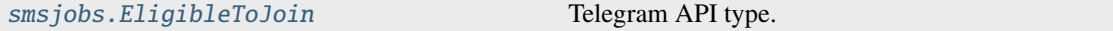

### **Functions:**

This object can be returned by 1 function.

[smsjobs.IsEligibleToJoin](#page-495-0) Telegram API function.

#### **smsjobs.Status**

#### class hydrogram.raw.base.smsjobs.Status

Telegram API base type.

## **Constructors:**

This base type has 1 constructor available.

[smsjobs.Status](#page-625-0) Telegram API type.

#### **Functions:**

This object can be returned by 1 function.

[smsjobs.GetStatus](#page-495-1) Telegram API function.

# **Stats**

## **stats.BroadcastStats**

# class hydrogram.raw.base.stats.BroadcastStats

Telegram API base type.

#### **Constructors:**

This base type has 1 constructor available.

[stats.BroadcastStats](#page-625-1) Telegram API type.

#### **Functions:**

This object can be returned by 1 function.

[stats.GetBroadcastStats](#page-496-0) Telegram API function.

## **stats.MegagroupStats**

#### class hydrogram.raw.base.stats.MegagroupStats

Telegram API base type.

#### **Constructors:**

This base type has 1 constructor available.

[stats.MegagroupStats](#page-626-0) Telegram API type.

#### **Functions:**

This object can be returned by 1 function.

[stats.GetMegagroupStats](#page-497-0) Telegram API function.

# **stats.MessageStats**

## class hydrogram.raw.base.stats.MessageStats

Telegram API base type.

#### **Constructors:**

This base type has 1 constructor available.

[stats.MessageStats](#page-627-0) Telegram API type.

## **Functions:**

This object can be returned by 1 function.

[stats.GetMessageStats](#page-497-1) Telegram API function.

# **stats.PublicForwards**

#### class hydrogram.raw.base.stats.PublicForwards

Telegram API base type.

#### **Constructors:**

This base type has 1 constructor available.

[stats.PublicForwards](#page-628-0) Telegram API type.

#### **Functions:**

This object can be returned by 2 functions.

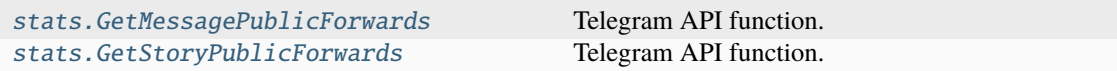

## **stats.StoryStats**

## class hydrogram.raw.base.stats.StoryStats

Telegram API base type.

## **Constructors:**

This base type has 1 constructor available.

stats. StoryStats Telegram API type.

#### **Functions:**

This object can be returned by 1 function.

[stats.GetStoryStats](#page-498-1) Telegram API function.

#### **Stickers**

#### **stickers.SuggestedShortName**

## class hydrogram.raw.base.stickers.SuggestedShortName

Telegram API base type.

#### **Constructors:**

This base type has 1 constructor available.

stickers. SuggestedShortName Telegram API type.

#### **Functions:**

This object can be returned by 1 function.

stickers. Suggest Short Name Telegram API function.

# **Storage**

## **storage.FileType**

# class hydrogram.raw.base.storage.FileType

Telegram API base type.

### **Constructors:**

This base type has 10 constructors available.

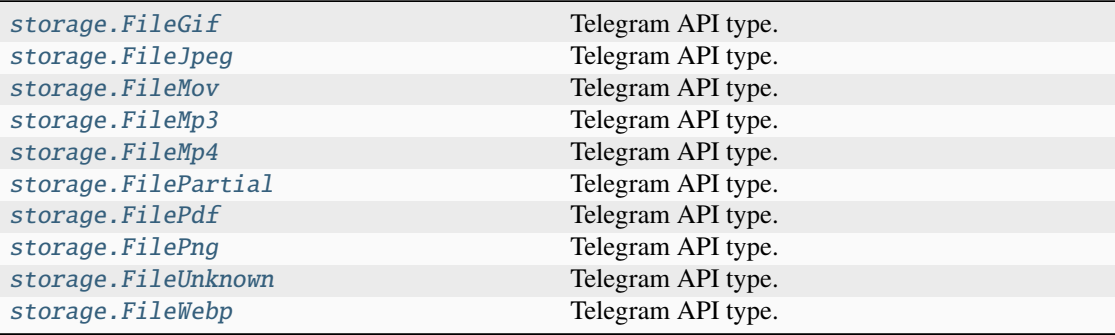

# **Stories**

# **stories.AllStories**

#### class hydrogram.raw.base.stories.AllStories

Telegram API base type.

## **Constructors:**

This base type has 2 constructors available.

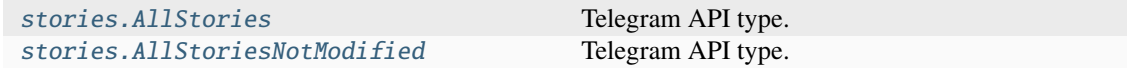

### **Functions:**

This object can be returned by 1 function.

[stories.GetAllStories](#page-505-0) Telegram API function.

# **stories.PeerStories**

## class hydrogram.raw.base.stories.PeerStories

Telegram API base type.

## **Constructors:**

This base type has 1 constructor available.

[stories.PeerStories](#page-633-1) Telegram API type.

#### **Functions:**

This object can be returned by 1 function.

[stories.GetPeerStories](#page-506-0) Telegram API function.

## **stories.Stories**

#### class hydrogram.raw.base.stories.Stories

Telegram API base type.

#### **Constructors:**

This base type has 1 constructor available.

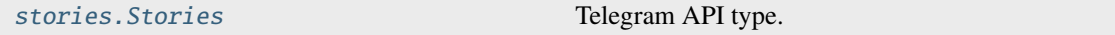

#### **Functions:**

This object can be returned by 3 functions.

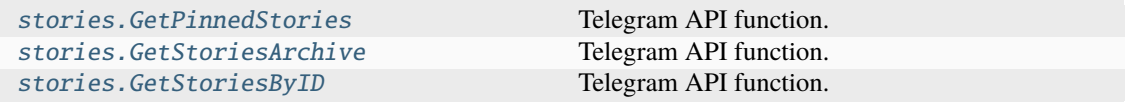

### **stories.StoryReactionsList**

## class hydrogram.raw.base.stories.StoryReactionsList

Telegram API base type.

#### **Constructors:**

This base type has 1 constructor available.

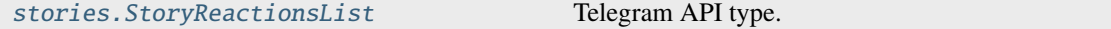

## **Functions:**

This object can be returned by 1 function.

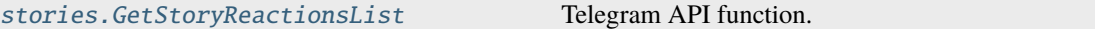

#### **stories.StoryViews**

#### class hydrogram.raw.base.stories.StoryViews

Telegram API base type.

#### **Constructors:**

This base type has 1 constructor available.

stories. StoryViews Telegram API type.

# **Functions:**

This object can be returned by 1 function.

[stories.GetStoriesViews](#page-507-2) Telegram API function.

## **stories.StoryViewsList**

# class hydrogram.raw.base.stories.StoryViewsList

Telegram API base type.

#### **Constructors:**

This base type has 1 constructor available.

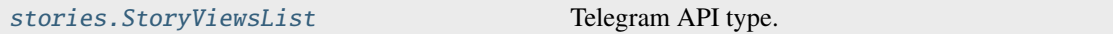

## **Functions:**

This object can be returned by 1 function.

[stories.GetStoryViewsList](#page-508-0) Telegram API function.

## **Updates**

### **updates.ChannelDifference**

# class hydrogram.raw.base.updates.ChannelDifference

Telegram API base type.

## **Constructors:**

This base type has 3 constructors available.

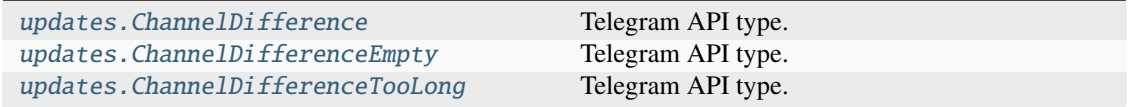

## **Functions:**

This object can be returned by 1 function.

[updates.GetChannelDifference](#page-512-0) Telegram API function.

## **updates.Difference**

# class hydrogram.raw.base.updates.Difference

Telegram API base type.

#### **Constructors:**

This base type has 4 constructors available.

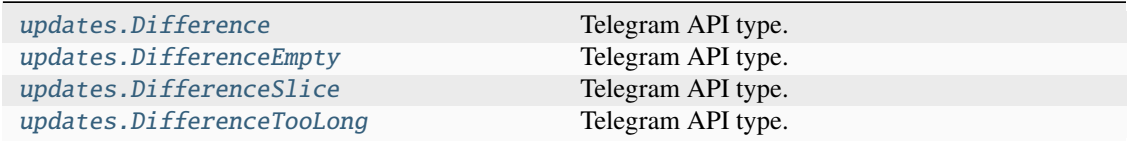

#### **Functions:**

This object can be returned by 1 function.

[updates.GetDifference](#page-512-1) Telegram API function.

## **updates.State**

#### class hydrogram.raw.base.updates.State

Telegram API base type.

#### **Constructors:**

This base type has 1 constructor available.

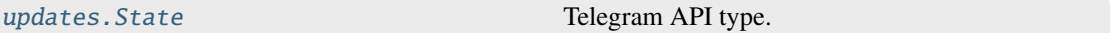

#### **Functions:**

This object can be returned by 1 function.

[updates.GetState](#page-513-0) Telegram API function.

# **Upload**

#### **upload.CdnFile**

class hydrogram.raw.base.upload.CdnFile

Telegram API base type.

#### **Constructors:**

This base type has 2 constructors available.

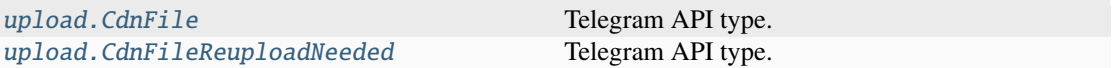

# **Functions:**

This object can be returned by 1 function.

[upload.GetCdnFile](#page-513-1) Telegram API function.

## **upload.File**

## class hydrogram.raw.base.upload.File

Telegram API base type.

## **Constructors:**

This base type has 2 constructors available.

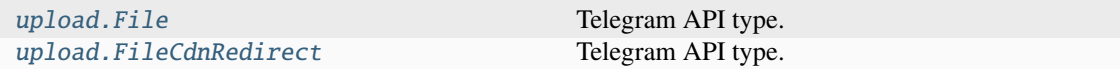

# **Functions:**

This object can be returned by 1 function.

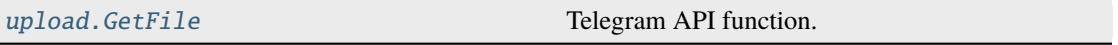

#### **upload.WebFile**

#### class hydrogram.raw.base.upload.WebFile

Telegram API base type.

#### **Constructors:**

This base type has 1 constructor available.

[upload.WebFile](#page-642-0) Telegram API type.

#### **Functions:**

This object can be returned by 1 function.

[upload.GetWebFile](#page-514-1) Telegram API function.

# **Users**

**users.UserFull**

#### class hydrogram.raw.base.users.UserFull

Telegram API base type.

#### **Constructors:**

This base type has 1 constructor available.

[users.UserFull](#page-642-1) Telegram API type.

#### **Functions:**

This object can be returned by 1 function.

[users.GetFullUser](#page-516-0) Telegram API function.

# **AccessPointRule**

#### class hydrogram.raw.base.AccessPointRule

Telegram API base type.

#### **Constructors:**

This base type has 1 constructor available.

[AccessPointRule](#page-643-0) Telegram API type.

# **AccountDaysTTL**

#### class hydrogram.raw.base.AccountDaysTTL

Telegram API base type.

#### **Constructors:**

This base type has 1 constructor available.

[AccountDaysTTL](#page-643-1) **Telegram API** type.

#### **Functions:**

This object can be returned by 1 function.

[account.GetAccountTTL](#page-307-0) Telegram API function.

#### **AppWebViewResult**

## class hydrogram.raw.base.AppWebViewResult

Telegram API base type.

#### **Constructors:**

This base type has 1 constructor available.

[AppWebViewResultUrl](#page-643-2) Telegram API type.

#### **Functions:**

This object can be returned by 1 function.

[messages.RequestAppWebView](#page-447-0) Telegram API function.

# **AttachMenuBot**

### class hydrogram.raw.base.AttachMenuBot

Telegram API base type.

## **Constructors:**

This base type has 1 constructor available.

[AttachMenuBot](#page-644-0) Telegram API type.

# **AttachMenuBotIcon**

## class hydrogram.raw.base.AttachMenuBotIcon

Telegram API base type.

## **Constructors:**

This base type has 1 constructor available.

[AttachMenuBotIcon](#page-644-1) Telegram API type.

# **AttachMenuBotIconColor**

## class hydrogram.raw.base.AttachMenuBotIconColor

Telegram API base type.

### **Constructors:**

This base type has 1 constructor available.

[AttachMenuBotIconColor](#page-645-0) Telegram API type.

# **AttachMenuBots**

#### class hydrogram.raw.base.AttachMenuBots

Telegram API base type.

## **Constructors:**

This base type has 2 constructors available.

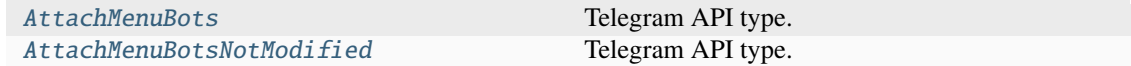

#### **Functions:**

This object can be returned by 1 function.

[messages.GetAttachMenuBots](#page-410-0) Telegram API function.

# **AttachMenuBotsBot**

#### class hydrogram.raw.base.AttachMenuBotsBot

Telegram API base type.

#### **Constructors:**

This base type has 1 constructor available.

[AttachMenuBotsBot](#page-645-2) Telegram API type.

#### **Functions:**

This object can be returned by 1 function.

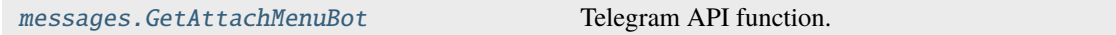

# **AttachMenuPeerType**

#### class hydrogram.raw.base.AttachMenuPeerType

Telegram API base type.

## **Constructors:**

This base type has 5 constructors available.

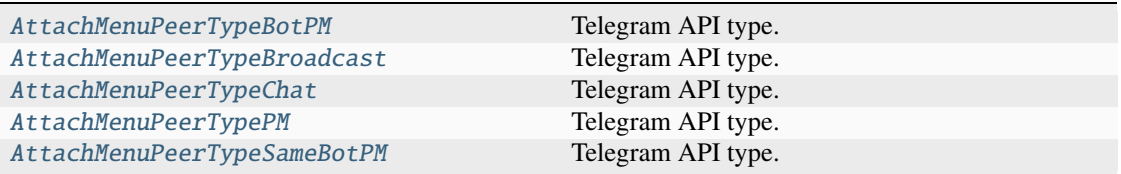

# **Authorization**

### class hydrogram.raw.base.Authorization

Telegram API base type.

#### **Constructors:**

This base type has 1 constructor available.

[Authorization](#page-648-1) Telegram API type.

#### **Functions:**

This object can be returned by 1 function.

[auth.AcceptLoginToken](#page-336-0) Telegram API function.

# **AutoDownloadSettings**

## class hydrogram.raw.base.AutoDownloadSettings

Telegram API base type.

## **Constructors:**

This base type has 1 constructor available.

[AutoDownloadSettings](#page-649-0) Telegram API type.

# **AutoSaveException**

## class hydrogram.raw.base.AutoSaveException

Telegram API base type.

## **Constructors:**

This base type has 1 constructor available.

[AutoSaveException](#page-649-1) Telegram API type.

# **AutoSaveSettings**

## class hydrogram.raw.base.AutoSaveSettings

Telegram API base type.

### **Constructors:**

This base type has 1 constructor available.

[AutoSaveSettings](#page-650-0) Telegram API type.

# **AvailableReaction**

# class hydrogram.raw.base.AvailableReaction

Telegram API base type.

# **Constructors:**

This base type has 1 constructor available.

[AvailableReaction](#page-650-1) Telegram API type.

# **BadMsgNotification**

## class hydrogram.raw.base.BadMsgNotification

Telegram API base type.

#### **Constructors:**

This base type has 2 constructors available.

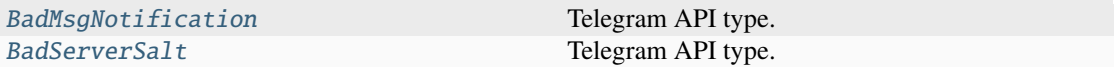

## **BankCardOpenUrl**

#### class hydrogram.raw.base.BankCardOpenUrl

Telegram API base type.

#### **Constructors:**

This base type has 1 constructor available.

[BankCardOpenUrl](#page-651-2) Telegram API type.

# **BaseTheme**

## class hydrogram.raw.base.BaseTheme

Telegram API base type.

#### **Constructors:**

This base type has 5 constructors available.

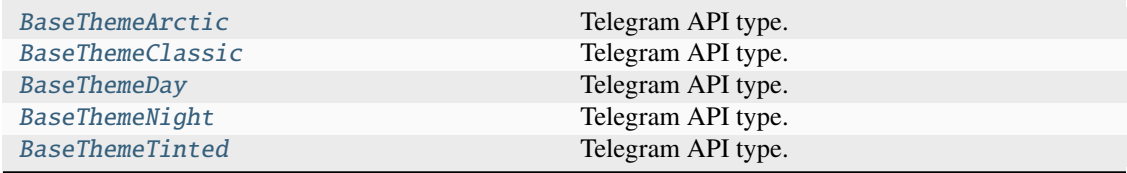

## **BindAuthKeyInner**

#### class hydrogram.raw.base.BindAuthKeyInner

Telegram API base type.

#### **Constructors:**

This base type has 1 constructor available.

[BindAuthKeyInner](#page-653-2) Telegram API type.

# **Boost**

#### class hydrogram.raw.base.Boost

Telegram API base type.

#### **Constructors:**

This base type has 1 constructor available.

[Boost](#page-654-0) **Telegram API** type.

# **BotApp**

#### class hydrogram.raw.base.BotApp

Telegram API base type.

### **Constructors:**

This base type has 2 constructors available.

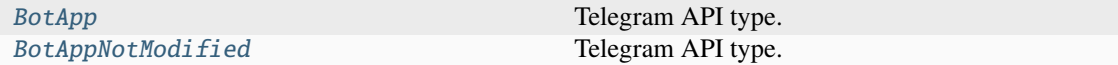

# **BotCommand**

## class hydrogram.raw.base.BotCommand

Telegram API base type.

#### **Constructors:**

This base type has 1 constructor available.

[BotCommand](#page-655-1) Telegram API type.

#### **Functions:**

This object can be returned by 1 function.

[bots.GetBotCommands](#page-344-0) Telegram API function.

## **BotCommandScope**

# class hydrogram.raw.base.BotCommandScope

Telegram API base type.

# **Constructors:**

This base type has 7 constructors available.

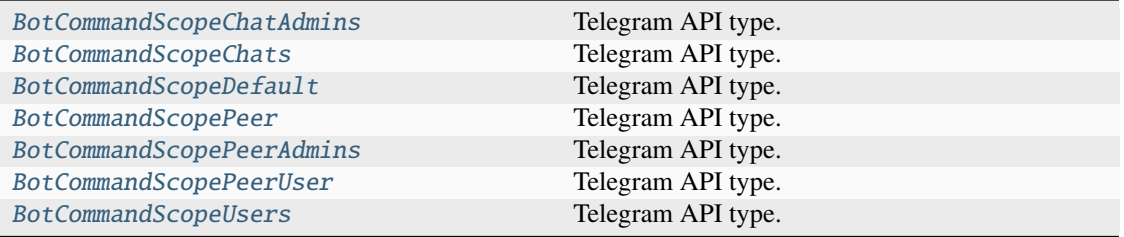

# **BotInfo**

## class hydrogram.raw.base.BotInfo

Telegram API base type.

## **Constructors:**

This base type has 1 constructor available.

[BotInfo](#page-658-0) Telegram API type.

# **BotInlineMessage**

# class hydrogram.raw.base.BotInlineMessage

Telegram API base type.

### **Constructors:**

This base type has 7 constructors available.

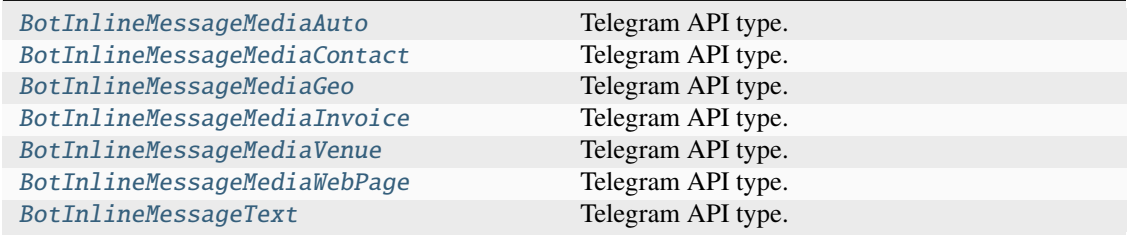

# **BotInlineResult**

## class hydrogram.raw.base.BotInlineResult

Telegram API base type.

#### **Constructors:**

This base type has 2 constructors available.

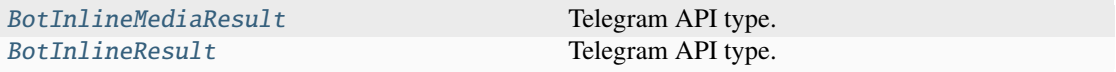

# **BotMenuButton**

#### class hydrogram.raw.base.BotMenuButton

Telegram API base type.

## **Constructors:**

This base type has 3 constructors available.

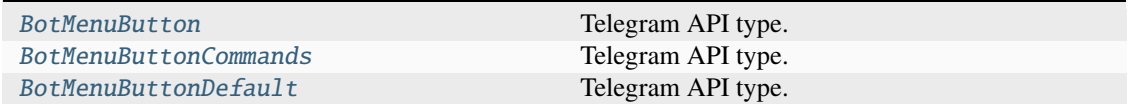

#### **Functions:**

This object can be returned by 1 function.

[bots.GetBotMenuButton](#page-345-0) Telegram API function.

# **BusinessAwayMessage**

## class hydrogram.raw.base.BusinessAwayMessage

Telegram API base type.

# **Constructors:**

This base type has 1 constructor available.

[BusinessAwayMessage](#page-663-2) Telegram API type.

# **BusinessAwayMessageSchedule**

# class hydrogram.raw.base.BusinessAwayMessageSchedule

Telegram API base type.

#### **Constructors:**

This base type has 3 constructors available.

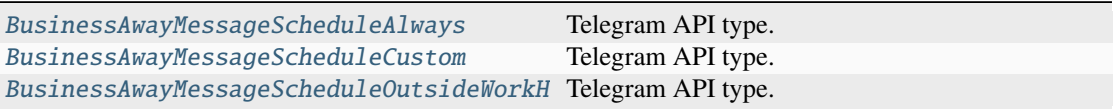

# **BusinessGreetingMessage**

# class hydrogram.raw.base.BusinessGreetingMessage

Telegram API base type.

### **Constructors:**

This base type has 1 constructor available.

[BusinessGreetingMessage](#page-665-0) Telegram API type.

# **BusinessLocation**

### class hydrogram.raw.base.BusinessLocation

Telegram API base type.

### **Constructors:**

This base type has 1 constructor available.

[BusinessLocation](#page-665-1) Telegram API type.

# **BusinessRecipients**

### class hydrogram.raw.base.BusinessRecipients

Telegram API base type.

## **Constructors:**

This base type has 1 constructor available.

[BusinessRecipients](#page-665-2) Telegram API type.

# **BusinessWeeklyOpen**

## class hydrogram.raw.base.BusinessWeeklyOpen

Telegram API base type.

### **Constructors:**

This base type has 1 constructor available.

[BusinessWeeklyOpen](#page-666-0) Telegram API type.

# **BusinessWorkHours**

#### class hydrogram.raw.base.BusinessWorkHours

Telegram API base type.

#### **Constructors:**

This base type has 1 constructor available.

[BusinessWorkHours](#page-666-1) Telegram API type.

# **CdnConfig**

# class hydrogram.raw.base.CdnConfig

Telegram API base type.

### **Constructors:**

This base type has 1 constructor available.

[CdnConfig](#page-666-2) Configuration Control Control Control Control Control Control Control Control Control Control Control Control Control Control Control Control Control Control Control Control Control Control Control Control Contro

#### **Functions:**

This object can be returned by 1 function.

[help.GetCdnConfig](#page-386-0) Telegram API function.

# **CdnPublicKey**

## class hydrogram.raw.base.CdnPublicKey

Telegram API base type.

#### **Constructors:**

This base type has 1 constructor available.

[CdnPublicKey](#page-667-0) Telegram API type.

# **ChannelAdminLogEvent**

#### class hydrogram.raw.base.ChannelAdminLogEvent

Telegram API base type.

#### **Constructors:**

This base type has 1 constructor available.

[ChannelAdminLogEvent](#page-668-0) Telegram API type.

# **ChannelAdminLogEventAction**

# class hydrogram.raw.base.ChannelAdminLogEventAction

Telegram API base type.

#### **Constructors:**

This base type has 48 constructors available.

[ChannelAdminLogEventActionChangeAbout](#page-669-0) Telegram API type. ChannelAdminLogEventActionChangeAvailab Telegram API type. ChannelAdminLogEventActionChangeEmojiSt Telegram API type.  $ChannelAdminLogEventActionChangeEmojist\nTelegram API type.$ 

continues on next page

| ChannelAdminLogEventActionChangeHistory Telegram API type. |                    |
|------------------------------------------------------------|--------------------|
| ChannelAdminLogEventActionChangeLinkedC                    | Telegram API type. |
| ChannelAdminLogEventActionChangeLocatio                    | Telegram API type. |
| ChannelAdminLogEventActionChangePeerCol                    | Telegram API type. |
| ChannelAdminLogEventActionChangePhoto                      | Telegram API type. |
| ChannelAdminLogEventActionChangeProfile                    | Telegram API type. |
| ChannelAdminLogEventActionChangeSticker                    | Telegram API type. |
| ChannelAdminLogEventActionChangeTitle                      | Telegram API type. |
| ChannelAdminLogEventActionChangeUsernam                    | Telegram API type. |
| ChannelAdminLogEventActionChangeUsernam                    | Telegram API type. |
| ChannelAdminLogEventActionChangeWallpap                    | Telegram API type. |
| ChannelAdminLogEventActionCreateTopic                      | Telegram API type. |
| ChannelAdminLogEventActionDefaultBanned                    | Telegram API type. |
| ChannelAdminLogEventActionDeleteMessage                    | Telegram API type. |
| ChannelAdminLogEventActionDeleteTopic                      | Telegram API type. |
| ChannelAdminLogEventActionDiscardGroupC                    | Telegram API type. |
| ChannelAdminLogEventActionEditMessage                      | Telegram API type. |
| ChannelAdminLogEventActionEditTopic                        | Telegram API type. |
| ChannelAdminLogEventActionExportedInvit                    | Telegram API type. |
| ChannelAdminLogEventActionExportedInvit                    | Telegram API type. |
| ChannelAdminLogEventActionExportedInvit                    | Telegram API type. |
| ChannelAdminLogEventActionParticipantIn                    | Telegram API type. |
| ChannelAdminLogEventActionParticipantJo                    | Telegram API type. |
| ChannelAdminLogEventActionParticipantJo                    | Telegram API type. |
| ChannelAdminLogEventActionParticipantJo                    | Telegram API type. |
| ChannelAdminLogEventActionParticipantLe                    | Telegram API type. |
| ChannelAdminLogEventActionParticipantMu                    | Telegram API type. |
| ChannelAdminLogEventActionParticipantTo                    | Telegram API type. |
| ChannelAdminLogEventActionParticipantTo                    | Telegram API type. |
| ChannelAdminLogEventActionParticipantUn                    | Telegram API type. |
| ChannelAdminLogEventActionParticipantVo                    | Telegram API type. |
| ChannelAdminLogEventActionPinTopic                         | Telegram API type. |
| ChannelAdminLogEventActionSendMessage                      | Telegram API type. |
| ChannelAdminLogEventActionStartGroupCal                    | Telegram API type. |
| ChannelAdminLogEventActionStopPoll                         | Telegram API type. |
| ChannelAdminLogEventActionToggleAntiSpa                    | Telegram API type. |
| ChannelAdminLogEventActionToggleForum                      | Telegram API type. |
| ChannelAdminLogEventActionToggleGroupCa Telegram API type. |                    |
| ChannelAdminLogEventActionToggleInvites Telegram API type. |                    |
| ChannelAdminLogEventActionToggleNoForwa                    | Telegram API type. |
| ChannelAdminLogEventActionTogglePreHist                    | Telegram API type. |
| ChannelAdminLogEventActionToggleSignatu                    | Telegram API type. |
| ChannelAdminLogEventActionToggleSlowMod                    | Telegram API type. |
| ChannelAdminLogEventActionUpdatePinned                     | Telegram API type. |

Table 14 – continued from previous page

# **ChannelAdminLogEventsFilter**

## class hydrogram.raw.base.ChannelAdminLogEventsFilter

Telegram API base type.

## **Constructors:**

This base type has 1 constructor available.

[ChannelAdminLogEventsFilter](#page-685-0) Telegram API type.

# **ChannelLocation**

## class hydrogram.raw.base.ChannelLocation

Telegram API base type.

## **Constructors:**

This base type has 2 constructors available.

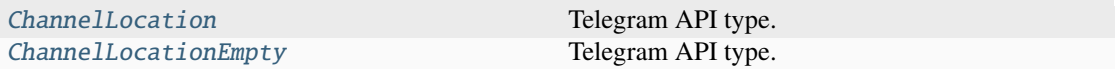

## **ChannelMessagesFilter**

## class hydrogram.raw.base.ChannelMessagesFilter

Telegram API base type.

#### **Constructors:**

This base type has 2 constructors available.

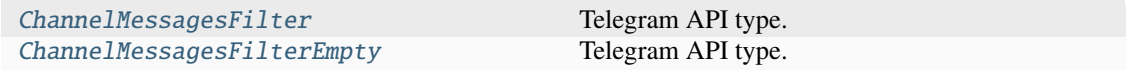

# **ChannelParticipant**

## class hydrogram.raw.base.ChannelParticipant

Telegram API base type.

## **Constructors:**

This base type has 6 constructors available.

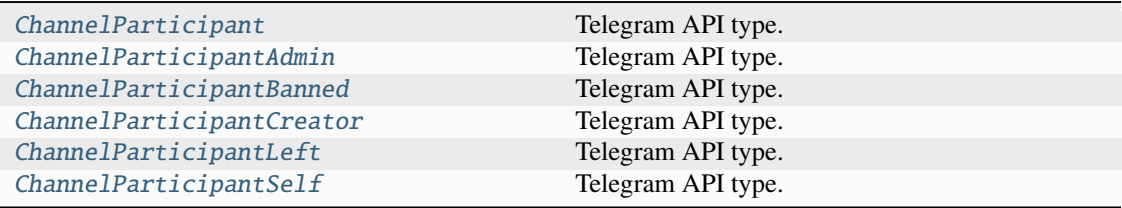

# **ChannelParticipantsFilter**

## class hydrogram.raw.base.ChannelParticipantsFilter

Telegram API base type.

## **Constructors:**

This base type has 8 constructors available.

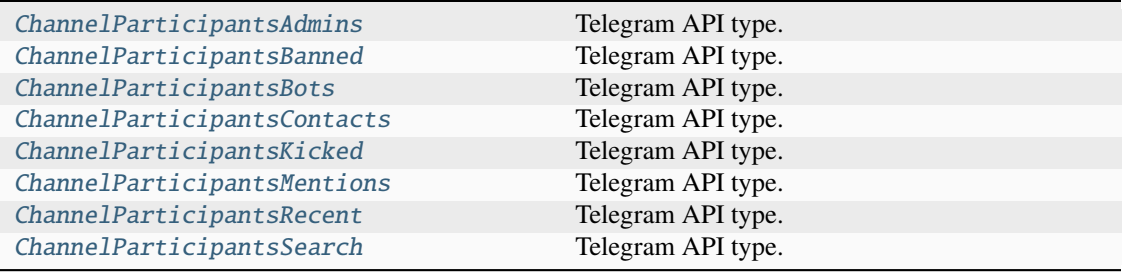

# **Chat**

## class hydrogram.raw.base.Chat

Telegram API base type.

# **Constructors:**

This base type has 5 constructors available.

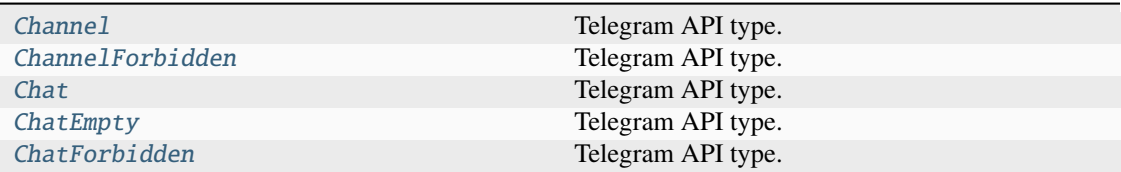

# **ChatAdminRights**

# class hydrogram.raw.base.ChatAdminRights

Telegram API base type.

# **Constructors:**

This base type has 1 constructor available.

[ChatAdminRights](#page-694-1) Telegram API type.
# **ChatAdminWithInvites**

#### class hydrogram.raw.base.ChatAdminWithInvites

Telegram API base type.

# **Constructors:**

This base type has 1 constructor available.

[ChatAdminWithInvites](#page-695-0) Telegram API type.

# **ChatBannedRights**

# class hydrogram.raw.base.ChatBannedRights

Telegram API base type.

#### **Constructors:**

This base type has 1 constructor available.

[ChatBannedRights](#page-695-1) Telegram API type.

# **ChatFull**

# class hydrogram.raw.base.ChatFull

Telegram API base type.

### **Constructors:**

This base type has 2 constructors available.

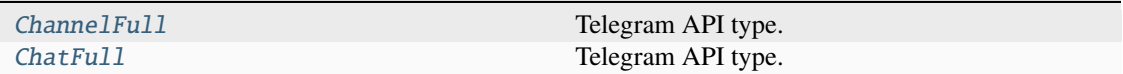

# **ChatInvite**

# class hydrogram.raw.base.ChatInvite

Telegram API base type.

#### **Constructors:**

This base type has 3 constructors available.

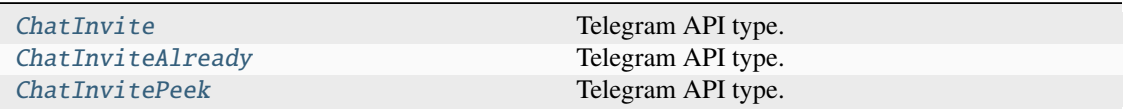

# **Functions:**

This object can be returned by 1 function.

[messages.CheckChatInvite](#page-396-0) Telegram API function.

# **ChatInviteImporter**

# class hydrogram.raw.base.ChatInviteImporter

Telegram API base type.

#### **Constructors:**

This base type has 1 constructor available.

[ChatInviteImporter](#page-700-1) Telegram API type.

# **ChatOnlines**

#### class hydrogram.raw.base.ChatOnlines

Telegram API base type.

#### **Constructors:**

This base type has 1 constructor available.

[ChatOnlines](#page-701-0) **Telegram API** type.

### **Functions:**

This object can be returned by 1 function.

[messages.GetOnlines](#page-425-0) Telegram API function.

# **ChatParticipant**

### class hydrogram.raw.base.ChatParticipant

Telegram API base type.

#### **Constructors:**

This base type has 3 constructors available.

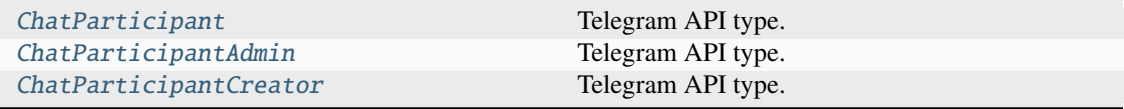

# **ChatParticipants**

# class hydrogram.raw.base.ChatParticipants

Telegram API base type.

### **Constructors:**

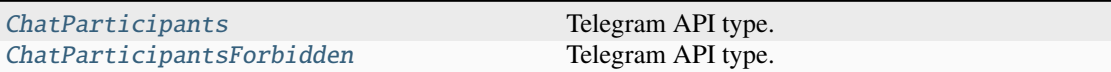

# **ChatPhoto**

# class hydrogram.raw.base.ChatPhoto

Telegram API base type.

## **Constructors:**

This base type has 2 constructors available.

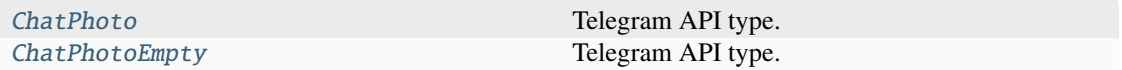

# **ChatReactions**

# class hydrogram.raw.base.ChatReactions

Telegram API base type.

## **Constructors:**

This base type has 3 constructors available.

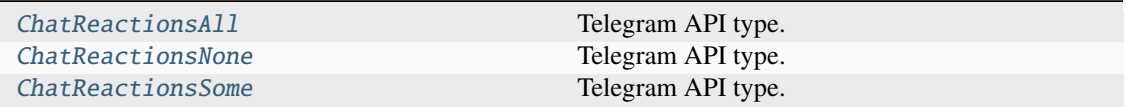

# **ClientDHInnerData**

# class hydrogram.raw.base.ClientDHInnerData

Telegram API base type.

# **Constructors:**

This base type has 1 constructor available.

[ClientDHInnerData](#page-705-0) Telegram API type.

# **CodeSettings**

# class hydrogram.raw.base.CodeSettings

Telegram API base type.

#### **Constructors:**

This base type has 1 constructor available.

[CodeSettings](#page-705-1) Telegram API type.

# **Config**

#### class hydrogram.raw.base.Config

Telegram API base type.

#### **Constructors:**

This base type has 1 constructor available.

[Config](#page-706-0) Configuration Configuration Configuration Configuration Configuration Configuration Configuration Configuration Configuration Configuration Configuration Configuration Configuration Configuration Configuration Confi

#### **Functions:**

This object can be returned by 1 function.

[help.GetConfig](#page-387-0) Telegram API function.

# **ConnectedBot**

#### class hydrogram.raw.base.ConnectedBot

Telegram API base type.

#### **Constructors:**

This base type has 1 constructor available.

[ConnectedBot](#page-707-0) Telegram API type.

## **Contact**

#### class hydrogram.raw.base.Contact

Telegram API base type.

#### **Constructors:**

This base type has 1 constructor available.

[Contact](#page-708-0) **Telegram API** type.

# **ContactStatus**

#### class hydrogram.raw.base.ContactStatus

Telegram API base type.

### **Constructors:**

This base type has 1 constructor available.

[ContactStatus](#page-708-1) Telegram API type.

#### **Functions:**

This object can be returned by 1 function.

[contacts.GetStatuses](#page-380-0) Telegram API function.

# **DataJSON**

#### class hydrogram.raw.base.DataJSON

Telegram API base type.

# **Constructors:**

This base type has 1 constructor available.

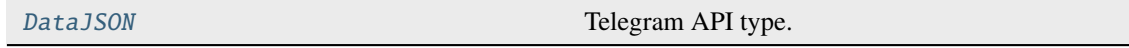

#### **Functions:**

This object can be returned by 3 functions.

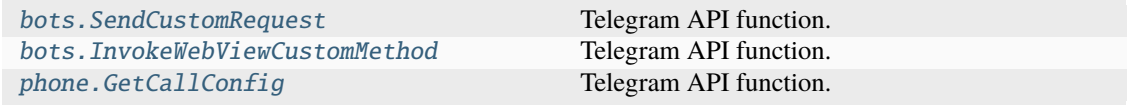

# **DcOption**

### class hydrogram.raw.base.DcOption

Telegram API base type.

#### **Constructors:**

This base type has 1 constructor available.

[DcOption](#page-709-0) Telegram API type.

# **DefaultHistoryTTL**

# class hydrogram.raw.base.DefaultHistoryTTL

Telegram API base type.

# **Constructors:**

This base type has 1 constructor available.

[DefaultHistoryTTL](#page-709-1) Telegram API type.

### **Functions:**

This object can be returned by 1 function.

[messages.GetDefaultHistoryTTL](#page-413-0) Telegram API function.

# **DestroyAuthKeyRes**

#### class hydrogram.raw.base.DestroyAuthKeyRes

Telegram API base type.

# **Constructors:**

This base type has 3 constructors available.

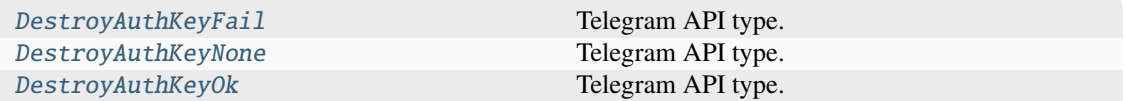

#### **Functions:**

This object can be returned by 1 function.

[DestroyAuthKey](#page-517-0) Telegram API function.

### **DestroySessionRes**

# class hydrogram.raw.base.DestroySessionRes

Telegram API base type.

# **Constructors:**

This base type has 2 constructors available.

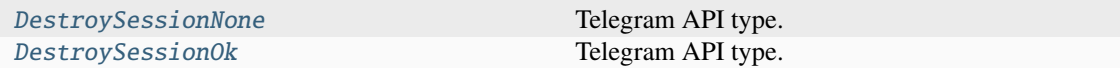

# **Functions:**

This object can be returned by 1 function.

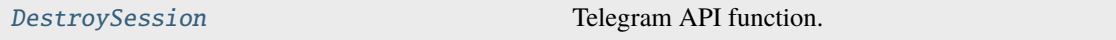

# **Dialog**

# class hydrogram.raw.base.Dialog

Telegram API base type.

# **Constructors:**

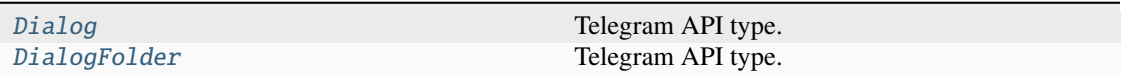

# **DialogFilter**

# class hydrogram.raw.base.DialogFilter

Telegram API base type.

# **Constructors:**

This base type has 3 constructors available.

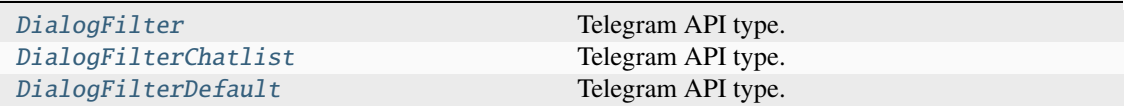

# **DialogFilterSuggested**

# class hydrogram.raw.base.DialogFilterSuggested

Telegram API base type.

## **Constructors:**

This base type has 1 constructor available.

[DialogFilterSuggested](#page-715-2) Telegram API type.

# **Functions:**

This object can be returned by 1 function.

[messages.GetSuggestedDialogFilters](#page-435-0) Telegram API function.

# **DialogPeer**

# class hydrogram.raw.base.DialogPeer

Telegram API base type.

### **Constructors:**

This base type has 2 constructors available.

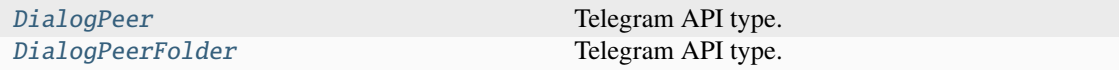

#### **Functions:**

This object can be returned by 1 function.

[messages.GetDialogUnreadMarks](#page-414-0) Telegram API function.

# **Document**

# class hydrogram.raw.base.Document

Telegram API base type.

#### **Constructors:**

This base type has 2 constructors available.

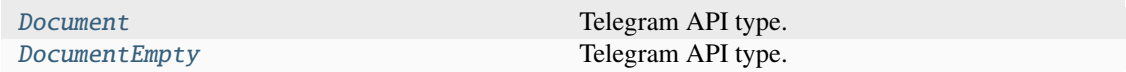

### **Functions:**

This object can be returned by 4 functions.

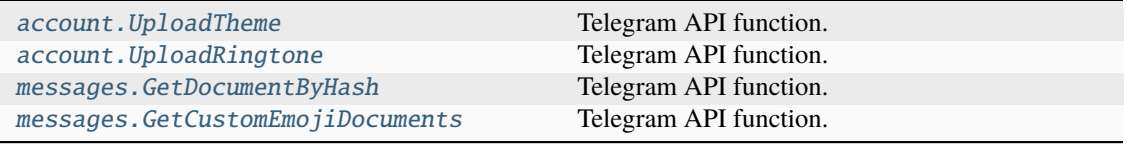

# **DocumentAttribute**

# class hydrogram.raw.base.DocumentAttribute

Telegram API base type.

#### **Constructors:**

This base type has 8 constructors available.

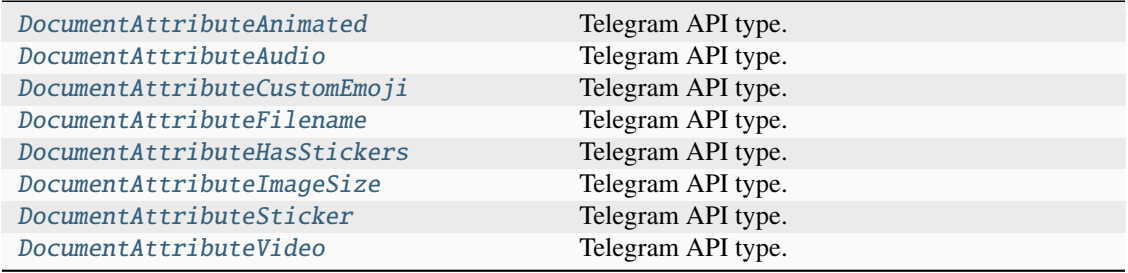

# **DraftMessage**

# class hydrogram.raw.base.DraftMessage

Telegram API base type.

# **Constructors:**

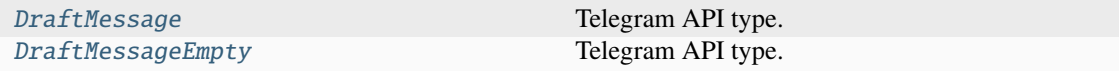

# **EmailVerification**

# class hydrogram.raw.base.EmailVerification

Telegram API base type.

# **Constructors:**

This base type has 3 constructors available.

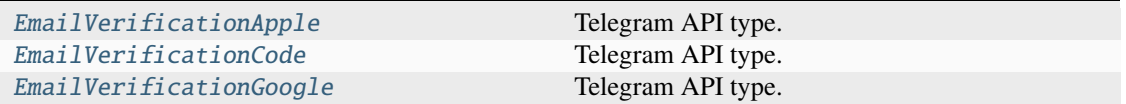

# **EmailVerifyPurpose**

# class hydrogram.raw.base.EmailVerifyPurpose

Telegram API base type.

# **Constructors:**

This base type has 3 constructors available.

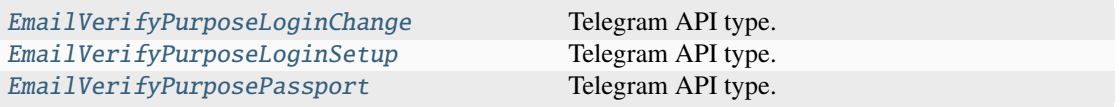

Telegram API type.

# **EmojiGroup**

#### class hydrogram.raw.base.EmojiGroup

Telegram API base type.

#### **Constructors:**

This base type has 1 constructor available.

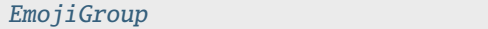

# **EmojiKeyword**

#### class hydrogram.raw.base.EmojiKeyword

Telegram API base type.

# **Constructors:**

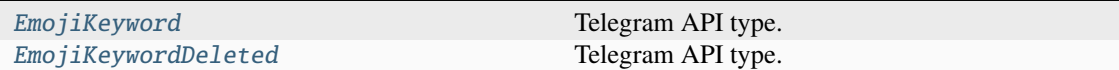

# **EmojiKeywordsDifference**

#### class hydrogram.raw.base.EmojiKeywordsDifference

Telegram API base type.

#### **Constructors:**

This base type has 1 constructor available.

[EmojiKeywordsDifference](#page-725-1) Telegram API type.

#### **Functions:**

This object can be returned by 2 functions.

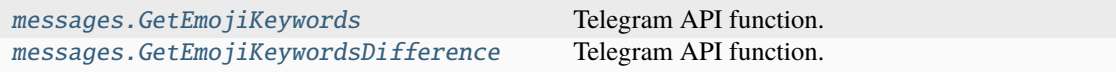

# **EmojiLanguage**

# class hydrogram.raw.base.EmojiLanguage

Telegram API base type.

### **Constructors:**

This base type has 1 constructor available.

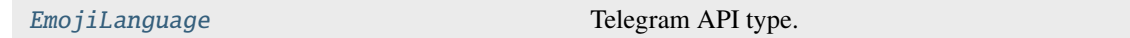

# **Functions:**

This object can be returned by 1 function.

[messages.GetEmojiKeywordsLanguages](#page-417-0) Telegram API function.

### **EmojiList**

# class hydrogram.raw.base.EmojiList

Telegram API base type.

# **Constructors:**

This base type has 2 constructors available.

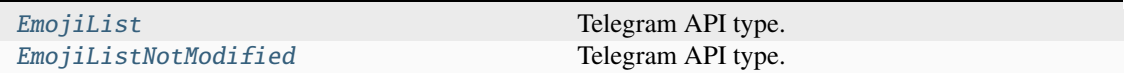

#### **Functions:**

This object can be returned by 5 functions.

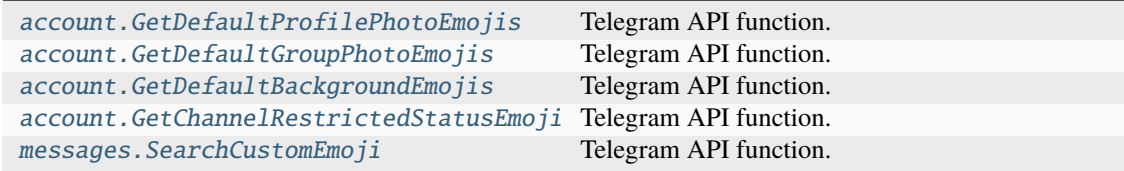

# **EmojiStatus**

# class hydrogram.raw.base.EmojiStatus

Telegram API base type.

# **Constructors:**

This base type has 3 constructors available.

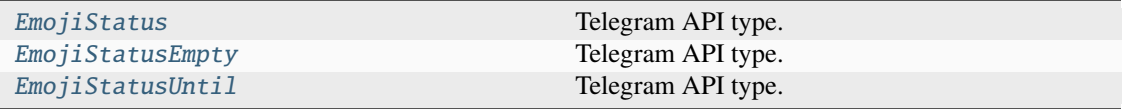

# **EmojiURL**

# class hydrogram.raw.base.EmojiURL

Telegram API base type.

### **Constructors:**

This base type has 1 constructor available.

[EmojiURL](#page-728-0) Telegram API type.

#### **Functions:**

This object can be returned by 1 function.

[messages.GetEmojiURL](#page-418-0) Telegram API function.

# **EncryptedChat**

# class hydrogram.raw.base.EncryptedChat

Telegram API base type.

#### **Constructors:**

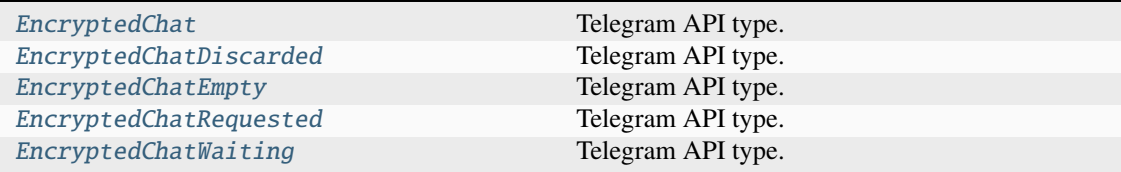

# **Functions:**

This object can be returned by 2 functions.

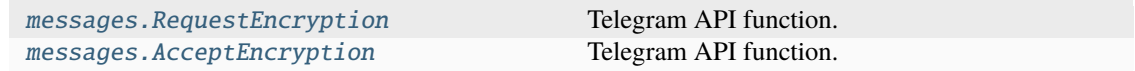

# **EncryptedFile**

# class hydrogram.raw.base.EncryptedFile

Telegram API base type.

#### **Constructors:**

This base type has 2 constructors available.

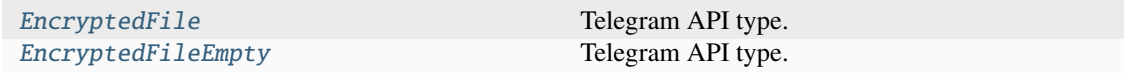

#### **Functions:**

This object can be returned by 1 function.

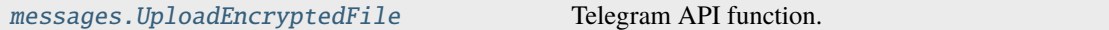

## **EncryptedMessage**

#### class hydrogram.raw.base.EncryptedMessage

Telegram API base type.

# **Constructors:**

This base type has 2 constructors available.

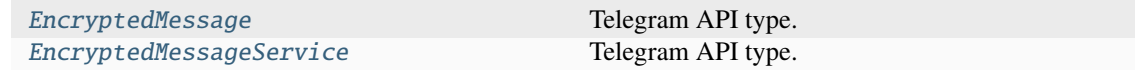

#### **ExportedChatInvite**

#### class hydrogram.raw.base.ExportedChatInvite

Telegram API base type.

## **Constructors:**

This base type has 2 constructors available.

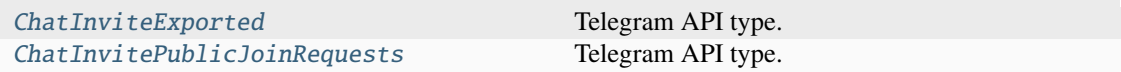

### **Functions:**

This object can be returned by 1 function.

[messages.ExportChatInvite](#page-407-0) Telegram API function.

# **ExportedChatlistInvite**

#### class hydrogram.raw.base.ExportedChatlistInvite

Telegram API base type.

#### **Constructors:**

This base type has 1 constructor available.

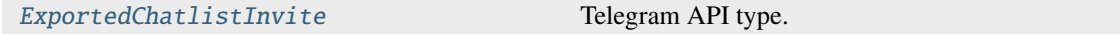

#### **Functions:**

This object can be returned by 1 function.

[chatlists.EditExportedInvite](#page-372-0) Telegram API function.

## **ExportedContactToken**

# class hydrogram.raw.base.ExportedContactToken

Telegram API base type.

#### **Constructors:**

This base type has 1 constructor available.

[ExportedContactToken](#page-733-0) Telegram API type.

# **Functions:**

This object can be returned by 1 function.

[contacts.ExportContactToken](#page-378-0) Telegram API function.

### **ExportedMessageLink**

# class hydrogram.raw.base.ExportedMessageLink

Telegram API base type.

#### **Constructors:**

This base type has 1 constructor available.

[ExportedMessageLink](#page-733-1) Telegram API type.

#### **Functions:**

This object can be returned by 1 function.

[channels.ExportMessageLink](#page-356-0) Telegram API function.

# **ExportedStoryLink**

#### class hydrogram.raw.base.ExportedStoryLink

Telegram API base type.

#### **Constructors:**

This base type has 1 constructor available.

[ExportedStoryLink](#page-734-0) Telegram API type.

#### **Functions:**

This object can be returned by 1 function.

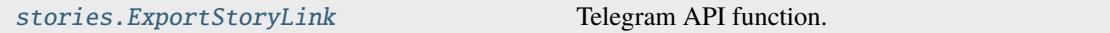

# **FileHash**

# class hydrogram.raw.base.FileHash

Telegram API base type.

### **Constructors:**

This base type has 1 constructor available.

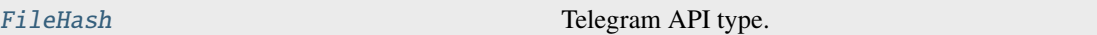

#### **Functions:**

This object can be returned by 3 functions.

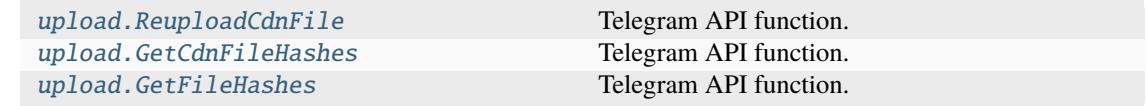

#### **Folder**

### class hydrogram.raw.base.Folder

Telegram API base type.

### **Constructors:**

This base type has 1 constructor available.

[Folder](#page-735-0) Telegram API type.

# **FolderPeer**

# class hydrogram.raw.base.FolderPeer

Telegram API base type.

### **Constructors:**

This base type has 1 constructor available.

[FolderPeer](#page-735-1) Telegram API type.

# **ForumTopic**

# class hydrogram.raw.base.ForumTopic

Telegram API base type.

# **Constructors:**

This base type has 2 constructors available.

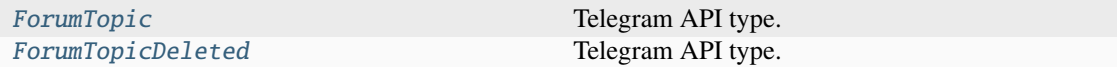

# **Game**

# class hydrogram.raw.base.Game

Telegram API base type.

#### **Constructors:**

This base type has 1 constructor available.

[Game](#page-736-1) Game Telegram API type.

# **GeoPoint**

# class hydrogram.raw.base.GeoPoint

Telegram API base type.

#### **Constructors:**

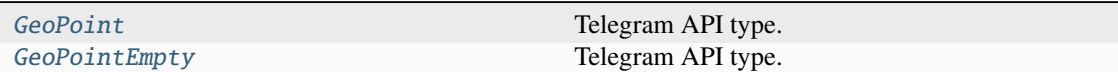

# **GlobalPrivacySettings**

# class hydrogram.raw.base.GlobalPrivacySettings

Telegram API base type.

#### **Constructors:**

This base type has 1 constructor available.

[GlobalPrivacySettings](#page-738-0) Telegram API type.

#### **Functions:**

This object can be returned by 2 functions.

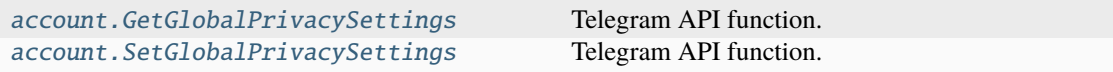

# **GroupCall**

# class hydrogram.raw.base.GroupCall

Telegram API base type.

## **Constructors:**

This base type has 2 constructors available.

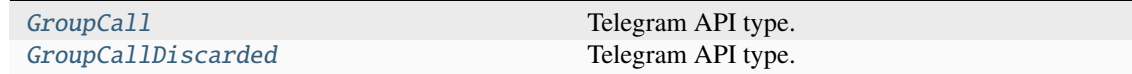

#### **GroupCallParticipant**

# class hydrogram.raw.base.GroupCallParticipant

Telegram API base type.

#### **Constructors:**

This base type has 1 constructor available.

[GroupCallParticipant](#page-739-1) Telegram API type.

# **GroupCallParticipantVideo**

# class hydrogram.raw.base.GroupCallParticipantVideo

Telegram API base type.

# **Constructors:**

This base type has 1 constructor available.

[GroupCallParticipantVideo](#page-740-0) Telegram API type.

# **GroupCallParticipantVideoSourceGroup**

# class hydrogram.raw.base.GroupCallParticipantVideoSourceGroup

Telegram API base type.

## **Constructors:**

This base type has 1 constructor available.

[GroupCallParticipantVideoSourceGroup](#page-740-1) Telegram API type.

# **GroupCallStreamChannel**

# class hydrogram.raw.base.GroupCallStreamChannel

Telegram API base type.

#### **Constructors:**

This base type has 1 constructor available.

[GroupCallStreamChannel](#page-741-0) Telegram API type.

# **HighScore**

## class hydrogram.raw.base.HighScore

Telegram API base type.

### **Constructors:**

This base type has 1 constructor available.

[HighScore](#page-741-1) Telegram API type.

# **HttpWait**

#### class hydrogram.raw.base.HttpWait

Telegram API base type.

#### **Constructors:**

This base type has 1 constructor available.

[HttpWait](#page-741-2) Telegram API type.

# **ImportedContact**

# class hydrogram.raw.base.ImportedContact

Telegram API base type.

#### **Constructors:**

This base type has 1 constructor available.

[ImportedContact](#page-742-0) Telegram API type.

# **InlineBotSwitchPM**

# class hydrogram.raw.base.InlineBotSwitchPM

Telegram API base type.

#### **Constructors:**

This base type has 1 constructor available.

[InlineBotSwitchPM](#page-742-1) Telegram API type.

# **InlineBotWebView**

#### class hydrogram.raw.base.InlineBotWebView

Telegram API base type.

### **Constructors:**

This base type has 1 constructor available.

[InlineBotWebView](#page-742-2) Telegram API type.

# **InlineQueryPeerType**

#### class hydrogram.raw.base.InlineQueryPeerType

Telegram API base type.

# **Constructors:**

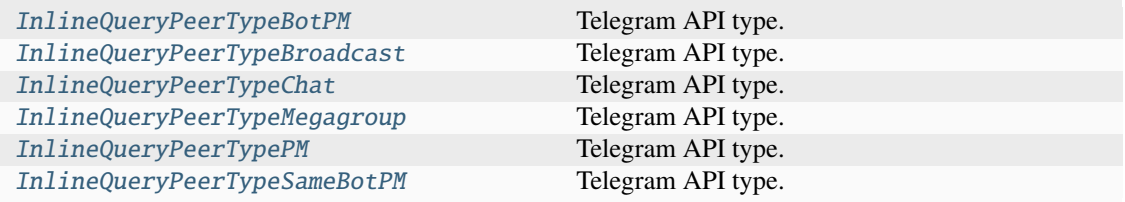

# **InputAppEvent**

# class hydrogram.raw.base.InputAppEvent

Telegram API base type.

## **Constructors:**

This base type has 1 constructor available.

[InputAppEvent](#page-745-0) Telegram API type.

# **InputBotApp**

### class hydrogram.raw.base.InputBotApp

Telegram API base type.

# **Constructors:**

This base type has 2 constructors available.

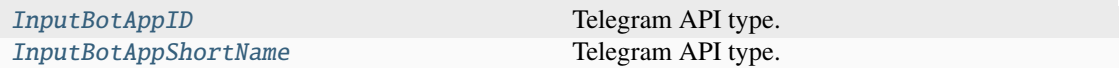

## **InputBotInlineMessage**

# class hydrogram.raw.base.InputBotInlineMessage

Telegram API base type.

#### **Constructors:**

This base type has 8 constructors available.

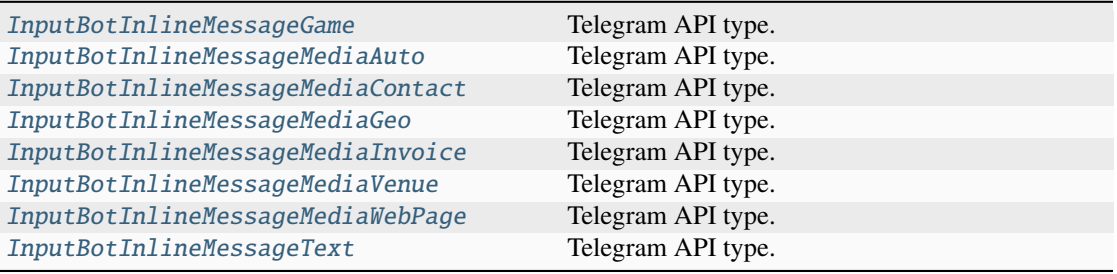

# **InputBotInlineMessageID**

class hydrogram.raw.base.InputBotInlineMessageID

Telegram API base type.

# **Constructors:**

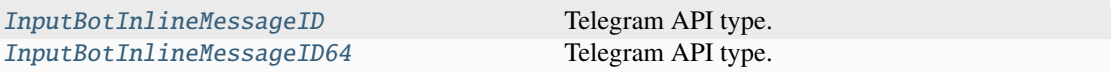

# **InputBotInlineResult**

#### class hydrogram.raw.base.InputBotInlineResult

Telegram API base type.

# **Constructors:**

This base type has 4 constructors available.

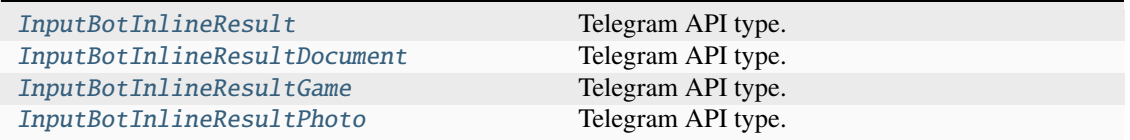

## **InputBusinessAwayMessage**

### class hydrogram.raw.base.InputBusinessAwayMessage

Telegram API base type.

#### **Constructors:**

This base type has 1 constructor available.

[InputBusinessAwayMessage](#page-751-2) Telegram API type.

# **InputBusinessGreetingMessage**

#### class hydrogram.raw.base.InputBusinessGreetingMessage

Telegram API base type.

#### **Constructors:**

This base type has 1 constructor available.

[InputBusinessGreetingMessage](#page-752-0) Telegram API type.

# **InputBusinessRecipients**

## class hydrogram.raw.base.InputBusinessRecipients

Telegram API base type.

#### **Constructors:**

This base type has 1 constructor available.

[InputBusinessRecipients](#page-752-1) Telegram API type.

# **InputChannel**

# class hydrogram.raw.base.InputChannel

Telegram API base type.

# **Constructors:**

This base type has 3 constructors available.

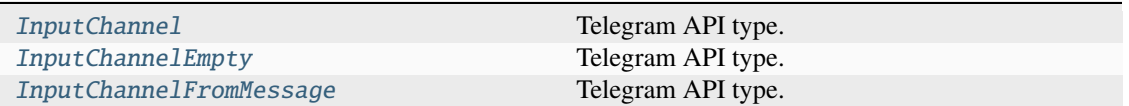

# **InputChatPhoto**

# class hydrogram.raw.base.InputChatPhoto

Telegram API base type.

## **Constructors:**

This base type has 3 constructors available.

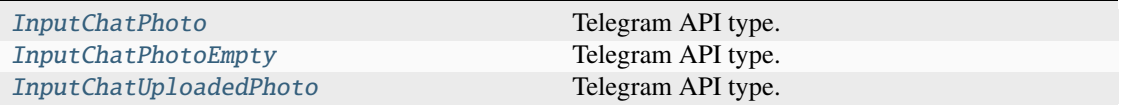

# **InputChatlist**

## class hydrogram.raw.base.InputChatlist

Telegram API base type.

# **Constructors:**

This base type has 1 constructor available.

[InputChatlistDialogFilter](#page-755-0) Telegram API type.

# **InputCheckPasswordSRP**

#### class hydrogram.raw.base.InputCheckPasswordSRP

Telegram API base type.

# **Constructors:**

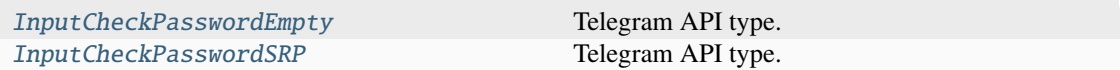

# **InputClientProxy**

#### class hydrogram.raw.base.InputClientProxy

Telegram API base type.

#### **Constructors:**

This base type has 1 constructor available.

[InputClientProxy](#page-756-0) Telegram API type.

## **InputContact**

### class hydrogram.raw.base.InputContact

Telegram API base type.

#### **Constructors:**

This base type has 1 constructor available.

[InputPhoneContact](#page-785-0) Telegram API type.

### **InputDialogPeer**

#### class hydrogram.raw.base.InputDialogPeer

Telegram API base type.

### **Constructors:**

This base type has 2 constructors available.

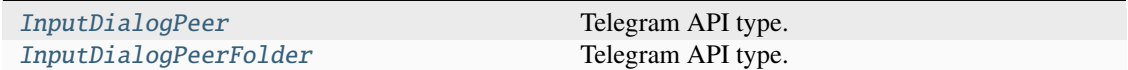

#### **InputDocument**

#### class hydrogram.raw.base.InputDocument

Telegram API base type.

#### **Constructors:**

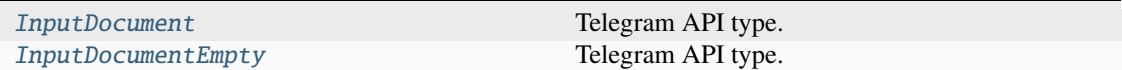

# **InputEncryptedChat**

# class hydrogram.raw.base.InputEncryptedChat

Telegram API base type.

# **Constructors:**

This base type has 1 constructor available.

[InputEncryptedChat](#page-758-0) Telegram API type.

# **InputEncryptedFile**

# class hydrogram.raw.base.InputEncryptedFile

Telegram API base type.

# **Constructors:**

This base type has 4 constructors available.

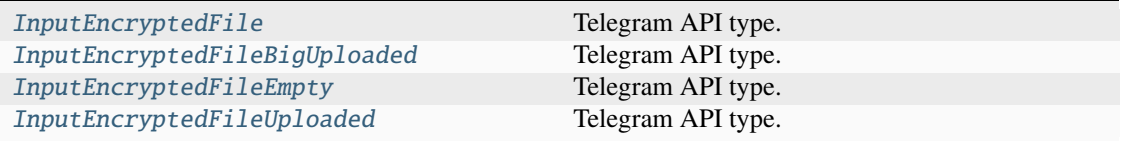

# **InputFile**

# class hydrogram.raw.base.InputFile

Telegram API base type.

### **Constructors:**

This base type has 2 constructors available.

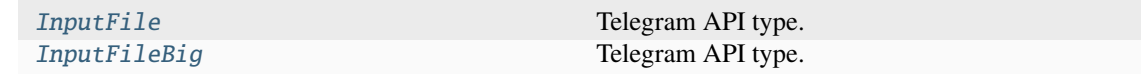

# **InputFileLocation**

## class hydrogram.raw.base.InputFileLocation

Telegram API base type.

# **Constructors:**

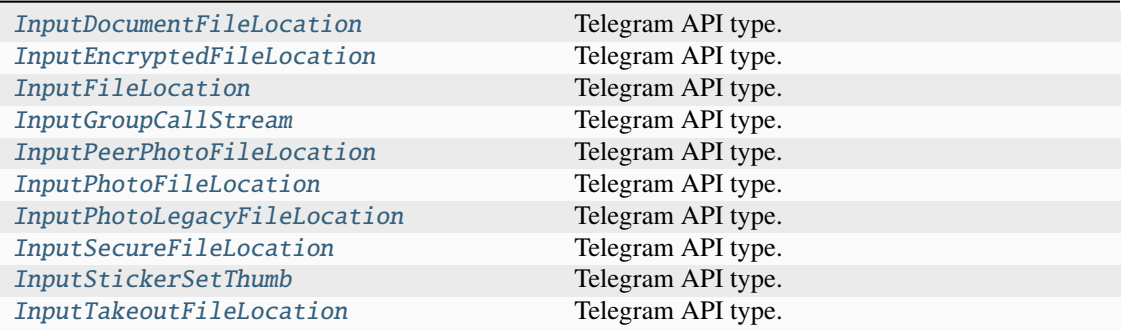

# **InputFolderPeer**

# class hydrogram.raw.base.InputFolderPeer

Telegram API base type.

#### **Constructors:**

This base type has 1 constructor available.

[InputFolderPeer](#page-761-0) Telegram API type.

# **InputGame**

# class hydrogram.raw.base.InputGame

Telegram API base type.

### **Constructors:**

This base type has 2 constructors available.

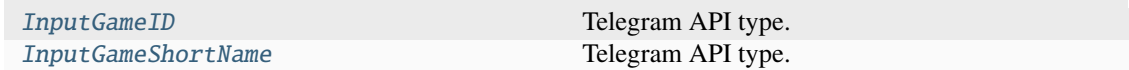

# **InputGeoPoint**

# class hydrogram.raw.base.InputGeoPoint

Telegram API base type.

# **Constructors:**

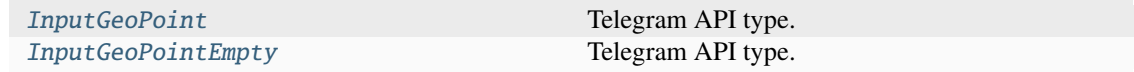

# **InputGroupCall**

# class hydrogram.raw.base.InputGroupCall

Telegram API base type.

## **Constructors:**

This base type has 1 constructor available.

[InputGroupCall](#page-762-2) Telegram API type.

# **InputInvoice**

# class hydrogram.raw.base.InputInvoice

Telegram API base type.

# **Constructors:**

This base type has 3 constructors available.

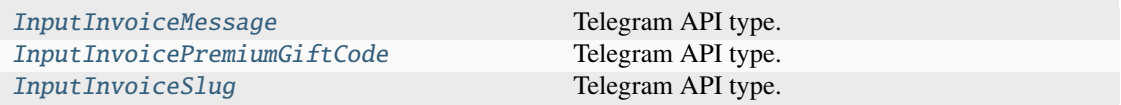

# **InputMedia**

# class hydrogram.raw.base.InputMedia

Telegram API base type.

### **Constructors:**

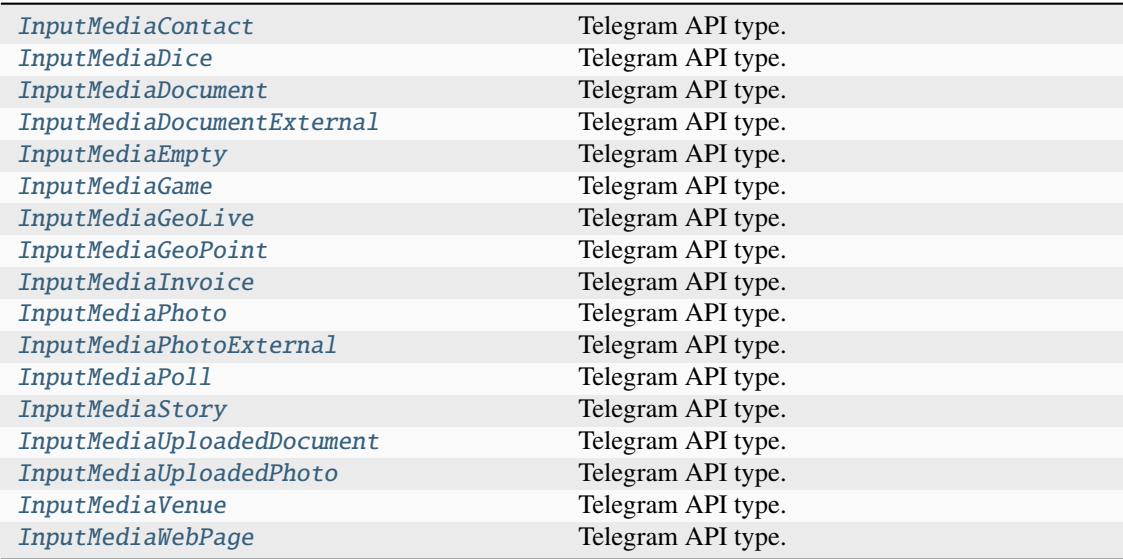

# **InputMessage**

#### class hydrogram.raw.base.InputMessage

Telegram API base type.

# **Constructors:**

This base type has 4 constructors available.

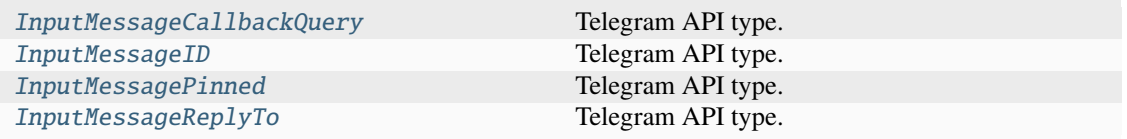

# **InputNotifyPeer**

#### class hydrogram.raw.base.InputNotifyPeer

Telegram API base type.

#### **Constructors:**

This base type has 5 constructors available.

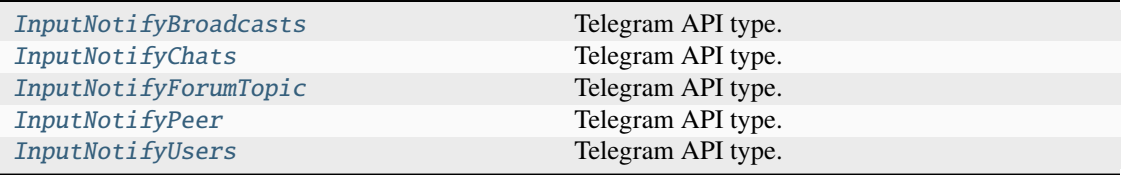

### **InputPaymentCredentials**

# class hydrogram.raw.base.InputPaymentCredentials

Telegram API base type.

# **Constructors:**

This base type has 4 constructors available.

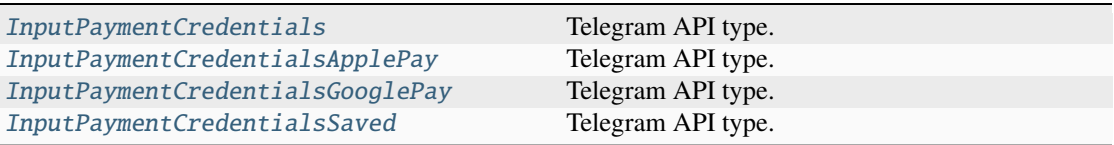

#### **InputPeer**

# class hydrogram.raw.base.InputPeer

Telegram API base type.

#### **Constructors:**

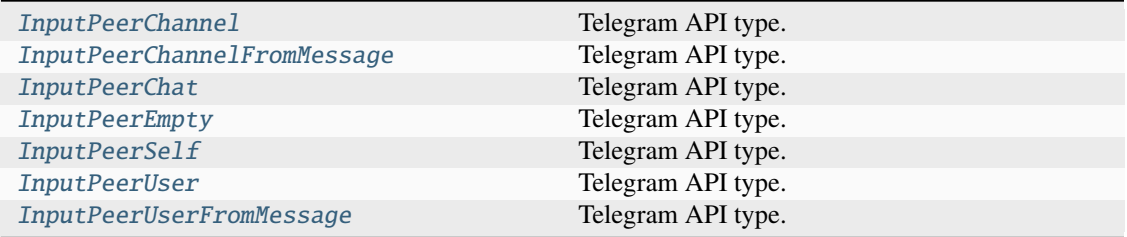

# **InputPeerNotifySettings**

# class hydrogram.raw.base.InputPeerNotifySettings

Telegram API base type.

# **Constructors:**

This base type has 1 constructor available.

[InputPeerNotifySettings](#page-783-2) Telegram API type.

# **InputPhoneCall**

# class hydrogram.raw.base.InputPhoneCall

Telegram API base type.

#### **Constructors:**

This base type has 1 constructor available.

[InputPhoneCall](#page-785-2) Telegram API type.

# **InputPhoto**

#### class hydrogram.raw.base.InputPhoto

Telegram API base type.

### **Constructors:**

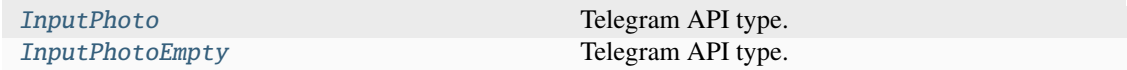

# **InputPrivacyKey**

#### class hydrogram.raw.base.InputPrivacyKey

Telegram API base type.

# **Constructors:**

This base type has 10 constructors available.

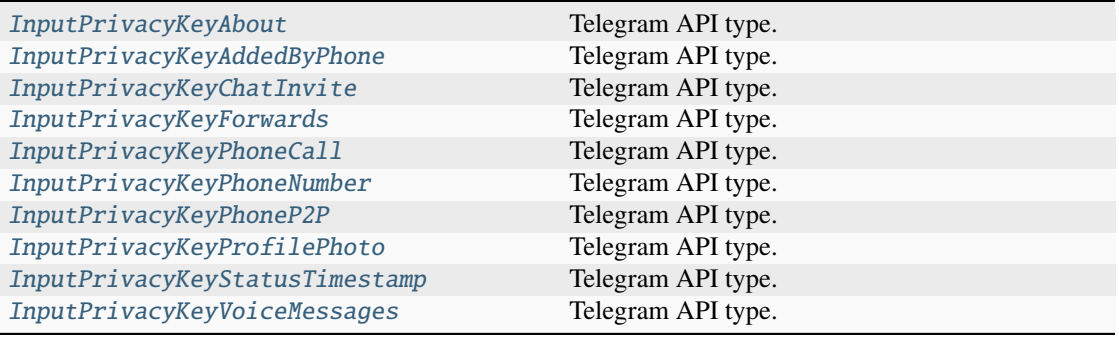

# **InputPrivacyRule**

# class hydrogram.raw.base.InputPrivacyRule

Telegram API base type.

## **Constructors:**

This base type has 9 constructors available.

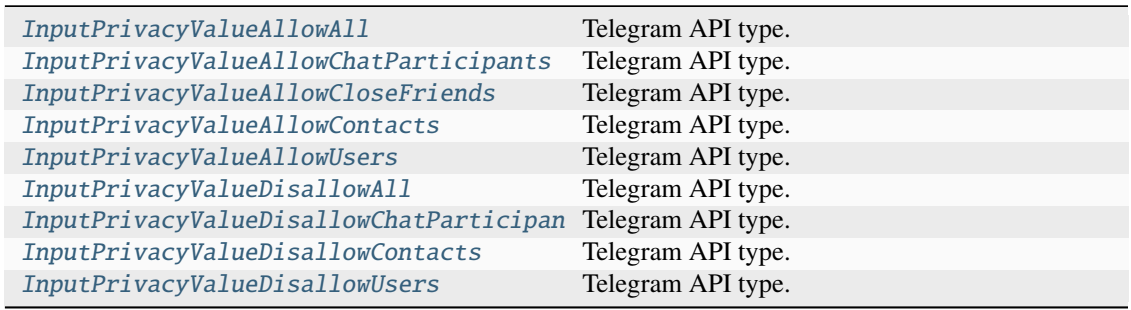

# **InputQuickReplyShortcut**

# class hydrogram.raw.base.InputQuickReplyShortcut

Telegram API base type.

# **Constructors:**

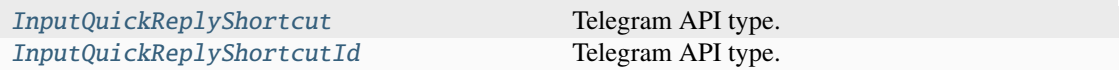

# **InputReplyTo**

# class hydrogram.raw.base.InputReplyTo

Telegram API base type.

# **Constructors:**

This base type has 2 constructors available.

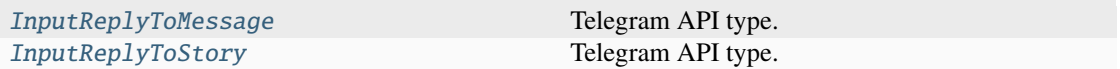

# **InputSecureFile**

# class hydrogram.raw.base.InputSecureFile

Telegram API base type.

## **Constructors:**

This base type has 2 constructors available.

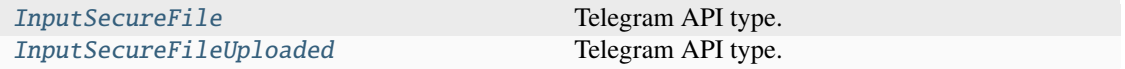

# **InputSecureValue**

# class hydrogram.raw.base.InputSecureValue

Telegram API base type.

# **Constructors:**

This base type has 1 constructor available.

[InputSecureValue](#page-799-1) Telegram API type.

# **InputSingleMedia**

# class hydrogram.raw.base.InputSingleMedia

Telegram API base type.

#### **Constructors:**

This base type has 1 constructor available.

[InputSingleMedia](#page-800-0) Telegram API type.

# **InputStickerSet**

# class hydrogram.raw.base.InputStickerSet

Telegram API base type.

# **Constructors:**

This base type has 11 constructors available.

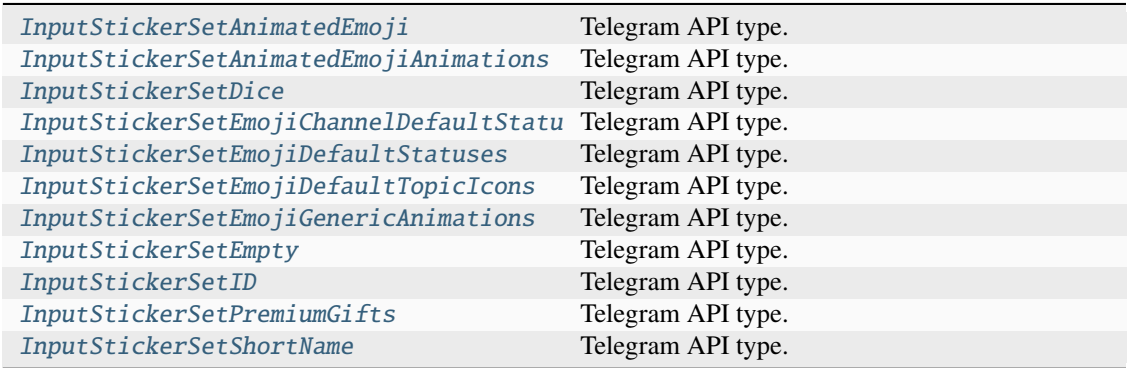

# **InputStickerSetItem**

# class hydrogram.raw.base.InputStickerSetItem

Telegram API base type.

### **Constructors:**

This base type has 1 constructor available.

[InputStickerSetItem](#page-803-2) Telegram API type.

# **InputStickeredMedia**

# class hydrogram.raw.base.InputStickeredMedia

Telegram API base type.

# **Constructors:**

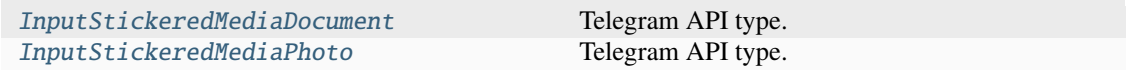

# **InputStorePaymentPurpose**

# class hydrogram.raw.base.InputStorePaymentPurpose

Telegram API base type.

# **Constructors:**

This base type has 4 constructors available.

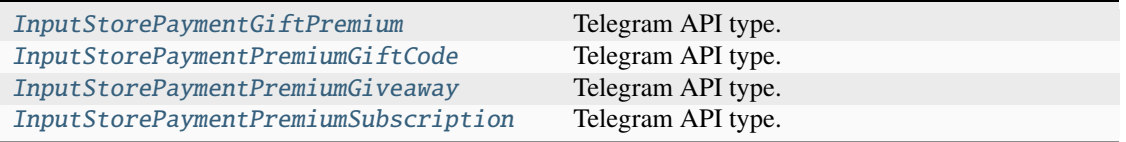

# **InputTheme**

#### class hydrogram.raw.base.InputTheme

Telegram API base type.

#### **Constructors:**

This base type has 2 constructors available.

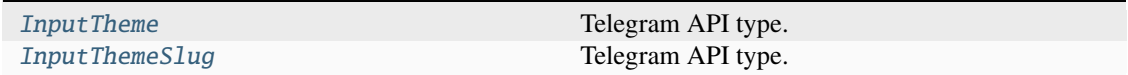

# **InputThemeSettings**

## class hydrogram.raw.base.InputThemeSettings

Telegram API base type.

#### **Constructors:**

This base type has 1 constructor available.

[InputThemeSettings](#page-807-2) Telegram API type.

# **InputUser**

#### class hydrogram.raw.base.InputUser

Telegram API base type.

# **Constructors:**

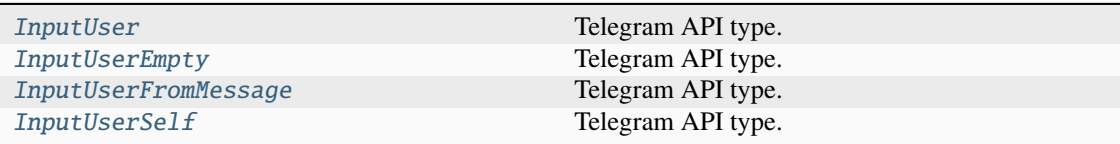

# **InputWallPaper**

#### class hydrogram.raw.base.InputWallPaper

Telegram API base type.

### **Constructors:**

This base type has 3 constructors available.

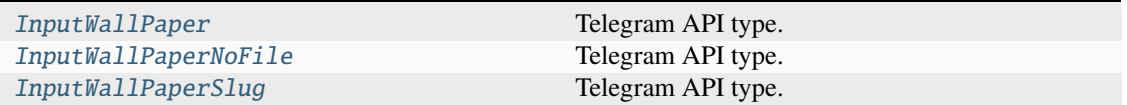

## **InputWebDocument**

# class hydrogram.raw.base.InputWebDocument

Telegram API base type.

#### **Constructors:**

This base type has 1 constructor available.

[InputWebDocument](#page-810-2) Telegram API type.

#### **InputWebFileLocation**

# class hydrogram.raw.base.InputWebFileLocation

Telegram API base type.

### **Constructors:**

This base type has 3 constructors available.

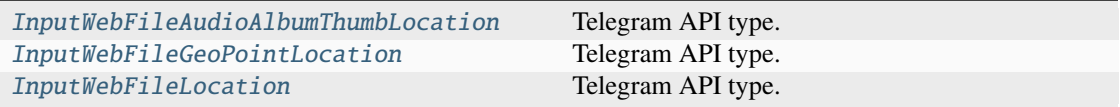

# **Invoice**

#### class hydrogram.raw.base.Invoice

Telegram API base type.

### **Constructors:**

This base type has 1 constructor available.

[Invoice](#page-812-0) Telegram API type.

# **IpPort**

#### class hydrogram.raw.base.IpPort

Telegram API base type.

### **Constructors:**

This base type has 2 constructors available.

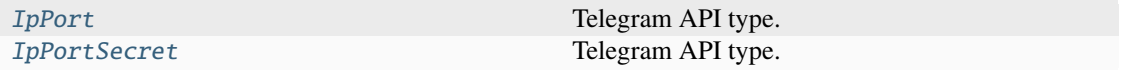

# **JSONObjectValue**

# class hydrogram.raw.base.JSONObjectValue

Telegram API base type.

#### **Constructors:**

This base type has 1 constructor available.

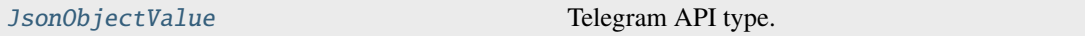

# **JSONValue**

# class hydrogram.raw.base.JSONValue

Telegram API base type.

#### **Constructors:**

This base type has 6 constructors available.

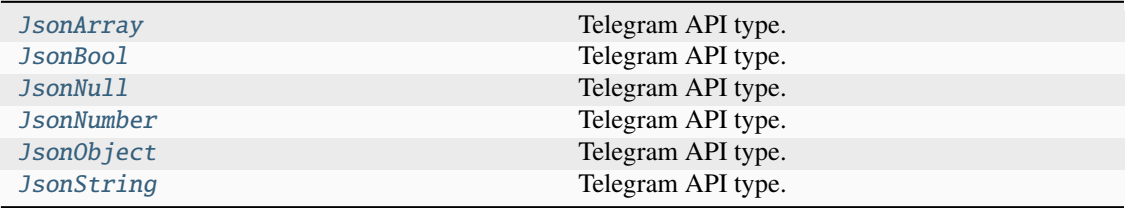

# **KeyboardButton**

# class hydrogram.raw.base.KeyboardButton

Telegram API base type.

# **Constructors:**

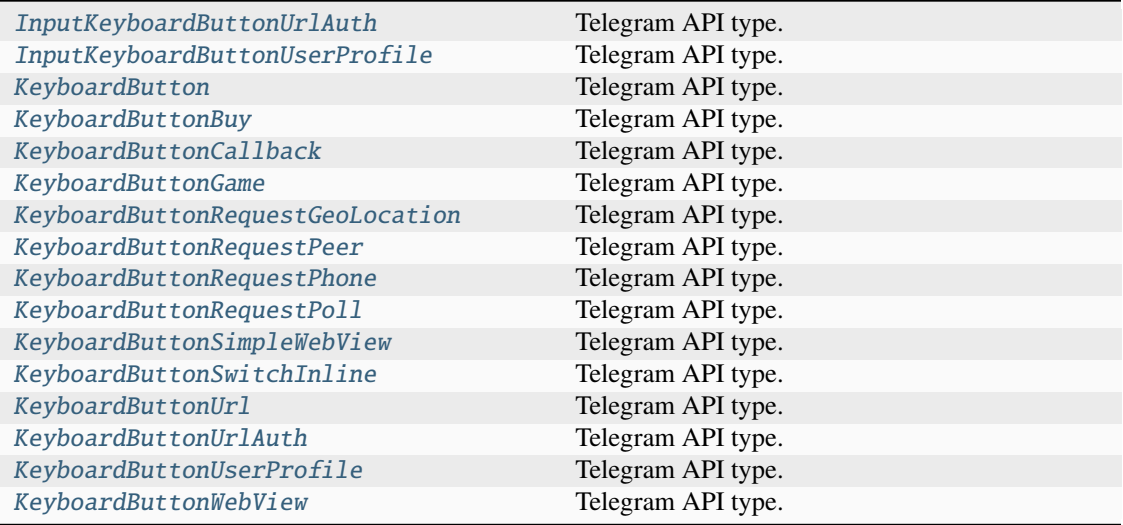

# **KeyboardButtonRow**

# class hydrogram.raw.base.KeyboardButtonRow

Telegram API base type.

## **Constructors:**

This base type has 1 constructor available.

[KeyboardButtonRow](#page-818-2) Telegram API type.

# **LabeledPrice**

# class hydrogram.raw.base.LabeledPrice

Telegram API base type.

# **Constructors:**

This base type has 1 constructor available.

[LabeledPrice](#page-820-2) Telegram API type.

# **LangPackDifference**

# class hydrogram.raw.base.LangPackDifference

Telegram API base type.

#### **Constructors:**

This base type has 1 constructor available.

[LangPackDifference](#page-821-0) Telegram API type.

# **Functions:**

This object can be returned by 2 functions.

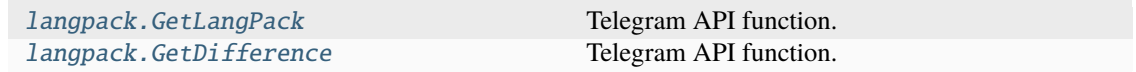

# **LangPackLanguage**

### class hydrogram.raw.base.LangPackLanguage

Telegram API base type.

## **Constructors:**

This base type has 1 constructor available.

[LangPackLanguage](#page-821-1) Telegram API type.

# **Functions:**

This object can be returned by 2 functions.

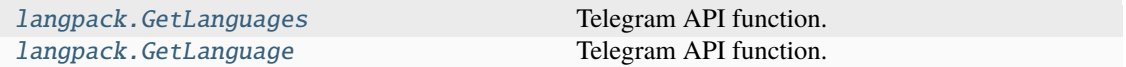

# **LangPackString**

# class hydrogram.raw.base.LangPackString

Telegram API base type.

# **Constructors:**

This base type has 3 constructors available.

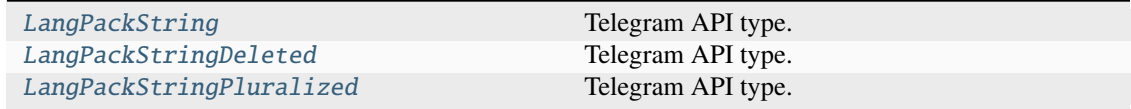

# **Functions:**

This object can be returned by 1 function.

[langpack.GetStrings](#page-394-2) Telegram API function.

# **MaskCoords**

#### class hydrogram.raw.base.MaskCoords

Telegram API base type.

#### **Constructors:**

This base type has 1 constructor available.

[MaskCoords](#page-823-1) Telegram API type.

# **MediaArea**

#### class hydrogram.raw.base.MediaArea

Telegram API base type.

# **Constructors:**

This base type has 6 constructors available.

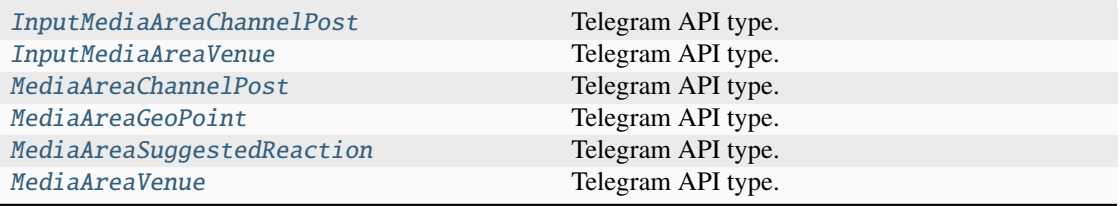

# **MediaAreaCoordinates**

#### class hydrogram.raw.base.MediaAreaCoordinates

Telegram API base type.

# **Constructors:**

This base type has 1 constructor available.

[MediaAreaCoordinates](#page-824-2) Telegram API type.

# **Message**

## class hydrogram.raw.base.Message

Telegram API base type.

#### **Constructors:**

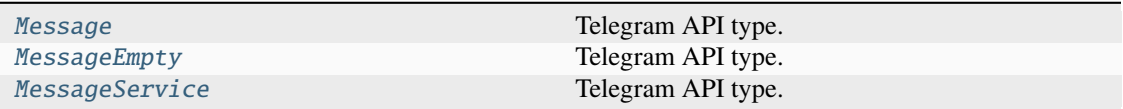
# **MessageAction**

# class hydrogram.raw.base.MessageAction

Telegram API base type.

# **Constructors:**

This base type has 42 constructors available.

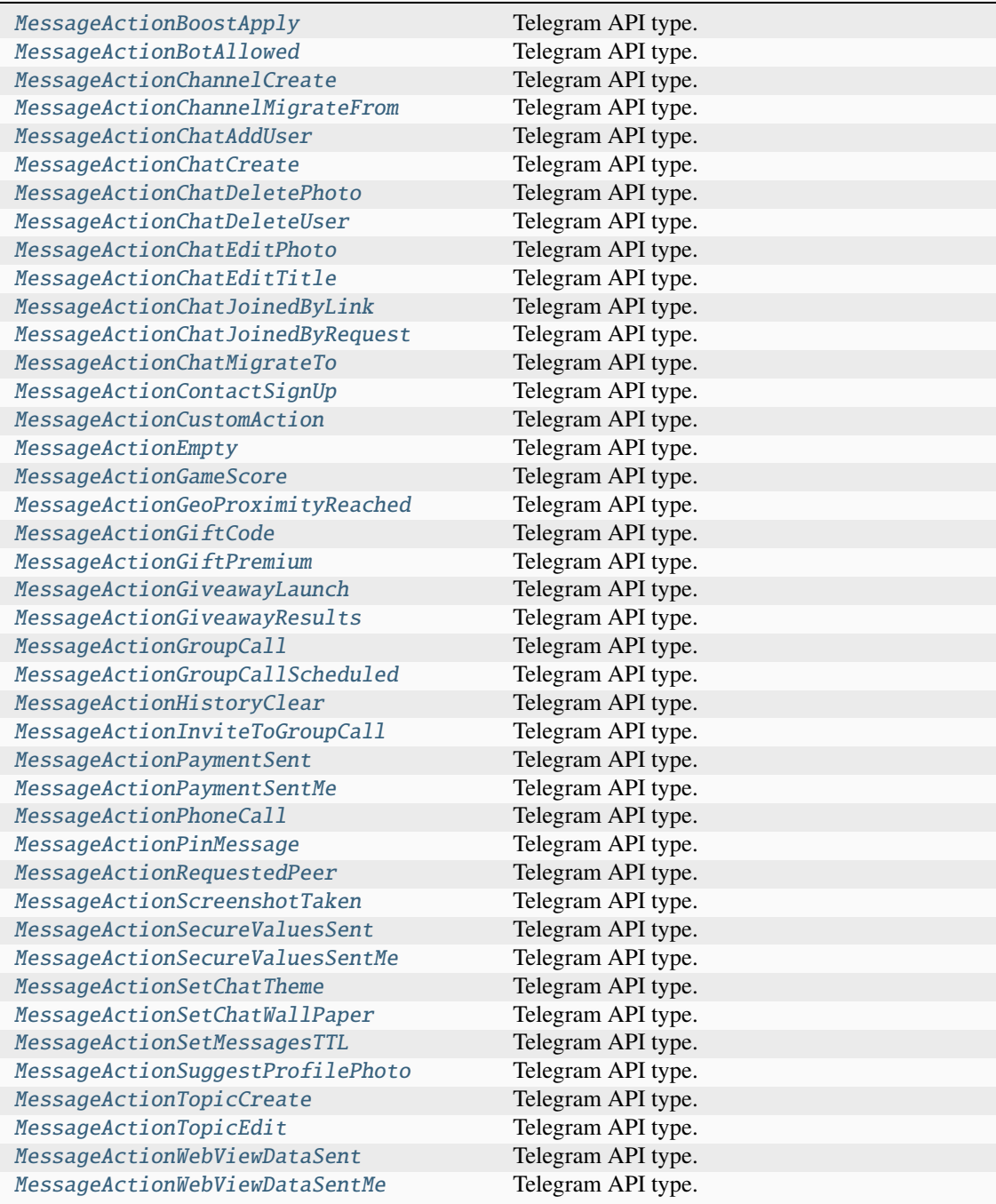

# **MessageEntity**

### class hydrogram.raw.base.MessageEntity

Telegram API base type.

## **Constructors:**

This base type has 21 constructors available.

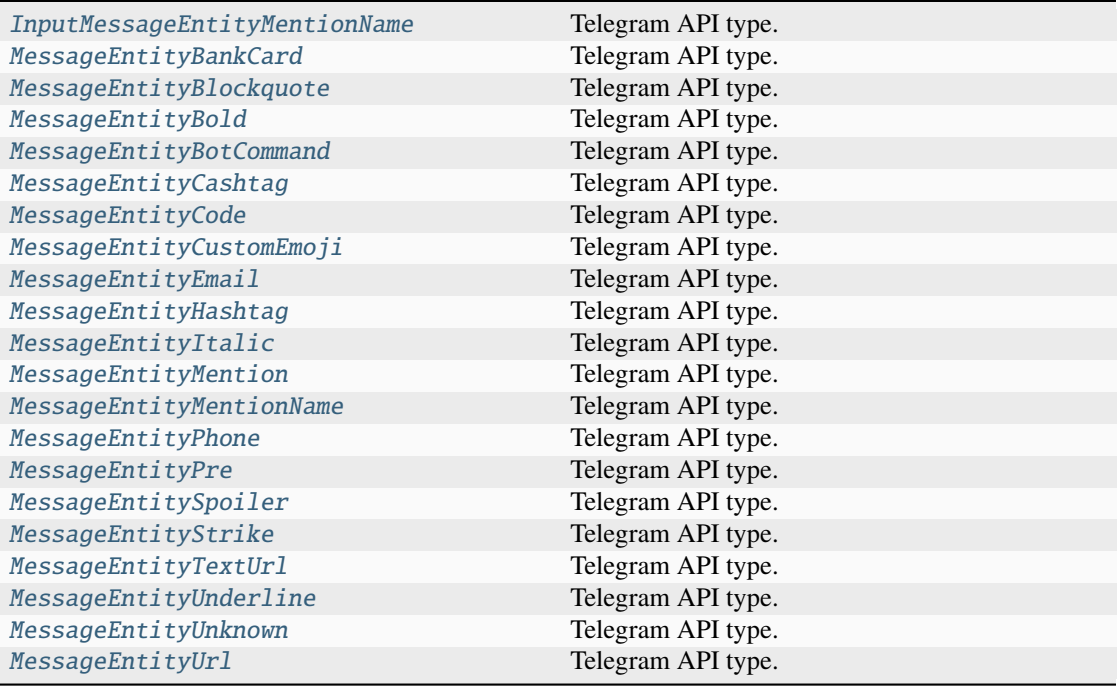

# **MessageExtendedMedia**

# class hydrogram.raw.base.MessageExtendedMedia

Telegram API base type.

### **Constructors:**

This base type has 2 constructors available.

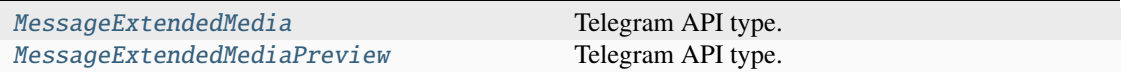

# **MessageFwdHeader**

# class hydrogram.raw.base.MessageFwdHeader

Telegram API base type.

### **Constructors:**

This base type has 1 constructor available.

[MessageFwdHeader](#page-849-2) Telegram API type.

## **MessageMedia**

### class hydrogram.raw.base.MessageMedia

Telegram API base type.

### **Constructors:**

This base type has 16 constructors available.

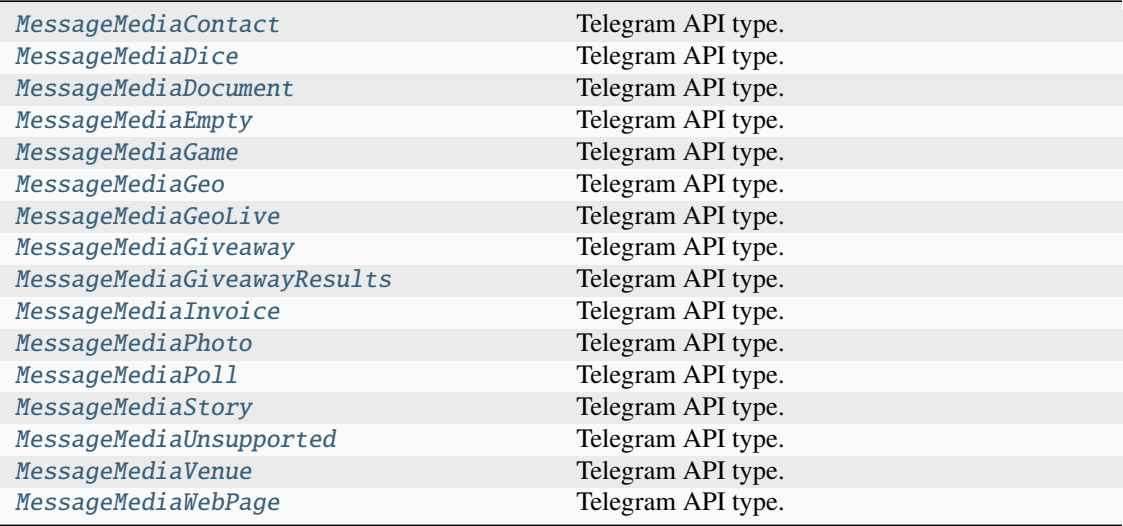

### **Functions:**

This object can be returned by 3 functions.

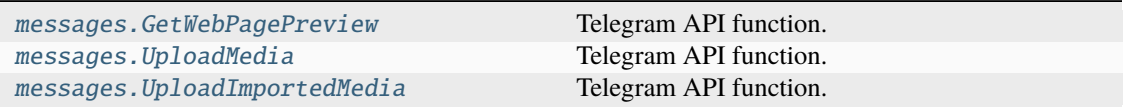

## **MessagePeerReaction**

#### class hydrogram.raw.base.MessagePeerReaction

Telegram API base type.

#### **Constructors:**

This base type has 1 constructor available.

[MessagePeerReaction](#page-859-0) Telegram API type.

### **MessagePeerVote**

### class hydrogram.raw.base.MessagePeerVote

Telegram API base type.

#### **Constructors:**

This base type has 3 constructors available.

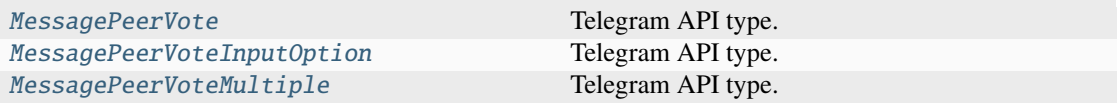

### **MessageRange**

### class hydrogram.raw.base.MessageRange

Telegram API base type.

#### **Constructors:**

This base type has 1 constructor available.

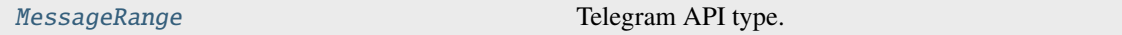

### **Functions:**

This object can be returned by 1 function.

[messages.GetSplitRanges](#page-434-0) Telegram API function.

## **MessageReactions**

### class hydrogram.raw.base.MessageReactions

Telegram API base type.

### **Constructors:**

This base type has 1 constructor available.

[MessageReactions](#page-861-0) Telegram API type.

# **MessageReplies**

### class hydrogram.raw.base.MessageReplies

Telegram API base type.

### **Constructors:**

This base type has 1 constructor available.

[MessageReplies](#page-861-1) Telegram API type.

# **MessageReplyHeader**

### class hydrogram.raw.base.MessageReplyHeader

Telegram API base type.

### **Constructors:**

This base type has 2 constructors available.

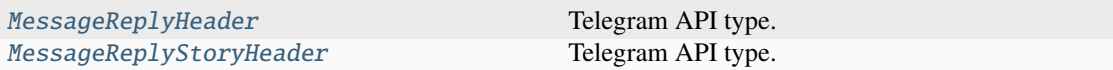

## **MessageViews**

### class hydrogram.raw.base.MessageViews

Telegram API base type.

#### **Constructors:**

This base type has 1 constructor available.

[MessageViews](#page-863-0) Telegram API type.

## **MessagesFilter**

## class hydrogram.raw.base.MessagesFilter

Telegram API base type.

## **Constructors:**

This base type has 17 constructors available.

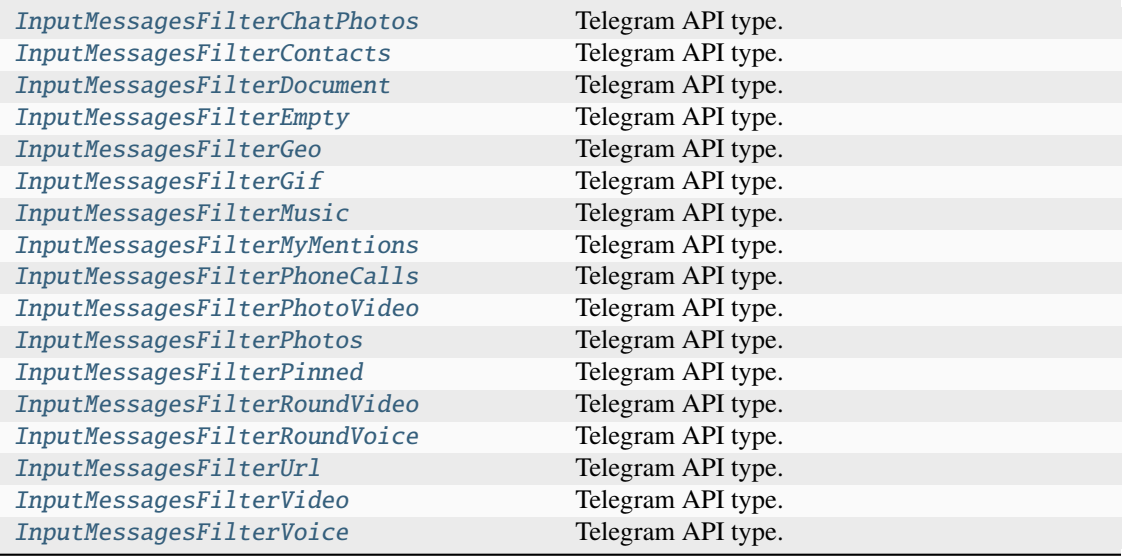

# **MsgDetailedInfo**

# class hydrogram.raw.base.MsgDetailedInfo

Telegram API base type.

### **Constructors:**

This base type has 2 constructors available.

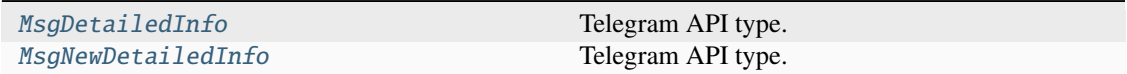

# **MsgResendReq**

# class hydrogram.raw.base.MsgResendReq

Telegram API base type.

#### **Constructors:**

This base type has 2 constructors available.

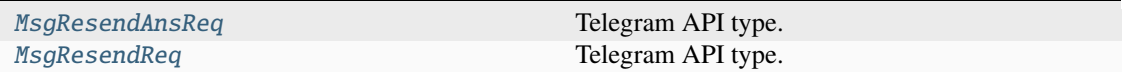

# **MsgsAck**

## class hydrogram.raw.base.MsgsAck

Telegram API base type.

## **Constructors:**

This base type has 1 constructor available.

[MsgsAck](#page-865-1) Telegram API type.

# **MsgsAllInfo**

## class hydrogram.raw.base.MsgsAllInfo

Telegram API base type.

## **Constructors:**

This base type has 1 constructor available.

[MsgsAllInfo](#page-865-2) Telegram API type.

# **MsgsStateInfo**

# class hydrogram.raw.base.MsgsStateInfo

Telegram API base type.

## **Constructors:**

This base type has 1 constructor available.

[MsgsStateInfo](#page-866-0) Telegram API type.

# **MsgsStateReq**

## class hydrogram.raw.base.MsgsStateReq

Telegram API base type.

## **Constructors:**

This base type has 1 constructor available.

[MsgsStateReq](#page-866-1) Telegram API type.

### **MyBoost**

#### class hydrogram.raw.base.MyBoost

Telegram API base type.

#### **Constructors:**

This base type has 1 constructor available.

[MyBoost](#page-866-2) Telegram API type.

## **NearestDc**

#### class hydrogram.raw.base.NearestDc

Telegram API base type.

#### **Constructors:**

This base type has 1 constructor available.

[NearestDc](#page-867-0) Telegram API type.

### **Functions:**

This object can be returned by 1 function.

[help.GetNearestDc](#page-388-0) Telegram API function.

## **NewSession**

#### class hydrogram.raw.base.NewSession

Telegram API base type.

#### **Constructors:**

This base type has 1 constructor available.

[NewSessionCreated](#page-867-1) Telegram API type.

# **NotificationSound**

#### class hydrogram.raw.base.NotificationSound

Telegram API base type.

### **Constructors:**

This base type has 4 constructors available.

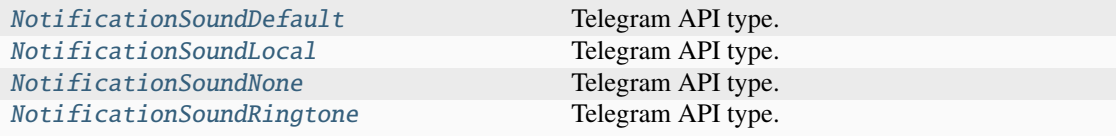

# **NotifyPeer**

## class hydrogram.raw.base.NotifyPeer

Telegram API base type.

### **Constructors:**

This base type has 5 constructors available.

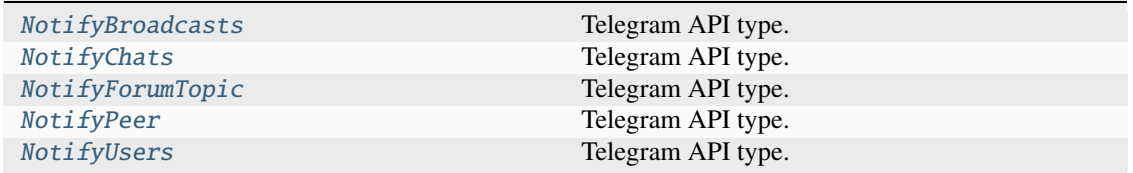

# **OutboxReadDate**

### class hydrogram.raw.base.OutboxReadDate

Telegram API base type.

# **Constructors:**

This base type has 1 constructor available.

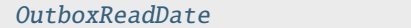

Telegram API type.

# **Functions:**

This object can be returned by 1 function.

[messages.GetOutboxReadDate](#page-426-0) Telegram API function.

# **PQInnerData**

### class hydrogram.raw.base.PQInnerData

Telegram API base type.

## **Constructors:**

This base type has 4 constructors available.

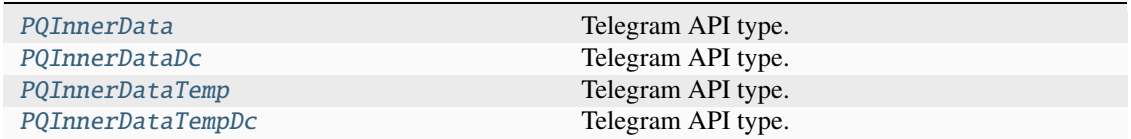

# **Page**

### class hydrogram.raw.base.Page

Telegram API base type.

### **Constructors:**

This base type has 1 constructor available.

[Page](#page-873-0) Telegram API type.

# **PageBlock**

# class hydrogram.raw.base.PageBlock

Telegram API base type.

### **Constructors:**

This base type has 29 constructors available.

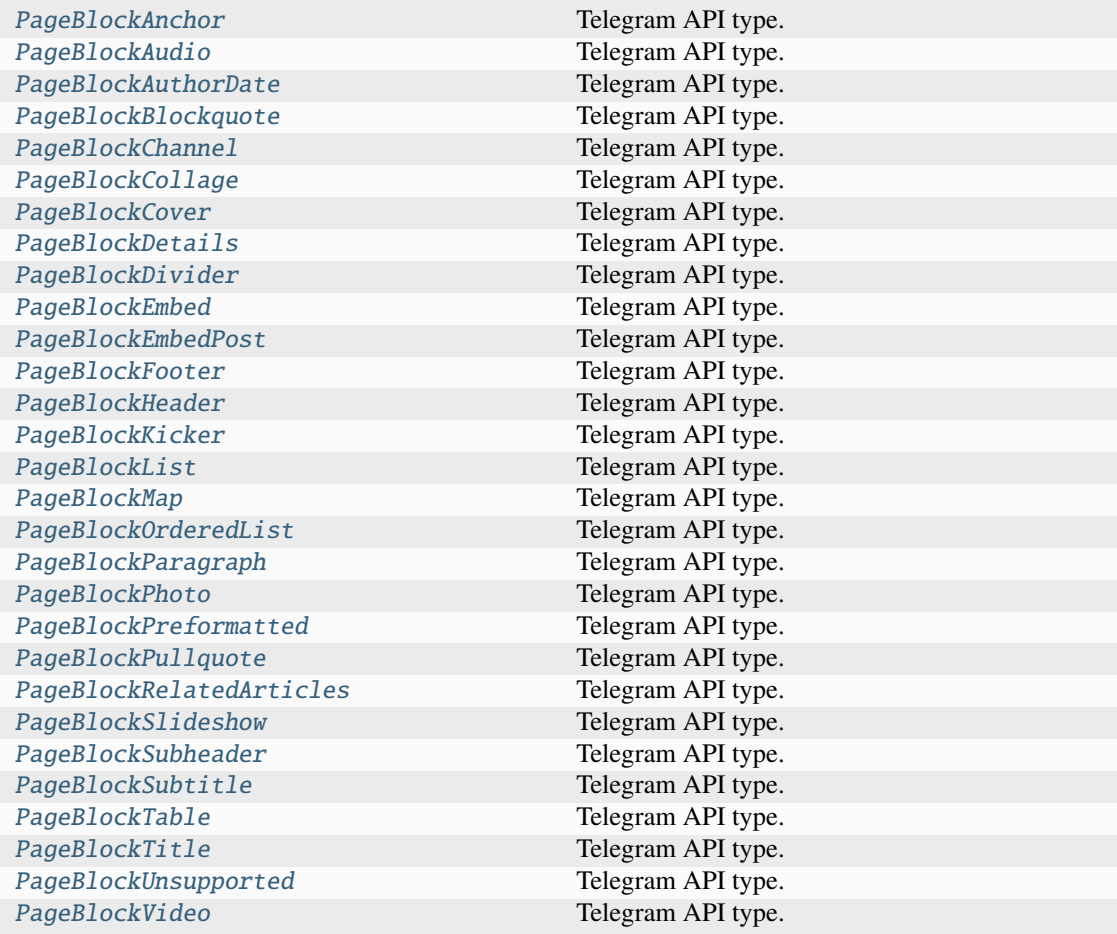

# **PageCaption**

### class hydrogram.raw.base.PageCaption

Telegram API base type.

### **Constructors:**

This base type has 1 constructor available.

[PageCaption](#page-883-0) Telegram API type.

# **PageListItem**

## class hydrogram.raw.base.PageListItem

Telegram API base type.

### **Constructors:**

This base type has 2 constructors available.

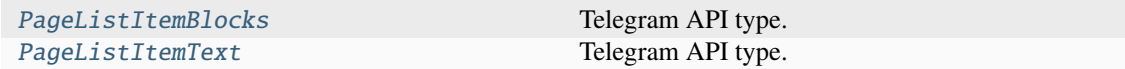

## **PageListOrderedItem**

### class hydrogram.raw.base.PageListOrderedItem

Telegram API base type.

#### **Constructors:**

This base type has 2 constructors available.

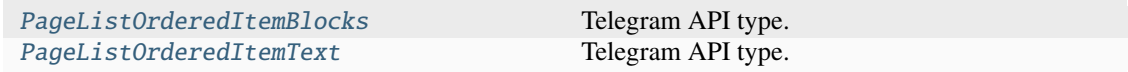

## **PageRelatedArticle**

### class hydrogram.raw.base.PageRelatedArticle

Telegram API base type.

#### **Constructors:**

This base type has 1 constructor available.

[PageRelatedArticle](#page-884-2) Telegram API type.

# **PageTableCell**

### class hydrogram.raw.base.PageTableCell

Telegram API base type.

### **Constructors:**

This base type has 1 constructor available.

[PageTableCell](#page-885-0) Telegram API type.

# **PageTableRow**

## class hydrogram.raw.base.PageTableRow

Telegram API base type.

### **Constructors:**

This base type has 1 constructor available.

[PageTableRow](#page-885-1) Telegram API type.

# **PasswordKdfAlgo**

### class hydrogram.raw.base.PasswordKdfAlgo

Telegram API base type.

## **Constructors:**

This base type has 2 constructors available.

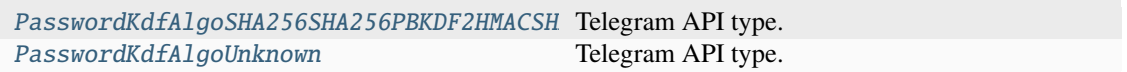

# **PaymentCharge**

# class hydrogram.raw.base.PaymentCharge

Telegram API base type.

## **Constructors:**

This base type has 1 constructor available.

Payment Charge Telegram API type.

# **PaymentFormMethod**

### class hydrogram.raw.base.PaymentFormMethod

Telegram API base type.

### **Constructors:**

This base type has 1 constructor available.

[PaymentFormMethod](#page-887-0) Telegram API type.

## **PaymentRequestedInfo**

### class hydrogram.raw.base.PaymentRequestedInfo

Telegram API base type.

### **Constructors:**

This base type has 1 constructor available.

[PaymentRequestedInfo](#page-887-1) Telegram API type.

# **PaymentSavedCredentials**

### class hydrogram.raw.base.PaymentSavedCredentials

Telegram API base type.

### **Constructors:**

This base type has 1 constructor available.

[PaymentSavedCredentialsCard](#page-887-2) Telegram API type.

# **Peer**

## class hydrogram.raw.base.Peer

Telegram API base type.

#### **Constructors:**

This base type has 3 constructors available.

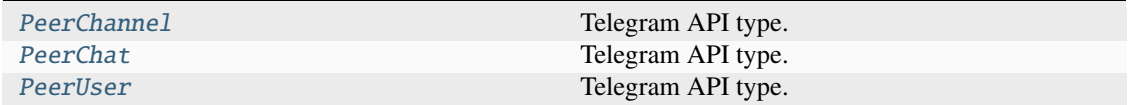

### **Functions:**

This object can be returned by 1 function.

[chatlists.GetLeaveChatlistSuggestions](#page-373-0) Telegram API function.

# **PeerBlocked**

#### class hydrogram.raw.base.PeerBlocked

Telegram API base type.

#### **Constructors:**

This base type has 1 constructor available.

[PeerBlocked](#page-888-2) Telegram API type.

# **PeerColor**

### class hydrogram.raw.base.PeerColor

Telegram API base type.

#### **Constructors:**

This base type has 1 constructor available.

[PeerColor](#page-889-0) Telegram API type.

# **PeerLocated**

#### class hydrogram.raw.base.PeerLocated

Telegram API base type.

#### **Constructors:**

This base type has 2 constructors available.

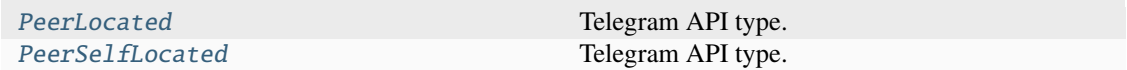

## **PeerNotifySettings**

## class hydrogram.raw.base.PeerNotifySettings

Telegram API base type.

#### **Constructors:**

This base type has 1 constructor available.

[PeerNotifySettings](#page-889-2) Telegram API type.

#### **Functions:**

This object can be returned by 1 function.

[account.GetNotifySettings](#page-313-0) Telegram API function.

# **PeerSettings**

#### class hydrogram.raw.base.PeerSettings

Telegram API base type.

#### **Constructors:**

This base type has 1 constructor available.

[PeerSettings](#page-890-1) Telegram API type.

# **PeerStories**

#### class hydrogram.raw.base.PeerStories

Telegram API base type.

### **Constructors:**

This base type has 1 constructor available.

[PeerStories](#page-891-1) Telegram API type.

# **PhoneCall**

#### class hydrogram.raw.base.PhoneCall

Telegram API base type.

### **Constructors:**

This base type has 6 constructors available.

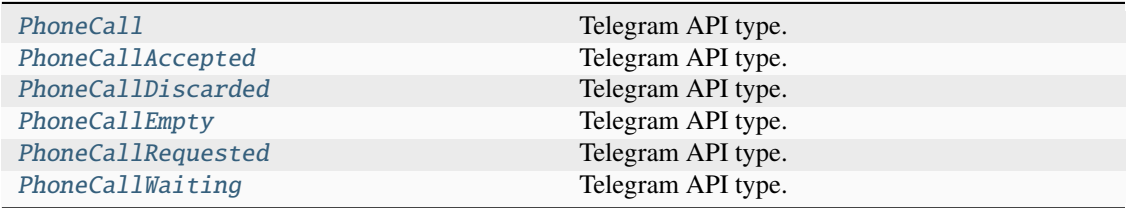

# **PhoneCallDiscardReason**

#### class hydrogram.raw.base.PhoneCallDiscardReason

Telegram API base type.

#### **Constructors:**

This base type has 4 constructors available.

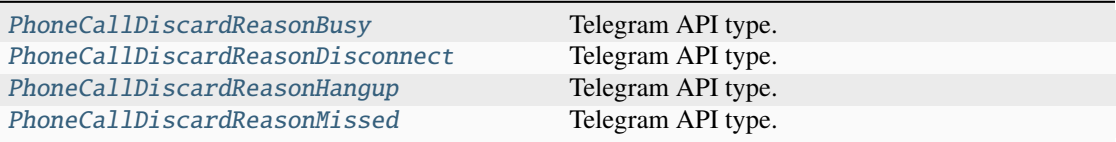

# **PhoneCallProtocol**

### class hydrogram.raw.base.PhoneCallProtocol

Telegram API base type.

### **Constructors:**

This base type has 1 constructor available.

[PhoneCallProtocol](#page-895-1) Telegram API type.

# **PhoneConnection**

### class hydrogram.raw.base.PhoneConnection

Telegram API base type.

### **Constructors:**

This base type has 2 constructors available.

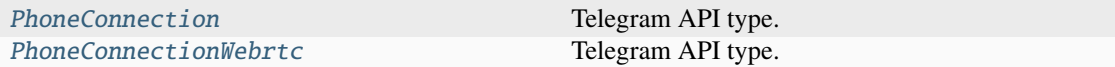

### **Photo**

### class hydrogram.raw.base.Photo

Telegram API base type.

#### **Constructors:**

This base type has 2 constructors available.

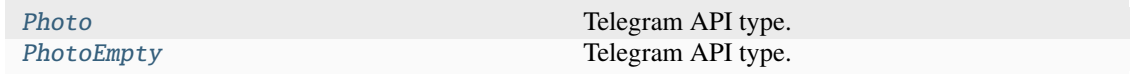

# **PhotoSize**

### class hydrogram.raw.base.PhotoSize

Telegram API base type.

### **Constructors:**

This base type has 6 constructors available.

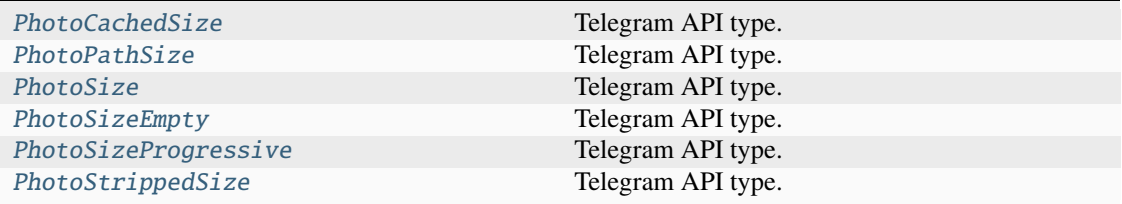

# **Poll**

#### class hydrogram.raw.base.Poll

Telegram API base type.

### **Constructors:**

This base type has 1 constructor available.

[Poll](#page-900-1) Telegram API type.

# **PollAnswer**

### class hydrogram.raw.base.PollAnswer

Telegram API base type.

### **Constructors:**

This base type has 1 constructor available.

[PollAnswer](#page-901-0) Telegram API type.

# **PollAnswerVoters**

### class hydrogram.raw.base.PollAnswerVoters

Telegram API base type.

## **Constructors:**

This base type has 1 constructor available.

[PollAnswerVoters](#page-901-1) Telegram API type.

# **PollResults**

## class hydrogram.raw.base.PollResults

Telegram API base type.

## **Constructors:**

This base type has 1 constructor available.

[PollResults](#page-901-2) Telegram API type.

# **Pong**

#### class hydrogram.raw.base.Pong

Telegram API base type.

#### **Constructors:**

This base type has 1 constructor available.

[Pong](#page-902-0) Telegram API type.

#### **Functions:**

This object can be returned by 2 functions.

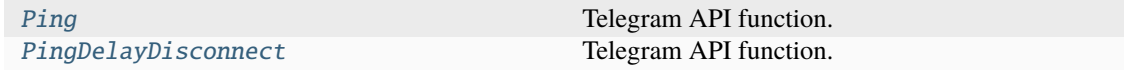

## **PopularContact**

### class hydrogram.raw.base.PopularContact

Telegram API base type.

#### **Constructors:**

This base type has 1 constructor available.

[PopularContact](#page-902-1) Telegram API type.

## **PostAddress**

### class hydrogram.raw.base.PostAddress

Telegram API base type.

### **Constructors:**

This base type has 1 constructor available.

[PostAddress](#page-903-0) Telegram API type.

# **PostInteractionCounters**

#### class hydrogram.raw.base.PostInteractionCounters

Telegram API base type.

#### **Constructors:**

This base type has 2 constructors available.

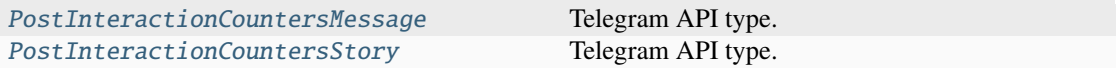

# **PremiumGiftCodeOption**

#### class hydrogram.raw.base.PremiumGiftCodeOption

Telegram API base type.

#### **Constructors:**

This base type has 1 constructor available.

[PremiumGiftCodeOption](#page-904-0) Telegram API type.

#### **Functions:**

This object can be returned by 1 function.

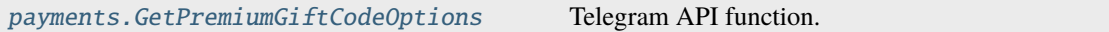

### **PremiumGiftOption**

#### class hydrogram.raw.base.PremiumGiftOption

Telegram API base type.

#### **Constructors:**

This base type has 1 constructor available.

[PremiumGiftOption](#page-904-1) Telegram API type.

#### **PremiumSubscriptionOption**

#### class hydrogram.raw.base.PremiumSubscriptionOption

Telegram API base type.

#### **Constructors:**

This base type has 1 constructor available.

[PremiumSubscriptionOption](#page-905-0) Telegram API type.

# **PrepaidGiveaway**

#### class hydrogram.raw.base.PrepaidGiveaway

Telegram API base type.

#### **Constructors:**

This base type has 1 constructor available.

[PrepaidGiveaway](#page-905-1) Telegram API type.

# **PrivacyKey**

#### class hydrogram.raw.base.PrivacyKey

Telegram API base type.

### **Constructors:**

This base type has 10 constructors available.

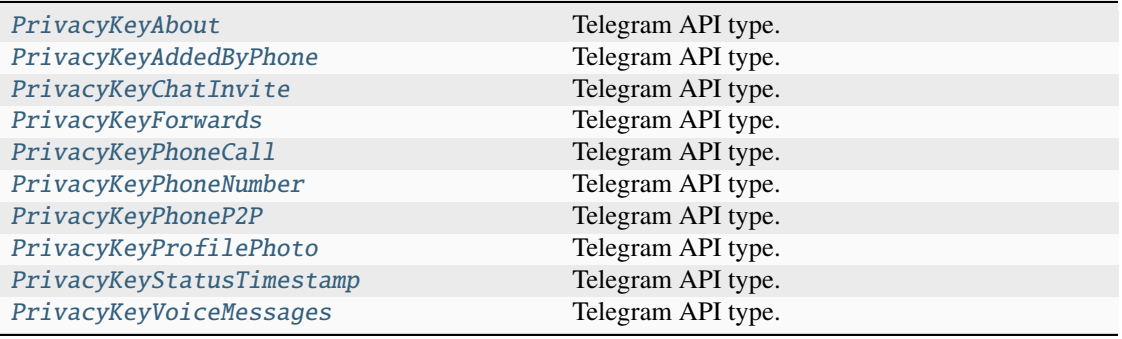

# **PrivacyRule**

### class hydrogram.raw.base.PrivacyRule

Telegram API base type.

### **Constructors:**

This base type has 9 constructors available.

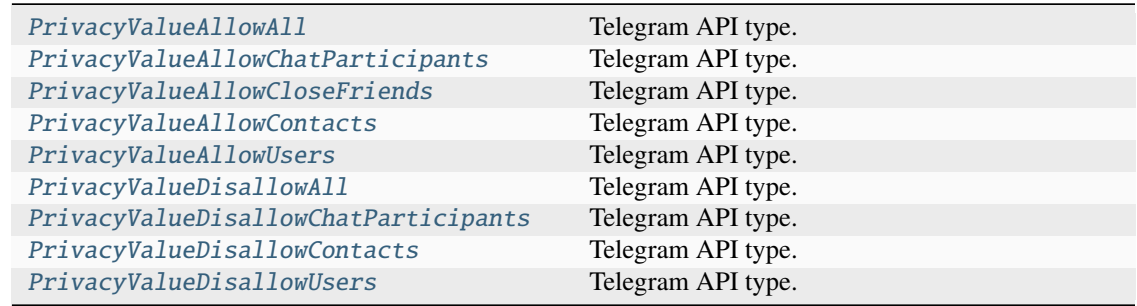

# **PublicForward**

### class hydrogram.raw.base.PublicForward

Telegram API base type.

### **Constructors:**

This base type has 2 constructors available.

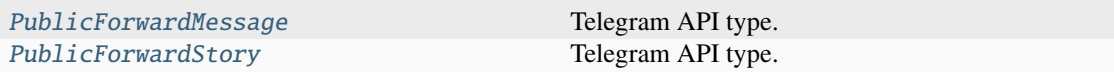

# **QuickReply**

## class hydrogram.raw.base.QuickReply

Telegram API base type.

### **Constructors:**

This base type has 1 constructor available.

[QuickReply](#page-913-0) **Telegram API** type.

# **Reaction**

### class hydrogram.raw.base.Reaction

Telegram API base type.

#### **Constructors:**

This base type has 3 constructors available.

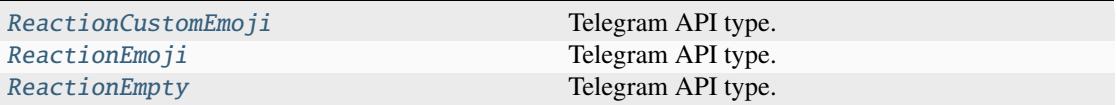

## **ReactionCount**

### class hydrogram.raw.base.ReactionCount

Telegram API base type.

### **Constructors:**

This base type has 1 constructor available.

[ReactionCount](#page-913-2) **Telegram API** type.

### **ReadParticipantDate**

### class hydrogram.raw.base.ReadParticipantDate

Telegram API base type.

#### **Constructors:**

This base type has 1 constructor available.

[ReadParticipantDate](#page-914-2) Telegram API type.

### **Functions:**

This object can be returned by 1 function.

[messages.GetMessageReadParticipants](#page-424-0) Telegram API function.

# **ReceivedNotifyMessage**

### class hydrogram.raw.base.ReceivedNotifyMessage

Telegram API base type.

### **Constructors:**

This base type has 1 constructor available.

[ReceivedNotifyMessage](#page-915-0) Telegram API type.

#### **Functions:**

This object can be returned by 1 function.

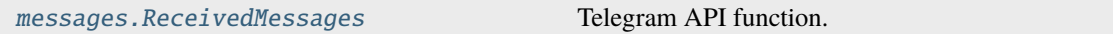

# **RecentMeUrl**

#### class hydrogram.raw.base.RecentMeUrl

Telegram API base type.

### **Constructors:**

This base type has 5 constructors available.

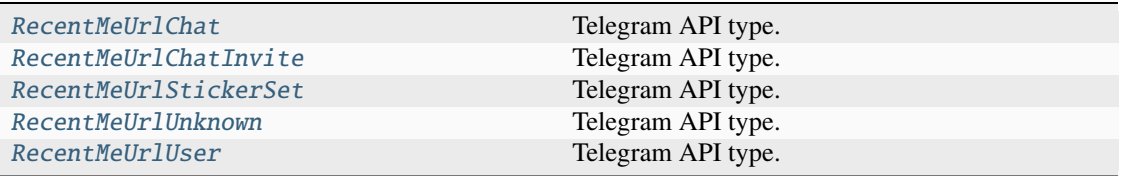

## **ReplyMarkup**

## class hydrogram.raw.base.ReplyMarkup

Telegram API base type.

### **Constructors:**

This base type has 4 constructors available.

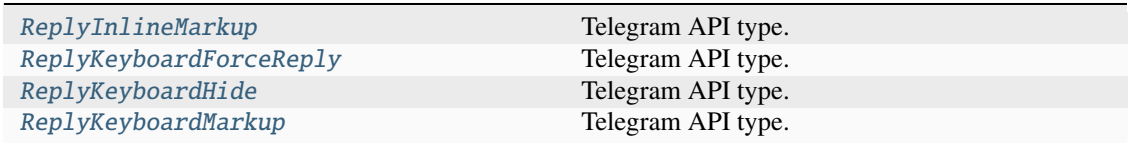

# **ReportReason**

#### class hydrogram.raw.base.ReportReason

Telegram API base type.

### **Constructors:**

This base type has 10 constructors available.

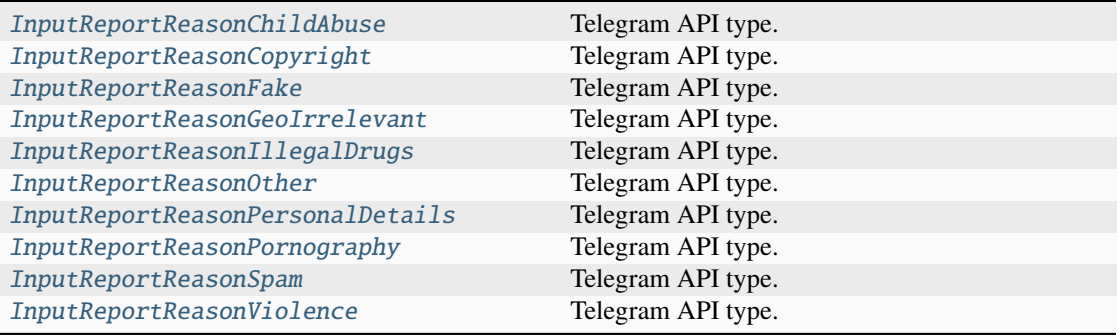

# **RequestPeerType**

# class hydrogram.raw.base.RequestPeerType

Telegram API base type.

### **Constructors:**

This base type has 3 constructors available.

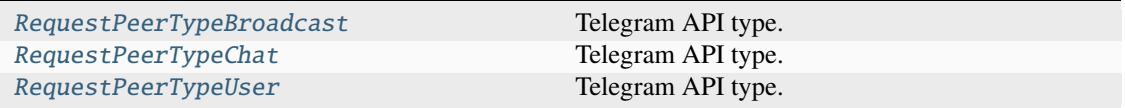

# **ResPQ**

## class hydrogram.raw.base.ResPQ

Telegram API base type.

#### **Constructors:**

This base type has 1 constructor available.

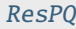

Telegram API type.

### **Functions:**

This object can be returned by 2 functions.

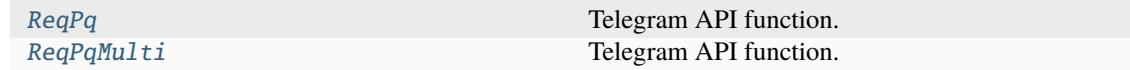

# **RestrictionReason**

#### class hydrogram.raw.base.RestrictionReason

Telegram API base type.

### **Constructors:**

This base type has 1 constructor available.

[RestrictionReason](#page-920-0) Telegram API type.

# **RichText**

#### class hydrogram.raw.base.RichText

Telegram API base type.

#### **Constructors:**

This base type has 16 constructors available.

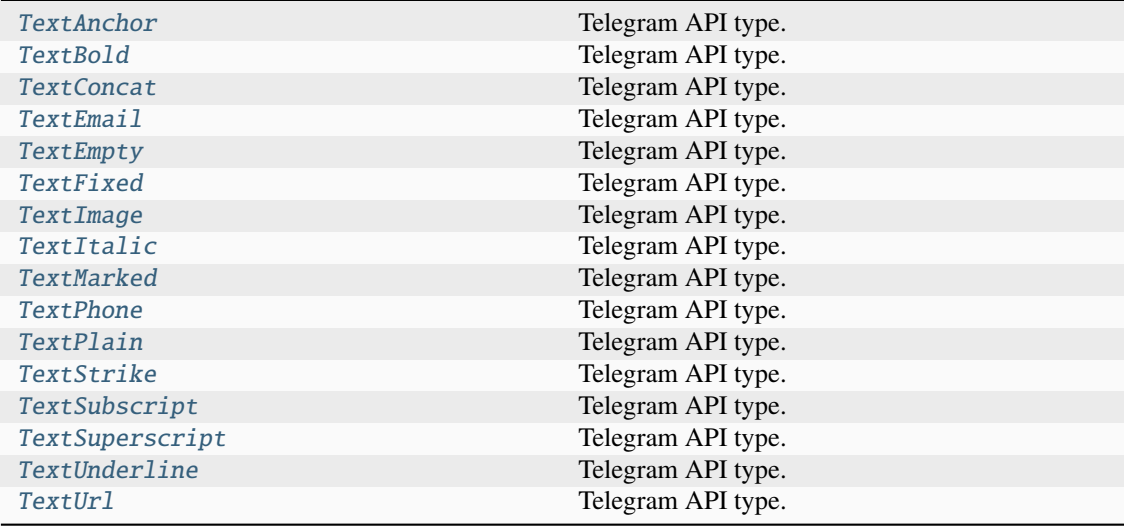

### **RpcDropAnswer**

### class hydrogram.raw.base.RpcDropAnswer

Telegram API base type.

# **Constructors:**

This base type has 3 constructors available.

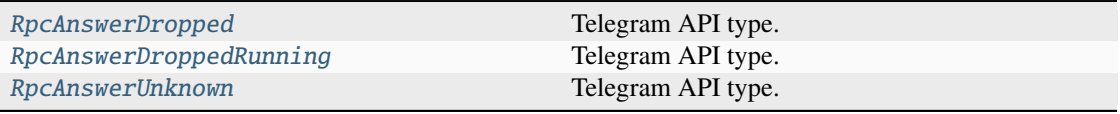

### **Functions:**

This object can be returned by 1 function.

[RpcDropAnswer](#page-522-2) Telegram API function.

## **RpcError**

### class hydrogram.raw.base.RpcError

Telegram API base type.

### **Constructors:**

This base type has 1 constructor available.

[RpcError](#page-921-1) Telegram API type.

### **RpcResult**

#### class hydrogram.raw.base.RpcResult

Telegram API base type.

### **Constructors:**

This base type has 1 constructor available.

[RpcResult](#page-922-0) Telegram API type.

## **SavedContact**

#### class hydrogram.raw.base.SavedContact

Telegram API base type.

#### **Constructors:**

This base type has 1 constructor available.

[SavedPhoneContact](#page-922-1) Telegram API type.

#### **Functions:**

This object can be returned by 1 function.

[contacts.GetSaved](#page-379-0) Telegram API function.

# **SavedDialog**

#### class hydrogram.raw.base.SavedDialog

Telegram API base type.

#### **Constructors:**

This base type has 1 constructor available.

[SavedDialog](#page-922-2) Telegram API type.

# **SavedReactionTag**

#### class hydrogram.raw.base.SavedReactionTag

Telegram API base type.

#### **Constructors:**

This base type has 1 constructor available.

[SavedReactionTag](#page-923-0) Telegram API type.

## **SearchResultsCalendarPeriod**

### class hydrogram.raw.base.SearchResultsCalendarPeriod

Telegram API base type.

#### **Constructors:**

This base type has 1 constructor available.

[SearchResultsCalendarPeriod](#page-923-1) Telegram API type.

# **SearchResultsPosition**

#### class hydrogram.raw.base.SearchResultsPosition

Telegram API base type.

### **Constructors:**

This base type has 1 constructor available.

[SearchResultPosition](#page-923-2) Telegram API type.

## **SecureCredentialsEncrypted**

#### class hydrogram.raw.base.SecureCredentialsEncrypted

Telegram API base type.

#### **Constructors:**

This base type has 1 constructor available.

[SecureCredentialsEncrypted](#page-924-0) Telegram API type.

# **SecureData**

#### class hydrogram.raw.base.SecureData

Telegram API base type.

### **Constructors:**

This base type has 1 constructor available.

[SecureData](#page-924-1) Telegram API type.

# **SecureFile**

### class hydrogram.raw.base.SecureFile

Telegram API base type.

### **Constructors:**

This base type has 2 constructors available.

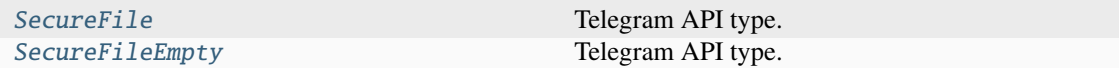

## **SecurePasswordKdfAlgo**

### class hydrogram.raw.base.SecurePasswordKdfAlgo

Telegram API base type.

#### **Constructors:**

This base type has 3 constructors available.

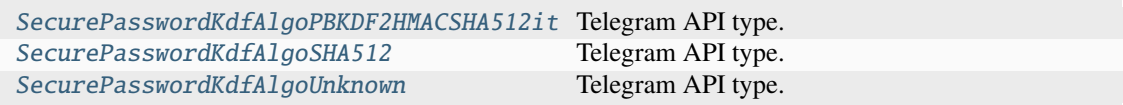

# **SecurePlainData**

### class hydrogram.raw.base.SecurePlainData

Telegram API base type.

### **Constructors:**

This base type has 2 constructors available.

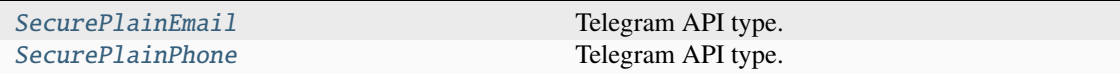

## **SecureRequiredType**

#### class hydrogram.raw.base.SecureRequiredType

Telegram API base type.

#### **Constructors:**

This base type has 2 constructors available.

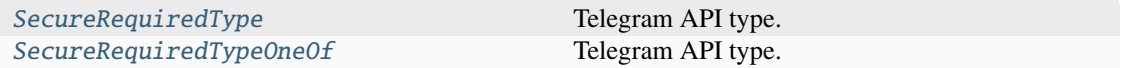

### **SecureSecretSettings**

#### class hydrogram.raw.base.SecureSecretSettings

Telegram API base type.

#### **Constructors:**

This base type has 1 constructor available.

[SecureSecretSettings](#page-928-0) Telegram API type.

## **SecureValue**

### class hydrogram.raw.base.SecureValue

Telegram API base type.

#### **Constructors:**

This base type has 1 constructor available.

[SecureValue](#page-928-1) Telegram API type.

### **Functions:**

This object can be returned by 3 functions.

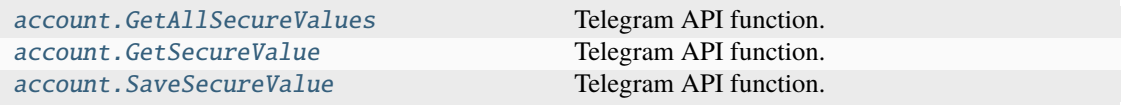

# **SecureValueError**

#### class hydrogram.raw.base.SecureValueError

Telegram API base type.

### **Constructors:**

This base type has 9 constructors available.

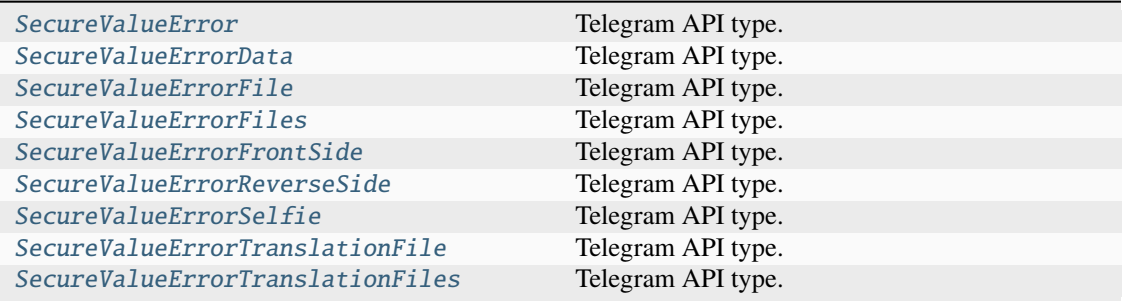

# **SecureValueHash**

# class hydrogram.raw.base.SecureValueHash

Telegram API base type.

# **Constructors:**

This base type has 1 constructor available.

[SecureValueHash](#page-932-0) Telegram API type.

# **SecureValueType**

# class hydrogram.raw.base.SecureValueType

Telegram API base type.

# **Constructors:**

This base type has 13 constructors available.

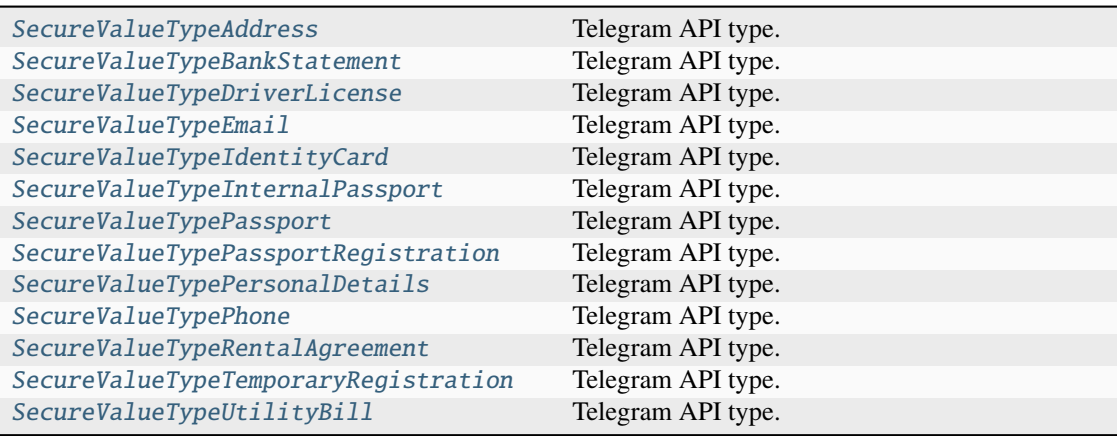

# **SendAsPeer**

### class hydrogram.raw.base.SendAsPeer

Telegram API base type.

#### **Constructors:**

This base type has 1 constructor available.

[SendAsPeer](#page-936-2) Telegram API type.

# **SendMessageAction**

### class hydrogram.raw.base.SendMessageAction

Telegram API base type.

### **Constructors:**

This base type has 18 constructors available.

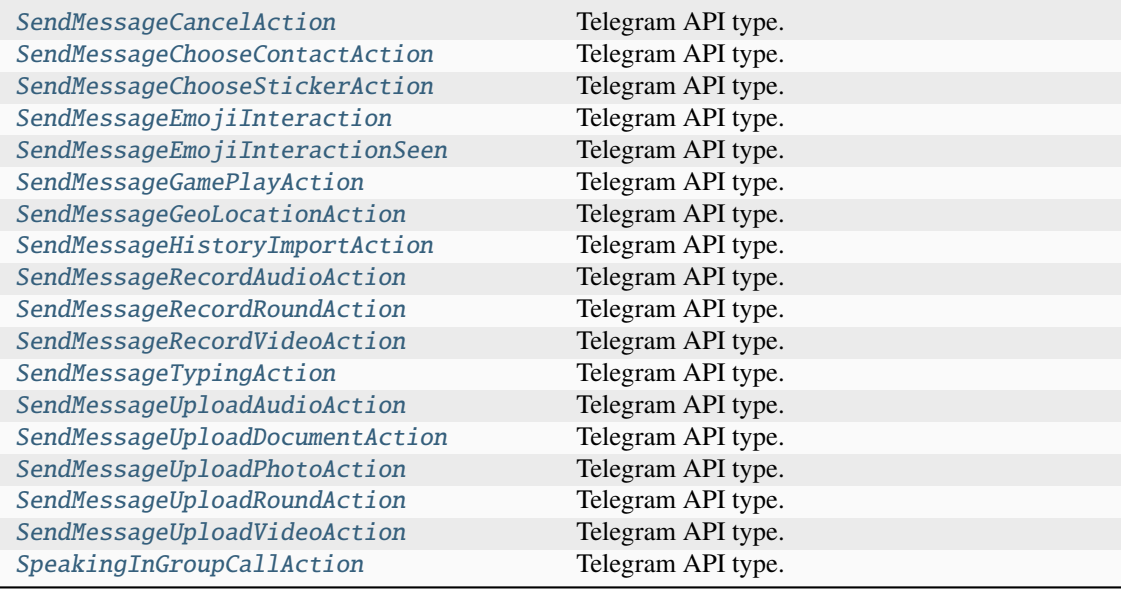

# **ServerDHInnerData**

### class hydrogram.raw.base.ServerDHInnerData

Telegram API base type.

### **Constructors:**

This base type has 1 constructor available.

[ServerDHInnerData](#page-942-2) Telegram API type.

# **ServerDHParams**

### class hydrogram.raw.base.ServerDHParams

Telegram API base type.

### **Constructors:**

This base type has 2 constructors available.

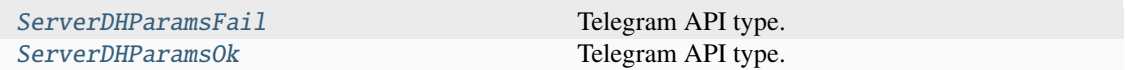

#### **Functions:**

This object can be returned by 1 function.

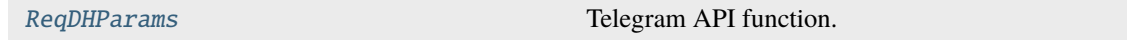

## **SetClientDHParamsAnswer**

## class hydrogram.raw.base.SetClientDHParamsAnswer

Telegram API base type.

#### **Constructors:**

This base type has 3 constructors available.

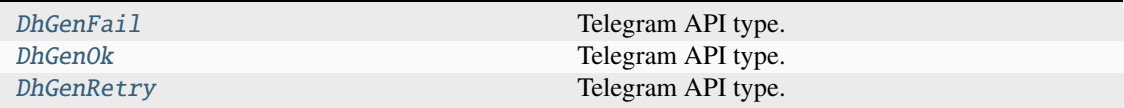

## **Functions:**

This object can be returned by 1 function.

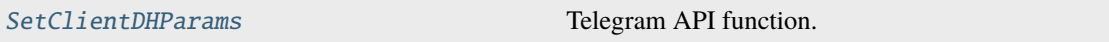

# **ShippingOption**

# class hydrogram.raw.base.ShippingOption

Telegram API base type.

## **Constructors:**

This base type has 1 constructor available.

[ShippingOption](#page-944-0) Telegram API type.

# **SimpleWebViewResult**

### class hydrogram.raw.base.SimpleWebViewResult

Telegram API base type.

### **Constructors:**

This base type has 1 constructor available.

[SimpleWebViewResultUrl](#page-944-1) Telegram API type.

#### **Functions:**

This object can be returned by 1 function.

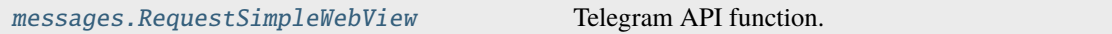

## **SmsJob**

#### class hydrogram.raw.base.SmsJob

Telegram API base type.

### **Constructors:**

This base type has 1 constructor available.

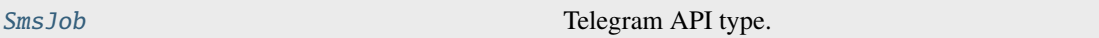

#### **Functions:**

This object can be returned by 1 function.

[smsjobs.GetSmsJob](#page-494-0) Telegram API function.

## **SponsoredMessage**

#### class hydrogram.raw.base.SponsoredMessage

Telegram API base type.

#### **Constructors:**

This base type has 1 constructor available.

[SponsoredMessage](#page-945-1) Telegram API type.

# **SponsoredWebPage**

#### class hydrogram.raw.base.SponsoredWebPage

Telegram API base type.

#### **Constructors:**

This base type has 1 constructor available.

[SponsoredWebPage](#page-946-0) Telegram API type.

## **StatsAbsValueAndPrev**

#### class hydrogram.raw.base.StatsAbsValueAndPrev

Telegram API base type.

#### **Constructors:**

This base type has 1 constructor available.

[StatsAbsValueAndPrev](#page-946-1) Telegram API type.

# **StatsDateRangeDays**

#### class hydrogram.raw.base.StatsDateRangeDays

Telegram API base type.

### **Constructors:**

This base type has 1 constructor available.

[StatsDateRangeDays](#page-946-2) Telegram API type.

## **StatsGraph**

#### class hydrogram.raw.base.StatsGraph

Telegram API base type.

## **Constructors:**

This base type has 3 constructors available.

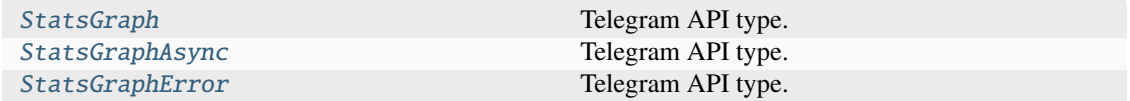

#### **Functions:**

This object can be returned by 1 function.

[stats.LoadAsyncGraph](#page-499-0) Telegram API function.

# **StatsGroupTopAdmin**

#### class hydrogram.raw.base.StatsGroupTopAdmin

Telegram API base type.

#### **Constructors:**

This base type has 1 constructor available.

[StatsGroupTopAdmin](#page-948-1) Telegram API type.

## **StatsGroupTopInviter**

### class hydrogram.raw.base.StatsGroupTopInviter

Telegram API base type.

### **Constructors:**

This base type has 1 constructor available.

[StatsGroupTopInviter](#page-948-2) Telegram API type.

# **StatsGroupTopPoster**

### class hydrogram.raw.base.StatsGroupTopPoster

Telegram API base type.

### **Constructors:**

This base type has 1 constructor available.

[StatsGroupTopPoster](#page-949-0) Telegram API type.

# **StatsPercentValue**

## class hydrogram.raw.base.StatsPercentValue

Telegram API base type.

#### **Constructors:**

This base type has 1 constructor available.

[StatsPercentValue](#page-949-1) Telegram API type.

# **StatsURL**

### class hydrogram.raw.base.StatsURL

Telegram API base type.

### **Constructors:**

This base type has 1 constructor available.

[StatsURL](#page-949-2) Telegram API type.

# **StickerKeyword**

### class hydrogram.raw.base.StickerKeyword

Telegram API base type.

### **Constructors:**

This base type has 1 constructor available.

[StickerKeyword](#page-950-0) **Telegram API** type.

# **StickerPack**

## class hydrogram.raw.base.StickerPack

Telegram API base type.

### **Constructors:**

This base type has 1 constructor available.

[StickerPack](#page-950-1) Telegram API type.

# **StickerSet**

## class hydrogram.raw.base.StickerSet

Telegram API base type.

## **Constructors:**

This base type has 1 constructor available.

[StickerSet](#page-950-2) Telegram API type.

# **StickerSetCovered**

#### class hydrogram.raw.base.StickerSetCovered

Telegram API base type.

### **Constructors:**

This base type has 4 constructors available.

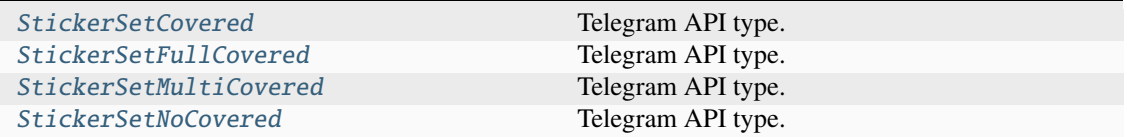

## **Functions:**

This object can be returned by 1 function.

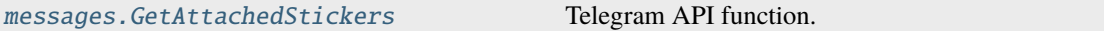

# **StoriesStealthMode**

### class hydrogram.raw.base.StoriesStealthMode

Telegram API base type.

#### **Constructors:**

This base type has 1 constructor available.

[StoriesStealthMode](#page-953-1) Telegram API type.

## **StoryFwdHeader**

# class hydrogram.raw.base.StoryFwdHeader

Telegram API base type.

#### **Constructors:**

This base type has 1 constructor available.

[StoryFwdHeader](#page-953-2) Telegram API type.

#### **StoryItem**

# class hydrogram.raw.base.StoryItem

Telegram API base type.

#### **Constructors:**

This base type has 3 constructors available.

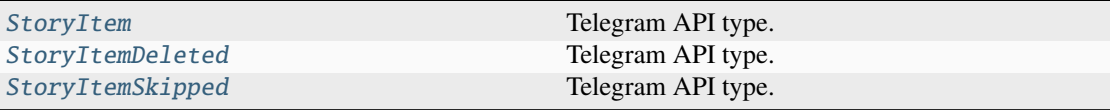
### **StoryReaction**

### class hydrogram.raw.base.StoryReaction

Telegram API base type.

### **Constructors:**

This base type has 3 constructors available.

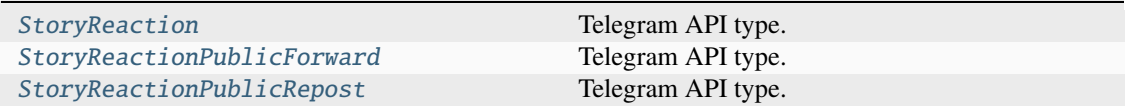

### **StoryView**

### class hydrogram.raw.base.StoryView

Telegram API base type.

#### **Constructors:**

This base type has 3 constructors available.

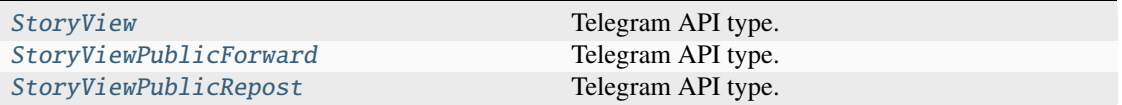

### **StoryViews**

#### class hydrogram.raw.base.StoryViews

Telegram API base type.

### **Constructors:**

This base type has 1 constructor available.

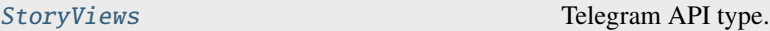

### **TextWithEntities**

#### class hydrogram.raw.base.TextWithEntities

Telegram API base type.

### **Constructors:**

This base type has 1 constructor available.

[TextWithEntities](#page-963-0) Telegram API type.

### **Theme**

#### class hydrogram.raw.base.Theme

Telegram API base type.

#### **Constructors:**

This base type has 1 constructor available.

[Theme](#page-963-1) Theme Telegram API type.

#### **Functions:**

This object can be returned by 3 functions.

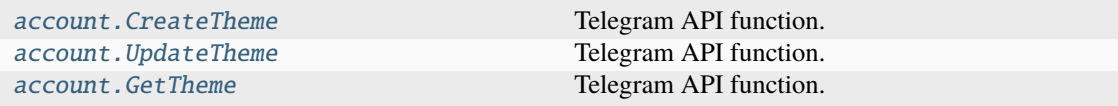

### **ThemeSettings**

#### class hydrogram.raw.base.ThemeSettings

Telegram API base type.

### **Constructors:**

This base type has 1 constructor available.

[ThemeSettings](#page-964-0) ThemeSettings Telegram API type.

### **Timezone**

### class hydrogram.raw.base.Timezone

Telegram API base type.

#### **Constructors:**

This base type has 1 constructor available.

[Timezone](#page-964-1) Telegram API type.

### **TopPeer**

### class hydrogram.raw.base.TopPeer

Telegram API base type.

#### **Constructors:**

This base type has 1 constructor available.

[TopPeer](#page-965-0) Telegram API type.

### **TopPeerCategory**

#### class hydrogram.raw.base.TopPeerCategory

Telegram API base type.

### **Constructors:**

This base type has 8 constructors available.

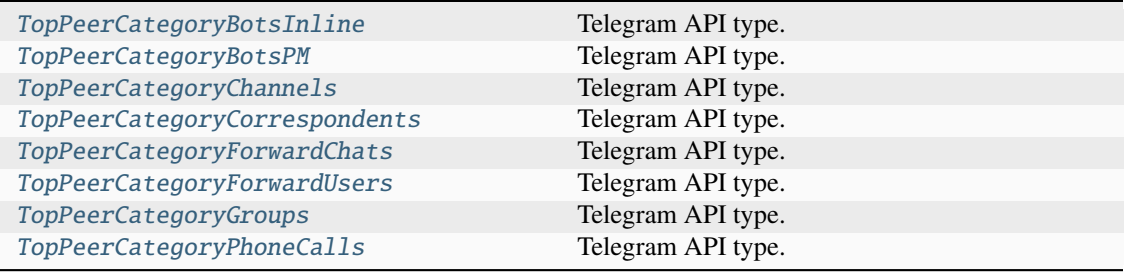

### **TopPeerCategoryPeers**

#### class hydrogram.raw.base.TopPeerCategoryPeers

Telegram API base type.

#### **Constructors:**

This base type has 1 constructor available.

[TopPeerCategoryPeers](#page-967-2) Telegram API type.

### **Update**

### class hydrogram.raw.base.Update

Telegram API base type.

### **Constructors:**

This base type has 131 constructors available.

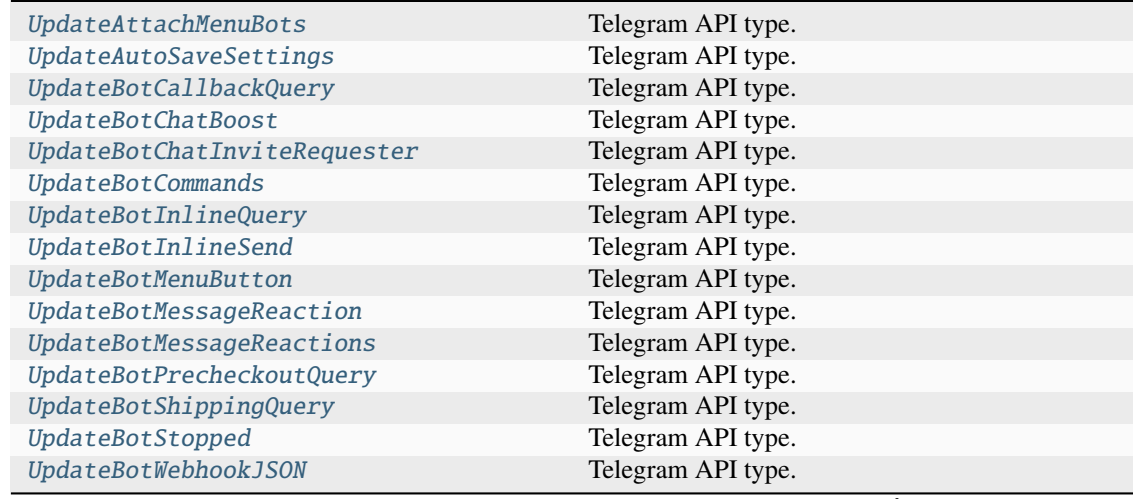

| UpdateBotWebhookJSONQuery             | Telegram API type. |
|---------------------------------------|--------------------|
| <b>UpdateChannel</b>                  | Telegram API type. |
| <b>UpdateChannelAvailableMessages</b> | Telegram API type. |
| <b>UpdateChannelMessageForwards</b>   | Telegram API type. |
| <b>UpdateChannelMessageViews</b>      | Telegram API type. |
| UpdateChannelParticipant              | Telegram API type. |
| UpdateChannelPinnedTopic              | Telegram API type. |
| <b>UpdateChannelPinnedTopics</b>      | Telegram API type. |
| UpdateChannelReadMessagesContents     | Telegram API type. |
| <b>UpdateChannelTooLong</b>           | Telegram API type. |
| <b>UpdateChannelUserTyping</b>        | Telegram API type. |
| UpdateChannelViewForumAsMessages      | Telegram API type. |
| UpdateChannelWebPage                  | Telegram API type. |
| UpdateChat                            | Telegram API type. |
| UpdateChatDefaultBannedRights         | Telegram API type. |
| UpdateChatParticipant                 | Telegram API type. |
| UpdateChatParticipantAdd              | Telegram API type. |
| UpdateChatParticipantAdmin            | Telegram API type. |
| UpdateChatParticipantDelete           | Telegram API type. |
| <b>UpdateChatParticipants</b>         | Telegram API type. |
| UpdateChatUserTyping                  | Telegram API type. |
| UpdateConfig                          | Telegram API type. |
| <b>UpdateContactsReset</b>            | Telegram API type. |
| <b>UpdateDcOptions</b>                | Telegram API type. |
| <b>UpdateDeleteChannelMessages</b>    | Telegram API type. |
| UpdateDeleteMessages                  | Telegram API type. |
| UpdateDeleteQuickReply                | Telegram API type. |
| UpdateDeleteQuickReplyMessages        | Telegram API type. |
| <b>UpdateDeleteScheduledMessages</b>  | Telegram API type. |
| UpdateDialogFilter                    | Telegram API type. |
| UpdateDialogFilterOrder               | Telegram API type. |
| UpdateDialogFilters                   | Telegram API type. |
| UpdateDialogPinned                    | Telegram API type. |
| UpdateDialogUnreadMark                | Telegram API type. |
| UpdateDraftMessage                    | Telegram API type. |
| UpdateEditChannelMessage              | Telegram API type. |
| <b>UpdateEditMessage</b>              | Telegram API type. |
| UpdateEncryptedChatTyping             | Telegram API type. |
| UpdateEncryptedMessagesRead           | Telegram API type. |
| UpdateEncryption                      | Telegram API type. |
| UpdateFavedStickers                   | Telegram API type. |
| UpdateFolderPeers                     | Telegram API type. |
| UpdateGeoLiveViewed                   | Telegram API type. |
| UpdateGroupCall                       | Telegram API type. |
| UpdateGroupCallConnection             | Telegram API type. |
| <b>UpdateGroupCallParticipants</b>    | Telegram API type. |
| UpdateGroupInvitePrivacyForbidden     | Telegram API type. |
| UpdateInlineBotCallbackQuery          | Telegram API type. |
| UpdateLangPack                        | Telegram API type. |
| <b>UpdateLangPackTooLong</b>          | Telegram API type. |
| UpdateLoginToken                      | Telegram API type. |
| UpdateMessageExtendedMedia            | Telegram API type. |
|                                       |                    |

Table 16 – continued from previous page

| UpdateMessageID                    | Telegram API type. |
|------------------------------------|--------------------|
| <b>UpdateMessagePoll</b>           | Telegram API type. |
| UpdateMessagePollVote              | Telegram API type. |
| <b>UpdateMessageReactions</b>      | Telegram API type. |
| UpdateMoveStickerSetToTop          | Telegram API type. |
| UpdateNewAuthorization             | Telegram API type. |
| <b>UpdateNewChannelMessage</b>     | Telegram API type. |
| UpdateNewEncryptedMessage          | Telegram API type. |
| UpdateNewMessage                   | Telegram API type. |
| UpdateNewQuickReply                | Telegram API type. |
| UpdateNewScheduledMessage          | Telegram API type. |
| UpdateNewStickerSet                | Telegram API type. |
| UpdateNotifySettings               | Telegram API type. |
| UpdatePeerBlocked                  | Telegram API type. |
| UpdatePeerHistoryTTL               | Telegram API type. |
| UpdatePeerLocated                  | Telegram API type. |
| UpdatePeerSettings                 | Telegram API type. |
| UpdatePeerWallpaper                | Telegram API type. |
| <b>UpdatePendingJoinRequests</b>   | Telegram API type. |
| <b>UpdatePhoneCall</b>             | Telegram API type. |
| UpdatePhoneCallSignalingData       | Telegram API type. |
| <b>UpdatePinnedChannelMessages</b> | Telegram API type. |
| UpdatePinnedDialogs                | Telegram API type. |
| <b>UpdatePinnedMessages</b>        | Telegram API type. |
| UpdatePinnedSavedDialogs           | Telegram API type. |
| UpdatePrivacy                      | Telegram API type. |
| UpdatePtsChanged                   | Telegram API type. |
| <b>UpdateQuickReplies</b>          | Telegram API type. |
| UpdateQuickReplyMessage            | Telegram API type. |
| UpdateReadChannelDiscussionInbox   | Telegram API type. |
| UpdateReadChannelDiscussionOutbox  | Telegram API type. |
| UpdateReadChannelInbox             | Telegram API type. |
| UpdateReadChannelOutbox            | Telegram API type. |
| UpdateReadFeaturedEmojiStickers    | Telegram API type. |
| UpdateReadFeaturedStickers         | Telegram API type. |
| <b>UpdateReadHistoryInbox</b>      | Telegram API type. |
| UpdateReadHistoryOutbox            | Telegram API type. |
| UpdateReadMessagesContents         | Telegram API type. |
| UpdateReadStories                  | Telegram API type. |
| UpdateRecentEmojiStatuses          | Telegram API type. |
| UpdateRecentReactions              | Telegram API type. |
| UpdateRecentStickers               | Telegram API type. |
| UpdateSavedDialogPinned            | Telegram API type. |
| <b>UpdateSavedGifs</b>             | Telegram API type. |
| UpdateSavedReactionTags            | Telegram API type. |
| UpdateSavedRingtones               | Telegram API type. |
| <b>UpdateSentStoryReaction</b>     | Telegram API type. |
| UpdateServiceNotification          | Telegram API type. |
| <b>UpdateSmsJob</b>                | Telegram API type. |
| UpdateStickerSets                  | Telegram API type. |
| UpdateStickerSetsOrder             | Telegram API type. |
| UpdateStoriesStealthMode           | Telegram API type. |

Table 16 – continued from previous page

| UpdateStory             | Telegram API type. |
|-------------------------|--------------------|
| UpdateStoryID           | Telegram API type. |
| UpdateTheme             | Telegram API type. |
| UpdateTranscribedAudio  | Telegram API type. |
| UpdateUser              | Telegram API type. |
| UpdateUserEmojiStatus   | Telegram API type. |
| UpdateUserName          | Telegram API type. |
| UpdateUserPhone         | Telegram API type. |
| UpdateUserStatus        | Telegram API type. |
| UpdateUserTyping        | Telegram API type. |
| UpdateWebPage           | Telegram API type. |
| UpdateWebViewResultSent | Telegram API type. |

Table 16 – continued from previous page

### **Updates**

### class hydrogram.raw.base.Updates

Telegram API base type.

#### **Constructors:**

This base type has 7 constructors available.

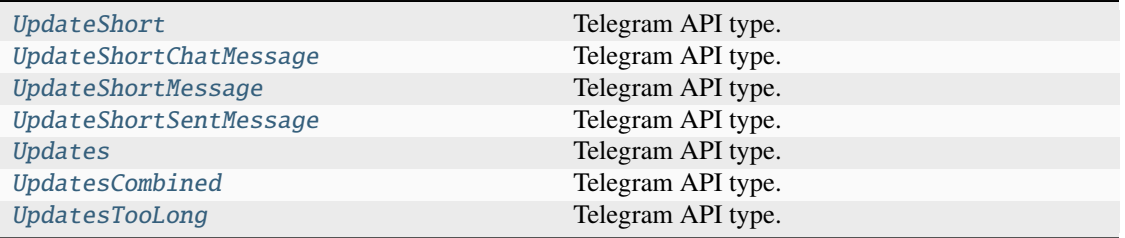

### **Functions:**

This object can be returned by 101 functions.

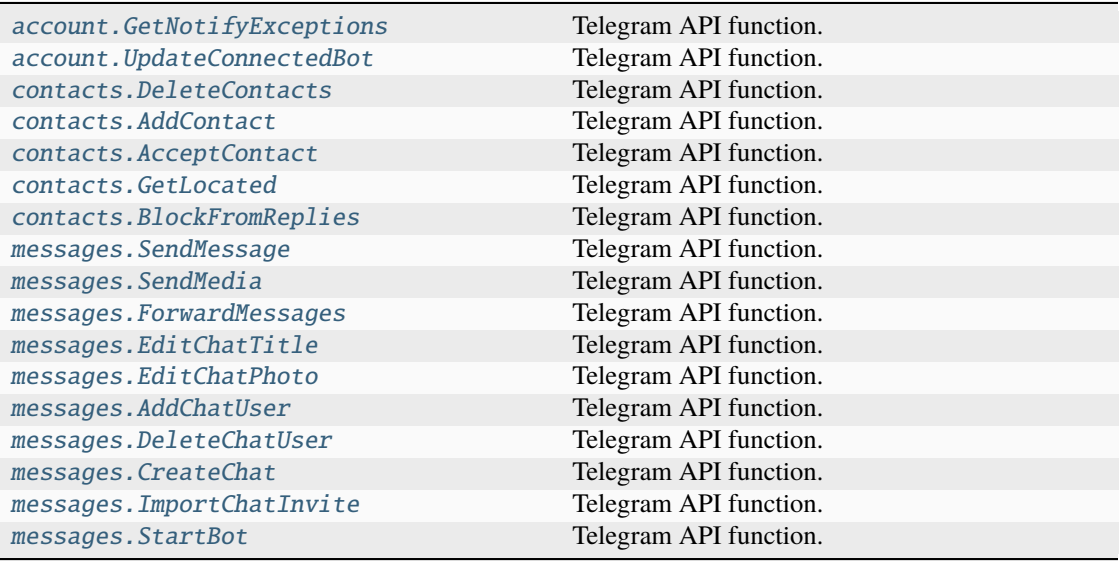

| messages. MigrateChat                 | Telegram API function. |
|---------------------------------------|------------------------|
| messages. SendInlineBotResult         | Telegram API function. |
| messages. EditMessage                 | Telegram API function. |
| messages.GetAllDrafts                 | Telegram API function. |
| messages. SetGameScore                | Telegram API function. |
| messages. SendScreenshotNotification  | Telegram API function. |
| messages. SendMultiMedia              | Telegram API function. |
| messages. UpdatePinnedMessage         | Telegram API function. |
| messages. SendVote                    | Telegram API function. |
| messages.GetPollResults               | Telegram API function. |
| messages. EditChatDefaultBannedRights | Telegram API function. |
| messages. SendScheduledMessages       | Telegram API function. |
| messages.DeleteScheduledMessages      | Telegram API function. |
| messages. SetHistoryTTL               | Telegram API function. |
| messages. SetChatTheme                | Telegram API function. |
| messages.HideChatJoinRequest          | Telegram API function. |
| messages.HideAllChatJoinRequests      | Telegram API function. |
| messages. ToggleNoForwards            | Telegram API function. |
| messages. SendReaction                | Telegram API function. |
| messages.GetMessagesReactions         | Telegram API function. |
| messages. SetChatAvailableReactions   | Telegram API function. |
| messages. SendWebViewData             | Telegram API function. |
| messages.GetExtendedMedia             | Telegram API function. |
| messages. SendBotRequestedPeer        | Telegram API function. |
| messages. SetChatWallPaper            | Telegram API function. |
| messages. SendQuickReplyMessages      | Telegram API function. |
| messages.DeleteQuickReplyMessages     | Telegram API function. |
| channels. CreateChannel               | Telegram API function. |
| channels.EditAdmin                    | Telegram API function. |
| channels. EditTitle                   | Telegram API function. |
| channels. EditPhoto                   | Telegram API function. |
| channels. JoinChannel                 | Telegram API function. |
| channels. LeaveChannel                | Telegram API function. |
| channels. InviteToChannel             | Telegram API function. |
| channels.DeleteChannel                | Telegram API function. |
| channels. ToggleSignatures            | Telegram API function. |
| channels. EditBanned                  | Telegram API function. |
| channels.DeleteHistory                | Telegram API function. |
| channels.TogglePreHistoryHidden       | Telegram API function. |
| channels.EditCreator                  | Telegram API function. |
| channels.ToggleSlowMode               | Telegram API function. |
| channels.ConvertToGigagroup           | Telegram API function. |
| channels.ToggleJoinToSend             | Telegram API function. |
| channels.ToggleJoinRequest            | Telegram API function. |
| channels.ToggleForum                  | Telegram API function. |
| channels. CreateForumTopic            | Telegram API function. |
| channels. EditForumTopic              | Telegram API function. |
| channels. UpdatePinnedForumTopic      | Telegram API function. |
| channels.ReorderPinnedForumTopics     | Telegram API function. |
| channels.ToggleAntiSpam               | Telegram API function. |
| channels.ToggleParticipantsHidden     | Telegram API function. |
| channels. UpdateColor                 | Telegram API function. |

Table 17 – continued from previous page

| channels.ToggleViewForumAsMessages      | Telegram API function. |
|-----------------------------------------|------------------------|
| channels. UpdateEmojiStatus             | Telegram API function. |
| channels.SetBoostsToUnblockRestrictions | Telegram API function. |
| bots.AllowSendMessage                   | Telegram API function. |
| payments.AssignAppStoreTransaction      | Telegram API function. |
| payments.AssignPlayMarketTransaction    | Telegram API function. |
| payments.ApplyGiftCode                  | Telegram API function. |
| payments.LaunchPrepaidGiveaway          | Telegram API function. |
| phone.DiscardCall                       | Telegram API function. |
| phone. SetCallRating                    | Telegram API function. |
| phone.CreateGroupCall                   | Telegram API function. |
| phone. JoinGroupCall                    | Telegram API function. |
| phone.LeaveGroupCall                    | Telegram API function. |
| phone. InviteToGroupCall                | Telegram API function. |
| phone.DiscardGroupCall                  | Telegram API function. |
| phone.ToggleGroupCallSettings           | Telegram API function. |
| phone.ToggleGroupCallRecord             | Telegram API function. |
| phone.EditGroupCallParticipant          | Telegram API function. |
| phone.EditGroupCallTitle                | Telegram API function. |
| phone.ToggleGroupCallStartSubscription  | Telegram API function. |
| phone.StartScheduledGroupCall           | Telegram API function. |
| phone.JoinGroupCallPresentation         | Telegram API function. |
| phone.LeaveGroupCallPresentation        | Telegram API function. |
| folders. EditPeerFolders                | Telegram API function. |
| chatlists. JoinChatlistInvite           | Telegram API function. |
| chatlists. JoinChatlistUpdates          | Telegram API function. |
| chatlists. LeaveChatlist                | Telegram API function. |
| stories. SendStory                      | Telegram API function. |
| stories.EditStory                       | Telegram API function. |
| stories.ActivateStealthMode             | Telegram API function. |
| stories. SendReaction                   | Telegram API function. |
| stories.GetAllReadPeerStories           | Telegram API function. |

Table 17 – continued from previous page

### **UrlAuthResult**

### class hydrogram.raw.base.UrlAuthResult

Telegram API base type.

### **Constructors:**

This base type has 3 constructors available.

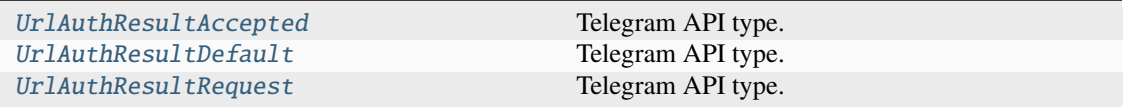

### **Functions:**

This object can be returned by 2 functions.

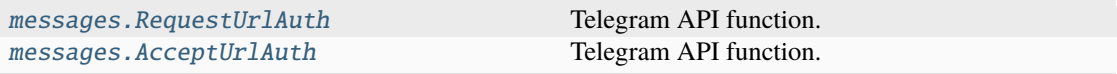

### **User**

#### class hydrogram.raw.base.User

Telegram API base type.

### **Constructors:**

This base type has 2 constructors available.

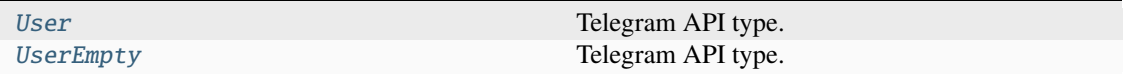

#### **Functions:**

This object can be returned by 5 functions.

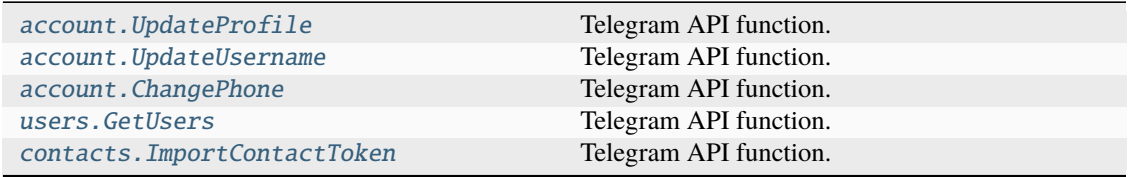

### **UserFull**

#### class hydrogram.raw.base.UserFull

Telegram API base type.

#### **Constructors:**

This base type has 1 constructor available.

[UserFull](#page-1034-1) Telegram API type.

### **UserProfilePhoto**

### class hydrogram.raw.base.UserProfilePhoto

Telegram API base type.

### **Constructors:**

This base type has 2 constructors available.

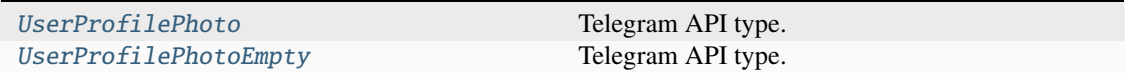

### **UserStatus**

#### class hydrogram.raw.base.UserStatus

Telegram API base type.

#### **Constructors:**

This base type has 6 constructors available.

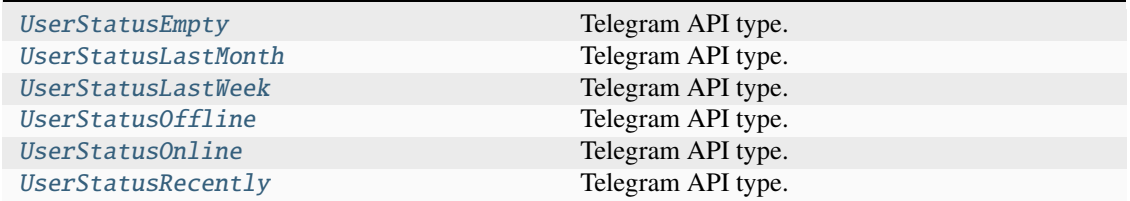

### **Username**

#### class hydrogram.raw.base.Username

Telegram API base type.

#### **Constructors:**

This base type has 1 constructor available.

[Username](#page-1038-1) Telegram API type.

### **VideoSize**

#### class hydrogram.raw.base.VideoSize

Telegram API base type.

### **Constructors:**

This base type has 3 constructors available.

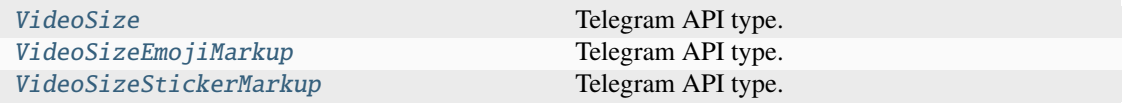

#### **WallPaper**

#### class hydrogram.raw.base.WallPaper

Telegram API base type.

#### **Constructors:**

This base type has 2 constructors available.

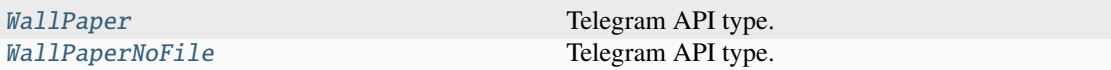

### **Functions:**

This object can be returned by 3 functions.

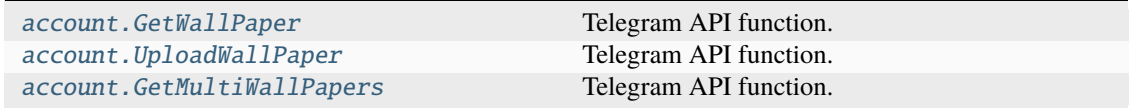

### **WallPaperSettings**

#### class hydrogram.raw.base.WallPaperSettings

Telegram API base type.

#### **Constructors:**

This base type has 1 constructor available.

[WallPaperSettings](#page-1041-0) Telegram API type.

### **WebAuthorization**

### class hydrogram.raw.base.WebAuthorization

Telegram API base type.

#### **Constructors:**

This base type has 1 constructor available.

[WebAuthorization](#page-1041-1) Telegram API type.

### **WebDocument**

#### class hydrogram.raw.base.WebDocument

Telegram API base type.

#### **Constructors:**

This base type has 2 constructors available.

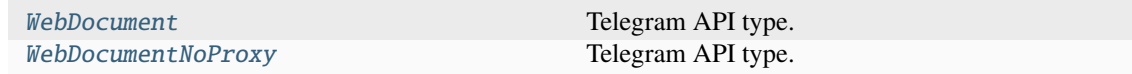

### **WebPage**

### class hydrogram.raw.base.WebPage

Telegram API base type.

### **Constructors:**

This base type has 4 constructors available.

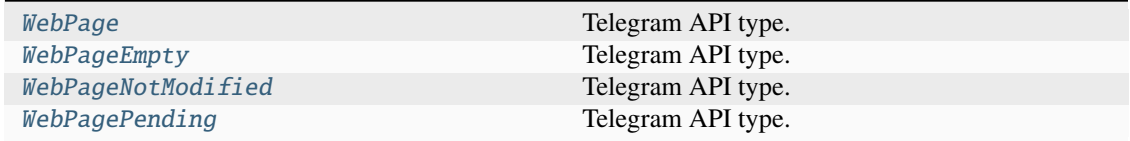

### **WebPageAttribute**

#### class hydrogram.raw.base.WebPageAttribute

Telegram API base type.

#### **Constructors:**

This base type has 2 constructors available.

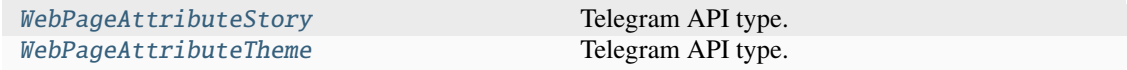

### **WebViewMessageSent**

#### class hydrogram.raw.base.WebViewMessageSent

Telegram API base type.

#### **Constructors:**

This base type has 1 constructor available.

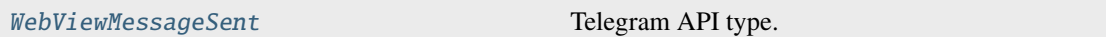

#### **Functions:**

This object can be returned by 1 function.

messages. SendWebViewResultMessage Telegram API function.

### **WebViewResult**

### class hydrogram.raw.base.WebViewResult

Telegram API base type.

#### **Constructors:**

This base type has 1 constructor available.

[WebViewResultUrl](#page-1045-2) Telegram API type.

#### **Functions:**

This object can be returned by 1 function.

[messages.RequestWebView](#page-448-1) Telegram API function.

## **PYTHON MODULE INDEX**

### h

hydrogram.filters, [256](#page-259-0) hydrogram.raw.base, [1043](#page-1046-0) hydrogram.raw.base.account, [1043](#page-1046-1) hydrogram.raw.base.auth, [1050](#page-1053-0) hydrogram.raw.base.bots, [1053](#page-1056-0) hydrogram.raw.base.channels, [1054](#page-1057-0) hydrogram.raw.base.chatlists, [1055](#page-1058-0) hydrogram.raw.base.contacts, [1056](#page-1059-0) hydrogram.raw.base.help, [1058](#page-1061-0) hydrogram.raw.base.messages, [1065](#page-1068-0) hydrogram.raw.base.payments, [1085](#page-1088-0) hydrogram.raw.base.phone, [1088](#page-1091-0) hydrogram.raw.base.photos, [1090](#page-1093-0) hydrogram.raw.base.premium, [1091](#page-1094-0) hydrogram.raw.base.smsjobs, [1092](#page-1095-0) hydrogram.raw.base.stats, [1093](#page-1096-0) hydrogram.raw.base.stickers, [1094](#page-1097-0) hydrogram.raw.base.storage, [1095](#page-1098-0) hydrogram.raw.base.stories, [1095](#page-1098-1) hydrogram.raw.base.updates, [1097](#page-1100-0) hydrogram.raw.base.upload, [1098](#page-1101-0) hydrogram.raw.base.users, [1099](#page-1102-0) hydrogram.raw.functions, [299](#page-302-0) hydrogram.raw.functions.account, [299](#page-302-1) hydrogram.raw.functions.auth, [333](#page-336-0) hydrogram.raw.functions.bots, [340](#page-343-1) hydrogram.raw.functions.channels, [346](#page-349-0) hydrogram.raw.functions.chatlists, [368](#page-371-0) hydrogram.raw.functions.contacts, [372](#page-375-3) hydrogram.raw.functions.contest, [381](#page-384-1) hydrogram.raw.functions.folders, [381](#page-384-2) hydrogram.raw.functions.help, [382](#page-385-0) hydrogram.raw.functions.langpack, [390](#page-393-0) hydrogram.raw.functions.messages, [392](#page-395-1) hydrogram.raw.functions.payments, [470](#page-473-2) hydrogram.raw.functions.phone, [475](#page-478-0) hydrogram.raw.functions.photos, [487](#page-490-1) hydrogram.raw.functions.premium, [489](#page-492-0) hydrogram.raw.functions.smsjobs, [491](#page-494-0) hydrogram.raw.functions.stats, [493](#page-496-0) hydrogram.raw.functions.stickers, [496](#page-499-0)

hydrogram.raw.functions.stories, [500](#page-503-1) hydrogram.raw.functions.updates, [509](#page-512-0) hydrogram.raw.functions.upload, [510](#page-513-0) hydrogram.raw.functions.users, [513](#page-516-0) hydrogram.raw.types, [520](#page-523-0) hydrogram.raw.types.account, [520](#page-523-1) hydrogram.raw.types.auth, [534](#page-537-0) hydrogram.raw.types.bots, [544](#page-547-0) hydrogram.raw.types.channels, [544](#page-547-1) hydrogram.raw.types.chatlists, [547](#page-550-0) hydrogram.raw.types.contacts, [549](#page-552-0) hydrogram.raw.types.help, [554](#page-557-0) hydrogram.raw.types.messages, [568](#page-571-0) hydrogram.raw.types.payments, [609](#page-612-0) hydrogram.raw.types.phone, [615](#page-618-0) hydrogram.raw.types.photos, [618](#page-621-0) hydrogram.raw.types.premium, [620](#page-623-0) hydrogram.raw.types.smsjobs, [621](#page-624-0) hydrogram.raw.types.stats, [622](#page-625-0) hydrogram.raw.types.stickers, [626](#page-629-0) hydrogram.raw.types.storage, [626](#page-629-1) hydrogram.raw.types.stories, [629](#page-632-0) hydrogram.raw.types.updates, [633](#page-636-0) hydrogram.raw.types.upload, [637](#page-640-0) hydrogram.raw.types.users, [639](#page-642-0)

# **INDEX**

# A

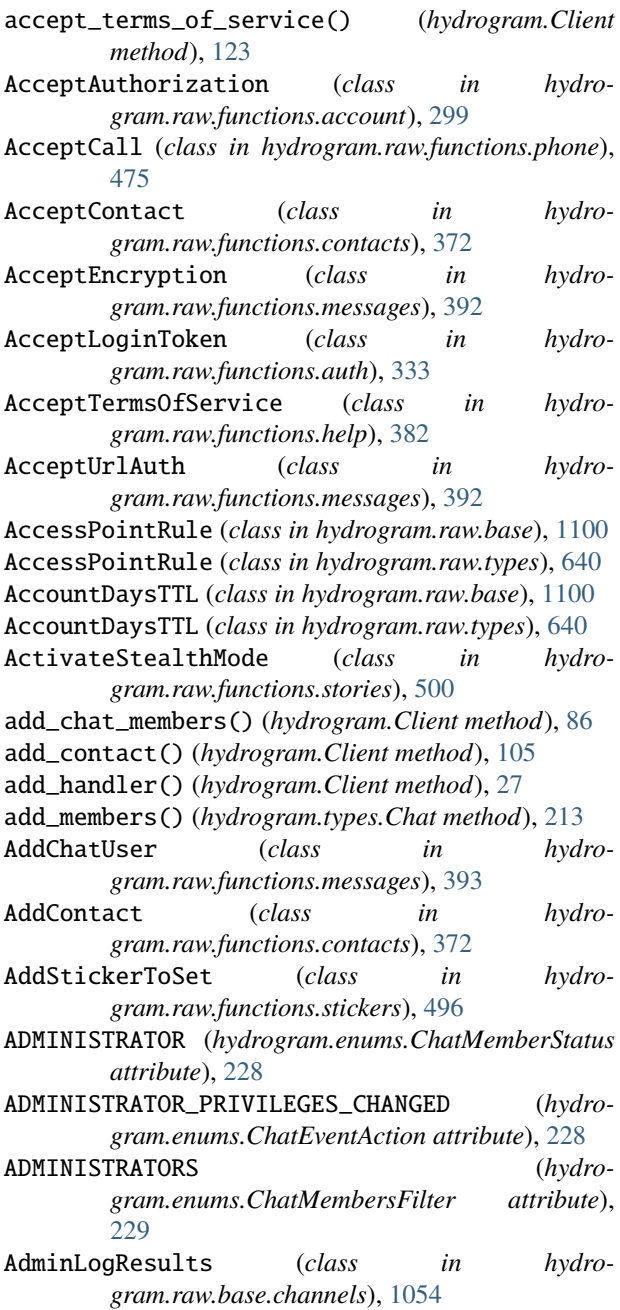

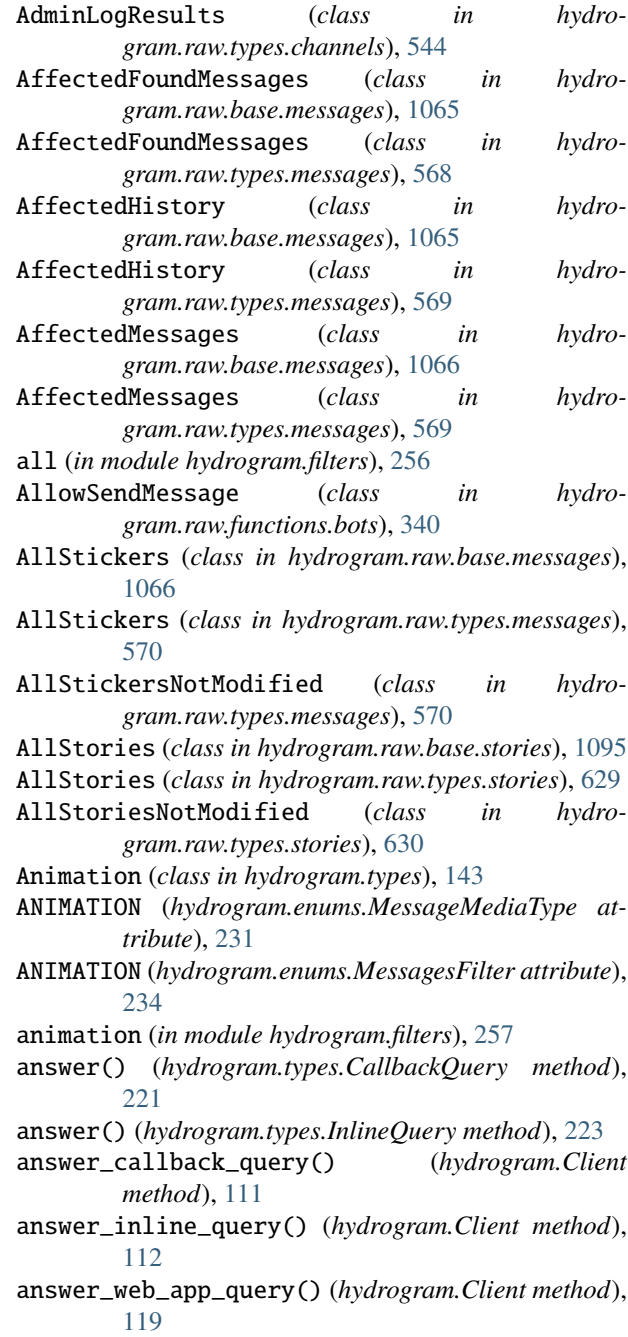

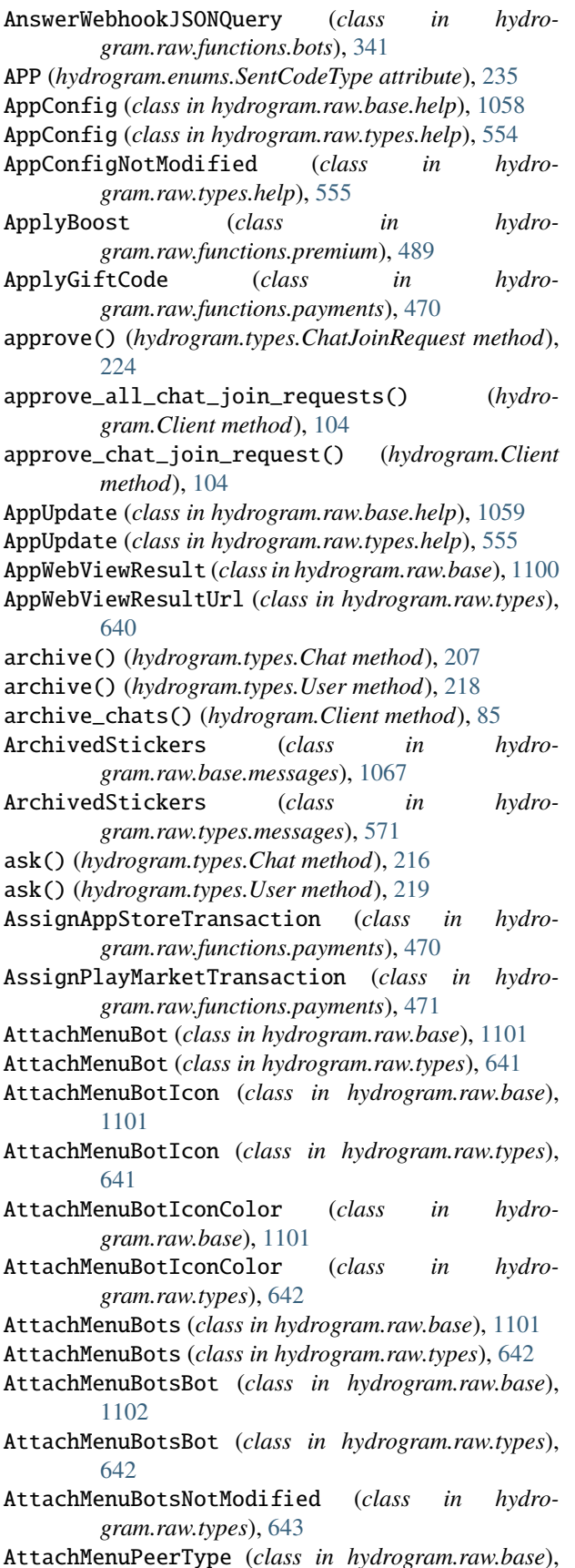

[1102](#page-1105-0)

- AttachMenuPeerTypeBotPM (*class in hydrogram.raw.types*), [643](#page-646-0)
- AttachMenuPeerTypeBroadcast (*class in hydrogram.raw.types*), [644](#page-647-0)
- AttachMenuPeerTypeChat (*class in hydrogram.raw.types*), [644](#page-647-0)
- AttachMenuPeerTypePM (*class in hydrogram.raw.types*), [644](#page-647-0)
- AttachMenuPeerTypeSameBotPM (*class in hydrogram.raw.types*), [645](#page-648-0)
- Audio (*class in hydrogram.types*), [142](#page-145-0)

AUDIO (*hydrogram.enums.MessageMediaType attribute*), [231](#page-234-0)

AUDIO (*hydrogram.enums.MessagesFilter attribute*), [234](#page-237-0) audio (*in module hydrogram.filters*), [256](#page-259-1)

- AUDIO\_VIDEO\_NOTE (*hydrogram.enums.MessagesFilter attribute*), [234](#page-237-0)
- Authorization (*class in hydrogram.raw.base*), [1102](#page-1105-0)
- Authorization (*class in hydrogram.raw.base.auth*), [1050](#page-1053-1)
- Authorization (*class in hydrogram.raw.types*), [645](#page-648-0)
- Authorization (*class in hydrogram.raw.types.auth*), [534](#page-537-1)
- AuthorizationForm (*class in hydrogram.raw.base.account*), [1043](#page-1046-2)
- AuthorizationForm (*class in hydrogram.raw.types.account*), [520](#page-523-2)
- Authorizations (*class in hydrogram.raw.base.account*), [1043](#page-1046-2)
- Authorizations (*class in hydrogram.raw.types.account*), [521](#page-524-0)
- AuthorizationSignUpRequired (*class in hydrogram.raw.types.auth*), [535](#page-538-0)
- AutoDownloadSettings (*class in hydrogram.raw.base*), [1103](#page-1106-0)
- AutoDownloadSettings (*class in hydrogram.raw.base.account*), [1044](#page-1047-0)
- AutoDownloadSettings (*class in hydrogram.raw.types*), [646](#page-649-0)
- AutoDownloadSettings (*class in hydrogram.raw.types.account*), [521](#page-524-0)
- AutoSaveException (*class in hydrogram.raw.base*), [1103](#page-1106-0)
- AutoSaveException (*class in hydrogram.raw.types*), [646](#page-649-0)
- AutoSaveSettings (*class in hydrogram.raw.base*), [1103](#page-1106-0) AutoSaveSettings (*class in hydrogram.raw.base.account*), [1044](#page-1047-0)

AutoSaveSettings (*class in hydrogram.raw.types*), [647](#page-650-0) AutoSaveSettings (*class in hydro-*

- *gram.raw.types.account*), [522](#page-525-0)
- AvailableReaction (*class in hydrogram.raw.base*), [1103](#page-1106-0)
- [647](#page-650-0)
- AvailableReactions (*class in hydrogram.raw.base.messages*), [1067](#page-1070-0)
- AvailableReactions (*class in hydrogram.raw.types.messages*), [571](#page-574-0)
- AvailableReactionsNotModified (*class in hydrogram.raw.types.messages*), [572](#page-575-0)

## B

BadMsgNotification (*class in hydrogram.raw.base*), [1104](#page-1107-0) BadMsgNotification (*class in hydrogram.raw.types*), [648](#page-651-0) BadServerSalt (*class in hydrogram.raw.types*), [648](#page-651-0) ban\_chat\_member() (*hydrogram.Client method*), [74](#page-77-0) ban\_member() (*hydrogram.types.Chat method*), [210](#page-213-0) BANK\_CARD (*hydrogram.enums.MessageEntityType attribute*), [231](#page-234-0) BankCardData (*class in hydrogram.raw.base.payments*), [1085](#page-1088-1) BankCardData (*class in hydrogram.raw.types.payments*), [609](#page-612-1) BankCardOpenUrl (*class in hydrogram.raw.base*), [1104](#page-1107-0) BankCardOpenUrl (*class in hydrogram.raw.types*), [648](#page-651-0) BANNED (*hydrogram.enums.ChatMembersFilter attribute*), [229](#page-232-0) BANNED (*hydrogram.enums.ChatMemberStatus attribute*), [229](#page-232-0) BaseTheme (*class in hydrogram.raw.base*), [1104](#page-1107-0) BaseThemeArctic (*class in hydrogram.raw.types*), [649](#page-652-0) BaseThemeClassic (*class in hydrogram.raw.types*), [649](#page-652-0) BaseThemeDay (*class in hydrogram.raw.types*), [649](#page-652-0) BaseThemeNight (*class in hydrogram.raw.types*), [650](#page-653-0) BaseThemeTinted (*class in hydrogram.raw.types*), [650](#page-653-0) BindAuthKeyInner (*class in hydrogram.raw.base*), [1104](#page-1107-0) BindAuthKeyInner (*class in hydrogram.raw.types*), [650](#page-653-0) BindTempAuthKey (*class in hydrogram.raw.functions.auth*), [333](#page-336-1) Block (*class in hydrogram.raw.functions.contacts*), [373](#page-376-1) block() (*hydrogram.types.User method*), [219](#page-222-0) block\_user() (*hydrogram.Client method*), [96](#page-99-0) Blocked (*class in hydrogram.raw.base.contacts*), [1056](#page-1059-1) Blocked (*class in hydrogram.raw.types.contacts*), [549](#page-552-1) BlockedSlice (*class in hydrogram.raw.types.contacts*), [550](#page-553-0) BlockFromReplies (*class in hydrogram.raw.functions.contacts*), [373](#page-376-1) BLOCKQUOTE (*hydrogram.enums.MessageEntityType attribute*), [230](#page-233-0) BOLD (*hydrogram.enums.MessageEntityType attribute*), [230](#page-233-0) Boost (*class in hydrogram.raw.base*), [1105](#page-1108-0) Boost (*class in hydrogram.raw.types*), [651](#page-654-0)

- AvailableReaction (*class in hydrogram.raw.types*), BoostsList (*class in hydrogram.raw.base.premium*), [1091](#page-1094-1)
	- BoostsList (*class in hydrogram.raw.types.premium*), [620](#page-623-1)
	- BoostsStatus (*class in hydrogram.raw.base.premium*), [1091](#page-1094-1)
	- BoostsStatus (*class in hydrogram.raw.types.premium*), [620](#page-623-1)
	- BOT (*hydrogram.enums.ChatType attribute*), [229](#page-232-0)
	- bot (*in module hydrogram.filters*), [256](#page-259-1)
	- BOT\_COMMAND (*hydrogram.enums.MessageEntityType attribute*), [230](#page-233-0)
	- BotApp (*class in hydrogram.raw.base*), [1105](#page-1108-0)
	- BotApp (*class in hydrogram.raw.base.messages*), [1067](#page-1070-0)
	- BotApp (*class in hydrogram.raw.types*), [651](#page-654-0)
	- BotApp (*class in hydrogram.raw.types.messages*), [572](#page-575-0)
	- BotAppNotModified (*class in hydrogram.raw.types*), [652](#page-655-0)
	- BotCallbackAnswer (*class in hydrogram.raw.base.messages*), [1068](#page-1071-0)
	- BotCallbackAnswer (*class in hydrogram.raw.types.messages*), [573](#page-576-0)
	- BotCommand (*class in hydrogram.raw.base*), [1105](#page-1108-0)
	- BotCommand (*class in hydrogram.raw.types*), [652](#page-655-0)
	- BotCommand (*class in hydrogram.types*), [157](#page-160-0)
	- BotCommandScope (*class in hydrogram.raw.base*), [1105](#page-1108-0)
	- BotCommandScope (*class in hydrogram.types*), [157](#page-160-0)
	- BotCommandScopeAllChatAdministrators (*class in hydrogram.types*), [159](#page-162-0)
	- BotCommandScopeAllGroupChats (*class in hydrogram.types*), [159](#page-162-0)
	- BotCommandScopeAllPrivateChats (*class in hydrogram.types*), [159](#page-162-0)
	- BotCommandScopeChat (*class in hydrogram.types*), [159](#page-162-0)
	- BotCommandScopeChatAdministrators (*class in hydrogram.types*), [159](#page-162-0)
	- BotCommandScopeChatAdmins (*class in hydrogram.raw.types*), [652](#page-655-0)
	- BotCommandScopeChatMember (*class in hydrogram.types*), [159](#page-162-0)
	- BotCommandScopeChats (*class in hydrogram.raw.types*), [653](#page-656-0)
	- BotCommandScopeDefault (*class in hydrogram.raw.types*), [653](#page-656-0)
	- BotCommandScopeDefault (*class in hydrogram.types*), [158](#page-161-0)
	- BotCommandScopePeer (*class in hydrogram.raw.types*), [653](#page-656-0)
	- BotCommandScopePeerAdmins (*class in hydrogram.raw.types*), [654](#page-657-0)
	- BotCommandScopePeerUser (*class in hydrogram.raw.types*), [654](#page-657-0)
	- BotCommandScopeUsers (*class in hydrogram.raw.types*), [654](#page-657-0)

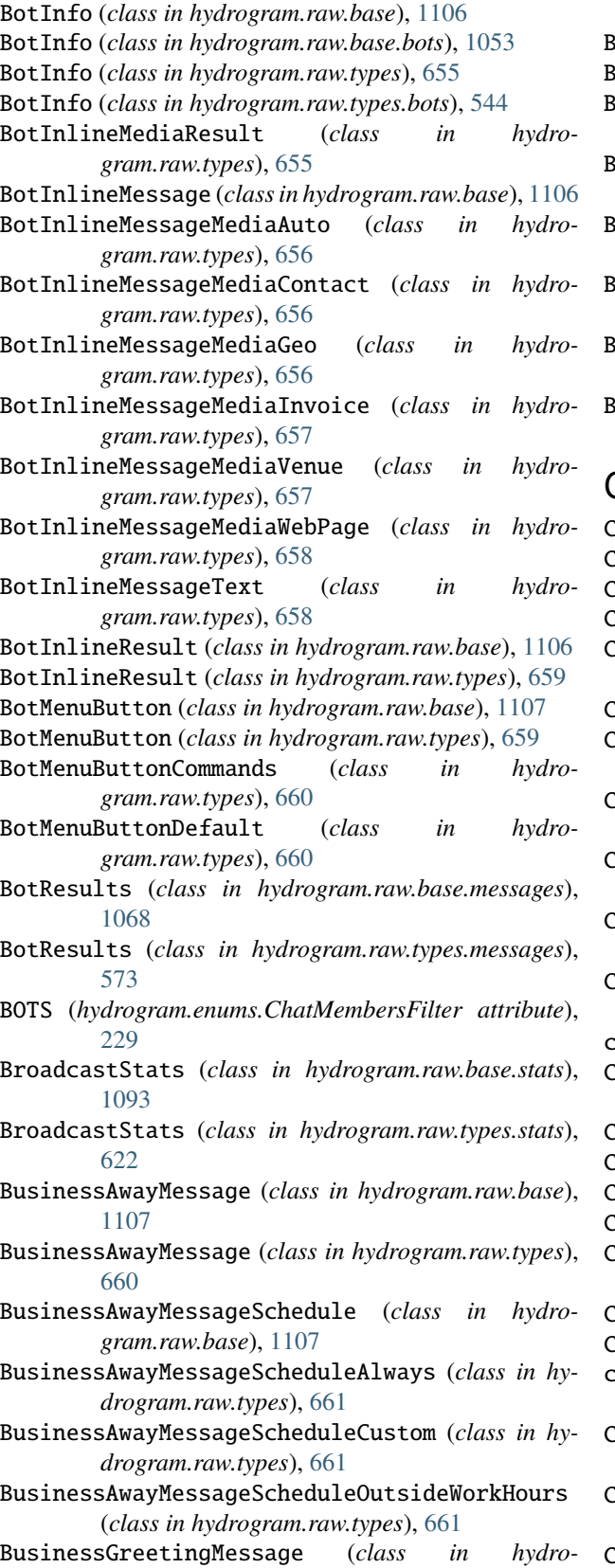

*gram.raw.base*), [1107](#page-1110-0) BusinessGreetingMessage (*class in hydro-* *gram.raw.types*), [662](#page-665-0)

BusinessLocation (*class in hydrogram.raw.base*), [1108](#page-1111-0) BusinessLocation (*class in hydrogram.raw.types*), [662](#page-665-0) BusinessRecipients (*class in hydrogram.raw.base*), [1108](#page-1111-0)

- BusinessRecipients (*class in hydrogram.raw.types*), [662](#page-665-0)
- BusinessWeeklyOpen (*class in hydrogram.raw.base*), [1108](#page-1111-0)
- BusinessWeeklyOpen (*class in hydrogram.raw.types*), [663](#page-666-0)
- BusinessWorkHours (*class in hydrogram.raw.base*), [1108](#page-1111-0)
- BusinessWorkHours (*class in hydrogram.raw.types*), [663](#page-666-0)

## C

CALL (*hydrogram.enums.NextCodeType attribute*), [236](#page-239-0)

CALL (*hydrogram.enums.SentCodeType attribute*), [235](#page-238-0)

CallbackGame (*class in hydrogram.types*), [155](#page-158-0)

CallbackQuery (*class in hydrogram.types*), [155](#page-158-0)

CallbackQueryHandler (*class in hydrogram.handlers*), [238](#page-241-0)

CANCEL (*hydrogram.enums.ChatAction attribute*), [227](#page-230-0)

CancelCode (*class in hydrogram.raw.functions.auth*), [334](#page-337-0)

- CancelPasswordEmail (*class in hydrogram.raw.functions.account*), [300](#page-303-1)
- CanPurchasePremium (*class in hydrogram.raw.functions.payments*), [471](#page-474-1)
- CanSendMessage (*class in hydrogram.raw.functions.bots*), [341](#page-344-0)

CanSendStory (*class in hydrogram.raw.functions.stories*), [500](#page-503-2)

caption (*in module hydrogram.filters*), [256](#page-259-1)

CASHTAG (*hydrogram.enums.MessageEntityType attribute*), [230](#page-233-0)

CdnConfig (*class in hydrogram.raw.base*), [1109](#page-1112-0)

CdnConfig (*class in hydrogram.raw.types*), [663](#page-666-0)

- CdnFile (*class in hydrogram.raw.base.upload*), [1098](#page-1101-1)
- CdnFile (*class in hydrogram.raw.types.upload*), [637](#page-640-1)

CdnFileReuploadNeeded (*class in hydrogram.raw.types.upload*), [637](#page-640-1)

- CdnPublicKey (*class in hydrogram.raw.base*), [1109](#page-1112-0)
- CdnPublicKey (*class in hydrogram.raw.types*), [664](#page-667-0)
- change\_cloud\_password() (*hydrogram.Client method*), [108](#page-111-0)

ChangeAuthorizationSettings (*class in hydrogram.raw.functions.account*), [300](#page-303-1) ChangePhone (*class in hydro-*

*gram.raw.functions.account*), [300](#page-303-1) ChangeSticker (*class in hydrogram.raw.functions.stickers*), [496](#page-499-1)

ChangeStickerPosition (*class in gram.raw.functions.stickers*), [497](#page-500-0) Channel (*class in hydrogram.raw.types*), [664](#page-667-0) CHANNEL (*hydrogram.enums.ChatType attribute*), [230](#page-233-0) channel (*in module hydrogram.filters*), [257](#page-260-0) CHANNEL\_CHAT\_CREATED (*hydrogram.enums.MessageServiceType attribute*), [232](#page-235-0) channel\_chat\_created (*in module hydrogram.filters*), [258](#page-261-0) ChannelAdminLogEvent (*class in hydrogram.raw.base*), [1109](#page-1112-0) ChannelAdminLogEvent (*class in hydrogram.raw.types*), [665](#page-668-0) ChannelAdminLogEventAction (*class in hydrogram.raw.base*), [1109](#page-1112-0) ChannelAdminLogEventActionChangeAbout (*class in* ChannelAdminLogEventActionParticipantJoinByInvite *hydrogram.raw.types*), [666](#page-669-0) ChannelAdminLogEventActionChangeAvailableReactG**hans**nelAdminLogEventActionParticipantJoinByRequest (*class in hydrogram.raw.types*), [666](#page-669-0) ChannelAdminLogEventActionChangeEmojiStatus (*class in hydrogram.raw.types*), [666](#page-669-0) ChannelAdminLogEventActionChangeEmojiStickerSet ChannelAdminLogEventActionParticipantMute (*class in hydrogram.raw.types*), [667](#page-670-0) ChannelAdminLogEventActionChangeHistoryTTL (*class in hydrogram.raw.types*), [667](#page-670-0) ChannelAdminLogEventActionChangeLinkedChat (*class in hydrogram.raw.types*), [667](#page-670-0) ChannelAdminLogEventActionChangeLocation (*class in hydrogram.raw.types*), [668](#page-671-0) ChannelAdminLogEventActionChangePeerColor (*class in hydrogram.raw.types*), [668](#page-671-0) ChannelAdminLogEventActionChangePhoto (*class in hydrogram.raw.types*), [668](#page-671-0) ChannelAdminLogEventActionChangeProfilePeerColor ChannelAdminLogEventActionSendMessage (*class in* (*class in hydrogram.raw.types*), [669](#page-672-0) ChannelAdminLogEventActionChangeStickerSet (*class in hydrogram.raw.types*), [669](#page-672-0) ChannelAdminLogEventActionChangeTitle (*class in hydrogram.raw.types*), [669](#page-672-0) ChannelAdminLogEventActionChangeUsername (*class in hydrogram.raw.types*), [670](#page-673-0) ChannelAdminLogEventActionChangeUsernames (*class in hydrogram.raw.types*), [670](#page-673-0) ChannelAdminLogEventActionChangeWallpaper (*class in hydrogram.raw.types*), [670](#page-673-0) ChannelAdminLogEventActionCreateTopic (*class in hydrogram.raw.types*), [671](#page-674-0) ChannelAdminLogEventActionDefaultBannedRights ChannelAdminLogEventActionToggleNoForwards (*class in hydrogram.raw.types*), [671](#page-674-0) ChannelAdminLogEventActionDeleteMessage (*class in hydrogram.raw.types*), [671](#page-674-0) ChannelAdminLogEventActionDeleteTopic (*class in* ChannelAdminLogEventActionToggleSignatures *hydrogram.raw.types*), [672](#page-675-0)

hydro- ChannelAdminLogEventActionDiscardGroupCall (*class in hydrogram.raw.types*), [672](#page-675-0) ChannelAdminLogEventActionEditMessage (*class in hydrogram.raw.types*), [672](#page-675-0) ChannelAdminLogEventActionEditTopic (*class in hydrogram.raw.types*), [673](#page-676-0) ChannelAdminLogEventActionExportedInviteDelete (*class in hydrogram.raw.types*), [673](#page-676-0) ChannelAdminLogEventActionExportedInviteEdit (*class in hydrogram.raw.types*), [673](#page-676-0) ChannelAdminLogEventActionExportedInviteRevoke (*class in hydrogram.raw.types*), [674](#page-677-0) ChannelAdminLogEventActionParticipantInvite (*class in hydrogram.raw.types*), [674](#page-677-0) ChannelAdminLogEventActionParticipantJoin (*class in hydrogram.raw.types*), [674](#page-677-0) (*class in hydrogram.raw.types*), [675](#page-678-0) (*class in hydrogram.raw.types*), [675](#page-678-0) ChannelAdminLogEventActionParticipantLeave (*class in hydrogram.raw.types*), [675](#page-678-0) (*class in hydrogram.raw.types*), [676](#page-679-0) ChannelAdminLogEventActionParticipantToggleAdmin (*class in hydrogram.raw.types*), [676](#page-679-0) ChannelAdminLogEventActionParticipantToggleBan (*class in hydrogram.raw.types*), [676](#page-679-0) ChannelAdminLogEventActionParticipantUnmute (*class in hydrogram.raw.types*), [677](#page-680-0) ChannelAdminLogEventActionParticipantVolume (*class in hydrogram.raw.types*), [677](#page-680-0) ChannelAdminLogEventActionPinTopic (*class in hydrogram.raw.types*), [677](#page-680-0) *hydrogram.raw.types*), [678](#page-681-0) ChannelAdminLogEventActionStartGroupCall (*class in hydrogram.raw.types*), [678](#page-681-0) ChannelAdminLogEventActionStopPoll (*class in hydrogram.raw.types*), [678](#page-681-0) ChannelAdminLogEventActionToggleAntiSpam (*class in hydrogram.raw.types*), [679](#page-682-0) ChannelAdminLogEventActionToggleForum (*class in hydrogram.raw.types*), [679](#page-682-0) ChannelAdminLogEventActionToggleGroupCallSetting (*class in hydrogram.raw.types*), [679](#page-682-0) ChannelAdminLogEventActionToggleInvites (*class in hydrogram.raw.types*), [680](#page-683-0) (*class in hydrogram.raw.types*), [680](#page-683-0) ChannelAdminLogEventActionTogglePreHistoryHidden (*class in hydrogram.raw.types*), [680](#page-683-0)

(*class in hydrogram.raw.types*), [681](#page-684-0)

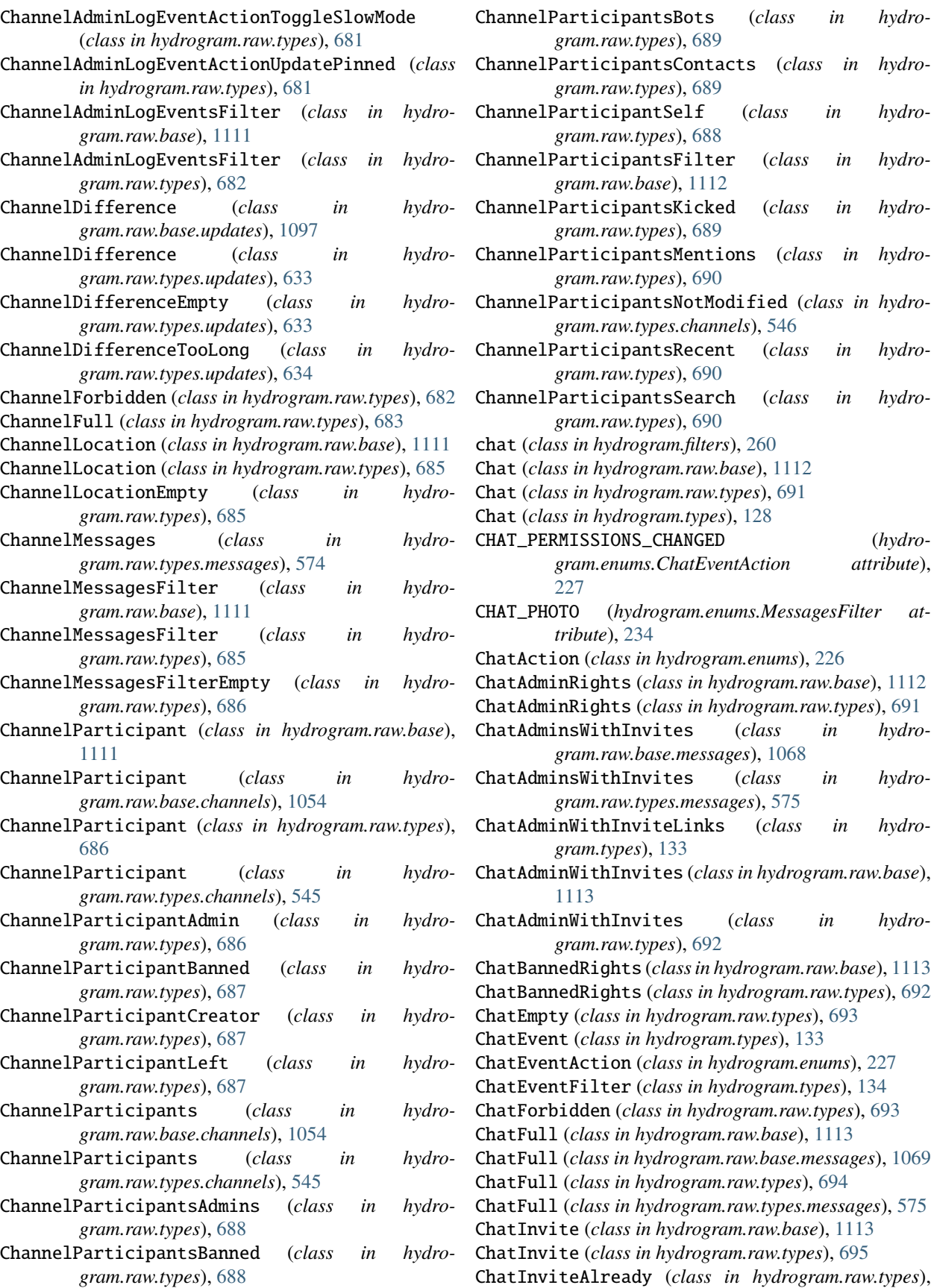

*gram.raw.types*), [689](#page-692-0) ChannelParticipantsContacts (*class in hydrogram.raw.types*), [689](#page-692-0) ChannelParticipantSelf (*class in hydrogram.raw.types*), [688](#page-691-0) ChannelParticipantsFilter (*class in hydrogram.raw.base*), [1112](#page-1115-0) ChannelParticipantsKicked (*class in hydrogram.raw.types*), [689](#page-692-0) ChannelParticipantsMentions (*class in hydrogram.raw.types*), [690](#page-693-0) ParticipantsNotModified (class in hydro*gram.raw.types.channels*), [546](#page-549-0) ChannelParticipantsRecent (*class in hydrogram.raw.types*), [690](#page-693-0) ChannelParticipantsSearch (*class in hydrogram.raw.types*), [690](#page-693-0) chat (*class in hydrogram.filters*), [260](#page-263-0) Chat (*class in hydrogram.raw.base*), [1112](#page-1115-0) lass in hydrogram.raw.types), [691](#page-694-0) Chat (*class in hydrogram.types*), [128](#page-131-0) ERMISSIONS\_CHANGED (*hydrogram.enums.ChatEventAction attribute*), [227](#page-230-0) CHAT\_PHOTO (*hydrogram.enums.MessagesFilter attribute*), [234](#page-237-0) tion (*class in hydrogram.enums*), [226](#page-229-0) ChatAdminRights (*class in hydrogram.raw.base*), [1112](#page-1115-0) ChatAdminRights (*class in hydrogram.raw.types*), [691](#page-694-0) ChatAdminsWithInvites (*class in hydrogram.raw.base.messages*), [1068](#page-1071-0) minsWithInvites (class in hydro*gram.raw.types.messages*), [575](#page-578-0) ChatAdminWithInviteLinks (*class in hydrogram.types*), [133](#page-136-0) ChatAdminWithInvites (*class in hydrogram.raw.base*), [1113](#page-1116-0) minWithInvites (class in hydro*gram.raw.types*), [692](#page-695-0) ChatBannedRights (*class in hydrogram.raw.base*), [1113](#page-1116-0) ChatBannedRights (*class in hydrogram.raw.types*), [692](#page-695-0) ChatEmpty (*class in hydrogram.raw.types*), [693](#page-696-0) ent (*class in hydrogram.types*), [133](#page-136-0) entAction (*class in hydrogram.enums*), [227](#page-230-0) entFilter (*class in hydrogram.types*), [134](#page-137-0) rbidden (*class in hydrogram.raw.types*), [693](#page-696-0) ChatFull (*class in hydrogram.raw.base*), [1113](#page-1116-0) ChatFull (*class in hydrogram.raw.base.messages*), [1069](#page-1072-0) ChatFull (*class in hydrogram.raw.types*), [694](#page-697-0) ChatFull (*class in hydrogram.raw.types.messages*), [575](#page-578-0) ChatInvite (*class in hydrogram.raw.base*), [1113](#page-1116-0)

[695](#page-698-0) ChatInviteExported (*class in hydrogram.raw.types*), [696](#page-699-0) ChatInviteImporter (*class in hydrogram.raw.base*), [1114](#page-1117-0) ChatInviteImporter (*class in hydrogram.raw.types*), [697](#page-700-0) ChatInviteImporters (*class in hydrogram.raw.base.messages*), [1069](#page-1072-0) ChatInviteImporters (*class in hydrogram.raw.types.messages*), [576](#page-579-0) ChatInviteLink (*class in hydrogram.types*), [132](#page-135-0) ChatInvitePeek (*class in hydrogram.raw.types*), [697](#page-700-0) ChatInvitePublicJoinRequests (*class in hydrogram.raw.types*), [698](#page-701-0) ChatJoiner (*class in hydrogram.types*), [136](#page-139-0) ChatJoinRequest (*class in hydrogram.types*), [135](#page-138-0) ChatlistInvite (*class in hydrogram.raw.base.chatlists*), [1055](#page-1058-1) ChatlistInvite (*class in hydrogram.raw.types.chatlists*), [547](#page-550-1) ChatlistInviteAlready (*class in hydrogram.raw.types.chatlists*), [547](#page-550-1) ChatlistUpdates (*class in hydrogram.raw.base.chatlists*), [1055](#page-1058-1) ChatlistUpdates (*class in hydrogram.raw.types.chatlists*), [548](#page-551-0) ChatMember (*class in hydrogram.types*), [130](#page-133-0) ChatMembersFilter (*class in hydrogram.enums*), [229](#page-232-0) ChatMemberStatus (*class in hydrogram.enums*), [228](#page-231-0) ChatMemberUpdated (*class in hydrogram.types*), [135](#page-138-0) ChatMemberUpdatedHandler (*class in hydrogram.handlers*), [239](#page-242-0) ChatOnlines (*class in hydrogram.raw.base*), [1114](#page-1117-0) ChatOnlines (*class in hydrogram.raw.types*), [698](#page-701-0) ChatParticipant (*class in hydrogram.raw.base*), [1114](#page-1117-0) ChatParticipant (*class in hydrogram.raw.types*), [698](#page-701-0) ChatParticipantAdmin (*class in hydrogram.raw.types*), [699](#page-702-0) ChatParticipantCreator (*class in hydrogram.raw.types*), [699](#page-702-0) ChatParticipants (*class in hydrogram.raw.base*), [1114](#page-1117-0) ChatParticipants (*class in hydrogram.raw.types*), [699](#page-702-0) ChatParticipantsForbidden (*class in hydrogram.raw.types*), [700](#page-703-0) ChatPermissions (*class in hydrogram.types*), [131](#page-134-0) ChatPhoto (*class in hydrogram.raw.base*), [1115](#page-1118-0) ChatPhoto (*class in hydrogram.raw.types*), [700](#page-703-0) ChatPhoto (*class in hydrogram.types*), [130](#page-133-0) ChatPhotoEmpty (*class in hydrogram.raw.types*), [700](#page-703-0) ChatPreview (*class in hydrogram.types*), [129](#page-132-0) ChatPrivileges (*class in hydrogram.types*), [131](#page-134-0) ChatReactions (*class in hydrogram.raw.base*), [1115](#page-1118-0) ChatReactions (*class in hydrogram.types*), [150](#page-153-0)

ChatReactionsAll (*class in hydrogram.raw.types*), [701](#page-704-0) ChatReactionsNone (*class in hydrogram.raw.types*), [701](#page-704-0) ChatReactionsSome (*class in hydrogram.raw.types*), [701](#page-704-0) Chats (*class in hydrogram.raw.base.messages*), [1069](#page-1072-0) Chats (*class in hydrogram.raw.types.messages*), [576](#page-579-0) ChatsSlice (*class in hydrogram.raw.types.messages*), [577](#page-580-0) ChatType (*class in hydrogram.enums*), [229](#page-232-0) check\_password() (*hydrogram.Client method*), [122](#page-125-0) CheckChatInvite (*class in hydrogram.raw.functions.messages*), [393](#page-396-1) CheckChatlistInvite (*class in hydrogram.raw.functions.chatlists*), [368](#page-371-1) CheckedGiftCode (*class in hydrogram.raw.base.payments*), [1085](#page-1088-1) CheckedGiftCode (*class in hydrogram.raw.types.payments*), [609](#page-612-1) CheckedHistoryImportPeer (*class in hydrogram.raw.base.messages*), [1070](#page-1073-0) CheckedHistoryImportPeer (*class in hydrogram.raw.types.messages*), [577](#page-580-0) CheckGiftCode (*class in hydrogram.raw.functions.payments*), [471](#page-474-1) CheckGroupCall (*class in hydrogram.raw.functions.phone*), [476](#page-479-0) CheckHistoryImport (*class in hydrogram.raw.functions.messages*), [393](#page-396-1) CheckHistoryImportPeer (*class in hydrogram.raw.functions.messages*), [394](#page-397-0) CheckPassword (*class in hydrogram.raw.functions.auth*), [334](#page-337-0) CheckQuickReplyShortcut (*class in hydrogram.raw.functions.messages*), [394](#page-397-0) CheckRecoveryPassword (*class in hydrogram.raw.functions.auth*), [334](#page-337-0) CheckShortName (*class in hydrogram.raw.functions.stickers*), [497](#page-500-0) CheckUsername (*class in hydrogram.raw.functions.account*), [301](#page-304-0) CheckUsername (*class in hydrogram.raw.functions.channels*), [346](#page-349-1) CHOOSE\_CONTACT (*hydrogram.enums.ChatAction attribute*), [226](#page-229-0) CHOOSE\_STICKER (*hydrogram.enums.ChatAction attribute*), [227](#page-230-0) ChosenInlineResult (*class in hydrogram.types*), [174](#page-177-0) ChosenInlineResultHandler (*class in hydrogram.handlers*), [239](#page-242-0) ClearAllDrafts (*class in hydrogram.raw.functions.messages*), [394](#page-397-0)

ClearRecentEmojiStatuses (*class in hydrogram.raw.functions.account*), [301](#page-304-0)

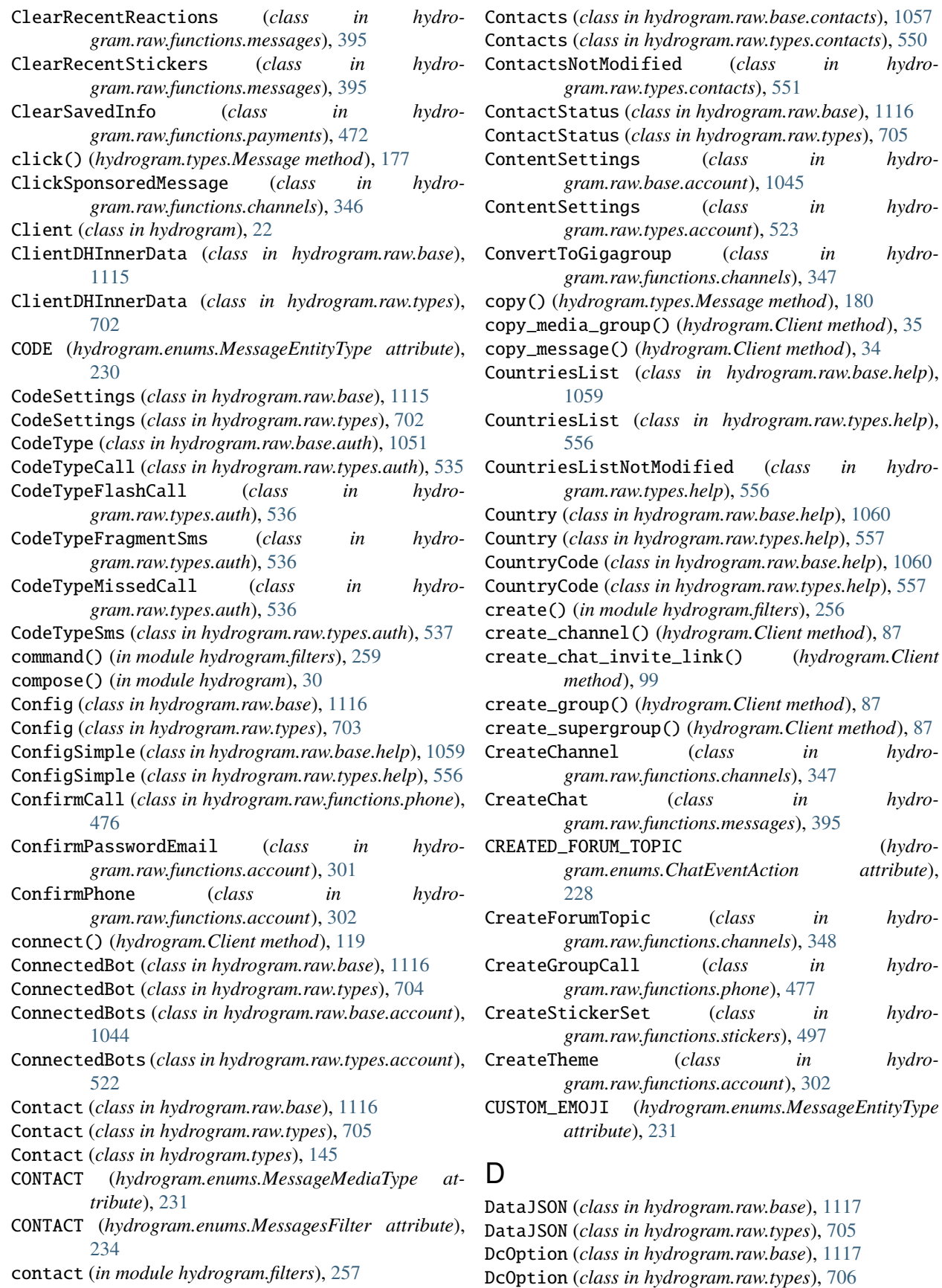

- DeactivateAllUsernames (*class in hydrogram.raw.functions.channels*), [348](#page-351-2)
- decline() (*hydrogram.types.ChatJoinRequest method*), [225](#page-228-0)
- decline\_all\_chat\_join\_requests() (*hydrogram.Client method*), [105](#page-108-0)
- decline\_chat\_join\_request() (*hydrogram.Client method*), [105](#page-108-0)
- DeclinePasswordReset (*class in hydrogram.raw.functions.account*), [302](#page-305-1)
- DeepLinkInfo (*class in hydrogram.raw.base.help*), [1060](#page-1063-0)
- DeepLinkInfo (*class in hydrogram.raw.types.help*), [558](#page-561-0) DeepLinkInfoEmpty (*class in hydro-*
- *gram.raw.types.help*), [558](#page-561-0)
- DEFAULT (*hydrogram.enums.ParseMode attribute*), [235](#page-238-0)
- DefaultHistoryTTL (*class in hydrogram.raw.base*), [1117](#page-1120-0)
- DefaultHistoryTTL (*class in hydrogram.raw.types*), [706](#page-709-0)
- delete() (*hydrogram.types.Message method*), [178](#page-181-0)
- delete\_bot\_commands() (*hydrogram.Client method*), [117](#page-120-0)
- delete\_channel() (*hydrogram.Client method*), [88](#page-91-0)
- delete\_chat\_admin\_invite\_links() (*hydrogram.Client method*), [104](#page-107-0)
- delete\_chat\_invite\_link() (*hydrogram.Client method*), [101](#page-104-0)
- DELETE\_CHAT\_PHOTO (*hydrogram.enums.MessageServiceType attribute*), [232](#page-235-0)
- delete\_chat\_photo (*in module hydrogram.filters*), [258](#page-261-0)
- delete\_chat\_photo() (*hydrogram.Client method*), [78](#page-81-0)
- delete\_contacts() (*hydrogram.Client method*), [106](#page-109-0) delete\_messages() (*hydrogram.Client method*), [59](#page-62-0)
- delete\_profile\_photos() (*hydrogram.Client method*), [95](#page-98-0)
- delete\_supergroup() (*hydrogram.Client method*), [88](#page-91-0)
- delete\_user\_history() (*hydrogram.Client method*),
- [89](#page-92-0) DeleteAccount (*class in hydrogram.raw.functions.account*), [303](#page-306-0) DeleteAutoSaveExceptions (*class in hydrogram.raw.functions.account*), [303](#page-306-0) DeleteByPhones (*class in hydrogram.raw.functions.contacts*), [374](#page-377-1) DeleteChannel (*class in hydrogram.raw.functions.channels*), [348](#page-351-2) DeleteChat (*class in hydrogram.raw.functions.messages*), [396](#page-399-1) DeleteChatUser (*class in hydro-*
- *gram.raw.functions.messages*), [396](#page-399-1) DeleteContacts (*class in hydrogram.raw.functions.contacts*), [374](#page-377-1)
- *gram.enums.ChatEventAction attribute*), [228](#page-231-0)
- DeletedMessagesHandler (*class in hydrogram.handlers*), [238](#page-241-0) DeleteExportedChatInvite (*class in hydrogram.raw.functions.messages*), [396](#page-399-1) DeleteExportedInvite (*class in hydrogram.raw.functions.chatlists*), [368](#page-371-1) DeleteHistory (*class in hydrogram.raw.functions.channels*), [349](#page-352-1) DeleteHistory (*class in hydrogram.raw.functions.messages*), [397](#page-400-0) DeleteMessages (*class in hydrogram.raw.functions.channels*), [349](#page-352-1) DeleteMessages (*class in hydrogram.raw.functions.messages*), [397](#page-400-0) DeleteParticipantHistory (*class in hydrogram.raw.functions.channels*), [349](#page-352-1) DeletePhoneCallHistory (*class in hydrogram.raw.functions.messages*), [397](#page-400-0) DeletePhotos (*class in hydrogram.raw.functions.photos*), [487](#page-490-2) DeleteQuickReplyMessages (*class in hydrogram.raw.functions.messages*), [398](#page-401-1) DeleteQuickReplyShortcut (*class in hydrogram.raw.functions.messages*), [398](#page-401-1) DeleteRevokedExportedChatInvites (*class in hydrogram.raw.functions.messages*), [398](#page-401-1) DeleteSavedHistory (*class in hydrogram.raw.functions.messages*), [399](#page-402-1) DeleteScheduledMessages (*class in hydrogram.raw.functions.messages*), [399](#page-402-1) DeleteSecureValue (*class in hydrogram.raw.functions.account*), [303](#page-306-0) DeleteStickerSet (*class in hydrogram.raw.functions.stickers*), [498](#page-501-0) DeleteStories (*class in hydrogram.raw.functions.stories*), [500](#page-503-2) DeleteTopicHistory (*class in hydrogram.raw.functions.channels*), [350](#page-353-1) DESCRIPTION\_CHANGED (*hydrogram.enums.ChatEventAction attribute*), [227](#page-230-0) DestroyAuthKey (*class in hydrogram.raw.functions*), [514](#page-517-1) DestroyAuthKeyFail (*class in hydrogram.raw.types*), [707](#page-710-0)
- DestroyAuthKeyNone (*class in hydrogram.raw.types*), [707](#page-710-0)
- DestroyAuthKeyOk (*class in hydrogram.raw.types*), [708](#page-711-0) DestroyAuthKeyRes (*class in hydrogram.raw.base*), [1118](#page-1121-0)
- DELETED\_FORUM\_TOPIC (*hydro-*DestroySession (*class in hydrogram.raw.functions*), [515](#page-518-0)

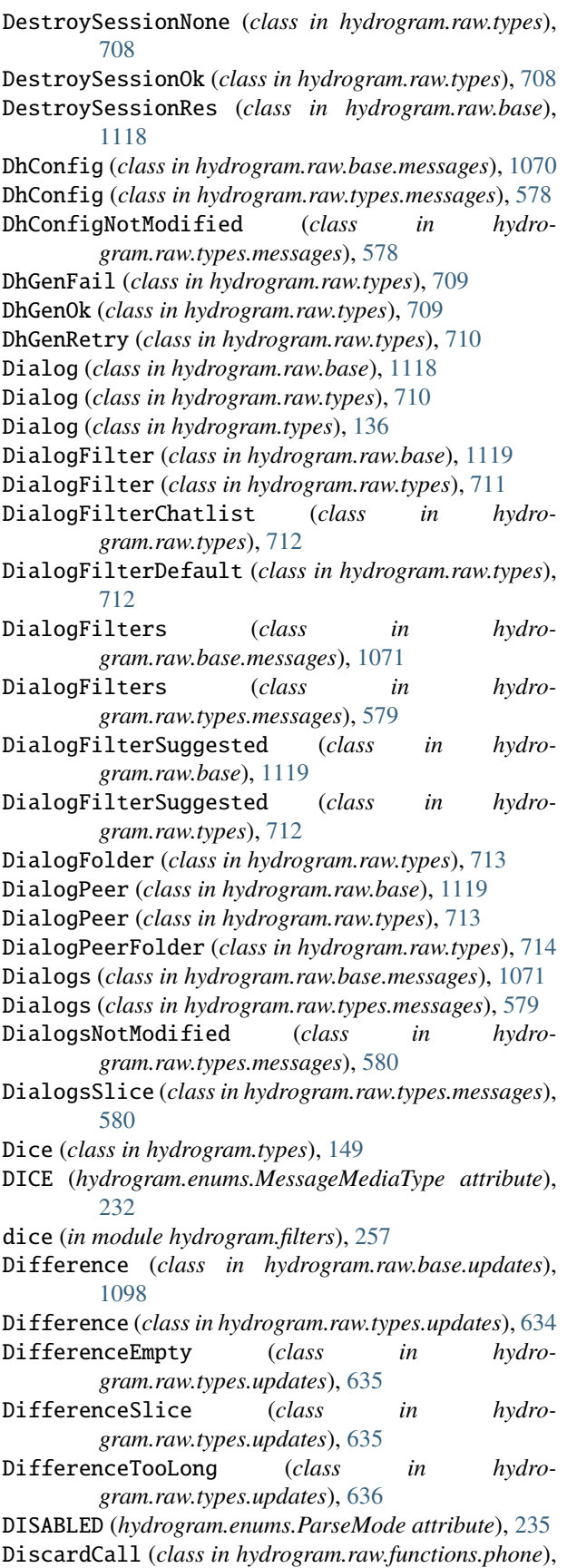

 $477$ 

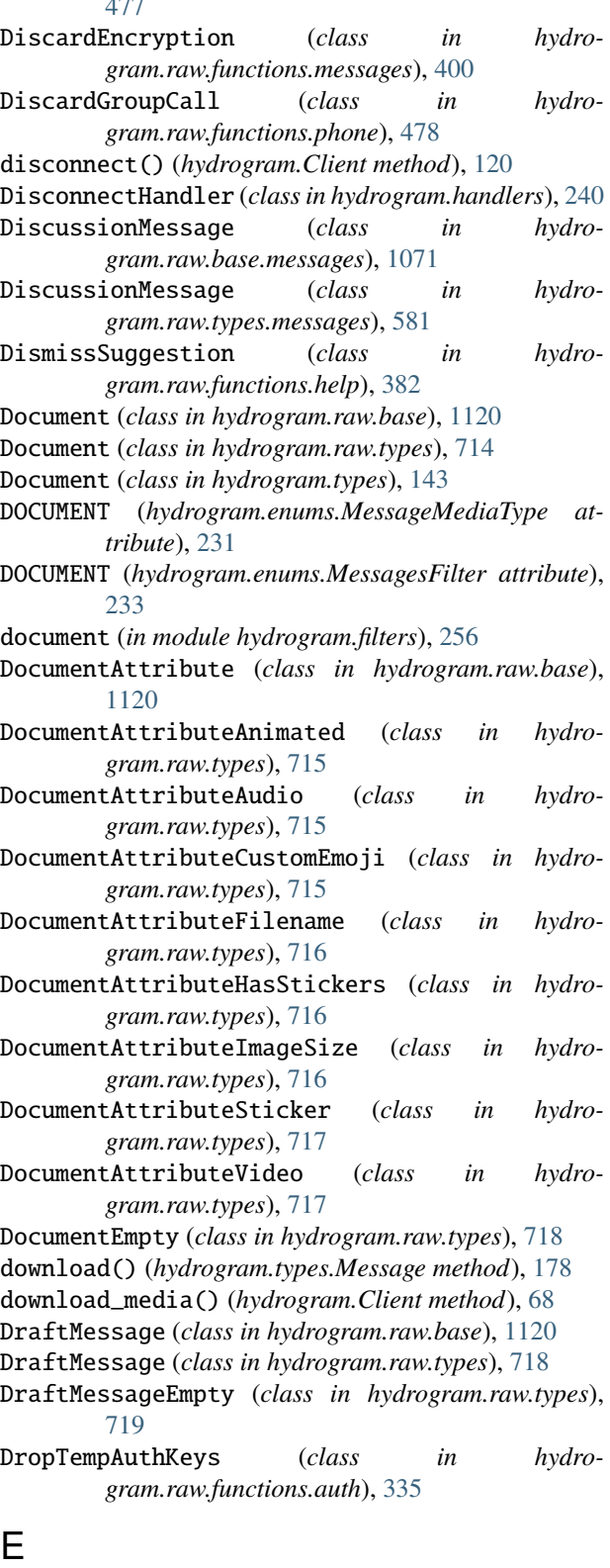

edit() (*hydrogram.types.Message method*), [182](#page-185-0)

edit\_caption() (*hydrogram.types.Message method*), [183](#page-186-0)

edit\_chat\_invite\_link() (*hydrogram.Client method*), [100](#page-103-0) edit\_inline\_caption() (*hydrogram.Client method*), [56](#page-59-0) edit\_inline\_media() (*hydrogram.Client method*), [57](#page-60-0) edit\_inline\_reply\_markup() (*hydrogram.Client method*), [57](#page-60-0) edit\_inline\_text() (*hydrogram.Client method*), [56](#page-59-0) edit\_media() (*hydrogram.types.Message method*), [184](#page-187-0) edit\_message\_caption() (*hydrogram.Client method*), [54](#page-57-0) edit\_message\_caption() (*hydrogram.types.CallbackQuery method*), [222](#page-225-0) edit\_message\_media() (*hydrogram.Client method*), [54](#page-57-0) edit\_message\_media() (*hydrogram.types.CallbackQuery method*), [222](#page-225-0) edit\_message\_reply\_markup() (*hydrogram.Client method*), [55](#page-58-0) edit\_message\_reply\_markup() (*hydrogram.types.CallbackQuery method*), [223](#page-226-0) edit\_message\_text() (*hydrogram.Client method*), [53](#page-56-0) edit\_message\_text() (*hydrogram.types.CallbackQuery method*), [222](#page-225-0) edit\_reply\_markup() (*hydrogram.types.Message method*), [184](#page-187-0) edit\_text() (*hydrogram.types.Message method*), [182](#page-185-0) EditAdmin (*class in hydrogram.raw.functions.channels*), [350](#page-353-1) EditBanned (*class in hydrogram.raw.functions.channels*), [351](#page-354-3) EditChatAbout (*class in hydrogram.raw.functions.messages*), [400](#page-403-0) EditChatAdmin (*class in hydrogram.raw.functions.messages*), [400](#page-403-0) EditChatDefaultBannedRights (*class in hydrogram.raw.functions.messages*), [401](#page-404-3) EditChatPhoto (*class in hydrogram.raw.functions.messages*), [401](#page-404-3) EditChatTitle (*class in hydrogram.raw.functions.messages*), [401](#page-404-3) EditCloseFriends (*class in hydrogram.raw.functions.contacts*), [374](#page-377-1) EditCreator (*class in hydrogram.raw.functions.channels*), [351](#page-354-3) EDITED\_FORUM\_TOPIC (*hydrogram.enums.ChatEventAction attribute*), [228](#page-231-0) EditedMessageHandler (*class in hydrogram.handlers*), [237](#page-240-0) EditExportedChatInvite (*class in hydrogram.raw.functions.messages*), [402](#page-405-0) EditExportedInvite (*class in hydrogram.raw.functions.chatlists*), [369](#page-372-0) EditForumTopic (*class in* 

*gram.raw.functions.channels*), [351](#page-354-3) EditGroupCallParticipant (*class in hydrogram.raw.functions.phone*), [478](#page-481-3) EditGroupCallTitle (*class in hydrogram.raw.functions.phone*), [478](#page-481-3) EditInlineBotMessage (*class in hydrogram.raw.functions.messages*), [402](#page-405-0) EditLocation (*class in hydrogram.raw.functions.channels*), [352](#page-355-1) EditMessage (*class in hydrogram.raw.functions.messages*), [403](#page-406-1) EditPeerFolders (*class in hydrogram.raw.functions.folders*), [381](#page-384-3) EditPhoto (*class in hydrogram.raw.functions.channels*), [352](#page-355-1) EditQuickReplyShortcut (*class in hydrogram.raw.functions.messages*), [403](#page-406-1) EditStory (*class in hydrogram.raw.functions.stories*), [501](#page-504-2) EditTitle (*class in hydrogram.raw.functions.channels*), [353](#page-356-1) EditUserInfo (*class in hydrogram.raw.functions.help*), [382](#page-385-1) EligibilityToJoin (*class in hydrogram.raw.base.smsjobs*), [1092](#page-1095-1) EligibleToJoin (*class in hydrogram.raw.types.smsjobs*), [621](#page-624-1) EMAIL (*hydrogram.enums.MessageEntityType attribute*), [230](#page-233-0) EMAIL\_CODE (*hydrogram.enums.SentCodeType attribute*), [235](#page-238-0) EmailVerification (*class in hydrogram.raw.base*), [1121](#page-1124-0) EmailVerificationApple (*class in hydrogram.raw.types*), [719](#page-722-0) EmailVerificationCode (*class in hydrogram.raw.types*), [719](#page-722-0) EmailVerificationGoogle (*class in hydrogram.raw.types*), [720](#page-723-0) EmailVerified (*class in hydrogram.raw.base.account*), [1045](#page-1048-0) EmailVerified (*class in hydrogram.raw.types.account*), [523](#page-526-0) EmailVerifiedLogin (*class in hydrogram.raw.types.account*), [524](#page-527-0) EmailVerifyPurpose (*class in hydrogram.raw.base*), [1121](#page-1124-0) EmailVerifyPurposeLoginChange (*class in hydrogram.raw.types*), [720](#page-723-0) EmailVerifyPurposeLoginSetup (*class in hydrogram.raw.types*), [720](#page-723-0)

EmailVerifyPurposePassport (*class in hydrogram.raw.types*), [721](#page-724-0)

EmojiGroup (*class in hydrogram.raw.base*), [1121](#page-1124-0)

EmojiGroup (*class in hydrogram.raw.types*), [721](#page-724-0) EmojiGroups (*class in hydrogram.raw.base.messages*), [1072](#page-1075-0) EmojiGroups (*class in hydrogram.raw.types.messages*), [581](#page-584-0) EmojiGroupsNotModified (*class in hydrogram.raw.types.messages*), [582](#page-585-0) EmojiKeyword (*class in hydrogram.raw.base*), [1121](#page-1124-0) EmojiKeyword (*class in hydrogram.raw.types*), [721](#page-724-0) EmojiKeywordDeleted (*class in hydrogram.raw.types*), [722](#page-725-0) EmojiKeywordsDifference (*class in hydrogram.raw.base*), [1122](#page-1125-0) EmojiKeywordsDifference (*class in hydrogram.raw.types*), [722](#page-725-0) EmojiLanguage (*class in hydrogram.raw.base*), [1122](#page-1125-0) EmojiLanguage (*class in hydrogram.raw.types*), [722](#page-725-0) EmojiList (*class in hydrogram.raw.base*), [1122](#page-1125-0) EmojiList (*class in hydrogram.raw.types*), [723](#page-726-0) EmojiListNotModified (*class in hydrogram.raw.types*), [723](#page-726-0) EmojiStatus (*class in hydrogram.raw.base*), [1123](#page-1126-0) EmojiStatus (*class in hydrogram.raw.types*), [724](#page-727-0) EmojiStatus (*class in hydrogram.types*), [137](#page-140-0) EmojiStatusEmpty (*class in hydrogram.raw.types*), [724](#page-727-0) EmojiStatuses (*class in hydrogram.raw.base.account*), [1045](#page-1048-0) EmojiStatuses (*class in hydrogram.raw.types.account*), [524](#page-527-0) EmojiStatusesNotModified (*class in hydrogram.raw.types.account*), [525](#page-528-0) EmojiStatusUntil (*class in hydrogram.raw.types*), [724](#page-727-0) EmojiURL (*class in hydrogram.raw.base*), [1123](#page-1126-0) EmojiURL (*class in hydrogram.raw.types*), [725](#page-728-0) EMPTY (*hydrogram.enums.MessagesFilter attribute*), [233](#page-236-0) enable\_cloud\_password() (*hydrogram.Client method*), [108](#page-111-0) EncryptedChat (*class in hydrogram.raw.base*), [1123](#page-1126-0) EncryptedChat (*class in hydrogram.raw.types*), [725](#page-728-0) EncryptedChatDiscarded (*class in hydrogram.raw.types*), [726](#page-729-0) EncryptedChatEmpty (*class in hydrogram.raw.types*), [726](#page-729-0) EncryptedChatRequested (*class in hydrogram.raw.types*), [727](#page-730-0) EncryptedChatWaiting (*class in hydrogram.raw.types*), [727](#page-730-0) EncryptedFile (*class in hydrogram.raw.base*), [1124](#page-1127-0) EncryptedFile (*class in hydrogram.raw.types*), [728](#page-731-0) EncryptedFileEmpty (*class in hydrogram.raw.types*), [728](#page-731-0) EncryptedMessage (*class in hydrogram.raw.base*), [1124](#page-1127-0) EncryptedMessage (*class in hydrogram.raw.types*), [729](#page-732-0)

EncryptedMessageService (*class in hydrogram.raw.types*), [729](#page-732-0) export\_chat\_invite\_link() (*hydrogram.Client method*), [99](#page-102-0) export\_session\_string() (*hydrogram.Client method*), [29](#page-32-0) ExportAuthorization (*class in hydrogram.raw.functions.auth*), [335](#page-338-0) ExportChatInvite (*class in hydrogram.raw.functions.messages*), [404](#page-407-1) ExportChatlistInvite (*class in hydrogram.raw.functions.chatlists*), [369](#page-372-0) ExportContactToken (*class in hydrogram.raw.functions.contacts*), [375](#page-378-0) ExportedAuthorization (*class in hydrogram.raw.base.auth*), [1051](#page-1054-0) ExportedAuthorization (*class in hydrogram.raw.types.auth*), [537](#page-540-0) ExportedChatInvite (*class in hydrogram.raw.base*), [1124](#page-1127-0) ExportedChatInvite (*class in hydrogram.raw.base.messages*), [1072](#page-1075-0) ExportedChatInvite (*class in hydrogram.raw.types.messages*), [582](#page-585-0) ExportedChatInviteReplaced (*class in hydrogram.raw.types.messages*), [583](#page-586-0) ExportedChatInvites (*class in hydrogram.raw.base.messages*), [1072](#page-1075-0) ExportedChatInvites (*class in hydrogram.raw.types.messages*), [583](#page-586-0) ExportedChatlistInvite (*class in hydrogram.raw.base*), [1125](#page-1128-0) ExportedChatlistInvite (*class in hydrogram.raw.base.chatlists*), [1056](#page-1059-1) ExportedChatlistInvite (*class in hydrogram.raw.types*), [729](#page-732-0) ExportedChatlistInvite (*class in hydrogram.raw.types.chatlists*), [548](#page-551-0) ExportedContactToken (*class in hydrogram.raw.base*), [1125](#page-1128-0) ExportedContactToken (*class in hydrogram.raw.types*), [730](#page-733-0) ExportedGroupCallInvite (*class in hydrogram.raw.base.phone*), [1088](#page-1091-1) ExportedGroupCallInvite (*class in hydrogram.raw.types.phone*), [615](#page-618-1) ExportedInvites (*class in hydrogram.raw.base.chatlists*), [1056](#page-1059-1) ExportedInvites (*class in hydrogram.raw.types.chatlists*), [549](#page-552-1) ExportedInvoice (*class in hydrogram.raw.base.payments*), [1085](#page-1088-1) ExportedInvoice (*class in hydrogram.raw.types.payments*), [610](#page-613-0)

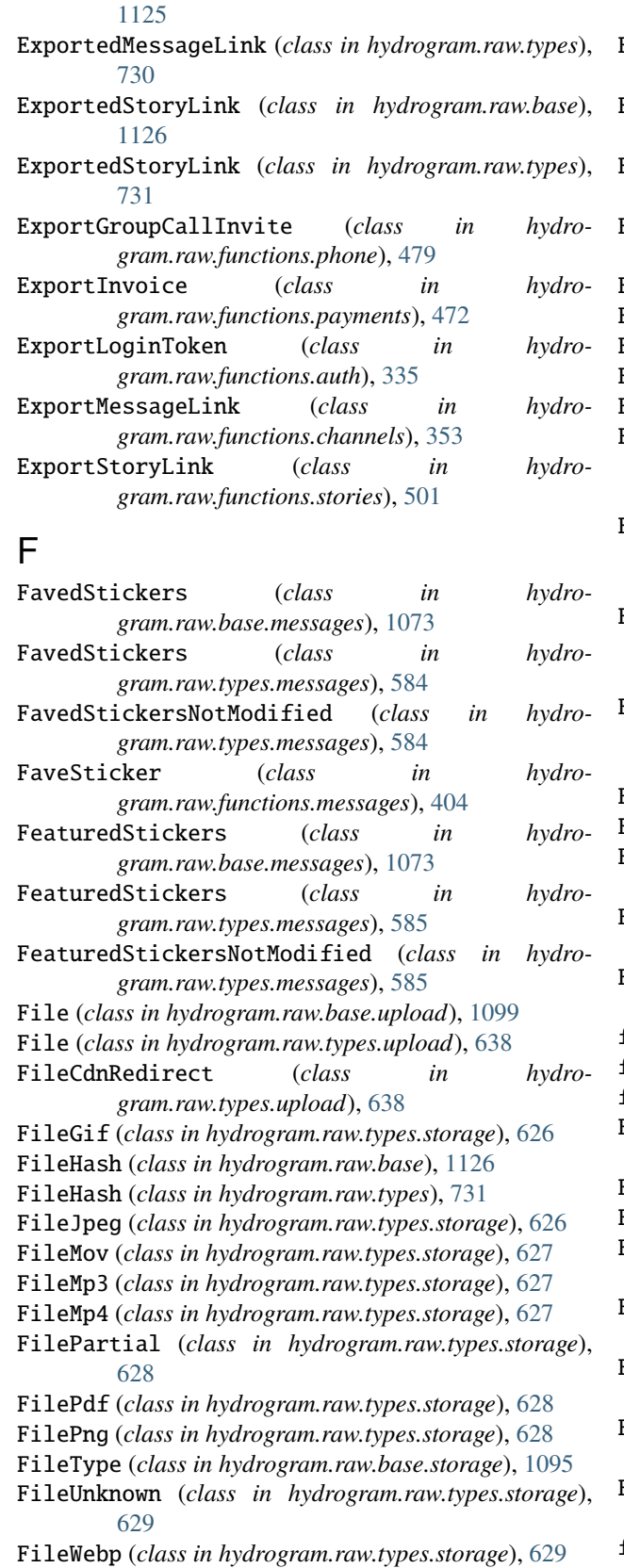

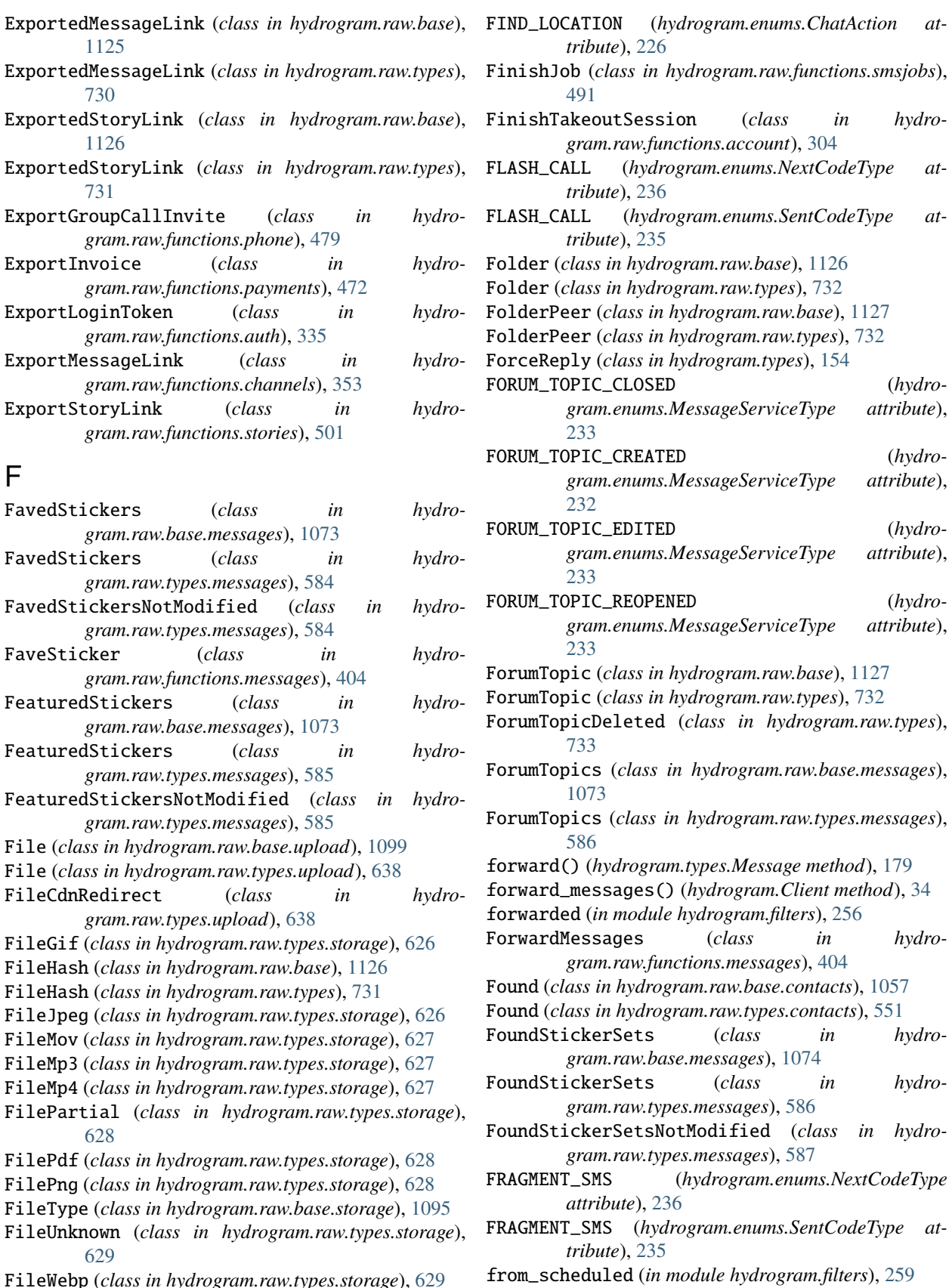

## G

Game (*class in hydrogram.raw.base*), [1127](#page-1130-0) Game (*class in hydrogram.raw.types*), [733](#page-736-0) Game (*class in hydrogram.types*), [147](#page-150-0) GAME (*hydrogram.enums.MessageMediaType attribute*), [232](#page-235-0) game (*in module hydrogram.filters*), [257](#page-260-0) GAME\_HIGH\_SCORE (*hydrogram.enums.MessageServiceType attribute*), [232](#page-235-0) game\_high\_score (*in module hydrogram.filters*), [258](#page-261-0) GameHighScore (*class in hydrogram.types*), [155](#page-158-0) GENERAL\_TOPIC\_HIDDEN (*hydrogram.enums.MessageServiceType attribute*), [233](#page-236-0) GENERAL\_TOPIC\_UNHIDDEN (*hydrogram.enums.MessageServiceType attribute*), [233](#page-236-0) GeoPoint (*class in hydrogram.raw.base*), [1127](#page-1130-0) GeoPoint (*class in hydrogram.raw.types*), [734](#page-737-0) GeoPointEmpty (*class in hydrogram.raw.types*), [734](#page-737-0) get\_bot\_commands() (*hydrogram.Client method*), [116](#page-119-0) get\_bot\_default\_privileges() (*hydrogram.Client method*), [118](#page-121-0) get\_chat() (*hydrogram.Client method*), [81](#page-84-0) get\_chat\_admin\_invite\_links() (*hydrogram.Client method*), [102](#page-105-0) get\_chat\_admin\_invite\_links\_count() (*hydrogram.Client method*), [103](#page-106-0) get\_chat\_admins\_with\_invite\_links() (*hydrogram.Client method*), [103](#page-106-0) get\_chat\_event\_log() (*hydrogram.Client method*), [90](#page-93-0) get\_chat\_history() (*hydrogram.Client method*), [61](#page-64-0) get\_chat\_history\_count() (*hydrogram.Client method*), [61](#page-64-0) get\_chat\_invite\_link() (*hydrogram.Client method*), [99](#page-102-0) get\_chat\_invite\_link\_joiners() (*hydrogram.Client method*), [101](#page-104-0) get\_chat\_invite\_link\_joiners\_count() (*hydrogram.Client method*), [102](#page-105-0) get\_chat\_join\_requests() (*hydrogram.Client method*), [103](#page-106-0) get\_chat\_member() (*hydrogram.Client method*), [82](#page-85-0) get\_chat\_members() (*hydrogram.Client method*), [82](#page-85-0) get\_chat\_members\_count() (*hydrogram.Client method*), [83](#page-86-0) get\_chat\_menu\_button() (*hydrogram.Client method*), [118](#page-121-0) get\_chat\_online\_count() (*hydrogram.Client method*), [90](#page-93-0) get\_chat\_photos() (*hydrogram.Client method*), [93](#page-96-0) get\_chat\_photos\_count() (*hydrogram.Client method*), [94](#page-97-0)

get\_common\_chats() (*hydrogram.Client method*), [97](#page-100-0) get\_contacts() (*hydrogram.Client method*), [107](#page-110-0) get\_contacts\_count() (*hydrogram.Client method*), [107](#page-110-0) get\_custom\_emoji\_stickers() (*hydrogram.Client method*), [72](#page-75-0) get\_default\_emoji\_statuses() (*hydrogram.Client method*), [97](#page-100-0) get\_dialogs() (*hydrogram.Client method*), [84](#page-87-0) get\_dialogs\_count() (*hydrogram.Client method*), [84](#page-87-0) get\_discussion\_message() (*hydrogram.Client method*), [70](#page-73-0) get\_discussion\_replies() (*hydrogram.Client method*), [71](#page-74-0) get\_discussion\_replies\_count() (*hydrogram.Client method*), [71](#page-74-0) get\_game\_high\_scores() (*hydrogram.Client method*), [115](#page-118-0) get\_inline\_bot\_results() (*hydrogram.Client method*), [110](#page-113-0) get\_me() (*hydrogram.Client method*), [92](#page-95-0) get\_media\_group() (*hydrogram.Client method*), [60](#page-63-0) get\_media\_group() (*hydrogram.types.Message method*), [206](#page-209-0) get\_member() (*hydrogram.types.Chat method*), [212](#page-215-0) get\_members() (*hydrogram.types.Chat method*), [213](#page-216-0) get\_messages() (*hydrogram.Client method*), [59](#page-62-0) get\_nearby\_chats() (*hydrogram.Client method*), [85](#page-88-0) get\_password\_hint() (*hydrogram.Client method*), [122](#page-125-0) get\_send\_as\_chats() (*hydrogram.Client method*), [91](#page-94-0) get\_users() (*hydrogram.Client method*), [93](#page-96-0) GetAccountTTL (*class in hydrogram.raw.functions.account*), [304](#page-307-0) GetAdminedPublicChannels (*class in hydrogram.raw.functions.channels*), [354](#page-357-0) GetAdminLog (*class in hydrogram.raw.functions.channels*), [353](#page-356-1) GetAdminsWithInvites (*class in hydrogram.raw.functions.messages*), [405](#page-408-1) GetAllDrafts (*class in hydrogram.raw.functions.messages*), [405](#page-408-1) GetAllReadPeerStories (*class in hydrogram.raw.functions.stories*), [501](#page-504-2) GetAllSecureValues (*class in hydrogram.raw.functions.account*), [304](#page-307-0) GetAllStickers (*class in hydrogram.raw.functions.messages*), [406](#page-409-0) GetAllStories (*class in hydrogram.raw.functions.stories*), [502](#page-505-0) GetAppConfig (*class in hydrogram.raw.functions.help*), [383](#page-386-0) GetAppUpdate (*class in hydrogram.raw.functions.help*), [383](#page-386-0)

GetArchivedStickers (*class in hydro-*

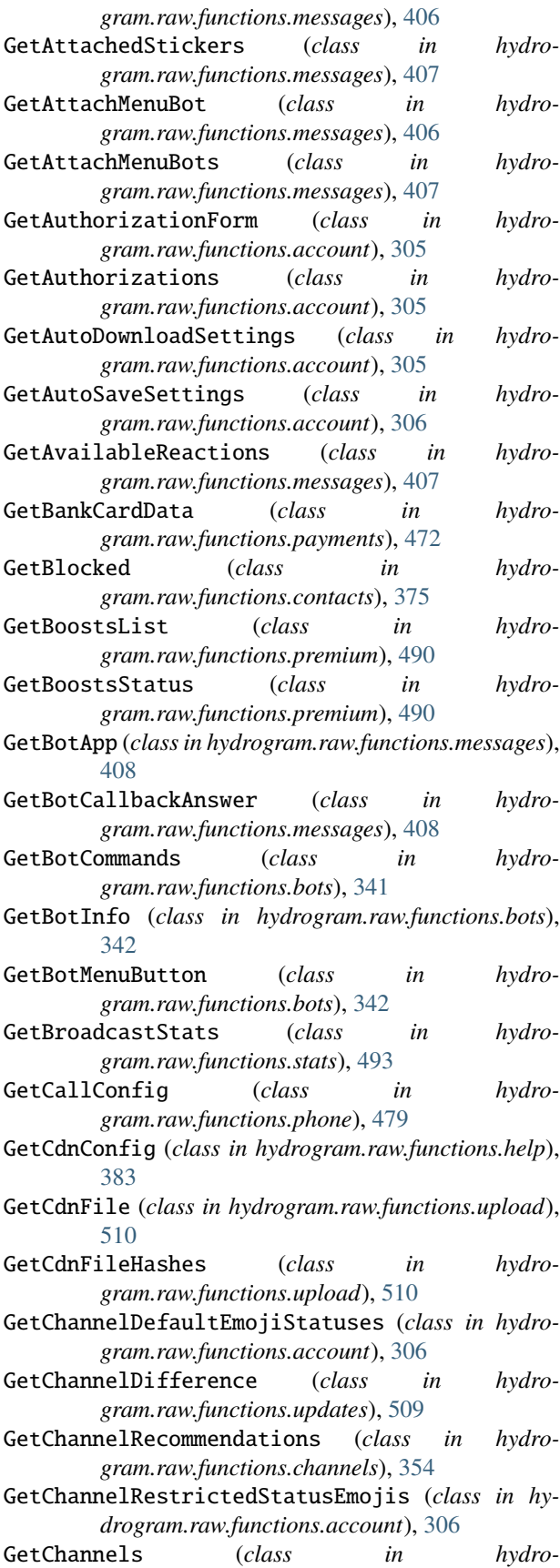

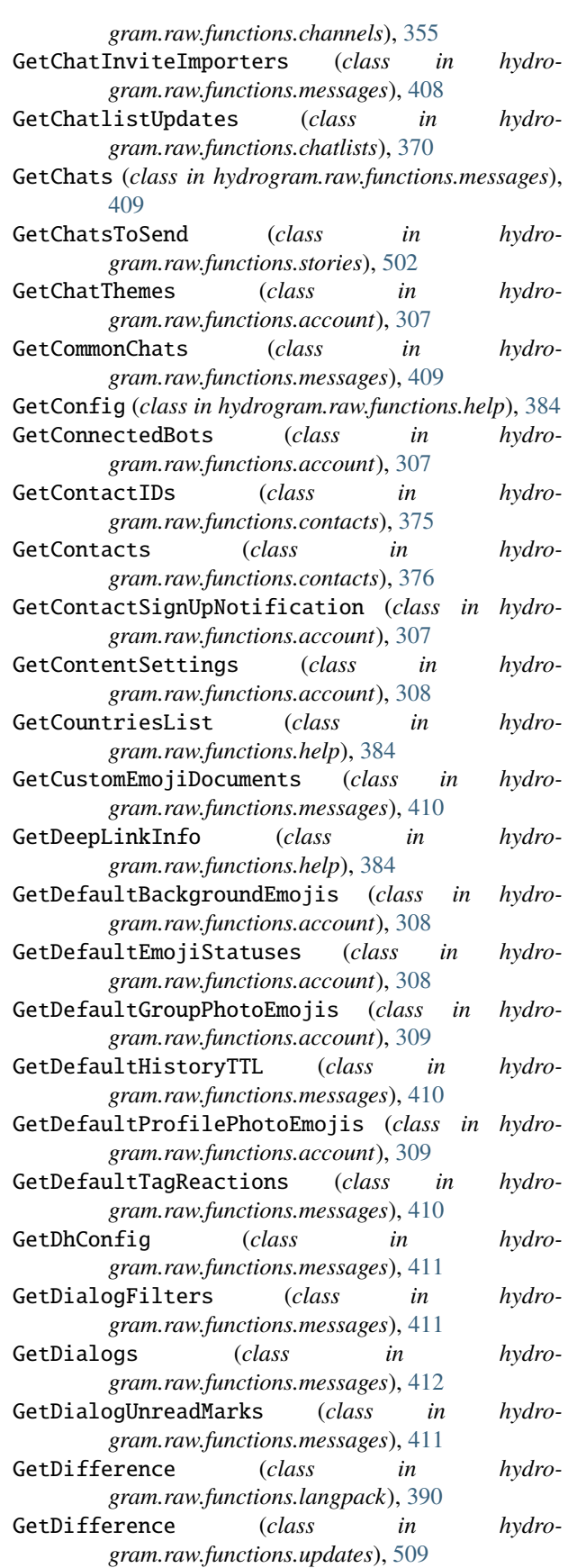

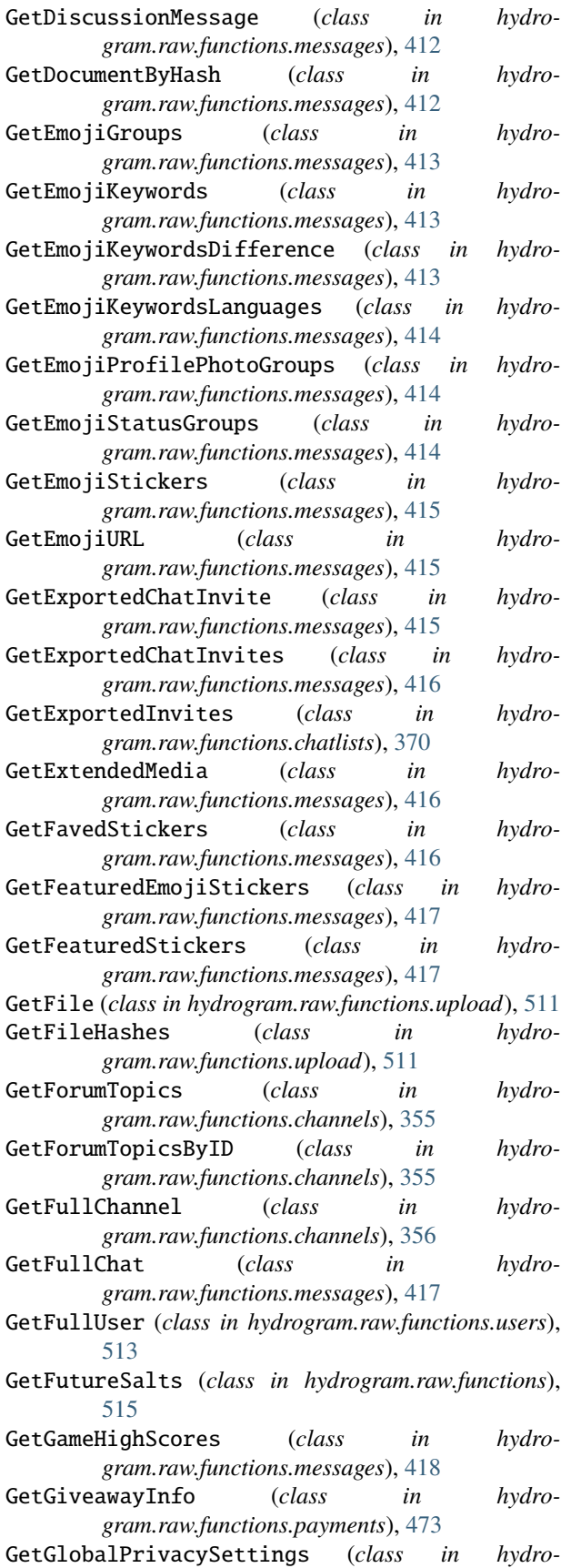

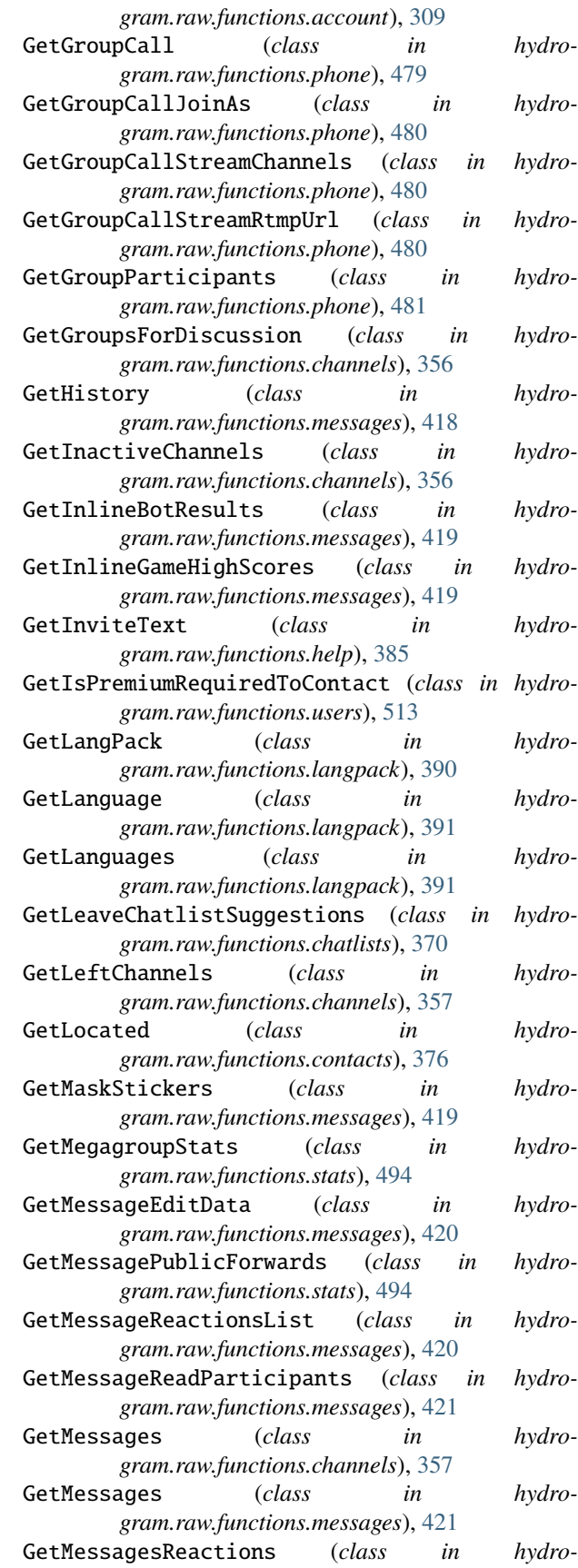

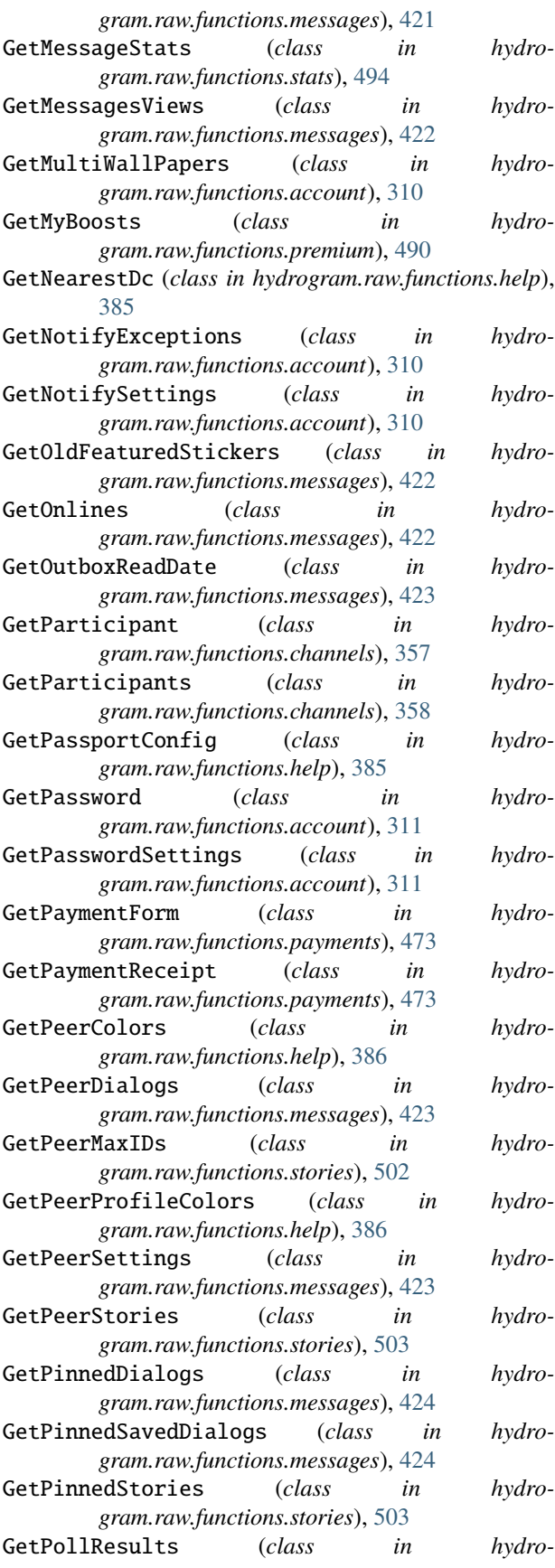

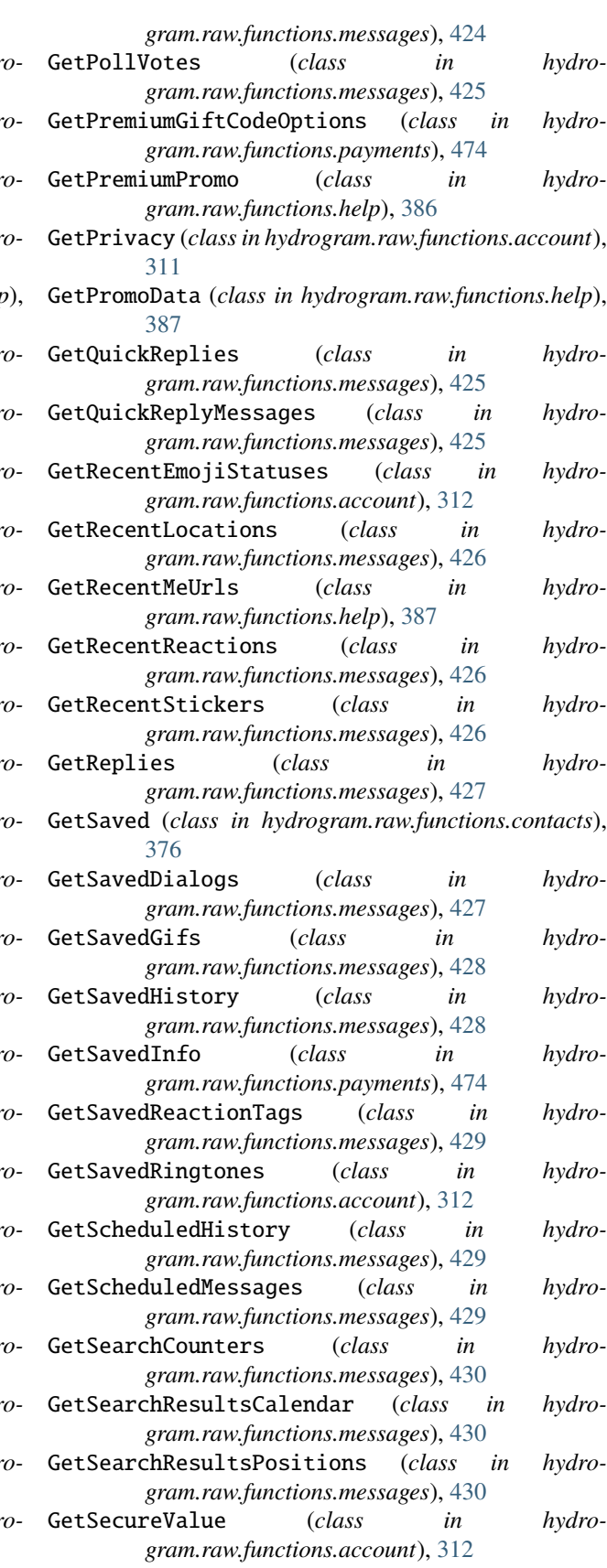

GetSendAs (*class in hydrogram.raw.functions.channels*),

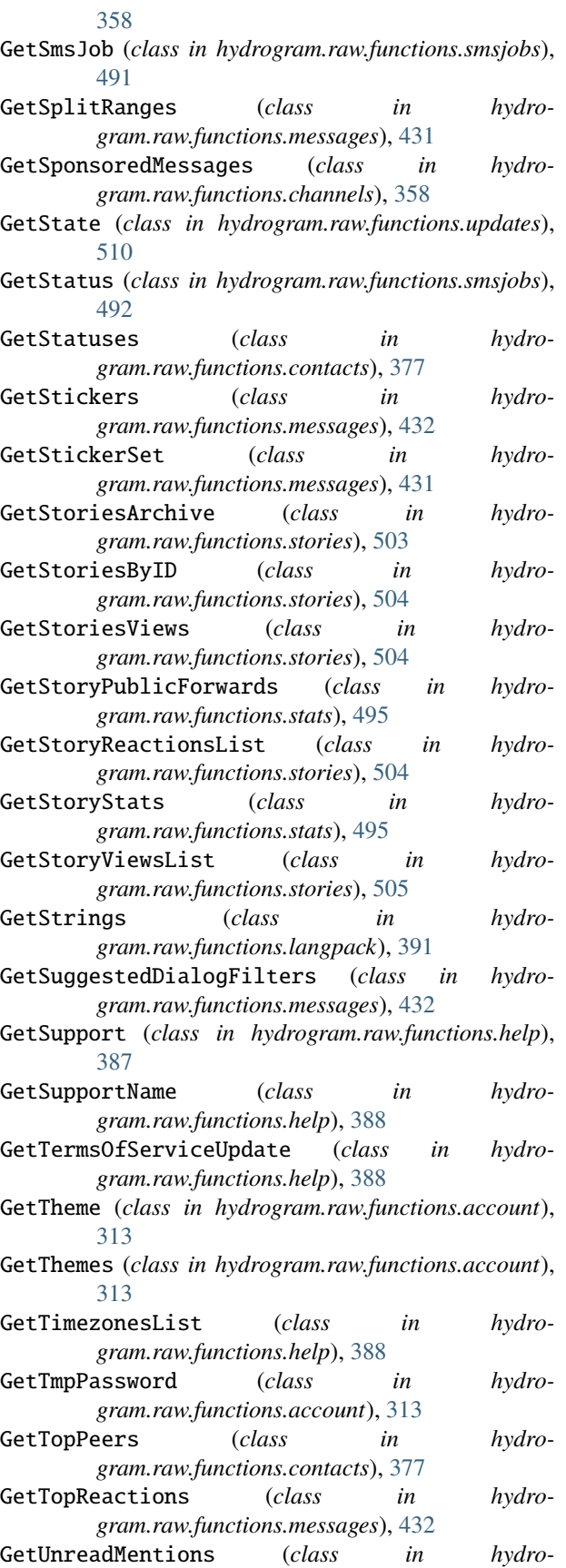

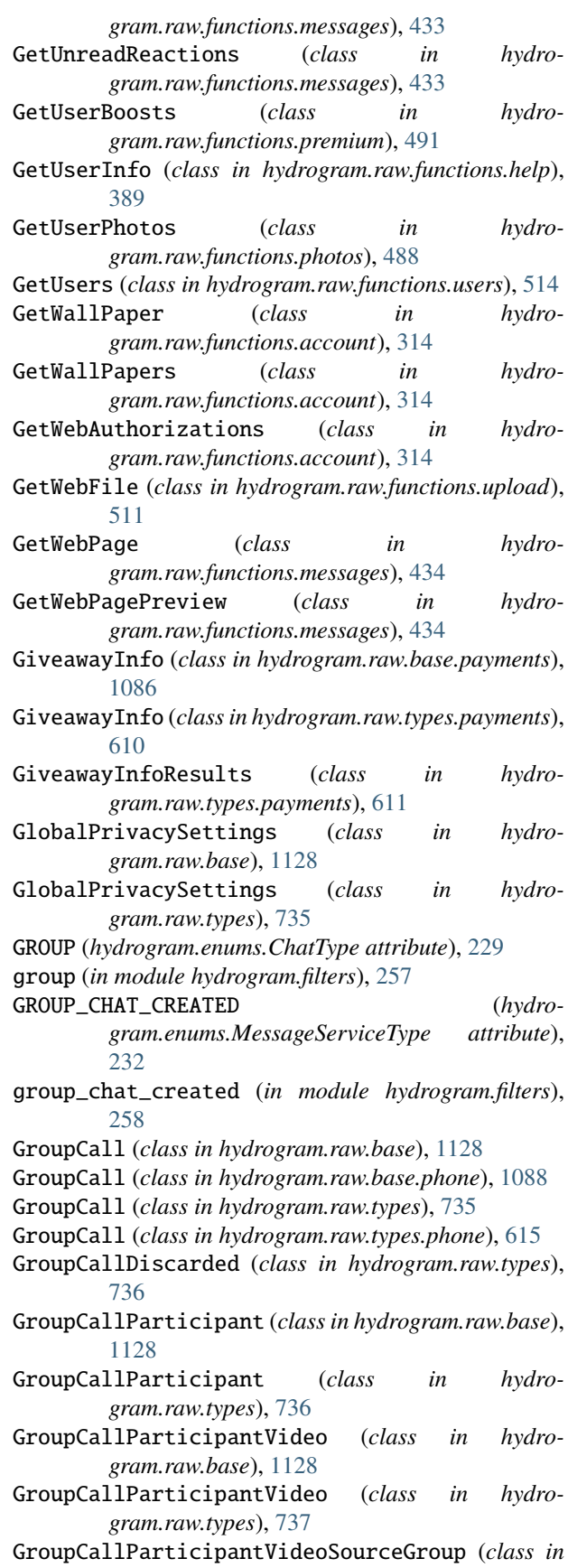

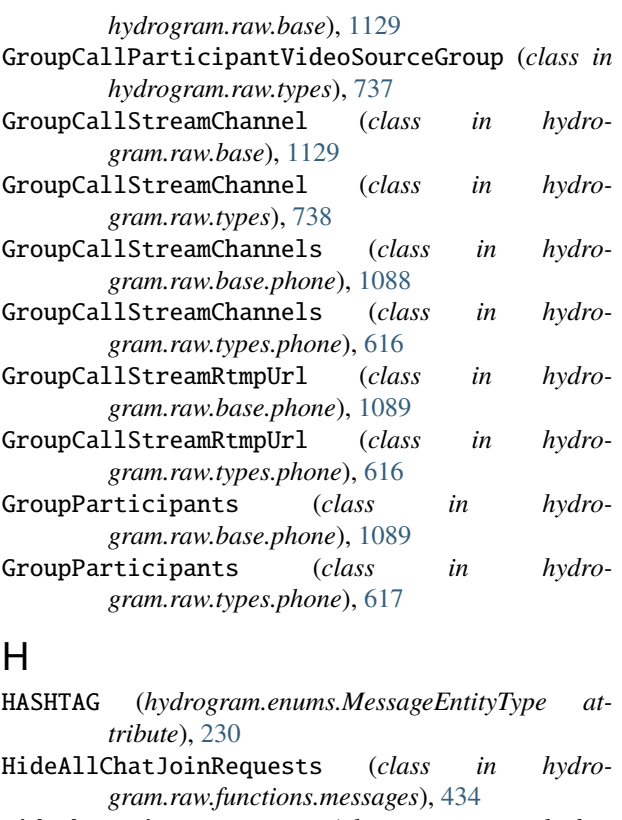

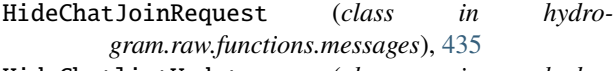

- HideChatlistUpdates (*class in hydrogram.raw.functions.chatlists*), [371](#page-374-2)
- HidePeerSettingsBar (*class in hydrogram.raw.functions.messages*), [435](#page-438-2) HidePromoData (*class in hydro-*
- *gram.raw.functions.help*), [389](#page-392-0)
- HighScore (*class in hydrogram.raw.base*), [1129](#page-1132-0)
- HighScore (*class in hydrogram.raw.types*), [738](#page-741-0)
- HighScores (*class in hydrogram.raw.base.messages*), [1074](#page-1077-0)
- HighScores (*class in hydrogram.raw.types.messages*), [587](#page-590-0)
- HISTORY\_HIDDEN (*hydrogram.enums.ChatEventAction attribute*), [228](#page-231-0)
- HISTORY\_TTL\_CHANGED (*hydrogram.enums.ChatEventAction attribute*), [227](#page-230-0)
- HistoryImport (*class in hydrogram.raw.base.messages*), [1075](#page-1078-0) HistoryImport (*class in hydro-*
- *gram.raw.types.messages*), [588](#page-591-0) HistoryImportParsed (*class in hydro-*
- *gram.raw.base.messages*), [1075](#page-1078-0) HistoryImportParsed (*class in hydro-*

*gram.raw.types.messages*), [588](#page-591-0)

HTML (*hydrogram.enums.ParseMode attribute*), [235](#page-238-0) HttpWait (*class in hydrogram.raw.base*), [1129](#page-1132-0)

```
HttpWait (class in hydrogram.raw.types), 738
hydrogram.filters
    module, 256
hydrogram.raw.base
    module, 1043
hydrogram.raw.base.account
    module, 1043
hydrogram.raw.base.auth
    module, 1050
hydrogram.raw.base.bots
    module, 1053
hydrogram.raw.base.channels
    module, 1054
hydrogram.raw.base.chatlists
    module, 1055
hydrogram.raw.base.contacts
    module, 1056
hydrogram.raw.base.help
    module, 1058
hydrogram.raw.base.messages
    module, 1065
hydrogram.raw.base.payments
    module, 1085
hydrogram.raw.base.phone
    module, 1088
hydrogram.raw.base.photos
    module, 1090
hydrogram.raw.base.premium
    module, 1091
hydrogram.raw.base.smsjobs
    module, 1092
hydrogram.raw.base.stats
    module, 1093
hydrogram.raw.base.stickers
    module, 1094
hydrogram.raw.base.storage
    module, 1095
hydrogram.raw.base.stories
    module, 1095
hydrogram.raw.base.updates
    module, 1097
hydrogram.raw.base.upload
    module, 1098
hydrogram.raw.base.users
    module, 1099
hydrogram.raw.functions
    module, 299
hydrogram.raw.functions.account
    module, 299
hydrogram.raw.functions.auth
    module, 333
hydrogram.raw.functions.bots
    module, 340
```
hydrogram.raw.functions.channels

module, [346](#page-349-1) hydrogram.raw.functions.chatlists module, [368](#page-371-1) hydrogram.raw.functions.contacts module, [372](#page-375-4) hydrogram.raw.functions.contest module, [381](#page-384-3) hydrogram.raw.functions.folders module, [381](#page-384-3) hydrogram.raw.functions.help module, [382](#page-385-1) hydrogram.raw.functions.langpack module, [390](#page-393-1) hydrogram.raw.functions.messages module, [392](#page-395-2) hydrogram.raw.functions.payments module, [470](#page-473-3) hydrogram.raw.functions.phone module, [475](#page-478-1) hydrogram.raw.functions.photos module, [487](#page-490-2) hydrogram.raw.functions.premium module, [489](#page-492-1) hydrogram.raw.functions.smsjobs module, [491](#page-494-1) hydrogram.raw.functions.stats module, [493](#page-496-1) hydrogram.raw.functions.stickers module, [496](#page-499-1) hydrogram.raw.functions.stories module, [500](#page-503-2) hydrogram.raw.functions.updates module, [509](#page-512-1) hydrogram.raw.functions.upload module, [510](#page-513-1) hydrogram.raw.functions.users module, [513](#page-516-1) hydrogram.raw.types module, [520](#page-523-2) hydrogram.raw.types.account module, [520](#page-523-2) hydrogram.raw.types.auth module, [534](#page-537-1) hydrogram.raw.types.bots module, [544](#page-547-2) hydrogram.raw.types.channels module, [544](#page-547-2) hydrogram.raw.types.chatlists module, [547](#page-550-1) hydrogram.raw.types.contacts module, [549](#page-552-1) hydrogram.raw.types.help module, [554](#page-557-1) hydrogram.raw.types.messages

module, [568](#page-571-1) hydrogram.raw.types.payments module, [609](#page-612-1) hydrogram.raw.types.phone module, [615](#page-618-1) hydrogram.raw.types.photos module, [618](#page-621-1) hydrogram.raw.types.premium module, [620](#page-623-1) hydrogram.raw.types.smsjobs module, [621](#page-624-1) hydrogram.raw.types.stats module, [622](#page-625-1) hydrogram.raw.types.stickers module, [626](#page-629-2) hydrogram.raw.types.storage module, [626](#page-629-2) hydrogram.raw.types.stories module, [629](#page-632-1) hydrogram.raw.types.updates module, [633](#page-636-1) hydrogram.raw.types.upload module, [637](#page-640-1) hydrogram.raw.types.users module, [639](#page-642-1)

## I

idle() (*in module hydrogram*), [30](#page-33-0) import\_contacts() (*hydrogram.Client method*), [106](#page-109-0) IMPORT\_HISTORY (*hydrogram.enums.ChatAction attribute*), [226](#page-229-0) ImportAuthorization (*class in hydrogram.raw.functions.auth*), [336](#page-339-0) ImportBotAuthorization (*class in hydrogram.raw.functions.auth*), [336](#page-339-0) ImportChatInvite (*class in hydrogram.raw.functions.messages*), [435](#page-438-2) ImportContacts (*class in hydrogram.raw.functions.contacts*), [378](#page-381-1) ImportContactToken (*class in hydrogram.raw.functions.contacts*), [378](#page-381-1) ImportedContact (*class in hydrogram.raw.base*), [1130](#page-1133-0) ImportedContact (*class in hydrogram.raw.types*), [739](#page-742-0) ImportedContacts (*class in hydrogram.raw.base.contacts*), [1057](#page-1060-0) ImportedContacts (*class in hydrogram.raw.types.contacts*), [552](#page-555-0) ImportLoginToken (*class in hydrogram.raw.functions.auth*), [336](#page-339-0) ImportWebTokenAuthorization (*class in hydrogram.raw.functions.auth*), [337](#page-340-0) InactiveChats (*class in hydrogram.raw.base.messages*), [1075](#page-1078-0)

- InactiveChats (*class in hydrogram.raw.types.messages*), [589](#page-592-0) incoming (*in module hydrogram.filters*), [256](#page-259-1) IncrementStoryViews (*class in hydrogram.raw.functions.stories*), [505](#page-508-0) InitConnection (*class in hydrogram.raw.functions*), [515](#page-518-0) InitHistoryImport (*class in hydrogram.raw.functions.messages*), [436](#page-439-0) initialize() (*hydrogram.Client method*), [120](#page-123-0) InitTakeoutSession (*class in hydrogram.raw.functions.account*), [315](#page-318-0) inline\_keyboard (*in module hydrogram.filters*), [258](#page-261-0) InlineBotSwitchPM (*class in hydrogram.raw.base*), [1130](#page-1133-0) InlineBotSwitchPM (*class in hydrogram.raw.types*), [739](#page-742-0) InlineBotWebView (*class in hydrogram.raw.base*), [1130](#page-1133-0) InlineBotWebView (*class in hydrogram.raw.types*), [739](#page-742-0) InlineKeyboardButton (*class in hydrogram.types*), [153](#page-156-0) InlineKeyboardMarkup (*class in hydrogram.types*), [153](#page-156-0) InlineQuery (*class in hydrogram.types*), [164](#page-167-0) InlineQueryHandler (*class in hydrogram.handlers*), [239](#page-242-0) InlineQueryPeerType (*class in hydrogram.raw.base*), [1130](#page-1133-0) InlineQueryPeerTypeBotPM (*class in hydrogram.raw.types*), [740](#page-743-0) InlineQueryPeerTypeBroadcast (*class in hydrogram.raw.types*), [740](#page-743-0) InlineQueryPeerTypeChat (*class in hydrogram.raw.types*), [740](#page-743-0) InlineQueryPeerTypeMegagroup (*class in hydrogram.raw.types*), [741](#page-744-0) InlineQueryPeerTypePM (*class in hydrogram.raw.types*), [741](#page-744-0) InlineQueryPeerTypeSameBotPM (*class in hydrogram.raw.types*), [741](#page-744-0) InlineQueryResult (*class in hydrogram.types*), [164](#page-167-0) InlineQueryResultAnimation (*class in hydrogram.types*), [170](#page-173-0) InlineQueryResultArticle (*class in hydrogram.types*), [168](#page-171-0) InlineQueryResultAudio (*class in hydrogram.types*), [169](#page-172-0) InlineQueryResultCachedAnimation (*class in hydrogram.types*), [166](#page-169-0) InlineQueryResultCachedAudio (*class in hydrogram.types*), [165](#page-168-0) InlineQueryResultCachedDocument (*class in hydrogram.types*), [165](#page-168-0) InlineQueryResultCachedPhoto (*class in hydro-*InputBotInlineResult (*class in hydro*
	- *gram.types*), [166](#page-169-0)
	- InlineQueryResultCachedSticker (*class in hydrogram.types*), [167](#page-170-0)
	- InlineQueryResultCachedVideo (*class in hydrogram.types*), [167](#page-170-0)
	- InlineQueryResultCachedVoice (*class in hydrogram.types*), [168](#page-171-0)
	- InlineQueryResultContact (*class in hydrogram.types*), [169](#page-172-0)
	- InlineQueryResultDocument (*class in hydrogram.types*), [170](#page-173-0)
	- InlineQueryResultLocation (*class in hydrogram.types*), [171](#page-174-0)
	- InlineQueryResultPhoto (*class in hydrogram.types*), [172](#page-175-0)
	- InlineQueryResultVenue (*class in hydrogram.types*), [172](#page-175-0)
	- InlineQueryResultVideo (*class in hydrogram.types*), [173](#page-176-0)
	- InlineQueryResultVoice (*class in hydrogram.types*), [174](#page-177-0)

InputAppEvent (*class in hydrogram.raw.base*), [1131](#page-1134-0)

- InputAppEvent (*class in hydrogram.raw.types*), [742](#page-745-0)
- InputBotApp (*class in hydrogram.raw.base*), [1131](#page-1134-0)
- InputBotAppID (*class in hydrogram.raw.types*), [742](#page-745-0)
- InputBotAppShortName (*class in hydrogram.raw.types*), [742](#page-745-0)
- InputBotInlineMessage (*class in hydrogram.raw.base*), [1131](#page-1134-0)
- InputBotInlineMessageGame (*class in hydrogram.raw.types*), [743](#page-746-0)
- InputBotInlineMessageID (*class in hydrogram.raw.base*), [1131](#page-1134-0)
- InputBotInlineMessageID (*class in hydrogram.raw.types*), [743](#page-746-0)
- InputBotInlineMessageID64 (*class in hydrogram.raw.types*), [743](#page-746-0)
- InputBotInlineMessageMediaAuto (*class in hydrogram.raw.types*), [744](#page-747-0)
- InputBotInlineMessageMediaContact (*class in hydrogram.raw.types*), [744](#page-747-0)
- InputBotInlineMessageMediaGeo (*class in hydrogram.raw.types*), [744](#page-747-0)
- InputBotInlineMessageMediaInvoice (*class in hydrogram.raw.types*), [745](#page-748-0)
- InputBotInlineMessageMediaVenue (*class in hydrogram.raw.types*), [745](#page-748-0)
- InputBotInlineMessageMediaWebPage (*class in hydrogram.raw.types*), [746](#page-749-0)
- InputBotInlineMessageText (*class in hydrogram.raw.types*), [746](#page-749-0)
- InputBotInlineResult (*class in hydrogram.raw.base*), [1132](#page-1135-0)
- 

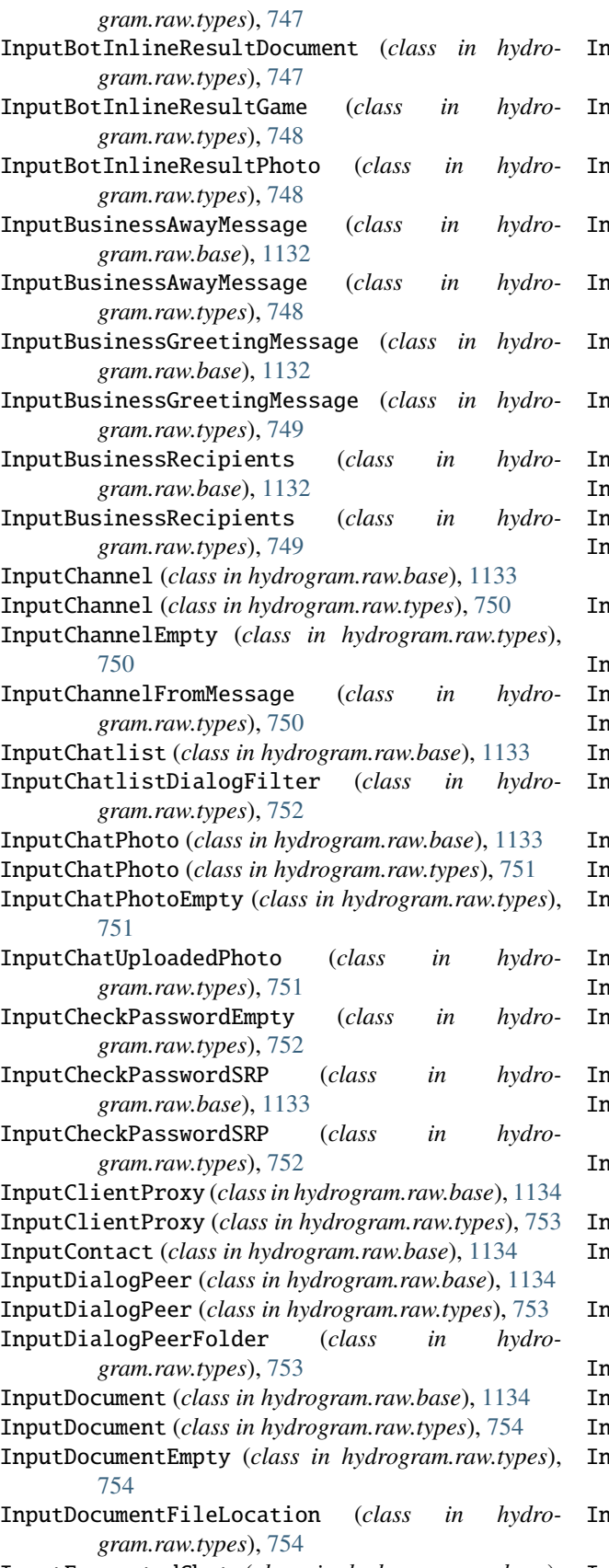

InputEncryptedChat (class in hydrogram.raw.base), InputMediaAudio (class in hydrogram.types), [161](#page-164-0)

[1135](#page-1138-0)

- InputEncryptedChat (*class in hydrogram.raw.types*), [755](#page-758-0)
- InputEncryptedFile (*class in hydrogram.raw.base*), [1135](#page-1138-0)
- InputEncryptedFile (*class in hydrogram.raw.types*), [755](#page-758-0)
- InputEncryptedFileBigUploaded (*class in hydrogram.raw.types*), [755](#page-758-0)
- InputEncryptedFileEmpty (*class in hydrogram.raw.types*), [756](#page-759-0)
- InputEncryptedFileLocation (*class in hydrogram.raw.types*), [756](#page-759-0)
- InputEncryptedFileUploaded (*class in hydrogram.raw.types*), [756](#page-759-0)
- InputFile (*class in hydrogram.raw.base*), [1135](#page-1138-0)
- InputFile (*class in hydrogram.raw.types*), [757](#page-760-0)
- InputFileBig (*class in hydrogram.raw.types*), [757](#page-760-0)
- InputFileLocation (*class in hydrogram.raw.base*), [1135](#page-1138-0)
- InputFileLocation (*class in hydrogram.raw.types*), [757](#page-760-0)
- InputFolderPeer (*class in hydrogram.raw.base*), [1136](#page-1139-0)
- InputFolderPeer (*class in hydrogram.raw.types*), [758](#page-761-0)
- InputGame (*class in hydrogram.raw.base*), [1136](#page-1139-0)
- InputGameID (*class in hydrogram.raw.types*), [758](#page-761-0)
- InputGameShortName (*class in hydrogram.raw.types*), [758](#page-761-0)
- InputGeoPoint (*class in hydrogram.raw.base*), [1136](#page-1139-0)
- InputGeoPoint (*class in hydrogram.raw.types*), [759](#page-762-0)
- InputGeoPointEmpty (*class in hydrogram.raw.types*), [759](#page-762-0)
- InputGroupCall (*class in hydrogram.raw.base*), [1137](#page-1140-0)
- InputGroupCall (*class in hydrogram.raw.types*), [759](#page-762-0)
- InputGroupCallStream (*class in hydrogram.raw.types*), [760](#page-763-0)
- InputInvoice (*class in hydrogram.raw.base*), [1137](#page-1140-0)
- InputInvoiceMessage (*class in hydrogram.raw.types*), [760](#page-763-0)
- InputInvoicePremiumGiftCode (*class in hydrogram.raw.types*), [760](#page-763-0)
- InputInvoiceSlug (*class in hydrogram.raw.types*), [761](#page-764-0) InputKeyboardButtonUrlAuth (*class in hydro*
	- *gram.raw.types*), [761](#page-764-0)
- InputKeyboardButtonUserProfile (*class in hydrogram.raw.types*), [761](#page-764-0)
- InputMedia (*class in hydrogram.raw.base*), [1137](#page-1140-0)
- InputMedia (*class in hydrogram.types*), [160](#page-163-0)
- InputMediaAnimation (*class in hydrogram.types*), [162](#page-165-0)
- InputMediaAreaChannelPost (*class in hydrogram.raw.types*), [762](#page-765-0)
- InputMediaAreaVenue (*class in hydrogram.raw.types*), [762](#page-765-0)
-
InputMediaContact (*class in hydrogram.raw.types*), [762](#page-765-0) InputMediaDice (*class in hydrogram.raw.types*), [763](#page-766-0) InputMediaDocument (*class in hydrogram.raw.types*), [763](#page-766-0) InputMediaDocument (*class in hydrogram.types*), [162](#page-165-0) InputMediaDocumentExternal (*class in hydrogram.raw.types*), [763](#page-766-0) InputMediaEmpty (*class in hydrogram.raw.types*), [764](#page-767-0) InputMediaGame (*class in hydrogram.raw.types*), [764](#page-767-0) InputMediaGeoLive (*class in hydrogram.raw.types*), [764](#page-767-0) InputMediaGeoPoint (*class in hydrogram.raw.types*), [765](#page-768-0) InputMediaInvoice (*class in hydrogram.raw.types*), [765](#page-768-0) InputMediaPhoto (*class in hydrogram.raw.types*), [765](#page-768-0) InputMediaPhoto (*class in hydrogram.types*), [160](#page-163-0) InputMediaPhotoExternal (*class in hydrogram.raw.types*), [766](#page-769-0) InputMediaPoll (*class in hydrogram.raw.types*), [766](#page-769-0) InputMediaStory (*class in hydrogram.raw.types*), [767](#page-770-0) InputMediaUploadedDocument (*class in hydrogram.raw.types*), [767](#page-770-0) InputMediaUploadedPhoto (*class in hydrogram.raw.types*), [768](#page-771-0) InputMediaVenue (*class in hydrogram.raw.types*), [768](#page-771-0) InputMediaVideo (*class in hydrogram.types*), [161](#page-164-0) InputMediaWebPage (*class in hydrogram.raw.types*), [768](#page-771-0) InputMessage (*class in hydrogram.raw.base*), [1138](#page-1141-0) InputMessageCallbackQuery (*class in hydrogram.raw.types*), [769](#page-772-0) InputMessageContent (*class in hydrogram.types*), [175](#page-178-0) InputMessageEntityMentionName (*class in hydrogram.raw.types*), [769](#page-772-0) InputMessageID (*class in hydrogram.raw.types*), [769](#page-772-0) InputMessagePinned (*class in hydrogram.raw.types*), [770](#page-773-0) InputMessageReplyTo (*class in hydrogram.raw.types*), [770](#page-773-0) InputMessagesFilterChatPhotos (*class in hydrogram.raw.types*), [770](#page-773-0) InputMessagesFilterContacts (*class in hydrogram.raw.types*), [771](#page-774-0) InputMessagesFilterDocument (*class in hydrogram.raw.types*), [771](#page-774-0) InputMessagesFilterEmpty (*class in hydrogram.raw.types*), [771](#page-774-0) InputMessagesFilterGeo (*class in hydrogram.raw.types*), [772](#page-775-0) InputMessagesFilterGif (*class in hydrogram.raw.types*), [772](#page-775-0) InputMessagesFilterMusic (*class in hydro-*

*gram.raw.types*), [772](#page-775-0)

- InputMessagesFilterMyMentions (*class in hydrogram.raw.types*), [773](#page-776-0)
- InputMessagesFilterPhoneCalls (*class in hydrogram.raw.types*), [773](#page-776-0)
- InputMessagesFilterPhotos (*class in hydrogram.raw.types*), [774](#page-777-0)
- InputMessagesFilterPhotoVideo (*class in hydrogram.raw.types*), [773](#page-776-0)
- InputMessagesFilterPinned (*class in hydrogram.raw.types*), [774](#page-777-0)
- InputMessagesFilterRoundVideo (*class in hydrogram.raw.types*), [774](#page-777-0)
- InputMessagesFilterRoundVoice (*class in hydrogram.raw.types*), [775](#page-778-0)
- InputMessagesFilterUrl (*class in hydrogram.raw.types*), [775](#page-778-0)
- InputMessagesFilterVideo (*class in hydrogram.raw.types*), [775](#page-778-0)
- InputMessagesFilterVoice (*class in hydrogram.raw.types*), [776](#page-779-0)
- InputNotifyBroadcasts (*class in hydrogram.raw.types*), [776](#page-779-0)

InputNotifyChats (*class in hydrogram.raw.types*), [776](#page-779-0) InputNotifyForumTopic (*class in hydro-*

- *gram.raw.types*), [777](#page-780-0)
- InputNotifyPeer (*class in hydrogram.raw.base*), [1138](#page-1141-0) InputNotifyPeer (*class in hydrogram.raw.types*), [777](#page-780-0)
- InputNotifyUsers (*class in hydrogram.raw.types*), [777](#page-780-0)
- InputPaymentCredentials (*class in hydrogram.raw.base*), [1138](#page-1141-0)
- InputPaymentCredentials (*class in hydrogram.raw.types*), [778](#page-781-0)
- InputPaymentCredentialsApplePay (*class in hydrogram.raw.types*), [778](#page-781-0)
- InputPaymentCredentialsGooglePay (*class in hydrogram.raw.types*), [778](#page-781-0)
- InputPaymentCredentialsSaved (*class in hydrogram.raw.types*), [779](#page-782-0)
- InputPeer (*class in hydrogram.raw.base*), [1138](#page-1141-0)
- InputPeerChannel (*class in hydrogram.raw.types*), [779](#page-782-0)

InputPeerChannelFromMessage (*class in hydrogram.raw.types*), [779](#page-782-0)

- InputPeerChat (*class in hydrogram.raw.types*), [780](#page-783-0)
- InputPeerEmpty (*class in hydrogram.raw.types*), [780](#page-783-0)
- InputPeerNotifySettings (*class in hydrogram.raw.base*), [1139](#page-1142-0)
- InputPeerNotifySettings (*class in hydrogram.raw.types*), [780](#page-783-0)
- InputPeerPhotoFileLocation (*class in hydrogram.raw.types*), [781](#page-784-0)
- InputPeerSelf (*class in hydrogram.raw.types*), [781](#page-784-0)

InputPeerUser (*class in hydrogram.raw.types*), [781](#page-784-0)

InputPeerUserFromMessage (*class in hydro-*

*gram.raw.types*), [782](#page-785-0) InputPhoneCall (*class in hydrogram.raw.base*), [1139](#page-1142-0) InputPhoneCall (*class in hydrogram.raw.types*), [782](#page-785-0) InputPhoneContact (*class in hydrogram.raw.types*), [782](#page-785-0) InputPhoneContact (*class in hydrogram.types*), [163](#page-166-0) InputPhoto (*class in hydrogram.raw.base*), [1139](#page-1142-0) InputPhoto (*class in hydrogram.raw.types*), [783](#page-786-0) InputPhotoEmpty (*class in hydrogram.raw.types*), [783](#page-786-0) InputPhotoFileLocation (*class in hydrogram.raw.types*), [783](#page-786-0) InputPhotoLegacyFileLocation (*class in hydrogram.raw.types*), [784](#page-787-0) InputPrivacyKey (*class in hydrogram.raw.base*), [1140](#page-1143-0) InputPrivacyKeyAbout (*class in hydrogram.raw.types*), [784](#page-787-0) InputPrivacyKeyAddedByPhone (*class in hydrogram.raw.types*), [784](#page-787-0) InputPrivacyKeyChatInvite (*class in hydrogram.raw.types*), [785](#page-788-0) InputPrivacyKeyForwards (*class in hydrogram.raw.types*), [785](#page-788-0) InputPrivacyKeyPhoneCall (*class in hydrogram.raw.types*), [785](#page-788-0) InputPrivacyKeyPhoneNumber (*class in hydrogram.raw.types*), [786](#page-789-0) InputPrivacyKeyPhoneP2P (*class in hydrogram.raw.types*), [786](#page-789-0) InputPrivacyKeyProfilePhoto (*class in hydrogram.raw.types*), [786](#page-789-0) InputPrivacyKeyStatusTimestamp (*class in hydrogram.raw.types*), [787](#page-790-0) InputPrivacyKeyVoiceMessages (*class in hydrogram.raw.types*), [787](#page-790-0) InputPrivacyRule (*class in hydrogram.raw.base*), [1140](#page-1143-0) InputPrivacyValueAllowAll (*class in hydrogram.raw.types*), [787](#page-790-0) InputPrivacyValueAllowChatParticipants (*class in hydrogram.raw.types*), [788](#page-791-0) InputPrivacyValueAllowCloseFriends (*class in hydrogram.raw.types*), [788](#page-791-0) InputPrivacyValueAllowContacts (*class in hydrogram.raw.types*), [788](#page-791-0) InputPrivacyValueAllowUsers (*class in hydrogram.raw.types*), [789](#page-792-0) InputPrivacyValueDisallowAll (*class in hydrogram.raw.types*), [789](#page-792-0) InputPrivacyValueDisallowChatParticipants (*class in hydrogram.raw.types*), [789](#page-792-0) InputPrivacyValueDisallowContacts (*class in hydrogram.raw.types*), [790](#page-793-0) InputPrivacyValueDisallowUsers (*class in hydrogram.raw.types*), [790](#page-793-0) InputQuickReplyShortcut (*class in* 

*gram.raw.base*), [1140](#page-1143-0)

- InputQuickReplyShortcut (*class in hydrogram.raw.types*), [790](#page-793-0)
- InputQuickReplyShortcutId (*class in hydrogram.raw.types*), [791](#page-794-0)
- InputReplyTo (*class in hydrogram.raw.base*), [1141](#page-1144-0)

InputReplyToMessage (*class in hydrogram.raw.types*), [791](#page-794-0)

- InputReplyToStory (*class in hydrogram.raw.types*), [791](#page-794-0)
- InputReportReasonChildAbuse (*class in hydrogram.raw.types*), [792](#page-795-0)
- InputReportReasonCopyright (*class in hydrogram.raw.types*), [792](#page-795-0)
- InputReportReasonFake (*class in hydrogram.raw.types*), [792](#page-795-0)
- InputReportReasonGeoIrrelevant (*class in hydrogram.raw.types*), [793](#page-796-0)
- InputReportReasonIllegalDrugs (*class in hydrogram.raw.types*), [793](#page-796-0)
- InputReportReasonOther (*class in hydrogram.raw.types*), [793](#page-796-0)
- InputReportReasonPersonalDetails (*class in hydrogram.raw.types*), [794](#page-797-0)

InputReportReasonPornography (*class in hydrogram.raw.types*), [794](#page-797-0)

- InputReportReasonSpam (*class in hydrogram.raw.types*), [794](#page-797-0)
- InputReportReasonViolence (*class in hydrogram.raw.types*), [795](#page-798-0)
- InputSecureFile (*class in hydrogram.raw.base*), [1141](#page-1144-0)
- InputSecureFile (*class in hydrogram.raw.types*), [795](#page-798-0)
- InputSecureFileLocation (*class in hydrogram.raw.types*), [795](#page-798-0)
- InputSecureFileUploaded (*class in hydrogram.raw.types*), [796](#page-799-0)
- InputSecureValue (*class in hydrogram.raw.base*), [1141](#page-1144-0) InputSecureValue (*class in hydrogram.raw.types*), [796](#page-799-0)
- InputSingleMedia (*class in hydrogram.raw.base*), [1141](#page-1144-0)

InputSingleMedia (*class in hydrogram.raw.types*), [797](#page-800-0)

- InputStickeredMedia (*class in hydrogram.raw.base*), [1142](#page-1145-0)
- InputStickeredMediaDocument (*class in hydrogram.raw.types*), [801](#page-804-0)
- InputStickeredMediaPhoto (*class in hydrogram.raw.types*), [802](#page-805-0)
- InputStickerSet (*class in hydrogram.raw.base*), [1142](#page-1145-0)
- InputStickerSetAnimatedEmoji (*class in hydrogram.raw.types*), [797](#page-800-0)
- InputStickerSetAnimatedEmojiAnimations (*class in hydrogram.raw.types*), [797](#page-800-0)
- InputStickerSetDice (*class in hydrogram.raw.types*), [798](#page-801-0)
- hydro- InputStickerSetEmojiChannelDefaultStatuses

(*class in hydrogram.raw.types*), [798](#page-801-0)

- InputStickerSetEmojiDefaultStatuses (*class in hydrogram.raw.types*), [798](#page-801-0)
- InputStickerSetEmojiDefaultTopicIcons (*class in hydrogram.raw.types*), [799](#page-802-0)
- InputStickerSetEmojiGenericAnimations (*class in hydrogram.raw.types*), [799](#page-802-0)
- InputStickerSetEmpty (*class in hydrogram.raw.types*), [799](#page-802-0)
- InputStickerSetID (*class in hydrogram.raw.types*), [800](#page-803-0)
- InputStickerSetItem (*class in hydrogram.raw.base*), [1142](#page-1145-0)
- InputStickerSetItem (*class in hydrogram.raw.types*), [800](#page-803-0)
- InputStickerSetPremiumGifts (*class in hydrogram.raw.types*), [800](#page-803-0)
- InputStickerSetShortName (*class in hydrogram.raw.types*), [801](#page-804-0)
- InputStickerSetThumb (*class in hydrogram.raw.types*), [801](#page-804-0)
- InputStorePaymentGiftPremium (*class in hydrogram.raw.types*), [802](#page-805-0)
- InputStorePaymentPremiumGiftCode (*class in hydrogram.raw.types*), [802](#page-805-0)
- InputStorePaymentPremiumGiveaway (*class in hydrogram.raw.types*), [803](#page-806-0)
- InputStorePaymentPremiumSubscription (*class in hydrogram.raw.types*), [803](#page-806-0)
- InputStorePaymentPurpose (*class in hydrogram.raw.base*), [1143](#page-1146-0)
- InputTakeoutFileLocation (*class in hydrogram.raw.types*), [804](#page-807-0)
- InputTextMessageContent (*class in hydrogram.types*), [175](#page-178-0)
- InputTheme (*class in hydrogram.raw.base*), [1143](#page-1146-0)
- InputTheme (*class in hydrogram.raw.types*), [804](#page-807-0)
- InputThemeSettings (*class in hydrogram.raw.base*), [1143](#page-1146-0)
- InputThemeSettings (*class in hydrogram.raw.types*), [804](#page-807-0)
- InputThemeSlug (*class in hydrogram.raw.types*), [805](#page-808-0)
- InputUser (*class in hydrogram.raw.base*), [1143](#page-1146-0)
- InputUser (*class in hydrogram.raw.types*), [805](#page-808-0)
- InputUserEmpty (*class in hydrogram.raw.types*), [805](#page-808-0) InputUserFromMessage (*class in hydrogram.raw.types*), [806](#page-809-0)
- InputUserSelf (*class in hydrogram.raw.types*), [806](#page-809-0)
- InputWallPaper (*class in hydrogram.raw.base*), [1144](#page-1147-0)
- InputWallPaper (*class in hydrogram.raw.types*), [806](#page-809-0)
- InputWallPaperNoFile (*class in hydrogram.raw.types*), [807](#page-810-0)
- InputWallPaperSlug (*class in hydrogram.raw.types*), [807](#page-810-0)

InputWebDocument (*class in hydrogram.raw.base*), [1144](#page-1147-0)

- InputWebDocument (*class in hydrogram.raw.types*), [807](#page-810-0) InputWebFileAudioAlbumThumbLocation (*class in*
- *hydrogram.raw.types*), [808](#page-811-0)
- InputWebFileGeoPointLocation (*class in hydrogram.raw.types*), [808](#page-811-0)
- InputWebFileLocation (*class in hydrogram.raw.base*), [1144](#page-1147-0)
- InputWebFileLocation (*class in hydrogram.raw.types*), [808](#page-811-0) InstallStickerSet (*class in hydrogram.raw.functions.messages*), [436](#page-439-0) InstallTheme (*class in hydrogram.raw.functions.account*), [315](#page-318-0) InstallWallPaper (*class in hydrogram.raw.functions.account*), [316](#page-319-0) InvalidateSignInCodes (*class in hydrogram.raw.functions.account*), [316](#page-319-0) INVITE\_LINK\_DELETED (*hydro-*
- *gram.enums.ChatEventAction attribute*), [227](#page-230-0)
- INVITE\_LINK\_EDITED (*hydrogram.enums.ChatEventAction attribute*), [227](#page-230-0)
- INVITE\_LINK\_REVOKED (*hydrogram.enums.ChatEventAction attribute*), [227](#page-230-0)
- INVITES\_ENABLED (*hydrogram.enums.ChatEventAction attribute*), [228](#page-231-0)
- InviteText (*class in hydrogram.raw.base.help*), [1060](#page-1063-0)
- InviteText (*class in hydrogram.raw.types.help*), [559](#page-562-0)
- InviteToChannel (*class in hydrogram.raw.functions.channels*), [359](#page-362-0)
- InviteToGroupCall (*class in hydrogram.raw.functions.phone*), [481](#page-484-0)
- Invoice (*class in hydrogram.raw.base*), [1144](#page-1147-0)
- Invoice (*class in hydrogram.raw.types*), [809](#page-812-0)
- invoke() (*hydrogram.Client method*), [124](#page-127-0)
- InvokeAfterMsg (*class in hydrogram.raw.functions*), [516](#page-519-0)
- InvokeAfterMsgs (*class in hydrogram.raw.functions*), [516](#page-519-0)
- InvokeWebViewCustomMethod (*class in hydrogram.raw.functions.bots*), [342](#page-345-0)
- InvokeWithLayer (*class in hydrogram.raw.functions*), [516](#page-519-0)
- InvokeWithMessagesRange (*class in hydrogram.raw.functions*), [517](#page-520-0)
- InvokeWithoutUpdates (*class in hydrogram.raw.functions*), [517](#page-520-0)
- InvokeWithTakeout (*class in hydrogram.raw.functions*), [517](#page-520-0)

IpPort (*class in hydrogram.raw.base*), [1145](#page-1148-0) IpPort (*class in hydrogram.raw.types*), [809](#page-812-0)

IpPortSecret (*class in hydrogram.raw.types*), [810](#page-813-0) IsEligibleToJoin (*class in hydrogram.raw.functions.smsjobs*), [492](#page-495-0)

ITALIC (*hydrogram.enums.MessageEntityType attribute*), [230](#page-233-0)

### J

Join (*class in hydrogram.raw.functions.smsjobs*), [492](#page-495-0) join() (*hydrogram.types.Chat method*), [214](#page-217-0) join\_chat() (*hydrogram.Client method*), [73](#page-76-0) JoinAsPeers (*class in hydrogram.raw.base.phone*), [1089](#page-1092-0) JoinAsPeers (*class in hydrogram.raw.types.phone*), [617](#page-620-0) JoinChannel (*class in hydrogram.raw.functions.channels*), [359](#page-362-0) JoinChatlistInvite (*class in hydrogram.raw.functions.chatlists*), [371](#page-374-0) JoinChatlistUpdates (*class in hydrogram.raw.functions.chatlists*), [371](#page-374-0) JoinGroupCall (*class in hydrogram.raw.functions.phone*), [482](#page-485-0) JoinGroupCallPresentation (*class in hydrogram.raw.functions.phone*), [482](#page-485-0) JsonArray (*class in hydrogram.raw.types*), [810](#page-813-0) JsonBool (*class in hydrogram.raw.types*), [810](#page-813-0) JsonNull (*class in hydrogram.raw.types*), [811](#page-814-0) JsonNumber (*class in hydrogram.raw.types*), [811](#page-814-0) JsonObject (*class in hydrogram.raw.types*), [811](#page-814-0) JSONObjectValue (*class in hydrogram.raw.base*), [1145](#page-1148-0) JsonObjectValue (*class in hydrogram.raw.types*), [812](#page-815-0) JsonString (*class in hydrogram.raw.types*), [812](#page-815-0) JSONValue (*class in hydrogram.raw.base*), [1145](#page-1148-0)

# K

KeyboardButton (*class in hydrogram.raw.base*), [1145](#page-1148-0) KeyboardButton (*class in hydrogram.raw.types*), [812](#page-815-0) KeyboardButton (*class in hydrogram.types*), [152](#page-155-0) KeyboardButtonBuy (*class in hydrogram.raw.types*), [813](#page-816-0) KeyboardButtonCallback (*class in hydrogram.raw.types*), [813](#page-816-0) KeyboardButtonGame (*class in hydrogram.raw.types*), [813](#page-816-0) KeyboardButtonRequestGeoLocation (*class in hydrogram.raw.types*), [814](#page-817-0) KeyboardButtonRequestPeer (*class in hydrogram.raw.types*), [814](#page-817-0) KeyboardButtonRequestPhone (*class in hydrogram.raw.types*), [814](#page-817-0) KeyboardButtonRequestPoll (*class in hydrogram.raw.types*), [815](#page-818-0) KeyboardButtonRow (*class in hydrogram.raw.base*), [1146](#page-1149-0)

- KeyboardButtonRow (*class in hydrogram.raw.types*), [815](#page-818-0)
- KeyboardButtonSimpleWebView (*class in hydrogram.raw.types*), [815](#page-818-0)
- KeyboardButtonSwitchInline (*class in hydrogram.raw.types*), [816](#page-819-0)
- KeyboardButtonUrl (*class in hydrogram.raw.types*), [816](#page-819-0)
- KeyboardButtonUrlAuth (*class in hydrogram.raw.types*), [816](#page-819-0)
- KeyboardButtonUserProfile (*class in hydrogram.raw.types*), [817](#page-820-0)
- KeyboardButtonWebView (*class in hydrogram.raw.types*), [817](#page-820-0)

### L

LabeledPrice (*class in hydrogram.raw.base*), [1146](#page-1149-0) LabeledPrice (*class in hydrogram.raw.types*), [817](#page-820-0) LangPackDifference (*class in hydrogram.raw.base*), [1146](#page-1149-0) LangPackDifference (*class in hydrogram.raw.types*), [818](#page-821-0) LangPackLanguage (*class in hydrogram.raw.base*), [1147](#page-1150-0) LangPackLanguage (*class in hydrogram.raw.types*), [818](#page-821-0) LangPackString (*class in hydrogram.raw.base*), [1147](#page-1150-0) LangPackString (*class in hydrogram.raw.types*), [819](#page-822-0) LangPackStringDeleted (*class in hydrogram.raw.types*), [819](#page-822-0) LangPackStringPluralized (*class in hydrogram.raw.types*), [820](#page-823-0) LAST\_MONTH (*hydrogram.enums.UserStatus attribute*), [236](#page-239-0) LAST\_WEEK (*hydrogram.enums.UserStatus attribute*), [236](#page-239-0) LaunchPrepaidGiveaway (*class in hydrogram.raw.functions.payments*), [474](#page-477-0) Leave (*class in hydrogram.raw.functions.smsjobs*), [493](#page-496-0) leave() (*hydrogram.types.Chat method*), [214](#page-217-0) leave\_chat() (*hydrogram.Client method*), [73](#page-76-0) LeaveChannel (*class in hydrogram.raw.functions.channels*), [359](#page-362-0) LeaveChatlist (*class in hydrogram.raw.functions.chatlists*), [372](#page-375-0) LeaveGroupCall (*class in hydrogram.raw.functions.phone*), [482](#page-485-0) LeaveGroupCallPresentation (*class in hydrogram.raw.functions.phone*), [483](#page-486-0) LEFT (*hydrogram.enums.ChatMemberStatus attribute*), [229](#page-232-0) left\_chat\_member (*in module hydrogram.filters*), [257](#page-260-0) LEFT\_CHAT\_MEMBERS (*hydrogram.enums.MessageServiceType attribute*), [232](#page-235-0) linked\_channel (*in module hydrogram.filters*), [259](#page-262-0)

LINKED\_CHAT\_CHANGED (*hydrogram.enums.ChatEventAction attribute*), [227](#page-230-0) listen() (*hydrogram.types.Chat method*), [216](#page-219-0) listen() (*hydrogram.types.User method*), [220](#page-223-0) LoadAsyncGraph (*class in hydrogram.raw.functions.stats*), [496](#page-499-0) Location (*class in hydrogram.types*), [145](#page-148-0) LOCATION (*hydrogram.enums.MessageMediaType attribute*), [231](#page-234-0) LOCATION (*hydrogram.enums.MessagesFilter attribute*), [234](#page-237-0) location (*in module hydrogram.filters*), [257](#page-260-0) log\_out() (*hydrogram.Client method*), [123](#page-126-0) LoggedOut (*class in hydrogram.raw.base.auth*), [1051](#page-1054-0) LoggedOut (*class in hydrogram.raw.types.auth*), [537](#page-540-0) LoginToken (*class in hydrogram.raw.base.auth*), [1052](#page-1055-0) LoginToken (*class in hydrogram.raw.types.auth*), [538](#page-541-0) LoginTokenMigrateTo (*class in hydrogram.raw.types.auth*), [538](#page-541-0) LoginTokenSuccess (*class in hydrogram.raw.types.auth*), [539](#page-542-0) LoginUrl (*class in hydrogram.types*), [154](#page-157-0) LogOut (*class in hydrogram.raw.functions.auth*), [337](#page-340-0) LONG\_AGO (*hydrogram.enums.UserStatus attribute*), [236](#page-239-0)

### M

mark\_chat\_unread() (*hydrogram.Client method*), [89](#page-92-0) mark\_unread() (*hydrogram.types.Chat method*), [214](#page-217-0) MarkDialogUnread (*class in hydrogram.raw.functions.messages*), [436](#page-439-0) MARKDOWN (*hydrogram.enums.ParseMode attribute*), [235](#page-238-0) MaskCoords (*class in hydrogram.raw.base*), [1148](#page-1151-0) MaskCoords (*class in hydrogram.raw.types*), [820](#page-823-0) me (*in module hydrogram.filters*), [256](#page-259-0) media (*in module hydrogram.filters*), [259](#page-262-0) media\_group (*in module hydrogram.filters*), [257](#page-260-0) media\_spoiler (*in module hydrogram.filters*), [257](#page-260-0) MediaArea (*class in hydrogram.raw.base*), [1148](#page-1151-0) MediaAreaChannelPost (*class in hydrogram.raw.types*), [821](#page-824-0) MediaAreaCoordinates (*class in hydrogram.raw.base*), [1148](#page-1151-0) MediaAreaCoordinates (*class in hydrogram.raw.types*), [821](#page-824-0) MediaAreaGeoPoint (*class in hydrogram.raw.types*), [821](#page-824-0) MediaAreaSuggestedReaction (*class in hydrogram.raw.types*), [822](#page-825-0) MediaAreaVenue (*class in hydrogram.raw.types*), [822](#page-825-0) MegagroupStats (*class in hydrogram.raw.base.stats*), [1093](#page-1096-0) MegagroupStats (*class in hydrogram.raw.types.stats*), [623](#page-626-0)

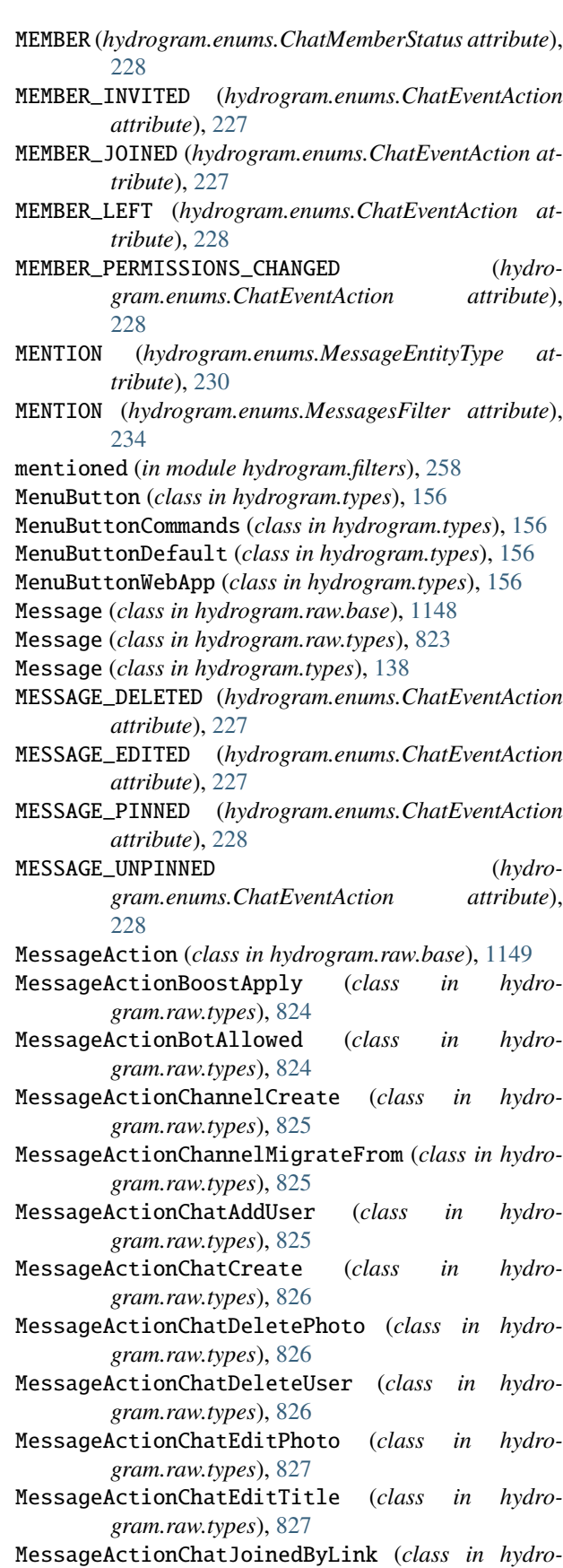

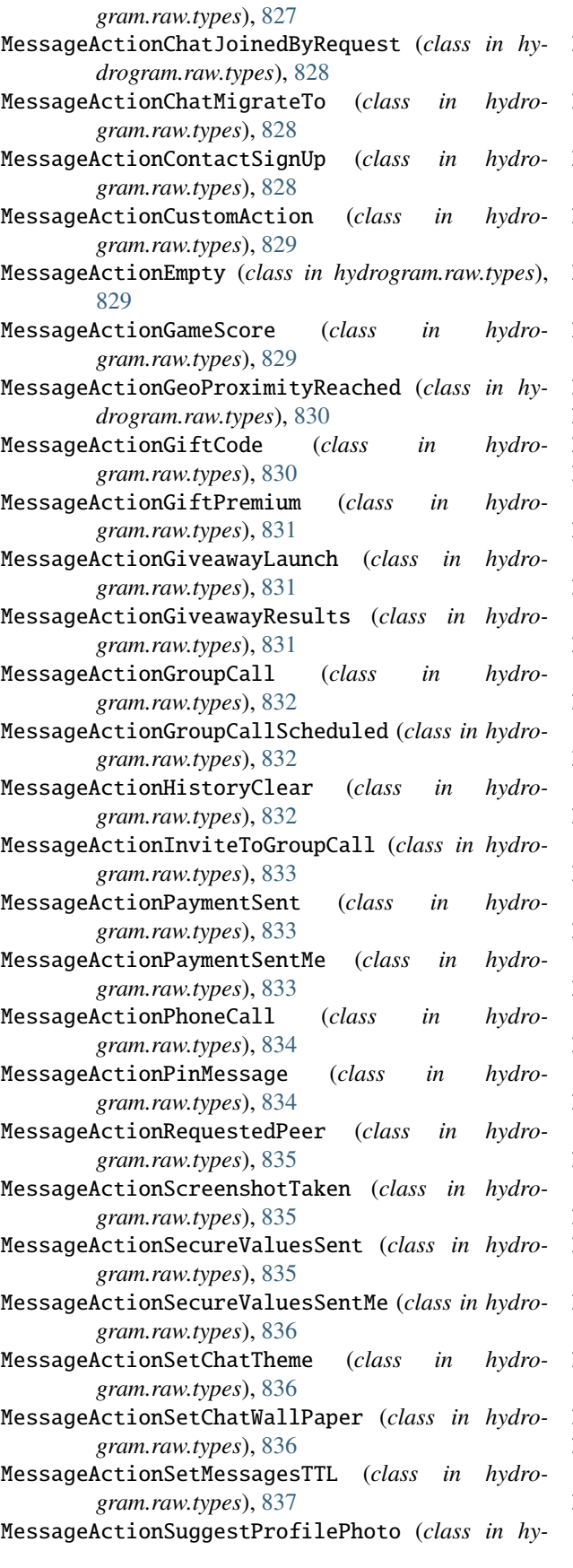

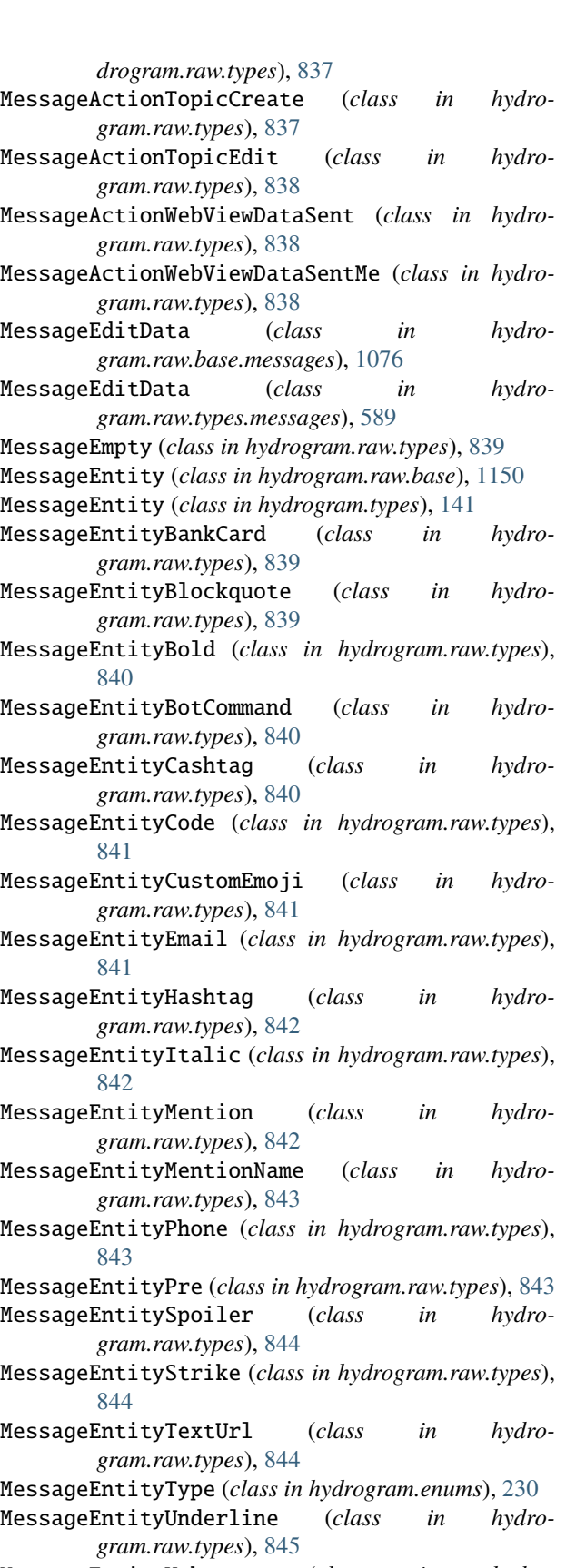

MessageEntityUnknown (*class in hydrogram.raw.types*), [845](#page-848-0)

MessageEntityUrl (*class in hydrogram.raw.types*), [845](#page-848-0) MessageReactions (*class in hydrogram.types*), [150](#page-153-0) MessageExtendedMedia (*class in hydrogram.raw.base*), [1150](#page-1153-0) MessageExtendedMedia (*class in hydrogram.raw.types*), [846](#page-849-0) MessageExtendedMediaPreview (*class in hydrogram.raw.types*), [846](#page-849-0) MessageFwdHeader (*class in hydrogram.raw.base*), [1151](#page-1154-0) MessageFwdHeader (*class in hydrogram.raw.types*), [846](#page-849-0) MessageHandler (*class in hydrogram.handlers*), [237](#page-240-0) MessageMedia (*class in hydrogram.raw.base*), [1151](#page-1154-0) MessageMediaContact (*class in hydrogram.raw.types*), [847](#page-850-0) MessageMediaDice (*class in hydrogram.raw.types*), [847](#page-850-0) MessageMediaDocument (*class in hydrogram.raw.types*), [848](#page-851-0) MessageMediaEmpty (*class in hydrogram.raw.types*), [849](#page-852-0) MessageMediaGame (*class in hydrogram.raw.types*), [849](#page-852-0) MessageMediaGeo (*class in hydrogram.raw.types*), [850](#page-853-0) MessageMediaGeoLive (*class in hydrogram.raw.types*), [850](#page-853-0) MessageMediaGiveaway (*class in hydrogram.raw.types*), [851](#page-854-0) MessageMediaGiveawayResults (*class in hydrogram.raw.types*), [851](#page-854-0) MessageMediaInvoice (*class in hydrogram.raw.types*), [852](#page-855-0) MessageMediaPhoto (*class in hydrogram.raw.types*), [853](#page-856-0) MessageMediaPoll (*class in hydrogram.raw.types*), [853](#page-856-0) MessageMediaStory (*class in hydrogram.raw.types*), [854](#page-857-0) MessageMediaType (*class in hydrogram.enums*), [231](#page-234-0) MessageMediaUnsupported (*class in hydrogram.raw.types*), [854](#page-857-0) MessageMediaVenue (*class in hydrogram.raw.types*), [855](#page-858-0) MessageMediaWebPage (*class in hydrogram.raw.types*), [855](#page-858-0) MessagePeerReaction (*class in hydrogram.raw.base*), [1152](#page-1155-0) MessagePeerReaction (*class in hydrogram.raw.types*), [856](#page-859-0) MessagePeerVote (*class in hydrogram.raw.base*), [1152](#page-1155-0) MessagePeerVote (*class in hydrogram.raw.types*), [856](#page-859-0) MessagePeerVoteInputOption (*class in hydrogram.raw.types*), [857](#page-860-0) MessagePeerVoteMultiple (*class in hydrogram.raw.types*), [857](#page-860-0) MessageRange (*class in hydrogram.raw.base*), [1152](#page-1155-0) MessageRange (*class in hydrogram.raw.types*), [857](#page-860-0) MessageReactions (*class in hydrogram.raw.base*), [1152](#page-1155-0) MessageReactions (*class in hydrogram.raw.types*), [858](#page-861-0)

MessageReactionsList (*class in hydrogram.raw.base.messages*), [1076](#page-1079-0) MessageReactionsList (*class in hydrogram.raw.types.messages*), [590](#page-593-0) MessageReplies (*class in hydrogram.raw.base*), [1153](#page-1156-0) MessageReplies (*class in hydrogram.raw.types*), [858](#page-861-0) MessageReplyHeader (*class in hydrogram.raw.base*), [1153](#page-1156-0) MessageReplyHeader (*class in hydrogram.raw.types*), [859](#page-862-0) MessageReplyStoryHeader (*class in hydrogram.raw.types*), [859](#page-862-0) Messages (*class in hydrogram.raw.base.messages*), [1077](#page-1080-0) Messages (*class in hydrogram.raw.types.messages*), [591](#page-594-0) MessageService (*class in hydrogram.raw.types*), [860](#page-863-0) MessageServiceType (*class in hydrogram.enums*), [232](#page-235-0) MessagesFilter (*class in hydrogram.enums*), [233](#page-236-0) MessagesFilter (*class in hydrogram.raw.base*), [1153](#page-1156-0) MessagesNotModified (*class in hydrogram.raw.types.messages*), [591](#page-594-0) MessagesSlice (*class in hydrogram.raw.types.messages*), [592](#page-595-0) MessageStats (*class in hydrogram.raw.base.stats*), [1093](#page-1096-0) MessageStats (*class in hydrogram.raw.types.stats*), [624](#page-627-0) MessageViews (*class in hydrogram.raw.base*), [1153](#page-1156-0) MessageViews (*class in hydrogram.raw.base.messages*), [1076](#page-1079-0) MessageViews (*class in hydrogram.raw.types*), [860](#page-863-0) MessageViews (*class in hydrogram.raw.types.messages*), [590](#page-593-0) MIGRATE\_FROM\_CHAT\_ID (*hydrogram.enums.MessageServiceType attribute*), [232](#page-235-0) migrate\_from\_chat\_id (*in module hydrogram.filters*), [258](#page-261-0) MIGRATE\_TO\_CHAT\_ID (*hydrogram.enums.MessageServiceType attribute*), [232](#page-235-0) migrate\_to\_chat\_id (*in module hydrogram.filters*), [258](#page-261-0) MigrateChat (*class in hydrogram.raw.functions.messages*), [437](#page-440-0) MISSED\_CALL (*hydrogram.enums.NextCodeType attribute*), [236](#page-239-0) MISSED\_CALL (*hydrogram.enums.SentCodeType attribute*), [235](#page-238-0) module hydrogram.filters, [256](#page-259-0) hydrogram.raw.base, [1043](#page-1046-0) hydrogram.raw.base.account, [1043](#page-1046-0)

- hydrogram.raw.base.auth, [1050](#page-1053-0) hydrogram.raw.base.bots, [1053](#page-1056-0)
- hydrogram.raw.base.channels, [1054](#page-1057-0)

hydrogram.raw.base.chatlists, [1055](#page-1058-0) hydrogram.raw.base.contacts, [1056](#page-1059-0) hydrogram.raw.base.help, [1058](#page-1061-0) hydrogram.raw.base.messages, [1065](#page-1068-0) hydrogram.raw.base.payments, [1085](#page-1088-0) hydrogram.raw.base.phone, [1088](#page-1091-0) hydrogram.raw.base.photos, [1090](#page-1093-0) hydrogram.raw.base.premium, [1091](#page-1094-0) hydrogram.raw.base.smsjobs, [1092](#page-1095-0) hydrogram.raw.base.stats, [1093](#page-1096-0) hydrogram.raw.base.stickers, [1094](#page-1097-0) hydrogram.raw.base.storage, [1095](#page-1098-0) hydrogram.raw.base.stories, [1095](#page-1098-0) hydrogram.raw.base.updates, [1097](#page-1100-0) hydrogram.raw.base.upload, [1098](#page-1101-0) hydrogram.raw.base.users, [1099](#page-1102-0) hydrogram.raw.functions, [299](#page-302-0) hydrogram.raw.functions.account, [299](#page-302-0) hydrogram.raw.functions.auth, [333](#page-336-0) hydrogram.raw.functions.bots, [340](#page-343-0) hydrogram.raw.functions.channels, [346](#page-349-0) hydrogram.raw.functions.chatlists, [368](#page-371-0) hydrogram.raw.functions.contacts, [372](#page-375-0) hydrogram.raw.functions.contest, [381](#page-384-0) hydrogram.raw.functions.folders, [381](#page-384-0) hydrogram.raw.functions.help, [382](#page-385-0) hydrogram.raw.functions.langpack, [390](#page-393-0) hydrogram.raw.functions.messages, [392](#page-395-0) hydrogram.raw.functions.payments, [470](#page-473-0) hydrogram.raw.functions.phone, [475](#page-478-0) hydrogram.raw.functions.photos, [487](#page-490-0) hydrogram.raw.functions.premium, [489](#page-492-0) hydrogram.raw.functions.smsjobs, [491](#page-494-0) hydrogram.raw.functions.stats, [493](#page-496-0) hydrogram.raw.functions.stickers, [496](#page-499-0) hydrogram.raw.functions.stories, [500](#page-503-0) hydrogram.raw.functions.updates, [509](#page-512-0) hydrogram.raw.functions.upload, [510](#page-513-0) hydrogram.raw.functions.users, [513](#page-516-0) hydrogram.raw.types, [520](#page-523-0) hydrogram.raw.types.account, [520](#page-523-0) hydrogram.raw.types.auth, [534](#page-537-0) hydrogram.raw.types.bots, [544](#page-547-0) hydrogram.raw.types.channels, [544](#page-547-0) hydrogram.raw.types.chatlists, [547](#page-550-0) hydrogram.raw.types.contacts, [549](#page-552-0) hydrogram.raw.types.help, [554](#page-557-0) hydrogram.raw.types.messages, [568](#page-571-0) hydrogram.raw.types.payments, [609](#page-612-0) hydrogram.raw.types.phone, [615](#page-618-0) hydrogram.raw.types.photos, [618](#page-621-0) hydrogram.raw.types.premium, [620](#page-623-0) hydrogram.raw.types.smsjobs, [621](#page-624-0) hydrogram.raw.types.stats, [622](#page-625-0)

hydrogram.raw.types.stickers, [626](#page-629-0) hydrogram.raw.types.storage, [626](#page-629-0) hydrogram.raw.types.stories, [629](#page-632-0) hydrogram.raw.types.updates, [633](#page-636-0) hydrogram.raw.types.upload, [637](#page-640-0) hydrogram.raw.types.users, [639](#page-642-0) MsgDetailedInfo (*class in hydrogram.raw.base*), [1154](#page-1157-0) MsgDetailedInfo (*class in hydrogram.raw.types*), [861](#page-864-0) MsgNewDetailedInfo (*class in hydrogram.raw.types*), [861](#page-864-0) MsgResendAnsReq (*class in hydrogram.raw.types*), [861](#page-864-0) MsgResendReq (*class in hydrogram.raw.base*), [1154](#page-1157-0) MsgResendReq (*class in hydrogram.raw.types*), [862](#page-865-0) MsgsAck (*class in hydrogram.raw.base*), [1155](#page-1158-0) MsgsAck (*class in hydrogram.raw.types*), [862](#page-865-0)

MsgsAllInfo (*class in hydrogram.raw.base*), [1155](#page-1158-0) MsgsAllInfo (*class in hydrogram.raw.types*), [862](#page-865-0) MsgsStateInfo (*class in hydrogram.raw.base*), [1155](#page-1158-0) MsgsStateInfo (*class in hydrogram.raw.types*), [863](#page-866-0) MsgsStateReq (*class in hydrogram.raw.base*), [1155](#page-1158-0) MsgsStateReq (*class in hydrogram.raw.types*), [863](#page-866-0) MyBoost (*class in hydrogram.raw.base*), [1156](#page-1159-0) MyBoost (*class in hydrogram.raw.types*), [863](#page-866-0) MyBoosts (*class in hydrogram.raw.base.premium*), [1092](#page-1095-0) MyBoosts (*class in hydrogram.raw.types.premium*), [621](#page-624-0)

#### N

NearestDc (*class in hydrogram.raw.base*), [1156](#page-1159-0) NearestDc (*class in hydrogram.raw.types*), [864](#page-867-0) NEW\_CHAT\_MEMBERS (*hydrogram.enums.MessageServiceType attribute*), [232](#page-235-0) new\_chat\_members (*in module hydrogram.filters*), [257](#page-260-0) NEW\_CHAT\_PHOTO (*hydrogram.enums.MessageServiceType attribute*), [232](#page-235-0) new\_chat\_photo (*in module hydrogram.filters*), [258](#page-261-0) NEW\_CHAT\_TITLE (*hydrogram.enums.MessageServiceType attribute*), [232](#page-235-0) new\_chat\_title (*in module hydrogram.filters*), [257](#page-260-0) NewSession (*class in hydrogram.raw.base*), [1156](#page-1159-0) NewSessionCreated (*class in hydrogram.raw.types*), [864](#page-867-0) NextCodeType (*class in hydrogram.enums*), [236](#page-239-0) NoAppUpdate (*class in hydrogram.raw.types.help*), [559](#page-562-0) NotificationSound (*class in hydrogram.raw.base*), [1156](#page-1159-0) NotificationSoundDefault (*class in hydrogram.raw.types*), [864](#page-867-0) NotificationSoundLocal (*class in hydrogram.raw.types*), [865](#page-868-0) NotificationSoundNone (*class in hydrogram.raw.types*), [865](#page-868-0)

NotificationSoundRingtone (*class in gram.raw.types*), [865](#page-868-0)

NotifyBroadcasts (*class in hydrogram.raw.types*), [866](#page-869-0) NotifyChats (*class in hydrogram.raw.types*), [866](#page-869-0)

NotifyForumTopic (*class in hydrogram.raw.types*), [866](#page-869-0)

NotifyPeer (*class in hydrogram.raw.base*), [1157](#page-1160-0)

- NotifyPeer (*class in hydrogram.raw.types*), [867](#page-870-0)
- NotifyUsers (*class in hydrogram.raw.types*), [867](#page-870-0)

# $\Omega$

OFFLINE (*hydrogram.enums.UserStatus attribute*), [236](#page-239-0)

- on\_callback\_query() (*in module hydrogram.Client*), [242](#page-245-0)
- on\_chat\_join\_request() (*in module hydrogram.Client*), [243](#page-246-0)

on\_chat\_member\_updated() (*in module hydrogram.Client*), [243](#page-246-0)

- on\_chosen\_inline\_result() (*in module hydrogram.Client*), [242](#page-245-0)
- on\_deleted\_messages() (*in module hydrogram.Client*), [243](#page-246-0)
- on\_disconnect() (*in module hydrogram.Client*), [244](#page-247-0)

on\_edited\_message() (*in module hydrogram.Client*), [242](#page-245-0)

on\_inline\_query() (*in module hydrogram.Client*), [242](#page-245-0) on\_message() (*in module hydrogram.Client*), [242](#page-245-0) on\_poll() (*in module hydrogram.Client*), [243](#page-246-0) on\_raw\_update() (*in module hydrogram.Client*), [244](#page-247-0) on\_user\_status() (*in module hydrogram.Client*), [243](#page-246-0)

ONLINE (*hydrogram.enums.UserStatus attribute*), [236](#page-239-0) OutboxReadDate (*class in hydrogram.raw.base*), [1157](#page-1160-0)

- OutboxReadDate (*class in hydrogram.raw.types*), [867](#page-870-0)
- outgoing (*in module hydrogram.filters*), [256](#page-259-0)

OWNER (*hydrogram.enums.ChatMemberStatus attribute*), [228](#page-231-0)

#### P

Page (*class in hydrogram.raw.base*), [1158](#page-1161-0) Page (*class in hydrogram.raw.types*), [870](#page-873-0) PageBlock (*class in hydrogram.raw.base*), [1158](#page-1161-0) PageBlockAnchor (*class in hydrogram.raw.types*), [870](#page-873-0) PageBlockAudio (*class in hydrogram.raw.types*), [870](#page-873-0) PageBlockAuthorDate (*class in hydrogram.raw.types*), [871](#page-874-0) PageBlockBlockquote (*class in hydrogram.raw.types*), [871](#page-874-0) PageBlockChannel (*class in hydrogram.raw.types*), [871](#page-874-0) PageBlockCollage (*class in hydrogram.raw.types*), [872](#page-875-0) PageBlockCover (*class in hydrogram.raw.types*), [872](#page-875-0) PageBlockDetails (*class in hydrogram.raw.types*), [872](#page-875-0) PageBlockDivider (*class in hydrogram.raw.types*), [873](#page-876-0) PageBlockEmbed (*class in hydrogram.raw.types*), [873](#page-876-0) PageBlockEmbedPost (*class in hydrogram.raw.types*),

PageBlockFooter (*class in hydrogram.raw.types*), [874](#page-877-0)

PageBlockHeader (*class in hydrogram.raw.types*), [874](#page-877-0)

PageBlockKicker (*class in hydrogram.raw.types*), [874](#page-877-0)

PageBlockList (*class in hydrogram.raw.types*), [875](#page-878-0)

PageBlockMap (*class in hydrogram.raw.types*), [875](#page-878-0)

PageBlockOrderedList (*class in hydrogram.raw.types*), [875](#page-878-0)

PageBlockParagraph (*class in hydrogram.raw.types*), [876](#page-879-0)

PageBlockPhoto (*class in hydrogram.raw.types*), [876](#page-879-0)

- PageBlockPreformatted (*class in hydrogram.raw.types*), [876](#page-879-0)
- PageBlockPullquote (*class in hydrogram.raw.types*), [877](#page-880-0)
- PageBlockRelatedArticles (*class in hydrogram.raw.types*), [877](#page-880-0)
- PageBlockSlideshow (*class in hydrogram.raw.types*), [877](#page-880-0)
- PageBlockSubheader (*class in hydrogram.raw.types*), [878](#page-881-0)
- PageBlockSubtitle (*class in hydrogram.raw.types*), [878](#page-881-0)
- PageBlockTable (*class in hydrogram.raw.types*), [878](#page-881-0)
- PageBlockTitle (*class in hydrogram.raw.types*), [879](#page-882-0)
- PageBlockUnsupported (*class in hydrogram.raw.types*), [879](#page-882-0)
- PageBlockVideo (*class in hydrogram.raw.types*), [879](#page-882-0)
- PageCaption (*class in hydrogram.raw.base*), [1159](#page-1162-0)
- PageCaption (*class in hydrogram.raw.types*), [880](#page-883-0)
- PageListItem (*class in hydrogram.raw.base*), [1159](#page-1162-0)
- PageListItemBlocks (*class in hydrogram.raw.types*), [880](#page-883-0)
- PageListItemText (*class in hydrogram.raw.types*), [880](#page-883-0)
- PageListOrderedItem (*class in hydrogram.raw.base*), [1159](#page-1162-0)
- PageListOrderedItemBlocks (*class in hydrogram.raw.types*), [881](#page-884-0)
- PageListOrderedItemText (*class in hydrogram.raw.types*), [881](#page-884-0)
- PageRelatedArticle (*class in hydrogram.raw.base*), [1159](#page-1162-0)
- PageRelatedArticle (*class in hydrogram.raw.types*), [881](#page-884-0)
- PageTableCell (*class in hydrogram.raw.base*), [1160](#page-1163-0)

PageTableCell (*class in hydrogram.raw.types*), [882](#page-885-0)

PageTableRow (*class in hydrogram.raw.base*), [1160](#page-1163-0)

- PageTableRow (*class in hydrogram.raw.types*), [882](#page-885-0)
- ParseMode (*class in hydrogram.enums*), [235](#page-238-0)
- PassportConfig (*class in hydrogram.raw.base.help*), [1061](#page-1064-0)
- PassportConfig (*class in hydrogram.raw.types.help*), [559](#page-562-0)
- PassportConfigNotModified (*class in hydrogram.raw.types.help*), [560](#page-563-0)

[<sup>873</sup>](#page-876-0)

Password (*class in hydrogram.raw.base.account*), [1046](#page-1049-0) Password (*class in hydrogram.raw.types.account*), [525](#page-528-0) PasswordInputSettings (*class in hydrogram.raw.base.account*), [1046](#page-1049-0) PasswordInputSettings (*class in hydrogram.raw.types.account*), [526](#page-529-0) PasswordKdfAlgo (*class in hydrogram.raw.base*), [1160](#page-1163-0) PasswordKdfAlgoSHA256SHA256PBKDF2HMACSHA512it**ePrie00000SFtA2***5GNodPbydrogram.raw.types.help***),** [561](#page-564-0) (*class in hydrogram.raw.types*), [883](#page-886-0) PasswordKdfAlgoUnknown (*class in hydrogram.raw.types*), [883](#page-886-0) PasswordRecovery (*class in hydrogram.raw.base.auth*), [1052](#page-1055-0) PasswordRecovery (*class in hydrogram.raw.types.auth*), [539](#page-542-0) PasswordSettings (*class in hydrogram.raw.base.account*), [1046](#page-1049-0) PasswordSettings (*class in hydrogram.raw.types.account*), [526](#page-529-0) PaymentCharge (*class in hydrogram.raw.base*), [1160](#page-1163-0) PaymentCharge (*class in hydrogram.raw.types*), [883](#page-886-0) PaymentForm (*class in hydrogram.raw.base.payments*), [1086](#page-1089-0) PaymentForm (*class in hydrogram.raw.types.payments*), [611](#page-614-0) PaymentFormMethod (*class in hydrogram.raw.base*), [1161](#page-1164-0) PaymentFormMethod (*class in hydrogram.raw.types*), [884](#page-887-0) PaymentReceipt (*class in hydrogram.raw.base.payments*), [1086](#page-1089-0) PaymentReceipt (*class in hydrogram.raw.types.payments*), [612](#page-615-0) PaymentRequestedInfo (*class in hydrogram.raw.base*), [1161](#page-1164-0) PaymentRequestedInfo (*class in hydrogram.raw.types*), [884](#page-887-0) PaymentResult (*class in hydrogram.raw.base.payments*), [1087](#page-1090-0) PaymentResult (*class in hydrogram.raw.types.payments*), [613](#page-616-0) PaymentSavedCredentials (*class in hydrogram.raw.base*), [1161](#page-1164-0) PaymentSavedCredentialsCard (*class in hydrogram.raw.types*), [884](#page-887-0) PaymentVerificationNeeded (*class in hydrogram.raw.types.payments*), [613](#page-616-0) Peer (*class in hydrogram.raw.base*), [1161](#page-1164-0) PeerBlocked (*class in hydrogram.raw.base*), [1162](#page-1165-0) PeerBlocked (*class in hydrogram.raw.types*), [885](#page-888-0) PeerChannel (*class in hydrogram.raw.types*), [885](#page-888-0) PeerChat (*class in hydrogram.raw.types*), [885](#page-888-0) PeerColor (*class in hydrogram.raw.base*), [1162](#page-1165-0) PeerColor (*class in hydrogram.raw.types*), [886](#page-889-0)

PeerColorOption (*class in hydrogram.raw.base.help*), [1061](#page-1064-0) PeerColorOption (*class in hydrogram.raw.types.help*), [560](#page-563-0) PeerColorProfileSet (*class in hydrogram.raw.types.help*), [561](#page-564-0) PeerColors (*class in hydrogram.raw.base.help*), [1062](#page-1065-0) PeerColorSet (*class in hydrogram.raw.base.help*), [1061](#page-1064-0) PeerColorSet (*class in hydrogram.raw.types.help*), [561](#page-564-0) PeerColorsNotModified (*class in hydrogram.raw.types.help*), [562](#page-565-0) PeerDialogs (*class in hydrogram.raw.base.messages*), [1077](#page-1080-0) PeerDialogs (*class in hydrogram.raw.types.messages*), [593](#page-596-0) PeerLocated (*class in hydrogram.raw.base*), [1162](#page-1165-0) PeerLocated (*class in hydrogram.raw.types*), [886](#page-889-0) PeerNotifySettings (*class in hydrogram.raw.base*), [1162](#page-1165-0) PeerNotifySettings (*class in hydrogram.raw.types*), [886](#page-889-0) PeerSelfLocated (*class in hydrogram.raw.types*), [887](#page-890-0) PeerSettings (*class in hydrogram.raw.base*), [1163](#page-1166-0) PeerSettings (*class in hydrogram.raw.base.messages*), [1078](#page-1081-0) PeerSettings (*class in hydrogram.raw.types*), [887](#page-890-0) PeerSettings (*class in hydrogram.raw.types.messages*), [594](#page-597-0) PeerStories (*class in hydrogram.raw.base*), [1163](#page-1166-0) PeerStories (*class in hydrogram.raw.base.stories*), [1095](#page-1098-0) PeerStories (*class in hydrogram.raw.types*), [888](#page-891-0) PeerStories (*class in hydrogram.raw.types.stories*), [630](#page-633-0) PeerUser (*class in hydrogram.raw.types*), [888](#page-891-0) PHONE\_CALL (*hydrogram.enums.MessagesFilter attribute*), [234](#page-237-0) PHONE\_NUMBER (*hydrogram.enums.MessageEntityType attribute*), [230](#page-233-0) PhoneCall (*class in hydrogram.raw.base*), [1163](#page-1166-0) PhoneCall (*class in hydrogram.raw.base.phone*), [1090](#page-1093-0) PhoneCall (*class in hydrogram.raw.types*), [889](#page-892-0) PhoneCall (*class in hydrogram.raw.types.phone*), [618](#page-621-0) PhoneCallAccepted (*class in hydrogram.raw.types*), [889](#page-892-0) PhoneCallDiscarded (*class in hydrogram.raw.types*), [891](#page-894-0) PhoneCallDiscardReason (*class in hydrogram.raw.base*), [1163](#page-1166-0) PhoneCallDiscardReasonBusy (*class in hydrogram.raw.types*), [890](#page-893-0) PhoneCallDiscardReasonDisconnect (*class in hydrogram.raw.types*), [890](#page-893-0)

PhoneCallDiscardReasonHangup (*class in hydro-*

PhoneCallDiscardReasonMissed (*class in hydrogram.raw.types*), [891](#page-894-0) PhoneCallEmpty (*class in hydrogram.raw.types*), [891](#page-894-0) PhoneCallProtocol (*class in hydrogram.raw.base*), [1164](#page-1167-0) PhoneCallProtocol (*class in hydrogram.raw.types*), [892](#page-895-0) PhoneCallRequested (*class in hydrogram.raw.types*), [892](#page-895-0) PhoneCallWaiting (*class in hydrogram.raw.types*), [893](#page-896-0) PhoneConnection (*class in hydrogram.raw.base*), [1164](#page-1167-0) PhoneConnection (*class in hydrogram.raw.types*), [893](#page-896-0) PhoneConnectionWebrtc (*class in hydrogram.raw.types*), [894](#page-897-0) Photo (*class in hydrogram.raw.base*), [1164](#page-1167-0) Photo (*class in hydrogram.raw.base.photos*), [1090](#page-1093-0) Photo (*class in hydrogram.raw.types*), [894](#page-897-0) Photo (*class in hydrogram.raw.types.photos*), [618](#page-621-0) Photo (*class in hydrogram.types*), [142](#page-145-0) PHOTO (*hydrogram.enums.MessageMediaType attribute*), [231](#page-234-0) PHOTO (*hydrogram.enums.MessagesFilter attribute*), [233](#page-236-0) photo (*in module hydrogram.filters*), [256](#page-259-0) PHOTO\_CHANGED (*hydrogram.enums.ChatEventAction attribute*), [227](#page-230-0) PHOTO\_VIDEO (*hydrogram.enums.MessagesFilter attribute*), [233](#page-236-0) PhotoCachedSize (*class in hydrogram.raw.types*), [895](#page-898-0) PhotoEmpty (*class in hydrogram.raw.types*), [895](#page-898-0) PhotoPathSize (*class in hydrogram.raw.types*), [895](#page-898-0) Photos (*class in hydrogram.raw.base.photos*), [1090](#page-1093-0) Photos (*class in hydrogram.raw.types.photos*), [619](#page-622-0) PhotoSize (*class in hydrogram.raw.base*), [1164](#page-1167-0) PhotoSize (*class in hydrogram.raw.types*), [896](#page-899-0) PhotoSizeEmpty (*class in hydrogram.raw.types*), [896](#page-899-0) PhotoSizeProgressive (*class in hydrogram.raw.types*), [896](#page-899-0) PhotosSlice (*class in hydrogram.raw.types.photos*), [619](#page-622-0) PhotoStrippedSize (*class in hydrogram.raw.types*), [897](#page-900-0) pin() (*hydrogram.types.Message method*), [181](#page-184-0) pin\_chat\_message() (*hydrogram.Client method*), [80](#page-83-0) Ping (*class in hydrogram.raw.functions*), [518](#page-521-0) PingDelayDisconnect (*class in hydrogram.raw.functions*), [518](#page-521-0) PINNED (*hydrogram.enums.MessagesFilter attribute*), [234](#page-237-0) PINNED\_MESSAGE (*hydrogram.enums.MessageServiceType attribute*), [232](#page-235-0) pinned\_message (*in module hydrogram.filters*), [258](#page-261-0) PLAYING (*hydrogram.enums.ChatAction attribute*), [226](#page-229-0) Poll (*class in hydrogram.raw.base*), [1165](#page-1168-0)

*gram.raw.types*), [890](#page-893-0)

Poll (*class in hydrogram.raw.types*), [897](#page-900-0)

- Poll (*class in hydrogram.types*), [148](#page-151-0)
- POLL (*hydrogram.enums.MessageMediaType attribute*), [232](#page-235-0)
- poll (*in module hydrogram.filters*), [257](#page-260-0)

- PollAnswer (*class in hydrogram.raw.base*), [1165](#page-1168-0)
- PollAnswer (*class in hydrogram.raw.types*), [898](#page-901-0)
- PollAnswerVoters (*class in hydrogram.raw.base*), [1165](#page-1168-0)
- PollAnswerVoters (*class in hydrogram.raw.types*), [898](#page-901-0)
- PollHandler (*class in hydrogram.handlers*), [240](#page-243-0)
- PollOption (*class in hydrogram.types*), [148](#page-151-0)
- PollResults (*class in hydrogram.raw.base*), [1165](#page-1168-0)
- PollResults (*class in hydrogram.raw.types*), [898](#page-901-0)
- PollType (*class in hydrogram.enums*), [235](#page-238-0)
- Pong (*class in hydrogram.raw.base*), [1166](#page-1169-0)
- Pong (*class in hydrogram.raw.types*), [899](#page-902-0)
- PopularContact (*class in hydrogram.raw.base*), [1166](#page-1169-0)
- PopularContact (*class in hydrogram.raw.types*), [899](#page-902-0)
- PostAddress (*class in hydrogram.raw.base*), [1166](#page-1169-0)
- PostAddress (*class in hydrogram.raw.types*), [900](#page-903-0)
- PostInteractionCounters (*class in hydrogram.raw.base*), [1166](#page-1169-0)

PostInteractionCountersMessage (*class in hydrogram.raw.types*), [900](#page-903-0)

- PostInteractionCountersStory (*class in hydrogram.raw.types*), [900](#page-903-0)
- PQInnerData (*class in hydrogram.raw.base*), [1157](#page-1160-0)
- PQInnerData (*class in hydrogram.raw.types*), [868](#page-871-0)
- PQInnerDataDc (*class in hydrogram.raw.types*), [868](#page-871-0)
- PQInnerDataTemp (*class in hydrogram.raw.types*), [869](#page-872-0)
- PQInnerDataTempDc (*class in hydrogram.raw.types*), [869](#page-872-0)
- PRE (*hydrogram.enums.MessageEntityType attribute*), [230](#page-233-0)
- PremiumGiftCodeOption (*class in hydrogram.raw.base*), [1167](#page-1170-0)
- PremiumGiftCodeOption (*class in hydrogram.raw.types*), [901](#page-904-0)
- PremiumGiftOption (*class in hydrogram.raw.base*), [1167](#page-1170-0)
- PremiumGiftOption (*class in hydrogram.raw.types*), [901](#page-904-0)

PremiumPromo (*class in hydrogram.raw.base.help*), [1062](#page-1065-0) PremiumPromo (*class in hydrogram.raw.types.help*), [562](#page-565-0)

- PremiumSubscriptionOption (*class in hydrogram.raw.base*), [1167](#page-1170-0)
- PremiumSubscriptionOption (*class in hydrogram.raw.types*), [902](#page-905-0)

PrepaidGiveaway (*class in hydrogram.raw.base*), [1167](#page-1170-0) PrepaidGiveaway (*class in hydrogram.raw.types*), [902](#page-905-0) PrivacyKey (*class in hydrogram.raw.base*), [1168](#page-1171-0) PrivacyKeyAbout (*class in hydrogram.raw.types*), [903](#page-906-0)

POLL\_STOPPED (*hydrogram.enums.ChatEventAction attribute*), [228](#page-231-0)

- PrivacyKeyAddedByPhone (*class in gram.raw.types*), [903](#page-906-0)
- PrivacyKeyChatInvite (*class in hydrogram.raw.types*), [903](#page-906-0)
- PrivacyKeyForwards (*class in hydrogram.raw.types*), [904](#page-907-0)
- PrivacyKeyPhoneCall (*class in hydrogram.raw.types*), [904](#page-907-0)
- PrivacyKeyPhoneNumber (*class in hydrogram.raw.types*), [904](#page-907-0)
- PrivacyKeyPhoneP2P (*class in hydrogram.raw.types*), [905](#page-908-0)
- PrivacyKeyProfilePhoto (*class in hydrogram.raw.types*), [905](#page-908-0)
- PrivacyKeyStatusTimestamp (*class in hydrogram.raw.types*), [905](#page-908-0)
- PrivacyKeyVoiceMessages (*class in hydrogram.raw.types*), [906](#page-909-0)
- PrivacyRule (*class in hydrogram.raw.base*), [1168](#page-1171-0)
- PrivacyRules (*class in hydrogram.raw.base.account*), [1047](#page-1050-0)
- PrivacyRules (*class in hydrogram.raw.types.account*), [527](#page-530-0)
- PrivacyValueAllowAll (*class in hydrogram.raw.types*), [906](#page-909-0)
- PrivacyValueAllowChatParticipants (*class in hydrogram.raw.types*), [906](#page-909-0)
- PrivacyValueAllowCloseFriends (*class in hydrogram.raw.types*), [907](#page-910-0)
- PrivacyValueAllowContacts (*class in hydrogram.raw.types*), [907](#page-910-0)
- PrivacyValueAllowUsers (*class in hydrogram.raw.types*), [907](#page-910-0)
- PrivacyValueDisallowAll (*class in hydrogram.raw.types*), [908](#page-911-0)
- PrivacyValueDisallowChatParticipants (*class in hydrogram.raw.types*), [908](#page-911-0)
- PrivacyValueDisallowContacts (*class in hydrogram.raw.types*), [908](#page-911-0)
- PrivacyValueDisallowUsers (*class in hydrogram.raw.types*), [909](#page-912-0)
- PRIVATE (*hydrogram.enums.ChatType attribute*), [229](#page-232-0)
- private (*in module hydrogram.filters*), [257](#page-260-0)
- ProlongWebView (*class in hydrogram.raw.functions.messages*), [437](#page-440-0) PromoData (*class in hydrogram.raw.base.help*), [1062](#page-1065-0)
- PromoData (*class in hydrogram.raw.types.help*), [563](#page-566-0)
- PromoDataEmpty (*class in hydrogram.raw.types.help*), [563](#page-566-0)
- promote\_chat\_member() (*hydrogram.Client method*), [76](#page-79-0)
- promote\_member() (*hydrogram.types.Chat method*), [212](#page-215-0)
- PublicForward (*class in hydrogram.raw.base*), [1168](#page-1171-0)
- PublicForwardMessage (*class in hydrogram.raw.types*), [909](#page-912-0)
	- PublicForwards (*class in hydrogram.raw.base.stats*), [1094](#page-1097-0)
	- PublicForwards (*class in hydrogram.raw.types.stats*), [625](#page-628-0)
	- PublicForwardStory (*class in hydrogram.raw.types*), [909](#page-912-0)

### Q

- QuickReplies (*class in hydrogram.raw.base.messages*), [1078](#page-1081-0)
- QuickReplies (*class in hydrogram.raw.types.messages*), [594](#page-597-0)
- QuickRepliesNotModified (*class in hydrogram.raw.types.messages*), [595](#page-598-0)
- QuickReply (*class in hydrogram.raw.base*), [1169](#page-1172-0) QuickReply (*class in hydrogram.raw.types*), [910](#page-913-0)
- QUIZ (*hydrogram.enums.PollType attribute*), [235](#page-238-0)

## R

RateTranscribedAudio (*class in hydrogram.raw.functions.messages*), [437](#page-440-0) RawUpdateHandler (*class in hydrogram.handlers*), [240](#page-243-0) react() (*hydrogram.types.Message method*), [206](#page-209-0) Reaction (*class in hydrogram.raw.base*), [1169](#page-1172-0) Reaction (*class in hydrogram.types*), [149](#page-152-0) ReactionCount (*class in hydrogram.raw.base*), [1169](#page-1172-0) ReactionCount (*class in hydrogram.raw.types*), [910](#page-913-0) ReactionCustomEmoji (*class in hydrogram.raw.types*), [910](#page-913-0) ReactionEmoji (*class in hydrogram.raw.types*), [911](#page-914-0) ReactionEmpty (*class in hydrogram.raw.types*), [911](#page-914-0) Reactions (*class in hydrogram.raw.base.messages*), [1078](#page-1081-0) Reactions (*class in hydrogram.raw.types.messages*), [595](#page-598-0) ReactionsNotModified (*class in hydrogram.raw.types.messages*), [596](#page-599-0) read\_chat\_history() (*hydrogram.Client method*), [62](#page-65-0) ReadDiscussion (*class in hydrogram.raw.functions.messages*), [438](#page-441-0) ReadEncryptedHistory (*class in hydrogram.raw.functions.messages*), [438](#page-441-0) ReadFeaturedStickers (*class in hydrogram.raw.functions.messages*), [439](#page-442-0) ReadHistory (*class in hydrogram.raw.functions.channels*), [360](#page-363-0) ReadHistory (*class in hydrogram.raw.functions.messages*), [439](#page-442-0) ReadMentions (*class in hydrogram.raw.functions.messages*), [439](#page-442-0) ReadMessageContents (*class in hydrogram.raw.functions.channels*), [360](#page-363-0)

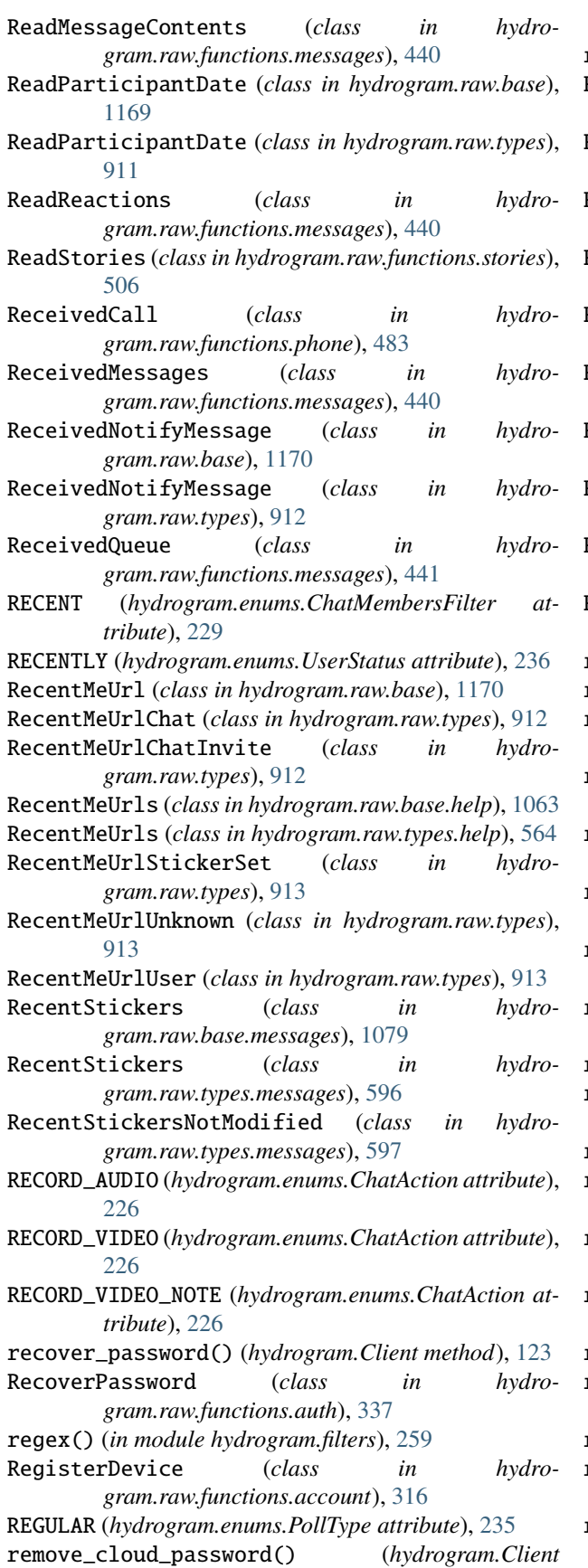

*method*), [109](#page-112-0)

remove\_handler() (*hydrogram.Client method*), [28](#page-31-0)

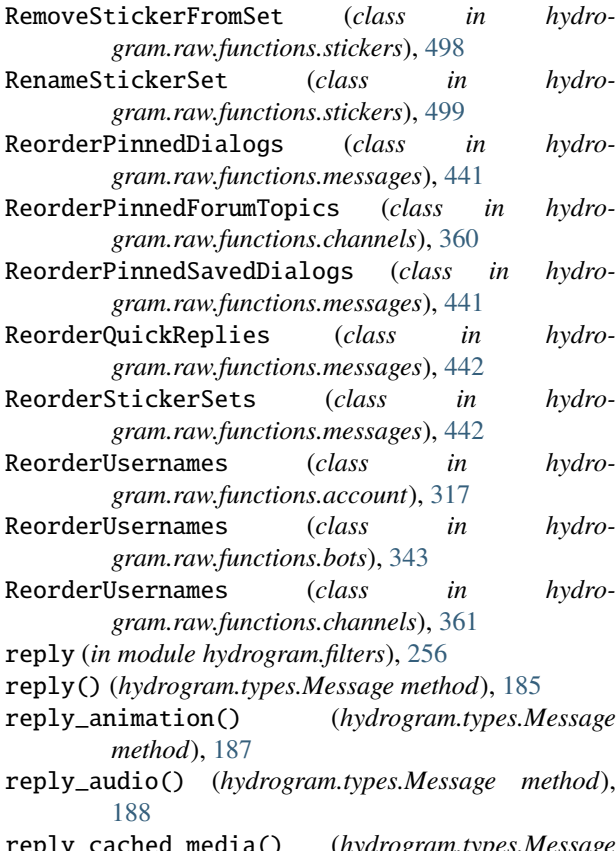

reply\_cached\_media() (*hydrogram.types.Message method*), [190](#page-193-0)

- reply\_chat\_action() (*hydrogram.types.Message method*), [191](#page-194-0)
- reply\_contact() (*hydrogram.types.Message method*), [191](#page-194-0)
- reply\_document() (*hydrogram.types.Message method*), [192](#page-195-0)
- reply\_game() (*hydrogram.types.Message method*), [194](#page-197-0)
- reply\_inline\_bot\_result() (*hydrogram.types.Message method*), [195](#page-198-0)
- reply\_keyboard (*in module hydrogram.filters*), [258](#page-261-0)
- reply\_location() (*hydrogram.types.Message*
- *method*), [195](#page-198-0)
- reply\_media\_group() (*hydrogram.types.Message method*), [196](#page-199-0)
- reply\_photo() (*hydrogram.types.Message method*), [197](#page-200-0)
- reply\_poll() (*hydrogram.types.Message method*), [198](#page-201-0)
- reply\_sticker() (*hydrogram.types.Message method*), [200](#page-203-0)
- reply\_text() (*hydrogram.types.Message method*), [186](#page-189-0)
- reply\_venue() (*hydrogram.types.Message method*), [201](#page-204-0)
- reply\_video() (*hydrogram.types.Message method*), [202](#page-205-0)

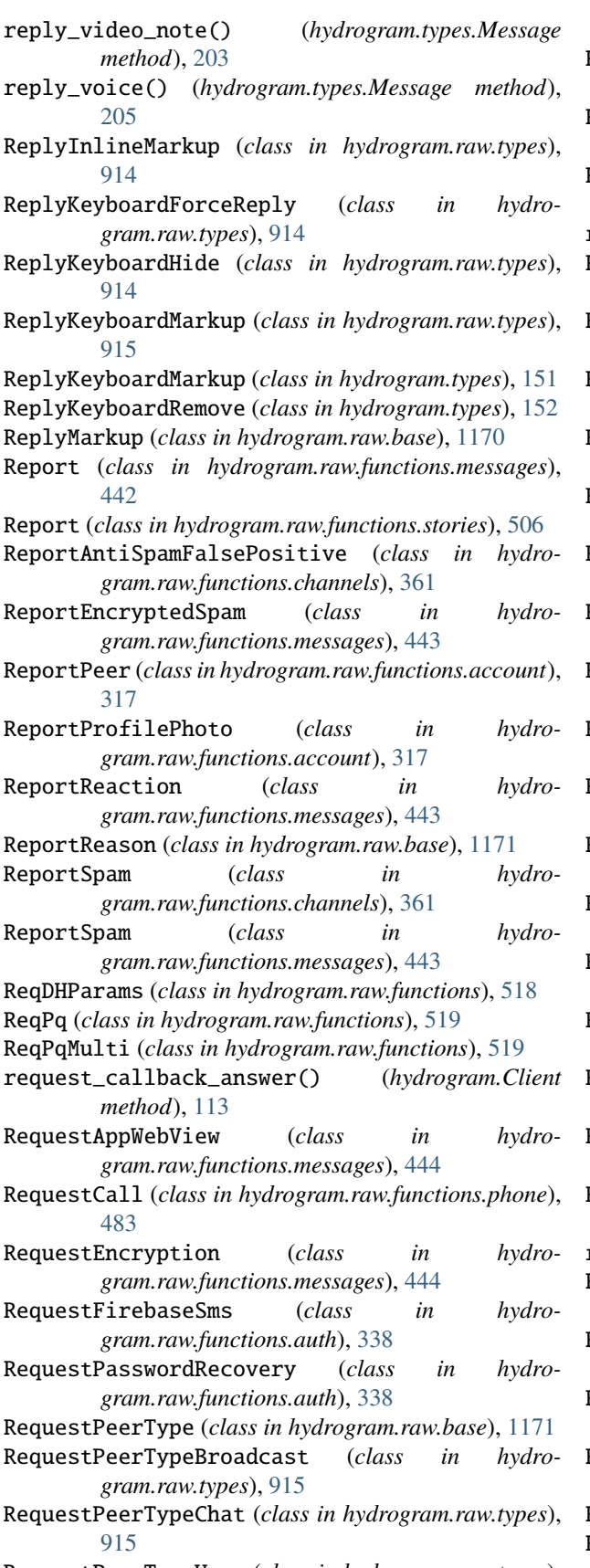

RequestPeerTypeUser (*class in hydrogram.raw.types*), restart() (*hydrogram.Client method*), [26](#page-29-0)

[916](#page-919-0)

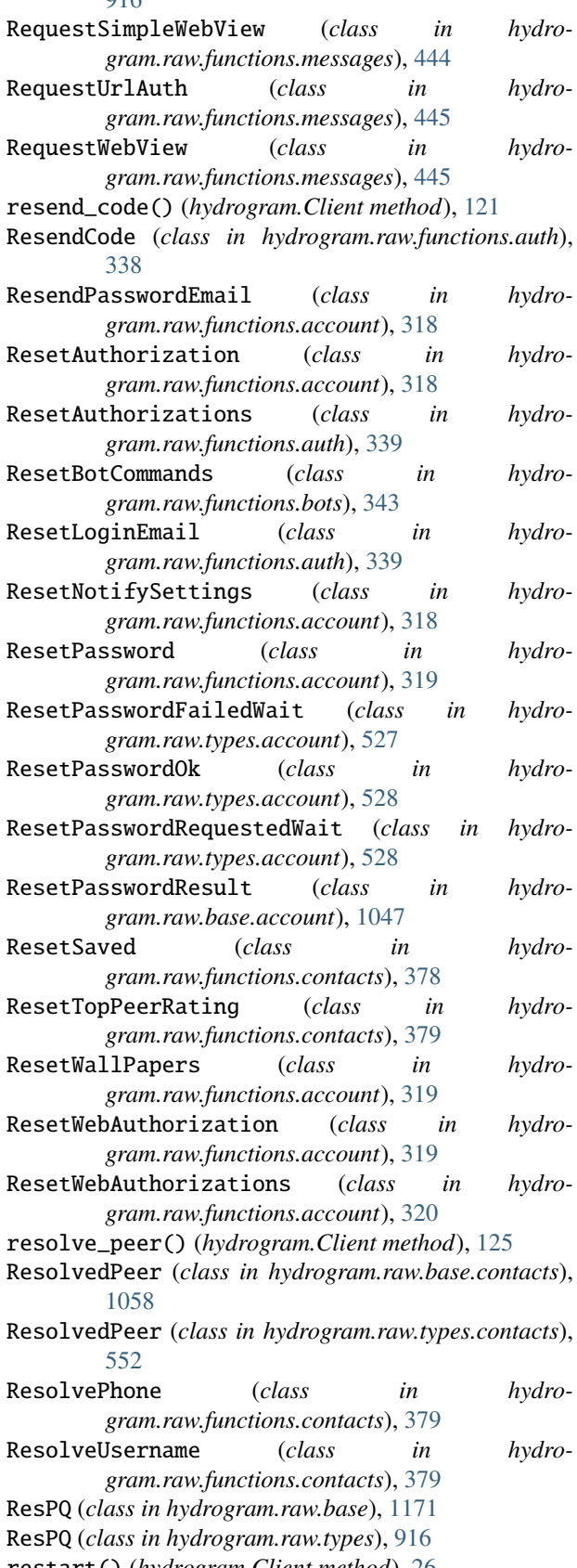

restrict\_chat\_member() (*hydrogram.Client method*), [75](#page-78-0) restrict\_member() (*hydrogram.types.Chat method*), [211](#page-214-0) RESTRICTED (*hydrogram.enums.ChatMembersFilter attribute*), [229](#page-232-0) RESTRICTED (*hydrogram.enums.ChatMemberStatus attribute*), [229](#page-232-0) Restriction (*class in hydrogram.types*), [136](#page-139-0) RestrictionReason (*class in hydrogram.raw.base*), [1172](#page-1175-0) RestrictionReason (*class in hydrogram.raw.types*), [917](#page-920-0) retract\_vote() (*hydrogram.Client method*), [64](#page-67-0) ReuploadCdnFile (*class in hydrogram.raw.functions.upload*), [512](#page-515-0) revoke\_chat\_invite\_link() (*hydrogram.Client method*), [101](#page-104-0) RichText (*class in hydrogram.raw.base*), [1172](#page-1175-0) RpcAnswerDropped (*class in hydrogram.raw.types*), [917](#page-920-0) RpcAnswerDroppedRunning (*class in hydrogram.raw.types*), [917](#page-920-0) RpcAnswerUnknown (*class in hydrogram.raw.types*), [918](#page-921-0) RpcDropAnswer (*class in hydrogram.raw.base*), [1172](#page-1175-0) RpcDropAnswer (*class in hydrogram.raw.functions*), [519](#page-522-0) RpcError (*class in hydrogram.raw.base*), [1173](#page-1176-0) RpcError (*class in hydrogram.raw.types*), [918](#page-921-0) RpcResult (*class in hydrogram.raw.base*), [1173](#page-1176-0) RpcResult (*class in hydrogram.raw.types*), [919](#page-922-0) run() (*hydrogram.Client method*), [25](#page-28-0)

# S

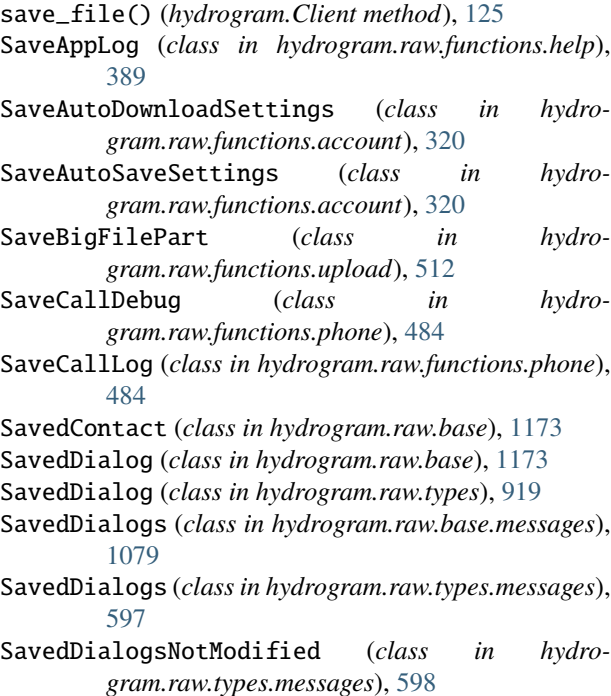

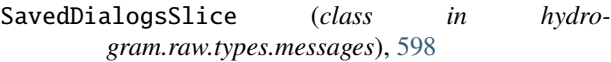

SaveDefaultGroupCallJoinAs (*class in hydrogram.raw.functions.phone*), [485](#page-488-0)

SaveDefaultSendAs (*class in hydrogram.raw.functions.messages*), [446](#page-449-0)

SaveDeveloperInfo (*class in hydrogram.raw.functions.contest*), [381](#page-384-0)

- SavedGifs (*class in hydrogram.raw.base.messages*), [1080](#page-1083-0)
- SavedGifs (*class in hydrogram.raw.types.messages*), [599](#page-602-0)
- SavedGifsNotModified (*class in hydrogram.raw.types.messages*), [599](#page-602-0)
- SavedInfo (*class in hydrogram.raw.base.payments*), [1087](#page-1090-0)
- SavedInfo (*class in hydrogram.raw.types.payments*), [614](#page-617-0)
- SavedPhoneContact (*class in hydrogram.raw.types*), [919](#page-922-0)
- SaveDraft (*class in hydrogram.raw.functions.messages*), [446](#page-449-0)

SavedReactionTag (*class in hydrogram.raw.base*), [1174](#page-1177-0)

- SavedReactionTag (*class in hydrogram.raw.types*), [920](#page-923-0)
- SavedReactionTags (*class in hydrogram.raw.base.messages*), [1080](#page-1083-0)
- SavedReactionTags (*class in hydrogram.raw.types.messages*), [600](#page-603-0)
- SavedReactionTagsNotModified (*class in hydrogram.raw.types.messages*), [600](#page-603-0)
- SavedRingtone (*class in hydrogram.raw.base.account*), [1047](#page-1050-0)
- SavedRingtone (*class in hydrogram.raw.types.account*), [528](#page-531-0)
- SavedRingtoneConverted (*class in hydrogram.raw.types.account*), [529](#page-532-0)
- SavedRingtones (*class in hydrogram.raw.base.account*), [1048](#page-1051-0)
- SavedRingtones (*class in hydrogram.raw.types.account*), [529](#page-532-0)
- SavedRingtonesNotModified (*class in hydrogram.raw.types.account*), [530](#page-533-0)
- SaveFilePart (*class in hydrogram.raw.functions.upload*), [513](#page-516-0)
- SaveGif (*class in hydrogram.raw.functions.messages*), [447](#page-450-0)
- SaveRecentSticker (*class in hydrogram.raw.functions.messages*), [447](#page-450-0)
- SaveRingtone (*class in hydrogram.raw.functions.account*), [321](#page-324-0)
- SaveSecureValue (*class in hydrogram.raw.functions.account*), [321](#page-324-0)
- SaveTheme (*class in hydrogram.raw.functions.account*), [321](#page-324-0)

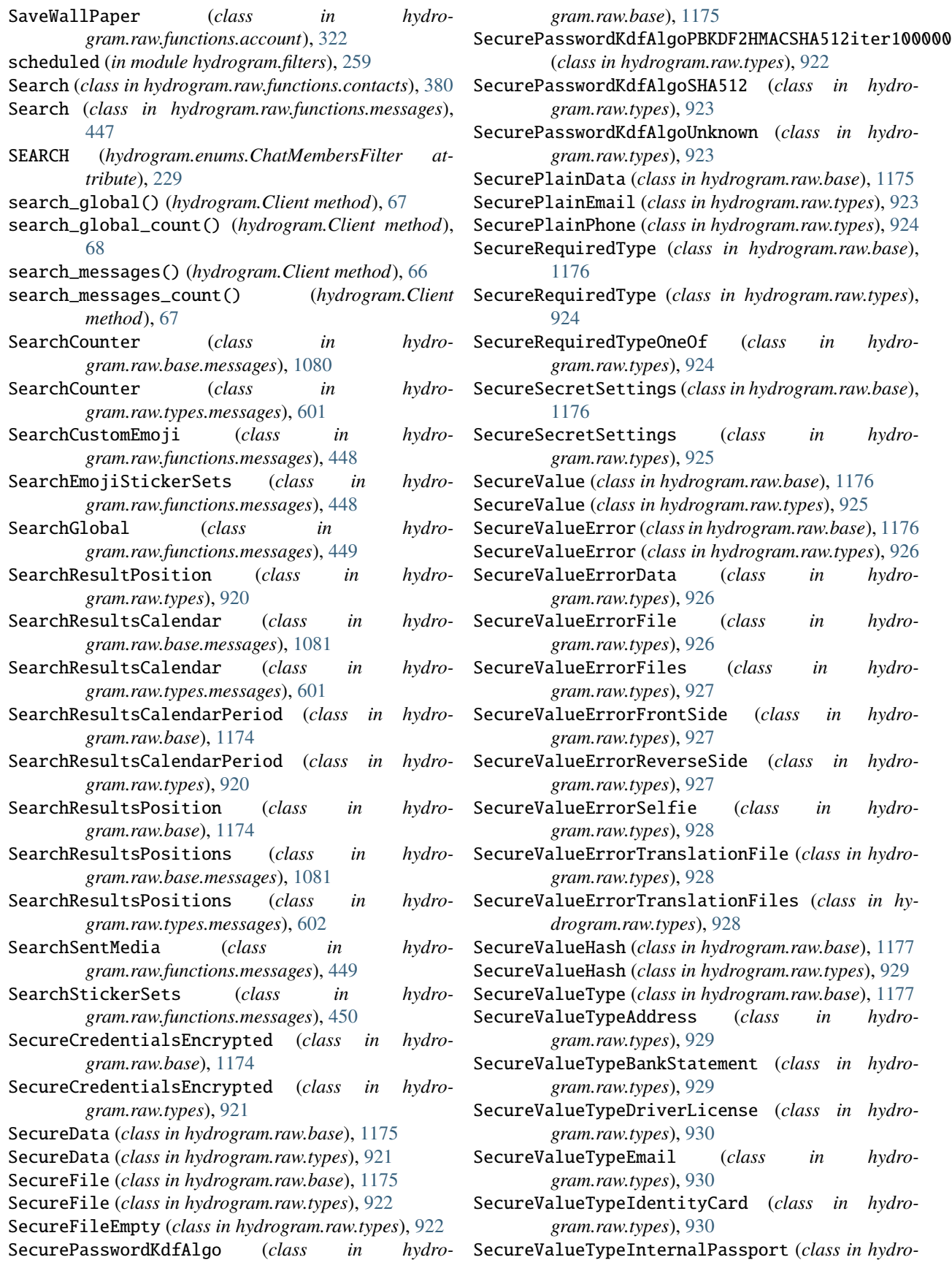

*gram.raw.types*), [931](#page-934-0) SecureValueTypePassport (*class in hydrogram.raw.types*), [931](#page-934-0) SecureValueTypePassportRegistration (*class in hydrogram.raw.types*), [931](#page-934-0) SecureValueTypePersonalDetails (*class in hydrogram.raw.types*), [932](#page-935-0) SecureValueTypePhone (*class in hydrogram.raw.types*), [932](#page-935-0) SecureValueTypeRentalAgreement (*class in hydrogram.raw.types*), [932](#page-935-0) SecureValueTypeTemporaryRegistration (*class in hydrogram.raw.types*), [933](#page-936-0) SecureValueTypeUtilityBill (*class in hydrogram.raw.types*), [933](#page-936-0) send\_animation() (*hydrogram.Client method*), [44](#page-47-0) send\_audio() (*hydrogram.Client method*), [38](#page-41-0) send\_cached\_media() (*hydrogram.Client method*), [52](#page-55-0) send\_chat\_action() (*hydrogram.Client method*), [58](#page-61-0) send\_code() (*hydrogram.Client method*), [120](#page-123-0) send\_contact() (*hydrogram.Client method*), [51](#page-54-0) send\_dice() (*hydrogram.Client method*), [65](#page-68-0) send\_document() (*hydrogram.Client method*), [39](#page-42-0) send\_game() (*hydrogram.Client method*), [114](#page-117-0) send\_inline\_bot\_result() (*hydrogram.Client method*), [111](#page-114-0) send\_location() (*hydrogram.Client method*), [49](#page-52-0) send\_media\_group() (*hydrogram.Client method*), [48](#page-51-0) send\_message() (*hydrogram.Client method*), [32](#page-35-0) send\_photo() (*hydrogram.Client method*), [36](#page-39-0) send\_poll() (*hydrogram.Client method*), [62](#page-65-0) send\_reaction() (*hydrogram.Client method*), [53](#page-56-0) send\_recovery\_code() (*hydrogram.Client method*), [123](#page-126-0) send\_sticker() (*hydrogram.Client method*), [41](#page-44-0) send\_venue() (*hydrogram.Client method*), [50](#page-53-0) send\_video() (*hydrogram.Client method*), [42](#page-45-0) send\_video\_note() (*hydrogram.Client method*), [47](#page-50-0) send\_voice() (*hydrogram.Client method*), [46](#page-49-0) SendAsPeer (*class in hydrogram.raw.base*), [1178](#page-1181-0) SendAsPeer (*class in hydrogram.raw.types*), [933](#page-936-0) SendAsPeers (*class in hydrogram.raw.base.channels*), [1055](#page-1058-0) SendAsPeers (*class in hydrogram.raw.types.channels*), [546](#page-549-0) SendBotRequestedPeer (*class in hydrogram.raw.functions.messages*), [450](#page-453-0) SendChangePhoneCode (*class in hydrogram.raw.functions.account*), [322](#page-325-0) SendCode (*class in hydrogram.raw.functions.auth*), [339](#page-342-0) SendConfirmPhoneCode (*class in hydrogram.raw.functions.account*), [322](#page-325-0) SendCustomRequest (*class in hydrogram.raw.functions.bots*), [343](#page-346-0)

SendEncrypted (*class in hydrogram.raw.functions.messages*), [451](#page-454-0)

SendEncryptedFile (*class in hydrogram.raw.functions.messages*), [451](#page-454-0) SendEncryptedService (*class in hydro-*

*gram.raw.functions.messages*), [451](#page-454-0) SendInlineBotResult (*class in hydro-*

*gram.raw.functions.messages*), [452](#page-455-0)

SendMedia (*class in hydrogram.raw.functions.messages*), [452](#page-455-0)

SendMessage (*class in hydrogram.raw.functions.messages*), [453](#page-456-0)

SendMessageAction (*class in hydrogram.raw.base*), [1178](#page-1181-0)

SendMessageCancelAction (*class in hydrogram.raw.types*), [934](#page-937-0)

SendMessageChooseContactAction (*class in hydrogram.raw.types*), [934](#page-937-0)

SendMessageChooseStickerAction (*class in hydrogram.raw.types*), [934](#page-937-0)

SendMessageEmojiInteraction (*class in hydrogram.raw.types*), [935](#page-938-0)

SendMessageEmojiInteractionSeen (*class in hydrogram.raw.types*), [935](#page-938-0)

SendMessageGamePlayAction (*class in hydrogram.raw.types*), [935](#page-938-0)

SendMessageGeoLocationAction (*class in hydrogram.raw.types*), [936](#page-939-0)

SendMessageHistoryImportAction (*class in hydrogram.raw.types*), [936](#page-939-0)

SendMessageRecordAudioAction (*class in hydrogram.raw.types*), [936](#page-939-0)

SendMessageRecordRoundAction (*class in hydrogram.raw.types*), [937](#page-940-0)

SendMessageRecordVideoAction (*class in hydrogram.raw.types*), [937](#page-940-0)

SendMessageTypingAction (*class in hydrogram.raw.types*), [937](#page-940-0)

SendMessageUploadAudioAction (*class in hydrogram.raw.types*), [938](#page-941-0)

SendMessageUploadDocumentAction (*class in hydrogram.raw.types*), [938](#page-941-0)

SendMessageUploadPhotoAction (*class in hydrogram.raw.types*), [938](#page-941-0)

SendMessageUploadRoundAction (*class in hydrogram.raw.types*), [939](#page-942-0)

SendMessageUploadVideoAction (*class in hydrogram.raw.types*), [939](#page-942-0)

SendMultiMedia (*class in hydrogram.raw.functions.messages*), [454](#page-457-0)

SendPaymentForm (*class in hydrogram.raw.functions.payments*), [475](#page-478-0)

SendQuickReplyMessages (*class in hydrogram.raw.functions.messages*), [455](#page-458-0)

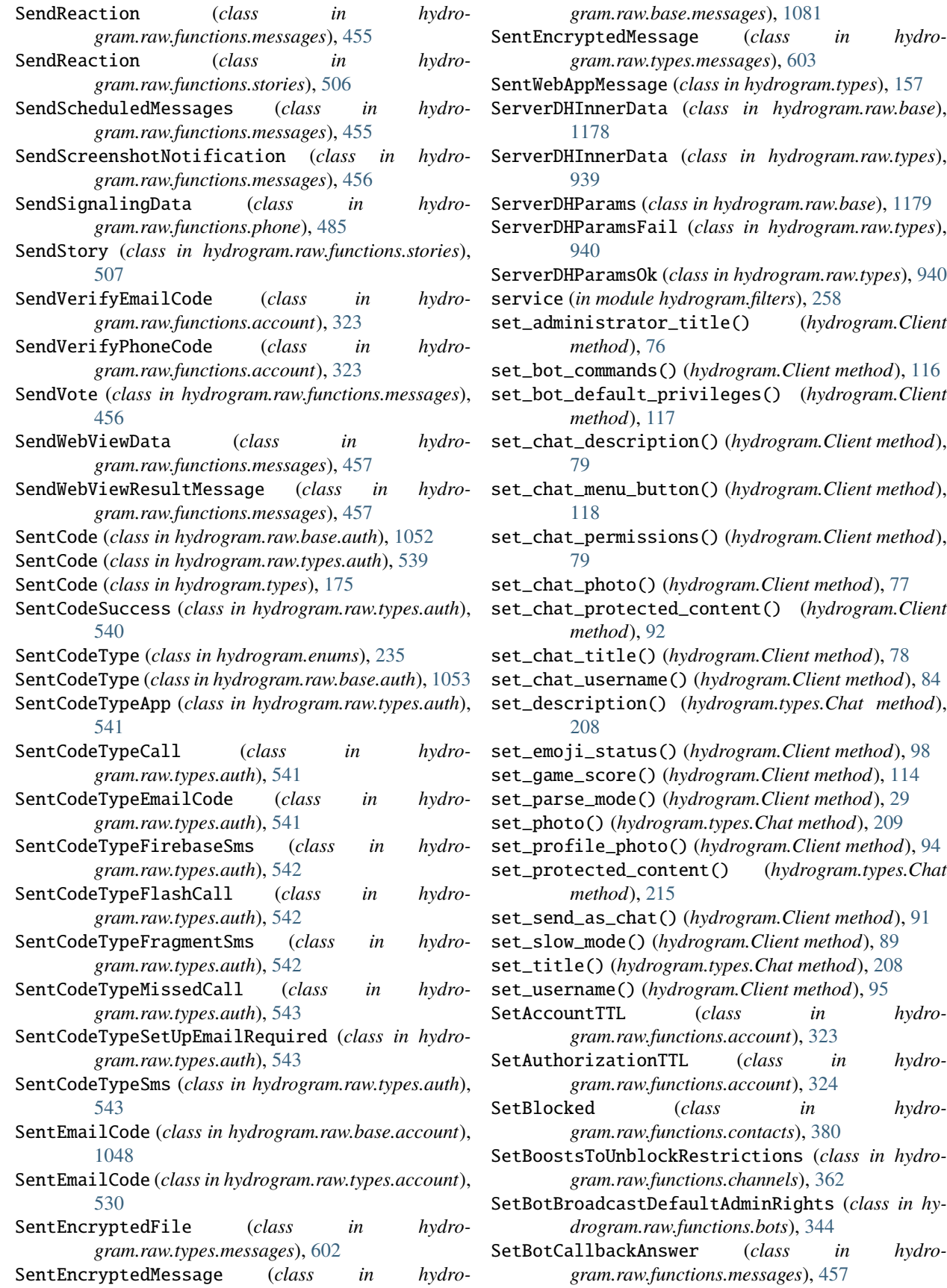

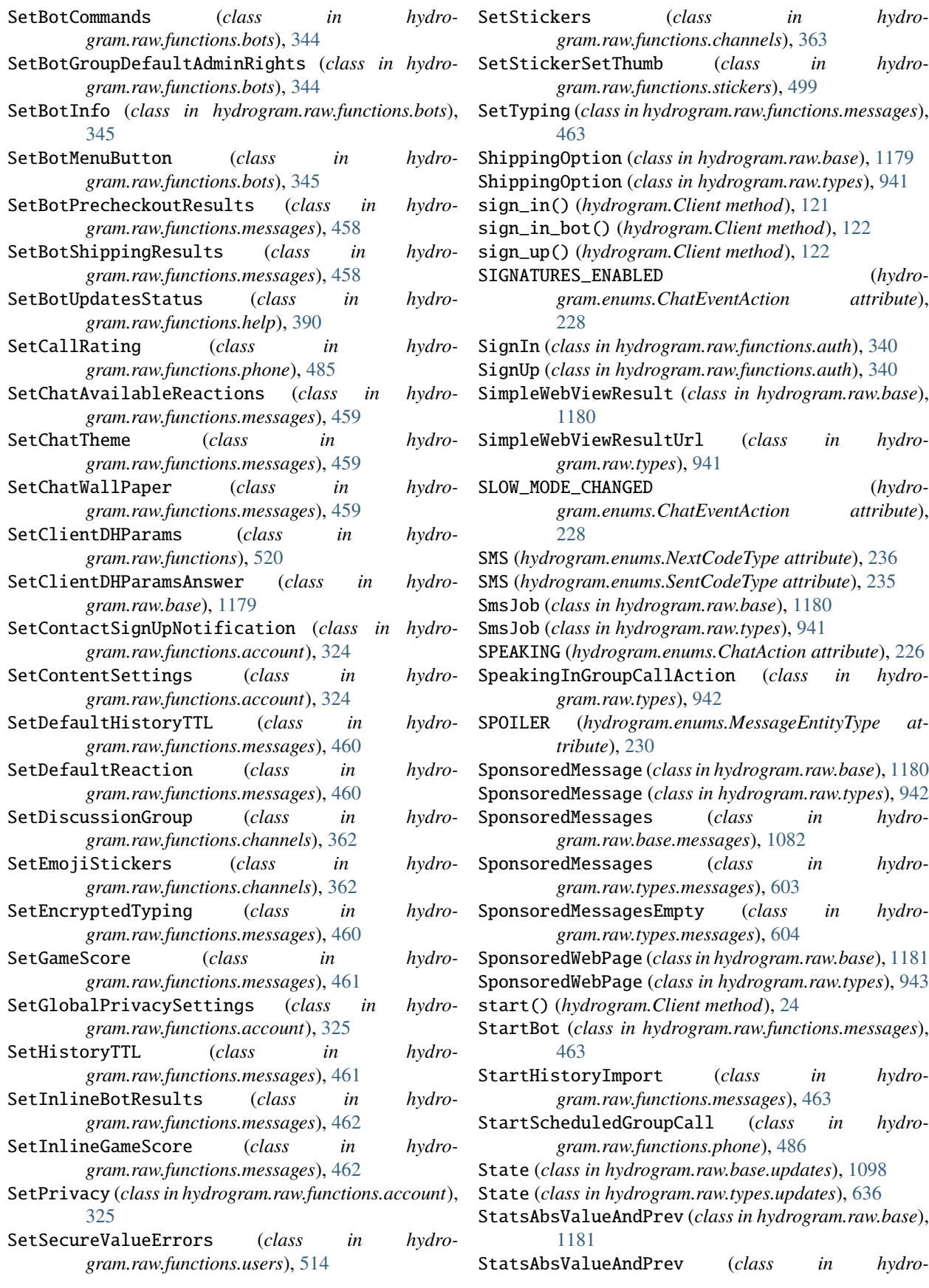

*gram.raw.types*), [943](#page-946-0) StatsDateRangeDays (*class in hydrogram.raw.base*), [1181](#page-1184-0) StatsDateRangeDays (*class in hydrogram.raw.types*), [943](#page-946-0) StatsGraph (*class in hydrogram.raw.base*), [1181](#page-1184-0) StatsGraph (*class in hydrogram.raw.types*), [944](#page-947-0) StatsGraphAsync (*class in hydrogram.raw.types*), [944](#page-947-0) StatsGraphError (*class in hydrogram.raw.types*), [945](#page-948-0) StatsGroupTopAdmin (*class in hydrogram.raw.base*), [1182](#page-1185-0) StatsGroupTopAdmin (*class in hydrogram.raw.types*), [945](#page-948-0) StatsGroupTopInviter (*class in hydrogram.raw.base*), [1182](#page-1185-0) StatsGroupTopInviter (*class in hydrogram.raw.types*), [945](#page-948-0) StatsGroupTopPoster (*class in hydrogram.raw.base*), [1182](#page-1185-0) StatsGroupTopPoster (*class in hydrogram.raw.types*), [946](#page-949-0) StatsPercentValue (*class in hydrogram.raw.base*), [1182](#page-1185-0) StatsPercentValue (*class in hydrogram.raw.types*), [946](#page-949-0) StatsURL (*class in hydrogram.raw.base*), [1183](#page-1186-0) StatsURL (*class in hydrogram.raw.types*), [946](#page-949-0) Status (*class in hydrogram.raw.base.smsjobs*), [1092](#page-1095-0) Status (*class in hydrogram.raw.types.smsjobs*), [622](#page-625-0) Sticker (*class in hydrogram.types*), [146](#page-149-0) STICKER (*hydrogram.enums.MessageMediaType attribute*), [231](#page-234-0) sticker (*in module hydrogram.filters*), [256](#page-259-0) StickerKeyword (*class in hydrogram.raw.base*), [1183](#page-1186-0) StickerKeyword (*class in hydrogram.raw.types*), [947](#page-950-0) StickerPack (*class in hydrogram.raw.base*), [1183](#page-1186-0) StickerPack (*class in hydrogram.raw.types*), [947](#page-950-0) Stickers (*class in hydrogram.raw.base.messages*), [1083](#page-1086-0) Stickers (*class in hydrogram.raw.types.messages*), [606](#page-609-0) StickerSet (*class in hydrogram.raw.base*), [1183](#page-1186-0) StickerSet (*class in hydrogram.raw.base.messages*), [1082](#page-1085-0) StickerSet (*class in hydrogram.raw.types*), [947](#page-950-0) StickerSet (*class in hydrogram.raw.types.messages*), [604](#page-607-0) StickerSetCovered (*class in hydrogram.raw.base*), [1184](#page-1187-0) StickerSetCovered (*class in hydrogram.raw.types*), [948](#page-951-0) StickerSetFullCovered (*class in hydrogram.raw.types*), [949](#page-952-0) StickerSetInstallResult (*class in hydrogram.raw.base.messages*), [1082](#page-1085-0)

StickerSetInstallResultArchive (*class in hydrogram.raw.types.messages*), [605](#page-608-0) StickerSetInstallResultSuccess (*class in hydrogram.raw.types.messages*), [605](#page-608-0) StickerSetMultiCovered (*class in hydrogram.raw.types*), [949](#page-952-0) StickerSetNoCovered (*class in hydrogram.raw.types*), [950](#page-953-0) StickerSetNotModified (*class in hydrogram.raw.types.messages*), [605](#page-608-0)

StickersNotModified (*class in hydrogram.raw.types.messages*), [606](#page-609-0)

stop() (*hydrogram.Client method*), [25](#page-28-0)

stop\_listening() (*hydrogram.types.Chat method*), [217](#page-220-0)

stop\_listening() (*hydrogram.types.User method*), [221](#page-224-0)

stop\_poll() (*hydrogram.Client method*), [64](#page-67-0)

stop\_transmission() (*hydrogram.Client method*), [28](#page-31-0)

Stories (*class in hydrogram.raw.base.stories*), [1096](#page-1099-0)

- Stories (*class in hydrogram.raw.types.stories*), [631](#page-634-0)
- StoriesStealthMode (*class in hydrogram.raw.base*), [1184](#page-1187-0)
- StoriesStealthMode (*class in hydrogram.raw.types*), [950](#page-953-0)
- StoryFwdHeader (*class in hydrogram.raw.base*), [1184](#page-1187-0)
- StoryFwdHeader (*class in hydrogram.raw.types*), [950](#page-953-0)
- StoryItem (*class in hydrogram.raw.base*), [1184](#page-1187-0)
- StoryItem (*class in hydrogram.raw.types*), [951](#page-954-0)
- StoryItemDeleted (*class in hydrogram.raw.types*), [952](#page-955-0)
- StoryItemSkipped (*class in hydrogram.raw.types*), [952](#page-955-0)
- StoryReaction (*class in hydrogram.raw.base*), [1185](#page-1188-0)
- StoryReaction (*class in hydrogram.raw.types*), [952](#page-955-0)
- StoryReactionPublicForward (*class in hydrogram.raw.types*), [953](#page-956-0)

StoryReactionPublicRepost (*class in hydrogram.raw.types*), [953](#page-956-0)

StoryReactionsList (*class in hydrogram.raw.base.stories*), [1096](#page-1099-0)

StoryReactionsList (*class in hydrogram.raw.types.stories*), [631](#page-634-0)

StoryStats (*class in hydrogram.raw.base.stats*), [1094](#page-1097-0)

- StoryStats (*class in hydrogram.raw.types.stats*), [625](#page-628-0)
- StoryView (*class in hydrogram.raw.base*), [1185](#page-1188-0)
- StoryView (*class in hydrogram.raw.types*), [953](#page-956-0)
- StoryViewPublicForward (*class in hydrogram.raw.types*), [954](#page-957-0)
- StoryViewPublicRepost (*class in hydrogram.raw.types*), [954](#page-957-0)
- StoryViews (*class in hydrogram.raw.base*), [1185](#page-1188-0)
- StoryViews (*class in hydrogram.raw.base.stories*), [1096](#page-1099-0)
- StoryViews (*class in hydrogram.raw.types*), [954](#page-957-0)

StoryViews (*class in hydrogram.raw.types.stories*), [632](#page-635-0) StoryViewsList (*class in hydrogram.raw.base.stories*), [1097](#page-1100-0)

- StoryViewsList (*class in hydrogram.raw.types.stories*), [632](#page-635-0)
- stream\_media() (*hydrogram.Client method*), [70](#page-73-0)
- STRIKETHROUGH (*hydrogram.enums.MessageEntityType attribute*), [230](#page-233-0)
- SuggestedShortName (*class in hydrogram.raw.base.stickers*), [1094](#page-1097-0)
- SuggestedShortName (*class in hydrogram.raw.types.stickers*), [626](#page-629-0)
- SuggestShortName (*class in hydrogram.raw.functions.stickers*), [499](#page-502-0)
- SUPERGROUP (*hydrogram.enums.ChatType attribute*), [229](#page-232-0) supergroup\_chat\_created (*in module hydro-*
- *gram.filters*), [258](#page-261-0)
- Support (*class in hydrogram.raw.base.help*), [1063](#page-1066-0) Support (*class in hydrogram.raw.types.help*), [564](#page-567-0)
- SupportName (*class in hydrogram.raw.base.help*), [1063](#page-1066-0) SupportName (*class in hydrogram.raw.types.help*), [565](#page-568-0)

#### T

Takeout (*class in hydrogram.raw.base.account*), [1048](#page-1051-0) Takeout (*class in hydrogram.raw.types.account*), [531](#page-534-0) terminate() (*hydrogram.Client method*), [120](#page-123-0) TermsOfService (*class in hydrogram.raw.base.help*), [1064](#page-1067-0) TermsOfService (*class in hydrogram.raw.types.help*), [565](#page-568-0) TermsOfService (*class in hydrogram.types*), [176](#page-179-0) TermsOfServiceUpdate (*class in hydrogram.raw.base.help*), [1064](#page-1067-0) TermsOfServiceUpdate (*class in hydrogram.raw.types.help*), [565](#page-568-0) TermsOfServiceUpdateEmpty (*class in hydrogram.raw.types.help*), [566](#page-569-0) text (*in module hydrogram.filters*), [256](#page-259-0) TEXT\_LINK (*hydrogram.enums.MessageEntityType attribute*), [231](#page-234-0) TEXT\_MENTION (*hydrogram.enums.MessageEntityType attribute*), [231](#page-234-0) TextAnchor (*class in hydrogram.raw.types*), [955](#page-958-0) TextBold (*class in hydrogram.raw.types*), [955](#page-958-0) TextConcat (*class in hydrogram.raw.types*), [955](#page-958-0) TextEmail (*class in hydrogram.raw.types*), [956](#page-959-0) TextEmpty (*class in hydrogram.raw.types*), [956](#page-959-0) TextFixed (*class in hydrogram.raw.types*), [956](#page-959-0) TextImage (*class in hydrogram.raw.types*), [957](#page-960-0) TextItalic (*class in hydrogram.raw.types*), [957](#page-960-0) TextMarked (*class in hydrogram.raw.types*), [957](#page-960-0) TextPhone (*class in hydrogram.raw.types*), [958](#page-961-0) TextPlain (*class in hydrogram.raw.types*), [958](#page-961-0) TextStrike (*class in hydrogram.raw.types*), [958](#page-961-0) TextSubscript (*class in hydrogram.raw.types*), [959](#page-962-0) TextSuperscript (*class in hydrogram.raw.types*), [959](#page-962-0)

TextUnderline (*class in hydrogram.raw.types*), [959](#page-962-0)

- TextUrl (*class in hydrogram.raw.types*), [960](#page-963-0)
- TextWithEntities (*class in hydrogram.raw.base*), [1185](#page-1188-0)
- TextWithEntities (*class in hydrogram.raw.types*), [960](#page-963-0)
- Theme (*class in hydrogram.raw.base*), [1186](#page-1189-0)
- Theme (*class in hydrogram.raw.types*), [960](#page-963-0)
- Themes (*class in hydrogram.raw.base.account*), [1049](#page-1052-0)
- Themes (*class in hydrogram.raw.types.account*), [531](#page-534-0)
- ThemeSettings (*class in hydrogram.raw.base*), [1186](#page-1189-0)
- ThemeSettings (*class in hydrogram.raw.types*), [961](#page-964-0)
- ThemesNotModified (*class in hydrogram.raw.types.account*), [532](#page-535-0)
- Thumbnail (*class in hydrogram.types*), [142](#page-145-0)
- Timezone (*class in hydrogram.raw.base*), [1186](#page-1189-0)
- Timezone (*class in hydrogram.raw.types*), [961](#page-964-0)
- TimezonesList (*class in hydrogram.raw.base.help*), [1064](#page-1067-0)
- TimezonesList (*class in hydrogram.raw.types.help*), [566](#page-569-0)
- TimezonesListNotModified (*class in hydrogram.raw.types.help*), [567](#page-570-0)
- TITLE\_CHANGED (*hydrogram.enums.ChatEventAction attribute*), [227](#page-230-0)
- TmpPassword (*class in hydrogram.raw.base.account*), [1049](#page-1052-0)
- TmpPassword (*class in hydrogram.raw.types.account*), [532](#page-535-0)
- ToggleAllStoriesHidden (*class in hydrogram.raw.functions.stories*), [508](#page-511-0)
- ToggleAntiSpam (*class in hydrogram.raw.functions.channels*), [363](#page-366-0)
- ToggleBotInAttachMenu (*class in hydrogram.raw.functions.messages*), [464](#page-467-0)
- ToggleDialogFilterTags (*class in hydrogram.raw.functions.messages*), [464](#page-467-0)
- ToggleDialogPin (*class in hydrogram.raw.functions.messages*), [464](#page-467-0)
- ToggleForum (*class in hydrogram.raw.functions.channels*), [363](#page-366-0)
- ToggleGroupCallRecord (*class in hydrogram.raw.functions.phone*), [486](#page-489-0)
- ToggleGroupCallSettings (*class in hydrogram.raw.functions.phone*), [486](#page-489-0)
- ToggleGroupCallStartSubscription (*class in hydrogram.raw.functions.phone*), [487](#page-490-0)
- ToggleJoinRequest (*class in hydrogram.raw.functions.channels*), [364](#page-367-0) ToggleJoinToSend (*class in hydrogram.raw.functions.channels*), [364](#page-367-0)
- ToggleNoForwards (*class in hydrogram.raw.functions.messages*), [465](#page-468-0) ToggleParticipantsHidden (*class in hydrogram.raw.functions.channels*), [364](#page-367-0)
- TogglePeerStoriesHidden (*class in hydro-*

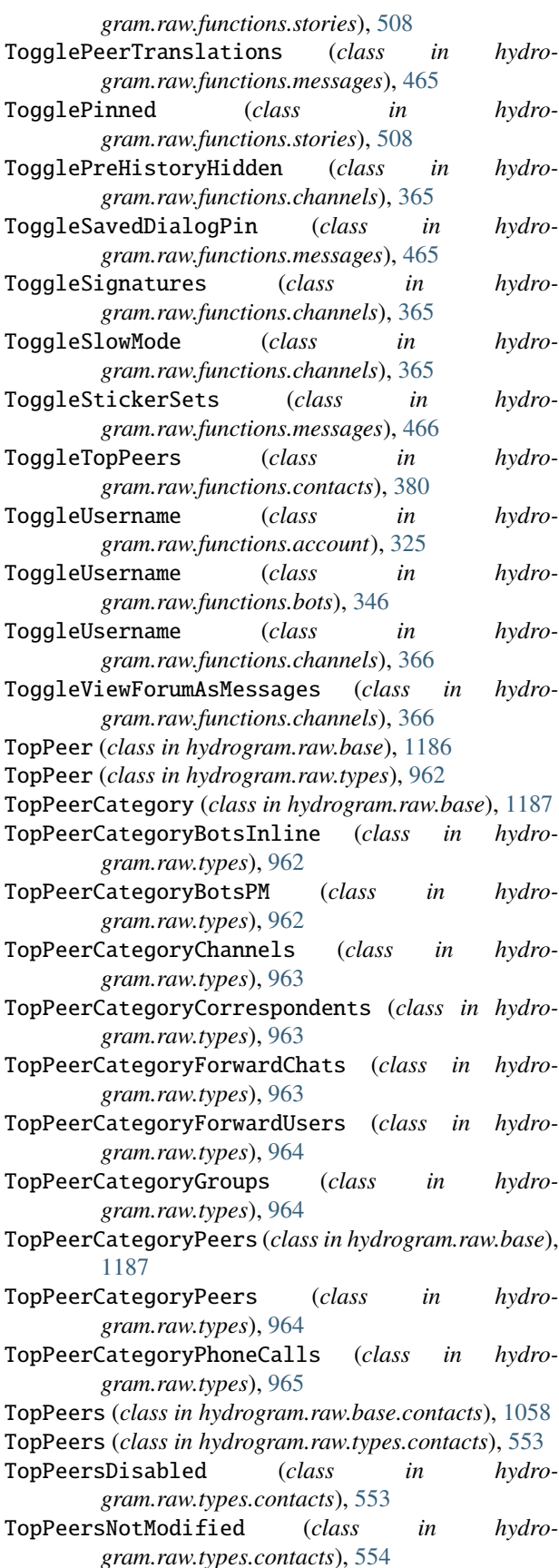

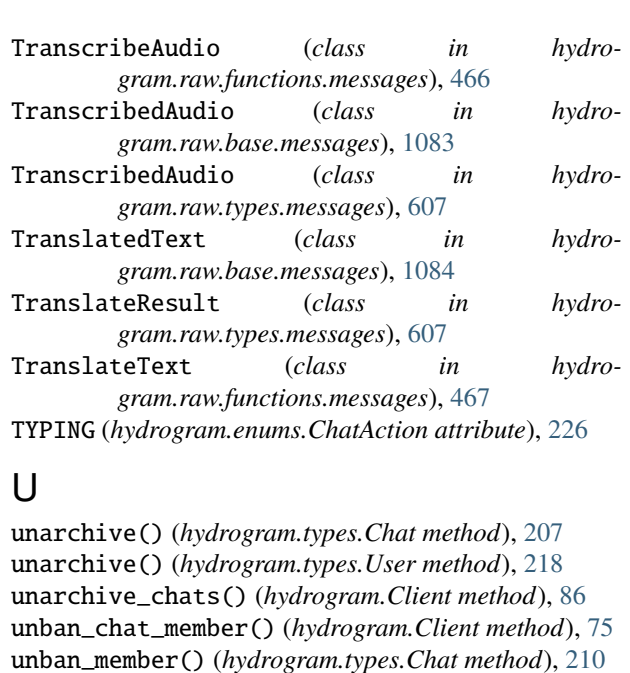

Unblock (*class in hydrogram.raw.functions.contacts*), [381](#page-384-0)

unblock() (*hydrogram.types.User method*), [219](#page-222-0)

unblock\_user() (*hydrogram.Client method*), [97](#page-100-0)

UNDERLINE (*hydrogram.enums.MessageEntityType attribute*), [230](#page-233-0)

UninstallStickerSet (*class in hydrogram.raw.functions.messages*), [467](#page-470-0)

UNKNOWN (*hydrogram.enums.ChatEventAction attribute*), [228](#page-231-0)

- UNKNOWN (*hydrogram.enums.MessageEntityType attribute*), [231](#page-234-0)
- unpin() (*hydrogram.types.Message method*), [181](#page-184-0)
- unpin\_all\_chat\_messages() (*hydrogram.Client method*), [81](#page-84-0)

unpin\_all\_messages() (*hydrogram.types.Chat method*), [215](#page-218-0)

unpin\_chat\_message() (*hydrogram.Client method*), [81](#page-84-0)

UnpinAllMessages (*class in hydrogram.raw.functions.messages*), [467](#page-470-0)

- UnregisterDevice (*class in hydrogram.raw.functions.account*), [326](#page-329-0)
- Update (*class in hydrogram.raw.base*), [1187](#page-1190-0)
- update\_profile() (*hydrogram.Client method*), [96](#page-99-0)
- UpdateAttachMenuBots (*class in hydrogram.raw.types*), [965](#page-968-0)
- UpdateAutoSaveSettings (*class in hydrogram.raw.types*), [965](#page-968-0)
- UpdateBotCallbackQuery (*class in hydrogram.raw.types*), [966](#page-969-0)
- UpdateBotChatBoost (*class in hydrogram.raw.types*), [966](#page-969-0)
- UpdateBotChatInviteRequester (*class in hydrogram.raw.types*), [966](#page-969-0)

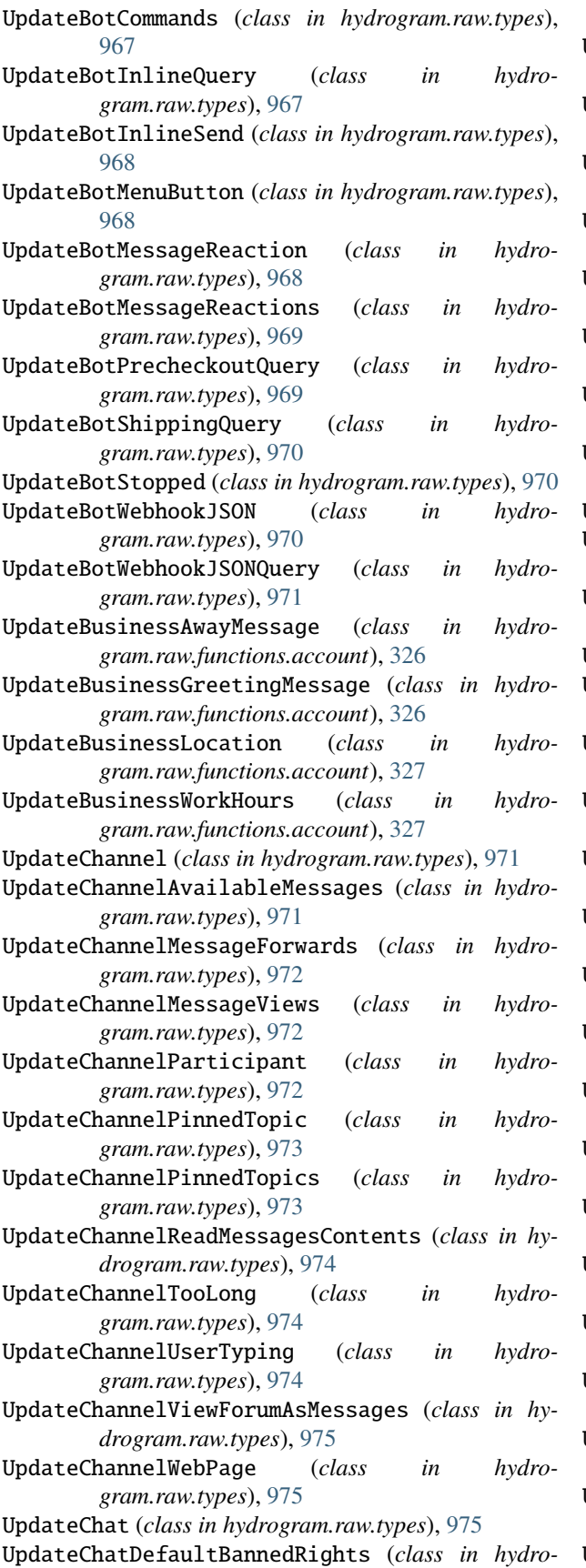

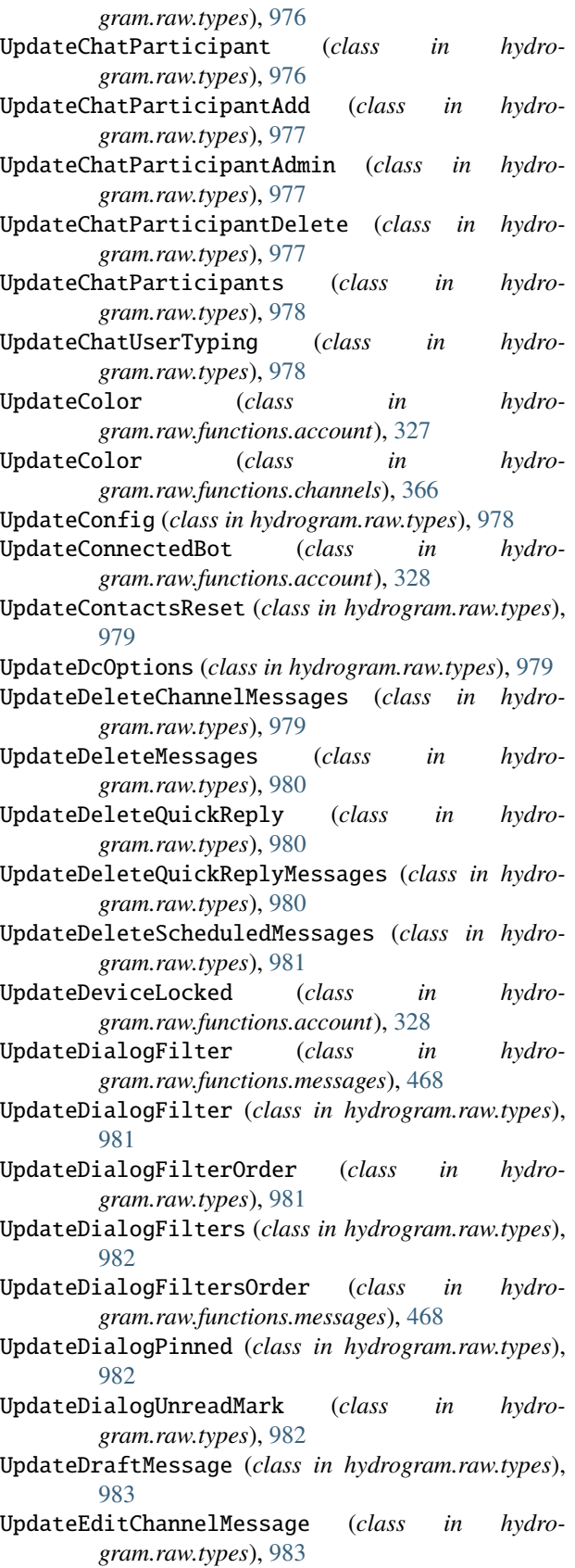

[983](#page-986-0)

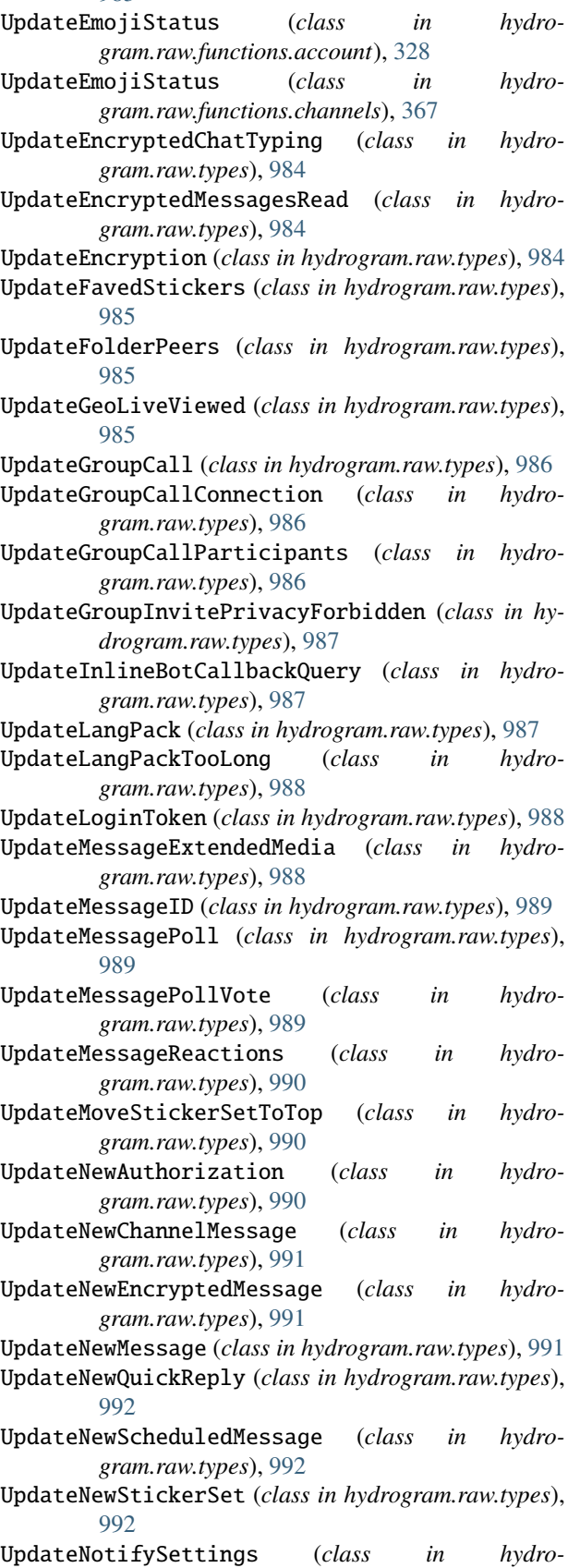

*gram.raw.functions.account*), [329](#page-332-0)

- UpdateNotifySettings (*class in hydrogram.raw.types*), [993](#page-996-0)
- UpdatePasswordSettings (*class in hydrogram.raw.functions.account*), [329](#page-332-0)
- UpdatePeerBlocked (*class in hydrogram.raw.types*), [993](#page-996-0)
- UpdatePeerHistoryTTL (*class in hydrogram.raw.types*), [993](#page-996-0)
- UpdatePeerLocated (*class in hydrogram.raw.types*), [994](#page-997-0)
- UpdatePeerSettings (*class in hydrogram.raw.types*), [994](#page-997-0)
- UpdatePeerWallpaper (*class in hydrogram.raw.types*), [994](#page-997-0)
- UpdatePendingJoinRequests (*class in hydrogram.raw.types*), [995](#page-998-0)
- UpdatePhoneCall (*class in hydrogram.raw.types*), [995](#page-998-0)
- UpdatePhoneCallSignalingData (*class in hydrogram.raw.types*), [995](#page-998-0)
- UpdatePinnedChannelMessages (*class in hydrogram.raw.types*), [996](#page-999-0)
- UpdatePinnedDialogs (*class in hydrogram.raw.types*), [996](#page-999-0)
- UpdatePinnedForumTopic (*class in hydrogram.raw.functions.channels*), [367](#page-370-0)
- UpdatePinnedMessage (*class in hydrogram.raw.functions.messages*), [468](#page-471-0)
- UpdatePinnedMessages (*class in hydrogram.raw.types*), [996](#page-999-0)
- UpdatePinnedSavedDialogs (*class in hydrogram.raw.types*), [997](#page-1000-0)
- UpdatePrivacy (*class in hydrogram.raw.types*), [997](#page-1000-0) UpdateProfile (*class in hydro-*
- *gram.raw.functions.account*), [329](#page-332-0) UpdateProfilePhoto (*class in hydro-*
- *gram.raw.functions.photos*), [488](#page-491-0) UpdatePtsChanged (*class in hydrogram.raw.types*), [997](#page-1000-0)
- UpdateQuickReplies (*class in hydrogram.raw.types*), [998](#page-1001-0)
- UpdateQuickReplyMessage (*class in hydrogram.raw.types*), [998](#page-1001-0)
- UpdateReadChannelDiscussionInbox (*class in hydrogram.raw.types*), [998](#page-1001-0)
- UpdateReadChannelDiscussionOutbox (*class in hydrogram.raw.types*), [999](#page-1002-0)
- UpdateReadChannelInbox (*class in hydrogram.raw.types*), [999](#page-1002-0)
- UpdateReadChannelOutbox (*class in hydrogram.raw.types*), [999](#page-1002-0)
- UpdateReadFeaturedEmojiStickers (*class in hydrogram.raw.types*), [1000](#page-1003-0)
- UpdateReadFeaturedStickers (*class in hydrogram.raw.types*), [1000](#page-1003-0)
- UpdateReadHistoryInbox (*class in hydrogram.raw.types*), [1000](#page-1003-0)
- UpdateReadHistoryOutbox (*class in hydrogram.raw.types*), [1001](#page-1004-0)
- UpdateReadMessagesContents (*class in hydrogram.raw.types*), [1001](#page-1004-0)
- UpdateReadStories (*class in hydrogram.raw.types*), [1001](#page-1004-0)
- UpdateRecentEmojiStatuses (*class in hydrogram.raw.types*), [1002](#page-1005-0)
- UpdateRecentReactions (*class in hydrogram.raw.types*), [1002](#page-1005-0)
- UpdateRecentStickers (*class in hydrogram.raw.types*), [1002](#page-1005-0)
- Updates (*class in hydrogram.raw.base*), [1190](#page-1193-0)
- Updates (*class in hydrogram.raw.types*), [1020](#page-1023-0)
- UpdateSavedDialogPinned (*class in hydrogram.raw.types*), [1003](#page-1006-0)
- UpdateSavedGifs (*class in hydrogram.raw.types*), [1003](#page-1006-0)
- UpdateSavedReactionTag (*class in hydrogram.raw.functions.messages*), [469](#page-472-0)
- UpdateSavedReactionTags (*class in hydrogram.raw.types*), [1003](#page-1006-0)
- UpdateSavedRingtones (*class in hydrogram.raw.types*), [1004](#page-1007-0)
- UpdatesCombined (*class in hydrogram.raw.types*), [1023](#page-1026-0)
- UpdateSentStoryReaction (*class in hydrogram.raw.types*), [1004](#page-1007-0)
- UpdateServiceNotification (*class in hydrogram.raw.types*), [1004](#page-1007-0)
- UpdateSettings (*class in hydrogram.raw.functions.smsjobs*), [493](#page-496-0)
- UpdateShort (*class in hydrogram.raw.types*), [1005](#page-1008-0)
- UpdateShortChatMessage (*class in hydrogram.raw.types*), [1007](#page-1010-0)
- UpdateShortMessage (*class in hydrogram.raw.types*), [1010](#page-1013-0)
- UpdateShortSentMessage (*class in hydrogram.raw.types*), [1013](#page-1016-0)
- UpdateSmsJob (*class in hydrogram.raw.types*), [1015](#page-1018-0)
- UpdateStatus (*class in hydrogram.raw.functions.account*), [330](#page-333-0)
- UpdateStickerSets (*class in hydrogram.raw.types*), [1015](#page-1018-0)
- UpdateStickerSetsOrder (*class in hydrogram.raw.types*), [1016](#page-1019-0)
- UpdatesTooLong (*class in hydrogram.raw.types*), [1025](#page-1028-0)
- UpdateStoriesStealthMode (*class in hydrogram.raw.types*), [1016](#page-1019-0)
- UpdateStory (*class in hydrogram.raw.types*), [1016](#page-1019-0)
- UpdateStoryID (*class in hydrogram.raw.types*), [1017](#page-1020-0) UpdateTheme (*class in hydro-*
- *gram.raw.functions.account*), [330](#page-333-0)
- UpdateTheme (*class in hydrogram.raw.types*), [1017](#page-1020-0)
- UpdateTranscribedAudio (*class in hydrogram.raw.types*), [1017](#page-1020-0) UpdateUser (*class in hydrogram.raw.types*), [1018](#page-1021-0)
- UpdateUserEmojiStatus (*class in hydrogram.raw.types*), [1018](#page-1021-0)
- UpdateUsername (*class in hydrogram.raw.functions.account*), [330](#page-333-0)
- UpdateUsername (*class in hydrogram.raw.functions.channels*), [367](#page-370-0)
- UpdateUserName (*class in hydrogram.raw.types*), [1018](#page-1021-0)
- UpdateUserPhone (*class in hydrogram.raw.types*), [1019](#page-1022-0) UpdateUserStatus (*class in hydrogram.raw.types*), [1019](#page-1022-0)
- UpdateUserTyping (*class in hydrogram.raw.types*), [1019](#page-1022-0)
- UpdateWebPage (*class in hydrogram.raw.types*), [1020](#page-1023-0)
- UpdateWebViewResultSent (*class in hydrogram.raw.types*), [1020](#page-1023-0)
- UPLOAD\_AUDIO (*hydrogram.enums.ChatAction attribute*), [226](#page-229-0)
- UPLOAD\_DOCUMENT (*hydrogram.enums.ChatAction attribute*), [226](#page-229-0)
- UPLOAD\_PHOTO (*hydrogram.enums.ChatAction attribute*), [226](#page-229-0)
- UPLOAD\_VIDEO (*hydrogram.enums.ChatAction attribute*), [226](#page-229-0)
- UPLOAD\_VIDEO\_NOTE (*hydrogram.enums.ChatAction attribute*), [226](#page-229-0)
- UploadContactProfilePhoto (*class in hydrogram.raw.functions.photos*), [488](#page-491-0)
- UploadEncryptedFile (*class in hydrogram.raw.functions.messages*), [469](#page-472-0)
- UploadImportedMedia (*class in hydrogram.raw.functions.messages*), [469](#page-472-0)
- UploadMedia (*class in hydrogram.raw.functions.messages*), [470](#page-473-0)
- UploadProfilePhoto (*class in hydrogram.raw.functions.photos*), [489](#page-492-0)
- UploadRingtone (*class in hydrogram.raw.functions.account*), [331](#page-334-0)
- UploadTheme (*class in hydrogram.raw.functions.account*), [331](#page-334-0)
- UploadWallPaper (*class in hydrogram.raw.functions.account*), [332](#page-335-0)
- URL (*hydrogram.enums.MessageEntityType attribute*), [230](#page-233-0)
- URL (*hydrogram.enums.MessagesFilter attribute*), [234](#page-237-0)
- UrlAuthResult (*class in hydrogram.raw.base*), [1192](#page-1195-0)
- UrlAuthResultAccepted (*class in hydrogram.raw.types*), [1028](#page-1031-0)
- UrlAuthResultDefault (*class in hydrogram.raw.types*), [1028](#page-1031-0)
- UrlAuthResultRequest (*class in hydrogram.raw.types*), [1028](#page-1031-0)

user (*class in hydrogram.filters*), [259](#page-262-0) User (*class in hydrogram.raw.base*), [1193](#page-1196-0) User (*class in hydrogram.raw.types*), [1029](#page-1032-0) User (*class in hydrogram.types*), [127](#page-130-0) UserEmpty (*class in hydrogram.raw.types*), [1031](#page-1034-0) UserFull (*class in hydrogram.raw.base*), [1193](#page-1196-0) UserFull (*class in hydrogram.raw.base.users*), [1099](#page-1102-0) UserFull (*class in hydrogram.raw.types*), [1031](#page-1034-0) UserFull (*class in hydrogram.raw.types.users*), [639](#page-642-0) UserInfo (*class in hydrogram.raw.base.help*), [1065](#page-1068-0) UserInfo (*class in hydrogram.raw.types.help*), [567](#page-570-0) UserInfoEmpty (*class in hydrogram.raw.types.help*), [568](#page-571-0) Username (*class in hydrogram.raw.base*), [1194](#page-1197-0) Username (*class in hydrogram.raw.types*), [1035](#page-1038-0) USERNAME\_CHANGED (*hydrogram.enums.ChatEventAction attribute*), [227](#page-230-0) UserProfilePhoto (*class in hydrogram.raw.base*), [1193](#page-1196-0) UserProfilePhoto (*class in hydrogram.raw.types*), [1032](#page-1035-0) UserProfilePhotoEmpty (*class in hydrogram.raw.types*), [1033](#page-1036-0) UserStatus (*class in hydrogram.enums*), [236](#page-239-0) UserStatus (*class in hydrogram.raw.base*), [1194](#page-1197-0) UserStatusEmpty (*class in hydrogram.raw.types*), [1033](#page-1036-0) UserStatusHandler (*class in hydrogram.handlers*), [240](#page-243-0) UserStatusLastMonth (*class in hydrogram.raw.types*), [1033](#page-1036-0) UserStatusLastWeek (*class in hydrogram.raw.types*), [1034](#page-1037-0) UserStatusOffline (*class in hydrogram.raw.types*), [1034](#page-1037-0) UserStatusOnline (*class in hydrogram.raw.types*), [1034](#page-1037-0) UserStatusRecently (*class in hydrogram.raw.types*), [1035](#page-1038-0)  $\mathsf{V}$ ValidatedRequestedInfo (*class in hydrogram.raw.base.payments*), [1087](#page-1090-0) ValidatedRequestedInfo (*class in hydrogram.raw.types.payments*), [614](#page-617-0) ValidateRequestedInfo (*class in hydrogram.raw.functions.payments*), [475](#page-478-0) Venue (*class in hydrogram.types*), [146](#page-149-0) VENUE (*hydrogram.enums.MessageMediaType attribute*), [232](#page-235-0) venue (*in module hydrogram.filters*), [257](#page-260-0) VerifyEmail (*class in hydrogram.raw.functions.account*), [332](#page-335-0) VerifyPhone (*class in hydrogram.raw.functions.account*), [332](#page-335-0)

Video (*class in hydrogram.types*), [144](#page-147-0) VIDEO (*hydrogram.enums.MessageMediaType attribute*), [231](#page-234-0) VIDEO (*hydrogram.enums.MessagesFilter attribute*), [233](#page-236-0) video (*in module hydrogram.filters*), [257](#page-260-0) VIDEO\_CHAT\_ENDED (*hydrogram.enums.MessageServiceType attribute*), [233](#page-236-0) video\_chat\_ended (*in module hydrogram.filters*), [258](#page-261-0) VIDEO\_CHAT\_MEMBERS\_INVITED (*hydrogram.enums.MessageServiceType attribute*), [233](#page-236-0) video\_chat\_members\_invited (*in module hydrogram.filters*), [258](#page-261-0) VIDEO\_CHAT\_SCHEDULED (*hydrogram.enums.MessageServiceType attribute*), [233](#page-236-0) VIDEO\_CHAT\_STARTED (*hydrogram.enums.MessageServiceType attribute*), [233](#page-236-0) video\_chat\_started (*in module hydrogram.filters*), [258](#page-261-0) VIDEO\_NOTE (*hydrogram.enums.MessageMediaType attribute*), [231](#page-234-0) VIDEO\_NOTE (*hydrogram.enums.MessagesFilter attribute*), [234](#page-237-0) video\_note (*in module hydrogram.filters*), [257](#page-260-0) VideoChatEnded (*class in hydrogram.types*), [149](#page-152-0) VideoChatMembersInvited (*class in hydrogram.types*), [150](#page-153-0) VideoChatScheduled (*class in hydrogram.types*), [149](#page-152-0) VideoChatStarted (*class in hydrogram.types*), [149](#page-152-0) VideoNote (*class in hydrogram.types*), [145](#page-148-0) VideoSize (*class in hydrogram.raw.base*), [1194](#page-1197-0) VideoSize (*class in hydrogram.raw.types*), [1035](#page-1038-0) VideoSizeEmojiMarkup (*class in hydrogram.raw.types*), [1036](#page-1039-0) VideoSizeStickerMarkup (*class in hydrogram.raw.types*), [1036](#page-1039-0) ViewSponsoredMessage (*class in hydrogram.raw.functions.channels*), [368](#page-371-0) Voice (*class in hydrogram.types*), [144](#page-147-0) VOICE (*hydrogram.enums.MessageMediaType attribute*), [231](#page-234-0) voice (*in module hydrogram.filters*), [257](#page-260-0) VOICE\_NOTE (*hydrogram.enums.MessagesFilter attribute*), [234](#page-237-0) vote\_poll() (*hydrogram.Client method*), [63](#page-66-0) VotesList (*class in hydrogram.raw.base.messages*), [1084](#page-1087-0) VotesList (*class in hydrogram.raw.types.messages*), [608](#page-611-0)

via\_bot (*in module hydrogram.filters*), [258](#page-261-0)

### W

- WallPaper (*class in hydrogram.raw.base*), [1194](#page-1197-0)
- WallPaper (*class in hydrogram.raw.types*), [1036](#page-1039-0)
- WallPaperNoFile (*class in hydrogram.raw.types*), [1037](#page-1040-0)
- WallPapers (*class in hydrogram.raw.base.account*), [1049](#page-1052-0)
- WallPapers (*class in hydrogram.raw.types.account*), [533](#page-536-0)
- WallPaperSettings (*class in hydrogram.raw.base*), [1195](#page-1198-0)
- WallPaperSettings (*class in hydrogram.raw.types*), [1038](#page-1041-0)
- WallPapersNotModified (*class in hydrogram.raw.types.account*), [533](#page-536-0)
- WEB\_APP\_DATA (*hydrogram.enums.MessageServiceType attribute*), [233](#page-236-0)
- WEB\_PAGE (*hydrogram.enums.MessageMediaType attribute*), [232](#page-235-0)
- web\_page (*in module hydrogram.filters*), [257](#page-260-0)
- WebAppData (*class in hydrogram.types*), [150](#page-153-0)
- WebAppInfo (*class in hydrogram.types*), [156](#page-159-0)
- WebAuthorization (*class in hydrogram.raw.base*), [1195](#page-1198-0)
- WebAuthorization (*class in hydrogram.raw.types*), [1038](#page-1041-0)
- WebAuthorizations (*class in hydrogram.raw.base.account*), [1050](#page-1053-0)
- WebAuthorizations (*class in hydrogram.raw.types.account*), [534](#page-537-0)
- WebDocument (*class in hydrogram.raw.base*), [1195](#page-1198-0)
- WebDocument (*class in hydrogram.raw.types*), [1039](#page-1042-0)
- WebDocumentNoProxy (*class in hydrogram.raw.types*), [1039](#page-1042-0)
- WebFile (*class in hydrogram.raw.base.upload*), [1099](#page-1102-0)
- WebFile (*class in hydrogram.raw.types.upload*), [639](#page-642-0)
- WebPage (*class in hydrogram.raw.base*), [1195](#page-1198-0)
- WebPage (*class in hydrogram.raw.base.messages*), [1084](#page-1087-0)
- WebPage (*class in hydrogram.raw.types*), [1039](#page-1042-0)
- WebPage (*class in hydrogram.raw.types.messages*), [608](#page-611-0) WebPage (*class in hydrogram.types*), [147](#page-150-0)
- WebPageAttribute (*class in hydrogram.raw.base*), [1196](#page-1199-0) WebPageAttributeStory (*class in hydro-*
- *gram.raw.types*), [1040](#page-1043-0) WebPageAttributeTheme (*class in hydro-*
- *gram.raw.types*), [1041](#page-1044-0)
- WebPageEmpty (*class in hydrogram.raw.types*), [1041](#page-1044-0)
- WebPageNotModified (*class in hydrogram.raw.types*), [1041](#page-1044-0)
- WebPagePending (*class in hydrogram.raw.types*), [1042](#page-1045-0) WebViewMessageSent (*class in hydrogram.raw.base*), [1196](#page-1199-0)
- WebViewMessageSent (*class in hydrogram.raw.types*), [1042](#page-1045-0)
- WebViewResult (*class in hydrogram.raw.base*), [1196](#page-1199-0)

WebViewResultUrl (*class in hydrogram.raw.types*), [1042](#page-1045-0)